# PERFOR MANCE

#### Important safety instructions

- Read these instructions.
- Keep these instructions.
- Heed all warnings.
- Follow all instructions.
- Do not use this apparatus near water.
- Clean only with dry cloth.
- Do not block any ventilation openings. Install in accordance with the manufacturer's instructions.
- Do not install near any heat sources such as radiators, heat registers, stoves, or other apparatus (including amplifiers) that produce heat.
- Do not defeat the safety purpose of the polarized or grounding-type plug. A polarized plug has two blades with one wider than the other. A grounding type plug has two blades and a third grounding prong. The wide blade or the third prong are provided for your safety. If the provided plug does not fit into your outlet, consult an electrician for replacement of the obsolete outlet.
- Protect the power cord from being walked on or pinched particularly at plugs, convenience receptacles, and the point where they exit from the apparatus.
- Only use attachments/accessories specified by the manufacturer.
- Use only with the cart, stand, tripod, bracket, or table specified by the manufacturer, or sold with the apparatus. When a cart is used, use caution when moving the cart/apparatus combination to avoid injury from tip-over.

- Unplug this apparatus during lightning storms or when unused for long periods of time.
- Refer all servicing to qualified service personnel. Servicing is required when the apparatus has been damaged in any way, such as power-supply cord or plug is damaged, liquid has been spilled or objects have fallen into the apparatus, the apparatus has been exposed to rain or moisture, does not operate normally, or has been dropped.
- WARNING This apparatus shall be connected to a mains socket outlet with a protective earthing connection.
- Turning off the standby switch does not completely isolate this product from the power line, so remove the plug from the socket if not using it for extended periods of time, or before cleaning. Please ensure that the mains plug or appliance coupler remains readily accessible.
- Mains powered apparatus shall not be exposed to dripping or splashing and that no objects filled with liquids, such as vases, shall be placed on the apparatus.
- Install this product near the wall socket and keep the power plug easily accessible.
- Do not install this equipment in a confined space such as a box for the conveyance or similar unit.
- No naked flame sources, such as lighted candles, should be placed on the apparatus.

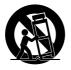

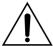

WARNING - Do not ingest battery, chemical burn hazard. This product contains a coin/button cell battery.

If the coin/button cell battery is swallowed it can cause severe internal burns in just 2 hours and can lead to death.

Keep new and used batteries away from children. If the battery compartment does not close securely, stop using the product and keep it away from children.

If you think the battery may have been swallowed or placed inside any part of the body seek immediate medical attention.

- WARNING Date/time Lithium button cell battery inside. Danger of explosion if the battery is incorrectly replaced. Replace only with the same or equivalent type. The internal date/time Lithium button cell battery is user replaceable.
- Do not expose batteries to excessive heat, such as direct sunshine, fire or the like.
- Dispose of used batteries according to the battery manufacturer's instructions.

WARNING:
TO REDUCE THE RISK OF FIRE OR ELECTRIC SHOCK DO NOT EXPOSE THIS PRODUCT TO RAIN OR MOISTURE.

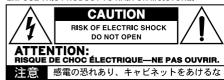

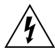

The lightning flash with arrowhead symbol within an equilateral triangle, is intended to alert the user to the presence of uninsulated "dangerous voltage" within the product's enclosure that may be of sufficient magnitude to constitute a risk of electric shock to persons.

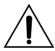

The exclamation point within an equilateral triangle is intended to alert the user to the presence of important operating and maintenance (servicing) instructions in the literature accompanying the product.

#### Other notices

#### Automatic power-off

To avoid wasting power, Pa5X will by default automatically enter standby mode after two hours not using it (playing, pressing buttons or using the touch-screen). Please save your data (Keyboard Sets, Styles, Songs, and so on) before taking a prolonged pause.

#### Data handling

Data in memory may sometimes be lost due to incorrect user action. Be sure to save important data to the internal memory or to an external USB device. KORG will not be responsible for damages caused by data loss.

#### Display handling

Be very careful not to force the display when tilting it. Fully lower the display before carrying the instrument. Also, be very careful not to apply too much pressure on the display while carrying the instrument, or it might break.

#### Cleaning

If the exterior becomes dirty, wipe it with a clean, dry cloth. Do not use liquid cleaners such as benzene or thinner, or cleaning compounds or flammable polishes.

Use a soft cotton cloth to clean the display. Some materials, such as paper towels, could cause scratches and damage it. Computer wipes are also suggested, provided they are specifically designed for LCD screens.

Do not spray any liquid on the LCD screen directly. Always apply the solution to your cloth first, then clean the screen.

#### Wooden flanks

These are made of natural wood, whose characteristics vary from piece to piece. The more it is used, the more beautiful it will become. If you notice any irregularities, these are to be considered unique intrinsic characteristics, which further enhance its natural origin.

#### Example screens

Some pages of the manuals show snapshots of the screen along with an explanation of functions and operations. All sound, style, song or parameter names, as well as shown values, are merely examples and may not always match the actual display you are working on.

#### **Trademarks**

Mac and iOS are registered trademarks of Apple, Inc. Android is a trademark of Google Inc. MS-DOS and Windows are registered trademarks of Microsoft Corporation. Waves MaxxAudio® is a trademark of Waves Audio Ltd. All other trademarks or registered trademarks are the property of their respective holders.

#### Open source notice

Portions of this product's software are copyright ©2007 "The FreeType Project" (www.freetype.org). All rights reserved.

#### Disclaimer

The information contained in this manual have been carefully revised and checked through. Due to our constant efforts to improve our products, the specifications might differ to those in the manual. KORG is not responsible for any differences found between the specifications and the contents of the instruction manual – all specifications being subject to change without prior notice.

#### Liability

KORG products are manufactured under strict specifications and voltages required by each country. These products are warranted by the KORG distributor only in each country. Any KORG product not sold with a warranty card or carrying a serial number disqualifies the product sold from the manufacturer's/distributor's warranty and liability. This requirement is for your own protection and safety.

#### Service and user's assistance

For service, please contact your nearest Authorized KORG Service Center. For more information on KORG products, and to find software and accessories for your keyboard, please contact your local Authorized KORG distributor. For up-to-date information, please point your web browser to our web site.

#### Keep your instrument up-to-date

Your instrument can be constantly updated as new versions of the operating system are released by KORG. You can download the operating system from our web site (www.korg.com/us/support/download/). Please, read the instructions supplied with the operating system.

## 

|    | PLA | Υ                              |
|----|-----|--------------------------------|
| 01 |     | 1 -41441                       |
| 01 | 1   | Let's start!                   |
|    | 2   | Introduction                   |
|    | 6   | The front panel                |
|    | 8   | The control panel              |
|    | 13  | The rear panel                 |
|    | 17  | Connecting the pedals          |
|    | 18  | Connecting the audio outputs   |
|    | 20  | Powering up                    |
| 02 | 27  | The User Interface             |
|    | 28  | The Main page                  |
|    | 32  | The Home mode                  |
|    | 34  | The File mode                  |
|    | 36  | The Settings mode              |
|    | 38  | The Record/Edit modes          |
|    | 41  | The user interface in detail   |
|    | 54  | Going through the pages        |
|    | 61  | Choosing the musical resources |
|    | 67  | Display Hold                   |
|    | 68  | The Player and the Tracks      |
|    | 70  | Saving the musical resources   |
| 03 | 73  | Playing the Sounds             |
|    | 74  | The Keyboard Sets              |
|    | 87  | Customizing the Keyboard Sets  |

103

The Favorite Keyboard Sets

| 04 | 107 | Volume and Control                       |
|----|-----|------------------------------------------|
|    | 108 | Adjusting the volume                     |
|    | 111 | The Control section                      |
| 05 | 125 | Tempo and Metronome                      |
|    | 126 | Tempo                                    |
|    | 130 | Metronome                                |
| 06 | 133 | Playing the Styles                       |
|    | 134 | The Styles                               |
|    | 145 | Playing the Styles                       |
|    | 158 | Setting the Style play controls          |
| 07 | 171 | Playing the Pads                         |
|    | 172 | The Pads                                 |
|    | 173 | Playing the Pads                         |
|    | 176 | Customizing the Pad set                  |
| 08 | 183 | Playing the Chord Sequences              |
|    | 184 | The Chord Sequences                      |
|    | 193 | Playing the Chord Sequences              |
| 09 | 195 | Playing the Songs                        |
|    | 196 | The Songs                                |
|    | 203 | Playing the Songs                        |
|    | 210 | Playing a list of songs (Jukebox)        |
|    | 220 | The special tracks (Melody, Drum & Bass) |
| 10 | 225 | Lyrics, Chords, Markers, Score           |
|    | 226 | Lyrics and chords                        |
|    | 239 | The Markers                              |
|    | 247 | The Score                                |
| 11 | 253 | The SongBook                             |
|    | 254 | Using the SongBook                       |
|    | 264 | Quick creation of a new SongBook Entry   |
|    | 266 | Editing the SongBook                     |
|    | 279 | Managing the SongBook Entries            |

|    | 288  | Editing the Set Lists                                 |
|----|------|-------------------------------------------------------|
|    | 293  | Exporting the Book and Set Lists as a text file       |
|    | 295  | Using the SongBook with a tablet or personal computer |
| 12 | 299  | The Matrix                                            |
|    | 300  | Using the Matrix                                      |
|    | 304  | Programming the Matrix                                |
|    |      |                                                       |
|    | CUST | OMIZE                                                 |
| 13 | 311  | Editing and saving the Sound combinations             |
|    | 312  | Editing the Sound combinations                        |
|    | 319  | Saving a Keyboard Set                                 |
|    | 328  | Saving the current Style                              |
|    | 329  | Saving a Pad                                          |
|    | 332  | Saving the current MIDI Song                          |
| 14 | 333  | The Mixer and the Effects                             |
|    | 334  | The Mixer                                             |
|    | 354  | The Insert and Master Effects                         |
|    | 374  | The Finalizer                                         |
| 15 | 383  | The Track parameters                                  |
|    | 384  | Tuning                                                |
|    | 386  | Routing and polyphony                                 |
|    | 389  | Quick editing of Sounds and Drum Kits                 |
|    | 394  | Setting the key and velocity range                    |
|    | 396  | Saving the Track settings                             |
| 16 | 397  | Digital Drawbars                                      |
|    | 398  | The Digital Drawbars                                  |
|    | 406  | Editing the Digital Drawbars                          |
|    |      |                                                       |

283 Using the Set Lists

| 17 | 415                                                                   | Global settings and Preferences                                                                                                    |
|----|-----------------------------------------------------------------------|----------------------------------------------------------------------------------------------------|
|    | 416                                                                   | Customizing the user interface                                                                                                    |
|    | 421                                                                   | Automatic selection and locking                                                                                                    |
|    | 430                                                                   | System preferences                                                                                                    |
| 18 | 433                                                                   | Tuning and Scale                                                                                                    |
|    | 434                                                                   | Master Transpose and Tuning                                                                                                    |
|    | 447                                                                   | Scale                                                                                                    |
| 19 | 461                                                                   | Controllers                                                                                                    |
|    | 462                                                                   | User settings for the Control sliders and buttons                                                                                                    |
|    | 464                                                                   | Assignable Switches                                                                                                    |
|    | 466                                                                   | Hand controllers                                                                                                    |
|    | 472                                                                   | Foot controllers                                                                                                    |
|    | 478                                                                   | Assignable functions                                                                                                    |
| 20 | 489                                                                   | MIDI                                                                                                    |
|    | 490                                                                   | Introduction to MIDI                                                                                                    |
|    |                                                                       |                                                                                                    |
|    | 495                                                                   | Connecting MIDI devices                                                                                                    |
|    | 495<br>505                                                            | Connecting MIDI devices  Quick setup using the MIDI Presets                                                                                                    |
|    |                                                                       |                                                                                                    |
|    | 505                                                                   | Quick setup using the MIDI Presets                                                                                                    |
|    | 505<br>516                                                            | Quick setup using the MIDI Presets Synchronizing with other instruments                                                                                                    |
|    | 505<br>516<br>518                                                     | Quick setup using the MIDI Presets Synchronizing with other instruments Routing, processing and transposing                                                                                                    |
|    | <ul><li>505</li><li>516</li><li>518</li><li>525</li></ul>             | Quick setup using the MIDI Presets Synchronizing with other instruments Routing, processing and transposing Programming the MIDI channels                                                                                                    |
|    | <ul><li>505</li><li>516</li><li>518</li><li>525</li><li>530</li></ul> | Quick setup using the MIDI Presets Synchronizing with other instruments Routing, processing and transposing Programming the MIDI channels Control Change messages                                                                                                    |
|    | 505<br>516<br>518<br>525<br>530<br>534                                | Quick setup using the MIDI Presets Synchronizing with other instruments Routing, processing and transposing Programming the MIDI channels Control Change messages Controlling the Styles and Songs via MIDI                                                                                                    |
| 21 | 505<br>516<br>518<br>525<br>530<br>534<br>536                         | Quick setup using the MIDI Presets Synchronizing with other instruments Routing, processing and transposing Programming the MIDI channels Control Change messages Controlling the Styles and Songs via MIDI Controlling the Mic and Guitar Processors via MIDI                                                                                                    |
| 21 | 505<br>516<br>518<br>525<br>530<br>534<br>536<br>540                  | Quick setup using the MIDI Presets Synchronizing with other instruments Routing, processing and transposing Programming the MIDI channels Control Change messages Controlling the Styles and Songs via MIDI Controlling the Mic and Guitar Processors via MIDI Controlling other musical resources via MIDI                                                           |
| 21 | 505<br>516<br>518<br>525<br>530<br>534<br>536<br>540                  | Quick setup using the MIDI Presets Synchronizing with other instruments Routing, processing and transposing Programming the MIDI channels Control Change messages Controlling the Styles and Songs via MIDI Controlling the Mic and Guitar Processors via MIDI Controlling other musical resources via MIDI Audio Outputs                                             |
| 21 | 505<br>516<br>518<br>525<br>530<br>534<br>536<br>540<br><b>541</b>    | Quick setup using the MIDI Presets Synchronizing with other instruments Routing, processing and transposing Programming the MIDI channels Control Change messages Controlling the Styles and Songs via MIDI Controlling the Mic and Guitar Processors via MIDI Controlling other musical resources via MIDI  Audio Outputs Routing the internal Sounds to the outputs |

| 22 | 563 | Microphone Input                                       |
|----|-----|--------------------------------------------------------|
|    | 564 | Connecting a microphone                                |
|    | 571 | Shaping the microphone input                           |
|    | 578 | Talking with your audience                             |
|    | 581 | Using the microphone effects and harmonization         |
| 23 | 595 | Guitar Input                                           |
|    | 596 | Connecting a guitar                                    |
|    | 602 | Shaping the guitar input                               |
|    | 603 | Using the guitar effects                               |
| 24 | 611 | Line Audio Inputs                                      |
|    | 612 | Connecting a line audio device                         |
| 25 | 617 | File, Search and Drives                                |
|    | 618 | Searching for files and other elements                 |
|    | 623 | Using musical resources directly from the drives       |
|    | 625 | Overview on file management                            |
|    | 638 | Loading Pa5X data from the drives                      |
|    | 646 | Importing data from other instruments                  |
|    | 648 | Saving Pa5X data to the drives                         |
|    | 657 | Copying and moving data                                |
|    | 667 | Renaming files and folders                             |
|    | 669 | Deleting files and folders                             |
|    | 670 | Creating new folders or banks                          |
|    | 672 | Formatting a drive                                     |
|    | 674 | Getting information on drives and files                |
|    | 677 | Protecting storage devices and files                   |
|    | 679 | Changing the file display preferences                  |
|    | 680 | Backing up and restoring the musical resources         |
|    | 686 | Restoring the original Factory data                    |
|    | 688 | Accessing the internal drives from a personal computer |
|    | 690 | Care of the storage devices                            |

|    | REC | JRD/EDIT                       |
|----|-----|--------------------------------|
| 26 | 693 | Recording Audio                |
|    | 694 | Recording MP3 Songs            |
| 27 | 699 | Recording the Chord Sequences  |
|    | 700 | Recording Chord Sequences      |
|    | 702 | Saving a Chord Sequence        |
|    |     |                                |
|    | APP | ENDIX                          |
| 28 | 709 | Musical Resources              |
|    | 710 | Keyboard Set Library           |
|    | 714 | Sounds                         |
|    | 749 | Drum Kits                      |
|    | 753 | DNC Sounds and controls        |
|    | 761 | Multisamples                   |
|    | 791 | Drum Samples                   |
|    | 869 | Styles                         |
|    | 874 | Pads                           |
|    | 877 | Chord Sequences                |
|    | 879 | Recognized chords              |
| 29 | 883 | Video connections              |
|    | 884 | Connecting an external display |
| 30 | 887 | Installing the options         |
|    | 888 | Assembling the music stand     |
|    | 890 | Replacing the clock battery    |
|    | 895 | Installing a microSD card      |
| 31 | 901 | Specs                          |
|    | 902 | Specifications                 |

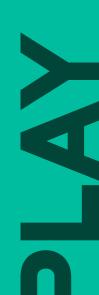

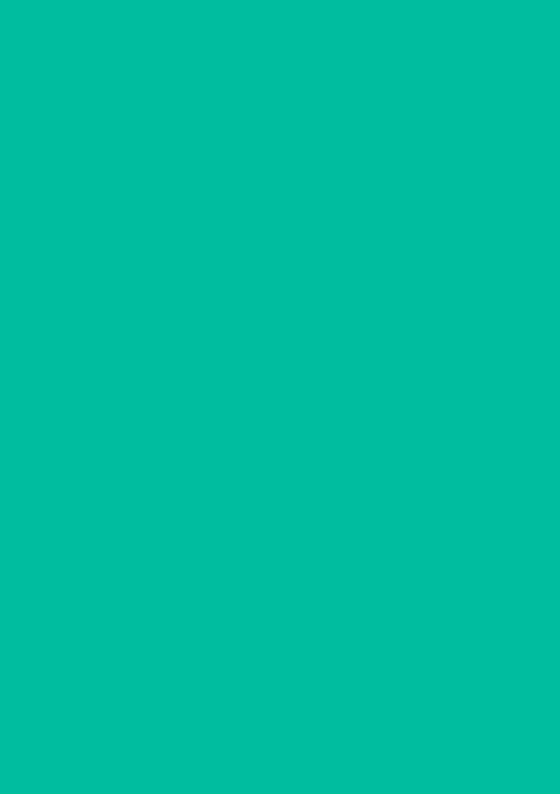

## 01 Let's start!

### Introduction

#### Welcome to Pa5X!

Many thanks, and congratulations on purchasing the KORG Pa5X Professional Arranger! We're sure it'll give you countless hours of enjoyment making great music on a stage or at home.

Pa5X is an elegant and powerful music production workstation. It is easy to use, with a clear user interface, based on the reclinable color touch screen, and the illuminated buttons on the control panel showing color-coded functions. The naturally responsive 88-note piano-like hammer-action keyboard, and the 76- and 61note semi-weighted keyboards, are designed for a completely authentic feel and full control of expression.

Robust and reliable, Pa5X is excellent as a live instrument, but it is also a powerful creative tool in studio, helping you in writing songs or soundtracks, while generating a produced sound that makes the perfect demo or ready-to-use media music.

The onboard sounds, based on our EDS-X (Enhanced Definition SynthesiseXpanded) sound engine, range from ultra-realistic acoustic instruments, to electric vintage keyboards, to synth classics, with the addition of fantasy sounds and special effects for media and cinema production. We also included instruments from various ages and cultures, leaving ample room for your own expansions.

Pa5X is easy to control, via the KORG's DNC (Defined Nuance Control) system, allowing the performer to accurately and expressively introduce the most subtle nuances and sound articulation. Faders, switches, real and virtual matrices of real time controls, a joystick and a ribbon controller, allow for immediate access to all the parameters of the sound. A complete set of programmable sliders and buttons is associated to a dedicate strip display.

The sounds are processed by an elaborate chain of effects for each of the Players and for the Keyboard Sounds. Each Player even includes a finalizer module. The final mastering effects on the audio outputs, making the instrument's sound 'blended' and 'produced', are the result of KORG's long term cooperation with Waves Audio, the world reference in studio mastering effects.

To listen with the best audio quality, even at the lowest volume for rehearsing at night, you can add the optional KORG PaAS Amplification System, which has been specifically designed to connect directly to Pa5X.

The optional modern, stylish dedicated ST-SV1-BK stand makes the instrument a solid statement on stage, and a stylish piece of modern furniture in your living room.

Pa5X's included KORG XDS Crossfade Dual Sequencer/Player can be used to freely preload and mix Styles and Songs. You can also create your own Styles, and record your own MIDI and MP3 Songs. Automatic harmonization, the chord sequencer, a sophisticated chord recognition engine, can create the rich arrangement of a competent pop or jazz player.

With both Songs and Styles you can show lyrics and chords in the internal or an external display, and you can convert any MIDI Song track into a readable score. Markers allow for jumping back to a passage you wish to repeat, for example in a piece you are studying or rehearsing, or for repeating a section live.

You can record a MIDI Song using a full-featured Seguencer. Even easier, just record what you sing and play (including MP3 Songs) as an MP3 file, and listen to it anywhere you like.

Song and Style can be saved into the onboard SongBook, together with all the associated sounds, effects, lyrics and chords. These database-like entries are easy to synchronize with external score readers on a tablet. You can therefore use a digital music book to control your Pa5X. And you can create your own set lists, each one dedicated to a style or a show.

Voice and guitar can be connected to the dedicated audio inputs, and processed with the excellent onboard effects. Our long experience in vocal harmonies and quitar effects is entirely included here. And the Vocal Remover will let you sing along with any MP3 Song.

There is more, much more, and we invite you to explore Pa5X in depth. Pa5X is the most evocative, powerful, easy-to-use complete Professional Arranger ever produced. Enjoy your musical life with the new Pa5X!

#### Before starting to play...

#### What's in the box

After you get your Pa5X, please check that all the listed items are included in the package. If any of them is missing, please contact your KORG dealer immediately.

- Pa5X
- Music stand
- > AC power cable
- **Quick Guide**
- Pa5X88 only: Safety felts for the ST-SV1-BK stand

#### What you can download

Point your web browser to our web site (www.korg.com/us/support/download/), to download the most up-to-date software, the full manual, the video manuals, a MIDI driver

#### What you can add

After having purchased Pa5X, you might want to add these other fine options:

The elegant KORG ST-SV1-BK keyboard stand, recommended for safety and comfort, perfectly matching your arranger design.

CAUTION: The Pa5X Professional Arranger is intended for use only with the KORG ST-SV1-BK stand. Use with another stand may result in instability and cause injury.

- The PaAS Amplification System, adding a three-way amplification system, a pair of integrated speakers and a bass-reflex box.
- One of the sturdy pedals and footswitches from the KORG catalogue.

#### Contacts

Your KORG dealers not only deliver this instrument, but also carry hardware and software accessories, as well as useful information on how to use these products. Ask them for any help you should eventually need.

Our international web site is www.korg.com. A list of all KORG Distributors can be found in our dedicated web page (www.korg.com/us/corporate/distributors/).

#### Making a safety copy of your data

In case you like to customize your musical resources, we suggest you do frequent backups of your data. Press the FILE button to go to the File page, select the Internal group, select the All folder, and choose the Save command from the page menu (on the top right corner). Then save the data as a KST folder in an external storage device.

#### Restoring a safety copy

To restore a backup of your User data, reload the KST folder where you saved them. If it is an external device, connect the backup storage device. Press the FILE button to go to the File page, select the Drives group and then the external storage device. Select the KST folder where you backed up your data, and choose the Load command from the page menu (on the top right corner). Then load the data into the internal memory. If you like, you can only reload some individual elements.

#### Restoring the original factory data

In case you want to restore the original factory data, use the Factory Restore command you can find in the File > Menu > Restore page.

WARNING: This operation will overwrite all the User data!

#### Loading the Operating System

Your Pa5X can be constantly updated as new versions of the operating system are released. You can download the most up-to-date operating system from our web site (www.korg.com/us/support/download/). Please, read the instructions supplied with the operating system.

You can see which version of the operating system is installed in your Pa5X by going to the File pages, and choosing the System Info command from the page menu.

HINT: Be sure your Pa5X always includes the latest version of the operating system. This may contain new features and bug fixes.

WARNING: Do not install an OS other than the official OS supplied by KORG for the Pa5X. Trying to install an OS created for different models or downloaded from unofficial web sites may cause data loss and permanent damage to the instrument. KORG is not responsible for any damage caused by improper installation of the OS.

## The front panel

The front panel is where you can find the instrument's controls.

Slide guide for the music stand and PaAS amplification system

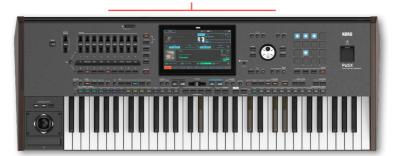

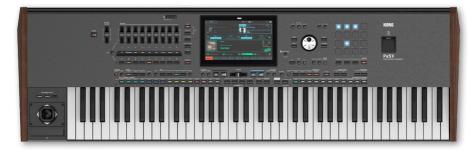

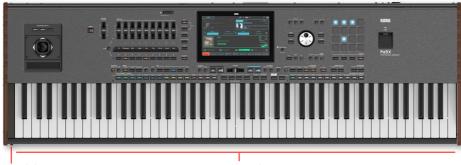

Headphones

Keyboard

#### Keyboard

Use the keyboard to play notes and chords. Depending on the status of the SPLIT indicator, the keyboard may be joint or split between different sounds.

#### Headphones connector

Connect a pair of headphones to this output. You can use headphones with an impedance of 16-200 Ohms (50 Ohms suggested).

#### Music stand

A music stand is included with your Pa5X (see page 888 for instructions on how to assemble it).

#### PaAS amplification system

You can install the (optional) PaAS amplification system. When installed, control the output volume of the speakers via the MASTER VOLUME slider.

The speakers are automatically deactivated when connecting the headphones. You can also manually deactivate them by deselecting the Speakers checkbox in the Settings > Audio/Video > MP3/Speakers page.

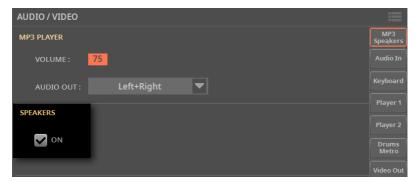

## The control panel

The control panel is the part of the front panel where you can find the instrument's controls.

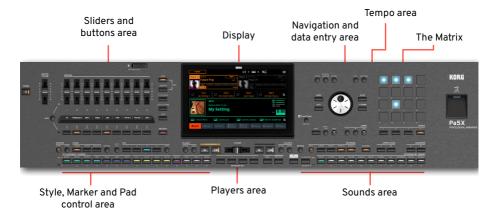

#### Sliders and buttons

Use this section to control each element of your performance in real time. The mode button on the right select one of the available function groups. The small strip display always shows what the controllers are doing. (See The Control section on page 111).

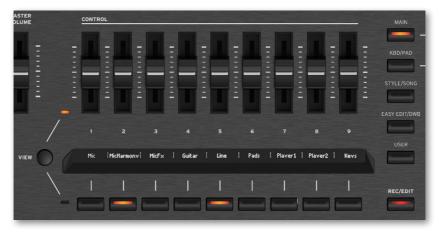

#### **Display**

Use this touchscreen display to interact with the instrument. The display can be tilted for optimal visualization. There are controls around the display, to help you select the various elements.

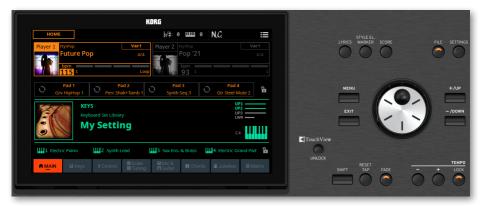

#### Navigation and data entry area

Use these controls to go through the menus, pages and parameters, and change the value of the selected parameter.

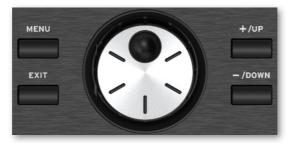

#### Sounds area

Sounds are what you can play on the keyboard. Here you can choose combinations of Sounds saved as Keyboard Sets in a dedicated library. (See Playing the Sounds on page 73).

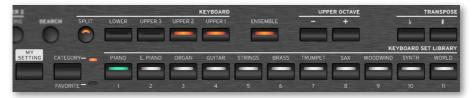

#### Styles, Pads and Markers area

Styles supply the automatic accompaniment with a virtual band. Markers allow jumping to saved points in the Song. You can play Sounds (selected via the Keyboard Sets) and Pads along with the Styles and Songs. (See Playing the Styles on page 145 and The Markers on page 239).

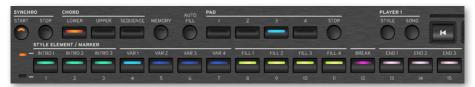

#### Players area

Styles and Songs can be played back by the two onboard Players. You can assign different elements to each Player, to have another Style or Song ready to play. You can mix the two Players with the X-FADER. (See Playing the Styles on page 133 and Playing the Songs on page 195).

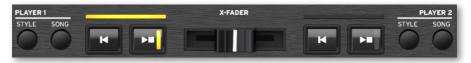

#### SongBook area

The SongBook is a database of 'songs', called SongBook Entries. Each of them is a snapshot of the current situation, including the selected Style, Song, Keyboard Set, Pads, Chord Sequences and Voice and Guitar effects. You can quickly access all the songs in the SongBook (Book), or selected lists of songs (Set Lists). (See The SongBook on page 253).

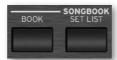

#### Tempo area

Use these buttons to control the Tempo of the Styles and the Songs (see page 125). You can turn a metronome click on or off by pressing the CONTROL > SWITCH #9 button while in STYLE/SONG mode, and practice with the metronome

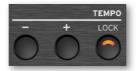

#### The Matrix

You can use this programmable matrix of big, easy accessible keys to trigger elements and functions. (See The Matrix on page 299).

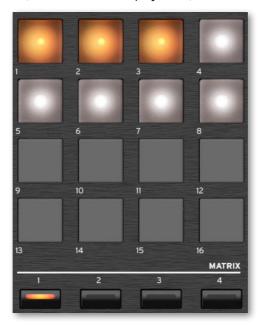

#### **USB** connector

Use this socket to connect an USB memory device, like an USB pendrive, or other musical instruments to be used as controllers. You can also use it to attach a small USB lamp and illuminate the control panel or the music stand. Please note that two other ports are on the back of the instrument.

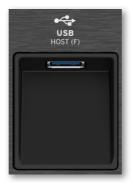

## The rear panel

The rear panel is where you can find the various connections.

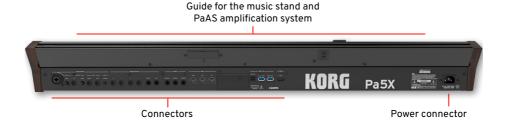

#### **Audio inputs**

Use these connectors to connect a microphone, a guitar or another musical instrument. The handy STEREO minijack can be used to directly connect the audio output of a media player, a smartphone or a tablet. (See starting from page 563).

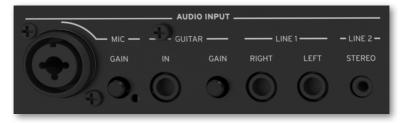

#### **Audio outputs**

Use the LEFT/RIGHT sockets to send the stereo audio signal to a mixer, a PA system, a set of powered monitors, or your hi-fi system. Four separate audio outputs (1-4) are also available. (See Connecting the audio outputs on page 18 and Audio Outputs on page 541).

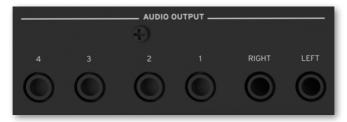

#### Pedal connectors

Use the DAMPER connector to connect a damper pedal, and the ASSIGNABLE connectors to connect either a continuous pedal or footswitch. (See Foot controllers on page 472).

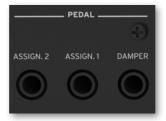

#### **MIDI** ports

Use these ports to connect Pa5X to external controllers (master keyboard, MIDI quitar, wind controller, MIDI accordion, MIDI pedalboard...), to a series of expanders, or to a computer with a MIDI interface. (See MIDI on page 489).

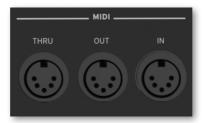

#### Battery and microSD slot

This opening contains the clock battery and the microSD card slot.

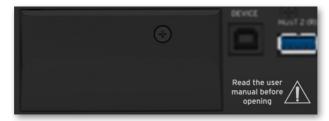

#### **USB** ports

Use these sockets to connect your Pa5X to a personal computer or a tablet (DEVICE) or to connect up to two USB memory device, like an USB pendrive, or another musical instrument to be used as a controller (HOST1-R, HOST2-R). Another HOST socket (HOST-F) is available on the front panel. (See MIDI on page 489 and File, Search and Drives on page 617).

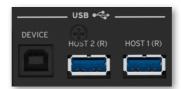

#### Video out

Connect Pa5X to a TV or video monitor, to read lyrics and chords on a bigger display. (See Video connections on page 883).

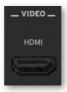

#### **Power connector**

Use this socket to plug in the supplied IEC power cable.

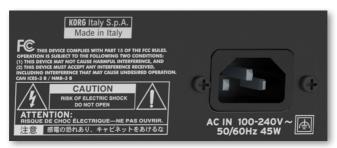

Plug the other end of the cable to an AC power outlet. Be sure to use a compatible plug. Never force the plug into the socket!

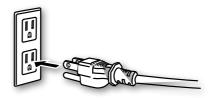

WARNING: Connect the plug to an AC socket of matching voltage! Please read the safety information at the beginning of this manual.

## Connecting the pedals

#### Connecting the damper pedal

Use the PEDAL > DAMPER connector to connect a damper pedal, like the (optional) KORG PS-1, PS-3 or DS-1H. The DS-1H pedal supports all the nuances of half-pedaling on some acoustic piano sounds. You can experiment how it works by gradually pressing it down, and gradually releasing it, while playing the Concert Grand Sound.

If you need to change the pedal's polarity and calibrate it, go to the Settings > Controllers > Foot page.

#### Connecting a pedal or footswitch

Use the PEDAL > ASSIGNABLE connector to connect a footswitch pedal like the (optional) KORG PS-1, PS-3 or DS-1H, or a continuous pedal like the (optional) KORG XVP-20 Volume pedal or the EXP-2 Expression pedal.

By default, this connector will work as an Expression pedal. If you want to change the assigned function, or you need to change the pedal's polarity and calibrate it. go to the Settings > Controllers > Foot page.

#### What if the pedals do not behave correctly?

If needed, you might want to recalibrate the pedals. Or you might need to reverse the pedal's polarity. See how to do in Calibrating the pedals and setting their polarity on page 476.

# Connecting the audio outputs

#### Connecting the headphones

Connect a pair of headphones to the **PHONES** connector. You can use headphones with an impedance of 16-200 Ohms (50 Ohms suggested). When connecting the headphones, the PaAS speakers are automatically deactivated.

Adjust the output level with the MASTER VOLUME slider.

#### Connecting the line audio outputs

Use the **AUDIO OUTPUT** connectors to send the audio output to a mixer, a set of powered monitors, or an audio amplification system. These are balanced/unbalanced (TRS) 6.35 mm, or 1/4", jack connectors. (Please note that balanced connectors and cables are also called stereo, while the unbalanced ones are called mono).

Where possible, use all balanced connections, to reduce the risk of noise (hum) occurring in the audio signal.

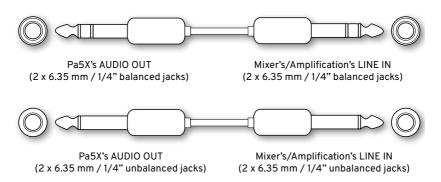

When using a home audio amplifier, connect the other end of the cable to the CD, LINE IN or TAPE/AUX input of your audio system. Don't use the PHONO inputs of your audio system!

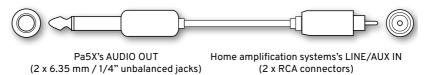

- Use the LEFT and RIGHT connectors as the main stereo outputs. Connect either of them to output a mono signal. Adjust the output level with the MASTER VOLUME slider.
- > Use the 1-4 connectors as separate sub-outputs. These can be used as stereo sub-mixes, or as individual outputs, to process and mix individual sounds with an external mixer or amplification system. The sounds are sent to these outputs with the Insert FXs applied. Master FX and the MaxxAudio are deactivated. The MASTER VOLUME is not applied to these outputs. The X-FADER changes the balance between the Players on these outputs. Adjust their volume with the mixer's or external speaker's level controls.

If installed, the (optional) **PaAS** amplification system will work in parallel with the main audio outputs.

## Powering up

#### Turning the instrument on

#### Connecting the power cable

Plug the supplied power cable into the POWER socket on the back of the instrument, and the cable plug into a wall power socket.

When the cable is connected, the instrument is in standby.

WARNING: When the instrument is in standby, it is still connected to the power line. Accessing the inside of the instrument can be dangerous. To completely disconnect the instrument from the power, unplug the power plug from the power socket on the wall.

#### Turning the power on or off

- Turn the instrument on
- Press the **POWER** ( b) button to turn the instrument on (that is, 'exit from standby'). After you turn the instrument on, wait for the welcome screen to disappear, then the Main page will be shown in the display.
- Turn the instrument off (standby)
- Keep the **POWER** ( b) button pressed for about two seconds, then release it when the screen appears dimmed. The shutdown procedure will begin and last for a few seconds. Please do not disconnect the power cable during this procedure.

#### Tilting the display

For optimal visibility under any seating position, the display's tilt angle can be adjusted.

#### Lifting the display

1 Press the UNLOCK button to unlatch the display.

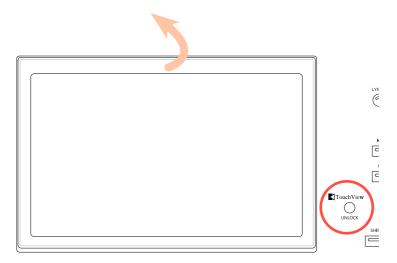

- 2 Keep the UNLOCK button pressed, and lift the display.
- 3 Open the safety bracket by detaching it from the top back of the display.

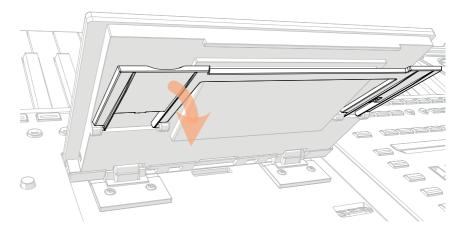

4 While still keeping the **UNLOCK** button pressed, adjust the tilt angle, and fix the bracket to one of the stops in the bottom of the display housing.

**CAUTION:** Do not apply excessive pressure, or you risk to break it!

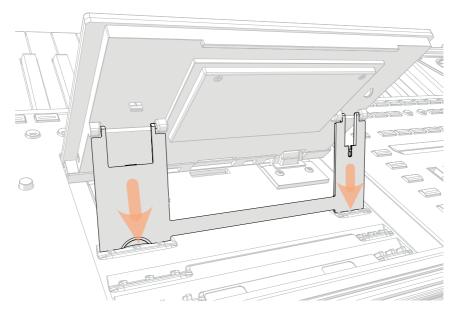

5 Release the UNLOCK button to fix the display to the current position.

#### Closing the display

- 1 Keep the UNLOCK button pressed, and lift the display.
- 2 Lift the safety bracket, and put it back to the closed position.

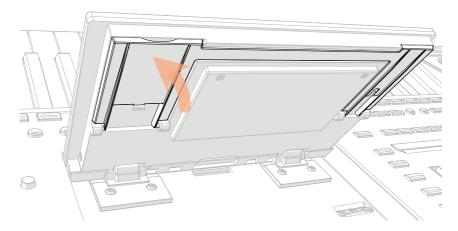

- **3** Still keeping the **UNLOCK** button pressed, accompany the display down to its housing.
- 4 Release the **UNLOCK** button, and gently press the center of the top border of the display to lock it in the initial position.

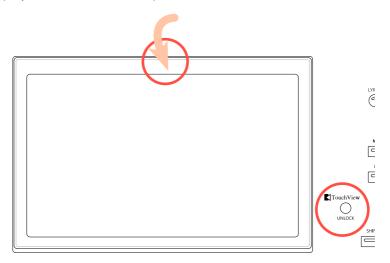

#### Adjusting the display brightness

The display brightness can be adjusted to match the ambient's light.

Keep the SHIFT and MENU buttons pressed, and use the DIAL to adjust the display brightness.

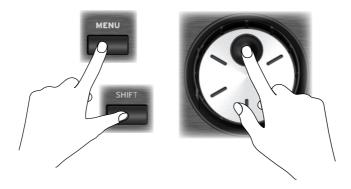

You can also adjust the display (and the strip display) brightness in the Settings > General Controls > Interface page.

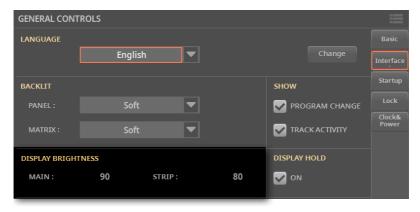

# Listening to the Demo Songs

You can listen to some songs we prepared, to let you understand what this instrument can do.

- Access the Demo mode
- Press the **DEMO** buttons together.

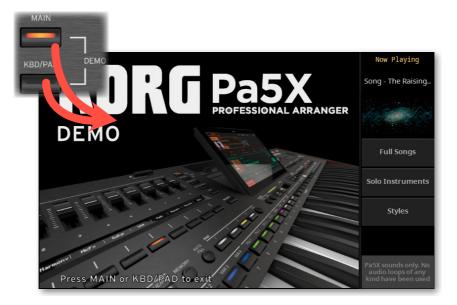

- Listen to all the Demo Songs
- After accessing the Demo mode, do not press any button. All the Demo Songs will be played back.
- Choose a single Demo Song
- Touch one of the options on the display, then choose one of the Demo Songs.
- Exit from the Demo mode
- Press either of the **DEMO** buttons.

# 02 The User Interface

# The Main page

# Overview of the Main page

The Main page of the Home mode appears when turning the instrument on. You can return here by pressing the **EXIT** button while in any other page.

This page is where you can play with the accompaniment of Styles or Songs, use the Pads and the Matrix, sing with the vocal effects and play with your guitar through an amp simulator.

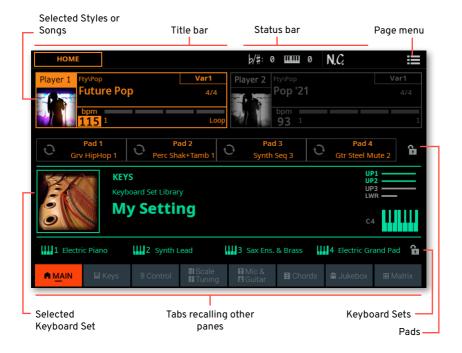

# The Main page in detail

#### Title bar

The **Title bar** on the top left, showing the name of the section.

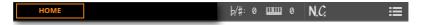

## Status bar

The **Status bar** in the top center, showing the status of the master transpose, octave transpose, and the recognized chords.

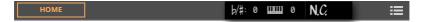

## Page menu

The **Page menu** on the top right, containing the commands with the operations for the current page.

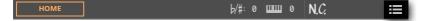

# **Players**

The **Players area**, where you can access the Styles and the Songs. **Player 1** (orange) is on the left; **Player 2** (blue) is on the right. You can mix between the two by moving the **X-FADER**.

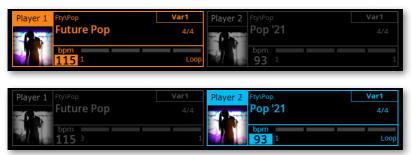

#### **Pads**

The Pads area, for playing Loop-type ( ) or One Shot-type ( ) Pads. You can also play and stop them with the PAD buttons on the control panel, or in the dedicated mode of the Matrix. If you close the padlock ( ), the Pads will not change.

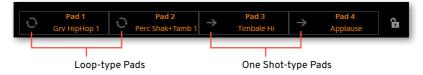

# **Keys**

The **Keys area**, where you can see which set of sounds (Keyboard Set) is assigned to the keyboard. On the right you can see the split point, in case the keyboard is split in two parts.

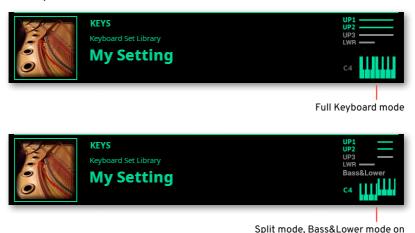

# **Keyboard Sets**

The four **Keyboard Sets** provided by the current Style or SongBook Entry. You can also select them with the four **KEYBOARD SET** buttons under the **X-FADER**. If you close the **padlock** ( ), the Keyboard Sets will not change.

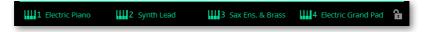

## **Tabs**

The **tabs**, corresponding to a **pane** with dedicated parameters appearing in the lower side of the display.

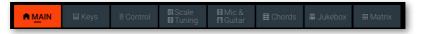

# The Home mode

The Home mode contains the Main page, but it also contains other 'panes' with important settings for your performance (the individual Sounds, the Control section, the Mic & Guitar Effects, the Chords, the Matrix options...).

Touch the tabs, at the bottom of the display, to see the corresponding pane.

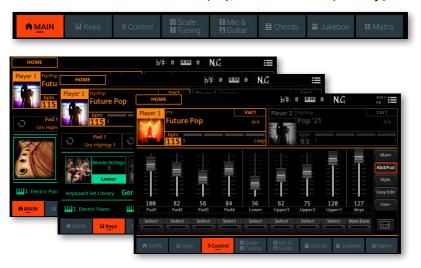

You can access other settings useful for adjusting your playing and your sound (like the Mixer, the Effects, or the Chord Recognition options) by pressing the **MENU** button to make the **Home edit menu** appear. Touch one of the buttons to access the corresponding **edit section**.

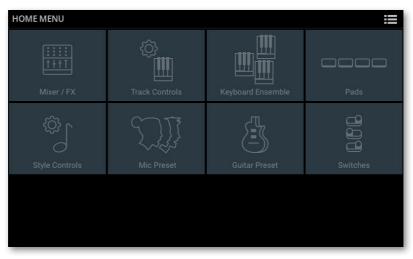

To save the various elements (Keyboard Sets, Styles, Chord Sequences...) and set some of the play options, choose a command from the page menu ( ).

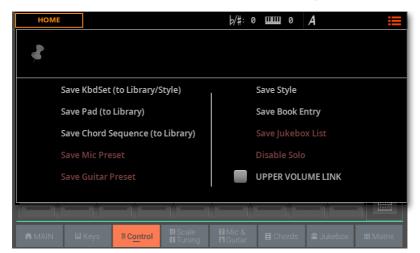

# The File mode

The File mode is where you manage the files in the internal and external storage devices. You can access it by pressing the FILE button. You can exit it by pressing the **EXIT** or the **FILE** button again.

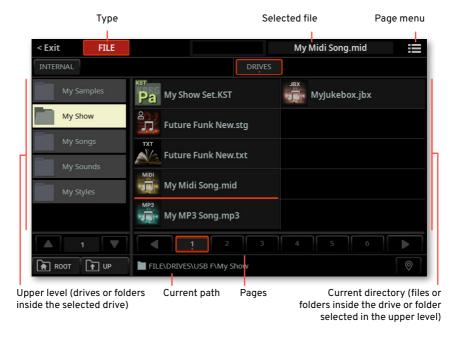

To perform operations on a device, folder or file, touch it, and then choose a command from the **page menu** ( ). In some cases you can select multiple files by keeping the **SHIFT** button pressed while touching them, and perform operations on multiple files.

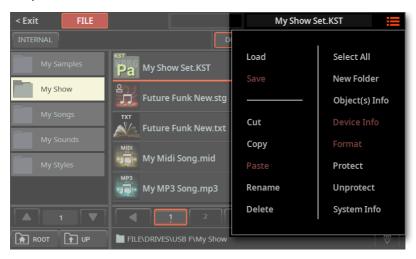

You can access other File operations by pressing the **MENU** button to make the **File edit menu** appear. Touch one of the buttons to access the corresponding **edit section**.

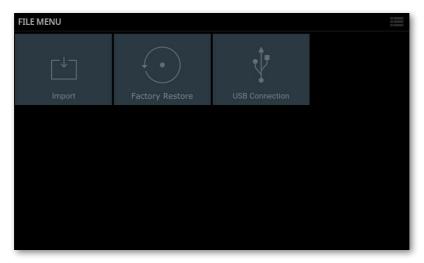

# The Settings mode

The Settings mode is where you access the general settings and preferences, as well as elements that are common to all the modes. You can access it by pressing the SETTINGS button. You can exit it by pressing the EXIT or the SETTINGS button again.

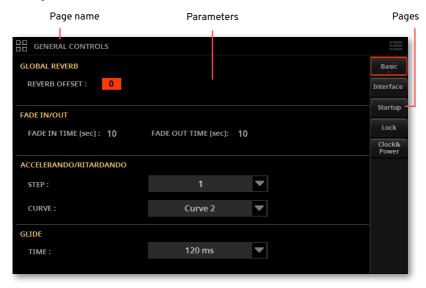

You can access the various general settings and preferences by pressing the MENU or SETTINGS button to make the Settings edit menu appear. Touch one of the buttons to access the corresponding edit section.

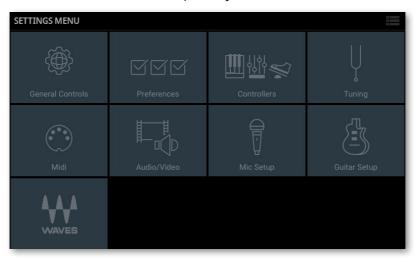

To save the element in edit, in some pages, choose the corresponding command from the page menu ( ).

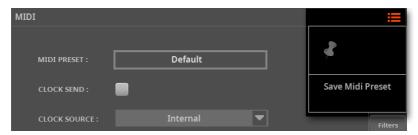

# The Record/Edit modes

The Record/Edit modes are where you can record and edit Sounds, Samples, Styles, Songs and Pads.

You can access these modes by pressing the REC/EDIT button, and choosing one of the modes. While in one of the Record/Edit modes, you can press the MENU button to browse through the various sections and pages, as you would do in the Home mode.

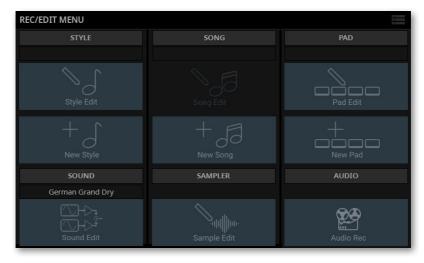

You can exit the Record/Edit mode by pressing the EXIT or the REC/EDIT button again.

Each of the Record/Edit modes is organized as the Home mode, with a Main page and edit pages you can access by pressing the MENU button. The following example shows the edit menu of the Sound Edit mode.

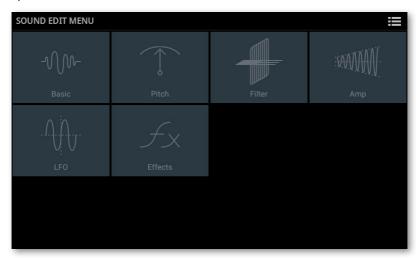

Each of the modes is organized in edit pages.

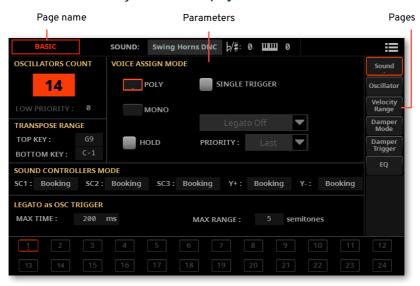

To save the element in edit and set some options, in some pages, choose the corresponding command from the page menu ( ).

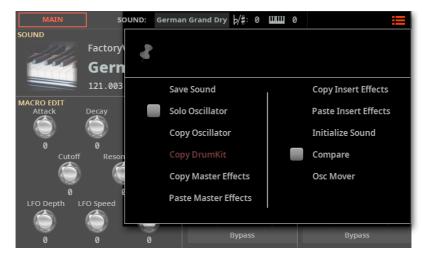

# The user interface in detail

# **Physical controls**

#### **Buttons**

Many buttons include LED indicator lights. The simpler ones have an on/off red light over them. Others have multi-color lights, whose color changes depending on the corresponding function status.

Button with an on/off red indicator

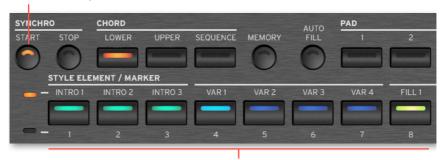

Button with multi-color status indicators

# **Buttons and color coding**

STYLE ELEMENTS buttons get different colors depending on the type of Element.

| Style Elements | Color Code   |
|----------------|--------------|
| Intro          | Light Green  |
| Variation      | Dark Blue    |
| Fill           | Yellow-Green |
| Break          | Purple       |
| Ending         | Dark Pink    |

MARKERS are shown in white when one of them is associated to a button. When one of them is selected, it takes the color of the current Player.

| Markers       | Color Code                           |
|---------------|--------------------------------------|
| Available     | White                                |
| Non available | Off                                  |
| Selected      | Orange (Player 1) or Blue (Player 2) |

The MATRIX buttons change depending on the selected Player. If no functions are assigned, a button remains dark.

| Matrix        | Color Code                           |
|---------------|--------------------------------------|
| Available     | White                                |
| Non available | Off                                  |
| Selected      | Orange (Player 1) or Blue (Player 2) |

In general, the selected button's color shows the current Player it is assigned to.

| Current Player |        |
|----------------|--------|
| Player 1       | Orange |
| Player 2       | Blue   |

# Modes, pages, panes and tabs

#### **Modes**

The user interface is organized in pages. Pages are organized in modes. Each mode is accessed by pressing the corresponding button on the control panel.

#### Edit menus and sections

The edit pages are grouped into sections. Sections are selected by touching the corresponding buttons in the edit menu that opens up when you press the MENU button.

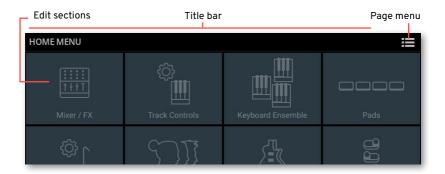

The name of the current section is shown in the title bar.

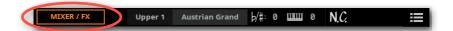

The page menu ( ) is context sensitive, and may vary depending on the page you are when you open it.

## Pages, panes and tabs

**Parameters** are grouped into separate **pages**. You can select a page by touching the corresponding **tab** in the rightmost area of the display.

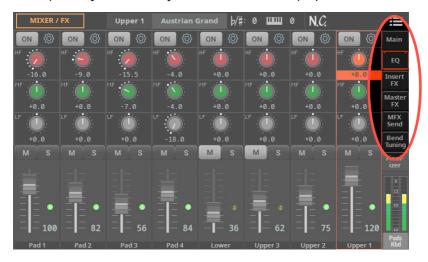

Some pages also contain **panes**, where only part of the page will change, leaving the top half unchanged. You can select a pane by touching the corresponding **tab** at the bottom of the display.

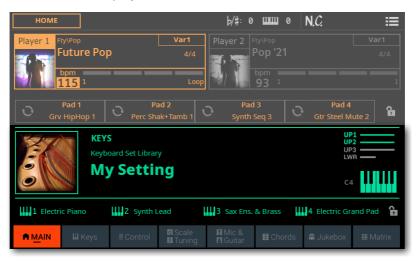

# Normal and expanded view

# **Expanded view**

Some panes can be expanded, to show more parameters. You can expand a pane 

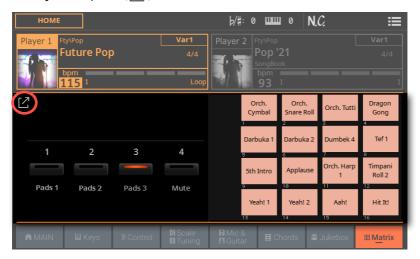

You can make the pane go back to the reduced size by touching the Collapse (🔟) button.

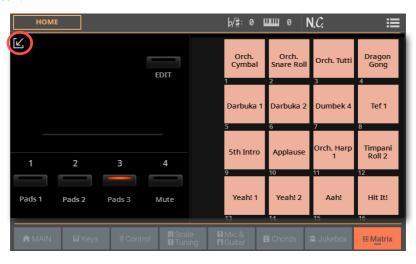

# Windows, dialogs, messages

# Overlapping windows

Some windows, like the Select ones, overlap the current page. If you press the **EXIT** button, the window closes, and the underlying page is shown again. If the Display Hold parameter is off, the window will close automatically after selecting an item (see Display Hold on page 67).

The following example is the **Keyboard Set Select** window.

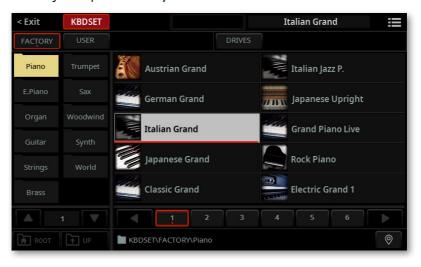

# **Dialogs**

Similar to the **Select** windows, **dialogs** overlap the underlaying page. Choose the options in the dialog (if any), then touch one of the buttons at its bottom to confirm your answer, and the dialog will close.

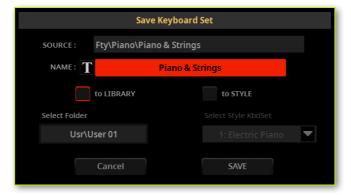

# Messages

During an operation, you may see a message letting you know what it is happening and how long it will last. The message will close automatically at the end.

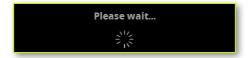

# Menus and commands

# Page menus

Touch the **page menu** (**:**) icon in the upper right corner of each page, and a menu with commands relevant to the current page will appear.

Touch one of the available commands to select it. (Or, touch anywhere else on the screen to make it disappear, with no command selected).

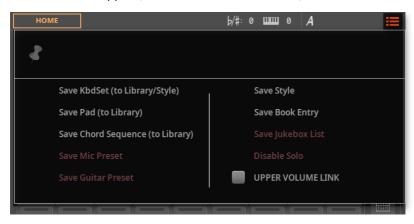

## Pop-up menus

When a **down-pointing arrow** appears next to a parameter name, touch the arrow to open the **pop-up menu** containing a list of options. Choose an option by touching it. As an alternative, touch the parameter name and use the **DIAL** or **UP/DOWN** controls to scroll the list of options.

If you want to make the menu disappear without selecting anything, touch anywhere else on the display.

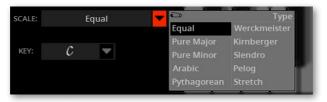

# Lists

#### Lists and scrollbars

Songs in the SongBook, as well as other types of data, are shown as lists. Use the scrollbar to scroll the list content; you can touch in a direction, or touch and drag the scroll box. Also, you can use the DIAL or UP/DOWN controls to scroll.

When the Name label is selected on top of a list, keep the SHIFT button pressed while touching one of the arrows on the scrollbar, to jump to the next or previous alphabetic section.

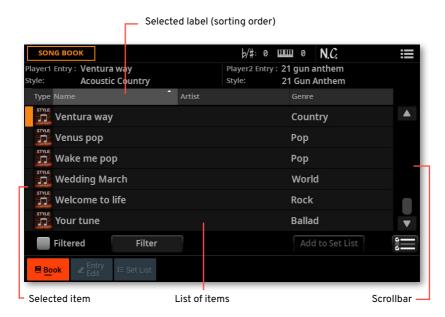

# **Parameters**

# On/Off buttons

These buttons turn the corresponding parameter or section on or off. Touch them to change their status.

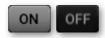

## Checkboxes

This kind of parameters are on/off switches. Touch them to change their status.

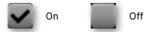

# Selected, highlighted items

Any operation on parameters, data or list entries, is executed on highlighted items. First touch the parameter or item to select it, then execute the operation. Most parameters can be edited with the **DIAL** or **UP/DOWN** controls.

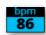

# Non-available, dimmed parameters

When a parameter or command is not currently available, it is shown dimmed on the display. This means it cannot be selected, but may become available when a different option is selected.

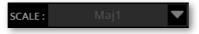

# Text and numbers

#### **Editable names**

When the Text Edit ( 1 ) button appears next to a name, touch it to open the Text Edit window and edit the name.

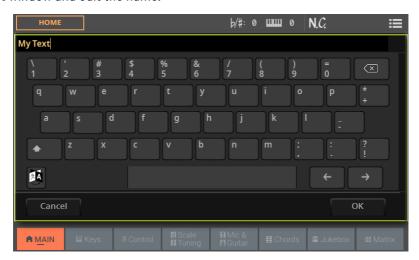

The virtual keyboard works exactly as a tablet's or a personal computer's keyboard. Some of the symbols are context-sensitive, and only appear when they can actually be used.

Some of the keys include additional characters. Keep a key pressed in the virtual keyboard, until a pop-up menu appears, and choose one of the alternative characters.

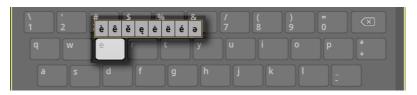

If you want to delete the full string, keep the **Backspace** ( ) button pressed.

## **Numeric fields**

When a numeric value can be edited, touch it a second time to open the **Numeric Keypad**.

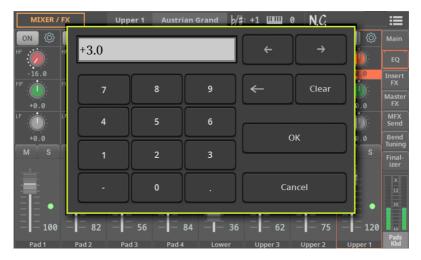

The **virtual numeric keypad** works exactly as the numeric keypad of a personal computer.

As an alternative, touch a **numeric field** and keep it held. Then move your fingers up (or right) to increase the value, or move it down (or left) to decrease it.

This also includes the **Tempo numeric field** in various pages.

## **Icons**

Various icons help identifying the type of a file, a folder, a Song. For example:

| Icon | Meaning             |
|------|---------------------|
|      | Folder (generic)    |
| Pa   | Folder (Pa5X's KST) |
|      | Style file          |
| MIDI | MID file            |

# Virtual controllers

#### Virtual sliders

To change a virtual slider's position, touch it and keep it held, then slide up or down to change its position. As an alternative, touch it, then use the **DIAL** or **UP/DOWN** controls to change its position.

Depending on the status of the **CONTROL MODE** indicator in the control panel, the position of the virtual sliders might match that of the **SLIDERS**.

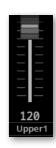

#### Virtual knobs

To change a virtual knob's position, touch it and keep it held, then slide your finger up (or right) to rotate it clockwise, or slide it down (or left) to rotate the knob counter-clockwise. As an alternative, touch it, then use the **DIAL** or **UP/DOWN** controls to change its position.

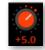

#### Virtual drawbars

To change a virtual drawbar's position, touch it and keep it held, then slide it up or down to change its position. As an alternative, touch it, then use the **DIAL** or **UP/DOWN** controls to change its position.

If the status of the **CONTROL MODE** indicator in the control panel is **DWB (DRAWBARS)**, the position of the virtual sliders matches that of the **SLIDERS**.

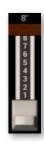

# Going through the pages

# How to read a page address

The operative modes contain edit pages, that are grouped into edit sections. In some case a page contains separate panes with additional data.

Through this manual, page addresses are shown as in the following example:

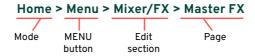

# Going through the pages in Home mode

This is an example of how to reach a given page in the **Home** mode.

1 First of all, go to the **mode** containing the page or pane you are looking for. To return to the **Home** mode from any other page, press the **EXIT** button. When the instrument turns on, it is already in this page.

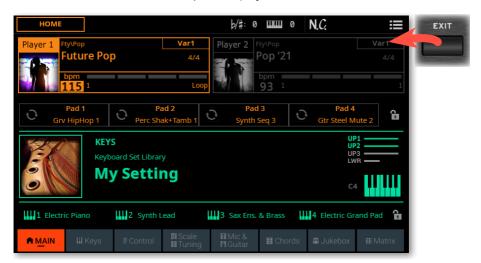

2 Touch the tab in the lower area of the display to select a different pane. For example, while in the Home page, touch the Keys tab to choose the Keys pane.

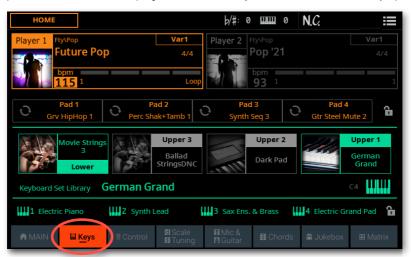

**3** Press the **MENU** button on the control panel to see the **edit menu** of the **Home** mode.

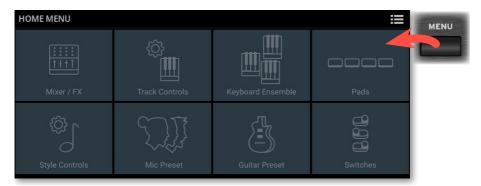

4 Touch the Mixer/FX button in the edit menu to choose the Mixer/FX section.

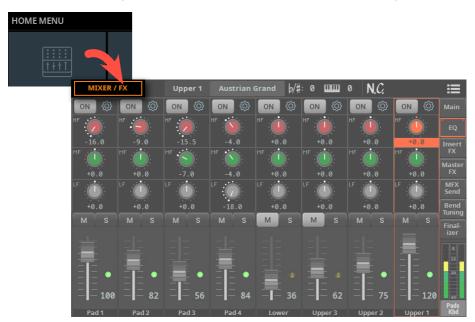

The selected  ${\bf edit} \; {\bf section}$  is always shown in the  ${\bf title} \; {\bf bar} :$ 

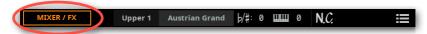

5 If the page is not yet shown in the display, touch the Master FX side tab to choose the Master FX page.

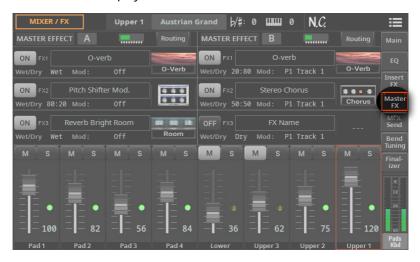

- 6 Edit the parameters.
- 7 Try a different page in the same edit section. Touch the **EQ** tab to go back to the **EQ** page, and edit the parameters.

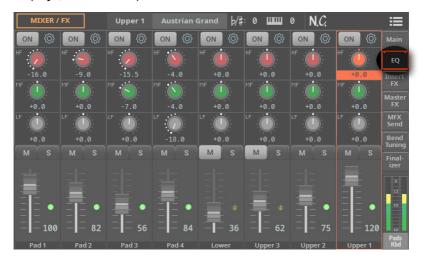

Press the EXIT button to return to the Main page of the Home mode. 

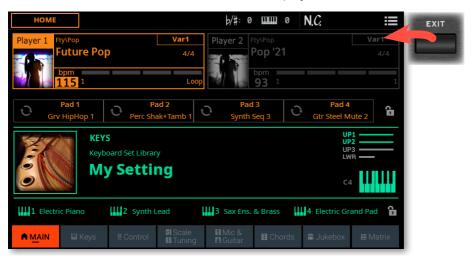

# Going through the pages in Record/Edit mode

Navigating through the sections and page of the **Record/Edit** mode is the same as in the **Home** mode. There is an added layer, consisting in first selecting the **Record/Edit** mode.

1 From the Home page, press the **REC/EDIT** button to see the **edit menu** of the **Record/Edit** mode.

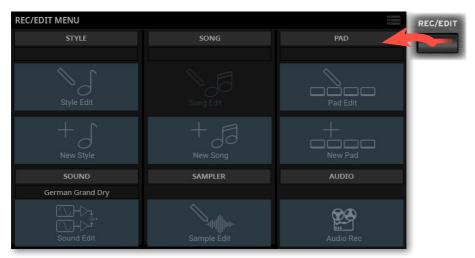

- 2 Touch one of the **Record/Edit section** buttons in the **edit menu** to choose the corresponding section.
- **3** While in one of the **Record/Edit** pages, you can press the **MENU** button to go though the edit pages of that mode.
- 4 While in one of the Record/Edit pages, pressing EXIT a first time returns to the Main page of the current Record/Edit mode.

5 To exit from the **Record/Edit** mode and return to the **Home** mode, press the **EXIT** or the **REC/EDIT** button again.

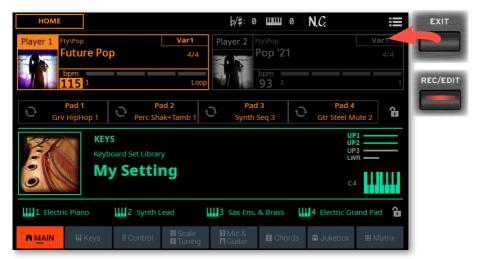

# Choosing the musical resources

### **Opening a Select window**

When you press the STYLE, SONG, or one of the KEYBOARD SET LIBRARY buttons, the corresponding Select window appears.

The **Select window** can also be opened by touching the name of the corresponding element (Style, Song, Keyboard Set, Voice or Guitar Preset...) in the display.

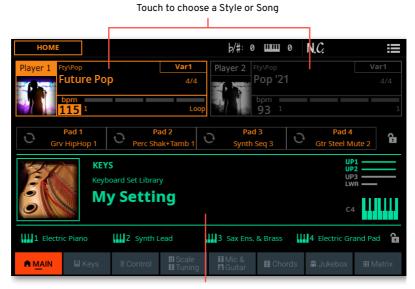

Touch to choose a Keyboard Set

For example, this is the **Select** window when browsing for a Keyboard Set:

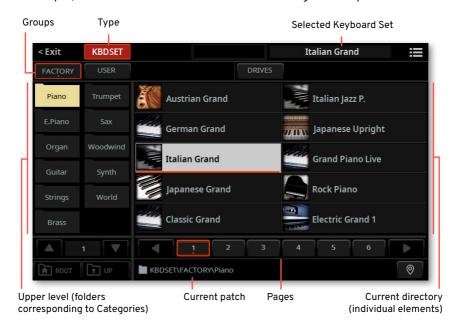

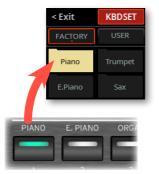

If you are lost while browsing though the data, you can return to the folder containing the selected element by touching the **Locate** ( $\bigcirc$ ) button.

You can always exit from this window by pressing the **EXIT** button, or by touching the **Exit** command in the top left corner of the display.

**Select windows** stay open until you press the **EXIT** button or touch the **Exit** command. If you prefer they automatically close after a few seconds, or after you select something, turn the **Display Hold** parameter off (see Display Hold on page 67).

### The Select window in detail

These are the individual sections of a **Select** window.

### Title bar

The title bar, showing the type of element you are going to select on the left, and the selected element on the right. It also contain the page menu icon ( ).

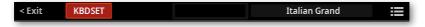

### **Group stripe**

The **group** stripe, where you can select from **Factory** elements (supplied by KORG), **User** elements (your own custom elements in the internal memory), and **Drives** (custom elements read directly from an external storage device, including removable ones).

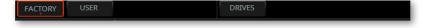

### Upper level (containing drive or folder)

The upper level, in the left side of the display, usually containing a list of drives or folders. Touch one of them to see its content in the right side of the display.

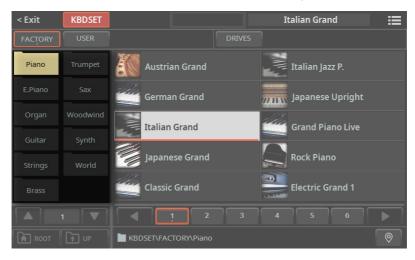

Under it, you can see the page number selector. Scroll through the different pages, if the folders are too many to fit in a single page.

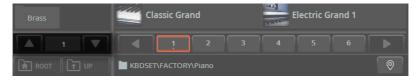

### Lower level (current directory)

The lower level, showing the current directory, usually containing individual elements contained in the folder you touched in the first level. You can immediately select an element by touching it.

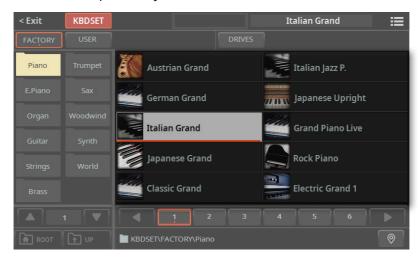

Under the elements, you can see the page number selector. Scroll through the different pages, if the elements are too many to fit in a single page. You can touch a page number to select it. If the pages are more than the ones that can be contained in the list, use the left/right arrows to scroll them in the display. Or use the DIAL or UP/DOWN buttons to move through the pages.

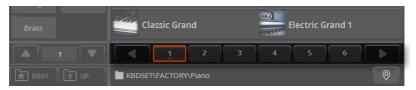

The lower level shows the current directory, and may also contain folders. If so, touch one of the folders to see its content. The content of the lower level will be moved to the upper level.

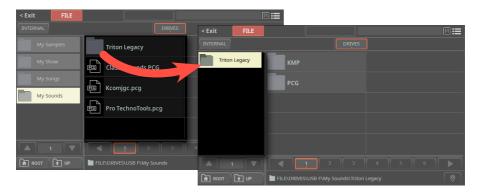

You can return to the containing folder by touching the **Up** button.

### File path, Up, Root

The file path, where you can see the position of the selected item in the storage device or the internal memory.

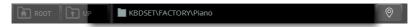

You can go to the parent folder at the upper level by touching the Up button, or to the top level of the drive by touching the **Root** button.

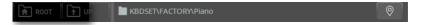

### Locate button

If you are lost while browsing though the data, you can return to the folder containing the selected element by touching the Locate ( ) button.

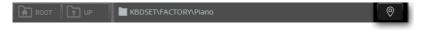

# Display Hold

You may prefer to leave a **Select** window open after you have done your choice, maybe to continue trying other elements in that window. Or, you may prefer to let it automatically close after you have completed your choice. This depends on the Display Hold parameter.

Here is how to turn the Display Hold parameter on or off.

Go to the Settings > Menu > General Controls > Interface page.

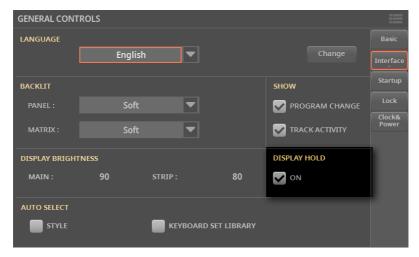

- Turn the **Display Hold** parameter on or off:
- Select the On checkbox to turn it on. All Select windows will remain open on the display, until you press the **EXIT** button.
- Deselect the On checkbox to turn it off. All Select windows will automatically close after you have chosen an element.
- Press the **EXIT** button to return to the previous page.

## The Player and the **Tracks**

### Styles, Songs and the Players

You can play a Style or a Song with either Player 1 or Player 2. Therefore, if you want, you can assign a Style or Song to each of the players, and have the other player be ready for the next musical selection. You can also mix Styles and Songs with the different Players.

You can choose which Player has the focus by moving the X-FADER, or by pressing the corresponding **PLAY/STOP** ( $\triangleright\Box$ ) button when both Players are stopped.

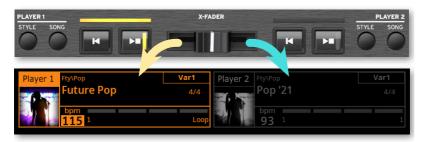

### Keyboard, Style, Song and Pad tracks

The Sounds are assigned to Keyboard, Style, Song, or Pad tracks. You can see eight of them at a time in the display.

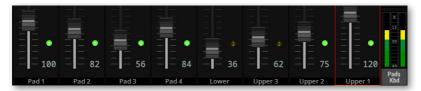

Which track is shown can be seen in the track's label at the bottom of the page.

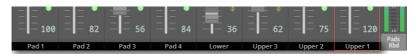

By touching the TRACK SELECT button next to the tracks, you can switch to a different group of eight tracks. Which one are displayed depends on the current elements (Keyboard Sounds, Pads, Style, Song).

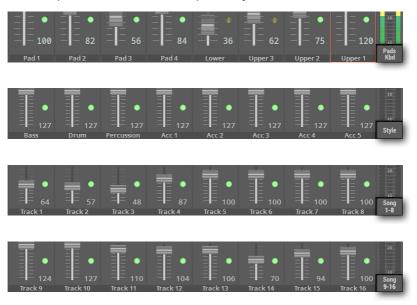

# Saving the musical resources

Pa5X allows you to edit most of its data. Changes can then be saved into the User area of the internal memory (never the Factory area, that is protected), or in the Settings area.

### Saving the Settings

Most of the changes you make in the **Settings** mode (the one you access by pressing the SETTINGS button) are automatically saved. There is no need to save them after editing.

### Saving changes to Keyboard Sets, Styles, MIDI Songs and Pads

When you do some changes to the sounds, the effects and the various parameters of a Keyboard Set, a Style, a MIDI Song or a Pad, you can save them by choosing the corresponding Save command from the page menu ( ), while in one of the Home pages.

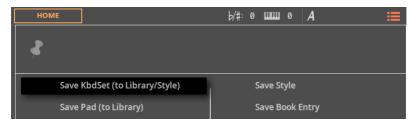

# Saving changes to Mic, Guitar and MIDI Presets

When you do some changes to a Mic, Guitar or MIDI Preset, you can save them by choosing the corresponding **Save** command from the **page menu** ( ), while in one of their **edit** pages.

### Saving other types of data

You can edit and save Styles, MIDI Songs, MP3 Songs, Chord Sequences, Sounds, Samples, Audio Loops, Effects for the Sounds. You can save them by choosing the corresponding **Save** command from the **page menu** ( ), while in one of their **edit** pages.

# Playing the Sounds

# The Keyboard Sets

### **Keyboard Sets and the Sounds**

Keyboard Sets are what you play on the keyboard. They can be individual sounds, or rich ensembles of timbres split or layered across the keyboard.

Individual timbres are called the Sounds. Pa5X contains timbres from any instrumental family (pianos, strings, synthesizers...). A set of Sounds playing together on the keyboard can be memorized as a Keyboard Set.

To automatically recall sounds with all their settings (effects, transposition, and so on) you select a Keyboard Set.

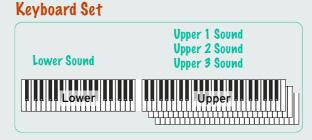

Keyboard Sets are individually contained in the Keyboard Set Library (KEYBOARD SET LIBRARY buttons). For your convenience, a group of four perfectly matched Keyboard Sets is automatically assigned to the four KEYBOARD SET buttons under the X-FADER, each time you select a Style or SongBook Entry.

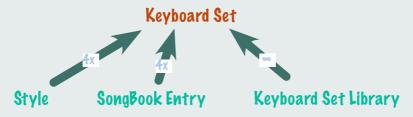

When choosing a Style or SongBook Entry, the Keyboard Set may be automatically recalled depending on the status of the Style to Keyboard Set function (see page 142). If you want this to happen, turn this function on. By default, you can turn it on or off by using BUTTON #8 when the CONTROL section is in USER mode.

### **Choosing your preferred Keyboard Set**

### Choosing the 'My Setting' Keyboard Set

Press the MY SETTING button to choose your preferred sounds.

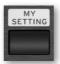

### The My Setting Keyboard Set

My Setting is a special Keyboard Set, where you can save your preferred settings for things like sounds and effects to be played on the keyboard, and programming for control sliders, buttons, and the assignable switches. This Keyboard Set is automatically chosen when the instrument is turned on, and will automatically configure the instrument for you.

You can save here your preferred Keyboard Set. Keep the MY SETTING button pressed for about one second, until the Save dialog appears, then touch the Save button to confirm saving to memory.

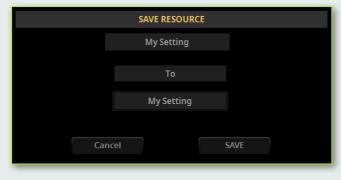

### Choosing a Keyboard Set from the library

Keyboard Sets are contained in a dedicated library, that you can access from the control panel or from the display.

- Open the Select window from the control panel
- Use the CATEGORY/FAVORITE button to choose the type of Keyboard Set you want to select.

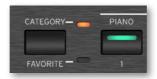

| Туре     | Meaning                                                                                             |
|----------|----------------------------------------------------------------------------------------------------|
| Category | The full database of Keyboard Sets contained in the Library. You can browse between the categories. |
| Favorite | A selection of your preferred Keyboard Sets, that can be accessed by pressing a single button.      |

Press one of the buttons of the KEYBOARD SET LIBRARY section. The selected button's light indicator will turn green.

You will notice that each of them has an instrument family name (Piano, E.Piano...) printed over it. Under the buttons, you will see the number corresponding to the Favorite Keyboard Set (1-11).

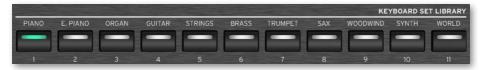

- Open the Select window from the display
- While in the Main page, touch the name of the selected Keyboard Set. You can touch anywhere in the Keyboard Set area.

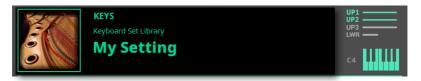

As soon as you press the button or touch the display, the Keyboard Set Select window appears.

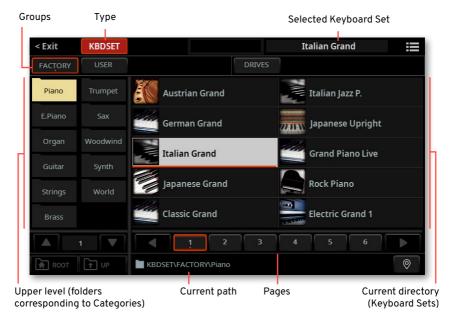

### **Choose a Keyboard Set**

To choose one of the available groups from which to choose a Keyboard Set, touch the **buttons** in the second line at the top of the window.

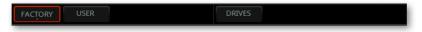

| Group   | Meaning                                                                                                    |
|---------|----------------------------------------------------------------------------------------------------|
| Factory | Keyboard Sets included at the factory, that can't be modified or overwritten.                                                             |
| User    | Internal memory area where you can save new or edited Keyboard Sets, or where you can copy Keyboard Sets from an external storage device. |
| Drives  | Keyboard Sets accessed from an external storage device. You can organize them freely, as if they were ordinary files.                     |

If you are choosing from the Drives, choose one of the available storage devices (drives), in the left side of the display, then browse through the folders inside the selected drive.

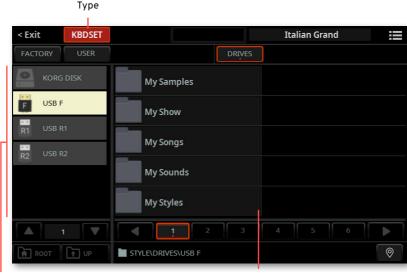

Drives

Selected drive's content

| Drive     | Meaning                                                               |
|-----------|-----------------------------------------------------------------------|
| KORG DISK | Storage space inside the internal drive (separate from the User area) |
| SD USER   | Storage space inside the (optional) SD card                           |
| USB F     | Storage device connected to the front USB HOST port                   |
| USB R1    | Storage device connected to the rear USB HOST 1 port                  |
| USB R2    | Storage device connected to the rear USB HOST 2 port                  |

If you are choosing from the Factory or User banks, you will find the Keyboard Sets organized in categories (shown as folders). If you want to choose a different category, touch one of the category folders in the left side of the Keyboard Set Select window.

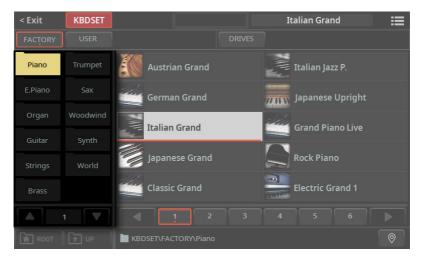

The Keyboard Sets contained in the selected folder appear in the right side of the window.

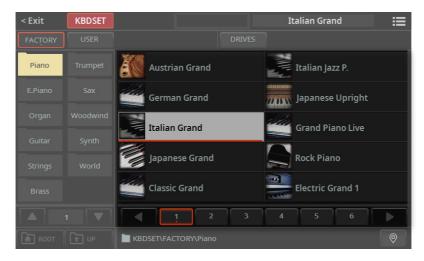

If the selected category folder contains more elements than the ones that can be seen in a page, choose the other pages. You can repeatedly press the same button in the KEYBOARD SET LIBRARY section to cycle through the pages.

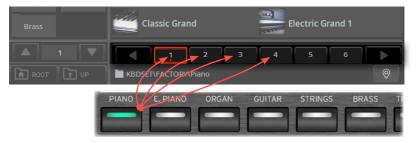

- If you are lost while browsing though the data, you can return to the folder containing the selected element by touching the Locate ( ) button.
- Touch the name of the Keyboard Set you want to choose.
- If you want to close the Select window (and it does not close by itself), press the **EXIT** button.

HINT: When a window does not close by itself, it means the Display Hold option is turned on. See Display Hold on page 67.

In the end, you will see the name of the selected Keyboard Set in the dedicated area of the **Main** page. The sounds assigned to the keyboard will change.

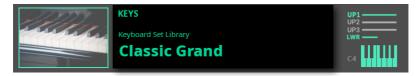

### **Digital Drawbars**

You will notice that some Keyboard Sets in the Organ group of the library contain the 'DWB' abbreviation in their name. These Keyboard Sets contain Digital Drawbars Sounds, that are simulations of electro-mechanical organs of the past.

When you choose one of them, choose the **DRAWBARS** mode in the **CONTROL** section. Then use the **sliders** to control the drawbars and the corresponding footage of the organ sound; and use the **buttons** to control the classic drawbar organ features, like the amp rotation speed and the overdrive.

### Factory, User, Drives

Across the pages, you will find words like Factory, User, Drives. These terms refer to the type of protection from saving, or how much you can customize them.

- > **Factory** are elements that you can't overwrite or modify. They are meant to warrant that musical resources (like SongBook Entries) will always find linked musical resources (like Styles).
- > **User** are elements that you can save, modify or overwrite. User Keyboard Set and Pad categories can be renamed to create your own categories.
- > **Drives** indicate groups of User elements that you can directly access as ordinary files from a storage device (including external ones).

# Choosing a Keyboard Set from a Style or a SongBook Entry

There are four matched Keyboard Sets in each Style or SongBook Entry, finetuned for the containing Style or SongBook Entry. You can choose them from the control panel or from the display.

### Choosing a Keyboard Set from the control panel

Press one of the buttons in the KEYBOARD SET section under the X-FADER.

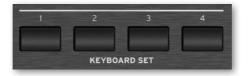

### Choosing a Keyboard Set from the display

> While in the **Main page**, touch one of the **Keyboard Set names** to select it. The Sounds assigned to the keyboard will change.

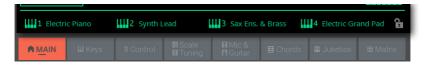

### Letting the Style choose Keyboard Set #1

When choosing a Style or SongBook Entry, the Keyboard Set may be automatically recalled depending on the status of the **Style to Keyboard Set** function.

- Access the Style to Keyboard Set function from the control panel
- Press the **USER** button in the **CONTROL** section.

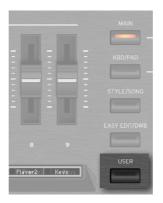

Check if the strip display is showing the functions assigned to the buttons. If not, you may want to press the **VIEW** button in the **CONTROL** section to see them.

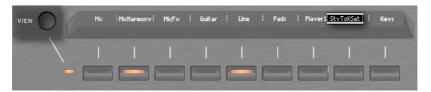

- Access the Style to Keyboard Set function from the display
- Go to the **Home > Control > User** pane.

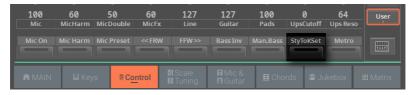

### Turn the Style to Keyboard Set function on of off

Repeatedly press (or touch) the Style to Keyboard Set switch to set the function.

| Style to Keyboard<br>Set indicator | Meaning                                                                                                    |
|------------------------------------|----------------------------------------------------------------------------------------------------|
| Off                                | Styles don't select a Keyboard Set.                                                                                                    |
| On                                 | When choosing a Style, Keyboard Set #1 is automatically selected.                                                                                                    |
| Blinking                           | Choosing a Variation automatically recalls the corresponding Keyboard Set (1 – 4) inside the Style. For example, choose Variation 2, and Keyboard Set 2 will be automatically recalled; choose Variation 3, and Keyboard Set 3 will be automatically recalled. |

### Playing and controlling the sound

### Playing the keyboard

The instrument's keyboard is like a piano keyboard. Just play it!

With some Sounds, you can press the keys while they are already down, and the sound might vary (for example, you might hear more vibrato).

### Using the pedals

Pedals do different things depending on how they are programmed. The **Damper** pedal is precisely that - a damper pedal, sustaining notes until you release the pedal. The Assignable pedal (or footswitch) may change depending on how it is programmed in the Settings > Menu > Controllers > Foot page.

### Using the control sliders and buttons

Depending on the selected mode, the CONTROL sliders and buttons can control different things, like volume levels of the different sounds, the organ drawbars or some assignable functions. How they work is shown by the strip display under the sliders.

### Using the assignable switches

Depending on the chosen Keyboard Set and the assigned functions, these controllers can do different things. With the DNC Sounds, the switches can either 'book' a function, that will be triggered while playing, or enable (or disable) it by pressing the button to 'toggle' it. In other cases, these switches can 'toggle' or 'trigger' the assigned function.

| Indicator status     | Meaning                                                                   |
|----------------------|---------------------------------------------------------------------------|
| Off                  | No DNC function assigned.                                                 |
| Purple steady        | Booking DNC function available.                                           |
| Purple blinking      | Booking DNC function waiting to be executed. Then, it will return steady. |
| Light green steady   | Toggle DNC function available.                                            |
| Light green blinking | Toggle activated. Press it again to disable it.                           |

### Using the Matrix

The Matrix of programmable buttons can do several different things (triggering Pads, Chords Sequences, Track Play/Mute, etc.). Press one of the four preset buttons under the Matrix to choose a set of functions. Touch one or more of the Matrix buttons to select the corresponding function. If they are on/off switches, touch them again to turn them off.

The color of the switches may change, depending on the assigned function and the selected Player. Switches with no function assigned are off.

| Indicator status     | Meaning                   |
|----------------------|---------------------------|
| Off                  | No function assigned.     |
| Orange/Blue steady   | Function activated.       |
| Orange/Blue blinking | On-shot function playing. |

### Using the joystick

Moving the joystick left of right usually changes the Sound's pitch. Moving it forward usually add modulation, but this depends on the selected sounds. With the electro-mechanical organs, pushing the joystick forward changes the rotary speaker's speed. What it does when pulled back depends on the selected Sounds. Just experiment!

### Using the ribbon controller

Sweeping left of right on the ribbon controller usually changes the brilliance of the sounds and/or the pitch, but how it works depends on the selected sounds.

# Customizing the **Keyboard Sets**

### Playing different Sounds with the left and right hand

### Splitting the keyboard

- Split the keyboard into a Lower (left hand) and Upper (right hand) part
- Press the **SPLIT** button on the control panel to light up its indicator. The keyboard will be divided into a Lower (left hand) and Upper (right hand) part.

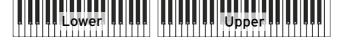

The split status icon is shown in the Main page, next to the name of the Keyboard Set. Which of the Upper and Lower Sound is playing is also shown (green parts are playing, dimmed ones are muted).

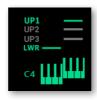

You can see the Sounds assigned to each part in the **Home > Keys** page.

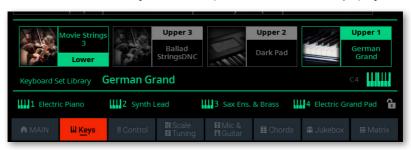

- Remove the split and play the Upper Sounds over the full keyboard range
- > Press the **SPLIT** button again to turn its indicator off. The Upper Sounds will play on the full keyboard range, as in an acoustic piano.

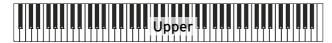

The **full keyboard status icon** is shown, next to the name of the Keyboard Set. Which of the Upper and Lower Sound is playing is also shown.

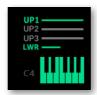

### Split, Keyboard modes, Sounds

When changing the **SPLIT** status, the number of Sounds you hear may change.

| SPLIT indicator | Keyboard<br>mode | Left hand (Lower) Sounds                       | Right hand (Upper) Sounds                                               |
|-----------------|------------------|------------------------------------------------|-------------------------------------------------------------------------|
| Off             | Full             | No Lower Sound                                 | Up to three Upper Sounds assigned to the full extension of the keyboard |
| On              | Split            | A single Lower Sound assigned to the left hand | Up to three Upper Sounds assigned to the right side of the keyboard.    |

### Changing the local split point

You can choose a different point where the keyboard divides into an Upper and a Lower part. This is called the **split point**.

- Change the local split point from the control panel
- 1 While in the **Home > Main** or **Keys** page, touch the **Split** icon to open the **Split** dialog.

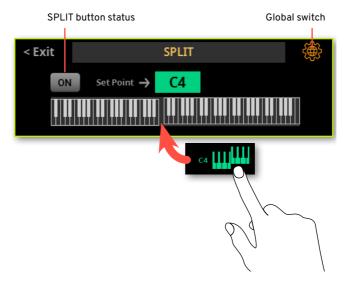

2 Touch the **keyboard diagram** in the display. When the **Press a key** message appears, play the lowest note of the Upper (right) part on the keyboard.

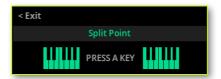

As an alternative, touch the **Set Point** parameter to select it, and use the **DIAL** or **UP/DOWN** controls to select the new split point.

When you change the split point, the **Global** switch is automatically deselected. The split point is now local (see 'Global' and 'local' split point on page 91).

### Memorize the local split point

The local split point can be memorized into a Keyboard Set. Each Keyboard Set associated to a Style or SongBook Entry can have a different split point.

> Save the changes to a User Keyboard Set.

### Changing the global split point

The global split point is both the general setting you use when there is no local split point, and a 'template' from which to start setting the various local split points saved into the Keyboard Sets. You can edit it and use it as the main split point of the instrument. Some Keyboard Sets might override the global split point with their own local split point.

- Change the global split point
- 1 Go to the Settings > Menu > Preferences > Style page.

As an alternative, keep the SHIFT button pressed and press one of the PLAYER > STYLE buttons to open the Style page.

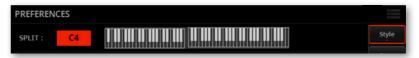

2 Touch the **keyboard diagram** in the display. When the **Press a key** message appears, play the lowest note of the Upper (right) part on the keyboard.

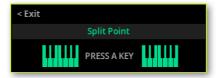

As an alternative, touch the **Split** parameter to select it, and use the **DIAL** or **UP/ DOWN** controls to select the new split point.

3 Press the EXIT button to return to the previous page.

### 'Global' and 'local' split point

You can choose a 'global' split point that is not changed when choosing a different Keyboard Set. Or you can choose a 'local' split point that is better suited to the individual Keyboard Set, and can change when selecting it. The current 'local' split point can be saved into a User Keyboard Set.

To change the type of split point, select or deselect the Global switch in the **Split** dialog.

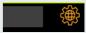

| Global Split     | Split type | Meaning                                                                                                    |
|------------------|------------|----------------------------------------------------------------------------------------------------|
| On (Selected)    | Global     | Leave this box checked to use the global split point.<br>This is the general setting from which you can start<br>programming the local settings.                                                                                                   |
| Off (Deselected) | Local      | This box is automatically deselected when you start programming a local split point in the Split dialog. The local split point can be saved into a User Keyboard Set. Use it when you need a particular split point for a particular Keyboard Set. |

# Playing two or three Sounds at the same time

You can play up to three layered Sounds on the keyboard. This is useful to add, for example, a layer of strings or synth pads to a grand piano sound. The Sounds will be assigned to the Upper part of the keyboard. When the **SPLIT** button indicator is turned off (**Full Keyboard** mode), the Upper parts will play on the full range of the keyboard, as it happens on an acoustic piano. Otherwise (**Split Keyboard** mode), you will play the Upper Sounds with the right hand.

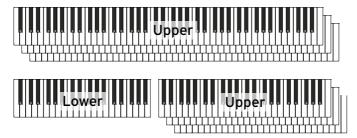

- Turn a Sound on or off from the control panel
- > Use the LOWER, UPPER3, UPPER 2 and UPPER1 buttons in the KEYBOARD section to turn the corresponding Sounds on or off.

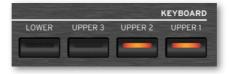

- Turn the selected Sound on or off from the display
- 1 Go to the **Home > Keys** page. Sounds with icons in solid colors are in play, while dimmed ones are in mute.

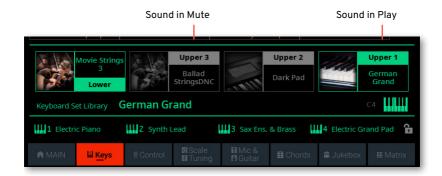

2 If the Sound you want to mute is in play, touch the icon of the Sound category to set it to mute.

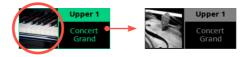

3 If the Sound you want to hear is in mute, touch the icon of the Sound category to set it to play.

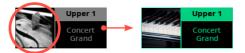

- Memorize the Sound status
- > Save the changes to a User Keyboard Set.

### **Choosing different Sounds**

You can assign different Sounds to the keyboard. The new combination of Sounds can then be saved into a User Keyboard Set.

You can follow the same procedure when choosing Sounds for the other combinations of Sounds (Style and MIDI Song tracks, that can be saved into the current User Style or a MIDI Song).

- Open the Select window from the control panel
- 1 Press the KBD/PAD mode button in the CONTROL section.

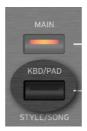

If you want, press the VIEW button to turn its lower indicator on, and see the functions assigned to the CONTROL buttons. As you see, the buttons are programmed as **Sound Select** buttons for the corresponding parts.

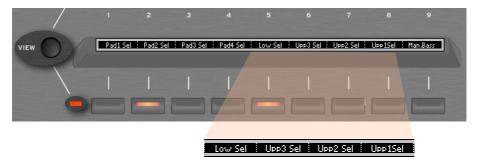

Press the **CONTROL** button corresponding to the Sound you want to change.

- Open the Select window from the display
- > While in the **Home** > **Keys** page, touch the **name of the Sound** you want to change.

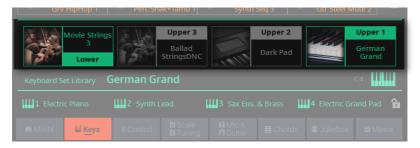

> While in the **Home > Control** page, touch the **Select** button corresponding to the Sound you want to change.

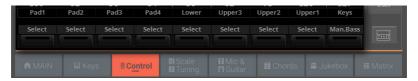

- Choose a Sound
- 1 Browse through the Sounds in the **Sound Select** window.

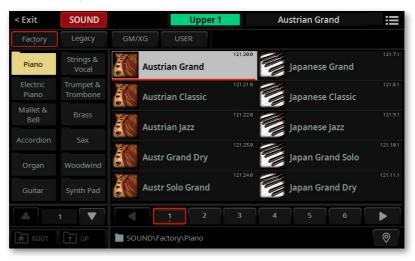

To choose one of the available types of Sound, touch the buttons at the top of the window.

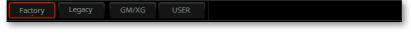

| Type of Sound | Meaning                                                                                                    |
|---------------|----------------------------------------------------------------------------------------------------|
| Factory       | Standard Pa5X Sounds, that can't be modified or overwritten. These are the richest, most modern Sounds of the whole collection.       |
| Legacy        | Legacy Sounds, allowing for greater compatibility with older Pa-Series instruments.                                                   |
| GM/XG         | Sounds allowing for full compatibility with MIDI Songs based on General MIDI and XG Sounds and Drum Kits.                             |
| User          | Internal memory area where you can load new Sounds and Drum Kits from an external device, or save new or edited Sounds and Drum Kits. |

In case you want to choose a different category, touch one of the category folders in the left side of the Sound Select window.

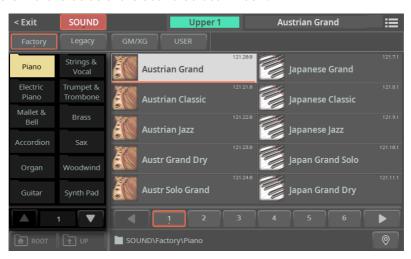

4 The Sounds contained in the selected folder appear in the right side of the window.

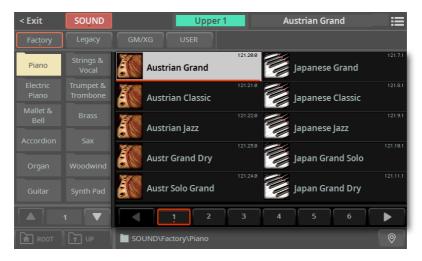

- 5 If you are lost while browsing though the data, you can return to the folder containing the selected element by touching the **Locate** ( ) button.
- 6 Touch the name of the Sound you want to choose.
- 7 If you want to close the **Select** window (and it does not close by itself), press the **EXIT** button.

**HINT:** When a window does not close by itself, it means the **Display Hold** option is turned on. See Display Hold on page 67.

In the end, you will see the name of the selected Sound in the dedicated area of the **Keys** page.

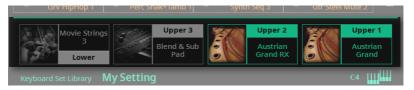

- Memorize the assigned Sounds
- > Save the changes to a User Keyboard Set.

# Transposing the Upper Sounds to a different octave

All Upper Sounds can be transposed to an upper or lower octave using the UPPER OCTAVE - and + buttons. The current octave transposition is shown in the status bar.

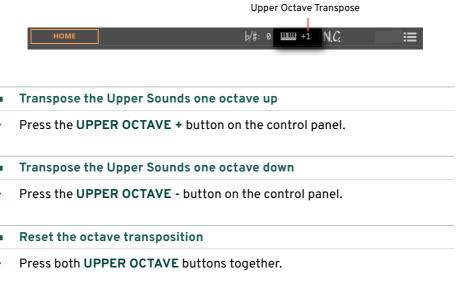

- Memorize the Sound transposition
- > Save the changes to a User Keyboard Set.

## Using the Ensemble to add harmony

There are several types of Ensemble, but with most of them what you play with your right hand will be harmonized with the chords you play with your left hand.

#### Turning the Ensemble on or off

- Turn the Ensemble function on
- Be sure the SPLIT indicator is turned on.
- Press the **ENSEMBLE** button to light up its indicator.

Play chords with your left hand, and a melody with your right hand. You will hear the chord notes added to the melody.

- Turn the Ensemble function off
- Press the **ENSEMBLE** button again to turn its indicator off.

#### Choosing an Ensemble type

- Select a different harmonization style
- Go to the Home > Menu > Keyboard/Ensemble > Ensemble page. 1

As an alternative, keep the SHIFT button pressed, and press the ENSEMBLE button to open the **Ensemble** page.

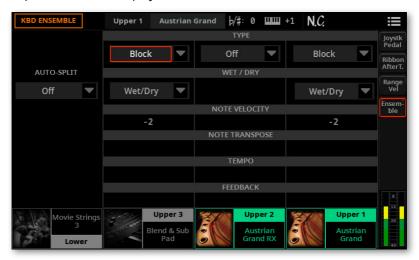

#### 2 Use the Type parameter to choose an Ensemble type for each of the Upper Sounds.

| Ensemble type  | Meaning                                                                                                    |
|----------------|----------------------------------------------------------------------------------------------------|
| Duet           | Adds a single note to the melody.                                                                                                    |
| Close          | Adds a closed-position chord to the melody.                                                                                                    |
| Open 1         | Adds an open-position chord to the melody.                                                                                                    |
| Open 2         | As the above, but with a different chord shape.                                                                                                    |
| Block          | Block harmonization – very typical of jazz music.                                                                                                    |
| Power Ensemble | Adds a fifth and an octave to the melody, as heard in hard rock.                                                                                                    |
| Third UP       | This option adds a third over the melody note (depending on the recognized chord). $ \\$                                                                                                    |
| Fourths LO     | Typical of jazz, this option adds two perfect fourths under the melody.                                                                                                    |
| Fourths UP     | As the above, but with notes added over the melody.                                                                                                    |
| Fifths         | This adds two fifths below the original note.                                                                                                    |
| Octave         | Adds an octave to the melody.                                                                                                    |
| Dual           | This option adds to the melody line a second note, at a fixed interval set with the "Note" parameter. When selecting this option, a transposition value appears (-24+24 semitones to the original note).    |
| Brass          | Typical Brass section harmonization.                                                                                                    |
| Reed           | Typical Reed section harmonization.                                                                                                    |
| Trill          | When two notes are played on the keyboard, this option trills them. If three or more notes are played, only the last two are trilled. You can set the trill speed by using the Tempo parameter (see below). |
| Repeat         | The played note is repeated in sync with the Tempo parameter (see below).<br>When playing a chord, only the last note is repeated.                                                                          |
| Echo           | As the Repeat option, but with the repeated notes fading away after the time set with the Feedback parameter (see below).                                                                                   |

#### Use the **Wet/Dry** parameter to enable/disable the original note.

| Wet/Dy   | Meaning                                                       |
|----------|---------------------------------------------------------------|
| Wet/Dry  | Both the original note and the harmonization notes will play. |
| Wet Only | Only the harmonization notes will play.                       |

# 4 Use the **Auto Split** parameter to assign a different musical role to each of the Upper Sounds.

| Auto Split                | How it works                                                                                                    |
|---------------------------|----------------------------------------------------------------------------------------------------|
| Top Note                  | If more than a single Upper Sound is in play, the last uppermost note is assigned to Upper 1, while the other Upper Sounds, if available, play the other chord notes.                                                                                                   |
| Top Retrigger             | If the uppermost note is released, while other notes are still playing, the uppermost note is retriggered and assigned to Upper 1.                                                                                                    |
| Top & Bottom<br>Note      | If all the Upper Sounds are in play, the last uppermost note is assigned to Upper 1, the last lowermost note is assigned to Upper 3, while Upper 2 plays the other chord notes.                                                                                         |
| Top & Bottom<br>Retrigger | If the uppermost note is released, while other notes are still playing, the uppermost note is retriggered and assigned to Upper 1. When the lowermost note is released, while other notes are still playing, the lowermost note is retriggered and assigned to Upper 3. |

#### 5 When they appear, adjust the additional parameters.

| Additional parameters | How it works                                                                                                    | Value   |
|-----------------------|----------------------------------------------------------------------------------------------------|---------|
| Note Velocity         | Velocity (dynamics) difference between the melody played with your right-hand and the added harmonization notes. | -100    |
| Note Transpose        | Transposition of the harmonization notes. ±12 semitones = ±1 octave.                                             | -240+24 |
| Tempo                 | Note duration for the Trill, Repeat or Echo Ensemble options.<br>This is in sync with the Tempo value.           | 1/234/4 |
| Feedback              | Repetitions of the original note/chord when the Echo option is selected.                                         | 18      |

#### Exit the Ensemble settings page

- > Press the **EXIT** button to return to the previous page.
- Memorize the Ensemble settings
- > Save the changes to a User Keyboard Set.

# The Favorite Keyboard Sets

### Choosing a Favorite Keyboard Set

Favorite Keyboard Sets are a selection of your preferred Keyboard Sets, that can be accessed by pressing a single button in the KEYBOARD SET LIBRARY section.

To select the Favorite Keyboard Sets, first light up the FAVORITE indicator by pressing the CATEGORY/FAVORITE button. The corresponding row of buttons will become available.

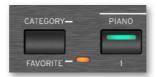

Press one of the KEYBOARD SET LIBRARY buttons (lower row, buttons 1-11) to select the corresponding Favorite Keyboard Set.

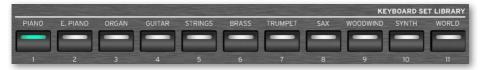

Press the CATEGORY/FAVORITE button again to return to the regular Keyboard Sets (upper row, buttons PIANO ... WORLD).

## Creating a list of Favorite Keyboard Sets

You can create your own list of Favorite Keyboard Sets.

Go to the Settings > Menu > Controllers > Keyboard Set Favorites page.

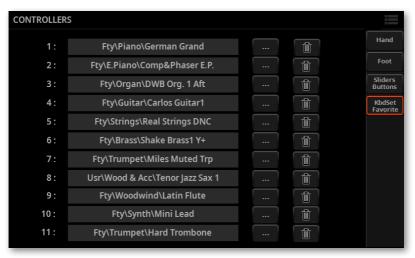

Each of the items in this page corresponds to one of the FAVORITE buttons in the **KEYBOARD SET LIBRARY** section on the control panel.

Touch the ... button next to the Favorite you want to replace. The Keyboard Set Select window will appear.

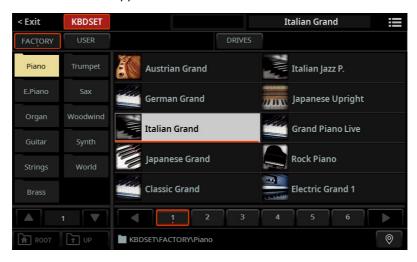

Browse through the drives and folders, and choose the desired Keyboard Set.

# Volume and Control

# Adjusting the volume

#### The Master Volume

The general volume control, adjusting the output volume for the headphones, the main outputs and the integrated speakers (if installed) is the MASTER VOLUME slider.

CAUTION: Set the volume to a comfortable level. A level too high can damage your hearing!

- Move the slider up to increase the output level.
- Move the slider down do decrease the output level.

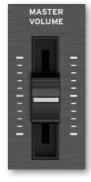

#### The X-Fader

The X-FADER (short for 'crossfader') allows for mixing the two Players.

- Assign a Style or Song to each of the Players
- > Either use the STYLE or SONG button in the PLAYER 1 or PLAYER 2 sections, or touch the name of the Style or Song in the display.

For more details, please see the relevant chapters in the manual.

- Start both Players at the same time
- > If you want to synchronize both Player's Tempo to the Tempo of the current Player, turn the **TEMPO > LOCK** on.
- ➤ Keep the SHIFT button pressed, and press any of the two PLAY/STOP (>□) buttons to start both Players at the same time.
- Mix the two Players
- > During playback, move the X-FADER slider to mix the two Players.
- > Move the X-FADER slider fully to the left to only listen to Player 1, fully to the right to only listen to Player 2. Move it to the center to balance the two Players.

The indicator over the corresponding Player section will turn on.

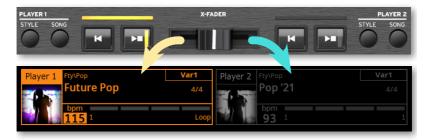

- Separately control each Player
- > During playback, control each Player by using the dedicated **PLAYER** controls on the control panel.

#### Stop the Players

- Press the **PLAY/STOP** (▷□) button to stop the corresponding Player. If you are playing a Song, it will pause at the current position.
- Press the STOP/GO TO START ( ) button to stop the corresponding Player. If you are playing a Song, it will be rewound to the beginning.
- Keep the SHIFT button pressed, and press any of the two PLAY/STOP  $(\triangleright \Box)$  buttons to stop both Players at the same time.

#### Fade between songs

Instead of starting both Players together, you can start them one after the other, and fade between them.

- 1 Assign a first Syle or Song to Player 1, and a second Style or Song to Player 2.
- 2 Move the X-FADER slider fully to the left, to only listen to Player 1.
- 3 Start Player 1.
- When the song is nearing the end, start Player 2.
- 5 Smoothly move the X-FADER slider toward the right, to fade out the first Player and fade in the second Player.
- While Player 2 is playing, assign a third Style or Song to Player 1, and repeat the above procedure (by reversing the X-FADER direction) to fade out Player 2 and fade in Player 1.

# The Control section

# The individual volume levels and buttons

The sliders and the buttons in the **CONTROL** section are always accessible, whichever the page you are in.

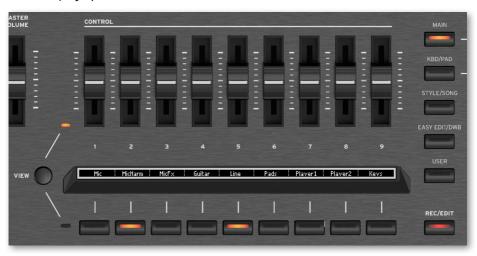

The **mode buttons** on the right allow for choosing different sets of programming for the sliders and the buttons.

The **sliders** allow for adjusting the volume of the Keyboard Sounds, the Pads, the two Players (with their Style or Song), or the individual Sounds. They also allow for controlling the level of the Audio Inputs.

The **buttons** allow for switching functions on/off, or muting/setting back to play the individual Sounds. They also allow for turning the Audio Inputs on/off.

The Easy Edit, Drawbars and User modes also allow for controlling other parameters of the sound. The User mode also allows for mixing the sound parameters with any other type of controls.

#### Adjusting the levels from the control panel

The CONTROL section can work in one of five modes. Each mode controls a particular set of elements or groups of elements.

Press one of the mode buttons on the right of the CONTROL section to choose one of the modes. Its indicator will turn on.

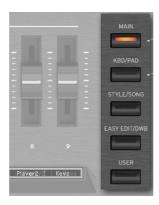

- With MIDI Songs, you can press the SONG mode button again to cycle between Tracks 1-8 and 9-16. When the button is pressed again, you can briefly see the sliders' MIDI value.
- To see which function is assigned to each slider or button, check the strip display under the sliders.

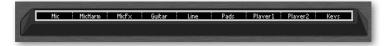

You can alternate between the sliders and the buttons by pressing the VIEW button. An indicator will turn on next to the sliders or the buttons, to tell what is shown in the strip display.

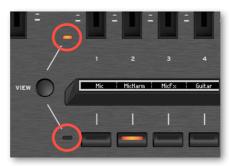

#### Adjusting the levels from the display

Go to the Home > Control page. This mirrors the CONTROL section on the control panel.

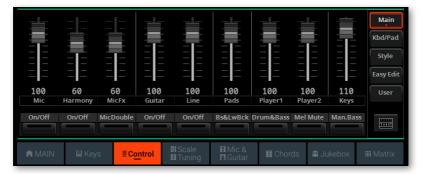

Choose the control mode with the **mode buttons** on the right side of the page.

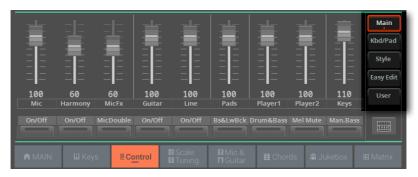

Check the functions assigned to the sliders and the buttons with the labels between them. The labels mimic the strip display on the control panel.

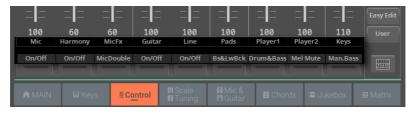

With MIDI Songs, you can touch the **Song** mode button again to cycle between Tracks 1-8 and 9-16.

Drag the virtual slider whose level you want to change. 5

As an alternative, use the **DIAL** or **UP/DOWN** controls to change the volume level of the selected channel.

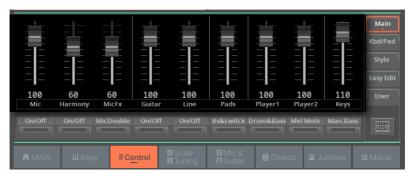

Touch the button whose function you want to turn on/off. 6

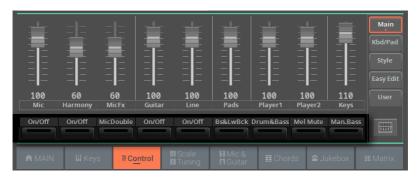

#### Switching to the Mixer page

While in the Home > Control page, you can guickly switch to the Mixer, and adjust the individual levels of the Sounds.

Touch the Mixer button to switch to the Home > Menu > Mixer > Main page.

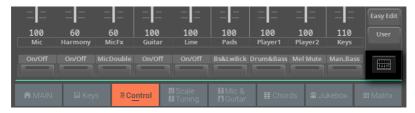

While in the Mixer, adjust the level and other parameters of the individual Sounds.

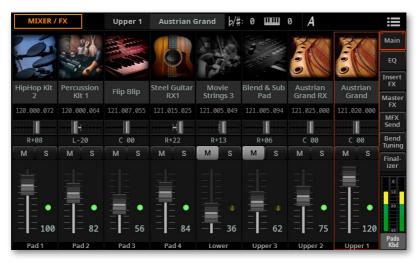

Press the **EXIT** button if you want to return to the **Home > Control** page.

#### The Control modes in detail

Each control mode gives access to a particular set of elements or groups of elements.

#### The Main control mode

The Main mode controls groups of sounds, like the Keyboard, the Players, and the audio inputs. It also includes switches for the Drum&Bass and the Manual Bass functions (that can be used with the Styles).

Access this mode by pressing the MAIN mode button in the CONTROL section.

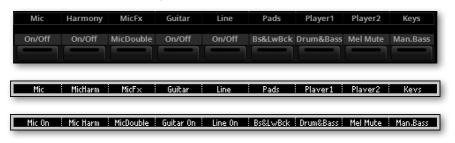

| # | Slider   | controls the level of                      | Button    | turns on/off                                                                        |
|---|----------|--------------------------------------------|-----------|-------------------------------------------------------------------------------------|
| 1 | Mic      | Microphone input                           | On/Off    | Microphone input                                                                    |
| 2 | Harmony  | Harmony voices                             | On/Off    | Harmony voices                                                                      |
| 3 | MicFx    | Delay and Reverb effects on the Mic input. | MicDouble | Doubling voice                                                                      |
| 4 | Guitar   | Guitar input                               | On/Off    | Guitar input                                                                        |
| 5 | Line     | Audio from the Line input                  | On/Off    | Audio from the Line input                                                           |
| 6 | Pads     | The Pads (proportionally)                  | Bs&LwBck  | Bass&Lower Backing                                                                  |
| 7 | Player 1 | Style or Song from Player 1                | Drum&Bass | Drum&Bass                                                                           |
| 8 | Player 2 | Style or Song from Player 2                | Mel.Mute  | Mutes the melody track or a<br>MIDI Song Melody and the<br>solo voice of a MP3 Song |
| 9 | Keys     | The Keyboard Sounds as a<br>whole          | Man.Bass  | Manual Bass                                                                         |

#### The Keyboard/Pad control mode

The Keyboard/Pad mode controls the volume of the individual Pads and Keyboard Sounds. It also controls the Keyboard Sounds as a whole. A set of switches lets you open the Select window to choose the Pads and the Keyboard Sounds. It also includes a switch for the Manual Bass function.

Access this mode by pressing the KBD/PAD mode button in the CONTROL section.

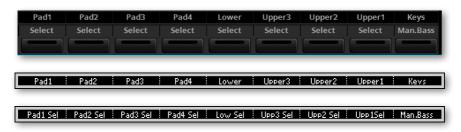

| # | Slider | controls the level of   | Button | selects                  |
|---|--------|-------------------------|--------|--------------------------|
| 1 | Pad1   | Pad 1                   | Select | Pad 1                    |
| 2 | Pad2   | Pad 2                   | Select | Pad 2                    |
| 3 |        | Pad 3                   |        | Pad 3                    |
| 4 | Pad4   | Pad 4                   | Select | Pad 4                    |
| 5 | Lower  | Lower Sound             | Select | Lower Sound              |
| 6 | Upper3 | Upper 1 Sound           | Select | Upper 3 Sound            |
| 7 | Upper2 | Upper 2 Sound           | Select | Upper 2 Sound            |
| 8 | Upper1 | Upper 3 Sound           | Select | Upper 1 Sound            |
| 9 | Keys   | All the Keyboard Sounds |        | Turns Manual Bass on/off |

#### The Style control mode

The Style mode controls the volume of the individual Style Sounds, when a Style is playing or selected to play. It also controls the Keyboard Sounds as a whole. You can mute each of the Style Sounds. You can turn the Metronome on/off.

Access this mode by pressing the STYLE/SONG mode button in the CONTROL section when a Style is assigned to the current Player.

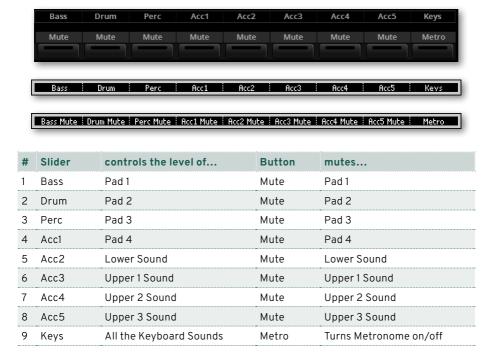

#### The Song control mode

The **Song** mode controls the volume of the individual MIDI Song Sounds, when a MIDI Song is playing or selected to play. It also controls the Keyboard Sounds as a whole. You can mute each of the Song Sounds. You can turn the Metronome on/off.

Access this mode by pressing the STYLE/SONG mode button in the CONTROL section when a MIDI Song is assigned to the current Player.

MIDI Songs have sixteen tracks, each one with a Sound assigned. To cycle between Tracks 01-08 and Tracks 09-16, press the STYLE/SONG button again in the **CONTROL** section, or touch the **Song** button again in the **Home > Control** page.

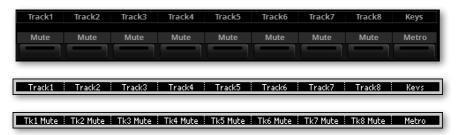

| #   | Slider     | controls the level of          | Button | mutes                      |
|-----|------------|--------------------------------|--------|----------------------------|
| Tra | acks 01-08 |                                |        |                            |
| 1   | Track1     | MIDI Song Track 01             | Mute   | MIDI Song Track 01         |
| 2   | Track2     | MIDI Song Track 02             | Mute   | MIDI Song Track 02         |
| 3   | Track3     | MIDI Song Track 03             | Mute   | MIDI Song Track 03         |
| 4   | Track4     | MIDI Song Track 04             | Mute   | MIDI Song Track 04         |
| 5   | Track5     | MIDI Song Track 05             | Mute   | MIDI Song Track 05         |
| 6   | Track6     | MIDI Song Track 06             | Mute   | MIDI Song Track 06         |
| 7   | Track7     | MIDI Song Track 07             | Mute   | MIDI Song Track 07         |
| 8   | Track8     | MIDI Song Track 08             | Mute   | MIDI Song Track 08         |
| Tra | acks 09-16 |                                |        |                            |
| 1   | Track9     | MIDI Song Track 09             | Mute   | MIDI Song Track 09         |
| 2   | Track10    | MIDI Song Track 10             | Mute   | MIDI Song Track 10         |
| 3   | Track11    | MIDI Song Track 11             | Mute   | MIDI Song Track 11         |
| 4   | Track12    | MIDI Song Track 12             | Mute   | MIDI Song Track 12         |
| 5   | Track13    | MIDI Song Track 13             | Mute   | MIDI Song Track 13         |
| 6   | Track14    | MIDI Song Track 14             | Mute   | MIDI Song Track 14         |
| 7   | Track15    | MIDI Song Track 15             | Mute   | MIDI Song Track 15         |
| 8   | Track16    | MIDI Song Track 16             | Mute   | MIDI Song Track 16         |
| Ke  | yboard     |                                |        |                            |
| 9   | Keys       | The Keyboard Sounds as a whole | Metro  | Turns the Metronome on/off |

Since MIDI Songs are already dynamically mixed by the original creators, their volume may automatically change during playback.

The volume of the MIDI Song tracks may change when choosing a different Song.

You can mute/unmute the Song track that you will want to play or sing live. The Melody track in a MIDI Song is usually #04.

#### The Easy Edit control mode

The Easy Edit mode controls the level of the most important parameters of the Upper Sounds. The changes are an offset relative to the saved values.

If you want to quick edit the individual Sounds, you can go to the Home > Menu > Track Controls > Sound Edit page.

The changes made here can be saved to a Keyboard Set.

Access this mode by pressing the EASY EDIT/DWB mode button in the CONTROL section when an ordinary Sound is selected.

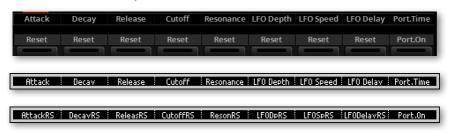

| # | Slider    | controls the value of   | Button  | resets the value of     |
|---|-----------|-------------------------|---------|-------------------------|
| 1 | Attack    | Attack Time             | Reset   | Attack Time             |
| 2 | Decay     | Decay Time              | Reset   | Decay Time              |
| 3 | Release   | Release Time            | Reset   | Release Time            |
| 4 | Cutoff    | Filter Cutoff Frequency | Reset   | Filter Cutoff Frequency |
| 5 | Resonance | Filter Resonance        | Reset   | Filter Resonance        |
| 6 | LFO Depth | LFO Depth               | Reset   | LFO Depth               |
| 7 | LFO Speed | LFO Speed               | Reset   | LFO Speed               |
| 8 | LFO Delay | LFO Delay               | Reset   | LFO Delay               |
| 9 | Port.Time | Portamento Time         | Port.On | Turns Portamento on/off |

#### The Drawbars control mode

When a Drawbar Sound is assigned to the keyboard, you can control the drawbars with the sliders in the **Drawbars** mode.

Access this mode by pressing the **EASY EDIT/DWB** mode button in the **CONTROL** section when a Digital Drawbars Sound is selected.

If you press the **EASY EDIT/DWB** button a second time, you get access to the **Digital Drawbars Edit** page (see Editing the Digital Drawbars on page 406).

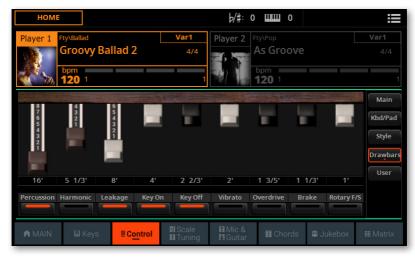

| 167      | 5 | 1/3* | 87 | 47      |       | 2     | 2/3* |   | 2' | 1     | 3/5²      | 1 | 1/3*  |   | 17 |
|----------|---|------|----|---------|-------|-------|------|---|----|-------|-----------|---|-------|---|----|
| Dwb Perc |   |      |    | IDIZava | 0-110 | ı ını | V06  | e |    | VI 11 | )Orașilor |   | Darle | - | .b |

| # | Slider | controls the level of   | Button    | turns on/off                                                       |
|---|--------|-------------------------|-----------|--------------------------------------------------------------------|
| 1 | 16'    | Corresponding tonewheel |           | Drawbars percussion                                                |
|   | 5 1/3' |                         |           | Percussion harmonic                                                |
| 3 | 8'     |                         |           | Drawbar Leak                                                       |
| 4 | 4'     |                         |           | Key On sound                                                       |
| 5 | 2 2/3' |                         | •         | Key Off sound                                                      |
| 6 | 2'     |                         | Dwb Vibr  | Vibrato*                                                           |
| 7 | 13/5'  |                         | DwbOvdrw  | Overdrive*                                                         |
| 8 | 11/3'  |                         | DwbBrake  | Rotary Speaker Brake*                                              |
| 9 | 1'     |                         | RotaryF/S | Switches between the Fast and<br>Slow speed of the Rotary Speaker* |

<sup>\*)</sup> These controls are only available if the Organ Vibrato/Chorus, CX-3 Amp and one of the Rotary Speakers effects are assigned to the Internal FXs.

#### The User control mode

The User mode controls the parameters you assign to the sliders and buttons. This programming is unique and automatically saved in the Settings.

Access this mode by pressing the USER mode button in the CONTROL section.

To program the set of controls, go to the Settings > Menu > Controllers > Sliders/ Buttons page.

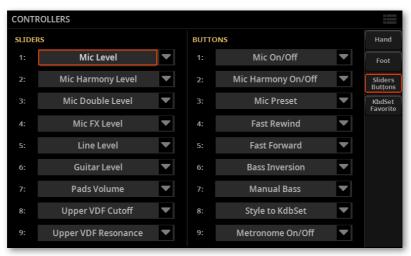

# Tempo and Metronome

# Tempo

## Setting the Tempo value

While an optimal Tempo value is saved with each Style or Song, you can freely adjust it at your will. This will also set the Tempo for the Metronome.

#### Adjusting the Tempo value from the control panel

Use the **TEMPO** controls to adjust the Tempo value (or the speed of the MP3 Song).

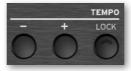

As an alternative, for bigger Tempo changes, keep the SHIFT button pressed and use the DIAL or UP/DOWN controls.

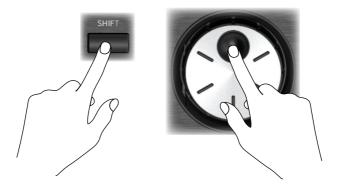

1 If it is not highlighted, touch the **Tempo** value in the display.

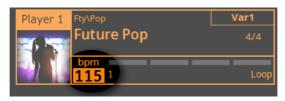

2 Use the DIAL or UP/DOWN controls to adjust the Tempo value.

As an alternative, touch the **Tempo** field again to open the **numeric keypad**, and enter the Tempo value as a number.

#### Resetting the Tempo value

> Press both **TEMPO** buttons (+ and -) at the same time.

The Tempo value memorized in the Style or the MIDI Song will be recalled. With MP3 Songs, the original speed of the Song will be restored.

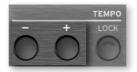

## Other Tempo operations

#### 'Tapping' the Tempo value

You can 'tap' (beat) the Tempo value of a Style or MIDI Song.

> While no Style or MIDI Song is playing, beat the Tempo on the **RESET/TAP** button. Beat as many times as indicated by the **Meter** numerator (for example, three times in 3/4).

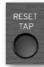

At the end, the Style or MIDI Song will start playing with the 'tapped' Tempo.

#### Resetting the Style or Song position to the beginning

While a Style or MIDI Song is playing, you can make it go back to the beginning.

> While a Style or MIDI Song is playing, press this button to make it restart from the beginning.

#### Locking the Tempo value

You can prevent the Tempo value from automatically changing when choosing a different Style or MIDI Song. MP3 Songs are not affected by this 'lock', and will always play at the recorded Tempo.

You are free to continue setting the Tempo manually, including beating the Tempo with the Tap Tempo function.

Locking the Tempo value is very important to make both Players play at the same Tempo. When the Tempo Lock is enabled, both the Players will play at the Tempo of the selected Player, and changing Tempo will affect both Players.

Please remember you can start (and stop) both Players at the same time by keeping the SHIFT button pressed and pressing one of the PLAY/STOP ( $\triangleright\Box$ ) buttons.

- Prevent the Tempo value from changing
- Press the TEMPO > LOCK button to light up its indicator. The Tempo value will not change when choosing a different Style or Song. You can still manually change the Tempo value (as seen above).

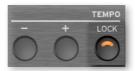

- Let the Style or Song change the Tempo value
- Press the TEMPO > LOCK button again to turn its indicator off. When choosing a different Style or Song, the memorized Tempo value will be recalled.

Tempo Change events found in the Style pattern or the MIDI Song may still change the Tempo.

# Metronome

## Turning the metronome on and off

#### Turning the metronome on

1 Be sure the **CONTROL** mode is including the **METRO** command. The **Style/Song** mode includes it, as well as the default **User** programming.

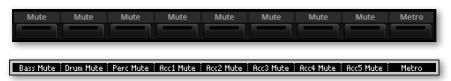

2 Press the **METRO** button to turn its indicator on. The **Metronome** window will open, and the metronome will start playing, beating the current Tempo.

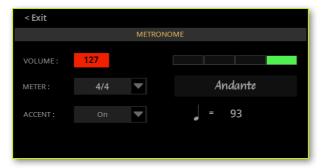

#### Turning the metronome off

> Press the METRO button to turn its indicator off. The metronome will stop.

## Setting the meter, accent and volume

#### Setting the meter

You can mark the beginning of the measure, by setting the meter and accent.

Press the **METRO** button to open the **Metronome** window.

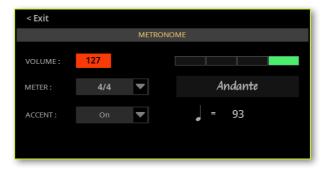

- Use the **Meter** parameter to choose the meter (time signature).
- Use the **Accent** parameter to choose the accent.

| Accent | Meaning                                                  |
|--------|----------------------------------------------------------|
| Off    | No accent.                                               |
| On     | The first beat of each measure is accented.              |
| Bell   | A bell sound is heard at the first beat of each measure. |

#### Adjusting the metronome volume

While in the Metronome window, use the Volume parameter to adjust the metronome volume.

#### Closing the Metronome window

- Press the **METRO** button to exit the window and stop the metronome.
- Press the **EXIT** button to exit the window without stopping the metronome. Then, press the **METRO** button to stop the metronome.

## Playing with the metronome

While the metronome it turned on, you can start a Player. The metronome will play at the same tempo of the Player. It will get the same tempo of the current Player.

When you stop the Player by pressing the **STOP/GO TO START** (⋈) button, the metronome will also stop. Its indicator will continue flashing at the current Tempo value.

# Playing the Styles

## The Styles

#### The Style and its Elements

Styles are collections of musical patterns in a particular music genre – or 'musical style' – offering an eight-parts automatic accompaniment, similar to an eight-member band playing with you. Chords you play on the keyboard will be recognized and will adapt the patterns to suit the music. Different sections can be selected to let you create a complete song in real time.

#### **Accompaniment parts**

Accompaniment parts are like the members of a band. With Pa5X you get five pitched instrument players (for example guitar, piano, strings, synthesizers), a bass player, a percussion player, and a drum player.

#### Chords and patterns

Accompaniment patterns are repeating musical sequences (like a bass groove, a guitar riff or a piano chord progression) that are dynamically adapted to match the recognized chords. They may vary depending on the type of chord (like C Major, C minor, or 7th).

#### **Sections and Style Elements**

Songs are made of different sections (Intro, Verse 1, Bridge, Chorus 1 and so on). There are different patterns for each song section, and they are collected under the Style Element buttons (INTRO, VARIATION, FILL, BREAK, ENDING). While the name of the Intro, Fill, Break and Ending are the same as the name of the corresponding song section, Variations can be used either for Verse, Bridge, Chorus or Special sections. The arrangement becomes denser the higher the element numbers go.

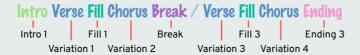

#### **Auto Fill**

Pa5X can automatically match each Variation with a Fill. When the **AUTO FILL** indicator is on, when going from a Variation to a different one a Fill is automatically selected, without having to press one of the **FILL** buttons.

#### Choosing the Styles

You can play a Style with either Player 1 or Player 2. If you want, you can assign a Style to each of the players, and have the other player be ready for the next musical selection. You can also mix Styles and Songs with the different Players.

HINT: You can let the Players automatically choose a Style at startup. To choose which one(s), go to the **Settings > Menu > General Controls > Startup** page (see Setting the Glide time on page 487).

You can choose a Style from the control panel or from the display.

We'll assign a Style to Player 1. Instructions for Player 2 would be identical, apart for the different player.

- Open the Select window from the control panel
- While in any page, press the **STYLE** button in the **PLAYER 1** section.

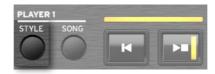

#### Open the Select window from the display

Go to the Home > Main page. 1

When turning the instrument on, you are already in the Main page. If you are not in the Main page, press the EXIT button in the control panel.

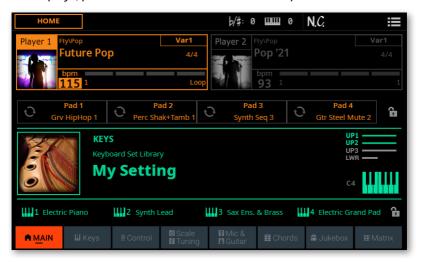

Touch the name of the Style (or Song) in the display.

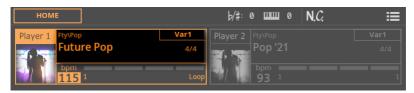

#### Choose a Style

Browse through the Styles in the Style Select window.

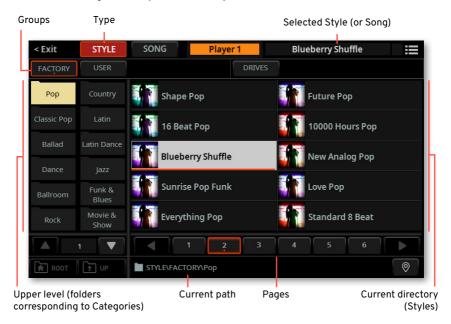

Be sure you are browsing the Styles, and not the Songs. If not, touch the STYLE button at the top of the window.

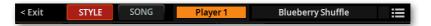

To choose one of the available groups from which to choose a Style, touch the buttons in the second line at the top of the window.

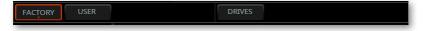

| Group   | Meaning                                                                                                    |  |
|---------|----------------------------------------------------------------------------------------------------|--|
| Factory | Styles included at the factory, that can't be modified or overwritten.                                                      |  |
| User    | Internal memory area where you can save new or edited Styles, or where you can copy Styles from an external storage device. |  |
| Drives  | Styles accessed from an external storage device. You can organize them freely, as if they were ordinary files.              |  |

If you are choosing from the Drives, choose one of the available storage devices (drives), in the left side of the display, then browse through the folders inside the selected drive.

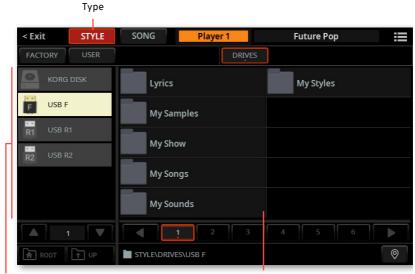

Drives Selected drive's content

| Drive     | Meaning                                                               |  |
|-----------|-----------------------------------------------------------------------|--|
| KORG DISK | Storage space inside the internal drive (separate from the User area) |  |
| SD USER   | Storage space inside the (optional) SD card                           |  |
| USB F     | Storage device connected to the front USB HOST port                   |  |
| USB R1    | Storage device connected to the rear USB HOST 1 port                  |  |
| USB R2    | Storage device connected to the rear USB HOST 2 port                  |  |

If you are choosing from the Factory or User banks, you will find the Styles organized in categories (shown as folders). If you want to choose a different category, touch one of the category folders in the left side of the Style Select window.

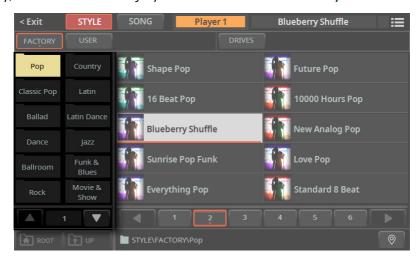

The Styles contained in the selected folder will appear in the right side of the window.

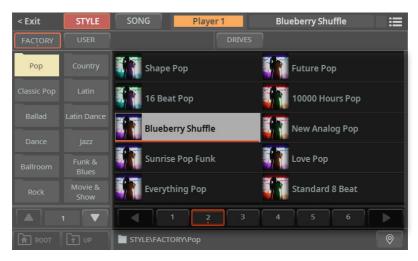

- If you are lost while browsing though the data, you can return to the folder containing the selected element by touching the **Locate** ( $\bigcirc$ ) button.
- Touch the name of the Style you want to choose. 8
- If you want to close the **Select** window (and it does not close by itself), press the **EXIT** button.

**HINT:** When a window does not close by itself, it means the **Display Hold** parameter is turned on. See Display Hold on page 67.

In the end, you will see the name of the selected Style in the dedicated area of the **Main** page.

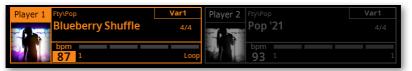

**10** If you want, repeat the same procedure to assign another Style (or Song) to the other Player.

#### Selecting a Keyboard Set with the Style

#### The Style's Keyboard Sets

With each Style (and SongBook Entry) four Keyboard Sets are assigned to the KEYBOARD SET section under the X-FADER.

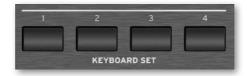

You can also choose them from the **Keyboard Set** area of the **Main page**.

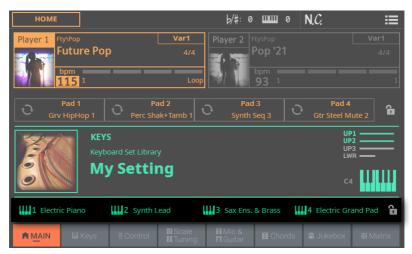

#### Turning the Style to Keyboard Set function on or off

Choosing a Style might also automatically select the first Keyboard Set in the KEYBOARD SET section under the X-FADER. This depends on the status of the Style to Keyboard Set function.

As per factory programming, this function is assigned to CONTROL > BUTTON #8 when in USER mode.

- Access the Style to Keyboard Set function from the control panel
- Press the USER button in the CONTROL section. 1

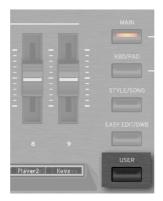

Check in the strip display the functions assigned to the buttons. If they are not shown, press the VIEW button in the CONTROL section to see them.

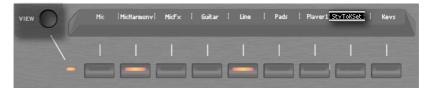

- Access the Style to Keyboard Set function from the display
- > Go to the Home > Control > User pane.

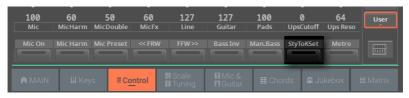

- Turn the Style to Keyboard Set function on of off
- Repeatedly press (or touch) the Style to Keyboard Set switch to set the function.

| Style to Keyboard<br>Set indicator | Meaning                                                                                                    |  |
|------------------------------------|----------------------------------------------------------------------------------------------------|--|
| Off                                | Styles don't select a Keyboard Set.                                                                                                    |  |
| On                                 | When choosing a Style, Keyboard Set #1 is automatically selected.                                                                                                    |  |
| Blinking                           | Choosing a Variation automatically recalls the corresponding Keyboard Set (1–4) inside the Style. For example, choose Variation #2, and Keyboard Set #2 will be automatically recalled; choose Variation #3, and Keyboard Set #3 will be automatically recalled. |  |

#### Programming the Style to Keyboard Set function

You can program how the **Style to Keyboard Set** button works.

1 Go to the Settings > Menu > Preferences > Style page.

As an alternative, keep the SHIFT button pressed and press the PLAYER 1 > STYLE button to open the Style page.

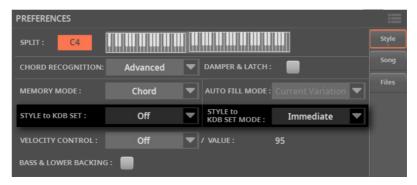

2 Use the Style to Keyboard Set menu to set the default status of the function.

| Style to Keyboard<br>Set indicator | Meaning                                                                                                    |  |
|------------------------------------|----------------------------------------------------------------------------------------------------|--|
| Off                                | Styles don't select a Keyboard Set.                                                                                                    |  |
| On                                 | When choosing a Style, Keyboard Set #1 is automatically selected.                                                                                                    |  |
| Var to KbdSet                      | Choosing a Variation automatically recalls the corresponding Keyboard Set (1 – 4) inside the Style. For example, choose Variation #2, and Keyboard Set #2 will be automatically recalled; choose Variation #3, and Keyboard Set #3 will be automatically recalled. |  |
|                                    | This is equivalent to the Style to Keyboard Set indicator blinking.                                                                                                    |  |

3 Use the **Style to Kbd Set Mode** menu to choose when the Keyboard Set should be selected.

| Style to Kbd Set<br>Mode | Meaning                                                                                                    |  |
|--------------------------|----------------------------------------------------------------------------------------------------|--|
| Next Measure             | When you choose a Style, the new Keyboard Set will not be automatically selected until the first beat of the next measure is reached. |  |
| Immediate                | When you choose a Style, the new Keyboard Set will be immediately selected.                                                           |  |

4 Press the EXIT button to return to the previous page.

## Playing the Styles

#### Starting and stopping the Styles

You can manually start and stop the automatic accompaniment, by using the controls in the PLAYER 1 or PLAYER 2 section.

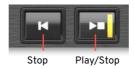

#### Set the right mix

Move the X-FADER fully toward the Player you want to listen to. Move it fully to the left for Player 1, to the right for Player 2.

The indicator over the corresponding Player section will turn on.

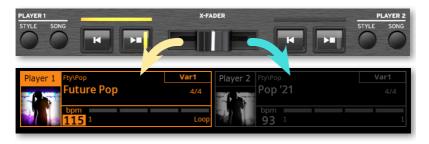

Move it to an intermediate position to mix the two Players.

#### Start the accompaniment

- 1 Press the **PLAY/STOP** ( $\triangleright \square$ ) button.
- 2 Play some chords with your left hand, while playing a melody with your right hand.

While the accompaniment is playing, please note the various indicators in the display.

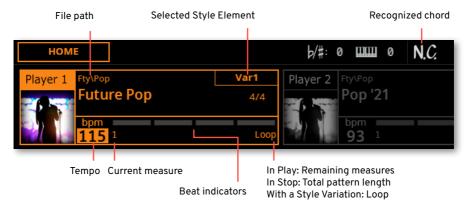

- Stop the accompaniment
- > Press the **PLAY/STOP** ( $\triangleright \square$ ) button again.
- As an alternative, you can press the **STOP** (1) button.
- Start and stop both Players at the same time

You can start both Players at the same time, to mix them with the X-FADER while playing.

- Keep the SHIFT button pressed, and press any of the two PLAY/STOP  $(\triangleright \Box)$  buttons to start both Players at the same time.
- Keep the SHIFT button pressed, and press any of the two the PLAY/STOP  $(\triangleright \Box)$  buttons to stop both Players at the same time.

#### Automatic start and stop

You can let the Players automatically start or stop by just playing the keyboard in the chord recognition area, without having to press the PLAY/STOP ( $\triangleright\Box$ ) button. This leaves your hands free for playing.

This will work with either a Style or a Song assigned to the Player.

- Make the Player start automatically (Synchro Start)
- Press the **SYNCHRO** > **START** button to light up its indicator.

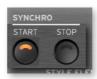

- 2 Play a chord, and see how the Player will start automatically.
- 3 Stop the Player by pressing the **PLAY/STOP** ( $\triangleright\Box$ ) button.
- Make the Player start and stop automatically (Synchro Start and Stop)
- Be sure the SYNCHRO > START indicator is turned on.
- Press the SYNCHRO > STOP button, to light up both the START and STOP indicators.

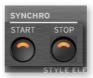

- 3 Play a chord to start the Player, and keep the keys pressed.
- Lift your hands from the keyboard, and see how the Player will automatically stop.

- Make the Player stop automatically (Synchro Stop)
- Press the SYNCHRO > START button again to turn it off, and leave only the SYNCHRO > STOP indicator lit.

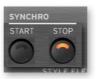

- Press the **PLAY/STOP** ( $\triangleright\Box$ ) button to start the Player, then play a chord and keep the keys pressed.
- Lift your hands from the keyboard, and see how the Player will automatically stop.
- Deactivate the Synchro Start/Stop functions
- Press the SYNCHRO > START and/or SYNCHRO > STOP buttons to turn both indicators off.

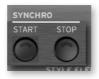

#### Choosing the Style Elements from the control panel

You can use the buttons in the STYLE ELEMENT / MARKER section on the control panel to choose the Style Elements. With a Style assigned to the current Player, the indicator on the left of the buttons will show that the Style Elements can be selected.

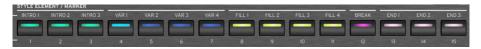

#### Choosing an Intro

An Intro is the introduction of the song. To choose the right Intro for your song, please note that Intro 1 plays a short sequence with a prerecorded chord sequence and melody, while Intro 2 plays on the chord recognized on the keyboard. Intro 3 is usually a one-bar Count In.

| Style Element    | Suggested use                                    |  |
|------------------|--------------------------------------------------|--|
| Intro 1          | Intro with prerecorded chord sequence and melody |  |
| Intro 2          | Intro with chord recognized on the keyboard      |  |
| Intro 3/Count In | One-measure Count In                             |  |

Press one of the VARIATION buttons on the control panel to choose the Variation you want to use for the first verse. The button's indicator will be on, meaning the Variation is waiting to start.

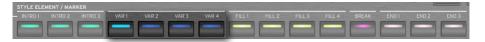

Press one of the INTRO buttons on the control panel to 'book' one of the Intro sections. The button's indicator will be on, meaning the Intro is waiting to start. The button's indicator on the selected **VARIATION** button will be flashing, meaning it is booked after the Intro.

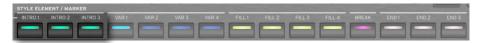

Start the accompaniment.

#### Choosing a Variation to play a Verse or Chorus

Variations can be used for verses, choruses, bridges or specials. To choose the right Variation for your verse, please note that Variations are of growing 'density' and 'loudness'. This means that Variation 1 will be the 'sparsest' and the 'quietest' of the arrangements, while Variation 4 will be the 'densest' and 'loudest' of them. Usually, you will use Variation 1 for the first verse, Variation 4 for the last chorus.

| Style Element | Suggested use                                          |  |
|---------------|--------------------------------------------------------|--|
| Variation 1   | Verse, Bridge, Chorus or Special (lowest density)      |  |
| Variation 2   | Verse, Bridge, Chorus or Special (medium-low density)  |  |
| Variation 3   | Verse, Bridge, Chorus or Special (medium-high density) |  |
| Variation 4   | erse, Bridge, Chorus or Special (highest density)      |  |

Wait for the Intro to end playing, and then the selected Variation will start playing. The selected **VARIATION** indicator will stay lit.

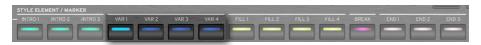

As an alternative, you can start the Variation before the end of the Intro. While the Intro is playing, press one of the **VARIATION** buttons. The Variation will start at the next measure.

#### Choosing a Fill

Fills are phrases that can be used for smoothly bridging between different sections of a song. Their density is similar to that of the same numbered Variations.

| Style Element | Suggested use              |
|---------------|----------------------------|
| Fill 1        | Fill (lowest density)      |
| Fill 2        | Fill (medium-low density)  |
| Fill 3        | Fill (medium-high density) |
| Fill 4        | Fill (highest density)     |

#### Manually selecting a Fill

You can directly choose a Fill.

When you want to choose a Fill, press one of the FILL buttons to choose the Fill you want to play. The button's indicator will be on while the Fill is playing.

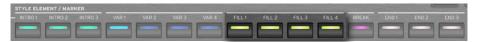

- If you want, choose a different Variation before the end of the Fill.
- Automatically selecting a Fill

If you like, you can let Pa5X automatically select a Fill when you choose a Variation.

Press the AUTO FILL button to light up its indicator.

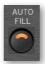

Press one of the **VARIATION** buttons. A Fill will be automatically selected.

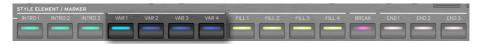

When you no longer need this function, press the AUTO FILL button again to turn the indicator off.

#### **Programming the Auto Fill**

You can program how the Auto Fill works.

1 Go to the Settings > Menu > Preferences > Style page.

As an alternative, keep the **SHIFT** button pressed and press the **PLAYER > STYLE** button to open the **Style** page.

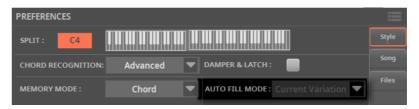

> Use the Auto Fill mode menu to choose the Auto Fill mode.

| Auto Fill Mode    | Meaning                                                                                                    |  |
|-------------------|----------------------------------------------------------------------------------------------------|--|
| Current Variation | The Fill with the same number of the previous Variation will be automatically selected. For example, if you are going from Variation 2 to Variation 3, Fill 2 will be automatically selected. |  |
| Target Variation  | The Fill with the same number of the target Variation will be automatically selected. For example, if you are going from Variation 2 to Variation 3, Fill 3 will be automatically selected.   |  |
| Smart             | Auto Fill tries to make the transition smoother. For example, if you are going from Variation 1 to Variation 4, Fill 3 will be automatically selected.                                        |  |

2 Press the **EXIT** button to return to the previous page.

#### Choosing a Break

A break introduces a short pause in your song, creating a suspension and a sense of surprise.

| *     | Suggested use     |  |
|-------|-------------------|--|
| Break | One-measure break |  |

> When the Variation is nearing its end, press the **BREAK** button to play a short musical break.

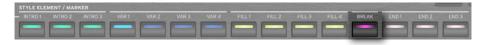

#### Choosing an Ending

To choose the right Ending for your song, please note that **Ending 1** plays a sequence with a prerecorded chord sequence and melody, while **Ending 2** plays on the chord recognized on the keyboard.

| Style Element | Suggested use                                                                         |  |
|---------------|---------------------------------------------------------------------------------------|--|
| Ending 1      | Ending with prerecorded chord sequence and melody. It will start at the next neasure. |  |
| Ending 2      | Ending with the chord recognized on the keyboard. It will start at the next measure.  |  |
| Ending 3      | Two-measure Ending, starting immediately, without waiting for the measure to end.     |  |

> When it is time to end the song, press one of the **ENDING** buttons on the control panel to 'book' one of the Ending sections.

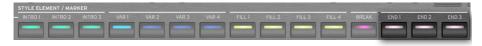

After the Ending, the Style will automatically stop.

#### **Looping sections**

If you feel that an Intro, a Fill, a Break or Ending should last longer than the recorded pattern, you can let it enter a cycling loop.

#### Set a Style Element to loop

Press twice the button of the Intro, Fill, Break or Ending to loop.

The indicator on the button will start flashing, and the pattern will start repeating.

#### Exit from the loop

Do one of the following:

- Press the same Style Element button again, or
- Select a different Style Element.

# Choosing the Style Elements from the display

You can select the Style Elements from the **Style Elements** page on the display. This page allows for some different ways of working.

- > The **STYLE ELEMENT** buttons on the control panel let you quickly access the Style Elements of the current Player. You can still access the Elements while, for example, reading the Lyrics on the display.
- > The **Style Elements** page allows to select the Elements for the current Player, but also allows for pre-selecting Elements in the other Player while not yet selected. If a MIDI Song is assigned to the other Player, you will be able to pre-select Song Markers instead.
- Access the Style Elements page
- 1 Assign a Style to one or both Players.
- 2 Press the STYLE ELEMENT / MARKER button to open the Style Elements button.

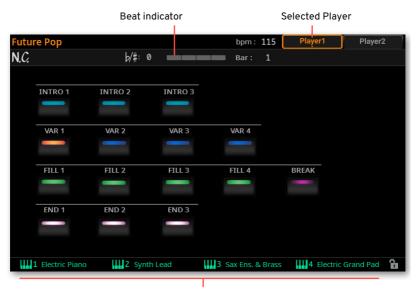

Keyboard Sets (from the Style)

When accessing this page, the current Player appears selected on top of the page. If it is playing, you can see it progressing in the **beat indicator**.

#### Select a Style Element in the current Player

While the Style Elements of the current Player appear in the display, touch one of them to select it. This is the equivalent of the STYLE ELEMENT buttons on the control panel.

#### Pre-select a Style Element in the other Player

1 Touch the button corresponding to the **other Player** on top of the page.

If the other Player has a MIDI Song assigned, the corresponding page will show the Markers instead of the Style Elements.

When switching to the other Player, the beat indicator will show the activity of the newly selected Player. If it is in stop, there will be no activity shown.

- Choose one of the **Style Elements** from the other Player to pre-select it.
- When moving the X-FADER to select the other Player, you will find the selected Element ready to play.
- If the newly selected Player is stopped, press the corresponding PLAY/STOP  $(\triangleright \Box)$  button to start it.

You can see the activity of the selected Player in the **beat indicator**.

If you want, press the PLAY/STOP ( $\triangleright\Box$ ) button corresponding to the older Player to stop it.

#### Fade In/Out

#### Using the Fade button

You can use the **FADE** button to start and/or stop your playing with a smooth fade-in or out.

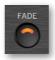

- Fade in
- While the Style is not playing, press the FADE button to light up its indicator and start the Style with a smooth fade-in.

The Style will start. When the maximum volume is reached, the indicator will turn off.

- Fade out
- When the song is approaching its end, press the FADE button to stop the Style with a smooth fade-out.

#### Setting the Fade time

Go to the Settings > Menu > General Controls > Basic page to set the Fade In and Fade Out time.

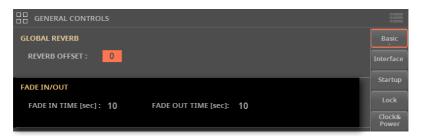

# Setting the Style play controls

# Choosing where to play chords (Chord Scan area)

You can play chords with your left or right hand separately, or with both hands. You can choose the recognition area, depending on the song you are playing and your preferred playing style.

The area where chords are recognized depends on the status of the **CHORD** indicators.

| CHORD       | Where to play chords (Chord Scan area)  | Notes to play                            |
|-------------|-----------------------------------------|------------------------------------------|
| LOWER       | Left hand (Lower area of the keyboard)  | Depends on the Chord<br>Recognition mode |
| UPPER       | Right hand (Upper area of the keyboard) | Three or more                            |
| LOWER+UPPER | Both hands (full keyboard)              | Three or more                            |
| Off         | No chord recognized                     | -                                        |

- Make chords be recognized when played with your left hand
- Press the CHORD > LOWER button to turn its indicator on.

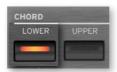

The number of notes to be played, for a chord to be recognized, depends on the Chord Recognition mode (see below).

- Make chords be recognized when played with your right hand
- Press the CHORD > UPPER button to turn its indicator on.

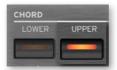

- 2 Always play three or more notes to let the arranger recognize a chord.
- Make chords be recognized when played with both hands
- Press both the CHORD (LOWER+UPPER) buttons to turn their indicators on.

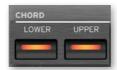

- Always play three or more notes to let the arranger recognize a chord. 2
- Deactivate chord recognition
- Press both the CHORD (LOWER+UPPER) buttons to turn their indicators off. 1

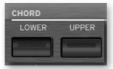

- Only the Drum and Percussion tracks will continue to play.
- Memorize the Chord Scan area
- Save a User Keyboard Set.

#### Choosing how to play chords (Chord Recognition mode)

You can play chords in the simplest (even simplified), or the most sophisticate way. It's at you how chords have to be played to be recognized.

Go to the Settings > Menu > Preferences > Style page.

As an alternative, keep the SHIFT button pressed and press the PLAYER > STYLE button to open the Style page.

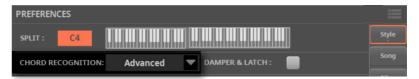

Choose how to play chords by using the Chord Recognition menu.

| Chord Recognition  | How to play chords                                                                                                    |
|--------------------|----------------------------------------------------------------------------------------------------|
| One Finger         | This mode is only available when the SPLIT indicator is turned on. If you turn it off, the mode will automatically switch to Fingered (3 Notes).                                                    |
|                    | With this mode, you can compose a chord using a simplified chord playing technique:                                                                                                    |
|                    | <ul> <li>Play a single note for a Major chord to be recognized.</li> </ul>                                                                                                    |
|                    | • Play the root note, plus a white key on the left, for a 7th. For example, play C3 + B2 for a C7.                                                                                                  |
|                    | • Play the root note, plus a black key on the left, for a Minor chord. For example, play C3 + Bb2 for a C minor.                                                                                    |
|                    | • Play the root note, plus a white and a black key on the left, for a Minor 7th. For example, play C3 + B2 + Bb2 for a C min 7.                                                                     |
| One Finger Plus    | This mode works like One Finger. However, if you play complete chords, it will recognize them as if you were in Fingered (3 Notes). This way, you can play chords that One Finger cannot recognize. |
| Fingered (1 Note)  | When the SPLIT indicator is turned on, play one or more notes to compose a chord. A full Major chord will be recognized even if only a single note is played.                                       |
|                    | When the SPLIT indicator is turned off, play at least three notes to compose a chord.                                                                                                    |
| Fingered (3 Notes) | Always play three or more notes for a chord to be recognized.                                                                                                    |

| Chord Recognition | How to play chords                                                                                                    |
|-------------------|----------------------------------------------------------------------------------------------------|
| Advanced          | When the SPLIT indicator is turned on, play one or more notes for a chord to be recognized. If you play a single note, a 'root+8ve' will be played. If you play a fifth, a 'root+5th' chord will be played.  When the SPLIT indicator is turned off, play at least three notes to |
|                   | compose a chord.                                                                                                    |
|                   | With this mode, you can play rootless and slashed chords, often used in jazz, fusion or modern pop. You don't always need to play the root note, that would otherwise double the note already played by the bassist.                                                              |

3 Press the **EXIT** button to return to the previous page.

# Keeping a chord in memory by pressing the Damper pedal

You can choose to keep the recognized chord in memory while the Damper pedal is kept pressed. In this case, you can freely play any chord on the keyboard, and the Style will continue to play the 'latched' chord. This is especially useful when playing in Full Keyboard mode (with the **SPLIT** indicator turned off), and you would risk that all the notes played on the keyboard are recognized as a new chord.

1 Go to the Settings > Menu > Preferences > Style page.

As an alternative, keep the **SHIFT** button pressed and press the **PLAYER > STYLE** button to open the **Style** page.

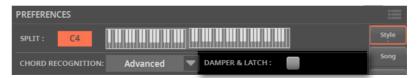

2 Select the **Damper&Latch** checkbox, to make the recognized chord be held for as long as the Damper pedal is kept pressed.

At this point, play a chord for the Style. Press the Damper pedal and keep it pressed to keep the recognized chord in memory. Release the Damper pedal when you want to play another chord to be recognized by the Style.

#### Holding chords and Lower notes (Memory)

#### Using the Memory function

You can keep the chords and/or Lower notes in memory even after raising your hand from the keyboard. How this function works depends on the settings of the Memory Mode parameter (see below).

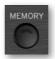

- Press the MEMORY button to turn its indicator on, and keep the chords and/ or Lower notes in memory.
- Press the MEMORY button to turn its indicator off. The chords and/or Lower notes are released as soon as you raise your hand from the keyboard.

#### Choosing the Memory Mode

Set how the **MEMORY** button works according to your preferences.

Go to the Settings > Menu > Preferences > Style page.

As an alternative, keep the SHIFT button pressed and press the PLAYER > STYLE button to open the Style 1 page.

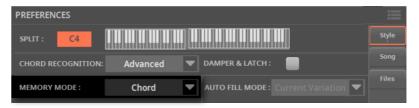

#### **2** Use the **Memory Mode** parameter to choose the way the **MEMORY** button works.

| Memory Mode        | Meaning                                                                                                    |
|--------------------|----------------------------------------------------------------------------------------------------|
| Chord              | When the MEMORY indicator is on, recognized chords are held even when raising your hand from the keyboard. When the indicator is off, chords are reset when raising your hand.                                                                                                    |
| Chord + Lower      | When the MEMORY indicator is on, recognized chords and the Lower Sound are held until the next note or chord is played. When the indicator is off, both the chord (therefore the accompaniment) and Lower Sound are cut when raising the hand from the keyboard.                               |
| Fixed Arr. + Lower | When the MEMORY indicator is on, recognized chords and the Lower<br>Sound are held until the next note or chord is played. When the indicator<br>is off, the Lower Sound is cut when raising the hand from the keyboard,<br>while the chord is held (the accompaniment will continue to play). |

#### Bass inversion and slashed chords

The arranger recognizes chords by analyzing all the notes you play in the chord recognition area, and evaluating their function in a chord. You can, however, always force the lowest (leftmost) note of the chord to be considered as something special, for example the chord's root of a slashed chord (such as 'C/E' or 'F/C').

As per factory programming, this function is assigned to CONTROL > BUTTON #6 when in USER mode.

- Access the Bass Inversion function from the control panel
- Press the USER button in the CONTROL section.
- Check in the strip display the functions assigned to the buttons. If they are not shown, press the **VIEW** button in the **CONTROL** section to see them.

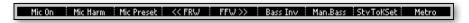

- Access the Bass Inversion function from the display
- Go to the **Home > Control > User** pane.

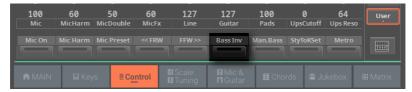

- Turn the Bass Inversion function on
- Use the Bass Inversion switch to activate the function.

The lowest note of a chord will always be detected as the root note.

- Turn the Bass Inversion function off
- Use the Bass Inversion switch to deactivate the function.

The lowest note will be scanned together with the other chord notes, and will not always be considered as the root note.

#### Playing a manual bass line

You can play the Bass Sound with your left hand, freeing it from the automatic accompaniment.

This function is assigned to CONTROL > BUTTON #9 when in MAIN mode. As per factory programming, it is also assigned to CONTROL > BUTTON #7 when in USER mode.

- Access the Manual Bass function from the control panel
- 1 Press the MAIN button in the CONTROL section.
- 2 Check in the **strip display** the functions assigned to the buttons. If they are not shown, press the **VIEW** button in the **CONTROL** section to see them.

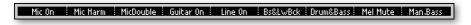

- Access the Manual Bass function from the display
- Go to the Home > Control > Main pane.

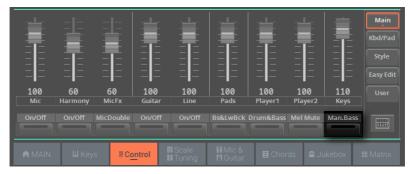

- Turn the Manual Bass function on
- Use the Manual Bass switch to activate the function.

The automatic accompaniment will stop playing (except for the Drum and Percussion Sounds), and you can manually play the Bass line on the Lower part of the keyboard.

When in Manual Bass mode, the volume level of the Bass Sound will be automatically increased.

#### Turn the Manual Bass function off

Use the Manual Bass switch to deactivate the function.

When turning the Manual Bass mode off, the volume level of the Bass Sound will be automatically set back to the original value.

HINT: You can turn Manual Bass on and choose the Upper Chord Scan mode. This way, you can send chords to the Style with your right hand, while playing the bass freely with your left hand.

#### Controlling the Style with dynamics

You can play stronger than a set velocity value to trigger a Style control.

1 Go to the Settings > Menu > Preferences > Style page.

As an alternative, keep the **SHIFT** button pressed and press the **PLAYER > STYLE** button to open the **Style** page.

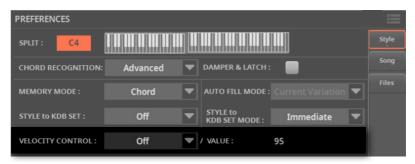

2 Use the **Velocity Control** parameter to choose the function to be controlled when playing strongly.

| Velocity Control | Meaning                                                                                                    |
|------------------|----------------------------------------------------------------------------------------------------|
| Off              | The function is turned off.                                                                                                  |
| Break            | When playing with a velocity higher than the trigger value on the Lower track, the Break is automatically triggered.         |
| Start/Stop       | You can start or stop the Style by playing harder on the keyboard.                                                           |
| Bass Inversion   | When playing with a velocity higher than the trigger value, the Bass<br>Inversion function will be activated or deactivated. |
| Memory           | When playing with a velocity higher than the trigger value, the Memory function will be activated or deactivated.            |

- 3 Use the Value parameter to set the velocity trigger value.
- 4 Before using this function, be sure the SPLIT indicator is turned on.

# Playing a Bass & Lower Backing

You can play a sparser manual accompaniment, where the chord you play with your left hand is split between the Bass (chord root) and Lower (the remaining notes) Sounds.

This function is assigned to CONTROL > BUTTON #6 when in MAIN mode.

### Turning the Bass & Lower Backing function on or off

- Access the Bass & Lower Backing function from the control panel
- Press the MAIN button in the CONTROL section.
- Check in the strip display the functions assigned to the buttons. If they are not shown, press the VIEW button in the CONTROL section to see them.

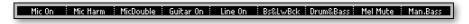

- Access the Manual Bass function from the display
- Go to the **Home > Control > Main** pane.

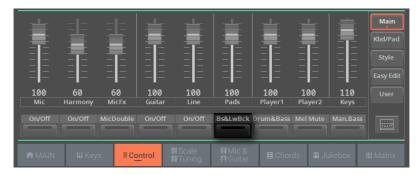

- Turn the Bass & Lower Backing function on/off from the Control section
- Use the Bass & Lower Backing switch to activate or deactivate the function.

- Turn the Bass & Lower Backing function on/off from the Settings
- 1 Go to the Settings > Menu > Preferences > Style page.

As an alternative, keep the SHIFT button pressed and press the PLAYER > STYLE button to open the **Style** page.

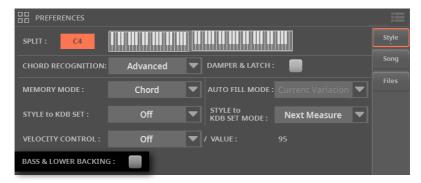

- Select or deselect the Bass & Lower Backing checkbox to activate or deactivate the function.
- Press the **SPLIT** button to turn its indicator on.

With the Split enabled, the Bass & Lower indication will appear in the Home > Main page.

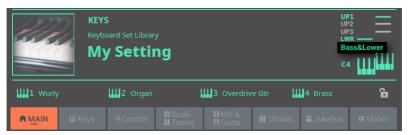

## Playing the manual accompaniment

- Be sure the Bass & Lower Backing function is active (the Bass & Lower indication appears in the **Home > Main** page, see above).
- 2 Be sure the **SPLIT** indicator is turned on, and the Style is not running.
- 3 Play a chord sequence with your left hand.

Notice how the chord root is played by the Bass Sound, while the remaining chord notes are played by the Lower Sound (even if it is muted).

# Playing the Pads

# The Pads

#### What is a Pad?

Pads are single-track hits (One Shot type) or cycling sequences (Loop type), that you can instantly play with the dedicated PADS buttons, the Pad buttons in the Home > Main page, or with the MATRIX buttons.

A maximum of four Pads can play at the same time in a Player. Loop-type Pads play in time with the Style or the MIDI Song. They are transposed according to the recognized chords.

# **Choosing a combination of Pads**

Each of the Players can have its own set of four Pads. A set of Pads can be recalled by a Style or a SongBook Entry.

- Choose the Pads by selecting a Style
- Choose a Style. The four Pads it contains will be recalled.
- Choose the Pads by selecting a SongBook Entry
- Choose a SongBook Entry (either based on a Style or a Song). The four Pads it contains will be recalled.

# Playing the Pads

# Playing the Pads

#### Starting and stopping the Pads

You can play up to four Pads at the same time, by using the dedicated PADS buttons, the Pad buttons in the Home > Main page on the display, or the assigned MATRIX buttons.

Pads of the One Shot type automatically stop at the end of the sequence. Pads of the Loop type continue cycling until you don't stop them.

- Play and stop the Pads from the PAD section
- Press the PAD button corresponding to the Pad to play. You can also start more Pads at the same time.

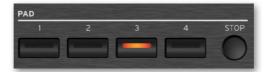

The indicators of the Pads that are playing will turn on. Also, the Pads playback indicators in the display will be shown running (see below).

- Press the PAD button(s) you want to stop.
- Press the PAD > STOP button to stop all the Pads.

- Play and stop the Pads from the Main page
- 1 Go to the Home > Main page.
- Touch the Pad button corresponding to the Pad to play. You can't start more Pads at the same time from the display, but you can start other Pads after the first one.

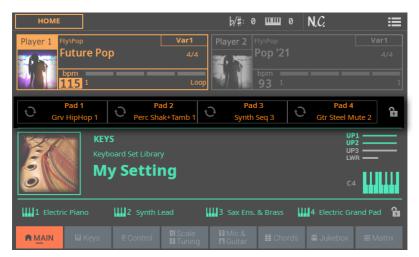

The indicators of the Pads playing will turn on in the PAD section on the control panel. Also, the Pads playback indicators in the display will be shown running.

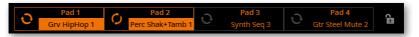

You can play **Loop-type** ( ) or **One Shot-type** ( ) Pads.

- Touch the Pad button(s) you want to stop, or press one of the buttons in the PAD section on the control panel.
- Press the PAD > STOP button to stop all the Pads.
- Stop all the Pads together with the Style or Song
- > Press the PLAY/STOP (▷□) button, the STOP/GO TO START (☒) button.
- Transpose the Pads
- > Play some chords, and transpose any pitched sequence in a Pad.

## **Changing Tempo**

Pads are always synchronized to the Tempo of the selected Player. Change the Player's Tempo, and the Pads' Tempo will change accordingly.

# Customizing the Pad set

# **Choosing the individual Pads**

Every Factory and User Style, as well as each SongBook Entry, has its own four Pads. You can save a new combination of Pads into a User Style or SongBook Entry.

### Choosing the Pads

- Open the Select window
- 1 Go to the Home > Menu > Pads page.

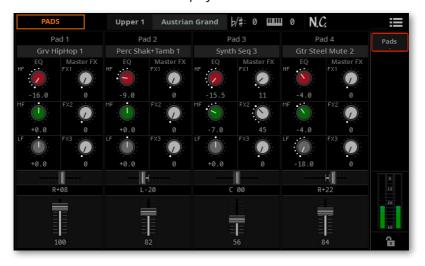

Touch the name of the Pad you want to change to open the Select window.

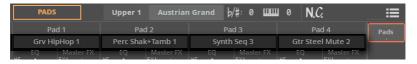

#### Choose a Pad

Browse through the Pads in the Pad Select window.

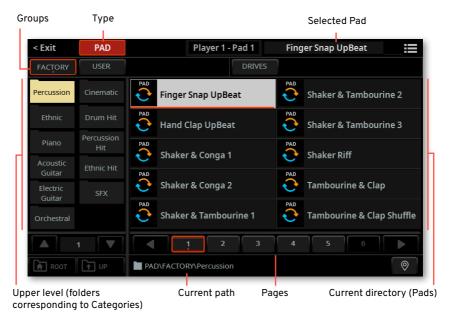

To choose one of the available groups from which to choose a Pad, touch the buttons in the second line at the top of the window.

DRIVES

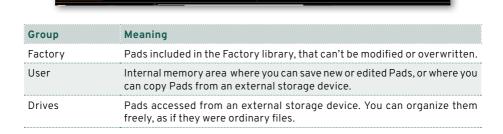

3 If you are choosing from the **Drives**, choose one of the available **storage devices** (**drives**), in the left side of the display, then browse through the folders inside the **selected drive**.

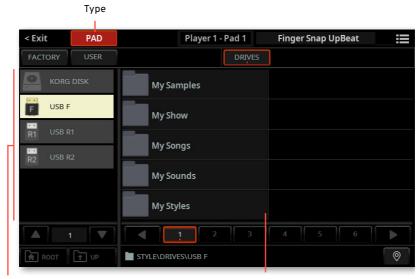

Drives Selected drive's content

| Drive     | Meaning                                                               |
|-----------|-----------------------------------------------------------------------|
| KORG DISK | Storage space inside the internal drive (separate from the User area) |
| SD USER   | Storage space inside the (optional) SD card                           |
| USB F     | Storage device connected to the front USB HOST port                   |
| USB R1    | Storage device connected to the rear USB HOST1 port                   |
| USB R2    | Storage device connected to the rear USB HOST 2 port                  |

If you are choosing from the Factory or User banks, you will find the Pads organized in categories (shown as folders). If you want to choose a different category, touch one of the category folders in the left side of the Pad Select window.

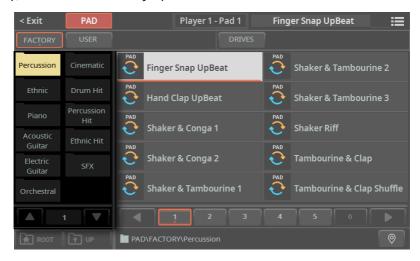

The Pads contained in the selected folder will appear in the right side of the window.

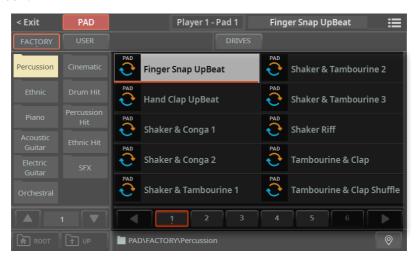

Pads can be of Loop-type ( ) or One Shot-type ( ).

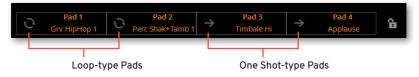

- If you are lost while browsing though the data, you can return to the folder containing the selected element by touching the **Locate** ( $\bigcirc$ ) button.
- Touch the name of the Pad you want to choose. 7
- 8 If you want to close the **Select** window (and it does not close by itself), press the **EXIT** button.

HINT: When a window does not close by itself, it means the Display Hold is turned on. See Display Hold on page 67.

In the end, you will see the name of the selected Pad in the dedicated area of the Home > Menu > Pads page.

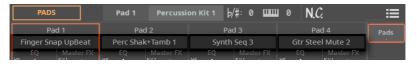

The name of the Pad will also appear in the **Home > Main** page.

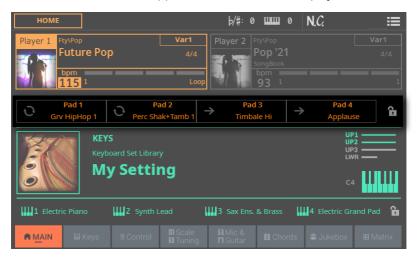

## Saving the assigned Pads

Save a User Style or a SongBook Entry.

# Mixing the Pads

## **Editing the Pad parameters**

- Access the Pads page
- Go to the Home > Menu > Pads page.

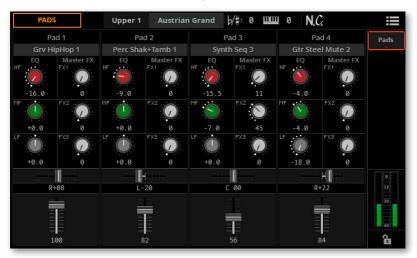

- Adjust the volume and pan
- Use the Volume parameter (vertical sliders) to set the level of each Pad.

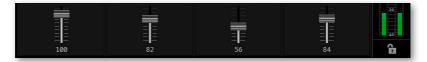

Use the Pan parameter (horizontal sliders) to set the position of each Pad in the stereo panorama.

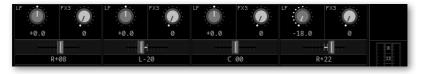

#### Adjust the send level to the master effects

> Use the Master FX parameters to adjust the amount of the signal sent to the FX 1, 2 and 3 Master effects (FX Group A).

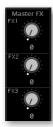

The Master Effects are the ones of the Style the Pads are linked to.

#### Equalize the sound

> Use the **EQ** gain controls to set the three-band equalizer for each Pad. Adjust the **HF** (High Frequencies), **MF** (Middle Frequencies) and **LF** (Low Frequencies) parameters as needed.

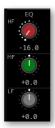

## Saving the combination of Pads

> Save a User Style or a SongBook Entry.

# 80

# Playing the Chord Sequences

# The Chord Sequences

## **Chord Sequences and the Styles**

You can record a Chord Sequence, that will play the chords for you. This will be useful, for example, when you have to play a repeated sequence, and prefer to use your left hand to play a solo on the keyboard, or to select the DNC controllers.

Chord Sequences are individually contained in the Chord Sequence Library. All the supplied Styles and SongBook Entries already contain a Chord Sequence. A Chord Sequence can be memorized in the User library, in a User Style or a SongBook Entry.

# **Enabling the Chord Sequence**

You can enable or disable the Chord Sequence by using the **SEQUENCE** button in the CHORD section in the control panel.

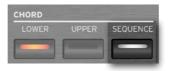

The SEQUENCE indicator shows the status of the Chord Sequences.

| SEQUENCE                | Meaning                                                                                                    |
|-------------------------|----------------------------------------------------------------------------------------------------|
| Off                     | Chord Sequence not available.                                                                                |
| White                   | Chord Sequence available, but not activate for playing.                                                      |
| Orange/Blue<br>flashing | Chord Sequence available and ready to play in the corresponding Player (orange = Player 1, blue = Player 2). |
| Orange/Blue<br>steady   | Chord Sequence playing in the corresponding Player (orange = Player 1, blue = Player 2).                     |

When you enable the Chord Sequence, the list of chords appears in the Home > Chord pane.

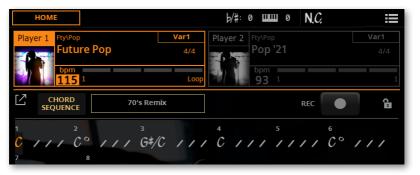

A Chord Sequence must be recalled by the Style or SongBook Entry, or chosen from the library. If it isn't, load it, as described below.

# **Choosing a Chord Sequence**

## Choosing a Chord Sequence from the library

Chord Sequences are contained in a dedicated library, that you can access from the **Home > Chords** page.

- 1 Be sure the **CHORDS** > **SEQUENCE** indicator on the control panel is showing the color of the Player (orange or blue), so that you can see the loaded Chord Sequence.
- 2 Go to the Home > Chords page, and touch the name of the selected Chord Sequence. If no Chord Sequence is already selected, the Chords label will appear instead of the name.

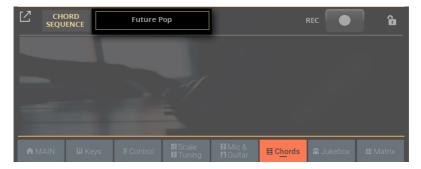

As soon as you touch the display, the Chord Sequence Select window appears.

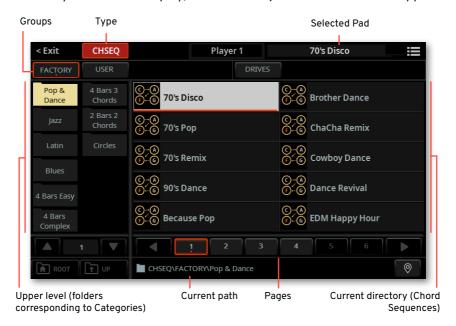

3 To choose one of the available **groups** from which to choose a Pad, touch the **buttons** in the second line at the top of the window.

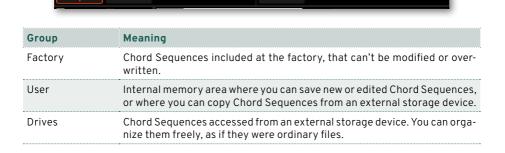

If you are choosing from the Drives, choose one of the available storage devices (drives), in the left side of the display, then browse through the folders inside the selected drive.

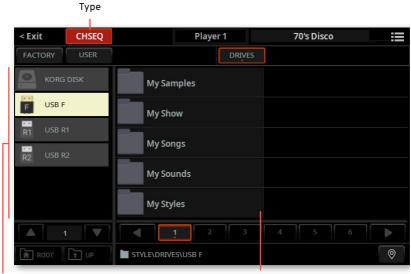

Drives Selected drive's content

| Drive     | Meaning                                                               |
|-----------|-----------------------------------------------------------------------|
| KORG DISK | Storage space inside the internal drive (separate from the User area) |
| SD USER   | Storage space inside the (optional) SD card                           |
| USB F     | Storage device connected to the front USB HOST port                   |
| USB R1    | Storage device connected to the rear USB HOST 1 port                  |
| USB R2    | Storage device connected to the rear USB HOST 2 port                  |

5 If you are choosing from the **Factory** or **User** banks, you will find the Chord Sequences organized in **categories** (shown as folders). If you want to choose a different category, touch one of the category folders in the left side of the **Chord Sequence Select** window.

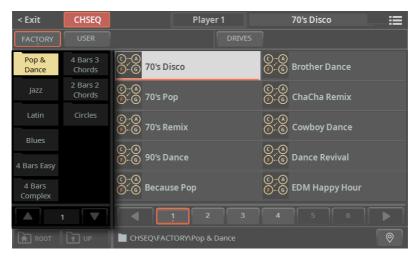

6 The Chord Sequences contained in the selected folder appear in the right side of the window. Touch the name of the Chord Sequence you want to choose.

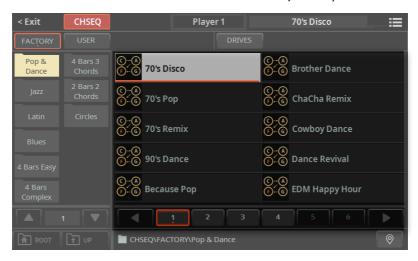

- 7 If you are lost while browsing though the data, you can return to the folder containing the selected element by touching the **Locate** ( $\bigcirc$ ) button.
- 8 Touch the name of the Chord Sequence you want to choose.

If you want to close the **Select** window (and it does not close by itself), press the **EXIT** button.

HINT: When a window does not close by itself, it means the Display Hold is turned on. See Display Hold on page 67.

In the end, you will see the name of the selected Chord Sequence in the dedicated area of the Main page.

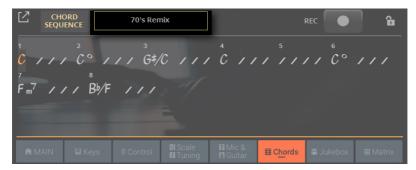

A list of chords will appear in the pane.

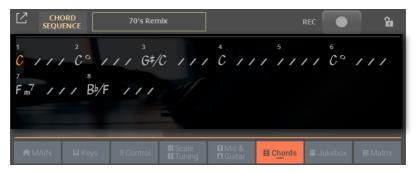

If the sequence is very long, you can touch the **Expand** ( $\lceil 2 \rceil$ ) button to see more chords.

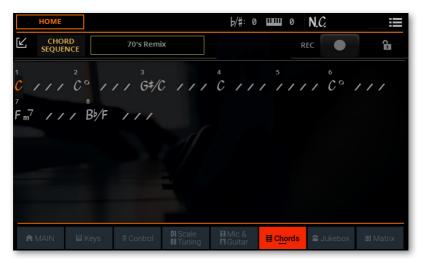

You can make the pane go back to the reduced size by touching the Collapse ([💪) button.

## Chord Sequences automatically selected by a Style or a SongBook Entry

When choosing a Style or a SongBook Entry containing a Chord Sequence, this is automatically recalled. Use the CHORDS > SEQUENCE button in the control panel to turn it on or off.

# **Locking the Chord Sequence**

If you prefer to keep the current Chord Sequence, without letting a Style or SongBook Entry recall the memorized one, select the Chord Sequence lock.

Go to the Settings > Menu > General Controls > Lock page, and select the Style > Chord Sequence checkbox.

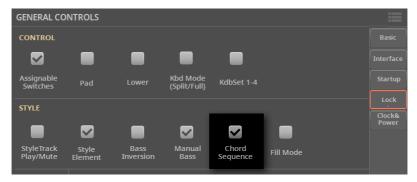

# Playing the Chord Sequences

# Starting and stopping a Chord Sequence

- If a Chord Sequence is available but not activated, the CHORD > SEQUENCE indicator will appear white. If it is off, load a Chord Sequence as shown above.
- Enable the Chord Sequence by pressing the CHORD > SEQUENCE button. If the Player is stopped, its indicator will start flashing with the color of the current Player. If it is playing, its indicator will be steady on.

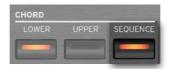

- Start the Player. The Chord Sequence will immediately start playing. If the Player was already running, the Chord Sequence will start playing from the next measure.
- Play your solo part, while the Chord Sequence plays the chords for you.

During Chord Sequence looping, you can freely select any Fill or Variation, as if you were playing chords with your hands.

Press the CHORD > SEQUENCE button again to disable the Chord Sequence. The button indicators will return white.

# Playing the Songs

# The Songs

### What is a MIDI Song

MIDI Songs' technical name is Standard MIDI File, often abbreviated as SMF. The filename extension is .mid. The Standard MIDI File is the industry standard format for songs, and is used by Pa5X as the native file format when playing or recording MIDI Songs.

The MIDI Karaoke File (.kar) is an extension of the SMF format, and is also supported. It always contains lyrics.

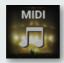

MIDI Sona

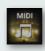

MID file on

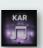

KAR file

## What is an MP3 Song

MP3 Songs' technical name is MPEG Layer-3, usually abbreviated as MP3. The filename extension is .mp3. This is a compressed audio file, used to store recorded songs in the smallest amount of space, without losing too much audio quality. At the highest quality, MP3 files are usually impossible to distinguish from non-compressed audio files. Pa5X can play and record MP3 files.

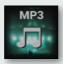

MP3 Song

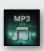

MP3 file on disk

# Choosing the Songs

## Choosing a Song

Songs can be either MIDI or MP3 Songs. You can play a Song with either Player 1 or Player 2. If you want, you can assign a Song to each of the players, and have the other player be ready for the next musical selection. You can also mix Styles and Songs with the different Players.

HINT: You can let the Players automatically choose a Song at startup. To choose which one(s), go to the **Settings > Menu > General Controls > Startup** page (see Setting the Glide time on page 487).

You can choose a Song from the control panel or from the display.

We'll assign a Song to Player 1. Instructions for Player 2 would be identical, apart for the different player.

- Open the Select window from the control panel
- While in any page, press the **SONG** button in the **PLAYER 1** section.

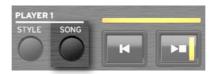

- Open the Select window from the display
- > Go to the Home > Main page.

When turning the instrument on, you are already in the Main page. If you are not in the Main page, press the EXIT button in the control panel.

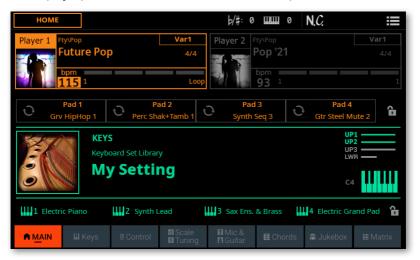

Touch the name of the Song (or Style) in the display.

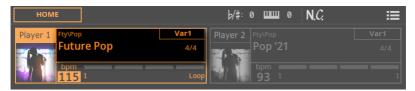

- Choose a Song
- Browse through the Songs in the Select window.

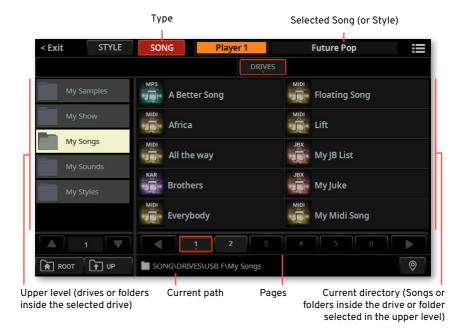

Be sure you are browsing the Songs, and not the Style. If not, touch the SONG button at the top of the window.

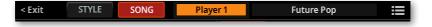

To choose one of the available storage devices (drives) from which to choose a Song, touch the name of the drive in the left side of the window.

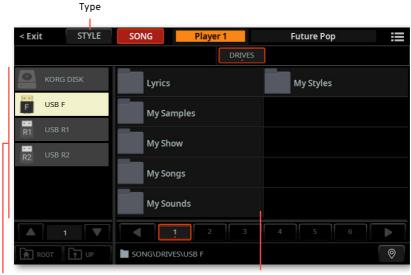

Drives

Selected drive's content

| Drive     | Meaning                                              |
|-----------|------------------------------------------------------|
| KORG DISK | User storage space inside the internal drive         |
| SD USER   | User storage space inside the (optional) SD card     |
| USB F     | Storage device connected to the front USB HOST port  |
| USB R1    | Storage device connected to the rear USB HOST1 port  |
| USB R2    | Storage device connected to the rear USB HOST 2 port |

Select the folder containing the Song. Its content will appear in the right side of the window, and the containing folder will be moved to the left side.

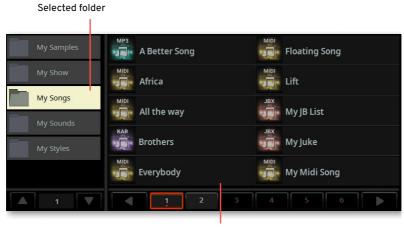

Folder content

Browse through the folders. If you want to close the current folder and go up one level, touch the **Up** button. If you want to go up to the main directory of the drive, touch the Root button.

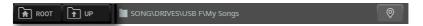

The Songs contained in the selected folder will appear in the right side of the window.

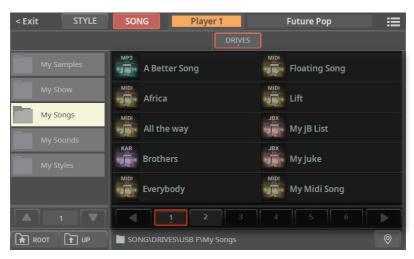

- If you are lost while browsing though the data, you can return to the folder containing the selected element by touching the **Locate** ( ) button.
- Touch the name of the Song you want to choose.

Once the Song has been selected, it will blink for a few seconds, and then be assigned to the selected Player. The selected file will appear highlighted in the list of files.

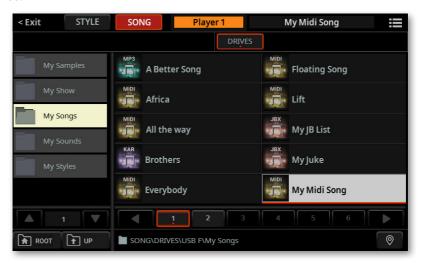

If you want to close the Select window (and it does not close by itself), press the **EXIT** button.

HINT: When a window does not close by itself, it means the Display Hold parameter is turned on. See Display Hold on page 67.

In the end, you will see the name of the selected Song in the dedicated area of the Main page.

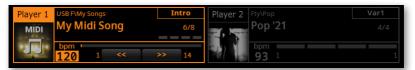

10 If you want, repeat the same procedure to assign a Song (or Style) to the other Player.

# Playing the Songs

# Starting, stopping and controlling the Songs

You can start a single Song, or mix two Song, or Songs and Styles, with the two Players.

#### Set the right mix

Move the X-FADER slider fully to the left to only listen to Player 1, fully to the right to only listen to Player 2.

The indicator over the corresponding Player section will turn on.

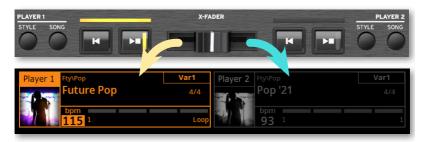

Move it to an intermediate position to mix the two Players.

#### Start the Player

Press the **PLAY/STOP** (▷□) button in the section dedicate to the Player you want to start.

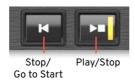

While the Song is playing, please note the various indicators in the display. With a MIDI Song:

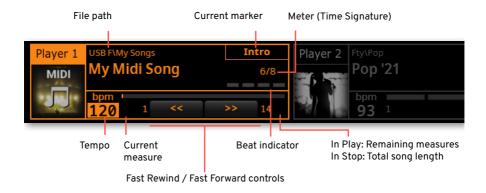

#### With an MP3 Song:

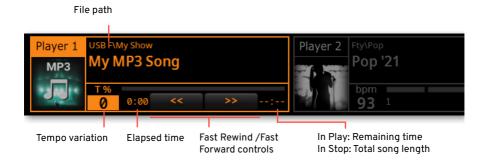

#### Fast Forward the Song

- Touch the FAST FORWARD (≫) button once to jump to the next measure (MIDI Song) or to the next second (MP3 Song).
- As an alternative, use the FFW>> button in the USER mode of the CONTROL section (on the control panel or the display).

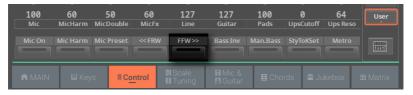

Keep touching the FAST FORWARD (≫) button to scroll the Song continuously. Release it when you have reached the desired position.

#### Rewind the Song

- Touch the **FAST REWIND** (≪) button once to jump to the previous measure (MIDI Song) or to the previous second (MP3 Song).
- As an alternative, use the <<FRW button in the USER mode of the CONTROL section (on the control panel or the display).

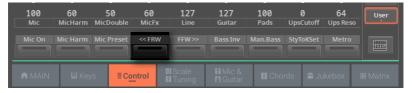

Keep touching the **FAST REWIND** ( $\ll$ ) button to scroll the Song continuously. Release it when you have reached the desired position.

#### Pause and resume playback

- Press the **PLAY/STOP** ( \( \rightarrow \) ) button to stop the Song at the current position. The button's indicator will become white.
- Press the **PLAY/STOP** ( $\triangleright \square$ ) button again to resume playback. The indicator will get the Player's color (orange or blue) again.
- Stop the Player and return to the beginning of the Song
- Press the STOP/GO TO START ([]) button to stop the Player and move to the beginning of the Song. The button's indicator will turn off.

### Start and stop both Players at the same time

You can start both Players at the same time, and mix them with the X-FADER while playing.

- Keep the SHIFT button pressed, and press any of the two PLAY/STOP  $(\triangleright \Box)$  buttons to start both Players at the same time.
- Keep the SHIFT button pressed, and press any of the two the PLAY/STOP  $(\triangleright \Box)$  buttons to stop both Players at the same time.

### Fade In/Out

### Using the Fade control

You can use the FADE button to start and/or stop a Song with a smooth fade-in or out.

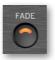

- Fade in
- While the Song is not playing, press the FADE button to light up its indicator and start with a smooth fade-in.

The Song will start. When the maximum volume is reached, the indicator will turn off.

- Fade out
- When the Song is approaching its end, press the FADE button to end it with a smooth fade-out.

### Setting the Fade time

Go to the Settings > Menu > General Controls > Basic page to set the Fade In and Fade Out time.

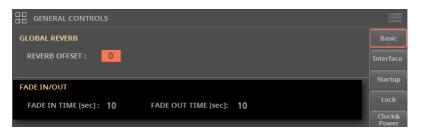

# Playing the Keyboard Sounds along with the Song

- Play along with the Song
- > While the Song is playing, play the keyboard.
- Choose different Sounds from the Keyboard Set Library
- Choose a different Keyboard Set from the KEYBOARD SET LIBRARY section of the control panel, or by touching the name of the selected Keyboard Set in the Main page.
- Choose different Sounds from the Style or SongBook Entry
- The latest Style or SongBook Entry you selected contains up to four Keyboard Sets. Choose a different Keyboard Set from the KEYBOARD SET section under the X-FADER.

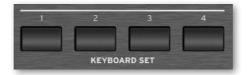

You can also choose them from the **Keyboard Set** area of the **Main page**.

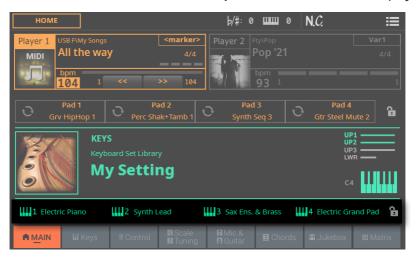

# Transpose the Songs to play in an easier key

With Songs in a difficult key, you may want to transpose them to an easier key. You can choose to only apply transposition to the Songs, without transposing the keyboard.

- Activate transposition only for the Songs
- Go to the Settings > Menu > Tuning > Transpose Control page.
- Activate Transpose on the Song, and deactivate it on the Keyboard.

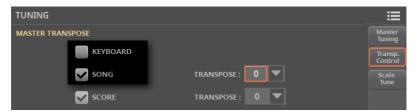

- Transpose the Songs
- Use the **TRANSPOSE** buttons on the control panel.

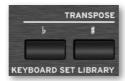

# Playing a list of songs (Jukebox)

### The Jukebox list

The Jukebox list is a list of songs, that you can use as a playlist to quickly select all the songs of your show, or as a random list of songs for the background music.

### Creating a Jukebox list from a folder

You can guickly convert all the Songs contained in a folder into a Jukebox list. This is useful to play background music in a random-like way, without having to program a playlist.

- Select the folder
- Press the SONG button on the control panel, or touch the name of the Style or Song in the display.
- Be sure you are browsing the Songs, and not the Style. If not, touch the SONG button at the top of the window.

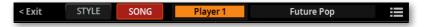

The Song Select window will appear.

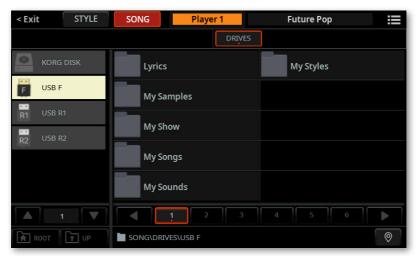

- Browse through the files and folders, until you find the folder containing the Songs to play, and open it.
- Make a Jukebox list from the selected folder
- While the folder containing the Songs is open, choose the Create Jukebox List command from the page menu ().

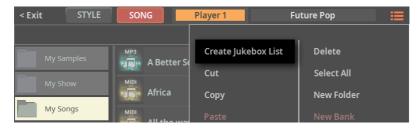

A Jukebox list will be automatically generated and assigned to Player 1. The order in which the Songs will be played back will depend on how they appear in the Song Select window.

2 Go to the Home > Jukebox page to see the newly created list.

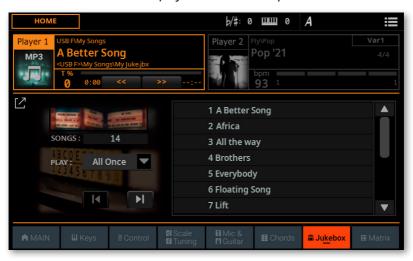

- 3 If you want to save the list, choose the Save Jukebox List command from the page menu (; ■).
- Play the Jukebox list

You can immediately play the list of Songs from the selected folder.

- 1 Start and stop the Songs by pressing the **PLAY/STOP** ( $\triangleright\Box$ ) button.
- **2** Use the standard **PLAYER 1** controls to play, pause, stop, fast forward and fast rewind the Songs.
- 3 Use all the Jukebox controls, as described below.

## Creating a Jukebox list from different folders

You can choose MIDI or MP3 Songs from any folder. This is useful to create a playlist for a show, without having to look around for the individual Songs in their respective folders.

### Creating a Jukebox list

Go to the Home > Jukebox page.

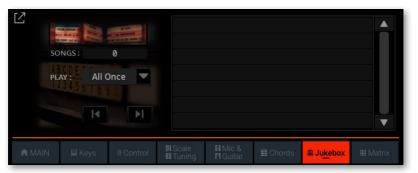

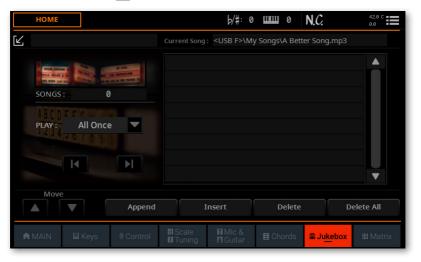

- 3 If a list of Songs already exists (because you selected an existing Jukebox file), and you want to start anew, touch the **Delete All** button to delete all from the list. Otherwise, you can simply edit the existing list.
- 4 Touch the **Append** or **Insert** button to open the **Song Select** window. **Append** will append a Song to the end of the list, while **Insert** will insert a Song between the selected item and the previous one.

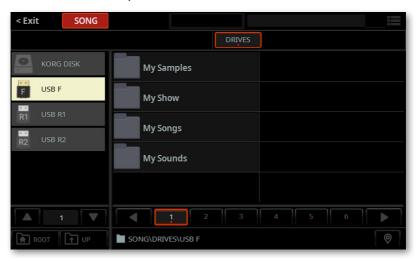

- 5 Select a drive and browse through the folders in the drive. You can choose Songs from any folder.
- 6 Touch the MID, KAR and MP3 files to be added. If you like, you can choose another Jukebox (JBX) file, and add all its Songs to the Jukebox list you are editing.

**Hint:** Don't worry about the correct order or the Songs in the list. You will be able to rearrange them later.

7 When done, press the **EXIT** button to return to the **Jukebox** pane.

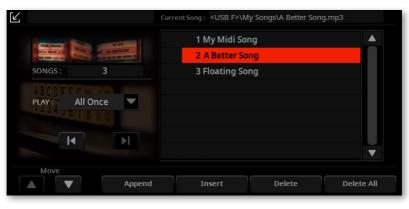

- Repeat the above procedure and continue adding Songs to the list, until you have a full playlist for a show or session.
- In the end, touch the **Collapse** ( ) button to collapse the pane again.

### Editing the Jukebox list

Rearrange the Songs in the list

If the order of the Songs added to the list is not the desired one, rearrange them.

- Touch the Song to move.
- Use the Move > Up ( ) and Move > Down ( ) buttons on the display to move the selected Song to a different position in the list.
- Delete unwanted Songs from the list
- Touch the **Delete** button to delete the selected Song from the list.
- Touch the **Delete All** button to delete all Songs from the list.
- Choose the playback options
- Use the Play pop-up menu to choose the way the list will be played back.

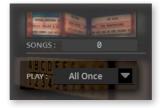

| Play mode | Meaning                                                                                                    |
|-----------|----------------------------------------------------------------------------------------------------|
| All Once  | All the Songs of the list are played back once, from the first to the last one.                                                                           |
| Single    | The selected Song is played back, then playback automatically stops.<br>To play the following Song in the list, select it and press the PLAY/STOP button. |
| All Loop  | All the Songs of the list are played back once, and then restart from the beginning, until you press the PLAY/STOP or STOP/GO TO START button.            |

### Saving the Jukebox list

1 While in the Jukebox pane, choose the Save Jukebox List command from the page menu ( ), to open the Save Jukebox List dialog.

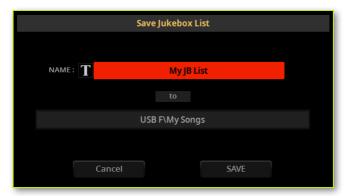

- While in the Save Jukebox List dialog, touch the Text Edit ( ) button if you want to assign the Jukebox file a new name. Edit the name and confirm to return to the Save Jukebox List dialog.
- 3 Touch the **To** (target path) to open the file selector, and browse through the drives and folders, until you find and open the target folder. Press the **EXIT** button to return to the **Save Jukebox List** dialog.
- 4 When done, touch the Save button to confirm saving the list, or the Cancel button to stop the procedure.

### Playing back the Jukebox list

Instead of single Songs, you can assign a Jukebox file to Player 1.

### Opening a Jukebox list

- Open the Song Select window from the control panel
- Press the **SONG** button in the **PLAYER 1** section.
- Open the Song Select window from the display
- Touch the **name of the Song** in the display.
- Select the Jukebox file
- Browse through the files, until you find the Jukebox (.jbx) file, and open it.

You can quickly locate the Jukebox files by their icon.

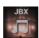

The selected Jukebox list contains pointers to Songs residing in various drives and folders. Please do not move nor delete the Songs, nor disconnect any connected USB storage device containing the Songs.

### Playing the Jukebox list

#### Start the Jukebox list

1 While in the **Home > Main** page, touch the **Jukebox** tab to see the list of Songs contained inside the selected Jukebox list.

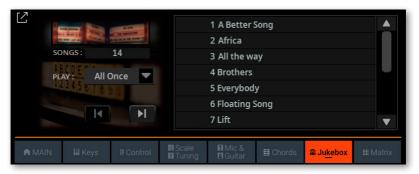

- 2 Touch the name of the Song you want to start from.
- 3 Start and stop the Songs by pressing the **PLAY/STOP** ( $\triangleright\Box$ ) button.

By default (with one of the All play options selected next to the list), all the Songs in the list will continue playing one after the other, until you don't stop them.

4 Use the standard **PLAYER 1** controls to play, pause, stop, fast forward and rewind the Songs.

### Move through the Songs

There are various ways to move through the Songs.

- Touch in the list the Song you want to play.
- Jump to the next Song in the list by touching the Next Song button in the Jukebox pane.

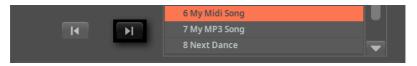

Jump to the previous Song by touching the Previous Song button in the Jukebox pane.

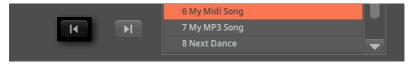

Press the STOP/GO TO START ( ) button to go back to the beginning of the current Song.

# The special tracks (Melody, Drum & Bass)

# Muting the melody or singer's voice

You can mute the melody of the MIDI Song, or remove the singer's voice from an MP3 Song, if you are going to play or sing live. This will avoid overlapping your playing or singing with the internal Sounds or the voice recorded in the MP3 Song.

Please note that programming an assignable switch will tie this function to a particular Keyboard Set or SongBook Entry. On the contrary, programming a Control button or a footswitch will offer a global option, that will not change when choosing a different Keyboard Set or SongBook Entry.

### Selecting a MIDI Song's Melody track

One of the sixteen tracks of the MIDI Songs has to be chosen as the Melody track. While there isn't an official standard, it is common practice to use Track #4 as the Melody track.

- Go to Settings > Menu > Preferences > Song page.
- Use the SMF Melody Track parameter to choose a track number.

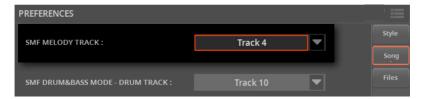

You can activate this function by pressing BUTTON #8 in the CONTROL section, when in MAIN mode. See below how to assign the Melody/Voice Remover command to an assignable switch or footswitch.

### **Playing Drum & Bass**

You can define two MIDI Song's tracks as the Drum and Bass tracks. These tracks will play when selecting the **Drum&Bass** function, that you can assign to a switch, Control button or footswitch.

Please note that programming an assignable switch will tie this function to a particular Keyboard Set or SongBook Entry. On the contrary, programming a Control button or a footswitch will offer a global option, that will not change when choosing a different Keyboard Set or SongBook Entry.

### Selecting a MIDI Song's Melody track

Two of the sixteen tracks of the MIDI Songs have to be chosen as the Drum and Bass tracks. It is common practice to use Track #2 as the Bass track and Track #10 as the Drum track in the Songs. Please note that the Bass track is usually Track #9 in the Styles.

- 1 Go to Settings > Menu > Preferences > Song page.
- 2 Use the SMF Drum&Bass Mode Drum/Bass Track parameters to choose the track numbers.

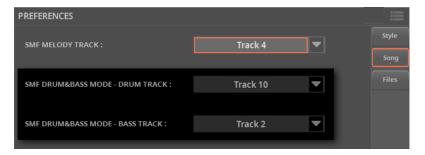

3 You can activate this function by pressing **BUTTON #7** in the **CONTROL** section, when in **MAIN** mode. See below how to assign the **Drum&Bass Mode** command to an assignable switch or footswitch.

# Programming the switches for the special tracks

### Programming an assignable switch

You can assign the Melody/Voice Remover and/or Drum&Bass Mode functions to an assignable switch.

- Go to the Home > Menu > Switches page. As an alternative, keep the SHIFT button pressed, and press the ASSIGNABLE SWITCH you want to program.
- Assign the Melody/Voice Remover function to one of the Switch parameters.

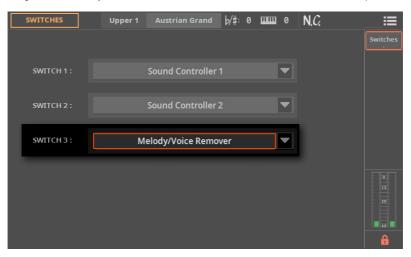

If you want this assignable switch to remain programmed in the same way, even if you select a different Keyboard Set or SongBook Entry, lock this page.

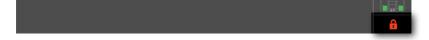

If you want this as the setup at startup, keep the MY SETTING button pressed for about one second, and touch OK to confirm saving the My Setting Keyboard Set.

### Programming a footswitch

You can assign the Melody/Voice Remover and/or Drum&Bass Mode functions to a footswitch.

- Go to the Settings > Menu > Controllers > Foot page.
- Assign the Melody/Voice Remover function to the Pedal/Footswitch parameters corresponding to the footswitch connected to the instrument.

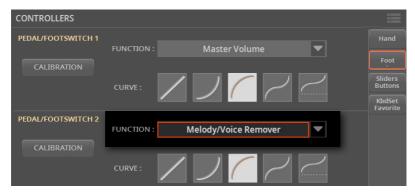

The changes will be automatically saved to the global settings.

### Using the switch or footswitch to mute the melody or singer's voice

- While an Song is playing, press the programmed assignable switch or footswitch to remove the melody or singer's voice.
- Press the same switch or footswitch again to let the melody or singer's voice reappear.

# 10

# Lyrics, Chords, Markers, Score

# Lyrics and chords

### Choosing one of the Players

- While in the Lyrics, Score or Markers page, you can touch either the Player 1 or Player 2 button in the title bar to select the corresponding Player.
- During playback, move the X-FADER slider to mix the two Players.
- Move the X-FADER slider fully to the left to only listen to Player 1, fully to the right to only listen to Player 2. Move it to the center to balance the two Players.

The indicator over the corresponding Player section will turn on.

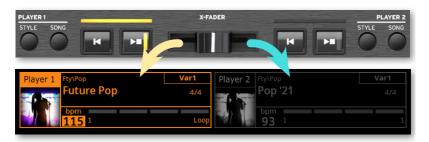

### Where are lyrics and chords contained?

- Inside the MIDI Songs. Lyrics and chords may be contained inside MIDI Songs as MIDI events.
- Inside the MP3 Songs. Lyrics may be contained into MP3 Songs as ID3/ Lyrics3 and ID3/Frames tags.
- In TXT files associated to Styles or Songs. Lyrics and chords may be contained in a TXT file having the same name of a Style, a MIDI or MP3 Song, and residing in the same folder. You can also load a text file while playing a Style or a Song.
- In TXT files linked to SongBook Entries. A TXT file can be linked to a SongBook Entry.

# Reading the lyrics and chords contained in a Song

Lyrics and chords may be contained in a MIDI Songs as Lyrics MIDI events. This is the best way to use them, since synchronization with the Song is automatic.

### Reading lyrics and chords

- Open the Lyrics page
- Press the LYRICS button on the control panel. The Lyrics page will appear, and you will see the lyrics assigned to the selected Player.

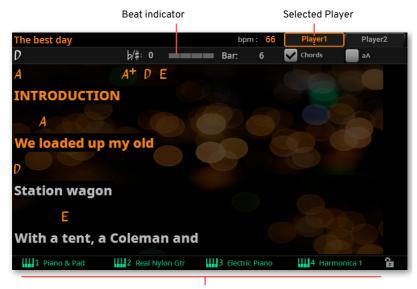

Keyboard Sets (from the latest Style or SongBook Entry)

#### Read the lyrics

- While the Song is playing, lyrics contained in a MIDI or MP3 Song will automatically scroll in the display, in time with the music. Lyrics at the current position will be highlighted.
- Exit from the Lyrics page
- When done with the lyrics, press either the LYRICS or the EXIT button.

### Changing the text size

You can switch between two text sizes. Use the AA checkbox in the Lyrics page to change the font size.

Select the aA checkbox to choose a smaller font and see more text in one page.

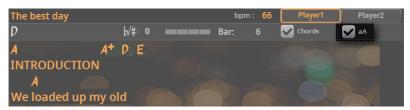

Deselect the **aA** checkbox to choose a bigger font, and make the lyrics more readable at a distance.

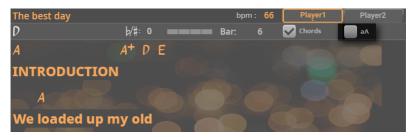

### Showing/hiding chords

You can show or hide the chord symbols that might be included as Lyrics events in the MIDI Songs. Use the Chord checkbox in the Lyrics page.

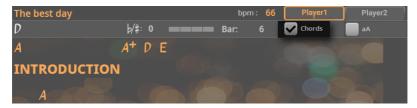

- Select the **Chord** checkbox to see the chord symbols. Chord symbols (if any) will appear above the lyrics, in time with the music.
- Deselect the **Chord** checkbox to hide the chord symbols.

### **Chord transposition**

When using the TRANSPOSE buttons, chord symbols may also be transposed, depending on the Master Transpose settings. To let the chord symbols be transposed, go to the Settings > Menu > Tuning > Transpose Control page, and be sure one of the following settings is selected.

- Chord symbols transposed with the Songs
- Select both the **Song** and **Score** checkboxes.

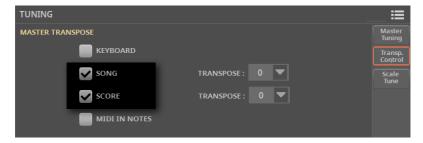

- Songs transposed, but not the Chord symbols
- Select the **Song** checkbox. Leave the **Score** checkbox not selected. 1

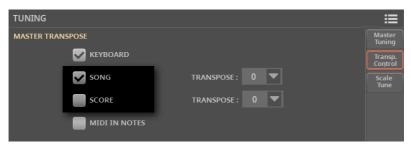

For more information about transposing the chord symbols, see Transposing the score and the chord symbols on page 441.

# Reading the lyrics and chords loaded as a text file

Lyrics and chords may be loaded as a text (TXT) file, either as a file having the same name of the Style or Song, linked from a SongBook Entry, or by loading it on-the-fly. They will have to be scrolled by using manual controls on the display, with a switch or a footswitch.

See Creating text files on a personal computer on page 234 for more information on how to create correctly formatted text files.

### Loading a text file with the same name of the Song

Lyrics and chords may be contained in a TXT file having the same name of a Style, a MIDI or MP3 Song. For example, if a 'MySong.txt' file exists in the same folder as the 'MySong.mid' file or 'MySong.mp3' file, loading this latter will load the TXT Lyrics file as well.

We recommend not to copy text files into a KST folder. If you want to add a text file to a Style, please copy the Style to an ordinary folder into one of the drives, together with the associated text style.

Please note that this text will prevail over any Lyrics event contained in the MIDI Song.

### Linking text files to SongBook Entries

Lyrics and chords may be contained in a text (TXT) file linked from a SongBook Entry. The Entry may be either Style- or Song-based. See the chapter dedicated to editing a SongBook Entry.

### On-the-fly loading of Lyrics and chords from an external text file

When no lyrics or chords are contained or associated to the Style or Song, you can load a text (TXT) file after having chosen a Style or Song.

### Load a TXT file on-the-fly

An empty Lyrics page with a message will appear when you press the LYRICS button in one of the following cases:

- > The Song does not contain lyrics and chords.
- No external text file is associated to the Style or the Song.
- No text file is linked from a SongBook Entry.

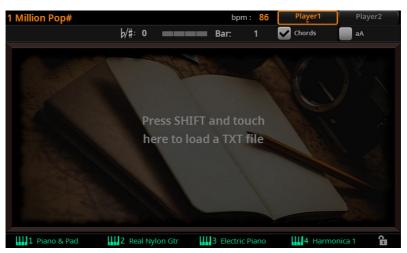

In this case, do the following:

- 1 Keep the SHIFT button pressed and touch the center of the display.
- 2 The **Select** window will appear, and will let you choose a TXT file to be loaded.
- With a TXT file selected, choose the Load command from the page menu ( ) to load it.
- Press the **EXIT** button to return to the **Lyrics** page.

### Manually scrolling the text

If the text has been linked or loaded as a text (TXT) file, it will not scroll automatically while the Song is playing back. You can manually scroll it in one of the following ways.

- Scroll the text on the display
- Scroll the text by using the DIAL or UP/DOWN controls or the vertical scrollbar.
- Scroll the text with a switch, footswitch or Control button
- Assign the Text Page Down command to a physical controller. If you want, you can also assign the Text Page Up command to a different controller, to move the text back.
- If you want to assign it to an assignable switch, go to the Home > Menu > Switches > Switches page.
- If you wan to assign it to a footswitch, go to the Settings > Menu > Controllers > Foot page.
- If you wan to assign it to a Control button, go to the Settings > Menu > Controllers > Sliders/Buttons page.
- Return to the Lyrics page, and scroll the text by using the programmed physical controller.

Please note that programming an assignable switch will tie the page scroll command to a particular Keyboard Set or SongBook Entry, dedicated to a particular Song based on an external text file. On the contrary, programming the footswitch or Control button will offer a global option, that will not change when choosing a different Keyboard Set or SongBook Entry.

# Creating text files on a personal computer

### Choosing the correct text file format

By using the Unicode text encoding, Pa5X can support lyrics in several languages. The file must be a plain/normal text file, with Unicode UTF-8 (with BOM) encoding, and Windows-compliant end of line (CRLF).

To create a TXT file with the correct encoding, you can use a Windows PC or Mac with an advanced text editor. Two excellent applications you may use are Don Ho's Notepad++ for Windows and Bare Bone's BBEdit for Mac.

### Language Text Encoding

When creating or editing a text file, we suggest you use the UTF-8 with BOM encoding. If this is not possible, please choose one of the following text encodings when saving the file, being sure it is matching the language selected in Pa5X. Choosing a codeset for your text file is always recommended, being an added safety.

| Language | Encoding (Notepad++)            | Encoding (BBEdit)                  |
|----------|---------------------------------|------------------------------------|
| Dutch    | Western European > Windows-1252 | Western (Windows Latin 1)          |
| English  | Western European > Windows-1252 | Western (Windows Latin 1)          |
| Estonian | Baltic > Windows-1257           | Baltic (Windows)                   |
| French   | Western European > Windows-1252 | Western (Windows Latin 1)          |
| German   | Western European > Windows-1252 | Western (Windows Latin 1)          |
| Greek    | Greek > Windows-1253            | Greek (Windows)                    |
| Italian  | Western European > Windows-1252 | Western (Windows Latin 1)          |
| Polish   | Central European > Windows-1250 | Central European (Windows Latin 2) |
| Russian  | Cyrillic > Windows-1251         | Cyrillic (Windows)                 |
| Spanish  | Western European > Windows-1252 | Western (Windows Latin 1)          |
| Turkish  | Turkish > Windows-1254          | Turkish (Windows Latin 5)          |

### Setting the language on Pa5X

To correctly read text on your Pa5X, be sure to set the Language parameter to your language.

- Go to the Settings > Menu > General Controls > Interface page.
- Use the Language pop-up menu to select one of the available languages.

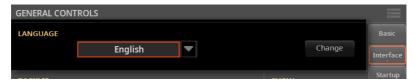

Touch the **Change** button to apply the selected language.

Please note that with text files encoded in ASCII (instead of Unicode), mismatches between the instrument's selected language and the text file language may happen. In this case, we suggest to resave the text file with the correct encoding from a personal computer. As a (not recommended) alternative, you can change the instrument's language, and reload the text file.

### Editing the TXT file on a Windows PC

- 1 Launch Notepad++.
- 2 Open the original TXT file.
- Choose File > New to open a new tabbed window containing the new TXT file. 3
- Choose Encoding > Character sets > [Your Language] > [Encoding].

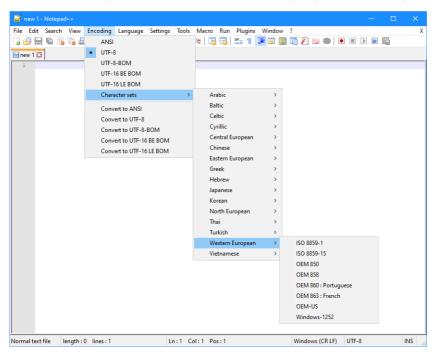

- 5 Click on the tab containing the original TXT file.
- 6 Select all and copy the selected text.
- 7 Click on the tab containing the new TXT file.
- 8 Paste the copied text.
- 9 Save and assign a name to the new TXT file.
- 10 Load the file into your instrument, and check it.

### Editing the TXT file on a Mac

- Launch BBEdit.
- Open the original TXT file.
- In the status bar (in the lower part of the window) find the Document Text Encoding parameter (it usually defaults to Unicode UTF-8). Click it to open the popup menu, and choose Unicode (UTF-8, with BOM).

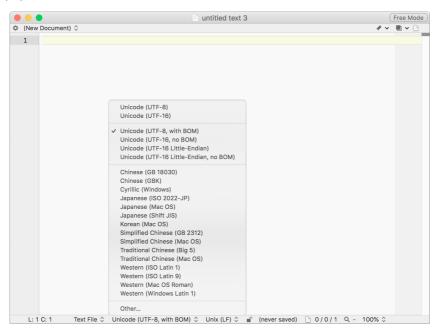

Next to it in the status bar, find the Line Break Type parameter, usually defaulting to Unix (LF). Click it to open the popup menu, and choose Windows (CRLF).

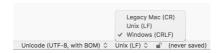

- Save a copy of the file by choosing File > Save As. Give the new file a name, and be sure that the Save As dialog box shows the correct Line breaks and Encoding.
- Load the file into your instrument, and check it.

### Formatting text for the Pa-Series instruments

While in a text editor, text files must be formatted with non-proportional fonts (like Courier, Courier New, Letter Gothic, Lucida Sans, Menlo, Monaco, Vera Sans, or any other monospaced font). Up to 41 characters can fit a single line of text when using the smaller font size in the Pa, 24 when using the bigger font size.

Small font in a text editor and the Pa:

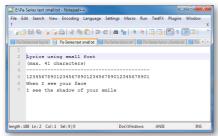

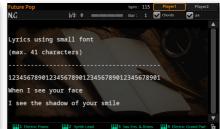

Big font in a text editor and the Pa:

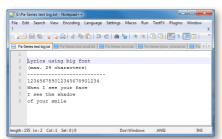

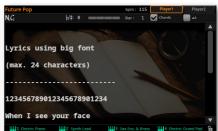

### Using imported text as a memo

Importing text files may be useful not only to load Lyrics, but also to load notes on the show. Please find below an example of playlist and gig outline.

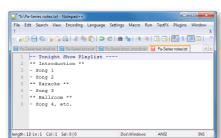

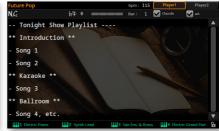

# The Markers

## Choosing the Markers from the display

The Markers allow for jumping to a saved point in a MIDI Song. Song Marker events contained in a MIDI Song can be read by Pa5X. You can also create your own Markers.

You can select the Markers from the STYLE ELEMENT / MARKER buttons in the lower-left area of the control panel, or from the Markers page on the display.

NOTE: From now on, the STYLE ELEMENT / MARKER buttons will only be called MARKER.

- The MARKER buttons on the control panel let you quickly access the Markers of the current Player. You can still access the Markers while, for example, reading the Lyrics on the display.
- The Markers page allows to select the Markers for the current Player, but also allow for pre-selecting Markers or Style Elements in the other Player while not yet selected. If a Style is assigned to the other Player, you will be able to pre-select the Style Elements instead.

#### Access the Markers page

- 1 Assign a MIDI Song to one or both Players.
- Press the MARKER button on the right of the display to open the Markers window.

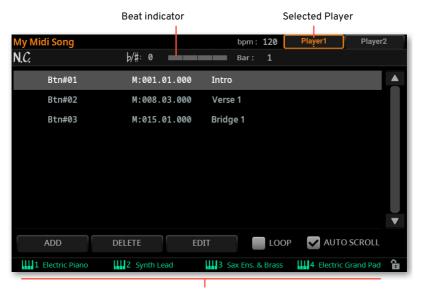

Keyboard Sets (from the latest Style or SongBook Entry)

When accessing this page, the current Player appears selected on top of the page. If it is playing, you can see it progressing in the **beat indicator**.

Each of the Markers in the list corresponds to one of the MARKER buttons on the control panel.

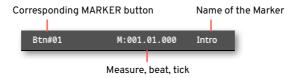

### Make the markers list scroll automatically

Select the Auto Scroll checkbox, to let the markers list scroll automatically during playback, and always let the current marker be shown in the display.

If this checkbox is not selected, the list will not scroll with the Song.

#### Select a Marker in the current Player

While the Markers of the current Player appear in the display, touch one of them to select it. At the beginning of the next measure, the Song will jump to the saved position.

#### Pre-select a Marker in the other Player

Touch the button corresponding to the **other Player** on top of the page.

If the other Player has a Style assigned, the corresponding page will show the Style Elements instead of the Markers.

When switching to the other Player, the beat indicator will show the activity of the newly selected Player. If it is in stop, there will be no activity shown.

- Choose one of the Markers from the other Player to pre-select it.
- When moving the X-FADER to select the other Player, you will find the selected Marker ready to play.
- If the newly selected Player is stopped, press the corresponding PLAY/STOP (▷□) button to start it.

You can see the activity of the selected Player in the **beat indicator**.

If you want, press the PLAY/STOP (▷□) button corresponding to the other Player to stop it.

# Choosing the Markers from the control panel

You can use the **buttons** in the **MARKER** section on the control panel to choose the Markers. The lower indicator on the left of the buttons will show that the Markers can be selected.

The buttons corresponding to the Markers are shown in the Markers page.

You can access the first 15 Markers from the MARKER buttons. Any additional Marker has to be selected from the display.

Be sure the lower indicator of the MARKER section is turned on, showing you can select the Markers.

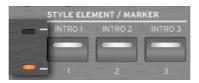

If a button indicator is white, it means that it corresponds to a Marker. If it is dark, no Marker is associated with that button.

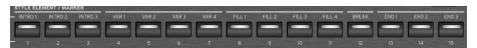

Press one of the buttons in the MARKER section on the control panel to jump to the corresponding Marker.

At the beginning of the next measure, the Song will jump to the saved position. The button indicator will become orange (Player 1) or blue (Player 2) depending on the selected Player.

# Creating and editing markers

You can add your own Markers to a MIDI Song, then save them into the MIDI Song.

#### Open the Markers page

> While a MIDI Song is assigned to the current Player, press the **MARKER** button on the right of the display. If there are no Markers in the Song, you will see an empty list.

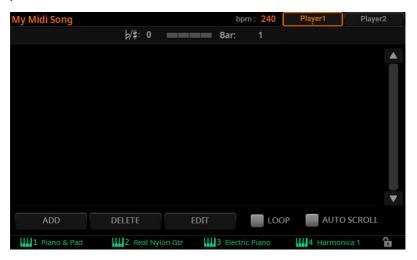

#### Add Markers

1 Start the Player by pressing the **PLAY/STOP** ( $\triangleright\Box$ ) button.

Markers can be added even while the Player is not running, but adding them while the Song is running is easier.

- 2 When you reach the position you want to save as a Marker, touch the **Add** button.
- > If you touch **Add** within the **early beats** of the measure, the beginning of the current measure is saved as a Marker.
- > If you touch **Add** within the **last beat** of the measure, the beginning of the following measure is saved as a Marker.

3 Do the same for any of the following Markers.

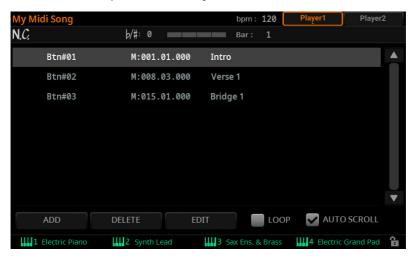

- 4 Stop the Player by pressing the **PLAY/STOP** (▷□) button.
- Delete Markers
- 1 Touch the Marker to be deleted in the Markers list.
- 2 Touch the Delete button to delete the selected Marker.
- 3 Save the Markers (as described below).
- Edit the name and position of a Marker
- 1 Touch the Marker to be edited in the markers list.
- 2 Touch the Edit button to start editing the marker. The Edit Marker window will appear.

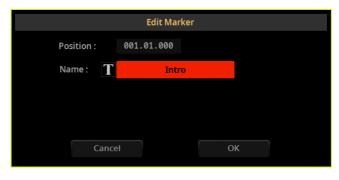

- While in the Edit Marker window, edit the position and name of the selected Marker.
- 4 Touch the **OK** button to save the Marker.
- Save the Markers in the MIDI Song
- Press the **EXIT** button to exit from the **Markers** page.
- Choose the Save Song command from the page menu ( ) to save the Markers in the MIDI Song.

## Looping a Song section

You can use the Markers to repeat a passage you need practicing.

- 1 Start the Player.
- When you reach the **beginning** of the point you need practicing, touch the **Add** button to create a first Marker.

Usually, you will create the marker one or two measures before the actual starting point.

- When you reach the end of the point you need practicing, touch the Add button to create a second Marker.
- Select the first Marker, then select the Loop checkbox to repeat (loop) between the first and second marker.
- If you no longer need them, delete the Markers. In any case, they will be automatically removed when choosing a different Song or turning off the instrument, if you don't save the Song.

# The Score

# Reading the music score

With MIDI Songs, you can have a music score of one of the tracks. This will let you read the score on the display or an external monitor (if connected).

#### Intelligent display of the score

Score generation is smart enough to 'clean-up' a track with automatic quantization, syncopation, key and clef generation. Even non-quantized tracks will be shown in a very readable way.

#### Displaying the music score

- Show the music score
- Choose a MIDI Song to play with the selected Player. 1
- Press the SCORE button to open the Score page. A score of the selected track will be generated.

Depending on the content of the track, notes, chords and lyrics are shown in the staff.

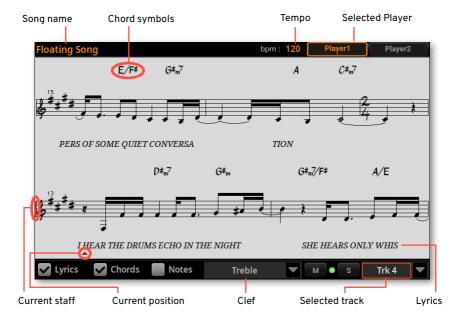

#### Choose a track

Choose a track to be seen as music score by using the **Trk** pop-up menu.

Usually (but not always), the Melody is Track #4.

#### Choose the clef

Choose a different clef by using the Clef pop-up menu.

Usually, the correct clef is automatically assigned by the score generator.

| Clef     | Meaning                                          |  |
|----------|--------------------------------------------------|--|
| Treble   | Standard Treble clef.                            |  |
| Treble+8 | Treble clef with transposition one octave upper. |  |
| Treble-8 | Treble clef with transposition one octave lower. |  |
| Bass     | Standard Bass clef.                              |  |
| Bass-8   | Bass clef with transposition one octave lower.   |  |

#### Exit from the Score page

When done with the score, press either the **SCORE** or the **EXIT** button.

#### Following the Song

You can always see where you are in the score by watching at these indicators:

- A red vertical line on the left side of the score, showing indicating the current staff in play.
- A red up-pointing triangle, showing the current position.

#### Showing lyrics, chords, note names

- Read the Lyrics
- Touch the Lyrics button to make the lyrics (if available) appear or disappear. >
- Read the chords
- Touch the **Chord** button to make the chord symbols (if available) appear or disappear.
- Read the note names
- Touch the **Note** button to make the note name appear or disappear next to each note.

#### Muting or soloing the selected track

Mute a track if you are going to play or sing it live. This will avoid overlapping between your playing or singing and the internal Sounds.

Solo it if you want to listen to it in isolation.

- Touch the Mute (M) button to listen or mute the selected track.
- Touch the Solo (S) button to listen the selected track alone or together with the others.

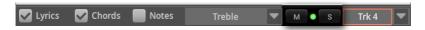

You can save the Mute status by saving the MIDI Song.

You can also keep the selected track muted for all the subsequent Songs, by activating the Song Track Play/Mute lock in the Settings > Menu > General Controls > Lock page.

## Music score and transposition

When using the TRANSPOSE buttons, the music score and chord symbols in the Score page may be transposed in various ways. To decide if and how they are transposed, go to the Settings > Menu > Tuning > Transpose Control page, and be sure one of the following settings is selected.

- Transpose the score with the Songs
- Select the **Song** and **Score** checkboxes.

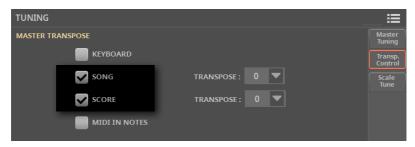

- Transpose the score, but not the Songs
- Select the **Score** checkbox, and deselect the **Song** one.

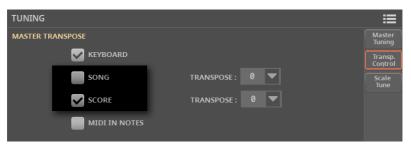

For more information about transposing the score and chord symbols, see Transposing the score and the chord symbols on page 441.

# 11 The SongBook

# Using the SongBook

#### What is the SongBook?

The basic idea behind the SongBook is that you always start from a song. By choosing an Entry from the SongBook, you choose a template for that song. Everything you need (Style, Song, Sounds, Mic and Guitar effects, Lyrics, Key, Tempo value) is there at the touch of a single button.

In other words, the SongBook is the onboard music database, allowing you to organize, sort and filter the Styles and Songs for easy retrieving. Each Entry of this database (a 'song') may include information like the artist, title, genre, number, key, tempo, and meter (time signature) of a specified song.

When choosing one of the Entries, the associated Style, MIDI or MP3 Song is automatically recalled. The Master Transpose value is automatically set. The Mic and Guitar Presets might also be recalled. Pads and a Chord Sequence are there.

You can add your own Entries to the SongBook, as well as edit the existing ones. KORG already supplies some hundred Entries as standard. You can assign four Keyboard Sets, four Pads and a Chord Sequence to each Entry. You can replace Sounds and Effects. You can choose an alternative Tempo, to get a different version of the same Style without having to duplicate it.

Also, you can link a TXT file to any Entry, to be used as the Lyrics of a song, even if there are no Lyrics inside the linked MID or MP3 file, or if you prefer to play the song live with the backing of the Styles.

Furthermore, to help you organize your show, the SongBook allows you to create various Set Lists, that are collections of Entries that will suit your different types of show, and you can choose with the dedicated buttons on the display.

# Choosing the SongBook Entries

#### Choosing the SongBook Entries from the Book list

A large database is already included with the instrument. You may browse through this database and choose a SongBook Entry.

- Choose a SongBook Entry
- 1 Press the BOOK button in the SONGBOOK section to open the Book page.

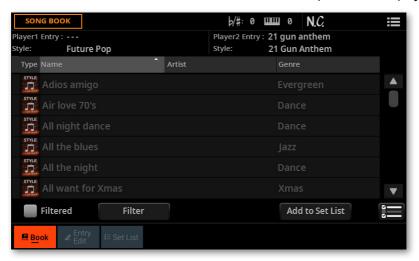

2 Browse through the Entries.

Use the **scrollbar** in the display, or the **DIAL** or **UP/DOWN** controls to scroll.

Keep the **SHIFT** button pressed and touch one of the **arrows** of the scrollbar to jump to the previous or next alphabetical section.

**3** When the Entry you are looking for appears in the display, touch it to assign it to the selected Player.

After choosing the Entry, its name will appear just under the title bar (**Player 1 or 2 Entry**), just above the name of the associated **Style** or **Song**. The name of the **Entry** in the list will appear highlighted.

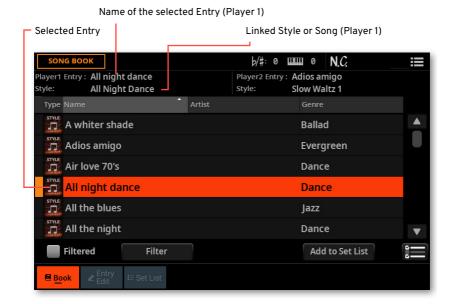

The linked Style and/or Song will be recalled. If at least one of the Players is playing, a Style will be assigned to the selected Player, while a Song will be assigned to other Player.

Pads and Keyboard Sets will also be recalled. If the **Style to Keyboard Set** function is activated, Keyboard Set #1 will be selected. Any TXT file linked to the Entry will be shown in the **Lyrics** page. A Mic and a Guitar Preset will also be recalled. A Chord Sequence might be also loaded.

## **Identifying the Entries by type**

The icons in the **Type** column will help you identify the Entry.

| Type  | Meaning                                                    |
|-------|------------------------------------------------------------|
| STYLE | Style-based Entry. When chosen, it will select a Style.    |
| MIDI  | MIDI Song-based Entry. When chosen, it will select a Song. |
| MP3   | MP3 Song-based Entry. When chosen, it will select a Song.  |

# **Playing the SongBook Entries**

You can play the selected Entry by using the same Player controls you would use to play a Style or a Song.

- Play and pause the Style or Song
- > Press the **PLAY/STOP** (▷□) button to start the SongBook's song. The button's indicator will turn on.
- > Press the **PLAY/STOP** (▷□) button again to stop it. If it is a MIDI or MP3 Song, it will stop at the current position. The button's indicator will turn off.
- Fast Forward the MIDI or MP3 Songs
- 1 Press the USER mode button in the CONTROL section.
- 2 As per factory programming, **BUTTON #4** is the **Fast Forward** command.
- > Touch the **FAST FORWARD** (>>) button once to jump to the next measure (MIDI Song) or to the next second (MP3 Song).
- > Keep touching the **FAST FORWARD** (>>) button to scroll the Song continuously. Release it when you have reached the desired position.
- Rewind the MIDI or MP3 Songs
- 1 Press the USER mode button in the CONTROL section.
- 2 As per factory programming, **BUTTON #5** is the **Fast Rewind** command.
- > Touch the **FAST REWIND** (≪) button once to jump to the previous measure (MIDI Song) or to the previous second (MP3 Song).
- > Keep touching the **FAST REWIND** (≪) button to scroll the Song continuously. Release it when you have reached the desired position.
- Stop the MIDI or MP3 Song and return to the beginning
- > If the SongBook Entry is linked to a MIDI or MP3 Song, press the **STOP/GO TO START (** ⋈ ) button to stop the Player and move to the beginning of the Song.
  The button's indicator will turn off.

# Sorting and filtering the SongBook Entries

#### Sorting by label/column

On top of the list you can find some labels, each one corresponding to a column of data. Depending on the view preferences, you can see a set chosen between Type, Name, Artist, Genre, Key, BPM, Meter, Number. You can choose one of the labels to sort the list according to that type of data.

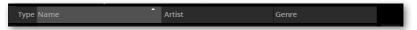

Please note that the **Artist** and **Key** fields of all the supplied Entries have been intentionally left empty.

- Change the order of the list
- Reorder the items according to a different sorting criterion by touching the corresponding label on top of the list.
- > By touching the label again, the order of the items will switch between ascending and descending.
- Choose which columns to show

To make the information easier to read, only some of the columns are shown at the same time. You can decide what to show.

1 Choose the Preferences command from the page menu (\overline{\overline{\o

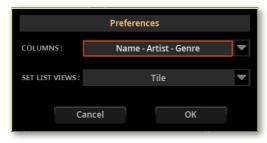

- 2 Use the Columns menu to choose one of the predefined sets of columns to be shown.
- 3 When done, touch the OK button to close the dialog.

#### Filtering the Entries

When you are looking for a particular artist, genre or other categories, you may 'filter' the list to only see the type of Entries you are looking for. The more database fields (or 'tags') are filled in an Entry, the more accurate filtering will be.

Please note that you can also find items inside the SongBook database by pressing the SEARCH button on the control panel. But while the Search function only searches for names, the Filter function allows for a more refined search on multiple parameters at the same time.

- Open the Filter dialog
- While in the SongBook > Book page, touch the Filter button to open the Filter dialog.

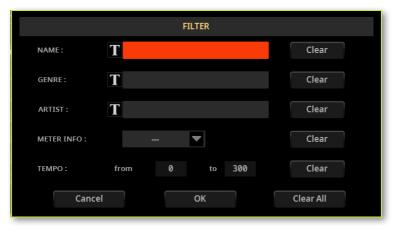

- Edit the filter criteria and activate the filters
- Touch the **Text Edit ( 1** ) button next to the **field** you want to edit, to open the virtual keyboard and type the text string you are looking for.

For example, you may want to find all songs containing the word 'love' in the title (in any position in the string). If so, select the Name criterion, and enter the word 'love'. There is no distinction between upper and lowercase.

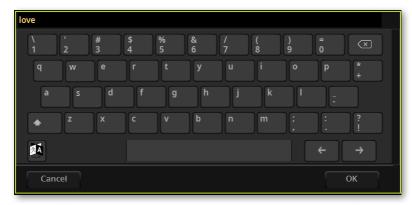

When done editing the name, confirm by touching the OK button under the virtual keyboard.

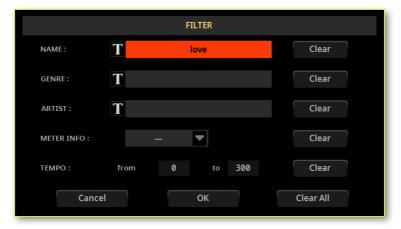

- Repeat the above step for all the fields you want to include in your filter.
- If you like, select a Meter and/or a range of Tempo values to be included in your filter criteria.

#### Delete the filter criteria you don't need

- > Touch the Clear button to delete the text string or reset the parameter to a default value.
- Touch the Clear All button to reset all filter criteria.

#### Confirm the filters

> When done editing the filter parameters, touch the **OK** button to close the **Filter** dialog and return to the **Book** page.

The **Filtered** checkbox will be automatically selected, and the filter will be activated. Only the Entries matching the entered criteria will be shown in the **Book** list.

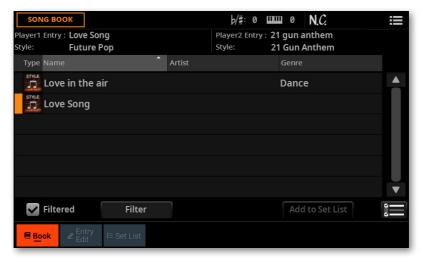

- Deactivate the filters and see all the Entries again
- > Touch the Filtered checkbox to deselect it.

# Choosing the SongBook Entries by Song Number

You can select a SongBook Entry by entering its unique **Song ID Number**. Numbers associated with each Entry can be programmed in any of the SongBook Entry edit pages. (See Editing the Song Selection Number on page 272 for more information).

To help you find a SongBook Entry by ID number, you can export a song list using the Export Book as Text File command from the page menu ( ), and use it as a reference.

1 To see the numbers while in the **Book** page, be sure the **Number** column is shown.

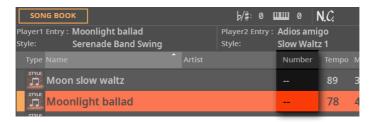

If it is not shown, choose the **Preferences** command from the **page menu** ( ), then use the **Columns** menu to choose one of the options including the **Num** column.

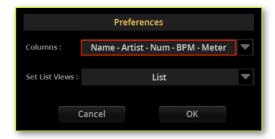

2 To select a SongBook Entry by entering its ID number, press the **BOOK** button again while you are in any page of the SongBook. The **numeric keypad** will appear, allowing you to enter the **ID number** corresponding to the desired Entry.

Please note that you can choose an Entry by ID number even if the **Number** column is not shown.

### Preparing the SongBook Entry

You can save a snapshot of the current status of the instrument in a new SongBook Entry, to be included into the SongBook database.

- Choose the Style or Song
- > Choose a **Style** or **Song** to be assigned to one of the Players.
- Choose the Tempo, Sounds and the Effects
- You can choose a different Tempo for the Style.
- You can choose different Sounds and Effects for the Style tracks.
- > Changes to a MIDI Song's Sounds will not be saved to the SongBook Entry. Only the data included in the MID file will be used. If you want to change them, edit the MID file in **Song Edit** mode.
- Adjust the other performance settings
- > Select the Style Element to be automatically recalled.
- > Set the Volume levels and the Play/Mute status for the Style and MIDI Song tracks.
- Choose the Mic and Guitar Presets
- Choose a Mic Preset and/or a Guitar Preset, and adjust their parameters.
- Choose the Pads
- Assign the Pads to the PAD buttons.
- Choose the Chord Sequence
- > Choose a **Chord Sequence**, or record a new one that will be saved in the Entry.

# Saving the SongBook Entry

You can quickly save the settings into a new SongBook Entry.

Keep the **BOOK** button pressed for about one second to create a new SongBook Entry. The Save SongBook Entry dialog will appear.

As an alternative, go to one of the SongBook pages, and choose the Save Book Entry command from the page menu ( ).

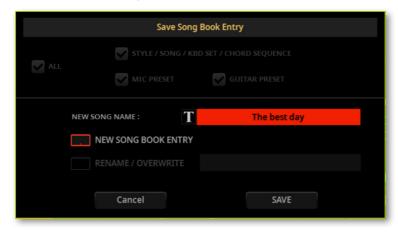

- If both options are offered (because you had selected a SongBook Entry from the list before editing it), decide if you want to create a new Entry (New SongBook Entry), or overwrite the selected one (Rename/Overwrite).
- While in the Save SongBook Entry dialog, touch the Text Edit ( 1) button next to the New Song Name parameter, to open the virtual keyboard and edit the name of the Entry.
- After the virtual keyboard has been closed, touch the **OK** button to save the Entry to the SongBook database.

# Editing the SongBook

## **Editing the SongBook Entries**

#### Choosing an existing SongBook Entry

Choose a SongBook Entry from the SongBook > Book or SongBook > Set List page.

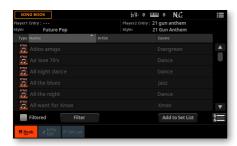

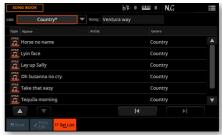

#### Choosing the Sounds and the Effects

You can exit the SongBook, and repeat the same operations done to create a new SongBook Entry (see Preparing the SongBook Entry above).

In particular, you can choose a different Keyboard Set, or choose different Keyboard Sounds, Effects, and all the settings for the Sounds and save them into a new Keyboard Set.

You can save up to four Keyboard Sets into the KEYBOARD SETS buttons under the X-FADER.

All the other elements saved into a SongBook Entry can be edited from the display, as seen in the following pages.

#### Choosing the Style or Song

With each SongBook Entry, a reference to a Style or Song is saved. When editing an Entry, you can change it with a different Style or Song.

- Choose the SongBook Entry to be edited. 1
- Go to the SongBook > Entry Edit > Play & KbdSet page.

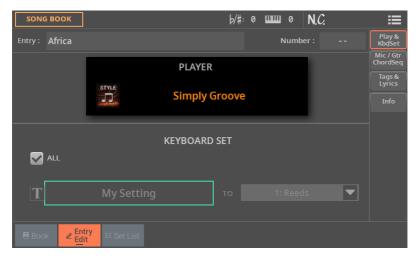

- Touch the Player button to open the Select window.
- 4 Choose a different Style or Song.

#### Choosing the Style controls

The selected Style Element, and the status of the Synchro and Memory functions, will be memorized when saving the SongBook Entry.

#### **Choosing the Keyboard Sets**

With each SongBook Entry, four Keyboard Sets are saved. When editing an Entry, you can replace the older Keyboard Sets with new ones.

- Set the starting point
- > Choose the **SongBook Entry** to be edited.
- Edit the Keyboard Sets
- 1 If you want to edit the Keyboard Sets, press the **EXIT** button to exit the SongBook. Don't select a different SongBook Entry!
- 2 If you want, choose a different Keyboard Set from the library.
- **3** Edit the Keyboard Set, by choosing the Sounds, the Effects and the various performing parameters.
- 4 Save the Keyboard Set to the library.
- Save the Keyboard Sets into the Entry
- 1 Press the **BOOK** button to access the SongBook again.
- 2 Go to the SongBook > Entry Edit > Play & KbdSet page.

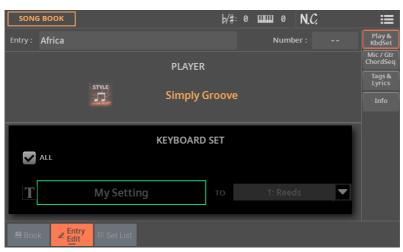

**3** Use the **Keyboard Set** area to choose the Keyboard Set(s) to save with the SongBook Entry.

Use the All checkbox to decide if you want to save all the Keyboard Sets (up to four), or just one.

| All | Meaning                                                                                                    |  |
|-----|----------------------------------------------------------------------------------------------------|--|
| On  | The four Keyboard Sets contained in the KEYBOARD SET buttons under the X-FADER will be saved in the SongBook Entry. |  |
| Off | Only the selected Keyboard Set will be saved into the target button.                                                |  |

If you deselected the All checkbox, choose a single Keyboard Set location to save the Keyboard Sounds to the selected Keyboard Set inside the SongBook Entry.

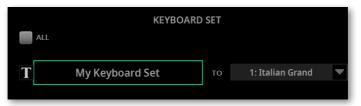

- After choosing the target location, you can touch the **Text Edit (11)** button and give the Keyboard Set a new name.
- If you want to save more Keyboard Sets, repeat the above procedure for the other Keyboard Set locations inside the SongBook Entry.

#### **Choosing the Mic Preset and Guitar Preset**

With each SongBook Entry are saved references to a Mic Preset and a Guitar Preset. When editing an Entry, you can replace them.

Choose the SongBook Entry to be edited, then go to the SongBook > Entry Edit > Mic/Gtr/ChordSeq page.

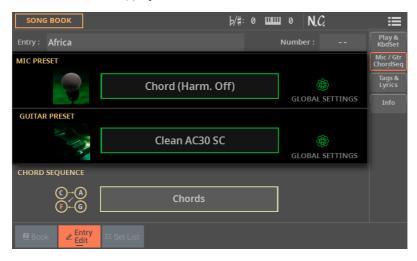

- Touch the name of the Mic Preset or the Guitar Preset to open the Select window, and choose a preset.
- Select the Global Settings checkbox if you want to use the presets chosen in the Settings > Mic/Guitar Setup > Setup pages.

#### Choosing the Chord Sequence

A SongBook Entry may contain a Chord Sequence, to have a sequence or chords good for the song ready.

Choose the SongBook Entry to be edited, then go to the SongBook > Entry Edit > Mic/Gtr/ChordSeq page.

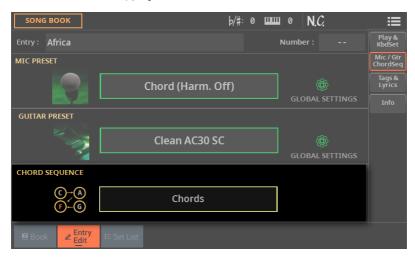

Touch the name of the Chord Sequence to open the Select window, and choose a Chord Sequence.

#### Choosing the Pads

With each SongBook Entry, four Pads are saved. When editing an Entry, you can save or replace the selected Pads.

- Choose the SongBook Entry to be edited, and press the EXIT button to exit the SongBook. Don't select a different SongBook Entry!
- Go to the Home > Menu > Pads page, and touch the names of the Pads to choose up to four Pads.

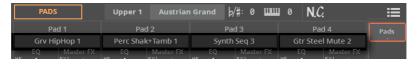

Press the **BOOK** button to return to the **SongBook** pages.

#### **Editing the Song Selection Number**

Each SongBook Entry can have a unique ID number (up to 9,999). You can type them to quickly recall an Entry (see Choosing the SongBook Entries by Song Number on page 263 for more information).

Assigning a number is not mandatory, but may help in quickly recalling the Entries, and as an alternative way of organizing them. For example, you may use the different 100s to create a different way of categorizing your entries by genre or age.

To help you find a SongBook Entry by ID number, you can export a song list using the Export as Text File command from the page menu ( ), and print it.

- 1 Choose the SongBook Entry to be edited.
- 2 Go to the SongBook > Tags & Lyrics page.

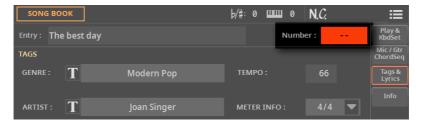

3 Touch the Number parameter to open the virtual numeric keypad, and enter the ID number.

#### Editing the database tags

The SongBook is a database. You can add to each SongBook Entry special archival data, or tags, that will later help in retrieving specific types of songs by using the SongBook > Book > Filter function.

- Choose the SongBook Entry to be edited.
- Go to the SongBook > Tags & Lyrics page.

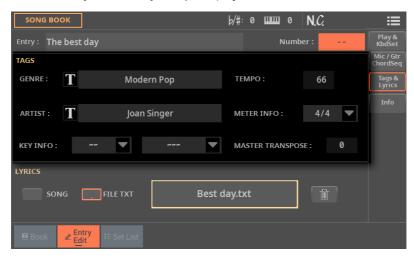

#### **3** Edit the SongBook Entry's **database tags**.

| Tag                 | Style-based Entry                                                                                                    | MID-based Entry                          | MP3-based Entry                                  |  |  |
|---------------------|----------------------------------------------------------------------------------------------------|------------------------------------------|--------------------------------------------------|--|--|
| Genre               | Music genre associated with the Entry.                                                                                                    |                                          |                                                  |  |  |
| Artist              | Name of the artist of the song associated with the Entry.                                                                                                    |                                          |                                                  |  |  |
| Key Info            | Original key of the Entry. The first field is the Root, the second one is the Major/minor mode.                                                                                                    |                                          |                                                  |  |  |
| Tempo               | Entry's Tempo. This may change, if a Tempo Change event is included within the associated resource.                                                                                                    |                                          |                                                  |  |  |
|                     | You can manually change this value by using the TEMPO buttons on the control panel. Any change will only be shown after saving the Entry.                                                                                                    |                                          |                                                  |  |  |
|                     | Original Tempo of the Style.                                                                                                    | Original starting Tempo of the MID file. | Always zero (original<br>Tempo of the MP3 Song). |  |  |
| Meter Info          | Entry's Meter (or 'Time Signature'). This may change, if a Meter Change event is included within the associated resource.                                                                                                    |                                          |                                                  |  |  |
| Master<br>Transpose | Entry's Master Transpose value. When the Entry is selected, the Master Transpose of the whole instrument is automatically changed (unless it is not locked). The Master Transpose value saved in the SongBook Entry overrides any Master Transpose setting contained in the associated resource.  You can manually change this value by using the TRANSPOSE buttons on the control panel. Any change will only be shown after saving the Entry. |                                          |                                                  |  |  |

#### Linking a text file to the SongBook Entry

You can add Lyrics to any Entry as a linked TXT file. Since there is no automatic synchronization between this type of Lyrics and the associated Style or Song, you will have to scroll them manually (as explained in Reading the lyrics and chords loaded as a text file on page 231).

- Link Lyrics as a TXT file
- Choose the **SongBook Entry** to be edited.
- Go to the SongBook > Tags & Lyrics page.

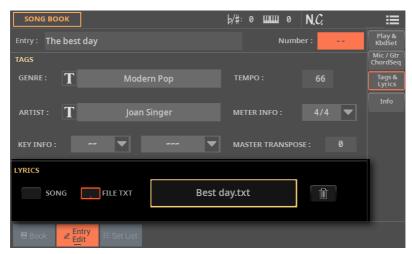

Touch the name of the TXT file to open the file selector, and choose a TXT file to be linked to the current SongBook Entry.

After having been selected, the name of the linked text file will appear.

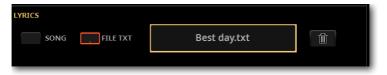

Use the Song/File TXT radio-button to choose whether the Lyrics have to be read from the internal MIDI file data, or from the linked TXT file. This selection is only allowed if both types of Lyrics are available.

- Unlink the TXT file
- > While in the same page, touch the **Delete** ( button.

#### Checking the Information for the SongBook Entry

You can see some information on the selected SongBook Entry, to check, for example, the name of the Entry, the linked Style or Song, Chord Sequence and TXT file (if any).

- 1 Choose the SongBook Entry.
- 2 Go to the SongBook > Entry Edit > Info page.

If you selected a Style-based Entry:

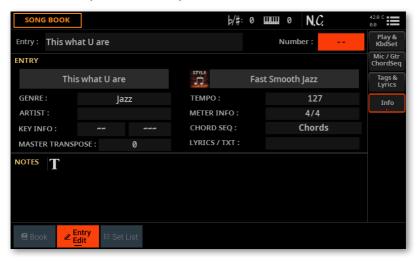

#### If you selected a Song-based Entry:

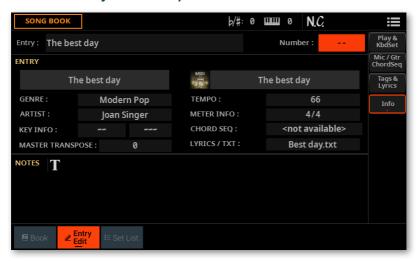

#### Adding notes to a SongBook Entry

You can add written notes to the entry.

- Choose the **SongBook Entry** to be edited.
- Go to the SongBook > Entry Edit > Info page.

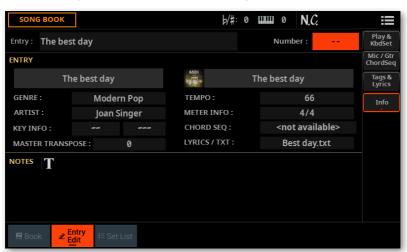

- Touch the **Text Edit ( T )** button to add the written note.
- When done, touch the **OK** button to confirm the entered note.

#### Saving the SongBook Entry

You can save your edits over a new or existing SongBook Entry.

Choose the Save Book Entry command from the page menu ( ). The Save SongBook Entry dialog will appear.

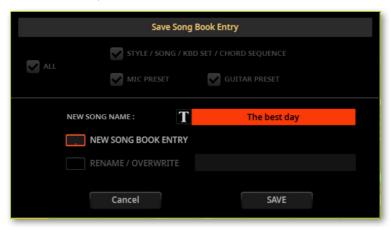

- Choose whether you want to create a new Entry (New SongBook Entry), or overwrite the one you just edited (Rename/Overwrite).
- Touch the **Text Edit (II)** button next to the **New Song Name** parameter, to open the virtual keyboard and edit the name of the Entry.
- After the virtual keyboard has been closed, touch the **OK** button to save the Entry to the SongBook database.

# Managing the SongBook Entries

#### Selecting the SongBook Entries

#### Multiple selection of SongBook Entries

While in the Book page of the SongBook, you can select several Entries at the same time before executing an operation.

- Set the Select mode
- While in Book page, use the Selection Mode button to decide either to select the Entries in a consecutive or separate way.

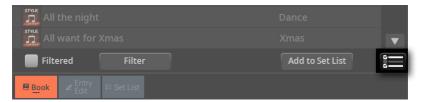

| Selection Mode | Meaning                                                                                                    |
|----------------|----------------------------------------------------------------------------------------------------|
|                | Choose this option to select the target Entries separately (i.e., with other non-selected Entries in the middle). |
| <u> </u>       | Choose this option to select the target Entries consecutively (i.e., all in a row).                               |

#### Select multiple Entries separately

- 1 Touch the Select Mode button to choose the SHIFT function.
- 2 Select the first Entry to be selected.
- 3 Press and keep the SHIFT button pressed.
- 4 Select a second Entry to be selected.
- 5 While keeping the **SHIFT** button pressed, continue selecting the other Entries to be selected.
- 6 Release the SHIFT button.

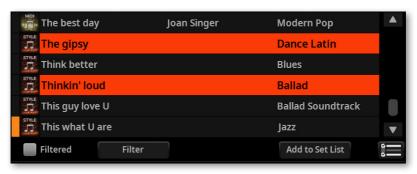

#### Select multiple Entries consecutively

- 1 Touch the Select Mode button to choose the SHIFT function.
- 2 Select the first Entry to be selected.
- 3 Press and keep the SHIFT button pressed.
- 4 Select the last Entry to be selected.
- 5 Release the SHIFT button.

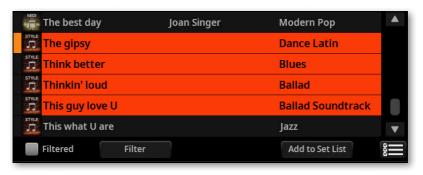

#### Deselect the Entries

- > To deselect one or more Entries, without deselecting everything, keep **SHIFT** pressed and touch the items to be deselected.
- > To deselect everything, select any other Entry. All selected Entries will be deselected.

#### Selected and active SongBook Entries

In the **Book** and **Set List** pages (**List View** mode), an Entry that is selected in the list and active is shown with a vertical line next to its name. Orange if it is assigned to Player 1, blue if assigned to Player 2.

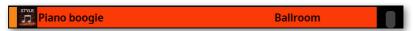

If you select a different Style or Song, the Entry remains selected in the list, but it is no longer active, since its content has been replaced by a different Style or Song. The vertical line disappears.

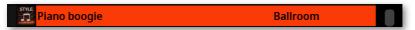

If the Entry is still active, but you have deselected it (by keeping the **SHIFT** button pressed and touching the Entry's name), the vertical line is still shown, but the Entry's name is no longer highlighted. Any operation on the list will have no effect on this Entry.

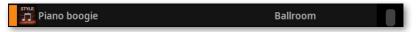

#### **Deleting the SongBook Entries**

- 1 While in the SongBook > Book page, select the song (or songs) to be deleted.
- Choose the Delete Book Entry/Entries command from the page menu ( ), then confirm.

# Deleting all the SongBook Entries and Set Lists

You may want to create you own Book list, after removing all the existing Entries and Set Lists.

- 1 Go to any of the SongBook pages.
- 2 Choose the Delete Whole Book command from the page menu ( ), then confirm.

Please note that this operation will permanently delete all the Entries and the Set Lists. To preserve the data you ware going to delete:

- > A copy of the original factory data is always stored in a protected area of the internal memory. You can recover them by using the **Factory Restore** command in the **File > Menu > Factory Restore** page, and only selecting the **SongBook** as the type of data to restore.
- > You can make a copy of an edited SongBook. For more information, see Copying and moving data on page 657.

### Using the Set Lists

#### What are the Set Lists?

Set Lists are selections from the full Book list. They allow for smaller, customized lists, suitable for a single gig or your own music preferences. We already included some sample lists, that you can use for your own shows.

#### Choosing the Tile or List View

Set Lists can be used in Tile View or in List View. In Tile View, songs are shown as pages of tiles that you can quickly select by touching them. In List View, all songs are shown in a plain list, that you might prefer when playing the songs in a list one after the other.

- Switch between Tile View and List View
- While in any SongBook page, choose the Preferences command from the page menu ( ) to open the Preferences dialog.

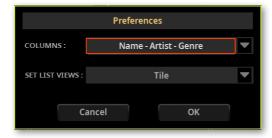

- Use the Set List Views menu to switch between the Tile View and List View.
- When done, touch the **OK** button to close the dialog.

#### Playing a Set List from the Tile View

The **Tile View** shows the selected Set List as a set of songs assigned to the **SET LIST** buttons in the display.

#### Choose the Set List

- 1 Go to the **SongBook > Set List** page. You can press the **SET LIST** button to open this page.
- 2 Be sure you are in Tile View, otherwise choose the Preferences command from the page menu ( ) to open the Preferences dialog, and select it.

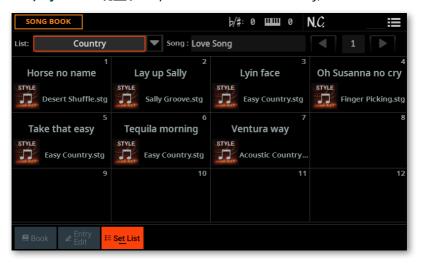

3 Use the **List** pop-up menu to select one of the available Set Lists.

The songs in the selected set are assigned to the **SET LIST** buttons in the display.

#### Choose a page

The songs in the selected Set List are organized in 'pages' of twelve.

Use the page indicator in the top right corner of the page to go to a different page inside the selected Set List.

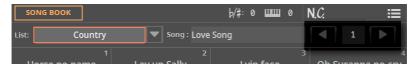

#### Choose a SongBook Entry

- 1 Be sure you are in the **SongBook > Set List** page.
- **2** Touch one of the **tiles** in the display, to choose the corresponding song. The selected song will appear highlighted.

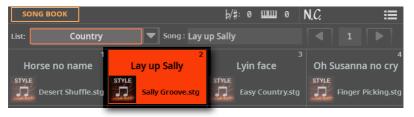

#### Play the Set List

- > Use the **PLAY/STOP** (▷□) button to start and stop playback of the selected Style or Song.
- > Use the standard **Player controls** to start, pause or stop the Styles or Songs.
- > Move to a different song by touching the corresponding tile.

#### Playing a Set List from the List View

The **List View** shows the selected Set List as a plain list of songs.

- Choose the Set List
- 1 Press the SET LIST button to open the SongBook > Set List page.
- 2 Be sure you are in List View, otherwise choose the Preferences command from the page menu ( ) to open the Preferences dialog, and select it.

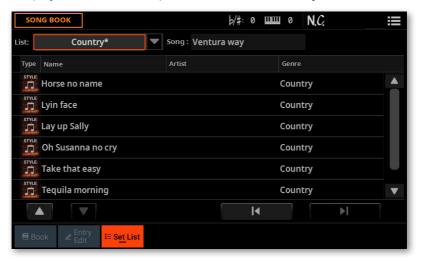

3 Use the List pop-up menu to select one of the available Set Lists.

The list of songs in the selected Set List will appear.

- Choose a SongBook Entry
- 1 Be sure you are in the SongBook > Set List page.
- 2 Browse through the Entries in the list.

Touch the name of the Entry you want to choose. The selected song will appear highlighted.

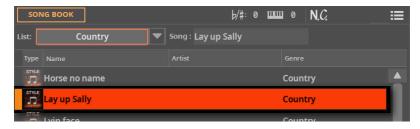

#### Play the Set List

- Use the PLAY/STOP (▷□) button to start and stop playback of the selected Style or Song.
- Use the standard **Player controls** to start, pause or stop the Styles or Songs.
- Select a different song by touching the corresponding **name** in the list.
- If you want to immediately jump to the previous or next song, use the dedicated Select Previous and Select Next buttons under the list.

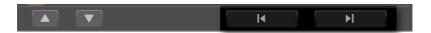

The color of the selection will always let you know if the song is assigned to Player 1 (orange) or Player 2 (blue).

# Editing the Set Lists

#### Creating a new Set List

#### Creating or editing a Set List

> Go to the SongBook > Set List page, then choose the New Set List command from the page menu ( ).

A new, blank list will be created and automatically selected.

#### **Editing the Set Lists**

You can add, delete or reorder items from a Set List. The name of a modified Set List shows an asterisk (\*) after the name.

#### Selecting a Set List for editing

- 1 Go to the SongBook > Set List page. Choose either the List View or Tile View.
- 2 Use the List pop-up menu to select the Set List to edit.

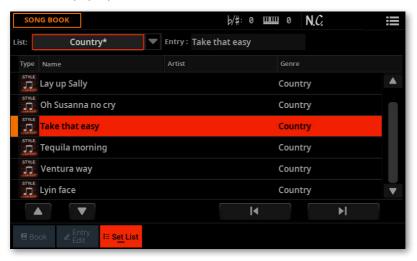

#### Adding songs to the selected Set List

- 1 Go to the SongBook > Book page.
- Browse through the songs in your SongBook database. 2
- When you see the song you are looking for, touch it. If you want to select multiple songs at the same time, keep the **SHIFT** button pressed, and select the songs.

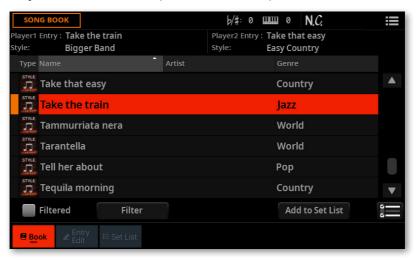

Touch the Add to Set List button to add the selected song(s) to the selected Set List.

#### Rearranging the songs in the list

If the order of the songs added to the list is not the desired one, rearrange them. This can be done while in List View.

Go to the SongBook > Set List page, and choose the Set List you want to edit.

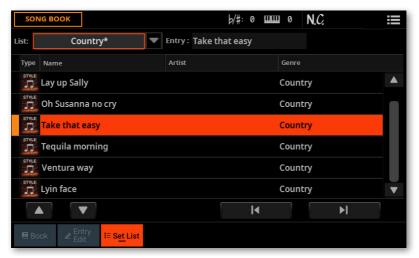

- Touch the **song** you want to move.
- Use the Move > Up ( ) and Move > Down ( ) buttons on the display to move the selected song to a different position in the list.

#### Deleting unwanted songs from the list

- Go to the SongBook > Set List page, and choose the Set List you want to edit.
- Touch the song you want to delete from the list.
- Choose the Delete Set List Entry command from the page menu ( ), then confirm.

The song will be deleted from the Set List, but it will not be deleted from the Book list.

#### Saving a Set List

1 While in the SongBook > Set List page, choose the Save Set List command from the page menu (≡ ) to open the Save List dialog.

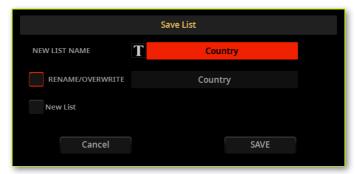

- 2 Choose the **Rename/Overwrite** option to save over the selected Set List. If you prefer to create a new Set List, choose the **New List** option instead.
- 3 Touch the **Text Edit ( 1 )** button if you want to assign the Set List a different name. Edit the name and confirm to return to the **Save List** dialog.
- 4 When done, touch the **OK** button to confirm saving the list.

#### **Deleting a Set List**

- 1 While in the **SongBook** > **Set List** page, use the **List** pop-up menu to select the Set List to delete.
- 2 Choose the **Delete Set List** command from the **page menu** (**■**), then confirm.

The songs contained in the list will not be deleted from the Book list.

# **Exporting the Book** and Set Lists as a text file

A list of the songs contained inside the Book and Set Lists can be exported, to be used as the playlist of the show.

- While you are in the SongBook > Book or Set List page, choose the desired list order and filtering.
- Choose the Export Book/Set List as Text File command from the page menu ( ) to open the Export as Text File dialog.

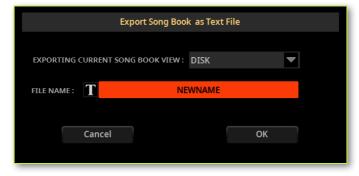

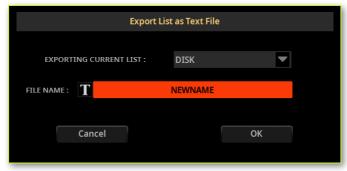

3 Use the **Device** pop-up menu to choose a device where to save the list as a TXT file. The file will be saved in the device's root.

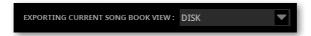

- 4 You may change the **name** of the list. Touch the **Text Edit** ( ) icon to open the **virtual keyboard** and edit the name. When done editing the name, confirm by touching the **OK** button under the virtual keyboard.
- 5 When back at the Export as Text File dialog, confirm exporting by touching the OK button.

A TXT file containing the filtered data will be created. If a file with the same name already exists on the target device, it will be overwritten without waiting for confirmation.

To correctly display and print the list on a personal computer, use a fixed width (i.e., non-proportional) character in your text editor.

# Using the SongBook with a tablet or personal computer

#### **Choosing the SongBook Entries via MIDI**

SongBook Entries can be remotely selected via MIDI. In addition, MIDI messages can be sent via MIDI when choosing a SongBook Entry. This is useful to synchronize Pa5X to a digital music sheet reader (for example, a dedicate app running on a tablet).

When using Pa5X with a tablet, you should also program the app on the tablet. Please refer to the app's user manual for more information. The supplied MIDI Preset is a starting point for setting the various parameters, but you may have to adapt them to the software.

#### Choosing the Tablet MIDI Preset

The Tablet MIDI Preset programs MIDI channel #16, so that it is used to send MIDI messages when selecting the SongBook Entries, or to receive MIDI messages to selecting them from an external device.

Go to the Settings > Menu > MIDI > General Controls page and choose the Tablet MIDI Preset.

#### Editing an existing MIDI Preset

You can program or edit your own MIDI Preset for selecting SongBook Entries. A special MIDI channel used as the Control channel is needed to send MIDI messages to select the SongBook Entries, or to receive MIDI messages when selecting them

#### Configure the Control channel

- Go to the Settings > Menu > MIDI > General Controls page and choose a MIDI Preset to be used as a starting point.
- Go to the Settings > Menu > MIDI > Midi In Channel page, and assign the Control option to one of the sixteen available MIDI channels (usually one of the higher-numbered ones, for example #16).
- Go to the Settings > Menu > MIDI > Midi Out Channel page, and assign the Control option to one of the sixteen available MIDI channels (the same as on the MIDI IN will work fine).
- Go to the Settings > Menu > MIDI > Filters page, and be sure no needed type of data is filtered out.
- When done, save these settings to a new or existing MIDI Preset, by choosing the Save Midi Preset command from the page menu ( ).

#### Selecting the SongBook Entries via MIDI

At this point, Pa5X must receive on the special Control channel the NRPN Control Change messages #99 (MSB, with value 2) and #98 (LSB, with value 64) in fast succession, as an initialization string. This string must be sent only once, unless another NRPN control is sent on the same MIDI channel before selecting a different SongBook Entry.

After the initialization string has been sent, you must send the selection string, made of two Control Change messages: CC#06 (Data Entry MSB) for the thousands and hundreds, and CC#38 (Data Entry LSB) for the tens and units. The range of the Data Entry controls, in this case, is  $0\sim99$  (instead of the typical  $0\sim127$ ).

The following examples show some typical situations.

Send the following string to select SongBook Entry #77:

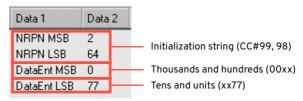

> Send the following string to select SongBook Entry #100:

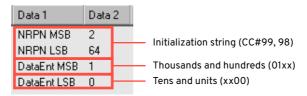

Send the following string to select SongBook Entry #2563:

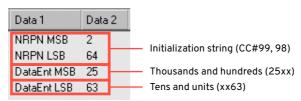

# Sending MIDI messages when selecting SongBook Entries

When the special Control channel is assigned to one of the MIDI OUT channels, MIDI messages are sent on this channel when choosing a SongBook Entry. The messages sent when selecting a SongBook Entry are the following (as seen in the previous section):

- > An initialization string, made of the NRPN Control Change messages #99 (MSB, with value 2) and #98 (LSB, with value 64) in fast succession.
- > A selection string, made of the two Control Change messages CC#06 (Data Entry MSB) for the thousands and hundreds, and CC#38 (Data Entry LSB) for the tens and units. The range of the Data Entry controls, in this case, is 0~99 (instead of the typical 0~127).

# 12 The Matrix

# Using the Matrix

The Matrix lets you create up to three sets of Matrix Pads, that you can quickly select by choosing one of the Matrix Presets 1-3. It also offers a set of Mute controls.

The Pads are illuminated according to the color of the current Player (orange for Player 1, blue for Player 2).

# Using the Matrix Pads from the control panel

1 While in any of the **Home** pages, press one of the **Matrix Preset 1-3** buttons under the **Matrix Pads**, to select the corresponding set of Pads.

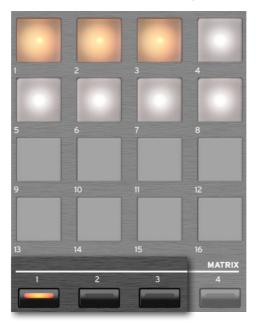

2 Press one of the **Matrix Pads** to trigger the corresponding Pad. If it is a looping sequence, press it again to stop it.

#### Using the Matrix Pads from the display

While in the Home page, touch the Matrix tab to open the corresponding pane.

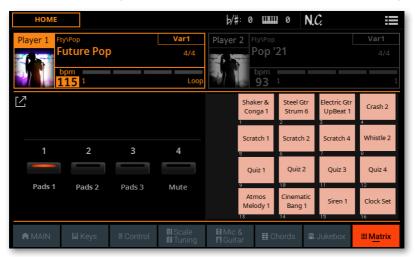

- Touch one of the Pads 1-3 buttons to activate the corresponding set of Pads.
- Touch one of the Matrix Pads to trigger the corresponding Pad. If it is a looping sequence, press it again to stop it.

#### Using the Matrix Mute buttons from the control panel

While in any of the Home pages, press the Matrix Preset 4 button under the Matrix Pads, to select the Matrix Mute buttons.

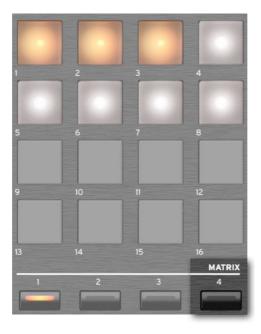

Press one of the Matrix Pads to enable the corresponding Mute. Press it again to unmute the corresponding track.

You can see the corresponding tracks in the Home > Control pane.

#### Using the Matrix Mute buttons from the display

While in the **Home** page, touch the **Matrix** tab to open the corresponding pane.

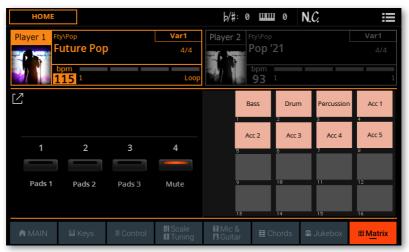

Matrix Mute with a Style selected

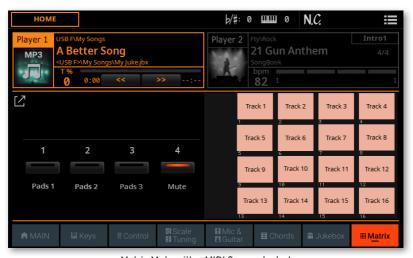

Matrix Mute with a MIDI Song selected

- Touch the Pads 4 button to activate the Matrix Mute buttons. 2
- Touch one of the Matrix Pads to enable the corresponding Mute. Touch it again to unmute the corresponding track.

## Programming the Matrix

While the Mute set is fixed, you can program the three Matrix Pad sets.

- While in the Home page, touch the Matrix tab to open the corresponding pane.
- Choose one of the Pads 1-3 sets.

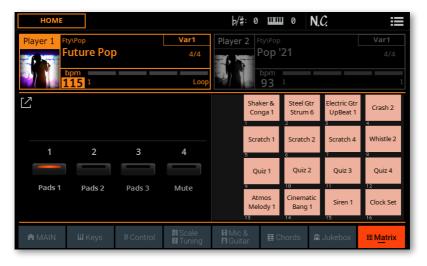

Touch the **Expand** ( ) button to see the Expanded view of the **Matrix** pane. 3

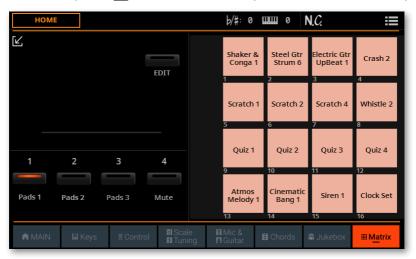

Touch the **Edit** button to put the set in edit mode.

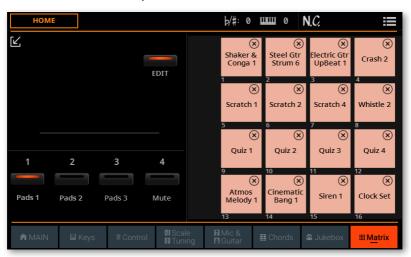

5 While in edit, you can touch one of the Matrix Pads to open the Pad Select window.

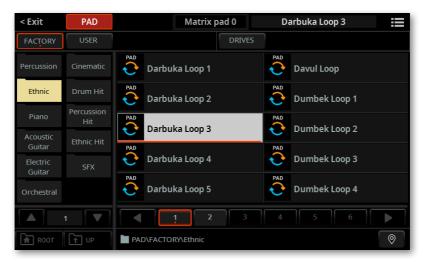

6 Select the Pad to be assigned to the selected Matrix Pad, then press the EXIT button to return to the Matrix pane.

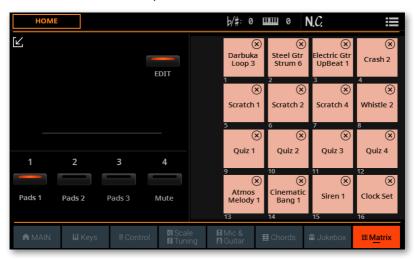

- 7 If you want to remove one of the Pads, touch the **Delete** (**③**) button in the top right corner of the Matrix Pad.
- 8 Touch the **Edit** button again to exit the edit mode.

Touch the Collapse (4) button to return to the Normal view of the Matrix pane.

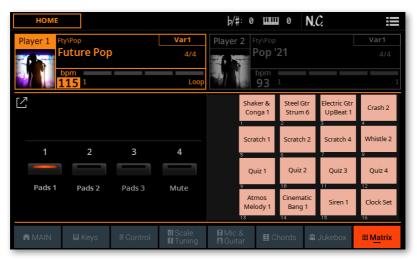

Changes to your programming will be saved automatically as global settings.

In case you want to restore the original factory settings, use the Factory Restore command you can find in the File > Menu > Restore page.

**WARNING:** This operation will overwrite all the User data!

# 

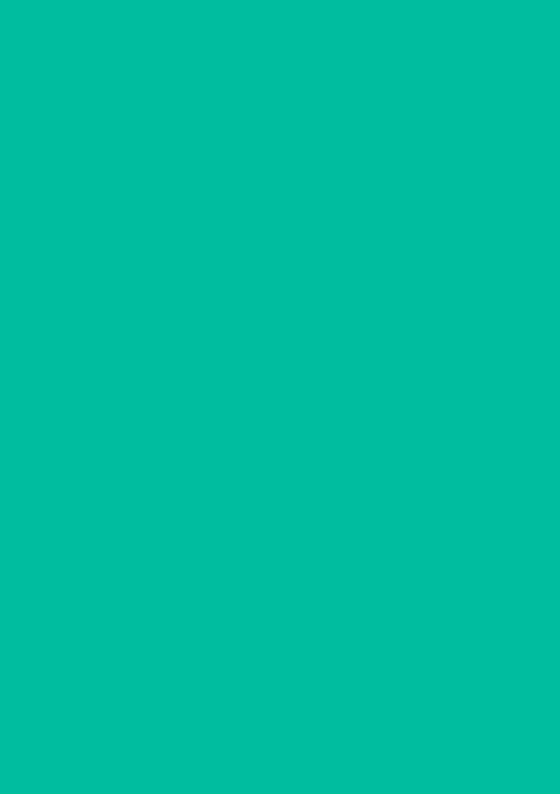

# 13

# Editing and saving the Sound combinations

# Editing the Sound combinations

#### What is a 'Sound combination'?

In Pa5X, Sounds are organized into groups sounding together. To call these group with a collective noun, we call them 'Sound combinations'. They can be saved to a common structure that can later be recalled at once.

The available combinations are the Keyboard Sounds, the Pad Sounds, the Style Sounds, the MIDI Song Sounds. The corresponding structures where you can save them into are the Keyboard Set, the Style, the MIDI Song, the SongBook Entry.

#### A - Choose a Sound combination

Sound combinations are groups of Sounds that are selected all at the same time. They can be found in the following places. Please note that you can only edit and save User elements (Factory elements are protected).

| •                                        |                                                                                                    |
|------------------------------------------|----------------------------------------------------------------------------------------------------|
| Sound combination                        | Туре                                                                                                    |
| Keyboard Sets<br>(from the library)      | Sounds assigned to the keyboard, saved in the KEYBOARD SET LIBRARY. $ \label{eq:library} % \begin{array}{l} \text{LIBRARY.} \end{array} $                                                                                                  |
| Keyboard Sets<br>(from a Style)          | Sounds assigned to the keyboard, saved in the KEYBOARD SET section and selected with the Styles.                                                                                                    |
| Keyboard Sets<br>(from a SongBook Entry) | Sounds assigned to the keyboard, saved in the KEYBOARD SET section and selected with a SongBook Entry.                                                                                                    |
| Style Sounds<br>(from a Style)           | Sounds of the Style tracks. You can save them with the Style, but they might be automatically changed by the Program Change messages contained inside the Style's MIDI sequences. You can edit and save these messages in Style Edit mode. |
| Style Sounds<br>(from a SongBook Entry)  | Sounds of the Style tracks, selected with a SongBook Entry.                                                                                                    |
| Song Sounds<br>(from a MIDI Song)        | Sounds or a MIDI Song tracks. You can save them with the Song, but they might be automatically changed by the Program Change messages contained inside the MIDI Song. You can edit and save these messages in Song Edit mode.              |

| Sound combination                      | Туре                                                          |
|----------------------------------------|---------------------------------------------------------------|
| Song Sounds<br>(from a SongBook Entry) | Sounds of a MIDI Song tracks, selected with a SongBook Entry. |
| Pad Sounds<br>(from the library)       | Sounds assigned to the Pads.                                  |
| Pad Sounds<br>(from a SongBook Entry)  | Sounds of the Pad tracks, selected with a SongBook Entry.     |

## Choosing a Keyboard Set from the library

Choose from the KEYBOARD SET LIBRARY section the Keyboard Set whose Sounds you want to edit.

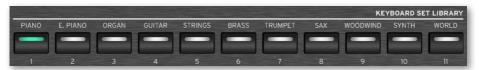

## Choosing a Keyboard Set from the current Style

> Choose a Style, then the Keyboard Set (from the KEYBOARD SET section under the X-FADER) whose Sounds you want to edit.

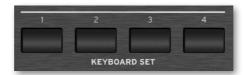

# Choosing a Style from the Library

> Choose the **Style** whose Sounds you want to edit. Please note that you can only save the changes into the User Styles (not the Factory ones).

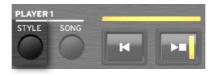

# **Choosing a MIDI Song**

> Choose the MIDI Song whose Sounds you want to edit.

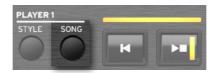

# Choosing a Pad from the library

> Choose a Pad in the Home > Menu > Pads page.

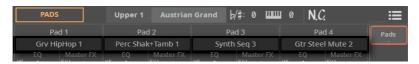

# Choosing a Keyboard Set, a Pad, a Style or a MIDI Song by selecting a SongBook Entry

> Press the **BOOK** or **SET LIST** button, and choose a SongBook Entry containing the Keyboard Set, the Pad, the Style or the MIDI Song whose Sounds you want to edit.

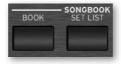

# **B** - Access editing

The edit pages can be accessed by pressing the MENU button. They are organized in sections.

- Be sure to be in the **Home** mode (the one appearing when turning the instrument on). If not, press the EXIT button to get there.
- Press the MENU button to access editing and see the Home mode's edit menu. You will see the edit sections as big buttons.

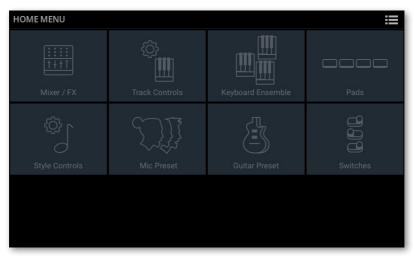

Choose an edit section and edit page to access the parameters.

# C - Choose a Sound to edit

Most editing is done on the selected Sounds. These can be Sounds playing on the keyboard, or from a Pad, a Style or a MIDI Song.

# Switching between the Keyboard, Pad, Style and MIDI Song Sounds

> Repeatedly touch the **TRACK SELECT** button in the lower right corner of the page. The display will cycle between the Keyboard and Pad, and the Style or Song Sounds.

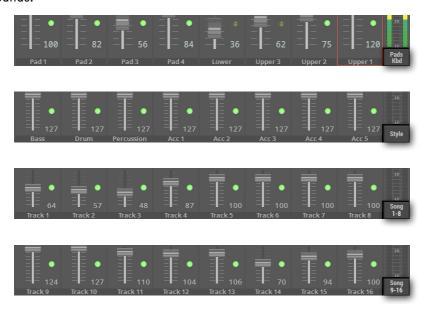

# Selecting the track/channel containing the Sound to be edited

Touch the individual track/channel to select it.

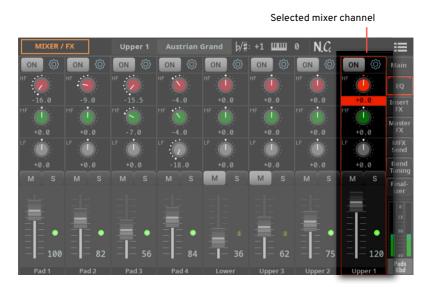

# D - Save the changes

> When finished editing, save the changes to a Sound combination. It can be a Keyboard Set, a Pad, a Style, a MIDI Song, a SongBook Entry. The following pages will detail how to do.

# Saving a Keyboard Set

Keyboard Sets can store the chosen Keyboard Sounds and settings. You can save your Keyboard Sets into the dedicated library, or into the Keyboard Sets inside a User Style.

# Saving the Keyboard Sets to the library

The library is where you organize the Keyboard Sets by type and category, independently from a Style or SongBook Entry. You can recall these Keyboard Sets by using the KEYBOARD SET LIBRARY buttons, or from the Home > Main page.

Factory Keyboard Sets can't be overwritten. If you want to edit and save a Factory Keyboard Set, copy it into the User area.

Note: All changes will be lost when choosing a different Keyboard Set, unless you save them.

- Open the Save dialog from the control panel
- Switch the KEYBOARD SET LIBRARY section to the CATEGORY view mode.

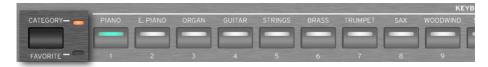

Keep any of the KEYBOARD SET LIBRARY buttons pressed for about one second.

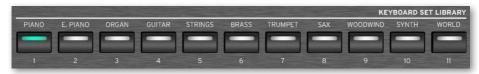

- Open the Save dialog from the display
- Choose the Save KbdSet (to Library/Style) command from the page menu (≣).

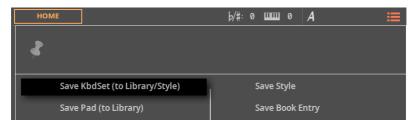

The Save Keyboard Set dialog will appear. If the selected Style is a Factory one, and you can't save on it, you will only be allowed to save into the Keyboard Set Library.

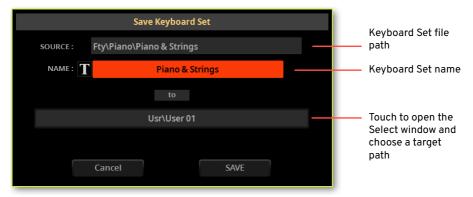

If the selected Style is a **User** one, you will be allowed to choose whether to save into one of the Style's Keyboard Sets or into the Keyboard Set Library.

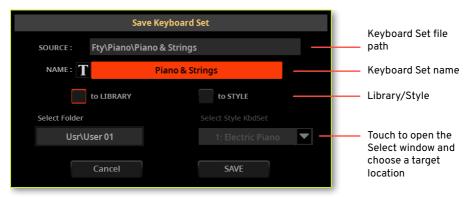

#### Save over the same User Keyboard Set

If you want to overwrite the current User Keyboard Set, just touch the Save button.

#### Rename the Keyboard Set

While in the Save Keyboard Set dialog, you may change the name of the Keyboard Set.

- Touch the Text Edit ( ) button to open the virtual keyboard and edit the name.
- When done editing the name, confirm by touching the OK button under the virtual keyboard.

#### Save to a different place

If you want to save to a different folder, touch the To (target path) or Select Folder button in the Save Keyboard Set dialog, and open the Save To window.

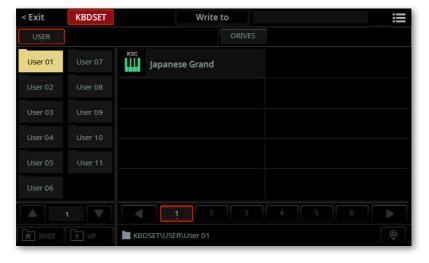

2 Touch the folder where you want to save the new Keyboard Set.

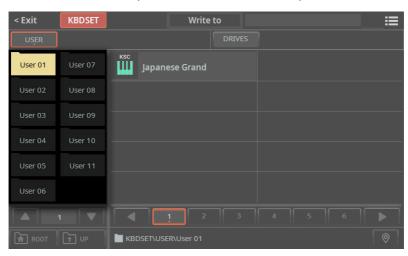

- To save a new file, don't touch any of the Keyboard Sets in the folder (shown in the right side of the window). On the contrary, if you want to overwrite one of the existing elements, touch it.
- Press the EXIT button to close the Save To window and confirm your selection.
- When back at the Save Keyboard Set dialog, confirm the Save operation by touching the Save button.

# Saving Keyboard Sets into a Style

Styles can contain four Keyboard Sets. When choosing a Style, four Keyboard Sets working well with the selected Style are automatically selected. You can recall these Keyboard Sets by using the KEYBOARD SET buttons under the X-FADER.

You can save the changes you made to Sound selection, mixing and other settings into a User Style. Factory Styles can't be overwritten. If you want to edit and save a Factory Style, copy it into the User area.

- Open the Save dialog from the control panel
- Keep any of the KEYBOARD SET buttons under the X-FADER pressed for about one second.

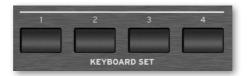

- Open the Save dialog from the display
- Choose the Save KbdSet (to Library/Style) command from the page menu **( ■ )**.

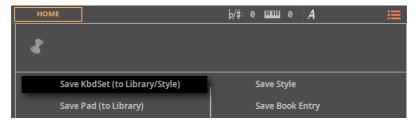

## The Save Keyboard Set dialog will appear.

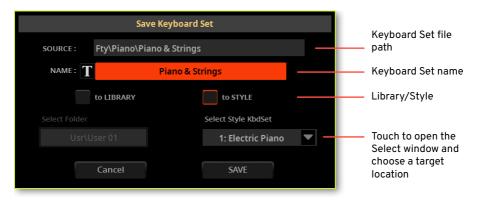

#### Rename the Keyboard Set

While in the **Save Keyboard Set** dialog, you may change the **name** of the Keyboard Set.

- 1 Touch the **Text Edit** ( $\mathbf{\Pi}$ ) button to open the **virtual keyboard** and edit the name.
- When done editing the name, confirm by touching the **OK** button under the virtual keyboard.
- Save over the Keyboard Set #1
- > Keyboard Set #1 is already selected, so just touch the **Save** button.

#### Save to a different Keyboard Set location

If you want to save the Keyboard Set to a different location inside the same Style, touch the arrow next to the Select Style KbdSet parameter to open a popup menu and choose a different location.

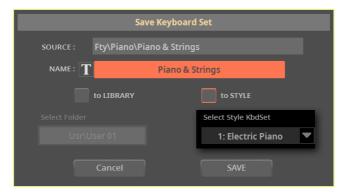

Confirm the Save operation by touching the Save button.

# Saving Keyboard Sets into a SongBook Entry

When choosing a SongBook Entry, four Keyboard Sets matching the selected Entry are automatically selected. You can then recall these Keyboard Sets by using the **KEYBOARD SET** buttons under the **X-FADER**. You can do your changes at these Keyboard Sets as well, and save them in the SongBook Keyboard Sets.

# Saving Keyboard Sets to a new SongBook Entry

You can create a new SongBook Entry, and save four Style Keyboard Sets with it. You can later edit the Keyboard Sets saved with the Entry.

- 1 Choose the Style or Song the SongBook Entry will be based on. The Style includes four Keyboard Sets.
- 2 Keep the **BOOK** button pressed for about one second to create a new SongBook Entry. The **Save SongBook Entry** dialog will appear.

As an alternative, go to one of the SongBook pages, and choose the **Save Book Entry** command from the **page menu** ( ).

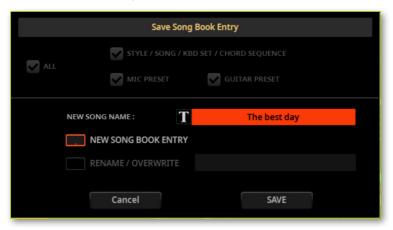

- 3 If both options are offered (because you had selected a SongBook Entry from the list before editing it), decide if you want to create a new Entry (New SongBook Entry), or overwrite the selected one (Rename/Overwrite).
- 4 While in the Save SongBook Entry dialog, touch the Text Edit ( 1 ) button next to the New Song Name parameter, to open the virtual keyboard and edit the name of the Entry.

After the virtual keyboard has been closed, touch the **OK** button to save the Entry to the SongBook database.

Together with the Keyboard Sets, the four Style Keyboard Sets have been saved.

# Saving the current Style

You can save the changes you made to Sound selection, mixing and other settings into a User Style. Factory Styles can't be overwritten. If you want to edit and save a Factory Style, copy it into the User area.

Note: All changes will be lost when choosing a different Style, unless you save them.

Choose the Save Style command from the page menu ( ).

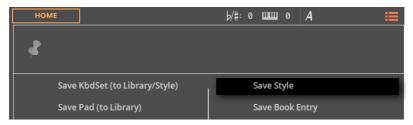

Confirm saving.

# Saving a Pad

You can save the changes you made to EQ, Volume and FX Send into a User Pad. Factory Pads can't be overwritten. If you want to edit and save a Factory Pad, copy it into the User area.

Note: All changes will be lost when choosing a different Pad, unless you save them.

- Open the Save dialog from the display
- Choose the Save Pad (to Library) command from the page menu ( ).

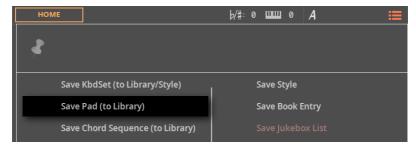

The Save Pad dialog will appear.

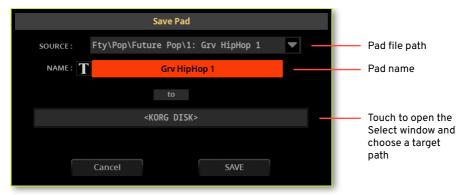

- Save over the same User Pad
- If you want to overwrite the current User Pad, just touch the **Save** button.

#### Rename the Pad

While in the Save Pad dialog, you may change the name of the Pad.

- Touch the Text Edit ( 1 ) button to open the virtual keyboard and edit the name.
- When done editing the name, confirm by touching the **OK** button under the virtual keyboard.

#### Save to a different place

If you want to save to a different folder, touch the To (target path) button in the Save Pad window, and open the Save To window.

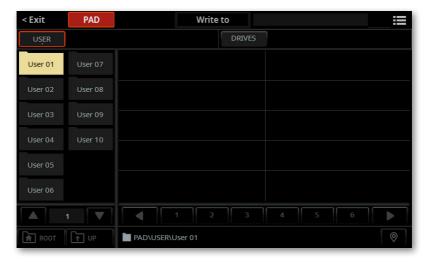

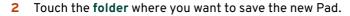

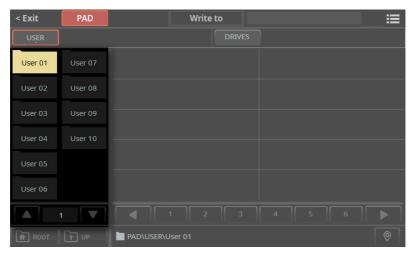

- To save a new file, don't touch any of the Pads in the folder (shown in the right side of the window). On the contrary, if you want to overwrite one of the existing elements, touch it.
- 4 Press the EXIT button to close the Save To window and confirm your selection.
- When back at the Save Pad dialog, confirm the Save operation by touching the Save button.

# Saving the current MIDI Song

You can save different Sounds into the selected MIDI Song. Please note that any Program Change message contained in the Song can still change the Sounds during playback.

Note: All changes will be lost when choosing a different Song, unless you save them.

Choose the Save Song command from the page menu ( ).

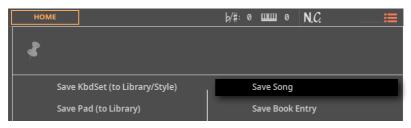

Confirm saving.

# The Mixer and the Effects

# The Mixer

# Mixing the Sounds

## Mixing from the Home > Control pane

The **Control** pane of the **Home** page contains a selection of mixing controls. Here, you can guickly balance the volume of the Sounds and mute/unmute them.

Go to the Home page (the one you see when turning the instrument on), and touch the **Control** tab to see the corresponding pane.

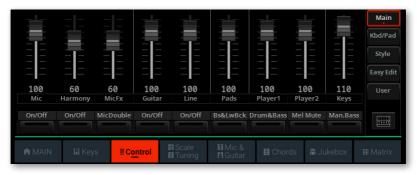

# Mixing from the Mixer/FX pages

The Mixer/FX edit section is the internal digital mixer of the instrument.

Go to the Home > Menu > Mixer/FX edit section to access the mixing functions. You can also access this section from the Style/Song Edit > Menu.

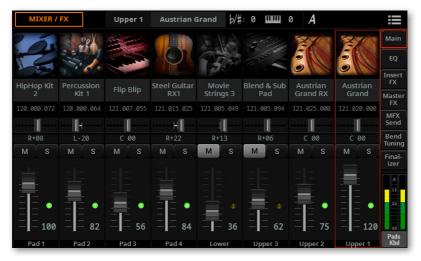

You can also jump to this page by touching the Mixer ( button in the Home > Control pane.

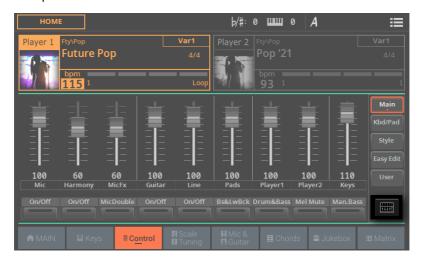

# Checking which Sounds are playing

In the lowest area of various pages, an indicator shows which Sounds are playing.

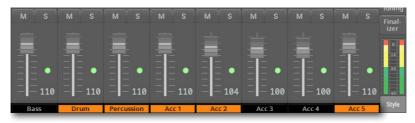

This lets you see the source of the audio signal. When mixing, you can mute or solo the various channels, and see each Sound's contribution to the overall mix.

| Color  | Sound                       |
|--------|-----------------------------|
| Green  | Keyboard or Pad             |
| Orange | Style or Song from Player 1 |
| Blue   | Style or Song from Player 2 |

# Metering the audio levels

While in the Mixer/FX edit section, a stereo level meter is always visible in the lower right side of the display.

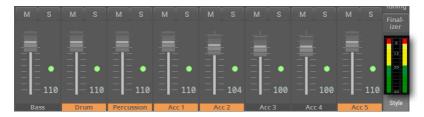

Keep an eye on it while adjusting the volume and EQ levels, or the internal level of the effects. The color of the bars will warn about the risk of overloading and distort the final audio outputs.

| Color  | Meaning                                                                                                    |
|--------|----------------------------------------------------------------------------------------------------|
| Green  | Audio level is fine.                                                                                                    |
| Yellow | Audio level is fine, but it is running near the maximum. Be careful when increasing the level of the channel volume or an EQ band, or the internal volume of the effects.                                                                    |
| Red    | The audio output is being overloaded. If this happens occasionally on short peaks (like a percussion hit), it may still be fine. If it remains too long in the red, lower the channel volume, or find the offending EQ band or effect level. |

# Adjusting the Sounds' Volume and Pan

# Adjusting the Volume from the control panel

Use the mode buttons in the CONTROL section to select the groups of Sounds to control. By default, the MAIN group is selected, where you can control the audio inputs, the voice effects, and entire groups of Sounds with a single slider. These are the main audio sources of the instrument.

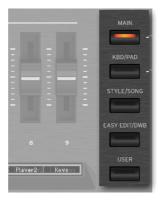

If you want to control the individual Sounds of the Style or the MIDI Song, press the STYLE/SONG mode button in the CONTROL section.

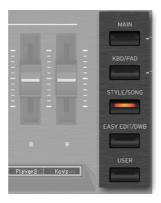

3 Press the STYLE/SONG button again to cycle between Song Tracks 1-8 and 9-16.

To see which function is assigned to each slider or button, check the strip display under the sliders. Press the VIEW button on the left to alternate between the sliders and the buttons.

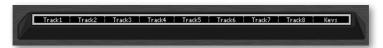

Use the **sliders** to adjust the volume.

| Volume | Meaning                     |
|--------|-----------------------------|
| 0127   | Volume level in MIDI values |

# Adjusting the Volume from the Home page

Go to the Home > Control pane. By default, the Main group is selected, where you can control the audio inputs, the voice effects, and entire groups of Sounds with a single slider.

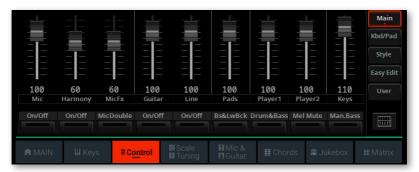

If you want to control the individual Sounds of a Style or a MIDI Song, touch the Style/Song mode button.

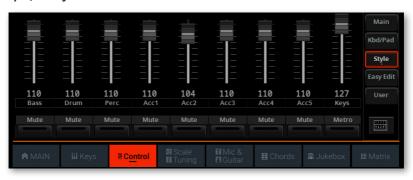

If you are editing a MIDI Song, touch the Song 1-8/9-16 mode button again to cycle between the Song's Tracks 1-8 and 9-16.

To see which function is assigned to each slider or button, check the legends under the sliders.

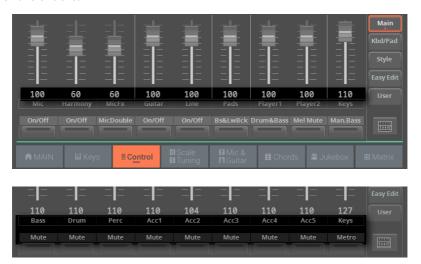

Use the virtual sliders to adjust the volume.

| Volume | Meaning                     |
|--------|-----------------------------|
| 0127   | Volume level in MIDI values |

# Checking the Volume value

When moving a slider, check the Volume value in the strip display, or in the display just under the slider. The value in the strip display is shown for a short time, before returning to show the slider and button legends.

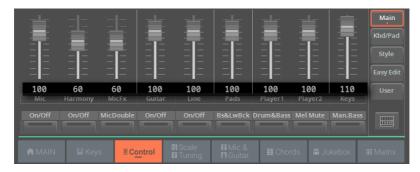

# Adjusting Volume and Pan from the Mixer/FX section

Go to the Home > Menu > Mixer/FX > Main page. You can reach this page by touching the Mixer ( ) button in the Home > Control pane.

You can also access this section from the Style/Song Edit > Menu.

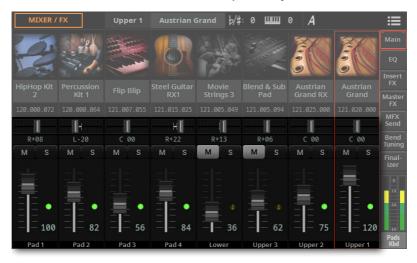

Touch the TRACK SELECT button to switch between the Sounds of the Keyboard and Pads, and the ones of the Style or the MIDI Song.

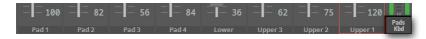

Use the vertical sliders to adjust the Volume. 3

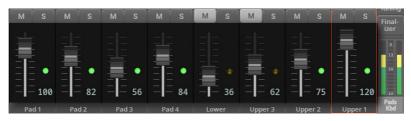

| Volume Meaning                                     |  |
|----------------------------------------------------|--|
| 0 127 Volume value from silence to the loudest lev |  |

Use the horizontal sliders to adjust the Pan (short for 'panorama', that is the Sound's position in the stereo field).

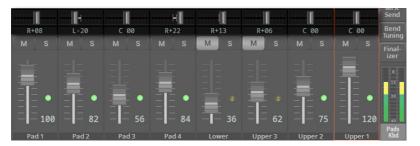

| Pan      | Meaning |
|----------|---------|
| L-64 L-1 | Left    |
| C 00     | Center  |
| R+1 R+63 | Right   |

# Soloing and muting the Sounds

You can solo or mute the Sounds. **Soloing** can be useful to check how something sounds in isolation. **Muting** can be used to remove a Sound from a mix, either to check the final effect, or to replace it with a live player.

## Muting from the control panel

1 Use the **mode buttons** in the **CONTROL** section to select the groups of Sounds to control. By default, the **MAIN** group is selected. Here you can mute the audio inputs and the voice effects, but not the internal Sounds.

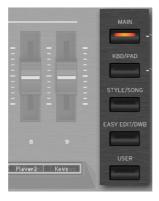

2 If you want to mute the Sounds of a Style or a MIDI Song, press the **STYLE/ SONG** mode button in the **CONTROL** section.

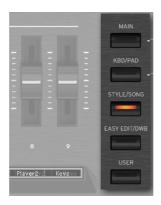

3 Press the STYLE/SONG button again to cycle between Song Tracks 1-8 and 9-16.

To see which function is assigned to each slider or button, check the strip display under the sliders. Press the VIEW button to alternate between the sliders and the buttons.

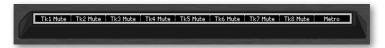

5 Use the **buttons** to mute/unmute the corresponding track's Sound.

## Muting from the Home page

Go to the Home > Control pane. By default, the Main group is selected, and this mode doesn't contain Sound mute controls.

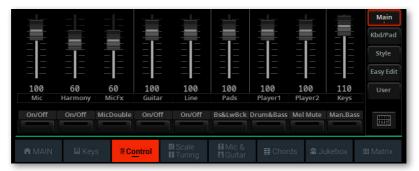

If you want to control the Sounds of the Style or the MIDI Song, touch the Style/Song mode button.

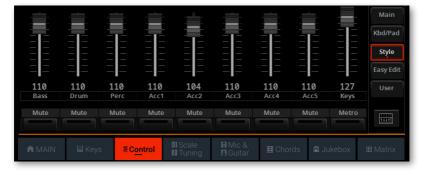

If you are editing a MIDI Song, touch the Song 1-8/9-16 mode button again to cycle between the Song's Tracks 1-8 and 9-16.

To see which function is assigned to each slider or button, check the legends under the sliders.

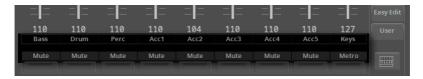

Use the virtual buttons to mute/unmute the corresponding Sound.

## Soling and muting from the Mixer/FX section

Go to the Home > Menu > Mixer/FX > Main page. You can reach this page by touching the Mixer ( button in the Home > Control pane.

You can also access this section from the Style/Song Edit > Menu.

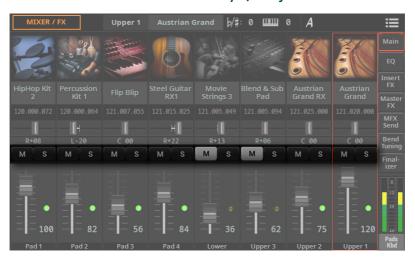

Touch the TRACK SELECT button to switch between the Sounds of the Keyboard and Pads, and the ones of the Style or the MIDI Song.

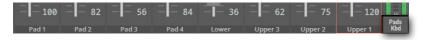

Use the Mute ( M ) and Solo ( S ) buttons to mute or solo the corresponding Sound.

# Viewing and choosing the Sounds

The Mixer/FX edit section also allows for choosing Sounds for the Keyboard, Pads, Style and MIDI Songs.

Go to the Home > Menu > Mixer/FX > Main page. You can reach this page by touching the Mixer ( button in the Home > Control pane.

You can also access this section from the Style/Song Edit > Menu.

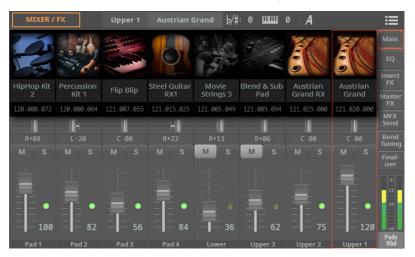

Touch the TRACK SELECT button to switch between the Sounds of the Keyboard and Pads, and the ones of the Style or the MIDI Song.

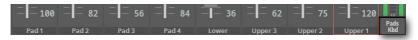

Touch the name of the Sound you want to replace, and choose a different Sound.

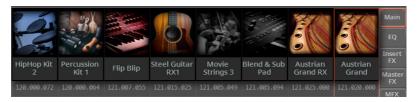

Under the name of the Sound, you can see the corresponding MIDI Program Change combo (Bank Select MSB, Banck Select LSB, Program Change).

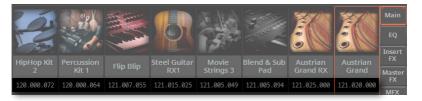

## **Equalizing the Sounds**

Pa5X includes three-band channel equalization (EQ) on each individual mixer channel. Each Sound can be individually equalized.

The equalizer is a powerful tool to shape your sound. Be careful not to overdo, since excessive boost can overload the audio outputs and distort the sound. Sometimes, it is better to attenuate a band instead of boosting it, to make other sounds emerge through the mix.

## Adjusting the EQ gain

1 Go to the Home > Menu > Mixer/FX > EQ page. You can also access this section from the Style/Song Edit > Menu.

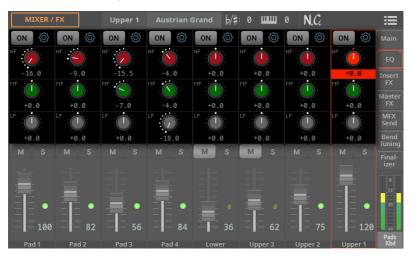

2 Keep the EQ Gain knob held on the screen, and move it to the desired level.

As an alternative, use the **DIAL** or **UP/DOWN** controls to change the value of the selected knob.

| EQ Gain             | Meaning                                                       |
|---------------------|---------------------------------------------------------------|
| HF (High Frequency) |                                                               |
| -18 +18dB           | High frequency equalization. This is a shelving curve filter. |
| MF (Middle Frequenc | :γ)                                                           |
| -18 +18dB           | Middle frequency equalization. This is a bell curve filter.   |
| LF (Low Frequency)  |                                                               |
| -18 +18dB           | Low frequency equalization. This is a shelving curve filter.  |

## Enabling or disabling the EQ

Each Channel EQ can be turned on or off. This can also be useful to check its effect while editing.

Go to the Home > Menu > Mixer/FX > EQ page. You can also access this section from the Style/Song Edit > Menu.

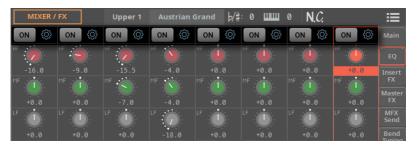

Use the On/Off button on top of the EQ to enable or disable the Channel EQ. 2

## Adjusting the EQ input sensitivity

Extreme equalization gains can overload the audio circuits and lead to distortion. You can, however, trim down the input to avoid overloading.

Go to the Home > Menu > Mixer/FX > EQ page. You can also access this section from the Style/Song Edit > Menu.

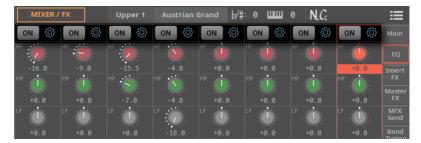

Touch the gear ( ) button to open the EQ Controls dialog.

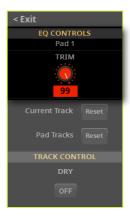

Use the Trim knob to attenuate the level of the signal passing through the equalizer.

| Input Trim | Meaning           |
|------------|-------------------|
| 0 99       | Attenuation value |

When done, press the **EXIT** button to close the dialog.

## Resetting the EQ

You can reset the EQ to the default (that is, 'flat') status.

Go to the Home > Menu > Mixer/FX > EQ page. You can also access this section from the Style/Song Edit > Menu.

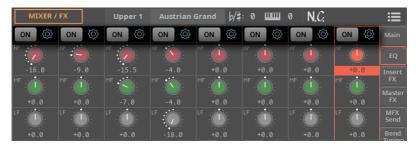

Touch the gear ( ) button to open the EQ Controls dialog.

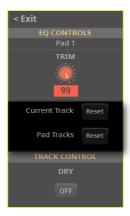

- Reset the current track's EQ, or all the EQs of the group of tracks, as described 3 below.
- When done, press the **EXIT** button to close the dialog.
- Reset the EQ on the selected track
- Touch the Current Track Reset button.
- Reset the EQ on a group of tracks
- > Touch the KbdSet/Pad/Style/Song Tracks Reset button.

## Saving the Mixer settings

You can save the mixer settings into a User Keyboard Set, Pad, Style, a MIDI Song or a SongBook Entry.

- Choose the Save Keyboard Set (to Library/Style) command from the page menu ( ) to save the settings to a User Keyboard Set.
- Choose the Save Pad command from the page menu ( ) to save the settings to a User Pad.
- Choose the Save Style command from the page menu ( ) to save the settings into the current Style. Only User Styles can be overwritten.
- Choose the Save Song command from the page menu ( ) to save the settings into the current MIDI Song.
- Choose the Save Book Entry command from the page menu ( ) to save the settings into a SongBook Entry.

# The Insert and Master **Effects**

#### All the effects of Pa5X

Pa5X includes a powerful multi-effect processor for the internal Sounds. These effects contribute in making the final sound of the instrument, adding vibe and a sense of space. There are up to twenty-three Insert and nine Master Effects, to which the Sounds can be sent from their internal mixer channel.

A separate Finalizer module for each of the Players, with EQ and limiting, takes care of the volume leveling and the sound shaping. The sound coming from a Style or a Song is therefore already perfectly balanced before the final output stage.

The final mastering effects on the audio outputs, making the instrument's sound 'blended' and 'produced', are the result of KORG's long-term cooperation with Waves Audio®, the world reference in studio mastering effects. The included Waves MaxxAudio® suite of effects delivers sound that is louder, clearer, fuller, and more polished.

In addition to the above, Pa5X also includes a multi-effect processor for the microphone and quitar inputs, respectively called the Mic and the Guitar Processor. These incredible effects can be accessed directly from the controls of Pa5X, without having to patch-in any external effect processor.

## The FX processors

Pa5X includes Insert and Master Effects ('effect' is often abbreviated as FX).

- > Insert Effects (IFX) are assigned to a single Sound, and process the whole signal passing through. The most common Insert Effects are amp simulators, chorus, flanger, overdrive and distortion pedals, compressors, etc. Insert Effects are pre-fader, so the volume level of the mixer channel will not change the level of the signal entering the effect.
- > Master Effects (MFX) are effects shared by several different Sounds, that can be mixed in at different levels (by adjusting the send control). The most common Master Effects are delays and reverbs. Master Effects are post-fader, so the volume level of the mixer channel will change the level of the signal entering the effect.

Each group of Sounds can go to a different group and number of effects.

| Sounds           | FX Group  | Insert FX                                                                                                    | Master FX                                                                                                    |
|------------------|-----------|----------------------------------------------------------------------------------------------------|----------------------------------------------------------------------------------------------------|
| Keyboard         | FX B      | Three (3), shared between all the Sounds.                                                                                                    | Three (3), common to all the Sounds.                                                                                                    |
| Pad              | FXA       | -                                                                                                    | Three (3), common to all the Sounds.                                                                                                    |
| Player 1         | FX A (+B) | Up to ten (10), freely assignable<br>to any Sound. Up to three (3) ef-<br>fects can be assigned to a single<br>Sound.                                                                                                    | Three (3), common to all the<br>Sounds. With MIDI Songs, you<br>can also use the ones left unused<br>from Group B.                                                                         |
| Player 2         | FX A (+B) | Up to ten (10), freely assignable<br>to any Sound. Up to three (3) ef-<br>fects can be assigned to a single<br>Sound.                                                                                                    | Three (3), common to all the<br>Sounds. With MIDI Songs, you<br>can also use the ones left unused<br>from Group B.                                                                         |
| Drum<br>Families | FXA       | Up to seven (7), freely assignable to any Drum Family. Up to two (2) effects can be assigned to a single Drum Family.  The individual Drum Families can be processed by their own Insert FXs. The full Drum Kit can then be further processed by its channel Insert FXs. | Three (3), shared between all<br>Sounds.<br>The individual Drum Families<br>have their own send level to the<br>Master FXs. Then, the full Drum<br>Kit has its own general send<br>levels. |

## **356** The Mixer and the Effects

You can assign to the Master Effect processors any type of available effects, but we found it convenient to arrange them, most of the times, in the following way:

| Master FX | Type of effect                                                   |
|-----------|------------------------------------------------------------------|
| A FX1     | Reverb processor for the Pads, Style and MIDI Song Sounds        |
| A FX2     | Modulating FX processor for the Pads, Style and MIDI Song Sounds |
| A FX3     | Delay processor for the Pads, Style and MIDI Song Sounds         |
| B FX1     | Reverb processor for the Keyboard Sounds                         |
| BFX2      | Modulating FX processor for the Keyboard Sounds                  |
| B FX3     | May change                                                       |

## **Choosing the FX Group**

With the Keyboard, Pad and Style Sounds, the FX Group is fixed and cannot be changed (you can only see it).

With MIDI Songs, you can freely choose between FX Group A and B for each of the Song tracks. Using Group A is usually recommended, to avoid overlapping with the Keyboard Sounds. Also, Group B effects can be changed when choosing a different Keyboard Set, and this would impact on the Song. However, for more advanced programming of MIDI Songs, you are free to use both FX Groups.

1 Go to the Home > Menu > Mixer/FX > Insert FX page. You can also access this section from the Style/Song Edit > Menu.

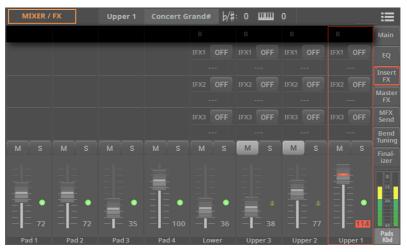

Keyboard group shown

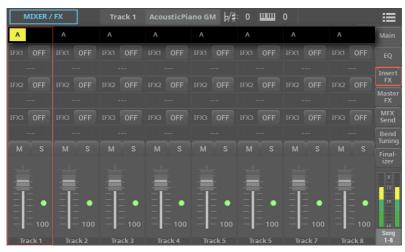

MIDI Song group shown

Touch the TRACK SELECT button to switch between the Sounds of the Keyboard and Pads, and the ones of the Style or the MIDI Song.

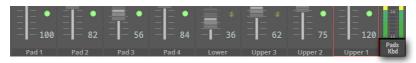

If it is allowed, choose an **FX Group** for each of the tracks. 3

## The Insert Effects

Each Sound can go to one or more Insert Effect processors.

## **Activating the Insert Effects**

1 Go to the Home > Menu > Mixer/FX > Insert FX page. You can also access this section from the Style/Song Edit > Menu.

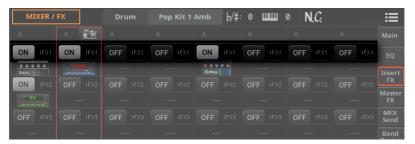

2 Use the On/Off buttons to enable or disable the Insert Effects.

#### **Choosing the Insert Effects**

1 Go to the Home > Menu > Mixer/FX > Insert FX page. You can also access this section from the Style/Song Edit > Menu.

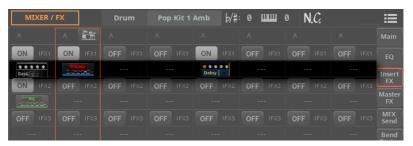

2 Touch the icon of the effect type to open the FX Edit window.

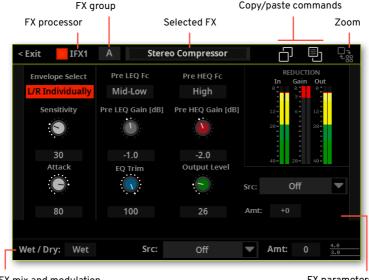

FX mix and modulation

- FX parameters
- Touch the name of the selected effect on top of the dialog to open the FX Select window, and choose an effect.
- If needed, edit the various parameters, as described in the part of the User Manual dedicated to the Effects for the Sounds.
- 5 You can adjust the **Wet/Dry** mix of the Insert Effects.
- 6 When finished editing, press the **EXIT** button to return to the previous page.

#### The Insert Effects on the Drum track

On the Drum track, you can access a separate window, and add Insert Effects to each Drum Family. The full Drum Kit is then sent to the Insert Effects of the mixer channel for further processing. This double layer of effects allows for finer shaping of the sound.

Go to the Home > Menu > Mixer/FX > Insert FX page. You can also access this section from the Style/Song Edit > Menu.

Touch the TRACK SELECT button to switch between the Sounds of the Keyboard and Pads, and the ones of the Style or the MIDI Song, until you see the Drum track.

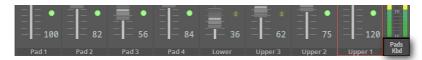

Locate the Drum track, showing the **Drum Family** button.

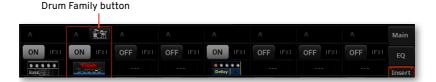

Touch the **Drum Family** button to access the **Drum Family IFX** window.

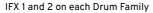

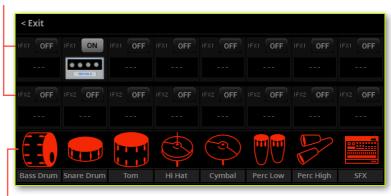

**Drum Families** 

- Use the On/Off button to enable or disable the Insert Effects.
- Touch the icon of the effect type to open the FX Edit window.
- When finished editing, press the **EXIT** button to return to the previous page. 7

## **The Master Effects**

Each Sound can send its audio signal to one or more Master Effects.

#### **Activating the Master Effects**

1 Go to the Home > Menu > Mixer/FX > Master FX page. You can also access this section from the Style/Song Edit > Menu.

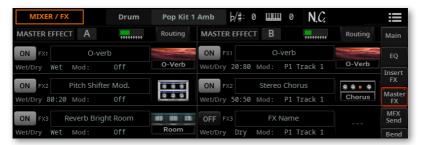

2 Use the On/Off button to enable or disable the Master Effects.

Please keep in mind that the Master Effects are assigned to all the Sounds of the same group. **FX Group A** is assigned to the Style and MIDI Song Sounds; **FX Group B** is assigned to Keyboard and Pad Sounds (but can also be assigned to selected MIDI Song Sounds).

## **Choosing the Master Effects**

Go to the Home > Menu > Mixer/FX > Master FX page. You can also access this section from the Style/Song Edit > Menu.

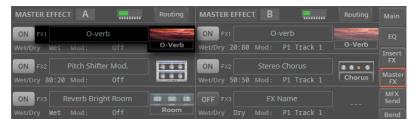

Touch the icon of the effect type to open the FX Edit window.

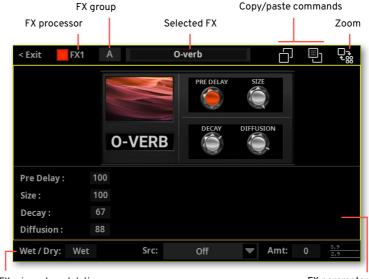

FX mix and modulation

FX parameters

3 Touch the **Zoom In** ( ) button to see the detailed parameters of the effect.

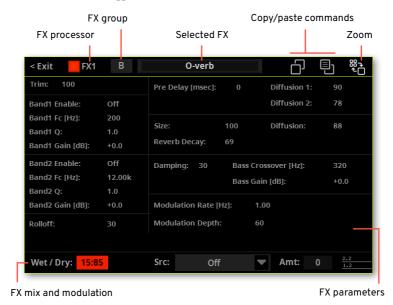

- 4 Touch the **Zoom Out** ( button to return to the main parameters of the effect.
- 5 Touch the **name of the selected effect** on top of the dialog to open the FX Select window, and choose an effect.
- 6 If needed, edit the various parameters, as described in the part of the User Manual dedicated to the Effects for the Sounds.
- 7 You can adjust the **Wet/Dry** mix of the Insert Effects. To set the amount of effect, use the individual channels' send level instead (as explained below).
- 8 When finished editing, press the **EXIT** button to return to the previous page.

## Checking the effect's resource usage

Pa5X uses high-quality algorithms to generate effects. Some of them may be very heavy on the main processor. Therefore, we added an indicator showing the pressure on the processing resources next to each group of Master Effects.

1 Go to the Home > Menu > Mixer/FX > Master FX page. You can also access this section from the Style/Song Edit > Menu.

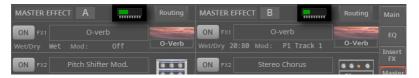

- Check the resource pressure indicator next to each FX Group.
- 3 If the resources are starting to get short, or are already overloading, replace the most resource-heavy Insert or Master Effects with nearly equivalent, but lighter ones.

## **Routing the Master Effects**

The Master Effects of each group usually work in parallel. You can, however, set them into a serial chain, with FX2 and FX3 going into FX1.

Go to the Home > Menu > Mixer/FX > Master FX page. You can also access this section from the Style/Song Edit > Menu.

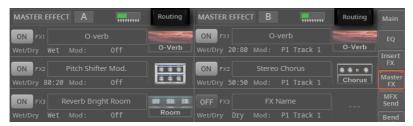

Touch the Routing button to open the Master Effects Routing window for the corresponding FX Group.

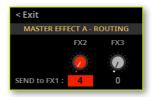

- Use the FX2 and FX3 knobs to send their output to the input of FX1. 3
- When finished editing, press the EXIT button to return to the previous page.

## Adjusting the send level to the Master Effects

You can adjust the level of the direct (dry) signal sent from each Sound to the Master Effects.

Go to the Home > Menu > Mixer/FX > MFX Send page. You can also access this section from the Style/Song Edit > Menu.

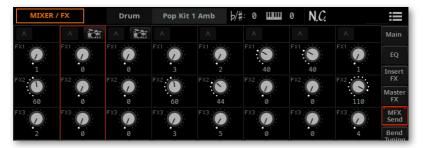

On each mixer channel, use the FX knobs to control the level of the direct (dry) signal sent to the corresponding Master FX processor (inside the selected FX Group, A or B).

| Master 1, 2, 3 | Meaning                      |
|----------------|------------------------------|
| 0127           | FX Send level in MIDI values |

## Adjusting the send level to the Master Effects on Drumtype tracks

On tracks set to Drum mode (usually the Drum and Percussion tracks), you can access a separate mixer, and finely adjust the level of the direct (dry) signal sent from each Drum Family.

The send level of the full Drum or Percussion mixer channel is also adjusted in the main mixer. These are two separate layers of send controls, working together. So, we suggest to lower to zero the Drum and Percussion tracks send level in the main mixer, to avoid overloading the signal on the Master Effects.

- Go to the Mixer/Tuning > FX Send page. You can also access this section from the Style/Song Edit > Menu.
- Touch the TRACK SELECT button to switch between the Sounds of the Keyboard and Pads, and the ones of the Style or the MIDI Song, until you see the Drum and Percussion tracks.

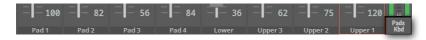

3 Locate the Drum track, showing the **Drum Family** button.

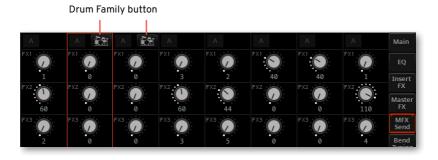

Touch the **Drum Family** button to access the **Drum Family MFX** window.

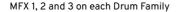

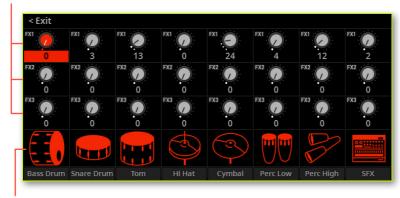

**Drum Families** 

On each Drum Family strip, use the FX knobs to control the level of the direct (dry) signal sent to the corresponding Master FX processor (inside the selected FX Group, A or B).

| Master | Meaning                      |
|--------|------------------------------|
| 0127   | FX Send level in MIDI values |

When finished editing, press the **EXIT** button to return to the previous page.

## Including the dry (direct) signal in the Master Effects

The dry (or 'direct') signal is the raw sound, without the effects. It should normally be included in the signal coming out from the Master Effects, to give a sense of presence and position of the sound source.

This parameter is not needed for the Insert Effects, since they always include the dry signal.

Go to the Home > Menu > Mixer/FX > EQ page. You can also access this section from the Style/Song Edit > Menu.

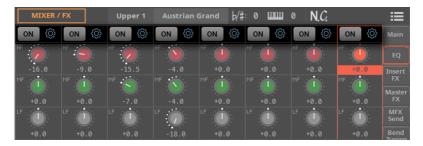

Touch the **gear** (②) button to open the **EQ Controls** dialog.

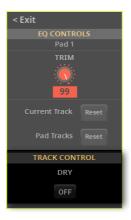

3 Use the On/Off button to enable or disable the Dry signal of the current track.

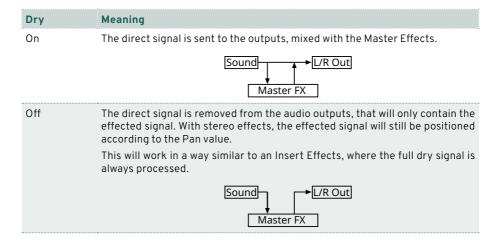

## **Copying the Insert and Master Effects**

To speed up programming, you can copy the individual Insert or Master Effects. You can copy them between different elements (for example, between Styles and Song, or Keyboard Sets and Sounds).

The Copy/Paste operation only copies the parameters contained in the **FX Edit** window.

The Copy/Paste commands are contained in the FX Edit window itself.

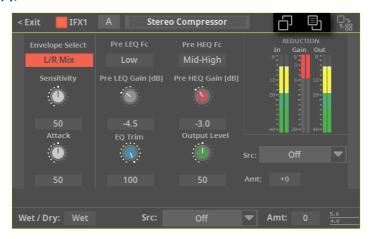

- Copy the effect
- 1 Select the **source element** (Keyboard Set, Style, Song or Sound).
- 2 Go to the Mixer/Tuning > Insert FX page to copy an Insert Effects, or to the Master FX page to copy a Master Effects.
- 3 Touch the name of the effect to be copied, to open the corresponding FX Edit window.
- 4 Touch the Copy Effect ( ) button.
- 5 Press the EXIT button to exit.

#### Paste the effect

- 1 Select the target element (Keyboard Set, Style, Song or Sound).
- 2 Go to the Mixer/Tuning > Insert FX page to paste an Insert Effects, or to the Master FX page to paste a Master Effects.
- 3 Touch the name of the effect to be pasted, to open the corresponding FX Edit window.
- 4 Choose the Paste Effect ( 🗐 ) button.
- 5 Press the EXIT button to exit.

# Saving the Insert and Master Effects settings

You can save the Insert and Master Effects settings into a User Keyboard Set, Pad, Style, a MIDI Song or a SongBook Entry.

- Choose the Save Keyboard Set (to Library/Style) command from the page menu ( ) to save the settings to a User Keyboard Set.
- Choose the Save Pad command from the page menu ( ) to save the settings to a User Pad.
- > Choose the **Save Style** command from the **page menu** ( ) to save the settings into the current Style. Only User Styles can be overwritten.
- > Choose the **Save Song** command from the **page menu** ( ) to save the settings into the current MIDI Song.
- > Choose the Save Book Entry command from the page menu ( ) to save the settings into a SongBook Entry.

## The Finalizer

## **Accessing the Finalizer**

The Finalizer gives to the sound of a song a clear and punchy finish, before being sent to the mastering effects on the audio outputs. It also warrant a balanced level between all the Styles and Songs you will play.

There is a Finalizer for each of the Players. The Pads are processed according to the selected Player. Keyboard Sounds are not affected by the Finalizer. The settings are saved into each Style or SongBook Entry.

The included effects are a four-band parametric equalizer and a limiter. These are studio-grade mastering effects, with a pleasant, warm analog sound, comparable to the best 'outboard' effects found in professional recording studios.

> Go to the Home > Menu > Mixer/FX > Finalizer page. You can also access this section from the Style/Song Edit > Menu.

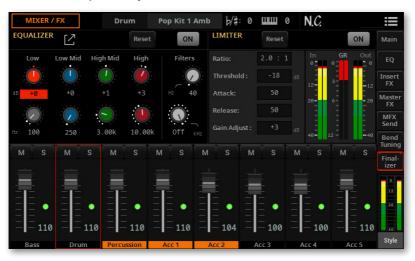

## **Editing the Equalizer**

## Standard and expanded view

You can edit the main parameters of the equalizer from the main page.

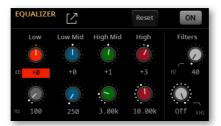

However, you can touch the **Expand** ( $\square$ ) button to access more parameters.

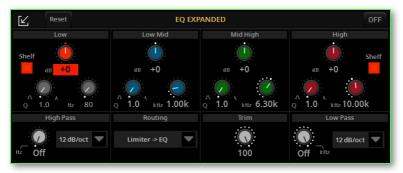

After having edited the parameters, you can go back to the reduced size by touching the Collapse ( ) button.

## Shelving- or bell-type EQ curves

The **Shelf** button in the Low and High bands is usually enabled, making them low-or high-shelving EQ curves. You can disable it to make them bell/peaking-type EQ curves.

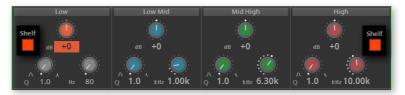

A **Low Shelf EQ** allows for attenuating or boosting the level of the frequency range below the selected frequency. A **High Shelf EQ** allows for attenuating or boosting the level of the frequency range above the selected frequency.

A **Bell/Peaking EQ** allows for cutting or boosting the level of the frequency range around the selected center frequency.

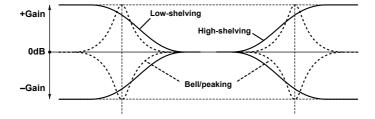

## Setting the EQ

Use the **EQ** section to shape the sound.

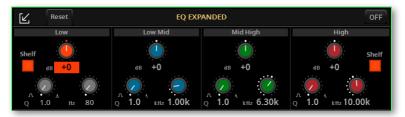

Use the dB knob to set each EQ band's gain.

| dB (Gain) | Meaning                             | Value      |
|-----------|-------------------------------------|------------|
| All bands | Cuts or boost the selected EQ band. | -18 +18 dB |

Use the **Q** knob to set each EQ band's 'quality factor' or width.

| Q (Width) | Meaning                                                                                                    | Value |
|-----------|----------------------------------------------------------------------------------------------------|-------|
| All bands | Quality factor, or bandwidth. Higher values make<br>the band narrower, therefore the EQ more precise<br>and focused on a single frequency. Lower values<br>make the band larger, 'coloring' a wider range of<br>frequencies. | •     |

Use the Hz knob to set the center frequency.

| Hz (Frequency) | Meaning                          | Value            |
|----------------|----------------------------------|------------------|
| Low            | Center frequency of the EQ band. | 20 Hz 1.00 kHz   |
| Low Mid        |                                  | 50 Hz 5.00 kHz   |
| Mid High       |                                  | 300 Hz 10.00 kHz |
| High           |                                  | 500 Hz 20.00 kHz |

## Setting the High Pass and Low Pass filters

In addition to the EQ bands, you can set an high-pass and a low-pass filter.

A **High-Pass Filter** cuts out the lower frequencies, letting you remove any rumble or excessive bass that may result from adding many instruments in the lower range.

A **Low-Pass Filter** cuts out the higher frequencies, making the sound somewhat 'softer'. It may also be used to remove any hiss or piercing sound that may be in some samples (like the sound of the violin bow on the strings, or a guitar's feedback), or that may be emphasized when using effects boosting the higher range.

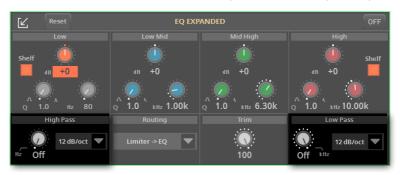

| Filter         | Meaning                                                                                                    | Value                  |
|----------------|----------------------------------------------------------------------------------------------------|------------------------|
| Hz (High-Pass) | Frequency from which the filter starts to cut the sound.                                                                                                    | Off, 20Hz 1.00kHz      |
| Hz (Low-Pass)  |                                                                                                    | 500Hz 20.00kHz,<br>Off |
| db/octave      | The intensity of the filter depends on the attenuation per octave, or 'slope'. With 6 dB/octave, intensity is halved in the octave above the selected frequency. With 12 dB/octave it is reduced four times, and so on. | 6 24 dB/octave         |

#### Internal routing of the signal

You can choose if the Limiter or the EQ comes first in the Finalizer's effect chain. You can put the Limiter first to tame any signal peak, and then add high-frequency 'shimmer' back to the signal with the EQ. Or you can put the EQ first to cut uneven frequencies, and then let the Limiter smooth out the resulting sound.

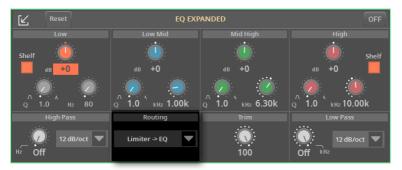

## Trimming the output gain

Use the **Trim** control to adjust the EQ's output gain. The Finalizer's output goes to the Mastering effects, and too loud a signal may overload their input.

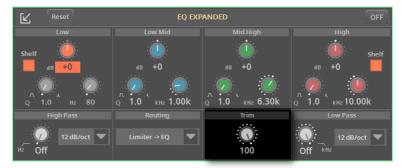

#### Resetting the EQ parameters

You can reset the EQ parameters by touching the **Reset** button.

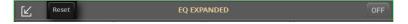

## **Editing the Limiter**

#### The Limiter

This parametric limiter allows for taming the volume peaks, giving an overall impression of 'glue' and 'blend' to the sound coming from the Player.

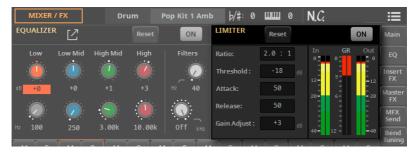

Check if the In indicator is going into the red. If it is, the signal before the Limiter is too high. If the EQ comes before the Limiter, try reducing the EQ's **Trim** control. If the Limiter comes first, check the signal chain before the Finalizer to see at which stage the signal is too 'hot'.

While adjusting the Limiter's parameters, check the **Out** indicator to see if the signal going out of the Limiter is clipping (red). If it is, reducing the **Gain** can solve the issue.

The Gain Reduction (GR) indicator shows the amount of limiting going on. Usually, just a hint of limiting may make the signal smoother, without reducing the overall naturalness of the sound. But you may want to limit more aggressively for special effects, and you can do so by lowering the Threshold level.

| Limiter          | Meaning                                                                                                    | Value               |
|------------------|----------------------------------------------------------------------------------------------------|---------------------|
| Ratio            | This is the amount of reduction operated by the limiter once the Threshold level has been reached. For example, '2:1' means that the level is halved.                                                                                                    | 1.0:1 50.0:1, Inf:1 |
| Threshold (dB)   | This is the level over which the limiter will start com-<br>pressing the signal. Lower values mean that the lim-<br>iter will start working more often.                                                                                                    | -40 0 dB            |
| Attack           | This is the speed at which the limiter starts operating when the Threshold level is exceeded. Too fast an attack might cut the sound's initial transients. Too slow, it can let 'bursts' of signal pass.                                                     | 1 100 ms            |
| Release          | This is the speed at which the limiter ends operating after the signal is returned again below the Threshold level. Too fast the release might cut the sound's tail, and the sudden release may cause 'pumping'. In EDM music, this may be a desired effect. | 1 100 ms            |
|                  | On the other side, a longer release time may affect<br>parts of the audio that should remain unaffected, for<br>example low-level sounds like reverb tails or mechani-<br>cal noises.                                                                        |                     |
| Gain Adjust (dB) | Limiting may cause loss of overall volume level, so you may want to 'make-up' the output level with this control.                                                                                                    | -Inf, -38 +24       |

## Saving the Finalizer settings

You can save the Finalizer settings into a User Style, a MIDI Song, a SongBook Entry.

- > Choose the **Save Style** command from the **page menu** ( ) to save the settings into the current Style. Only User Styles can be overwritten.
- > Choose the **Save Song** command from the **page menu** ( ) to save the settings into the current MIDI Song.
- > Choose the **Save Book Entry** command from the **page menu** ( ) to save the settings into a SongBook Entry.

# The Track parameters

# 

## **Transpose**

You can transpose each Sound by one or more semitones. This can be used, for example, to transpose a Sound when playing with the split keyboard, or to double a Sound by the octave.

- Go to the Home > Menu > Mixer/FX > Bend/Tuning page.
- Use the b/# knobs to set the semitone transposition for each Sound.

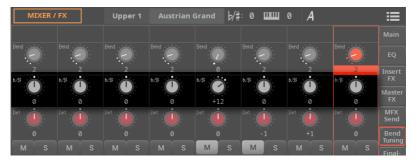

| Transpose | Meaning                                                        |
|-----------|----------------------------------------------------------------|
| 0         | Standard tuning.                                               |
| -36 +36   | Transpose value (in semitones). Twelve semitones = one octave. |

# Fine tuning

You can fine-tune each Sound. This can be useful to create a sense of realism and depth, replicating the slight lack of tuning precision typical of a real performer.

- Go to the Home > Menu > Mixer/FX > Bend/Tuning page.
- Use the **Detune** knobs to set the fine tuning for each Sound.

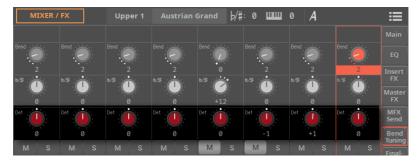

| Detune  | Meaning                               |
|---------|---------------------------------------|
| 0       | Standard tuning.                      |
| -64 +63 | Sound pitch (in cents of a semitone). |

# Routing and polyphony

#### Using the internal or external Sounds

Usually, Pa5X plays the Sounds generated by the internal sound engine. However, you can choose to let it play the sounds of an external device (a sound module, a virtual instrument running on a personal computer).

1 Go to the Home > Menu > Track Control > Mode page.

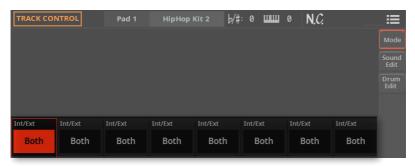

2 Use the Internal/External parameter to connect the corresponding track to the internal and/or external sound generation.

| Int/Ext  | Meaning                                                                                                    |
|----------|----------------------------------------------------------------------------------------------------|
| Both     | The track plays both the internal sounds and an external instrument connected to the MIDI OUT or USB DEVICE port. |
| Internal | The track only plays the sounds generated by the internal sound generator.                                        |

# Int/Ext Meaning External The track only plays an external instrument connected to the MIDI OUT or USB DEVICE port. The connected device must receive data on the MIDI channel associated with this track on Pa5X. Pa5X can select sounds on the external device; the Program Change bundle is shown in the Home > Menu > Mixer/FX > Main page. None The track is not connected to the internal sound generator, nor to an ex-

ternal one.

# Choosing the polyphony mode

Sounds can play polyphonically or monophonically, or behave as Drum Kits.

1 Go to the Home > Menu > Track Control > Mode page.

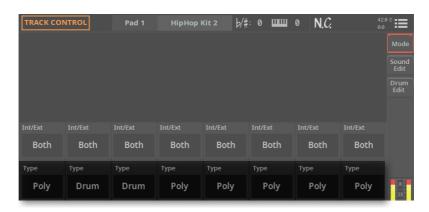

2 Use the **Type** parameter to choose the polyphony mode.

| Туре       | Meaning                                                                                                    |
|------------|----------------------------------------------------------------------------------------------------|
| Drum       | Drum/Percussion track. This is typically assigned to the Drum and Percussion tracks of the Styles and MIDI Songs.                                                                                                    |
|            | Set a Keyboard Sound to Drum mode, if you don't want it to be transposed (it will behave as a Drum Kit, even if it is an ordinary Sound). Also, set it to Drum mode if you wish to separately adjust the volume and set a different output for each percussive family of a Drum Kit. |
|            | Drum Kits are never transposed, whichever the type of track they are assigned to.                                                                                                    |
|            | This parameter cannot be edited, it the track has already been set to Drum or Percussion mode in Style Edit mode.                                                                                                    |
| Poly       | Tracks of this type are polyphonic, meaning they can play more than one note at the same time.                                                                                                    |
| Mono       | Tracks of this type are monophonic, meaning each new note stops the previous note.                                                                                                    |
| Mono Right | A Mono track, with priority assigned to the rightmost (highest) note.                                                                                                    |
| Mono Left  | A Mono track, with priority assigned to the leftmost (lowest) note.                                                                                                    |

# Quick editing of Sounds and Drum Kits

# **Quick editing of Sounds**

You can edit the main parameters or a Sound. These changes are offset to the original values. They will be saved to a Sound combination (User Keyboard Set, User Style, SongBook, etc.), and not directly into a Sound. For deeper editing, please access Sound Edit.

#### **Editing the Sounds**

- 1 Go to the Home > Menu > Track Controls > Sound Edit page.
- Select the track containing the Sound to be edited.

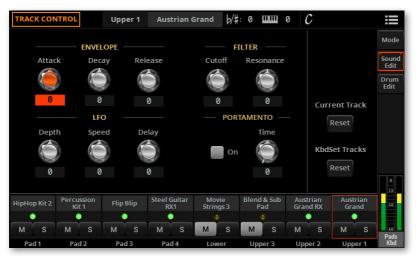

- 3 If you like, start the Style or Song to listen to the changes during playback.
- 4 Use the **Mute** ( M ) and **Solo** ( S ) buttons to mute or solo the track you are editing, to isolate it from the other tracks.

5 Use the **knobs** to edit the corresponding parameters. All the values are offsets referred to the value of the original Sound.

| Sound parameter | Meaning                                                                                                    | Value    |
|-----------------|----------------------------------------------------------------------------------------------------|----------|
| Attack          | Attack time. This is the time during which the sound goes from zero (at the moment when you strike a key) to it's maximum level.                  |          |
| Decay           | Decay time. Time to go from the final Attack level to the minimum level.                                                                          |          |
| Release         | Release time. This is the time during which the sound<br>goes from the sustaining phase, to zero. The Release is<br>triggered by releasing a key. | -64 +63  |
| Cutoff          | Filter cutoff. This sets the sound brightness.                                                                                                    | (offset) |
| Resonance       | Use the Filter Resonance to boost the cutoff frequency.                                                                                           |          |
| LFO Depth       | Intensity of the Vibrato (LFO).                                                                                                    |          |
| LFO Speed       | Speed of the Vibrato (LFO).                                                                                                    |          |
| LFO Delay       | Delay time before the Vibrato (LFO) begins, after the sound starts.                                                                               |          |

#### **Setting Portamento**

Portamento is a smooth sliding transition from a note to the following one.

- > Select the **Portamento** > **On** checkbox to turn portamento on, or uncheck it to turn it off.
- > Use the **Portamento > Time** knob to adjust the speed of portamento.

#### Resetting the parameters

- Reset a track
- > Touch the **Reset Current Track** button to reset all changes to the selected track.
- Reset all tracks
- > Touch the **Reset Keyboard Set Tracks** or **Reset Style Tracks** button to reset all edited values in all the corresponding tracks.

## **Quick editing of Drum Kits**

You can edit the main parameters or a Drum or Percussion Kit. These changes are offset to the original values. They will be saved to a Sound combination (User Keyboard Set, User Style, SongBook Entry, etc.), and not directly into a Drum or Percussion Kit. For deeper editing, please enter Sound Edit.

In this page, you can adjust the volume and edit the main parameters for each family of Drum and Percussion instrument for the selected track. A list of families is shown below.

These parameters can be accessed only on tracks set to the Drum mode in the **Track Controls > Mode** page. Use them on tracks with a Drum Kit assigned, or you will not be able to hear any change.

#### **Editing the Drum Kits**

- 1 Go to the Home > Menu > Track Controls > Drum Edit page. You can also access this section from the Style Edit > Menu.
- 2 Select a track set to the Drum mode (usually the Drum or Percussion track). The Drum Family icons on top of the page can now be selected.

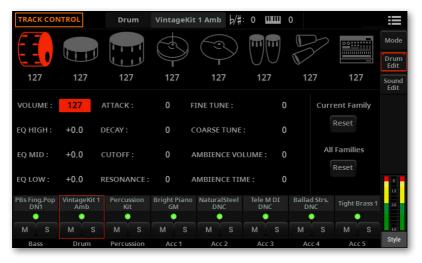

- 3 If you like, start the Style or MIDI Song to listen to the changes during playback.
- 4 Use the **Mute** ( M ) and **Solo** ( S ) buttons to mute or solo the track you are editing, to isolate it from the other tracks.

5 Select one of the Drum Family icons on top of the page.

| Drum Family icon | Drum family                   |
|------------------|-------------------------------|
| Bass Drum        | Kick drums                    |
| Snare Drum       | Snare drums                   |
| Tom              | Toms                          |
| Hi Hat           | Hi-Hat cymbals                |
| Cymbal           | Ride, Crash and other cymbals |
| PercLow          | Low-pitched percussions       |
| Perc High        | High-pitched percussions      |
| SFX              | Special effects               |

6 Check the value of the selected parameter for all the Drum families. An overview of the current parameter can be seen under the icons of the Drum Families.

This will let you compare the value of the selected family with all the others. The values appear dimmed (non-editable).

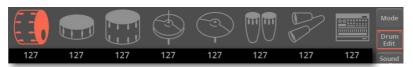

Select and edit the parameters. Most of the values are offsets referred to the value of the original Drum Kit.

| DK parameter    | Meaning                                                                                                    | Value               |
|-----------------|----------------------------------------------------------------------------------------------------|---------------------|
| Volume          | Instrument's family volume.                                                                                                    | 0 127               |
| EQ Hi           | Equalization, High band.                                                                                                    |                     |
| EQ Mid          | Equalization, Middle band.                                                                                                    | -18 +18             |
| EQ Low          | Equalization, Low band.                                                                                                    |                     |
| Attack          | Attack time. This is the time during which the sound goes from zero (at the moment when you strike a key) to it's maximum level. |                     |
| Decay           | Decay time. Time to go from the final Attack level to the minimum level.                                                         |                     |
| Cutoff          | Filter cutoff. This sets the sound brightness.                                                                                   |                     |
| Resonance       | Use the Filter Resonance to boost the cutoff frequency.                                                                          | -64 +63<br>(offset) |
| Fine Tune       | Fine instrument tuning.                                                                                                    | (Oliset)            |
| Coarse Tune     | Coarse instrument tuning.                                                                                                    |                     |
| Ambience Volume | Volume of the Ambience effects (environment and mechanical noise).                                                               |                     |
| Ambience Time   | Length of the Ambience effects (environment and mechanical noise).                                                               |                     |

#### Resetting the parameters

- Reset a Drum family
- Touch the Reset Current Family button to reset all edited values.
- Resetting a track
- Touch the **Reset All Families** button to reset all changes to the selected track.

# Setting the key and velocity range

You can program a key and velocity zone for each of the Keyboard Sounds. These can create separate zones for different Sounds.

## Setting the Key Range

Key range is useful to create a set of Keyboard Sounds playing in different zones of the keyboard. For example, you may have French Horns and Woodwinds playing in the center range of the keyboard, while only Woodwinds play on the higher range.

- Go to the Home > Menu > Keyboard/Ensemble > Range/Velocity page.
- Select the Keyboard Sound to be edited.

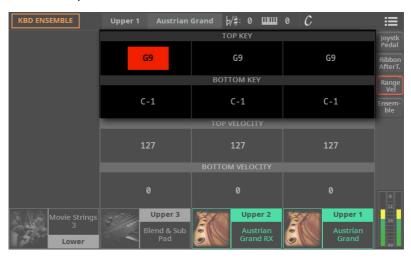

Use the Top Key and Bottom Key parameters to set the Top and Bottom limits of the Sound's Kev zone.

| Key    | Meaning                                                             |
|--------|---------------------------------------------------------------------|
| C-1 G9 | Selected key. The Top value is always higher than the Bottom value. |

# **Setting the Velocity Range**

**Velocity range** is useful to create a sound made of up to three dynamic layers, assigning each of the Upper Sounds to a different velocity zone. As an example, you may choose **MK II Suitcase** as the Upper 1 Sound, and **MK I Dyno** as the Upper 2 Sound. Then, set Upper 1 to Bottom=0, Top=80, and Upper 2 to Bottom=81, Top=127. The **MK II Suitcase** will play when playing softer, the **MK I Dyno** when playing louder.

- 1 Go to the Home > Menu > Keyboard/Ensemble > Range/Velocity page.
- Select the Keyboard Sound to be edited.

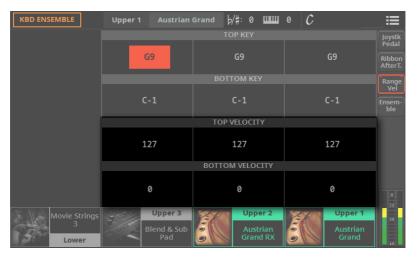

> Use the **Top Velocity** and **Bottom Velocity** parameters to set the **Top** and **Bottom limits** of the Sound's Velocity zone.

| Velocity | Meaning                                                               |
|----------|-----------------------------------------------------------------------|
| 0 127    | Velocity value. The Top value is always higher than the Bottom value. |

# Saving the Track settings

You can save the Track settings into a User Keyboard Set, Pad, Style, a MIDI Song or a SongBook Entry.

- Choose the Save Keyboard Set (to Library/Style) command from the page menu () to save the settings to a User Keyboard Set.
- Choose the Save Pad command from the page menu ( ) to save the settings to a User Pad.
- Choose the Save Style command from the page menu ( ) to save the settings into the current Style. Only User Styles can be overwritten.
- Choose the Save Song command from the page menu ( ) to save the settings into the current MIDI Song.
- Choose the Save Book Entry command from the page menu ( ) to save the settings into a SongBook Entry.

# 16 Digital Drawbars

# The Digital Drawbars

#### What are the Digital Drawbars?

Digital Drawbars are special Sounds emulating the classic tonewheel organs. Settings for the Digital Drawbars are memorized in a Keyboard Set, a Style or a MIDI Song, and may be considered the equivalent of an organ's preset.

A single Digital Drawbars Sound can be assigned to the keyboard, and only one to the Style. A single Digital Drawbars Sound can be assigned to Tracks 1-8, and a single one to Tracks 9-16 or a MIDI Song.

You can assign the same Sound to different tracks in the same block (for example, two different Accompaniment tracks in a Style). On the contrary, if you need the different manuals of an organ, you can assign each of them to a different block (for example, the Upper manual to one of the Tracks 1-8, and the Lower manual to one of the Tracks 9-16).

# **Choosing Digital Drawbars Sounds**

#### By choosing a Keyboard Set

- Open the Keyboard Set Select window.
- 2 Open the **Organ** category, and choose a Keyboard Set whose name begins with the 'DWB' (Drawbars) abbreviation.

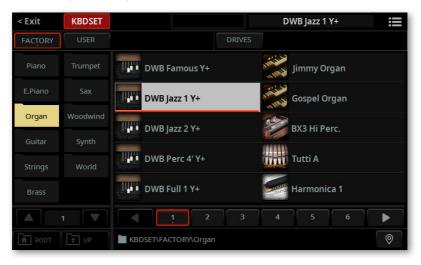

#### By choosing a Sound

- 1 Open the Sound Select window.
- Open the Organ category, and choose the DRAWBARS Sound.

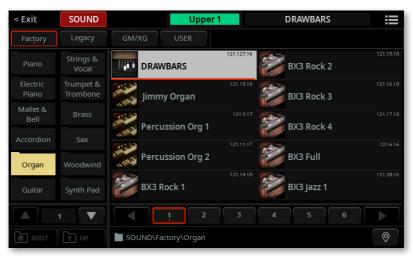

When choosing a Digital Drawbars Sound alone, we suggest to check the **Use IFX** option in the **page menu** ( ) of the **Sound Select** window. This will force selection of the effects included with the Sound (for the DRAWBARS, they are Organ Vibrato, CX-3 Amp e CX-3 Rotary Speaker).

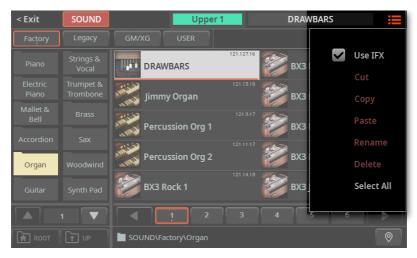

# **Controlling the Digital Drawbars**

#### Controlling the drawbars from the control panel

- Select a Digital Drawbars Sound, or a Keyboard Set marked as DWB.
- Press the EASY EDIT/DWB button in the CONTROL section of the control panel to select the Drawbars (DWB) mode.

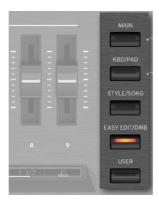

To see which function is assigned to each slider or button, check the strip display under the sliders. Press the VIEW button to alternate between the sliders and the buttons.

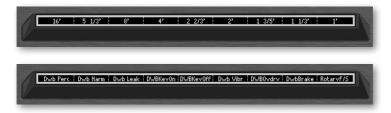

Use the sliders and the buttons to change the drawbars registration and enable or disable the various features.

#### Controlling the drawbars from the display

- Select a Digital Drawbars Sound, or a Keyboard Set marked as DWB.
- Go to the **Home > Control** pane, and select the **Drawbars** mode from the side tabs.

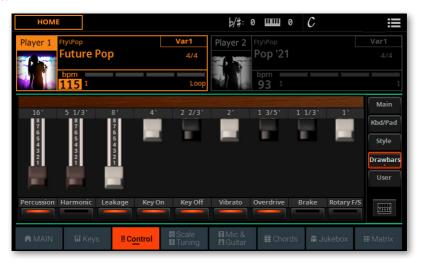

Use the virtual sliders and the buttons in the display to change the drawbars registration and enable or disable the various features.

#### Changing the drawbars registration

Drawbars registration is the combination of the drawbars positions, and affects the harmonic content of the organ sound.

To adjust the position of the corresponding drawbars:

Use the **CONTROL** sliders on the control panel.

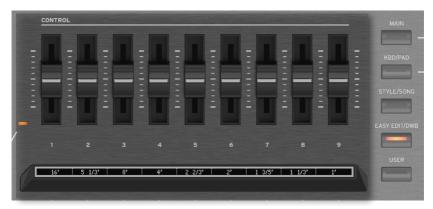

Drag the virtual sliders in the display.

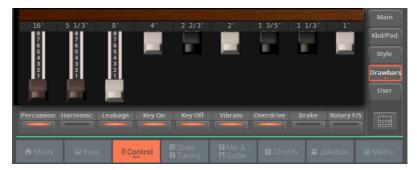

#### Turning the switches on/off

To enable or disable the sound parameters, or to trigger the controls, do as follows.

Use the **CONTROL buttons** on the control panel.

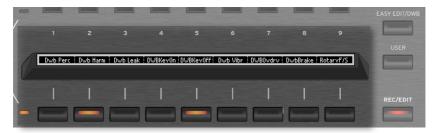

Use the **soft buttons** in the display. >

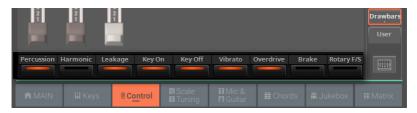

Please note that Vibrato/Chorus, Overdrive, Brake and Rotary Slow/Fast controls will be only working if the following Insert FXs are recalled and enabled for the Digital Drawbars Sound: Organ Vibrato/Chorus, CX-3 Amp, one of the Rotary Speakers.

#### Percussion

Percussion adds a pronounced percussive sound to the attack segment of the organ sound. You can turn it on or off.

#### Harmonic

You can change the harmonic content to the percussive attack. When the indicator is on, the second harmonic is selected. When it is off, the third one is selected.

#### Leakage

Leakage increases the bleed of signal between adjacent tonewheels, with signal from other tonewheel entering an unwanted pickup. This makes the sound 'dirtier', but also richer. You can turn it on or off.

#### Key On and Key Off

The organ keyboard can produce a click noise when pressed (Key On) or released (Key Off). You can turn this noise on or off.

#### Vibrato/Chorus

This is a combined chorus and vibrato effect. How it behaves depends on the selected options in the Sound. You can turn it on or off.

#### Overdrive

The overdrive simulator recreates the amp distortion, increasing realism. You can turn it on or off.

#### **Brake**

When enabling this control, the rotary speaker gradually slows down, and then stops entirely. When disabling it, the rotary speaker starts rotating again.

#### Rotary Fast/Slow

The rotary speaker can run slow or fast. Turn this button on to make it run fast, turn it off to make it run slow.

# Editing the Digital **Drawbars**

## **Digital Drawbars and the effects**

When editing a Digital Drawbar Organ, we suggest you start from one of the supplied Keyboard Sets and use the effect routing we created for you.

If you prefer to create an entirely new set, please remember that some insert effects must be activated on the same track of the DRAWBARS Sound. To be sure they are automatically selected, check the Use IFX option from the page menu ( ) of the Sound Select window.

| DWB FX              | IFX                                                    |
|---------------------|--------------------------------------------------------|
| Vibrato             | Organ Vib/Chorus                                       |
| Amplifier/Overdrive |                                                        |
| Rotor               | Rotary Speaker, Rotary Speaker OD, CX-3 Rotary Speaker |

# **Accessing the Digital Drawbars Edit** page

#### Accessing the edit page from the control panel

- Choose a Keyboard Set containing a Digital Drawbars Sound, or a Digital Drawbars Sound.
- Press the EASY EDIT/DWB button in the CONTROL section of the control panel, then press it a second time to access editing.

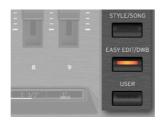

Press the EASY EDIT/DWB button again, or press the EXIT button, to exit from the edit page.

#### Accessing the edit page from the display

- Choose a Keyboard Set containing a Digital Drawbars Sound, or a Digital Drawbars Sound.
- Touch the Drawbars button in the Home > Control page, then touch it a second time to access editing.

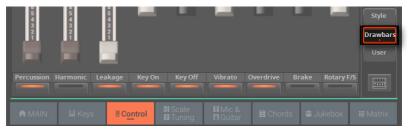

Touch the **Drawbars** button again, or press the **EXIT** button, to exit from the edit page.

# **Editing the Digital Drawbars** parameters

#### **Editing the parameters**

The Digital Drawbars Edit page lets you edit in depth the various parameters of the organ's sound.

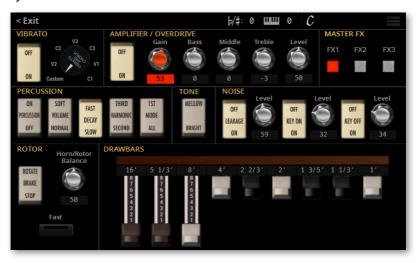

Please note that Vibrato/Chorus, Overdrive, Brake and Rotary Slow/Fast controls will be only working if the following Insert FXs are recalled and enabled for the Digital Drawbars Sound: Organ Vibrato/Chorus, CX-3 Amp, one of the Rotary Speakers.

#### Vibrato/Chorus

This effect simulates the vibrato and chorus circuitry (also called the Vibrato Scanner) of a vintage organ.

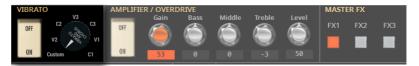

| Parameters | Meaning                                              |
|------------|------------------------------------------------------|
| On/Off     | Use this switch to enable or disable Vibrato/Chorus. |
| V1, V2, V3 | Selects one of the variations of vibrato.            |
| C1, C2, C3 | Selects one of the variations of chorus.             |
| Custom     | Allows your own programming of the parameters.       |

#### **Amplifier**

This is a detailed model of the amp of a classic tone-wheel organ, producing a warm, fat tone. With the addition of the 3-band EQ, this amp simulation will allow you to create a very versatile distortion.

Please note that these parameters can only be accessed if the CX-3 Amp effect is selected.

**HINT:** When the Organ amp is select, you should choose Bypass as the cabinet. This would prevent having at the same time the organ's own cabinet and a guitar cabinet. However, you are free to experiment with any combination.

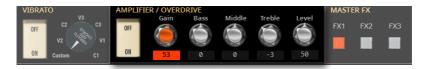

| Parameters | Values  | Meaning                                                                                                    |
|------------|---------|----------------------------------------------------------------------------------------------------|
| On/Off     | On, Off | Use this switch to enable or disable the Amplifier.                                                                                                    |
| Gain       | 0100    | This adjusts the preamp gain, therefore the overdrive. With higher Gain values, you can reach heavy distortion; with Gain = 0, the amp will always remain clean. |
|            |         | If an Expression pedal is connected, you can use it to control the amount of overdrive and distortion (by assigning it the Drawbars Overdrive function).         |
| Bass       | -1010   | Adjusts the bass frequencies.                                                                                                    |
| Middle     | -1010   | Adjusts the middle frequencies.                                                                                                    |
| Treble     | -1010   | Adjusts the treble frequencies.                                                                                                    |
| Level      | 0100    | Amp's output level.                                                                                                    |

#### Master Effects (FX1-3)

You can use the FX1, FX2 and FX3 buttons to enable or disable the corresponding send to the master effects.

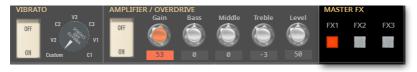

#### **Percussion**

Percussion adds a percussive sound to the attack segment of the organ sound.

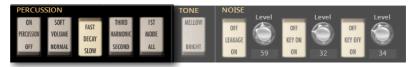

| Parameters | Meaning                                                                                                    |
|------------|----------------------------------------------------------------------------------------------------|
| On/Off     | Use this switch to enable or disable the percussion.                                                                                                    |
| Volume     | Volume level of the percussive sound. Soft makes percussion less perceivable.                                                                                                    |
| Decay      | Decay speed of the percussive sound (Fast or Slow).                                                                                                    |
| Harmonic   | Selects a percussion harmonic between the Second and Third one.                                                                                                    |
| Mode       | If All, the percussive attack is played on all notes of a chord. If 1st, the percussive attack is played only on the first note of a chord or a group of held notes. Release all notes to trigger the percussion again. |

#### **Tone**

**Tone** is the waveshape of the drawbars, producing the raw timbre.

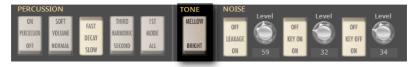

|   | Гone   | Meaning                   |
|---|--------|---------------------------|
|   | Mellow | A mellower-sounding wave. |
| 1 | Normal | A harder-sounding wave.   |

#### Noise

Here you can enable/disable and set the level of Leakage, Key On and Key Off.

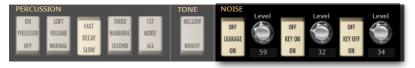

| Noise   | Meaning                                                                                                    |
|---------|----------------------------------------------------------------------------------------------------|
| On/Off  | Use these switches to enable or disable the corresponding effect.                                                                                                    |
| Leakage | Sets the level of Leakage, increasing the bleed of signal between adjacent tonewheels, with signal from other tonewheel entering an unwanted pickup. This makes the sound 'dirtier', but also richer. |
| Key On  | Set the level of the click noise produced by the organ keyboard when                                                                                                    |
| Key Off | pressed (Key On) or released (Key Off).                                                                                                    |

#### Rotor

The Rotary Speaker's rotation speed, and the balance between horn and rotor, can be edited.

Please note the individual parameters can only be accessed if one of the insert effects (IFX) or master effects MFX has the Rotary Speaker effect assigned and activated. In case there isn't, some or all of the parameters in this section might not be accessible.

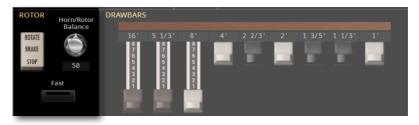

| Rotor                 | Value               | Meaning                                                                                    |
|-----------------------|---------------------|--------------------------------------------------------------------------------------------|
| Rotor On/Off          | On, Off             | Use this switch to start or stop the rotating speaker.                                     |
| Speed                 | Slow, Fast          | Use this slider to switch the rotating speaker's speed (from slow to fast, or vice-versa). |
| Rotor/Horn<br>Balance | Rotor, 199,<br>Horn | Adjusts the balance between the low-frequency rotor and the high-frequency horn.           |

#### **Drawbars**

Drag the drawbars to create the raw sound of the tonewheels. Each drawbar corresponds to an organ's stop, corresponding to a harmonic, as in the following table. Pull a drawbar out to increase its volume, push it in to reduce it.

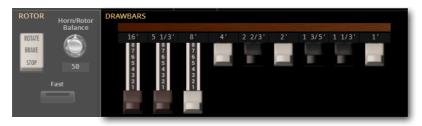

| Stop   | Meaning                                                          |
|--------|------------------------------------------------------------------|
| 16'    | An octave below the fundamental frequency (sub-octave).          |
| 5 1/3' | One third below the fundamental frequency (sub-third).           |
| 8'     | Fundamental frequency (unison).                                  |
| 4'     | An octave over the fundamental frequency (first harmonic).       |
| 2 2/3' | One twelfth over the fundamental frequency (third harmonic).     |
| 2'     | Two octaves over the fundamental frequency (second harmonic).    |
| 13/5'  | One seventeenth over the fundamental frequency (fifth harmonic). |
| 11/3'  | One nineteenth over the fundamental frequency (sixth harmonic).  |
| 1'     | Three octaves over the fundamental frequency (eight harmonic).   |

# Global settings and Preferences

# Customizing the user interface

## Display and control panel preferences

# Choosing the chords and alphanumeric keyboard language

You can choose the language used to show chord names and the characters that can be inserted using the alphanumeric virtual keyboard. Please note that some of the characters can only be used when editing SongBook Entry names.

- 1 Go to the Settings > Menu > General Controls > Interface page.
- 2 Use the Language pop-up menu to select one of the available languages.

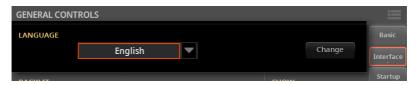

3 Touch the **Change** button to apply the selected language.

#### **Control panel and Matrix illumination**

You can adjust the brightness of the control panel's button indicators, to adapt the control panel glowing/luminosity to the ambient light. A separate control allows for adjusting the Matrix buttons luminosity.

- Go to the Settings > Menu > General Controls > Interface page.
- Use the Backlit > Panel and Matrix pop-up menus to select one of the available luminosity degrees.

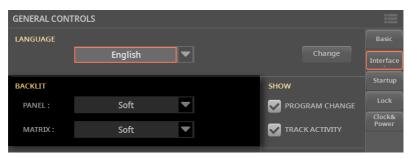

#### Main display and strip display illumination

You can adjust the luminosity of the main display and strip display.

- Go to the Settings > Menu > General Controls > Interface page.
- Use the Display Brightness > Main and Strip controls to adjust the corresponding luminosity.

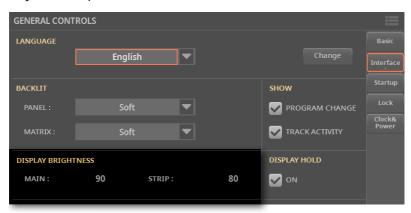

#### Automatically closing the Select windows

You may prefer to leave a **Select** window open after you have chosen a Sound, Keyboard Set, Style, Song, Pad, Chord Sequence, Mic or Guitar Preset, to continue trying other elements in that window. Or, you may prefer it automatically closes after you have completed your choice. This is determined by the Display Hold parameter.

- Go to the Settings > Menu > General Controls > Interface page.
- Select the Display Hold checkbox to let the Select windows remain open until you press the EXIT button. Deselect it to let the Select windows automatically close after you choose an element.

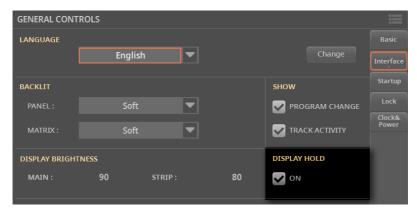

# **Program Change and activity indicators**

#### Showing/Hiding the Program Change number

You can make Program Change numbers be shown next to Sound names in the **Sound Select** window.

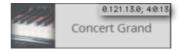

Please note that Program Change numbers are always shown in the **Home > Menu** > **Mixer/FX > Main** page.

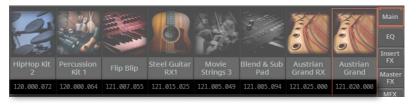

- 1 Go to the Settings > Menu > General Controls > Interface page.
- 2 Select/deselect the **Show > Program Change** checkbox.

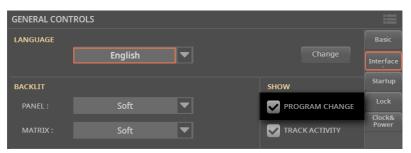

#### Showing/Hiding the track's activity

You can turn on/off the Track Activity display. When it is turned on, you can monitor events coming from the internal Sounds or the MIDI messages. Incoming events are shown by the color changing on each track's label.

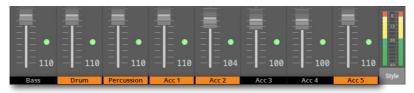

This lets you see the source of the audio signal. When mixing, you can mute or solo the various channels, and see each Sound's contribution to the overall mix.

| Color  | Sound                            |
|--------|----------------------------------|
| Green  | Keyboard                         |
| Orange | Style, Song or Pad from Player 1 |
| Blue   | Style, Song or Pad from Player 2 |

- 1 Go to the Settings > Menu > General Controls > Interface page.
- 2 Select/deselect the Show > Track Activity checkbox.

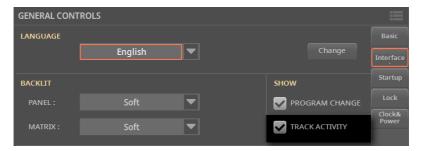

# **Automatic** selection and locking

# **Automatically choosing Styles and Keyboard Sets**

When the Auto Select option is activated, the latest Style or Keyboard Set you selected in a category will be automatically chosen when touching the name of that category. If no Style or Keyboard Set has been selected for that category, the first item it contains will be automatically chosen.

This way, you can select a Style or Keyboard Set at the press of a button, or the touch of a single icon.

#### Automatically selecting the Styles

When the Auto Select > Style parameter is activated, touching the name of a Style category in the Select window will automatically select the Style you latest selected in that category.

The Select window will still appear, so that you can select a different item if desired.

Go to the Settings > Menu > General Controls > Interface page.

2 Select the Auto Select > Style checkbox.

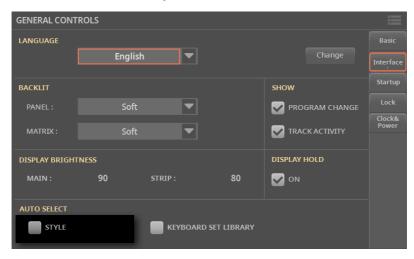

The assigned Styles are memorized when turning the instrument off.

#### Automatically selecting the Keyboard Sets from the library

When the Auto Select > Keyboard Set Library parameter is activated, pressing one of the KEYBOARD SET LIBRARY buttons, or touching the name of a Keyboard Set category in the Select window, will automatically select the Keyboard Set you latest selected in that category.

The Select window will still appear, so that you can select a different item if desired.

- Go to the Settings > Menu > General Controls > Interface page.
- 2 Select the Auto Select > Keyboard Set Library checkbox.

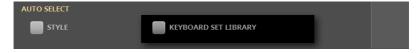

The assigned Keyboard Sets are memorized when turning the instrument off.

# Assigning startup elements to the Players

You can assign to the Players a Style or a Song to be automatically selected when turning the instrument on. This way, you will be immediately ready to start your performance.

You can also select a Jukebox (.jbx) file, so that you can have background music playing before the show begins.

- 1 Go to the Settings > Menu > General Controls > Startup page.
- 2 Touch the Select (...) button corresponding to each of the Players to select a Style or a Song.

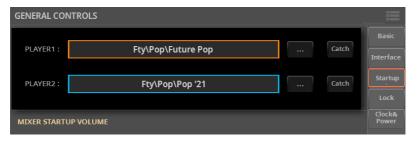

**3** If you want to choose the Style or Song currently assigned to the Players, touch the corresponding **Catch** button.

# Settings a startup level for the audio inputs, the Players and the keyboard

You can assign a startup volume to the audio inputs, the Players and the keyboard when turning the instrument on. This way, you will be sure all the elements are well balanced when beginning your performance.

- Go to the Settings > Menu > General Controls > Startup page.
- Use the parameters in the Mixer Startup Volume section to set the startup levels.

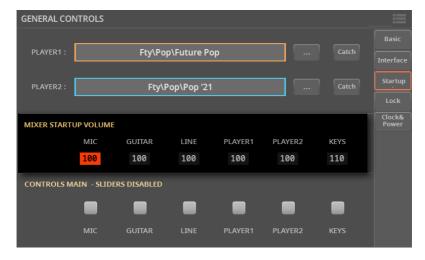

# Preventing level change for the audio inputs, the Players and the keyboard

You can prevent the volume of the sensitive controls for the audio inputs, the Players and the keyboard, to be accidentally changed.

- 1 Go to the Settings > Menu > General Controls > Startup page.
- 2 Use the checkboxes in the **Controls Main Slider Disabled** section to disable the relevant sliders in the **CONTROL** section.

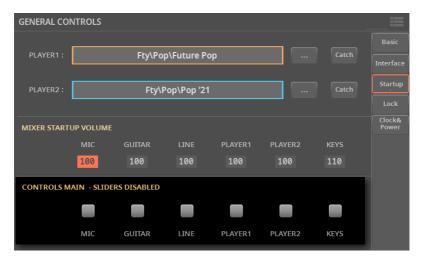

# Locking parameters to prevent changes

In various pages, next to some parameters, you can find a lock ( ) icon. All these locks are collected in the Settings > Menu > General Controls > Lock pages for easy access.

#### **Locking the Control parameters**

The Control section includes the Keyboard Sounds, Pads and Assignable Switches on the control panel.

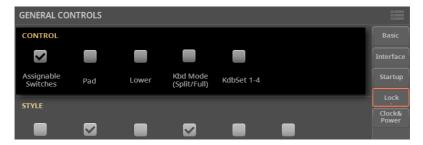

| Control lock                  | Meaning                                                                                                    |
|-------------------------------|----------------------------------------------------------------------------------------------------|
| Assignable Switches           | When locked, selecting a Keyboard Set will not change the functions assigned to the Assignable Switches.                                                                                                    |
| Pad                           | When locked, selecting a Style or SongBook Entry will not change the Pads.                                                                                                    |
| Lower                         | When this lock is closed, the Lower Sound (and its play/mute status) remains unchanged when a different Keyboard Set or Style is selected.                                                                                                    |
|                               | As expected, the Lower Sound will disappear when you switch from the Split to the Full keyboard mode.                                                                                                    |
|                               | Hint: If you want the same Lower settings to be used during all your shows, save your preferred Lower settings to the MY SETTING Keyboard Set (automatically selected on startup), and close this lock.                                          |
| Keyboard Mode<br>(Split/Full) | When this lock is closed, the status of the SPLIT button (therefore of the keyboard mode) remains unchanged when a different Keyboard Set is selected.                                                                                           |
|                               | Hint: If you want the same Lower settings to be used during all your shows, save your preferred Lower settings to the MY SETTING Keyboard Set (automatically selected on startup), and close this lock.                                          |
| Keyboard Set 1-4              | When this lock is closed, the four currently selected Keyboard Sets are preserved, when choosing a different Style or SongBook Entry.  With this lock open, selecting a Style or SongBook Entry will select the four Keyboard Sets they contain. |

# Locking the Style parameters

The **Style** section includes controls for the Styles.

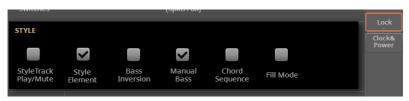

| Style locks                | Meaning                                                                                                    |
|----------------------------|----------------------------------------------------------------------------------------------------|
| Style Tracks Play/<br>Mute | When this lock is closed, choosing a Style does not change the Play/<br>Mute status of the Style tracks. This way, you can, for example, turn<br>the bass track off during a whole show, to allow your bassist to play the<br>part live. Also, you could mute all the Acc tracks, to only play with the<br>Drum and Bass tracks. |
| Style Element              | When this lock is closed, choosing a Style does not change the selected Style Element (Variation, Intro). This lock does not apply to the Fills and Break.                                                                                                    |
|                            | This lock has no effect on the Styles that are automatically selected when choosing a SongBook Entry. In this case, the Style Element memorized in the SongBook Entry is always selected.                                                                                                    |
| Bass Inversion             | When locked, choosing a Keyboard Set will not change the Bass<br>Inversion status.                                                                                                    |
| Manual Bass                | When locked, choosing a Keyboard Set will not change the Manual Bass status.                                                                                                    |
| Chord Sequence             | When locked, choosing a Style or SongBook Entry will not change the Chord Sequence in memory.                                                                                                    |
| Fill Mode                  | When locked, the selected Fill Mode will not change when choosing a different Style or SongBook Entry.                                                                                                    |

#### Locking the Songs parameters

The **Song** section includes a single control for the MIDI Songs.

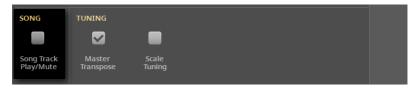

| Style locks               | Meaning                                                                                                    |
|---------------------------|----------------------------------------------------------------------------------------------------|
| Song Tracks Play/<br>Mute | When this lock is closed, choosing a MIDI Song does not change the Play/Mute status of the Song tracks. This way, you can, for example, turn the solo track off during the whole show, to let you play or sing it live. |

# **Locking the Tuning parameters**

The **Tuning** section includes controls for Transpose and Scale.

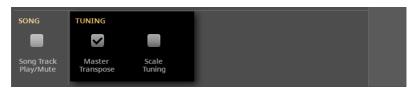

| Tuning lock      | Meaning                                                                                                    |
|------------------|----------------------------------------------------------------------------------------------------|
| Master Transpose | Prevents Master Transpose from changing when choosing a SongBook Entry. It also prevents transposing when loading a Standard MIDI File created by Pa5X or any instrument of the KORG Pa-Series. |
| Scale Tuning     | Prevents the Scale settings from changing when choosing a Keyboard<br>Set or SongBook Entry.                                                                                                    |

# System preferences

## Setting the date and time for the files

Pa5X includes a battery-backed system calendar and clock. This allows for automatically adding a time-stamp to the files, when they are created or edited.

- Go to the Settings > Menu > General Controls > Clock & Power page.
- Set the Time and Date. Input the Time as 'hour: minute: second'. Input the Date as 'Month / Day / Year'.
- Choose whether you prefer the 12- or 24-hour time format using the Clock Format parameter.
- After having edited all the parameters, touch the Apply button to apply the changes.

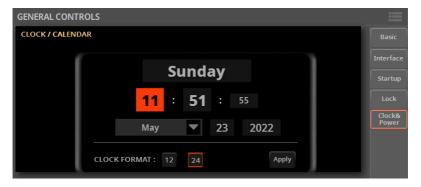

# Automatic power off

Pa5X can automatically enter standby after two hours of not being used, to save energy and help preserving the environment.

- 1 Go to the Settings > Menu > General Controls > Clock & Power page.
- Select/deselect the Auto Power Off checkbox.

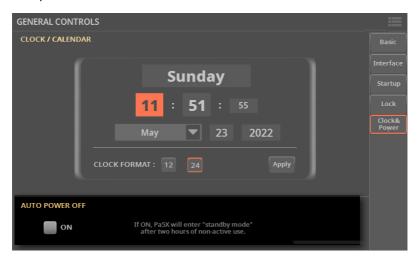

When this parameter is checked, a few minutes before automatic standby a message will warn you that the instrument is going to be put in standby. All unsaved data currently in edit will be lost.

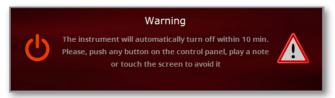

At this message, you can let the instrument enter standby, or you can touch the display, press any button on the display, or play the keyboard to leave it turned on and continue using it.

# Tuning and Scale

# Master Transpose and **Tuning**

## **Master Tuning**

You can fine tune the instrument (in cents of a semitone), to adapt it to an acoustic instrument that is not possible to tune (for example an acoustic piano without a professional tuner or the right tools, or a period instrument).

Go to the Settings > Menu > Tuning > Master Tuning page.

As an alternative, keep the SHIFT button pressed and press either or the TRANSPOSE buttons.

Use the **Master Tuning** parameter to fine tune the instrument.

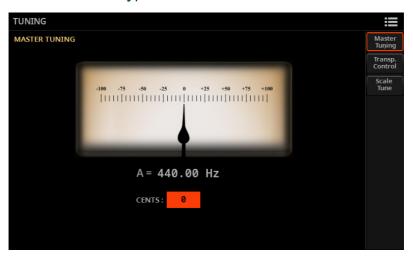

| Tuning     | Meaning                             |
|------------|-------------------------------------|
| -100 cents | Lowest pitch (half a semitone down) |
| 0 cents    | Standard pitch (A4 = 440Hz)         |
| +100 cents | Highest pitch (half a semitone up)  |

# **Master Transpose**

#### Transposing the instrument as whole

The instrument's key can be transposed to make singing or playing together with another instrument more comfortable. The transpose value is usually shown in the status bar.

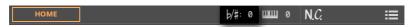

Master Transpose settings are also sent to any GM-compliant instrument connected to the MIDI OUT or USB DEVICE port.

- Transpose down from the control panel
- > Use the TRANSPOSE > FLAT (b) button to lower the Master Transpose in steps of one semitone.
- Transpose up from the control panel
- > Use the TRANSPOSE > SHARP (#) button to raise the Master Transpose in steps of one semitone.
- Reset transposition
- > Press both TRANSPOSE buttons together.

#### Choosing where to apply transposition

You can turn on or off the Master Transpose to any of the parts of the instrument.

Go to the Settings > Menu > Tuning > Transpose Control page.

As an alternative, keep the SHIFT button pressed and press either or the TRANSPOSE buttons.

Use the Master Transpose section to turn each part on or off.

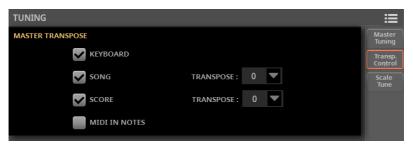

| Part          | Applies to                                                                                                    |
|---------------|----------------------------------------------------------------------------------------------------|
| Keyboard      | All the Keyboard Sounds.                                                                                      |
| Song          | MIDI and MP3 Songs. You can use the Transpose pop-up menu to choose an additional transpose value.            |
| Score         | Music score in the Score page. You can use the Transpose pop-up menu to choose an additional transpose value. |
| MIDI IN Notes | MIDI notes coming from the MIDI IN and USB HOST ports.                                                        |

#### Transposing the Keyboard Sounds

When the Master Transpose > Keyboard option is selected in the Settings > Menu > Tuning > Transpose Control page, Master Transpose will be applied to the Keyboard Sounds.

#### Transposing the SongBook Entries

When saving a SongBook Entry, the current Master Transpose value is also saved. Master Transpose might therefore change when choosing a SongBook Entry. To avoid this to happen, you may lock the Master Transpose option in the Settings Menu > General Controls > Lock > Tuning.

#### Transposing the MP3 Songs

MP3 Songs can be transposed inside a range of -5...+6 semitones. This range is enough to cover all they keys, while avoiding excessive audio degradation. Any further transposing will be reversed to fit the range. So, you might see a +7 transpose value (Just Fifth Up) shown in the display, but the MP3 Song will actually play 5 semitones lower (Just Fourth Down).

#### Transposing the MIDI Songs

When saving a MIDI Song, the Master Transpose value is saved with the Song. This value is preserved when choosing the Song again.

When choosing a MIDI Song containing Master Transpose data, the instrument's Master Transpose is modified. This may cause problems with other Songs or when playing the Styles. To avoid this to happen, you may lock the Master Transpose in Settings > Menu General Controls > Lock > Tuning.

#### Transposing the notes coming from the MIDI IN

Master Transpose can be applied or prevented on the notes entering the MIDI IN or USB HOST or DEVICE ports.

Go to the Settings > Menu > Tuning > Transpose Control page.

As an alternative, keep the SHIFT button pressed and press either or the TRANSPOSE buttons.

Use the MIDI IN Notes option to activate/deactivate transpose on the incoming MIDI notes.

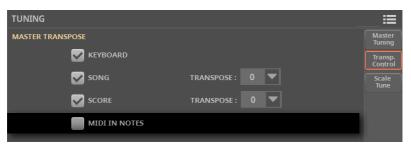

## When is Master Transpose applied?

You can decide when the Master Transpose will take effect.

- Go to the Settings > Menu > Tuning > Transpose Control page.
- Use the **Transpose Cue Mode** pop-up menu to choose when transposition will be applied.

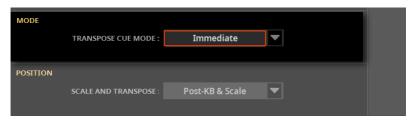

| Transpose    | Meaning                                                                                                    |
|--------------|----------------------------------------------------------------------------------------------------|
| Next Measure | When you press either of the TRANSPOSE buttons, the new transpose setting will not take effect until the first beat of the next measure is reached.                                                                                                    |
| Immediate    | When you press either of the TRANSPOSE buttons, the new transpose setting will immediately occur when the next note is played by the Keyboard or Song, and on the next chord change by the Style. If, for example, you play a note on the keyboard when the Style is still playing a chord, only the Keyboard Sounds will be transposed, and the Style Sounds will only be transposed at the next chord. |

#### **Master Transpose and Scale**

You can define the relation between the Scale and the Master Transpose.

- 1 Go to the Settings > Menu > Tuning > Transpose Control page.
- 2 Use the **Position > Scale and Transpose** pop-up menu to choose where transposition will be applied in relation to the Scale.

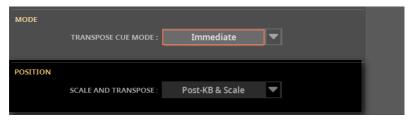

#### Transpose position

#### Meaning

Post-KB/Pre-Scale

When this option is selected, notes will be transposed immediately after they leave the keyboard. The Scale will be applied to the transposed notes. For example, if you altered an E, and then set the Master Transpose to +1, the E key will play a real F, and the altered key will still be E (that will play an altered E).

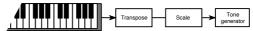

Post-KB & Scale

When this option is selected, all notes are transposed immediately before they enter the internal tone generator, or are sent to the MIDI OUT or USB DEVICE port, and after the Scale. For example, if you altered an E, and set the Master Transpose to +1, the altered key will still be E (that will play an altered F).

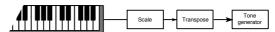

#### **Drum Kits and Master Transpose**

Drum Kits are never transposed. If you want an ordinary Sound not to be transposed as well, assign it to a track set to **Drum** mode in the **Home > Menu > Track Controls > Mode** page.

#### Opening the Master Transpose dialog

You can access most of the Master Transpose settings in the Master Transpose dialog.

Keep the SHIFT button pressed, and press one of the TRANSPOSE buttons to open the Master Transpose dialog.

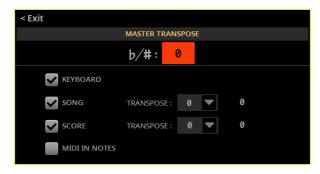

After having edited the parameters, press the **EXIT** button to close the dialog.

# Transposing the score and the chord symbols

#### Where is transposition applied?

When using the **TRANSPOSE** buttons, the music score and chord symbols may also be transposed in the **Lyrics** and **Score** pages, depending on the Master Transpose settings. You can combine the transpose options in the following three ways. These options are detailed in the following pages.

|   | Transpose options                      | Score and Chord symbols                                                                                                    |
|---|----------------------------------------|----------------------------------------------------------------------------------------------------|
| Α | Keyboard: On<br>Song: On<br>Score: Off | Score and Chord symbols are not transposed.<br>The song can be read and played by the key-<br>board player, but not by a musical partner.<br>The key you will hear is different from the one<br>you will play. |
| В | Keyboard: Off<br>Song: On<br>Score: On | Score and Chord symbols are transposed now. The song can be read and played by both the keyboard player and the musician partner. The key you will hear is the same as the one you will play.                  |
| С | Keyboard: On<br>Song: Off<br>Score: On | Score and Chord symbols are transposed as well. The song can be read and played by the keyboard player but not by the musician partner. The key you will hear is different from the one you will play.         |

When no transposition is applied, the score and chord symbols always appear as in the original file.

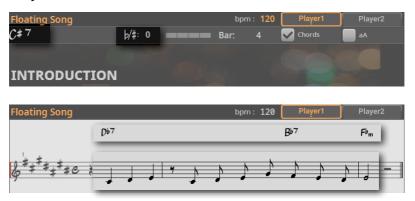

Score and chord symbols can be read in the internal display and/or an external monitor. They can be useful for you - the keyboard player - and/or your musician partner (a singer, a guitar player, a sax player...).

#### A) Transposing the Keyboard and Songs, but not the Score and the Chord symbols

Choose this option to let Pa5X transpose what you play live, together with the songs, to a key that is more comfortable for your musician partner. You will be the one to read the (non-transposed) score and chord symbols.

For example you may want to play a song in the original C♯ Maj key, because you learned it in that key. Your musician partner, on the contrary, prefers to play it in D Maj, that might be more comfortable for her/him.

By choosing a transpose value of +1, the songs will be transposed to D Maj. You will play in C♯ Maj, but your notes will be transposed to D Maj. This means, as a reference, when playing the keyboard, a C will be transposed to sound as a C#.

The score and chord symbols will not change, so you will still be able to read and play the score in the original key of C♯.

Go to the Settings > Menu > Tuning > Transpose Control page.

As an alternative, keep the SHIFT button pressed and press either or the TRANSPOSE buttons.

Select the **Keyboard** and **Song** checkboxes. Leave the **Score** checkbox not selected.

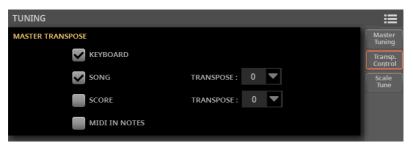

When changing the Master Transpose value, the keyboard and the songs will be transposed. The score and chord symbols will NOT be transposed.

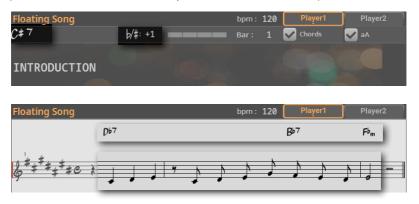

## B) Transposing the Songs, Score and Chord symbols, but not the Keyboard

Choose this option when you want to let Pa5X transpose the songs to a key that is more comfortable for you and your musician partner. Both of you will play in the transposed key. You and your musician partner will be able to read the (transposed) score and chord symbols.

For example, both you and your musician partner want to play a song, originally in the key of C♯ Maj, in D Maj, because it is easier for both of you.

By choosing a transpose value of +1, the songs will be transposed to D Maj. The keyboard will not be transposed, so you will play right in D Maj. This means, as a reference, that when playing the keyboard, a C will still be a C.

The score and chord symbols will change, so you will be able to read and play the score in the transposed key of D Maj.

Go to the Settings > Menu > Tuning > Transpose Control page. 1

As an alternative, keep the SHIFT button pressed and press either or the TRANSPOSE buttons.

Select the **Song** and **Score** checkboxes. Leave the **Keyboard** checkbox not selected.

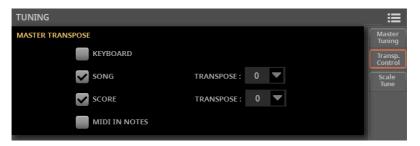

When changing the Master Transpose value, the keyboard will NOT be transposed, while the songs, score and chord symbols will be transposed.

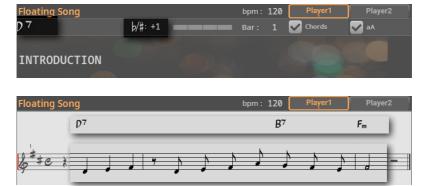

## C) Transposing the Keyboard, Score and Chord symbols, but not the Songs

Choose this option to transpose what you play live to a more comfortable key, and let your musician partner play in the original key. You will be the one to read the (transposed) score and chord symbols.

For example, if you find a song in C♯ Maj too difficult to play, you can play it in C Maj. By choosing a transpose value of +1, what you play on the keyboard will be transposed to C# Mai. This means, as a reference, that when playing the keyboard, a C will be transposed to sound as a C♯.

The score and chord symbols will have a transpose value of -2, so that you can read them in the altered key.

The songs will not be transposed, so your musician partner will be in tune with them, but will not be able to read the correct score or the chords, because they are transposed for you, the keyboard player.

1 Go to the Settings > Menu > Tuning > Transpose Control page.

As an alternative, keep the **SHIFT** button pressed and press either or the **TRANSPOSE** buttons.

2 Select the Keyboard and Score checkboxes. Leave the Song checkbox not selected.

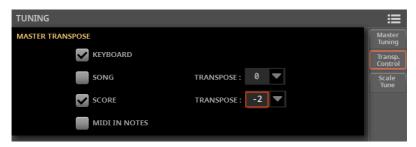

When changing the **Master Transpose** value, the keyboard, score and chord symbols will be transposed. The songs will NOT be transposed.

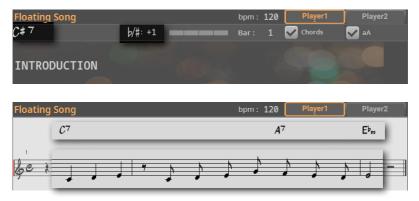

# Scale

# **Choosing the Main Scale**

The main scale is usually applied to all or most of the Sounds. Some Sounds may use an alternative sub-scale. Some Style Elements may use alternative sub-scales. The main scale is used wherever there is no sub-scale assigned.

- Choose the main scale
- Go to the Settings > Menu > Tuning > Scale/Tune page.
- Use the Main Scale/Tune pop-up menu to choose the main scale of the instrument.

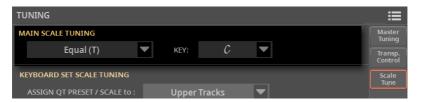

All Sounds, apart for those for which a different sub-scale has been selected when choosing a Keyboard Set, will use this scale.

- If needed, choose a root key
- Use the **Key** parameter (needed with some scales) to set the scale root (therefore, the Sound's tuning).

# Scales list

| Scale        | Description                                                                                                    |
|--------------|----------------------------------------------------------------------------------------------------|
| Equal        | Equal tuning, the standard scale for modern Western music. It is made of 12 identical semitones.                                                                                                    |
| Pure Major   | The main major chords in the selected key are perfectly tuned.                                                                                                    |
| Pure Minor   | The main minor chords in the selected key are perfected tuned.                                                                                                    |
| Arabic       | An Arabic scale, using quarters of tone. Set the Key parameter as follows:  C - for the 'rast C/bayati D' scale  D - for the 'rast D/bayati E' scale  F - for the 'rast F/bayati G' scale  G - for the 'rast G/bayati A' scale  A# - for the 'rast Bb/bayati C' scale |
| Pythagorean  | Pythagorean scale, based on the music theories of the great Greek philosopher and mathematician Pythagoras. It is most suitable for melodies with an ancient flavor.                                                                                                  |
| Werckmeister | Late Baroque and early Classic age scale. Very suitable for 18th Century music.                                                                                                    |
| Kirnberger   | Harpsichord scale, very common during the 18th Century.                                                                                                    |
| Slendro      | Scale of the Indonesian Gamelan. The octave is divided in five notes (C, D, F, G, A). The remaining notes are tuned as in the Equal tuning.                                                                                                    |
| Pelog        | Scale of the Indonesian Gamelan. The octave is divided in seven notes (all white keys, when Key is = C). The black keys are tuned as in the Equal tuning.                                                                                                    |
| Stretch      | Simulates the 'stretched' tuning of an acoustic piano. Basically an equal tuning, the lowest notes are slightly lower, while the highest notes are slightly higher than the standard.                                                                                 |
| User         | User scale, only available as a sub-scale. The User scale can be saved to a<br>Keyboard Set. You can't select it as the main scale in the Settings.                                                                                                    |

# Choosing a Sub-Scale (Keyboard and Style Sounds)

You can assign a scale different from the main scale (therefore, a sub-scale) to the Keyboard Sounds. This will allow, for example, to play a piano solo with the Stretch tuning, while the backing tracks continue to play in the Equal tuning. A different sub-scale can be saved into each Keyboard Set.

You can also assign a sub-scale to all the Sounds of the Style, separately from the Sounds of a MIDI Song (that will still use the main scale). So, you will be able to play the Styles with a sub-scale, and the Songs with the main scale.

#### Choose a sub-scale

Go to the **Home > Scale/Tuning** pane.

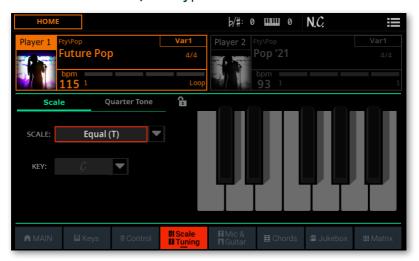

- Use the Scale pop-up menu to choose the sub-scale. See above for a list of the available scales.
- If needed, use the **Key** parameter (requested by some scales) to set the preferred key.

- Assign the sub-scale to the Keyboard and/or Style Sounds
- Go to the Settings > Menu > Tuning > Scale/Tune page. 1

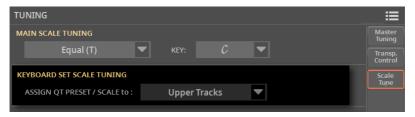

Use the Assign QT Preset/Scale to pop-up menu to choose the Sounds to which the sub-scale is applied. All the other Sounds will use the main scale.

| Scale Mode          | Meaning                                                                                                    |
|---------------------|----------------------------------------------------------------------------------------------------|
| KbdSet Tracks       | The sub-scale will affect all the Keyboard Sounds                                                               |
| Upper Tracks        | The sub-scale will only affect the Upper 1-3 Keyboard Sounds                                                    |
| KbdSet+Style Tracks | The sub-scale will affect the Keyboard Sounds and the Style<br>Sounds. It will not affect the MIDI Song Sounds. |

# Choosing and editing the User Sub-Scale (Keyboard and Style Sounds)

In addition to the supplied scales, you can program your own User sub-scale. The User sub-scale can then be saved to a Keyboard Set or Style, to allow for a different scale fitting that particular musical style.

- Choose the User sub-scale
- Go to the **Home > Scale/Tuning** pane.

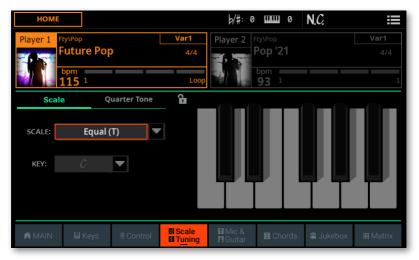

Use the Scale pop-up menu to choose the User sub-scale.

#### Edit the User sub-scale

When the User sub-scale is selected, the keyboard diagram will become active, letting you program a custom scale.

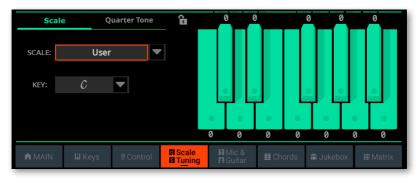

Use the **numbers** appearing next to each note of the keyboard diagram to fine tune each note pitch. Detuning is referred to Equal tuning considered as 'zero detune'.

| Detuning | Meaning                                                                                                    |
|----------|----------------------------------------------------------------------------------------------------|
| -99 +99  | Note detuning in cents or a semitone. Zero is no detuning (Equal tuning), $\pm 50$ is a full quarter tone up or down, $\pm 99$ is nearly one whole semitone up or down. |

#### Save the User sub-scal

Save the changes to a Keyboard Set or a Style. >

# **Using the Scale Presets**

#### Choosing the Scale Presets from the display

You can instantly recall a Quarter Tone sub-scale, by just choosing one of the Scale Presets.

- Activate the Quarter Tone sub-scale
- Go to the **Home > Scale/Tuning** pane.

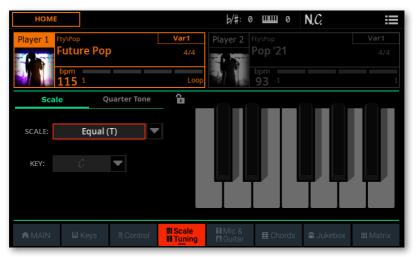

Touch the Quarter Tone tab on top of the pane. The Scale Preset buttons will appear.

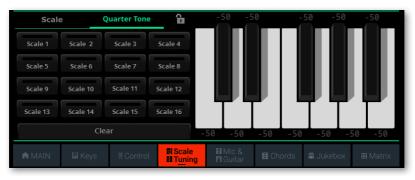

#### Choose a Scale Preset

Touch one of the Scale buttons to choose the corresponding Scale Presets. The saved Quarter Tone sub-scale will be selected.

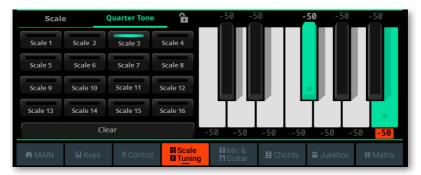

Touch the same **Scale** button to deactivate the selected scale. >

#### Use the Quarter Tone sub-scale

- Touch any note in the scale diagram whose pitch you want to lower, making it turn green (selected).
- Touch the note again to make it return white, and reset to standard tuning.

Scale alterations made in this page are momentary and are not memorized. They is only meant to allow for quick scale alteration while playing.

#### Deactivate the Quarter Tone sub-scale

Touch the Scale tab on top of the pane. The Scale Preset buttons will disappear. The main scale will be in use again.

#### Choosing a Scale Preset by using a button or footswitch

You can select a Scale Preset by assigning it to a switch or footswitch.

- Go to the Settings > Menu > Controllers > Sliders/Buttons page, and assign the Quarter Tone function to one of the CONTROL buttons when in User mode.
- Go to the Settings > Menu > Controllers > Foot page, and assign the desired Scale Preset to the footswitch.

Please note that programming an assignable switch will tie the Scale Preset selection to a particular Keyboard Set, Style's Keyboard Set, or SongBook Entry. This means that you can prepare it for a particular song, requiring a particular scale.

On the contrary, programming the footswitch or a Control button will offer a global option, that will not change when choosing a different Keyboard Set, Style or SongBook Entry.

# **Editing the Scale Presets**

Quarter Tone scales (Scale Presets) are custom scales where detuning can be activated or deactivated while playing. Changing note tuning while playing is typical of Turkish and Middle East/Arabic music. The detuned interval is usually next to a quarter tone.

You can save up to sixteen Quarter Tone scales into the Scale Presets. The Scale Presets are global and do not change with Keyboard Sets, Styles or Songs.

- Program a Quarter Tone scale
- 1 Go to the Settings > Menu > Tuning > Scale/Tune page.

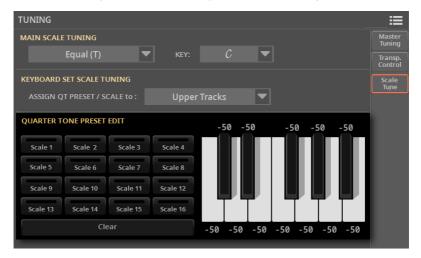

Touch one of the Scale buttons to choose a Scale Preset to be edited.

When no preset is selected, a default scale is automatically recalled. This scale assigns a -50 cent value (equivalent to a quarter tone down) to all the notes, and turns all scale degrees off. With no keys pressed, it is equivalent to the Equal tuning.

Program the User Quarter Tone sub-scale. 3

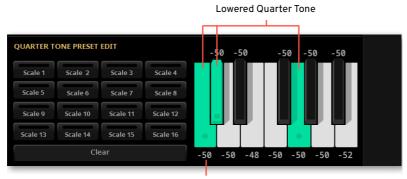

Value in cents

- Touch one of the keys in the scale diagram to lower the corresponding scale degree by -50 cents (equivalent to one quarter tone). Touch it again to return to the standard tuning.
- Use the **numbers** appearing next to each note of the keyboard diagram to fine tune each note pitch. Detuning is referred to Equal tuning considered as 'zero detune'.

| Detuning | Meaning                                                                                                    |
|----------|----------------------------------------------------------------------------------------------------|
| -99 +99  | Note detuning in cents or a semitone. Zero is no detuning, $\pm 50$ is a full quarter tone up or down, $\pm 99$ is nearly one whole semitone up or down. |

1 Choose the Save Tuning Preset command from the page menu ( ) to open the Save Tuning Preset dialog.

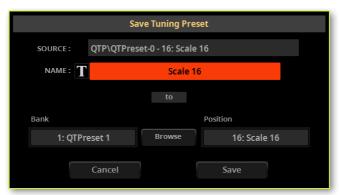

- 2 Touch the **Text Edit ( 1** ) button if you want to assign the Scale Preset a new name. When done editing the name, confirm by touching the **OK** button under the virtual keyboard.
- 3 Choose one of the **Scale Preset** locations to save the new scale, then confirm by touching the **OK** button.

### **Realtime Quarter Tone**

To make realtime tuning changes faster, you can assign the Quarter Tone function to an assignable switch, a footswitch, or a Control button. This will make those sudden scale changes, typical of the Turkish and Middle East/Arabic music, quick and easy.

Since these realtime changes are not saved anywhere, the scale is easily 'wipedout' when selecting a different Keyboard Set, or when pressing the Quarter Tone switch again.

#### Programming a switch, button or footswitch as the Quarter Tone switch

- > Go to the **Home > Menu > Switches > Switches** page, and assign the **Quarter Tone** function to one of the assignable switches.
- > Go to the Settings > Menu > Controllers > Sliders/Buttons page, and assign the Quarter Tone function to one of the CONTROL buttons when in User mode.
- > Go to the Settings > Menu > Controllers > Foot page, and assign the Quarter Tone function to the footswitch.

Please note that programming an assignable switch will tie the Quarter Tone function to a particular Keyboard Set, Style's Keyboard Set, or SongBook Entry. This means that you can program them for a particular song, requiring a particular scale.

On the contrary, programming the footswitch or a Control button will offer a global option, that will not change when choosing a different Keyboard Set, Style or SongBook Entry.

#### Using the Quarter Tone function

If you want to check what is happening, go to the Home > Scale/Tuning pane, and select the Quarter Tone view.

In any case, the Quarter Tone function will be activated even if you are in any other page.

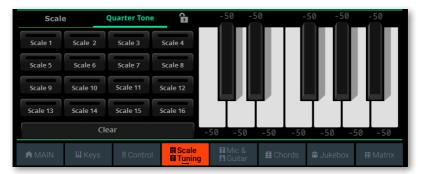

2 Lower some note pitches.

Keep the Quarter Tone switch, button or footswitch pressed. The keyboard will not play at this time. Press the notes whose pitch you want to lower. Release the switch, button or footswitch.

The detuned notes will appear in green in the keyboard diagram.

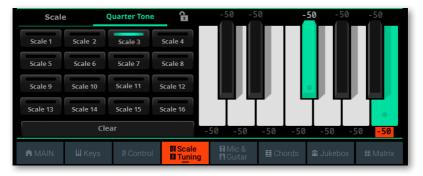

- Play with your new scale. The pitch of the notes you have pressed are now lowered.
- Reset the original scale.

Press and release the Quarter Tone switch, button or footswitch again, without playing any note. All the pitches will be reset, and the original scale will be recalled.

# 19 Controllers

# User settings for the Control sliders and **buttons**

## Using the sliders and buttons

The sliders and the buttons in the CONTROL section are always accessible, whichever the page you are in.

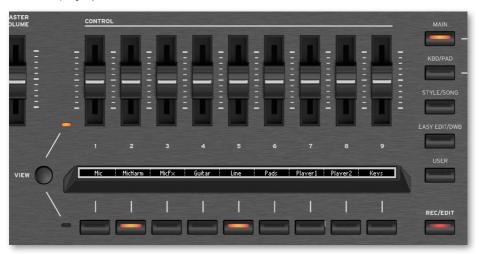

The way they work is chosen via the **mode buttons** on the right of the controls. How they work is explained in the dedicated section at the beginning of the manual. For more information see The Control section on page 111.

The User mode controls the parameters that you are free to assign to the sliders and the buttons. This is a global setting, that is automatically saved.

## Programming the sliders and buttons

You can program a set of User Controls, accessed when in **USER** mode.

1 Go to the Settings > Menu > Controllers > Sliders/Buttons page.

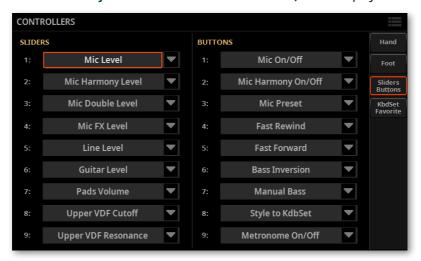

2 Use the pop-up menus to program the Sliders and the Buttons.

For a list of the assignable controls, see Assignable functions on page 478.

# **Assignable Switches**

## Programming the assignable switches

#### Assigning a function to the assignable switches

You can program the ASSIGNABLE SWITCHES in a different way for each Keyboard Set. Choosing a different set of Sounds may therefore also change the controls assigned to these switches, to match the different types of Sounds.

Go to the **Home > Menu > Switches** page.

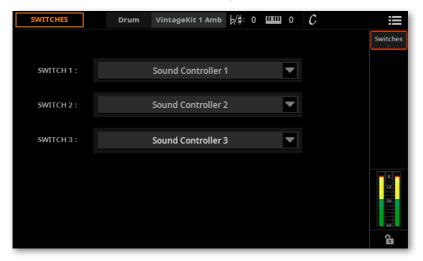

- Use one of the Switch 1...3 menus to choose a command to be assigned to the corresponding switch.
- Save the changes to a Keyboard Set.
- If you want the programming is not changed when choosing a different Keyboard Set, close the **lock** ( ) in the lower-right corner of the page.

For a list of the assignable controls, see Functions assignable to the buttons and footswitches on page 481.

#### Using the assignable switches

Depending on the chosen Keyboard Set and the assigned functions, these controllers can do different things. With the DNC Sounds, the switches can either 'book' a function, that will be triggered while playing, or enable (or disable) it by pressing the button to 'toggle' it. In other cases, these switches can 'toggle' or 'trigger' the assigned function.

| Indicator status     | Meaning                                                                   |
|----------------------|---------------------------------------------------------------------------|
| Off                  | No DNC function assigned.                                                 |
| Purple steady        | Booking DNC function available.                                           |
| Purple blinking      | Booking DNC function waiting to be executed. Then, it will return steady. |
| Light green steady   | Toggle DNC function available.                                            |
| Light green blinking | Toggle activated. Press it again to disable it.                           |

## Hand controllers

## Programming the joystick

#### Assigning functions to the joystick

The left/right (X-, X+) movement of the joystick usually controls Pitch Bend. It can, however, control a **Sound parameter**, depending on the Sound programming.

The up/forward movement (Y+) is usually Modulation, and sometimes a different Sound parameter, depending on the Sound programming. The down/backward movement (Y-) can be assigned to various controls, or is left unused.

Assigning Sound parameters to the joystick can be done in Sound Edit.

#### Assigning the joystick to the Sounds

You can activate/deactivate the Joystick on each Keyboard Sound.

Go to the Home > Menu > Keyboard/Ensemble > Joystick/Pedal page.

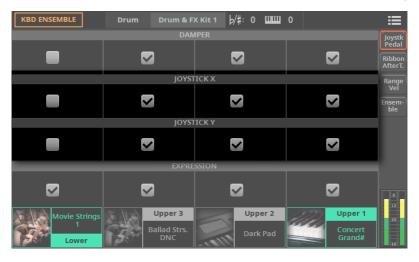

- Use the Joystick X checkbox to turn the left/right Joystick movements on/ off on each Sound.
- Use the Joystick Y checkbox to turn the up/down Joystick movements on/ off on each Sound.
- Save the changes to a Keyboard Set.

#### Setting the Pitch Bend range

The Pitch Bend range is defined for each combination of Sounds, and can change with different Keyboard Sets, Styles, MIDI Songs or SongBook Entries.

- Go to the **Home > Menu > Mixer/FX > Bend/Tuning** page.
- Use the **Bend** knobs to set the Pitch Bend range for each Sound.

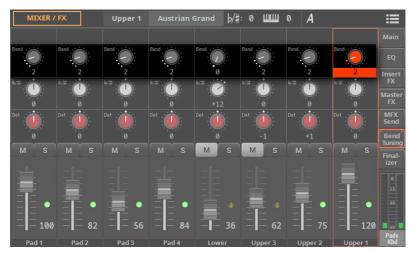

| Bend | Meaning                                                          |
|------|------------------------------------------------------------------|
| 0    | No pitch bend allowed.                                           |
| 1 12 | Maximum up/down pitch bend range (in semitones). 12 = ±1 octave. |

Save the changes to a Keyboard Set, a Style, a MIDI Song or a SongBook Entry.

## Programming the keyboard's Velocity and After Touch

#### Assigning functions to Velocity and After Touch

Velocity usually controls the Sound's loudness, while After Touch controls modulation. However, they can be assigned to other roles by each individual Sound. Assigning Sound parameters can be done in **Sound Edit**.

#### **Assigning After Touch to the Sounds**

You can activate/deactivate After Touch on each Keyboard Sound.

Go to the Home > Menu > Keyboard/Ensemble > Ribbon/After Touch page.

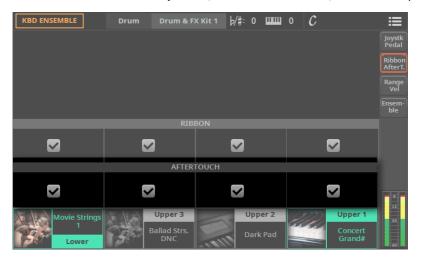

- Use the After Touch checkbox to turn the After Touch on/off on each Kevboard Sound.
- Save the changes to a Keyboard Set.

#### Adjusting the Velocity and After Touch sensitivity

You can define how the keyboard responds to your striking velocity and After Touch pressure.

- Go to the Settings > Menu > Controllers > Hand page.
- Use the Velocity Curve parameter to set the sensitivity of the keyboard to your playing strength.

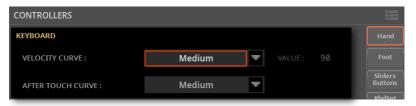

| Velocity Curve | Meaning                                                                                                    |
|----------------|----------------------------------------------------------------------------------------------------|
| Fixed          | No dynamic control available. Dynamic values are fixed, as in classic organs. When this option is chosen, you can set the fixed velocity value. |
| Soft3 Hard3    | Curves, from the lightest one to the hardest one.                                                                                               |

Use the After Touch Curve parameter to set the sensitivity of the keyboard to the pressure you apply after playing a key.

| After Touch Curve | Meaning                                           |
|-------------------|---------------------------------------------------|
| Soft3 Hard3       | Curves, from the lightest one to the hardest one. |
| Off               | The After Touch is turned off.                    |

## Programming the ribbon controller

#### Assigning functions to the ribbon controller

The function controlled by the ribbon depends on the selected Sounds. Assigning Sound parameters to the ribbon controller can be done in **Sound Edit**.

#### Assigning the ribbon controller to the Sounds

You can activate/deactivate the ribbon on each Keyboard Sound.

Go to the Home > Menu > Keyboard/Ensemble > Ribbon/After Touch page.

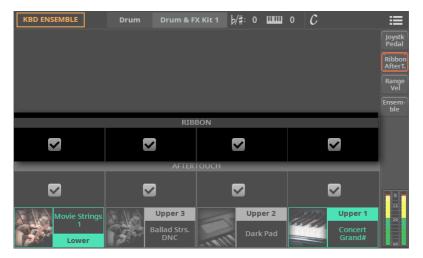

- 2 Use the **Ribbon** checkbox to turn the ribbon on/off on each Sound.
- 3 Save the changes to a Keyboard Set.

#### Adjusting the ribbon controller's sensitivity

You can define how sensitive is the ribbon controller to your finger's swipe.

Go to the Settings > Menu > Controllers > Hand page.

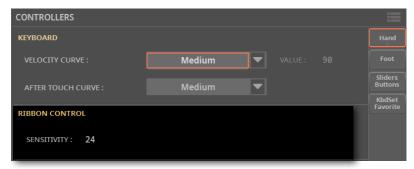

Use the Ribbon > **Sensitivity** parameter to set the ribbon's response.

## Foot controllers

## Programming the Damper pedal

You can connect a footswitch, or a dedicated damper pedal, to the **PEDAL > DAMPER** connector on the back of the instrument. This pedal always works as a Damper pedal.

#### Assigning the Damper pedal to the Sounds

You can activate/deactivate the damper pedal on each Keyboard Sound. This is useful, for example, to only sustain some Upper Sounds and not the others.

1 Go to the Home > Menu > Keyboard/Ensemble > Joystick/Pedal page.

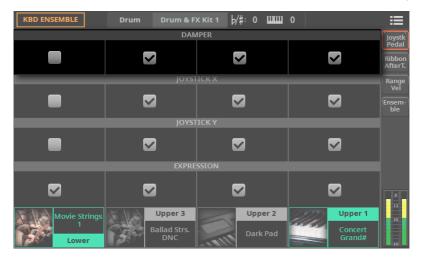

- 2 Use the Damper checkbox to turn the Damper pedal on/off on each Keyboard Sound.
- 3 Save the changes to a Keyboard Set.

## Programming the pedals/footswitches

#### Assigning a function to the pedals/footswitches

You can connect a footswitch or expression pedal to each of the two PEDAL > ASSIGNABLE connectors on the back of the instrument. Depending on the connected type of pedal, you will choose a suitable function.

- Connect the pedal or footswitch to one of the PEDAL > ASSIGNABLE connectors.
- Go to the **Settings > Menu > Controllers > Foot** page.

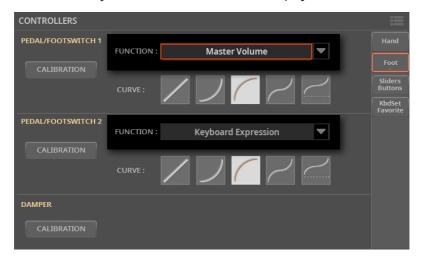

Use the **Function** pop-up menu to choose a control function.

For a list of the assignable controls, see Assignable functions on page 478.

#### Choosing a curve presets for the expression pedal

With some functions assigned to an expression pedal, you can choose a curve, shaping the response of the function to the pedal.

- Be sure to have connected an expression pedal, calibrated it, and selected a function.
- Go to the Settings > Menu > Controllers > Foot page.

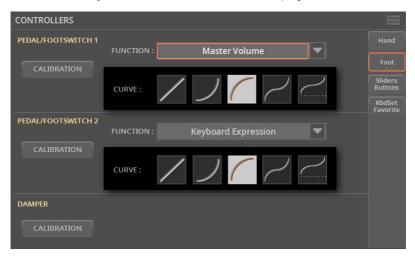

Touch one of the **Curve** buttons to select a curve preset. 3

| Curve | Meaning                                                                                                    |
|-------|----------------------------------------------------------------------------------------------------|
| /     | Linear response.                                                                                                    |
| ノ     | Exponential response. The function value will change faster toward the top of the pedal range.                                                 |
|       | Logarithmic response. The function value will change slower toward the top of the pedal range.                                                 |
| 7     | S-shaped response. The function value will change faster toward the bottom and the top of the pedal range, and will be smoother in the middle. |
|       | S-shaped with offset response. As the previous one, but starting from a value higher than zero.                                                |

#### Assigning the Expression pedal to the Sounds

Expression is a relative level control, always subtracted from the Volume value. It can be assigned to any continuous pedal (also called a Volume/Expression pedal).

As an example, imagine you have a Piano sound assigned to Upper 1, and a Strings sound assigned to Upper 2. If you turn the Expression switch on on Upper 2, and off on Upper 1, you can use a continuous pedal to control only the Strings' volume, while the Piano's volume remains unchanged.

Go to the Home > Menu > Keyboard/Ensemble > Joystick/Pedal page.

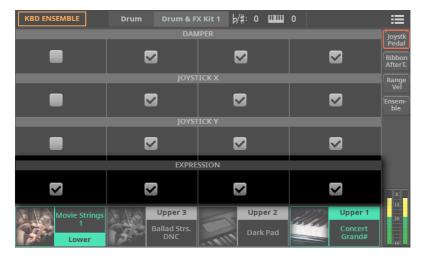

- Use the **Expression** checkbox to turn the Expression pedal on/off on each Kevboard Sound.
- Save the changes to a Keyboard Set.

## Calibrating the pedals and setting their polarity

If needed, you might have to calibrate the pedals to use their full range of values, without any 'dead spot'. Also, this procedure allows to choose a pedal's polarity, in case you are using a pedal working in reverse.

Go to the Settings > Menu > Controllers > Foot page.

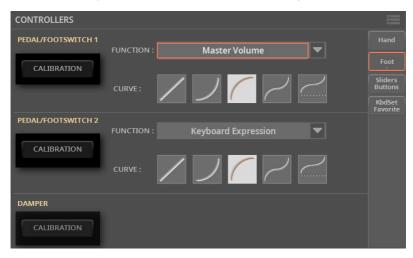

Touch the Calibration button in the area of the pedal to calibrate, to make the Pedal/Footswitch Calibration dialog appear.

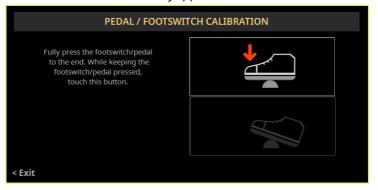

Fully press the pedal down, and while continuing to press touch the top (highlighted) button to confirm the maximum value.

When the following dialog appears, release the pedal.

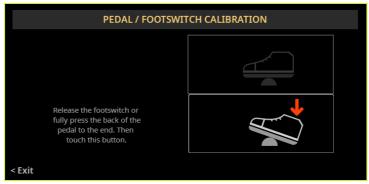

- Touch the lower (now highlighted) button in the display to confirm the minimum value. Check if the pedal is working properly. In case it isn't, repeat the procedure.
- 6 Press the EXIT button to return to the previous page.

# Assignable functions

# Functions assignable to the sliders and continuous pedals

The following are the functions assignable to the **sliders** of the **CONTROL** section (CTL) and to the **volume/expression pedals** (PDL).

| Continuous function        | Meaning                                                       | CTL | PDL |
|----------------------------|---------------------------------------------------------------|-----|-----|
| Off                        | No function assigned.                                         | V   | V   |
| Volume                     |                                                               |     |     |
| Master Volume              | Master Volume control.                                        | V   | V   |
| Keyboard Expression        | Volume of the Keyboard Sounds relative to the general volume. | V   | V   |
| KbdSet Volume              | Volume of all the Keyboard Sounds.                            | V   |     |
| Kbd Upper 13 Volume        | Volume of the corresponding Keyboard Sound.                   | V   |     |
| Kbd Lower Volume           |                                                               | ✓   |     |
| Player 1 Volume            | Volume of Player 1.                                           | V   | V   |
| Player 2 Volume            | Volume of Player 2.                                           | V   | V   |
| Pads Volume                | Volume of the Pads.                                           | V   | V   |
| Pad 14 Volume              | Volume of the corresponding Pad.                              | V   |     |
| Style Drum&Perc.Vol. (Gbl) | Volume of the Style's Drum & Percussion tracks.               | V   |     |
| Style Bass Vol. (Gbl)      | Volume of the Style's Bass tracks.                            | V   |     |
| Style Accomp.Vol. (Gbl)    | Volume of the Style's Accompaniment tracks.                   | V   | V   |
| Track 18 Volume            | Volume of the corresponding MIDI Song track.                  | V   |     |

| Continuous function       | Meaning                                               | CTL      | PDL                                     |
|---------------------------|-------------------------------------------------------|----------|-----------------------------------------|
| Track 9/Sty Bass Volume   | Volume of the corresponding MIDI Song or Style track. |          |                                         |
| Track 10/Sty Drum Volume  | ***                                                   | <b>√</b> |                                         |
| Track 11/Sty Perc Volume  |                                                       | <b>√</b> |                                         |
| Track 12/Sty Acc 1 Volume |                                                       | <b>√</b> |                                         |
| Track 13/Sty Acc 2 Volume |                                                       | <b>√</b> |                                         |
| Track 14/Sty Acc 3 Volume |                                                       | <b>√</b> |                                         |
| Track 15/Sty Acc 4 Volume |                                                       | <b>√</b> |                                         |
| Track 16/Sty Acc 5 Volume |                                                       | V        |                                         |
| Audio In controls         |                                                       |          |                                         |
| Mic Level                 | Main Volume of the Mic input.                         | V        | V                                       |
| Mic Lead Level            | Level of the Lead Voice.                              | V        | V                                       |
| Mic Delay/Reverb Level    | Level controls for the Mic FXs.                       | •        | V                                       |
| Mic FX Level              |                                                       |          | V                                       |
| Mic Harmony Level         | Level of the Harmony effect.                          | <b>√</b> | V                                       |
| Mic Double Level          | Level controls for the Mic FXs.                       | V        | V                                       |
| Mic Filter Level          |                                                       | <b>√</b> | V                                       |
| Mic Mod Level             |                                                       | <b>√</b> | V                                       |
| Mic Delay Level           |                                                       | V        | V                                       |
| Mic Reverb Level          |                                                       | V        | V                                       |
| Mic EQ Gain Low           | Mic EQ controls.                                      | <b>√</b> | *************************************** |
| Mic EQ Gain Mid           |                                                       | V        |                                         |
| Mic EQ Gain High          | •                                                     | V        |                                         |
| Guitar Level              | Continuous controls assigned to the Guitar Processor. | V        | V                                       |
| Guitar Preset FX1 Level   |                                                       | V        | V                                       |
| Guitar Preset FX2 Level   |                                                       | V        | V                                       |
| Guitar Preset FX3 Level   |                                                       | V        | V                                       |
| Guitar Preset FX4 Level   |                                                       | <b>√</b> | V                                       |
| Line Level                | Volume of the Line Input.                             | V        | V                                       |

## Controllers

| Continuous function | Meaning                                           | CTL | PDL      |
|---------------------|---------------------------------------------------|-----|----------|
| Joystick simulation |                                                   |     |          |
| Joystick X+         | Replicates the joystick movement to the right.    |     | V        |
| Joystick X-         | Replicates the joystick movement to the left.     |     | V        |
| Joystick Y+         | Replicates the joystick forward movement.         |     | V        |
| Joystick Y-         | Replicates the joystick backward movement.        |     | V        |
| Sound parameters    |                                                   |     |          |
| Upper VDF Cutoff    | Filter cutoff (for the Upper Sounds).             | V   | <b>√</b> |
| Upper VDF Resonance | Filter resonance (for the Upper Sounds).          | V   | V        |
| FX parameters       |                                                   |     |          |
| FX CC12 Ctrl        | Standard FX controllers, used as DMS modulations. | V   | <b>√</b> |
| FX CC13 Ctrl        | How they work depends on the Effects programming. | V   | V        |

## Functions assignable to the buttons and footswitches

The following are the functions assignable to the buttons of the CONTROL section (CTL), to the ASSIGNABLE SWITCHES (ASW) and to the footswitches (FSW).

| Switch function    | Meaning                                                                                    | CTL | ASW      | FSW      |
|--------------------|--------------------------------------------------------------------------------------------|-----|----------|----------|
| Off                | No function assigned                                                                       | V   | <b>√</b> | <b>V</b> |
| Keyboard           |                                                                                            |     |          |          |
| Split              | Turns the Split on/off.                                                                    |     | •        | V        |
| Memory             | Turns the Memory function on/off.                                                          |     |          | V        |
| Ensemble           | Turns the Ensemble function on/off.                                                        |     | _        | V        |
| Kbd Set 14         | Selects the corresponding Keyboard Set from the KEYBOARD SET section under the X-FADER.    |     |          | V        |
| Kbd Set Up         | Selects the next Style's Keyboard Set from the KEYBOARD SET section under the X-FADER.     |     |          | <b>√</b> |
| Kbd Set Down       | Selects the previous Style's Keyboard Set from the KEYBOARD SET section under the X-FADER. |     |          | V        |
| Style to Kbd Set   | Makes the first Keyboard Set be selected when choosing a Style.                            | V   | 1        | J        |
| Upper 13 Sound Sel | Opens the Sound Select window for the corresponding Upper Sound.                           | V   | 1        | J        |
| Lower Sound Sel    | Opens the Sound Select window for the Lower Sound.                                         | V   | 1        | J        |
| Sound Up           | When a Sound is selected, chooses the next one in the list.                                | V   | 1        | J        |
| Sound Down         | When a Sound is selected, chooses the previous one in the list.                            | V   | V        | V        |
| Players            |                                                                                            |     |          |          |
| Play Player 1      | Starts the Style or Song assigned to Player 1.                                             |     |          | V        |
| Play Player 2      | Starts the Style or Song assigned to Player 2.                                             |     |          | V        |
| Stop Player 1      | Stops the Style or Song assigned to Player 1. The Song returns to the beginning.           |     |          | <b>√</b> |
| Stop Player 2      | Stops the Style or Song assigned to Player 2.<br>The Song returns to the beginning.        |     |          | J        |
| Synchro Start      | Make the Player start or stop when playing                                                 |     |          | V        |
| Synchro Stop       | something on the keyboard.                                                                 |     |          | J        |
| Fade In/Out        | Starts or stops the Player(s) with a smooth fade.                                          |     | •        | V        |

| Switch function     | Meaning                                                                                                    | CTL      | ASW      | FSW |
|---------------------|----------------------------------------------------------------------------------------------------|----------|----------|-----|
| Fast Forward        | Moves forward the selected song.                                                                                                    | <b>√</b> | V        |     |
| Fast Rewind         | Moves backward the selected song.                                                                                                    | V        | V        |     |
| Jukebox Previous    | Selects the previous Jukebox entry.                                                                                                    | <b>V</b> | V        |     |
| Jukebox Next        | Selects the next Jukebox entry.                                                                                                    | V        | V        |     |
| Style               |                                                                                                    |          |          |     |
| Intro 13/Count In   | Selects the corresponding Intro.                                                                                                    |          |          | V   |
| Ending 13           | Selects the corresponding Ending.                                                                                                    |          |          | V   |
| Fill 14             | Selects the corresponding Fill.                                                                                                    |          |          | V   |
| Break               | Selects the Break.                                                                                                    |          |          | V   |
| Variation 14        | Selects the corresponding Variation.                                                                                                    |          |          | V   |
| Variation Up        | Selects the next Variation.                                                                                                    |          |          | V   |
| Variation Down      | Selects the previous Variation.                                                                                                    |          |          | J   |
| Manual Bass         | Let's you freely play the bass on the keyboard.                                                                                                    | V        | V        | V   |
| Bass Inversion      | Makes the bass note be recognized when you play an inverted chord.                                                                                            | <b>√</b> | V        | J   |
| Bass&Lower Backing  | When the Style is not playing and the keyboard is in Split mode, you can play the Lower Sound with your left hand, while the Bass still plays the chord root. | J        | V        | V   |
| Chord Latch         | Holds the recognized chord until the pedal is released.                                                                                                    |          |          | J   |
| Chord Sequence      |                                                                                                    |          |          |     |
| Chord Seq. Record   | Starts recording a Chord Sequence.                                                                                                    |          |          | V   |
| Chord Seq. Play     | Starts playing a Chord Sequence.                                                                                                    |          |          | V   |
| Pads                |                                                                                                    |          |          |     |
| Pad 14 Sel          | Opens the Pad Select window for the corresponding Pad.                                                                                                    | <b>√</b> | <b>√</b> | V   |
| All Pads On/Off     | Starts/Stops all the Pads.                                                                                                    | V        | V        | V   |
| Pad 14              | Starts/Stops the corresponding Pad.                                                                                                    |          |          | V   |
| Tempo and Metronome |                                                                                                    |          |          |     |
| Tap Tempo/Reset     | Sets the Tempo value by 'tapping' it on the assigned controller.                                                                                              |          |          | V   |
| Tempo Lock          | Prevents the Tempo value from changing.                                                                                                    |          |          | V   |
| Tempo Up            | Change the Tempo value.                                                                                                    |          |          | V   |
| Tempo Down          |                                                                                                    |          |          | V   |
|                     |                                                                                                    |          |          |     |

| Switch function         | Meaning                                                                                                    | CTL                                     | ASW      | FSW                                     |
|-------------------------|----------------------------------------------------------------------------------------------------|-----------------------------------------|----------|-----------------------------------------|
| Ritardando              | Slowing down or making the Tempo faster,                                                                                                    | V                                       | V        | V                                       |
| Accelerando             | according to the curves programmed in the Settings > General Controls > Basic page.                                                                                    | V                                       | <b>V</b> | V                                       |
| Metronome On/Off        | Turns the Metronome on/off.                                                                                                    | V                                       | V        | V                                       |
| Transpose               |                                                                                                    |                                         |          |                                         |
| Transpose (#)           | Transposes the instrument one semitone down                                                                                                    |                                         | _        | V                                       |
| Transpose (b)           | or up.                                                                                                    |                                         | _        | V                                       |
| Upper Octave Up         | Transposes the Upper Sounds one octave down                                                                                                    |                                         |          | V                                       |
| Upper Octave Down       | or up.                                                                                                    |                                         |          | <b>√</b>                                |
| Scale and Tuning        |                                                                                                    |                                         |          |                                         |
| Quarter Tone            | Turns Quarter Tone function on/off.                                                                                                    | <b>√</b>                                | <b>√</b> | V                                       |
| Quarter Tone Preset 116 | Selects one of the presets shown in the Home > Scale/Tuning > Quarter Tone pane.                                                                                       |                                         |          | V                                       |
| Mixer                   |                                                                                                    |                                         | •        | •                                       |
| Track Select            | While in a page where all the tracks are shown, switches between the Pads/Kbd and the Style view, and between the Pads/Kbd, Song 1-8 and Song 9-16 view.               | V                                       | J        |                                         |
| Tracks Mute and Solo    |                                                                                                    |                                         | -        |                                         |
| Kbd Upper 13 Mute       | Mute/unmute the corresponding Sound.                                                                                                    |                                         |          | <b>√</b>                                |
| Kbd Lower Mute          |                                                                                                    |                                         | •        | V                                       |
| Track 18 Mute           | Mute/Unmute the corresponding MIDI Song track.                                                                                                    | V                                       | <b>V</b> | V                                       |
| Track 9/Sty Bass Mute   | Mute/Unmute the corresponding MIDI Song or                                                                                                    | V                                       | V        | V                                       |
| Track 10/Sty Drum Mute  | Style track.                                                                                                    | V                                       | V        | V                                       |
| Track 11/Sty Perc Mute  | -                                                                                                    | <b>√</b>                                | <b>√</b> | <b>√</b>                                |
| Track 12/Sty Acc 1 Mute |                                                                                                    | V                                       | V        | V                                       |
| Track 13/Sty Acc 2 Mute | -                                                                                                    | V                                       | V        | V                                       |
| Track 14/Sty Acc 3 Mute |                                                                                                    | V                                       | V        | V                                       |
| Track 15/Sty Acc 4 Mute |                                                                                                    | V                                       | V        | <b>V</b>                                |
| Track 16/Sty Acc 5 Mute |                                                                                                    | V                                       | <b>√</b> | <b>√</b>                                |
| Drum&Bass Mode          | Mutes all the Style or MIDI Song tracks, except<br>for the Bass and Drum tracks (as set in the<br>Settings > Preference > Song page). It doesn't<br>work on MP3 Songs. | V                                       | J        | J                                       |
| Solo Selected Track     | Turns track solo on/off.                                                                                                    | V                                       | V        | <b>√</b>                                |
|                         |                                                                                                    | *************************************** | *        | *************************************** |

| Switch function        | Meaning                                                                                                    | CTL                                     | ASW      | FSW                                     |
|------------------------|----------------------------------------------------------------------------------------------------|-----------------------------------------|----------|-----------------------------------------|
| Melody/Voice Remover   | Mutes the melody track in a MIDI Song, or removes the lead voice from a MP3 Song. (A track can be set as the Melody track in the Settings > Preferences > Song page).                                                                                                    |                                         | J        | J                                       |
| Lyrics                 |                                                                                                    | • • • • • • • • • • • • • • • • • • • • |          | • • • • • • • • • • • • • • • • • • • • |
| Text Page Up           | These options let you move to the previous or                                                                                                    |                                         | V        | <b>V</b>                                |
| Text Page Down         | " next page, when reading a text file automatically<br>loaded with a Song or SongBook Entry, or manu-<br>ally loaded from the Lyrics page.                                                                                                    | V                                       | V        | V                                       |
| SongBook               |                                                                                                    |                                         |          |                                         |
| Set List Next          | Selects the next SongBook Entry in the selected Set List.                                                                                                    | <b>√</b>                                | J        | <b>J</b>                                |
| Set List Prev          | Selects the previous SongBook Entry in the selected Set List.                                                                                                    | <b>√</b>                                | <b>√</b> | <b>√</b>                                |
| Pedals                 |                                                                                                    |                                         |          |                                         |
| Damper Pedal           | Damper function. Corresponds to the right ped-<br>al of an acoustic piano. It holds the notes played<br>when the pedal is pressed down.                                                                                                    |                                         |          | J                                       |
| Soft Pedal             | Soft function. Corresponds to the 'una corda' pedal of an acoustic piano. Makes the sound softer.                                                                                                    |                                         |          | J                                       |
| Sostenuto Pedal        | Sostenuto function. Corresponds to the left pedal of a grand piano. It holds the notes already held when pressing the pedal down.                                                                                                    |                                         |          | J                                       |
| Glide                  | When the pedal is pressed, affected notes on Upper tracks are bent down, according to settings for the Pitch Bend on the same tracks. When the pedal is released, notes return to the normal pitch, at the speed defined in the Settings > General Controls > Basic page. |                                         |          | V                                       |
| Audio In On/Off and FX |                                                                                                    |                                         |          |                                         |
| Mic On/Off             | Turns the Microphone input on/off.                                                                                                    | V                                       | V        | V                                       |
| Mic Lead Mute          | Mutes the Lead voice.                                                                                                    | V                                       | V        | V                                       |
| Mic Talkover           | Turns the Mic Talkover function on/off.                                                                                                    | V                                       | V        | V                                       |
| Mic Filter On/Off      | Turns the Mic Processor Filter section on/off.                                                                                                    | V                                       | V        | V                                       |
| Mic Mod On/Off         | Turns the Mic Processor Mod section on/off.                                                                                                    | <b>√</b>                                | V        | V                                       |
| Mic Delay On/Off       | Turns the Mic Processor Delay section on/off.                                                                                                    | V                                       | V        | V                                       |
| Mic Harmony On/Off     | Turns the Mic Processor Harmony section on/off.                                                                                                    | <b>√</b>                                | <b>V</b> | <b>√</b>                                |
| Mic Double On/Off      | Turns the Mic Processor Double section on/off.                                                                                                    | <b>√</b>                                | V        | <b>√</b>                                |
| Mic Reverb On/Off      | Turns the Mic Processor Reverb section on/off.                                                                                                    | <b>J</b>                                | V        |                                         |
|                        |                                                                                                    |                                         |          |                                         |

| Switch function        | Meaning                                                                                                    | CTL      | ASW      | FSW |
|------------------------|----------------------------------------------------------------------------------------------------|----------|----------|-----|
| Guitar On/Off          | Turns the Guitar input on/off.                                                                                  |          | V        | V   |
| Guitar FX1 On/Off      | Turns the Guitar Processor FX1 section on/off.                                                                  | <b>√</b> | <b>√</b> | V   |
| Guitar FX2 On/Off      | Turns the Guitar Processor FX2 section on/off.                                                                  |          | V        | V   |
| Guitar FX3 On/Off      | Turns the Guitar Processor FX3 section on/off.                                                                  | <b>√</b> | <b>√</b> | V   |
| Guitar FX4 On/Off      | Turns the Guitar Processor FX4 section on/off.                                                                  | <b>√</b> | <b>√</b> | V   |
| Line In On/Off         | Turns the Lin input on/off.                                                                                     |          | <b>√</b> | ✓   |
| Mic and Guitar Presets |                                                                                                    |          |          |     |
| Mic Preset             | Opens the Mic Preset Select window.                                                                             |          | <b>√</b> | V   |
| Guitar Preset          | Opens the Guitar Preset Select window.                                                                          |          | V        | V   |
| Drawbars               |                                                                                                    |          |          |     |
| Rotor Brake On/Off     | Triggers the Rotary Speaker's Brake (rotary speaker stopping).                                                  |          | <b>√</b> | V   |
| Rotary Spkr Fast/Slow  | Switches between the Rotary Speaker's Fast and Slow rotation speed.                                             |          | 1        | V   |
| Drawbars Perc On/Off   | Turns the Drawbar Percussion on/off.                                                                            |          | V        | V   |
| Drawbars Perc Harmonic | Turns the Drawbar Percussion Harmonic on/off.                                                                   |          | V        | V   |
| Drawbars Leakage       | Turns the Drawbar Leakage on/off.                                                                               |          | V        | V   |
| Drawbars Key On        | Turns the Drawbar Key On noise on/off.                                                                          |          | V        | V   |
| Drawbars Key Off       | Turns the Drawbar Key Off noise on/off.                                                                         |          | V        | V   |
| Drawbars Overdrive     | Turns the Drawbar Overdrive on/off.                                                                             |          | V        | V   |
| Sound and FX parameter | s                                                                                                    |          |          |     |
| Sound Controller 13    | DNC Sound Controllers (CC#80, CC#81 and CC#82). They control the function assigned in Sound Edit in DNC Sounds. |          | J        | V   |
| FX CC12 Switch         | Standard FX switches. How they work depends on the Effects programming.                                         |          | V        | V   |
| FX CC13 Switch         |                                                                                                    |          | V        | V   |
|                        | Standard FX switches. How they work depends                                                                     | J        |          |     |

### Additional programming

#### Setting the Accelerando/Ritardando times

Accelerando and Ritardando are controls you can assign to an assignable switch or footswitch. When the switch is pressed, Tempo will start gradually speeding up or down.

Go to the Settings > Menu > General Controls > Basic page.

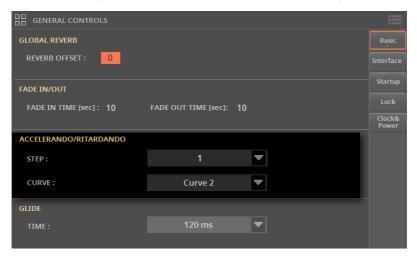

Use the Accelerando/Ritardando > Step parameter to set the speed of Tempo change (from 1 to 6).

With higher values, the step change will be greater, and the speed will change faster. With lower values, the step change will be smaller, and the speed will change more slowly.

Use the Accelerando/Ritardando > Curve parameter to set the curve of Tempo change (from 1 to 3).

Experiment the various options, to see the one that best fits your taste.

#### Setting the Glide time

Glide is a control you can assign to a footswitch. When the footswitch is pressed, affected notes on the Upper parts are bent down, according to the Pitch Bend settings. When the footswitch is released, the notes return to the normal pitch, at the speed defined by the Glide Time parameter.

- Change the Pitch Bend values
- Go to the Home > Menu > Mixer/FX > Bend/Tuning page.

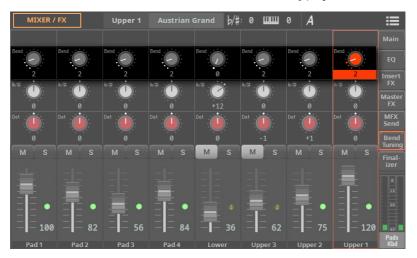

- Use the **Bend** parameter to set the Pitch Bend range (in semitones).
- 3 Save the changes to a Keyboard Set.

#### Change the Glide time

1 Go to the Settings > Menu > General Controls > Basic page.

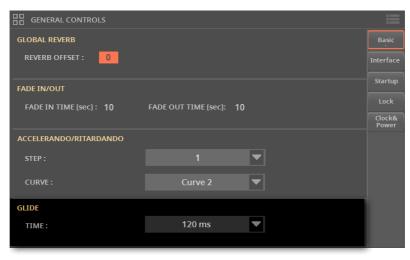

2 Use the **Glide > Time** parameter to set the time needed to return to the standard pitch.

# 20 MIDI

## Introduction to MIDI

### Ports, channels, messages

#### What is MIDI?

MIDI stands for Musical Instruments Digital Interface. This interface lets you connect two (or more) musical instruments, or a computer and various musical instruments.

From a software point of view, MIDI is a protocol that describes messages for playing notes and controlling them. It is sort of a grammar to let different instruments and computers speak the same language, and let the one tell the other what to do.

From a physical point of view, MIDI messages travel across the classic MIDI interface or the USB port, a connector replacing the MIDI ports with a single port and cable. Personal computers, tablets and external controllers can be connected with a single USB cable.

Pa5X can be connected to a personal computer with no need of special software. However, for full and easy use of all its MIDI features, we suggest that you install the KORG USB-MIDI Driver, a special software that you can download from our web site (www.korg.com).

No audio signal is transmitted through MIDI. MIDI only consists of control messages.

#### Channels and messages

Basically, a MIDI or USB cable transmits 16 channels of data. Think to each MIDI channel as a TV channel; the receiver must be set on the same channel of the transmitter. The same happens with MIDI messages: when you send a Note On message on channel #1, it will be received on channel #1 only. This allows the instruments to be multitimbral: you can have more than one sound playing on the same MIDI instrument - one for each MIDI channel.

#### There are various messages, but here are the most commonly used ones:

| •                   |     |                                                                                                    |
|---------------------|-----|----------------------------------------------------------------------------------------------------|
| MIDI Message        | CC# | Meaning                                                                                                    |
| Note On             |     | This message instructs an instrument to play a note on a specific channel. Notes have both a name (C4 standing for the center C) and a number (60 being the equivalent for C4). A Note Off message is used to say the note has been released. Together with the Note On message, a Velocity value is always |
|                     |     | sent. This value tells the instrument how loud the note must play.                                                                                                    |
| Pitch Bend (PB)     |     | You can generate this message acting on the joystick (X direction). The pitch is 'bent' up or down.                                                                                                    |
| Program Change (PC) |     | When you select a Sound, a Program Change message is generated on the channel. Use this message, together with Control Change #00 and #32, to remotely select Pa5X data from a sequencer or a master keyboard.                                                                                              |
| Control Change (CC) |     | This is a wide array of messages, controlling most of the instrument parameters. Some examples:                                                                                                    |
| Bank Select MSB     | 00  | This message pair is used to select a Sound Bank. Together                                                                                                    |
| Bank Select LSB     | 32  | with the Program Change message, they are used to select a Sound.                                                                                                    |
| Modulation          | 01  | This is the equivalent of pressing up the joystick. A vibrato effect is usually triggered on.                                                                                                    |
| Volume              | 07  | Use this controller to set the channel's volume.                                                                                                    |
| Pan                 | 10  | This one sets the channel's position on the stereo front.                                                                                                    |
| Expression          | 11  | Use this controller to set the relative volume of a track, with the maximum value matching the current setting of the CC07 control.                                                                                                    |
| Damper Pedal        | 64  | Use this control to simulate the Damper pedal.                                                                                                    |

#### **Tempo**

Tempo is a global MIDI message, that is not tied to a particular channel. Each MIDI Song includes Tempo data.

#### **Lyrics**

Lyric Meta Events are intended to display text together with the music. Pa5X can read many of the available Lyrics format on the market.

#### MIDI standards

#### Standard MIDI Files

Standard MIDI Files (abbreviated as SMF) are a practical way of exchanging songs between different instruments and computers. Pa5X uses the SMF format as its default MIDI Song format, so reading a song from a computer, or saving a song that a computer software can read, is not a problem at all.

The internal Players are compatible with SMFs format 0 (all data in one track; it is the most common format) and 1 (multitrack). Pa5X can read SMFs from the Home page, and modify/save them in Song Edit mode. Songs are saved in SMF format 0.

Pa5X can also display SMF lyrics and chord abbreviations in various formats available on the market.

Standard MIDI Files usually have the .mid or .kar filename extension.

#### The General MIDI standard

In addition to the Standard MIDI File (SMF) format, the General MIDI Standard (GM) allows further standardization between musical instruments. This extension of the basic MIDI standard sets some basic rules for compatibility between instruments:

- A minimum of 16 MIDI channels is required.
- > A basic set of 128 Sounds, correctly ordered, is mandatory.
- The Drum Kit must follow a standard note configuration.
- Channel 10 has to be devoted to the Drum Kit.

Pa5X is compatible with the GM1 and GM2 standards.

#### The XG™ standard

Pa5X is compatible with the Sounds and Drum Kits of the XG standard.

# Global, Control and Chord channels

#### The Control channel

You can set a MIDI IN channel as the Control channel (in the Settings > Menu > MIDI > MIDI IN Channels page), to select Styles, Keyboard Sets and SongBook Entries from an external device (see the Appendix for a list of messages corresponding to the internal data of Pa5X). On this channel you can also send controls to start/stop the Players, and select the Style Elements (see later in this part).

A MIDI OUT channel set as the Control channel (set in the Settings > Menu > MIDI > MIDI OUT Channels page) can be used to send messages when selecting SongBook Entries.

#### The Global channel

Any MIDI channel can be set as a Global channel (in the Settings > Menu > MIDI > MIDI IN Channels page), and can simulate the Pa5X integrated keyboard. When Pa5X is connected to a master keyboard, transmission should usually take place over the Global channel of Pa5X.

MIDI messages received over a Global channel are affected by the status of the SPLIT button, as well as by the split point. Therefore, if the SPLIT button's indicator is lit up, notes arriving to Pa5X over this channel will be divided by the split point into the Upper (above the split point) and Lower (below the split point) parts.

Notes received on a Global channel are used for the chord recognition of the automatic accompaniment. If the SPLIT indicator is turned on, only the notes below (Lower scan mode) or above (Upper scan mode) the split point will be used.

#### The Chord 1 and Chord 2 channels

Two Chord channels (programmed in the Settings > Menu > MIDI > MIDI IN Control page) can be used to receive notes for the chord recognition. These notes will be combined with the notes received on the Global channel.

Contrary to the Global channel, the Chord channels are not affected by the split point. However, the status of the SPLIT button will change the way chords are recognized on the Chord channels:

| Split status | Chord Recognition mode                                                                                                    |
|--------------|----------------------------------------------------------------------------------------------------|
| On           | Decided by the Chord Recognition parameter of the Settings > Menu > Preferences > Style page. You can play a single note to play a Major chord. |
| Off          | Always Fingered or Expert, depending on the previous situation. You have to play at least three notes in order for the chord to be detected.    |

These two channels are especially useful for accordion players, that want to use a separate Chord channel for the chords, and another one for the bass played with the left hand. This way, chords and bass will both contribute to the chord recognition for the automatic accompaniment.

# Connecting MIDI devices

# Connecting to another device: an overview

You can use either the **MIDI** or **USB** ports to connect Pa5X to other devices. When a USB port is available, it is the easier (therefore preferred) connection.

After connecting to the other device, you can quickly configure Pa5X by choosing one of the supplied MIDI Presets. Or you can manually program all the MIDI parameters, and maybe save them into a new custom MIDI Preset.

#### Connecting Pa5X to a personal computer or tablet

You can use the **USB DEVICE** port to connect Pa5X to a personal computer or tablet. As an alternative, connect them through the **MIDI IN** and **OUT** connectors and a dedicated MIDI interface on the computer.

#### Connecting Pa5X to an external controller

You can use the **MIDI IN** port to connect external controllers (master keyboard, MIDI guitar, wind controller, MIDI accordion...) to Pa5X. You can also use the **USB HOST** port for a simpler connection to an external controller, like the KORG **nano** or **micro** series.

#### Connecting Pa5X to additional musical instruments

You can use the **MIDI OUT** port to connect additional musical instruments (for example, your preferred vintage sound expander) to be controlled from Pa5X.

#### What are the various connectors used for

- > Use the **USB DEVICE** port to communicate with a computer or tablet. Connect it to the other device's **USB** port (Type-A, sometimes named **TO DEVICE**).
- > Use the **USB HOST** port to receive data from an external controller. Connect it to the controller's USB port (Type-B, sometimes named **TO HOST**).
- > Use the MIDI OUT port to send MIDI data to another musical instrument or computer. Connect it to the other device's MIDI IN port.
- > Use the MIDI IN port to receive MIDI data from a controller or computer. Connect it to the other device's MIDI OUT port.

To know how to match Sounds and MIDI channels, see Programming the MIDI channels on page 525.

# Connecting Pa5X to a personal computer or tablet

You can program a new song on a personal computer or tablet connected to Pa5X. The computer has to run sequencing or notation software. When a song is ready, you can transfer it to the internal drive of Pa5X, and read it with the internal Players.

### **Connection and settings**

- 1 Install the KORG USB MIDI Driver, as explained in the following pages.
- Connect Pa5X and the computer or tablet via the USB DEVICE port.

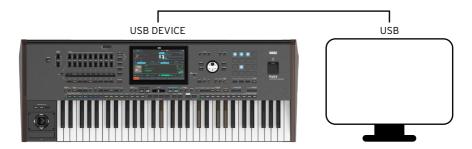

- 3 On the computer, activate the MIDI Thru function (please refer to the software's user manual).
- 4 In Pa5X, go to the **Settings > Menu > MIDI > General Controls** page and choose one of the **Player** or **Tablet** MIDI Preset.

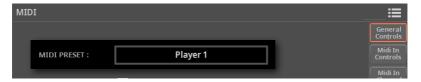

5 Still in the Settings > Menu > MIDI > General Controls page, deselect the Local Control checkbox to put the instrument in the Local Off status.

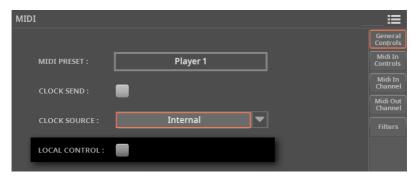

- 6 Press the **EXIT** button to return to the **Home** page.
- 7 Play the keyboard.

Notes played on the keyboard will go from the USB port of Pa5X to the USB port of the computer or tablet. Notes generated by the computer are sent from the USB port of the computer to the USB port of Pa5X.

#### The Sounds

The song that is played back by the external sequencer can select Pa5X Sounds through the MIDI messages Bank Select MSB, Bank Select LSB (bank selection, two messages), and Program Change (Sound selection). See the list of Sounds and corresponding MIDI values in the Appendix.

As a hint for people programming songs on a computer: even through this is not mandatory, for maximum compatibility you should set Bass on channel #2, Melody on channel #4, Drum Kit on channel #10, controls for the Harmonizer on channel #5.

# Connecting Pa5X to an external controller

You can control Pa5X with an external master controller, like a KORG synthesizer, a controller of the KORG *micro* or *nano* series, a digital piano, a wind or breath controller, a MIDI pedalboard, guitar or accordion. These devices allow for complete replacement of the internal keyboard, or for adding new controllers to play some of the Sounds while still using the internal keyboard. Some of the controllers allow for easier mixing, or for playing percussions and special effects on a dedicated device.

#### Connection through the USB HOST port

If your controller has a USB port, you can use it to connect it to Pa5X.

> Connect the USB HOST port (Type-A) of Pa5X to the USB port of the master controller (Type-B, sometimes named TO HOST).

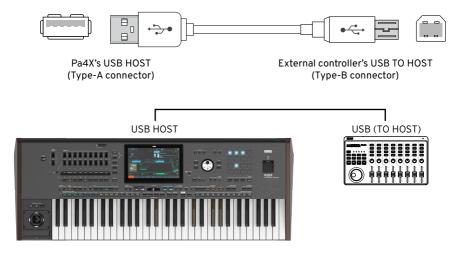

### Connection through the MIDI ports

If your controller has a MIDI interface, you can use it to connect it to Pa5X.

> Connect the MIDI OUT port of the master controller to the MIDI IN port of Pa5X.

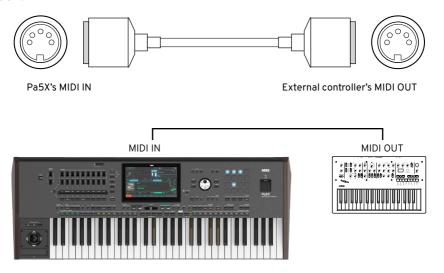

## Setting the MIDI channels

#### Program the master controller

Match the MIDI channel(s) on which the master controller will send data with those on which Pa5X will receive data.

- 1 In the master controller, set the MIDI channel(s) on which data will be transmitted. Usually, channel #1 is the default setting.
- 2 If the master controller also includes a sound generator, set it to the Local Off status, to prevent it from sounding its own sounds and Pa5X's sounds at the same time on the same channel(s).

#### Program Pa5X

Configure the MIDI channels on Pa5X.

- 1 Go to the Settings > Menu > MIDI pages.
- 2 Either choose a MIDI Preset, or manually program the MIDI IN channels.
- If a MIDI Preset matching your type of connection exists, go to the Settings
   Menu > MIDI > General Controls page and use the MIDI Preset pop-up menu to choose the MIDI Preset.

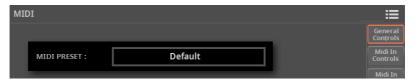

If no MIDI Preset matches your type of connection, go to the Settings > Menu > MIDI > MIDI IN Channel page and set the MIDI channels to match the incoming data. You can start from an existing MIDI Preset with some of the programming already set to your needs.

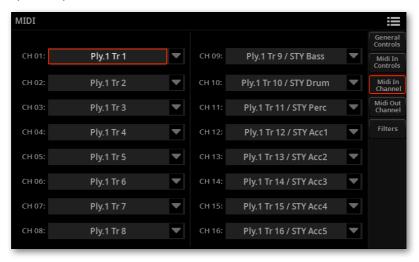

> If needed, go to the **Settings > Menu > MIDI > Filters** page and set the MIDI filters. Some MIDI Presets may include filters that you have to deactivate, or you may need to filter our some types of data.

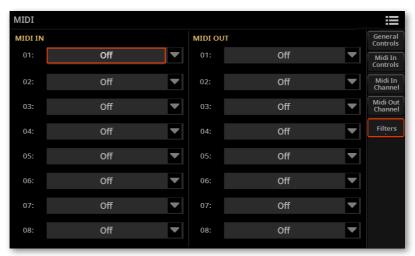

- > You might also want to check the parameters in the **Settings > Menu > MIDI** > **General Controls** and **MIDI IN Controls** pages, to set things like MIDI Clock or transposition.
- 3 After having set the MIDI channels, the filters and any other data, you can save the new configuration into a new MIDI Preset, by choosing the Save MIDI Preset command from the page menu ( ).

# Installing the KORG USB-MIDI Driver

The **USB DEVICE** port can be used for MIDI communication between Pa5X and a personal computer or tablet. Use a standard A-to-B USB cable to connect your instrument and computer. A dedicated software driver can be found in the Support area of our web site (www.korg.com).

### **KORG USB-MIDI Driver system requirements**

Be sure your personal computer meets the requirements, as described in the documents accompanying the driver.

### Copyright notice

Copyright to all software included in this product is the property of KORG Inc. The license agreement for this software is provided separately. You must read this license agreement before you install this software. Your installation of this software will be taken to indicate your acceptance of this agreement.

## Installing the KORG USB-MIDI Driver on a Windows PC

Please connect Pa5X to the computer via a USB cable only after having installed the KORG USB-MIDI Driver Tools.

- 1 Double-click on **KORG USB-MIDI Driver Tools Setup v.n.nn.exe** to run the installer ('n.nn' meaning the version number).
- **2** Follow the instructions appearing on the screen. At the end, the tools will be installed.
- 3 When installation is completed, connect the **USB DEVICE** port of your Pa5X to one of the USB ports of your Windows PC by using a standard A-to-B USB cable. The Auto Installer will immediately start. Complete the installation procedure, and confirm (if needed).
- 4 When finished, Pa5X will be able to communicate with your computer via USB.

You can access the tools and manuals from the **Start** menu.

## Installing the KORG USB-MIDI Driver on a Mac

- Double-click on KORG USB- MIDI Driver v.n.n.n.dmg to open a virtual drive in the Finder ('n.n.n' meaning the version number).
- Double-click on KORG USB-MIDI Driver.pkg to run the installer. 2
- Follow the instructions appearing on the screen.
- When installation is completed, eject the virtual drive, and connect the USB **DEVICE** port of your Pa5X to one of the USB ports of your Mac by using a standard A-to-B USB cable.

#### How Pa5X is seen from a MIDI application

After installation, the following ports will be shown in your MIDI application among the other MIDI devices:

| Device        | Meaning                                                                                                    |
|---------------|----------------------------------------------------------------------------------------------------|
| Pa5X KEYBOARD | This allows for reception of MIDI messages from Pa5X (keyboard and controllers) to the MIDI application running on the computer.         |
| Pa5X SOUND    | This allows for transmission of MIDI messages from the MIDI application running on the computer, to the internal tone generator of Pa5X. |

# Quick setup using the MIDI Presets

# **Choosing a MIDI Preset**

Connecting an instrument to a master keyboard, an external controller, a personal computer or a tablet, usually requires some programming. To help you configure the MIDI channels, we have provided some MIDI Presets, that will automatically configure the MIDI parameters according to your needs.

1 Go to the Settings > Menu > MIDI > General Controls page.

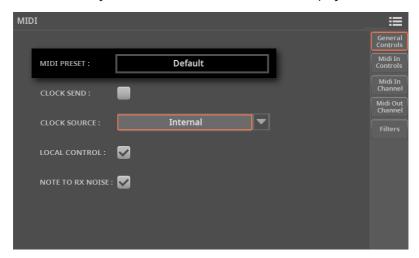

2 Touch the MIDI Preset button to open the Select window.

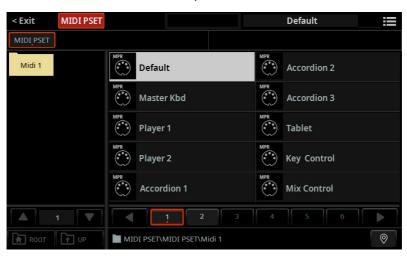

- 3 Browse through the files and folders, and choose one of the available MIDI Presets.
- 4 If you want to close the **Select** window (and it does not close by itself), press the **EXIT** button.

**HINT:** When a window does not close by itself, it means the **Display Hold** is turned on. See Display Hold on page 67.

5 The name of the selected preset will appear in the MIDI Preset field, and all the MIDI parameters will be automatically configured.

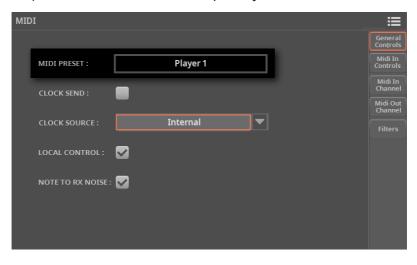

# The MIDI Presets in detail

You will use the supplied MIDI Presets in the following cases:

| MIDI Preset          | Use                                                                                                    |
|----------------------|----------------------------------------------------------------------------------------------------|
| Default              | Generic settings, good for most situations                                                                                                    |
| Master Kbd           | When connecting to an external master keyboard                                                                                                    |
| Player 1<br>Player 2 | When using an external sound generator (an expander or a virtual instrument) driven by either Player 1 or Player 2. When programming a song on an external sequencer and Pa5X's Song Edit mode, and you want to use the much better sounds of Pa5X instead of the ones of the computer's internal generator. |
| Accordion 1          | Play all the Upper parts with the right hand, the Lower part with the chord section, the Bass part with the bass section. Chords to the Style are sent with the chord+bass sections combined. If the selected Chord Scan mode is Upper or Upper+Lower, you can also play chords with the right hand.         |
| Accordion 2          | Play the Upper 1 part with the right hand, the Lower part with the chord section. Chords to the Style are sent with the chord+bass sections combined.                                                                                                    |
| Accordion 3          | Play the Upper 1 part with the right hand, the Lower part with the chord section, the Bass part with the bass section. Chords to the Style are sent from a single MIDI channel.                                                                                                    |
| Tablet               | When connecting to a tablet, to remotely select SongBook Entries, or send MIDI messages when selecting them.                                                                                                    |
| Key Control          | To play the Upper 3 Sound with an external keyboard.                                                                                                    |
| Mix Control          | To control the Volume and Pan of each Sound with an external controller.                                                                                                    |
| Pad Control          | To play percussive sounds or special effects (on the Upper 3) from an external set of pads. You can also use it to send chords to the internal arranger.                                                                                                    |
| X/Y Control          | To control two separate sound parameters on the Upper 1 with an external X/Y controller.                                                                                                    |
| Studio Ctrl          | To connect various controllers at the same time.                                                                                                    |
| Breath Ctrl          | To control one or more sound parameters on the Upper 1 with a breath controller.                                                                                                    |

| Parameter                 |    | Default              | Master Kbd   | Tablet  |
|---------------------------|----|----------------------|--------------|---------|
|                           | 1  | Ply 1 Tr 1           | Global       | -<br>-  |
|                           | 2  | Ply 1 Tr 2           | Control      | -       |
|                           | 3  | Ply 1 Tr 3           | -            | -       |
|                           | 4  | Ply 1 Tr 4           | -            | -       |
|                           | 5  | Ply 1 Tr 5           | -            | -       |
|                           | 6  | Ply 1 Tr 6           | -            | -       |
|                           | 7  | Ply 1 Tr 7           | -            | -       |
|                           | 8  | Ply 1 Tr 8           | -            | -       |
| MIDI IN Channel           | 9  | Ply 1 Tr 9/Sty Bass  | -            | -       |
|                           | 10 | Ply 1 Tr 10/Sty Drum | -            | -       |
|                           | 11 | Ply 1 Tr 11/Sty Perc | -            | -       |
|                           | 12 | Ply 1 Tr 12/Sty Acc1 | -            | -       |
|                           | 13 | Ply 1 Tr 13/Sty Acc2 | -            | -       |
|                           | 14 | Ply 1 Tr 14/Sty Acc3 | -            | -       |
|                           | 15 | Ply 1 Tr 15/Sty Acc4 | -            | -       |
|                           | 16 | Ply 1 Tr 16/Sty Acc5 | -            | Control |
|                           | 1  | Upper 1              | Upper 1      | -       |
|                           | 2  | Upper 2              | Upper 2      | -       |
|                           | 3  | Upper 3              | Upper 3      | -       |
|                           | 4  | Lower                | Lower        | -       |
|                           | 5  | -                    | -            | -       |
|                           | 6  | -                    | -            | -       |
|                           | 7  | -                    | -            | -       |
| MIDI OUT Channel          | 8  | -                    | -            | -       |
| MIDI OUT Channel          | 9  | -                    | -            | -       |
|                           | 10 | -                    | -            | -       |
|                           | 11 | -                    | -            | -       |
|                           | 12 | -                    | -            | -       |
|                           | 13 | -                    | -            | -       |
|                           | 14 | -                    | -            | -       |
|                           | 15 | -                    | -            | -       |
|                           | 16 | -                    | -            | Control |
| Chord 1 Ch.               |    | Off                  | 1            | Off     |
| Chord 2 Ch.               |    | Off                  | Off          | Off     |
| Mic Processor Ch.         |    | 5                    | 5            | 5       |
| Mic Processor Oct. Trp.   |    | 0                    | 0            | 0       |
| MIDI IN Up/Low Oct. Trp.  |    | On                   | On           | On      |
| MIDI IN Velocity          |    | Normal               | Normal       | Normal  |
| MIDI IN Track Mute Active |    | -                    | On           | On      |
| MIDI Filters              |    | All Off              | SysEx In/Out | All Off |
|                           |    |                      |              |         |

| Parameter                 |    | Player 1             | Player 2             |
|---------------------------|----|----------------------|----------------------|
|                           | 1  | Ply 1 Tr 1           | Ply 2 Tr 1           |
|                           | 2  | Ply 1 Tr 2           | Ply 2 Tr 2           |
|                           | 3  | Ply 1 Tr 3           | Ply 2 Tr 3           |
|                           | 4  | Ply 1 Tr 4           | Ply 2 Tr 4           |
|                           | 5  | Ply 1 Tr 5           | Ply 2 Tr 5           |
|                           | 6  | Ply 1 Tr 6           | Ply 2 Tr 6           |
|                           | 7  | Ply 1 Tr 7           | Ply 2 Tr 7           |
| MIDLIN CL                 | 8  | Ply 1 Tr 8           | Ply 2 Tr 8           |
| MIDI IN Channel           | 9  | Ply 1 Tr 9/Sty Bass  | Ply 2 Tr 9/Sty Bass  |
|                           | 10 | Ply 1 Tr 10/Sty Drum | Ply 2 Tr 10/Sty Drum |
|                           | 11 | Ply 1 Tr 11/Sty Perc | Ply 2 Tr 11/Sty Perc |
|                           | 12 | Ply 1 Tr 12/Sty Acc1 | Ply 2 Tr 12/Sty Acc1 |
|                           | 13 | Ply 1 Tr 13/Sty Acc2 | Ply 2 Tr 13/Sty Acc2 |
|                           | 14 | Ply 1 Tr 14/Sty Acc3 | Ply 2 Tr 14/Sty Acc3 |
|                           | 15 | Ply 1 Tr 15/Sty Acc4 | Ply 2 Tr 15/Sty Acc4 |
|                           | 16 | Ply 1 Tr 16/Sty Acc5 | Ply 2 Tr 16/Sty Acc5 |
|                           | 1  | Ply 1 Tr 1           | Ply 2 Tr 1           |
|                           | 2  | Ply 1 Tr 2           | Ply 2 Tr 2           |
|                           | 3  | Ply 1 Tr 3           | Ply 2 Tr 3           |
|                           | 4  | Ply 1 Tr 4           | Ply 2 Tr 4           |
|                           | 5  | Ply 1 Tr 5           | Ply 2 Tr 5           |
|                           | 6  | Ply 1 Tr 6           | Ply 2 Tr 6           |
|                           | 7  | Ply 1 Tr 7           | Ply 2 Tr 7           |
| MIDLOUTOL                 | 8  | Ply 1 Tr 8           | Ply 2 Tr 8           |
| MIDI OUT Channel          | 9  | Ply 1 Tr 9/Sty Bass  | Ply 2 Tr 9/Sty Bass  |
|                           | 10 | Ply 1 Tr 10/Sty Drum | Ply 2 Tr 10/Sty Drum |
|                           | 11 | Ply 1 Tr 11/Sty Perc | Ply 2 Tr 11/Sty Perc |
|                           | 12 | Ply 1 Tr 12/Sty Acc1 | Ply 2 Tr 12/Sty Acc1 |
|                           | 13 | Ply 1 Tr 13/Sty Acc2 | Ply 2 Tr 13/Sty Acc2 |
|                           | 14 | Ply 1 Tr 14/Sty Acc3 | Ply 2 Tr 14/Sty Acc3 |
|                           | 15 | Ply 1 Tr 15/Sty Acc4 | Ply 2 Tr 15/Sty Acc4 |
|                           | 16 | Ply 1 Tr 16/Sty Acc5 | Ply 2 Tr 16/Sty Acc5 |
| Chord 1 Ch.               | •  | Off                  | Off                  |
| Chord 2 Ch.               |    | Off                  | Off                  |
| Mic Processor Ch.         |    | 5                    | 5                    |
| Mic Processor Oct. Trp.   |    | 0                    | 0                    |
| MIDI IN Up/Low Oct. Trp.  |    | On                   | On                   |
| MIDI IN Velocity          |    | Normal               | Normal               |
| MIDI IN Track Mute Active |    | _                    | _                    |
| MIDI IN HACK MALE ACTIVE  |    |                      |                      |

| Parameter                | ••••                    | Accordion 1          | Accordion 2          | Accordion 3          |
|--------------------------|-------------------------|----------------------|----------------------|----------------------|
| i                        | 1                       | Global               | Upper 1              | Upper 1              |
|                          | 2                       | Lower                | Lower                | Lower                |
|                          | 3                       | Ply 1 Tr 9/Sty Bass  | -                    | Ply 1 Tr 9/Sty Bass  |
|                          | 4                       | -                    | Upper 2              | Upper 2              |
|                          | 5                       | -                    | Upper 3              | Upper 3              |
|                          | 6                       | -                    | -                    | -                    |
|                          | 7                       | -                    | -                    | -                    |
|                          | 8                       | -                    | -                    | -                    |
| MIDI IN Channel          | 9                       | -                    | Ply 1 Tr 9/Sty Bass  | -                    |
|                          | 10                      | Ply 1 Tr 10/Sty Drum | Ply 1 Tr 10/Sty Drum | Ply 1 Tr 10/Sty Drum |
|                          | 11                      | Ply 1 Tr 11/Sty Perc | Ply 1 Tr 11/Sty Perc | Ply 1 Tr 11/Sty Perc |
|                          | 12                      | Ply 1 Tr 12/Sty Acc1 | Ply 1 Tr 12/Sty Acc1 | Ply 1 Tr 12/Sty Acc1 |
|                          | 13                      | Ply 1 Tr 13/Sty Acc2 | Ply 1 Tr 13/Sty Acc2 | Ply 1 Tr 13/Sty Acc2 |
|                          | 14                      | Ply 1 Tr 14/Sty Acc3 | Ply 1 Tr 14/Sty Acc3 | Ply 1 Tr 14/Sty Acc3 |
|                          | 15                      | Ply 1 Tr 15/Sty Acc4 | Ply 1 Tr 15/Sty Acc4 | Ply 1 Tr 15/Sty Acc4 |
|                          | 16                      | Ply 1 Tr 16/Sty Acc5 | Ply 1 Tr 16/Sty Acc5 | Ply 1 Tr 16/Sty Acc5 |
|                          | 1                       | Upper 1              | Ply 1 Tr 1           | Ply 1 Tr 1           |
|                          | 2                       | Upper 2              | Ply 1 Tr 2           | Ply 1 Tr 2           |
|                          | 3                       | Upper 3              | Ply 1 Tr 3           | Ply 1 Tr 3           |
|                          | 4                       | Lower                | Ply 1 Tr 4           | Ply 1 Tr 4           |
|                          | 5                       | -                    | Ply 1 Tr 5           | Ply 1 Tr 5           |
|                          | 6                       | -                    | Ply 1 Tr 6           | Ply 1 Tr 6           |
|                          | 7                       | -                    | Ply 1 Tr 7           | Ply 1 Tr 7           |
| MIDI OUT Channel         | 8                       | -                    | Ply 1 Tr 8           | Ply 1 Tr 8           |
| MIDI OUT Channel         | 9                       | -                    | Ply 1 Tr 9/Sty Bass  | Ply 1 Tr 9/Sty Bass  |
|                          | 10                      | -                    | Ply 1 Tr 10/Sty Drum | Ply 1 Tr 10/Sty Drum |
|                          | 11                      | -                    | Ply 1 Tr 11/Sty Perc | Ply 1 Tr 11/Sty Perc |
|                          | 12                      | -                    | Ply 1 Tr 12/Sty Acc1 | Ply 1 Tr 12/Sty Acc1 |
|                          | 13                      | -                    | Ply 1 Tr 13/Sty Acc2 | Ply 1 Tr 13/Sty Acc2 |
|                          | 14                      | -                    | Ply 1 Tr 14/Sty Acc3 | Ply 1 Tr 14/Sty Acc3 |
|                          | 15                      | -                    | Ply 1 Tr 15/Sty Acc4 | Ply 1 Tr 15/Sty Acc4 |
|                          | 16                      | -                    | Ply 1 Tr 16/Sty Acc5 | Ply 1 Tr 16/Sty Acc5 |
| Chord 1 Ch.              |                         | 2                    | 2                    | 2                    |
| Chord 2 Ch.              |                         | 3                    | 3                    | Off                  |
| Mic Processor Ch.        | •                       | 5                    | 5                    | 5                    |
| Mic Processor Oct. Trp   | Mic Processor Oct. Trp. |                      | 0                    | 0                    |
| MIDI IN Up/Low Oct. Trp. |                         | On                   | On                   | On                   |
| MIDI IN Velocity         |                         | 110                  | 110                  | Normal               |
| MIDI IN Track Mute Act   | ive                     | -                    | -                    | _                    |
| MIDI Filters             |                         | SysEx In/Out         | SysEx In/Out         | SysEx In/Out         |

| Parameter                |      | Key Control | Mix Control          | Pad Control |
|--------------------------|------|-------------|----------------------|-------------|
|                          | 1    | Upper 3     | Ply 1 Pad 1          | Upper 3     |
|                          | 2    | -           | Ply 1 Pad 2          | -           |
|                          | 3    | -           | Ply 1 Pad 3          | -           |
|                          | 4    | -           | Ply 1 Pad 4          | -           |
|                          | 5    | -           | Lower                | -           |
|                          | 6    | -           | Upper 3              | -           |
|                          | 7    | -           | Upper 2              | -           |
| MIDI IN Channel          | 8    | -           | Upper 1              | -           |
| MIDI IN Channel          | 9    | -           | Ply 1 Tr9/Sty Bass   | -           |
|                          | 10   | -           | Ply 1 Tr 10/Sty Drum | -           |
|                          | 11   | -           | Ply 1 Tr 11/Sty Perc | -           |
|                          | 12   | -           | Ply 1 Tr 12/Sty Acc1 | -           |
|                          | 13   | -           | Ply 1 Tr 13/Sty Acc2 | -           |
|                          | 14   | -           | Ply 1 Tr 14/Sty Acc3 | -           |
|                          | 15   | -           | Ply 1 Tr 15/Sty Acc4 | -           |
|                          | 16   | -           | Ply 1 Tr 16/Sty Acc5 | -           |
|                          | 1    | -           | -                    | -           |
|                          | 2    | -           | -                    | -           |
|                          | 3    | -           | -                    | -           |
|                          | 4    | -           | -                    | -           |
|                          | 5    | -           | -                    | -           |
|                          | 6    | -           | -                    | -           |
|                          | 7    | -           | -                    | -           |
| MIDI OUT Charact         | 8    | -           | -                    | -           |
| MIDI OUT Channel         | 9    | -           | -                    | -           |
|                          | 10   | -           | -                    | -           |
|                          | 11   | -           | -                    | -           |
|                          | 12   | -           | -                    | -           |
|                          | 13   | -           | -                    | -           |
|                          | 14   | -           | -                    | -           |
|                          | 15   | -           | -                    | -           |
|                          | 16   | -           | -                    | -           |
| Chord 1 Ch.              | •    | Off         | Off                  | 16          |
| Chord 2 Ch.              |      | Off         | Off                  | Off         |
| Mic Processor Ch.        |      | 5           | 5                    | 5           |
| Mic Processor Oct. Trp.  |      | 0           | 0                    | 0           |
| MIDI IN Up/Low Oct. Trp. |      | On          | On                   | On          |
| MIDI IN Velocity         |      | Normal      | Normal               | Normal      |
| MIDI IN Track Mute Act   | tive | -           | -                    | -           |
| MIDI Filters             |      | All Off     | All Off              | All Off     |
|                          | •    | -           |                      |             |

| Parameter                |      | X/Y Control | Studio Control | Breath Control |
|--------------------------|------|-------------|----------------|----------------|
|                          | 1    | Upper 1     | Upper 1        | Upper 1        |
|                          | 2    | -           | Upper 2        | -              |
|                          | 3    | -           | Upper 3        | -              |
|                          | 4    | -           | Lower          | -              |
|                          | 5    | -           | Pad 1          | -              |
|                          | 6    | -           | Pad 2          | -              |
|                          | 7    | -           | Pad 3          | -              |
| MIDLIN Charact           | 8    | -           | Pad 4          | -              |
| MIDI IN Channel          | 9    | -           | Drum           | -              |
|                          | 10   | -           | Percussion     | -              |
|                          | 11   | -           | Bass           | -              |
|                          | 12   | -           | Acc 1          | -              |
|                          | 13   | -           | Acc 2          | -              |
|                          | 14   | -           | Acc 3          | -              |
|                          | 15   | -           | Acc 4          | -              |
|                          | 16   | -           | Acc 5          | -              |
|                          | 1    | -           | -              | -              |
|                          | 2    | -           | -              | -              |
|                          | 3    | -           | -              | -              |
|                          | 4    | -           | -              | -              |
|                          | 5    | -           | -              | -              |
|                          | 6    | -           | -              | -              |
|                          | 7    | -           | -              | -              |
| MIDI OUT Channel         | 8    | -           | -              | -              |
| MIDI OUT CHaillei        | 9    | -           | -              | -              |
|                          | 10   | -           | -              | -              |
|                          | 11   | -           | -              | -              |
|                          | 12   | -           | -              | -              |
|                          | 13   | -           |                | -              |
|                          | 14   | -           | -              | -              |
|                          | 15   | -           |                | -              |
|                          | 16   | -           |                | -              |
| Chord 1 Ch.              |      | Off         | Off            | Off            |
| Chord 2 Ch.              |      | Off         | Off            | Off            |
| Mic Processor Ch.        |      | 5           | 5              | 5              |
| Mic Processor Oct. Trp.  |      | 0           | 0              | 0              |
| MIDI IN Up/Low Oct. Trp. |      | On          | On             | On             |
| MIDI IN Velocity         |      | Normal      | Normal         | Normal         |
| MIDI IN Track Mute Act   | tive | _           | -              | -              |
| MIDI Filters             |      | All Off     | All Off        | All Off        |

# **Editing the MIDI Presets**

- Choose a MIDI Preset containing programming similar to what you want to achieve.
- While in the **Settings > Menu > MIDI** pages, edit the various parameters.

MIDI Presets can be considered as a starting point that can be freely tweaked. Once you have selected the most appropriate MIDI Preset for the connection to be made, you can modify the parameters as needed.

The parameters that will be saved to a MIDI Preset are the ones shown in the above table.

# Saving a MIDI Preset

You can save a MIDI Preset, to create a library of quick settings for the different setups.

- Open the Save MIDI Preset dialog
- 1 Go to the any page of the **Settings > MIDI** section.
- 2 Choose the Save MIDI Preset command from the page menu ( ). The Save MIDI Preset dialog will appear.

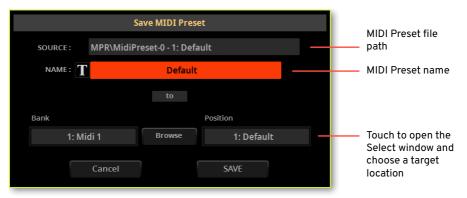

#### Rename the MIDI Preset

While in the Save MIDI Preset dialog, you may change the name of the MIDI Preset.

- 1 Touch the **Text Edit** ( **1** ) button to open the **virtual keyboard** and edit the name.
- When done editing the name, confirm by touching the **OK** button under the virtual keyboard.
- Save over the same MIDI Preset
- > If you want to overwrite the current MIDI Preset, just touch the Save button.

#### Save to a different MIDI Preset location

- If you want to save to a different location, touch the Browse button to open the Select window.
- Touch the folder where you want to save the new MIDI Preset. Don't touch any of the existing MIDI Preset names, unless you want to overwrite them!

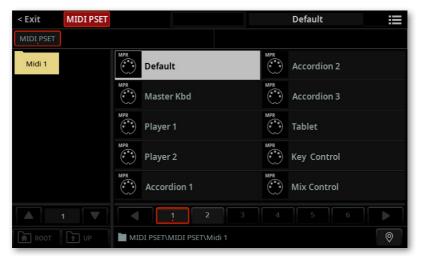

Find an empty location, shown as three hyphens ('---'), and touch it.

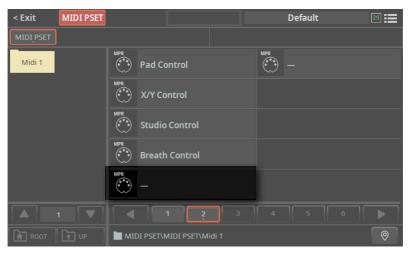

- Press the EXIT button to close the Select window and confirm your selection.
- When back at the Save MIDI Preset dialog, confirm the Save operation by touching the Save button.

# Synchronizing with other instruments

## Sending the MIDI Clock

The selected Player can send a MIDI Clock (Tempo synchronization) message to the other devices.

Go to the Settings > Menu > MIDI > General Controls page.

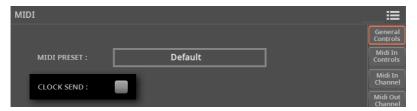

Select the Clock Send checkbox to send the internal MIDI Clock to the MIDI IN and USB ports.

When the MIDI Clock signal is sent, you can make another instrument play at the same Tempo of Pa5X, and be controlled by its Play/Stop commands.

# **Receiving the MIDI Clock**

The Players can receive MIDI Clock (Tempo synchronization) messages from an external device.

Go to the Settings > Menu > MIDI > General Controls page.

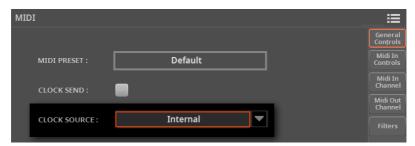

Use the Clock Source pop-up menu to choose a MIDI Clock source for the internal Players.

| Clock Source  | Meaning                                              |
|---------------|------------------------------------------------------|
| Internal      | MIDI Clock is generated by Pa5X's internal Players.  |
| External MIDI | MIDI Clock is received from the MIDI IN or USB port. |
| External USB  |                                                      |

This parameter is automatically set to Internal each time the instrument is turned on.

# Routing, processing and transposing

# Connecting the keyboard to the internal or external sounds

The 'local' controls (keyboard, physical controllers) can be connected to the internal sounds directly, or echoed back from an external device.

1 Go to the Settings > Menu > MIDI > General Controls page.

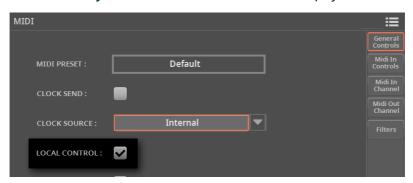

2 Use the Local Control parameter to connect or disconnect the keyboard and controllers to the internal sounds.

| Local Control | Meaning                                                                                                    |
|---------------|----------------------------------------------------------------------------------------------------|
| On            | When you play the keyboard, MIDI data are sent to the internal sound generator. If Sounds are assigned to a MIDI OUT channel, data are also sent to the MIDI OUT and USB ports.                                                                                                    |
| Off           | The keyboard is connected to the MIDI OUT and USB ports, but cannot play the internal sound generator.                                                                                                    |
|               | This is very useful when working with an external sequencer, to send notes and various MIDI messages from the integrated keyboard and controllers to the external sequencer, and then let the sequencer send them back to the sound generator, without overlapping and MIDI echo effects. |

This parameter is automatically activated each time the instrument is turned on.

# Converting notes to RX Noises

RX Noises are special ambience or mechanical sounds that allow Sounds to be more realistic. They are usually located above C7, depending on the Sound.

- 1 Go to the Settings > Menu > MIDI > General Controls page.
- 2 Select the **Note to RX Noise** checkbox to convert incoming notes to RX Noises.

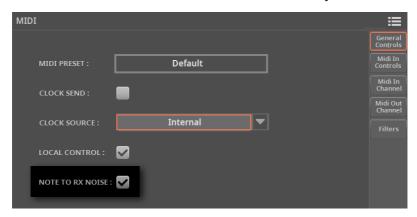

When this parameter is turned on, notes received from the MIDI IN or USB ports, or performed by the internal Players, in the RX Noises range, are recognized and converted to RX Noises.

This parameter is automatically activated each time the instrument is turned on.

# Transposing the notes received

### Applying master and octave transposition to the notes received

- Go to the **Settings > Menu > Tuning > Transpose Control** page.
- Use the Master Transpose > MIDI IN Notes checkbox to choose if notes received on the MIDI IN and USB ports have to be transposed.

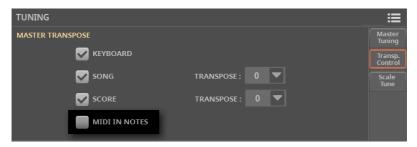

| Midi In Transpose | Meaning                                                                                               |
|-------------------|----------------------------------------------------------------------------------------------------|
| On                | Notes received on the MIDIIN and USB ports are transposed according to the Master Transpose settings. |
| Off               | Data received on the MIDI IN and USB ports are not transposed.                                        |

## Applying octave transposition to the notes received

The **Upper/Lower Octave Transpos**e parameter activates/deactivates the Octave Transpose values for the Upper and Lower Sounds.

- 1 Go to the Settings > Menu > MIDI > MIDI IN Controls page.
- 2 Use the **Upper/Lower Octave Transpose** checkbox to choose if notes received on the **MIDI IN** and **USB** ports have to be transposed when octave transposition is engaged.

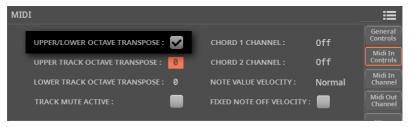

| Midi In Octave | Meaning                                                                                                    |
|----------------|----------------------------------------------------------------------------------------------------|
| On             | Notes received on the MIDIIN and USB ports are transposed according to the Octave Transpose setting for each Sound. |
| Off            | Data received on the MIDI IN and USB ports are not transposed.                                                      |

### Applying octave transposition to the Keyboard Sounds

- 1 Go to the Settings > Menu > MIDI > MIDI IN Controls page.
- 2 Use the **Upper Track Octave Transpose** and **Lower Track Octave Transpose** parameters to transpose the MIDI notes received on the Upper and Lower Sounds.

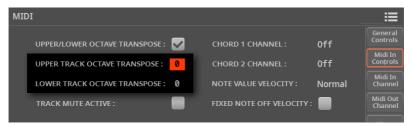

| Upper/Lower Octave | Meaning                                                                                                    |
|--------------------|----------------------------------------------------------------------------------------------------|
| -20+2              | Notes received on the MIDI IN and USB ports are transposed by the number of selected octaves. For example, if you select the +1 value, a C4 received via MIDI will play a C5 in Pa5X. |

These parameters may be useful to many MIDI accordion players, whose MIDI interface may be transmitting on an unexpected octave.

# Playing muted tracks via MIDI

You can mute the internal Sounds when playing the internal keyboard. You can, however, still use these Sounds from an external controller (like a KORG microKEY). This will let you play one of the internal Sounds from an external keyboard, with no need for an additional sound generator and a mixer.

- Go to the Settings > Menu > MIDI > MIDI IN Controls page. 1
- Use the Track Mute Active checkbox to choose if notes received on the USB port will play on muted tracks.

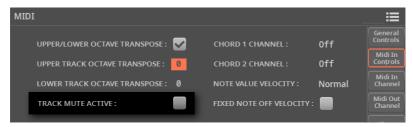

|   | Track Mute Active | Meaning                                         |
|---|-------------------|-------------------------------------------------|
| ( | On                | No received MIDI data can play on muted tracks. |
| ( | Off               | Received MIDI data can play on muted tracks.    |

# Choosing a fixed velocity value for the incoming notes

You can set a fixed velocity value for the notes received from MIDI.

Go to the Settings > Menu > MIDI > MIDI IN Controls page.

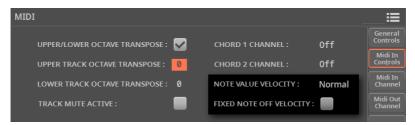

Use the Note Velocity Value parameter to set a fixed Note On velocity value for all the notes received via MIDI. This is useful when playing Pa5X with a MIDI accordion, often sending a fixed velocity value.

Depending on the status of the Fixed Note Off Velocity parameter, this may also affect the Note Off Velocity value.

| Note Velocity Value | Effect on the received Note On Velocity values                    |  |
|---------------------|-------------------------------------------------------------------|--|
| Normal              | Received velocity values are left unchanged.                      |  |
| 40 127              | All received velocity values are converted to the selected value. |  |

Use the Fixed Note Off Velocity parameter to set a fixed Note Off velocity value for all the notes received via MIDI. This is useful when playing with a controller sending too high a Note Off velocity value, that may cause issues with the sounds of Pa5X.

The effect of this parameter also depends on the status of the Note Velocity Value parameter.

| Fixed Note Off<br>Velocity | Note Velocity<br>Value | Effect on received Note Off Velocity values                                        |
|----------------------------|------------------------|------------------------------------------------------------------------------------|
| On                         | Any value              | All Note Off Velocity values are set to 25.                                        |
| Off                        | Normal                 | All values are left unchanged.                                                     |
|                            | 40 127                 | All values are set to the value specified by the Note<br>Velocity Value parameter. |

# Programming the MIDI channels

# **Programming the MIDI IN channels**

1 Go to the Settings > Menu > MIDI > MIDI IN Channels page.

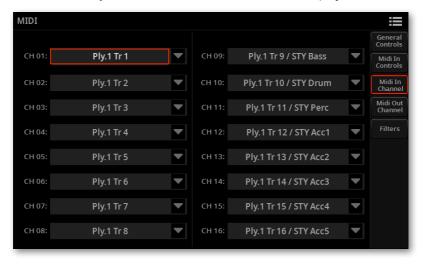

2 Use the **Channel** pop-up menus to assign an instrument's track to each MIDI channel. Please note that MIDI Song and Style tracks are combined.

| Track           | Meaning                                 |
|-----------------|-----------------------------------------|
| Off             | Nothing assigned                        |
| Lower           | Keyboard's Lower Sound                  |
| Upper 13        | One of the Keyboard's Upper Sounds      |
| Sty Drum        | Style's Drum Sound                      |
| Sty Percussion  | Style's Percussion Sound                |
| Sty Bass        | Style's Bass Sound                      |
| Sty Acc 15      | One of the Style's Accompaniment Sounds |
| Ply 1/2 Tr 0116 | One of the Players' tracks (Sounds).    |

# MIDI

| Track          | Meaning                                                                                                    |
|----------------|----------------------------------------------------------------------------------------------------|
| Ply 1/2 Pad 14 | One of the Pad Sounds                                                                                                    |
| Global         | Channel used to simulate Pa5X's integrated controllers (keyboard, pedals, joystick) with an external keyboard or controller. MIDI messages coming on this channel are seen as if they were generated by Pa5X's integrated controllers.        |
| Control        | On this channel, Pa5X receives MIDI messages to remotely select<br>Keyboard Sets, Styles, Style Elements and SongBook Entries. See the<br>tables in the Appendix, and later in this chapter, for more information<br>about the data received. |

# **Programming the MIDI OUT Channels**

Go to the Settings > Menu > MIDI > MIDI OUT Channels page.

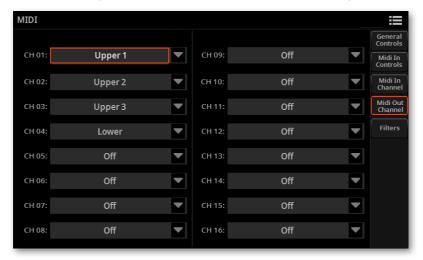

Use the Channel pop-up menus to assign an instrument's track to each MIDI channel. Please note that MIDI Song and Style tracks are combined.

| Track           | Meaning                                                                                                    |
|-----------------|----------------------------------------------------------------------------------------------------|
| Off             | Nothing assigned                                                                                                    |
| Lower           | Keyboard's Lower Sound                                                                                                    |
| Upper 13        | One of the Keyboard's Upper Sounds                                                                                                    |
| Sty Drum        | Style's Drum Sound                                                                                                    |
| Sty Percussion  | Style's Percussion Sound                                                                                                    |
| Sty Bass        | Style's Bass Sound                                                                                                    |
| Sty Acc 15      | One of the Style's Accompaniment Sounds                                                                                                    |
| Ply 1/2 Tr 0116 | One of the Players' tracks (Sounds).                                                                                                    |
| Ply 1/2 Pad 14  | One of the Pad Sounds                                                                                                    |
| Chord           | Use this channel to send notes recognized by the Chord Recognition engine to the MIDI OUT or USB port. This is useful, for example, to control an external Harmonizer playing on the Lower part (even if the part is muted). |
| Control         | On this channel, Pa5X sends messages corresponding to the selected SongBook Entry.                                                                                                    |

# Filtering out MIDI messages

You can set up to eight filters for the MIDI data received or sent. Filters are applied to all MIDI channels at the same time.

Go to the Settings > Menu > MIDI > Filters page.

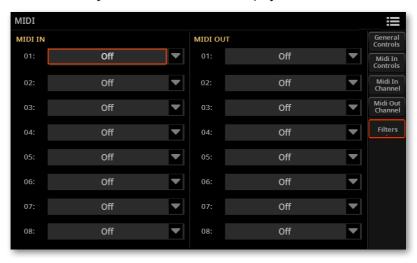

- Use the MIDI IN Filters pop-up menus to choose filters on the data received.
- 3 Use the MIDI OUT Filters pop-up menus to choose filters on the data sent.

| Filter         | Meaning                                                                                                    |
|----------------|----------------------------------------------------------------------------------------------------|
| Off            | No filter                                                                                                  |
| Pitch Bend     | Pitch Bend                                                                                                 |
| Mono Touch     | Mono (or Channel) After Touch                                                                              |
| Poly Touch     | Poly After Touch                                                                                           |
| Prg. Change    | Program Change                                                                                             |
| Sys. Exclusive | System Exclusive                                                                                           |
| All Ctrl. Ch.  | All Control Change messages                                                                                |
| 0 127          | Control Change message #0127. See the following pages for a list of the available Control Change messages. |
| Notes          | Note events                                                                                                |

# **Programming the Chord channels**

- 1 Go to the Settings > Menu > MIDI > MIDI IN Controls page.
- 2 Use the Chord 1 Channel and Chord 2 Channel parameters to assign the Chord channels to a MIDI channel.

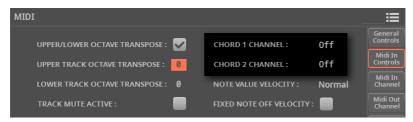

| Chord channel | Meaning                                                                                                    |
|---------------|----------------------------------------------------------------------------------------------------|
| Off           | Chord channel not activated.                                                                                                    |
| 116           | Assigned Chord channel. Two Chord channels can be used to receive notes for chord recognition. These notes will be combined with the notes that go through the channel set as Global (depending on the Chord Scan settings, Global notes may be recognized only under or above the split point, if the SPLIT indicator is lit up). |

65

Portamento On/Off

The following is a table including all Control Change messages, and their effect on various functions of the instrument.

| CC#   | CC Name              | Pa5X Function                                                                                           |
|-------|----------------------|----------------------------------------------------------------------------------------------------|
| 0     | Bank Select MSB      | Sound selection                                                                                         |
| 1     | Modulation 1 (Y+)    | Joystick forward                                                                                        |
| 2     | Modulation 2 (Y-)    | Joystick backward                                                                                       |
| 3     | Undefined Controller |                                                                                                    |
| 4     | Foot Controller      | CC#04                                                                                                   |
| 5     | Portamento Time      | Portamento Time                                                                                         |
| 6     | Data entry MSB       | Data entry MSB                                                                                          |
| 7     | Volume               | Sound/Track Volume                                                                                      |
| 8     | Balance              |                                                                                                    |
| 9     | Undefined Controller |                                                                                                    |
| 10    | Pan                  | Sound/Track Panning                                                                                     |
| 11    | Expression           | Expression                                                                                              |
| 12    | FX Controller 1      | CC#12                                                                                                   |
| 13    | FX Controller 2      | CC#13                                                                                                   |
| 14-15 | Undefined Controller |                                                                                                    |
| 16    | General Purpose 1    | Ribbon controller                                                                                       |
| 17    | General Purpose 2    | CC#17                                                                                                   |
| 18    | General Purpose 3    | CC#18                                                                                                   |
| 19    | General Purpose 4    | CC#19                                                                                                   |
| 20    | Undefined controller | CC#20                                                                                                   |
| 21    | Undefined controller | CC#21                                                                                                   |
| 22-31 | Undefined controller |                                                                                                    |
|       |                      | (Least Significant Byte) of Control Change #0-31, i.e. the changed according to their MSB counterparts. |
| 64    | Damper               | Damper pedal                                                                                            |

Portamento On/Off

| 00#     | CC No.                | D-EVE                                   |
|---------|-----------------------|-----------------------------------------|
| CC#     | CC Name               | Pa5X Function                           |
| 66      | Sostenuto             | Sostenuto pedal                         |
| 67      | Soft                  | Soft pedal                              |
| 68      | Legato                |                                         |
| 69      | Hold 2                |                                         |
| 70      | Sound Controller 1    |                                         |
| 71      | Sound Controller 2    | Filter resonance                        |
| 72      | Sound Controller 3    | Release time                            |
| 73      | Sound Controller 4    | Attack time                             |
| 74      | Sound Controller 5    | Brightness (Filter cutoff)              |
| 75      | Sound Controller 6    | Decay time                              |
| 76      | Sound Controller 7    | Vibrato speed                           |
| 77      | Sound Controller 8    | Vibrato depth                           |
| 78      | Sound Controller 9    | Vibrato initial delay                   |
| 79      | Sound Controller 10   |                                         |
| 80      | General Purpose 5     | Pa5X Sound Controller 1                 |
| 81      | General Purpose 6     | Pa5X Sound Controller 2                 |
| 82      | General Purpose 7     | Pa5X Sound Controller 3                 |
| 83      | General Purpose 8     | CC#83                                   |
| 84      | Portamento Control    |                                         |
| 85-90   | Undefined Controller  |                                         |
| 91      | FX 1 Depth            | A/B Master FX 1 (reverb) send level     |
| 92      | FX 2 Depth            |                                         |
| 93      | FX 3 Depth            | A/B Master FX 2 (modulation) send level |
| 94      | FX 4 Depth            | A/B Master FX 3 (free) send level       |
| 95      | FX 5 Depth            |                                         |
| 96      | Data Increment        |                                         |
| 97      | Data Decrement        |                                         |
| 98      | NRPN LSB*             | See table below(*)                      |
| 99      | NRPN MSB*             | See table below(*)                      |
| 100     | RPN LSB               | See MIDI Implementation Chart           |
| 101     | RPN MSB               | See MIDI Implementation Chart           |
| 102-119 | Undefined Controller  |                                         |
| 120     | All Sound Off         | All Sound Off                           |
| 121     | Reset All Controllers | Reset All Controllers                   |
|         |                       |                                         |

| CC# | CC Name              | Pa5X Function |
|-----|----------------------|---------------|
| 122 | Local Control On/Off |               |
| 123 | All Notes Off        | All Notes Off |
| 124 | Omni Off             |               |
| 125 | Omni On              |               |
| 126 | Mono On              |               |
| 127 | Poly On              |               |

# (\*) The following NRPN messages are used to control the Sound and Drum Kit parameters.

| NRPN                                                                                | CC#99<br>(MSB) | CC#98<br>(LSB)    | CC#06<br>(Data Entry) |
|-------------------------------------------------------------------------------------|----------------|-------------------|-----------------------|
| Vibrato Rate                                                                        | 1              | 8                 | 0127                  |
| Vibrato Depth                                                                       | 1              | 9                 | 0127 <sup>(a)</sup>   |
| Vibrato Decay                                                                       | 1              | 10                | 0127 <sup>(a)</sup>   |
| Filter Cutoff                                                                       | 1              | 32                | 0127 <sup>(a)</sup>   |
| Resonance                                                                           | 1              | 33                | 0127 <sup>(a)</sup>   |
| EG Attack Time                                                                      | 1              | 99                | 0127 <sup>(a)</sup>   |
| EG Decay Time                                                                       | 1              | 100               | 0127 <sup>(a)</sup>   |
| EG Release Time                                                                     | 1              | 102               | 0127 <sup>(a)</sup>   |
| Drum Filter Cutoff                                                                  | 20             | dd                | 0127 <sup>(a)</sup>   |
| Drum Filter Resonance                                                               | 21             | dd <sup>(b)</sup> | 0127 <sup>(a)</sup>   |
| Drum EG Attack Time                                                                 | 22             | dd <sup>(b)</sup> | 0127 <sup>(a)</sup>   |
| Drum EG Decay Time                                                                  | 23             | dd <sup>(b)</sup> | 0127 <sup>(a)</sup>   |
| Drum Coarse Tune                                                                    | 24             | dd <sup>(b)</sup> | 0127 <sup>(a)</sup>   |
| Drum Fine Tune                                                                      | 25             | dd <sup>(b)</sup> | 0127 <sup>(a)</sup>   |
| Drum Volume                                                                         | 26             | dd <sup>(b)</sup> | 0127                  |
| Drum Panpot                                                                         | 28             | dd <sup>(b)</sup> | 0127 <sup>(a)</sup>   |
| Drum Rev Send (FX 1)                                                                | 29             | dd <sup>(b)</sup> | 0127 <sup>(a)</sup>   |
| Drum Mod Send (FX 2)                                                                | 30             | dd <sup>(b)</sup> | 0127 <sup>(a)</sup>   |
| Drum Send #3 (FX 3)                                                                 | 31             | dd <sup>(b)</sup> | 0127 <sup>(a)</sup>   |
| (a). 64 = No change to the original param<br>(b). dd = Drum Instrument No. 0127 (CC |                |                   |                       |

# (\*) The following NRPN messages are used to remotely select the SongBook Entries with their assigned ID number.

| NRPN           | CC#99 | CC#98 | CC#06               | CC#38               |
|----------------|-------|-------|---------------------|---------------------|
|                | (MSB) | (LSB) | (Data Entry<br>MSB) | (Data Entry<br>LSB) |
| SongBook Entry | 2     | 64    | 099                 | 099                 |

The Song Book Entry number is selected by combining the Data Entry MSB (CC#06) and LSB (CC#38) messages. You may think to SongBook Entries as organized in banks of 100 entries each, selected using the Data Entry MSB message. Then, you can use the Data Entry LSB message to select a SongBook Entry within the selected bank.

# Controlling the Styles and Songs via MIDI

You can remotely control the Players via MIDI. Please note that the Program Change and Control Change numbers shown in this page follow the 0-127 numbering system.

# Selecting the Style Elements

You can remotely select the various Style Elements, by sending Program Change messages on the Control channel.

| PC  | Style Element | PC | Style Element | PC | Style Element    | PC | Style Element |
|-----|---------------|----|---------------|----|------------------|----|---------------|
| 80  | Intro 1       | 81 | Intro 2       |    | Intro 3/Count In |    | Variation 1   |
|     | Variation 2   | 85 | Variation 3   | 86 | Variation 4      | 87 | Fill 1        |
| • • | Fill 2        | 89 | Fill 3        | 90 | Fill 4           | 91 | Break         |
| 92  | Ending 1      | 93 | Ending 2      | 94 | Ending 3         |    | -             |

# Selecting the Player controls

You can remotely send various commands to the Players, by sending them Program Change messages on the Control channel.

| PC  | Control              | PC  | Control          | PC | Control              |
|-----|----------------------|-----|------------------|----|----------------------|
| 95  | Fade In/Out          | 96  | Style to Kbd Set | 97 | Auto Fill            |
| 98  | Memory               |     | Bass Inversion   |    | Manual Bass          |
| 101 | Tempo Lock           | 103 | -                |    | Play/Stop (Player 1) |
|     | Play/Stop (Player 2) | 106 | Synchro Start    |    | Synchro Stop         |

# Selecting the Keyboard Sets (from a Style or SongBook Entry)

You can remotely select the Keyboard Sets of a Style or SongBook Entry (four buttons under the X-FADER).

After having selected a Style or a SongBook Entry, send a Program Change messages corresponding to the Keyboard Set (on the Control channel).

| SongBook Entry | PC | SongBook Entry | PC |
|----------------|----|----------------|----|
| KbdSet #1      |    | KbdSet #2      | 65 |
| KbdSet #3      | 66 | KbdSet #4      | 67 |

# Controlling the Mic and Guitar Processors via MIDI

You can control the Mic and Guitar Processors via MIDI, for example by connecting a MIDI pedalboard to the **MIDI IN** port of Pa5X.

You can choose a **MIDI Preset** to automatically configure the MIDI parameters according to the connected controlling device, but you may also want to customize them.

#### **Programming MIDI IN for the Mic Processor**

You can choose the input channel, transposition and the note range.

1 Go to the Settings > Menu > MIDI > MIDI IN Controls page.

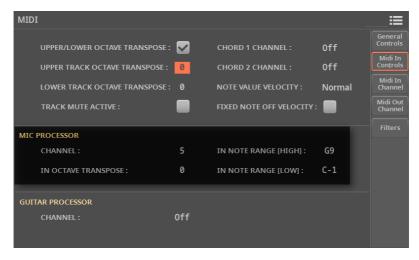

- 2 Use the Mic Processor > Channel parameter to choose a MIDI channel on which to receive chords or notes for the harmonizer.
- 3 Use the Mic Processor > In Octave Transpose parameter to transpose the chords or the notes received.

Use the Mic Processor > In Note Range High/Low parameters to set a range or notes to be sent to the Harmony section of the Mic Processor.

#### **Programming MIDI IN for the Guitar Processor**

You can choose the input channel.

Go to the Settings > Menu > MIDI > MIDI IN Controls page.

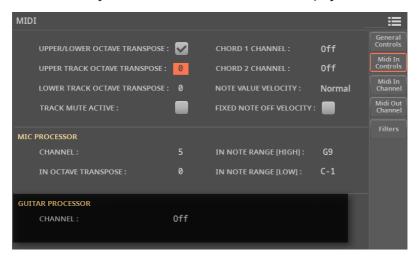

Use the Guitar Processor > Channel parameter to choose a MIDI channel on which to receive control messages for the various effects.

#### Choosing a Mic or Guitar Preset via MIDI

Mic and Guitar Presets can be selected by sending a series of messages on the MIDI channel assigned to the Mic/Guitar Processor.

- > Control Change #00 (Bank Select MSB) message with value '0'.
- Control Change #32 (Bank Select LSB) message to choose the type of preset.

| Type of Preset | CC32 Value |
|----------------|------------|
| Factory        | 0          |
| User           | 1          |
| Local          | 2          |

Program Change message to choose the preset.

| Preset      | PC Number |
|-------------|-----------|
| Preset 1112 | 0111      |

#### Controlling the Guitar Processors volume

You can control the level of the Guitar Processors by using the Control Change #07 (Volume) message on the assigned MIDI channel.

#### Turning the Guitar effects on/off

Each of the effects in a Guitar Preset can be turned on or off, by sending a Control Change message on the Guitar Processor MIDI channel. (This does not work with the Mic Presets).

| FX On/Off | CC Number |
|-----------|-----------|
| FX1       | 80        |
| FX2       | 81        |
| FX3       | 82        |
| FX4       | 83        |

### Receiving chords or notes for the voice harmonizer

If you are using an external device (sequencer, master keyboard, MIDI accordion...) to send chords or notes to the Mic Harmony section, you may want to set some MIDI parameters.

#### Choose an appropriate MIDI Preset

First of all, check if there is an appropriate MIDI Preset. You can learn more about the available presets in the chapter dedicated to MIDI (see Quick setup using the MIDI Presets on page 505).

1 Go to the Settings > Menu > MIDI > General Controls page.

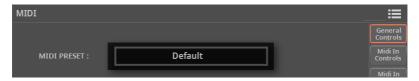

- 2 Choose a MIDI Preset matching your MIDI configuration.
- Program the MIDI parameters

If you want to make your own custom settings, change some parameters.

- 1 Go to the Settings > Menu > MIDI > MIDI IN Controls page.
- 2 Use the Mic Processor > Channel parameter to choose a MIDI channel on which to receive chords or notes.
- 3 Use the Mic Processor > In Octave Transpose parameter to transpose the chords or the notes received.
- 4 Use the Mic Processor > In Note Range High/Low parameters to set a range or notes to be sent to the Harmony section of the Mic Processor.

# Controlling other musical resources via MIDI

The SongBook can be deeply integrated with a tablet or personal computer. For detailed instructions see Using the SongBook with a tablet or personal computer on page 295.

# 21 Audio Outputs

# Routing the internal Sounds to the outputs

# Connecting the audio outputs

Connect the audio outputs as described in Connecting the audio outputs on page 18. If installed, the (optional) PaAS amplification system will work in parallel with the main audio outputs.

# Choosing the audio outputs for the Sounds

Sounds from the Keyboard, the Styles or the MIDI Songs can be sent to separate audio outputs. This routing is global, and will not change when choosing a different Keyboard Set, Style or Song.

1 Go to the **Settings > Menu > Audio/Video > Keyboard** page, and select the audio output for each of the Keyboard Sounds.

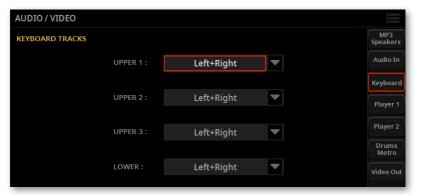

2 Go to the Settings > Menu > Audio/Video > Player 1 page, and select the audio output for each of the Style, MIDI Song and Pad Sounds assigned to Player 1.

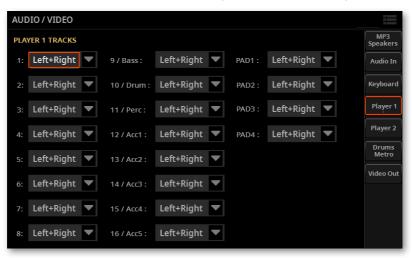

# 3 Go to the Settings > Menu > Audio/Video > Player 2 page, and select the audio output for each of the Style, MIDI Song and Pad Sounds assigned to Player 2.

| Audio Output        | Meaning                                                                                                    |
|---------------------|----------------------------------------------------------------------------------------------------|
| Left+Right          | The Sound is sent to the Left & Right outs, in stereo. It is also sent to the PaAS Amplification System, if installed. The Sound is also sent to the internal FX processors. You can use the MASTER VOLUME slider to adjust the volume. |
| Out 1+2,<br>Out 3+4 | The Sound is sent to the 1 & 2 or 3 & 4 sub-outs, in stereo. It is sent to the internal Insert FXs, but not to the Master FXs and the MaxxAudio FXs. The MASTER VOLUME slider has no effect on it.                                      |
| Out 1 Out 4         | The Sound is sent to one of the 1-4 sub-outs. It is mixed to mono. It is sent to the internal Insert FXs, but not to the Master FXs and the MaxxAudio FXs. The MASTER VOLUME slider has no effect on it.                                |

## Choosing the audio outputs for the **Drum Kits**

Sounds from each Drum family, can be sent to a separate audio output. This routing is global, and will not change when choosing a different Keyboard Set, Style or Song.

Drum Kits can be treated as a whole as ordinary Sounds, or as sets of separate percussive families that can be routed to different audio outputs.

#### **Drum Kits treated as ordinary Sounds**

You can send the Drum Kit to an audio output (or output pair) as an ordinary Sound. All the Drum families will be sent to the output chosen for the track the Drum Kit is assigned to.

Go to the Settings > Menu > Audio/Video > Drum/Metro page, and choose the Drum Kit Output > As Track option.

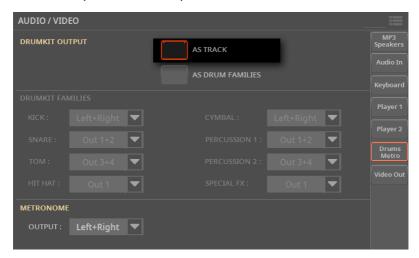

#### **Drum Kits treated as separate Drum Families**

Each Drum family can be sent to a separate audio output (or output pair). This is useful if you want, for example, to separately send the bass drum to an external compressor and sub-bass amplifier.

Go to the Settings > Menu > Audio/Video > Drum/Metro page, and choose the Drum Kit Output > As Drum Families option.

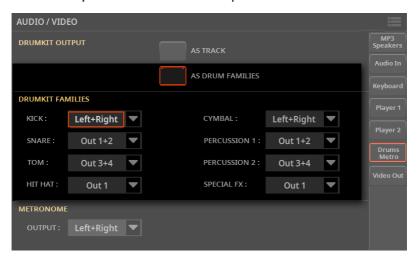

Use the parameters in the Drum Kit Families section to choose a separate output (or output pair) for each percussive family of instruments. The options are the same seen above for the ordinary Sounds.

# Routing the MP3 Songs to the outputs

# Choosing the audio outputs for the MP3 Songs

You can send the MP3 Songs to a separate audio output (or output pair), for separate mixing.

Go to the Settings > Menu > MP3/Speakers page.

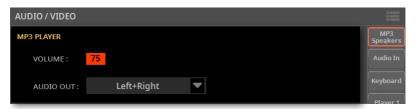

Use the MP3 Player > Audio Out pop-up menu to choose an audio output (or output pair) for the MP3 Songs.

| Audio Output        | Meaning                                                                                                    |
|---------------------|----------------------------------------------------------------------------------------------------|
| Left+Right          | The MP3 Songs are sent to the Left & Right outs, in stereo. They are also sent to the PaAS Amplification System, if installed. You can use the MASTER VOLUME slider to adjust the volume. |
| Out 1+2,<br>Out 3+4 | The MP3 Songs are sent to the 1 $\&$ 2 or 3 $\&$ 4 sub-outs, in stereo. The MASTER VOLUME slider has no effect on them.                                                                   |

# Setting the general volume of the MP3 Songs

You can balance the volume of MP3 Songs against that of the MIDI Songs and the Styles.

Go to the Settings > Menu > Audio/Video > MP3/Speakers page.

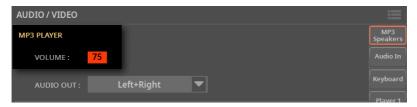

Use the MP3 Player > Volume parameter to set the maximum volume of the MP3 Player.

| MP3 Volume | Meaning                   |
|------------|---------------------------|
| 0 100      | Max volume in percentage. |
|            |                           |

# Controlling the volume of the MP3 Songs

You can adjust the volume of the MP3 Songs during playback.

- Be sure the selected CONTROL mode is MAIN.
- Depending on the Player the MP3 Song is assigned to, use either SLIDER #7 (Player 1) or SLIDER #8 (Player 2) to adjust the Song volume.

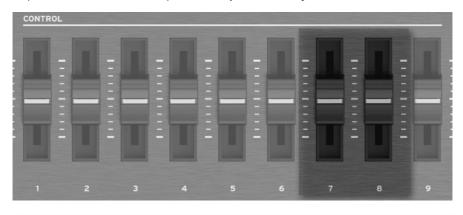

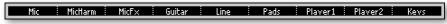

As an alternative, use the Player 1/2 Volume controls you can find in the Home > Control page (with the Main view mode selected).

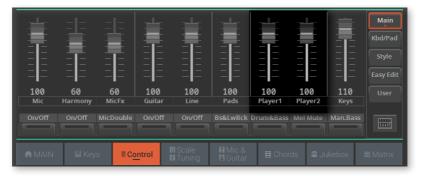

# Routing the metronome to the outputs

You can send the metronome click to any of the separate audio outputs (or output pairs). This will allow, for example, to send the click to the drummer's headphone amplifier only.

Go to the Settings > Menu > Drum/Metro page.

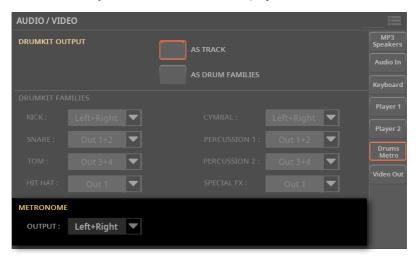

Use the Metronome > Output pop-up menu to choose an audio output (or output pair) for the metronome click.

| Audio Output        | Meaning                                                                                                    |
|---------------------|----------------------------------------------------------------------------------------------------|
| Left+Right          | The Metronome click is sent to the Left & Right outs, in stereo. It is also sent to the PaAS Amplification System, if installed. The click is also sent to the internal FX processors. You can use the MASTER VOLUME slider to adjust the volume. |
| Out 1+2,<br>Out 3+4 | The Metronome click is sent to the 1 & 2 or 3 & 4 sub-outs, in stereo. It is not sent to the internal FX processors. The MASTER VOLUME slider has no effect on it.                                                                                |
| Out 1 Out 4         | The Metronome click is sent to one of the 1-4 sub-outs, in mono. It is not sent to the internal FX processors. The MASTER VOLUME slider has no effect on it.                                                                                      |

# Setting the mastering effects on the audio outputs

## Turning the MaxxAudio on/off

You can turn the MaxxAudio® effects on or off, to experiment with the results of the processing.

- Go to any page of the **Settings > Menu > Waves** section.
- Use the On/Off button on top of the page to turn the MaxxAudio® effects on or off.

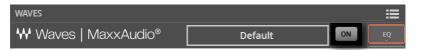

Please note that MP3 Songs are always recorded without the MaxxAudio® effects. This will avoid adding final processing to the processing already applied to the MP3 files.

## Choosing a Maxx Preset

The result of KORG's long-term cooperation with Waves Audio, the MaxxAudio® suite helps making the sound louder, clearer, fuller, and more polished. These effects apply to the final stage of the audio path, just before the audio outputs.

You can quickly program the EQ and Master parameters by choosing a Maxx Preset.

- 1 Go to any page of the **Settings > Menu > Waves** section.
- Touch the Maxx Preset name on top of the page.

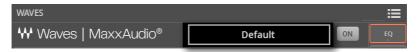

As soon as you press the button or touch the display, the Maxx Preset Select window appears.

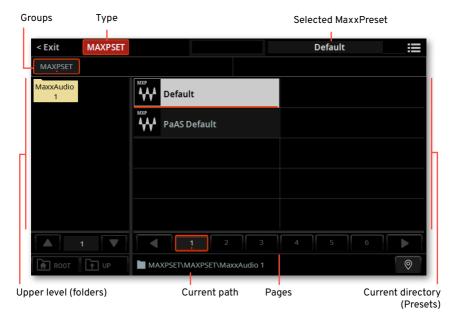

# Choosing a default Maxx Preset

Pa5X can automatically select a Maxx Preset depending on the type of audio output. You can choose the default presets that will be automatically selected.

Go to the Settings > Menu > Waves > Default Preset page.

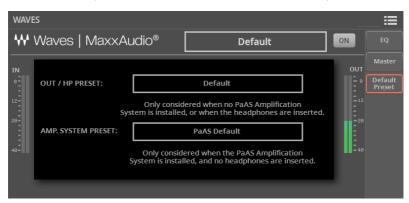

Touch the Maxx Preset names to open the Select window and choose a Maxx Preset.

| Maxx Preset        | Meaning                                                                                                    |
|--------------------|----------------------------------------------------------------------------------------------------|
| Out / HP Preset    | Audio Outputs or Headphones. Only considered when no PaAS Amplification System is installed, or when the headphones are inserted. |
| Amp. System Preset | Amplification System. Only considered when the PaAS Amplification System is installed and no headphones are inserted.             |

# Editing the MaxxAudio® EQ

The MaxxAudio® EQ is a full-spectrum frequency equalization, positioned at the end of the signal chain, just before the main audio outputs. It gives you the power to design EQ curves and shape your sound. Based on Waves professional audio equalizers, this EQ features seven fully programmable bands with fully adjustable gain, frequency, and Q parameters.

#### Accessing the MaxxAudio® EQ

Go to the Settings > Menu > Waves > EQ page.

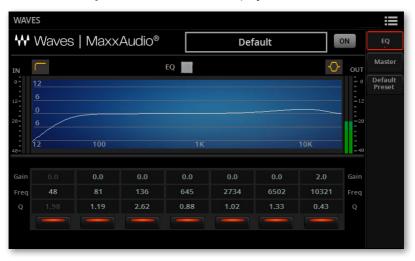

#### Turning the MaxxAudio® EQ on/off

Use the EQ checkbox to turn the EQ on/off.

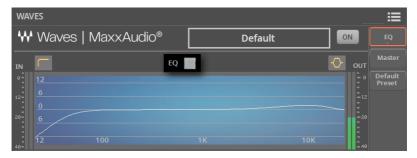

#### Programming the EQ

Look at the results of any edit in the diagram. The diagram shows the EQ curve. Its shape changes depending on the various parameter values.

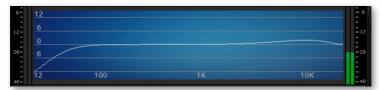

Touch the curve shape on the top-left or top-right corner of the EQ diagram. and choose between the different types of curve for the lowest and highest bands.

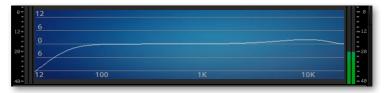

| EQ Shape   | Meaning                                                                                                    |
|------------|----------------------------------------------------------------------------------------------------|
| $\Diamond$ | Bell-shape curve, allowing for detailed correction of a specific range of frequencies. The selected frequency is at the center of the EQ band.                                                                             |
| <u></u>    | Low-shelving curve, allowing for smoothly cutting or boosting the lowest frequencies. This will let you add more body to the sound (boost), or remove boomy frequencies (cut).                                             |
| ~          | High-shelving curve, allowing for smoothly cutting or boosting the highest frequencies. This can help adding 'air' to the mix (boost), or remove sibilance (cut).                                                          |
|            | Low-cut (or high-pass) curve, letting you cut the lowest frequencies. Drastically removing the very low frequencies helps getting rid of bass frequencies out of the useful musical range, but stealing energy to the mix. |
|            | High-cut (or low-pass) curve, letting you cut the highest frequencies. Drastically removing the very high frequencies helps removing unwanted noise out of the useful musical range.                                       |

- Use the IN/OUT indicators to check the level of the audio entering and coming out of the MaxxAudio® processor. Be sure the indicators never go to the red area (since this means distortion).
- Use the Gain parameter to change the emphasis or attenuation of the corresponding band. Use it to make the frequencies stronger or weaker.
- Use the Freq parameter to change the center frequency of the corresponding band. Center it on the problematic frequency, or the harmonics you want to emphasize or attenuate.

#### **556** Audio Outputs

- > Use the **Q** parameter to adjust the 'quality factor' of the EQ filter; higher values correspond to narrower, more accurate filters. Use higher values for near-surgical correction on isolated frequencies, lower values for more musical, softer equalization.
- > Use the On/Off buttons under each band to turn the corresponding bands on or off.

# Editing the MaxxAudio® Master

The MaxxAudio® Master controls the MaxxBass, MaxxTreble, MaxxStereo and MaxxVolume effects. It is positioned at the end of the signal chain, just before the audio outputs, adds to the sound deeper, richer bass, and cleaner, warmer, more articulate treble with no loss of RMS (that is, average perceived volume). Processing also results in a stereo image that's wider and more accurate.

Please keep in mind that summing-up all levels could cause distortion in the PaAS Amplification System or in external amplification systems. Be careful not to maxout all sliders.

#### Accessing the MaxxAudio® Master

Go to the Settings > Menu > Waves > Master page.

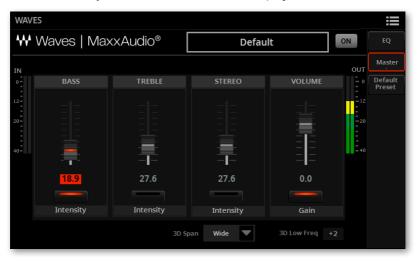

### Turning the separate effects on/off

Use the On/Off buttons under each slider to turn the corresponding effect on/off.

#### Programming the Master effects

- Use the IN/OUT indicators to check the level of the audio entering and coming out of the MaxxAudio® processor. Be sure the indicators never go to the red area (since this means distortion).
- Use the virtual sliders to increase or decrease the level of the corresponding parameter.

If the input level is too high, decrease the level of the Sounds, Styles, Songs that are playing. Check the level of the Finalizer effect in the Home > Menu > Mixer/ FX section

If the output level is too high, decrease the level of the various MaxxAudio® controls (in particular, the Volume control).

#### **MaxxBass**

MaxxBass is for low frequency response beyond what your loudspeakers can deliver. You will hear low frequencies as much as 1.5 octaves below the limits of your loudspeakers.

MaxxBass isolates the low bass frequencies that can't be reproduced by the loudspeakers. The low frequencies are analyzed to create a complex set of higher frequency harmonics, which the loudspeakers can reproduce.

These harmonics are added back to the rest of the audio, replacing the original low frequencies. Your loudspeakers then reproduce the harmonic series, which are perceived by the brain as the original low frequencies. Finally, MaxxBass uses dynamic compression to focus and clarify the lower frequencies.

The result is a larger, more powerful sound, with extended bass response up to 1.5 octaves below the roll-off frequency of the loudspeaker.

#### MaxxTreble

MaxxTreble is for enhanced high frequencies; it is ideal for one-way driver systems.

Using technologies originally developed for Waves own audio plug-ins, MaxxTreble is a non-linear dynamic processor that enhances high frequency response, delivering a clean and pleasant high end, while minimizing distortion.

Using MaxxTreble technology you will be able to deliver louder, crisper and better defined high end without having to worry about clipping or peak-limiting.

#### MaxxStereo

MaxxStereo is for more realistic, wider stereo imaging. You will hear a wide, exciting stereo image, similar to what you'd hear in a modern movie theater.

MaxxStereo spatial imaging technology improves the stereo separation of closely placed loudspeakers. With loudspeakers that are very close the one to the other (like in the optional PaAS Amplification System), MaxxStereo increases perceived separation for optimal imaging, with natural sound and a generous listening position.

#### MaxxVolume

MaxxVolume is for dynamics compensation. It increases (or decreases) RMS levels, delivering louder sound with no audible distortion.

It relies on Peak Limiting, that increases volume without clipping or audible distortion; Low Level Compression, that increases the clarity of soft sounds, especially in noisy environments and at quiet volumes; and Noise Gating, that eliminates background signal and system noise.

## Saving a Maxx Preset

You can save a Maxx Preset, to create a library of settings for the different performing situations (for example, for playing at rehearsals or on stage).

- Open the Save dialog
- 1 Go to the any page of the **Settings > Waves** section.
- Choose the Save Maxx Preset command from the page menu ( ). The Save Maxx Preset dialog will appear.

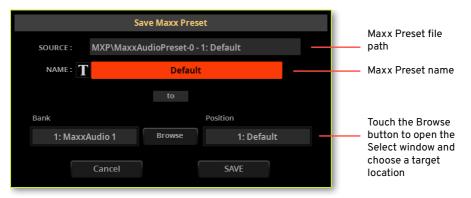

#### Rename the Maxx Preset

While in the Save Maxx Preset dialog, you may change the name of the Maxx Preset.

- Touch the Text Edit ( 1 ) button to open the virtual keyboard and edit the name.
- When done editing the name, confirm by touching the **OK** button under the virtual keyboard.
- Save over the same Maxx Preset
- If you want to overwrite the current Preset, just touch the **Save** button.
- Save to a different Maxx Preset location
- If you want to save to a different location, touch the **Browse** button and open the Maxx Preset Select window.

Touch the folder where you want to save the new Maxx Preset. Don't touch any of the existing Maxx Preset names, unless you want to overwrite them!

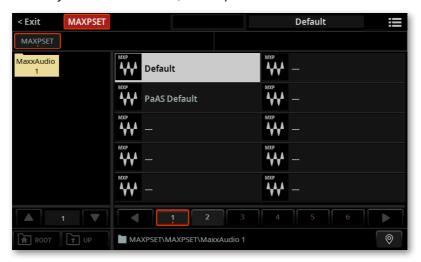

Find an empty location, shown as three hyphens ('---'), and touch it.

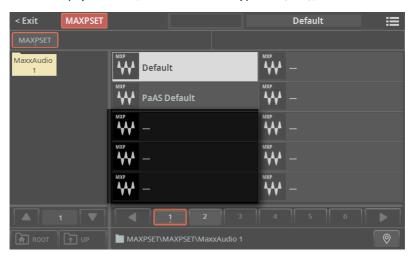

- Press the EXIT button to close the Select window and confirm your selection.
- When back at the Save Maxx Preset dialog, confirm the Save operation by touching the Save button.

# 22 Microphone Input

# Connecting a microphone

# **WARNING: Lower the master volume!**

Before connecting or disconnecting something to one of the audio inputs, lower the Master Volume to zero. Preventing from doing it may damage the speakers and cause harm to your hearing!

# Connecting and activating the microphone

## Microphone types

There are two main types of microphones that you can connect to your Pa5X: dynamic and condenser.

Dynamic microphones don't require powering. They are usually conceived for live use, and have a narrow cardioid or hypercardioid pattern for better rejection of stage noise.

Condenser microphones require phantom powering supplied by Pa5X. More commonly found in the studio, these microphones usually come with a wider cardioid pattern, capturing more ambience and deeper basses. Large-diaphragm condenser microphones are the preferred ones for studio voice applications.

## Connecting the microphone

Use the MIC INPUT connector to connect a microphone. This is a combo connector, featuring an XLR and a balanced (TRS) 1/4" (6.35 mm) jack on the same socket. We suggest to use the XLR jack to connect any microphone.

The 1/4" jack may be used to connect a dynamic microphone, if you don't have a cable with an XLR connector. Please note there is no phantom power on it, so you can't use it to connect a condenser microphone.

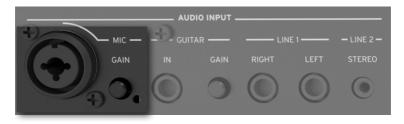

## Turning on/off the microphone channel

- Be sure the selected CONTROL mode is MAIN. 1
- Use **BUTTON #1** (Mic On/Off) to turn the microphone channel on or off.

Please note that, for safety reasons, the input is always switched off when turning the instrument on.

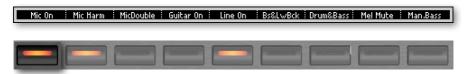

As an alternative, use the Mic On/Off command you can find in the Home > Control pane (with the Main control mode selected).

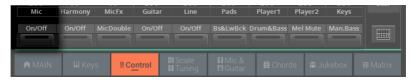

## Routing the microphone to one of the audio outputs

By default, the microphone is sent to the main Left and Right audio outputs. You can change the output routing and send it to any other output pair.

- > Go to the Settings > Menu > Audio/Video > Audio In page.
- Set the Microphone In > Audio Out parameter to the desired audio output.

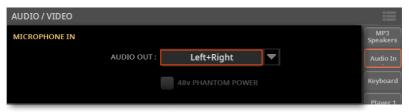

| Audio Out  | Meaning                     |
|------------|-----------------------------|
| Left+Right | Main LEFT and RIGHT outputs |
| Out 1+2    | Separate sub-outputs 1-2    |
| Out 3+4    | Separate sub-outputs 3-4    |

## Powering a condenser microphone

Condenser microphones require powering, supplied as a +48V phantom power current on the XLR MIC input.

- Turn on the phantom power
- Go to the Settings > Menu > Audio/Video > Audio In page, and select the +48V Phantom Power checkbox.

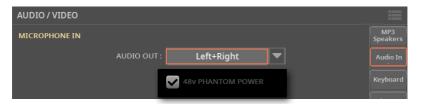

- If it is off, turn on the Mic channel.
- 3 Sing into the microphone to check if the microphone is powered and working.
- Turn off the phantom power

When disconnecting a microphone from the XLR jack, the phantom power is automatically turned off. Phantom power is also automatically turned off each time you turn the Pa5X off.

As an alternative, you can go to the Settings > Menu > Audio/Video > Audio In page, and deselect the +48V Phantom Power checkbox.

## Adjusting the level of the microphone

## Adjusting the microphone input gain

After having connected a microphone, adjust the input gain, to be sure it will not distort.

- Preparation before starting adjusting the gain
- Be sure the selected CONTROL mode is MAIN. 1
- 2 Use **BUTTON** #1 (Mic On/Off) to turn on the microphone channel.
- Use BUTTONS #2 (Mic Harmony On/Off) and #3 (Mic Double On/Off) to turn off the Harmony and Double effects. If on, they would interfere with the adjustments.

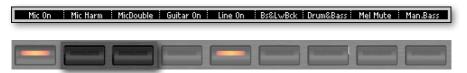

As an alternative, use the Harmony On/Off and Mic Double On/Off commands you can find in the **Home > Control** pane (with the **Main** view mode selected).

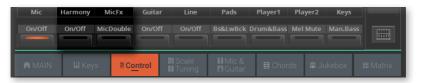

#### Adjust the gain

1 Use the **GAIN** knob next to the **MIC INPUT** connector to adjust the input gain (from +20 to +55 dB).

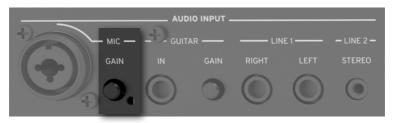

- 2 Sing into the microphone.
- 3 Check the input level in the Settings > Menu > Mic Setup > EQ/Dynamics page.

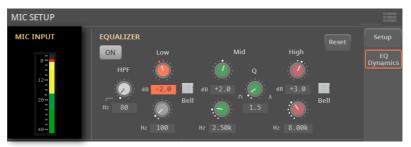

| AUDIO IN color | Meaning                                                                                                    |
|----------------|----------------------------------------------------------------------------------------------------|
| Off            | No signal entering.                                                                                                    |
| Green          | Low- to mid-level signal entering. If the indicator turns off too often, the input gain is too low. Use the GAIN control to increase the input level. |
| Yellow         | Slight overload in the signal path. This is fine if it turns on only on signal peaks.                                                                 |
| Red            | Clipping is occurring in the signal path. Use the GAIN control to lower the input level.                                                              |

Keep the level so that this indicator remains green most of the time, with yellow appearing at signal peaks. Never go to red.

## Adjusting the microphone volume

The microphone can be quickly turned on or off, and its volume in the mix adjusted, right from the control panel or from the main page.

- Be sure the Mic channel is turned on. 1
- Be sure the selected CONTROL mode is MAIN. 2
- 3 Use **SLIDER #1 (Mic)** to adjust the microphone channel volume.

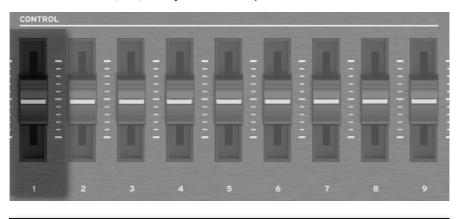

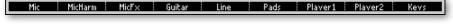

As an alternative, use the Mic Volume control you can find in the Home > Control pane (with the Main view mode selected).

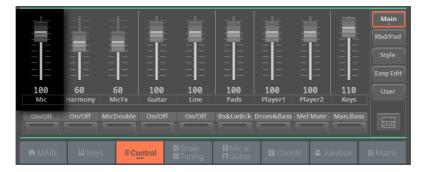

- Start a Style or a Song to balance your voice against the Sounds.
- 5 Check that the audio is well balanced and is not distorting.

# Shaping the microphone input

## **Choosing a global Mic Preset**

You can choose a global Mic Preset that will be automatically selected when turning the instrument on.

Go to the Settings > Menu > Mic Setup > Setup page.

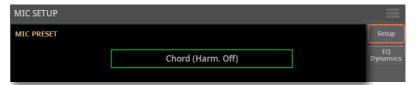

Touch the name of the selected Mic Preset to open the Mic Preset Select window.

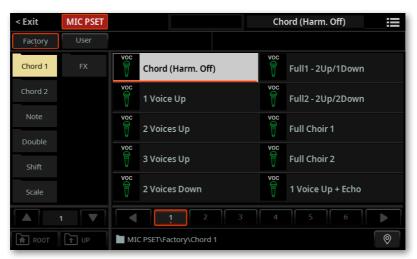

- Choose one of the presets. For more details, see Choosing a Mic Preset on page 581.
- Press the EXIT button to close the Select window and confirm your selection.

## Basic settings for the lead voice

The lead voice is your voice, or the one of your singer, entering the microphone input. You can apply the effects, before sending it to the Mic Processor.

> Go to the Settings > Menu > Mic Setup > Setup page to set the controls for the lead voice.

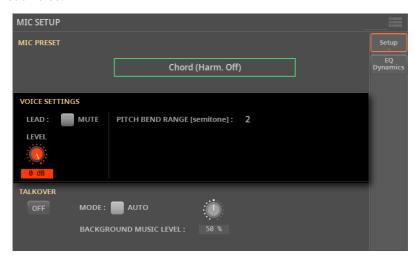

## Muting the lead voice

When the lead voice is muted, you will only listen to the harmony voices and effects. You will sing in the choir generated by Pa5X.

> While in the **Settings** > **Menu** > **Mic Setup** > **Setup** page, use the **Lead** > **Mute** checkbox to make the lead voice appear or disappear from the mix.

## Adjusting the level of the lead voice

You can adjust the level of the lead voice in the mix.

> Go to the **Settings** > **Menu** > **Mic Setup** > **Setup** page, and use the **Level** knob to adjust the level of the lead voice.

| Parameter | Meaning                 | Value         |
|-----------|-------------------------|---------------|
| Level     | Level of the Lead Voice | Off, -60dB0dB |

## Setting the Pitch Bend range

You can set the bending range (in semitones) applied to the harmony voices after receiving a Pitch Bend message.

While in the Settings > Menu > Mic Setup > Setup page, use the Pitch Bend Range parameter to set the range.

# Adding EQ, compression and gate to the lead voice

You can program equalization, compression and gate for the lead voice.

> Go to the Settings > Menu > Mic Setup > EQ/Dynamics page.

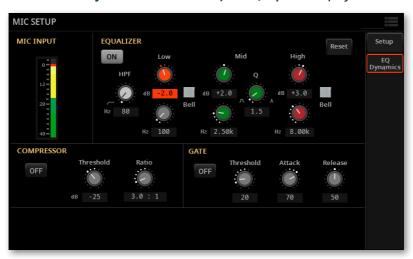

## Programming the Equalizer

Use the **Equalizer** to make the sound brighter or darker, reduce sibilance or boominess, give more body to the voice. This is a 3-band Semi-Parametric EQ, including a High-Pass Filter.

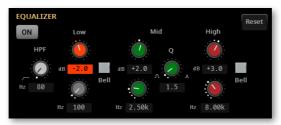

The **High-Pass Filter (HPF)** cuts all the frequencies below the selected frequency (from 20 to 1000 Hz). This is useful to reduce plosive consonants or rumbling noise.

The two Low and High EQ bands boost or cut all frequencies below or above the frequencies set by the Frequency (Hz) controls. They can be set either as Bell- or Shelving-shaped curves by using the **Bell** buttons.

| EQ Shape                 | Meaning                                                                                                    |
|--------------------------|----------------------------------------------------------------------------------------------------|
| Bell On (Bell)           | Bell-shape curve, allowing for detailed correction of a specific range of frequencies. The selected frequency is at the center of the EQ band.                                 |
| Bell Off (Low Shelving)  | Low-Shelving curve, allowing for smoothly cutting or boosting the lowest frequencies. This will let you add more body to the sound (boost), or remove boomy frequencies (cut). |
| Bell Off (High Shelving) | High-shelving curve, allowing for smoothly cutting or boosting the highest frequencies. This can help adding 'air' (boost), or remove sibilance (cut).                         |

The Mid Parametric EQ boosts or cuts the frequencies within a selected band. that is defined by a center frequency selected with the Frequency (Hz) knob, and a width selected with the Q knob (the 'Quality' control).

The three Gain (dB) controls allow +/-18 dB of adjustment. The three Frequency (Hz) controls range from 20 Hz to 20 kHz.

## Programming the Compressor

Use the Compressor to reduce the range between louder and softer singing to produce more even-sounding vocals.

We typically sing dynamically, like this (capitals are used to show louder dynamics):

#### I LOVE to watch you WALK down the STREET

At acoustic singing levels with no, or very quiet instrumentation, this would sound fine. When amplified, however, the loud words become strident and even worse, quiet words can be lost in the instrument sounds. The louder the amplification system and band the more pronounced the loud parts become. Compression seeks to do the following to your dynamics:

I LOVE to watch you WALK down the STREET

Applied appropriately, the difference between loud and soft is reduced without killing the interesting dynamics in your performance.

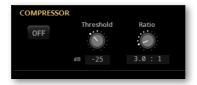

The Threshold control sets the singing level at and above which the amount of gain reduction (compression) specified by the Ratio control will occur. The range is 0 dB to -40 dB: 0 dB being the loudest input signal the Voice Processor can accept without distortion and -40 dB being a very quiet signal. If you sing consistently more quietly than the Threshold, you will not hear any compression. A good setting for experimentation is -10 dB.

The Ratio control sets how much gain reduction you prefer when your voice level goes above the threshold. The range is from 1.0:1 (no gain reduction) to 50.0:1 and then Inf: 1 (maximum vocal gain reduction). A good setting where to start from for Ratio is 4.0:1.

The number on the left side of the : (colon) symbol is how loud the peaks in your singing have to be in order to achieve a 1 dB gain increase. A brief example of how adjusting the ratio of the compressor works is this: say a word you sang went 4 dB over the threshold when the Ratio was set to 4.0:1. The compressor would only allow it to go 1 dB louder.

Note that the Ratio control has to be set above 1.0:1 to apply any compression regardless of the setting of the Threshold.

## Programing the Gate

Use the Gate if you hear feedback or there are other sounds entering the mic other than your voice.

A typical, fixed gate works by shutting off, or reducing the level of any signal below a threshold that you set. When you sing louder than that threshold, the gate will open and your vocal will come through the amplification system. When you aren't singing, the gate will close and block sounds around you.

You can also turn the gate to Off with good results if you are in a quiet, low volume musical environment.

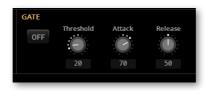

Use the Threshold knob (ranging from 0 to 100) to define the minimum singing level you need to reach in order for the Gate to open and let your voice sound. The factory default setting is very sensitive to allow a wide range of singing levels but it may also allow more nearby instrumental sounds through when you are not singing. In this case, further adjustment from there and upward may be needed.

The factory setting is gentle enough that if your voice strays below the threshold, it is not cut off completely. If you are in a feedback-prone environment (loud monitors plus EQ and Compress on) you can increase this to reduce more. A setting of '0' offers no gain reduction on your lead voice at all.

The Attack control sets how fast the Gate enters, and the Release control how fast it exits after the signal has exceeded the threshold or has fallen below. Experiment with them to see how effective the Gate may be in a particular situation.

## Talking with your audience

## Soloing your voice (TalkOver)

During a show, you can lower the background music, so that you can be clearly heard by your audience.

#### Activating the TalkOver from the Home page

Go to the Home > Mic & Guitar pane.

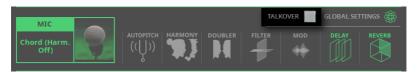

- Select the TalkOver checkbox to lower the background music and talk to your audience.
- When done, touch the TalkOver checkbox again to deselect it, and make the music return to the normal volume.

## Activating the TalkOver from the Settings page

Go to the Settings > Menu > Mic Setup > Setup page to set the TalkOver parameters.

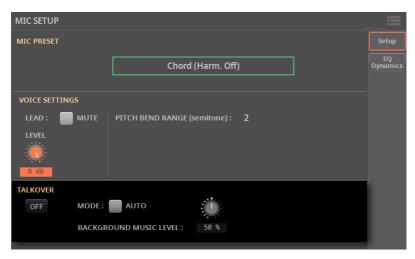

Use the On/Off button to turn the TalkOver function on/off.

## Activating the TalkOver from a switch

You can assign the Mic TalkOver function to a CONTROL button, an assignable switch or a footswitch. See the relevant chapters for instructions on how to program them.

## Setting the TalkOver mode and level

Go to the **Settings > Menu > Mic Setup > Setup** page to set the TalkOver parameters.

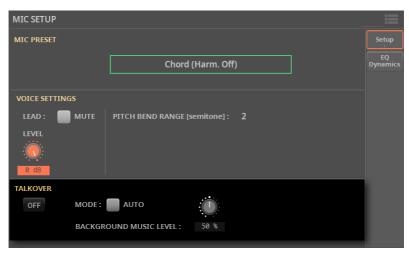

While in this page, use the Mode > Auto checkbox to choose between Manual and Auto TalkOver.

When in **Auto** mode, TalkOver will be automatically engaged when the Players are stopped. This way, you can talk to the audience between two songs, without having to touch the TalkOver On/Off button.

Use the Background Music Level control to set the level to which the volume of all Sounds (Keyboard, Players, Pad...) will be reduced when TalkOver is engaged. 100% corresponds to no level reduction.

# Using the microphone effects and harmonization

## The Mic Presets

The Mic effects can be saved into a Mic Preset. You can then select the preset, either by choosing them from the library, or by choosing a different SongBook Entry.

## **Choosing a Mic Preset**

## Choosing a Mic Preset from the library

Go to the Home > Mic & Guitar pane.

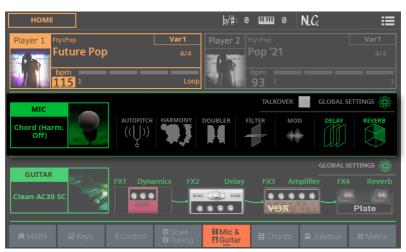

Touch the name of the Mic Preset to open the Mic Preset Select window.

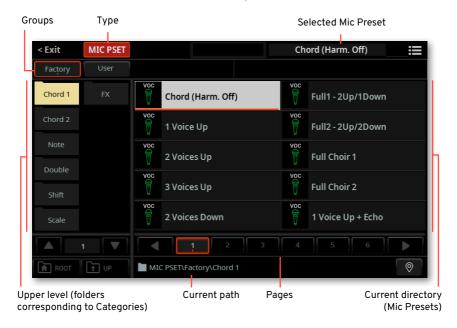

#### Choose a Mic Preset

To choose one of the available groups from which to choose a Mic Preset, touch the **buttons** in the second line at the top of the window.

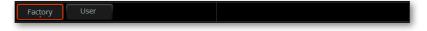

| Group   | Meaning                                                                                                    |
|---------|----------------------------------------------------------------------------------------------------|
| Factory | Mic Presets included at the factory, that can't be modified.                                                                                   |
| User    | Internal memory area where you can save new or edited Mic Presets , or where you can load or copy Mic Presets from an external storage device. |

In case you want to choose a different category, touch one of the category folders in the left side of the Mic Preset Select window.

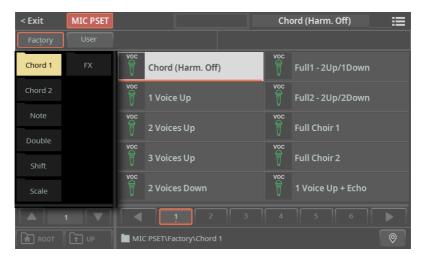

If not all the category folders can be seen in the current page, scroll through the page numbers to access the other folders.

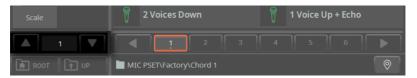

The Mic Presets contained in the selected folder appear in the right side of the window.

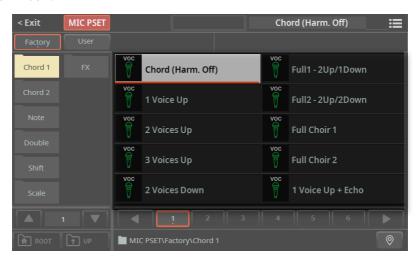

If the selected category folder contains more elements than the ones that can be seen in a page, browse through the pages. You can touch a page number to select it. Or use the DIAL or UP/DOWN buttons to move between the pages. If the pages are more than the ones that can be contained in the list, use the left/ right arrows to scroll them in the display.

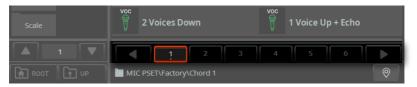

- If you are lost while browsing though the data, you can return to the folder containing the selected element by touching the **Locate** ( ) button.
- Touch the name of the Mic Preset you want to choose.
- If you want to close the **Select** window (and it does not close by itself), press the **EXIT** button.

HINT: When a window does not close by itself, it means the Display Hold option is turned on. See Display Hold on page 67.

In the end, you will see the name of the selected Mic Preset in the dedicated area of the Mic & Guitar pane. The effects will change.

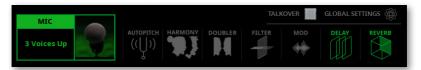

The Global Settings indicator will turn off, meaning that the current preset is the one you selected in the Mic & Guitar pane.

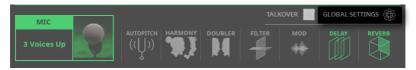

## Choosing a Mic Preset with a SongBook Entry

When choosing a SongBook Entry, the Mic Preset might change. This will happen if the **Global Settings** checkbox in the **Home > Mic & Guitar** pane is not selected. The status of this parameter is saved in the SongBook Entry. If it is turned on, the global Mic Preset will be used.

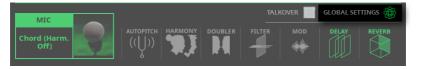

How to choose a global Mic Preset is described in Choosing a global Mic Preset on page 571.

## Turning the effect modules on/off

A Mic Preset is made of several modules, each one specialized in a type of effect. You can turn each of the modules on off from the main page.

1 Go to the Home > Mic & Guitar pane.

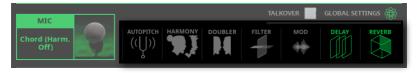

2 Touch each of the modules to turn them on or off. A deactivated module appears dimmed.

| Mi | C | Pr | es | e | ts |
|----|---|----|----|---|----|
|    |   |    |    |   |    |

| MIC Presets       |                   |                   |                 |
|-------------------|-------------------|-------------------|-----------------|
| Chord 1           | Gospel 3 (Female) | HighChoir+Doubl   | FX              |
| Chord (Harm. Off) | Close Choir       | LowChoir+Doubl    | 1 Up+Autopitch  |
| 1 Voice Up        | Simple 2nd Voice  | Doubler+Octave    | Another Brick   |
| 2 Voice Up        | 2 Octaves Only    |                   | Octave Child    |
| 3 Voice Up        | Cathedral Choir   | Shift             | Octave Male     |
| 2 Voice Down      | 2VoicesUp+Echo    | Opera Octave Up   | Octave Female   |
| Full1-2Up/1Down   |                   | Opera Octave Down | Panning+Delay   |
| Full2-2Up/2Down   | Note              | Mixed Octaves     | Distorted Voice |
| Full Choir 1      | Notes Natural     | Crazy Choir       | Chorus Voice    |
| Full Choir 2      | Notes Nat. Female | Unison Choir      | Wah Vox         |
| 1 Voice Up+Echo   | Notes Nat. Male   |                   | Crazy Bot       |
|                   | Notes Wide        | Scale             |                 |
| Chord 2           | Notes No Lead     | Scale (3) C Maj   |                 |
| Wide Choir        |                   | Scale (3/5) C Maj |                 |
| Higher Choir      | Double            | Scale Full C Maj  |                 |
| Gospel 1 (Male)   | 2 x Double        | Scale (3) C min   |                 |
| Gospel 2 (Mixed)  | 4 x Double        | Scale (3/5) C min |                 |
|                   |                   |                   |                 |

## 'Global' and 'local' (or temporary) Mic Preset

You can choose a 'global' Mic Preset that does not change when choosing a different SongBook Entry. Or you can choose a 'local' Mic Preset that is better suited to the individual SongBook Entry.

You can choose a Mic Preset from the library (Home > Mic & Guitar pane). This 'local' Mic Preset is just temporary, and only becomes permanent when you save a SongBook Entry.

To change the type of Mic Preset, select or deselect the Global parameter in the Home > Mic & Guitar pane. This parameter is saved with each SongBook Entry.

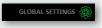

## **Correcting your voice intonation**

The Autopich is optimized to produce corrective pitch correction as well as obvious effects made popular by a number of artists.

## Choosing a Mic Preset with autopitch

All the Mic Presets include Autopitch. You may have to turn it on.

## Turning autopitch on or off

Touch the Autopitch button in the Home > Mic & Guitar pane to turn it on/off.

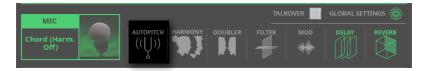

## Harmonizing your voice

Harmonization adds a choir of voices to your lead voice.

## Choosing a Mic Preset with harmony voices

Choose a Mic Preset containing the desired harmony type, as described in the previous pages.

By default, these are some useful presets to test harmonization:

| Mic Preset        | Harmonization Type                                                                                                    |
|-------------------|----------------------------------------------------------------------------------------------------|
| Chord (Harm. Off) | Chordal harmonization, especially meant for Styles. You are expected to play chords on the keyboard (the recognition zone depends on the Chord Scan section). Chords are also received from the Chord Sequence. |
| Notes Natural     | Polyphonic harmonization, especially meant for MIDI Songs. Notes are expected from the keyboard and/or from a track of the active MIDI Song (by default, Track #5).                                             |

## Turning harmonization on or off

> Use BUTTON #2 (Mic Harmony On/Off) to turn on/off the Harmony effect.

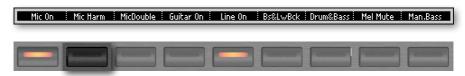

As an alternative, use the **Harmony On/Off** command you can find in the **Home > Control** page (with the **Main** view mode selected).

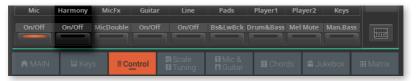

You can also turn it on/off from the Home > Mic & Guitar pane.

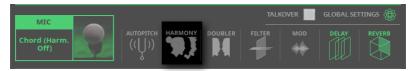

## Adjusting the harmonization level

Use **SLIDER #2** (Mic Harmony) to adjust the harmony voices level.

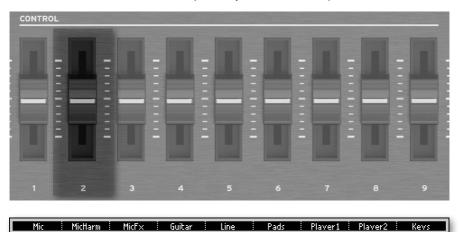

As an alternative, use the Mic Harmony control you can find in the Home > Control page (with the Main view mode selected).

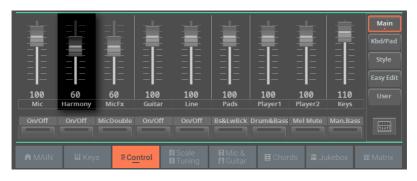

## Playing harmony

- Play the keyboard. Depending on the chosen harmonization type, you will play chords or separate melody lines.
- Sing along with the chords and melody lines you play on the keyboard.

#### Where do chords and notes come from?

Each Mic Preset contains settings to choose the source of the chords or notes. Depending on the preset, you will play on the keyboard, and/or let the MIDI Song send notes from a track selected from the preset.

You can find more information in the section dedicated to programming the Mic Presets (see Choosing a global Mic Preset on page 571).

## **Doubling your voice**

Doubling adds a second, subtly modified voice to your lead voice, making it thicker and stronger.

## Choosing a Mic Preset with doubling

> Choose a **Mic Preset** containing the desired doubling type, as described in the previous pages.

## Turning doubling on or off

Use BUTTON #3 (Mic Double On/Off) to turn on/off the Double effect.

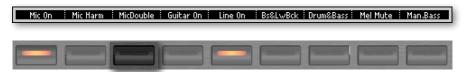

As an alternative, use the **Mic Double On/Off** command you can find in the **Home** > **Control** page (with the **Main** view mode selected).

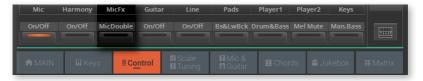

You can also turn it on/off from the Home > Mic & Guitar pane.

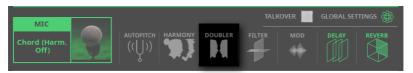

## Playing the doubling voice

> Just sing to hear your voice and the doubling voice.

## Using the effects

Effects can add modulation, ambience, improve or transform your lead voice and the added voices.

| Effect module | Meaning                                                                                                    |
|---------------|----------------------------------------------------------------------------------------------------|
| Filter        | Steep filters emulating the sound of radios, phones and devices that generally degrade the audio signal.                            |
| Mod           | Subtle thickening of the voice. This effect does a faithful job of emulating classic detune, chorus, flanger and thickening sounds. |
| Delay         | Delay effect. The delay is similar to an echo, and can have short or long repetitions depending on the selected Mic Preset.         |
| Reverb        | Reverb effect. This adds ambience to the voices, smoothing and blending them.                                                       |

## Choosing a Mic Preset with the desired effects

Choose a Mic Preset containing the desired effects, as described in the previous pages.

## Turning the effects on or off

Touch the buttons in the Home > Mic & Guitar pane to turn each module on/ off.

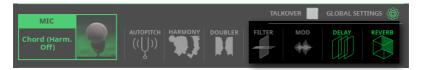

## Adjusting the effects level

Use SLIDER #3 (Mic FX) to adjust the effects level.

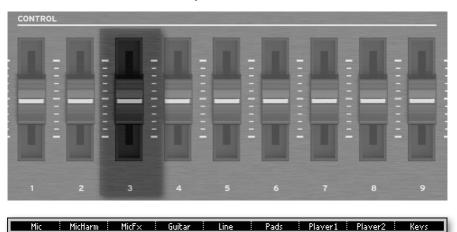

As an alternative, use the Mic FX control you can find in the Home > Control page (with the Main view mode selected).

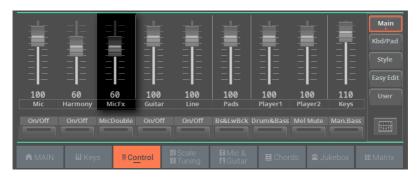

# 23 Guitar Input

# Connecting a guitar

## **WARNING:** Lower the master volume!

Before connecting or disconnecting something to one of the audio inputs, lower the Master Volume to zero. Preventing from doing it may damage the speakers and cause harm to your hearing!

## Connecting a guitar and activating the guitar input

## Connecting the guitar

Use the GUITAR INPUT connector to connect a quitar. This input can also be used for compatible instruments, like a bass guitar, or an acoustic guitar or oud equipped with a pickup. This is an unbalanced (TS) 1/4" (6.35 mm) jack connector.

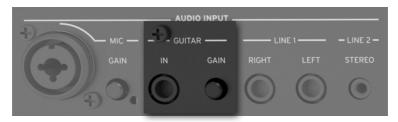

## Turning on/off the guitar channel

- Be sure the selected CONTROL mode is MAIN.
- Use BUTTON #4 (Guitar On/Off) to turn the guitar channel on or off.

Please note that, for safety reasons, the input is always switched off when turning the instrument on.

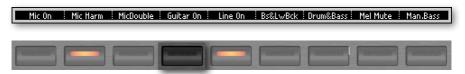

As an alternative, use the Guitar On/Off command you can find in the Home > Control pane (with the Main view mode selected).

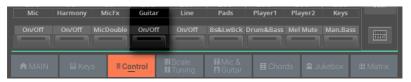

## Routing the guitar to one of the audio outputs

By default, the guitar input is sent to the main Left and Right audio outputs. You can change the output routing to send it to any other output pair.

- Go to the Settings > Menu > Audio/Video > Audio In page. >
- Set the Guitar In > Audio Out parameter to the desired audio output.

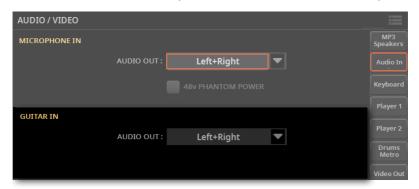

| Audio Out  | Meaning                     |
|------------|-----------------------------|
| Left+Right | Main LEFT and RIGHT outputs |
| Out 1+2    | Separate sub-outputs 1-2    |
| Out 3+4    | Separate sub-outputs 3-4    |

## Adjusting the guitar input gain

After having connected a guitar, adjust the input gain, to be sure it will not distort.

- Preparation before starting adjusting the gain
- 1 Be sure the selected CONTROL mode is MAIN.
- 2 Use BUTTON #4 (Guitar On/Off) to turn on the guitar channel.
- Adjust the gain
- 1 Use the **GAIN** knob next to the **GUITAR INPUT** connector to adjust the input gain (from 0 to +43 dB).

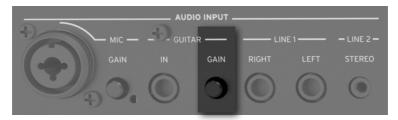

- 2 Play the guitar.
- 3 Check the input level in the Settings > Menu > Guitar Setup > Setup page.

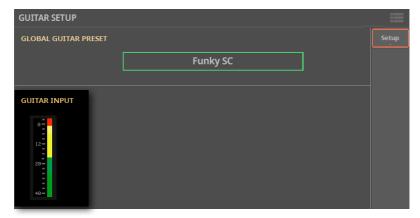

#### 600 Guitar Input

| AUDIO IN color | Meaning                                                                                                    |
|----------------|----------------------------------------------------------------------------------------------------|
| Off            | No signal entering.                                                                                                    |
| Green          | Low- to mid-level signal entering. If the indicator turns off too often, the input gain is too low. Use the GAIN control to increase the input level. |
| Yellow         | Slight overload in the signal path. This is fine if it turns on only on signal peaks.                                                                 |
| Red            | Clipping is occurring in the signal path. Use the GAIN control to lower the input level.                                                              |

Keep the level so that this indicator remains green most of the time (even at signal peaks). For best results, keep the input level low (not exceeding -20 dB, as shown in the input meter). Guitars with a higher output level may overdrive more easily. Experiment with your own guitar.

#### Adjusting the guitar volume

The quitar input can be quickly turned on or off, and its volume in the mix adjusted, right from the control panel or from the main page.

- Be sure the **Guitar** channel is turned on.
- Be sure the selected CONTROL mode is MAIN.
- Use **SLIDER #4** (Guitar) to adjust the guitar channel volume.

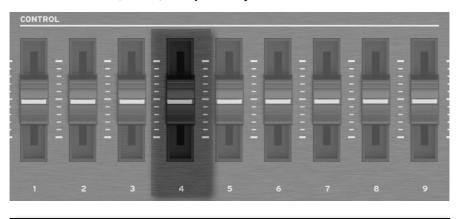

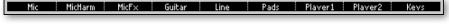

As an alternative, use the Guitar Volume control you can find in the Home > Control pane (with the Main view mode selected).

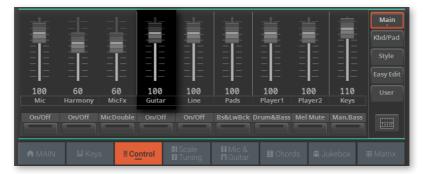

- Start a Style or a Song to balance the guitar against the Sounds.
- You can also adjust the input gain again, by using the GAIN knob next to the **GUITAR INPUT** connector.
- Check that the audio is well balanced and is not distorting.

# Shaping the guitar input

# **Choosing a global Guitar Preset**

You can choose a global Guitar Preset that will be automatically selected when turning the instrument on.

1 Go to the Settings > Menu > Guitar Setup > Setup page.

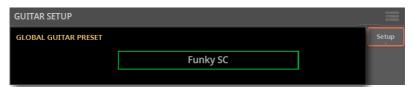

2 Touch the name of the selected **Guitar Preset** to open the **Guitar Preset** Select window.

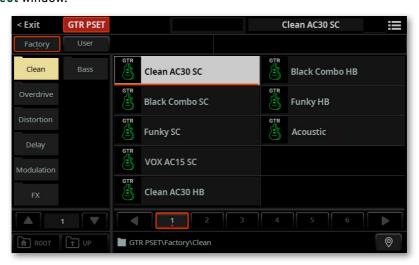

- 3 Choose one of the presets. For more details, see Choosing a Guitar Preset on page 603.
- 4 Press the EXIT button to close the Select window and confirm your selection.

# Using the guitar effects

#### The Guitar Presets

The Guitar effects can be saved into a Guitar Preset. You can then select the preset, either by choosing them from the library, or by choosing a different SongBook Entry.

## **Choosing a Guitar Preset**

#### Choosing a Guitar Preset from the library

Go to the Home > Mic & Guitar pane.

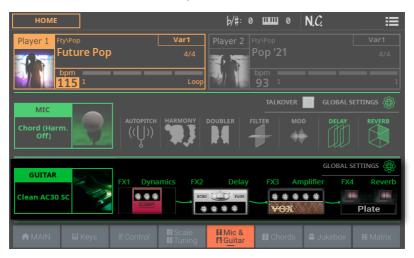

2 Touch the name of the Guitar Preset to open the Guitar Preset Select window.

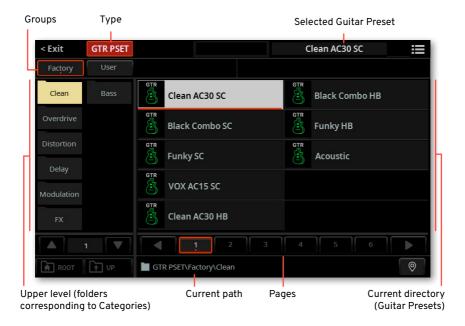

#### Choose a Guitar Preset

1 To choose one of the available groups from which to choose a Guitar Preset, touch the **buttons** in the second line at the top of the window.

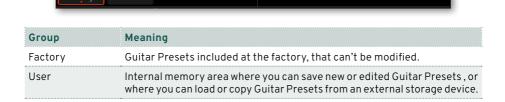

In case you want to choose a different category, touch one of the category folders in the left side of the Guitar Preset Select window.

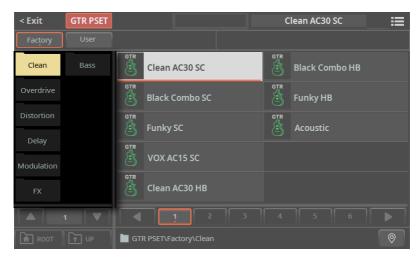

If not all the category folders can be seen in the current page, scroll through the page numbers to access the other folders.

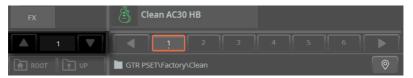

The Guitar Presets contained in the selected folder appear in the right side of the window.

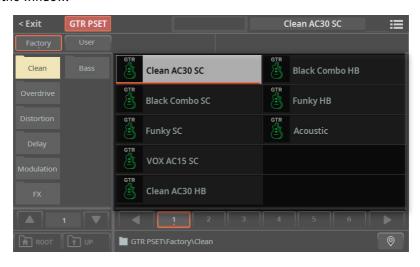

If the selected category folder contains more elements than the ones that can be seen in a page, browse through them. You can touch a page number to select it. Or use the DIAL or UP/DOWN buttons to move between the pages. If the pages are more than the ones that can be contained in the list, use the left/right arrows to scroll them in the display.

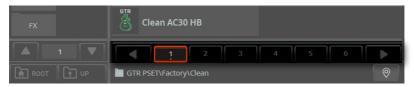

- If you are lost while browsing though the data, you can return to the folder containing the selected element by touching the **Locate** ( ) button.
- Touch the name of the Guitar Preset you want to choose.
- If you want to close the **Select** window (and it does not close by itself), press the **EXIT** button.

HINT: When a window does not close by itself, it means the Display Hold option is turned on. See Display Hold on page 67.

In the end, you will see the name of the selected Guitar Preset in the dedicated area of the Mic & Guitar pane. The effects will change.

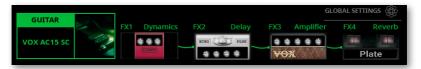

The Global Settings indicator will turn off, meaning that the current preset is the one you selected in the Mic & Guitar pane.

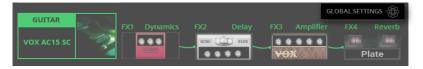

#### Choosing a Guitar Preset with a SongBook Entry

When choosing a SongBook Entry, the Guitar Preset might change. This will happen if the Global Settings checkbox in the Home > Mic & Guitar pane is not selected. The status of this parameter is saved in the SongBook Entry. If it is turned on, the global Mic Preset will be used.

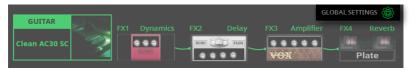

How to choose a global Mic Preset is described in Choosing a Guitar Preset on page 603.

# Turning the effect modules on/off

A Guitar Preset is made of several modules, each one specialized in a type of effect. You can turn each of the modules on off from the main page.

Go to the Home > Mic & Guitar pane.

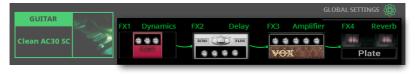

Touch each of the modules to turn them on or off. A deactivated module appears dimmed.

#### **Guitar Presets**

| Clean          | Stone Combo    | Delay            | Classic Chorus    |
|----------------|----------------|------------------|-------------------|
| Clean AC30 SC  | Overd AC30 HB  | You2 Delay       | Pitch Shift Mod   |
| Black Combo SC |                | Streets Name     |                   |
| Funky SC       | Distortion     | Wall Delay       | FX                |
| VOX AC15 SC    | Dist AC30TB SC | Clean BPM Delay  | VOX Wah           |
| Clean AC30 HB  | High Voltage   | Ambient Tape Dly | Guitar Octaver    |
| Black Combo HB | UK 80s HB      |                  | 5th Below         |
| Funky HB       | UK 90s HB      | Modulation       | Auto Reverse      |
| Acoustic       | Dist AC30TB HB | Combo Trem SC    | Swell Delay       |
|                | Modded OD HB   | Rotary           | Pad Guitar        |
| Overdrive      | Boutique HB    | Stereo Chorus    |                   |
| Overd AC30 SC  | Big Lead       | Floyd Vibe       | Note:             |
| VOX AC15TB SC  |                | Orange Phaser    | SC = Single Coil, |
| UK Blues SC    |                | Classic Flanger  | HB = Humbucker    |
|                |                |                  |                   |

#### 'Global' and 'local' (or temporary) Guitar Preset

You can choose a 'global' Guitar Preset that does not change when choosing a different SongBook Entry. Or you can choose a 'local' Guitar Preset that is better suited to the individual SongBook Entry.

You can choose a Guitar Preset from the library (Home > Mic & Guitar pane). This 'local' Guitar Preset is just temporary, and only becomes permanent when you save a SongBook Entry.

To change the type of Guitar Preset, select or deselect the Global parameter in the Home > Mic & Guitar pane. This parameter is saved with each SongBook Entry.

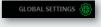

# Using the effects

A Guitar Preset is made of four effect modules. Each preset can include different types of effects.

#### Choosing a Guitar Preset with the desired effects

Choose a Guitar Preset containing the desired effects, as described in the previous pages.

#### Turning the effects on or off

Touch the buttons in the Home > Mic & Guitar pane to turn each module on/ off.

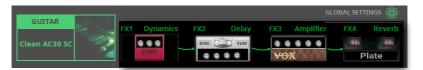

# Controlling the effects via MIDI

You can control the guitar effects via MIDI, for example by connecting a MIDI pedalboard to the MIDI IN port of Pa5X.

#### Choose an appropriate MIDI Preset

First of all, check if there is an appropriate MIDI Preset. You can learn more about the available presets in the chapter dedicated to MIDI (see Quick setup using the MIDI Presets on page 505).

Go to the Settings > Menu > MIDI > General Controls page.

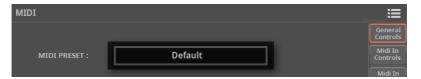

- Choose a MIDI Preset matching your MIDI configuration.
- Program the MIDI parameters

If you want to make your own custom settings, change some parameters.

Go to the Settings > Menu > MIDI > MIDI IN Controls page.

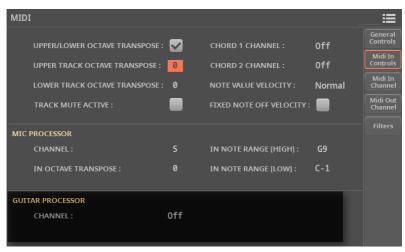

Use the Guitar Processor > Channel parameter to choose a MIDI channel on which to receive the control data.

# 24 Line Audio Inputs

# Connecting a line audio device

# **WARNING: Lower the master volume!**

Before connecting or disconnecting something to one of the audio inputs, lower the **Master Volume** to zero. Preventing from doing it may damage the speakers and cause harm to your hearing!

# Connecting the line audio device

Use the **LINE INPUT** connectors to receive audio from an external device. These inputs are all line-level. Do not directly connect guitars, microphones or power amplifiers.

**Warning:** Connecting a power amplifier to these inputs will damage the instrument!

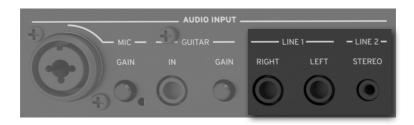

- > Use the LINE 1 > LEFT and/or RIGHT connectors to connect the audio outputs of another keyboard, the outputs of a voice or guitar effect processor, or the line outs of a stage mixer. Connect either of them to receive a mono signal. These are balanced (TRS) 6.35 mm, or 1/4", jack connectors.
- > Use the LINE 2 > STEREO mini-jack (3.5 mm, or 1/8") connector to connect an external media player (including a smartphone or a tablet).

# Turning the line channel on/off

- 1 Be sure the selected CONTROL mode is MAIN.
- 2 Use BUTTON #5 (Line On/Off) to turn the line input channel on or off.

Please note that, for safety reasons, the input is always switched off when turning the instrument on.

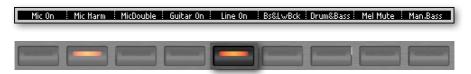

As an alternative, use the Line On/Off command you can find in the Home > Control pane (with the Main view mode selected).

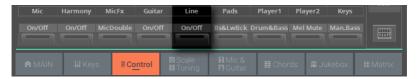

# Routing the line input to one of the audio outputs

By default, the line input is sent to the main Left and Right audio outputs. You can change the output routing to send it to any other output pair.

- > Go to the Settings > Menu > Audio/Video > Audio In page.
- > Set the Line In > Audio Out parameter to the desired audio output.

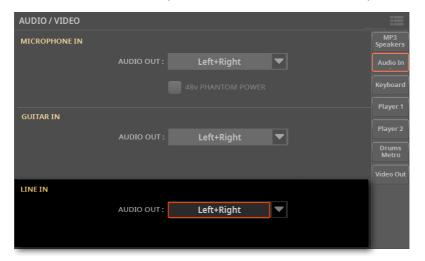

| Audio Out  | Meaning                     |
|------------|-----------------------------|
| Left+Right | Main LEFT and RIGHT outputs |
| Out 1+2    | Separate sub-outputs 1-2    |
| Out 3+4    | Separate sub-outputs 3-4    |

Keep the level so that this indicator remains green most of the time, with orange appearing at signal peaks. Never go to red.

# Adjusting the line channel volume

The line input can be quickly turned on or off, and its volume in the mix adjusted, right from the control panel or from the main page.

- 1 Be sure the **Line** channel is turned on.
- 2 Be sure the selected CONTROL mode is MAIN.
- 3 Use SLIDER #5 (Line) to adjust the Line channel volume.

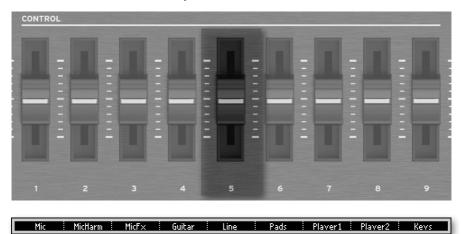

As an alternative, use the **Line Volume** control you can find in the **Home > Control** pane (with the **Main** view mode selected).

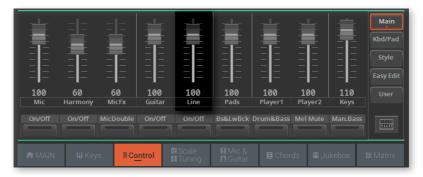

- 4 Start a Style or a Song to balance the audio input against the Sounds.
- **5** Check that the audio is well balanced and is not distorting. If needed, lower the output level of the Line source.

# File, Search and Drives

# Searching for files and other elements

## **Using the Search function**

Depending on the page, you can search for different types of data. For example, while in the **File** pages you can only search for files, while in the **Home** pages you can search for several different types of data (Styles, Songs, Lyrics...).

The Search function is also available while a Select window is open. It is not available in all pages, since sometimes there are no relevant data to search for a particular page (for example, the **Settings** pages).

- Access the Search window
- Press the SEARCH button to open the Search window.

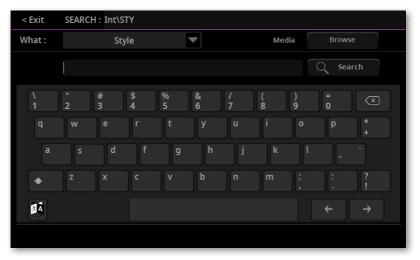

#### Choose the type of data to look for

If needed, use the **What** menu to choose the type of item you are looking for.

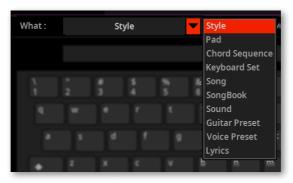

#### Choose a storage device and folder

When searching for some types of data, you can choose a storage device and folder where to do your search. When one of the allowed types of data is chosen, the Browse button will be enabled.

Searching in a storage device other than the internal memory is not allowed for Sounds, SongBook Entries, Microphone and Guitar Presets.

While in the Search window, touch the Browse button to open the File Browser.

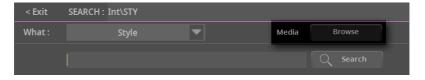

2 While in the **File** browser, touch the **storage device** on the left, and browse through the folders on the right. Touch a **folder** to open it. Touch the **Up** button to close the current folder and go to a higher level in the directory. Touch the **Root** button to return to the top level of the device.

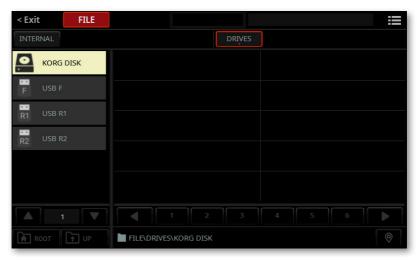

3 When you have opened the **folder** containing the file you are looking for, press the **EXIT** button to close the **File** browser and return to the **Search** window. The name of the selected folder will be shown in the **title bar** of the **Search** window.

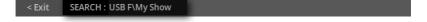

- Type a text string and start searching
- 1 Type the **name of the item** you are looking for. There is no difference between upper and lower cases ("LOVE" is the same as "Love" or "love").

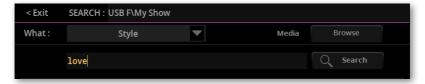

2 If you want to delete the full string, keep the Backspace button pressed.

When finished entering the name, touch the Search button. After a while, the list of items found in the selected place(s) will start showing on the display.

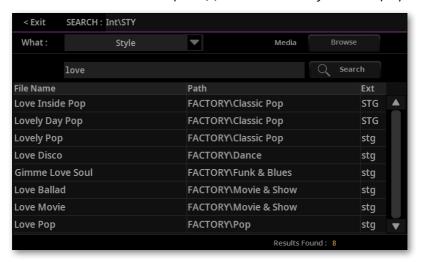

The time needed to complete a search depends on the type and size of the device(s) and the number of items.

Please wait for the current search to be completed, or touch the **Stop** button to stop the current search and do a new one.

- Searching for a different text strings
- Enter the new search string in the text field.
- Touch the **Search** button again.

#### Select the item found and assign it to a Player

- If you have found what you were looking for, touch its name in the list. 1
- When choosing a Style, Song, Pad or Chord Sequence, a dialog will ask you to 2 choose the target Player.

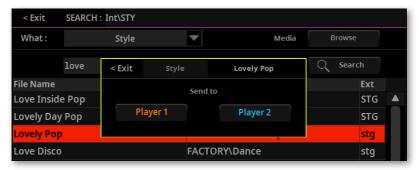

Choose the target Player. If you want to close this dialog without selecting anything, press the **EXIT** button instead.

# Using musical resources directly from the drives

# The Drive musical resources

You can choose Keyboard Sets, Styles, Pads and Chord Sequences from any internal or external drive. You can organize them inside ordinary folders, to create libraries of favorite resources directly read, for example, from an USB pendrive. There is no need to first copy them to the User area of the internal memory.

## Creating your libraries in the drives

To put your musical resources into an ordinary folder, you can use either a personal computer or the dedicated functions of Pa5X. In Pa5X, you can find the Copy and Paste commands in the page menu ( ) of the File pages and the Select windows. (See Copying and moving data on page 657).

# Choosing the musical resources in the drives

You can choose the Drive musical resources from any internal or external drive.

- If you are reading from an external device, connect the device to one of the **USB HOST** ports.
- 2 Open the Select window for the resource you want to choose. While in the Home > Main page, touch the name of the Style or Song assigned to one of the Players. While in the Home > Chord page, touch the name of the Chord Sequence. While in the Home > Menu > Pads page, touch the name of a Pad.
- In the **Select** windows, be sure the correct type of data is selected. For example, if you need the Styles, choose the Style type.

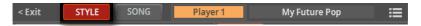

Touch the **Drives** button to select the corresponding group.

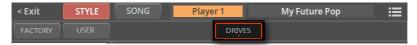

- Select the **drive** containing the elements in the left side of the display. 5
- 6 Browse through the files and folders inside the selected drive.

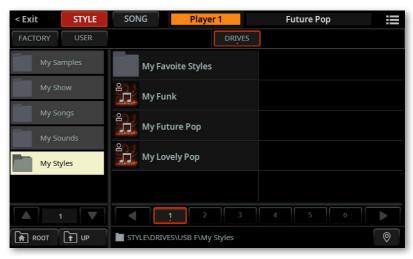

# Overview on file management

You can access the File pages by pressing the FILE button. File pages are where you manage files and drives.

## The File page structure

Most File pages share some basic elements.

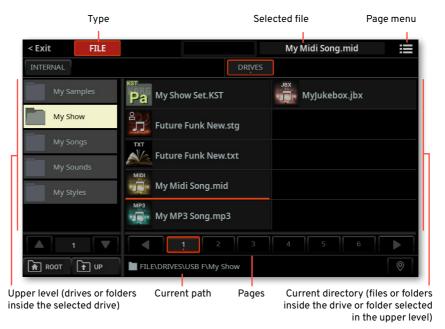

# The drives and the internal memory

#### Choosing between the User area and the Drives

The User area of the internal memory is a space where Pa5X keeps the custom data that can be saved into a KST folder. These are, for example, the User Styles, Pads, Keyboard Sets, Sounds, SongBook Entries, Microphone or Guitar Presets, and other types of data.

The **Drives** are the storage devices where you can save data from the User area of the internal memory. Data will be saved into a KST folder. Among the drives is included the internal one called the KORG DISK, the drives connected to the USB HOST ports, and the SD card.

Data can also be directly used from the **Drives**, without first having to load them. You can play a Keyboard Set, a Style, a Pad or a Chord Sequence after having selected it from an ordinary folder inside one of the drives.

- In a File page, touch the Internal button to see the content of the internal memory (the User area).
- In a Select window, touch the User button to see the content of the internal memory.
- Touch the **Drives** button to see the drives' content, and manage the data from the KST folders or from ordinary folders.

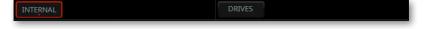

#### Selecting a drive

The first thing you see in the left side of the display, when choosing the **Drive** type of source, is a list or the available drives.

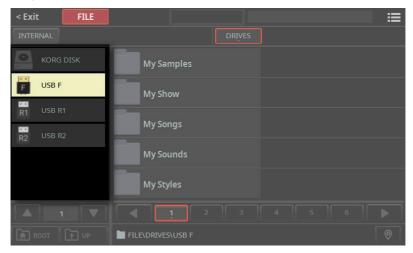

If not all of them can be seen in the current page, scroll through the page numbers to access the other drives.

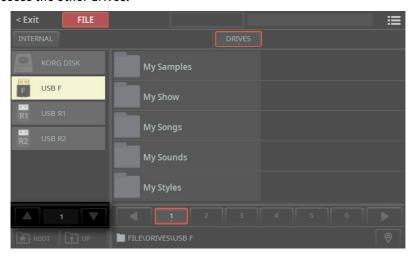

- Touch the name of the drive to select it, and see its content in the right side of the display.
- You can return to this list, after having gone deep into the folder hierarchy, by touching the **Root** button, or going up one step a time by touching the **Up** button.
- You can return to the folder containing the latest selected file by touching the Locate ( ( ) button.

#### Supported device

Pa5X supports external devices, like hard disk drives or USB memory sticks, formatted FAT32 or FAT16 with long file names.

For maximum compatibility, we recommend to format an external device before saving data on it the first time (see Formatting a drive on page 672).

You can access the following storage devices:

| Drive     | Meaning                                                               |
|-----------|-----------------------------------------------------------------------|
| KORG DISK | Storage space inside the internal drive (separate from the User area) |
| SD USER   | Storage space inside the (optional) SD card                           |
| USB F     | Storage device connected to the front USB HOST port                   |
| USB R1    | Storage device connected to the rear USB HOST 1 port                  |
| USB R2    | Storage device connected to the rear USB HOST 2 port                  |

## Files, folders, directories

#### Browsing through the files and folders

You can see the files and folders on the right side of the File pages.

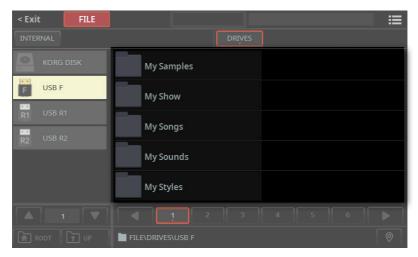

Under the elements, you can see the **page number selector**. Scroll through the different pages, if the elements are too many to fit in a single page. You can touch a **page number** to select it. If the pages are more than the ones that can be contained in the list, use the **left/right arrows** to scroll them in the display. Or use the **DIAL** or **UP/DOWN** buttons to move through the pages.

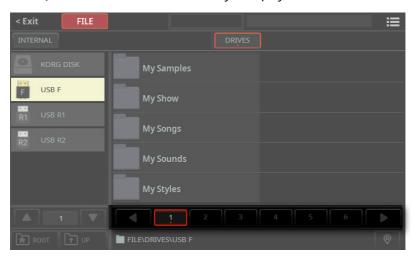

#### **Current file path**

The place in the drive you are currently exploring is always shown under the file list. This is called the file path.

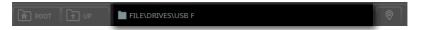

#### Closing a folder and returning up

The two buttons next to the directory path allow for closing the current folder and going up in the drive hierarchy.

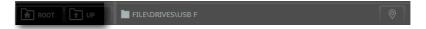

- Go up one step by touching the **Up** button. >
- Return to the top level by touching the **Root** button. >

#### Returning to the folder containing the latest select element

If you are lost through the folders while searching for a file, you can immediately return to the folder containing the latest selected file.

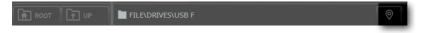

Return to the folder by touching the Locate ( ) button.

## The files

#### Selecting and deselecting files

Select a file or folder by touching it.

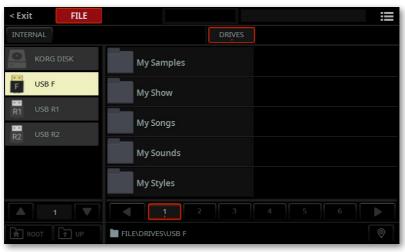

Selected drive (USB-F)

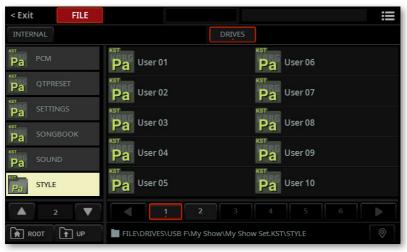

Selected folder (Style)

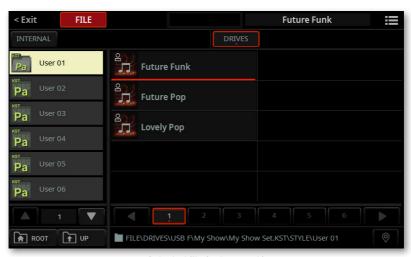

Selected file (Future Funk)

- Deselect it by keeping the SHIFT button pressed, and touching the file to be deselected.
- As an alternative, you can deselect any file by touching one of the drives or folders in the left side of the display. You can also touch again the open drive or folder

#### Selecting multiple items at once

In some pages, you can select multiple items. Multiple selection is only allowed on the right side of the page.

To do it, select the first item, then press and keep the SHIFT button pressed while selecting the other items. When the last item has been selected, release the SHIFT button.

To deselect one or more items, keep SHIFT pressed and touch the item to be deselected. To deselect everything, touch the containing folder or drive in the left side of the display.

#### Selecting all the content of the current directory

- While in the File pages, browse through the folders to open the one whose content you want to select.
- Choose the Select All command from the page menu ( ) to select all the files and folders it contains.

#### Types of files

The following table describes all the file and folder types Pa5X can read or write.

| Extension | File/folder type                                                                |
|-----------|---------------------------------------------------------------------------------|
| KST       | All the User data. This is a reserved folder containing other reserved folders. |
| KSC       | Keyboard Set (from the library)                                                 |
| STG       | Style                                                                           |
| PDC       | Pad                                                                             |
| CSC       | Chord Sequence (from the library)                                               |
| MID       | Standard MIDI File, SMF (MIDI Song)                                             |
| MP3       | MP3 file (MP3 Song)                                                             |
| JBX       | Jukebox                                                                         |
| TXT       | Plain text file                                                                 |
| SBD       | SongBook's Book database (can only be used as part of the SongBook bundle)      |
| SBL       | SongBook's Set List (can only be used as part of the SongBook bundle)           |
| GBL       | Global Settings (can only be used as part of the Settings bundle)               |
| MPR       | MIDI Presets                                                                    |
| QTP       | Quarter Tone Scale Presets                                                      |
| VOC       | Microphone Preset                                                               |
| GTR       | Guitar Preset                                                                   |
| MXP       | MaxxAudio Preset                                                                |
| PCG       | Sound                                                                           |
| KMP       | Multisample                                                                     |
| PCM       | Sample                                                                          |
| AIF       | AIFF audio files                                                                |
| WAV       | WAVE audio files                                                                |

Pa5X can also read (but not write) the following types of data.

| Extension | File type                                   |
|-----------|---------------------------------------------|
| PKG       | Operating System and Musical Resource files |
| KAR       | Karaoke file                                |
| PCG       | KORG Triton Programs                        |
| KMP       | KORG Trinity/Triton Keymaps                 |
| KSF       | KORG Trinity/Triton Sample                  |
| SF2       | Sound bank format by Creative Labs          |

#### Ordinary data and reserved data

Each drive can contain files and folders. Drives (including the internal KORG DISK) are organized as computer drives. The User area of the internal memory is slightly more rigidly structured, due to the need of having the data always ready to play.

Some types of data are **freely organized** in the same way as files and folders in a computer, and you can see them listed in alphabetical order. These are the Keyboard Sets, Styles, Pads, Chord Sequences, and the Songs.

Some other types of data are organized in a reference grid. These are the Sounds, Mic Presets, Guitar Presets, MIDI Presets, as well as other types of data. These types of data have to be always found where expected by other types of data.

#### **Empty locations**

When saving items organized in a reference grid, empty locations are shown as three hyphens ('---'). This will allow for saving the element at a precise position in the reference grid.

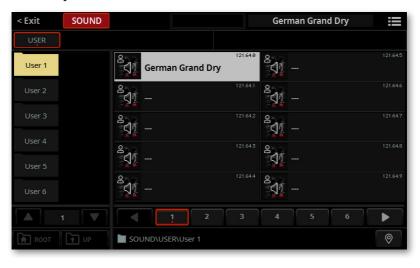

When saving items organized as individual files, they are saved in alphabetical order, with no need for a grid.

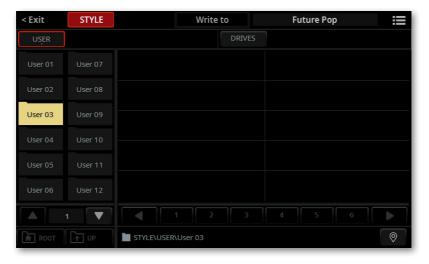

# Page menu and file operations

When one or more files or folders are selected, you can choose a command from the page menu ( ) to execute an action on it or them (Load, Save, Copy...).

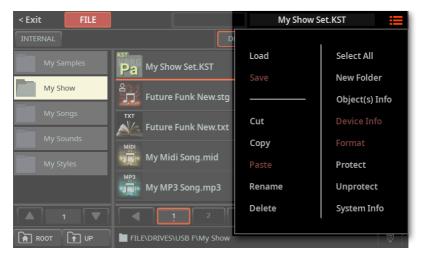

The commands are usually followed by a dialog, asking you to make additional choices, or just confirm.

### The edit menu

Some global operations can be done in other pages of the File mode.

While in one of the File pages, press the MENU button on the control panel, and touch one of the buttons to choose the corresponding edit section of the File mode.

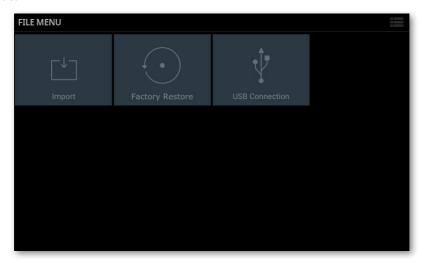

Press the EXIT button on the control panel to return to the main page of the File mode.

## Loading Pa5X data from the drives

### Loading from a KST folder

You can load a KST folder, or part of its content, into the User area of the internal memory. You can load the full memory content (a KST folder), a folder inside it (category), a folder inside a category folder (bank), or a single file from a bank. A bank may contain, for example, all the Keyboard Sets, or just a group of them (also a folder).

The KST folders can be contained inside ordinary folders in the drives.

You can load data into User folders, but not into Factory ones.

HINT: To load data from an older Pa-Series instrument, you have to first convert the SET folder (where the old content is saved) into a Pa5X KST folder by using the File > Menu > Import function. See later in this chapter.

#### Choose the data to be loaded

You will select from a drive the data to be loaded into the internal memory.

If you are loading from an external device, connect the device to one of the **USB HOST** ports.

Press the **FILE** button to see the main **File** page.

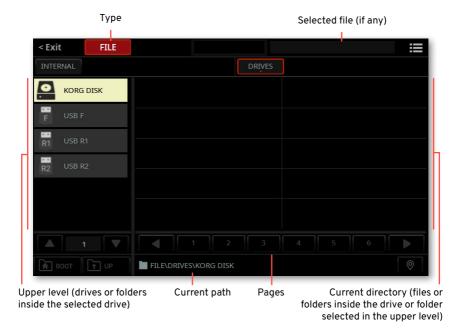

- Touch the **Drives** button, to see the content of the internal and external drives. The image above shows a typical display of this page.
- Browse through the folders. Touch a **folder** to open it. Touch the **Up** button to close the current folder and see the upper directory. Touch the Root button to return to the main directory of the drives.

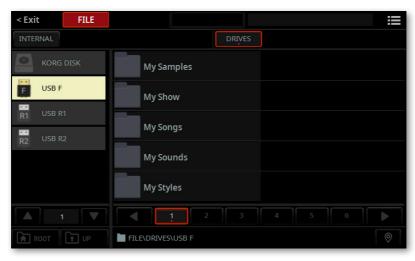

Touch a KST folder to see its content. In the following example, the "My Show Set.KST" folder has been selected. This folder contains all the User data of a Pa5X. In this situation, all the User files contained in the KST folder are selected.

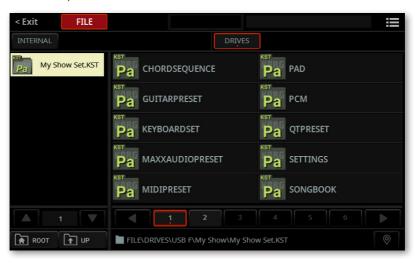

Touch a type of data to see all the available banks (folders containing individual elements in the internal memory). In the following example, the Style banks are shown. At this point, all the Style banks are selected.

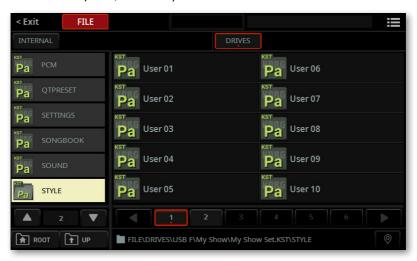

If you want to load a bank, touch it to open it, and see the individual files it contains. Don't touch any file in the folder. In this situation, the full content of the folder is selected. If you accidentally touch a file, keep the SHIFT button pressed and touch it again to deselect it.

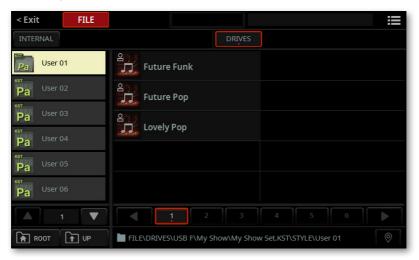

If you want to load a single file, touch a folder to open it, and see the individual files it contains. When you see the file you want to load, touch it to select it. If you want to select multiple files, keep the SHIFT button while touching them.

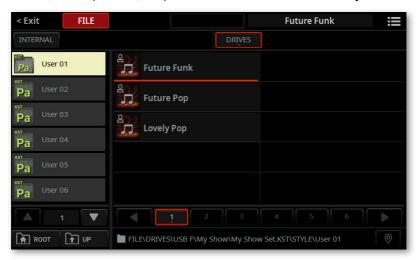

#### Choose the Load command

> When the file or folder you want to load is selected, choose the **Load** command from the **page menu** ( ) to open the **Load** dialog.

#### Choose a destination

Once the source data has been selected, you can choose a destination in the **Load** dialog. The dialog that appears may vary, depending on the source data.

> The following dialog appears when the full **KST folder** has been selected, with no folder selected.

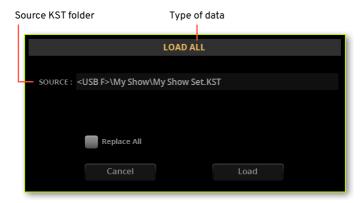

> The following dialog appears when a **type of data** (Style, Keyboard Set...) has been selected.

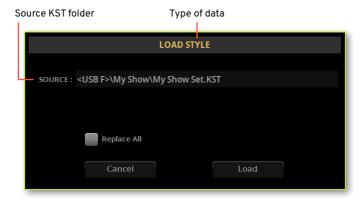

> The following dialog appears when a **bank** (of Styles, Keyboard Sets...) has been selected.

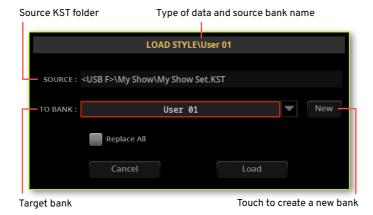

> The following dialog appears when a **single file** has been selected.

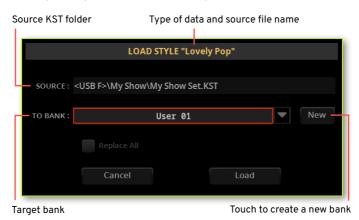

Merge or Replace the data at the destination

Choose whether you want to Merge or Replace the data.

- > If you **select** the **Replace All** checkbox, all the existing files of the selected type (Style, Keyboard Set...) in the internal memory will be replaced by the ones you are loading.
- > If the **Replace All** checkbox will remain **unselected**, the files you are loading will be merged with the ones already existing in the internal memory. Only the files with the same name will be replaced.

**WARNING:** Please note that replacing will delete all the data being replaced.

#### Load the data

- 1 Confirm loading.
- > If you are happy with the selected destination, continue as it is.
- > If you want to select a different destination in the internal memory, touch the down-pointing arrow next to the bank name, and choose a different bank.
- If you want to create a new bank, touch the **New** button.
- Touch the Load button to confirm, or Cancel to stop the procedure. After confirming, any item you are overwriting will be deleted.

### Loading data based on User Samples

When loading a KST folder containing Sounds based on User Samples, all User Samples in memory are deleted. If there are unsaved User Samples in memory, save them before loading the new ones.

To see if a KST folder contains User Samples, open it and check if a **PCM** folder is included.

If you want to load new User Sample without deleting the ones already contained in memory, load the individual Sounds instead of a whole KST folder.

# What if loading User Samples is interrupted?

When you load User Sounds based on User Samples, you might reach the maximum size of the sample memory, or the maximum number of samples allowed in memory.

In this case, the Load operation is interrupted, and all the samples and multisamples just loaded are removed from the memory. All the samples and multisamples already contained in the memory before starting the Load operation are left untouched.

# Merging User Samples from various sources

When you load a KST folder, all the User Samples in memory are deleted. To merge samples from several sources, do the following.

- 1 Load a KST folder containing samples you want to merge with other samples.
- 2 Load single Sounds from other KST folders.
- 3 Go to the Sample Edit mode, and load or import samples from other sources.
- 4 Save all the content of the memory over the same or a new KST folder.

# Importing data from other instruments

# Importing data from older Pa-Series instruments

You can import most data from older KORG Pa-Series instruments. Data from Pa4X, Pa1000, Pa700 can be converted for the most part.

Data from even older instrument may work, but there may be even more differences, that you'll have to carefully check and in some case adapt to the newer model.

Older Pa-Series instruments save their data into SET folders (equivalent to Pa5X's KST folders). You have to first convert the old instrument's SET folders into Pa5X's KST folders

Please note that conversion times may be long. A progress bar will show the current situation on the display.

1 Press the FILE, then the MENU button to open the File > Menu page.

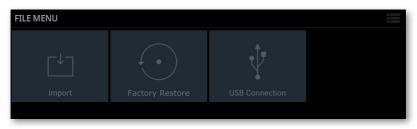

Touch the **Import** button to open the **Import** page.

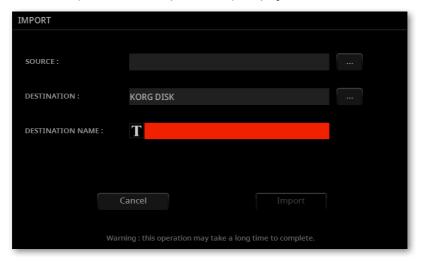

Touch the Source > Browse (...) button and choose the source SET folder. 3

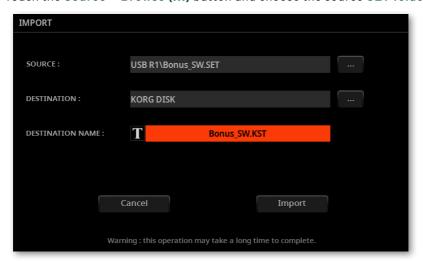

- If you want to choose a different destination for the converted KST folder, touch the **Destination > Browse** (...) button to open the file browser.
- Touch the Text Edit ( ) button to open the virtual keyboard and edit the name. When done editing the name, confirm by touching the **OK** button under the virtual keyboard.
- Touch the Import button, and wait for the files to be converted into the new format.

## Saving Pa5X data to the drives

## Saving to a KST folder

You can save the User area of the internal memory, or part of it, into a KST folder on a drive. You can save the full memory content (a KST folder), a folder (category) inside it, a group of elements inside the category folder (bank), or a single file from a bank.

The KST folders can be saved inside ordinary folders in the drives.

You can save User data, but not Factory data.

#### Choose the data to be saved

You will select from the internal memory the data to be saved into a drive.

If you are saving to an external device, connect the device to one of the USB **HOST** ports.

Press the **FILE** button to see the main **File** page.

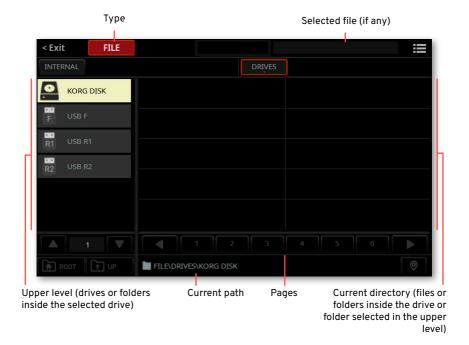

Touch the Internal button, to see the content of the User area in the internal memory. In this situation, all the User files contained in the internal memory are selected.

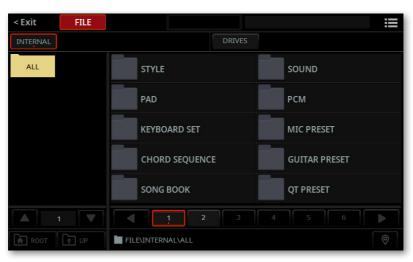

Browse through the folders. Touch a folder to open it. Touch the Up button to close the current folder and see the upper directory. Touch the Root button to return to the main directory of the internal memory (the "All" level).

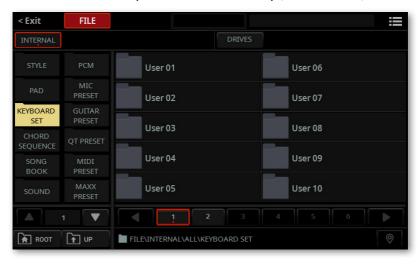

- Touch a type of data to see all the available banks (folders containing individual elements in the internal memory). In the previous example, the Keyboard Set banks are shown. At this point, all the Keyboard Set banks are selected.
- If you want to save a bank, touch it to open it, and see the individual files it contains. Don't touch any file in the bank. In this situation, the full content of the bank is selected. If you accidentally touch a file, keep the SHIFT button pressed and touch it again to deselect it.

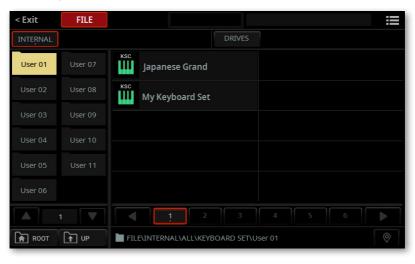

7 If you want to save a **single file**, touch a bank to open it, and see the individual files it contains. When you see the file you want to save, touch it to select it. If you want to select multiple files, keep the **SHIFT** button while touching them.

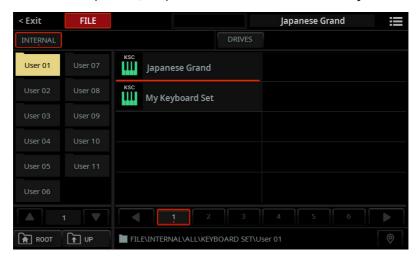

#### Choose the Save command

- 1 When the file or folder you want to save is selected, choose the **Save** command from the **page menu** ( ) to open the **Save** dialog.
- 2 If no target KST folder has been selected yet, a message will ask you to choose or create a new one.

Message warning no KST folder has been selected

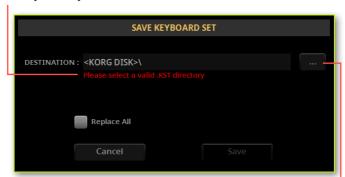

Touch to choose a target KST folder

- Choose a target KST folder
- 3 Touch the **Select** (...) button to open the **Destination KST** window.

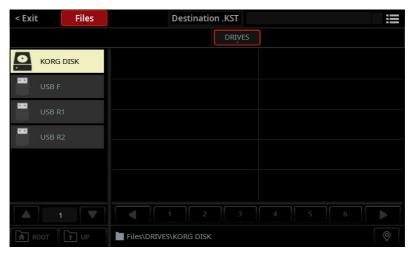

Touch the target storage device on the left, and browse through the folders to find the one where you want to save your data.

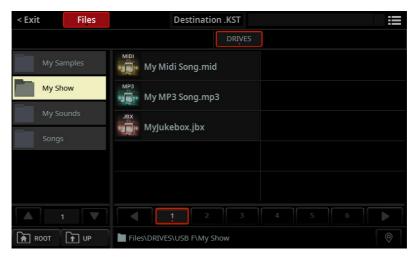

- 5 Touch the KST folder you want to choose as the target of the Save operation.
- Press the **EXIT** button to return to the **Save** dialog.

#### Create a new KST folder

You can create a new, empty KST folder to save your data without overwriting anything.

1 While in the **Destination KST** window, choose the **Create New** .**KST** command from the **page menu** (**■**). The **Create KST** dialog will appear.

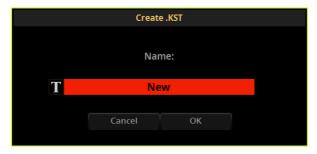

- 2 Touch the **Text Edit** ( **1** ) button to open the **virtual keyboard** and edit the name.
- 3 When done editing the name, confirm by touching the **OK** button under the virtual keyboard.
- 4 Press the EXIT button to return to the Save dialog.

#### Choose a destination

Once the source data and a target KST folder have been selected, you can choose a destination in the **Save** dialog. The dialog that appears may be different, depending on the source data.

> The following dialog appears when the **All** folder has been selected, with no folder inside it selected.

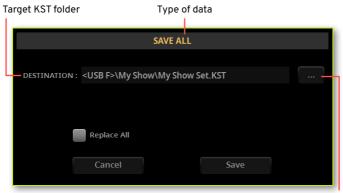

Touch to choose a target KST folder

> The following dialog appears when a **type of data** (Style, Keyboard Set...) has been selected.

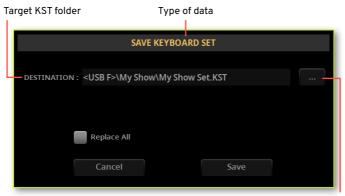

Touch to choose a target KST folder

> The following dialog appears when a **bank** (of Styles, Keyboard Sets...) has been selected.

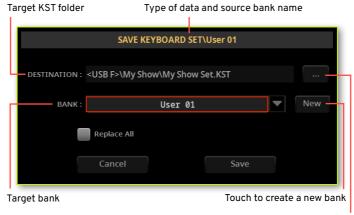

Touch to choose a target KST folder

> The following dialog appears when a single file has been selected.

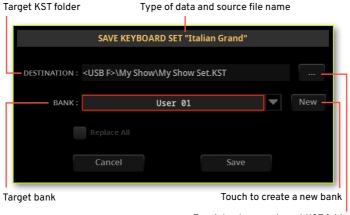

Touch to choose a target KST folder

#### Merge or Replace the data at the destination

Choose whether you want to Merge or Replace the data.

- If you **select** the **Replace All** checkbox, all the existing files of the selected type (Style, Keyboard Set...) in the target folder will be replaced by the ones you are saving.
- If the Replace All checkbox will remain unselected, the files you are saving will be merged with the ones already existing in the target folder. Only files with the same name will be replaced.

Warning: Please note that replacing will delete all the data being replaced.

#### Save the data

- 1 Confirm saving.
- > If you are happy with the **selected destination**, continue as it is.
- If you want to select a different destination in the target folder, touch the down-pointing arrow next to the bank name, and choose a different bank.
- If you want to create a new bank, touch the **New** button.
- Touch the Save button to confirm, or Cancel to stop the procedure. After confirming, any item you are overwriting will be deleted.

## What if saving is interrupted?

If, when saving, there isn't enough free space in the target drive, the Save operation is interrupted. Any new KST folder you were creating will be removed. If you were saving over an existing KST folder, this is restored. No data will be saved.

Please choose a different (and bigger) target device, and repeat the Save operation.

# Copying and moving data

## User area, KST folders, ordinary folders

You can cut, copy and paste files in the User area of the internal memory and in the Drives, by using the dedicated Cut, Copy and Paste commands in the page menu ( ) of the File pages and the Select windows.

You can copy or move inside the same drive, or from a drive to a different one (both devices must be connected to Pa5X during the copy or move operation).

You can cut User data, but not Factory data. Copying and moving from the User area and the KST folders is subject to some limitations, due to the reserved structure of these folders. Due to these limitations, the Cut and Paste commands may not always be available.

## Copying and moving from a Select window

While in a **Select** window, you can copy or move data of the type you are selecting (Keyboard Set, Style...). You have full access to the relevant data in the User area of the internal memory.

This is also where you can copy and move elements that are organized in a rigid structure, like the Sounds, Mic and Guitar Presets, or MIDI Presets.

#### Choose the data to be copied

- If you are copying from or to an external device, connect the device to one of the **USB HOST** ports.
- While in the Home pages, touch the type of data (Style, Keyboard Set...) you want to open in the corresponding **Select** window. The following example shows a Style Select window.

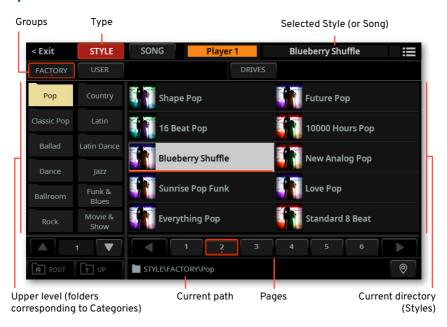

Touch the Factory button if the source is a Factory element in the internal memory, touch the User button if the source is a User element in the internal memory, or the **Drives** button if it is a folder in one of the drives.

Note: Factory data can't be cut.

#### Select the files

1 Browse through the folders (banks). Touch a **folder** to open it. Touch the **Up** button to close the current folder and see the upper directory. Touch the **Root** button to return to the main directory of the drives.

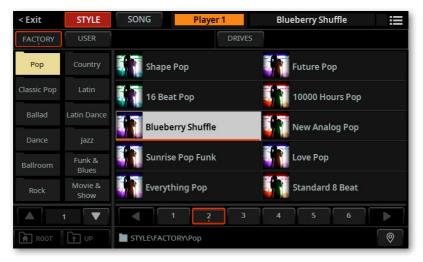

2 Touch a **folder** to see its content. **Ordinary folders** (like the ones in a PC) have a free organization. **KST folders** have the same fixed structure as the **User** area of the Internal memory.

In the following example, the "My Show Set.KST" folder has been selected. This type of folder contains the User data of a Pa5X. In this situation, all the User files contained in the KST folder are selected.

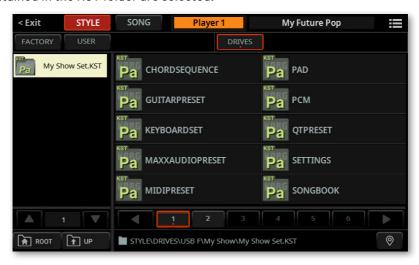

While in a KST folder, touch a type of data to see all the available banks. In the following example, the Style banks are shown. At this point, all the Style banks are selected.

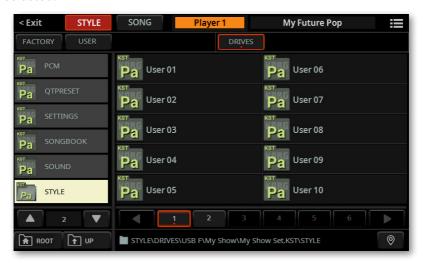

If you want to copy or move a bank, touch it to open it, and see the individual files it contains. Don't touch any file in the bank. In this situation, the full content

of the bank is selected. If you accidentally touch a file, keep the SHIFT button pressed and touch it again to deselect it.

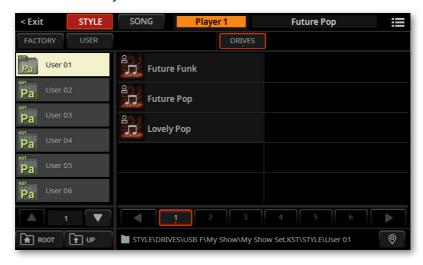

If you want to copy or move a single file, touch a bank to open it, and see the individual files it contains. When you see the file you want to copy or move, touch it to select it.

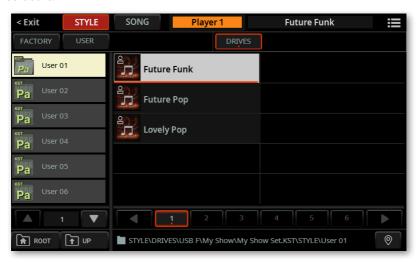

#### Choose the Copy or Cut command

When the file or folder you want to copy or move is selected, choose the Copy or Cut command from the page menu ( ) to open the Copy or Cut dialog.

WARNING: Please note that, at the end of the Cut operation, the original data will be deleted from the original position.

#### Choose a destination

Once the source data has been selected, you can choose a destination.

- 1 Browse through the folders.
- If you are pasting into a rigidly structured bank (for example, a Sound, a Mic or Guitar Preset, a MIDI Preset...) choose one of the available empty locations, shown as three hyphens ('---').

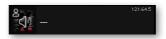

When you are in the drive or folder where you want to copy or move the data, or have selected the empty location, choose the Paste command from the page menu ( ).

The files you are copying or moving will be merged with the ones already existing in the target position. Only files with the same name will be replaced (after confirmation).

## Copying and moving from the File pages

While in the **File** pages, you can copy or move data of any type. You have limited access to the **User** area of the internal memory and to **KST folders**, where you can't cut or paste data. This is to preserve the data structure integrity.

In these pages you can't copy or move elements that are organized in a rigid structure, like the Sounds, Mic and Guitar Presets, or MIDI Presets.

- Choose the data to be copied
- 1 If you are copying from or to an external device, connect the device to one of the **USB HOST** ports.
- 2 Press the FILE button to see the main File page.

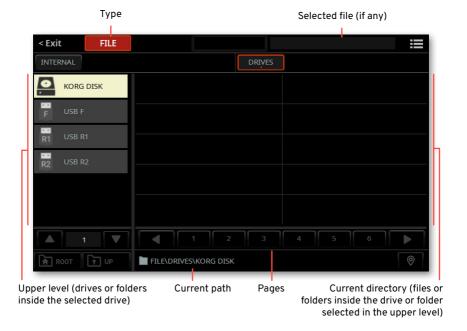

3 Touch the Internal button to see the User area in the internal memory, touch the Drives button to see the drives. You have no access to the Factory area. The image above shows a typical display of this page.

Browse through the folders. Touch a folder to open it. Touch the Up button to close the current folder and see the upper directory. Touch the Root button to return to the main directory of the drives.

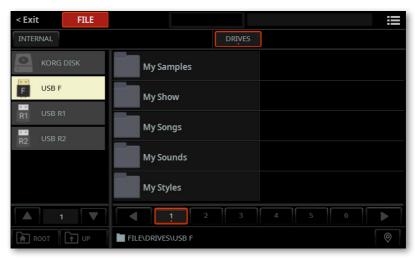

- Touch a folder to see its content. Ordinary folders (like the ones in a PC) have a free organization. KST folders have the same fixed structure as the User area of the Internal memory. You can browse them as seen in the previous section (devoted to copying and moving from the **Select** windows).
- If you want to copy or move a folder, touch it to open it, and see the individual files it contains. Don't touch any file in the folder. In this situation, the full content of the folder is selected. If you accidentally touch a file, keep the SHIFT button pressed and touch it again to deselect it.

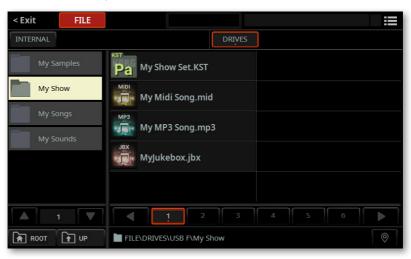

7 If you want to copy or move a **single file**, touch a folder to open it, and see the individual files it contains. When you see the file you want to copy or move, touch it to select it.

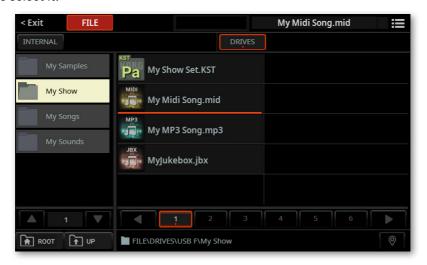

- Choose the Copy or Cut command
- > When the file or folder you want to copy or move is selected, choose the Copy or Cut command from the page menu ( ) to open the Copy or Cut dialog.

**WARNING:** Please note that at the end of the **Cut** operation, the original data will be deleted from the original position.

#### Choose a destination

Once the source data has been selected, you can choose a destination.

- Browse through the folders.
- When you are in the drive or folder where you want to copy or move the data, choose the Paste command from the page menu ( ).

The files you are copying or moving will be merged with the ones already existing in the target position. Only files with the same name will be replaced (after confirmation).

## Overwriting existing files or folders

When pasting, a file or folder with the same name of the file or folder being pasted might be found in the target position. In this case, Pa5X will ask you if you want to overwrite it.

When a duplicate file or folder is met, the following dialog will appear:

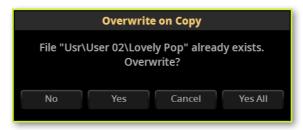

| Overwrite    | Meaning                                                                                                    |
|--------------|----------------------------------------------------------------------------------------------------|
| No           | The file or folder is not overwritten. The source file or folder is not pasted. The procedure will continue with the other files and folders.                                                                  |
| Yes          | The file or folder is overwritten. The procedure will continue with the other files and folders.                                                                                                    |
| Yes (to) All | The file or folder is overwritten. Any following duplicate file or folders will be overwritten as well, without this dialog box appearing again. The procedure will continue with the other files and folders. |
| Cancel       | The procedure is interrupted.                                                                                                    |

## Renaming files and folders

You can rename files and folders, both in the File and the Select pages. Renaming folders allows, for example, to customize the name of the User banks. You can rename User data, but not Factory data.

- If you are renaming data from an external device, connect the device to one of the USB HOST ports.
- Go to one of the File or Select pages.
- Touch the type of data (Style, Keyboard Set...) of which you want to open the corresponding Select window. You will be able to rename the files and folder for that type of data.
- Press the FILE button to access the File pages. You will be able to rename ordinary files and folders.
- Browse through the folders. Touch a folder to open it. Touch the Up button to close the current folder and see the upper directory. Touch the Root button to return to the main directory of the drives.
- Select the file or folder you want to rename.
- Choose the Rename command from the page menu ( ) to open the Rename dialog.

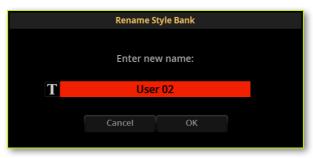

Touch the Text Edit ( ) button to open the virtual keyboard and edit the name.

**7** When done editing the name, confirm by touching the **OK** button under the virtual keyboard. Depending on the type of data, the banks may be reorganized by alphabetical order.

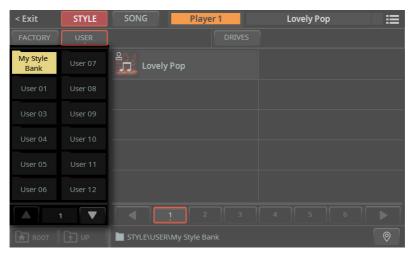

8 When back at the **Rename** dialog, touch the **OK** button to confirm, or **Cancel** to stop the procedure.

## Deleting files and folders

You can delete files and folders, both in the File and the Select pages. You can delete from both the internal memory and the drives. You can delete User data, but not Factory data.

- If you are deleting data from an external device, connect the device to one of the USB HOST ports.
- Go to one of the File or Select pages.
- Touch the type of data (Style, Keyboard Set...) you want to open the corresponding Select window for. You will be able to rename the files and folder for that type of data.
- Press the FILE button to access the File pages. You will be able to delete ordinary files and folders.
- Browse through the folders. Touch a folder to open it. Touch the Up button to close the current folder and see the upper directory. Touch the Root button to return to the main directory of the drives.
- Select the file(s) or folder(s) you want to delete. Keep the SHIFT button pressed to select multiple elements.
- Choose the Delete command from the page menu ( ) to open the Delete dialog.

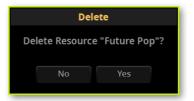

Touch the **OK** button to confirm, or **Cancel** to stop the procedure.

**WARNING:** If you confirm, any of the selected items will be deleted!

# Creating new folders or banks

Folder and banks are very similar, but there is a subtle difference between them.

- Folders are generic containers, that can contain any type of file and folder. They are exactly like the folders in a computer's file system.
- Banks are specialized containers, organizing Pa5X proprietary data (like Styles or Pads) into the internal memory and into reserved KST folders.

#### Create a new folder or bank

- If you are creating a new folder or bank into an external device, connect the device to one of the USB HOST ports.
- Go to one of the File or Select pages.
- Touch the type of data (Style, Keyboard Set...) you want to open the corresponding Select window for. You will be able to create new banks for that type of data.
- Press the FILE button to access the File pages. You will be able to create new ordinary folders.
- Browse through the folders. Touch a folder to open it. Touch the Up button to close the current folder and see the upper directory. Touch the Root button to return to the main directory of the drives.
- When the containing folder is open, choose the New Folder or New Bank command from the page menu ( ) to open the New Folder or New Bank dialog. A new folder will be created inside the current directory. A new bank will be created next to the current directory.

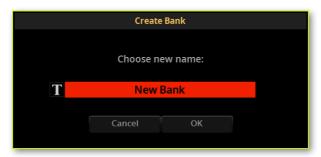

- Touch the Text Edit ( ) button to open the virtual keyboard and edit the name.
- When done editing the name, confirm by touching the **OK** button under the virtual keyboard. Depending on the type of data, the banks may be reorganized by alphabetical order.
- When back at the New Folder or New Bank dialog, touch the OK button to confirm, or Cancel to stop the procedure.

# Formatting a drive

The Format function lets you initialize a device. Pa5X uses a PC-compliant device format (FAT32).

- Touch the drive you want to format.
- Choose the Format command from the page menu ( ).

**WARNING:** Formatting a storage device deletes all the data it contains!

- Choose the device to be formatted
- If you are formatting an external device, connect the device to one of the USB **HOST** ports.
- Press the **FILE** button to see the main **File** page.
- Touch the **Drive** button to see the connected drives.

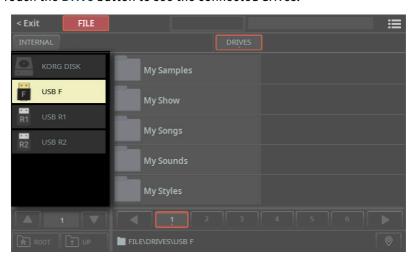

In the left column, touch the **drive** to be formatted.

Choose the Format command from the page menu ( ) to open the Format dialog.

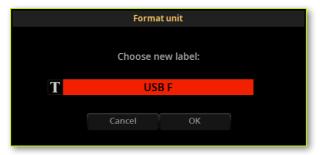

Touch the Text Edit ( ) button to open the virtual keyboard and edit the name. When done editing the name, confirm by touching the OK button under the virtual keyboard.

Since it is a reserved name, you cannot rename the label (name) of the internal volume ('KORG DISK'). When formatting the internal drive, the label cannot be edited.

Also, if you try to rename the internal volume when Pa5X is connected to a PC through the USB port, the original name will be automatically restored.

Please note that renaming a device, containing MIDI Songs or MP3 Songs used in the SongBook, will break the links to the files. We suggest to give the device the same name it had before formatting.

Touch the OK button to start formatting, or the Cancel button to stop the procedure. If you confirm, a warning appears.

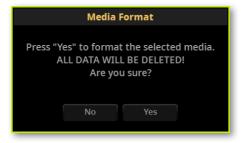

Touch Yes to confirm, or No to exit.

## Getting information on drives and files

## Getting information on the selected items

You can get information on the select file(s) or folder(s), including size, path, modification date and protection status.

- 1 While in any of the File pages, select one or more items. Keep the SHIFT button pressed to select multiple elements.
- Choose the Object(s) Info command from the page menu ( ).

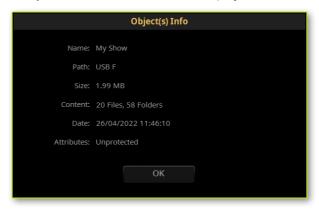

3 Touch the OK button to close the dialog.

### Getting information on the selected device

You can get information on the selected drive.

- While in any of the File pages, touch the Drives button to see the drives.
- Touch one of the connected drives in the left side of the display. If the drives are not shown, touch the Root button to see them.
- Choose the **Device Info** command from the **page menu** (**)**.

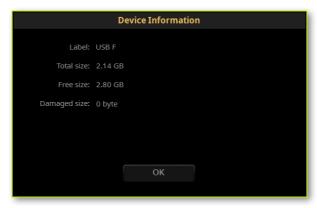

Pa5X will check the health status of the connected devices, and report if there is damaged data on it. If there is, please use a personal computer to run a disk scanning utility and try to repair it.

4 Touch the **OK** button to close the dialog.

## Getting information on the operating system

You can get information on the current operating system version. Please check our web site to see if a new version is available.

1 While in any of the File pages, choose the System Info command from the page menu ( ).

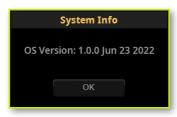

2 Touch the **OK** button to close the dialog.

### Protecting storage devices and files

### Protecting the files in the internal drive

You can protect the files in the internal drive ('KORG DISK') from saving. This can be useful to be sure you have all the necessary data ready during a show.

Go to the Settings > Menu > Preferences > Files page.

As an alternative, keep the SHIFT button pressed and press the FILES button to open the Preferences > Files page.

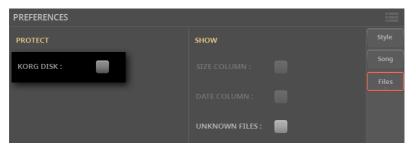

- Select the **Protect > KORG DISK** checkbox to protect the files from writing.
- Deselect it to allow writing the files again.

### Protecting any file from writing

- Protect the files or folders
- 1 While in any of the File pages, select one or more items in one of the external drives and choose the Protect command from the page menu ( ).
- When the warning message appears, touch Yes to confirm (or No to cancel).

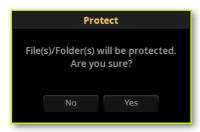

Choosing this command will protect the selected file(s). If you selected a folder, all the files it contains will be protected from saving or erasing. The lock icon will appear next to the file name(s).

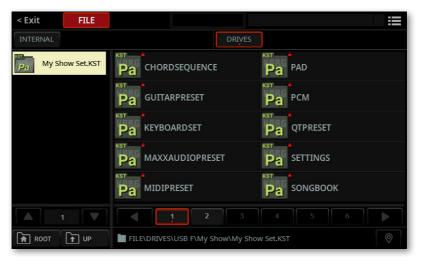

- Unprotect the files or folders
- 1 While in any of the File pages, select one or more items in one of the external drives and choose the Unrotect command from the page menu ( ).
- 2 When the warning message appears, touch Yes to confirm (or No to cancel).

## Changing the file display preferences

### Showing files of unknown type

To make file lists cleaner and easier to browse through, files that cannot be used can be hidden when using the File operations.

Go to the Settings > Menu > Preferences > Files page.

As an alternative, keep the SHIFT button pressed and press the FILES button to open the Preferences > Files page.

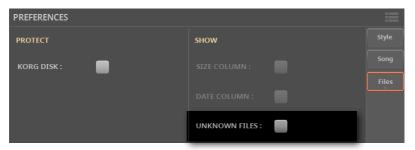

Select the **Unknown Files** checkbox to show files of unknown type.

### Backing up and restoring the musical resources

### Backing-up the data from the internal memory

We recommend you frequently make a backup copy of all the data in the internal memory. This will save your work in case of errors while saving, or any type of accidental data loss.

- Choose the source and target device and folder
- If you are backing-up to an external device, connect the device to one of the **USB HOST** ports.
- Press the **FILE** button to see the main **File** page.

3 Touch the Internal button, to see the content of the User area of the internal memory. In this situation, all the User files contained in the internal memory are selected.

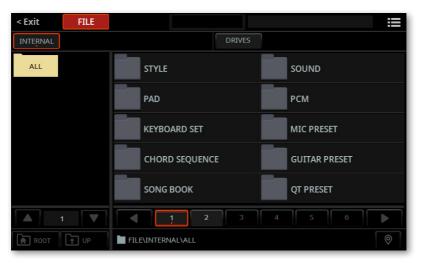

- 4 While the All folder is selected, choose the Save command from the page menu (≡) to open the Save dialog.
- 5 If no target KST folder has been selected yet, a message will ask you to choose or create a new one. See the instructions regarding the **Save** operations, for details on how to choose or create a target KST folder.

**HINT:** We suggest you create a new KST folder. Save a backup into a new, blank KST folder, for ease of archving and retrieving data.

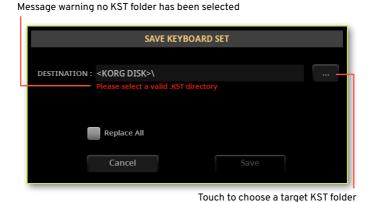

6 Once the target KST folder has been selected, its name will appear in the Save dialog.

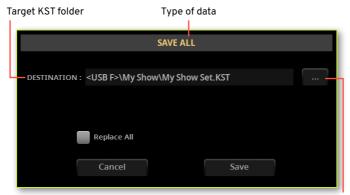

Touch to choose a target KST folder

### Merge or Replace the data at the destination

Choose whether you want to Merge or Replace the data.

- > If you **select** the **Replace All** checkbox, all the existing files of the selected type (Style, Keyboard Set...) in the target folder will be replaced by the ones you are saving. This can be useful if you want to replace all the data from an older backup.
- > If the Replace All checkbox will remain unselected, the files you are saving will be merged with the ones already existing in the target folder. Only files with the same name will be replaced. This can be useful to create an incremental backup over an existing one.

**WARNING:** Please note that replacing will delete all the data being replaced.

#### Save the data

> Touch the Save button to confirm, or Cancel to stop the procedure. After confirming, any item you are overwriting will be deleted.

After saving, please don't touch anything in the saved KST folder, or the backup could be made unusable.

If you want, you can zip the KST folder, to be sure it will be preserved from any change.

### Restoring the archived data

You can restore the data you previously backed up into a KST folder. If you want to only restore a bank, or individual files, please follow the **Load** instructions.

### Choose the data to be loaded

You will select from a drive the data to be loaded into the internal memory.

- 1 If you are restoring from an external device, connect the device to one of the USB HOST ports.
- 2 Press the FILE button to see the main File page.

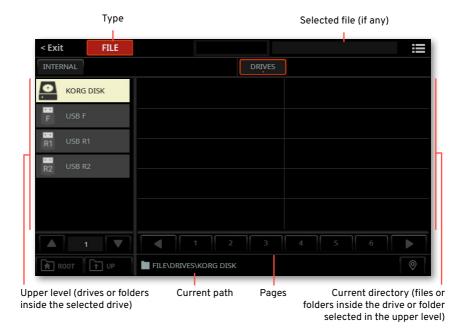

Touch the Drives button, and browse through the folders to find the KST folder where you saved your data. Touch a folder to open it. Touch the Up button to close the current folder and see the upper directory. Touch the Root button to return to the main directory of the drives.

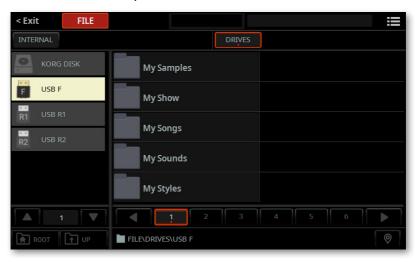

When you find it, touch the KST folder to select it.

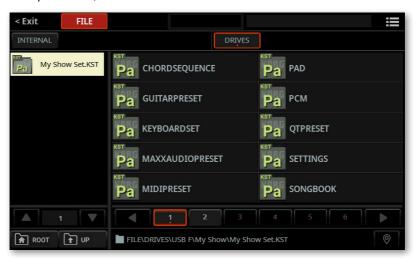

#### Load the data

1 When the KST folder you want to load is selected, choose the **Load** command from the **page menu** ( ) to open the **Load** dialog.

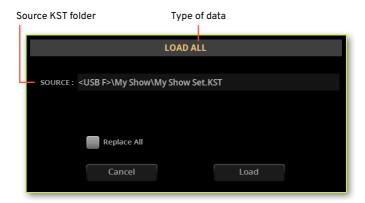

### Merge or Replace the data at the destination

Choose whether you want to Merge or Replace the data.

- > If you **select** the **Replace All** checkbox, all the existing files of the selected type (Style, Keyboard Set...) in the internal memory will be replaced by the ones you are loading. This can be useful to fully restore a particular setup.
- > If the Replace All checkbox will remain unselected, the files you are loading will be merged with the ones already existing in the internal memory. Only files with the same name will be replaced. This is useful if you want to merge the data from different sessions.

WARNING: Please note that replacing will delete all the data being replaced.

2 Touch the Load button to confirm, or Cancel to stop the procedure. After confirming, any item you are overwriting will be deleted.

## Restoring the original **Factory data**

You can restore your Pa5X to the same status it was when new, or when you did the latest operating system updated. The Factory Restore allows for deleting all the User data, or part of them.

- Press the **FILE** button to access the **File** pages.
- Press the MENU button to see the edit menu of the File mode.

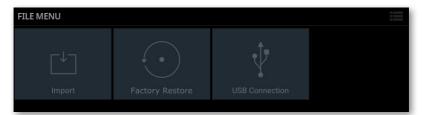

Touch the Factory Restore button to access the Factory Restore page. 3

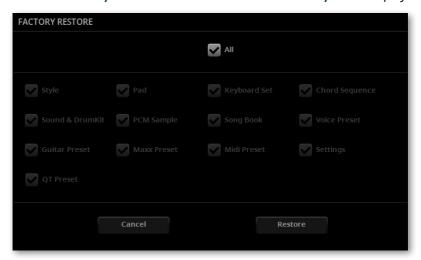

- Choose if you want to restore all the User data, or just some of them.
- Leave the AII checkbox selected if you want all the User data to be restored to the original status.

Deselect the All checkbox, and select only the desired data, if you want to only restore some types of data.

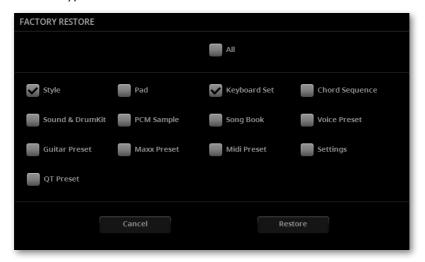

Touch the **Restore** button, then confirm.

WARNING: This command will delete from the internal memory all the selected types of User data. Be sure to have a copy of the data you want to preserve.

When done, a message will appear, confirming the User area in the internal memory has been restored.

## Accessing the internal drives from a personal computer

In order to exchange files, you can access one of the internal drives of Pa5X from a personal computer. You don't need any dedicated driver to connect Pa5X and the personal computer.

- Connect Pa5X to the personal computer
- Use a standard USB cable to connect the USB DEVICE port of Pa5X to an USB port of the personal computer.
- Enable USB communication
- 1 Go to the File > Menu > USB Connection page, and use the Device menu to choose the internal drive to be shared.
- 2 Touch the **Enable** button to start sharing. The icon of the Pa5X's internal drive will appear in your personal computer.

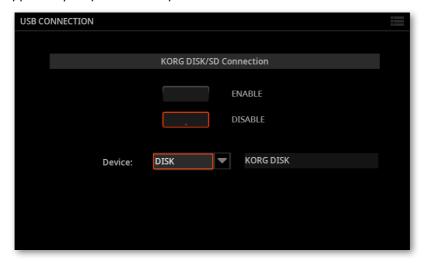

While USB file transfer is enabled, you cannot access other functions in Pa5X. MIDI Over USB is also disabled.

After starting the USB connection, accessing the internal drive from the computer may take some time, depending on the size of the internal drive and the amount of data it contains.

Do not try to change the label (name) of its internal drive when Pa5X is connected to a personal computer. If you try to do it, the original name is automatically restored. This name is reserved and can't be changed.

Also, do not modify the structure of the KST folders, or you will no longer be able to use them on Pa5X. Only use the USB connection for data exchange purpose, or to modify ordinary folders.

### Disable USB communication

- When finished transferring the files, you can disconnect Pa5X from the personal computer.
- On a Windows PC, select the dedicated command by clicking on the USB device icon ( w) with the right mouse button.
- On a Mac, select the USB device icon ( ), then select the **Eject** command or drag the drive icon to the eject icon in the Dock ( $\triangle$ ).
- In Pa5X, touch the Disable button to disable the USB DEVICE port for file transfer, and gain access to all the instrument's functions.

WARNING: Do not disconnect USB communication before the personal computer has really finished transferring files. Sometimes, the on-screen indicator tells the procedure has been completed BEFORE it has really finished. Disconnecting USB communication (or disconnecting the USB cable) before data transfer has been completed may cause data loss.

## Care of the storage devices

Pa5X can save most of the data contained in memory to the internal drive, a microSD card installed in the dedicated slot, or to external devices (like hard drives or USB memory sticks) connected to the **USB HOST** ports. Here are some precautions when handling these devices.

### Internal drive write protection

You can protect the internal drive from writing, by using the software protection found in the Settings > Menu > Preferences > Files page (Protect > KORG DISK checkbox).

### **Precautions**

- Do not remove a device or move the instrument while the device is operating.
- > In order to avoid losing data in case of damage, make a backup copy of the data contained in a device. You can backup your data to a personal computer, and from there to a backup unit. You can transfer data from the internal drives of Pa5X to a personal computer by using the USB DEVICE connection.
- > Do not leave an USB device connected to the USB ports while carrying the instrument, or it may be damaged.
- > Keep the memory devices or the instrument away from sources of magnetic fields, for example televisions, refrigerators, computers, monitors, speakers, cellular phones and transformers. Magnetic fields can alter the contents of the devices.
- > Do not keep memory devices in very hot or wet places, do not expose them to direct sunlight and do not store them without use in dusty or dirty places.
- Do not place heavy objects on top of the devices.

## ( М

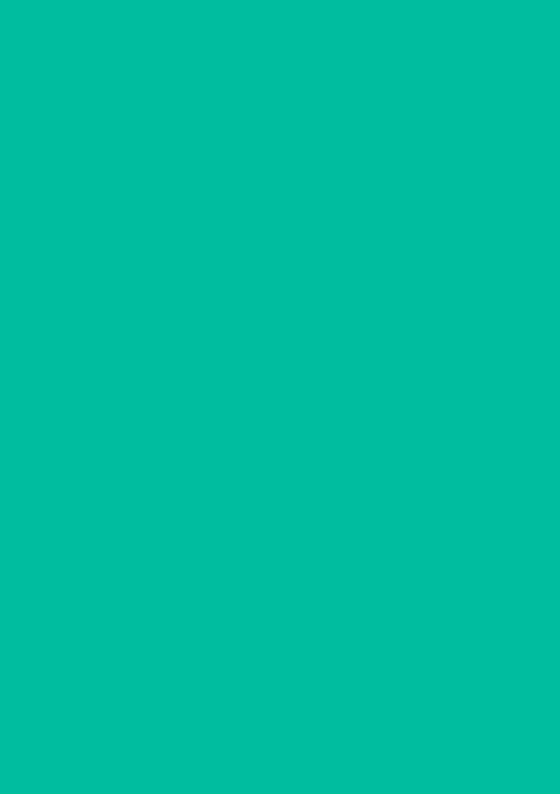

## 26 Recording Audio

### Recording MP3 Songs

### Recording an MP3 Song

- Prepare for recording
- Either choose a **Style** or **Song**, if you want to record them in the new Song. You can choose either MIDI or MP3 Songs.
- > Choose a **Keyboard Set** to assign Sounds to the keyboard.
- Choose a Mic Preset to add effects to your voice, and a Guitar Preset to add effects to the guitar.
- If you want, set all the other performance parameters (Pads, Chord Sequence, Split, Chord Recognition...).
- Press the REC/EDIT button to open the Record/Edit Menu dialog.

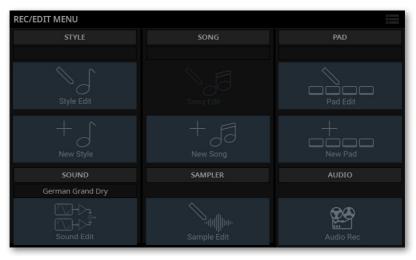

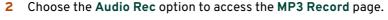

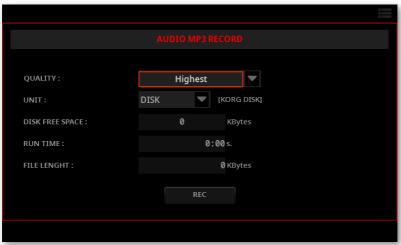

- Set the recording parameters
- Use the Quality pop-up menu to choose the preferred MP3 audio quality.

The higher the sound quality, the larger the MP3 file that will be generated.

Please note that MP3 files recorded with lower sampling rates might not sound as good as expected. With MP3 files there is always a trade-off between higher quality and smaller file size.

| Quality | Meaning  |
|---------|----------|
| Highest | 256 kbps |
| High    | 192 kbps |
| Medium  | 128 kbps |

> Use the **Unit** pop-up menu to choose a drive where to temporary store the recorded MP3 file.

This is not the final destination of your file, since you will be able to choose a different location after recording. However, be sure there is enough space for the temporary file, by checking the **Disk Free Space** parameter. The current file size is always shown by the **File Length** parameter.

### Record the MP3 Song

1 Touch the **REC** button in the display to start recording.

The REC button will change to STOP, and the REC indicator will start flashing in the top left corner of the display.

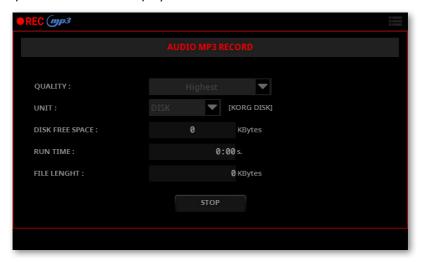

Start playing your song.

During recording, use the MP3 Record dialog to check the Run Time, File Length and the Free Space on the storage device.

- Exit the MP3 Record dialog without stopping recording
- If you like, press the EXIT button to exit the MP3 Record dialog and navigate through the Style Play and Song Play pages, without stopping to record.

If you exit from the MP3 Record dialog while recording, a red REC indicator will continue flashing in the display.

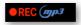

- To access the MP3 Record dialog again, and see the file length or stop recording, press the REC/EDIT button again.
- Stop recording
- Touch the **STOP** button in the display to stop recording.

### What can you record into an MP3 Song?

Everything you sing in the microphone, play with the guitar or play on the keyboard; what is generated by the Styles and the MIDI or MP3 Songs performed by the Players; the events generated by the Pads effects – everything will be recorded.

### Saving the MP3 Song

After having stopped recording, the MP3 Record dialog will allow you to choose a location for saving the MP3 file.

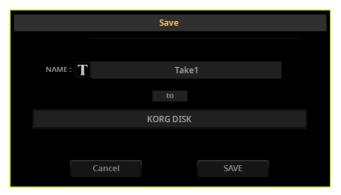

- 1 Touch the **Text Edit** (**1**) button to give the MP3 file a name.
- 2 Touch the name of the disk to select a storage device where to save the file.
- 3 Touch the Save button to save the MP3 file.

After saving, you can listen to the MP3 Song with the Players. The MP3 file can also be moved to a personal computer for listening or further editing.

### **Overdubbing MP3 Songs**

MP3 Songs are compressed audio. Compression replaces the original audio stream with encoded audio, taking less space while preserving high sound quality. Overdubbing is the process of recording audio over existing audio.

When overdubbing an MP3 Song in MP3 Record mode, you recompress a compressed file, and artifacts will be amplified. If you transpose the MP3 Song, pitch-shifting artifacts will be added and further degrade the resulting audio.

It is suggested to compose using the internal Sounds and MIDI Songs. You can transpose and overdub MIDI Songs without any audio degradation. When done with your song, you can record it as an MP3 file.

## 27

# Recording the Chord Sequences

## Recording Chord Sequences

You can record a Chord Sequence, that can then be saved to the dedicated library or in the selected User Style. The new Chord Sequence can then be used with any other Style.

Please note that recording a new sequence will delete the exiting one (if any).

### Prepare recording

- Go to the **Home > Main** page, and choose a Style. If you want to save the new Chord Sequence in the Style, choose a User Style (Factory Style can't be overwritten).
- Go to the **Home > Chords** pane.

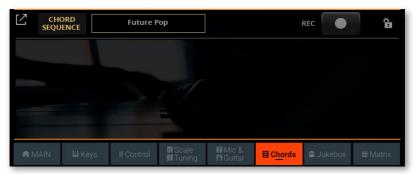

### Start recording

Touch the **Record** (●) button in the display. The button will start flashing in red. Any sequence already selected will be deleted from memory.

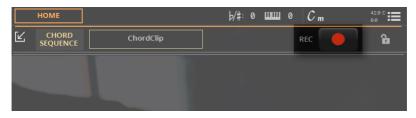

- At this point, you can start recording in one of two ways: 2
- If the SYNCHRO START indicator is turned off, play the first chord of the sequence, and keep it held. Then press the PLAY/STOP (▷□) button to start recordina.
- If the SYNCHRO START indicator is turned on, recording will start as soon as you play a chord.
- While recording, the **Record** (●) button in the display will be steadily red. Check the recognized chords appearing in the display.

### Stop recording

- Stop recording in one of two ways:
- Press the **PLAY/STOP** (▷□) button on the control panel. The Style will stop. The CHORD > SEQUENCE indicator will become white to show that there is a Chord Sequence available.
- Touch the **Record** ( ) button in the display. The button will go dark. The Style will continue to play. The CHORD > SEQUENCE indicator will become orange or blue, and the recorded Chord Sequence will play in loop.
- At this point, you can use the CHORDS > SEQUENCE button to turn the sequence on or off.
- Check if the recorded chords are correct.

### Save the Chord Sequence

The Chord Sequence will remain in memory until you record a new Chord Sequence, choose a different Style or SongBook Entry, or turn the instrument off.

If the sequence is locked, it will not change when choosing a different Style or SongBook Entry.

To avoid losing it, save it, as described in the following pages.

## Saving a Chord Sequence

You can save your Chord Sequences into the dedicated library, or as the Chord Sequences inside a User Style.

### Saving Chord Sequences to the library

The library is where you organize the Chord Sequences by type and category, independently from a Style or SongBook Entry. You can recall these Chord Sequences from the Home > Chord page. A link to the selected Chord Sequence can then be saved with a Style or SongBook entry.

Factory Chord Sequences can't be overwritten. If you want to save changes to a Factory Chord Sequence, copy it into the User area.

Note: All changes will be lost when choosing a different Chord Sequence, unless you save them.

- Open the Save dialog from the display
- Choose the Save Chord Sequence (to Library) command from the page menu (≣).

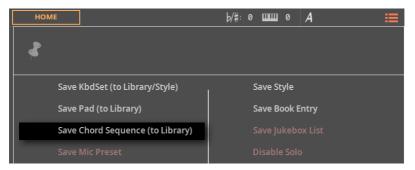

The Save Chord Sequence dialog will appear. If the selected Style is a Factory one, and you can't save on it, you will only be allowed to save into the Chord Sequence Library.

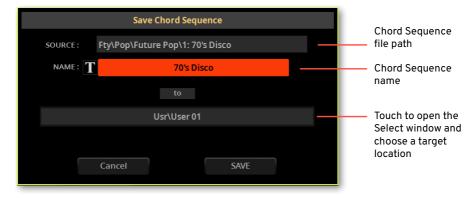

- Save over the same User Chord Sequence
- If you want to overwrite the current User Chord Sequence, just touch the Save button.
- Rename the Chord Sequence

While in the Save Chord Sequence dialog, you may change the name of the Chord Sequence.

- Touch the Text Edit ( ) button to open the virtual keyboard and edit the name.
- When done editing the name, confirm by touching the **OK** button under the virtual keyboard.

### Save to a different location

If you want to save to a different folder, touch the To (target location) button in the Save Chord Sequence dialog, and open the Save To window.

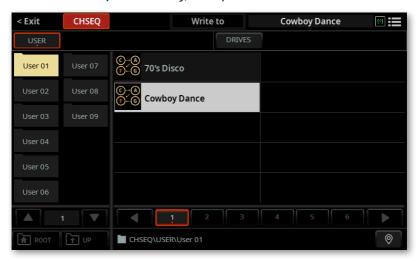

Touch the **folder** where you want to save the new Chord Sequence.

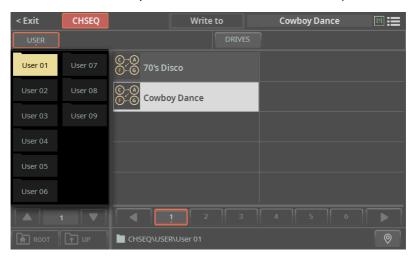

- To save a new file, don't touch any of the Chord Sequences in the folder (shown in the right side of the window). On the contrary, if you want to overwrite one of the existing elements, touch it.
- Press the EXIT button to close the Save To window and confirm your selection.
- When back at the Save Chord Sequence dialog, confirm the Save operation by touching the Save button.

### Saving Chord Sequences into a Style

Styles can contain a Chord Sequence. When choosing a Style, a Chord Sequence working well with the selected Style is automatically selected.

You can save a new Chord Sequence into a User Style. Factory Styles can't be overwritten. If you want to edit and save a Factory Style, copy it into the User area.

Choose the Save Style command from the page menu ( ).

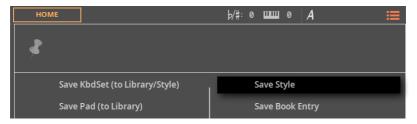

Confirm saving.

## ш

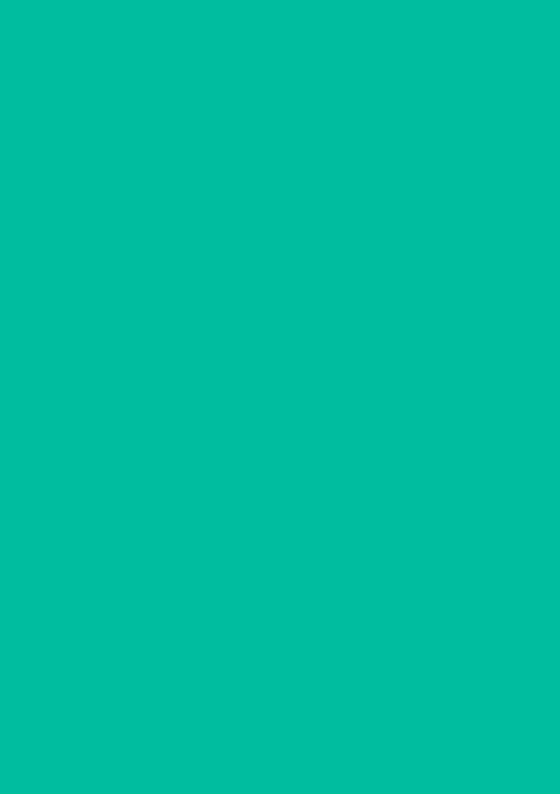

# 28 Musical Resources

# **Keyboard Set Library**

This list shows the Factory Keyboard Sets as they appear in the **Keyboard Set Library Select** window.

#### Piano

Austrian Grand German Grand Italian Grand Japanese Grand Classic Grand Italian Jazz P. Japanese Upright Grand Piano Live Rock Piano Electric Grand 1 Korg M1 Piano Jazz Piano Honky-Tonk Harpsichord Grand Harpsichord Clav Clav AC Cinematic Piano A Piano & Blend It. Grand Atmo Upright Piano Saloon Piano Rubber Upriaht Harpsi & Orch. Clay BD Grand & Ensemble Grand & Orch. Grand & Pad

Piano & VPM

Piano & Warm Synth

Piano &SynVoice

Midi Grand & Pad

Piano Atmosphere

Piano & Ensemble Piano & Strings Piano & E.Piano Flectric Grand 2 Digital Grand It.Grand Stack 1 It.Grand Stack 2 Upright Atmos Vvnil Upriaht Octave Piano 1 Octave Piano 2 Piano & Bass Piano Jazz Trio Piano & Vibes Piano & Scat Glide Piano Piano & Whistle Vibraphone Marimba Trill Xylophone Music Box Tropical Vibes & Flute E.Piano

### E.Piano MK | Stage MK | Suitcase MK || phaser MK || Stage MK || Suitcase

MK II Stage MK II Suitcase MK V Bright MK V Stage Dyno E.Piano 1 Electric Piano Wurly line Trem. Wurly mic Trem. Amp. Wurly Vintage Wurly Clean Wurly 1 Clean Wurly 2 Natural Wurly Amp&Comp.Wurly Wurly Tremolo Wurly & Pad FM F Piano 1 FM E.Piano 2 FM F Piano 3 FM Classic Piano FM Atmosphere Digital E.P. Bld 1 Digital E.P. Bld 2 FM Dark FM Piano chorus Digital E.Piano Ballad F. Piano Tremolo E.Piano Pure Suitcase FP Bell Tine E.P. Jazz Club F P Stage E.Piano Comp&Phaser E.P. Dvno E.Piano 2 Chorus E.Piano Classic F. Piano Pure Stage EP

E.P. Atmosphere

F Piano & Pad

Suitcase Tremolo

E.Piano & Strings StageEP Atmosph Suitcase Atmosph R&B F Piano Distorsion F.P. Phaser E. Piano Suitcase Chorus Stage EP Amp/Cho Stage EP Amp Stage EP Chorus Stage EP DynoMy Stage EP Phaser Stage EP Tremolo **Wurly Chorus** Pure Wurly Hybrid E.Piano 1 Hvbrid E.Piano 2

#### Organ

DWB Famous Y+
DWB Jazz 1 Y+
DWB Jazz 2 Y+
DWB Perc 4' Y+
DWB Full 1 Y+
Jimmy Organ
Gospel Organ
BX3 Hi Perc.
Tutti A
Harmonica 1
DWB Jazz 3 Y+
DWB Deep Perc Y+
DWB Full 2 Y+
DWB Class 1 Y+
DWB Class 2 Y+

Distortion Organ Rock Organ Jazz Organ Y+ Tutti B Toots Harmonica DWB Class, 3 Y+ DWB Class, 4 Y+ DWB Jazz 4 Y+ DWB Jazz 5 Y+ DWB Jazz C# Y+ Hot BX3 Y+ BX3 4 Layers V. Theatre Organ 1 Full Pipes Harmonica 2 DWB Jazz D Y+ DWB Jazz D# Y+ DWB Upp C# Y+ +Y d aaU BWD DWB Upp D# Y+ DWB Upp E Y+ DWB Upp F Y+ DWB Upp F# Y+ DWB Upp G Y+ DWB Upp G# Y+ Click Organ Y+ BX3 Jazz Org. V. Dark Organ V. Full Organ Theatre Organ 2 Blues Harmonica Harmonica 3 Pipe Flute Sesquialtera Plenum A Plenum B Plenum C Plenum D Plenum F Pipe Cornet Viola+Cornet Principal 8'

Pipe Flute 8' Gamba 8' Trumpet Pipes Pipe Octave Pipe Super Oct. Pipe Fifth Principal+Flute Nazard A Nazard B Flute8'+Flute4' Flute8'+Flute2' Gamba+Flute Celeste Princ 1 - 2 man. Princ 2 - 2 man. Princ 3 - 2 man. Princ 4 - 2 man. Flute 1 - 2 man. Flute 2 - 2 man. Nazard - 2 man. Terziana - 2 man Cornet - 2 man Larigot - 2 man. Trumpet - 2 man. Plenum1 - 2 man. Plenum2 - 2 man. Tutti - 2 man. Guitar Real Nylon Gtr Nylon Gtr & Pad

Guitar
Real Nylon Gtr
Nylon Gtr & Pad
Nylon Guitar
Natural SteelGtr
Steel Gtr & Strings
Clean Ch.Guitar
Famous Guitar1
Overdrive Gtr1
Clean El.Guitar
Jazz Guitar
Nylon Gtr & Fret
Unplugged Gtrs
Folk Guitar

12 Str Folk Gtr Real Dobro Famous Guitar2 Famous Guitar3 Overdrive Gtr2 Overdrive Gtr3 Jazz Club Guitar Pat Guitar Synth Distortion Gtr Overdrive Gtr V Crunch Gtr DNC Rock & Roll Gtr Wah Guitar Y+ Flute&Gtr Svnth Western Gtr&Whis Guitar & Whistle AmbienceE.Guitar Shadow Guitar Gtrs Atmosphere George Gtr&Scat Guitar Club

**Strings** Nat Violin Nat. Viola Nat. Cello Nat. Contrabass Soprano Voice Real Strings DNC Choir & Soprano Movie Orchestra Big Choir & Orch Cinematic + Sub Violin virtuoso Jazz Violin Violin Strad. Real new Viola A Cappella Bell & Strings Theatre Strings **Epic Sound** 

Room Strings

Choir & Scat Real Violin Real new Violin Serenade Violin eXp Viola ScatVoice & Bass Movie Strinas Vocal Brass Strings & Orch. Strings & Vocal Movie Action CinematicStrFast Single room Str Orchestra Tutti Soft Strings Marcato Strings Strinas Tutti Soprano & Strings Natural String Scat Voices Slapstick Pizz. Small Orchestra Smooth Orchestra Soprano Choir Studio Strings Vienna Strings Wiener StringPad Dreaming Choir Vocal & Str. Ens. Oboe & Str. Ens. Vocoder 1 Vocoder 2 Vocoder 3 Vocoder 4

#### **Brass**

Shake Brass1 Y+ BigBand Brass Orchestral Brass SaxEns.& Brass V Cup & Mute Brass Horn Section

| Smooth Band RX   |
|------------------|
| Warm Brass       |
| Muted Ensemble   |
| Ballad Brass     |
| Shake Brass2 Y+  |
| Sax & Brass Ens  |
| Swell Brass DNC  |
| MorphAttackBrass |
| Smooth Band      |
| Cup Mute Brass   |
| Brass Overtone   |
| Club Sax & Muted |
| Club Brass Sect. |
| Sforzato Brass   |
| Horns & Strings  |
| BigCountry Horns |
| Cornet & Sax Ens |
| Cornet&Brass Ens |
| Sax & Cornet Ens |
|                  |

### Trumpet Nat. Trumpet Miles Muted Trp Wah Trumpet Fluge Horn Nat. Trombone 1 Cornet Legato Trumpets Atmo Cup Trumpet Mex. Trumpet Hard Trombone JazzTrumpet Leg. Jazz Trumpet Cornet & Growl Sweet Flugel Nat. Trombone 2 Miles Trp FX Jazz Cornet Muted Dixie Trumpet Trumpet Delay Soft Trombone Folk Trumpets

| Muted Trp. Band  |
|------------------|
| Jazz Trombone 1  |
| Trump.& Clarinet |
| Miles Trp Leg. 1 |
| Miles Trp Leg. 2 |
| Club Sax & Trp   |
| Jazz Trombone 2  |
| Jazz Trombone 3  |
| Cornet & Strings |
|                  |
| Sax              |
| Nat. Tenor Sax   |
| Nat. Alto Sax 1  |
| Nat. Bari Sax    |
| Nat. Soprano Sax |
| Super Sax Sect.1 |
| Tenor Jazz Sax 1 |
| Jazz Sax         |
| Jazz Baritone    |
| Kenny Soprano    |
| Super Sax Sect.2 |
| Nat. Alto Sax 2  |
| Tenor Sax 1      |
| Tenor Sax 2      |
| Soprano Pad      |
| Super Sax Sect.3 |
| Tenor Jazz Sax 2 |
| Soft Latin Sax   |
| Sweet Alto Sax 1 |
| Soprano Sax      |
| Sax & Brass V.   |
| Jazz Tenor Sax   |
| Super Tenor Sax  |
| Sweet Alto Sax 2 |
| Breath Tenor Sax |
| Saxs Section     |
| Alto Sax         |
| Miller Serenade  |
| Sax Ensemble     |

Sax Sect. & Trp

Band Trumpet V.

Muted Atmo

## Woodwind Latin Flute Natural Clarinet Folk Clarinet Recorder Xaphoon Concert Flute Clarinet Kletzmer Clarinet Panflute Shakuhachi Jazz Flute Real Clarinet Soft Clarinet Cool Oboe 1 Robin Whistle Classic Flute Dixie Clarinet Clarinets & RX Bottle Flute Whistle Frullato Flute Flutes&Clarinets Reeds & Trombone Cool Oboe 2 March Whistle Flute & Strings Flute & Muted Panflute & Synth eXp Whistle Whistling Rain Synth 16-8-4 & Sub32 Analog Lead Analog Synth ARP 2600 Echo ARP 2600 PWM Big Lead Sine Big Lead Bia One

Big Side Attack

Bros Buzz Y+ Caos Synth Dance Syn Perc Distonic Lead Distortion Synth Dubstep Synth Fat Synth + Sub Fifth Bass Fing.GlideSquare Folk FDM Formant Lead Gliding Lead Groove SynthGtr. Grubby Mod Hybrid Lead IP8 Meta Echo Mini Lead Modul ead Next Dance Next Glide Next Octave Noise Lead DNC Pilot Lead Portamento Lead Prophy Lead Robert Bass Saw Solo Square & Pulse Square Razor Square Solo Stack Attack Symph Synth Synth Bass Clarinet Synth Whooo Talking Lead Tekno City Thin PulSeq DNC Triangle Solo Tube Synth Bass Unison Attack Voice EDM

Waky Lead Widebass 80's Mellow 80's Super Pad Cosmic Sweep Dance Basic Dark Stack Double Sweep Dream Pad EDM Synth Fresh Pad Leadscape Lfo Sound bpm Mellow Perc. Pad Moon Pad Pa800 Pad Polv6 + JP8 Rhythmical Synth S&H Pad Spire Synth Synth Yes Talking Pad Trinity Pad Aereosonic

Bellsynth Brite & Big Pad Eastern Depths Evoling Pad **Evolving Jungle** Far Memories Fisarmonv Hans Sound Ipnotic bpm Landscape Layers Enjoy Little Beatles Meditation Stack Mixed Echoes Movie Stack 1 Movie Stack 2 Movie Stack 3 Movie Stack 4 My Sequencer Nighthawk Pacific Sea Pisco Pad

Rhythmsfere

Running bpm

Side Chain Loft Solaris Space Trailer SQ Natur Staples Step Sequencer The Life Day Trigger 88 Vangel Sound Waterland Wave Echoes Wave obsession Wave Sequence Wave Synth Wide Attack World It. Accordion16' It. Accordion 8' It. Acc. 16'+8' It. Acc. 16'+4' Musette Mandolin Mandolins Orch Real Banjo Sitar Berimbau It.Acc.16'+8'+4' It. Acc. 8'+4' It. Accordion 4' Bandoneon+Short Astor Bandoneon Mandolin Tremolo Napoli Mandolin Hawaiian Guitar IndianFret.&Nav Oriental Feel It.Acc.& Strings Bell & Accordion Cassotto Alps Accordion Melodica PiccoloAccordion Master Fisa Italian Accordion Clarinet Accord Acc. & Bass Acc. Pedal Steel Gtr

# Sounds

The following table lists all Factory Sounds as they appear in the Sound Select window. The table also includes MIDI data used to remotely select the Sounds. CC00: Control Change 0, or Bank Select MSB. CC32: Control Change 32, or Bank Select LSB. PC: Program Change.

| Sound             | CC00 | CC32 | PC |
|-------------------|------|------|----|
| Factory/Piano     |      |      |    |
| Austrian Grand    | 121  | 20   | 0  |
| Japanese Grand    | 121  | 7    | 1  |
| German Grand      | 121  | 13   | 0  |
| Italian Grand     | 121  | 16   | 0  |
| Japanese Upright  | 121  | 13   | 1  |
| Upright Piano     | 121  | 15   | 0  |
| Live Grand        | 121  | 6    | 1  |
| Rock Baby Grand   | 121  | 8    | 0  |
| Electric Grand 1  | 121  | 14   | 2  |
| Cinematic Grand   | 121  | 19   | 0  |
| Austr Grand Dry   | 121  | 23   | 0  |
| Japan Grand Dry   | 121  | 11   | 1  |
| German Grand Dry  | 121  | 3    | 0  |
| Italian Grand Dry | 121  | 17   | 0  |
| Japan Upr Dry     | 121  | 18   | 1  |
| Pop Upright       | 121  | 14   | 0  |
| M1 Piano 1        | 121  | 16   | 2  |
| Bright Baby Grand | 121  | 5    | 1  |
| Electric Grand 3  | 121  | 12   | 2  |
| Hybrid Grand      | 121  | 10   | 6  |
| Grand & Strings   | 121  | 7    | 0  |
| Grand & Pad       | 121  | 9    | 0  |
| Grand & Layer 1   | 121  | 9    | 2  |
| Grand & Layer 2   | 121  | 13   | 2  |
| Grand &Tine       | 121  | 8    | 2  |
|                   |      |      |    |

| Sound             | CCOO | CC32 | РС |
|-------------------|------|------|----|
| Grand & FM 1      | 121  | 17   | 2  |
| Grand & FM 2      | 121  | 7    | 2  |
| Grand & Vibes     | 121  | 6    | 0  |
| Midi Grand & Pad  | 121  | 4    | 1  |
| Upright Layer     | 121  | 6    | 2  |
| Clavinet AC       | 121  | 13   | 7  |
| Clavinet AD       | 121  | 14   | 7  |
| Clavinet BC       | 121  | 15   | 7  |
| Clavinet BD       | 121  | 16   | 7  |
| VintageClavi1DNC  | 121  | 7    | 7  |
| Clavi AC Detuned  | 121  | 9    | 7  |
| Clavi AD Detuned  | 121  | 10   | 7  |
| Clavi BC Detuned  | 121  | 11   | 7  |
| Clavi BD Detuned  | 121  | 12   | 7  |
| VintageClavi2DNC  | 121  | 8    | 7  |
| Japan Honky-Tonk  | 121  | 9    | 3  |
| Honky-Tonk Piano1 | 121  | 2    | 3  |
| Honky-Tonk Piano2 | 121  | 11   | 3  |
| Ragtime Piano     | 121  | 3    | 3  |
| Saloon Piano 1    | 121  | 10   | 3  |
| Grand Harpsichord | 121  | 9    | 6  |
| Harpsichord 1     | 121  | 7    | 6  |
| Harpsichord 2     | 121  | 8    | 6  |
| Electric Grand 2  | 121  | 15   | 2  |
| M1 Piano 2        | 121  | 2    | 2  |
| Austrian Classic  | 121  | 21   | 0  |
|                   |      |      |    |

| Sound                | CCOO | CC32 | PC | Sound             | CC00 | CC32 | PC |
|----------------------|------|------|----|-------------------|------|------|----|
| Austrian Jazz        | 121  | 22   | 0  | Tine EP Dyno      | 121  | 28   | 4  |
| Austr Solo Grand     | 121  | 24   | 0  | Tine EP Amp/Phas  | 121  | 29   | 4  |
| Austrian Grand RX    | 121  | 25   | 0  | MK V Bright       | 121  | 52   | 4  |
| Italian JazzGrand    | 121  | 18   | 0  | Tine EP Wet       | 121  | 31   | 4  |
| Japanese Classic     | 121  | 8    | 1  | Tine EP Distorted | 121  | 30   | 4  |
| Japanese Jazz        | 121  | 9    | 1  | Tine EP Bell      | 121  | 32   | 4  |
| Japan Grand Solo     | 121  | 10   | 1  | Tine EP Thin      | 121  | 9    | 4  |
| Japanese Grand RX    | 121  | 12   | 1  | Tine EP Damper    | 121  | 25   | 4  |
| Prepared Grand 1     | 121  | 5    | 3  | Tine EP           | 121  | 18   | 4  |
| German Clas Grand    | 121  | 4    | 0  | Tine EP Club      | 121  | 11   | 4  |
| German Jazz Grand    | 121  | 5    | 0  | Tine Suitcase 1   | 121  | 20   | 4  |
| German Grand Solo    | 121  | 11   | 0  | Tine Suitcase 2   | 121  | 21   | 4  |
| German Pop Grand     | 121  | 12   | 0  | Tine Hybrid       | 121  | 8    | 4  |
| German Warm Grand    | 121  | 10   | 0  | Tine EP & Pad     | 121  | 1    | 94 |
| Japan Upr Bright     | 121  | 14   | 1  | Wurly Amp         | 121  | 38   | 4  |
| Japan Upr Dark 1     | 121  | 15   | 1  | Wurly Tremolo 1   | 121  | 39   | 4  |
| Japanese Upr Det     | 121  | 16   | 1  | Wurly Tremolo 2   | 121  | 16   | 4  |
| Japan Upr Dark 2     | 121  | 17   | 1  | Wurly Clean 1     | 121  | 41   | 4  |
| Japan Upright RX     | 121  | 19   | 1  | Wurly Clean 2     | 121  | 37   | 4  |
| Prepared Grand 2     | 121  | 6    | 3  | MK II Stage Dry   | 121  | 54   | 4  |
| Prepared Grand 3     | 121  | 7    | 3  | MK II SuitcaseDry | 121  | 55   | 4  |
| Prepared Grand 4     | 121  | 8    | 3  | Tine EP Dry       | 121  | 43   | 4  |
| Factory/Electric Pia | ino  |      |    | Wurly Line Dry    | 121  | 60   | 4  |
| MK I Stage           | 121  | 46   | 4  | Wurly Mics Dry    | 121  | 61   | 4  |
| MK I Suitcase        | 121  | 47   | 4  | Wurly Dry 1       | 121  | 48   | 4  |
| MK I Dyno            | 121  | 53   | 4  | Wurly Dry 2       | 121  | 44   | 4  |
| MK II Stage          | 121  | 49   | 4  | Wurly Classic 1   | 121  | 17   | 4  |
| Wurly Line Out       | 121  | 56   | 4  | Wurly Classic 2   | 121  | 12   | 4  |
| MK V Stage           | 121  | 51   | 4  | Wurly Amp/Comp    | 121  | 40   | 4  |
| MK II Suitcase       | 121  | 50   | 4  | FM Piano Dark     | 121  | 31   | 5  |
| Tine EP Classic 1    | 121  | 45   | 4  | FM Hybrid         | 121  | 32   | 5  |
| Tine EP Classic 2    | 121  | 9    | 5  | FM Piano Soft     | 121  | 33   | 5  |
| TineEP88 Suitcase    | 121  | 34   | 4  | FM Piano&Pad      | 121  | 34   | 5  |
| Tine EP Phaser       | 121  | 27   | 4  | Synth Piano 1     | 121  | 35   | 5  |
|                      | •    |      |    |                   |      |      |    |

| Sound              | CCOO | CC32 | PC |
|--------------------|------|------|----|
| FM Tine 1          | 121  | 18   | 5  |
| FM Tine 2          | 121  | 19   | 5  |
| FM Tine 3          | 121  | 17   | 5  |
| FM Tine 4          | 121  | 14   | 5  |
| Wurly Logic        | 121  | 36   | 4  |
| FM Piano 1 RM      | 121  | 20   | 5  |
| FM Piano 2 RM      | 121  | 21   | 5  |
| FM Piano 3         | 121  | 22   | 5  |
| FM Piano 4         | 121  | 23   | 5  |
| FM Piano 5         | 121  | 24   | 5  |
| FM Piano 6         | 121  | 25   | 5  |
| FM Piano 7         | 121  | 26   | 5  |
| FM Piano 8         | 121  | 27   | 5  |
| FM Piano 9         | 121  | 28   | 5  |
| FM Piano 10        | 121  | 29   | 5  |
| FM Piano 11        | 121  | 30   | 5  |
| DW8000 EP          | 121  | 11   | 5  |
| Wurly Mics         | 121  | 57   | 4  |
| Wurly Mic R        | 121  | 58   | 4  |
| Wurly Mic L        | 121  | 59   | 4  |
| MK II Line RX      | 121  | 62   | 4  |
| MK II Mic RX       | 121  | 63   | 4  |
| E. Piano Noise     | 121  | 35   | 4  |
| Wurly Noise        | 121  | 42   | 4  |
| Factory/Mallet & B | ell  |      |    |
| Vibraphone 1       | 121  | 2    | 11 |
| Marimba            | 121  | 7    | 12 |
| Marimba Key Off    | 121  | 2    | 12 |
| Balaphon           | 121  | 6    | 12 |
| Xylophone Y-       | 121  | 2    | 13 |
| Xylophone          | 121  | 1    | 13 |
| Glockenspiel       | 121  | 2    | 9  |
| Music Box          | 121  | 2    | 10 |
| Sistro             | 121  | 1    | 9  |
|                    |      |      |    |

| Sound             | CC00 | CC32 | PC  |
|-------------------|------|------|-----|
| Steel Drum Y-     | 121  | 9    | 114 |
| Steel Drum        | 121  | 1    | 114 |
| Cymbalon DNC      | 121  | 2    | 15  |
| Santur            | 121  | 1    | 15  |
| Kalimba 1         | 121  | 2    | 108 |
| Kalimba 2         | 121  | 1    | 108 |
| Celesta           | 121  | 1    | 8   |
| Orgel             | 121  | 1    | 10  |
| Bells             | 121  | 3    | 14  |
| Tubular Bells     | 121  | 4    | 14  |
| Synth Bells       | 121  | 2    | 98  |
| Synth Marimba 1   | 121  | 10   | 12  |
| Synth Marimba 2   | 121  | 9    | 12  |
| Synth Marimba 3   | 121  | 8    | 12  |
| Synth Mallets 1   | 121  | 2    | 114 |
| Synth Mallets 2   | 121  | 4    | 114 |
| Synth Mallets 3   | 121  | 5    | 12  |
| Factory/Accordion |      |      |     |
| Harmonica 1 DN1   | 121  | 11   | 22  |
| Harmonica 1 DN2   | 121  | 12   | 22  |
| Harmonica 2 DN1   | 121  | 13   | 22  |
| Harmonica 3 DN1   | 121  | 14   | 22  |
| Bandoneon DNC     | 121  | 11   | 23  |
| Italian Acc 16'   | 121  | 31   | 21  |
| Italian Acc 8'    | 121  | 32   | 21  |
| Italian Acc 4'    | 121  | 33   | 21  |
| ItalianAcc16'Bass | 121  | 34   | 21  |
| Tango Accordion 1 | 121  | 10   | 23  |
| Bandoneon Sync    | 121  | 12   | 23  |
| Bandoneon Short   | 121  | 13   | 23  |
| Classic Musette   | 121  | 29   | 21  |
| French Musette    | 121  | 18   | 21  |
| 2 Voices Musette  | 121  | 16   | 21  |
| 3 Voices Musette  | 121  | 17   | 21  |
|                   |      |      |     |

| Sound             | CCOO | CC32 | PC | Sound             | CCOO | CC32 | PC |
|-------------------|------|------|----|-------------------|------|------|----|
| Master Acc 1      | 121  | 8    | 21 | Lower Organ 1     | 121  | 39   | 16 |
| Tango Accordion 2 | 121  | 1    | 23 | Lower Organ 2     | 121  | 15   | 16 |
| Acc 116' + 4'     | 121  | 7    | 21 | Theatre Organ 1   | 121  | 30   | 16 |
| Acc 116' + 8'     | 121  | 6    | 21 | Theatre Organ 2   | 121  | 22   | 16 |
| Cassotto 16'      | 121  | 12   | 21 | Theatre Organ 5   | 121  | 23   | 16 |
| Accordion 1       | 121  | 24   | 21 | Jazz Organ 2      | 121  | 12   | 17 |
| Acc 216' + 4'     | 121  | 7    | 23 | VOX Legend        | 121  | 11   | 16 |
| Acc 216' + 8'     | 121  | 2    | 23 | 60's Organ        | 121  | 40   | 16 |
| Acc 216'+8'+4'    | 121  | 8    | 23 | Pianola           | 121  | 6    | 20 |
| Acc Clarinet      | 121  | 19   | 21 | Tutti A           | 121  | 11   | 19 |
| Acc Piccolo       | 121  | 21   | 21 | Tutti B           | 121  | 12   | 19 |
| Acc Bass          | 121  | 5    | 23 | Sesquialtera      | 121  | 13   | 19 |
| Acc & Acc Bass    | 121  | 9    | 23 | Plenum A          | 121  | 14   | 19 |
| Acc 16'+8' & Bass | 121  | 4    | 23 | Plenum B          | 121  | 15   | 19 |
| Melodica          | 121  | 15   | 22 | Plenum C          | 121  | 16   | 19 |
| Cinematic Acc     | 121  | 35   | 21 | Plenum D          | 121  | 17   | 19 |
| Steirische Acc 1  | 121  | 25   | 21 | Plenum E          | 121  | 18   | 19 |
| Steirische Acc 2  | 121  | 26   | 21 | Pipe Cornet       | 121  | 19   | 19 |
| Factory/Organ     |      |      |    | Viola + Cornet    | 121  | 20   | 19 |
| DRAWBARS          | 121  | 127  | 16 | Principal 8'      | 121  | 21   | 19 |
| Jimmy Organ       | 121  | 13   | 18 | Pipe Flute 8'     | 121  | 22   | 19 |
| Percussion Org 1  | 121  | 9    | 17 | Gamba 8'          | 121  | 23   | 19 |
| Percussion Org 2  | 121  | 11   | 17 | Trumpet Pipes     | 121  | 24   | 19 |
| BX3 Rock 1        | 121  | 14   | 18 | Pipe Octave       | 121  | 25   | 19 |
| BX3 Rock 2        | 121  | 15   | 18 | Pipe Super Oct.   | 121  | 26   | 19 |
| BX3 Rock 3        | 121  | 16   | 18 | Pipe Fifth        | 121  | 27   | 19 |
| BX3 Rock 4        | 121  | 17   | 18 | Principal + Flute | 121  | 28   | 19 |
| BX3 Full          | 121  | 6    | 16 | Nazard A          | 121  | 29   | 19 |
| BX3 Jazz 1        | 121  | 20   | 16 | Nazard B          | 121  | 30   | 19 |
| BX3 Jazz 2        | 121  | 9    | 18 | Flute8' + Flute4' | 121  | 31   | 19 |
| BX3 Gospel        | 121  | 37   | 16 | Flute8' + Flute2' | 121  | 32   | 19 |
| Gospel Organ      | 121  | 38   | 16 | Gamba + Flute     | 121  | 33   | 19 |
| Jazz Organ 1      | 121  | 8    | 16 | Celeste           | 121  | 34   | 19 |
| Lower Perc Organ  | 121  | 4    | 17 | Terziana          | 121  | 35   | 19 |
| •                 | •    |      |    | -                 |      |      |    |

| Larigot       121       36       19         Pluck Organ       121       14       17         Plenum Vacui       121       37       19         Synth Drone       121       38       19         Harmonic Organ       121       7       20         Factory/Guitar         Classic Gtr 1 DNC       121       29       24         Classic Gtr 2 DNC       121       20       24         Classic Gtr 3 DNC       121       18       24         Spanish Guitar       121       6       24         7 Str. Guitar DNC       121       28       24         Steel Guitar DNC       121       47       25         Steel Guitar DNC       121       48       25         Steel Guitar DNC       121       49       25         Steel Guitar DNC       121       36       25         Strat N DI DNC       121       39       27         Strat N Cln DNC       121       38       27         Strat N Cln DNC       121       38       27 | 1 1 1 1            |
|----------------------------------------------------------------------------------------------------|--------------------|
| Plenum Vacui       121       37       19         Synth Drone       121       38       19         Harmonic Organ       121       7       20         Factory/Guitar         Classic Gtr 1 DNC       121       29       24         Classic Gtr 2 DNC       121       20       24         Classic Gtr 3 DNC       121       18       24         Spanish Guitar       121       6       24         7 Str. Guitar DNC       121       28       24         Steel Guitar1 DNC       121       47       25         Steel Guitar2 DNC       121       48       25         Steel Guitar3 DNC       121       49       25         Steel Guitar4 DNC       121       36       25         Steel Guitar5 DNC       121       36       25         Strat N DI DNC       121       39       27         Strat N Cln DNC       121       38       27                                                                                       | 1                  |
| Synth Drone       121       38       19         Harmonic Organ       121       7       20         Factory/Guitar         Classic Gtr 1 DNC       121       29       24         Classic Gtr 2 DNC       121       20       24         Classic Gtr 3 DNC       121       18       24         Spanish Guitar       121       6       24         7 Str. Guitar DNC       121       28       24         Steel Guitar1 DNC       121       47       25         Steel Guitar2 DNC       121       48       25         Steel Guitar3 DNC       121       49       25         Steel Guitar4 DNC       121       51       25         Steel Guitar5 DNC       121       36       25         Strat N DI DNC       121       39       27         Strat N Cln DNC       121       38       27                                                                                                    | 1                  |
| Harmonic Organ 121 7 20  Factory/Guitar  Classic Gtr 1 DNC 121 29 24  Classic Gtr 2 DNC 121 20 24  Classic Gtr 3 DNC 121 18 24  Spanish Guitar 121 6 24  7 Str. Guitar DNC 121 28 24  Steel Guitar1 DNC 121 47 25  Steel Guitar2 DNC 121 48 25  Steel Guitar3 DNC 121 49 25  Steel Guitar4 DNC 121 51 25  Steel Guitar5 DNC 121 36 25  Strat N DI DNC 121 39 27  Strat N Cln DNC 121 38 27                                                                                                    | 1                  |
| Factory/Guitar           Classic Gtr 1 DNC         121         29         24           Classic Gtr 2 DNC         121         20         24           Classic Gtr 3 DNC         121         18         24           Spanish Guitar         121         6         24           7 Str. Guitar DNC         121         28         24           Steel Guitar DNC         121         47         25           Steel Guitar DNC         121         48         25           Steel Guitar DNC         121         49         25           Steel Guitar DNC         121         51         25           Steel Guitar DNC         121         36         25           Strat N DI DNC         121         39         27           Strat N Cln DNC         121         38         27                                                                                                    | 1<br>1<br>1        |
| Classic Gtr 1 DNC       121       29       24         Classic Gtr 2 DNC       121       20       24         Classic Gtr 3 DNC       121       18       24         Spanish Guitar       121       6       24         7 Str. Guitar DNC       121       28       24         Steel Guitar DNC       121       47       25         Steel Guitar DNC       121       48       25         Steel Guitar DNC       121       49       25         Steel Guitar DNC       121       51       25         Steel Guitar DNC       121       36       25         Steel Guitar DNC       121       36       25         Strat N DI DNC       121       39       27         Strat N Cln DNC       121       38       27                                                                                                    | <br> -<br> -<br> - |
| Classic Gtr 2 DNC       121       20       24         Classic Gtr 3 DNC       121       18       24         Spanish Guitar       121       6       24         7 Str. Guitar DNC       121       28       24         Steel Guitar1 DNC       121       47       25         Steel Guitar2 DNC       121       48       25         Steel Guitar3 DNC       121       49       25         Steel Guitar4 DNC       121       51       25         Steel Guitar5 DNC       121       36       25         Strat N DI DNC       121       39       27         Strat N CIn DNC       121       38       27                                                                                                    | <br> -<br> -<br> - |
| Classic Gtr 3 DNC       121       18       24         Spanish Guitar       121       6       24         7 Str. Guitar DNC       121       28       24         Steel Guitar DNC       121       47       25         Steel Guitar DNC       121       48       25         Steel Guitar DNC       121       49       25         Steel Guitar DNC       121       51       25         Steel Guitar DNC       121       36       25         Streel Guitar DNC       121       39       27         Strat N Cln DNC       121       38       27                                                                                                    | 1                  |
| Spanish Guitar         121         6         24           7 Str. Guitar DNC         121         28         24           Steel Guitar1 DNC         121         47         25           Steel Guitar2 DNC         121         48         25           Steel Guitar3 DNC         121         49         25           Steel Guitar4 DNC         121         51         25           Steel Guitar5 DNC         121         36         25           Strat N DI DNC         121         39         27           Strat N Cln DNC         121         38         27                                                                                                    | 1                  |
| 7 Str. Guitar DNC 121 28 24 Steel Guitar 1 DNC 121 47 25 Steel Guitar 2 DNC 121 48 25 Steel Guitar 3 DNC 121 49 25 Steel Guitar 4 DNC 121 51 25 Steel Guitar 5 DNC 121 36 25 Strat N DI DNC 121 39 27 Strat N Cln DNC 121 38 27                                                                                                    |                    |
| Steel Guitar1 DNC         121         47         25           Steel Guitar2 DNC         121         48         25           Steel Guitar3 DNC         121         49         25           Steel Guitar4 DNC         121         51         25           Steel Guitar5 DNC         121         36         25           Strat N DI DNC         121         39         27           Strat N Cln DNC         121         38         27                                                                                                    |                    |
| Steel Guitar 2 DNC         121         48         25           Steel Guitar 3 DNC         121         49         25           Steel Guitar 4 DNC         121         51         25           Steel Guitar 5 DNC         121         36         25           Strat N DI DNC         121         39         27           Strat N Cln DNC         121         38         27                                                                                                    | ŀ                  |
| Steel Guitar3 DNC         121         49         25           Steel Guitar4 DNC         121         51         25           Steel Guitar5 DNC         121         36         25           Strat N DI DNC         121         39         27           Strat N Cln DNC         121         38         27                                                                                                    | 5                  |
| Steel Guitar4 DNC         121         51         25           Steel Guitar5 DNC         121         36         25           Strat N DI DNC         121         39         27           Strat N Cln DNC         121         38         27                                                                                                    | 5                  |
| Steel Guitar5 DNC         121         36         25           Strat N DI DNC         121         39         27           Strat N Cln DNC         121         38         27                                                                                                    | 5                  |
| Strat N DI DNC         121         39         27           Strat N Cln DNC         121         38         27                                                                                                    | 5                  |
| Strat N Cln DNC 121 38 27                                                                                                    | 5                  |
|                                                                                                    | ,                  |
|                                                                                                    | ,                  |
| Strat N DI Mute 121 23 28                                                                                                    | 3                  |
| Strat N Cln Mute 121 22 28                                                                                                    | }                  |
| Chorus Guitar 1 121 3 27                                                                                                    | ,                  |
| Strat B DI DNC 121 45 27                                                                                                    | ,                  |
| Strat B Ovd DNC 121 5 29                                                                                                    | )                  |
| Strat B DI Mute 121 28 28                                                                                                    | }                  |
| Strat B Ovd Mute 121 6 29                                                                                                    | )                  |
| Chorus Guitar 2 121 18 27                                                                                                    | ,                  |
| LesP M DI DNC 121 43 27                                                                                                    | ,                  |
| LesP M Cln DNC 121 42 27                                                                                                    | ,                  |
| LesP M DI Mute 121 27 28                                                                                                    | 3                  |
| LesP M Cln Mute 121 26 28                                                                                                    | }                  |
| Single Coil Gtr 121 14 27                                                                                                    | ,                  |
| 33X B DI DNC 121 44 27                                                                                                    | ,                  |
| 33X B Dst DNC 121 17 30                                                                                                    | )                  |
| 33X B DI Mute 121 29 28                                                                                                    |                    |

| Sound               | CCOO | CC32 | PC |
|---------------------|------|------|----|
| 33X B Dst Mute      | 121  | 18   | 30 |
| Production E Gtr    | 121  | 35   | 27 |
| Tele M DI DNC       | 121  | 41   | 27 |
| Tele M Cln DNC      | 121  | 40   | 27 |
| Tele M DI Mute      | 121  | 25   | 28 |
| Tele M Cln Mute     | 121  | 24   | 28 |
| Power Chords        | 121  | 15   | 30 |
| Jazz Guitar DNC     | 121  | 8    | 26 |
| Jazz Guitar Clean   | 121  | 23   | 27 |
| Jazz Guitar Octav   | 121  | 9    | 26 |
| Dobro DNC           | 121  | 50   | 25 |
| Wah Guitar          | 121  | 30   | 28 |
| Strat UpDown DNC    | 121  | 33   | 27 |
| Strat Mutes Y-      | 121  | 31   | 28 |
| Mute OD Guitar      | 121  | 32   | 28 |
| Palm Open E Gtr     | 121  | 33   | 28 |
| Gtr Harmonic Pad    | 121  | 3    | 31 |
| Distorted Gtr1DNC   | 121  | 16   | 30 |
| Distorted Gtr2DNC   | 121  | 14   | 30 |
| Crunch Gtr DNC      | 121  | 3    | 29 |
| Stereo Dist.Gtr     | 121  | 8    | 30 |
| Synth Guitar        | 121  | 10   | 26 |
| Folk Guitar DNC     | 121  | 34   | 25 |
| Steel Guitar6 DNC   | 121  | 19   | 25 |
| 12 Str Guitar DNC   | 121  | 33   | 25 |
| Viola Caipira DNC   | 121  | 45   | 25 |
| Factory/Strings & V | ocal |      |    |
| StringEnsembleDNC   | 121  | 13   | 49 |
| Soft Strings        | 121  | 20   | 49 |
| Movie Strings 1     | 121  | 29   | 48 |
| Movie Strings 2     | 121  | 25   | 48 |
| Studio Strings      | 121  | 19   | 49 |
| Ballad StringsDNC   | 121  | 17   | 49 |
| Ballad Strings      | 121  | 18   | 49 |

| Sound             | CCOO | CC32 | PC | Sound          |
|-------------------|------|------|----|----------------|
| Spiccato Strings  | 121  | 14   | 49 | Double Bass 1  |
| Staccato Strings  | 121  | 15   | 49 | Double Bass 2  |
| Marcato Strings   | 121  | 16   | 49 | Double Bass 3  |
| Tremolo Strings   | 121  | 2    | 44 | Harp           |
| Pizzicato Strings | 121  | 4    | 45 | Full Choir     |
| PizzicatoStrings2 | 121  | 2    | 45 | Hmm Choir      |
| Strings&Glockensp | 121  | 18   | 48 | Lyrical Choir  |
| String Quartet 1  | 121  | 31   | 48 | Ooh Voices SI  |
| String Quartet 2  | 121  | 26   | 48 | Ooh - Ah Voic  |
| String Quartet 3  | 121  | 27   | 48 | Treble Voices  |
| Strings & Vocal   | 121  | 30   | 48 | Ooh Voices     |
| Strings & Horns   | 121  | 15   | 48 | Movie Choir    |
| OrchestraTutti 1  | 121  | 14   | 48 | Firemen Choir  |
| Full Orchestra    | 121  | 24   | 48 | MouthClosed    |
| Orchestra & Oboe1 | 121  | 16   | 48 | Soprano Vox 1  |
| rchestra & Flute  | 121  | 20   | 48 | Soprano Vox 2  |
| 1ovie Orchestra   | 121  | 28   | 48 | Soprano Vox 3  |
| 1ovie Ensemble    | 121  | 11   | 53 | Soprano Vox F  |
| iolin 1 DN2       | 121  | 15   | 40 | Scat Voices 1  |
| iolin 2 DN1       | 121  | 16   | 40 | Scat Voices 2  |
| iolin 3           | 121  | 17   | 40 | Scat Voices 3  |
| iolin 4           | 121  | 18   | 40 | Scat Voices&B  |
| iolin 5 DN1       | 121  | 14   | 40 | Scat Voices&E  |
| iolin 6 DN2       | 121  | 13   | 40 | Choir&Scat Vo  |
| iolin 7 DN1       | 121  | 12   | 40 | Synth Strings  |
| iolin 8 DN2       | 121  | 10   | 40 | Synth Strings  |
| /iolin 9 DN2      | 121  | 11   | 40 | Synth Voices F |
| /iola 1 DN2       | 121  | 4    | 41 | Synth Voices F |
| iola 2 DN1        | 121  | 5    | 41 | Pad Choir      |
| /iola 3 DN1       | 121  | 3    | 41 | Vocalscape     |
| /iola 4           | 121  | 1    | 41 | Fresh Breath   |
| Cello 1 DN2       | 121  | 3    | 42 | Heaven         |
| Cello 2 DN1       | 121  | 4    | 42 | Airways        |
| Cello 3           | 121  | 2    | 42 | Synth Vox Lea  |
|                   |      |      |    | <del></del>    |

| Sound             | CCOO | CC32 | PC |
|-------------------|------|------|----|
| Double Bass 1 DN2 | 121  | 3    | 43 |
| Double Bass 2 DN1 | 121  | 4    | 43 |
| Double Bass 3     | 121  | 2    | 43 |
| Harp              | 121  | 2    | 46 |
| Full Choir        | 121  | 25   | 52 |
| Hmm Choir         | 121  | 13   | 53 |
| Lyrical Choir     | 121  | 9    | 53 |
| Ooh Voices Slow   | 121  | 3    | 52 |
| Ooh - Ah Voices   | 121  | 9    | 52 |
| Treble Voices     | 121  | 23   | 52 |
| Ooh Voices        | 121  | 6    | 52 |
| Movie Choir       | 121  | 10   | 53 |
| Firemen Choir     | 121  | 24   | 52 |
| MouthClosed Choir | 121  | 7    | 54 |
| Soprano Vox 1     | 121  | 7    | 53 |
| Soprano Vox 2 DNC | 121  | 4    | 53 |
| Soprano Vox 3     | 121  | 8    | 53 |
| Soprano Vox Pad   | 121  | 12   | 53 |
| Scat Voices 1     | 121  | 27   | 52 |
| Scat Voices 2     | 121  | 14   | 52 |
| Scat Voices 3     | 121  | 21   | 52 |
| Scat Voices&Bass1 | 121  | 26   | 52 |
| Scat Voices&Bass2 | 121  | 17   | 52 |
| Choir&Scat Voices | 121  | 28   | 52 |
| Synth Strings 1   | 121  | 5    | 50 |
| Synth Strings 2   | 121  | 6    | 50 |
| Synth Voices Pad1 | 121  | 6    | 54 |
| Synth Voices Pad2 | 121  | 9    | 91 |
| Pad Choir         | 121  | 14   | 53 |
| Vocalscape        | 121  | 3    | 54 |
| Fresh Breath      | 121  | 7    | 91 |
| Heaven            | 121  | 3    | 91 |
| Airways           | 121  | 3    | 53 |
| Synth Vox Lead    | 121  | 8    | 54 |
|                   |      |      |    |

| Sound             | CCOO   | CC32 | PC |
|-------------------|--------|------|----|
| Factory/Trumpet & | Trombo | ne   |    |
| Trumpet 1 DN2     | 121    | 38   | 56 |
| Trumpet 2 DN1     | 121    | 39   | 56 |
| Trumpet 3 DN2     | 121    | 40   | 56 |
| Jazz Trumpet DN1  | 121    | 33   | 56 |
| Jazz Trumpet DN2  | 121    | 34   | 56 |
| MexicoTrumpet1DN2 | 121    | 41   | 56 |
| MexicoTrumpet2DN2 | 121    | 42   | 56 |
| Mute Trumpet1 DN1 | 121    | 11   | 59 |
| Mute Trumpet2 DN2 | 121    | 10   | 59 |
| Mute Trumpet3 DN2 | 121    | 9    | 59 |
| Mute Trumpet 4    | 121    | 5    | 59 |
| Mute Trumpet5 DN1 | 121    | 6    | 59 |
| Mute Trumpet6 DN1 | 121    | 7    | 59 |
| Wah Trumpet 1 DN1 | 121    | 12   | 59 |
| Wah Trumpet 2     | 121    | 2    | 59 |
| Concert Trumpet   | 121    | 19   | 56 |
| Jazz Cornet DN1   | 121    | 32   | 56 |
| Jazz Cornet DN2   | 121    | 36   | 56 |
| Mute Cornet DN1   | 121    | 8    | 59 |
| Flugelhorn 1 DN2  | 121    | 37   | 56 |
| Flugelhorn 2      | 121    | 12   | 56 |
| Trombone 1 DN1    | 121    | 26   | 57 |
| Trombone 2 DN2    | 121    | 27   | 57 |
| Trombone 3 DN2    | 121    | 28   | 57 |
| Jazz Trombone DN1 | 121    | 20   | 57 |
| Jazz Trombone DN2 | 121    | 21   | 57 |
| Soft Trombone DN1 | 121    | 22   | 57 |
| Soft Trombone DN2 | 121    | 23   | 57 |
| HardTrombone DN1  | 121    | 24   | 57 |
| HardTrombone DN2  | 121    | 25   | 57 |
| French Horn 1     | 121    | 11   | 60 |
| French Horn 2     | 121    | 9    | 60 |
| Tuba 1            | 121    | 2    | 58 |
|                   |        |      |    |

| Sound             | CCOO | CC32 | PC |
|-------------------|------|------|----|
| Alpine Tuba       | 121  | 6    | 58 |
| Oberkr Tuba       | 121  | 1    | 58 |
| Sousaphone        | 121  | 8    | 58 |
| Euphonium         | 121  | 7    | 58 |
| Factory/Brass     |      |      |    |
| Swing Horns DNC   | 121  | 40   | 61 |
| Ballade Brass     | 121  | 41   | 61 |
| Horns Swell1 DNC  | 121  | 38   | 61 |
| Horns Swell2 DNC  | 121  | 39   | 61 |
| Big Band Brass 1  | 121  | 32   | 61 |
| Big Band Brass 2  | 121  | 4    | 61 |
| Tight Brass 1     | 121  | 27   | 61 |
| Tight Brass 2     | 121  | 29   | 61 |
| Trumpets & Horns  | 121  | 5    | 60 |
| Trumpets & Tromb  | 121  | 34   | 61 |
| Tight Brass 3     | 121  | 2    | 61 |
| Brass of Power    | 121  | 30   | 61 |
| Movie Brass       | 121  | 20   | 61 |
| Expressive Brass  | 121  | 15   | 61 |
| Glenn & Friends   | 121  | 3    | 61 |
| French Section    | 121  | 2    | 60 |
| French Horns      | 121  | 10   | 60 |
| Soft Horns        | 121  | 8    | 60 |
| Trombones DNC     | 121  | 10   | 61 |
| Trumpets DNC      | 121  | 42   | 61 |
| Trumpets Har Mute | 121  | 43   | 61 |
| Trumpets Cup Mute | 121  | 44   | 61 |
| Mute Ensemble 1   | 121  | 3    | 59 |
| Mute Ensemble 2   | 121  | 4    | 59 |
| Flute & Muted     | 121  | 6    | 73 |
| Synth Brass       | 121  | 5    | 62 |
| Electrik Brass    | 121  | 4    | 62 |
| Horns Swell3 DNC  | 121  | 45   | 61 |
| Pulse Brass       | 121  | 7    | 62 |

| Sound             | CCOO | CC32  | PC | Sound             | CCOO | CC32 | PC |
|-------------------|------|-------|----|-------------------|------|------|----|
| Factory/Sax       |      |       |    | Latin Flute DN1   | 121  | 17   | 73 |
| Soprano Sax 1 DN2 | 121  | 7     | 64 | Latin Flute DN2   | 121  | 18   | 73 |
| Soprano Sax 2 DN1 | 121  | 6     | 64 | Piccolo           | 121  | 3    | 72 |
| Alto Sax 1 DN2    | 121  | 26    | 65 | Oboe 1            | 121  | 5    | 68 |
| Alto Sax 2 DN2    | 121  | 27    | 65 | Oboe 2            | 121  | 3    | 68 |
| Alto Sax 3 DN2    | 121  | 28    | 65 | Oboe 3            | 121  | 1    | 68 |
| Alto Sax 4 DN1    | 121  | 22    | 65 | Bassoon 1 DNC     | 121  | 2    | 70 |
| Alto Sax 5 DN1    | 121  | 23    | 65 | Bassoon 2         | 121  | 1    | 70 |
| Alto Sax 6 DN1    | 121  | 24    | 65 | Recorder 1        | 121  | 3    | 74 |
| Jazz Sax DN1      | 121  | 20    | 65 | Ocarina           | 121  | 1    | 79 |
| Jazz Sax DN2      | 121  | 21    | 65 | Pan Flute DN1     | 121  | 5    | 75 |
| Tenor Sax 1 DN2   | 121  | 23    | 66 | Shakuhachi 1      | 121  | 2    | 77 |
| Tenor Sax 2 DN1   | 121  | 16    | 66 | Shakuhachi 2      | 121  | 3    | 77 |
| Tenor Sax 3 DN2   | 121  | 17    | 66 | Blown Bottle      | 121  | 1    | 76 |
| Tenor Sax 4 DN1   | 121  | 19    | 66 | Whistle 1 DN1     | 121  | 6    | 78 |
| Tenor Sax 5 DN2   | 121  | 20    | 66 | Whistle 2         | 121  | 7    | 78 |
| Soft Tenor DN1    | 121  | 21    | 66 | Clar & Sax Ens 1  | 121  | 17   | 71 |
| Soft Tenor DN2    | 121  | 22    | 66 | Clar & Sax Ens 2  | 121  | 18   | 71 |
| Tenor Growl DN1   | 121  | 18    | 66 | Reeds & Saxes     | 121  | 10   | 71 |
| Baritone Sax1 DN2 | 121  | 7     | 67 | Small Orchestra   | 121  | 1    | 72 |
| Baritone Sax2 DN1 | 121  | 6     | 67 | Xaphoon           | 121  | 23   | 71 |
| Sax Quartet       | 121  | 29    | 65 | Factory/Synth Pad |      |      |    |
| Sax Ensemble 1    | 121  | 11    | 65 | Solaris Pad       | 121  | 11   | 92 |
| Sax Ens. Legato   | 121  | 19    | 65 | Synth Bells Pad   | 121  | 10   | 92 |
| Sax Ens. Leg+Sfz  | 121  | 25    | 65 | Daylife Pad       | 121  | 8    | 92 |
| Factory/Woodwind  |      |       |    | SynthFretless&Pad | 121  | 9    | 92 |
| Clarinet 1 DN2    | 121  | 24    | 71 | Nature Pad        | 121  | 7    | 92 |
| Clarinet 2 DN1    | 121  | 21    | 71 | Blend Pad         | 121  | 4    | 94 |
| Folk Clarinet DN2 | 121  | 25    | 71 | Blend & Sub Pad   | 121  | 5    | 94 |
| Jazz Clarinet DN1 | 121  | 22    | 71 | Bubbles Pad       | 121  | 3    | 92 |
| Klezmer Clar1 DN2 | 121  | 26    | 71 | Flutters Pad      | 121  | 4    | 92 |
| Klezmer Clar2 DN1 | 121  | 27    | 71 | Little Beetle Pad | 121  | 5    | 92 |
| Concert Flute DN1 | 121  | 15    | 73 | Staples Pad       | 121  | 6    | 92 |
| Concert Flute DN2 | 121  | 16    | 73 | Dune Pad          | 121  | 2    | 94 |
|                   |      | ••••• |    |                   |      |      |    |

| Vangelis Pad       121       3       94         Swam Noise Pad       121       10       95         Jungle Pad       121       9       97         Pat Fretless       121       13       99         Wave Obsession       121       7       101         Side Chain Loft       121       10       102         Stories Pad       121       11       102         Bright Hoover Pad       121       11       88         Symphonic Pad       121       21       89         Big & Brite Pad       121       21       90         SolOr Pad Y-       121       21       90         Fast Phat Slow Y-       121       22       90         Octave Pad       121       23       90         Intermodulations       121       23       90         Intermodulations       121       23       90         Intermodulations       121       2       103         Vintage Space Pad       121       3       103         Pacific Sea Pad       121       3       103         Pacific Sea Pad       121       6       88         Waterland Pad       121                                                                                                    | Sound             | CCOO | CC32 | PC  |
|----------------------------------------------------------------------------------------------------|-------------------|------|------|-----|
| Jungle Pad       121       9       97         Pat Fretless       121       13       99         Wave Obsession       121       7       101         Side Chain Loft       121       10       102         Stories Pad       121       11       102         Bright Hoover Pad       121       11       88         Symphonic Pad       121       21       89         Big & Brite Pad       121       21       29         SolOr Pad Y-       121       21       29         Fast Phat Slow Y-       121       22       90         Octave Pad       121       23       90         Intermodulations       121       23       90         Intermodulations       121       5       93         Sun Sweep       121       6       101         Sci-Fi Pad       121       2       103         Vintage Space Pad       121       3       103         Pacific Sea Pad       121       3       103         Pacific Sea Pad       121       6       88         Waterland Pad       121       9       88         Wave Echoes Pad       121                                                                                                    | Vangelis Pad      | 121  | 3    | 94  |
| Pat Fretless         121         13         99           Wave Obsession         121         7         101           Side Chain Loft         121         10         102           Stories Pad         121         11         102           Bright Hoover Pad         121         11         88           Symphonic Pad         121         21         89           Big & Brite Pad         121         20         90           SolOr Pad Y-         121         21         90           Fast Phat Slow Y-         121         22         90           Octave Pad         121         23         90           Intermodulations         121         5         93           Sun Sweep         121         6         101           Sci-Fi Pad         121         2         103           Vintage Space Pad         121         3         103           Pacific Sea Pad         121         6         88           Waterland Pad         121         9         88           Waterland Pad         121         9         88           Wave Echoes Pad         121         10         88           Hypnotic Stack <td>Swam Noise Pad</td> <td>121</td> <td>10</td> <td>95</td> | Swam Noise Pad    | 121  | 10   | 95  |
| Wave Obsession         121         7         101           Side Chain Loft         121         10         102           Stories Pad         121         11         102           Bright Hoover Pad         121         11         88           Symphonic Pad         121         21         89           Big & Brite Pad         121         21         89           Big & Brite Pad         121         21         90           SolOr Pad Y-         121         21         90           Fast Phat Slow Y-         121         22         90           Octave Pad         121         23         90           Intermodulations         121         23         90           Intermodulations         121         5         93           Sun Sweep         121         6         101           Sci-Fi Pad         121         2         103           Vintage Space Pad         121         3         103           Pacific Sea Pad         121         6         88           Waterland Pad         121         9         88           Wave Echoes Pad         121         19         88           Hypnotic S                                                           | Jungle Pad        | 121  | 9    | 97  |
| Side Chain Loft       121       10       102         Stories Pad       121       11       102         Bright Hoover Pad       121       11       88         Symphonic Pad       121       21       89         Big & Brite Pad       121       21       20       90         SolOr Pad Y-       121       21       21       90         SolOr Pad Y-       121       22       90         Octave Pad       121       22       90         Octave Pad       121       23       90         Intermodulations       121       5       93         Sun Sweep       121       6       101         Sci-Fi Pad       121       2       103         Vintage Space Pad       121       3       103         Pacific Sea Pad       121       3       103         Pacific Sea Pad       121       6       88         Waterland Pad       121       9       88         Wave Echoes Pad       121       1       99         Meditation Stack       121       11       99         Meditation Stack       121       10       88         Hypnotic Stack                                                                                                    | Pat Fretless      | 121  | 13   | 99  |
| Stories Pad         121         11         102           Bright Hoover Pad         121         11         88           Symphonic Pad         121         21         89           Big & Brite Pad         121         20         90           SolOr Pad Y-         121         21         90           Fast Phat Slow Y-         121         22         90           Octave Pad         121         23         90           Intermodulations         121         5         93           Sun Sweep         121         6         101           Sci-Fi Pad         121         2         103           Vintage Space Pad         121         3         103           Pacific Sea Pad         121         6         88           Waterland Pad         121         9         88           Wave Echoes Pad         121         6         102           Layers Enjoy Pad         121         11         99           Meditation Stack         121         10         88           Hypnotic Stack         121         12         99           80's Mellow Pad         121         19         89           80's Super                                                           | Wave Obsession    | 121  | 7    | 101 |
| Bright Hoover Pad         121         11         88           Symphonic Pad         121         21         89           Big & Brite Pad         121         20         90           SolOr Pad Y-         121         21         90           Fast Phat Slow Y-         121         22         90           Octave Pad         121         23         90           Intermodulations         121         5         93           Sun Sweep         121         6         101           Sci-Fi Pad         121         2         103           Vintage Space Pad         121         3         103           Pacific Sea Pad         121         6         88           Waterland Pad         121         9         88           Wave Echoes Pad         121         6         102           Layers Enjoy Pad         121         11         99           Meditation Stack         121         10         88           Hypnotic Stack         121         10         88           Hypnotic Stack         121         19         89           80's Mellow Pad         121         19         89           80's Sup                                                           | Side Chain Loft   | 121  | 10   | 102 |
| Symphonic Pad         121         21         89           Big & Brite Pad         121         20         90           SolOr Pad Y-         121         21         90           Fast Phat Slow Y-         121         22         90           Octave Pad         121         23         90           Intermodulations         121         5         93           Sun Sweep         121         6         101           Sci-Fi Pad         121         2         103           Vintage Space Pad         121         3         103           Pacific Sea Pad         121         6         88           Waterland Pad         121         9         88           Wave Echoes Pad         121         9         88           Wave Echoes Pad         121         10         88           Hypnotic Stack         121         10         88           Hypnotic Stack         121         12         99           80's Mellow Pad         121         19         89           80's Super Pad         121         19         89           Warm Pad         121         15         90           Dark Pad                                                                        | Stories Pad       | 121  | 11   | 102 |
| Big & Brite Pad 121 20 90  SolOr Pad Y- 121 21 90  Fast Phat Slow Y- 121 22 90  Octave Pad 121 23 90  Intermodulations 121 5 93  Sun Sweep 121 6 101  Sci-Fi Pad 121 2 103  Vintage Space Pad 121 3 103  Pacific Sea Pad 121 6 88  Waterland Pad 121 9 88  Wave Echoes Pad 121 6 102  Layers Enjoy Pad 121 11 99  Meditation Stack 121 10 88  Hypnotic Stack 121 12 99  80's Mellow Pad 121 19 89  80's Super Pad 121 15 89  Warm Pad 121 15 89  Square Pad 121 6 89  Analog Pad 1 121 8 89  Symphonic Ens. 121 14 89                                                                                                    | Bright Hoover Pad | 121  | 11   | 88  |
| SolOr Pad Y-         121         21         90           Fast Phat Slow Y-         121         22         90           Octave Pad         121         23         90           Intermodulations         121         5         93           Sun Sweep         121         6         101           Sci-Fi Pad         121         2         103           Vintage Space Pad         121         3         103           Pacific Sea Pad         121         6         88           Waterland Pad         121         9         88           Wave Echoes Pad         121         9         88           Wave Echoes Pad         121         11         99           Meditation Stack         121         11         99           Meditation Stack         121         10         88           Hypnotic Stack         121         10         88           Hypnotic Stack         121         19         89           80's Mellow Pad         121         19         89           80's Super Pad         121         20         89           Warm Pad         121         15         90           Dark Pad                                                                    | Symphonic Pad     | 121  | 21   | 89  |
| Fast Phat Slow Y-         121         22         90           Octave Pad         121         23         90           Intermodulations         121         5         93           Sun Sweep         121         6         101           Sci-Fi Pad         121         2         103           Vintage Space Pad         121         3         103           Pacific Sea Pad         121         6         88           Waterland Pad         121         9         88           Wave Echoes Pad         121         6         102           Layers Enjoy Pad         121         11         99           Meditation Stack         121         10         88           Hypnotic Stack         121         10         88           Hypnotic Stack         121         12         99           80's Mellow Pad         121         19         89           80's Super Pad         121         19         89           Warm Pad         121         15         90           Dark Pad         121         15         90           Dark Pad         121         89           Analog Pad 1         121                                                                         | Big & Brite Pad   | 121  | 20   | 90  |
| Octave Pad         121         23         90           Intermodulations         121         5         93           Sun Sweep         121         6         101           Sci-Fi Pad         121         2         103           Vintage Space Pad         121         3         103           Pacific Sea Pad         121         6         88           Waterland Pad         121         9         88           Wave Echoes Pad         121         6         102           Layers Enjoy Pad         121         11         99           Meditation Stack         121         10         88           Hypnotic Stack         121         10         88           Hypnotic Stack         121         12         99           80's Mellow Pad         121         19         89           80's Super Pad         121         20         89           Warm Pad         121         15         90           Dark Pad         121         15         90           Dark Pad         121         8         89           Symphonic Ens.         121         14         89                                                                                                    | SolOr Pad Y-      | 121  | 21   | 90  |
| Intermodulations         121         5         93           Sun Sweep         121         6         101           Sci-Fi Pad         121         2         103           Vintage Space Pad         121         3         103           Pacific Sea Pad         121         6         88           Waterland Pad         121         9         88           Wave Echoes Pad         121         6         102           Layers Enjoy Pad         121         11         99           Meditation Stack         121         10         88           Hypnotic Stack         121         12         99           80's Mellow Pad         121         19         89           80's Super Pad         121         20         89           Warm Pad         121         15         89           Square Pad         121         15         90           Dark Pad         121         6         89           Analog Pad 1         121         8         89           Symphonic Ens.         121         14         89                                                                                                    | Fast Phat Slow Y- | 121  | 22   | 90  |
| Sun Sweep       121       6       101         Sci-Fi Pad       121       2       103         Vintage Space Pad       121       3       103         Pacific Sea Pad       121       6       88         Waterland Pad       121       9       88         Wave Echoes Pad       121       6       102         Layers Enjoy Pad       121       11       99         Meditation Stack       121       10       88         Hypnotic Stack       121       12       99         80's Mellow Pad       121       19       89         80's Super Pad       121       20       89         Warm Pad       121       15       89         Square Pad       121       15       90         Dark Pad       121       6       89         Analog Pad 1       121       8       89         Symphonic Ens.       121       14       89                                                                                                    | Octave Pad        | 121  | 23   | 90  |
| Sci-Fi Pad       121       2       103         Vintage Space Pad       121       3       103         Pacific Sea Pad       121       6       88         Waterland Pad       121       9       88         Wave Echoes Pad       121       6       102         Layers Enjoy Pad       121       11       99         Meditation Stack       121       10       88         Hypnotic Stack       121       12       99         80's Mellow Pad       121       19       89         80's Super Pad       121       20       89         Warm Pad       121       15       89         Square Pad       121       15       90         Dark Pad       121       6       89         Analog Pad 1       121       8       89         Symphonic Ens.       121       14       89                                                                                                    | Intermodulations  | 121  | 5    | 93  |
| Vintage Space Pad       121       3       103         Pacific Sea Pad       121       6       88         Waterland Pad       121       9       88         Wave Echoes Pad       121       6       102         Layers Enjoy Pad       121       11       99         Meditation Stack       121       10       88         Hypnotic Stack       121       12       99         80's Mellow Pad       121       19       89         80's Super Pad       121       20       89         Warm Pad       121       15       89         Square Pad       121       15       90         Dark Pad       121       6       89         Analog Pad 1       121       8       89         Symphonic Ens.       121       14       89                                                                                                    | Sun Sweep         | 121  | 6    | 101 |
| Pacific Sea Pad       121       6       88         Waterland Pad       121       9       88         Wave Echoes Pad       121       6       102         Layers Enjoy Pad       121       11       99         Meditation Stack       121       10       88         Hypnotic Stack       121       12       99         80's Mellow Pad       121       19       89         80's Super Pad       121       20       89         Warm Pad       121       15       89         Square Pad       121       15       90         Dark Pad       121       6       89         Analog Pad 1       121       8       89         Symphonic Ens.       121       14       89                                                                                                    | Sci-Fi Pad        | 121  | 2    | 103 |
| Waterland Pad       121       9       88         Wave Echoes Pad       121       6       102         Layers Enjoy Pad       121       11       99         Meditation Stack       121       10       88         Hypnotic Stack       121       12       99         80's Mellow Pad       121       19       89         80's Super Pad       121       20       89         Warm Pad       121       15       89         Square Pad       121       15       90         Dark Pad       121       6       89         Analog Pad 1       121       8       89         Symphonic Ens.       121       14       89                                                                                                    | Vintage Space Pad | 121  | 3    | 103 |
| Wave Echoes Pad         121         6         102           Layers Enjoy Pad         121         11         99           Meditation Stack         121         10         88           Hypnotic Stack         121         12         99           80's Mellow Pad         121         19         89           80's Super Pad         121         20         89           Warm Pad         121         15         89           Square Pad         121         15         90           Dark Pad         121         6         89           Analog Pad 1         121         8         89           Symphonic Ens.         121         14         89                                                                                                    | Pacific Sea Pad   | 121  | 6    | 88  |
| Layers Enjoy Pad       121       11       99         Meditation Stack       121       10       88         Hypnotic Stack       121       12       99         80's Mellow Pad       121       19       89         80's Super Pad       121       20       89         Warm Pad       121       15       89         Square Pad       121       15       90         Dark Pad       121       6       89         Analog Pad 1       121       8       89         Symphonic Ens.       121       14       89                                                                                                    | Waterland Pad     | 121  | 9    | 88  |
| Meditation Stack     121     10     88       Hypnotic Stack     121     12     99       80's Mellow Pad     121     19     89       80's Super Pad     121     20     89       Warm Pad     121     15     89       Square Pad     121     15     90       Dark Pad     121     6     89       Analog Pad 1     121     8     89       Symphonic Ens.     121     14     89                                                                                                    | Wave Echoes Pad   | 121  | 6    | 102 |
| Hypnotic Stack     121     12     99       80's Mellow Pad     121     19     89       80's Super Pad     121     20     89       Warm Pad     121     15     89       Square Pad     121     15     90       Dark Pad     121     6     89       Analog Pad 1     121     8     89       Symphonic Ens.     121     14     89                                                                                                    | Layers Enjoy Pad  | 121  | 11   | 99  |
| 80's Mellow Pad       121       19       89         80's Super Pad       121       20       89         Warm Pad       121       15       89         Square Pad       121       15       90         Dark Pad       121       6       89         Analog Pad 1       121       8       89         Symphonic Ens.       121       14       89                                                                                                    | Meditation Stack  | 121  | 10   | 88  |
| 80's Super Pad       121       20       89         Warm Pad       121       15       89         Square Pad       121       15       90         Dark Pad       121       6       89         Analog Pad 1       121       8       89         Symphonic Ens.       121       14       89                                                                                                    | Hypnotic Stack    | 121  | 12   | 99  |
| Warm Pad     121     15     89       Square Pad     121     15     90       Dark Pad     121     6     89       Analog Pad 1     121     8     89       Symphonic Ens.     121     14     89                                                                                                    | 80's Mellow Pad   | 121  | 19   | 89  |
| Square Pad         121         15         90           Dark Pad         121         6         89           Analog Pad 1         121         8         89           Symphonic Ens.         121         14         89                                                                                                    | 80's Super Pad    | 121  | 20   | 89  |
| Dark Pad         121         6         89           Analog Pad 1         121         8         89           Symphonic Ens.         121         14         89                                                                                                    | Warm Pad          | 121  | 15   | 89  |
| Analog Pad 1         121         8         89           Symphonic Ens.         121         14         89                                                                                                    | Square Pad        | 121  | 15   | 90  |
| Symphonic Ens. 121 14 89                                                                                                    | Dark Pad          | 121  | 6    | 89  |
|                                                                                                    | Analog Pad 1      | 121  | 8    | 89  |
| Warm Buzz Pad 121 17 89                                                                                                    | Symphonic Ens.    | 121  | 14   | 89  |
|                                                                                                    | Warm Buzz Pad     | 121  | 17   | 89  |
| Matrix 12 Pad 121 14 90                                                                                                    | Matrix 12 Pad     | 121  | 14   | 90  |
| The Pad 121 4 89                                                                                                    | The Pad           | 121  | 4    | 89  |
| Evolving Pad 121 4 88                                                                                                    | Evolving Pad      | 121  | 4    | 88  |

| Sound            | CCOO | CC32 | PC  |
|------------------|------|------|-----|
| Rhythmsphere     | 121  | 11   | 96  |
| Far Muted Atmos. | 121  | 5    | 88  |
| Far Memories Pad | 121  | 14   | 91  |
| Atmoschoir Pad   | 121  | 15   | 91  |
| Space Trail Pad  | 121  | 1    | 103 |
| Jurassic Pad     | 121  | 3    | 88  |
| Pisco Pad        | 121  | 2    | 99  |
| Big Side Attack  | 121  | 18   | 89  |
| Tension Scene    | 121  | 8    | 97  |
| Dronas Pad       | 121  | 4    | 93  |
| Moon Cycles      | 121  | 5    | 102 |
| Movie Stack 1    | 121  | 4    | 99  |
| Movie Stack 2    | 121  | 5    | 99  |
| Movie Stack 3    | 121  | 6    | 99  |
| Eastern Depths   | 121  | 8    | 99  |
| S&H Pad DNC      | 121  | 10   | 96  |
| Wave-Sequence    | 121  | 4    | 96  |
| Aerosonic Pad    | 121  | 5    | 96  |
| My Sequencer     | 121  | 6    | 96  |
| Step Sequencer   | 121  | 7    | 96  |
| Big Panner       | 121  | 4    | 63  |
| Choir Sequence   | 121  | 13   | 91  |
| Pop Synth Pad    | 121  | 4    | 91  |
| Air Clouds Pad   | 121  | 1    | 97  |
| Digi Ice Pad     | 121  | 2    | 101 |
| Cinema Pad       | 121  | 5    | 95  |
| Vintage Sweep    | 121  | 7    | 95  |
| Meditative Pad   | 121  | 2    | 95  |
| Super Sweep      | 121  | 4    | 90  |
| Wave Sweep       | 121  | 5    | 90  |
| Next Analog      | 121  | 16   | 89  |
| Cosmic Pad       | 121  | 1    | 93  |
| Bell Pad         | 121  | 6    | 98  |
| Fresh Air 1 Pad  | 121  | 2    | 91  |

| Sound              | CCOO | CC32 | PC  | Sound           |
|--------------------|------|------|-----|-----------------|
| Fresh Air 2 Pad    | 121  | 11   | 91  | Big Noise Lead  |
| Future Pad         | 121  | 5    | 91  | Wide Pulse      |
| 80's Pop Synth     | 121  | 2    | 93  | Narrow Pulse    |
| Blender Pad        | 121  | 1    | 92  | Reverse Saw     |
| Deep Noise Pad     | 121  | 4    | 127 | Trance Unison   |
| Mixed Echoes Pad   | 121  | 16   | 91  | Wobbly Razor    |
| Nighthawk Pad      | 121  | 7    | 88  | Syn Clarinet Lo |
| Mellow Perc Pad    | 121  | 8    | 88  | Square Pulse    |
| Hans Pad           | 121  | 13   | 96  | Distort Square  |
| Running Pad        | 121  | 12   | 96  | Square Tube 1   |
| LFO Sound BPM      | 121  | 5    | 101 | Square Tube 2   |
| Deep Snap Pad      | 121  | 7    | 102 | Mid Square Pu   |
| Echo Noise Pad     | 121  | 8    | 102 | Square Tooth    |
| Formant Bounce     | 121  | 9    | 102 | Double Square   |
| Triangular Layer   | 121  | 2    | 92  | Disco Synth Ba  |
| Factory/Synth Lead |      |      |     | Vintage MG      |
| Saw Synth RD       | 121  | 54   | 81  | Formant Fade    |
| MB Triangle RM     | 121  | 48   | 81  | PWM Lead 1      |
| MB Saw RM          | 121  | 49   | 81  | PWM Lead 2      |
| 2 Saws Mono RM     | 121  | 50   | 81  | Rude Saw EDM    |
| Arp2600 PWM 1&2    | 121  | 51   | 81  | Future Saw Pu   |
| PWM 1&2 + Saw      | 121  | 52   | 81  | Rude Octaver    |
| Massive Unison     | 121  | 53   | 81  | Linked Saw Le   |
| MB Square RM       | 121  | 28   | 80  | EDM Scat        |
| Plug Perk Hall     | 121  | 13   | 98  | Formant Snap    |
| Double Synth       | 121  | 47   | 81  | Dist Ghost      |
| Next Glide EDM     | 121  | 29   | 81  | Rude Talk       |
| Stack Attack       | 121  | 30   | 81  | Voice Lead ED   |
| ModuLead           | 121  | 31   | 81  | Ultra Voice ED  |
| X-Mod Saw EDM      | 121  | 32   | 81  | Rom Pluck       |
| Dark Stack EDM     | 121  | 33   | 81  | Strum Pluck     |
| Distonic Lead EDM  | 121  | 34   | 81  | Triangle Pluck  |
| Spring Lead EDM    | 121  | 35   | 81  | Triangle Noise  |
| Folk EDM           | 121  | 16   | 84  | Triangle Electr |
|                    |      |      |     |                 |

| Sound             | CC00 | CC32 | PC |
|-------------------|------|------|----|
| Big Noise Lead    | 121  | 36   | 81 |
| Wide Pulse        | 121  | 37   | 81 |
| Narrow Pulse      | 121  | 38   | 81 |
| Reverse Saw       | 121  | 39   | 81 |
| Trance Unison     | 121  | 42   | 81 |
| Wobbly Razor      | 121  | 19   | 80 |
| Syn Clarinet Lead | 121  | 20   | 80 |
| Square Pulse      | 121  | 21   | 80 |
| Distort Square    | 121  | 22   | 80 |
| Square Tube 1     | 121  | 23   | 80 |
| Square Tube 2     | 121  | 24   | 80 |
| Mid Square Pulse  | 121  | 25   | 80 |
| Square Tooth      | 121  | 26   | 80 |
| Double Square     | 121  | 27   | 80 |
| Disco Synth Bass  | 121  | 21   | 87 |
| Vintage MG        | 121  | 22   | 87 |
| Formant Fade      | 121  | 23   | 87 |
| PWM Lead 1        | 121  | 40   | 81 |
| PWM Lead 2        | 121  | 41   | 81 |
| Rude Saw EDM      | 121  | 43   | 81 |
| Future Saw Pulse  | 121  | 44   | 81 |
| Rude Octaver Y-   | 121  | 45   | 81 |
| Linked Saw Lead   | 121  | 46   | 81 |
| EDM Scat          | 121  | 3    | 85 |
| Formant Snap      | 121  | 4    | 85 |
| Dist Ghost        | 121  | 5    | 85 |
| Rude Talk         | 121  | 6    | 85 |
| Voice Lead EDM    | 121  | 7    | 85 |
| Ultra Voice EDM   | 121  | 8    | 85 |
| Rom Pluck         | 121  | 8    | 98 |
| Strum Pluck       | 121  | 9    | 98 |
| Triangle Pluck    | 121  | 10   | 98 |
| Triangle Noise    | 121  | 11   | 98 |
| Triangle Electro  | 121  | 12   | 98 |
|                   |      |      |    |

| Sound             | CC00 | CC32 | PC  |
|-------------------|------|------|-----|
| Next Dance DNC    | 121  | 13   | 87  |
| Trance Filter     | 121  | 16   | 87  |
| Vintage Monster   | 121  | 17   | 87  |
| JP8               | 121  | 6    | 62  |
| Dance Basic       | 121  | 25   | 81  |
| Spire Synth       | 121  | 22   | 81  |
| EDM Synth         | 121  | 24   | 81  |
| Dubstep Synth     | 121  | 14   | 84  |
| Noised Lead DNC   | 121  | 20   | 87  |
| Deep Mod DNC      | 121  | 10   | 84  |
| Lab Synth DNC     | 121  | 8    | 84  |
| Thin Pul Seq DNC  | 121  | 21   | 81  |
| Synth Whooo       | 121  | 16   | 90  |
| Analog Synth 1    | 121  | 17   | 90  |
| Analog Synth 2    | 121  | 18   | 90  |
| Poly6 + JP8       | 121  | 19   | 90  |
| Summit Pulse      | 121  | 13   | 81  |
| Bros Buzz Y+      | 121  | 14   | 87  |
| Fat Synth         | 121  | 15   | 87  |
| Parallel Trance   | 121  | 9    | 84  |
| Dance Syn Perc    | 121  | 3    | 114 |
| Shape Sound       | 121  | 5    | 114 |
| Fast Glide Saw    | 121  | 20   | 81  |
| Fing Glide Square | 121  | 16   | 80  |
| Old Portamento    | 121  | 3    | 80  |
| Monster Synth     | 121  | 18   | 87  |
| Side Distortion   | 121  | 13   | 84  |
| Revolution        | 121  | 12   | 84  |
| Square Solo       | 121  | 17   | 80  |
| Triangle Solo     | 121  | 26   | 81  |
| Saw Solo          | 121  | 27   | 81  |
| Square & Pulse    | 121  | 18   | 80  |
| Leadspace         | 121  | 23   | 81  |
| Landscape         | 121  | 1    | 82  |
|                   |      |      |     |

| Sound             | CCOO | CC32 | PC  |
|-------------------|------|------|-----|
| Caos Synth        | 121  | 15   | 84  |
| Vocal Brass       | 121  | 6    | 63  |
| Justified         | 121  | 11   | 84  |
| Rave              | 121  | 6    | 97  |
| Rich Lead         | 121  | 3    | 87  |
| 16-8-4 & Sub32    | 121  | 28   | 81  |
| Mono Saw Detune   | 121  | 17   | 81  |
| Mono Saw 2 Octave | 121  | 18   | 81  |
| Mono Saw 3 Octave | 121  | 19   | 81  |
| Power Saw         | 121  | 5    | 81  |
| Bass Phat Saw     | 121  | 12   | 87  |
| Octo Lead         | 121  | 6    | 81  |
| Dance Lead        | 121  | 4    | 80  |
| Wave Lead         | 121  | 5    | 80  |
| Simple Square     | 121  | 14   | 80  |
| Reverse Pulse     | 121  | 14   | 81  |
| HipHop Lead       | 121  | 6    | 87  |
| Phat Saw Lead     | 121  | 8    | 81  |
| Big Sweep Stab    | 121  | 12   | 90  |
| Noisy Stab        | 121  | 8    | 90  |
| A Leadload        | 121  | 11   | 87  |
| OB Lead           | 121  | 10   | 87  |
| Big & Raw         | 121  | 8    | 87  |
| Synth Pianoid     | 121  | 12   | 81  |
| Polysix           | 121  | 15   | 81  |
| Polysix & Sub     | 121  | 16   | 81  |
| Fat Synth Oct Sub | 121  | 19   | 87  |
| Metallic Rez      | 121  | 4    | 84  |
| Dance ReMix       | 121  | 10   | 91  |
| Port Whine        | 121  | 12   | 80  |
| Sub Harmonic      | 121  | 15   | 80  |
| Factory/Ethnic    |      |      |     |
| Bagpipes          | 121  | 4    | 109 |
| Mandolin UpDw Y-  | 121  | 52   | 25  |

| 21 4<br>21 21 21 21 21 21 21 21 21 21 21 21 21 2             | 40<br>43<br>41<br>42<br>27<br>23<br>24<br>46<br>2 1<br>1 1<br>25<br>9 1<br>8 1<br>2 1 | PC 25 25 25 25 24 24 24 25 106 106 24 104 104 104                                                                          |
|--------------------------------------------------------------|---------------------------------------------------------------------------------------|----------------------------------------------------------------------------------------------------|
| 21 4<br>21 21 21 21 21 21 21 21 21 21 21 21 21 2             | 43<br>41<br>42<br>27<br>23<br>24<br>46<br>2 1<br>1 1<br>25<br>9 1<br>8 1              | 25<br>25<br>25<br>24<br>24<br>24<br>25<br>106<br>106<br>24<br>104<br>104                                                   |
| 21 21 21 21 21 21 21 21 21 21 21 21 21 2                     | 41<br>42<br>27<br>23<br>24<br>46<br>2 1<br>1 1<br>25<br>9 1<br>8 1<br>2 1             | 25<br>225<br>224<br>224<br>225<br>106<br>106<br>224<br>1004<br>1004                                                        |
| 21 4<br>21 2<br>21 2<br>21 2<br>21 2<br>21 2<br>21 2<br>21 2 | 42<br>27<br>23<br>24<br>46<br>2 1<br>1 1<br>25<br>9 1<br>8 1<br>2 1                   | 25<br>24<br>24<br>22<br>25<br>106<br>106<br>24<br>104                                                                      |
| 21 2<br>21 2<br>21 2<br>21 2<br>21 2<br>21 2<br>21 2<br>21 2 | 27<br>23<br>24<br>46<br>2 1<br>1 1<br>25<br>9 1<br>8 1<br>2 1                         | 24<br>24<br>25<br>106<br>106<br>24<br>104                                                                                  |
| 21 ;<br>21 ;<br>21 ;<br>21 ;<br>21 ;<br>21 ;<br>21 ;<br>21 ; | 23 24 46 2 1 1 1 25 9 1 8 1 2 1                                                       | 24<br>25<br>106<br>106<br>24<br>104<br>104                                                                                 |
| 21 21 21 21 21 21 21 21 21 21 21                             | 24<br>46<br>2 1<br>1 1<br>225<br>9 1<br>8 1<br>2 1                                    | 24<br>25<br>106<br>106<br>24<br>104                                                                                        |
| 21 4<br>21<br>21<br>21<br>21<br>21<br>21<br>21               | 46 2 1 1 1 25 9 1 8 1 2 1                                                             | 25<br>106<br>106<br>24<br>104<br>104                                                                                       |
| 21<br>21<br>21 2<br>21<br>21<br>21                           | 2 1<br>1 1<br>25<br>9 1<br>8 1<br>2 1                                                 | 106<br>106<br>24<br>104<br>104                                                                                             |
| 21<br>21 2<br>21<br>21<br>21<br>21                           | 1 1<br>25<br>9 1<br>8 1<br>2 1                                                        | 106<br>24<br>104<br>104                                                                                                    |
| 21 2<br>21<br>21<br>21                                       | 25<br>9 1<br>8 1<br>2 1                                                               | 24<br>104<br>104                                                                                                    |
| 21<br>21<br>21                                               | 9 1<br>8 1<br>2 1                                                                     | 104<br>104<br>104                                                                                                    |
| 21                                                           | 8 1<br>2 1                                                                            | 104<br>104                                                                                                    |
| 21                                                           | 2 1                                                                                   | 104                                                                                                    |
|                                                              |                                                                                       |                                                                                                    |
| 21                                                           | 4 1                                                                                   |                                                                                                    |
|                                                              |                                                                                       | 104                                                                                                    |
| 21                                                           | 1                                                                                     | 110                                                                                                    |
| 21                                                           | 6 1                                                                                   | 105                                                                                                    |
| 21                                                           | 7 1                                                                                   | 105                                                                                                    |
| 21                                                           | 1 1                                                                                   | 105                                                                                                    |
| 21                                                           | 4 1                                                                                   | 105                                                                                                    |
| 21                                                           | 5 1                                                                                   | 107                                                                                                    |
| 21                                                           | 2 1                                                                                   | 107                                                                                                    |
| 21                                                           | 6                                                                                     | 107                                                                                                    |
| 21                                                           | 3 1                                                                                   | 107                                                                                                    |
| 21                                                           | 4                                                                                     | 107                                                                                                    |
| 21                                                           | 5 1                                                                                   | 105                                                                                                    |
| 21                                                           | 2 1                                                                                   | 105                                                                                                    |
| 21                                                           | 5 1                                                                                   | 104                                                                                                    |
| 21                                                           | 2                                                                                     | 72                                                                                                    |
| 21                                                           | 1                                                                                     | 75                                                                                                    |
| 21                                                           | 2                                                                                     | 71                                                                                                    |
| 21                                                           | 11                                                                                    | 71                                                                                                    |
| 21                                                           | 12                                                                                    | 71                                                                                                    |
| 21                                                           | 2                                                                                     | 111                                                                                                    |
|                                                              | 21<br>21<br>21<br>21<br>21<br>21<br>21<br>21<br>21<br>21<br>21<br>21<br>21<br>2       | 21 1 21 6 1 21 7 1 21 1 1 21 4 1 21 5 1 21 2 1 21 6 1 21 2 1 21 2 1 21 2 1 21 2 1 21 2 1 21 2 2 21 1 2 21 1 21 2 21 1 21 2 |

| Sound             | CCOO | CC32 | PC  |
|-------------------|------|------|-----|
| Highland Bagpipes | 121  | 3    | 109 |
| Uillean Pipes     | 121  | 2    | 109 |
| Zurna 1           | 121  | 3    | 111 |
| Zurna 2           | 121  | 1    | 111 |
| Gamelan Bells     | 121  | 1    | 112 |
| Garbage Mall      | 121  | 3    | 112 |
| Jaw Harp          | 121  | 3    | 105 |
| Baglama 1         | 121  | 7    | 107 |
| Baglama 2         | 121  | 8    | 107 |
| Baglama 3         | 121  | 9    | 107 |
| Turk Fill Legato  | 121  | 4    | 111 |
| Double Z Legato   | 121  | 5    | 111 |
| Trpt Wave Legato  | 121  | 6    | 111 |
| Syn Zurna Legato  | 121  | 7    | 111 |
| Factory/Bass      |      |      |     |
| JBass Fing DN1    | 121  | 29   | 33  |
| JBass Fing DN2    | 121  | 30   | 33  |
| JBass Pick DN1    | 121  | 18   | 34  |
| JBass Pick DN2    | 121  | 19   | 34  |
| JBass Slap        | 121  | 8    | 36  |
| SRBass Fing DN1   | 121  | 27   | 33  |
| SRBass Fing DN2   | 121  | 28   | 33  |
| SRBass Pick DN1   | 121  | 16   | 34  |
| SRBass Pick DN2   | 121  | 17   | 34  |
| SRBass Slap       | 121  | 9    | 36  |
| PBass 1 Fing DN1  | 121  | 33   | 33  |
| PBass 1 Fing DN2  | 121  | 34   | 33  |
| FSBass Pick DN1   | 121  | 14   | 34  |
| FSBass Pick DN2   | 121  | 15   | 34  |
| PBass 2 Fing DN1  | 121  | 25   | 33  |
| FretlessBass1 DN1 | 121  | 11   | 35  |
| FretlessBass2 DN1 | 121  | 10   | 35  |
| Fretless Bass 3   | 121  | 3    | 35  |
| Fretless Bass 4   | 121  | 1    | 35  |
|                   |      |      |     |

| Sound             | CCOO | CC32 | PC |
|-------------------|------|------|----|
| PBass 2 Fing DN2  | 121  | 26   | 33 |
| HBass Fing&Pick1  | 121  | 35   | 33 |
| HBass Fing&Pick2  | 121  | 36   | 33 |
| HBass Pick&Fing1  | 121  | 20   | 34 |
| HBass Pick&Fing2  | 121  | 21   | 34 |
| Woofer Pusher     | 121  | 9    | 35 |
| Acoustic Bass 1   | 121  | 13   | 32 |
| Acoustic Bass 2   | 121  | 14   | 32 |
| Acoustic Bass 3   | 121  | 3    | 32 |
| Acoustic Bass 4   | 121  | 9    | 32 |
| Bass & Ride       | 121  | 2    | 32 |
| Finger Bass DN1   | 121  | 16   | 33 |
| Finger Bass 2     | 121  | 7    | 33 |
| Finger Bass 3     | 121  | 4    | 33 |
| Thumb Bass 1      | 121  | 1    | 37 |
| Thumb Bass 2      | 121  | 2    | 36 |
| Vintage PickBass1 | 121  | 12   | 34 |
| Vintage PickBass2 | 121  | 23   | 33 |
| Vintage PickBass3 | 121  | 18   | 33 |
| Pick Bass         | 121  | 2    | 34 |
| Jazz Pick Bass    | 121  | 13   | 34 |
| SynBass Drone 1   | 121  | 25   | 87 |
| SynBass Drone 2   | 121  | 24   | 87 |
| SynBass Drone 3   | 121  | 21   | 38 |
| SynBass & Kick 1  | 121  | 23   | 39 |
| SynBass & Kick 2  | 121  | 24   | 39 |
| SynBass Wah 1     | 121  | 22   | 38 |
| SynBass Wah 2     | 121  | 18   | 38 |
| SynBass Wah 3     | 121  | 5    | 38 |
| SynBass Wah 4     | 121  | 16   | 39 |
| SynBass Wah 5     | 121  | 17   | 38 |
| SynBass Dark      | 121  | 25   | 39 |
| SynBass Pick      | 121  | 26   | 38 |
| SynBass Glide     | 121  | 27   | 38 |
|                   |      |      |    |

| Sound             | CCOO | CC32 | PC  |
|-------------------|------|------|-----|
| SynBass Soft      | 121  | 12   | 35  |
| Trap Bass         | 121  | 22   | 39  |
| Quadra Bass 1 Y-  | 121  | 23   | 38  |
| Quadra Bass 1 AT  | 121  | 24   | 38  |
| Quadra Bass 1-/+Y | 121  | 25   | 38  |
| SynBass PickDark1 | 121  | 21   | 39  |
| SynBass PickDark2 | 121  | 11   | 38  |
| SynBass Legato    | 121  | 20   | 38  |
| SynBass Saw       | 121  | 18   | 39  |
| SynBass Perc 1    | 121  | 19   | 38  |
| SynBass Perc 2    | 121  | 17   | 39  |
| SynBass Resonance | 121  | 8    | 38  |
| SynBass Jungle 1  | 121  | 13   | 38  |
| SynBass Jungle 2  | 121  | 5    | 39  |
| SynBass Techno 1  | 121  | 6    | 17  |
| SynBass Techno 2  | 121  | 13   | 17  |
| SynBass Deep      | 121  | 14   | 39  |
| JBass Fing&Slap   | 121  | 32   | 33  |
| SRBass Fing&Slap  | 121  | 31   | 33  |
| DarkSlap Bass DN1 | 121  | 7    | 36  |
| Stein Bass        | 121  | 3    | 34  |
| ChorusFinger Bass | 121  | 8    | 33  |
| SynBass Fifth     | 121  | 20   | 39  |
| Pulse Bass        | 121  | 19   | 39  |
| SynBass Attack    | 121  | 8    | 39  |
| Factory/SFX       |      |      |     |
| Stadium           | 121  | 6    | 126 |
| Incipit Noises    | 121  | 3    | 119 |
| White Incipit     | 121  | 4    | 119 |
| Sci-Fi Incipit    | 121  | 5    | 119 |
| Sci-fi Shifter 1  | 121  | 6    | 119 |
| Sci-fi Shifter 2  | 121  | 7    | 119 |
| Atmos Lead        | 121  | 10   | 97  |
| Atom Seq 1        | 121  | 11   | 97  |

| Sound            | CC00 | CC32   | PC    |
|------------------|------|--------|-------|
| Atom Seq 2       | 121  | 12     | 97    |
| Atom Seq 3       | 121  | 13     | 97    |
| Atom Seq 4       | 121  | 14     | 97    |
| Atom Seq 5       | 121  | 15     | 97    |
| Atom Seq 6       | 121  | 16     | 97    |
| Atmos Melody 1   | 121  | 17     | 97    |
| Atmos Melody 2   | 121  | 18     | 97    |
| Atmos Melody 3   | 121  | 19     | 97    |
| Atmos Melody 4   | 121  | 20     | 97    |
| Atmos Melody 5   | 121  | 21     | 97    |
| Atmos Melody 6   | 121  | 22     | 97    |
| Atmos Melody 7   | 121  | 23     | 97    |
| Atmos Melody 8   | 121  | 24     | 97    |
| Atmos Melody 9   | 121  | 25     | 97    |
| Atmos Melody 10  | 121  | 26     | 97    |
| Atmos Melody 11  | 121  | 27     | 97    |
| Atmos Melody 12  | 121  | 28     | 97    |
| Atmos Melody 13  | 121  | 29     | 97    |
| Atmos Melody 14  | 121  | 30     | 97    |
| Atmos Melody 15  | 121  | 31     | 97    |
| Atmos Melody 16  | 121  | 32     | 97    |
| Atmos Melody 17  | 121  | 33     | 97    |
| Atmos Melody 18  | 121  | 34     | 97    |
| Atoms Impact 1   | 121  | 4      | 103   |
| Atoms Impact 2   | 121  | 5      | 103   |
| Atoms Sci-fi     | 121  | 6      | 103   |
| Sci-fi Shifter 3 | 121  | 7      | 103   |
| Bang Industry 1  | 121  | 6      | 114   |
| Bang Industry 2  | 121  | 7      | 114   |
| Bang Metal       | 121  | 8      | 114   |
| Noise Impact 1   | 121  | 9      | 122   |
| Noise Impact 2   | 121  | 10     | 122   |
| Digi Boiling 1   | 121  | 11     | 122   |
|                  |      | ······ | ····· |

| Sound             | CCOO | CC32 | РС  |
|-------------------|------|------|-----|
| Digi Boiling 2    | 121  | 12   | 122 |
| Cave Window       | 121  | 13   | 122 |
| Brain Core        | 121  | 15   | 125 |
| Lava Gruncy       | 121  | 14   | 125 |
| Flying Saucer     | 121  | 12   | 126 |
| Darka             | 121  | 13   | 126 |
| Cinematic Impact1 | 121  | 5    | 127 |
| Cinematic Impact2 | 121  | 6    | 127 |
| Cinematic Impact3 | 121  | 7    | 127 |
| Cinematic Impact4 | 121  | 8    | 127 |
| Cinematic Impact5 | 121  | 9    | 127 |
| Cinematic Impact6 | 121  | 10   | 127 |
| Cinematic Impact7 | 121  | 11   | 127 |
| Cinematic Bang 1  | 121  | 12   | 127 |
| Cinematic Bang 2  | 121  | 13   | 127 |
| Cinematic Bang 3  | 121  | 14   | 127 |
| Cinematic Bang 4  | 121  | 15   | 127 |
| Cinematic Bang 5  | 121  | 16   | 127 |
| Cinematic Bang 6  | 121  | 17   | 127 |
| Cinematic Bang 7  | 121  | 18   | 127 |
| Cinematic Bang 8  | 121  | 19   | 127 |
| Motor World       | 121  | 13   | 125 |
| Giungle Set       | 121  | 6    | 122 |
| Water Set         | 121  | 7    | 122 |
| Weather Set       | 121  | 8    | 122 |
| Clock Set         | 121  | 6    | 124 |
| Reverse Atk Set   | 121  | 7    | 124 |
| Video-Game Set    | 121  | 10   | 125 |
| Cartoon Set       | 121  | 11   | 125 |
| Invader Set       | 121  | 12   | 125 |
| Siren Set         | 121  | 16   | 125 |
| Life Set          | 121  | 8    | 126 |
| Horror Set        | 121  | 9    | 126 |
|                   |      |      |     |

| Sound               | CCOO | CC32   | PC  |
|---------------------|------|--------|-----|
| Quiz Show Set       | 121  | 10     | 126 |
| Talk Show Set       | 121  | 11     | 126 |
| SFX Catalog 1       | 121  | 17     | 125 |
| SFX Catalog 2       | 121  | 18     | 125 |
| SFX Catalog 3       | 121  | 19     | 125 |
| SFX Catalog 4       | 121  | 20     | 125 |
| SFX Catalog 5       | 121  | 21     | 125 |
| SFX Cinematic       | 121  | 22     | 125 |
| SFX Industry        | 121  | 23     | 125 |
| SFX Life            | 121  | 24     | 125 |
| SFX Melody&Athmos   | 121  | <br>25 | 125 |
| SFX TV & Show       | 121  | 26     | 125 |
| Legacy/Piano        |      |        | .20 |
| Piano Pad 1         | 121  | 2      | 1   |
| Piano Pad 2         | 121  | 3      | 1   |
| 90's Piano          | 121  | 3      | 2   |
| 2000's Piano        | 121  | 4      | 2   |
| Chorus Piano        | 121  | 5      | 2   |
| E. Grand Phaser     | 121  | 10     | 2   |
| Saloon Piano 2      | 121  | 4      | 3   |
| Harpsichord 3       | 121  | 6      | 6   |
| Harpsi 16'          | 121  | 5      | 6   |
| Harpsi Korg         | 121  | 4      | 6   |
| Clav Snap           | 121  | 3      | 7   |
| Sticky Clav         | 121  | 4      | 7   |
| Clav                | 121  | 5      | 7   |
| Clav Wah            | 121  | 2      | 7   |
| Synth Clav          | 121  | 6      | 7   |
| Legacy/Electric Pia | no   |        |     |
| Pro Dyno EP         | 121  | 5      | 4   |
| Pro Stage EP        | 121  | 6      | 4   |
| Studio EP           | 121  | 7      | 4   |
| Suit Case88 EP2     | 121  | 33     | 4   |
|                     | •    |        |     |

| Sound               | CC00 | CC32 | PC |
|---------------------|------|------|----|
| Dyno Tine EP 1      | 121  | 10   | 4  |
| Tine E. Piano 2     | 121  | 19   | 4  |
| Dyno Tine EP 2      | 121  | 22   | 4  |
| Bell E. Piano 1     | 121  | 23   | 4  |
| Bell E. Piano 2     | 121  | 24   | 4  |
| EP+Damper           | 121  | 26   | 4  |
| Vintage EP          | 121  | 4    | 4  |
| Stereo Dig. EP      | 121  | 6    | 5  |
| FM Stack EP         | 121  | 16   | 5  |
| Hybrid EP           | 121  | 8    | 5  |
| Phantom Tine        | 121  | 10   | 5  |
| Soft Wurly          | 121  | 13   | 4  |
| Hard Wurly          | 121  | 14   | 4  |
| Velo Wurly          | 121  | 15   | 4  |
| White Pad EP        | 121  | 13   | 5  |
| FM Pad EP           | 121  | 15   | 5  |
| Sweeping EP         | 121  | 12   | 5  |
| Classic Dig. EP     | 121  | 7    | 5  |
| Syn Piano X         | 121  | 5    | 5  |
| Road Piano          | 121  | 11   | 2  |
| Legacy/Mallet & Bel | 1    |      |    |
| Vibraphone 2        | 121  | 3    | 11 |
| Monkey Skuls        | 121  | 3    | 12 |
| Digi Bell           | 121  | 4    | 98 |
| Krystal Bell        | 121  | 3    | 98 |
| Legacy/Accordion    |      |      |    |
| Sweet Harmonica     | 121  | 1    | 22 |
| Akordeon            | 121  | 2    | 21 |
| Acc. Clarinet NT    | 121  | 20   | 21 |
| Acc. Piccolo NT     | 121  | 22   | 21 |
| Detune Accordion    | 121  | 15   | 21 |
| Sweet Musette       | 121  | 11   | 21 |
| Musette 1           | 121  | 3    | 21 |
|                     |      |      |    |

| Sound            | CC00 | CC32                                    | PC    |
|------------------|------|-----------------------------------------|-------|
| Musette 2        | 121  | 4                                       | 21    |
| Cassotto         | 121  | 9                                       | 21    |
| Cassotto 16' DNC | 121  | 30                                      | 21    |
| Cassotto Or.Tune | 121  | 13                                      | 21    |
| Cassotto NorTune | 121  | 14                                      | 21    |
| Musette Clar.    | 121  | 5                                       | 21    |
| Arabic Accordion | 121  | 10                                      | 21    |
| Master Acc 2     | 121  | 23                                      | 21    |
| Steirische Acc 4 | 121  | 28                                      | 21    |
| Harmonica        | 121  | 2                                       | 22    |
| Harmonica AT 1   | 121  | 3                                       | 22    |
| Harmonica AT 2   | 121  | 4                                       | 22    |
| Harmonica 1 DNC  | 121  | 5                                       | 22    |
| Jazz Harm. DNC   | 121  | 6                                       | 22    |
| Sweet Harm. DNC  | 121  | 7                                       | 22    |
| Melodica DNC     | 121  | 8                                       | 22    |
| Harmonica 2 DNC  | 121  | 9                                       | 22    |
| Harmonica 3 DNC  | 121  | 10                                      | 22    |
| Accordion16,8,4' | 121  | 3                                       | 23    |
| Steirische Acc 3 | 121  | 27                                      | 21    |
| Acc.Voice Change | 121  | 6                                       | 23    |
| Legacy/Organ     |      |                                         |       |
| Classic Click    | 121  | 4                                       | 18    |
| Perc. Organ 3    | 121  | 10                                      | 17    |
| Perc.Short Deca  | 121  | 8                                       | 18    |
| Rock Organ 2     | 121  | 11                                      | 18    |
| Jimmy Organ V.   | 121  | 10                                      | 18    |
| BX3 Rock 1 V.    | 121  | 10                                      | 16    |
| BX3 Rock 2 V.    | 121  | 1                                       | 18    |
| BX3 Rock 3 V.    | 121  | 5                                       | 18    |
| BX3 Rock 4 V.    | 121  | 12                                      | 18    |
| Dirty B          | 121  | 3                                       | 18    |
| Killer B         | 121  | 2                                       | 18    |
| BX3 Short Decay  | 121  | 7                                       | 17    |
|                  |      | • · · · · · · · · · · · · · · · · · · · | ····· |

| Sound            | CCOO  | CC32 | PC |
|------------------|-------|------|----|
| Super BX Perc.   | 121   | 6    | 18 |
| Gospel Organ 2   | 121   | 9    | 16 |
| Gospel Organ V.  | 121   | 13   | 16 |
| BX3 Gospel V.    | 121   | 21   | 16 |
| Drawbars Organ   | 121   | 14   | 16 |
| Organ Mid V.     | 121   | 16   | 16 |
| Organ Hi V.      | 121   | 17   | 16 |
| Drawbars Fast V. | 121   | 18   | 16 |
| Drawbars Slow V. | 121   | 19   | 16 |
| Organ Low+1'V.   | 121   | 33   | 16 |
| Organ HiMix1 V.  | 121   | 34   | 16 |
| Organ HiMix2 V.  | 121   | 35   | 16 |
| Organ 16+51/3 V. | 121   | 36   | 16 |
| Organ Low 2 V.   | 121   | 4    | 16 |
| Old Wheels       | 121   | 3    | 17 |
| Dark Organ 1     | 121   | 7    | 16 |
| Dark Organ 2     | 121   | 5    | 16 |
| Rotary Organ     | 121   | 8    | 17 |
| M1 Organ         | 121   | 5    | 17 |
| Dirty JazzOrgan  | 121   | 7    | 18 |
| Arabian Organ    | 121   | 12   | 16 |
| Theatre Organ 3  | 121   | 24   | 16 |
| Theatre Organ 4  | 121   | 25   | 16 |
| Tibia            | 121   | 26   | 16 |
| Tibia 16+8+4'    | 121   | 27   | 16 |
| Tibia & Vox      | 121   | 28   | 16 |
| Post Horn Trem.  | 121   | 29   | 16 |
| Tibia & Kinura   | 121   | 31   | 16 |
| Tibia Vox Glock  | 121   | 32   | 16 |
| Pipe Tutti 1     | 121   | 6    | 19 |
| Pipe Tutti 2     | 121   | 8    | 19 |
| Pipe Tutti 3     | 121   | 9    | 19 |
| Pipe Tutti 4     | 121   | 10   | 19 |
| Church Pipes     | 121   | 4    | 19 |
|                  | ••••• |      |    |

| Full Pipes         121         5         19           Flauto Pipes         121         3         20           Pipe Mixture         121         3         19           Pipe Flute 1         121         4         20           Pipe Flute 2         121         5         20           Small Pipe         121         2         20           Positive Organ         121         7         19           Organ Pedal         121         11         32           Legacy/Guitar         121         11         32           Legacy/Guitar         121         10         24           Nylon Bossa         121         4         24           Nylon Guitar         121         10         24           Nylon Guitar         121         15         24           Brazilian Guitar         121         9         24           Real Steel Gtr         121         31         25           Steel Folk Gtr         121         7         24           Finger Key Off         121         7         25           Club Jazz Gtr 2         121         3         26           Pop Steel Slide         121         | Sound            | CCOO | CC32 | PC |
|----------------------------------------------------------------------------------------------------|------------------|------|------|----|
| Pipe Mixture       121       3       19         Pipe Flute 1       121       4       20         Pipe Flute 2       121       5       20         Small Pipe       121       2       20         Positive Organ       121       7       19         Organ Pedal       121       11       32         Legacy/Guitar       121       11       32         Nylon Bossa       121       4       24         Nylon Guitar       121       10       24         Nylon Guitar       121       15       24         Brazilian Guitar       121       9       24         Real Steel Gtr       121       31       25         Steel Folk Gtr       121       9       25         Guitar & Strings       121       7       24         Finger Key Off       121       7       25         Club Jazz Gtr 2       121       3       26         Pop Steel Slide       121       23       25         Finger Tips       121       8       25         Country Nu       121       11       27         Reso Guitar       121       12       25                                                                                       | Full Pipes       | 121  | 5    | 19 |
| Pipe Flute 1 121 4 20 Pipe Flute 2 121 5 20 Small Pipe 121 2 20 Positive Organ 121 7 19 Organ Pedal 121 11 32  Legacy/Guitar Nylon Bossa 121 4 24 Nylon Vel. Harm. 121 10 24 Nylon Guitar 121 15 24 Brazilian Guitar 121 9 24 Real Steel Gtr 121 31 25 Steel Folk Gtr 121 9 25 Guitar & Strings 121 7 24 Finger Key Off 121 7 25 Club Jazz Gtr 2 121 3 26 Pop Steel Slide 121 23 25 Finger Tips 121 8 25 Country Nu 121 11 27 Reso Guitar 121 26 27 Clean Mute Gtr 121 6 28 Hackbrett 121 6 25 Tel. Bridge 121 27 Guitarish 121 8 27 Stra. Gtr Slide 121 17 27 Stra. Chime 121 17 27                                                                                                    | Flauto Pipes     | 121  | 3    | 20 |
| Pipe Flute 2 121 5 20  Small Pipe 121 2 20  Positive Organ 121 7 19  Organ Pedal 121 11 32  Legacy/Guitar  Nylon Bossa 121 4 24  Nylon Vel. Harm. 121 10 24  Nylon Guitar 121 15 24  Brazilian Guitar 121 9 24  Real Steel Gtr 121 31 25  Steel Folk Gtr 121 9 25  Guitar & Strings 121 7 24  Finger Key Off 121 7 25  Club Jazz Gtr 2 121 3 26  Pop Steel Slide 121 23 25  Finger Tips 121 8 25  Country Nu 121 11 27  Reso Guitar 121 26 27  Clean Mute Gtr 121 6 28  Hackbrett 121 6 25  Tel. Bridge 121 27  Guitarish 121 8 27  Stra. Gtr Slide 121 17 27  Stra. Chime 121 17 27                                                                                                    | Pipe Mixture     | 121  | 3    | 19 |
| Small Pipe       121       2       20         Positive Organ       121       7       19         Organ Pedal       121       11       32         Legacy/Guitar       Nylon Bossa       121       4       24         Nylon Sossa       121       10       24         Nylon Guitar       121       15       24         Brazilian Guitar       121       9       24         Real Steel Gtr       121       31       25         Steel Folk Gtr       121       9       25         Guitar & Strings       121       7       24         Finger Key Off       121       7       25         Club Jazz Gtr 2       121       3       26         Pop Steel Slide       121       7       25         Finger Tips       121       8       25         Country Nu       121       11       27         Reso Guitar       121       12       25         Tel. Midddle       121       26       27         Clean Funk       121       8       28         Hackbrett       121       6       25         Tel. Bridge       121       27 <td>Pipe Flute 1</td> <td>121</td> <td>4</td> <td>20</td>                          | Pipe Flute 1     | 121  | 4    | 20 |
| Positive Organ 121 7 19 Organ Pedal 121 11 32  Legacy/Guitar Nylon Bossa 121 4 24 Nylon Vel. Harm. 121 10 24 Nylon Guitar 121 15 24 Brazilian Guitar 121 9 24 Real Steel Gtr 121 31 25 Steel Folk Gtr 121 7 25 Guitar & Strings 121 7 24 Finger Key Off 121 7 25 Club Jazz Gtr 2 121 3 26 Pop Steel Slide 121 23 25 Finger Tips 121 8 25 Country Nu 121 11 27 Reso Guitar 121 12 25 Tel. Midddle 121 26 27 Clean Mute Gtr 121 6 28 Hackbrett 121 6 25 Tel. Bridge 121 27 Guitarish 121 8 27 Stra. Chime 121 17 27                                                                                                    | Pipe Flute 2     | 121  | 5    | 20 |
| Organ Pedal         121         11         32           Legacy/Guitar         Nylon Bossa         121         4         24           Nylon Vel. Harm.         121         10         24           Nylon Guitar         121         15         24           Brazilian Guitar         121         9         24           Real Steel Gtr         121         31         25           Steel Folk Gtr         121         9         25           Guitar & Strings         121         7         24           Finger Key Off         121         7         25           Club Jazz Gtr 2         121         3         26           Pop Steel Slide         121         7         25           Finger Tips         121         8         25           Country Nu         121         11         27           Reso Guitar         121         12         25           Tel. Midddle         121         26         27           Clean Mute Gtr         121         6         28           Clean Funk         121         8         28           Hackbrett         121         6         25           Tel. Bri | Small Pipe       | 121  | 2    | 20 |
| Legacy/Guitar         Nylon Bossa       121       4       24         Nylon Vel. Harm.       121       10       24         Nylon Guitar       121       15       24         Brazilian Guitar       121       9       24         Real Steel Gtr       121       31       25         Steel Folk Gtr       121       9       25         Guitar & Strings       121       7       24         Finger Key Off       121       7       25         Club Jazz Gtr 2       121       3       26         Pop Steel Slide       121       23       25         Finger Tips       121       8       25         Country Nu       121       11       27         Reso Guitar       121       12       25         Tel. Midddle       121       26       27         Clean Mute Gtr       121       6       28         Clean Funk       121       8       28         Hackbrett       121       6       25         Tel. Bridge       121       27       27         Guitarish       121       8       27         Stra. Chime                                                                                                | Positive Organ   | 121  | 7    | 19 |
| Nylon Bossa       121       4       24         Nylon Vel. Harm.       121       10       24         Nylon Guitar       121       15       24         Brazilian Guitar       121       9       24         Real Steel Gtr       121       31       25         Steel Folk Gtr       121       9       25         Guitar & Strings       121       7       24         Finger Key Off       121       7       25         Club Jazz Gtr 2       121       3       26         Pop Steel Slide       121       23       25         Finger Tips       121       8       25         Country Nu       121       11       27         Reso Guitar       121       12       25         Tel. Midddle       121       26       27         Clean Mute Gtr       121       6       28         Clean Funk       121       8       28         Hackbrett       121       6       25         Tel. Bridge       121       27       27         Guitarish       121       8       27         Stra. Gtr Slide       121       17       27                                                                                      | Organ Pedal      | 121  | 11   | 32 |
| Nylon Vel. Harm.       121       10       24         Nylon Guitar       121       15       24         Brazilian Guitar       121       9       24         Real Steel Gtr       121       31       25         Steel Folk Gtr       121       9       25         Guitar & Strings       121       7       24         Finger Key Off       121       7       25         Club Jazz Gtr 2       121       3       26         Pop Steel Slide       121       23       25         Finger Tips       121       8       25         Country Nu       121       11       27         Reso Guitar       121       12       25         Tel. Midddle       121       26       27         Clean Mute Gtr       121       6       28         Clean Funk       121       8       28         Hackbrett       121       6       25         Tel. Bridge       121       27       27         Guitarish       121       8       27         Stra. Gtr Slide       121       17       27         Stra. Chime       121       5       28                                                                                      | Legacy/Guitar    |      |      |    |
| Nylon Guitar       121       15       24         Brazilian Guitar       121       9       24         Real Steel Gtr       121       31       25         Steel Folk Gtr       121       9       25         Guitar & Strings       121       7       24         Finger Key Off       121       7       25         Club Jazz Gtr 2       121       3       26         Pop Steel Slide       121       23       25         Finger Tips       121       8       25         Country Nu       121       11       27         Reso Guitar       121       12       25         Tel. Midddle       121       26       27         Clean Mute Gtr       121       6       28         Clean Funk       121       8       28         Hackbrett       121       6       25         Tel. Bridge       121       27       27         Guitarish       121       8       27         Stra. Gtr Slide       121       17       27         Stra. Chime       121       5       28                                                                                                    | Nylon Bossa      | 121  | 4    | 24 |
| Brazilian Guitar       121       9       24         Real Steel Gtr       121       31       25         Steel Folk Gtr       121       9       25         Guitar & Strings       121       7       24         Finger Key Off       121       7       25         Club Jazz Gtr 2       121       3       26         Pop Steel Slide       121       23       25         Finger Tips       121       8       25         Country Nu       121       11       27         Reso Guitar       121       12       25         Tel. Midddle       121       26       27         Clean Mute Gtr       121       6       28         Clean Funk       121       8       28         Hackbrett       121       6       25         Tel. Bridge       121       27       27         Guitarish       121       8       27         Stra. Gtr Slide       121       17       27         Stra. Chime       121       5       28                                                                                                    | Nylon Vel. Harm. | 121  | 10   | 24 |
| Real Steel Gtr       121       31       25         Steel Folk Gtr       121       9       25         Guitar & Strings       121       7       24         Finger Key Off       121       7       25         Club Jazz Gtr 2       121       3       26         Pop Steel Slide       121       23       25         Finger Tips       121       8       25         Country Nu       121       11       27         Reso Guitar       121       12       25         Tel. Midddle       121       26       27         Clean Mute Gtr       121       6       28         Clean Funk       121       8       28         Hackbrett       121       6       25         Tel. Bridge       121       27       27         Guitarish       121       8       27         Stra. Gtr Slide       121       17       27         Stra. Chime       121       5       28                                                                                                    | Nylon Guitar     | 121  | 15   | 24 |
| Steel Folk Gtr       121       9       25         Guitar & Strings       121       7       24         Finger Key Off       121       7       25         Club Jazz Gtr 2       121       3       26         Pop Steel Slide       121       23       25         Finger Tips       121       8       25         Country Nu       121       11       27         Reso Guitar       121       12       25         Tel. Midddle       121       26       27         Clean Mute Gtr       121       6       28         Clean Funk       121       8       28         Hackbrett       121       6       25         Tel. Bridge       121       27       27         Guitarish       121       8       27         Stra. Gtr Slide       121       17       27         Stra. Chime       121       5       28                                                                                                    | Brazilian Guitar | 121  | 9    | 24 |
| Guitar & Strings       121       7       24         Finger Key Off       121       7       25         Club Jazz Gtr 2       121       3       26         Pop Steel Slide       121       23       25         Finger Tips       121       8       25         Country Nu       121       11       27         Reso Guitar       121       12       25         Tel. Midddle       121       26       27         Clean Mute Gtr       121       6       28         Clean Funk       121       8       28         Hackbrett       121       6       25         Tel. Bridge       121       27       27         Guitarish       121       8       27         Stra. Gtr Slide       121       17       27         Stra. Chime       121       5       28                                                                                                    | Real Steel Gtr   | 121  | 31   | 25 |
| Finger Key Off 121 7 25 Club Jazz Gtr 2 121 3 26 Pop Steel Slide 121 23 25 Finger Tips 121 8 25 Country Nu 121 11 27 Reso Guitar 121 12 25 Tel. Midddle 121 26 27 Clean Mute Gtr 121 6 28 Clean Funk 121 8 28 Hackbrett 121 6 25 Tel. Bridge 121 27 27 Guitarish 121 8 27 Stra. Chime 121 17 27                                                                                                    | Steel Folk Gtr   | 121  | 9    | 25 |
| Club Jazz Gtr 2       121       3       26         Pop Steel Slide       121       23       25         Finger Tips       121       8       25         Country Nu       121       11       27         Reso Guitar       121       12       25         Tel. Midddle       121       26       27         Clean Mute Gtr       121       6       28         Clean Funk       121       8       28         Hackbrett       121       6       25         Tel. Bridge       121       27       27         Guitarish       121       8       27         Stra. Gtr Slide       121       17       27         Stra. Chime       121       5       28                                                                                                    | Guitar & Strings | 121  | 7    | 24 |
| Pop Steel Slide       121       23       25         Finger Tips       121       8       25         Country Nu       121       11       27         Reso Guitar       121       12       25         Tel. Midddle       121       26       27         Clean Mute Gtr       121       6       28         Clean Funk       121       8       28         Hackbrett       121       6       25         Tel. Bridge       121       27       27         Guitarish       121       8       27         Stra. Gtr Slide       121       17       27         Stra. Chime       121       5       28                                                                                                    | Finger Key Off   | 121  | 7    | 25 |
| Finger Tips 121 8 25 Country Nu 121 11 27 Reso Guitar 121 12 25 Tel. Midddle 121 26 27 Clean Mute Gtr 121 6 28 Clean Funk 121 8 28 Hackbrett 121 6 25 Tel. Bridge 121 27 27 Guitarish 121 8 27 Stra. Gtr Slide 121 17 27 Stra. Chime 121 5 28                                                                                                    | Club Jazz Gtr 2  | 121  | 3    | 26 |
| Country Nu     121     11     27       Reso Guitar     121     12     25       Tel. Midddle     121     26     27       Clean Mute Gtr     121     6     28       Clean Funk     121     8     28       Hackbrett     121     6     25       Tel. Bridge     121     27     27       Guitarish     121     8     27       Stra. Gtr Slide     121     17     27       Stra. Chime     121     5     28                                                                                                    | Pop Steel Slide  | 121  | 23   | 25 |
| Reso Guitar     121     12     25       Tel. Midddle     121     26     27       Clean Mute Gtr     121     6     28       Clean Funk     121     8     28       Hackbrett     121     6     25       Tel. Bridge     121     27     27       Guitarish     121     8     27       Stra. Gtr Slide     121     17     27       Stra. Chime     121     5     28                                                                                                    | Finger Tips      | 121  | 8    | 25 |
| Tel. Midddle       121       26       27         Clean Mute Gtr       121       6       28         Clean Funk       121       8       28         Hackbrett       121       6       25         Tel. Bridge       121       27       27         Guitarish       121       8       27         Stra. Gtr Slide       121       17       27         Stra. Chime       121       5       28                                                                                                    | Country Nu       | 121  | 11   | 27 |
| Clean Mute Gtr     121     6     28       Clean Funk     121     8     28       Hackbrett     121     6     25       Tel. Bridge     121     27     27       Guitarish     121     8     27       Stra. Gtr Slide     121     17     27       Stra. Chime     121     5     28                                                                                                    | Reso Guitar      | 121  | 12   | 25 |
| Clean Funk     121     8     28       Hackbrett     121     6     25       Tel. Bridge     121     27     27       Guitarish     121     8     27       Stra. Gtr Slide     121     17     27       Stra. Chime     121     5     28                                                                                                    | Tel. Midddle     | 121  | 26   | 27 |
| Hackbrett       121       6       25         Tel. Bridge       121       27       27         Guitarish       121       8       27         Stra. Gtr Slide       121       17       27         Stra. Chime       121       5       28                                                                                                    | Clean Mute Gtr   | 121  | 6    | 28 |
| Tel. Bridge     121     27     27       Guitarish     121     8     27       Stra. Gtr Slide     121     17     27       Stra. Chime     121     5     28                                                                                                    | Clean Funk       | 121  | 8    | 28 |
| Guitarish         121         8         27           Stra. Gtr Slide         121         17         27           Stra. Chime         121         5         28                                                                                                    | Hackbrett        | 121  | 6    | 25 |
| Stra. Gtr Slide         121         17         27           Stra. Chime         121         5         28                                                                                                    | Tel. Bridge      | 121  | 27   | 27 |
| Stra. Chime 121 5 28                                                                                                    | Guitarish        | 121  | 8    | 27 |
|                                                                                                    | Stra. Gtr Slide  | 121  | 17   | 27 |
| I & R F Guitar 2 121 10 27                                                                                                    | Stra. Chime      | 121  | 5    | 28 |
| Lan L. Juitui Z 121 10 21                                                                                                    | L&R E.Guitar 2   | 121  | 10   | 27 |
| Rhythm E.Guitar 121 7 28                                                                                                    | Rhythm E.Guitar  | 121  | 7    | 28 |
| Muted Guitar 121 19 28                                                                                                    | Muted Guitar     | 121  | 19   | 28 |
| E.Gtr Harmonics 121 2 31                                                                                                    | E.Gtr Harmonics  | 121  | 2    | 31 |

| Sound            | CCOO | CC32 | PC |
|------------------|------|------|----|
| Solo Dist.Guitar | 121  | 7    | 30 |
| Dist. Steel Gtr  | 121  | 12   | 30 |
| Joystick Gtr Y-  | 121  | 3    | 30 |
| Ac.Guitar KeyOff | 121  | 5    | 24 |
| Nylon Gtr Pro1   | 121  | 8    | 24 |
| Nylon Gtr Pro2   | 121  | 11   | 24 |
| Nylon Gtr RX1    | 121  | 12   | 24 |
| Nylon Gtr RX2    | 121  | 13   | 24 |
| Nylon Slide Pro  | 121  | 14   | 24 |
| RealNylon Gtr ST | 121  | 16   | 24 |
| Real Nylon Gtr   | 121  | 17   | 24 |
| Natural Nylon    | 121  | 19   | 24 |
| Concert Gtr Pro  | 121  | 21   | 24 |
| Steel Guitar 1   | 121  | 4    | 25 |
| Steel Guitar 2   | 121  | 20   | 25 |
| Steel 12 Strings | 121  | 5    | 25 |
| 12 Strings Pro   | 121  | 17   | 25 |
| Steel Slide Pro1 | 121  | 13   | 25 |
| Steel Slide Pro2 | 121  | 14   | 25 |
| Steel Guitar RX1 | 121  | 15   | 25 |
| Steel Guitar RX2 | 121  | 16   | 25 |
| 12 Strings RX    | 121  | 18   | 25 |
| Concert 12 Str   | 121  | 22   | 24 |
| Pop Steel Gtr 1  | 121  | 21   | 25 |
| Pop Steel Gtr 2  | 121  | 22   | 25 |
| Pop SteelGtr RX1 | 121  | 24   | 25 |
| Pop SteelGtr RX2 | 121  | 25   | 25 |
| RealSteel Gtr ST | 121  | 28   | 25 |
| RealFolk GtrST 1 | 121  | 29   | 25 |
| RealFolk GtrST 2 | 121  | 30   | 25 |
| Real Folk Gtr    | 121  | 32   | 25 |
| Steel Gtr RX     | 121  | 35   | 25 |
| Classic12Str Pro | 121  | 37   | 25 |
| Classic12Str DNC | 121  | 38   | 25 |

| Sound            | CCOO | CC32  | PC  | Sound              | CCOO | CC32 | PC |
|------------------|------|-------|-----|--------------------|------|------|----|
| Classic12Strings | 121  | 39    | 25  | R&R Guitar         | 121  | 4    | 28 |
| Steel Gtr DNC    | 121  | 44    | 25  | Processed E.Gtr    | 121  | 5    | 27 |
| Pedal Steel      | 121  | 4     | 26  | Clean Funk RX1     | 121  | 10   | 28 |
| JazzGtr SlidePro | 121  | 6     | 26  | Clean Funk RX2     | 121  | 36   | 27 |
| Jazz Gtr 2 DNC   | 121  | 7     | 26  | 5th Mute Gtr       | 121  | 21   | 28 |
| Club Jazz Gtr 1  | 121  | 2     | 26  | E.Gtr Amp DNC      | 121  | 37   | 27 |
| Soft Jazz Guitar | 121  | 5     | 26  | Clean Funk RX3     | 121  | 11   | 28 |
| Clean Jazz 2     | 121  | 22    | 27  | Funk Stein RX1     | 121  | 12   | 28 |
| Single Coil      | 121  | 6     | 27  | Funk Stein RX2     | 121  | 13   | 28 |
| New Stra.Guitar  | 121  | 7     | 27  | Soft Overdrive     | 121  | 2    | 29 |
| L&R E.Guitar 1   | 121  | 9     | 27  | Lead Guitar DNC    | 121  | 4    | 29 |
| Vox Wah Chick    | 121  | 3     | 120 | Dist. Guitar RX1   | 121  | 9    | 30 |
| Funky Wah RX     | 121  | 12    | 27  | Dist. Guitar RX2   | 121  | 10   | 30 |
| Clean Guitar 1   | 121  | 20    | 27  | Dist. Guitar       | 121  | 11   | 30 |
| Clean Guitar 2   | 121  | 25    | 27  | Dist. Gtr 3 DNC    | 121  | 13   | 30 |
| Clean Gtr Pro 1  | 121  | 13    | 27  | Wet Dist. Guitar   | 121  | 6    | 30 |
| Clean Gtr Pro 2  | 121  | 15    | 27  | Disto Mute         | 121  | 9    | 28 |
| Clean Guitar RX1 | 121  | 14    | 28  | Mute Monster       | 121  | 5    | 30 |
| Clean Guitar RX2 | 121  | 15    | 28  | Power Chords 2     | 121  | 4    | 30 |
| Clean Guitar RX3 | 121  | 16    | 28  | Legacy/Strings & V | ocal |      |    |
| Clean Guitar RX4 | 121  | 17    | 28  | Violin Expr. 1     | 121  | 8    | 40 |
| Clean Guitar RX5 | 121  | 18    | 28  | Violin Expr. 2     | 121  | 2    | 40 |
| Clean Guitar RX6 | 121  | 20    | 28  | Violin Expr. 3     | 121  | 4    | 40 |
| Stra. Vel. Pro   | 121  | 16    | 27  | Slow Violin        | 121  | 3    | 40 |
| Vintage S. 1     | 121  | 19    | 27  | Violin Expr. DNC   | 121  | 5    | 40 |
| Vintage S. 2     | 121  | 4     | 27  | Conc.Violin DNC    | 121  | 6    | 40 |
| Solid Guitar     | 121  | 21    | 27  | Real Violin DNC    | 121  | 7    | 40 |
| '54 E. Guitar    | 121  | 24    | 27  | Violin DNC         | 121  | 9    | 40 |
| Real El. Guitar1 | 121  | 30    | 27  | Violin & Viola     | 121  | 2    | 41 |
| Real El. Guitar2 | 121  | 31    | 27  | Cello              | 121  | 1    | 42 |
| Real El. Gtr ST1 | 121  | 28    | 27  | Class.Contrabs     | 121  | 1    | 43 |
| Real El. Gtr ST2 | 121  | 29    | 27  | Strings Ens. 1     | 121  | 21   | 48 |
| Chorus Gtr DNC   | 121  | 34    | 27  | Strings Ens. 2     | 121  | 3    | 49 |
| Stra. Gtr DNC    | 121  | 32    | 27  | Movie Str.1 DNC    | 121  | 7    | 49 |
|                  |      | ••••• |     |                    |      |      |    |

Take Voices 1

Wuuh Choir

Vocalesque

| Sound              | CCOO    | CC32 | PC |
|--------------------|---------|------|----|
| Grand Choir        | 121     | 11   | 52 |
| Femal Scat         | 121     | 15   | 52 |
| Male Scat          | 121     | 16   | 52 |
| Cycle Scat 2       | 121     | 22   | 52 |
| Scat V.& Bass 2    | 121     | 18   | 52 |
| Scat Voices        | 121     | 19   | 52 |
| Scat Voices DNC    | 121     | 20   | 52 |
| Soprano Vox 4 DNC  | 121     | 5    | 53 |
| SopranoChoirDNC    | 121     | 6    | 53 |
| Orchestra & Oboe2  | 121     | 17   | 48 |
| Master Pad         | 121     | 2    | 89 |
| Take Voices 2      | 121     | 5    | 52 |
| Aah Choir          | 121     | 7    | 52 |
| Choir Light        | 121     | 12   | 52 |
| Slow Choir         | 121     | 10   | 52 |
| Cyber Choir        | 121     | 2    | 85 |
| Ether Voices       | 121     | 1    | 85 |
| Odissey            | 121     | 4    | 50 |
| Sweeper Strings    | 121     | 1    | 49 |
| Analog Strings     | 121     | 2    | 50 |
| Synth Strings 3    | 121     | 1    | 51 |
| Analog Velve       | 121     | 3    | 50 |
| Legacy/Trumpet & 1 | Trombor | ne   |    |
| Mono Trumpet       | 121     | 3    | 56 |
| Warm Flugel        | 121     | 8    | 56 |
| Pitch Trombone     | 121     | 5    | 57 |
| Soft Trombone      | 121     | 4    | 57 |
| Trombone 1         | 121     | 12   | 57 |
| BeBop Cornet       | 121     | 9    | 56 |
| Flugel Horn        | 121     | 7    | 56 |
| Dynabone           | 121     | 3    | 58 |
| Ob.Tuba&E.Bass 1   | 121     | 4    | 58 |
| Ob.Tuba&E.Bass 2   | 121     | 5    | 58 |
| Dual Trumpets      | 121     | 6    | 56 |

| Sound            | CCOO | CC32 | PC |
|------------------|------|------|----|
| Trumpet Pro 1    | 121  | 10   | 56 |
| Trumpet Pro 2    | 121  | 11   | 56 |
| Trumpet Overb.   | 121  | 2    | 56 |
| Flugel Horn Pro  | 121  | 13   | 56 |
| Trumpet          | 121  | 14   | 56 |
| Trumpet Expr.1   | 121  | 15   | 56 |
| Trumpet Expr.2   | 121  | 4    | 56 |
| TrumpetShake Y+  | 121  | 18   | 56 |
| Trumpet Pro 3    | 121  | 16   | 56 |
| Trumpet Pitch    | 121  | 5    | 56 |
| Alp Trumpet      | 121  | 17   | 56 |
| Concert Trp. Pro | 121  | 20   | 56 |
| Cornet Expr.     | 121  | 21   | 56 |
| Cornet Pro 1     | 121  | 22   | 56 |
| Cornet Pro 2     | 121  | 23   | 56 |
| Cornet Legato    | 121  | 31   | 56 |
| JazzTrumpet1 DNC | 121  | 24   | 56 |
| JazzTrumpet4 DNC | 121  | 30   | 56 |
| JazzTrumpet5 DNC | 121  | 35   | 56 |
| JazzCornet 1 DNC | 121  | 25   | 56 |
| Trumpet Expr.DNC | 121  | 26   | 56 |
| JazzTrumpet2 DNC | 121  | 27   | 56 |
| JazzTrumpet3 DNC | 121  | 28   | 56 |
| JazzCornet 2 DNC | 121  | 29   | 56 |
| Hard Trombone    | 121  | 3    | 57 |
| HardTrombone DNC | 121  | 19   | 57 |
| Trombone Expr. 1 | 121  | 6    | 57 |
| Trombone Expr. 2 | 121  | 7    | 57 |
| Trombone Vel. 1  | 121  | 8    | 57 |
| Trombone Vel. 2  | 121  | 9    | 57 |
| Trombone Vel. 3  | 121  | 10   | 57 |
| Trombone Pro Vel | 121  | 11   | 57 |
| Trombone DNC     | 121  | 13   | 57 |
| Jazz Trb. 2 DNC  | 121  | 14   | 57 |

| Sound            | CCOO | CC32 | PC |
|------------------|------|------|----|
| Jazz Trb. 1 DNC  | 121  | 15   | 57 |
| Soft Trb. DNC    | 121  | 16   | 57 |
| Trb. Expr. DNC   | 121  | 17   | 57 |
| Jazz Trb. 3 DNC  | 121  | 18   | 57 |
| Legacy/Brass     |      |      |    |
| Attack Brass     | 121  | 8    | 61 |
| Big BandShake Y+ | 121  | 33   | 61 |
| Trumpet Ens1 Y+  | 121  | 35   | 61 |
| Trumpet Ens2 Y+  | 121  | 36   | 61 |
| Dyna Brass 1     | 121  | 14   | 61 |
| Dyna Brass 2     | 121  | 22   | 61 |
| Double Brass     | 121  | 24   | 61 |
| Power Brass      | 121  | 21   | 61 |
| Film Brass       | 121  | 17   | 61 |
| Glenn & Boys     | 121  | 6    | 61 |
| Brass Slow       | 121  | 18   | 61 |
| Fanfare          | 121  | 19   | 61 |
| Synth Brass 2    | 121  | 5    | 63 |
| Brass Pad        | 121  | 3    | 63 |
| Netherland Hit   | 121  | 8    | 55 |
| Brass Impact     | 121  | 4    | 55 |
| Classic Horns    | 121  | 3    | 60 |
| Horns & Ensemble | 121  | 4    | 60 |
| Brass & Sax      | 121  | 16   | 61 |
| Trpts & Brass    | 121  | 7    | 61 |
| Soft Horns 2     | 121  | 7    | 60 |
| Soft Horns 3     | 121  | 6    | 60 |
| Trumpet Ens.     | 121  | 9    | 61 |
| Trombones        | 121  | 11   | 61 |
| Sax & Brass      | 121  | 5    | 61 |
| Tight Brass 4    | 121  | 12   | 61 |
| Fat Brass        | 121  | 13   | 61 |
| Brass Hit        | 121  | 25   | 61 |
| Brass Fall       | 121  | 26   | 61 |
|                  |      |      |    |

| Sound            | CC00 | CC32 | PC |
|------------------|------|------|----|
| Sforzato Brass   | 121  | 23   | 61 |
| Tight Brass Pro  | 121  | 28   | 61 |
| Brass Section    | 121  | 31   | 61 |
| MorphAttackBrass | 121  | 37   | 61 |
| Legacy/Sax       |      |      |    |
| Folk Sax         | 121  | 5    | 66 |
| Breathy Baritone | 121  | 2    | 67 |
| Breathy Alto 1   | 121  | 1    | 65 |
| Breathy Tenor    | 121  | 3    | 66 |
| Breathy Alto 2   | 121  | 3    | 65 |
| Alto Sax Growl   | 121  | 4    | 65 |
| Soft Tenor       | 121  | 2    | 66 |
| Tenor Growl      | 121  | 4    | 66 |
| Sweet Soprano 3  | 121  | 1    | 64 |
| Soprano Pro      | 121  | 2    | 64 |
| Sweet Soprano 1  | 121  | 3    | 64 |
| Sweet Soprano 2  | 121  | 4    | 64 |
| Soprano Sax DNC  | 121  | 5    | 64 |
| Sax Ensemble 2   | 121  | 2    | 65 |
| Sweet Alto Sax 1 | 121  | 5    | 65 |
| Sweet Alto Sax 2 | 121  | 6    | 65 |
| Soft Alto Sax    | 121  | 7    | 65 |
| Alto Sax Pro     | 121  | 8    | 65 |
| Alto Sax Expr.   | 121  | 9    | 65 |
| Classic Alto Sax | 121  | 10   | 65 |
| Alto Sax 8 DNC   | 121  | 12   | 65 |
| Jazz Sax 1 DNC   | 121  | 13   | 65 |
| Jazz Sax 2 DNC   | 121  | 14   | 65 |
| Real Sax Ens.    | 121  | 15   | 65 |
| Jazz Sax 3 DNC   | 121  | 16   | 65 |
| Alto Sax 7 DNC   | 121  | 17   | 65 |
| SoftLatinSax DNC | 121  | 18   | 65 |
| Tenor Sax Noise1 | 121  | 1    | 66 |
| Tenor Sax Noise2 | 121  | 6    | 66 |
|                  |      |      |    |

| 6                | 0000 | 0000 | D.C. |
|------------------|------|------|------|
| Sound            | CC00 | CC32 | PC   |
| Tenor Sax Expr.1 | 121  | 7    | 66   |
| Tenor Sax Expr.2 | 121  | 8    | 66   |
| Jazz Tenor Sax 1 | 121  | 9    | 66   |
| Jazz Tenor Sax 2 | 121  | 10   | 66   |
| Reed of Power    | 121  | 11   | 66   |
| Tenor Sax 8 DNC  | 121  | 12   | 66   |
| Tenor Sax 2 DNC  | 121  | 13   | 66   |
| Tenor Sax 7 DNC  | 121  | 14   | 66   |
| Tenor Sax 6 DNC  | 121  | 15   | 66   |
| Baritone Growl   | 121  | 1    | 67   |
| Baritone Sax Pro | 121  | 3    | 67   |
| Baritone Sax     | 121  | 4    | 67   |
| Baritone Sax DNC | 121  | 5    | 67   |
| Sax Breath & Key | 121  | 2    | 121  |
| Legacy/Woodwind  |      |      |      |
| Folk Clarinet    | 121  | 7    | 71   |
| Flute            | 121  | 9    | 73   |
| Wooden Flute     | 121  | 7    | 73   |
| Bambu Flute      | 121  | 8    | 73   |
| English Horn     | 121  | 1    | 69   |
| Recorder 2       | 121  | 1    | 74   |
| Recorder 3       | 121  | 2    | 74   |
| Classic Oboe     | 121  | 2    | 68   |
| Oboe 4           | 121  | 4    | 68   |
| Jazz Clarinet    | 121  | 1    | 71   |
| Section Winds 1  | 121  | 3    | 71   |
| Section Winds 2  | 121  | 4    | 71   |
| Clarinet Ens.    | 121  | 5    | 71   |
| Woodwinds        | 121  | 6    | 71   |
| Clarinet Pro 1   | 121  | 8    | 71   |
| Clarinet Pro 2   | 121  | 9    | 71   |
| Clarinet 3 DNC   | 121  | 13   | 71   |
| RealClarinet DNC | 121  | 14   | 71   |
| JazzClarinet DNC | 121  | 15   | 71   |

| Sound             | CC00 | CC32 | PC  |
|-------------------|------|------|-----|
| Lonely Spin       | 121  | 1    | 100 |
| Synth Ghostly     | 121  | 2    | 100 |
| Farluce           | 121  | 11   | 90  |
| Bell Choir        | 121  | 7    | 98  |
| Elastick Pad      | 121  | 7    | 97  |
| Caribbean         | 121  | 2    | 96  |
| VCF Modulation    | 121  | 3    | 101 |
| Chiff Touch Pad   | 121  | 1    | 83  |
| Virtual Traveler  | 121  | 1    | 88  |
| Tinklin Pad       | 121  | 3    | 97  |
| OB Pad            | 121  | 12   | 89  |
| Dark Element      | 121  | 3    | 95  |
| Money Pad         | 121  | 5    | 89  |
| Analog Pad 2      | 121  | 9    | 89  |
| Analog Pad 3      | 121  | 10   | 89  |
| Dark Anna         | 121  | 13   | 89  |
| Cross Sweep       | 121  | 6    | 90  |
| Tsunami Wave      | 121  | 6    | 91  |
| Ravelian Pad      | 121  | 8    | 91  |
| Pop Synth Pad 2   | 121  | 12   | 91  |
| Techno Stab DNC   | 121  | 3    | 93  |
| Double Sweep      | 121  | 9    | 95  |
| Motion Ocean      | 121  | 1    | 96  |
| Wave Cycle        | 121  | 3    | 96  |
| Pods In Pad       | 121  | 4    | 97  |
| Moving Bell       | 121  | 5    | 98  |
| Bengione          | 121  | 1    | 99  |
| Dreaming Coil     | 121  | 3    | 99  |
| Movie Stack 4     | 121  | 7    | 99  |
| Rhythmical Synth  | 121  | 9    | 99  |
| Wide Attack       | 121  | 10   | 99  |
| Organ Stab DNC    | 121  | 4    | 101 |
| Legacy/Synth Lead |      |      |     |
| Motion Raver      | 121  | 1    | 101 |
|                   |      |      |     |

| Sound            | CCOO | CC32 | PC  |
|------------------|------|------|-----|
| Synchro City     | 121  | 2    | 84  |
| Wild Arp         | 121  | 6    | 55  |
| Seq Lead         | 121  | 7    | 81  |
| Old & Analog     | 121  | 8    | 80  |
| Flip Blip        | 121  | 7    | 55  |
| Reso Sweep       | 121  | 1    | 90  |
| Synth Sweeper    | 121  | 3    | 90  |
| Sync Kron        | 121  | 3    | 84  |
| Tecno Phonic     | 121  | 10   | 90  |
| Band Passed      | 121  | 3    | 102 |
| Cat Lead         | 121  | 9    | 87  |
| Pan Reso         | 121  | 4    | 102 |
| Square Rez       | 121  | 11   | 80  |
| Rezbo            | 121  | 11   | 81  |
| Auto Pilot 1     | 121  | 14   | 38  |
| Square Bass      | 121  | 7    | 87  |
| Brian Sync       | 121  | 5    | 84  |
| Arp Twins        | 121  | 6    | 84  |
| LoFi Ethnic      | 121  | 7    | 84  |
| Sine Wave        | 121  | 6    | 80  |
| Analog Lead      | 121  | 7    | 80  |
| Gliding Square   | 121  | 9    | 80  |
| Sine Switch      | 121  | 10   | 80  |
| 2VCO Planet Lead | 121  | 13   | 80  |
| Glide Lead       | 121  | 9    | 81  |
| Fire Wave        | 121  | 10   | 81  |
| Electro Lead     | 121  | 2    | 87  |
| Thin Analog Lead | 121  | 4    | 87  |
| Express. Lead    | 121  | 5    | 87  |
| Arp Angeles      | 121  | 2    | 88  |
| Power Synth      | 121  | 3    | 89  |
| Digital PolySix  | 121  | 7    | 90  |
| Mega Synth       | 121  | 9    | 90  |
| Cycle Seq. 1     | 121  | 8    | 96  |

| Sound            | CC00 | CC32 | PC  |
|------------------|------|------|-----|
| Cycle Seq. 2     | 121  | 9    | 96  |
| Legacy/Ethnic    |      |      |     |
| Mandolin Key Off | 121  | 10   | 25  |
| War Pipes        | 121  | 1    | 109 |
| Classic Sitar    | 121  | 7    | 104 |
| Hit in India     | 121  | 5    | 55  |
| Tambra           | 121  | 6    | 104 |
| Indian Stars     | 121  | 3    | 104 |
| Bali Gamelan     | 121  | 2    | 112 |
| Ukulele Gtr      | 121  | 26   | 24  |
| Mandolin Trem.   | 121  | 11   | 25  |
| Mandolin Ens. 1  | 121  | 26   | 25  |
| Mandolin Ens. 2  | 121  | 27   | 25  |
| Legacy/Bass      |      |      |     |
| Ac. Bass Buzz    | 121  | 1    | 32  |
| Slap Bass 1      | 121  | 6    | 36  |
| Slap Bass 2      | 121  | 6    | 37  |
| Slap Bass 3      | 121  | 7    | 37  |
| DynaSlapBass RX  | 121  | 3    | 37  |
| Chorus Slap Bass | 121  | 4    | 37  |
| DarkWoody A.Bass | 121  | 5    | 32  |
| More Mid Bass    | 121  | 11   | 33  |
| Woofer Pusher 2  | 121  | 6    | 35  |
| Dark R&B Bass1   | 121  | 4    | 35  |
| Dyna Bass        | 121  | 2    | 37  |
| Ticktacing Bass  | 121  | 9    | 34  |
| Stick Bass       | 121  | 5    | 33  |
| Dark R&B Bass2   | 121  | 5    | 35  |
| Auto Pilot 2     | 121  | 13   | 39  |
| Dr. Octave       | 121  | 16   | 38  |
| Monofilter Bass  | 121  | 11   | 39  |
| Synth Bass 80ish | 121  | 9    | 39  |
| Reso Bass        | 121  | 12   | 39  |
| Autofilter Bass  | 121  | 10   | 39  |

| Sound            | CCOO | CC32  | PC | 5    |
|------------------|------|-------|----|------|
| Nasty Bass       | 121  | 6     | 39 | F    |
| 30303 Square     | 121  | 6     | 38 | F    |
| Bass Square      | 121  | 7     | 38 | 1    |
| Phat Bass        | 121  | 7     | 39 | 5    |
| Blind As A Bat   | 121  | 12    | 38 | F    |
| Acous. Bass RX   | 121  | 7     | 32 | 5    |
| Acoustic Bass 5  | 121  | 8     | 32 | 5    |
| Real Ac. Bass    | 121  | 12    | 32 | ٦    |
| Acous. Bass Pro  | 121  | 4     | 32 | [    |
| Bass & Ride 2    | 121  | 6     | 32 | Ε    |
| Organ Bass       | 121  | 10    | 32 | ŀ    |
| Finger E.Bass 7  | 121  | 2     | 33 | Е    |
| Finger E.Bass 4  | 121  | 3     | 33 | 5    |
| Finger E.Bass 5  | 121  | 6     | 33 | (    |
| Bright Finger B. | 121  | 9     | 33 | A    |
| FingerE.Bass1 RX | 121  | 10    | 33 | A    |
| Finger Slap      | 121  | 12    | 33 |      |
| FingerE.Bass2 RX | 121  | 13    | 33 | Е    |
| Finger E.Bass 6  | 121  | 15    | 33 | E    |
| Vintage P.Round  | 121  | 17    | 33 | E    |
| 5StringsBass RX  | 121  | 19    | 33 | E    |
| Dark E.Bass 1    | 121  | 20    | 33 | ŀ    |
| Dark E.Bass 2    | 121  | 24    | 33 | ŀ    |
| FingerE.Bass3 RX | 121  | 21    | 33 | E    |
| Dark E.Bass DNC  | 121  | 22    | 33 | [    |
| Bass & Guitar    | 121  | 4     | 34 | E    |
| FingerB.& Guitar | 121  | 14    | 33 | 6    |
| Bass&Gtr Double  | 121  | 6     | 34 | Е    |
| Bass Mute        | 121  | 5     | 34 | [    |
| Picked E. Bass 2 | 121  | 1     | 34 | Е    |
| Picked E. Bass 3 | 121  | 11    | 34 | E    |
| Picked E. Bass 4 | 121  | 7     | 34 | E    |
| Picked E. Bass 5 | 121  | 8     | 34 | ŀ    |
| Picked E.Bass RX | 121  | 10    | 34 | ŀ    |
|                  |      | ••••• |    | **** |

| Sound            | CCOO | CC32 | PC |
|------------------|------|------|----|
| Fretless Bass 5  | 121  | 2    | 35 |
| Fretless Bass 6  | 121  | 7    | 35 |
| MM Fretless DNC  | 121  | 8    | 35 |
| Super Bass 2     | 121  | 1    | 36 |
| FunkSlapBass RX  | 121  | 3    | 36 |
| SlapFingerBassRX | 121  | 4    | 36 |
| SlapPickedBassRX | 121  | 5    | 36 |
| Γhe Other Slap   | 121  | 5    | 37 |
| Digi Bass 2      | 121  | 10   | 38 |
| Digi Bass 1      | 121  | 9    | 38 |
| Hybrid Bass      | 121  | 15   | 38 |
| Euro Bass        | 121  | 4    | 39 |
| Synth Bass 2     | 121  | 15   | 39 |
| GM/XG/Piano      |      |      |    |
| AcousticPiano GM | 121  | 0    | 0  |
| Ac. Piano Wide   | 121  | 1    | 0  |
| Ac. Piano Dark   | 121  | 2    | 0  |
| Bright Piano GM  | 121  | 0    | 1  |
| Bright PianoWide | 121  | 1    | 1  |
| E.Grand Piano GM | 121  | 0    | 2  |
| E. Grand Wide    | 121  | 1    | 2  |
| Honky-Tonk GM    | 121  | 0    | 3  |
| Honky Wide       | 121  | 1    | 3  |
| E. Piano 1 GM    | 121  | 0    | 4  |
| Detuned EP1      | 121  | 1    | 4  |
| EP 1 Veloc. Mix  | 121  | 2    | 4  |
| 60's E. Piano    | 121  | 3    | 4  |
| E. Piano 2 GM    | 121  | 0    | 5  |
| Detuned EP 2     | 121  | 1    | 5  |
| EP 2 Veloc. Mix  | 121  | 2    | 5  |
| EP Legend        | 121  | 3    | 5  |
| EP Phase         | 121  | 4    | 5  |
| Harpsichord GM   | 121  | 0    | 6  |
| Harpsi OctaveMix | 121  | 1    | 6  |
|                  |      |      |    |

| Sound            | CCOO | CC32 | PC |
|------------------|------|------|----|
| Harpsi Wide      | 121  | 2    | 6  |
| Harpsi Key Off   | 121  | 3    | 6  |
| Clav GM          | 121  | 0    | 7  |
| Pulse Clav       | 121  | 1    | 7  |
| AcousticPiano XG | 0    | 0    | 0  |
| AcousticPiano KP | 0    | 1    | 0  |
| Mellow Gr. Piano | 0    | 18   | 0  |
| Piano Strings    | 0    | 40   | 0  |
| Piano Dream      | 0    | 41   | 0  |
| Bright Piano XG  | 0    | 0    | 1  |
| Bright Piano KP  | 0    | 1    | 1  |
| E.Grand Piano XG | 0    | 0    | 2  |
| E.Grand Piano KP | 0    | 1    | 2  |
| E. Grand Detuned | 0    | 32   | 2  |
| Layered E.Grand1 | 0    | 40   | 2  |
| Layered E.Grand2 | 0    | 41   | 2  |
| Honky-Tonk XG    | 0    | 0    | 3  |
| Honky-Tonk KP    | 0    | 1    | 3  |
| E. Piano 1 XG    | 0    | 0    | 4  |
| E. Piano 1 KP    | 0    | 1    | 4  |
| Mellow EP1       | 0    | 18   | 4  |
| Chorus EP 1      | 0    | 32   | 4  |
| Hard El. Piano   | 0    | 40   | 4  |
| Vel. X-Fade EP 1 | 0    | 45   | 4  |
| 60's El. Piano 1 | 0    | 64   | 4  |
| E. Piano 2 XG    | 0    | 0    | 5  |
| E. Piano 2 KP    | 0    | 1    | 5  |
| Chorus EP 2      | 0    | 32   | 5  |
| FM EP Hard       | 0    | 33   | 5  |
| FM Legend EP     | 0    | 34   | 5  |
| FM Phase EP      | 0    | 40   | 5  |
| Dx & Analog      | 0    | 41   | 5  |
| FM Koto EP       | 0    | 42   | 5  |
| Vel. X-Fade EP 2 | 0    | 45   | 5  |
|                  |      |      |    |

| Sound           | CCOO    | CC32 | PC |
|-----------------|---------|------|----|
| Harpsichord XG  | 0       | 0    | 6  |
| Harpsichord KP  | 0       | 1    | 6  |
| Harpsichord HP  | 0       | 25   | 6  |
| Harpsi Octave   | 0       | 35   | 6  |
| Clav XG         | 0       | 0    | 7  |
| Clav KP         | 0       | 1    | 7  |
| Clav. Wah Dyn.  | 0       | 27   | 7  |
| Pulse Clav X    | 0       | 64   | 7  |
| Pierce Clav     | 0       | 65   | 7  |
| GM/XG/Chromatic | Percuss |      |    |
| Celesta GM      | 121     | 0    | 8  |
| Glockenspiel GM | 121     | 0    | 9  |
| Music Box GM    | 121     | 0    | 10 |
| Vibraphone GM   | 121     | 0    | 11 |
| Vibraphone Wide | 121     | 1    | 11 |
| Marimba GM      | 121     | 0    | 12 |
| Marimba Wide    | 121     | 1    | 12 |
| Xylophone GM    | 121     | 0    | 13 |
| Tubular Bell GM | 121     | 0    | 14 |
| Church Bell     | 121     | 1    | 14 |
| Carillon        | 121     | 2    | 14 |
| Dulcimer GM     | 121     | 0    | 15 |
| Celesta XG      | 0       | 0    | 8  |
| Glockenspiel XG | 0       | 0    | 9  |
| Music Box XG    | 0       | 0    | 10 |
| Orgel Bell      | 0       | 64   | 10 |
| Vibraphone XG   | 0       | 0    | 11 |
| Vibraphone KP   | 0       | 1    | 11 |
| Hard Vibraphone | 0       | 45   | 11 |
| Marimba XG      | 0       | 0    | 12 |
| Marimba KP      | 0       | 1    | 12 |
| Sin Marimba     | 0       | 64   | 12 |
| Balimba         | 0       | 97   | 12 |
| Log Drum X      | 0       | 98   | 12 |

| Xylophone XG       0       0       13         Tubular Bell XG       0       0       14         Church Bells       0       96       14         Carillonx       0       97       14         Dulcimer XG       0       0       15         Dulcimer Octave       0       35       15         Cimbalom       0       96       15         Santur 2       0       97       15         GM/XG/Organ       121       0       16         Det. Drawbar Org       121       1       16         It. 60's Organ       121       2       16         Drawbar Org. 2       121       3       16         Perc.Organ GM       121       0       17         Det. Perc. Organ       121       1       17         Perc.Organ GM       121       0       18         Church Organ GM       121       0       18         Church Organ GM       121       0       19         Church Oct. Mix       121       1       19         Reed Organ GM       121       0       20         Puff Organ       121       0       20                                                                                                    | Sound            | CCOO | CC32 | PC |
|----------------------------------------------------------------------------------------------------|------------------|------|------|----|
| Church Bells         0         96         14           Carillonx         0         97         14           Dulcimer XG         0         0         15           Dulcimer Octave         0         35         15           Cimbalom         0         96         15           Santur 2         0         97         15           GM/XG/Organ         121         0         16           Det. Drawbar Org GM         121         0         16           Det. Drawbar Org. 2         121         1         16           It. 60's Organ         121         2         16           Drawbar Org. 2         121         3         16           Perc. Organ GM         121         0         17           Det. Perc. Organ         121         1         17           Perc. Organ GM         121         0         18           Church Organ GM         121         0         18           Church Organ GM         121         0         19           Church Oct. Mix         121         0         19           Reed Organ GM         121         0         20           Puff Organ         121                                                           | Xylophone XG     | 0    | 0    | 13 |
| Carillonx         0         97         14           Dulcimer XG         0         0         15           Dulcimer Octave         0         35         15           Cimbalom         0         96         15           Santur 2         0         97         15           GM/XG/Organ         0         97         15           GM/XG/Organ         121         0         16           Det. Drawbar Org         121         1         16           It. 60's Organ         121         2         16           Drawbar Org. 2         121         3         16           Perc.Organ GM         121         0         17           Det. Perc. Organ         121         1         17           Perc.Organ GM         121         0         18           Church Organ GM         121         0         18           Church Organ GM         121         0         19           Church Oct. Mix         121         1         19           Detuned Church         121         2         19           Reed Organ GM         121         0         20           Puff Organ         121         1 <td>Tubular Bell XG</td> <td>0</td> <td>0</td> <td>14</td> | Tubular Bell XG  | 0    | 0    | 14 |
| Dulcimer XG         0         0         15           Dulcimer Octave         0         35         15           Cimbalom         0         96         15           Santur 2         0         97         15           GM/XG/Organ           Drawbar Org GM         121         0         16           Det. Drawbar Org         121         1         16           It. 60's Organ         121         2         16           Drawbar Org. 2         121         3         16           Perc. Organ GM         121         0         17           Det. Perc. Organ GM         121         0         17           Perc. Organ GM         121         0         18           Church Organ GM         121         0         18           Church Organ GM         121         0         19           Church Oct. Mix         121         1         19           Detuned Church         121         2         19           Reed Organ GM         121         0         20           Puff Organ         121         0         20           Puff Organ         121         0         22                                                                       | Church Bells     | 0    | 96   | 14 |
| Dulcimer Octave         0         35         15           Cimbalom         0         96         15           Santur 2         0         97         15           GM/XG/Organ         Drawbar Org GM         121         0         16           Det. Drawbar Org         121         1         16           It. 60's Organ         121         2         16           Drawbar Org. 2         121         3         16           Perc.Organ GM         121         0         17           Det. Perc. Organ         121         1         17           Perc.Organ GM         121         2         17           Rock Organ GM         121         0         18           Church Organ GM         121         0         19           Church Organ GM         121         0         19           Church Oct. Mix         121         1         19           Detuned Church         121         2         19           Reed Organ GM         121         0         20           Puff Organ         121         0         21           Accordion GM         121         0         22           T                                                            | Carillonx        | 0    | 97   | 14 |
| Cimbalom       0       96       15         Santur 2       0       97       15         GM/XG/Organ         Drawbar Org GM       121       0       16         Det. Drawbar Org       121       1       16         It. 60's Organ       121       2       16         Drawbar Org. 2       121       3       16         Perc. Organ GM       121       0       17         Det. Perc. Organ GM       121       1       17         Perc. Organ GM       121       2       17         Rock Organ GM       121       0       18         Church Organ GM       121       0       19         Church Oct. Mix       121       1       19         Detuned Church       121       2       19         Reed Organ GM       121       0       20         Puff Organ       121       0       20         Puff Organ       121       1       20         Accordion GM       121       0       21         Accordion 2       121       1       21         Harmonica GM       121       0       23         Drawbar Org. X                                                                                                    | Dulcimer XG      | 0    | 0    | 15 |
| Santur 2         0         97         15           GM/XG/Organ           Drawbar Org GM         121         0         16           Det. Drawbar Org         121         1         16           It. 60's Organ         121         2         16           Drawbar Org. 2         121         3         16           Perc. Organ GM         121         0         17           Det. Perc. Organ GM         121         1         17           Perc. Organ GM         121         2         17           Rock Organ GM         121         0         18           Church Organ GM         121         0         19           Church Oct. Mix         121         1         19           Detuned Church         121         2         19           Reed Organ GM         121         0         20           Puff Organ         121         1         20           Accordion GM         121         0         21           Accordion GM         121         0         22           Tango Accord.GM         121         0         23           Drawbar Org XG         0         0         16     <                                                        | Dulcimer Octave  | 0    | 35   | 15 |
| GM/XG/Organ           Drawbar Org GM         121         0         16           Det. Drawbar Org         121         1         16           It. 60's Organ         121         2         16           Drawbar Org. 2         121         3         16           Perc.Organ GM         121         0         17           Det. Perc. Organ         121         1         17           Perc.Organ QM         121         2         17           Rock Organ GM         121         0         18           Church Organ GM         121         0         19           Church Oct. Mix         121         1         19           Detuned Church         121         2         19           Reed Organ GM         121         0         20           Puff Organ         121         1         20           Accordion GM         121         0         21           Accordion GM         121         0         21           Harmonica GM         121         0         23           Drawbar Org XG         0         0         16           Detuned Drawbar         0         34         16 </td <td>Cimbalom</td> <td>0</td> <td>96</td> <td>15</td>     | Cimbalom         | 0    | 96   | 15 |
| Drawbar Org GM         121         0         16           Det. Drawbar Org         121         1         16           It. 60's Organ         121         2         16           Drawbar Org. 2         121         3         16           Perc. Organ GM         121         0         17           Det. Perc. Organ         121         1         17           Perc. Organ GM         121         2         17           Rock Organ GM         121         0         18           Church Organ GM         121         0         19           Church Organ GM         121         1         19           Detuned Church         121         2         19           Reed Organ GM         121         0         20           Puff Organ         121         1         20           Accordion GM         121         0         21           Accordion GM         121         0         22           Tango Accord.GM         121         0         23           Drawbar Org XG         0         0         16           Detuned Drawbar         0         32         16           60's Draw.Org. 1                                                     | Santur 2         | 0    | 97   | 15 |
| Det. Drawbar Org         121         1         16           It. 60's Organ         121         2         16           Drawbar Org. 2         121         3         16           Perc. Organ GM         121         0         17           Det. Perc. Organ         121         1         17           Perc. Organ GM         121         2         17           Rock Organ GM         121         0         18           Church Organ GM         121         0         19           Church Oct. Mix         121         1         19           Detuned Church         121         2         19           Reed Organ GM         121         0         20           Puff Organ         121         1         20           Accordion GM         121         0         21           Accordion GM         121         0         22           Tango Accord.GM         121         0         23           Drawbar Org XG         0         0         16           Detuned Drawbar         0         32         16           60's Draw.Org. 1         0         35         16           Drawbar Org. 3         <                                            | GM/XG/Organ      |      |      |    |
| It. 60's Organ       121       2       16         Drawbar Org. 2       121       3       16         Perc. Organ GM       121       0       17         Det. Perc. Organ       121       1       17         Perc. Organ 2       121       2       17         Rock Organ GM       121       0       18         Church Organ GM       121       0       19         Church Oct. Mix       121       1       19         Detuned Church       121       2       19         Reed Organ GM       121       0       20         Puff Organ       121       1       20         Accordion GM       121       0       21         Accordion GM       121       0       21         Accordion 2       121       1       21         Harmonica GM       121       0       23         Drawbar Org XG       0       0       16         Detuned Drawbar       0       32       16         60's Draw.Org. 1       0       33       16         60's Organ X       0       34       16         Drawbar Org. 3       0       36       16                                                                                                    | Drawbar Org GM   | 121  | 0    | 16 |
| Drawbar Org. 2         121         3         16           Perc.Organ GM         121         0         17           Det. Perc. Organ         121         1         17           Perc.Organ 2         121         2         17           Rock Organ GM         121         0         18           Church Organ GM         121         0         19           Church Oct. Mix         121         1         19           Detuned Church         121         2         19           Reed Organ GM         121         0         20           Puff Organ         121         1         20           Accordion GM         121         0         21           Accordion GM         121         0         21           Accordion 2         121         1         21           Harmonica GM         121         0         23           Drawbar Org XG         0         0         16           Detuned Drawbar         0         32         16           60's Draw.Org. 1         0         33         16           60's Organ X         0         34         16           0 Trawbar Org. 3         0                                                        | Det. Drawbar Org | 121  | 1    | 16 |
| Perc.Organ GM         121         0         17           Det. Perc. Organ         121         1         17           Perc.Organ 2         121         2         17           Rock Organ GM         121         0         18           Church Organ GM         121         0         19           Church Oct. Mix         121         1         19           Detuned Church         121         2         19           Reed Organ GM         121         0         20           Puff Organ         121         1         20           Accordion GM         121         0         21           Accordion 2         121         1         21           Harmonica GM         121         0         23           Tango Accord.GM         121         0         23           Drawbar Org XG         0         0         16           Detuned Drawbar         0         32         16           60's Draw.Org. 1         0         33         16           60's Organ X         0         34         16           Drawbar Org. 3         0         36         16           Drawbar 5th         0                                                           | It. 60's Organ   | 121  | 2    | 16 |
| Det. Perc. Organ         121         1         17           Perc. Organ 2         121         2         17           Rock Organ GM         121         0         18           Church Organ GM         121         0         19           Church Oct. Mix         121         1         19           Detuned Church         121         2         19           Reed Organ GM         121         0         20           Puff Organ         121         1         20           Accordion GM         121         0         21           Accordion 2         121         1         21           Harmonica GM         121         0         23           Drawbar Org XG         0         0         16           Detuned Drawbar         0         32         16           60's Draw.Org. 1         0         33         16           60's Organ X         0         34         16           Or's DB Org. 1         0         35         16           Drawbar Org. 3         0         36         16           Drawbar 5th         0         37         16                                                                                               | Drawbar Org. 2   | 121  | 3    | 16 |
| Perc.Organ 2 121 2 17  Rock Organ GM 121 0 18  Church Organ GM 121 0 19  Church Oct. Mix 121 1 19  Detuned Church 121 2 19  Reed Organ GM 121 0 20  Puff Organ 121 1 20  Accordion GM 121 0 21  Accordion 2 121 1 21  Harmonica GM 121 0 22  Tango Accord.GM 121 0 22  Tango Accord.GM 121 0 23  Drawbar Org XG 0 0 16  Detuned Drawbar 0 32 16  60's Organ X 0 34 16  70's DB Org. 1 0 35 16  Drawbar 5th 0 37 16                                                                                                    | Perc.Organ GM    | 121  | 0    | 17 |
| Rock Organ GM         121         0         18           Church Organ GM         121         0         19           Church Oct. Mix         121         1         19           Detuned Church         121         2         19           Reed Organ GM         121         0         20           Puff Organ         121         1         20           Accordion GM         121         0         21           Accordion 2         121         1         21           Harmonica GM         121         0         23           Tango Accord.GM         121         0         23           Drawbar Org XG         0         0         16           Detuned Drawbar         0         32         16           60's Draw.Org. 1         0         33         16           60's Organ X         0         34         16           70's DB Org. 1         0         35         16           Drawbar Org. 3         0         36         16           Drawbar 5th         0         37         16                                                                                                    | Det. Perc. Organ | 121  | 1    | 17 |
| Church Organ GM         121         0         19           Church Oct. Mix         121         1         19           Detuned Church         121         2         19           Reed Organ GM         121         0         20           Puff Organ         121         1         20           Accordion GM         121         0         21           Accordion 2         121         1         21           Harmonica GM         121         0         22           Tango Accord.GM         121         0         23           Drawbar Org XG         0         0         16           Detuned Drawbar         0         32         16           60's Draw.Org. 1         0         33         16           60's Organ X         0         34         16           70's DB Org. 1         0         35         16           Drawbar Org. 3         0         36         16           Drawbar 5th         0         37         16                                                                                                    | Perc.Organ 2     | 121  | 2    | 17 |
| Church Oct. Mix         121         1         19           Detuned Church         121         2         19           Reed Organ GM         121         0         20           Puff Organ         121         1         20           Accordion GM         121         0         21           Accordion 2         121         1         21           Harmonica GM         121         0         22           Tango Accord.GM         121         0         23           Drawbar Org XG         0         0         16           Detuned Drawbar         0         32         16           60's Draw.Org. 1         0         33         16           60's Organ X         0         34         16           70's DB Org. 1         0         35         16           Drawbar Org. 3         0         36         16           Drawbar 5th         0         37         16                                                                                                    | Rock Organ GM    | 121  | 0    | 18 |
| Detuned Church         121         2         19           Reed Organ GM         121         0         20           Puff Organ         121         1         20           Accordion GM         121         0         21           Accordion 2         121         1         21           Harmonica GM         121         0         22           Tango Accord.GM         121         0         23           Drawbar Org XG         0         0         16           Detuned Drawbar         0         32         16           60's Draw.Org. 1         0         33         16           60's Organ X         0         34         16           70's DB Org. 1         0         35         16           Drawbar Org. 3         0         36         16           Drawbar 5th         0         37         16                                                                                                    | Church Organ GM  | 121  | 0    | 19 |
| Reed Organ GM         121         0         20           Puff Organ         121         1         20           Accordion GM         121         0         21           Accordion 2         121         1         21           Harmonica GM         121         0         22           Tango Accord.GM         121         0         23           Drawbar Org XG         0         0         16           Detuned Drawbar         0         32         16           60's Draw.Org. 1         0         33         16           60's Organ X         0         34         16           70's DB Org. 1         0         35         16           Drawbar Org. 3         0         36         16           Drawbar 5th         0         37         16                                                                                                    | Church Oct. Mix  | 121  | 1    | 19 |
| Puff Organ         121         1         20           Accordion GM         121         0         21           Accordion 2         121         1         21           Harmonica GM         121         0         22           Tango Accord.GM         121         0         23           Drawbar Org XG         0         0         16           Detuned Drawbar         0         32         16           60's Draw.Org.1         0         33         16           60's Organ X         0         34         16           70's DB Org.1         0         35         16           Drawbar Org.3         0         36         16           Drawbar 5th         0         37         16                                                                                                    | Detuned Church   | 121  | 2    | 19 |
| Accordion GM       121       0       21         Accordion 2       121       1       21         Harmonica GM       121       0       22         Tango Accord.GM       121       0       23         Drawbar Org XG       0       0       16         Detuned Drawbar       0       32       16         60's Draw.Org. 1       0       33       16         60's Organ X       0       34       16         70's DB Org. 1       0       35       16         Drawbar Org. 3       0       36       16         Drawbar 5th       0       37       16                                                                                                    | Reed Organ GM    | 121  | 0    | 20 |
| Accordion 2       121       1       21         Harmonica GM       121       0       22         Tango Accord.GM       121       0       23         Drawbar Org XG       0       0       16         Detuned Drawbar       0       32       16         60's Draw.Org. 1       0       33       16         60's Organ X       0       34       16         70's DB Org. 1       0       35       16         Drawbar Org. 3       0       36       16         Drawbar 5th       0       37       16                                                                                                    | Puff Organ       | 121  | 1    | 20 |
| Harmonica GM         121         0         22           Tango Accord.GM         121         0         23           Drawbar Org XG         0         0         16           Detuned Drawbar         0         32         16           60's Draw.Org.1         0         33         16           60's Organ X         0         34         16           70's DB Org.1         0         35         16           Drawbar Org. 3         0         36         16           Drawbar 5th         0         37         16                                                                                                    | Accordion GM     | 121  | 0    | 21 |
| Tango Accord.GM         121         0         23           Drawbar Org XG         0         0         16           Detuned Drawbar         0         32         16           60's Draw.Org.1         0         33         16           60's Organ X         0         34         16           70's DB Org.1         0         35         16           Drawbar Org.3         0         36         16           Drawbar 5th         0         37         16                                                                                                    | Accordion 2      | 121  | 1    | 21 |
| Drawbar Org XG         0         0         16           Detuned Drawbar         0         32         16           60's Draw.Org. 1         0         33         16           60's Organ X         0         34         16           70's DB Org. 1         0         35         16           Drawbar Org. 3         0         36         16           Drawbar 5th         0         37         16                                                                                                    | Harmonica GM     | 121  | 0    | 22 |
| Detuned Drawbar       0       32       16         60's Draw.Org. 1       0       33       16         60's Organ X       0       34       16         70's DB Org. 1       0       35       16         Drawbar Org. 3       0       36       16         Drawbar 5th       0       37       16                                                                                                    | Tango Accord.GM  | 121  | 0    | 23 |
| 60's Draw.Org.1       0       33       16         60's Organ X       0       34       16         70's DB Org.1       0       35       16         Drawbar Org.3       0       36       16         Drawbar 5th       0       37       16                                                                                                    | Drawbar Org XG   | 0    | 0    | 16 |
| 60's Organ X                                                                                                    | Detuned Drawbar  | 0    | 32   | 16 |
| 70's DB Org. 1       0       35       16         Drawbar Org. 3       0       36       16         Drawbar 5th       0       37       16                                                                                                    | 60's Draw.Org. 1 | 0    | 33   | 16 |
| Drawbar Org. 3         0         36         16           Drawbar 5th         0         37         16                                                                                                    | 60's Organ X     | 0    | 34   | 16 |
| Drawbar 5th 0 37 16                                                                                                    | 70's DB Org. 1   | 0    | 35   | 16 |
|                                                                                                    | Drawbar Org. 3   | 0    | 36   | 16 |
| Even Bar Org. 0 38 16                                                                                                    | Drawbar 5th      | 0    | 37   | 16 |
|                                                                                                    | Even Bar Org.    | 0    | 38   | 16 |

| Sound            | CCOO | CC32 | PC |
|------------------|------|------|----|
| Organ 16+2'2/3   | 0    | 40   | 16 |
| Organ Bass Dance | 0    | 64   | 16 |
| 70's DB Org. 2   | 0    | 65   | 16 |
| Cheezy Organ     | 0    | 66   | 16 |
| Drawbar Org Perc | 0    | 67   | 16 |
| Perc.Organ XG    | 0    | 0    | 17 |
| 70's Perc. Organ | 0    | 24   | 17 |
| ChorusPerc.Organ | 0    | 32   | 17 |
| Lite Organ       | 0    | 33   | 17 |
| Percussive Org X | 0    | 37   | 17 |
| Rock Organ XG    | 0    | 0    | 18 |
| Rotary Organ V.  | 0    | 64   | 18 |
| Slow Rotary      | 0    | 65   | 18 |
| Fast Rotary      | 0    | 66   | 18 |
| Church Organ XG  | 0    | 0    | 19 |
| Church Organ 3   | 0    | 32   | 19 |
| Church Organ 2   | 0    | 35   | 19 |
| Notre Dame       | 0    | 40   | 19 |
| Organ Flute      | 0    | 64   | 19 |
| Trem. Org. Flute | 0    | 65   | 19 |
| Reed Organ XG    | 0    | 0    | 20 |
| Puff Organx      | 0    | 40   | 20 |
| Accordion XG     | 0    | 0    | 21 |
| Accord. It.      | 0    | 32   | 21 |
| Harmonica XG     | 0    | 0    | 22 |
| Soft Harmonica   | 0    | 32   | 22 |
| Tango Accord.XG  | 0    | 0    | 23 |
| Tango Accord.2   | 0    | 64   | 23 |
| GM/XG/Guitar     |      |      |    |
| Nylon Guitar GM  | 121  | 0    | 24 |
| Ukulele 2        | 121  | 1    | 24 |
| Nylon Key Off    | 121  | 2    | 24 |
| Nylon Guitar 2   | 121  | 3    | 24 |
| Steel Guitar GM  | 121  | 0    | 25 |

| 12 Strings Gtr       121       1       25         Mandolin       121       2       25         Steel Gtr & Body       121       3       25         Jazz Guitar GM       121       0       26         Pedal Steel Gtr       121       1       26         Clean Guitar GM       121       0       27         Det.Clean El.Gtr       121       1       27         Mid Tone Gtr       121       2       27         Muted Guitar GM       121       0       28         Funky Cut El.Gtr       121       1       28         Mute Vel. El.Gtr       121       1       28         Mute Vel. El.Gtr       121       2       28         Jazz Man       121       2       28         Overdrive Gtr GM       121       0       29         Guitar Pinch       121       1       29         DistortionGtr GM       121       0       30         Feedback DistGtr       121       1       30         Oist. Rhythm Gtr       121       2       30         Gtr Harmonic GM       121       0       31         Guitar Feedback       121       1<                                                                                                    | Sound            | CCOO | CC32 | PC |
|----------------------------------------------------------------------------------------------------|------------------|------|------|----|
| Steel Gtr & Body         121         3         25           Jazz Guitar GM         121         0         26           Pedal Steel Gtr         121         1         26           Clean Guitar GM         121         0         27           Det.Clean El.Gtr         121         1         27           Mid Tone Gtr         121         2         27           Muted Guitar GM         121         0         28           Funky Cut El.Gtr         121         1         28           Mute Vel. El.Gtr         121         2         28           Jazz Man         121         2         28           Overdrive Gtr GM         121         0         29           Guitar Pinch         121         1         29           DistortionGtr GM         121         0         30           Feedback DistGtr         121         1         30           Dist. Rhythm Gtr         121         2         30           Gtr Harmonic GM         121         0         31           Guitar Feedback         121         1         31           Nylon Guitar XG         0         24           Nylon Eled With Guitar X                                                             | 12 Strings Gtr   | 121  | 1    | 25 |
| Jazz Guitar GM         121         0         26           Pedal Steel Gtr         121         1         26           Clean Guitar GM         121         0         27           Det.Clean El.Gtr         121         1         27           Mid Tone Gtr         121         2         27           Muted Guitar GM         121         0         28           Funky Cut El.Gtr         121         1         28           Mute Vel. El.Gtr         121         1         28           Mute Vel. El.Gtr         121         2         28           Jazz Man         121         3         28           Overdrive Gtr GM         121         0         29           Guitar Pinch         121         1         29           DistortionGtr GM         121         0         30           Feedback DistGtr         121         1         30           Dist. Rhythm Gtr         121         2         30           Gtr Harmonic GM         121         0         31           Guitar Feedback         121         1         31           Nylon Guitar XG         0         24           Nylon Guitar 3X         0                                                            | Mandolin         | 121  | 2    | 25 |
| Pedal Steel Gtr         121         1         26           Clean Guitar GM         121         0         27           Det.Clean El.Gtr         121         1         27           Mid Tone Gtr         121         2         27           Muted Guitar GM         121         0         28           Funky Cut El.Gtr         121         1         28           Mute Vel. El.Gtr         121         2         28           Jazz Man         121         2         28           Jazz Man         121         3         28           Overdrive Gtr GM         121         0         29           Guitar Pinch         121         1         29           DistortionGtr GM         121         0         30           Feedback DistGtr         121         1         30           Dist. Rhythm Gtr         121         2         30           Gtr Harmonic GM         121         0         31           Guitar Feedback         121         1         31           Nylon Guitar XG         0         0         24           Nylon Guitar 3X         0         25         24           Nylon Guitar XG                                                                    | Steel Gtr & Body | 121  | 3    | 25 |
| Clean Guitar GM 121 0 27  Det. Clean El.Gtr 121 1 27  Mid Tone Gtr 121 2 27  Muted Guitar GM 121 0 28  Funky Cut El.Gtr 121 1 28  Mute Vel. El.Gtr 121 2 28  Jazz Man 121 3 28  Overdrive Gtr GM 121 0 29  Guitar Pinch 121 1 29  Distortion Gtr GM 121 0 30  Feedback Dist Gtr 121 1 30  Dist. Rhythm Gtr 121 2 30  Gtr Harmonic GM 121 0 31  Guitar Feedback 121 1 31  Nylon Guitar XG 0 0 24  Nylon Guitar 3X 0 25  ANylon Guitar XG 0 0 25  Steel Guitar X 0 16 25  Steel Guitar X 0 16 25  Steel Guitar X 0 35 25  Nylon plus Steel 0 40 25  Steel Gritar XG 0 0 26  Mandolin X 0 96 25  Jazz Guitar XG 0 0 26  Mellow Guitar O 18 26  Mellow Guitar O 18 26  Jazz Man Amp 0 32 26                                                                                                    | Jazz Guitar GM   | 121  | 0    | 26 |
| Det.Clean El.Gtr         121         1         27           Mid Tone Gtr         121         2         27           Muted Guitar GM         121         0         28           Funky Cut El.Gtr         121         1         28           Mute Vel. El.Gtr         121         2         28           Jazz Man         121         3         28           Overdrive Gtr GM         121         0         29           Guitar Pinch         121         1         29           DistortionGtr GM         121         0         30           Feedback DistGtr         121         1         30           Dist. Rhythm Gtr         121         2         30           Gtr Harmonic GM         121         0         31           Guitar Feedback         121         1         31           Nylon Guitar XG         0         0         24           Nylon Guitar 2X         0         16         24           Nylon Buitar 3X         0         25         24           Nylon Buitar XG         0         25         24           Nylon Buitar XG         0         0         25           Steel Guitar X                                                                  | Pedal Steel Gtr  | 121  | 1    | 26 |
| Mid Tone Gtr         121         2         27           Muted Guitar GM         121         0         28           Funky Cut El.Gtr         121         1         28           Mute Vel. El.Gtr         121         2         28           Jazz Man         121         3         28           Overdrive Gtr GM         121         0         29           Guitar Pinch         121         1         29           DistortionGtr GM         121         0         30           Feedback DistGtr         121         1         30           Dist. Rhythm Gtr         121         2         30           Gtr Harmonic GM         121         0         31           Guitar Feedback         121         1         31           Nylon Guitar XG         0         0         24           Nylon Guitar 2X         0         16         24           Nylon Guitar 3X         0         25         24           Nylon & Harm. V.         0         43         24           Ukulele X         0         96         24           Steel Guitar X         0         16         25           12 Strings Gtr X                                                                       | Clean Guitar GM  | 121  | 0    | 27 |
| Muted Guitar GM         121         0         28           Funky Cut El.Gtr         121         1         28           Mute Vel. El.Gtr         121         2         28           Mute Vel. El.Gtr         121         2         28           Jazz Man         121         3         28           Overdrive Gtr GM         121         0         29           Guitar Pinch         121         1         29           DistortionGtr GM         121         0         30           Feedback DistGtr         121         1         30           Dist. Rhythm Gtr         121         2         30           Gtr Harmonic GM         121         0         31           Guitar Feedback         121         1         31           Nylon Guitar XG         0         0         24           Nylon Guitar 2X         0         16         24           Nylon Guitar 3X         0         25         24           Nylon Bustar XG         0         96         24           Steel Guitar XG         0         0         25           Steel Guitar X         0         35         25           Nylon plus Steel <td>Det.Clean El.Gtr</td> <td>121</td> <td>1</td> <td>27</td> | Det.Clean El.Gtr | 121  | 1    | 27 |
| Funky Cut El.Gtr         121         1         28           Mute Vel. El.Gtr         121         2         28           Jazz Man         121         3         28           Overdrive Gtr GM         121         0         29           Guitar Pinch         121         1         29           DistortionGtr GM         121         0         30           Feedback DistGtr         121         1         30           Feedback DistGtr         121         1         30           Gtr Harmonic GM         121         0         31           Guitar Feedback         121         1         31           Nylon Guitar XG         0         0         24           Nylon Guitar XG         0         0         24           Nylon Guitar 3X         0         25         24           Nylon & Harm. V.         0         43         24           Ukulele X         0         96         24           Steel Guitar X         0         16         25           12 Strings Gtr X         0         35         25           Nylon plus Steel         0         40         25           SteelGtrWithBody                                                                     | Mid Tone Gtr     | 121  | 2    | 27 |
| Mute Vel. El.Gtr       121       2       28         Jazz Man       121       3       28         Overdrive Gtr GM       121       0       29         Guitar Pinch       121       1       29         DistortionGtr GM       121       0       30         Feedback DistGtr       121       1       30         Dist. Rhythm Gtr       121       2       30         Gtr Harmonic GM       121       0       31         Guitar Feedback       121       1       31         Nylon Guitar XG       0       0       24         Nylon Guitar 3X       0       25       24         Nylon Guitar 3X       0       25       24         Nylon & Harm. V.       0       43       24         Ukulele X       0       96       24         Steel Guitar XG       0       0       25         Steel Guitar X       0       16       25         Nylon plus Steel       0       40       25         SteelGtrWithBody       0       41       25         Mandolin X       0       96       25         Jazz Guitar XG       0       0       2                                                                                                    | Muted Guitar GM  | 121  | 0    | 28 |
| Jazz Man         121         3         28           Overdrive Gtr GM         121         0         29           Guitar Pinch         121         1         29           DistortionGtr GM         121         0         30           Feedback DistGtr         121         1         30           Dist. Rhythm Gtr         121         2         30           Gtr Harmonic GM         121         0         31           Guitar Feedback         121         1         31           Nylon Guitar XG         0         0         24           Nylon Guitar 2X         0         16         24           Nylon Guitar 3X         0         25         24           Nylon Buitar 3X         0         25         24           Nylon Buitar XG         0         96         24           Steel Guitar XG         0         0         25           Steel Guitar X         0         16         25           Steel Guitar X         0         35         25           Nylon plus Steel         0         40         25           SteelGtrWithBody         0         41         25           Mandolin X         <                                                                 | Funky Cut El.Gtr | 121  | 1    | 28 |
| Overdrive Gtr GM         121         0         29           Guitar Pinch         121         1         29           DistortionGtr GM         121         0         30           Feedback DistGtr         121         1         30           Dist. Rhythm Gtr         121         2         30           Gtr Harmonic GM         121         0         31           Guitar Feedback         121         1         31           Nylon Guitar XG         0         0         24           Nylon Guitar 2X         0         16         24           Nylon Guitar 3X         0         25         24           Nylon & Harm. V.         0         43         24           Ukulele X         0         96         24           Steel Guitar XG         0         0         25           Steel Guitar X         0         16         25           12 Strings Gtr X         0         35         25           Nylon plus Steel         0         40         25           SteelGtrWithBody         0         41         25           Mandolin X         0         96         25           Jazz Guitar XG                                                                         | Mute Vel. El.Gtr | 121  | 2    | 28 |
| Guitar Pinch         121         1         29           DistortionGtr GM         121         0         30           Feedback DistGtr         121         1         30           Dist. Rhythm Gtr         121         2         30           Gtr Harmonic GM         121         0         31           Guitar Feedback         121         1         31           Nylon Guitar XG         0         0         24           Nylon Guitar 2X         0         16         24           Nylon Guitar 3X         0         25         24           Nylon B Harm. V.         0         43         24           Ukulele X         0         96         24           Steel Guitar XG         0         0         25           Steel Guitar X         0         16         25           12 Strings Gtr X         0         35         25           Nylon plus Steel         0         40         25           SteelGtrWithBody         0         41         25           Mandolin X         0         96         25           Jazz Guitar XG         0         0         26           Mellow Guitar                                                                              | Jazz Man         | 121  | 3    | 28 |
| DistortionGtr GM         121         0         30           Feedback DistGtr         121         1         30           Dist. Rhythm Gtr         121         2         30           Gtr Harmonic GM         121         0         31           Guitar Feedback         121         1         31           Nylon Guitar XG         0         0         24           Nylon Guitar 2X         0         16         24           Nylon Guitar 3X         0         25         24           Nylon & Harm. V.         0         43         24           Ukulele X         0         96         24           Steel Guitar XG         0         0         25           Steel Guitar X         0         16         25           12 Strings Gtr X         0         35         25           Nylon plus Steel         0         40         25           SteelGtrWithBody         0         41         25           Mandolin X         0         96         25           Jazz Guitar XG         0         0         26           Mellow Guitar         0         18         26           Jazz Man Amp         0                                                                     | Overdrive Gtr GM | 121  | 0    | 29 |
| Feedback DistGtr         121         1         30           Dist. Rhythm Gtr         121         2         30           Gtr Harmonic GM         121         0         31           Guitar Feedback         121         1         31           Nylon Guitar XG         0         0         24           Nylon Guitar 3X         0         25         24           Nylon Guitar 3X         0         25         24           Nylon & Harm. V.         0         43         24           Ukulele X         0         96         24           Steel Guitar XG         0         0         25           Steel Guitar X         0         16         25           12 Strings Gtr X         0         35         25           Nylon plus Steel         0         40         25           SteelGtrWithBody         0         41         25           Mandolin X         0         96         25           Jazz Guitar XG         0         0         26           Mellow Guitar         0         18         26           Jazz Man Amp         0         32         26                                                                                                    | Guitar Pinch     | 121  | 1    | 29 |
| Dist. Rhythm Gtr       121       2       30         Gtr Harmonic GM       121       0       31         Guitar Feedback       121       1       31         Nylon Guitar XG       0       0       24         Nylon Guitar 2X       0       16       24         Nylon Guitar 3X       0       25       24         Nylon & Harm. V.       0       43       24         Ukulele X       0       96       24         Steel Guitar XG       0       0       25         Steel Guitar X       0       16       25         12 Strings Gtr X       0       35       25         Nylon plus Steel       0       40       25         SteelGtrWithBody       0       41       25         Mandolin X       0       96       25         Jazz Guitar XG       0       0       26         Mellow Guitar       0       18       26         Jazz Man Amp       0       32       26                                                                                                    | DistortionGtr GM | 121  | 0    | 30 |
| Gtr Harmonic GM         121         0         31           Guitar Feedback         121         1         31           Nylon Guitar XG         0         0         24           Nylon Guitar 2X         0         16         24           Nylon Guitar 3X         0         25         24           Nylon & Harm. V.         0         43         24           Ukulele X         0         96         24           Steel Guitar XG         0         0         25           Steel Guitar X         0         16         25           12 Strings Gtr X         0         35         25           Nylon plus Steel         0         40         25           SteelGtrWithBody         0         41         25           Mandolin X         0         96         25           Jazz Guitar XG         0         0         26           Mellow Guitar         0         18         26           Jazz Man Amp         0         32         26                                                                                                    | Feedback DistGtr | 121  | 1    | 30 |
| Guitar Feedback         121         1         31           Nylon Guitar XG         0         0         24           Nylon Guitar 2X         0         16         24           Nylon Guitar 3X         0         25         24           Nylon & Harm. V.         0         43         24           Ukulele X         0         96         24           Steel Guitar XG         0         0         25           Steel Guitar X         0         16         25           12 Strings Gtr X         0         35         25           Nylon plus Steel         0         40         25           SteelGtrWithBody         0         41         25           Mandolin X         0         96         25           Jazz Guitar XG         0         26           Mellow Guitar         0         18         26           Jazz Man Amp         0         32         26                                                                                                    | Dist. Rhythm Gtr | 121  | 2    | 30 |
| Nylon Guitar XG         0         0         24           Nylon Guitar 2X         0         16         24           Nylon Guitar 3X         0         25         24           Nylon & Harm. V.         0         43         24           Ukulele X         0         96         24           Steel Guitar XG         0         0         25           Steel Guitar X         0         16         25           12 Strings Gtr X         0         35         25           Nylon plus Steel         0         40         25           SteelGtrWithBody         0         41         25           Mandolin X         0         96         25           Jazz Guitar XG         0         0         26           Mellow Guitar         0         18         26           Jazz Man Amp         0         32         26                                                                                                    | Gtr Harmonic GM  | 121  | 0    | 31 |
| Nylon Guitar 2X         0         16         24           Nylon Guitar 3X         0         25         24           Nylon & Harm. V.         0         43         24           Ukulele X         0         96         24           Steel Guitar XG         0         0         25           Steel Guitar X         0         16         25           12 Strings Gtr X         0         35         25           Nylon plus Steel         0         40         25           SteelGtrWithBody         0         41         25           Mandolin X         0         96         25           Jazz Guitar XG         0         26           Mellow Guitar         0         18         26           Jazz Man Amp         0         32         26                                                                                                    | Guitar Feedback  | 121  | 1    | 31 |
| Nylon Guitar 3X       0       25       24         Nylon & Harm. V.       0       43       24         Ukulele X       0       96       24         Steel Guitar XG       0       0       25         Steel Guitar X       0       16       25         12 Strings Gtr X       0       35       25         Nylon plus Steel       0       40       25         SteelGtrWithBody       0       41       25         Mandolin X       0       96       25         Jazz Guitar XG       0       0       26         Mellow Guitar       0       18       26         Jazz Man Amp       0       32       26                                                                                                    | Nylon Guitar XG  | 0    | 0    | 24 |
| Nylon & Harm. V.       0       43       24         Ukulele X       0       96       24         Steel Guitar XG       0       0       25         Steel Guitar X       0       16       25         12 Strings Gtr X       0       35       25         Nylon plus Steel       0       40       25         SteelGtrWithBody       0       41       25         Mandolin X       0       96       25         Jazz Guitar XG       0       0       26         Mellow Guitar       0       18       26         Jazz Man Amp       0       32       26                                                                                                    | Nylon Guitar 2X  | 0    | 16   | 24 |
| Ukulele X     0     96     24       Steel Guitar XG     0     0     25       Steel Guitar X     0     16     25       12 Strings Gtr X     0     35     25       Nylon plus Steel     0     40     25       SteelGtrWithBody     0     41     25       Mandolin X     0     96     25       Jazz Guitar XG     0     0     26       Mellow Guitar     0     18     26       Jazz Man Amp     0     32     26                                                                                                    | Nylon Guitar 3X  | 0    | 25   | 24 |
| Steel Guitar XG         0         0         25           Steel Guitar X         0         16         25           12 Strings Gtr X         0         35         25           Nylon plus Steel         0         40         25           SteelGtrWithBody         0         41         25           Mandolin X         0         96         25           Jazz Guitar XG         0         0         26           Mellow Guitar         0         18         26           Jazz Man Amp         0         32         26                                                                                                    | Nylon & Harm. V. | 0    | 43   | 24 |
| Steel Guitar X       0       16       25         12 Strings Gtr X       0       35       25         Nylon plus Steel       0       40       25         SteelGtrWithBody       0       41       25         Mandolin X       0       96       25         Jazz Guitar XG       0       0       26         Mellow Guitar       0       18       26         Jazz Man Amp       0       32       26                                                                                                    | Ukulele X        | 0    | 96   | 24 |
| 12 Strings Gtr X       0       35       25         Nylon plus Steel       0       40       25         SteelGtrWithBody       0       41       25         Mandolin X       0       96       25         Jazz Guitar XG       0       0       26         Mellow Guitar       0       18       26         Jazz Man Amp       0       32       26                                                                                                    | Steel Guitar XG  | 0    | 0    | 25 |
| Nylon plus Steel         0         40         25           SteelGtrWithBody         0         41         25           Mandolin X         0         96         25           Jazz Guitar XG         0         0         26           Mellow Guitar         0         18         26           Jazz Man Amp         0         32         26                                                                                                    | Steel Guitar X   | 0    | 16   | 25 |
| SteelGtrWithBody         0         41         25           Mandolin X         0         96         25           Jazz Guitar XG         0         0         26           Mellow Guitar         0         18         26           Jazz Man Amp         0         32         26                                                                                                    | 12 Strings Gtr X | 0    | 35   | 25 |
| Mandolin X         0         96         25           Jazz Guitar XG         0         0         26           Mellow Guitar         0         18         26           Jazz Man Amp         0         32         26                                                                                                    | Nylon plus Steel | 0    | 40   | 25 |
| Jazz Guitar XG         0         0         26           Mellow Guitar         0         18         26           Jazz Man Amp         0         32         26                                                                                                    | SteelGtrWithBody | 0    | 41   | 25 |
| Mellow Guitar         0         18         26           Jazz Man Amp         0         32         26                                                                                                    | Mandolin X       | 0    | 96   | 25 |
| Jazz Man Amp 0 32 26                                                                                                    | Jazz Guitar XG   | 0    | 0    | 26 |
| 1                                                                                                    | Mellow Guitar    | 0    | 18   | 26 |
| Clean Guitar XG 0 0 27                                                                                                    | Jazz Man Amp     | 0    | 32   | 26 |
|                                                                                                    | Clean Guitar XG  | 0    | 0    | 27 |

| Sound            | CCOO | CC32 | PC |
|------------------|------|------|----|
| Chorus El.Gtr    | 0    | 32   | 27 |
| Muted Guitar XG  | 0    | 0    | 28 |
| Funk Cut Guitar  | 0    | 40   | 28 |
| Muted Steel Gtr  | 0    | 41   | 28 |
| Funk Guitar      | 0    | 43   | 28 |
| Jazz Boy         | 0    | 45   | 28 |
| Overdrive Gtr XG | 0    | 0    | 29 |
| Guitar Nip       | 0    | 43   | 29 |
| DistortionGtr XG | 0    | 0    | 30 |
| Feedback DistGt1 | 0    | 40   | 30 |
| Feedback DistGt2 | 0    | 41   | 30 |
| Gtr Harmonic XG  | 0    | 0    | 31 |
| Gtr Feedback     | 0    | 65   | 31 |
| Gtr Harmonic     | 0    | 66   | 31 |
| GM/XG/Bass       |      |      |    |
| Acoustic Bass GM | 121  | 0    | 32 |
| Finger Bass GM   | 121  | 0    | 33 |
| Finger Slap Bass | 121  | 1    | 33 |
| Picked E.Bass GM | 121  | 0    | 34 |
| Fretless Bass GM | 121  | 0    | 35 |
| Slap Bass 1 GM   | 121  | 0    | 36 |
| Slap Bass 2 GM   | 121  | 0    | 37 |
| Synth Bass 1 GM  | 121  | 0    | 38 |
| Synth Bass Warm  | 121  | 1    | 38 |
| Synth Bass Reso  | 121  | 2    | 38 |
| Clavi Bass       | 121  | 3    | 38 |
| Hammer           | 121  | 4    | 38 |
| Synth Bass 2 GM  | 121  | 0    | 39 |
| SynthBass Attack | 121  | 1    | 39 |
| SynthBass Rubber | 121  | 2    | 39 |
| Attack Pulse     | 121  | 3    | 39 |
| Acoustic Bass XG | 0    | 0    | 32 |
| Jazz Rhythm      | 0    | 40   | 32 |
| Ac. Bass V.      | 0    | 45   | 32 |

| Sound            | CCOO | CC32 | PC | Sound            | CCOO | CC32 |
|------------------|------|------|----|------------------|------|------|
| Finger Bass XG   | 0    | 0    | 33 | Synth Bass Dark  | 0    | 19   |
| Finger Dark      | 0    | 18   | 33 | Smooth Syn. Bass | 0    | 32   |
| Flange Bass      | 0    | 27   | 33 | Modular Syn Bass | 0    | 40   |
| FngBass&DstGuit. | 0    | 40   | 33 | DX Bass          | 0    | 41   |
| FingerSlapBass V | 0    | 43   | 33 | X Wire Bass      | 0    | 64   |
| Finger Bass X    | 0    | 45   | 33 | GM/XG/Strings    |      |      |
| Modulated Bass   | 0    | 65   | 33 | Violin GM        | 121  | 0    |
| Picked E.Bass XG | 0    | 0    | 34 | Slow Att. Violin | 121  | 1    |
| Muted Pick Bass  | 0    | 28   | 34 | Viola GM         | 121  | 0    |
| Fretless Bass XG | 0    | 0    | 35 | Cello GM         | 121  | 0    |
| Fretless Bass B  | 0    | 32   | 35 | Contrabass GM    | 121  | 0    |
| Fretless Det.    | 0    | 33   | 35 | Tremolo Str. GM  | 121  | 0    |
| Fretless Soft    | 0    | 34   | 35 | Pizzicato Str.GM | 121  | 0    |
| Synth Fretless   | 0    | 96   | 35 | Harp GM          | 121  | 0    |
| Smooth Fretless  | 0    | 97   | 35 | Yang Chin        | 121  | 1    |
| Slap Bass 1 XG   | 0    | 0    | 36 | Timpani GM       | 121  | 0    |
| Resonant Slap    | 0    | 27   | 36 | Violin XG        | 0    | 0    |
| Punch Thumb Bass | 0    | 32   | 36 | Slow Atk Violin  | 0    | 8    |
| Slap Bass 2 XG   | 0    | 0    | 37 | Viola XG         | 0    | 0    |
| Velo. Sw. Slap   | 0    | 43   | 37 | Cello XG         | 0    | 0    |
| Synth Bass 1 XG  | 0    | 0    | 38 | Contrabass XG    | 0    | 0    |
| Syn. Bass Dark   | 0    | 18   | 38 | Tremolo Str. XG  | 0    | 0    |
| Fast Reso. Bass  | 0    | 20   | 38 | Slw Tremolo Str. | 0    | 8    |
| Acid Bass        | 0    | 24   | 38 | Suspense Strings | 0    | 40   |
| Clav. Bass       | 0    | 35   | 38 | Pizzicato Str.XG | 0    | 0    |
| Techno Bass      | 0    | 40   | 38 | Harp XG          | 0    | 0    |
| Orbiter Bass     | 0    | 64   | 38 | Yang Chin X      | 0    | 40   |
| Xquare Bass      | 0    | 65   | 38 | Timpani XG       | 0    | 0    |
| Rubber Bass      | 0    | 66   | 38 | GM/XG/Ensemble   |      |      |
| Hammer Bass      | 0    | 96   | 38 | Strings Ens.1 GM | 121  | 0    |
| Synth Bass 2 XG  | 0    | 0    | 39 | Strings & Brass  | 121  | 1    |
| Mellow Syn Bass  | 0    | 6    | 39 | 60's Strings     | 121  | 2    |
| Sequenced Bass   | 0    | 12   | 39 | Strings Ens.2 GM | 121  | 0    |
| Click Synth Bass | 0    | 18   | 39 | Synth Strings1GM | 121  | 0    |
|                  |      |      |    |                  |      |      |

| Sound            | CCOO | CC32 | PC |
|------------------|------|------|----|
| Synth Strings 3  | 121  | 1    | 50 |
| Synth Strings2GM | 121  | 0    | 51 |
| Choir Aahs GM    | 121  | 0    | 52 |
| Choir Aahs 2     | 121  | 1    | 52 |
| Voice Oohs GM    | 121  | 0    | 53 |
| Humming          | 121  | 1    | 53 |
| Synth Voice GM   | 121  | 0    | 54 |
| Analog Voice     | 121  | 1    | 54 |
| Orchestra Hit GM | 121  | 0    | 55 |
| Bass Hit Plus    | 121  | 1    | 55 |
| 6th Hit          | 121  | 2    | 55 |
| Euro Hit         | 121  | 3    | 55 |
| Strings Ens.1 XG | 0    | 0    | 48 |
| Stereo Stringx   | 0    | 3    | 48 |
| Slw Atk Strings  | 0    | 8    | 48 |
| Arco Stringx     | 0    | 24   | 48 |
| 60's Strings X   | 0    | 35   | 48 |
| Orchestra        | 0    | 40   | 48 |
| Orchestra 2      | 0    | 41   | 48 |
| TremoloOrchestra | 0    | 42   | 48 |
| Velocity Strings | 0    | 45   | 48 |
| Strings Ens.2 XG | 0    | 0    | 49 |
| StereoSlwStrings | 0    | 3    | 49 |
| SlwLegatoStrings | 0    | 8    | 49 |
| Warm Strings     | 0    | 40   | 49 |
| Kingdom          | 0    | 41   | 49 |
| 70's Strings     | 0    | 64   | 49 |
| Strings 3        | 0    | 65   | 49 |
| Synth Strings1XG | 0    | 0    | 50 |
| Reso Strings     | 0    | 27   | 50 |
| Synth Strings 4  | 0    | 64   | 50 |
| Synth Strings 5  | 0    | 65   | 50 |
| Synth Strings2XG | 0    | 0    | 51 |
| Choir Aahs XG    | 0    | 0    | 52 |

| Sound            | CCOO | CC32 | PC |
|------------------|------|------|----|
| Stereo Choir     | 0    | 3    | 52 |
| Choir Aahs 3     | 0    | 16   | 52 |
| Mellow Choir     | 0    | 32   | 52 |
| Choir Strings    | 0    | 40   | 52 |
| Voice Oohs XG    | 0    | 0    | 53 |
| Synth Voice XG   | 0    | 0    | 54 |
| Synth Voix       | 0    | 40   | 54 |
| Choral           | 0    | 41   | 54 |
| Analog Voix      | 0    | 64   | 54 |
| Orchestra Hit XG | 0    | 0    | 55 |
| Orchestra Hitx   | 0    | 35   | 55 |
| Impact           | 0    | 64   | 55 |
| GM/XG/Brass      |      |      |    |
| Trumpet GM       | 121  | 0    | 56 |
| Dark Trumpet     | 121  | 1    | 56 |
| Trombone GM      | 121  | 0    | 57 |
| Trombone 2       | 121  | . 1  | 57 |
| Bright Trombone  | 121  | 2    | 57 |
| Tuba GM          | 121  | 0    | 58 |
| Muted Trumpet GM | 121  | 0    | 59 |
| Mute Trumpet 7   | 121  | 1    | 59 |
| French Horn GM   | 121  | 0    | 60 |
| FrenchHorn Warm  | 121  | 1    | 60 |
| Brass Section GM | 121  | 0    | 61 |
| Brass Section 2  | 121  | 1    | 61 |
| Synth Brass 1 GM | 121  | 0    | 62 |
| Synth Brass 3    | 121  | 1    | 62 |
| Analog Brass 1   | 121  | 2    | 62 |
| Jump Brass       | 121  | 3    | 62 |
| Synth Brass 2 GM | 121  | 0    | 63 |
| Synth Brass 4    | 121  | 1    | 63 |
| Analog Brass 2   | 121  | 2    | 63 |
| Trumpet XG       | 0    | 0    | 56 |
| Trumpet 2        | 0    | 16   | 56 |

| Sound            | CCOO | CC32 | PC     |
|------------------|------|------|--------|
| Brite Trumpet    | 0    | 17   | 56     |
| Trombone XG      | 0    | 0    | 57     |
| Warm Trombone    | 0    | 18   | 57     |
| Tuba XG          | 0    | 0    | 58     |
| Tuba 2           | 0    | 16   | 58     |
| Muted Trumpet XG | 0    | 0    | 59     |
| French Horn XG   | 0    | 0    | 60     |
| French Horn Solo | 0    | 6    | 60     |
| Warm French Horn | 0    | 32   | 60     |
| Horn Orchestra   | 0    | 37   | 60     |
| Brass Section XG | 0    | 0    | 61     |
| Tpt&Tbn Section  | 0    | 35   | 61     |
| Brass Section 3  | 0    | 40   | 61     |
| Hit Brass        | 0    | 41   | 61     |
| Mellow Brass     | 0    | 42   | 61     |
| Synth Brass 1 XG | 0    | 0    | 62     |
| Quack Brass      | 0    | 12   | 62     |
| Res. Synth Brass | 0    | 20   | 62     |
| Poly Brass       | 0    | 24   | 62     |
| Synth Brass 4 X  | 0    | 27   | 62     |
| Jump Brass X     | 0    | 32   | 62     |
| AnaVel Brass 1   | 0    | 45   | 62     |
| AnaLog Brass 1   | 0    | 64   | 62     |
| Synth Brass 2 XG | 0    | 0    | 63     |
| Soft Brass       | 0    | 18   | 63     |
| Synth Brass X    | 0    | 40   | 63     |
| Choir Brass      | 0    | 41   | 63     |
| AnaVel Brass 2   | 0    | 45   | 63     |
| AnaLog Brass 2   | 0    | 64   | 63     |
| GM/XG/Reed       |      |      |        |
| Soprano Sax GM   | 121  | 0    | 64     |
| Alto Sax GM      | 121  | 0    | 65     |
| Tenor Sax GM     | 121  | 0    | 66     |
| Baritone Sax GM  | 121  | 0    | 67     |
|                  |      | •    | ······ |

| Sound             | CCOO | CC32 | PC |
|-------------------|------|------|----|
| Oboe GM           | 121  | 0    | 68 |
| English Horn GM   | 121  | 0    | 69 |
| Bassoon GM        | 121  | 0    | 70 |
| Clarinet GM       | 121  | 0    | 71 |
| Soprano Sax XG    | 0    | 0    | 64 |
| Alto Sax XG       | 0    | 0    | 65 |
| Sax Section       | 0    | 40   | 65 |
| HyperAltoSax      | 0    | 43   | 65 |
| Tenor Sax XG      | 0    | 0    | 66 |
| BreathyTenorSax   | 0    | 40   | 66 |
| Soft Tenor Sax    | 0    | 41   | 66 |
| Classic Tenor Sax | 0    | 64   | 66 |
| Baritone Sax XG   | 0    | 0    | 67 |
| Oboe XG           | 0    | 0    | 68 |
| English Horn XG   | 0    | 0    | 69 |
| Bassoon XG        | 0    | 0    | 70 |
| Clarinet XG       | 0    | 0    | 71 |
| GM/XG/Pipe        |      |      |    |
| Piccolo GM        | 121  | 0    | 72 |
| Flute GM          | 121  | 0    | 73 |
| Recorder GM       | 121  | 0    | 74 |
| Pan Flute GM      | 121  | 0    | 75 |
| Blown Bottle GM   | 121  | 0    | 76 |
| Shakuhachi GM     | 121  | 0    | 77 |
| Whistle GM        | 121  | 0    | 78 |
| Ocarina GM        | 121  | 0    | 79 |
| Piccolo XG        | 0    | 0    | 72 |
| Flute XG          | 0    | 0    | 73 |
| Recorder XG       | 0    | 0    | 74 |
| Pan Flute XG      | 0    | 0    | 75 |
| Blown Bottle XG   | 0    | 0    | 76 |
| Shakuhachi XG     | 0    | 0    | 77 |
| Whistle XG        | 0    | 0    | 78 |
| Ocarina XG        | 0    | 0    | 79 |
|                   |      |      |    |

| Sound                  | CCOO  | CC32 | PC   |  |  |  |
|------------------------|-------|------|------|--|--|--|
| GM/XG/Syn Lead Syn Pad |       |      |      |  |  |  |
| Lead Square GM         | 121   | 0    | 80   |  |  |  |
| Lead Square 2          | 121   | 1    | 80   |  |  |  |
| Lead Sine              | 121   | 2    | 80   |  |  |  |
| Lead Saw GM            | 121   | 0    | 81   |  |  |  |
| Lead Saw 2             | 121   | 1    | 81   |  |  |  |
| Lead Saw & Pulse       | 121   | 2    | 81   |  |  |  |
| Lead Double Saw        | 121   | 3    | 81   |  |  |  |
| Lead Seq. Analog       | 121   | 4    | 81   |  |  |  |
| Calliope GM            | 121   | 0    | 82   |  |  |  |
| Chiff GM               | 121   | 0    | 83   |  |  |  |
| Charang GM             | 121   | 0    | 84   |  |  |  |
| Wire Lead              | 121   | 1    | 84   |  |  |  |
| Voice Lead GM          | 121   | 0    | 85   |  |  |  |
| Fifths Lead GM         | 121   | 0    | 86   |  |  |  |
| Bass & Lead GM         | 121   | 0    | 87   |  |  |  |
| Lead Soft Wrl          | 121   | 1    | 87   |  |  |  |
| New Age Pad GM         | 121   | 0    | 88   |  |  |  |
| Warm Pad GM            | 121   | 0    | 89   |  |  |  |
| Sine Pad               | 121   | 1    | 89   |  |  |  |
| Polysynth GM           | 121   | 0    | 90   |  |  |  |
| Choir Pad GM           | 121   | 0    | 91   |  |  |  |
| Itopia Pad             | 121   | 1    | 91   |  |  |  |
| Bowed Glass GM         | 121   | 0    | 92   |  |  |  |
| Metallic Pad GM        | 121   | 0    | 93   |  |  |  |
| Halo Pad GM            | 121   | 0    | 94   |  |  |  |
| Sweep Pad GM           | 121   | 0    | 95   |  |  |  |
| Lead Square XG         | 0     | 0    | 80   |  |  |  |
| Square Lead            | 0     | 6    | 80   |  |  |  |
| LM Square              | 0     | 8    | 80   |  |  |  |
| Hollow                 | 0     | 18   | 80   |  |  |  |
| Shroud                 | 0     | 19   | 80   |  |  |  |
| Mellow                 | 0     | 64   | 80   |  |  |  |
|                        | ••••• |      | ···· |  |  |  |

| Sound            | CCOO | CC32 | PC |
|------------------|------|------|----|
| Solo Sine        | 0    | 65   | 80 |
| Sine Lead        | 0    | 66   | 80 |
| Lead Saw XG      | 0    | 0    | 81 |
| Sawtooth Lead    | 0    | 6    | 81 |
| Thick Sawtooth   | 0    | 8    | 81 |
| Dynamic Sawtooth | 0    | 18   | 81 |
| Digital Saw      | 0    | 19   | 81 |
| Big Lead         | 0    | 20   | 81 |
| Heavy Synth      | 0    | 24   | 81 |
| Wasp Synth       | 0    | 25   | 81 |
| Pulse Saw        | 0    | 40   | 81 |
| Dr. Lead         | 0    | 41   | 81 |
| Velocity Lead    | 0    | 45   | 81 |
| Sequenced Analog | 0    | 96   | 81 |
| Calliope XG      | 0    | 0    | 82 |
| Pure Lead        | 0    | 65   | 82 |
| Chiff XG         | 0    | 0    | 83 |
| Rubby            | 0    | 64   | 83 |
| Charang XG       | 0    | 0    | 84 |
| Distorted Lead   | 0    | 64   | 84 |
| Wire Lead X      | 0    | 65   | 84 |
| Voice Lead XG    | 0    | 0    | 85 |
| Synth Aahs       | 0    | 24   | 85 |
| Vox Lead         | 0    | 64   | 85 |
| Fifths Lead XG   | 0    | 0    | 86 |
| Big Five         | 0    | 35   | 86 |
| Bass & Lead XG   | 0    | 0    | 87 |
| Big & Low        | 0    | 16   | 87 |
| Fat & Perky      | 0    | 64   | 87 |
| Soft Whirl       | 0    | 65   | 87 |
| New Age Pad XG   | 0    | 0    | 88 |
| Fantasy          | 0    | 64   | 88 |
| Warm Pad XG      | 0    | 0    | 89 |

| Thick Pad       0       16       89         Soft Pad       0       17       89         Sine Pad X       0       18       89         Horn Pad       0       64       89         Rotary Strings       0       65       89         Polysynth XG       0       0       90         Poly Pad 800       0       64       90         Click Pad       0       65       90         Analog Pad       0       66       90         Square Pad X       0       67       90         Choir Pad XG       0       0       91         Heaven Mod       0       64       91         Itopia       0       66       91         C.C. Pad       0       67       91         Bowed Glass XG       0       92         Glacier       0       64       92         Metallic Pad XG       0       93         Tine Pad       0       64       93         Pan Pad       0       65       93         Halo Pad XG       0       94         Sweep Pad XG       0       95         Converge       0 </th <th>Sound</th> <th>CC00</th> <th>CC32</th> <th>PC</th>                                                                                        | Sound           | CC00 | CC32 | PC  |
|----------------------------------------------------------------------------------------------------|-----------------|------|------|-----|
| Sine Pad X       0       18       89         Horn Pad       0       64       89         Rotary Strings       0       65       89         Polysynth XG       0       0       90         Poly Pad 800       0       64       90         Click Pad       0       65       90         Analog Pad       0       66       90         Square Pad X       0       67       90         Choir Pad XG       0       0       91         Heaven Mod       0       64       91         Itopia       0       66       91         C.C. Pad       0       67       91         Bowed Glass XG       0       92         Glacier       0       67       91         Metallic Pad XG       0       93         Tine Pad       0       64       93         Pan Pad       0       65       93         Halo Pad XG       0       95         Shwimmer       0       20       95         Converge       0       27       95         Polar Pad       0       64       95         Celestial <td>Thick Pad</td> <td>0</td> <td>16</td> <td>89</td>                                                                                                | Thick Pad       | 0    | 16   | 89  |
| Horn Pad       0       64       89         Rotary Strings       0       65       89         Polysynth XG       0       0       90         Poly Pad 800       0       64       90         Click Pad       0       65       90         Analog Pad       0       66       90         Square Pad X       0       67       90         Choir Pad XG       0       0       91         Heaven Mod       0       64       91         Itopia       0       66       91         C.C. Pad       0       67       91         Bowed Glass XG       0       0       92         Glacier       0       64       92         Metallic Pad XG       0       0       93         Tine Pad       0       64       93         Pan Pad       0       65       93         Halo Pad XG       0       94         Sweep Pad XG       0       95         Converge       0       27       95         Polar Pad       0       64       95         Celestial       0       66       95                                                                                                    | Soft Pad        | 0    | 17   | 89  |
| Rotary Strings       0       65       89         Polysynth XG       0       0       90         Poly Pad 800       0       64       90         Click Pad       0       65       90         Analog Pad       0       66       90         Square Pad X       0       67       90         Choir Pad XG       0       0       91         Heaven Mod       0       64       91         Itopia       0       66       91         C.C. Pad       0       67       91         Bowed Glass XG       0       0       92         Glacier       0       64       92         Metallic Pad XG       0       0       93         Tine Pad       0       64       93         Pan Pad       0       65       93         Halo Pad XG       0       0       94         Sweep Pad XG       0       0       95         Converge       0       27       95         Polar Pad       0       64       95         Celestial       0       66       95         GM/XG/Synth SFX       121       0                                                                                                    | Sine Pad X      | 0    | 18   | 89  |
| Polysynth XG         0         0         90           Poly Pad 800         0         64         90           Click Pad         0         65         90           Analog Pad         0         66         90           Square Pad X         0         67         90           Choir Pad XG         0         0         91           Heaven Mod         0         64         91           Itopia         0         66         91           C.C. Pad         0         67         91           Bowed Glass XG         0         0         92           Glacier         0         64         92           Metallic Pad XG         0         0         93           Tine Pad         0         64         93           Pan Pad         0         64         93           Halo Pad XG         0         94           Sweep Pad XG         0         95           Converge         0         27         95           Polar Pad         0         64         95           Celestial         0         66         95           GM/XG/Synth SFX         121 <t< td=""><td>Horn Pad</td><td>0</td><td>64</td><td>89</td></t<> | Horn Pad        | 0    | 64   | 89  |
| Poly Pad 800 0 64 90  Click Pad 0 65 90  Analog Pad 0 66 90  Square Pad X 0 67 90  Choir Pad XG 0 0 91  Heaven Mod 0 64 91  Itopia 0 66 91  C.C. Pad 0 67 91  Bowed Glass XG 0 0 92  Glacier 0 64 92  Metallic Pad XG 0 0 93  Tine Pad 0 64 93  Pan Pad 0 65 93  Halo Pad XG 0 0 94  Sweep Pad XG 0 0 94  Sweep Pad XG 0 0 95  Converge 0 27 95  Polar Pad 0 64 95  Celestial 0 66 95  GM/XG/Synth SFX  Ice Rain GM 121 0 96  Soundtrack GM 121 0 97  Crystal GM                                                                                                    | Rotary Strings  | 0    | 65   | 89  |
| Click Pad       0       65       90         Analog Pad       0       66       90         Square Pad X       0       67       90         Choir Pad XG       0       0       91         Heaven Mod       0       64       91         Itopia       0       66       91         C.C. Pad       0       67       91         Bowed Glass XG       0       0       92         Glacier       0       64       92         Metallic Pad XG       0       0       93         Tine Pad       0       64       93         Pan Pad       0       65       93         Halo Pad XG       0       0       94         Sweep Pad XG       0       0       95         Converge       0       27       95         Polar Pad       0       64       95         Celestial       0       66       95         GM/XG/Synth SFX       121       0       96         Soundtrack GM       121       0       97         Crystal GM       121       0       98                                                                                                    | Polysynth XG    | 0    | 0    | 90  |
| Analog Pad 0 66 90  Square Pad X 0 67 90  Choir Pad XG 0 0 91  Heaven Mod 0 64 91  Itopia 0 66 91  C.C. Pad 0 67 91  Bowed Glass XG 0 0 92  Glacier 0 64 92  Metallic Pad XG 0 0 93  Tine Pad 0 65 93  Pan Pad 0 65 93  Halo Pad XG 0 0 94  Sweep Pad XG 0 0 95  Converge 0 27 95  Polar Pad 0 64 95  Celestial 0 66 95  GM/XG/Synth SFX  Ice Rain GM 121 0 96  Soundtrack GM 121 0 97  Crystal GM                                                                                                    | Poly Pad 800    | 0    | 64   | 90  |
| Square Pad X       0       67       90         Choir Pad XG       0       0       91         Heaven Mod       0       64       91         Itopia       0       66       91         C.C. Pad       0       67       91         Bowed Glass XG       0       0       92         Glacier       0       64       92         Metallic Pad XG       0       0       93         Tine Pad       0       64       93         Pan Pad       0       65       93         Halo Pad XG       0       0       94         Sweep Pad XG       0       0       95         Converge       0       27       95         Polar Pad       0       64       95         Celestial       0       66       95         GM/XG/Synth SFX       121       0       96         Soundtrack GM       121       0       97         Crystal GM       121       0       98                                                                                                    | Click Pad       | 0    | 65   | 90  |
| Choir Pad XG       0       0       91         Heaven Mod       0       64       91         Itopia       0       66       91         C.C. Pad       0       67       91         Bowed Glass XG       0       0       92         Glacier       0       64       92         Metallic Pad XG       0       0       93         Tine Pad       0       64       93         Pan Pad       0       65       93         Halo Pad XG       0       0       94         Sweep Pad XG       0       0       95         Shwimmer       0       20       95         Converge       0       27       95         Polar Pad       0       64       95         Celestial       0       66       95         GM/XG/Synth SFX       121       0       96         Soundtrack GM       121       0       97         Crystal GM       121       0       98                                                                                                    | Analog Pad      | 0    | 66   | 90  |
| Heaven Mod       0       64       91         Itopia       0       66       91         C.C. Pad       0       67       91         Bowed Glass XG       0       0       92         Glacier       0       64       92         Metallic Pad XG       0       0       93         Tine Pad       0       64       93         Pan Pad       0       65       93         Halo Pad XG       0       0       94         Sweep Pad XG       0       0       95         Converge       0       27       95         Polar Pad       0       64       95         Celestial       0       66       95         GM/XG/Synth SFX       Ice Rain GM       121       0       96         Soundtrack GM       121       0       97         Crystal GM       121       0       98                                                                                                    | Square Pad X    | 0    | 67   | 90  |
| Itopia       0       66       91         C.C. Pad       0       67       91         Bowed Glass XG       0       0       92         Glacier       0       64       92         Metallic Pad XG       0       0       93         Tine Pad       0       64       93         Pan Pad       0       65       93         Halo Pad XG       0       0       94         Sweep Pad XG       0       0       95         Shwimmer       0       20       95         Converge       0       27       95         Polar Pad       0       64       95         Celestial       0       66       95         GM/XG/Synth SFX       Ice Rain GM       121       0       96         Soundtrack GM       121       0       97         Crystal GM       121       0       98                                                                                                    | Choir Pad XG    | 0    | 0    | 91  |
| C.C. Pad       0       67       91         Bowed Glass XG       0       0       92         Glacier       0       64       92         Metallic Pad XG       0       0       93         Tine Pad       0       64       93         Pan Pad       0       65       93         Halo Pad XG       0       0       94         Sweep Pad XG       0       0       95         Converge       0       27       95         Polar Pad       0       64       95         Celestial       0       66       95         GM/XG/Synth SFX       Ice Rain GM       121       0       96         Soundtrack GM       121       0       97         Crystal GM       121       0       98                                                                                                    | Heaven Mod      | 0    | 64   | 91  |
| Bowed Glass XG       0       0       92         Glacier       0       64       92         Metallic Pad XG       0       0       93         Tine Pad       0       64       93         Pan Pad       0       65       93         Halo Pad XG       0       0       94         Sweep Pad XG       0       0       95         Shwimmer       0       20       95         Converge       0       27       95         Polar Pad       0       64       95         Celestial       0       66       95         GM/XG/Synth SFX         Ice Rain GM       121       0       96         Soundtrack GM       121       0       97         Crystal GM       121       0       98                                                                                                    | Itopia          | 0    | 66   | 91  |
| Glacier       0       64       92         Metallic Pad XG       0       0       93         Tine Pad       0       64       93         Pan Pad       0       65       93         Halo Pad XG       0       0       94         Sweep Pad XG       0       0       95         Shwimmer       0       20       95         Converge       0       27       95         Polar Pad       0       64       95         Celestial       0       66       95         GM/XG/Synth SFX       121       0       96         Soundtrack GM       121       0       97         Crystal GM       121       0       98                                                                                                    | C.C. Pad        | 0    | 67   | 91  |
| Metallic Pad XG       0       0       93         Tine Pad       0       64       93         Pan Pad       0       65       93         Halo Pad XG       0       0       94         Sweep Pad XG       0       0       95         Shwimmer       0       20       95         Converge       0       27       95         Polar Pad       0       64       95         Celestial       0       66       95         GM/XG/Synth SFX         Ice Rain GM       121       0       96         Soundtrack GM       121       0       97         Crystal GM       121       0       98                                                                                                    | Bowed Glass XG  | 0    | 0    | 92  |
| Tine Pad       0       64       93         Pan Pad       0       65       93         Halo Pad XG       0       0       94         Sweep Pad XG       0       0       95         Shwimmer       0       20       95         Converge       0       27       95         Polar Pad       0       64       95         Celestial       0       66       95         GM/XG/Synth SFX         Ice Rain GM       121       0       96         Soundtrack GM       121       0       97         Crystal GM       121       0       98                                                                                                    | Glacier         | 0    | 64   | 92  |
| Pan Pad       0       65       93         Halo Pad XG       0       0       94         Sweep Pad XG       0       0       95         Shwimmer       0       20       95         Converge       0       27       95         Polar Pad       0       64       95         Celestial       0       66       95         GM/XG/Synth SFX       Ice Rain GM       121       0       96         Soundtrack GM       121       0       97         Crystal GM       121       0       98                                                                                                    | Metallic Pad XG | 0    | 0    | 93  |
| Halo Pad XG       0       0       94         Sweep Pad XG       0       0       95         Shwimmer       0       20       95         Converge       0       27       95         Polar Pad       0       64       95         Celestial       0       66       95         GM/XG/Synth SFX         Ice Rain GM       121       0       96         Soundtrack GM       121       0       97         Crystal GM       121       0       98                                                                                                    | Tine Pad        | 0    | 64   | 93  |
| Sweep Pad XG       0       0       95         Shwimmer       0       20       95         Converge       0       27       95         Polar Pad       0       64       95         Celestial       0       66       95         GM/XG/Synth SFX         Ice Rain GM       121       0       96         Soundtrack GM       121       0       97         Crystal GM       121       0       98                                                                                                    | Pan Pad         | 0    | 65   | 93  |
| Shwimmer       0       20       95         Converge       0       27       95         Polar Pad       0       64       95         Celestial       0       66       95         GM/XG/Synth SFX       Ice Rain GM       121       0       96         Soundtrack GM       121       0       97         Crystal GM       121       0       98                                                                                                    | Halo Pad XG     | 0    | 0    | 94  |
| Converge       0       27       95         Polar Pad       0       64       95         Celestial       0       66       95         GM/XG/Synth SFX         Ice Rain GM       121       0       96         Soundtrack GM       121       0       97         Crystal GM       121       0       98                                                                                                    | Sweep Pad XG    | 0    | 0    | 95  |
| Polar Pad 0 64 95 Celestial 0 66 95 <b>GM/XG/Synth SFX</b> Ice Rain GM 121 0 96 Soundtrack GM 121 0 97 Crystal GM 121 0 98                                                                                                    | Shwimmer        | 0    | 20   | 95  |
| Celestial       0       66       95         GM/XG/Synth SFX       Ice Rain GM       121       0       96         Soundtrack GM       121       0       97         Crystal GM       121       0       98                                                                                                    | Converge        | 0    | 27   | 95  |
| GM/XG/Synth SFX           Ice Rain GM         121         0         96           Soundtrack GM         121         0         97           Crystal GM         121         0         98                                                                                                    | Polar Pad       | 0    | 64   | 95  |
| Ice Rain GM     121     0     96       Soundtrack GM     121     0     97       Crystal GM     121     0     98                                                                                                    | Celestial       | 0    | 66   | 95  |
| Soundtrack GM         121         0         97           Crystal GM         121         0         98                                                                                                    | GM/XG/Synth SFX |      |      |     |
| Crystal GM 121 0 98                                                                                                    | Ice Rain GM     | 121  | 0    | 96  |
| ,                                                                                                    | Soundtrack GM   | 121  | 0    | 97  |
| Synth Mallets 4 121 1 98                                                                                                    | Crystal GM      | 121  | 0    | 98  |
|                                                                                                    | Synth Mallets 4 | 121  | 1    | 98  |
| Atmosphere GM 121 0 99                                                                                                    | Atmosphere GM   | 121  | 0    | 99  |
| Brightness GM 121 0 100                                                                                                    | Brightness GM   | 121  | 0    | 100 |
| Goblins GM 121 0 101                                                                                                    | Goblins GM      | 121  | 0    | 101 |

| Sound            | CCOO | CC32 | PC  |
|------------------|------|------|-----|
| Echo Drops GM    | 121  | 0    | 102 |
| Echo Bell        | 121  | 1    | 102 |
| Echo Pan         | 121  | 2    | 102 |
| Star Theme GM    | 121  | 0    | 103 |
| Ice Rain XG      | 0    | 0    | 96  |
| Clav. Pad        | 0    | 45   | 96  |
| Harmo. Rain      | 0    | 64   | 96  |
| African Wind     | 0    | 65   | 96  |
| Carib            | 0    | 66   | 96  |
| Soundtrack XG    | 0    | 0    | 97  |
| Prologue         | 0    | 27   | 97  |
| Ancestral Clouds | 0    | 64   | 97  |
| Crystal XG       | 0    | 0    | 98  |
| Synth Drum Comp. | 0    | 12   | 98  |
| Popcorn          | 0    | 14   | 98  |
| Tiny Bells       | 0    | 18   | 98  |
| Round Glocken.   | 0    | 35   | 98  |
| Glocken. Chimes  | 0    | 40   | 98  |
| Clear Bells      | 0    | 41   | 98  |
| Chorus Bells     | 0    | 42   | 98  |
| Synth Mallet X   | 0    | 64   | 98  |
| Soft Crystal     | 0    | 65   | 98  |
| LoudGlockenspiel | 0    | 66   | 98  |
| Xmas Bell        | 0    | 67   | 98  |
| Vibe Bells       | 0    | 68   | 98  |
| Digital Bells    | 0    | 69   | 98  |
| Air Bells        | 0    | 70   | 98  |
| Bell Harp        | 0    | 71   | 98  |
| Gamelimba        | 0    | 72   | 98  |
| Atmosphere XG    | 0    | 0    | 99  |
| Warm Atmosph.    | 0    | 18   | 99  |
| Hollow Release   | 0    | 19   | 99  |
| Nylon El. Piano  | 0    | 40   | 99  |
|                  |      |      |     |

| Sound          | CCOO | CC32 | PC  |
|----------------|------|------|-----|
| Nylon Harp     | 0    | 64   | 99  |
| Harp Vox       | 0    | 65   | 99  |
| Atmosphere Pad | 0    | 66   | 99  |
| Planet         | 0    | 67   | 99  |
| Brightness XG  | 0    | 0    | 100 |
| Fantasy Bells  | 0    | 64   | 100 |
| Smokey         | 0    | 96   | 100 |
| Goblins XG     | 0    | 0    | 101 |
| Goblin Synth   | 0    | 64   | 101 |
| Creeper        | 0    | 65   | 101 |
| Ring Pad       | 0    | 66   | 101 |
| Ritual         | 0    | 67   | 101 |
| To Heaven      | 0    | 68   | 101 |
| Night          | 0    | 70   | 101 |
| Glisten        | 0    | 71   | 101 |
| Bell Choir X   | 0    | 96   | 101 |
| Echo Drops XG  | 0    | 0    | 102 |
| Echoes         | 0    | 8    | 102 |
| Echo Pan X     | 0    | 14   | 102 |
| Echo Bell X    | 0    | 64   | 102 |
| Big Pan        | 0    | 65   | 102 |
| Synth Piano 2  | 0    | 66   | 102 |
| Creation       | 0    | 67   | 102 |
| Star Dust      | 0    | 68   | 102 |
| Pan Reso X     | 0    | 69   | 102 |
| Star Theme XG  | 0    | 0    | 103 |
| Starz          | 0    | 64   | 103 |
| GM/XG/Ethnic   |      |      |     |
| Sitar GM       | 121  | 0    | 104 |
| Sitar 4        | 121  | 1    | 104 |
| Banjo GM       | 121  | 0    | 105 |
| Shamisen GM    | 121  | 0    | 106 |
| Koto GM        | 121  | 0    | 107 |
| Taisho Koto    | 121  | 1    | 107 |

| Sound            | CCOO | CC32 | PC  |
|------------------|------|------|-----|
| Kalimba GM       | 121  | 0    | 108 |
| Bag Pipes GM     | 121  | 0    | 109 |
| Fiddle GM        | 121  | 0    | 110 |
| Shanai GM        | 121  | 0    | 111 |
| Sitar XG         | 0    | 0    | 104 |
| Detuned Sitar    | 0    | 32   | 104 |
| Octave Sitar     | 0    | 35   | 104 |
| Tamboura         | 0    | 97   | 104 |
| Banjo XG         | 0    | 0    | 105 |
| Muted Banjo      | 0    | 28   | 105 |
| Rabab            | 0    | 96   | 105 |
| Gopichant        | 0    | 97   | 105 |
| Oud 3            | 0    | 98   | 105 |
| Shamisen XG      | 0    | 0    | 106 |
| Koto XG          | 0    | 0    | 107 |
| Taisho-Kin       | 0    | 96   | 107 |
| Kanoun X         | 0    | 97   | 107 |
| Kalimba XG       | 0    | 0    | 108 |
| Bag Pipes XG     | 0    | 0    | 109 |
| Fiddle XG        | 0    | 0    | 110 |
| Shanai XG        | 0    | 0    | 111 |
| GM/XG/Percussive |      |      |     |
| Tinkle Bell GM   | 121  | 0    | 112 |
| Agogo GM         | 121  | 0    | 113 |
| Steel Drums GM   | 121  | 0    | 114 |
| Woodblock GM     | 121  | 0    | 115 |
| Castanets        | 121  | 1    | 115 |
| Taiko Drum GM    | 121  | 0    | 116 |
| Concert BassDrum | 121  | 1    | 116 |
| Melodic Tom GM   | 121  | 0    | 117 |
| Melodic Tom 2    | 121  | 1    | 117 |
| Synth Drum GM    | 121  | 0    | 118 |
| Rhythm Box Tom   | 121  | 1    | 118 |
| Electric Drum    | 121  | 2    | 118 |

| Sound            | CCOO | CC32 | PC  | Sound      |
|------------------|------|------|-----|------------|
| ReverseCymbalGM  | 121  | 0    | 119 | Stream     |
| Tinkle Bell XG   | 0    | 0    | 112 | Bubble     |
| Bonang           | 0    | 96   | 112 | Bird Twee  |
| Altair           | 0    | 97   | 112 | Dog        |
| Gamelal Gongs    | 0    | 98   | 112 | Horse Gal  |
| St.GamelanGongs  | 0    | 99   | 112 | Bird Twee  |
| Rama Cymbal      | 0    | 100  | 112 | Telephone  |
| Asian Bells      | 0    | 101  | 112 | Telephone  |
| Agogo XG         | 0    | 0    | 113 | Door Crea  |
| Steel Drums XG   | 0    | 0    | 114 | Door       |
| Glass Percussion | 0    | 97   | 114 | Scratch    |
| Thai Bells       | 0    | 98   | 114 | Wind Chim  |
| Woodblock XG     | 0    | 0    | 115 | Helicopter |
| Castanex         | 0    | 96   | 115 | Car Engine |
| Taiko Drum XG    | 0    | 0    | 116 | Car Stop   |
| Gran Cassa       | 0    | 96   | 116 | Car Pass   |
| Melodic Tom XG   | 0    | 0    | 117 | Car Crash  |
| Melodic Tom 3    | 0    | 64   | 117 | Siren      |
| Real Tom         | 0    | 65   | 117 | Train      |
| Rock Tom         | 0    | 66   | 117 | Jetplane   |
| Synth Drum XG    | 0    | 0    | 118 | Starship   |
| Analog Tom       | 0    | 64   | 118 | Burst Nois |
| Electric Perc.   | 0    | 65   | 118 | Applause   |
| ReverseCymbalXG  | 0    | 0    | 119 | Laughing   |
| GM/XG/SFX        |      |      |     | Screaming  |
| Gtr FretNoise GM | 121  | 0    | 120 | Punch      |
| Guitar Cut Noise | 121  | 1    | 120 | Heart Bea  |
| Ac. Bass String  | 121  | 2    | 120 | Footsteps  |
| Breath Noise GM  | 121  | 0    | 121 | Gun Shot ( |
| Flute Key Click  | 121  | 1    | 121 | Machine G  |
| Seashore GM      | 121  | 0    | 122 | Laser Gun  |
| Rain             | 121  | 1    | 122 | Explosion  |
| Thunder          | 121  | 2    | 122 | Gtr FretNo |
| Wind             | 121  | 3    | 122 | Breath No  |
|                  |      |      |     |            |

| Sound            | CCOO | CC32 | PC  |
|------------------|------|------|-----|
| Stream           | 121  | 4    | 122 |
| Bubble           | 121  | 5    | 122 |
| Bird Tweet GM    | 121  | 0    | 123 |
| Dog              | 121  | 1    | 123 |
| Horse Gallop     | 121  | 2    | 123 |
| Bird Tweet 2     | 121  | 3    | 123 |
| Telephone GM     | 121  | 0    | 124 |
| Telephone 2      | 121  | 1    | 124 |
| Door Creaking    | 121  | 2    | 124 |
| Door             | 121  | 3    | 124 |
| Scratch          | 121  | 4    | 124 |
| Wind Chime       | 121  | 5    | 124 |
| Helicopter GM    | 121  | 0    | 125 |
| Car Engine       | 121  | 1    | 125 |
| Car Stop         | 121  | 2    | 125 |
| Car Pass         | 121  | 3    | 125 |
| Car Crash        | 121  | 4    | 125 |
| Siren            | 121  | 5    | 125 |
| Train            | 121  | 6    | 125 |
| Jetplane         | 121  | 7    | 125 |
| Starship         | 121  | 8    | 125 |
| Burst Noise      | 121  | 9    | 125 |
| Applause GM      | 121  | 0    | 126 |
| Laughing         | 121  | 1    | 126 |
| Screaming        | 121  | 2    | 126 |
| Punch            | 121  | 3    | 126 |
| Heart Beat       | 121  | 4    | 126 |
| Footsteps        | 121  | 5    | 126 |
| Gun Shot GM      | 121  | 0    | 127 |
| Machine Gun      | 121  | 1    | 127 |
| Laser Gun        | 121  | 2    | 127 |
| Explosion        | 121  | 3    | 127 |
| Gtr FretNoise XG | 0    | 0    | 120 |
| Breath Noise XG  | 0    | 0    | 121 |
|                  |      |      |     |

| Sound         | CCOO | CC32 | PC  |
|---------------|------|------|-----|
| Seashore XG   | 0    | 0    | 122 |
| Bird Tweet XG | 0    | 0    | 123 |
| Telephone XG  | 0    | 0    | 124 |

| Sound         | CCOO | CC32 | PC  |
|---------------|------|------|-----|
| Helicopter XG | 0    | 0    | 125 |
| Applause XG   | 0    | 0    | 126 |
| Gun Shot XG   | 0    | 0    | 127 |

Prepared Piano sampled at Kunitachi College of Music

Co-Development on Prepared Piano: Satoko Inoue

Co-Development: Kunitachi College of Music

For more information about Satoko Inoue, visit http://www.n-b-music.com

For more information about Kunitachi College of Music, visit https://www.kunitachi.ac.jp

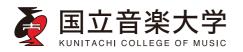

Electric Guitar sampled at Solent University recording studios UK.

Co-Development: Toni Diaz and Joe Burgess

For more information about Solent University, visit https://www.solent.ac.uk

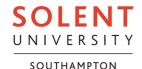

## Drum Kits

The following table lists all Factory Drum Kits as they appear in the Sound Select window. The RR abbreviation in a name means that the kit includes round-robin samples. The table also includes MIDI data used to remotely select the Sounds. CC00: Control Change 0, or Bank Select MSB. CC32: Control Change 32, or Bank Select LSB. PC: Program Change.

| Drum Kit          | CCOO | CC32 | PC  |
|-------------------|------|------|-----|
| Factory/Drum      |      |      |     |
| Pop Kit 1 RR      | 120  | 0    | 100 |
| Pop Kit 2 RR      | 120  | 0    | 101 |
| Pop Kit 1 Amb     | 120  | 0    | 52  |
| Vintage Kit 1 Amb | 120  | 0    | 54  |
| Rock Kit 1 Amb    | 120  | 0    | 55  |
| Jazz Kit 1 RR     | 120  | 0    | 105 |
| Jazz Kit 1 Amb    | 120  | 0    | 62  |
| Funk Kit 1 Amb    | 120  | 0    | 53  |
| Fusion Kit RR     | 120  | 0    | 106 |
| Brush Kit 1 Amb   | 120  | 0    | 84  |
| Pop Kit Pro 1 RR  | 120  | 0    | 102 |
| Pop Kit Pro 2 RR  | 120  | 0    | 103 |
| Pop Kit 2 Amb     | 120  | 0    | 70  |
| Vintage Kit 2 Amb | 120  | 0    | 94  |
| Rock Kit 2 Amb    | 120  | 0    | 22  |
| Jazz Kit Pro 1 RR | 120  | 0    | 85  |
| Jazz Kit Pro 2 RR | 120  | 0    | 86  |
| Gospel Kit Pro RR | 120  | 0    | 104 |
| Fusion Kit Pro RR | 120  | 0    | 87  |
| Brush Kit 2 Amb   | 120  | 0    | 45  |
| Pop Kit 3 Amb     | 120  | 0    | 71  |
| Pop Kit 4 Amb     | 120  | 0    | 88  |
| Pop Std. Kit 1    | 120  | 0    | 89  |
| Pop Std. Kit 2    | 120  | 0    | 90  |
| Pop Std. Kit 3    | 120  | 0    | 4   |
|                   |      |      |     |

| Drum Kit         | CCOO | CC32 | PC  |
|------------------|------|------|-----|
| Jazz Kit 2 Amb   | 120  | 0    | 83  |
| Jazz Kit 3 Amb   | 120  | 0    | 36  |
| Jazz Kit 4 Amb   | 120  | 0    | 37  |
| Jazz Kit 1       | 120  | 0    | 33  |
| Jazz Kit 2       | 120  | 0    | 34  |
| Standard Kit 1   | 120  | 0    | 5   |
| Standard Kit 2   | 120  | 0    | 1   |
| Standard Kit 3   | 120  | 0    | 2   |
| Standard Kit 4   | 120  | 0    | 6   |
| Standard Kit Amb | 120  | 0    | 93  |
| Brush Kit 1      | 120  | 0    | 42  |
| Brush Kit 2      | 120  | 0    | 43  |
| Brush Kit 3      | 120  | 0    | 44  |
| Jazz Kit 3       | 120  | 0    | 35  |
| Brush Kit 3 Amb  | 120  | 0    | 46  |
| Synth Kit 1      | 120  | 0    | 59  |
| Synth Kit 2      | 120  | 0    | 58  |
| Synth Kit 3      | 120  | 0    | 61  |
| SFX Kit 1        | 120  | 0    | 60  |
| SFX Kit 2        | 120  | 0    | 57  |
| Drum & FX Kit 1  | 120  | 0    | 78  |
| Drum & FX Kit 2  | 120  | 0    | 79  |
| Slices A FX      | 121  | 4    | 118 |
| Slices B FX      | 121  | 5    | 118 |
| Percussion Kit 2 | 120  | 0    | 114 |
| Analog Kit 1     | 120  | 0    | 107 |
|                  |      |      |     |

| Analog Kit 2<br>Elektronic Kit | 120 |   |     |
|--------------------------------|-----|---|-----|
| Elektronic Kit                 |     | 0 | 123 |
|                                | 120 | 0 | 108 |
| FX Kit                         | 120 | 0 | 112 |
| Dub&Moomba Kit                 | 120 | 0 | 113 |
| Slice Kit 1                    | 120 | 0 | 99  |
| Slice Kit 2                    | 120 | 0 | 109 |
| Slice Kit 3                    | 120 | 0 | 110 |
| Slice Kit 4                    | 120 | 0 | 111 |
| Slice FX Kit                   | 120 | 0 | 98  |
| Electro Kit 1                  | 120 | 0 | 75  |
| Electro Kit 2                  | 120 | 0 | 76  |
| Electro Kit 3                  | 120 | 0 | 122 |
| House Kit 1                    | 120 | 0 | 30  |
| House Kit 2                    | 120 | 0 | 31  |
| Dance Kit                      | 120 | 0 | 74  |
| Dance Kit Remix                | 120 | 0 | 29  |
| Trance Kit                     | 120 | 0 | 63  |
| HipHop Kit 1                   | 120 | 0 | 9   |
| HipHop Kit 2                   | 120 | 0 | 72  |
| Real Kit 1 Amb                 | 120 | 0 | 81  |
| Real Kit 2 Amb                 | 120 | 0 | 82  |
| Room Kit Amb                   | 120 | 0 | 80  |
| Cool Kit Amb                   | 120 | 0 | 39  |
| Gate Kit Amb                   | 120 | 0 | 23  |
| Power Kit 1 Amb                | 120 | 0 | 20  |
| Power Kit 2 Amb                | 120 | 0 | 21  |
| Power Kit 1                    | 120 | 0 | 18  |
| Power Kit 2                    | 120 | 0 | 19  |
| Turkish Kit                    | 120 | 0 | 118 |
| Groove Kit                     | 120 | 0 | 77  |
| Ambient Kit                    | 120 | 0 | 3   |
| Jungle Kit                     | 120 | 0 | 10  |
| Studio Kit                     | 120 | 0 | 95  |
| Lounge Kit Amb                 | 120 | 0 | 38  |

| Drum Kit          | CC00 | CC32 | PC  |
|-------------------|------|------|-----|
| Arabian Kit 1     | 120  | 0    | 51  |
| Arabian Kit 2     | 120  | 0    | 117 |
| Timpani           | 121  | 1    | 47  |
| Reverse Tom       | 121  | 2    | 117 |
| Reverse Cymbal    | 121  | 2    | 119 |
| Standard Perc Kit | 120  | 0    | 69  |
| Percussion Kit 1  | 120  | 0    | 64  |
| Latin Perc Kit 1  | 120  | 0    | 65  |
| Latin Perc Kit 2  | 120  | 0    | 68  |
| Brazil Perc Kit   | 120  | 0    | 115 |
| Oriental Perc Kit | 120  | 0    | 119 |
| Trinity Perc Kit  | 120  | 0    | 66  |
| i30 Perc Kit      | 120  | 0    | 67  |
| Legacy/Drum & SFX | (    |      |     |
| Standard Kit 5    | 120  | 0    | 7   |
| Bdrum&Sdrum Kit   | 120  | 0    | 50  |
| Room Kit 1        | 120  | 0    | 120 |
| Room Kit 2        | 120  | 0    | 12  |
| Power Kit 3       | 120  | 0    | 121 |
| Power Kit 4       | 120  | 0    | 17  |
| HipHop Kit 3      | 120  | 0    | 13  |
| Elektro Kit 1     | 120  | 0    | 96  |
| Elektro Kit 2     | 120  | 0    | 97  |
| Techno Kit 1      | 120  | 0    | 11  |
| Techno Kit 2      | 120  | 0    | 73  |
| Techno Kit 3      | 120  | 0    | 15  |
| Techno Kit 4      | 120  | 0    | 14  |
| House Kit 3       | 120  | 0    | 26  |
| House Kit 4       | 120  | 0    | 27  |
| House Kit 5       | 120  | 0    | 28  |
| Brush Kit 4       | 120  | 0    | 125 |
| Brush Kit 5       | 120  | 0    | 41  |
| Orchestra Kit     | 120  | 0    | 49  |
| Log Drum          | 121  | 4    | 12  |

| Drum Kit        | CCOO | CC32 | PC  |
|-----------------|------|------|-----|
| Reverse Snare   | 121  | 3    | 118 |
| Dragon Gong     | 121  | 1    | 119 |
| Castanets Plus  | 121  | 2    | 115 |
| Woodblock       | 121  | 3    | 115 |
| Footstep Walk   | 121  | 7    | 126 |
| GM/XG/Drum      |      |      |     |
| Standard Kit GM | 120  | 0    | 0   |
| Room Kit GM     | 120  | 0    | 8   |
| Power Kit GM    | 120  | 0    | 16  |
| Electro Kit GM  | 120  | 0    | 24  |
| Analog Kit GM   | 120  | 0    | 25  |
| Jazz Kit GM     | 120  | 0    | 32  |
| Brush Kit GM    | 120  | 0    | 40  |

| Drum Kit         | CCOO | CC32 | PC |
|------------------|------|------|----|
| Orchestra Kit GM | 120  | 0    | 48 |
| SFX Kit GM       | 120  | 0    | 56 |
| Standard Kit1 XG | 127  | 0    | 0  |
| Standard Kit2 XG | 127  | 0    | 1  |
| Room Kit XG      | 127  | 0    | 8  |
| Rock Kit XG      | 127  | 0    | 16 |
| Electro Kit XG   | 127  | 0    | 24 |
| Analog Kit XG    | 127  | 0    | 25 |
| Jazz Kit 1 XG    | 127  | 0    | 32 |
| Jazz Kit 2 XG    | 127  | 0    | 33 |
| Brush Kit XG     | 127  | 0    | 40 |
| Classic Kit XG   | 127  | 0    | 48 |
|                  |      |      |    |

## DNC Sounds and controls

DNC Sounds are the Sounds programmed according to the DNC (Defined Nuance Control) system. This allows the performer to accurately and expressively introduce the most subtle nuances and sound articulation, by way of dedicated controls. The following table explains the meaning of the DNC controls.

| DNC Control  | Meaning                                                                                                    |  |  |  |  |  |
|--------------|----------------------------------------------------------------------------------------------------|--|--|--|--|--|
| Legato (In)  | Playing legato inside the Legato range (as defined in the Sound > Basic > Sound page, and shown in the previous table)                                                                  |  |  |  |  |  |
| Legato (Out) | Playing legato out of the Legato range                                                                                                    |  |  |  |  |  |
| After Touch  | Deeper press on the key                                                                                                    |  |  |  |  |  |
| Joystick Y+  | Upward movement of the Joystick                                                                                                    |  |  |  |  |  |
| Joystick Y-  | Downward movement of the Joystick                                                                                                    |  |  |  |  |  |
| SC1 Note On  | Sound Controllers 1, 2 & 3 (SC1, SC2, SC3) are MIDI controllers that can be as-                                                                                                    |  |  |  |  |  |
| SC1 Note Off | signed to a physical control (assignable switch, footswitch, CONTROL butt<br>They can be activated either by a Note On or a Note Off message.                                           |  |  |  |  |  |
| SC2 Note On  | For example, imagine you are playing an Accordion DN1-type Sounds, and SC1 is                                                                                                    |  |  |  |  |  |
| SC2 Note Off | assigned to an assignable switch. The SC1 controller is programmed as a 'book-<br>ing'-type control in Sound Edit (Sound > Basic > Sound page), therefore it will                       |  |  |  |  |  |
| SC3 Note On  | affect the next Note On or Note Off event. If you press the switch before playing                                                                                                    |  |  |  |  |  |
| SC3 Note Off | a note (Note On), a Riff Up will be triggered when playing a note. If you press the switch while the note is playing, a Fall Down will be triggered when releasing the note (Note Off). |  |  |  |  |  |

Depending on the chosen Sounds and the assigned DNC functions, the SC1, SC2 and Ycontrollers can either 'book' a function, that will be triggered while playing, or enable (or disable) it by pressing the button to 'toggle' it. When an SC1 or SC2 controller is assigned to an assignable switch, the indicator will show the DNC controllers status.

| Indicator status | Meaning                                                                   |
|------------------|---------------------------------------------------------------------------|
| Off              | No DNC function assigned.                                                 |
| Red steady       | Booking DNC function available.                                           |
| Red blinking     | Booking DNC function waiting to be executed. Then, it will return steady. |
| Green steady     | Toggle DNC function available.                                            |
| Green blinking   | Toggle activated. Press it again to disable it.                           |

The following table lists the DNC Sounds and their DNC controls. DNC, DN1 and DN2 Sounds use different sets of controls.

| Sound Name            | СС     | PC | Leg        | ato                                     | After Touch | Jo      | ystick        | sc                        | :1        | SC                        | 2          | S       | C3       |
|-----------------------|--------|----|------------|-----------------------------------------|-------------|---------|---------------|---------------------------|-----------|---------------------------|------------|---------|----------|
|                       | 0 32   |    | In         | Out                                     |             | Y+      | Y-            | Note On                   | Note Off  | Note On                   | Note Off   | Note On | Note Off |
| Factory/Piano         |        |    |            |                                         |             |         |               |                           |           |                           |            |         |          |
| VintageClavi1DNC      | 121 7  | 7  |            |                                         |             |         |               | Pickup pos. 1<br>(toggle) |           | Pickup pos. 2<br>(toggle) |            |         |          |
| VintageClavi2DNC      | 121 8  | 7  |            |                                         |             |         |               | Pickup pos. 1<br>(toggle) |           | Pickup pos. 2<br>(toggle) |            |         |          |
| Factory/Mallet & Bell |        |    | -          | ***                                     |             |         |               |                           |           |                           |            | •       |          |
| Cymbalon DNC          | 121 2  | 15 |            | -                                       |             | Long    | Long note off | Short                     |           | Short                     | Short note |         |          |
| Factory/Accordion     | •      |    | -          | ***                                     |             |         |               |                           |           |                           |            |         |          |
| Harmonica 1 DN1       | 121 11 | 22 | Legato Atk | -                                       |             |         | Soft Atk      | Riff Up                   | Riff Down | Riff Down                 | Fall Down  |         |          |
| Harmonica 1 DN2       | 121 12 | 22 | Legato Atk | > ±9st: Riff<br>Up/Dn                   |             |         | Soft Atk      | Riff Up                   | Riff Down | Riff Down                 | Fall Down  |         |          |
| Harmonica 2 DN1       | 121 13 | 22 | Legato Atk |                                         |             |         | Soft Atk      | Riff Up                   | Riff Down | Riff Down                 | Fall Down  |         |          |
| Harmonica 3 DN1       | 121 14 | 22 | Legato Atk |                                         |             |         | Soft Atk      | Riff Up                   | Riff Down | Riff Down                 | Fall Down  |         |          |
| Bandoneon DNC         | 121 11 | 23 |            |                                         |             | Tremolo | Expr.         | Short Note                |           | Stop Note                 |            |         |          |
| Factory/Guitar        | -      |    | -          | *************************************** |             |         |               |                           |           |                           |            |         |          |
| Classic Gtr 1 DNC     | 121 29 | 24 | Legato Atk | -                                       | Vibrato     |         | Body NZ       | Slide Up                  |           | Harm                      |            | •       |          |
| Classic Gtr 2 DNC     | 121 20 | 24 | Legato Atk |                                         | Vibrato     |         | Body NZ       | Slide Up                  |           | Harm                      |            |         |          |
| Classic Gtr 3 DNC     | 121 18 | 24 | Legato Atk |                                         | Vibrato     |         | Body NZ       | Slide Up                  |           | Harm                      |            |         |          |
| 7Str.Guitar DNC       | 121 28 | 24 | Legato Atk |                                         | Vibrato     |         | Mute          | Slide Up                  |           | Harm                      |            | •       |          |
| Steel Guitar1 DNC     | 121 47 | 25 |            |                                         | Vibrato     |         | Mute          | Slide Up                  |           | Harm                      |            |         |          |
| Steel Guitar2 DNC     | 121 48 | 25 |            |                                         | Vibrato     |         | Mute          | Slide Up                  |           | Harm                      |            |         |          |
| Steel Guitar3 DNC     | 121 49 | 25 |            |                                         | Vibrato     |         | Mute          | Slide Up                  |           | Harm                      |            |         |          |
| Steel Guitar4 DNC     | 121 51 | 25 |            | -                                       | Vibrato     |         | Mute          | Slide Up                  |           | Harm                      |            | •       |          |
| Steel Guitar5 DNC     | 121 36 | 25 | Legato Atk |                                         | Vibrato     |         | Body NZ       | Slide Up                  |           | Harm                      |            |         |          |
| Strat N DI DNC        | 121 39 | 27 | -          | *************************************** | Vibrato     |         |               | Slide Up                  |           | Harm                      |            |         |          |
| Strat N CIn DNC       | 121 38 | 27 |            | -                                       | Vibrato     |         |               | Slide Up                  |           | Mute                      |            | •       |          |
| Strat B DI DNC        | 121 45 | 27 |            |                                         | Vibrato     |         |               | Slide Up                  |           | Harm                      |            |         |          |
| Strat B Ovd DNC       | 121 5  | 29 | -          | *************************************** | Vibrato     |         | Feedback      | Slide Up                  |           | Harm                      |            |         |          |
| LesP M DI DNC         | 121 43 | 27 | -          |                                         | Vibrato     |         |               | Slide Up                  |           | Harm                      |            | •       |          |
| LesP M CIn DNC        | 121 42 | 27 |            |                                         | Vibrato     |         |               | Slide Up                  |           | Harm                      |            |         |          |
| 33X B DI DNC          | 121 44 | 27 |            |                                         | Vibrato     |         |               | Slide Up                  |           | Harm                      |            |         |          |
| 33X B Dst DNC         | 121 17 | 30 |            |                                         | Vibrato     |         | Feedback      | Slide Up                  |           | Harm                      |            |         | -        |
| Tele M DI DNC         | 121 41 | 27 |            |                                         | Vibrato     |         |               | Slide Up                  |           | Harm                      |            |         |          |
| Tele M Cln DNC        | 121 40 | 27 |            |                                         | Vibrato     |         |               | Slide Up                  |           | Harm                      |            |         |          |

| Sound Name           | С   | С  | PC | Leg        | ato                    | After Touch | Joy     | /stick             | S           | C1        | so         | 2        | SC3              |
|----------------------|-----|----|----|------------|------------------------|-------------|---------|--------------------|-------------|-----------|------------|----------|------------------|
|                      | 0   | 32 |    | ln         | Out                    |             | Y+      | Y-                 | Note On     | Note Off  | Note On    | Note Off | Note On Note Off |
| Jazz Guitar DNC      | 121 | 8  | 26 | Legato Atk |                        | Vibrato     |         | Octave<br>(toggle) | Slide Up    |           | Harm       |          |                  |
| Dobro DNC            | 121 | 50 | 25 |            |                        | Vibrato     |         | Mute               | Slide Up    |           | Harm       |          |                  |
| Stra.GtrUpDwDNC      | 121 | 33 | 27 |            | _                      |             |         |                    | Slide Up    |           | Harm       |          |                  |
| Distorted Gtr1DNC    | 121 | 16 | 30 |            |                        | Vibrato     |         | Feedback           | Slide Up    |           | Harm       |          |                  |
| Distorted Gtr2DNC    | 121 | 14 | 30 | Legato Atk |                        | Vibrato     |         | Feedback           | Slide Up    |           | Harm       |          |                  |
| Crunch Gtr DNC       | 121 | 3  | 29 | Legato Atk |                        | Vibrato     |         | Feedback           | Slide Up    |           | Harm       |          |                  |
| Folk Guitar DNC      | 121 | 34 | 25 | Legato Atk |                        | Vibrato     |         | Body NZ            | Slide Up    |           | Harm       |          |                  |
| Steel Guitar6 DNC    | 121 | 19 | 25 | Legato Atk |                        | Vibrato     |         | Body NZ            | Slide Up    |           | Harm       |          |                  |
| 12 Str Guitar DNC    | 121 | 33 | 25 | Legato Atk |                        | Vibrato     |         | Body NZ            | Slide Up    |           | Harm       |          |                  |
| ViolaCaipira DNC     | 121 | 45 | 25 | Legato Atk | -                      | Vibrato     |         | Body NZ            | Slide Up    |           | Harm       |          |                  |
| Factory/Strings & Vo | cal |    |    |            |                        |             |         |                    |             |           |            |          |                  |
| StringEnsembleDNC    | 121 | 13 | 49 |            |                        | <u></u>     | Tremolo | Marcato            | Spiccato    |           | Pizzicato  |          |                  |
| Ballad StringsDNC    | 121 | 17 | 49 |            |                        |             | Tremolo | Marcato            | Spiccato    |           | Pizzicato  |          |                  |
| Violin 1 DN2         | 121 | 15 | 40 | Legato Atk | > ±7st: Gliss<br>Up/Dn |             |         | Tremolo            | End         |           | Pizzicato  |          | Scale Up         |
| Violin 2 DN1         | 121 | 16 | 40 | Legato Atk |                        |             |         | Tremolo            | Marcato     |           | Spiccato   |          | Balzato          |
| Violin 5 DN1         | 121 | 14 | 40 | Legato Atk |                        | More Vib.   | Tremolo | Balzato            | Détaché     |           | Pizzicato  |          |                  |
| Violin 6 DN2         | 121 | 13 | 40 |            | > ±9st: Riff<br>Up/Dn  | More Vib.   | Tremolo | Mordente           | Riff Up     | Fall Down | Gliss Down | Gliss Up |                  |
| Violin 7 DN1         | 121 | 12 | 40 | Legato Atk |                        | More Vib.   |         | Mordente           | Open String |           | Pizzicato  |          |                  |
| Violin 8 DN2         | 121 | 10 | 40 |            | > ±9st: Riff<br>Up/Dn  | More Vib.   |         | Mordente           | Gliss Up    | Fall Down | Gliss Down | Gliss Up |                  |
| Violin 9 DN2         | 121 | 11 | 40 |            | > ±9st: Riff<br>Up/Dn  | More Vib.   |         | Mordente           | Gliss Up    | Fall Down | Gliss Down | Gliss Up |                  |
| Viola 1 DN2          | 121 | 4  | 41 | Legato Atk | > ±7st: Gliss<br>Up/Dn |             |         | Tremolo            | Vibrato     |           | Pizzicato  |          | Riff Up          |
| Viola 2 DN1          | 121 | 5  | 41 | Legato Atk |                        |             |         | Tremolo            | Vibrato     |           | Spiccato   |          | Balzato          |
| Viola 3 DN1          | 121 | 3  | 41 |            |                        | More Vib.   | Tremolo | Balzato            | Détaché     |           | Pizzicato  |          |                  |
| Cello 1 DN2          | 121 | 3  | 42 | Legato Atk | > ±7st: Gliss<br>Up/Dn |             |         | Tremolo            | End         |           | Pizzicato  |          | Riff Up          |
| Cello 2 DN1          | 121 | 4  | 42 | Legato Atk |                        |             |         | Tremolo            | Marcato     |           | Spiccato   |          | Balzato          |
| Double Bass 1 DN2    | 121 | 3  | 43 | Legato Atk | > ±5st: Gliss<br>Up/Dn |             |         | Tremolo            | Marcato     |           | Pizzicato  |          | Balzato          |
| Double Bass 2 DN1    | 121 | 4  | 43 | Legato Atk | -                      |             |         | Tremolo            | Marcato     |           | Spiccato   |          | Balzato          |

| Sound Name          | С   | С  | PC | Leg                           | ato                    | After Touch | Joy       | stick      | S                 | C1        | S                 | C2            | SC        | 3        |
|---------------------|-----|----|----|-------------------------------|------------------------|-------------|-----------|------------|-------------------|-----------|-------------------|---------------|-----------|----------|
|                     | 0   | 32 |    | In                            | Out                    |             | Y+        | Y-         | Note On           | Note Off  | Note On           | Note Off      | Note On   | Note Off |
| Soprano Vox 2 DNC   | 121 | 4  | 53 | < ±6st:<br>Smooth             | > ±6st: Gliss<br>Up/Dn |             |           |            | > G4: 4th Up      |           | < F5: 5th<br>Down |               |           |          |
| Factory/Trumpet & T | rbn |    |    |                               |                        |             |           |            |                   |           |                   |               |           |          |
| Trumpet 1 DN2       | 121 | 38 | 56 | Legato Atk                    | > ±5st: Gliss<br>Up/Dn | More Vib.   |           | Wah        | Riff Up           | Fall Down | Riff Down         | Fall Down     | Shake     |          |
| Trumpet 2 DN1       | 121 | 39 | 56 |                               |                        | More Vib.   |           | Wah        | Riff Up           | Fall Down | Riff Down         | Fall Down     | Shake     |          |
| Trumpet 3 DN2       | 121 | 40 | 56 | Legato Atk                    | > ±5st: Gliss<br>Up/Dn | More Vib.   |           | Wah        | Wah               |           | Cup               |               | Shake     |          |
| Jazz Trumpet DN1    | 121 | 33 | 56 | Legato Atk                    |                        | More Vib.   | _         | Alt Timbre | Gliss Up          | Fall Down | Riff Down         | Doit          |           |          |
| Jazz Trumpet DN2    | 121 | 34 | 56 | Legato Atk                    | > ±9st: Riff<br>Up/Dn  | More Vib.   |           | Alt Timbre | Gliss Up          | Fall Down | Riff Down         | Doit          |           |          |
| MexicoTrumpet1DN2   | 121 | 41 | 56 | Legato Atk                    | > ±5st: Gliss<br>Up/Dn | More Vib.   |           | Swell      | Riff Up           | Fall Down | Riff Down         | Fall Down     | Shake     |          |
| MexicoTrumpet2DN2   | 121 | 42 | 56 | Legato Atk                    | > ±5st: Gliss<br>Up/Dn | More Vib.   |           | Swell      | Riff Up           | Fall Down | Riff Down         | Fall Down     | Shake     |          |
| Mute Trumpet1 DN1   | 121 | 11 | 59 | Legato Atk                    |                        | More Vib.   |           | Exp Filter | Wah               |           | Wah Harm          |               | Wah Growl |          |
| Mute Trumpet2 DN2   | 121 | 10 | 59 | Legato Atk                    | > ±3st: Riff<br>Up/Dn  | More Vib.   |           | Staccato   | Riff Up           | Fall Down | Riff Down         | Doit          |           |          |
| Mute Trumpet3 DN2   | 121 | 9  | 59 | Legato Atk                    | > ±3st: Riff<br>Up/Dn  | More Vib.   |           | Wah        | Long Fall<br>Down | Fall Down | Long Doit         | Doit          |           |          |
| Mute Trumpet5 DN1   | 121 | 6  | 59 | Legato Atk                    |                        | More Vib.   |           | Alt Timbre | Gliss Up          | Fall Down | Riff Down         | Doit          |           |          |
| Mute Trumpet6 DN1   | 121 | 7  | 59 | Legato Atk                    | _                      | More Vib.   |           | Alt Timbre | Gliss Up          | Fall Down | Riff Down         | Doit          |           |          |
| Wah Trumpet 1 DN1   | 121 | 12 | 59 | Legato Atk                    |                        |             | Wah Growl | Exp Filter | Cup               |           | Wah Harm          |               | Wah Plung |          |
| Jazz Cornet DN1     | 121 | 32 | 56 | Legato Atk                    |                        | More Vib.   |           | Alt Timbre | Gliss Up          | Fall Down | Riff Down         | Doit          |           |          |
| Jazz Cornet DN2     | 121 | 36 | 56 | Legato Atk                    | > ±9st: Riff<br>Up/Dn  | More Vib.   |           | Alt Timbre | Gliss Up          | Fall Down | Riff Down         | Doit          |           |          |
| Mute Cornet DN1     | 121 | 8  | 59 | Legato Atk                    |                        | More Vib.   |           | Alt Timbre | Gliss Up          | Fall Down | Riff Down         | Doit          |           |          |
| Flugelhorn 1 DN2    | 121 | 37 | 56 | Legato Atk                    | > ±3st: Riff<br>Up/Dn  | More Vib.   |           | Staccato   | Riff Up           | Fall Down | Riff Down         | Doit          |           |          |
| Trombone 1 DN1      | 121 | 26 | 57 | < ±5st: Legato<br>Atk & Port. |                        | More Vib.   |           | Crescendo  | Gliss Up          | Fall Down | Staccato          |               | Doit      |          |
| Trombone 2 DN2      | 121 | 27 | 57 | Legato Atk                    | > ±5st: Port.<br>Up/Dn | More Vib.   |           | Crescendo  | Gliss Up          | Fall Down | Staccato          |               | Doit      |          |
| Trombone 3 DN2      | 121 | 28 | 57 | Legato Atk                    | > ±5st: Port.<br>Up/Dn | More Vib.   |           | Staccato   | Gliss Up          | Fall Down | Gliss Down        | Rel./Note Off | Doit      |          |
| Jazz Trombone DN1   | 121 | 20 | 57 | Legato Atk                    |                        | More Vib.   |           | Alt Timbre | Gliss Up          | Fall Down | Riff Down         | Doit          |           |          |
| Jazz Trombone DN2   | 121 | 21 | 57 | Legato Atk                    | > ±9st: Gliss<br>Up/Dn | More Vib.   |           | Alt Timbre | Gliss Up          | Fall Down | Riff Down         | Doit          |           |          |

|                   | 0   | 32 |    | In                  | Out                    |           | Y+         | Y-         | Note On    | Note Off  | Note On       | Note Off   | Note On      | Note Off |
|-------------------|-----|----|----|---------------------|------------------------|-----------|------------|------------|------------|-----------|---------------|------------|--------------|----------|
| Soft Trombone DN1 | 121 | 22 | 57 | Legato Atk          |                        | More Vib. |            | Alt Timbre | Gliss Up   | Fall Down | Riff Down     | Doit       |              |          |
| Soft Trombone DN2 | 121 | 23 | 57 | Legato Atk          | > ±9st: Gliss<br>Up/Dn | More Vib. |            | Alt Timbre | Gliss Up   | Fall Down | Riff Down     | Doit       |              |          |
| HardTrombone DN1  | 121 | 24 | 57 | Legato Atk          |                        | More Vib. |            | Alt Timbre | Gliss Up   | Fall Down | Riff Down     | Doit       |              |          |
| HardTrombone DN2  | 121 | 25 | 57 | Legato Atk          | > ±9st: Gliss<br>Up/Dn | More Vib. |            | Alt Timbre | Gliss Up   | Fall Down | Riff Down     | Doit       |              |          |
| Factory/Brass     |     |    |    |                     |                        |           |            |            |            |           |               |            |              |          |
| Swing Horns DNC   | 121 | 40 | 61 |                     |                        |           | Shake      | Swell      | Fall Down  |           | Doit          |            |              |          |
| Horns Sweel1 DNC  | 121 | 38 | 61 |                     |                        |           | Shake      | SFX        | Fall Down  |           | Doit          |            |              |          |
| Horns Sweel2 DNC  | 121 | 39 | 61 |                     |                        |           | Shake      | SFX        | Fall Down  |           | Doit          |            |              |          |
| Trombones DNC     | 121 | 10 | 61 |                     |                        |           | Shake      | Swell      | Fall Down  |           | Doit          |            |              |          |
| Trumpets DNC      | 121 | 42 | 61 |                     |                        |           | Shake      | Swell      | Fall Down  |           | Doit          |            |              |          |
| Horns Swell3 DNC  | 121 | 45 | 61 |                     |                        |           | Shake      | Exp Filter | Fall Down  |           | Doit          |            |              |          |
| Factory/Sax       |     |    |    |                     |                        |           |            |            |            |           |               |            |              |          |
| Soprano Sax 1 DN2 | 121 | 7  | 64 | Legato Atk          | > ±9st: Gliss<br>Up/Dn | More Vib. | Grace note | Crescendo  | Riff Up    | Fall Down | Riff Down     | Gliss Down | Half Tone Up |          |
| Soprano Sax 2 DN1 | 121 | 6  | 64 | Legato Atk          | Legato Atk             | More Vib. |            |            | Glide Up   | Fall Down | Riff Down     | Gliss Down |              |          |
| Alto Sax 1 DN2    | 121 | 26 | 65 | Legato Atk          | > ±9st: Gliss<br>Up/Dn | More Vib. |            | Crescendo  | Riff Up    | Fall Down | Riff Down     | Gliss Down | Half Tone Up |          |
| Alto Sax 2 DN2    | 121 | 27 | 65 | Legato Atk          | > ±9st: Gliss<br>Up/Dn | More Vib. |            | Crescendo  | Riff Up    | Fall Down | Riff Down     | Gliss Down | Half Tone Up |          |
| Alto Sax 3 DN2    | 121 | 28 | 65 | Legato Atk          | > ±9st: Gliss<br>Up/Dn | More Vib. |            | Crescendo  | Riff Up    | Fall Down | Riff Down     | Gliss Down | Half Tone Up |          |
| Alto Sax 4 DN1    | 121 | 22 | 65 | Legato Atk          | Legato Atk             | More Vib. |            | Growl      | Riff Up    | Fall Down | Riff Down     | Gliss Down | •            |          |
| Alto Sax 5 DN1    | 121 | 23 | 65 | Legato Atk          | Legato Atk             | More Vib. |            | Growl      | Grace Note | Fall Down | Short Riff Dn | Gliss Down |              |          |
| Alto Sax 6 DN1    | 121 | 24 | 65 | Legato Atk          | Legato Atk             | More Vib. |            | Growl      | Grace Note | Fall Down | Short Riff Dn | Gliss Down |              |          |
| Jazz Sax DN1      | 121 | 20 | 65 | Legato Atk<br>Up/Dn |                        | More Vib. |            | Growl      | Riff Up    | Fall Down | Riff Down     | Gliss Down |              |          |
| Jazz Sax DN2      | 121 | 21 | 65 | Legato Atk          | > ±9st: Riff<br>Up/Dn  | More Vib. |            | Growl      | Riff Up    | Fall Down | Riff Down     | Gliss Down |              |          |
| Tenor Sax 1 DN2   | 121 | 23 | 66 | Legato Atk          | > ±9st: Riff<br>Up/Dn  |           |            | Crescendo  | Riff Up    | Fall Down | Riff Down     | Gliss Down | Half Tone Up |          |
| Tenor Sax 2 DN1   | 121 | 16 | 66 | Legato Atk<br>Up/Dn |                        | More Vib. |            | Growl      | Riff Up    | Fall Down | Riff Down     | Gliss Down |              |          |
| Tenor Sax 3 DN2   | 121 | 17 | 66 | Legato Atk          | > ±9st: Riff<br>Up/Dn  | More Vib. |            | Growl      | Riff Up    | Fall Down | Riff Down     | Gliss Down |              |          |

| Sound Name         | С   | C  | PC | Leg                 | jato                  | After Touch | Jo     | ystick       | SC                   | C1         | so                 | :2         | sc                    | 3        |
|--------------------|-----|----|----|---------------------|-----------------------|-------------|--------|--------------|----------------------|------------|--------------------|------------|-----------------------|----------|
|                    | 0   | 32 |    | ln                  | Out                   |             | Y+     | Y-           | Note On              | Note Off   | Note On            | Note Off   | Note On               | Note Off |
| Tenor Sax 4 DN1    | 121 | 19 | 66 | Legato Atk<br>Up/Dn |                       | More Vib.   |        | Growl        | Riff Up              | Fall Down  | Riff Down          | Gliss Down |                       |          |
| Tenor Sax 5 DN2    | 121 | 20 | 66 | Legato Atk          | > ±9st: Riff<br>Up/Dn | More Vib.   |        | Growl        | Riff Up              | Fall Down  | Riff Down          | Gliss Down |                       |          |
| Soft Tenor DN1     | 121 | 21 | 66 | Legato Atk<br>Up/Dn |                       | More Vib.   |        | Growl        | Riff Up              | Fall Down  | Riff Down          | Gliss Down |                       |          |
| Soft Tenor DN2     | 121 | 22 | 66 | Legato Atk          | > ±9st: Riff<br>Up/Dn | More Vib.   |        | Growl        | Riff Up              | Fall Down  | Riff Down          | Gliss Down |                       |          |
| Tenor Growl DN1    | 121 | 18 | 66 | Legato Atk<br>Up/Dn |                       | More Vib.   |        | Growl        | Riff Up              | Fall Down  | Riff Down          | Gliss Down |                       |          |
| Bariton Sax 1 DN2  | 121 | 7  | 67 | Legato Atk          | > ±9st: Riff<br>Up/Dn |             |        | Crescendo    | Riff Up              | Fall Down  | Riff Down          | Gliss Down | Half Tone Up          |          |
| Baritone Sax 2 DN1 | 121 | 6  | 67 | Legato Atk<br>Up/Dn |                       | More Vib.   |        | Growl        | Riff Up              | Fall Down  | Riff Down          | Gliss Down |                       |          |
| Factory/Woodwind   |     |    |    |                     |                       |             |        |              |                      |            |                    |            |                       |          |
| Clarinet 1 DN2     | 121 | 24 | 71 | Legato Atk          | > ±9st: Riff<br>Up/Dn | More Vib.   |        | Gliss Up     | Riff 4th Up          | Fall Down  | Riff 4th Down      | Fall Down  | Cresc.                |          |
| Clarinet 2 DN1     | 121 | 21 | 71 | Legato Atk          |                       | More Vib.   |        | Alt Timbre   | Riff Up              | Gliss Down | Riff Down          | Gliss Down | -                     |          |
| Folk Clarinet DN2  | 121 | 25 | 71 | Legato Atk          | > ±9st: Riff<br>Up/Dn | More Vib.   |        | Fall Down    | Riff 4th Up          | Fall Down  | Riff 4th Down      | Fall Down  | Fast Fall<br>Staccato |          |
| Jazz Clarinet DN1  | 121 | 22 | 71 | Legato Atk          |                       | More Vib.   |        | Alt Timbre   | Riff Up              | Fall Down  | Riff 4th Down      | Gliss Down |                       |          |
| Kletzmer Clar1 DN2 | 121 | 26 | 71 | Legato Atk          | > ±9st: Riff<br>Up/Dn | More Vib.   |        | Half Tone Up | Soft Breath<br>Expr. |            | Extreme<br>Vibrato |            | Fast Fall<br>Staccato |          |
| Kletzmer Clar2 DN1 | 121 | 27 | 71 | Legato Atk          |                       |             |        | Half Tone Up | Mezzo Forte<br>Expr. |            | Extreme<br>Vibrato |            | Fast Fall<br>Staccato |          |
| ConcertFlute DN1   | 121 | 15 | 73 | Legato Atk<br>Up/Dn |                       | More Vib.   |        | Frull        | Riff Up              | Fall Down  | Gliss Up           | Gliss Down |                       |          |
| ConcertFlute DN2   | 121 | 16 | 73 | Legato Atk          | > ±9st: Riff<br>Up/Dn | More Vib.   |        | Frull        | Riff Up              | Fall Down  | Gliss Up           | Gliss Down |                       |          |
| Latin Flute DN1    | 121 | 17 | 73 | Legato Atk<br>Up/Dn |                       | More Vib.   |        | Frull        | Riff Up              | Fall Down  | Gliss Up           | Gliss Down |                       |          |
| Latin Flute DN2    | 121 | 18 | 73 | Legato Atk          | > ±9st: Riff<br>Up/Dn | More Vib.   |        | Frull        | Riff Up              | Fall Down  | Gliss Up           | Gliss Down |                       |          |
| Bassoon 1 DNC      | 121 | 2  | 70 |                     |                       | More Vib.   |        |              | Staccato             |            | Alt Timbre         |            |                       |          |
| Pan Flute DN1      | 121 | 5  | 75 | Legato Atk          |                       | More Vib.   |        | Alt Attack   | Riff Up              | Fall Down  | Gliss Up           | Gliss Down |                       |          |
| Whistle 1 DN1      | 121 | 6  | 78 |                     |                       | More Vib.   |        | Alt Timbre   | Riff Up              | Fall Down  | Riff Down          | Gliss Down |                       |          |
| Factory/Synth Pad  |     |    |    |                     |                       |             |        |              |                      |            |                    |            |                       |          |
| S&H Pad DNC        | 121 | 10 | 96 |                     |                       | HP Filter   | Reson. | Detune       | White Noise          |            | RND filter         |            |                       |          |

| Sound Name         | C   | C  | PC  |                                         | Le     | egato |     | After Touch | Joy                   | stick                 | SC          | :1       | S          | C2       | S       | C3                                      |
|--------------------|-----|----|-----|-----------------------------------------|--------|-------|-----|-------------|-----------------------|-----------------------|-------------|----------|------------|----------|---------|-----------------------------------------|
|                    | 0   | 32 |     | l.                                      | n      |       | Out |             | Y÷                    | Y-                    | Note On     | Note Off | Note On    | Note Off | Note On | Note Off                                |
| Factory/Synth Lead |     |    |     |                                         |        |       |     |             |                       |                       |             |          |            |          |         |                                         |
| Next Dance DNC     | 121 | 13 | 87  |                                         |        |       |     | Reson.      | Filter                | LP Filter             | White Noise |          | Alt Timbre |          |         |                                         |
| Noised Lead DNC    | 121 | 20 | 87  |                                         |        |       |     | Filter      |                       | Alt Attack            | White Noise |          | Alt Timbre |          |         |                                         |
| Deep Modul. DNC    | 121 | 10 | 84  |                                         |        |       |     |             | LFO Speed<br>Increase | LFO Speed<br>Decrease | HP Filter   |          | Alt Attack |          |         |                                         |
| Lab Synth DNC      | 121 | 8  | 84  |                                         |        |       |     | Reson.      |                       | LP Filter             | HP Filter   |          | Detune     |          |         |                                         |
| Thin PulSeq DNC    | 121 | 21 | 81  |                                         |        |       |     |             |                       | HP Filter             | White Noise |          | Alt Timbre |          |         |                                         |
| Factory/Ethnic     |     |    |     |                                         |        |       |     |             |                       |                       |             |          |            |          |         |                                         |
| Mandolin DNC       | 121 | 40 | 25  | Legat                                   | to Atk |       |     |             |                       |                       | No Rel.     |          |            |          |         |                                         |
| Berimbau DNC       | 121 | 2  | 106 |                                         |        |       |     |             | Belly                 | •                     | Caxixi      |          | Crash      | •        |         | •                                       |
| Berimbau Rel.DNC   | 121 | 1  | 106 |                                         |        |       |     |             | Belly                 |                       | Caxixi      |          | Bend       |          |         |                                         |
| Banjo Thumb DNC    | 121 | 6  | 105 |                                         |        |       |     |             |                       | Mute                  | Mordente    |          | Harm       |          |         |                                         |
| Banjo Fing/ThuDNC  | 121 | 7  | 105 |                                         |        |       |     |             | •                     | Mute                  | Thumb       |          | Harm       | •        |         | •                                       |
| Factory/Bass       |     |    |     |                                         |        |       |     |             |                       |                       |             |          |            |          |         |                                         |
| JBass Fing DN1     | 121 | 29 | 33  |                                         |        |       |     | Vibrato     |                       | Ghost                 | Mute        |          | Harm       |          |         |                                         |
| JBass Fing DN2     | 121 | 30 | 33  |                                         |        |       |     | Vibrato     | •                     | Mute                  | Pick        |          | Slap       | •        |         | •                                       |
| JBass Pick DN1     | 121 | 18 | 34  | -                                       |        |       |     | Vibrato     | -                     | Ghost                 | Mute        |          | Harm       | •        |         |                                         |
| JBass Pick DN2     | 121 | 19 | 34  |                                         |        |       |     | Vibrato     |                       | Mute                  | Finger      |          | Slap       |          |         |                                         |
| SRBass Fing DN1    | 121 | 27 | 33  |                                         |        |       |     | Vibrato     |                       | Ghost                 | Mute        |          | Harm       |          |         |                                         |
| SRBass Fing DN2    | 121 | 28 | 33  | -                                       |        |       |     | Vibrato     | -                     | Mute                  | Pick        |          | Slap       | •        |         |                                         |
| SRBass Pick DN1    | 121 | 16 | 34  |                                         |        |       |     | Vibrato     |                       | Ghost                 | Mute        |          | Harm       |          |         |                                         |
| SRBass Pick DN2    | 121 | 17 | 34  |                                         |        |       |     | Vibrato     |                       | Mute                  | Finger      |          | Slap       |          |         |                                         |
| PBass 1 Fing DN1   | 121 | 33 | 33  |                                         |        |       |     | Vibrato     | •                     | Ghost                 | Mute        |          | Harm       | •        |         |                                         |
| PBass 1 Fing DN2   | 121 | 34 | 33  | •                                       |        |       |     | Vibrato     | •                     | Mute                  | Pick        |          | Slap       | •        |         | •                                       |
| FSBass Pick DN1    | 121 | 14 | 34  | *************************************** |        |       |     | Vibrato     | •                     | Ghost                 | Mute        |          | Harm       | •        |         | •                                       |
| FSBass Pick DN2    | 121 | 15 | 34  |                                         |        |       |     | Vibrato     | •                     | Mute                  | Finger      |          | Slap       | •        |         | •                                       |
| PBass 2 Fing DN1   | 121 | 25 | 33  |                                         |        |       |     | Vibrato     | •                     | Ghost                 | Mute        |          | Harm       | •        |         |                                         |
| FretlessBass1 DN1  | 121 | 11 | 35  | -                                       |        |       |     | Vibrato     |                       | Ghost                 | Mute        |          | Harm       | •        |         | •                                       |
| FretlessBass2 DN1  | 121 | 10 | 35  |                                         |        |       |     | Vibrato     | •                     | Ghost                 | Mute        |          | Harm       | •        |         | *************************************** |
| PBass 2 Fing DN2   | 121 | 26 | 33  | •                                       |        |       |     | Vibrato     |                       | Mute                  | Pick        |          | Slap       |          |         | -                                       |
| Finger Bass DN1    | 121 | 16 | 33  |                                         |        |       |     | Vibrato     |                       | Ghost                 | Mute        |          | Harm       |          |         |                                         |
| DarkSlap Bass DN1  | 121 | 7  | 36  |                                         |        |       |     | Vibrato     |                       | Ghost                 | Mute        |          | Harm       |          |         |                                         |

## Multisamples

The following table contains all the Factory Multisamples as they appear in the Sound Edit mode.

| 0         Grand Piano 1 OT         28         Acoustic Piano Res OT           1         Grand Piano 2 OT         29         Acoustic Piano Res           2         Grand Piano 3 OT         30         Grand Piano Leakage           3         Grand Piano 4 OT         31         Piano FX Pedal On           4         Grand Piano 6 OT         32         Piano FX Pedal Off           5         Grand Piano Res 1 OT         34         Piano FX Key Off           6         Grand Piano Res 2 OT         35         Baby Grand L           8         Grand Piano Res 3 OT         36         Baby Grand R           9         Grand Piano Res 4 OT         37         Upright Piano mf           10         Grand Piano Res 5 OT         38         Upright Piano mf           11         Grand Piano Res 6 OT         39         E.GrandPiano 1           12         Grand Piano Res 6 OT         39         E.GrandPiano 2           13         Grand Piano 2         41         Piano M1           14         Grand Piano 3         42         E.Piano PO 1           15         Grand Piano 4         43         E.Piano PO 2           16         Grand Piano 6         45         E.Piano PO 3           17<                  | #  | Multisample          | #  | Multisample            |
|----------------------------------------------------------------------------------------------------|----|----------------------|----|------------------------|
| 2       Grand Piano 3 OT       30       Grand Piano Leakage         3       Grand Piano 4 OT       31       Piano Hammer noise         4       Grand Piano 5 OT       32       Piano FX Pedal On         5       Grand Piano 6 OT       34       Piano FX Pedal Off         6       Grand Piano Res 1 OT       34       Piano FX Key Off         7       Grand Piano Res 2 OT       35       Baby Grand R         8       Grand Piano Res 3 OT       36       Baby Grand R         9       Grand Piano Res 4 OT       37       Upright Piano mf         10       Grand Piano Res 5 OT       38       Upright Piano mf         11       Grand Piano Res 6 OT       39       E.GrandPiano 1         12       Grand Piano Res 6 OT       39       E.GrandPiano 1         12       Grand Piano 1       40       E.GrandPiano 2         13       Grand Piano 2       41       Piano M1         14       Grand Piano 3       42       E.Piano PO 1         15       Grand Piano 4       43       E.Piano PO 2         16       Grand Piano 6       45       E.Piano PO 4         18       Grand Piano Res 1       46       E.Piano PO 5         20 <t< td=""><td>0</td><td>Grand Piano 1 OT</td><td>28</td><td>Acoustic Piano Res OT</td></t<> | 0  | Grand Piano 1 OT     | 28 | Acoustic Piano Res OT  |
| 3         Grand Piano 4 OT         31         Piano FX Pedal On           4         Grand Piano 5 OT         32         Piano FX Pedal Off           5         Grand Piano 6 OT         34         Piano FX Rey Off           6         Grand Piano Res 1 OT         34         Piano FX Key Off           7         Grand Piano Res 2 OT         35         Baby Grand L           8         Grand Piano Res 3 OT         36         Baby Grand R           9         Grand Piano Res 4 OT         37         Upright Piano mf           10         Grand Piano Res 5 OT         38         Upright Piano mf           11         Grand Piano Res 6 OT         39         E.GrandPiano 1           12         Grand Piano Res 6 OT         39         E.GrandPiano 2           13         Grand Piano Res 6 OT         39         E.GrandPiano 2           14         Piano M1         40         E.GrandPiano 2           15         Grand Piano 3         42         E.Piano PO 1           15         Grand Piano 4         43         E.Piano PO 2           16         Grand Piano 6         45         E.Piano PO 3           17         Grand Piano Res 1         46         E.Piano PO 5           19                           | 1  | Grand Piano 2 OT     | 29 | Acoustic Piano Res     |
| 4       Grand Piano 5 OT       32       Piano FX Pedal On         5       Grand Piano 6 OT       33       Piano FX Pedal Off         6       Grand Piano Res 1 OT       34       Piano FX Key Off         7       Grand Piano Res 2 OT       35       Baby Grand L         8       Grand Piano Res 3 OT       36       Baby Grand R         9       Grand Piano Res 4 OT       37       Upright Piano mf         10       Grand Piano Res 5 OT       38       Upright Piano mf         11       Grand Piano Res 6 OT       39       E.GrandPiano 1         12       Grand Piano 8       40       E.GrandPiano 2         13       Grand Piano 8       42       E.Piano PO 1         14       Grand Piano 3       42       E.Piano PO 1         15       Grand Piano 4       43       E.Piano PO 2         16       Grand Piano 5       44       E.Piano PO 3         17       Grand Piano 6       45       E.Piano PO 5         19       Grand Piano Res 1       46       E.Piano PO 5         20       Grand Piano Res 3       48       E.Piano PO Kof p         21       Grand Piano Res 5       50       E.Piano PO Kof p         22       Gran                                                                                        | 2  | Grand Piano 3 OT     | 30 | Grand Piano Leakage    |
| 5         Grand Piano 6 OT         33         Piano FX Pedal Off           6         Grand Piano Res 1 OT         34         Piano FX Key Off           7         Grand Piano Res 2 OT         35         Baby Grand L           8         Grand Piano Res 3 OT         36         Baby Grand R           9         Grand Piano Res 4 OT         37         Upright Piano mf           10         Grand Piano Res 5 OT         38         Upright Piano mf           11         Grand Piano Res 6 OT         39         E.GrandPiano 1           12         Grand Piano Res 6 OT         39         E.GrandPiano 1           12         Grand Piano Res 6 OT         39         E.GrandPiano 2           13         Grand Piano PO         40         E.GrandPiano PO           14         Grand Piano O         41         Piano PO D           15         Grand Piano A         43         E.Piano PO A           16         Grand Piano Fes 1         46         E.Piano PO A           18         Grand Piano Res 1         46         E.Piano PO 6           20         Grand Piano Res 3         48         E.Piano PO Kof p           21         Grand Piano Res 5         50         E.Piano Rx Kon           2                  | 3  | Grand Piano 4 OT     | 31 | Piano Hammer noise     |
| 6       Grand Piano Res 1 OT       34       Piano FX Key Off         7       Grand Piano Res 2 OT       35       Baby Grand L         8       Grand Piano Res 3 OT       36       Baby Grand R         9       Grand Piano Res 4 OT       37       Upright Piano mf         10       Grand Piano Res 5 OT       38       Upright Piano mf         11       Grand Piano Res 6 OT       39       E.GrandPiano 1         12       Grand Piano 1       40       E.GrandPiano 2         13       Grand Piano 2       41       Piano M1         14       Grand Piano 3       42       E.Piano PO 1         15       Grand Piano 4       43       E.Piano PO 2         16       Grand Piano 5       44       E.Piano PO 3         17       Grand Piano 6       45       E.Piano PO 4         18       Grand Piano Res 1       46       E.Piano PO 5         19       Grand Piano Res 2       47       E.Piano PO 6         20       Grand Piano Res 3       48       E.Piano PO Kof p         21       Grand Piano Res 5       50       E.Piano PO Kof f         23       Grand Piano Res 6       51       E.Piano Rx Kon         24       Acoustic Pian                                                                                        | 4  | Grand Piano 5 OT     | 32 | Piano FX Pedal On      |
| 7         Grand Piano Res 2 OT         35         Baby Grand L           8         Grand Piano Res 3 OT         36         Baby Grand R           9         Grand Piano Res 4 OT         37         Upright Piano mf           10         Grand Piano Res 5 OT         38         Upright Piano mf           11         Grand Piano Res 6 OT         39         E.GrandPiano 1           12         Grand Piano 1         40         E.GrandPiano 2           13         Grand Piano 2         41         Piano M1           14         Grand Piano 3         42         E.Piano PO 1           15         Grand Piano 4         43         E.Piano PO 2           16         Grand Piano 5         44         E.Piano PO 3           17         Grand Piano 6         45         E.Piano PO 3           18         Grand Piano Res 1         46         E.Piano PO 5           19         Grand Piano Res 2         47         E.Piano PO 6           20         Grand Piano Res 3         48         E.Piano PO Kof p           21         Grand Piano Res 5         50         E.Piano PO Kof f           23         Grand Piano Res 6         51         E.Piano Rx Kon           24         Acoustic Pian                           | 5  | Grand Piano 6 OT     | 33 | Piano FX Pedal Off     |
| 8         Grand Piano Res 3 OT         36         Baby Grand R           9         Grand Piano Res 4 OT         37         Upright Piano mf           10         Grand Piano Res 5 OT         38         Upright Piano f           11         Grand Piano Res 6 OT         39         E.GrandPiano 1           12         Grand Piano 1         40         E.GrandPiano 2           13         Grand Piano 2         41         Piano M1           14         Grand Piano 3         42         E.Piano PO 1           15         Grand Piano 4         43         E.Piano PO 2           16         Grand Piano 5         44         E.Piano PO 3           17         Grand Piano 6         45         E.Piano PO 3           18         Grand Piano Res 1         46         E.Piano PO 5           19         Grand Piano Res 2         47         E.Piano PO 6           20         Grand Piano Res 3         48         E.Piano PO Kof p           21         Grand Piano Res 5         50         E.Piano PO Kof f           23         Grand Piano Res 6         51         E.Piano Rx Kon           24         Acoustic Piano p OT         52         E.Piano Suit Bright p           26         Acous                           | 6  | Grand Piano Res 1 OT | 34 | Piano FX Key Off       |
| 9         Grand Piano Res 4 OT         37         Upright Piano mf           10         Grand Piano Res 5 OT         38         Upright Piano f           11         Grand Piano Res 6 OT         39         E.GrandPiano 1           12         Grand Piano 1         40         E.GrandPiano 2           13         Grand Piano 2         41         Piano M1           14         Grand Piano 3         42         E.Piano PO 1           15         Grand Piano 4         43         E.Piano PO 2           16         Grand Piano 5         44         E.Piano PO 3           17         Grand Piano 6         45         E.Piano PO 3           18         Grand Piano Res 1         46         E.Piano PO 5           19         Grand Piano Res 2         47         E.Piano PO 6           20         Grand Piano Res 3         48         E.Piano PO Kof p           21         Grand Piano Res 4         49         E.Piano PO Kof p           22         Grand Piano Res 6         51         E.Piano Rx Kon           24         Acoustic Piano p OT         52         E.Piano Suit Bright p           26         Acoustic Piano p         54         E.Piano Suit Bright mf                                               | 7  | Grand Piano Res 2 OT | 35 | Baby Grand L           |
| 10       Grand Piano Res 5 OT       38       Upright Piano f         11       Grand Piano Res 6 OT       39       E.GrandPiano 1         12       Grand Piano 1       40       E.GrandPiano 2         13       Grand Piano 2       41       Piano M1         14       Grand Piano 3       42       E.Piano PO 1         15       Grand Piano 4       43       E.Piano PO 2         16       Grand Piano 5       44       E.Piano PO 3         17       Grand Piano 6       45       E.Piano PO 4         18       Grand Piano Res 1       46       E.Piano PO 5         19       Grand Piano Res 2       47       E.Piano PO 5         20       Grand Piano Res 3       48       E.Piano PO 7         21       Grand Piano Res 4       49       E.Piano PO Kof p         22       Grand Piano Res 5       50       E.Piano PO Kof f         23       Grand Piano Res 6       51       E.Piano Rx Kon         24       Acoustic Piano p OT       52       E.Piano Suit Bright p         26       Acoustic Piano p       54       E.Piano Suit Bright mf                                                                                                    | 8  | Grand Piano Res 3 OT | 36 | Baby Grand R           |
| 11       Grand Piano Res 6 OT       39       E.GrandPiano 1         12       Grand Piano 1       40       E.GrandPiano 2         13       Grand Piano 2       41       Piano M1         14       Grand Piano 3       42       E.Piano PO 1         15       Grand Piano 4       43       E.Piano PO 2         16       Grand Piano 5       44       E.Piano PO 3         17       Grand Piano 6       45       E.Piano PO 4         18       Grand Piano Res 1       46       E.Piano PO 5         19       Grand Piano Res 2       47       E.Piano PO 6         20       Grand Piano Res 3       48       E.Piano PO 7         21       Grand Piano Res 4       49       E.Piano PO Kof p         22       Grand Piano Res 5       50       E.Piano PO Kof f         23       Grand Piano Res 6       51       E.Piano Rx Kon         24       Acoustic Piano p OT       52       E.Piano Suit Bright mf         26       Acoustic Piano p       54       E.Piano Suit Bright mf                                                                                                    | 9  | Grand Piano Res 4 OT | 37 | Upright Piano mf       |
| 12       Grand Piano 1       40       E.GrandPiano 2         13       Grand Piano 2       41       Piano M1         14       Grand Piano 3       42       E.Piano PO 1         15       Grand Piano 4       43       E.Piano PO 2         16       Grand Piano 5       44       E.Piano PO 3         17       Grand Piano 6       45       E.Piano PO 4         18       Grand Piano Res 1       46       E.Piano PO 5         19       Grand Piano Res 2       47       E.Piano PO 6         20       Grand Piano Res 3       48       E.Piano PO 7         21       Grand Piano Res 4       49       E.Piano PO Kof p         22       Grand Piano Res 5       50       E.Piano PO Kof f         23       Grand Piano Res 6       51       E.Piano Rx Kon         24       Acoustic Piano p OT       52       E.Piano Suit Bright mf         26       Acoustic Piano p       54       E.Piano Suit Bright mf                                                                                                    | 10 | Grand Piano Res 5 OT | 38 | Upright Piano f        |
| 13       Grand Piano 2       41       Piano M1         14       Grand Piano 3       42       E.Piano PO 1         15       Grand Piano 4       43       E.Piano PO 2         16       Grand Piano 5       44       E.Piano PO 3         17       Grand Piano 6       45       E.Piano PO 4         18       Grand Piano Res 1       46       E.Piano PO 5         19       Grand Piano Res 2       47       E.Piano PO 6         20       Grand Piano Res 3       48       E.Piano PO 7         21       Grand Piano Res 4       49       E.Piano PO Kof p         22       Grand Piano Res 5       50       E.Piano PO Kof f         23       Grand Piano Res 6       51       E.Piano Rx Kon         24       Acoustic Piano p OT       52       E.Piano Suit Bright p         25       Acoustic Piano p       54       E.Piano Suit Bright mf                                                                                                    | 11 | Grand Piano Res 6 OT | 39 | E.GrandPiano 1         |
| 14       Grand Piano 3       42       E.Piano PO 1         15       Grand Piano 4       43       E.Piano PO 2         16       Grand Piano 5       44       E.Piano PO 3         17       Grand Piano 6       45       E.Piano PO 4         18       Grand Piano Res 1       46       E.Piano PO 5         19       Grand Piano Res 2       47       E.Piano PO 6         20       Grand Piano Res 3       48       E.Piano PO 7         21       Grand Piano Res 4       49       E.Piano PO Kof p         22       Grand Piano Res 5       50       E.Piano PO Kof f         23       Grand Piano Res 6       51       E.Piano Rx Kon         24       Acoustic Piano p OT       52       E.Piano Suit Bright p         25       Acoustic Piano p       54       E.Piano Suit Bright mf                                                                                                    | 12 | Grand Piano 1        | 40 | E.GrandPiano 2         |
| 15       Grand Piano 4       43       E.Piano PO 2         16       Grand Piano 5       44       E.Piano PO 3         17       Grand Piano 6       45       E.Piano PO 4         18       Grand Piano Res 1       46       E.Piano PO 5         19       Grand Piano Res 2       47       E.Piano PO 6         20       Grand Piano Res 3       48       E.Piano PO 7         21       Grand Piano Res 4       49       E.Piano PO Kof p         22       Grand Piano Res 5       50       E.Piano PO Kof f         23       Grand Piano Res 6       51       E.Piano Rx Kon         24       Acoustic Piano p OT       52       E.Piano Suit Bright p         25       Acoustic Piano p       54       E.Piano Suit Bright mf                                                                                                    | 13 | Grand Piano 2        | 41 | Piano M1               |
| 16       Grand Piano 5       44       E.Piano PO 3         17       Grand Piano 6       45       E.Piano PO 4         18       Grand Piano Res 1       46       E.Piano PO 5         19       Grand Piano Res 2       47       E.Piano PO 6         20       Grand Piano Res 3       48       E.Piano PO 7         21       Grand Piano Res 4       49       E.Piano PO Kof p         22       Grand Piano Res 5       50       E.Piano PO Kof f         23       Grand Piano Res 6       51       E.Piano Rx Kon         24       Acoustic Piano p OT       52       E.Piano Rx Kof         25       Acoustic Piano f OT       53       E.Piano Suit Bright mf                                                                                                    | 14 | Grand Piano 3        | 42 | E.Piano PO 1           |
| 17       Grand Piano 6       45       E.Piano PO 4         18       Grand Piano Res 1       46       E.Piano PO 5         19       Grand Piano Res 2       47       E.Piano PO 6         20       Grand Piano Res 3       48       E.Piano PO 7         21       Grand Piano Res 4       49       E.Piano PO Kof p         22       Grand Piano Res 5       50       E.Piano PO Kof f         23       Grand Piano Res 6       51       E.Piano Rx Kon         24       Acoustic Piano p OT       52       E.Piano Rx Kof         25       Acoustic Piano f OT       53       E.Piano Suit Bright p         26       Acoustic Piano p       54       E.Piano Suit Bright mf                                                                                                    | 15 | Grand Piano 4        | 43 | E.Piano PO 2           |
| 18       Grand Piano Res 1       46       E.Piano PO 5         19       Grand Piano Res 2       47       E.Piano PO 6         20       Grand Piano Res 3       48       E.Piano PO 7         21       Grand Piano Res 4       49       E.Piano PO Kof p         22       Grand Piano Res 5       50       E.Piano PO Kof f         23       Grand Piano Res 6       51       E.Piano Rx Kon         24       Acoustic Piano p OT       52       E.Piano Rx Kof         25       Acoustic Piano f OT       53       E.Piano Suit Bright p         26       Acoustic Piano p       54       E.Piano Suit Bright mf                                                                                                    | 16 | Grand Piano 5        | 44 | E.Piano PO 3           |
| 19       Grand Piano Res 2       47       E.Piano PO 6         20       Grand Piano Res 3       48       E.Piano PO 7         21       Grand Piano Res 4       49       E.Piano PO Kof p         22       Grand Piano Res 5       50       E.Piano PO Kof f         23       Grand Piano Res 6       51       E.Piano Rx Kon         24       Acoustic Piano p OT       52       E.Piano Rx Kof         25       Acoustic Piano f OT       53       E.Piano Suit Bright p         26       Acoustic Piano p       54       E.Piano Suit Bright mf                                                                                                    | 17 | Grand Piano 6        | 45 | E.Piano PO 4           |
| 20       Grand Piano Res 3       48       E.Piano PO 7         21       Grand Piano Res 4       49       E.Piano PO Kof p         22       Grand Piano Res 5       50       E.Piano PO Kof f         23       Grand Piano Res 6       51       E.Piano Rx Kon         24       Acoustic Piano p OT       52       E.Piano Rx Kof         25       Acoustic Piano f OT       53       E.Piano Suit Bright p         26       Acoustic Piano p       54       E.Piano Suit Bright mf                                                                                                    | 18 | Grand Piano Res 1    | 46 | E.Piano PO 5           |
| 21 Grand Piano Res 4 49 E.Piano PO Kof p 22 Grand Piano Res 5 50 E.Piano PO Kof f 23 Grand Piano Res 6 51 E.Piano Rx Kon 24 Acoustic Piano p OT 52 E.Piano Rx Kof 25 Acoustic Piano f OT 53 E.Piano Suit Bright p 26 Acoustic Piano p 54 E.Piano Suit Bright mf                                                                                                    | 19 | Grand Piano Res 2    | 47 | E.Piano PO 6           |
| 21 Grand Piano Res 4 49 E.Piano PO Kof p 22 Grand Piano Res 5 50 E.Piano PO Kof f 23 Grand Piano Res 6 51 E.Piano Rx Kon 24 Acoustic Piano p OT 52 E.Piano Rx Kof 25 Acoustic Piano f OT 53 E.Piano Suit Bright p 26 Acoustic Piano p 54 E.Piano Suit Bright mf                                                                                                    | 20 |                      | 48 |                        |
| 23 Grand Piano Res 6 51 E.Piano Rx Kon 24 Acoustic Piano p OT 52 E.Piano Rx Kof 25 Acoustic Piano f OT 53 E.Piano Suit Bright p 26 Acoustic Piano p 54 E.Piano Suit Bright mf                                                                                                    | 21 |                      | 49 |                        |
| 24Acoustic Piano p OT52E.Piano Rx Kof25Acoustic Piano f OT53E.Piano Suit Bright p26Acoustic Piano p54E.Piano Suit Bright mf                                                                                                    | 22 | Grand Piano Res 5    | 50 | E.Piano PO Kof f       |
| 25 Acoustic Piano f OT 53 E.Piano Suit Bright p 26 Acoustic Piano p 54 E.Piano Suit Bright mf                                                                                                    | 23 | Grand Piano Res 6    | 51 | E.Piano Rx Kon         |
| 26 Acoustic Piano p 54 E.Piano Suit Bright mf                                                                                                    | 24 | Acoustic Piano p OT  | 52 | E.Piano Rx Kof         |
|                                                                                                    | 25 | Acoustic Piano f OT  | 53 | E.Piano Suit Bright p  |
| 27 Acoustic Piano f 55 E.Piano Suit Bright f                                                                                                    | 26 | Acoustic Piano p     | 54 | E.Piano Suit Bright mf |
|                                                                                                    | 27 | Acoustic Piano f     | 55 | E.Piano Suit Bright f  |

| #  | Multisample          | #   | Multisample           |
|----|----------------------|-----|-----------------------|
| 56 | E.Piano Dyno p       | 90  | Clav. 2               |
| 57 | E.Piano Dyno mf      | 91  | Clav. 3               |
| 58 | E.Piano Dyno f       | 92  | Clav. 4               |
| 59 | E.Piano Dyno Soft    | 93  | Clav. GM              |
| 60 | E.Piano Dyno SoftLP  | 94  | Harpsichord1          |
| 61 | E.Piano Stage Hard   | 95  | Harpsichord1 Key Off  |
| 62 | E.Piano Stage HardLP | 96  | Harpsichord1 Release  |
| 63 | E.Piano Vintage 1    | 97  | Harpsichord1 Bump On  |
| 64 | E.Piano Vintage 2    | 98  | Harpsichord1 Bump Off |
| 65 | E.Piano Vintage 3    | 99  | Harpsichord2          |
| 66 | E.Piano Vintage 4    | 100 | Harpsichord2 Key Off  |
| 67 | E.Piano Vintage 5    | 101 | Gospel Organ Slow L   |
| 68 | E.Piano Vintage 6    | 102 | Gospel Organ Slow R   |
| 69 | E.Piano Vintage Koff | 103 | Gospel Organ Fast L   |
| 70 | E.Piano Wurly Soft   | 104 | Gospel Organ Fast R   |
| 71 | E.Piano Wurly Hard   | 105 | 16' 8' LF             |
| 72 | E.Piano FM AB 1      | 106 | 16' 8' LS             |
| 73 | E.Piano FM AB 2      | 107 | 16' 8' 51/3 LF        |
| 74 | E.Piano FM AB 3      | 108 | 16' 8' 51/3 LS        |
| 75 | E.Piano FM EF 1      | 109 | 4' 22/3' 2' LF        |
| 76 | E.Piano FM EF 2      | 110 | 4' 22/3' 2' LS        |
| 77 | E.Piano FM EF 3      | 111 | 11/3' 13/5' 1' LF     |
| 78 | E.Piano FM EF 4      | 112 | 11/3' 13/5' 1' LS     |
| 79 | E.Piano FM 1         | 113 | 16' 8' 51/3' Perc LF  |
| 80 | E.Piano FM 1LP       | 114 | 16' 8' 51/3' Perc LS  |
| 81 | E.Piano FM 2         | 115 | Theater Organ 1       |
| 82 | E.Piano Pad 1        | 116 | Theater Organ 2       |
| 83 | E.Piano Pad 1LP      | 117 | 50s E.Organ Bright    |
| 84 | E.Piano Pad 2        | 118 | 50s E.Organ Dark      |
| 85 | Clav. BC 1           | 119 | E.Organ CX 3          |
| 86 | Clav. BC 2           | 120 | E.Organ Perc. O1W     |
| 87 | Clav. BC 3           | 121 | E.Organ Fast Click    |
| 88 | Clav. BC 4           | 122 | E.Organ Perc. 1       |
| 89 | Clav. 1              | 123 | E.Organ Perc. 2       |
|    |                      |     |                       |

| 192   Flute Gliss Up   226   Clarinet 1 Fall     193   Flute Gliss Down   227   Clarinet 2     194   Flute Frull   228   Clarinet 3     195   Flute Voice   229   Double Reed M1     196   Flute Jazz   230   Oboe 1 Vibrato     197   Flute Vibrato   231   Oboe 2 Straight     198   Flute Attack p   232   Oboe key noises     199   Flute Attack f   233   Oboe Get a Breath     200   Breath Noise RX   234   English Horn     201   Piccolo   235   Bassoon 1     202   Pan Flute   236   Bassoon 1     203   Pan Flute Attack   237   Bassoon 1 Staccato     204   Tin Whistle   238   Bassoon 2     205   Tin Whistle Voice   239   Baritone Sax p     206   Tin Whistle Attack   240   Baritone Sax f     207   Whistle Gliss   241   Baritone Sax Growl     208   Whistle Straight   242   Baritone Sax GM     209   Whistle Straight   243   Tenor Sax Vib 1     210   Whistle Sfz No Vibr   244   Tenor Sax Vib 2     211   Whistle Slow Atk Vibr   245   Tenor Sax Vib 3     212   Whistle Breath   246   Tenor Sax Vib 4     213   Shakuhachi   247   Tenor Sax Straight     216   Shakuhachi High   250   Tenor Sax Riff Up     217   Bottle   251   Tenor Sax Pall Down     218   Bottlizer   252   Tenor Sax Pall Down     229   Clarinet 1 Vibrato p   255   Tenor Sax M1     220   Clarinet 1 Vibrato f   257   Tenor Sax GM     221   Clarinet 1 GlissUp   258   Tenor Sax GM     222   Clarinet 1 GlissUp   259   Alto Sax Vib 1     225   Clarinet 1 GlissUp   259   Alto Sax Vib 1 | #   | Multisample            | #   | Multisample          |
|----------------------------------------------------------------------------------------------------|-----|------------------------|-----|----------------------|
| 194   Flute Frull   228   Clarinet 3     195   Flute Voice   229   Double Reed M1     196   Flute Jazz   230   Oboe 1 Vibrato     197   Flute Vibrato   231   Oboe 2 Straight     198   Flute Attack p   232   Oboe key noises     199   Flute Attack f   233   Oboe Get a Breath     200   Breath Noise RX   234   English Horn     201   Piccolo   235   Bassoon 1     202   Pan Flute   236   Bassoon 1 Vibrato     203   Pan Flute   236   Bassoon 1 Vibrato     204   Tin Whistle   238   Bassoon 2     205   Tin Whistle Voice   239   Baritone Sax p     206   Tin Whistle Attack   240   Baritone Sax f     207   Whistle Gliss   241   Baritone Sax Growl     208   Whistle Straight   242   Baritone Sax GM     209   Whistle Sfz Vibr   243   Tenor Sax Vib 1     210   Whistle Sfz No Vibr   244   Tenor Sax Vib 3     212   Whistle Breath   246   Tenor Sax Vib 4     213   Shakuhachi   247   Tenor Sax Gilissando     214   Shakuhachi High   250   Tenor Sax Riff Up     215   Shakuhachi High   250   Tenor Sax Falls     216   Shakuhachi High   251   Tenor Sax Expressive     220   Recorder   254   Tenor Sax Fall Down     218   Bottlizer   252   Tenor Sax P     220   Recorder   254   Tenor Sax M1     221   Clarinet I Vibrato f   257   Tenor Sax M1     222   Clarinet I Vibrato f   258   Tenor Sax GM                                                                                                    | 192 | Flute Gliss Up         | 226 | Clarinet 1 Fall      |
| 195         Flute Voice         229         Double Reed M1           196         Flute Jazz         230         Oboe 1 Vibrato           197         Flute Vibrato         231         Oboe 2 Straight           198         Flute Attack p         232         Oboe Key noises           199         Flute Attack f         233         Oboe Get a Breath           200         Breath Noise RX         234         English Horn           201         Piccolo         235         Bassoon 1           202         Pan Flute         236         Bassoon 1 Vibrato           203         Pan Flute Attack         237         Bassoon 1 Staccato           204         Tin Whistle         238         Bassoon 2           205         Tin Whistle Voice         239         Baritone Sax F           206         Tin Whistle Attack         240         Baritone Sax Growl           207         Whistle Gliss         241         Baritone Sax Growl           208         Whistle Straight         242         Baritone Sax Growl           209         Whistle Sfz Vibr         243         Tenor Sax Vib 1           210         Whistle Sfz No Vibr         244         Tenor Sax Vib 2           211                                                                                                    | 193 | Flute Gliss Down       | 227 | Clarinet 2           |
| 196         Flute Jazz         230         Oboe 1 Vibrato           197         Flute Vibrato         231         Oboe 2 Straight           198         Flute Attack p         232         Oboe key noises           199         Flute Attack f         233         Oboe Get a Breath           200         Breath Noise RX         234         English Horn           201         Piccolo         235         Bassoon 1           202         Pan Flute         236         Bassoon 1 Vibrato           203         Pan Flute Attack         237         Bassoon 1 Staccato           204         Tin Whistle         238         Bassoon 2           205         Tin Whistle Voice         239         Baritone Sax p           206         Tin Whistle Attack         240         Baritone Sax Growl           207         Whistle Gliss         241         Baritone Sax Growl           208         Whistle Straight         242         Baritone Sax Growl           209         Whistle Straight         242         Baritone Sax Growl           209         Whistle Straight         242         Baritone Sax Growl           209         Whistle Straight         242         Baritone Sax Growl           21                                                                                                    | 194 | Flute Frull            | 228 | Clarinet 3           |
| 197         Flute Vibrato         231         Oboe 2 Straight           198         Flute Attack p         232         Oboe key noises           199         Flute Attack f         233         Oboe Get a Breath           200         Breath Noise RX         234         English Horn           201         Piccolo         235         Bassoon 1           202         Pan Flute         236         Bassoon 1 Vibrato           203         Pan Flute Attack         237         Bassoon 1 Staccato           204         Tin Whistle Voice         239         Baritone Sax p           205         Tin Whistle Voice         239         Baritone Sax p           206         Tin Whistle Attack         240         Baritone Sax fowl           207         Whistle Gliss         241         Baritone Sax Growl           208         Whistle Straight         242         Baritone Sax Growl           209         Whistle Straight         242         Baritone Sax Growl           209         Whistle Straight         242         Baritone Sax Growl           209         Whistle Straight         242         Baritone Sax Growl           209         Whistle Straight         242         Baritone Sax Growl                                                                                                    | 195 | Flute Voice            | 229 | Double Reed M1       |
| 198 Flute Attack p         232 Oboe key noises           199 Flute Attack f         233 Oboe Get a Breath           200 Breath Noise RX         234 English Horn           201 Piccolo         235 Bassoon 1           202 Pan Flute         236 Bassoon 1 Vibrato           203 Pan Flute Attack         237 Bassoon 2           204 Tin Whistle         238 Bassoon 2           205 Tin Whistle Voice         239 Baritone Sax p           206 Tin Whistle Attack         240 Baritone Sax Growl           207 Whistle Gliss         241 Baritone Sax Growl           208 Whistle Straight         242 Baritone Sax GM           209 Whistle Sfz No Vibr         243 Tenor Sax Vib 1           210 Whistle Sfz No Vibr         244 Tenor Sax Vib 2           211 Whistle Slow Atk Vibr         245 Tenor Sax Vib 3           212 Whistle Breath         246 Tenor Sax Vib 4           213 Shakuhachi         247 Tenor Sax Glissando           214 Shakuhachi Atk         248 Tenor Sax Falls           215 Shakuhachi High         250 Tenor Sax Riff Up           217 Bottle         251 Tenor Sax Fall Down           218 Bottlizer         252 Tenor Sax Expressive           219 Shanai GM         253 Tenor Sax Expressive           220 Recorder         254 Tenor Sax M           221 Ocari                                                                                                    | 196 | Flute Jazz             | 230 | Oboe 1 Vibrato       |
| 199   Flute Attack f   233   Oboe Get a Breath                                                                                                    | 197 | Flute Vibrato          | 231 | Oboe 2 Straight      |
| 200         Breath Noise RX         234         English Horn           201         Piccolo         235         Bassoon 1           202         Pan Flute         236         Bassoon 1 Vibrato           203         Pan Flute Attack         237         Bassoon 1 Staccato           204         Tin Whistle         238         Bassoon 2           205         Tin Whistle Voice         239         Baritone Sax p           206         Tin Whistle Attack         240         Baritone Sax Growl           207         Whistle Gliss         241         Baritone Sax Growl           208         Whistle Straight         242         Baritone Sax Growl           209         Whistle Straight         242         Baritone Sax Growl           209         Whistle Straight         242         Baritone Sax Growl           209         Whistle Straight         242         Baritone Sax Growl           209         Whistle Straight         242         Baritone Sax Growl           210         Whistle Straight         242         Baritone Sax Growl           210         Whistle Straight         242         Tenor Sax Vib 1           211         Whistle Straight         244         Tenor Sax Englis                                                                                                    | 198 | Flute Attack p         | 232 | Oboe key noises      |
| 201         Piccolo         235         Bassoon 1           202         Pan Flute         236         Bassoon 1 Vibrato           203         Pan Flute Attack         237         Bassoon 1 Staccato           204         Tin Whistle         238         Bassoon 2           205         Tin Whistle Voice         239         Baritone Sax p           206         Tin Whistle Attack         240         Baritone Sax Growl           207         Whistle Gliss         241         Baritone Sax Growl           208         Whistle Straight         242         Baritone Sax GM           209         Whistle Straight         242         Baritone Sax GM           209         Whistle Straight         242         Baritone Sax GM           209         Whistle Straight         243         Tenor Sax Vib 1           210         Whistle Straight         244         Tenor Sax Vib 2           211         Whistle Stow Atk Vibr         245         Tenor Sax Vib 3           212         Whistle Breath         246         Tenor Sax Glissando           214         Shakuhachi         247         Tenor Sax Falls           215         Shakuhachi Atk         248         Tenor Sax Fall Down                                                                                                    | 199 | Flute Attack f         | 233 | Oboe Get a Breath    |
| 202         Pan Flute         236         Bassoon 1 Vibrato           203         Pan Flute Attack         237         Bassoon 1 Staccato           204         Tin Whistle         238         Bassoon 2           205         Tin Whistle Voice         239         Baritone Sax p           206         Tin Whistle Attack         240         Baritone Sax Growl           207         Whistle Gliss         241         Baritone Sax Growl           208         Whistle Straight         242         Baritone Sax GM           209         Whistle Stz Vibr         243         Tenor Sax Wib 1           210         Whistle Sfz No Vibr         244         Tenor Sax Vib 2           211         Whistle Slow Atk Vibr         245         Tenor Sax Vib 3           212         Whistle Breath         246         Tenor Sax Vib 3           212         Whistle Breath         246         Tenor Sax Glissando           213         Shakuhachi         247         Tenor Sax Glissando           214         Shakuhachi Atk         248         Tenor Sax Falls           215         Shakuhachi High         250         Tenor Sax Riff Up           216         Shakuhachi High         251         Tenor Sax Expressive     <                                                                                                    | 200 | Breath Noise RX        | 234 | English Horn         |
| 203 Pan Flute Attack 204 Tin Whistle 205 Tin Whistle Voice 206 Tin Whistle Attack 207 Whistle Attack 208 Baritone Sax p 209 Whistle Straight 209 Whistle Sfz Vibr 210 Whistle Sfz No Vibr 211 Whistle Slow Atk Vibr 212 Whistle Breath 213 Shakuhachi 214 Shakuhachi Atk 215 Shakuhachi High 216 Shakuhachi High 217 Bottle 218 Bottlizer 219 Recorder 220 Recorder 221 Clarinet 1 Vibrato f 222 Clarinet 1 Vibrato f 223 Baritone Sax p 240 Baritone Sax p 241 Baritone Sax Growl 240 Baritone Sax Growl 241 Baritone Sax GM 242 Baritone Sax GM 243 Tenor Sax Vib 1 244 Tenor Sax Vib 2 245 Tenor Sax Vib 2 246 Tenor Sax Vib 3 247 Tenor Sax Glissando 248 Tenor Sax Falls 250 Tenor Sax Riff Up 251 Tenor Sax Riff Up 252 Tenor Sax Riff Up 253 Tenor Sax Expressive 254 Tenor Sax D 255 Tenor Sax Mf 256 Tenor Sax Mf 257 Tenor Sax Mf 258 Tenor Sax Mf 257 Tenor Sax Mf                                                                                                    | 201 | Piccolo                | 235 | Bassoon 1            |
| 204 Tin Whistle 205 Tin Whistle Voice 206 Tin Whistle Attack 207 Whistle Gliss 208 Whistle Straight 209 Whistle Sfz Vibr 210 Whistle Sfz No Vibr 211 Whistle Breath 212 Whistle Breath 213 Shakuhachi 214 Shakuhachi Mid 215 Shakuhachi High 216 Shakuhachi High 217 Bottle 218 Bottlizer 219 Shanai GM 257 Tenor Sax Pi 260 Tenor Sax Pi 271 Dear Sax Pi 271 Tenor Sax Straight 272 Tenor Sax Straight 273 Tenor Sax Straight 274 Tenor Sax Straight 275 Tenor Sax Straight 277 Tenor Sax Straight 278 Tenor Sax Straight 28 Tenor Sax Straight 29 Tenor Sax Fall Down 29 Tenor Sax Fall Down 20 Tenor Sax Fall Down 21 Tenor Sax Fall Down 21 Tenor Sax Fall Down 22 Tenor Sax Fall Down 23 Tenor Sax Expressive 24 Tenor Sax Expressive 25 Tenor Sax Expressive 26 Tenor Sax Fall Down 278 Tenor Sax Expressive 280 Tenor Sax Fall Down 29 Tenor Sax Expressive 29 Tenor Sax Expressive 20 Tenor Sax Expressive 210 Carina 257 Tenor Sax M1 227 Clarinet 1 Vibrato p 258 Tenor Sax GM                                                                                                    | 202 | Pan Flute              | 236 | Bassoon 1 Vibrato    |
| 205 Tin Whistle Voice 206 Tin Whistle Attack 207 Whistle Gliss 221 Baritone Sax Growl 208 Whistle Straight 209 Whistle Sfz Vibr 210 Whistle Sfz No Vibr 211 Whistle Slow Atk Vibr 212 Whistle Breath 213 Shakuhachi 214 Shakuhachi Atk 215 Shakuhachi Mid 216 Shakuhachi High 217 Bottle 218 Bottlizer 219 Shanai GM 220 Recorder 221 Ocarina 222 Clarinet 1 Vibrato f 224 Baritone Sax D 244 Baritone Sax Growl 245 Baritone Sax GM 246 Baritone Sax GM 247 Tenor Sax Vib 1 248 Tenor Sax Vib 2 249 Tenor Sax Vib 3 240 Baritone Sax GM 241 Tenor Sax Vib 1 242 Tenor Sax Falls 243 Tenor Sax Falls 244 Tenor Sax Straight 245 Tenor Sax Straight 256 Tenor Sax Vibrato 257 Tenor Sax Expressive 258 Tenor Sax Mf 259 Tenor Sax Mf 250 Tenor Sax Mf 250 Tenor Sax Mf 251 Tenor Sax Mf 252 Clarinet 1 Vibrato p 252 Tenor Sax Mf 253 Tenor Sax Mf 254 Clarinet 1 Vibrato f 255 Tenor Sax Mf 256 Tenor Sax Mf 257 Tenor Sax GM                                                                                                    | 203 | Pan Flute Attack       | 237 | Bassoon 1 Staccato   |
| 206 Tin Whistle Attack 207 Whistle Gliss 208 Whistle Straight 209 Whistle Sfz Vibr 210 Whistle Sfz No Vibr 211 Whistle Slow Atk Vibr 212 Whistle Breath 213 Shakuhachi 214 Shakuhachi Mid 215 Shakuhachi Mid 216 Shakuhachi High 217 Bottle 218 Bottlizer 219 Shanai GM 219 Shanai GM 220 Recorder 221 Ocarina 222 Clarinet 1 Vibrato f 224 Baritone Sax Growl 242 Baritone Sax GM 243 Tenor Sax Vib 1 244 Tenor Sax Vib 2 245 Tenor Sax Vib 3 246 Tenor Sax Vib 4 247 Tenor Sax Glissando 248 Tenor Sax Falls 249 Tenor Sax Straight 250 Tenor Sax Riff Up 251 Tenor Sax Riff Up 252 Tenor Sax Vibrato 253 Tenor Sax Expressive 254 Tenor Sax Expressive 255 Tenor Sax mf 256 Tenor Sax mf 257 Tenor Sax M1 258 Tenor Sax M1 258 Tenor Sax GM                                                                                                    | 204 | Tin Whistle            | 238 | Bassoon 2            |
| 207 Whistle Gliss 208 Whistle Straight 209 Whistle Sfz Vibr 210 Whistle Sfz No Vibr 211 Whistle Slow Atk Vibr 212 Whistle Breath 224 Tenor Sax Vib 3 225 Tenor Sax Vib 4 23 Shakuhachi 246 Tenor Sax Vib 4 247 Tenor Sax Glissando 248 Tenor Sax Straight 249 Tenor Sax Straight 250 Tenor Sax Riff Up 271 Bottle 272 Tenor Sax Fall Down 273 Shanai GM 274 Tenor Sax Expressive 275 Tenor Sax Fall Down 28 Bottlizer 29 Shanai GM 20 Tenor Sax Expressive 210 Carina 221 Clarinet 1 Vibrato p 222 Clarinet 1 Vibrato f 223 Tenor Sax M1 224 Tenor Sax M1 225 Tenor Sax M1 226 Tenor Sax M1 227 Tenor Sax M1 228 Tenor Sax M1 229 Tenor Sax M1 220 Tenor Sax M1 221 Clarinet 1 GlissUp 222 Tenor Sax M1 223 Tenor Sax M1 224 Tenor Sax M1                                                                                                    | 205 | Tin Whistle Voice      | 239 | Baritone Sax p       |
| Whistle Straight  209 Whistle Sfz Vibr  243 Tenor Sax Vib 1  210 Whistle Sfz No Vibr  244 Tenor Sax Vib 2  211 Whistle Slow Atk Vibr  225 Tenor Sax Vib 3  212 Whistle Breath  226 Tenor Sax Vib 4  213 Shakuhachi  247 Tenor Sax Glissando  214 Shakuhachi Atk  248 Tenor Sax Falls  215 Shakuhachi Mid  249 Tenor Sax Straight  216 Shakuhachi High  250 Tenor Sax Riff Up  217 Bottle  251 Tenor Sax Fall Down  218 Bottlizer  252 Tenor Sax Vibrato  219 Shanai GM  253 Tenor Sax Expressive  220 Recorder  254 Tenor Sax mf  225 Clarinet 1 Vibrato p  256 Tenor Sax M1  227 Clarinet 1 Vibrato f  258 Tenor Sax GM                                                                                                    | 206 | Tin Whistle Attack     | 240 | Baritone Sax f       |
| 209         Whistle Sfz Vibr         243         Tenor Sax Vib 1           210         Whistle Sfz No Vibr         244         Tenor Sax Vib 2           211         Whistle Slow Atk Vibr         245         Tenor Sax Vib 3           212         Whistle Breath         246         Tenor Sax Vib 4           213         Shakuhachi         247         Tenor Sax Glissando           214         Shakuhachi Atk         248         Tenor Sax Falls           215         Shakuhachi Mid         249         Tenor Sax Straight           216         Shakuhachi High         250         Tenor Sax Riff Up           217         Bottle         251         Tenor Sax Fall Down           218         Bottlizer         252         Tenor Sax Vibrato           219         Shanai GM         253         Tenor Sax Expressive           220         Recorder         254         Tenor Sax Fall           220         Recorder         254         Tenor Sax Fall           221         Ocarina         255         Tenor Sax Mf           222         Clarinet 1 Vibrato f         257         Tenor Sax Glissando           224         Clarinet 1 GlissUp         258         Tenor Sax Glissando                                                                                                    | 207 | Whistle Gliss          | 241 | Baritone Sax Growl   |
| 210 Whistle Sfz No Vibr 244 Tenor Sax Vib 2 211 Whistle Slow Atk Vibr 245 Tenor Sax Vib 3 212 Whistle Breath 246 Tenor Sax Vib 4 213 Shakuhachi 247 Tenor Sax Glissando 214 Shakuhachi Atk 248 Tenor Sax Falls 215 Shakuhachi Mid 249 Tenor Sax Straight 216 Shakuhachi High 250 Tenor Sax Riff Up 217 Bottle 251 Tenor Sax Fall Down 218 Bottlizer 252 Tenor Sax Vibrato 219 Shanai GM 253 Tenor Sax Expressive 220 Recorder 254 Tenor Sax p 221 Ocarina 255 Tenor Sax mf 222 Clarinet 1 Vibrato p 256 Tenor Sax M1 224 Clarinet 1 GlissUp 258 Tenor Sax GM                                                                                                    | 208 | Whistle Straight       | 242 | Baritone Sax GM      |
| 211 Whistle Slow Atk Vibr 212 Whistle Breath 2246 Tenor Sax Vib 4  213 Shakuhachi 214 Shakuhachi Atk 2248 Tenor Sax Glissando 214 Shakuhachi Mid 2249 Tenor Sax Straight 216 Shakuhachi High 250 Tenor Sax Riff Up 217 Bottle 218 Bottlizer 219 Shanai GM 251 Tenor Sax Expressive 220 Recorder 221 Ocarina 222 Clarinet 1 Vibrato p 223 Clarinet 1 Vibrato f 224 Tenor Sax M1 225 Tenor Sax M1 226 Tenor Sax M1 227 Tenor Sax M1 228 Tenor Sax M1 228 Tenor Sax M1 229 Tenor Sax M1 220 Clarinet 1 GlissUp 250 Tenor Sax M1 251 Tenor Sax M1 252 Tenor Sax M1 253 Tenor Sax M1 255 Tenor Sax M1                                                                                                    | 209 | Whistle Sfz Vibr       | 243 | Tenor Sax Vib 1      |
| 212 Whistle Breath 246 Tenor Sax Vib 4 213 Shakuhachi 247 Tenor Sax Glissando 214 Shakuhachi Atk 248 Tenor Sax Falls 215 Shakuhachi Mid 249 Tenor Sax Straight 216 Shakuhachi High 250 Tenor Sax Riff Up 217 Bottle 251 Tenor Sax Fall Down 218 Bottlizer 252 Tenor Sax Vibrato 219 Shanai GM 253 Tenor Sax Expressive 220 Recorder 254 Tenor Sax p 221 Ocarina 255 Tenor Sax mf 222 Clarinet 1 Vibrato p 256 Tenor Sax M1 224 Clarinet 1 GlissUp 258 Tenor Sax GM                                                                                                    | 210 | Whistle Sfz No Vibr    | 244 | Tenor Sax Vib 2      |
| 213Shakuhachi247Tenor Sax Glissando214Shakuhachi Atk248Tenor Sax Falls215Shakuhachi Mid249Tenor Sax Straight216Shakuhachi High250Tenor Sax Riff Up217Bottle251Tenor Sax Fall Down218Bottlizer252Tenor Sax Vibrato219Shanai GM253Tenor Sax Expressive220Recorder254Tenor Sax p221Ocarina255Tenor Sax mf222Clarinet 1 Vibrato p256Tenor Sax M1223Clarinet 1 Vibrato f257Tenor Sax GM                                                                                                    | 211 | Whistle Slow Atk Vibr  | 245 | Tenor Sax Vib 3      |
| 214 Shakuhachi Atk 215 Shakuhachi Mid 216 Shakuhachi High 217 Bottle 218 Bottlizer 219 Shanai GM 220 Recorder 220 Recorder 221 Ocarina 222 Clarinet 1 Vibrato p 223 Clarinet 1 GlissUp 248 Tenor Sax Falls 249 Tenor Sax Riff Up 250 Tenor Sax Riff Up 251 Tenor Sax Fall Down 252 Tenor Sax Vibrato 253 Tenor Sax Expressive 254 Tenor Sax p 255 Tenor Sax mf 256 Tenor Sax mf 257 Tenor Sax M1 258 Tenor Sax M1 259 Tenor Sax M1 250 Tenor Sax M1 250 Tenor Sax M1 251 Tenor Sax M1 252 Clarinet 1 GlissUp 253 Tenor Sax M1 255 Tenor Sax M1                                                                                                    | 212 | Whistle Breath         | 246 | Tenor Sax Vib 4      |
| 215         Shakuhachi Mid         249         Tenor Sax Straight           216         Shakuhachi High         250         Tenor Sax Riff Up           217         Bottle         251         Tenor Sax Fall Down           218         Bottlizer         252         Tenor Sax Vibrato           219         Shanai GM         253         Tenor Sax Expressive           220         Recorder         254         Tenor Sax p           221         Ocarina         255         Tenor Sax mf           222         Clarinet 1 Vibrato p         256         Tenor Sax M1           223         Clarinet 1 GlissUp         258         Tenor Sax GM                                                                                                    | 213 | Shakuhachi             | 247 | Tenor Sax Glissando  |
| 216         Shakuhachi High         250         Tenor Sax Riff Up           217         Bottle         251         Tenor Sax Fall Down           218         Bottlizer         252         Tenor Sax Vibrato           219         Shanai GM         253         Tenor Sax Expressive           220         Recorder         254         Tenor Sax p           221         Ocarina         255         Tenor Sax mf           222         Clarinet 1 Vibrato p         256         Tenor Sax f           223         Clarinet 1 Vibrato f         257         Tenor Sax M1           224         Clarinet 1 GlissUp         258         Tenor Sax GM                                                                                                    | 214 | Shakuhachi Atk         | 248 | Tenor Sax Falls      |
| 217         Bottle         251         Tenor Sax Fall Down           218         Bottlizer         252         Tenor Sax Vibrato           219         Shanai GM         253         Tenor Sax Expressive           220         Recorder         254         Tenor Sax p           221         Ocarina         255         Tenor Sax mf           222         Clarinet 1 Vibrato p         256         Tenor Sax f           223         Clarinet 1 Vibrato f         257         Tenor Sax M1           224         Clarinet 1 GlissUp         258         Tenor Sax GM                                                                                                    | 215 | Shakuhachi Mid         | 249 | Tenor Sax Straight   |
| 218         Bottlizer         252         Tenor Sax Vibrato           219         Shanai GM         253         Tenor Sax Expressive           220         Recorder         254         Tenor Sax p           221         Ocarina         255         Tenor Sax mf           222         Clarinet 1 Vibrato p         256         Tenor Sax f           223         Clarinet 1 Vibrato f         257         Tenor Sax M1           224         Clarinet 1 GlissUp         258         Tenor Sax GM                                                                                                    | 216 | Shakuhachi High        | 250 | Tenor Sax Riff Up    |
| 219       Shanai GM       253       Tenor Sax Expressive         220       Recorder       254       Tenor Sax p         221       Ocarina       255       Tenor Sax mf         222       Clarinet 1 Vibrato p       256       Tenor Sax f         223       Clarinet 1 Vibrato f       257       Tenor Sax M1         224       Clarinet 1 GlissUp       258       Tenor Sax GM                                                                                                    | 217 | Bottle                 | 251 | Tenor Sax Fall Down  |
| 220         Recorder         254         Tenor Sax p           221         Ocarina         255         Tenor Sax mf           222         Clarinet 1 Vibrato p         256         Tenor Sax f           223         Clarinet 1 Vibrato f         257         Tenor Sax M1           224         Clarinet 1 GlissUp         258         Tenor Sax GM                                                                                                    | 218 | Bottlizer              | 252 | Tenor Sax Vibrato    |
| 221 Ocarina         255 Tenor Sax mf           222 Clarinet 1 Vibrato p         256 Tenor Sax f           223 Clarinet 1 Vibrato f         257 Tenor Sax M1           224 Clarinet 1 GlissUp         258 Tenor Sax GM                                                                                                    | 219 | Shanai GM              | 253 | Tenor Sax Expressive |
| 222         Clarinet 1 Vibrato p         256         Tenor Sax f           223         Clarinet 1 Vibrato f         257         Tenor Sax M1           224         Clarinet 1 GlissUp         258         Tenor Sax GM                                                                                                    | 220 | Recorder               | 254 | Tenor Sax p          |
| 223 Clarinet 1 Vibrato f 257 Tenor Sax M1 224 Clarinet 1 GlissUp 258 Tenor Sax GM                                                                                                    | 221 | Ocarina                | 255 | Tenor Sax mf         |
| 224 Clarinet 1 GlissUp 258 Tenor Sax GM                                                                                                    | 222 | Clarinet 1 Vibrato p   | 256 | Tenor Sax f          |
|                                                                                                    | 223 | Clarinet 1 Vibrato f   | 257 | Tenor Sax M1         |
| 225 Clarinet 1 GlissUp Sus 259 Alto Sax Vib 1                                                                                                    | 224 | Clarinet 1 GlissUp     | 258 | Tenor Sax GM         |
|                                                                                                    | 225 | Clarinet 1 GlissUp Sus | 259 | Alto Sax Vib 1       |

| # M    | ultisample            | #   | Multisample             |
|--------|-----------------------|-----|-------------------------|
| 260 A  | Ito Sax Vib 2         | 294 | Harmonica 1             |
| 261 A  | Ito Sax Vib 2 Drive   | 295 | Harmonica 1 Fall        |
| 262 A  | Ito Sax p             | 296 | Harmonica 2             |
| 263 A  | Ito Sax f             | 297 | Harmonica 3 Wah         |
| 264 A  | Ito Sax GM            | 298 | Melodica                |
| 265 A  | Ito Sax Growl         | 299 | MelodicaKey On          |
| 266 S  | oprano Sax Vibrato    | 300 | MelodicaKey Off         |
| 267 S  | oprano Sax Straight   | 301 | Highland Bag Pipes      |
| 268 S  | oprano Sax GM         | 302 | Highland Drones         |
| 269 S  | ax Family Vibrato     | 303 | Uilleann Pipes          |
| 270 S  | ax key on             | 304 | Bag Pipes               |
| 271 S  | ax key off            | 305 | Bag Pipes GM            |
| 272 S  | ax breath             | 306 | French Horn 1 p         |
| 273 Ts | sax sfp<              | 307 | French Horn 1 mf        |
| 274 M  | usette 1              | 308 | French Horn 1 f         |
| 275 M  | usette 2              | 309 | French Horn 1 ff        |
| 276 M  | usette 2LP            | 310 | French Horn 2 Close     |
| 277 M  | usette 3              | 311 | French Horn 2 Open      |
| 278 A  | ccordion 16'          | 312 | French Horn T1          |
| 279 A  | ccordion 16' OT       | 313 | Tenor Horn              |
| 280 A  | ccordion 8'           | 314 | 2Horns Str p            |
| 281 A  | ccordion 8' OT        | 315 | 2Horns Str mf           |
| 282 A  | ccordion 4'           | 316 | 2Horns Str f            |
| 283 A  | ccordion 4' OT        | 317 | 2Horns Str ff           |
| 284 A  | ccordion preset 1     | 318 | 2Horns Stacc p          |
| 285 A  | ccordion preset 2     | 319 | 2Horns Stacc mf         |
| 286 A  | ccordion Bassoon      | 320 | 2Horns Stacc f          |
| 287 A  | ccordion Clarinet     | 321 | 2Horns Stacc ff         |
| 288 A  | ccordion Bandoneon    | 322 | French Horn Ensemble    |
| 289 A  | ccordion Volkst.      | 323 | French Horns GM         |
| 290 A  | ccordion Bass         | 324 | Flugelhorn Vib light p  |
| 291 A  | ccordion Noise KeyOn  | 325 | Flugelhorn Vib light mf |
| 292 A  | ccordion Noise KeyOff | 326 | Flugelhorn Vib light f  |
|        | ccordion Change Voice | 327 | Flugelhorn Vib light ff |

| #   | Multisample             | #   | Multisample                           |
|-----|-------------------------|-----|---------------------------------------|
| 328 |                         | 362 | Trombone GM                           |
| 329 | Flugelhorn Staccato p   | 363 | Trombone Muted                        |
| 330 | Flugelhorn Staccato f   | 364 |                                       |
| 330 | Flugel Octave Up p      | 365 | 2 Trombones mf                        |
| 332 | Flugel Octave Dy p      | 366 | 2 Trombones f                         |
| 333 | Flugel Octave Dw p      | 367 | 2 Trombones Str p  2 Trombones Str f  |
| 334 | Flugel Octave Dw f      | 368 |                                       |
| 335 | Flugel Falls f          | 369 | 2 Trombones Sfp<                      |
| 336 | Flugel Harn Vibrato     | 370 | 2 Trombones Shake<br>2 Trombones Fall |
| 337 | Flugel Horn Vibrato     | 370 |                                       |
| 338 | Flugel Horn M1          | 372 | 2 Trombones Glissup                   |
| 339 | Flugel Atk Noise        | 373 | Classic Trumpet p                     |
| 340 | Euphonium Vibrato p     | 374 | Classic Trumpet f                     |
| 341 | Euphonium Vibrato f     |     | Pop Trumpet p                         |
| 342 | Euphonium Staccato p    | 375 | Pop Trumpet f                         |
| 343 | Euphonium Staccato f    | 377 | Trumpet Expr.  Trumpet Slow p         |
| 344 | Tuba p<br>Tuba f        | 378 | Trumpet Slow f                        |
| 345 | Tuba GM                 | 379 | Trumpet GM                            |
| 346 | Tuba Bariton Attack     | 380 | Trumpet Tonguing p                    |
| 347 | Trombone 1 p            | 381 | Trumpet Tonguing f                    |
| 348 | Trombone 1 mf           | 382 | Trumpet Medium                        |
| 349 | Trombone 1 f            | 383 | Trumpet Overblown                     |
| 350 | Trombone 1 Gliss Up     | 384 | Trumpet Muted                         |
| 351 | Trombone 1 Fall         | 385 | Trumpet Muted GM                      |
| 352 | Trombone 1 Smear        | 386 | Trumpet Wah                           |
| 353 | Trombone 1 Smear Atk    | 387 | Trumpet WDH Vib                       |
| 354 | Trombone 2 Vibrato      | 388 | Trumpet WDH Shakes                    |
| 355 | Trombone 3 mf           | 389 | Trumpet WDH Shakes Atk                |
| 356 | Trombone 3 f            | 390 | Trumpet WDH Shakes Rel                |
| 357 | Trombone 4 Soft         | 391 | Trumpet Doit                          |
| 358 | Trombone 4 Bright       | 392 | Trumpet Fall                          |
| 359 | Trombone 5 Straight fff | 393 | TRP CupMute Vib p                     |
| 360 | Trombone Slur Up        | 394 | TRP CupMute Vib mf                    |
| 361 | Trombone Fall           | 395 | TRP CupMute Vib f                     |
|     |                         |     | 04p                                   |

| #   | Multisample           | #   | Multisample          |
|-----|-----------------------|-----|----------------------|
| 396 | TRP CupMute Wha Vib   | 430 | Soprano Voice        |
| 397 | TRP CupMute Wha Fast  | 431 | Soprano Voice AD     |
| 398 | TRP CupMute Wha Growl | 432 | Soprano Voice 5thDw  |
| 399 | TRP CupMute Dw 4th    | 433 | Soprano Voice 4thUp  |
| 400 | TRP CupMute Up 4th    | 434 | Voice Female Wuh     |
| 401 | TRP CupMute Fall p    | 435 | Voice Female Woh     |
| 402 | TRP CupMute Doit      | 436 | Voice Female Wah     |
| 403 | TRP MuteHarm Vib p    | 437 | Voice Female Dah     |
| 404 | TRP MuteHarm Vib mf   | 438 | Voice Male Wuh       |
| 405 | TRP MuteHarm Vib f    | 439 | Voice Male Woh       |
| 406 | TRP MuteHarm Stac p   | 440 | Voice Male Wah       |
| 407 | TRP MuteHarm Stac f   | 441 | Voice Male Dah       |
| 408 | TRP MuteHarm Dw       | 442 | Voice Scat Buh       |
| 409 | TRP MuteHarm Up       | 443 | Voice Scat Duh       |
| 410 | TRP MuteHarm Doit     | 444 | Voice Scat Bah       |
| 411 | TRP MuteHarm Falls    | 445 | Voice Scat Dah       |
| 412 | TRP MuteHarm Bump Atk | 446 | Voice Choir          |
| 413 | TRP Basic Noise       | 447 | Voice Hoo            |
| 414 | 2 Trumpets p          | 448 | Voice Pop Ooh        |
| 415 | 2 Trumpets f          | 449 | Voice Pop Ah         |
| 416 | 2 Trumpets Str mf     | 450 | Voice Doo            |
| 417 | 2 Trumpets Str ff     | 451 | Voice DooLP          |
| 418 | 2 Trumpets Sfp<       | 452 | Choir Ahh Male/Fem p |
| 419 | 2 Trumpets Shake      | 453 | Choir Ahh Male/Fem f |
| 420 | 2 Trumpets Fall       | 454 | Choir Ohh Male/Fem   |
| 421 | 2 Trumpets Glissup    | 455 | Choir Uhh Male/Fem   |
| 422 | 2Tp 2Tb Hit (SFX)     | 456 | Choir Da Male/Fem    |
| 423 | Brass Ensemble Stereo | 457 | Choir Di Male/Fem    |
| 424 | Brass Ensemble 1      | 458 | Choir Du Male/Fem    |
| 425 | Brass Ensemble 2      | 459 | Choir La Male/Fem    |
| 426 | Brass Ensemble 2LP    | 460 | Choir Pa Male/Fem    |
| 427 | Brass Ensemble GM     | 461 | Choir Tu Male/Fem    |
| 428 | Soprano Movie         | 462 | Choir Humming M/F    |
| 429 | Soprano Night         | 463 | Choir Whisper Female |

| 464 C |                        | -   | Multisample              |
|-------|------------------------|-----|--------------------------|
|       | Choir Whisper Male     | 498 | Viola 2 Vibrato p        |
| 465 V | /iolin 1 Espressive p  | 499 | Viola 2 Vibrato f        |
| 466 V | /iolin 1 Espressive mf | 500 | Viola GM                 |
| 467 V | /iolin 1 Espressive f  | 501 | Cello Vibrato            |
| 468 V | /iolin 1 Detache Vib p | 502 | Cello GM                 |
| 469 V | /iolin 1 Detache Vib f | 503 | Violin & Cello           |
| 470 V | /iolin 1 Balzato 1     | 504 | Cello & Contrabass       |
| 471 V | /iolin 1 Balzato 2     | 505 | Contrabass Vibrato       |
| 472 V | /iolin 1 Sforzato      | 506 | Strings Quartet          |
| 473 V | /iolin 1 Tremolo       | 507 | Strings Quartet Vibrato1 |
| 474 V | /iolin 1 Pizzicato 1   | 508 | Strings Quartet Vibrato2 |
| 475 V | /iolin 1 Pizzicato 2   | 509 | Pizzicato                |
| 476 V | /iolin 1 Play Up       | 510 | Strings Ens Legato1      |
| 477 V | /iolin 1 Play End      | 511 | Strings Ens Legato2      |
| 478 V | /iolin 1 Bow Noise     | 512 | Strings Ens Legato3      |
| 479 V | /iolin 2 Classic       | 513 | Strings Ens Marcato      |
| 480 V | /iolin 2 Gliss Up      | 514 | Strings Ens Spiccato     |
| 481 V | /iolin 2 Gliss Dw      | 515 | Strings Ens Staccato1    |
| 482 V | /iolin 2 Strings Free  | 516 | Strings Ens Staccato2    |
| 483 V | /iolin 2 Trill Up      | 517 | Strings Ens Tremolo      |
| 484 V | /iolin 3 Solo Vibrato  | 518 | Strings Ens Pizzicato    |
| 485 V | /iolin 3 Straight      | 519 | Strings Ensemble St      |
| 486 V | /iolin GM              | 520 | Strings Ensemble GM      |
| 487 F | iddle GM               | 521 | Strings Ensemble Mono    |
| 488 V | /iola 1 Espressive p   | 522 | Strings Ensemble Tremolo |
| 489 V | /iola 1 Espressive f   | 523 | Pizzicato Ensemble       |
| 490 V | /iola 1 Detache p Up   | 524 | Harp Stereo              |
| 491 V | /iola 1 Detache p Dw   | 525 | Harp Atk                 |
| 492 V | /iola 1 Balzato p      | 526 | Harp Mono                |
| 493 V | /iola 1 Balzato mf     | 527 | Ac.Gtr T 1               |
| 494 V | /iola 1 Sforzato       | 528 | Ac.Gtr T 2               |
| 495 V | /iola 1 Staccato       | 529 | Ac.Gtr T 3               |
| 496 V | /iola 1 Tremolo        | 530 | Ac.Gtr T 4               |
| 497 V | /iola 1 Pizzicato      | 531 | Ac.Gtr T 5               |

| #   | Multisample           | #   | Multisample              |
|-----|-----------------------|-----|--------------------------|
| 532 | Ac.Gtr T 6            | 566 | Guitar Noise Off         |
| 533 | Ac.Gtr T Ghost        | 567 | Guitar Body              |
| 534 | Ac.Gtr T Mute 1       | 568 | Guitar Noise Attack Off  |
| 535 | Ac.Gtr T Mute 2       | 569 | Nylon Gtr1 p             |
| 536 | Ac.Gtr T Mute 3       | 570 | Nylon Gtr1 mf1           |
| 537 | Ac.Gtr T Harmonics 1  | 571 | Nylon Gtr1 mf2           |
| 538 | Ac.Gtr T Harmonics 2  | 572 | Nylon Gtr1 mf3           |
| 539 | Ac.Gtr T HTone Up 1   | 573 | Nylon Gtr1 f             |
| 540 | Ac.Gtr T HTone Up 2   | 574 | Nylon Gtr1 Slide p       |
| 541 | Ac.Gtr M 1            | 575 | Nylon Gtr1 Slide f       |
| 542 | Ac.Gtr M 2            | 576 | Nylon Gtr1 Harmonics     |
| 543 | Ac.Gtr M 3            | 577 | Nylon Gtr2 p             |
| 544 | Ac.Gtr M Mute 1       | 578 | Nylon Gtr2 mf            |
| 545 | Ac.Gtr M Mute 2       | 579 | Nylon Gtr2 f             |
| 546 | Ac.Gtr M Harmonics    | 580 | Nylon Gtr2 Atk           |
| 547 | Ac.Gtr M HTone Up 1   | 581 | Nylon Gtr2 GM            |
| 548 | Ac.Gtr M HTone Up 2   | 582 | Nylon Gtr 7 Strings p    |
| 549 | Ac.Gtr RX noises      | 583 | Nylon Gtr 7 Strings f    |
| 550 | Ac.Gtr finger off     | 584 | Nylon Gtr 7 Strings Mute |
| 551 | Steel Gtr 1 Pick p    | 585 | FS N Dw Clean 1          |
| 552 | Steel Gtr 1 Pick mf   | 586 | FS N Dw Clean 2          |
| 553 | Steel Gtr 1 Pick f    | 587 | FS N Dw Clean 3          |
| 554 | Steel Gtr 1 Mute      | 588 | FS N Dw Clean 4          |
| 555 | Steel Gtr 1 Slide     | 589 | FS N Ghost Clean         |
| 556 | Steel Gtr 2 p         | 590 | FS N Mute Clean 1        |
| 557 | Steel Gtr 2 mf        | 591 | FS N Mute Clean 2        |
| 558 | Steel Gtr 2 f         | 592 | FS N Mute Clean 3        |
| 559 | Steel Gtr 2 Slap      | 593 | FS N Mute Clean 4        |
| 560 | Steel Gtr 2 Slide     | 594 | FS N Mute Clean 5        |
| 561 | Steel Gtr 12 Strings  | 595 | FS N Dw DI1              |
| 562 | Steel Gtr Harmonics 1 | 596 | FS N Dw DI 2             |
| 563 | Steel Gtr Harmonics 2 | 597 | FS N Dw DI 3             |
| 564 | Steel Gtr Noise       | 598 | FS N Dw DI 4             |
| 565 | Guitar Fret Noise Off | 599 | FS N Dw DI 5             |
|     |                       |     |                          |

| #   | Multisample           | #   | Multisample             |
|-----|-----------------------|-----|-------------------------|
| 600 | FS N Dw DI 6          | 634 | Tele M Dw Clean 4       |
| 601 | FS N Ghost DI         | 635 | Tele M Mute Clean 1     |
| 602 | FS N Mute DI 1        | 636 | Tele M Mute Clean 2     |
| 603 | FS N Mute DI 2        | 637 | Tele M Mute Clean 3     |
| 604 | FS N Mute DI 3        | 638 | Tele M Mute Clean 4     |
| 605 | FS N Mute DI 4        | 639 | Tele M Mute Clean 5     |
| 606 | FS N Mute DI 5        | 640 | Tele M RX Noise Clean 1 |
| 607 | FS B Dw Overdrive 1   | 641 | Tele M RX Noise Clean 2 |
| 608 | FS B Dw Overdrive 2   | 642 | Tele M RX Noise Clean 3 |
| 609 | FS B Dw Overdrive 3   | 643 | Tele M Dw Dl 1          |
| 610 | FS B Mute Overdrive 1 | 644 | Tele M Dw DI 2          |
| 611 | FS B Mute Overdrive 2 | 645 | Tele M Dw DI 3          |
| 612 | FS B Mute Overdrive 3 | 646 | Tele M Dw DI 4          |
| 613 | FS B RX Noise Clean 1 | 647 | Tele M Dw DI 5          |
| 614 | FS B RX Noise Clean 2 | 648 | Tele M Dw DI 6          |
| 615 | FS B RX Noise Clean 3 | 649 | Tele M Mute DI 1        |
| 616 | FS B Dw DI1           | 650 | Tele M Mute DI 2        |
| 617 | FS B Dw DI 2          | 651 | Tele M Mute DI 3        |
| 618 | FS B Dw DI 3          | 652 | Tele M Mute DI 4        |
| 619 | FS B Dw DI 4          | 653 | Tele M Mute DI 5        |
| 620 | FS B Dw DI 5          | 654 | Tele M RX Noise DI 1    |
| 621 | FS B Dw DI 6          | 655 | Tele M RX Noise DI 2    |
| 622 | FS B Mute DI1         | 656 | Tele M RX Noise DI 3    |
| 623 | FS B Mute DI 2        | 657 | GLP M Dw Clean 1        |
| 624 | FS B Mute DI 3        | 658 | GLP M Dw Clean 2        |
| 625 | FS B Mute DI 4        | 659 | GLP M Dw Clean 3        |
| 626 | FS B Mute DI 5        | 660 | GLP M Dw Clean 4        |
| 627 | FS RX Noise DI 1      | 661 | GLP M Mute Clean 1      |
| 628 | FS RX Noise DI 2      | 662 | GLP M Mute Clean 2      |
| 629 | FS RX Noise DI 3      | 663 | GLP M Mute Clean 3      |
| 630 | FS Amp Noise Floor    | 664 | GLP M Mute Clean 4      |
| 631 | Tele M Dw Clean 1     | 665 | GLP M Mute Clean 5      |
| 632 | Tele M Dw Clean 2     | 666 | GLP M RX Noise Clean 1  |
| 633 | Tele M Dw Clean 3     | 667 | GLP M RX Noise Clean 2  |

| 668         GLP M RX Noise Clean 3         702         G335 B Mute DI 1           669         GLP M Dw DI 1         703         G335 B Mute DI 2           670         GLP M Dw DI 2         704         G335 B Mute DI 3           671         GLP M Dw DI 3         705         G335 B Mute DI 4           672         GLP M Dw DI 4         706         G335 B Mute DI 5           673         GLP M Dw DI 5         707         G335 B RX Noise DI 1           674         GLP M Dw DI 6         708         G335 B RX Noise DI 2           675         GLP M Mute DI 1         709         G335 B RX Noise DI 3           676         GLP M Mute DI 2         710         Dist Guitar MP 1           677         GLP M Mute DI 3         711         Dist Guitar MP 2           678         GLP M Mute DI 4         712         Dist Guitar MP 3           679         GLP M Mute DI 5         713         Dist Guitar MP 4           680         GLP RX Noise DI 1         714         Dist Guitar MP 5           681         GLP RX Noise DI 3         716         Dist Guitar MP KeyOff           683         G335 B D w Dist 1         717         Stra P2 MtS1           684         G335 B D w Dist 2         718         Stra P2 MtS2                                                                                                    | #   | Multisample            | #   | Multisample           |
|----------------------------------------------------------------------------------------------------|-----|------------------------|-----|-----------------------|
| 670 GLP M Dw DI 2 671 GLP M Dw DI 3 672 GLP M Dw DI 4 706 G335 B Mute DI 4 673 GLP M Dw DI 5 673 GLP M Dw DI 6 674 GLP M Dw DI 6 675 GLP M Mute DI 1 676 GLP M Mute DI 1 677 GLP M Mute DI 2 677 GLP M Mute DI 3 678 GLP M Mute DI 3 679 GLP M Mute DI 4 679 GLP M Mute DI 5 680 GLP RX Noise DI 1 681 GLP RX Noise DI 2 682 GLP RX Noise DI 3 683 G335 B Dw Dist 1 684 G335 B Dw Dist 2 685 G335 B Dw Dist 3 686 G335 B Mute Dw Dist 1 687 G335 B Mute Dw Dist 1 688 G335 B Mute Dw Dist 1 689 G335 B Mute Dw Dist 1 680 G335 B Mute Dw Dist 1 681 G335 B Mute Dw Dist 1 682 G335 B Mute Dw Dist 1 683 G335 B Mute Dw Dist 1 684 G335 B Mute Dw Dist 1 685 G335 B Mute Dw Dist 1 686 G335 B Mute Dw Dist 1 687 G335 B Mute Dw Dist 1 688 G335 B Mute Dw Dist 1 689 G335 B Mute Dw Dist 4 690 G335 B Mute Dw Dist 5 690 G335 B RX Noise DI 691 G335 B RX Noise DI 692 G335 B RX Noise DI 693 G335 B RX Noise DI 694 G335 B RX Noise DI 695 G335 B RX Noise DI 696 G335 B RX Noise DI 697 G335 B RX Noise DI 698 G335 B RX Noise DI 699 G335 B RX Noise DI 699 G335 B RX Noise DI 699 G335 B RX Noise DI 699 G335 B RX Dist 3 699 G335 B RX Dist 3 699 G335 B RX Dist 3 699 G335 B RX Dist 3 699 G335 B RX Dist 3 699 G335 B RX Dist 3 699 G335 B RX Dist 3 690 G335 B RX Dist 3 690 G335 B RX Dist 3 691 G335 B RX Dist 3 690 G335 B RX Dist 3 690 G335 B RX Dist 3 690 G335 B RX Dist 3 690 G335 B RX Dist 3 690 G335 B RX Dist 3 690 G335 B RX Dist 3 690 G335 B RX Dist 3 690 G335 B RX Dist 3 690 G335 B RX Dist 3 690 G335 B RX Dist 3 690 G335 B RX Dist 3 690 G335 B RX Dist 3 690 G335 B RX DIS 6 690 G335 B RX DIS 6 690 G335 B DW DI 6 690 G335 B DW DI 6 690 G335 B DW DI 6 | 668 | GLP M RX Noise Clean 3 | 702 | G335 B Mute DI 1      |
| 671       GLP M Dw DI 3       705       G335 B Mute DI 4         672       GLP M Dw DI 4       706       G335 B Mute DI 5         673       GLP M Dw DI 5       707       G335 B RX Noise DI 1         674       GLP M Dw DI 6       708       G335 B RX Noise DI 2         675       GLP M Mute DI 1       709       G335 B RX Noise DI 3         676       GLP M Mute DI 2       710       Dist Guitar MP 1         677       GLP M Mute DI 3       711       Dist Guitar MP 2         678       GLP M Mute DI 4       712       Dist Guitar MP 3         679       GLP M Mute DI 5       713       Dist Guitar MP 4         680       GLP RX Noise DI 2       715       Dist Guitar MP 5         681       GLP RX Noise DI 3       716       Dist Guitar MP KeyOff         682       GLP RX Noise DI 3       716       Dist Guitar MP KeyOff         683       G335 B D w Dist 1       717       Stra P2 MtS1         684       G335 B D w Dist 2       718       Stra P2 MtS2         685       G335 B Ghost Dist       720       Stra P2 MtS3         686       G335 B Mute Dw Dist 1       721       Stra P2 MtS5         688       G335 B Mute Dw Dist 2       722       Stra                                                                                                    | 669 | GLP M Dw DI 1          | 703 | G335 B Mute DI 2      |
| 672       GLP M Dw DI 14       706       G335 B Mute DI 5         673       GLP M Dw DI 5       707       G335 B RX Noise DI 1         674       GLP M Dw DI 6       708       G335 B RX Noise DI 2         675       GLP M Mute DI 1       709       G335 B RX Noise DI 3         676       GLP M Mute DI 2       710       Dist Guitar MP 1         677       GLP M Mute DI 3       711       Dist Guitar MP 2         678       GLP M Mute DI 4       712       Dist Guitar MP 3         679       GLP M Mute DI 5       713       Dist Guitar MP 4         680       GLP RX Noise DI 1       714       Dist Guitar MP 5         681       GLP RX Noise DI 2       715       Dist Guitar MP KeyOff         682       GLP RX Noise DI 3       716       Dist Guitar MP KeyOff         683       G335 B Dw Dist 1       717       Stra P2 MtS1         684       G335 B Dw Dist 2       718       Stra P2 MtS2         685       G335 B Mute Dw Dist 3       719       Stra P2 MtS3         686       G335 B Mute Dw Dist 1       721       Stra P2 MtS5         687       G335 B Mute Dw Dist 3       723       Stra P2 MtL1         690       G335 B Mute Dw Dist 4       724       <                                                                                                    | 670 | GLP M Dw DI 2          | 704 | G335 B Mute DI 3      |
| 673 GLP M Dw DI 5 674 GLP M Dw DI 6 675 GLP M Mute DI 1 676 GLP M Mute DI 2 677 GLP M Mute DI 2 677 GLP M Mute DI 2 678 GLP M Mute DI 3 679 GLP M Mute DI 5 679 GLP M Mute DI 5 680 GLP RX Noise DI 1 681 GLP RX Noise DI 2 682 GLP RX Noise DI 3 683 G335 B Dw Dist 1 684 G335 B Dw Dist 2 685 G335 B Mute Dw Dist 1 686 G335 B Mute Dw Dist 1 687 G335 B Mute Dw Dist 1 688 G335 B Mute Dw Dist 2 689 G335 B Mute Dw Dist 3 690 G335 B Mute Dw Dist 4 691 G335 B RX Noise DI 2 692 G335 B RX Noise DI 3 693 G335 B RX Noise DI 3 694 G335 B Mute Dw Dist 1 695 G335 B Mute Dw Dist 2 697 G335 B Mute Dw Dist 3 698 G335 B Mute Dw Dist 3 699 G335 B RX Noise DI 3 690 G335 B RX Noise DI 3 690 G335 B RX Noise DI 3 691 G335 B Mute Dw Dist 4 692 G335 B Mute Dw Dist 5 693 G335 B RX Noise DI 3 694 G335 B RX Noise DI 3 695 G335 B RX Dist 1 696 G335 B RX Noise DI 3 697 G335 B RX Dist 3 698 G335 B RX Dist 3 699 G335 B RX Dist 3 690 G335 B RX Dist 3 691 G335 B RX Dist 3 691 G335 B RX Dist 3 692 G335 B RX Dist 3 693 G335 B RX Dist 3 694 G335 B RX Dist 3 695 G335 B RX Dist 3 696 G335 B DW DI 3 697 G335 B DW DI 3 698 G335 B DW DI 4 699 G335 B DW DI 5 730 Stra P2 DW4 699 G335 B DW DI 6 734 Stra P2 Up2 700 G335 B DW DI 6                                                                                                    | 671 | GLP M Dw DI 3          | 705 | G335 B Mute DI 4      |
| 674 GLPM Dw DI 6 675 GLPM Mute DI 1 709 G335 B RX Noise DI 2 710 Dist Guitar MP 1 676 GLPM Mute DI 2 710 Dist Guitar MP 2 677 GLPM Mute DI 3 711 Dist Guitar MP 2 678 GLPM Mute DI 4 712 Dist Guitar MP 3 679 GLPM Mute DI 5 680 GLPRX Noise DI 1 714 Dist Guitar MP 5 681 GLPRX Noise DI 2 715 Dist Guitar MP Slides 682 GLPRX Noise DI 3 716 Dist Guitar MP KeyOff 683 G335 B Dw Dist 1 717 Stra P2 MtS1 684 G335 B Dw Dist 2 718 Stra P2 MtS2 685 G335 B Ghost Dist 720 Stra P2 MtS4 687 G335 B Mute Dw Dist 1 721 Stra P2 MtS6 688 G335 B Mute Dw Dist 2 722 Stra P2 MtS6 689 G335 B Mute Dw Dist 3 723 Stra P2 MtL1 690 G335 B Mte Dw Dist 4 724 Stra P2 MtL2 691 G335 B RX Dist 2 727 Stra P2 MtL4 693 G335 B RX Dist 3 728 Stra P2 Dwl 694 G335 B DW DI 1 729 Stra P2 Dwl 695 G335 B DW DI 2 730 Stra P2 Dwl 696 G335 B DW DI 3 731 Stra P2 Dwl 697 G335 B DW DI 3 732 Stra P2 Dwl 698 G335 B DW DI 3 733 Stra P2 Dw4 697 G335 B DW DI 3 734 Stra P2 Dw5 735 Stra P2 Dw5 736 G335 B DW DI 5 737 Stra P2 Dw5 748 Stra P2 Dw5 758 DW DI 5 758 Stra P2 Dw4 759 G335 B DW DI 6 758 Stra P2 Dw5 759 G335 B DW DI 5 750 G335 B DW DI 5 751 Stra P2 Dw5 751 Stra P2 Dw5 752 Stra P2 Dw5 753 Stra P2 Dw5 753 Stra P2 Dw5 754 Stra P2 Dw5 755 Stra P2 Dw5 756 G335 B DW DI 5 757 Stra P2 Dw5 757 G335 B DW DI 6 758 Stra P2 Up2 750 G335 B DW DI 6 758 Stra P2 Up2 750 G335 B DW DI 6 758 Stra P2 Up3                                                                                                    | 672 | GLP M Dw DI 4          | 706 | G335 B Mute DI 5      |
| 675 GLP M Mute DI 1 676 GLP M Mute DI 2 710 Dist Guitar MP 1 677 GLP M Mute DI 3 711 Dist Guitar MP 2 678 GLP M Mute DI 4 712 Dist Guitar MP 3 679 GLP M Mute DI 5 679 GLP M Mute DI 5 713 Dist Guitar MP 4 680 GLP RX Noise DI 1 714 Dist Guitar MP 5 681 GLP RX Noise DI 2 715 Dist Guitar MP Slides 682 GLP RX Noise DI 3 716 Dist Guitar MP KeyOff 683 G335 B Dw Dist 1 717 Stra P2 MtS1 684 G335 B Dw Dist 2 685 G335 B Dw Dist 2 718 Stra P2 MtS2 686 G335 B Ghost Dist 720 Stra P2 MtS4 687 G335 B Mute Dw Dist 1 721 Stra P2 MtS5 688 G335 B Mute Dw Dist 2 722 Stra P2 MtS6 689 G335 B Mute Dw Dist 3 723 Stra P2 MtL1 690 G335 B Mute Dw Dist 5 725 Stra P2 MtL2 691 G335 B RX Dist 1 726 Stra P2 MtL4 693 G335 B RX Dist 2 727 Stra P2 Dw1 694 G335 B Dw DI 2 730 Stra P2 Dw4 695 G335 B Dw DI 3 731 Stra P2 Dw4 697 G335 B Dw DI 4 732 Stra P2 Dw4 697 G335 B Dw DI 5 733 Stra P2 Up1 740 G335 B Dw DI 5 733 Stra P2 Up2 750 G335 B Dw DI 6 734 Stra P2 Up3                                                                                                    | 673 | GLP M Dw DI 5          | 707 | G335 B RX Noise DI 1  |
| 676       GLP M Mute DI 2       710       Dist Guitar MP 1         677       GLP M Mute DI 3       711       Dist Guitar MP 2         678       GLP M Mute DI 4       712       Dist Guitar MP 3         679       GLP M Mute DI 5       713       Dist Guitar MP 4         680       GLP RX Noise DI 1       714       Dist Guitar MP 5         681       GLP RX Noise DI 2       715       Dist Guitar MP Slides         682       GLP RX Noise DI 3       716       Dist Guitar MP KeyOff         683       G335 B Dw Dist 1       717       Stra P2 MtS1         684       G335 B Dw Dist 2       718       Stra P2 MtS2         685       G335 B Dw Dist 3       719       Stra P2 MtS3         686       G335 B Mute Dw Dist 3       720       Stra P2 MtS4         687       G335 B Mute Dw Dist 1       721       Stra P2 MtS5         688       G335 B Mute Dw Dist 3       723       Stra P2 MtL1         690       G335 B Mute Dw Dist 4       724       Stra P2 MtL2         691       G335 B Mute Dw Dist 5       725       Stra P2 MtL4         692       G335 B RX Dist 1       726       Stra P2 Dw1         694       G335 B RX Dist 2       727       Stra P2 Dw3<                                                                                                    | 674 | GLP M Dw DI 6          | 708 | G335 B RX Noise DI 2  |
| 677         GLP M Mute DI 3         711         Dist Guitar MP 2           678         GLP M Mute DI 4         712         Dist Guitar MP 3           679         GLP M Mute DI 5         713         Dist Guitar MP 4           680         GLP RX Noise DI 1         714         Dist Guitar MP 5           681         GLP RX Noise DI 2         715         Dist Guitar MP Slides           682         GLP RX Noise DI 3         716         Dist Guitar MP KeyOff           683         G335 B Dw Dist 1         717         Stra P2 MtS1           684         G335 B Dw Dist 2         718         Stra P2 MtS2           685         G335 B Dw Dist 3         719         Stra P2 MtS3           686         G335 B Mute Dw Dist 3         720         Stra P2 MtS4           687         G335 B Mute Dw Dist 2         722         Stra P2 MtS6           689         G335 B Mute Dw Dist 3         723         Stra P2 MtL1           690         G335 B Mute Dw Dist 4         724         Stra P2 MtL2           691         G335 B Mute Dw Dist 5         725         Stra P2 MtL3           692         G335 B RX Dist 1         726         Stra P2 Dw1           693         G335 B Dw DI 1         729         Stra P2 Dw2                                                                                                    | 675 | GLP M Mute DI 1        | 709 | G335 B RX Noise DI 3  |
| 678 GLP M Mute DI 4 679 GLP M Mute DI 5 671 Dist Guitar MP 4 680 GLP RX Noise DI 1 681 GLP RX Noise DI 2 682 GLP RX Noise DI 3 683 G335 B Dw Dist 1 684 G335 B Dw Dist 2 685 G335 B Dw Dist 3 686 G335 B Ghost Dist 687 G335 B Mute Dw Dist 1 688 G335 B Mute Dw Dist 2 689 G335 B Mute Dw Dist 3 689 G335 B Mute Dw Dist 3 690 G335 B Mute Dw Dist 4 691 G335 B RX Dist 2 694 G335 B RX Dist 3 696 G335 B Dw DI 1 697 G335 B Dw DI 3 698 G335 B Dw DI 3 699 G335 B Dw DI 4 699 G335 B Dw DI 5 698 G335 B Dw DI 6 699 G335 B Dw DI 6 699 G335 B Dw DI 6 690 G335 B Dw DI 6 690 G335 B Dw DI 6 690 G335 B Dw DI 6 690 G335 B Dw DI 6 690 G335 B Dw DI 6 690 G335 B Dw DI 6 690 G335 B Dw DI 6 690 G335 B Dw DI 6 690 G335 B Dw DI 6 690 G335 B Dw DI 6 690 G335 B Dw DI 6 690 G335 B Dw DI 6 690 G335 B Dw DI 6 690 G335 B Dw DI 6 690 G335 B Dw DI 6                                                                                                    | 676 | GLP M Mute DI 2        | 710 | Dist Guitar MP 1      |
| 679       GLP M Mute DI 5       713       Dist Guitar MP 4         680       GLP RX Noise DI 1       714       Dist Guitar MP 5         681       GLP RX Noise DI 2       715       Dist Guitar MP Slides         682       GLP RX Noise DI 3       716       Dist Guitar MP KeyOff         683       G335 B Dw Dist 1       717       Stra P2 MtS1         684       G335 B Dw Dist 2       718       Stra P2 MtS2         685       G335 B Dw Dist 3       719       Stra P2 MtS3         686       G335 B Ghost Dist       720       Stra P2 MtS4         687       G335 B Mute Dw Dist 1       721       Stra P2 MtS5         688       G335 B Mute Dw Dist 2       722       Stra P2 MtL1         690       G335 B Mute Dw Dist 3       723       Stra P2 MtL1         690       G335 B Mute Dw Dist 4       724       Stra P2 MtL2         691       G335 B RX Dist 1       726       Stra P2 MtL4         693       G335 B RX Dist 2       727       Stra P2 Dw1         694       G335 B Dw DI 1       729       Stra P2 Dw2         695       G335 B Dw DI 2       730       Stra P2 Dw4         697       G335 B Dw DI 3       731       Stra P2 Up1 <t< td=""><td>677</td><td>GLP M Mute DI 3</td><td>711</td><td>Dist Guitar MP 2</td></t<>                                                                                                    | 677 | GLP M Mute DI 3        | 711 | Dist Guitar MP 2      |
| 680 GLP RX Noise DI 1 681 GLP RX Noise DI 2 715 Dist Guitar MP Slides 682 GLP RX Noise DI 3 716 Dist Guitar MP KeyOff 683 G335 B Dw Dist 1 717 Stra P2 MtS1 684 G335 B Dw Dist 2 718 Stra P2 MtS2 685 G335 B Dw Dist 3 719 Stra P2 MtS3 686 G335 B Ghost Dist 720 Stra P2 MtS4 687 G335 B Mute Dw Dist 1 721 Stra P2 MtS5 688 G335 B Mute Dw Dist 2 722 Stra P2 MtS6 689 G335 B Mute Dw Dist 3 723 Stra P2 MtL1 690 G335 B Mute Dw Dist 4 724 Stra P2 MtL2 691 G335 B Mute Dw Dist 5 725 Stra P2 MtL3 692 G335 B RX Dist 1 726 Stra P2 MtL4 693 G335 B RX Dist 2 727 Stra P2 Dw1 694 G335 B RX Dist 3 728 Stra P2 Dw2 695 G335 B Dw DI 1 729 Stra P2 Dw4 697 G335 B Dw DI 2 730 Stra P2 Dw4 697 G335 B Dw DI 3 731 Stra P2 Dw5 698 G335 B Dw DI 4 732 Stra P2 Up1 699 G335 B Dw DI 6 734 Stra P2 Up2                                                                                                    | 678 | GLP M Mute DI 4        | 712 | Dist Guitar MP 3      |
| 681 GLP RX Noise DI 2 682 GLP RX Noise DI 3 716 Dist Guitar MP KeyOff 683 G335 B Dw Dist 1 717 Stra P2 MtS1 684 G335 B Dw Dist 2 718 Stra P2 MtS2 685 G335 B Dw Dist 3 719 Stra P2 MtS3 686 G335 B Ghost Dist 720 Stra P2 MtS4 687 G335 B Mute Dw Dist 1 721 Stra P2 MtS5 688 G335 B Mute Dw Dist 2 722 Stra P2 MtS6 689 G335 B Mute Dw Dist 3 723 Stra P2 MtL1 690 G335 B Mute Dw Dist 4 724 Stra P2 MtL2 691 G335 B Mute Dw Dist 5 725 Stra P2 MtL3 692 G335 B RX Dist 1 726 Stra P2 MtL4 693 G335 B RX Dist 1 727 Stra P2 Dw1 694 G335 B Dw DI 1 729 Stra P2 Dw2 695 G335 B Dw DI 1 729 Stra P2 Dw4 697 G335 B Dw DI 3 731 Stra P2 Dw5 698 G335 B Dw DI 4 732 Stra P2 Up1 699 G335 B Dw DI 6 734 Stra P2 Up2                                                                                                    | 679 | GLP M Mute DI 5        | 713 | Dist Guitar MP 4      |
| 682       GLP RX Noise DI 3       716       Dist Guitar MP KeyOff         683       G335 B Dw Dist 1       717       Stra P2 MtS1         684       G335 B Dw Dist 2       718       Stra P2 MtS2         685       G335 B Dw Dist 3       719       Stra P2 MtS3         686       G335 B Ghost Dist       720       Stra P2 MtS4         687       G335 B Mute Dw Dist 1       721       Stra P2 MtS5         688       G335 B Mute Dw Dist 2       722       Stra P2 MtS6         689       G335 B Mute Dw Dist 3       723       Stra P2 MtL1         690       G335 B Mute Dw Dist 4       724       Stra P2 MtL2         691       G335 B Mute Dw Dist 5       725       Stra P2 MtL3         692       G335 B RX Dist 1       726       Stra P2 Dw1         693       G335 B RX Dist 2       727       Stra P2 Dw2         694       G335 B RX Dist 3       728       Stra P2 Dw2         695       G335 B Dw DI 1       729       Stra P2 Dw3         696       G335 B Dw DI 2       730       Stra P2 Dw4         697       G335 B Dw DI 3       731       Stra P2 Up1         699       G335 B Dw DI 6       734       Stra P2 Up3                                                                                                    | 680 | GLP RX Noise DI 1      | 714 | Dist Guitar MP 5      |
| 683 G335 B Dw Dist 1 684 G335 B Dw Dist 2 685 G335 B Dw Dist 3 686 G335 B Ghost Dist 687 G335 B Mute Dw Dist 1 688 G335 B Mute Dw Dist 1 689 G335 B Mute Dw Dist 2 690 G335 B Mute Dw Dist 3 691 G335 B Mute Dw Dist 4 692 G335 B RX Dist 1 693 G335 B RX Dist 2 694 G335 B RX Dist 2 695 G335 B Dw DI 1 696 G335 B Dw DI 2 697 G335 B Dw DI 3 698 G335 B Dw DI 4 699 G335 B Dw DI 5 699 G335 B Dw DI 6 690 G335 B Dw DI 6 691 G335 B Dw DI 6 692 G335 B Dw DI 6 693 G335 B Dw DI 6 694 G335 B Dw DI 6 695 G335 B Dw DI 6 696 G335 B Dw DI 6 697 G335 B Dw DI 6 698 G335 B Dw DI 6 699 G335 B Dw DI 6 690 G335 B Dw DI 6 690 G335 B Dw DI 6 690 G335 B Dw DI 6 691 G335 B Dw DI 6 690 G335 B Dw DI 6 690 G335 B Dw DI 6 690 G335 B Dw DI 6 690 G335 B Dw DI 6 690 G335 B Dw DI 6 690 G335 B Dw DI 6 690 G335 B Dw DI 6 690 G335 B Dw DI 6 690 G335 B Dw DI 6                                                                                                    | 681 | GLP RX Noise DI 2      | 715 | Dist Guitar MP Slides |
| 684       G335 B Dw Dist 2       718       Stra P2 MtS2         685       G335 B Dw Dist 3       719       Stra P2 MtS3         686       G335 B Ghost Dist       720       Stra P2 MtS4         687       G335 B Mute Dw Dist 1       721       Stra P2 MtS5         688       G335 B Mute Dw Dist 2       722       Stra P2 MtS6         689       G335 B Mute Dw Dist 3       723       Stra P2 MtL1         690       G335 B Mute Dw Dist 4       724       Stra P2 MtL2         691       G335 B Mute Dw Dist 5       725       Stra P2 MtL3         692       G335 B RX Dist 1       726       Stra P2 MtL4         693       G335 B RX Dist 2       727       Stra P2 Dw1         694       G335 B RX Dist 3       728       Stra P2 Dw2         695       G335 B Dw DI 1       729       Stra P2 Dw3         696       G335 B Dw DI 2       730       Stra P2 Dw4         697       G335 B Dw DI 3       731       Stra P2 Dw5         698       G335 B Dw DI 4       732       Stra P2 Up1         699       G335 B Dw DI 6       734       Stra P2 Up3                                                                                                    | 682 | GLP RX Noise DI 3      | 716 | Dist Guitar MP KeyOff |
| 685       G335 B Dw Dist 3       719       Stra P2 MtS3         686       G335 B Ghost Dist       720       Stra P2 MtS4         687       G335 B Mute Dw Dist 1       721       Stra P2 MtS5         688       G335 B Mute Dw Dist 2       722       Stra P2 MtS6         689       G335 B Mute Dw Dist 3       723       Stra P2 MtL1         690       G335 B Mute Dw Dist 4       724       Stra P2 MtL2         691       G335 B Mute Dw Dist 5       725       Stra P2 MtL3         692       G335 B RX Dist 1       726       Stra P2 MtL4         693       G335 B RX Dist 2       727       Stra P2 Dw1         694       G335 B RX Dist 3       728       Stra P2 Dw2         695       G335 B Dw DI 1       729       Stra P2 Dw3         696       G335 B Dw DI 2       730       Stra P2 Dw4         697       G335 B Dw DI 3       731       Stra P2 Dw5         698       G335 B Dw DI 4       732       Stra P2 Up1         699       G335 B Dw DI 6       734       Stra P2 Up3                                                                                                    | 683 | G335 B Dw Dist 1       | 717 | Stra P2 MtS1          |
| 686       G335 B Ghost Dist       720       Stra P2 MtS4         687       G335 B Mute Dw Dist 1       721       Stra P2 MtS5         688       G335 B Mute Dw Dist 2       722       Stra P2 MtS6         689       G335 B Mute Dw Dist 3       723       Stra P2 MtL1         690       G335 B Mute Dw Dist 4       724       Stra P2 MtL2         691       G335 B Mute Dw Dist 5       725       Stra P2 MtL3         692       G335 B RX Dist 1       726       Stra P2 MtL4         693       G335 B RX Dist 2       727       Stra P2 Dw1         694       G335 B RX Dist 3       728       Stra P2 Dw2         695       G335 B Dw DI 1       729       Stra P2 Dw3         696       G335 B Dw DI 2       730       Stra P2 Dw4         697       G335 B Dw DI 3       731       Stra P2 Dw5         698       G335 B Dw DI 4       732       Stra P2 Up1         699       G335 B Dw DI 5       733       Stra P2 Up2         700       G335 B Dw DI 6       734       Stra P2 Up3                                                                                                    | 684 | G335 B Dw Dist 2       | 718 | Stra P2 MtS2          |
| 687       G335 B Mute Dw Dist 1       721       Stra P2 MtS5         688       G335 B Mute Dw Dist 2       722       Stra P2 MtS6         689       G335 B Mute Dw Dist 3       723       Stra P2 MtL1         690       G335 B Mute Dw Dist 4       724       Stra P2 MtL2         691       G335 B Mute Dw Dist 5       725       Stra P2 MtL3         692       G335 B RX Dist 1       726       Stra P2 MtL4         693       G335 B RX Dist 2       727       Stra P2 Dw1         694       G335 B RX Dist 3       728       Stra P2 Dw2         695       G335 B Dw Dl 1       729       Stra P2 Dw3         696       G335 B Dw Dl 2       730       Stra P2 Dw4         697       G335 B Dw Dl 3       731       Stra P2 Dw5         698       G335 B Dw Dl 4       732       Stra P2 Up1         699       G335 B Dw Dl 5       733       Stra P2 Up2         700       G335 B Dw Dl 6       734       Stra P2 Up3                                                                                                    | 685 | G335 B Dw Dist 3       | 719 | Stra P2 MtS3          |
| 688       G335 B Mute Dw Dist 2       722       Stra P2 MtS6         689       G335 B Mute Dw Dist 3       723       Stra P2 MtL1         690       G335 B Mute Dw Dist 4       724       Stra P2 MtL2         691       G335 B Mute Dw Dist 5       725       Stra P2 MtL3         692       G335 B RX Dist 1       726       Stra P2 MtL4         693       G335 B RX Dist 2       727       Stra P2 Dw1         694       G335 B RX Dist 3       728       Stra P2 Dw2         695       G335 B Dw Dl 1       729       Stra P2 Dw3         696       G335 B Dw Dl 2       730       Stra P2 Dw4         697       G335 B Dw Dl 3       731       Stra P2 Dw5         698       G335 B Dw Dl 4       732       Stra P2 Up1         699       G335 B Dw Dl 5       733       Stra P2 Up2         700       G335 B Dw Dl 6       734       Stra P2 Up3                                                                                                    | 686 | G335 B Ghost Dist      | 720 | Stra P2 MtS4          |
| 689       G335 B Mute Dw Dist 3       723       Stra P2 MtL1         690       G335 B Mute Dw Dist 4       724       Stra P2 MtL2         691       G335 B Mute Dw Dist 5       725       Stra P2 MtL3         692       G335 B RX Dist 1       726       Stra P2 MtL4         693       G335 B RX Dist 2       727       Stra P2 Dw1         694       G335 B RX Dist 3       728       Stra P2 Dw2         695       G335 B Dw DI 1       729       Stra P2 Dw3         696       G335 B Dw DI 2       730       Stra P2 Dw4         697       G335 B Dw DI 3       731       Stra P2 Dw5         698       G335 B Dw DI 4       732       Stra P2 Up1         699       G335 B Dw DI 5       733       Stra P2 Up2         700       G335 B Dw DI 6       734       Stra P2 Up3                                                                                                    | 687 | G335 B Mute Dw Dist 1  | 721 | Stra P2 MtS5          |
| 690 G335 B Mute Dw Dist 4 724 Stra P2 MtL2 691 G335 B Mute Dw Dist 5 725 Stra P2 MtL3 692 G335 B RX Dist 1 726 Stra P2 MtL4 693 G335 B RX Dist 2 727 Stra P2 Dw1 694 G335 B RX Dist 3 728 Stra P2 Dw2 695 G335 B Dw Dl 1 729 Stra P2 Dw3 696 G335 B Dw Dl 2 730 Stra P2 Dw4 697 G335 B Dw Dl 3 731 Stra P2 Dw5 698 G335 B Dw Dl 4 732 Stra P2 Up1 699 G335 B Dw Dl 5 733 Stra P2 Up2 700 G335 B Dw Dl 6 734 Stra P2 Up3                                                                                                    | 688 | G335 B Mute Dw Dist 2  | 722 | Stra P2 MtS6          |
| 691       G335 B Mute Dw Dist 5       725       Stra P2 MtL3         692       G335 B RX Dist 1       726       Stra P2 MtL4         693       G335 B RX Dist 2       727       Stra P2 Dw1         694       G335 B RX Dist 3       728       Stra P2 Dw2         695       G335 B Dw DI 1       729       Stra P2 Dw3         696       G335 B Dw DI 2       730       Stra P2 Dw4         697       G335 B Dw DI 3       731       Stra P2 Dw5         698       G335 B Dw DI 4       732       Stra P2 Up1         699       G335 B Dw DI 5       733       Stra P2 Up2         700       G335 B Dw DI 6       734       Stra P2 Up3                                                                                                    | 689 | G335 B Mute Dw Dist 3  | 723 | Stra P2 MtL1          |
| 692       G335 B RX Dist 1       726       Stra P2 MtL4         693       G335 B RX Dist 2       727       Stra P2 Dw1         694       G335 B RX Dist 3       728       Stra P2 Dw2         695       G335 B Dw Dl 1       729       Stra P2 Dw3         696       G335 B Dw Dl 2       730       Stra P2 Dw4         697       G335 B Dw Dl 3       731       Stra P2 Dw5         698       G335 B Dw Dl 4       732       Stra P2 Up1         699       G335 B Dw Dl 5       733       Stra P2 Up2         700       G335 B Dw Dl 6       734       Stra P2 Up3                                                                                                    | 690 | G335 B Mute Dw Dist 4  | 724 | Stra P2 MtL2          |
| 693       G335 B RX Dist 2       727       Stra P2 Dw1         694       G335 B RX Dist 3       728       Stra P2 Dw2         695       G335 B Dw Dl 1       729       Stra P2 Dw3         696       G335 B Dw Dl 2       730       Stra P2 Dw4         697       G335 B Dw Dl 3       731       Stra P2 Dw5         698       G335 B Dw Dl 4       732       Stra P2 Up1         699       G335 B Dw Dl 5       733       Stra P2 Up2         700       G335 B Dw Dl 6       734       Stra P2 Up3                                                                                                    | 691 | G335 B Mute Dw Dist 5  | 725 | Stra P2 MtL3          |
| 694       G335 B RX Dist 3       728       Stra P2 Dw2         695       G335 B Dw Dl 1       729       Stra P2 Dw3         696       G335 B Dw Dl 2       730       Stra P2 Dw4         697       G335 B Dw Dl 3       731       Stra P2 Dw5         698       G335 B Dw Dl 4       732       Stra P2 Up1         699       G335 B Dw Dl 5       733       Stra P2 Up2         700       G335 B Dw Dl 6       734       Stra P2 Up3                                                                                                    | 692 | G335 B RX Dist 1       | 726 | Stra P2 MtL4          |
| 695       G335 B Dw DI 1       729       Stra P2 Dw3         696       G335 B Dw DI 2       730       Stra P2 Dw4         697       G335 B Dw DI 3       731       Stra P2 Dw5         698       G335 B Dw DI 4       732       Stra P2 Up1         699       G335 B Dw DI 5       733       Stra P2 Up2         700       G335 B Dw DI 6       734       Stra P2 Up3                                                                                                    | 693 | G335 B RX Dist 2       | 727 | Stra P2 Dw1           |
| 696       G335 B Dw Dl 2       730       Stra P2 Dw4         697       G335 B Dw Dl 3       731       Stra P2 Dw5         698       G335 B Dw Dl 4       732       Stra P2 Up1         699       G335 B Dw Dl 5       733       Stra P2 Up2         700       G335 B Dw Dl 6       734       Stra P2 Up3                                                                                                    | 694 | G335 B RX Dist 3       | 728 | Stra P2 Dw2           |
| 697       G335 B Dw DI 3       731       Stra P2 Dw5         698       G335 B Dw DI 4       732       Stra P2 Up1         699       G335 B Dw DI 5       733       Stra P2 Up2         700       G335 B Dw DI 6       734       Stra P2 Up3                                                                                                    | 695 | G335 B Dw DI1          | 729 | Stra P2 Dw3           |
| 698       G335 B Dw DI 4       732       Stra P2 Up1         699       G335 B Dw DI 5       733       Stra P2 Up2         700       G335 B Dw DI 6       734       Stra P2 Up3                                                                                                    | 696 | G335 B Dw DI 2         | 730 | Stra P2 Dw4           |
| 699 G335 B Dw DI 5 733 Stra P2 Up2 700 G335 B Dw DI 6 734 Stra P2 Up3                                                                                                    | 697 | G335 B Dw DI 3         | 731 | Stra P2 Dw5           |
| 700 G335 B Dw DI 6 734 Stra P2 Up3                                                                                                    | 698 | G335 B Dw DI 4         | 732 | Stra P2 Up1           |
|                                                                                                    | 699 | G335 B Dw DI 5         | 733 | Stra P2 Up2           |
| 701 G335 B Ghost DI 735 Stra P2 Up4                                                                                                    | 700 | G335 B Dw DI 6         | 734 | Stra P2 Up3           |
|                                                                                                    | 701 | G335 B Ghost DI        | 735 | Stra P2 Up4           |

| #   | Multisample              | #   | Multisample             |
|-----|--------------------------|-----|-------------------------|
| 736 | Stra P2 Up5              | 770 | El.Guitar Clean GM      |
| 737 | Stra P2 SlideHT p        | 771 | El.Guitar Fret Noise GM |
| 738 | Stra P2 SlideHT f        | 772 | El.Guitar Cut Noise GM  |
| 739 | Stra P2 Harm 12          | 773 | El.Guitar Le Neck       |
| 740 | Stra P2 Harm 7           | 774 | El.Guitar Le Bridge     |
| 741 | Stra P2 Harm 5           | 775 | El.Guitar Le Mute p     |
| 742 | Stra P2 Ghost Up         | 776 | El.Guitar Le Mute mf    |
| 743 | Stra P2 Ghost Dw         | 777 | El.Guitar Le Ghost1     |
| 744 | Stra P2 Fret Nuances     | 778 | El.Guitar Le Ghost2     |
| 745 | Stra P2 Key Off          | 779 | El.Guitar Harmonics     |
| 746 | Stra RX1 (Old Compatib)  | 780 | El.Guitar Gliss Down    |
| 747 | Stra RX2                 | 781 | El.Guitar Gliss Up      |
| 748 | El.Guitar Stra 54 p      | 782 | EI.Guitar Noise         |
| 749 | El.Guitar Stra 54 mf     | 783 | El.Guitar Short Noise   |
| 750 | El.Guitar Stra 54 f      | 784 | EI.Guitar Fret Noise    |
| 751 | El.Guitar Stra 54 Slide  | 785 | EI.Guitar Les P.        |
| 752 | El.Guitar Tel Mid p      | 786 | Jazz Guitar1            |
| 753 | El.Guitar Tel Mid mf     | 787 | Jazz Guitar2            |
| 754 | El.Guitar Tel Mid f      | 788 | Jazz Gib mellow p       |
| 755 | El.Guitar Tel Bridge p   | 789 | Jazz Gib mellow mf      |
| 756 | El.Guitar Tel Bridge mf  | 790 | Jazz Gib mellow f       |
| 757 | El.Guitar Tel Bridge f   | 791 | Jazz Octave Guitar      |
| 758 | El.Guitar Tel Mt 5th pp  | 792 | Pedal Steel Guitar      |
| 759 | El.Guitar Tel Mt 5th p   | 793 | Resonator Guitar        |
| 760 | El.Guitar Tel Mt 5th mf  | 794 | Vox Wah Guitar          |
| 761 | El.Guitar Tel Mt 5th f   | 795 | Overdrive GM            |
| 762 | El.Guitar Tel Mt 5th ff  | 796 | Dist.Guitar1            |
| 763 | El.Guitar Tel Mt 5th Kof | 797 | Dist.Guitar1 GM         |
| 764 | El.Guitar Clean Str p    | 798 | Dist.Guitar1 Harm.      |
| 765 | El.Guitar Clean Str f    | 799 | Dist.Guitar1 Harm. GM   |
| 766 | El.Guitar Clean Mute     | 800 | Dist.Guitar2 Harmo P1   |
| 767 | El.Guitar Clean Dead     | 801 | Dist.Guitar2 Harmo P2   |
| 768 | El.Guitar Clean Slap     | 802 | Dist.Guitar2 Mute1      |
| 769 | El.Guitar Clean Slide    | 803 | Dist.Guitar2 Mute2      |

| #   | Multisample             | #   | Multisample          |
|-----|-------------------------|-----|----------------------|
| 804 | EI.Guitar DistMuted 1   | 838 | Bass SR Pick Mute 2  |
| 805 | El.Guitar DistMuted 2   | 839 | Bass SR Pick Mute 3  |
| 806 | El.Guitar PowerChord1   | 840 | Bass SR Harmonics    |
| 807 | El.Guitar PowerChord2   | 841 | Bass SR Note Off     |
| 808 | El.Guitar PowerChord3   | 842 | Bass SR Thumb&Slap 1 |
| 809 | Ac.Bass Natural         | 843 | Bass SR Thumb&Slap 2 |
| 810 | Ac.Bass Natural Key Off | 844 | Bass SR Slide UD     |
| 811 | Ac.Bass Natural Ghost   | 845 | Bass SR Slide Down   |
| 812 | Acoustic Bass1          | 846 | Bass SR Hammer On    |
| 813 | Acoustic Bass2 mf       | 847 | JB Finger 1          |
| 814 | Acoustic Bass2 f        | 848 | JB Finger 2          |
| 815 | Acoustic Bass3 mp       | 849 | JB Finger 3          |
| 816 | Acoustic Bass3 mp VAR   | 850 | JB Finger 4          |
| 817 | Acoustic Bass3 mf       | 851 | JB Finger 5          |
| 818 | Acoustic Bass3 mf VAR   | 852 | JB Ghost             |
| 819 | Acoustic Bass3 f        | 853 | JB Finger Mute 1     |
| 820 | Acoustic Bass3 f VAR    | 854 | JB Finger Mute 2     |
| 821 | Acoustic Bass GM        | 855 | JB Finger Mute 3     |
| 822 | Acoustic Bass RX Noises | 856 | JB Pick 1            |
| 823 | Bass SR Finger 1        | 857 | JB Pick 2            |
| 824 | Bass SR Finger 2        | 858 | JB Pick 3            |
| 825 | Bass SR Finger 3        | 859 | JB Pick 4            |
| 826 | Bass SR Ghost1          | 860 | JB Pick Mute 1       |
| 827 | Bass SR Ghost2          | 861 | JB Pick Mute 2       |
| 828 | Bass SR Ghost3          | 862 | JB Pick Mute 3       |
| 829 | Bass SR Ghost4          | 863 | JB Thumb 1           |
| 830 | Bass SR Finger Mute 1   | 864 | JB Thumb 2           |
| 831 | Bass SR Finger Mute 2   | 865 | JB Slap 1            |
| 832 | Bass SR Finger Mute 3   | 866 | JB Slap 2            |
| 833 | Bass SR Pick1           | 867 | JB Slap Ghost        |
| 834 | Bass SR Pick2           | 868 | JB Harmonics         |
| 835 | Bass SR Pick3           | 869 | PB FS Finger 1       |
| 836 | Bass SR Pick4           | 870 | PB FS Finger 2       |
| 837 | Bass SR Pick Mute 1     | 871 | PB FS Finger 3       |

| #   | Multisample            | #   | Multisample           |
|-----|------------------------|-----|-----------------------|
| 872 | PB FS Finger 4         | 906 | Bass Sray Finger      |
| 873 | PB FS Ghost            | 907 | Bass Sray Harmonics   |
| 874 | PB FS Fing Mute 1      | 908 | Bass Sray Deads       |
| 875 | PB FS Fing Mute 2      | 909 | Bass Sray HandNoise   |
| 876 | PB FS Fing Mute 3      | 910 | Bass Almb Fingered p  |
| 877 | PB FS Pick 1           | 911 | Bass Almb Fingered f  |
| 878 | PB FS Pick 2           | 912 | Bass Fjazz Fingered   |
| 879 | PB FS Pick 3           | 913 | Bass Fjazz pickmute p |
| 880 | PB FS Pick 4           | 914 | Bass Fjazz pickmute f |
| 881 | PB FS Pick Mute 1      | 915 | Bass Fjazz Ghost      |
| 882 | PB FS Pick Mute 2      | 916 | E.Bass1 Finger        |
| 883 | PB FS Pick Mute 3      | 917 | E.Bass2 P.B.1         |
| 884 | PB FS Pick Mute 4      | 918 | E.Bass2 P.B.2         |
| 885 | PB FS Harmonics        | 919 | E.Bass2 LH Stop       |
| 886 | PB Finger 1            | 920 | E.Bass2 RH Stop       |
| 887 | PB Finger 2            | 921 | E.Bass2 Harmo.        |
| 888 | PB Finger 3            | 922 | E.Bass3 p             |
| 889 | PB Finger 4            | 923 | E.Bass3 mf            |
| 890 | PB Finger 5            | 924 | E.Bass3 f Slap        |
| 891 | FJB Fretless Finger 1  | 925 | E.Bass4 Pick          |
| 892 | FJB Fretless Finger 2  | 926 | E.Bass4 Harmo.        |
| 893 | FJB Fretless Finger 3  | 927 | E.Bass4 Slap          |
| 894 | FJB Fretless Finger 4  | 928 | E.Bass4 SlapHar       |
| 895 | FJB Fretless Vibrato   | 929 | E.Bass4 LH Mute       |
| 896 | FJB Fretless Harm 1    | 930 | E.Bass4 RH Mute       |
| 897 | FJB Fretless Harm 2    | 931 | E.Bass5 Finger        |
| 898 | FJB Fretless Hammer On | 932 | E.Bass6 Finger        |
| 899 | FJB Fretless KeyOff    | 933 | E.Bass6 FingerLP      |
| 900 | Bass Prec FS Finger    | 934 | E.Bass7 Finger        |
| 901 | Bass Prec Finger       | 935 | E.Bass8 Pick          |
| 902 | Bass Prec FingerDeads  | 936 | E.Bass9 Pick Muted1   |
| 903 | Bass Prec Pick Open p  | 937 | E.Bass9 Pick Muted2   |
| 904 | Bass Prec Pick Open f  | 938 | E.Bass9 Pick          |
| 905 | Bass Prec Pick Dead    | 939 | E.Bass9 PickLP        |

| 940         E.Bass10 Thumb         974         Viola Caipira mf           941         E.Bass11 SlapThumb         975         Viola Caipira f           942         E.Bass Gliss         977         Viola Caipira Mute           943         E.Bass Gliss         977         Viola Caipira Harmonics           944         E.Bass Noise2         979         Bandolim           945         E.Bass Noise2         979         Bandolim           946         E.Bass Harmonics         980         Berimbau Op Q 1           947         E.Bass HarmonicsLP         981         Berimbau Op Q 2           948         E.Bass Fretless 1         982         Berimbau Op Q 3           949         E.Bass Fretless 2         983         Berimbau Op Q 4           950         Finger Bass GM         985         Berimbau Op A 1           951         Picked Bass GM         985         Berimbau Op A 2           952         Slap Bass 1 GM         986         Berimbau Op A Rel 1           952         Slap Bass 2 GM         987         Berimbau Op A Rel 2           955         Sitar 1         989         Berimbau Op A Rel 3           955         Sitar 2         990         Berimbau Cax atk p <t< th=""><th>#</th><th>Multisample</th><th>#</th><th>Multisample</th></t<>     | #   | Multisample          | #    | Multisample             |
|----------------------------------------------------------------------------------------------------|-----|----------------------|------|-------------------------|
| 942         E.Bass1 SlapThumbLP         976         Viola Caipira Mute           943         E.Bass Gliss         977         Viola Caipira Harmonics           944         E.Bass Noise1         978         Viola Caipira Harmonics           945         E.Bass Noise2         979         Bandolim           946         E.Bass HarmonicsLP         981         Berimbau Op Q 1           947         E.Bass Fretless 1         982         Berimbau Op Q 2           948         E.Bass Fretless 2         983         Berimbau Op Q 3           949         E.Bass Fretless 2         983         Berimbau Op Q 4           950         Finger Bass GM         984         Berimbau Op A 1           951         Picked Bass GM         985         Berimbau Op A 2           952         Slap Bass 1 GM         986         Berimbau Op A Rel 1           952         Slap Bass 2 GM         988         Berimbau Op A Rel 1           954         Fretless Bass GM         988         Berimbau Op A Rel 2           955         Sitar 1         989         Berimbau Op A Rel 3           955         Sitar 2         990         Berimbau Cax atk p           957         Sitar Bass GM         991         Berimbau Cax atk f                                                       | 940 | E.Bass10 Thumb       | 974  | Viola Caipira mf        |
| 943         E.Bass Gliss         977         Viola Caipira Harmonics           944         E.Bass Noisel         978         Viola Caipira Noises           945         E.Bass Noise2         979         Bandolim           946         E.Bass Harmonics         980         Berimbau Op 0 1           947         E.Bass Fretless 1         982         Berimbau Op 0 2           948         E.Bass Fretless 2         983         Berimbau Op 0 4           950         Finger Bass GM         984         Berimbau Op 0 4           951         Picked Bass GM         985         Berimbau Op A 1           951         Picked Bass GM         986         Berimbau Op A 2           952         Slap Bass 1 GM         986         Berimbau Op A Rel 1           953         Slap Bass 2 GM         987         Berimbau Op A Rel 1           954         Fretless Bass GM         988         Berimbau Op A Rel 2           955         Sitar 1         989         Berimbau Op A Rel 3           955         Sitar 2         990         Berimbau Cax atk p           957         Sitar 8         Tambur 2         991         Berimbau Cax atk f           958         Sitar 8         Tambur 2         992         B                                                                | 941 | E.Bass11 SlapThumb   | 975  | Viola Caipira f         |
| 944         E.Bass Noise1         978         Viola Caipira Noises           945         E.Bass Noise2         979         Bandolim           946         E.Bass Harmonics         980         Berimbau Op Q 1           947         E.Bass HarmonicsLP         981         Berimbau Op Q 2           948         E.Bass Fretless 1         982         Berimbau Op Q 3           949         E.Bass Fretless 2         983         Berimbau Op Q 4           950         Finger Bass GM         984         Berimbau Op A 1           951         Picked Bass GM         985         Berimbau Op A 2           952         Slap Bass 1 GM         986         Berimbau Op A Rel 1           953         Slap Bass 2 GM         987         Berimbau Op A Rel 1           954         Fretless Bass GM         988         Berimbau Op A Rel 2           955         Sitar 1         989         Berimbau Op A Rel 3           955         Sitar 2         990         Berimbau Op A Rel 3           955         Sitar Bass GM         991         Berimbau Cax atk p           957         Sitar GM         991         Berimbau Cax atk f           958         Sitar Sambura         992         Berimbau Cax rel f                                                                         | 942 | E.Bass11 SlapThumbLP | 976  | Viola Caipira Mute      |
| 945         E.Bass Noise2         979         Bandolim           946         E.Bass Harmonics         980         Berimbau Op Q 1           947         E.Bass HarmonicsLP         981         Berimbau Op Q 2           948         E.Bass Fretless 1         982         Berimbau Op Q 3           949         E.Bass Fretless 2         983         Berimbau Op Q 4           950         Finger Bass GM         984         Berimbau Op A 1           951         Picked Bass GM         985         Berimbau Op A 2           952         Slap Bass 1 GM         986         Berimbau Op A Rel 1           953         Slap Bass 2 GM         987         Berimbau Op A Rel 1           954         Fretless Bass GM         988         Berimbau Op A Rel 2           955         Sitar 1         989         Berimbau Op A Rel 3           955         Sitar 1         989         Berimbau Op A Rel 3           955         Sitar 1         989         Berimbau Op A Rel 3           955         Sitar 1         989         Berimbau Cax atk p           957         Sitar GM         991         Berimbau Cax atk f           958         Sitar & Tambura         992         Berimbau Cax atk f           9                                                                        | 943 | E.Bass Gliss         | 977  | Viola Caipira Harmonics |
| 946         E.Bass Harmonics         980         Berimbau Op Q 1           947         E.Bass HarmonicsLP         981         Berimbau Op Q 2           948         E.Bass Fretless 1         982         Berimbau Op Q 3           949         E.Bass Fretless 2         983         Berimbau Op Q 4           950         Finger Bass GM         984         Berimbau Op A 1           951         Picked Bass GM         985         Berimbau Op A 2           952         Slap Bass 1 GM         986         Berimbau Op A Rel 1           953         Slap Bass 2 GM         987         Berimbau Op A Rel 1           954         Fretless Bass GM         988         Berimbau Op A Rel 2           955         Sitar 1         989         Berimbau Op A Rel 3           955         Sitar 2         990         Berimbau Op A Rel 3           955         Sitar 2         990         Berimbau Cax atk f           955         Sitar 4         991         Berimbau Cax atk f           955         Sitar 2         990         Berimbau Cax atk f           958         Sitar & Tambura         992         Berimbau Cax atk f           959         Zither         993         Berimbau Cax atk f                                                                                   | 944 | E.Bass Noise1        | 978  | Viola Caipira Noises    |
| 947         E.Bass HarmonicsLP         981         Berimbau Op Q 2           948         E.Bass Fretless 1         982         Berimbau Op Q 3           949         E.Bass Fretless 2         983         Berimbau Op Q 4           950         Finger Bass GM         984         Berimbau Op A 1           951         Picked Bass GM         985         Berimbau Op A 2           952         Slap Bass 1 GM         986         Berimbau Op A Rel 1           953         Slap Bass 2 GM         987         Berimbau Op A Rel 2           954         Fretless Bass GM         988         Berimbau Op A Rel 3           955         Sitar 1         989         Berimbau Op A Rel 3           955         Sitar 2         990         Berimbau Cax atk p           957         Sitar BM         991         Berimbau Cax atk f           958         Sitar & Tambura         992         Berimbau Cax rel p           959         Zither         993         Berimbau Cax rel f           960         Santur         994         Berimbau Crash Leg f           962         Tambura         996         Berimbau Crash p           963         TamburaLP         997         Berimbau Crash f           964 <td>945</td> <td>E.Bass Noise2</td> <td>979</td> <td>Bandolim</td>         | 945 | E.Bass Noise2        | 979  | Bandolim                |
| 948         E.Bass Fretless 1         982         Berimbau Op Q 3           949         E.Bass Fretless 2         983         Berimbau Op Q 4           950         Finger Bass GM         985         Berimbau Op A 1           951         Picked Bass GM         985         Berimbau Op A 2           952         Slap Bass 1 GM         986         Berimbau Op A Rel 1           953         Slap Bass 2 GM         987         Berimbau Op A Rel 1           954         Fretless Bass GM         988         Berimbau Op A Rel 2           955         Sitar 1         989         Berimbau Op A Rel 3           956         Sitar 2         990         Berimbau Cax atk p           957         Sitar 6M         991         Berimbau Cax atk f           958         Sitar & Tambura         992         Berimbau Cax rel p           959         Zither         993         Berimbau Cax rel f           960         Santur         994         Berimbau Crash Leg p           961         SanturLP         995         Berimbau Crash Leg f           962         Tambura         996         Berimbau Crash f           963         TamburaLP         997         Berimbau Crash f           964                                                                                 | 946 | E.Bass Harmonics     | 980  | Berimbau Op Q 1         |
| 949 E.Bass Fretless 2         983 Berimbau Op Q 4           950 Finger Bass GM         984 Berimbau Op A 1           951 Picked Bass GM         985 Berimbau Op A 2           952 Slap Bass 1 GM         986 Berimbau Op A Rel 1           953 Slap Bass 2 GM         987 Berimbau Op A Rel 2           955 Sitar 1         989 Berimbau Op A Rel 3           956 Sitar 2         990 Berimbau Cax atk p           957 Sitar GM         991 Berimbau Cax atk f           958 Sitar & Tambura         992 Berimbau Cax rel p           959 Zither         993 Berimbau Crash Leg p           961 Santur         994 Berimbau Crash Leg f           962 Tambura         996 Berimbau Crash F           964 Bouzouki         998 Banjol Finger Op 1           965 BouzoukiLP         999 Banjol Finger Op 2           966 Mandolin Dw mf         1000 Banjol Finger Op 3           967 Mandolin Dw f         1001 Banjol Finger Op 5           968 Mandolin Up         1002 Banjol Finger Op 6           970 Mandolin mono         1003 Banjol Thumb Op 1           971 Mandolin Tremolo         1005 Banjol Thumb Op 3                                                                                                    | 947 | E.Bass HarmonicsLP   | 981  | Berimbau Op Q 2         |
| 950 Finger Bass GM         984 Berimbau Op A 1           951 Picked Bass GM         985 Berimbau Op A 2           952 Slap Bass 1 GM         986 Berimbau Op A 3           953 Slap Bass 2 GM         987 Berimbau Op A Rel 1           954 Fretless Bass GM         988 Berimbau Op A Rel 2           955 Sitar 1         989 Berimbau Op A Rel 3           956 Sitar 2         990 Berimbau Cax atk p           957 Sitar GM         991 Berimbau Cax rel p           958 Sitar & Tambura         992 Berimbau Cax rel p           959 Zither         993 Berimbau Crash Leg p           960 Santur         994 Berimbau Crash Leg f           961 SanturLP         995 Berimbau Crash Leg f           962 Tambura         996 Berimbau Crash F           964 Bouzouki         998 Banjol Finger Op 1           965 BouzoukiLP         999 Banjol Finger Op 2           966 Mandolin Dw mf         1000 Banjol Finger Op 4           968 Mandolin Up         1002 Banjol Finger Op 5           969 Mandolin mono         1003 Banjol Finger Op 6           970 Mandolin monoLP         1004 Banjol Thumb Op 1           971 Mandolin Ensemble         1006 Banjol Thumb Op 3                                                                                                    | 948 | E.Bass Fretless 1    | 982  | Berimbau Op Q 3         |
| 951         Picked Bass GM         985         Berimbau Op A 2           952         Slap Bass 1 GM         986         Berimbau Op A Rel 1           953         Slap Bass 2 GM         987         Berimbau Op A Rel 1           954         Fretless Bass GM         988         Berimbau Op A Rel 2           955         Sitar 1         989         Berimbau Op A Rel 3           956         Sitar 2         990         Berimbau Cax atk p           957         Sitar GM         991         Berimbau Cax atk f           958         Sitar & Tambura         992         Berimbau Cax rel p           959         Zither         993         Berimbau Cax rel f           960         Santur         994         Berimbau Crash Leg f           961         SanturLP         995         Berimbau Crash Leg f           962         Tambura         996         Berimbau Crash f           963         Tambura         996         Berimbau Crash f           964         Bouzouki         998         Banjol Finger Op 1           965         Bouzouki         999         Banjol Finger Op 2           966         Mandolin Dw ff         1001         Banjol Finger Op 5           969         M                                                                                 | 949 | E.Bass Fretless 2    | 983  | Berimbau Op Q 4         |
| 952         Slap Bass 1 GM         986         Berimbau Op A 3           953         Slap Bass 2 GM         987         Berimbau Op A Rel 1           954         Fretless Bass GM         988         Berimbau Op A Rel 2           955         Sitar 1         989         Berimbau Op A Rel 3           956         Sitar 2         990         Berimbau Cax atk p           957         Sitar 6M         991         Berimbau Cax atk f           958         Sitar & Tambura         992         Berimbau Cax rel p           959         Zither         993         Berimbau Cax rel f           960         Santur         994         Berimbau Crash Leg p           961         SanturLP         995         Berimbau Crash Leg f           962         Tambura         996         Berimbau Crash Leg f           962         Tambura LP         997         Berimbau Crash f           963         Tambura LP         997         Berimbau Crash f           964         Bouzouki P         998         Banjol Finger Op 1           965         Bouzouki P         999         Banjol Finger Op 2           966         Mandolin Dw f         1001         Banjol Finger Op 5           969 <t< td=""><td>950</td><td>Finger Bass GM</td><td>984</td><td>Berimbau Op A 1</td></t<> | 950 | Finger Bass GM       | 984  | Berimbau Op A 1         |
| 953         Slap Bass 2 GM         987         Berimbau Op A Rel 1           954         Fretless Bass GM         988         Berimbau Op A Rel 2           955         Sitar 1         989         Berimbau Op A Rel 3           956         Sitar 2         990         Berimbau Cax atk p           957         Sitar GM         991         Berimbau Cax atk f           958         Sitar & Tambura         992         Berimbau Cax rel p           959         Zither         993         Berimbau Cax rel f           960         Santur         994         Berimbau Crash Leg f           961         SanturLP         995         Berimbau Crash Leg f           962         Tambura         996         Berimbau Crash p           963         TamburaLP         997         Berimbau Crash f           964         Bouzouki         998         Banjol Finger Op 1           965         BouzoukiLP         999         Banjol Finger Op 2           966         Mandolin Dw mf         1000         Banjol Finger Op 4           968         Mandolin Up         1002         Banjol Finger Op 6           970         Mandolin mono         1003         Banjol Thumb Op 1           971 <t< td=""><td>951</td><td>Picked Bass GM</td><td>985</td><td>Berimbau Op A 2</td></t<> | 951 | Picked Bass GM       | 985  | Berimbau Op A 2         |
| 954         Fretless Bass GM         988         Berimbau Op A Rel 2           955         Sitar 1         989         Berimbau Op A Rel 3           956         Sitar 2         990         Berimbau Cax atk p           957         Sitar GM         991         Berimbau Cax atk f           958         Sitar & Tambura         992         Berimbau Cax rel p           959         Zither         993         Berimbau Cax rel f           960         Santur         994         Berimbau Crash Leg p           961         SanturLP         995         Berimbau Crash Leg f           962         Tambura         996         Berimbau Crash p           963         TamburaLP         997         Berimbau Crash f           964         Bouzouki         998         Banjol Finger Op 1           965         BouzoukiLP         999         Banjol Finger Op 2           966         Mandolin Dw mf         1000         Banjol Finger Op 4           968         Mandolin Up         1002         Banjol Finger Op 5           969         Mandolin mono         1003         Banjol Finger Op 6           970         Mandolin monoLP         1004         Banjol Thumb Op 1           971         <                                                                             | 952 | Slap Bass 1 GM       | 986  | Berimbau Op A 3         |
| 955         Sitar 1         989         Berimbau Op A Rel 3           956         Sitar 2         990         Berimbau Cax atk p           957         Sitar GM         991         Berimbau Cax atk f           958         Sitar & Tambura         992         Berimbau Cax rel p           959         Zither         993         Berimbau Cax rel f           960         Santur         994         Berimbau Crash Leg p           961         SanturLP         995         Berimbau Crash Leg f           962         Tambura         996         Berimbau Crash p           963         TamburaLP         997         Berimbau Crash f           964         Bouzouki         998         Banjol Finger Op 1           965         BouzoukiLP         999         Banjol Finger Op 2           966         Mandolin Dw mf         1000         Banjol Finger Op 3           967         Mandolin Up         1001         Banjol Finger Op 5           969         Mandolin mono         1003         Banjol Finger Op 6           970         Mandolin monoLP         1004         Banjol Thumb Op 1           971         Mandolin Ensemble         1006         Banjol Thumb Op 3                                                                                                    | 953 | Slap Bass 2 GM       | 987  | Berimbau Op A Rel 1     |
| 956         Sitar 2         990         Berimbau Cax atk p           957         Sitar GM         991         Berimbau Cax atk f           958         Sitar & Tambura         992         Berimbau Cax rel p           959         Zither         993         Berimbau Cax rel f           960         Santur         994         Berimbau Crash Leg p           961         SanturLP         995         Berimbau Crash Leg f           962         Tambura         996         Berimbau Crash p           963         TamburaLP         997         Berimbau Crash f           964         Bouzouki         998         Banjo1 Finger Op 1           965         BouzoukiLP         999         Banjo1 Finger Op 2           966         Mandolin Dw mf         1000         Banjo1 Finger Op 3           967         Mandolin Up         1002         Banjo1 Finger Op 5           969         Mandolin mono         1003         Banjo1 Finger Op 6           970         Mandolin monoLP         1004         Banjo1 Thumb Op 1           971         Mandolin Tremolo         1005         Banjo1 Thumb Op 2           972         Mandolin Ensemble         1006         Banjo1 Thumb Op 3                                                                                             | 954 | Fretless Bass GM     | 988  | Berimbau Op A Rel 2     |
| 957         Sitar GM         991         Berimbau Cax atk f           958         Sitar & Tambura         992         Berimbau Cax rel p           959         Zither         993         Berimbau Cax rel f           960         Santur         994         Berimbau Crash Leg p           961         SanturLP         995         Berimbau Crash Leg f           962         Tambura         996         Berimbau Crash p           963         TamburaLP         997         Berimbau Crash f           964         Bouzouki         998         Banjol Finger Op 1           965         BouzoukiLP         999         Banjol Finger Op 2           966         Mandolin Dw mf         1000         Banjol Finger Op 3           967         Mandolin Up         1002         Banjol Finger Op 5           969         Mandolin mono         1003         Banjol Finger Op 6           970         Mandolin monoLP         1004         Banjol Thumb Op 1           971         Mandolin Tremolo         1005         Banjol Thumb Op 2           972         Mandolin Ensemble         1006         Banjol Thumb Op 3                                                                                                    | 955 | Sitar 1              | 989  | Berimbau Op A Rel 3     |
| 958         Sitar & Tambura         992         Berimbau Cax rel p           959         Zither         993         Berimbau Cax rel f           960         Santur         994         Berimbau Crash Leg p           961         SanturLP         995         Berimbau Crash Leg f           962         Tambura         996         Berimbau Crash p           963         TamburaLP         997         Berimbau Crash f           964         Bouzouki         998         Banjol Finger Op 1           965         BouzoukiLP         999         Banjol Finger Op 2           966         Mandolin Dw mf         1000         Banjol Finger Op 3           967         Mandolin Up         1002         Banjol Finger Op 5           969         Mandolin mono         1003         Banjol Finger Op 6           970         Mandolin monoLP         1004         Banjol Thumb Op 1           971         Mandolin Tremolo         1005         Banjol Thumb Op 2           972         Mandolin Ensemble         1006         Banjol Thumb Op 3                                                                                                    | 956 | Sitar 2              | 990  | Berimbau Cax atk p      |
| 959         Zither         993         Berimbau Cax rel f           960         Santur         994         Berimbau Crash Leg p           961         SanturLP         995         Berimbau Crash Leg f           962         Tambura         996         Berimbau Crash p           963         TamburaLP         997         Berimbau Crash f           964         Bouzouki         998         Banjol Finger Op 1           965         BouzoukiLP         999         Banjol Finger Op 2           966         Mandolin Dw mf         1000         Banjol Finger Op 3           967         Mandolin Dw f         1001         Banjol Finger Op 4           968         Mandolin Up         1002         Banjol Finger Op 5           969         Mandolin mono         1003         Banjol Finger Op 6           970         Mandolin monoLP         1004         Banjol Thumb Op 1           971         Mandolin Tremolo         1005         Banjol Thumb Op 2           972         Mandolin Ensemble         1006         Banjol Thumb Op 3                                                                                                    | 957 | Sitar GM             | 991  | Berimbau Cax atk f      |
| 960         Santur         994         Berimbau Crash Leg p           961         SanturLP         995         Berimbau Crash Leg f           962         Tambura         996         Berimbau Crash p           963         TamburaLP         997         Berimbau Crash f           964         Bouzouki         998         Banjol Finger Op 1           965         BouzoukiLP         999         Banjol Finger Op 2           966         Mandolin Dw mf         1000         Banjol Finger Op 3           967         Mandolin Dw f         1001         Banjol Finger Op 4           968         Mandolin Up         1002         Banjol Finger Op 5           969         Mandolin mono         1003         Banjol Finger Op 6           970         Mandolin Tremolo         1004         Banjol Thumb Op 1           971         Mandolin Tremolo         1005         Banjol Thumb Op 2           972         Mandolin Ensemble         1006         Banjol Thumb Op 3                                                                                                    | 958 | Sitar & Tambura      | 992  | Berimbau Cax rel p      |
| 961         SanturLP         995         Berimbau Crash Leg f           962         Tambura         996         Berimbau Crash p           963         TamburaLP         997         Berimbau Crash f           964         Bouzouki         998         Banjol Finger Op 1           965         BouzoukiLP         999         Banjol Finger Op 2           966         Mandolin Dw mf         1000         Banjol Finger Op 3           967         Mandolin Dw f         1001         Banjol Finger Op 4           968         Mandolin Up         1002         Banjol Finger Op 5           969         Mandolin mono         1003         Banjol Finger Op 6           970         Mandolin Tremolo         1004         Banjol Thumb Op 1           971         Mandolin Tremolo         1005         Banjol Thumb Op 2           972         Mandolin Ensemble         1006         Banjol Thumb Op 3                                                                                                    | 959 | Zither               | 993  | Berimbau Cax rel f      |
| 962         Tambura         996         Berimbau Crash p           963         TamburaLP         997         Berimbau Crash f           964         Bouzouki         998         Banjol Finger Op 1           965         BouzoukiLP         999         Banjol Finger Op 2           966         Mandolin Dw mf         1000         Banjol Finger Op 3           967         Mandolin Dw f         1001         Banjol Finger Op 4           968         Mandolin Up         1002         Banjol Finger Op 5           969         Mandolin mono         1003         Banjol Finger Op 6           970         Mandolin monoLP         1004         Banjol Thumb Op 1           971         Mandolin Tremolo         1005         Banjol Thumb Op 2           972         Mandolin Ensemble         1006         Banjol Thumb Op 3                                                                                                    | 960 | Santur               | 994  | Berimbau Crash Leg p    |
| 963         TamburaLP         997         Berimbau Crash f           964         Bouzouki         998         Banjol Finger Op 1           965         BouzoukiLP         999         Banjol Finger Op 2           966         Mandolin Dw mf         1000         Banjol Finger Op 3           967         Mandolin Dw f         1001         Banjol Finger Op 4           968         Mandolin Up         1002         Banjol Finger Op 5           969         Mandolin mono         1003         Banjol Finger Op 6           970         Mandolin Tremolo         1004         Banjol Thumb Op 1           971         Mandolin Tremolo         1005         Banjol Thumb Op 2           972         Mandolin Ensemble         1006         Banjol Thumb Op 3                                                                                                    | 961 | SanturLP             | 995  | Berimbau Crash Leg f    |
| 964         Bouzouki         998         Banjo1 Finger Op 1           965         BouzoukiLP         999         Banjo1 Finger Op 2           966         Mandolin Dw mf         1000         Banjo1 Finger Op 3           967         Mandolin Dw f         1001         Banjo1 Finger Op 4           968         Mandolin Up         1002         Banjo1 Finger Op 5           969         Mandolin mono         1003         Banjo1 Finger Op 6           970         Mandolin monoLP         1004         Banjo1 Thumb Op 1           971         Mandolin Tremolo         1005         Banjo1 Thumb Op 2           972         Mandolin Ensemble         1006         Banjo1 Thumb Op 3                                                                                                    | 962 | Tambura              | 996  | Berimbau Crash p        |
| 965         BouzoukiLP         999         Banjo1 Finger Op 2           966         Mandolin Dw mf         1000         Banjo1 Finger Op 3           967         Mandolin Dw f         1001         Banjo1 Finger Op 4           968         Mandolin Up         1002         Banjo1 Finger Op 5           969         Mandolin mono         1003         Banjo1 Finger Op 6           970         Mandolin monoLP         1004         Banjo1 Thumb Op 1           971         Mandolin Tremolo         1005         Banjo1 Thumb Op 2           972         Mandolin Ensemble         1006         Banjo1 Thumb Op 3                                                                                                    | 963 | TamburaLP            | 997  | Berimbau Crash f        |
| 966         Mandolin Dw mf         1000         Banjol Finger Op 3           967         Mandolin Dw f         1001         Banjol Finger Op 4           968         Mandolin Up         1002         Banjol Finger Op 5           969         Mandolin mono         1003         Banjol Finger Op 6           970         Mandolin monoLP         1004         Banjol Thumb Op 1           971         Mandolin Tremolo         1005         Banjol Thumb Op 2           972         Mandolin Ensemble         1006         Banjol Thumb Op 3                                                                                                    | 964 | Bouzouki             | 998  | Banjo1 Finger Op 1      |
| 967         Mandolin Dw f         1001         Banjo1 Finger Op 4           968         Mandolin Up         1002         Banjo1 Finger Op 5           969         Mandolin mono         1003         Banjo1 Finger Op 6           970         Mandolin monoLP         1004         Banjo1 Thumb Op 1           971         Mandolin Tremolo         1005         Banjo1 Thumb Op 2           972         Mandolin Ensemble         1006         Banjo1 Thumb Op 3                                                                                                    | 965 | BouzoukiLP           | 999  | Banjo1 Finger Op 2      |
| 968         Mandolin Up         1002         Banjo1 Finger Op 5           969         Mandolin mono         1003         Banjo1 Finger Op 6           970         Mandolin monoLP         1004         Banjo1 Thumb Op 1           971         Mandolin Tremolo         1005         Banjo1 Thumb Op 2           972         Mandolin Ensemble         1006         Banjo1 Thumb Op 3                                                                                                    | 966 | Mandolin Dw mf       | 1000 | Banjo1 Finger Op 3      |
| 969         Mandolin mono         1003         Banjo1 Finger Op 6           970         Mandolin monoLP         1004         Banjo1 Thumb Op 1           971         Mandolin Tremolo         1005         Banjo1 Thumb Op 2           972         Mandolin Ensemble         1006         Banjo1 Thumb Op 3                                                                                                    | 967 | Mandolin Dw f        | 1001 | Banjo1 Finger Op 4      |
| 970 Mandolin monoLP 1004 Banjo1 Thumb Op 1 971 Mandolin Tremolo 1005 Banjo1 Thumb Op 2 972 Mandolin Ensemble 1006 Banjo1 Thumb Op 3                                                                                                    | 968 | Mandolin Up          | 1002 | Banjo1 Finger Op 5      |
| 971 Mandolin Tremolo 1005 Banjo1 Thumb Op 2 972 Mandolin Ensemble 1006 Banjo1 Thumb Op 3                                                                                                    | 969 | Mandolin mono        | 1003 | Banjo1 Finger Op 6      |
| 972 Mandolin Ensemble 1006 Banjo1 Thumb Op 3                                                                                                    | 970 | Mandolin monoLP      | 1004 | Banjo1 Thumb Op 1       |
|                                                                                                    | 971 | Mandolin Tremolo     | 1005 | Banjo1 Thumb Op 2       |
| 973 Viola Caipira p 1007 Banjo1 Thumb Op 4                                                                                                    | 972 | Mandolin Ensemble    | 1006 | Banjo1 Thumb Op 3       |
|                                                                                                    | 973 | Viola Caipira p      | 1007 | Banjo1 Thumb Op 4       |

| #    | Multisample         | #    | Multisample         |
|------|---------------------|------|---------------------|
| 1008 | Banjo1 Thumb Op 5   | 1042 | Koto GM             |
| 1009 | Banjo1 Thumb Op 6   | 1043 | M.E. Oud            |
| 1010 | Banjo1 Ghost        | 1044 | M.E. Oud Tek        |
| 1011 | Banjo1 Mute 1       | 1045 | M.E. Kanoun1        |
| 1012 | Banjo1 Mute 2       | 1046 | M.E. Kanoun2        |
| 1013 | Banjo1 Mute 3       | 1047 | M.E. Kanoun Tremolo |
| 1014 | Banjo1 Harmonics    | 1048 | M.E. Baglama1       |
| 1015 | Banjo1 Mordente     | 1049 | M.E. Baglama2       |
| 1016 | Banjo2              | 1050 | M.E. Zurna          |
| 1017 | Banjo GM            | 1051 | M.E. Klarnet Tek    |
| 1018 | BanjoLP             | 1052 | M.E. Klarnet        |
| 1019 | Banjo RX Noise      | 1053 | M.E. Nay            |
| 1020 | Dobro Thumb 1       | 1054 | Mouth Harp1         |
| 1021 | Dobro Thumb 2       | 1055 | Mouth Harp2         |
| 1022 | Dobro Thumb 3       | 1056 | Mouth Harp3         |
| 1023 | Dobro Thumb 4       | 1057 | Mouth Harp4         |
| 1024 | Dobro Thumb 5       | 1058 | Mouth Harp5         |
| 1025 | Dobro Thumb 6       | 1059 | Syn Flute Pad       |
| 1026 | Dobro Ghost         | 1060 | Synth Sub Bass      |
| 1027 | Dobro Muted 1       | 1061 | Syn Bass Reso       |
| 1028 | Dobro Muted 2       | 1062 | Syn Bass FM1        |
| 1029 | Dobro Muted 3       | 1063 | Syn Bass FM1LP      |
| 1030 | Dobro Rake Blues    | 1064 | Syn Bass FM2        |
| 1031 | Dobro Vibrato       | 1065 | Syn Bass FM2LP      |
| 1032 | Dobro Slide Vibrato | 1066 | Syn Bass TB         |
| 1033 | Dobro Harmonics     | 1067 | R&B Saw Bass        |
| 1034 | Dobro Pick Noise    | 1068 | R&B Square Bass     |
| 1035 | Cavaquino p         | 1069 | MS20 Bass Wave      |
| 1036 | Cavaquino mf        | 1070 | MS20 Synth          |
| 1037 | Cavaquino f         | 1071 | SEM Square          |
| 1038 | Ukulele             | 1072 | Chrom Res           |
| 1039 | Shamisen            | 1073 | Compulsynth         |
| 1040 | Shamisen GM         | 1074 | Monst Classic       |
| 1041 | Koto                | 1075 | Monst Distort       |

| #    | Multisample       | #    | Multisample                             |
|------|-------------------|------|-----------------------------------------|
| 1076 | Next Dance        | 1110 | Noise Pad                               |
| 1077 | Fat Synth LG      | 1111 | Swish Terra                             |
| 1078 | Detuned Super     | 1112 | Gamelan XEQ                             |
| 1079 | Detuned PWM       | 1113 | Saw1                                    |
| 1080 | Polysix Unison L  | 1114 | Saw2                                    |
| 1081 | Polysix Unison R  | 1115 | Saw3                                    |
| 1082 | Synth Brass       | 1116 | Pulse 02%                               |
| 1083 | Pop Synth         | 1117 | Pulse 05%                               |
| 1084 | An.Strings1       | 1118 | Pulse 08%                               |
| 1085 | An.Strings2       | 1119 | Pulse 16%                               |
| 1086 | Vintage Synth Pad | 1120 | Pulse 33%                               |
| 1087 | Vintage Analog    | 1121 | Pulse 40%                               |
| 1088 | Food Blender      | 1122 | Square                                  |
| 1089 | White Pad         | 1123 | Square MG                               |
| 1090 | N1 Air Vox        | 1124 | Square JP                               |
| 1091 | SynthBell         | 1125 | Triangle MG                             |
| 1092 | Ether Bell        | 1126 | Ramp                                    |
| 1093 | Ether BellLP      | 1127 | Ramp MG                                 |
| 1094 | Lore              | 1128 | Sine                                    |
| 1095 | Lore NT           | 1129 | DWGS Syn Sine1                          |
| 1096 | Space Lore        | 1130 | DWGS Syn Sine2                          |
| 1097 | Wave Sweep1       | 1131 | DWGS Organ1                             |
| 1098 | Wave Sweep2       | 1132 | DWGS Organ2                             |
| 1099 | Wave Sweep3       | 1133 | DWGS Bell1                              |
| 1100 | Syn Ghostly       | 1134 | DWGS Bell2                              |
| 1101 | Ghost             | 1135 | DWGS Bell3                              |
| 1102 | Syn Air Pad       | 1136 | DWGS Bell4                              |
| 1103 | Dream Str         | 1137 | DWGS Clav.                              |
| 1104 | Syn AirVortex     | 1138 | DWGS Digi1                              |
| 1105 | Syn Palawan       | 1139 | DWGS Digi2                              |
| 1106 | Syn Clicker       | 1140 | DWGS Wire1                              |
| 1107 | Cricket Spectrum  | 1141 | DWGS Wire2                              |
| 1108 | Noise1            | 1142 | DWGS Sync1                              |
| 1109 | Noise2            | 1143 | DWGS Sync2                              |
|      |                   |      | *************************************** |

| #    | Multisample      | #    | Multisample      |
|------|------------------|------|------------------|
| 1144 | DWGS Sync3       | 1178 | Car Crash        |
| 1145 | Orchestra Hit 1  | 1179 | Train            |
| 1146 | Orchestra Hit 2  | 1180 | Helicopter       |
| 1147 | Orchestra Hit GM | 1181 | Gun Shot         |
| 1148 | Band Hit         | 1182 | Machine Gun      |
| 1149 | Impact Hit       | 1183 | Laser Gun        |
| 1150 | Brass Fall       | 1184 | Explosion        |
| 1151 | Vibe Chord       | 1185 | Wind             |
| 1152 | Zap1             | 1186 | Chinese Gong     |
| 1153 | Zap2             | 1187 | Crash            |
| 1154 | Stadium          | 1188 | Crash Reverse    |
| 1155 | Applause         | 1189 | Crash Reverse GM |
| 1156 | Birds1           | 1190 | Orchestra Crash  |
| 1157 | Birds2           | 1191 | Ride Jazz        |
| 1158 | Crickets         | 1192 | Ride Edge1       |
| 1159 | Church Bell      | 1193 | Ride Edge2       |
| 1160 | Thunder          | 1194 | HiHat Closed     |
| 1161 | Stream           | 1195 | 88 HiHat Open    |
| 1162 | Bubble           | 1196 | 88 Cowbell       |
| 1163 | Dog              | 1197 | 88 Tom           |
| 1164 | Gallop           | 1198 | 88 Conga         |
| 1165 | Laughing         | 1199 | 88 Crash         |
| 1166 | Telephone Ring   | 1200 | Tom              |
| 1167 | Scream           | 1201 | Tom Brush        |
| 1168 | Punch            | 1202 | Tom Process      |
| 1169 | Heart Beat       | 1203 | Electric Tom     |
| 1170 | Footstep 1       | 1204 | Melodic Tom GM   |
| 1171 | Footstep2        | 1205 | Flexatone        |
| 1172 | Door Creak       | 1206 | Tambourine       |
| 1173 | Door Slam        | 1207 | Agogo Bell       |
| 1174 | Car Engine       | 1208 | Meditation Tree  |
| 1175 | Car EngineLP     | 1209 | Marc Tree        |
| 1176 | Car Stop         | 1210 | Marc TreeLP      |
| 1177 | Car Pass         | 1211 | Rain Stick       |

| #    | Multisample           | #    | Multisample         |
|------|-----------------------|------|---------------------|
| 1212 | Cowbell               | 1245 | FX SD Large Hall1   |
| 1213 | Castanet              | 1246 | FX SD Large Hall2   |
| 1214 | Temple Blocks         | 1247 | FX Rim Large Hall1  |
| 1215 | Orchestra BD          | 1248 | FX Rim Large Hall2  |
| 1216 | Timpani               | 1249 | Click               |
| 1217 | Taiko                 | 1250 | Metronome W bell    |
| 1218 | Djembe Open           | 1251 | Metronome W         |
| 1219 | Djembe Mute           | 1252 | Empty               |
| 1220 | Conga                 | 1253 | IT G.Piano V1       |
| 1221 | Quinto & Bongo        | 1254 | IT G.Piano V2       |
| 1222 | Okonkolo              | 1255 | IT G.Piano V3       |
| 1223 | Timbales              | 1256 | IT G.Piano V4       |
| 1224 | Cowbell & Clave       | 1257 | IT G.Piano V5       |
| 1225 | Cabasa                | 1258 | IT G.Piano V6       |
| 1226 | Shaker                | 1259 | IT G.Piano Res V1   |
| 1227 | Cabasa & Shaker       | 1260 | IT G.Piano Res V2   |
| 1228 | Dumbek - Djambe - Udu | 1261 | IT G.Piano Res V3   |
| 1229 | Caxixi                | 1262 | IT G.Piano Res V4   |
| 1230 | Tabla & Baya          | 1263 | IT G.Piano Res V5   |
| 1231 | WoodBlock & Castanet  | 1264 | IT G.Piano Res V6   |
| 1232 | Mix Latin Percussion  | 1265 | Posaune 32 OT       |
| 1233 | Kangaroo              | 1266 | Principal OT        |
| 1234 | DJ Eddie Set          | 1267 | Cornet OT           |
| 1235 | Bob Slice A           | 1268 | Coppel Flute OT     |
| 1236 | Bob Slice B           | 1269 | Harmonic Trumpet OT |
| 1237 | Claps Natural Set1    | 1270 | Viola da Gamba OT   |
| 1238 | Claps Natural Set2    | 1271 | Mixture A OT        |
| 1239 | Claps Natural Set3    | 1272 | Mixture B OT        |
| 1240 | Snare Ghost           | 1273 | Pieno OT            |
| 1241 | Stereo Snares1&2      | 1274 | Recorder Vibrato    |
| 1242 | Stereo Snare1         | 1275 | Whistle Robin       |
| 1243 | Stereo Snare2         | 1276 | Tenor Sax J Soft    |
| 1244 | BD Thunder Bright     | 1277 | Tenor Sax J mp      |
|      |                       |      |                     |

| 1278   Tenor Sax J mf   1311   J8 Analog Brass R   1279   Tenor Sax J f   1312   Dumpstep Wha   1280   Tenor Sax J Growl   1313   Dumpstep Lp   1314   Dumpstep Lp   1314   Dumpstep One Shot   1282   Tenor Sax J R-Up   1315   END Pa Compatibility   1283   Tenor Sax J Falls   1316   AT G.Piano Main1   1284   IT Accordion Bass V1 OT   1317   AT G.Piano Main2   1285   IT Accordion Bass V2 OT   1318   AT G.Piano Main3   1286   IT Accordion Bass V3 OT   1319   AT G.Piano Main5   1288   IT Accordion Bass Key On   1320   AT G.Piano Main5   1288   IT Accordion 16 V2 OT   1321   AT G.Piano Main6   1329   IT Accordion 16 V2 OT   1322   AT G.Piano Main7   1290   IT Accordion 16 V3 OT   1323   AT G.Piano Main8   1291   IT Accordion 8 V1 OT   1324   AT G.Piano Reso1   1292   IT Accordion 8 V2 OT   1326   AT G.Piano Reso2   1293   IT Accordion 8 V2 OT   1326   AT G.Piano Reso3   1294   IT Accordion 8 V3 OT   1327   AT G.Piano Reso4   1295   IT Accordion 8 V4 OT   1328   AT G.Piano Reso5   1296   IT Accordion 4 V4 OT   1329   AT G.Piano Reso6   1297   IT Accordion 4 V2 OT   1330   AT G.Piano Reso8   1299   IT Accordion 4 V3 OT   1331   AT G.Piano Reso8   1299   IT Accordion 4 V3 OT   1332   AT G.Piano Reso8   1299   IT Accordion 4 V4 OT   1332   AT G.Piano Reso8   1300   IT Accordion Noise Floor   1333   AT G.Piano Release 1   1300   IT Accordion Noise Floor   1333   AT G.Piano Release 1   1301   Bandoneon Stop   1335   AT G.Piano Hammer Noise   1302   Bandoneon Stop   1335   AT G.Piano Hammer Noise   1304   Bandoneon Nort   1336   AT G.Piano Hammer Noise   1305   Bandoneon Nort   1337   AC. Guitar T410   1349   Y.FIII SA Main 2   1340   AC. Guitar T410   1340   Y.FIII SA Main 4   1340   Y.FIII SA Main 6   1340   AC. Guitar T410   Harm   1341   Y.FIII SA Main 6   1340   Y.FIII SA Main 6   1340   AC. Guitar T410   Harm   1341   Y.FIII SA Main 7   1340   AC. Guitar T410   TATOR   TATOR   TATOR   TATOR   TATOR   TATOR   TATOR   TATOR   TATOR   TATOR   TATOR   TATOR   TATOR   TATOR   TATOR   TATOR   TATOR   TATOR   TATOR   TATOR | #    | Multisample              | #    | Multisample             |
|----------------------------------------------------------------------------------------------------|------|--------------------------|------|-------------------------|
| 1280 Tenor Sax J Growl         1313 Dumpstep Lp           1281 Tenor Sax J R-Up         1314 Dumpstep One Shot           1282 Tenor Sax J R-Dw         1315 END Pa Compatibility           1283 Tenor Sax J Falls         1316 AT G.Piano Main1           1284 IT Accordion Bass V1 OT         1317 AT G.Piano Main2           1285 IT Accordion Bass V2 OT         1318 AT G.Piano Main3           1286 IT Accordion Bass Key On         1320 AT G.Piano Main4           1287 IT Accordion I6 V1 OT         1321 AT G.Piano Main6           1289 IT Accordion I6 V2 OT         1322 AT G.Piano Main7           1290 IT Accordion I6 V3 OT         1323 AT G.Piano Main8           1291 IT Accordion I6 V4 OT         1324 AT G.Piano Reso1           1292 IT Accordion 8 V1 OT         1325 AT G.Piano Reso2           1293 IT Accordion 8 V2 OT         1326 AT G.Piano Reso3           1294 IT Accordion 8 V3 OT         1327 AT G.Piano Reso4           1295 IT Accordion 8 V4 OT         1328 AT G.Piano Reso6           1297 IT Accordion 4 V1 OT         1329 AT G.Piano Reso6           1298 IT Accordion 4 V2 OT         1330 AT G.Piano Reso8           1299 IT Accordion A V4 OT         1332 AT G.Piano Release 1           1300 IT Accordion Noise Floor         1333 AT G.Piano Mech.Noise           1301 Bandoneon         1334 AT G.Piano Mech.Noise                                                                                                    | 1278 | Tenor Sax J mf           | 1311 | J8 Analog Brass R       |
| 1281 Tenor Sax J R-Up         1314 Dumpstep One Shot           1282 Tenor Sax J R-Dw         1315 END Pa Compatibility           1283 Tenor Sax J Falls         1316 AT G.Piano Main1           1284 IT Accordion Bass V1 OT         1317 AT G.Piano Main2           1285 IT Accordion Bass V2 OT         1318 AT G.Piano Main3           1286 IT Accordion Bass V2 OT         1319 AT G.Piano Main4           1287 IT Accordion Bass Key On         1320 AT G.Piano Main5           1288 IT Accordion 16 V1 OT         1321 AT G.Piano Main6           1289 IT Accordion 16 V2 OT         1322 AT G.Piano Main7           1290 IT Accordion 16 V4 OT         1324 AT G.Piano Main8           1291 IT Accordion 8 V1 OT         1324 AT G.Piano Reso1           1292 IT Accordion 8 V2 OT         1326 AT G.Piano Reso2           1293 IT Accordion 8 V3 OT         1327 AT G.Piano Reso3           1294 IT Accordion 8 V4 OT         1328 AT G.Piano Reso5           1295 IT Accordion 4 V1 OT         1329 AT G.Piano Reso6           1297 IT Accordion 4 V2 OT         1330 AT G.Piano Reso6           1299 IT Accordion 4 V3 OT         1331 AT G.Piano Release 1           1300 IT Accordion Noise Floor         1333 AT G.Piano Release 2           1301 Bandoneon         1334 AT G.Piano Hammer Noise           1302 Bandoneon Short         1336 AT G.Piano OverTones <tr< td=""><td>1279</td><td>Tenor Sax J f</td><td>1312</td><td>Dumpstep Wha</td></tr<>                                                                                                    | 1279 | Tenor Sax J f            | 1312 | Dumpstep Wha            |
| 1282         Tenor Sax J R-Dw         1315         END Pa Compatibility           1283         Tenor Sax J Falls         1316         AT G.Piano Main1           1284         IT Accordion Bass V1 OT         1317         AT G.Piano Main2           1285         IT Accordion Bass V2 OT         1318         AT G.Piano Main3           1286         IT Accordion Bass Key On         1320         AT G.Piano Main4           1287         IT Accordion 16 V1 OT         1321         AT G.Piano Main5           1288         IT Accordion 16 V2 OT         1322         AT G.Piano Main6           1289         IT Accordion 16 V3 OT         1323         AT G.Piano Main7           1290         IT Accordion 16 V4 OT         1324         AT G.Piano Reso1           1292         IT Accordion 8 V1 OT         1325         AT G.Piano Reso2           1293         IT Accordion 8 V2 OT         1326         AT G.Piano Reso3           1294         IT Accordion 8 V4 OT         1328         AT G.Piano Reso4           1295         IT Accordion 8 V4 OT         1329         AT G.Piano Reso6           1297         IT Accordion 4 V2 OT         1330         AT G.Piano Reso6           1299         IT Accordion 4 V4 OT         1331         AT G.Piano Reso8                                                                                                    | 1280 | Tenor Sax J Growl        | 1313 | Dumpstep Lp             |
| 1283         Tenor Sax J Falls         1316         AT G.Piano Main1           1284         IT Accordion Bass V1 OT         1317         AT G.Piano Main2           1285         IT Accordion Bass V2 OT         1318         AT G.Piano Main3           1286         IT Accordion Bass Key On         1320         AT G.Piano Main4           1287         IT Accordion Bass Key On         1320         AT G.Piano Main5           1288         IT Accordion 16 V1 OT         1321         AT G.Piano Main6           1289         IT Accordion 16 V2 OT         1322         AT G.Piano Main7           1290         IT Accordion 16 V4 OT         1324         AT G.Piano Main6           1291         IT Accordion 16 V4 OT         1322         AT G.Piano Main6           1292         IT Accordion 16 V4 OT         1324         AT G.Piano Main6           1293         IT Accordion 8 V4 OT         1324         AT G.Piano Main6           1294         IT Accordion 8 V4 OT         1325         AT G.Piano Reso1           1295         IT Accordion 8 V4 OT         1326         AT G.Piano Reso3           1296         IT Accordion 4 V1 OT         1328         AT G.Piano Reso6           1297         IT Accordion 4 V2 OT         1330         AT G.Piano Reso7                                                                                                    | 1281 | Tenor Sax J R-Up         | 1314 | Dumpstep One Shot       |
| 1284         IT Accordion Bass V1 OT         1317         AT G.Piano Main2           1285         IT Accordion Bass V2 OT         1318         AT G.Piano Main3           1286         IT Accordion Bass Key On         1320         AT G.Piano Main4           1287         IT Accordion Bass Key On         1320         AT G.Piano Main5           1288         IT Accordion 16 V1 OT         1321         AT G.Piano Main6           1289         IT Accordion 16 V2 OT         1322         AT G.Piano Main7           1290         IT Accordion 16 V3 OT         1323         AT G.Piano Main8           1291         IT Accordion 16 V4 OT         1324         AT G.Piano Reso1           1292         IT Accordion 8 V1 OT         1325         AT G.Piano Reso2           1293         IT Accordion 8 V2 OT         1326         AT G.Piano Reso3           1294         IT Accordion 8 V4 OT         1328         AT G.Piano Reso6           1295         IT Accordion 4 V1 OT         1329         AT G.Piano Reso6           1297         IT Accordion 4 V2 OT         1330         AT G.Piano Reso8           1299         IT Accordion Noise Floor         1331         AT G.Piano Release 1           1300         IT Accordion Noise Floor         1333         AT G.Piano Release 2<                                                                                                    | 1282 | Tenor Sax J R-Dw         | 1315 | END Pa Compatibility    |
| 1285         IT Accordion Bass V2 OT         1318         AT G.Piano Main3           1286         IT Accordion Bass Key On         1320         AT G.Piano Main4           1287         IT Accordion Bass Key On         1320         AT G.Piano Main5           1288         IT Accordion 16 V1 OT         1321         AT G.Piano Main6           1289         IT Accordion 16 V2 OT         1322         AT G.Piano Main7           1290         IT Accordion 16 V3 OT         1323         AT G.Piano Main8           1291         IT Accordion 16 V4 OT         1324         AT G.Piano Reso1           1292         IT Accordion 8 V1 OT         1325         AT G.Piano Reso2           1293         IT Accordion 8 V2 OT         1326         AT G.Piano Reso3           1294         IT Accordion 8 V4 OT         1328         AT G.Piano Reso6           1295         IT Accordion 4 V1 OT         1329         AT G.Piano Reso6           1297         IT Accordion 4 V2 OT         1330         AT G.Piano Reso8           1299         IT Accordion Noise Floor         1331         AT G.Piano Release 1           1300         IT Accordion Noise Floor         1333         AT G.Piano Mech.Noise           1301         Bandoneon Stop         1335         AT G.Piano OverTones                                                                                                    | 1283 | Tenor Sax J Falls        | 1316 | AT G.Piano Main1        |
| 1286         IT Accordion Bass V3 OT         1319         AT G.Piano Main4           1287         IT Accordion Bass Key On         1320         AT G.Piano Main5           1288         IT Accordion 16 V1 OT         1321         AT G.Piano Main6           1289         IT Accordion 16 V2 OT         1322         AT G.Piano Main7           1290         IT Accordion 16 V4 OT         1323         AT G.Piano Main8           1291         IT Accordion 16 V4 OT         1324         AT G.Piano Reso1           1292         IT Accordion 8 V1 OT         1326         AT G.Piano Reso2           1293         IT Accordion 8 V2 OT         1326         AT G.Piano Reso3           1294         IT Accordion 8 V4 OT         1328         AT G.Piano Reso6           1295         IT Accordion 4 V1 OT         1329         AT G.Piano Reso6           1297         IT Accordion 4 V3 OT         1331         AT G.Piano Reso8           1299         IT Accordion Noise Floor         1332         AT G.Piano Reso8           1299         IT Accordion Noise Floor         1333         AT G.Piano Release 1           1300         IT Accordion Noise Floor         1334         AT G.Piano Mech.Noise           1301         Bandoneon Stop         1335         AT G.Piano OverTones                                                                                                    | 1284 | IT Accordion Bass V1 OT  | 1317 | AT G.Piano Main2        |
| 1287         IT Accordion Bass Key On         1320         AT G.Piano Main5           1288         IT Accordion 16 V1 OT         1321         AT G.Piano Main6           1289         IT Accordion 16 V2 OT         1322         AT G.Piano Main7           1290         IT Accordion 16 V3 OT         1323         AT G.Piano Main8           1291         IT Accordion 16 V4 OT         1324         AT G.Piano Reso1           1292         IT Accordion 8 V1 OT         1325         AT G.Piano Reso2           1293         IT Accordion 8 V2 OT         1326         AT G.Piano Reso3           1294         IT Accordion 8 V4 OT         1328         AT G.Piano Reso6           1295         IT Accordion 4 V1 OT         1329         AT G.Piano Reso6           1297         IT Accordion 4 V3 OT         1330         AT G.Piano Reso8           1299         IT Accordion 4 V4 OT         1332         AT G.Piano Reso8           1299         IT Accordion Noise Floor         1333         AT G.Piano Release 1           1300         IT Accordion Noise Floor         1333         AT G.Piano Mech.Noise           1301         Bandoneon         1334         AT G.Piano Hammer Noise           1303         Bandoneon Short         1336         AT G.Piano OverTones                                                                                                    | 1285 | IT Accordion Bass V2 OT  | 1318 | AT G.Piano Main3        |
| 1288 IT Accordion 16 V1 OT       1321 AT G.Piano Main6         1289 IT Accordion 16 V2 OT       1322 AT G.Piano Main7         1290 IT Accordion 16 V3 OT       1323 AT G.Piano Main8         1291 IT Accordion 16 V4 OT       1324 AT G.Piano Reso1         1292 IT Accordion 8 V1 OT       1325 AT G.Piano Reso2         1293 IT Accordion 8 V2 OT       1326 AT G.Piano Reso3         1294 IT Accordion 8 V3 OT       1327 AT G.Piano Reso4         1295 IT Accordion 8 V4 OT       1328 AT G.Piano Reso5         1296 IT Accordion 4 V1 OT       1329 AT G.Piano Reso6         1297 IT Accordion 4 V2 OT       1330 AT G.Piano Reso8         1299 IT Accordion 4 V3 OT       1331 AT G.Piano Release 1         1300 IT Accordion Noise Floor       1333 AT G.Piano Release 2         1301 Bandoneon       1334 AT G.Piano Mech.Noise         1302 Bandoneon Stop       1335 AT G.Piano Hammer Noise         1304 Bandoneon Short       1336 AT G.Piano OverTones         1304 Bandoneon RX       1337 Y.CFIII SA Main 1         1305 Bandoneon RX       1338 Y.CFIII SA Main 2         1306 Ac. Guitar T410 Muted       1340 Y.CFIII SA Main 4         1308 Ac. Guitar T410 Harm       1341 Y.CFIII SA Main 6                                                                                                    | 1286 | IT Accordion Bass V3 OT  | 1319 | AT G.Piano Main4        |
| 1289 IT Accordion 16 V2 OT       1322 AT G.Piano Main7         1290 IT Accordion 16 V3 OT       1323 AT G.Piano Main8         1291 IT Accordion 16 V4 OT       1324 AT G.Piano Reso1         1292 IT Accordion 8 V1 OT       1325 AT G.Piano Reso2         1293 IT Accordion 8 V2 OT       1326 AT G.Piano Reso3         1294 IT Accordion 8 V3 OT       1327 AT G.Piano Reso4         1295 IT Accordion 8 V4 OT       1328 AT G.Piano Reso5         1296 IT Accordion 4 V1 OT       1329 AT G.Piano Reso6         1297 IT Accordion 4 V2 OT       1330 AT G.Piano Reso7         1298 IT Accordion 4 V3 OT       1331 AT G.Piano Reso8         1299 IT Accordion Noise Floor       1332 AT G.Piano Release 1         1300 IT Accordion Noise Floor       1333 AT G.Piano Release 2         1301 Bandoneon       1334 AT G.Piano Mech.Noise         1302 Bandoneon Stop       1335 AT G.Piano Hammer Noise         1303 Bandoneon Short       1336 AT G.Piano OverTones         1304 Bandoneon RX       1337 Y CFIII SA Main 1         1305 Bandoneon RX       1338 Y CFIII SA Main 2         1306 Ac. Guitar T410 Muted       1340 Y CFIII SA Main 4         1309 Ac. Guitar T410 Harm       1341 Y CFIII SA Main 6                                                                                                    | 1287 | IT Accordion Bass Key On | 1320 | AT G.Piano Main5        |
| 1290       IT Accordion 16 V3 OT       1323       AT G.Piano Main8         1291       IT Accordion 16 V4 OT       1324       AT G.Piano Reso1         1292       IT Accordion 8 V1 OT       1325       AT G.Piano Reso2         1293       IT Accordion 8 V2 OT       1326       AT G.Piano Reso3         1294       IT Accordion 8 V3 OT       1327       AT G.Piano Reso4         1295       IT Accordion 4 V1 OT       1328       AT G.Piano Reso5         1296       IT Accordion 4 V2 OT       1330       AT G.Piano Reso6         1297       IT Accordion 4 V3 OT       1331       AT G.Piano Reso8         1299       IT Accordion 4 V4 OT       1332       AT G.Piano Release 1         1300       IT Accordion Noise Floor       1333       AT G.Piano Release 2         1301       Bandoneon       1334       AT G.Piano Mech.Noise         1302       Bandoneon Stop       1335       AT G.Piano Hammer Noise         1303       Bandoneon Valve       1337       Y CFIII SA Main 1         1305       Bandoneon RX       1338       Y CFIII SA Main 2         1306       Ac. Guitar T410       1340       Y CFIII SA Main 3         1307       Ac. Guitar T410 Harm       1341       Y CFIII SA Main 6 <tr< td=""><td>1288</td><td>IT Accordion 16 V1 OT</td><td>1321</td><td>AT G.Piano Main6</td></tr<>                                                                                                    | 1288 | IT Accordion 16 V1 OT    | 1321 | AT G.Piano Main6        |
| 1291       IT Accordion 16 V4 OT       1324       AT G.Piano Reso1         1292       IT Accordion 8 V1 OT       1325       AT G.Piano Reso2         1293       IT Accordion 8 V2 OT       1326       AT G.Piano Reso3         1294       IT Accordion 8 V3 OT       1327       AT G.Piano Reso4         1295       IT Accordion 8 V4 OT       1328       AT G.Piano Reso5         1296       IT Accordion 4 V1 OT       1329       AT G.Piano Reso6         1297       IT Accordion 4 V2 OT       1330       AT G.Piano Reso7         1298       IT Accordion 4 V4 OT       1332       AT G.Piano Release 1         1300       IT Accordion Noise Floor       1333       AT G.Piano Release 2         1301       Bandoneon       1334       AT G.Piano Mech.Noise         1302       Bandoneon Stop       1335       AT G.Piano Hammer Noise         1303       Bandoneon Short       1336       AT G.Piano OverTones         1304       Bandoneon RX       1338       Y CFIII SA Main 1         1305       Bandoneon RX       1338       Y CFIII SA Main 3         1307       Ac. Guitar T410 Muted       1340       Y CFIII SA Main 4         1309       Ac. Guitar T410 RX       1342       Y CFIII SA Main 6 <td>1289</td> <td>IT Accordion 16 V2 OT</td> <td>1322</td> <td>AT G.Piano Main7</td>                                                                                                    | 1289 | IT Accordion 16 V2 OT    | 1322 | AT G.Piano Main7        |
| 1292       IT Accordion 8 V1 OT       1325       AT G.Piano Reso2         1293       IT Accordion 8 V2 OT       1326       AT G.Piano Reso3         1294       IT Accordion 8 V3 OT       1327       AT G.Piano Reso4         1295       IT Accordion 8 V4 OT       1328       AT G.Piano Reso5         1296       IT Accordion 4 V1 OT       1329       AT G.Piano Reso6         1297       IT Accordion 4 V2 OT       1330       AT G.Piano Reso8         1299       IT Accordion 4 V4 OT       1332       AT G.Piano Release 1         1300       IT Accordion Noise Floor       1333       AT G.Piano Release 2         1301       Bandoneon       1334       AT G.Piano Mech.Noise         1302       Bandoneon Stop       1335       AT G.Piano Hammer Noise         1303       Bandoneon Short       1336       AT G.Piano OverTones         1304       Bandoneon Valve       1337       Y CFIII SA Main 1         1305       Bandoneon RX       1338       Y CFIII SA Main 2         1306       Ac. Guitar T410       1340       Y CFIII SA Main 4         1308       Ac. Guitar T410 Harm       1341       Y CFIII SA Main 5         1309       Ac. Guitar T410 RX       1342       Y CFIII SA Main 6                                                                                                    | 1290 | IT Accordion 16 V3 OT    | 1323 | AT G.Piano Main8        |
| 1293       IT Accordion 8 V2 OT       1326       AT G.Piano Reso3         1294       IT Accordion 8 V3 OT       1327       AT G.Piano Reso4         1295       IT Accordion 8 V4 OT       1328       AT G.Piano Reso5         1296       IT Accordion 4 V1 OT       1329       AT G.Piano Reso6         1297       IT Accordion 4 V2 OT       1330       AT G.Piano Reso8         1299       IT Accordion 4 V4 OT       1332       AT G.Piano Release 1         1300       IT Accordion Noise Floor       1333       AT G.Piano Release 2         1301       Bandoneon       1334       AT G.Piano Mech.Noise         1302       Bandoneon Stop       1335       AT G.Piano Hammer Noise         1303       Bandoneon Short       1336       AT G.Piano OverTones         1304       Bandoneon Valve       1337       Y CFIII SA Main 1         1305       Bandoneon RX       1338       Y CFIII SA Main 2         1306       Ac. Guitar T410       1340       Y CFIII SA Main 4         1308       Ac. Guitar T410 Harm       1341       Y CFIII SA Main 6         1309       Ac. Guitar T410 RX       1342       Y CFIII SA Main 6                                                                                                    | 1291 | IT Accordion 16 V4 OT    | 1324 | AT G.Piano Reso1        |
| 1294       IT Accordion 8 V3 OT       1327       AT G.Piano Reso4         1295       IT Accordion 8 V4 OT       1328       AT G.Piano Reso5         1296       IT Accordion 4 V1 OT       1329       AT G.Piano Reso6         1297       IT Accordion 4 V2 OT       1330       AT G.Piano Reso8         1299       IT Accordion 4 V4 OT       1332       AT G.Piano Release 1         1300       IT Accordion Noise Floor       1333       AT G.Piano Release 2         1301       Bandoneon       1334       AT G.Piano Mech.Noise         1302       Bandoneon Stop       1335       AT G.Piano Hammer Noise         1303       Bandoneon Short       1336       AT G.Piano OverTones         1304       Bandoneon Valve       1337       Y CFIII SA Main 1         1305       Bandoneon RX       1338       Y CFIII SA Main 2         1306       Ac. Guitar T410       1340       Y CFIII SA Main 4         1308       Ac. Guitar T410 Harm       1341       Y CFIII SA Main 6         1309       Ac. Guitar T410 RX       1342       Y CFIII SA Main 6                                                                                                    | 1292 | IT Accordion 8 V1 OT     | 1325 | AT G.Piano Reso2        |
| 1295       IT Accordion 8 V4 OT       1328       AT G.Piano Reso5         1296       IT Accordion 4 V1 OT       1329       AT G.Piano Reso6         1297       IT Accordion 4 V2 OT       1330       AT G.Piano Reso8         1298       IT Accordion 4 V4 OT       1332       AT G.Piano Release 1         1300       IT Accordion Noise Floor       1333       AT G.Piano Release 2         1301       Bandoneon       1334       AT G.Piano Mech.Noise         1302       Bandoneon Stop       1335       AT G.Piano Hammer Noise         1303       Bandoneon Short       1336       AT G.Piano OverTones         1304       Bandoneon Valve       1337       Y CFIII SA Main 1         1305       Bandoneon RX       1338       Y CFIII SA Main 2         1306       Ac. Guitar T410       1339       Y CFIII SA Main 3         1307       Ac. Guitar T410 Muted       1340       Y CFIII SA Main 4         1309       Ac. Guitar T410 Harm       1341       Y CFIII SA Main 6                                                                                                    | 1293 | IT Accordion 8 V2 OT     | 1326 | AT G.Piano Reso3        |
| 1296       IT Accordion 4 V1 OT       1329       AT G.Piano Reso6         1297       IT Accordion 4 V2 OT       1330       AT G.Piano Reso8         1298       IT Accordion 4 V3 OT       1331       AT G.Piano Reso8         1299       IT Accordion 4 V4 OT       1332       AT G.Piano Release 1         1300       IT Accordion Noise Floor       1333       AT G.Piano Release 2         1301       Bandoneon       1334       AT G.Piano Mech.Noise         1302       Bandoneon Stop       1335       AT G.Piano Hammer Noise         1303       Bandoneon Short       1336       AT G.Piano OverTones         1304       Bandoneon Valve       1337       Y CFIII SA Main 1         1305       Bandoneon RX       1338       Y CFIII SA Main 2         1306       Ac. Guitar T410       1339       Y CFIII SA Main 3         1307       Ac. Guitar T410 Muted       1340       Y CFIII SA Main 4         1308       Ac. Guitar T410 Harm       1341       Y CFIII SA Main 5         1309       Ac. Guitar T410 RX       1342       Y CFIII SA Main 6                                                                                                    | 1294 | IT Accordion 8 V3 OT     | 1327 | AT G.Piano Reso4        |
| 1297       IT Accordion 4 V2 OT       1330       AT G.Piano Reso7         1298       IT Accordion 4 V3 OT       1331       AT G.Piano Reso8         1299       IT Accordion 4 V4 OT       1332       AT G.Piano Release 1         1300       IT Accordion Noise Floor       1333       AT G.Piano Release 2         1301       Bandoneon       1334       AT G.Piano Mech.Noise         1302       Bandoneon Stop       1335       AT G.Piano Hammer Noise         1303       Bandoneon Short       1336       AT G.Piano OverTones         1304       Bandoneon Valve       1337       Y CFIII SA Main 1         1305       Bandoneon RX       1338       Y CFIII SA Main 2         1306       Ac. Guitar T410       1340       Y CFIII SA Main 3         1307       Ac. Guitar T410 Muted       1340       Y CFIII SA Main 4         1309       Ac. Guitar T410 RX       1342       Y CFIII SA Main 6                                                                                                    | 1295 | IT Accordion 8 V4 OT     | 1328 | AT G.Piano Reso5        |
| 1298 IT Accordion 4 V3 OT       1331 AT G.Piano Reso8         1299 IT Accordion 4 V4 OT       1332 AT G.Piano Release 1         1300 IT Accordion Noise Floor       1333 AT G.Piano Release 2         1301 Bandoneon       1334 AT G.Piano Mech.Noise         1302 Bandoneon Stop       1335 AT G.Piano Hammer Noise         1303 Bandoneon Short       1336 AT G.Piano OverTones         1304 Bandoneon Valve       1337 Y CFIII SA Main 1         1305 Bandoneon RX       1338 Y CFIII SA Main 2         1306 Ac. Guitar T410       1339 Y CFIII SA Main 3         1307 Ac. Guitar T410 Muted       1340 Y CFIII SA Main 4         1308 Ac. Guitar T410 Harm       1341 Y CFIII SA Main 5         1309 Ac. Guitar T410 RX       1342 Y CFIII SA Main 6                                                                                                    | 1296 | IT Accordion 4 V1 OT     | 1329 | AT G.Piano Reso6        |
| 1299       IT Accordion 4 V4 OT       1332       AT G.Piano Release 1         1300       IT Accordion Noise Floor       1333       AT G.Piano Release 2         1301       Bandoneon       1334       AT G.Piano Mech.Noise         1302       Bandoneon Stop       1335       AT G.Piano Hammer Noise         1303       Bandoneon Short       1336       AT G.Piano OverTones         1304       Bandoneon Valve       1337       Y CFIII SA Main 1         1305       Bandoneon RX       1338       Y CFIII SA Main 2         1306       Ac. Guitar T410       1339       Y CFIII SA Main 3         1307       Ac. Guitar T410 Muted       1340       Y CFIII SA Main 4         1308       Ac. Guitar T410 Harm       1341       Y CFIII SA Main 5         1309       Ac. Guitar T410 RX       1342       Y CFIII SA Main 6                                                                                                    | 1297 | IT Accordion 4 V2 OT     | 1330 | AT G.Piano Reso7        |
| 1300       IT Accordion Noise Floor       1333       AT G.Piano Release 2         1301       Bandoneon       1334       AT G.Piano Mech.Noise         1302       Bandoneon Stop       1335       AT G.Piano Hammer Noise         1303       Bandoneon Short       1336       AT G.Piano OverTones         1304       Bandoneon Valve       1337       Y CFIII SA Main 1         1305       Bandoneon RX       1338       Y CFIII SA Main 2         1306       Ac. Guitar T410       1339       Y CFIII SA Main 3         1307       Ac. Guitar T410 Muted       1340       Y CFIII SA Main 4         1308       Ac. Guitar T410 Harm       1341       Y CFIII SA Main 5         1309       Ac. Guitar T410 RX       1342       Y CFIII SA Main 6                                                                                                    | 1298 | IT Accordion 4 V3 OT     | 1331 | AT G.Piano Reso8        |
| 1301       Bandoneon       1334       AT G.Piano Mech.Noise         1302       Bandoneon Stop       1335       AT G.Piano Hammer Noise         1303       Bandoneon Short       1336       AT G.Piano OverTones         1304       Bandoneon Valve       1337       Y CFIII SA Main 1         1305       Bandoneon RX       1338       Y CFIII SA Main 2         1306       Ac. Guitar T410       1339       Y CFIII SA Main 3         1307       Ac. Guitar T410 Muted       1340       Y CFIII SA Main 4         1308       Ac. Guitar T410 Harm       1341       Y CFIII SA Main 5         1309       Ac. Guitar T410 RX       1342       Y CFIII SA Main 6                                                                                                    | 1299 | IT Accordion 4 V4 OT     | 1332 | AT G.Piano Release 1    |
| 1302       Bandoneon Stop       1335       AT G.Piano Hammer Noise         1303       Bandoneon Short       1336       AT G.Piano OverTones         1304       Bandoneon Valve       1337       Y CFIII SA Main 1         1305       Bandoneon RX       1338       Y CFIII SA Main 2         1306       Ac. Guitar T410       1339       Y CFIII SA Main 3         1307       Ac. Guitar T410 Muted       1340       Y CFIII SA Main 4         1308       Ac. Guitar T410 Harm       1341       Y CFIII SA Main 5         1309       Ac. Guitar T410 RX       1342       Y CFIII SA Main 6                                                                                                    | 1300 | IT Accordion Noise Floor | 1333 | AT G.Piano Release 2    |
| 1303       Bandoneon Short       1336       AT G.Piano OverTones         1304       Bandoneon Valve       1337       Y CFIII SA Main 1         1305       Bandoneon RX       1338       Y CFIII SA Main 2         1306       Ac. Guitar T410       1339       Y CFIII SA Main 3         1307       Ac. Guitar T410 Muted       1340       Y CFIII SA Main 4         1308       Ac. Guitar T410 Harm       1341       Y CFIII SA Main 5         1309       Ac. Guitar T410 RX       1342       Y CFIII SA Main 6                                                                                                    | 1301 | Bandoneon                | 1334 | AT G.Piano Mech.Noise   |
| 1304       Bandoneon Valve       1337       Y CFIII SA Main 1         1305       Bandoneon RX       1338       Y CFIII SA Main 2         1306       Ac. Guitar T410       1339       Y CFIII SA Main 3         1307       Ac. Guitar T410 Muted       1340       Y CFIII SA Main 4         1308       Ac. Guitar T410 Harm       1341       Y CFIII SA Main 5         1309       Ac. Guitar T410 RX       1342       Y CFIII SA Main 6                                                                                                    | 1302 | Bandoneon Stop           | 1335 | AT G.Piano Hammer Noise |
| 1305       Bandoneon RX       1338       Y CFIII SA Main 2         1306       Ac. Guitar T410       1339       Y CFIII SA Main 3         1307       Ac. Guitar T410 Muted       1340       Y CFIII SA Main 4         1308       Ac. Guitar T410 Harm       1341       Y CFIII SA Main 5         1309       Ac. Guitar T410 RX       1342       Y CFIII SA Main 6                                                                                                    | 1303 | Bandoneon Short          | 1336 | AT G.Piano OverTones    |
| 1306       Ac. Guitar T410       1339       Y CFIII SA Main 3         1307       Ac. Guitar T410 Muted       1340       Y CFIII SA Main 4         1308       Ac. Guitar T410 Harm       1341       Y CFIII SA Main 5         1309       Ac. Guitar T410 RX       1342       Y CFIII SA Main 6                                                                                                    | 1304 | Bandoneon Valve          | 1337 | Y CFIII SA Main 1       |
| 1307       Ac. Guitar T410 Muted       1340       Y CFIII SA Main 4         1308       Ac. Guitar T410 Harm       1341       Y CFIII SA Main 5         1309       Ac. Guitar T410 RX       1342       Y CFIII SA Main 6                                                                                                    | 1305 | Bandoneon RX             | 1338 | Y CFIII SA Main 2       |
| 1308       Ac. Guitar T410 Harm       1341       Y CFIII SA Main 5         1309       Ac. Guitar T410 RX       1342       Y CFIII SA Main 6                                                                                                    | 1306 | Ac. Guitar T410          | 1339 | Y CFIII SA Main 3       |
| 1309 Ac. Guitar T410 RX 1342 Y CFIII SA Main 6                                                                                                    | 1307 | Ac. Guitar T410 Muted    | 1340 | Y CFIII SA Main 4       |
|                                                                                                    | 1308 | Ac. Guitar T410 Harm     | 1341 | Y CFIII SA Main 5       |
| 1310 J8 Analog Brass L 1343 Y CFIII SA Main 7                                                                                                    | 1309 | Ac. Guitar T410 RX       | 1342 | Y CFIII SA Main 6       |
|                                                                                                    | 1310 | J8 Analog Brass L        | 1343 | Y CFIII SA Main 7       |

| 1344 Y CFIII SA Main 8       1378 RdMkII Line ff         1345 Y CFIII SA Reso 1       1379 RdMkII Line ff         1346 Y CFIII SA Reso 2       1380 RdMkII Line ff         1347 Y CFIII SA Reso 3       1381 RdMkII C414 pp         1348 Y CFIII SA Reso 4       1382 RdMkII C414 pp         1349 Y CFIII SA Reso 5       1383 RdMkII C414 pp         1350 Y CFIII SA Reso 6       1384 RdMkII C414 mp         1351 Y CFIII SA Reso 8       1386 RdMkII C414 ff         1352 Y CFIII SA Reso 8       1386 RdMkII C414 ff         1353 U3 Main 1       1387 RdMkII C414 ff         1354 U3 Main 2       1388 RdMkII C414 ff         1355 U3 Main 3       1389 RdMkII KeyON Line         1355 U3 Main 4       1390 RdMkII KeyON C414         1357 U3 Main 5       1391 RdMkII KOF slow Line         1358 U3 Main 6       1392 RdMkII KOF fast Line         1360 U3 Main 8       1394 RdMkI KOF fast Line         1361 U3 Reso 1       1395 RdMk V pp         1362 U3 Reso 2       1396 RdMk V p         1363 U3 Reso 3       1397 RdMk V mp         1364 U3 Reso 6       1400 RdMk V mf         1365 U3 Reso 6       1400 RdMk V mf         1366 U3 Reso 8       1402 RdMk V mf         1367 U3 Reso 8       1402 RdMk V mf         1368 U3 Reso 8 | #    | Multisample       | #    | Multisample          |
|----------------------------------------------------------------------------------------------------|------|-------------------|------|----------------------|
| 1346       Y CFIII SA Reso 2       1380       RdMkII Line fff         1347       Y CFIII SA Reso 3       1381       RdMkII C414 ppp         1348       Y CFIII SA Reso 4       1382       RdMkII C414 pp         1350       Y CFIII SA Reso 6       1384       RdMkII C414 mp         1351       Y CFIII SA Reso 7       1385       RdMkII C414 mf         1352       Y CFIII SA Reso 8       1386       RdMkII C414 ff         1353       U3 Main 1       1387       RdMkII C414 ff         1355       U3 Main 2       1388       RdMkII KeyON Line         1355       U3 Main 3       1389       RdMkII KeyON C414         1357       U3 Main 4       1390       RdMkII KOF slow Line         1358       U3 Main 5       1391       RdMkII KOF fast Line         1359       U3 Main 6       1392       RdMkII KOF fast C414         1350       U3 Reso 1       1395       RdMk V pp         1361       U3 Reso 2       1396       RdMk V pp         1362       U3 Reso 3       1397       RdMk V mp         1363       U3 Reso 6       1400       RdMk V mp+         1365       U3 Reso 6       1400       RdMk V mf+         1368       U3 Res                                                                                                | 1344 | Y CFIII SA Main 8 | 1378 | RdMkII Line f        |
| 1347       Y CFIII SA Reso 3       1381       RdMkII C414 ppp         1348       Y CFIII SA Reso 4       1382       RdMkII C414 pp         1350       Y CFIII SA Reso 6       1384       RdMkII C414 mp         1351       Y CFIII SA Reso 7       1385       RdMkII C414 mf         1352       Y CFIII SA Reso 8       1386       RdMkII C414 ff         1353       U3 Main 1       1387       RdMkII C414 ff         1354       U3 Main 2       1388       RdMkII KeyON Line         1355       U3 Main 3       1389       RdMkII KeyON C414         1357       U3 Main 4       1390       RdMkII KOF slow Line         1358       U3 Main 6       1392       RdMkII KOF slow C414         1359       U3 Main 7       1393       RdMkII KOF fast Line         1360       U3 Main 8       1394       RdMkII KOF fast C414         1361       U3 Reso 1       1395       RdMk V pp         1362       U3 Reso 2       1396       RdMk V pp         1363       U3 Reso 3       1397       RdMk V mp         1365       U3 Reso 6       1400       RdMk V mf         1366       U3 Reso 6       1400       RdMk V mf         1369       U3 Release                                                                                                 | 1345 | Y CFIII SA Reso 1 | 1379 | RdMkII Line ff       |
| 1348       Y CFIII SA Reso 4       1382       RdMkII C414 pp         1349       Y CFIII SA Reso 5       1383       RdMkII C414 pp         1350       Y CFIII SA Reso 6       1384       RdMkII C414 mp         1351       Y CFIII SA Reso 8       1386       RdMkII C414 ff         1352       Y CFIII SA Reso 8       1386       RdMkII C414 ff         1353       U3 Main 1       1387       RdMkII C414 ff         1354       U3 Main 2       1388       RdMkII C414 fff         1355       U3 Main 3       1389       RdMkII KeyON Line         1356       U3 Main 4       1390       RdMkII KeyON C414         1357       U3 Main 5       1391       RdMkII KOF slow Line         1358       U3 Main 6       1392       RdMkII KOF fsot C414         1359       U3 Main 7       1393       RdMkII KOF fast C414         1360       U3 Reso 1       1395       RdMk V pp         1361       U3 Reso 2       1396       RdMk V pp         1362       U3 Reso 3       1397       RdMk V mp         1363       U3 Reso 4       1398       RdMk V mp         1364       U3 Reso 5       1399       RdMk V mf         1366       U3 Reso 6                                                                                                    | 1346 | Y CFIII SA Reso 2 | 1380 | RdMkII Line fff      |
| 1349       Y CFIII SA Reso 5       1383       RdMkII C414 p         1350       Y CFIII SA Reso 6       1384       RdMkII C414 mp         1351       Y CFIII SA Reso 8       1386       RdMkII C414 ff         1353       U3 Main 1       1387       RdMkII C414 ff         1354       U3 Main 2       1388       RdMkII C414 fff         1355       U3 Main 3       1389       RdMkII KeyON Line         1355       U3 Main 3       1390       RdMkII KeyON C414         1357       U3 Main 4       1390       RdMkII KOF slow Line         1358       U3 Main 5       1391       RdMkII KOF slow Line         1359       U3 Main 6       1392       RdMkII KOF slow C414         1359       U3 Main 7       1393       RdMkII KOF fast Line         1360       U3 Main 8       1394       RdMkII KOF fast C414         1361       U3 Reso 1       1395       RdMk V pp         1362       U3 Reso 2       1396       RdMk V pp         1363       U3 Reso 2       1396       RdMk V mp         1364       U3 Reso 4       1399       RdMk V mp         1365       U3 Reso 5       1399       RdMk V Mf         1366       U3 Reso 6       <                                                                                                    | 1347 | Y CFIII SA Reso 3 | 1381 | RdMkII C414 ppp      |
| 1350       Y CFIII SA Reso 6       1384       RdMkII C414 mp         1351       Y CFIII SA Reso 7       1385       RdMkII C414 mf         1352       Y CFIII SA Reso 8       1386       RdMkII C414 ff         1353       U3 Main 1       1387       RdMkII C414 fff         1354       U3 Main 2       1388       RdMkII KeyON Line         1355       U3 Main 3       1389       RdMkII KeyON C414         1357       U3 Main 4       1390       RdMkII KOF Slow Line         1358       U3 Main 5       1391       RdMkII KOF Slow C414         1359       U3 Main 6       1392       RdMkII KOF Fast Line         1360       U3 Main 8       1394       RdMkI KOF fast C414         1361       U3 Reso 1       1395       RdMk V pp         1362       U3 Reso 2       1396       RdMk V pp         1363       U3 Reso 3       1397       RdMk V mp         1364       U3 Reso 4       1398       RdMk V mp+         1365       U3 Reso 5       1399       RdMk V mf+         1366       U3 Reso 6       1400       RdMk V ff         1369       U3 Release 1       1403       RdMk V Ground Noise         1370       U3 Release 2                                                                                                    | 1348 | Y CFIII SA Reso 4 | 1382 | RdMkII C414 pp       |
| 1351       Y CFIII SA Reso 7       1385       RdMkII C414 mf         1352       Y CFIII SA Reso 8       1386       RdMkII C414 ff         1353       U3 Main 1       1387       RdMkII C414 fff         1354       U3 Main 2       1388       RdMkII K414 fff         1355       U3 Main 3       1389       RdMkII K690N Line         1356       U3 Main 4       1390       RdMkII K6F slow Line         1357       U3 Main 5       1391       RdMkII K0F slow C414         1359       U3 Main 6       1392       RdMkII K0F fast Line         1360       U3 Main 8       1394       RdMkII K0F fast C414         1361       U3 Reso 1       1395       RdMk V pp         1362       U3 Reso 2       1396       RdMk V pp         1363       U3 Reso 3       1397       RdMk V mp         1364       U3 Reso 4       1398       RdMk V mp+         1365       U3 Reso 5       1399       RdMk V mf+         1366       U3 Reso 6       1400       RdMk V f         1368       U3 Release 1       1401       RdMk V f         1369       U3 Release 2       1404       RdMk V Noise Floor         1371       U3 Mech.Noise       1402 <td>1349</td> <td>Y CFIII SA Reso 5</td> <td>1383</td> <td>RdMkII C414 p</td>                               | 1349 | Y CFIII SA Reso 5 | 1383 | RdMkII C414 p        |
| 1352       Y CFIII SA Reso 8       1386       RdMkII C414 ff         1353       U3 Main 1       1387       RdMkII C414 ff         1354       U3 Main 2       1388       RdMkII C414 fff         1355       U3 Main 3       1389       RdMkII KeyON Line         1356       U3 Main 4       1390       RdMkII KOF slow Line         1357       U3 Main 5       1391       RdMkII KOF slow C414         1359       U3 Main 6       1392       RdMkII KOF fast Line         1360       U3 Main 8       1394       RdMkII KOF fast C414         1361       U3 Reso 1       1395       RdMk V pp         1362       U3 Reso 2       1396       RdMk V pp         1363       U3 Reso 3       1397       RdMk V mp         1364       U3 Reso 4       1398       RdMk V mp+         1365       U3 Reso 5       1399       RdMk V mf+         1366       U3 Reso 6       1400       RdMk V f         1368       U3 Release 1       1401       RdMk V f         1369       U3 Release 2       1404       RdMk V Noise Floor         1371       U3 Mech.Noise       1405       W 200A Mic pp         1372       Honky Real       1406       <                                                                                                    | 1350 | Y CFIII SA Reso 6 | 1384 | RdMkII C414 mp       |
| 1353       U3 Main 1       1387       RdMkII C414 ff         1354       U3 Main 2       1388       RdMkII C414 fff         1355       U3 Main 3       1389       RdMkII KeyON Line         1356       U3 Main 4       1390       RdMkII KOF slow Line         1357       U3 Main 5       1391       RdMkII KOF slow C414         1359       U3 Main 6       1392       RdMkII KOF fast Line         1360       U3 Main 8       1394       RdMkII KOF fast C414         1361       U3 Reso 1       1395       RdMk V pp         1362       U3 Reso 2       1396       RdMk V pp         1363       U3 Reso 3       1397       RdMk V mp         1364       U3 Reso 4       1398       RdMk V mp+         1365       U3 Reso 5       1399       RdMk V mf+         1366       U3 Reso 6       1400       RdMk V mf+         1367       U3 Reso 8       1402       RdMk V ff         1368       U3 Release 1       1403       RdMk V Foround Noise         1370       U3 Release 2       1404       RdMk V Noise Floor         1371       U3 Mech.Noise       1405       W 200A Mic pp         1372       Honky Real       1406                                                                                                    | 1351 | Y CFIII SA Reso 7 | 1385 | RdMkII C414 mf       |
| 1354       U3 Main 2       1388       RdMkII C414 fff         1355       U3 Main 3       1389       RdMkII KeyON Line         1356       U3 Main 4       1390       RdMkII KOF slow Line         1357       U3 Main 5       1391       RdMkII KOF slow C414         1359       U3 Main 6       1392       RdMkII KOF fast Line         1360       U3 Main 8       1394       RdMkII KOF fast C414         1361       U3 Reso 1       1395       RdMk V pp         1362       U3 Reso 2       1396       RdMk V p         1363       U3 Reso 3       1397       RdMk V mp         1364       U3 Reso 4       1398       RdMk V mp+         1365       U3 Reso 5       1399       RdMk V mf+         1366       U3 Reso 6       1400       RdMk V mf+         1367       U3 Reso 8       1402       RdMk V f         1368       U3 Release 1       1403       RdMk V Ground Noise         1370       U3 Release 2       1404       RdMk V Noise Floor         1371       U3 Mech.Noise       1405       W 200A Mic pp         1373       RdMkII Line pp       1406       W 200A Mic pp         1375       RdMkII Line pp       1408                                                                                                    | 1352 | Y CFIII SA Reso 8 | 1386 | RdMkII C414 f        |
| 1355       U3 Main 3       1389       RdMkII KeyON Line         1356       U3 Main 4       1390       RdMkII KeyON C414         1357       U3 Main 5       1391       RdMkII KOF slow Line         1358       U3 Main 6       1392       RdMkII KOF slow C414         1359       U3 Main 7       1393       RdMkII KOF fast Line         1360       U3 Main 8       1394       RdMkII KOF fast C414         1361       U3 Reso 1       1395       RdMk V pp         1362       U3 Reso 2       1396       RdMk V pp         1363       U3 Reso 3       1397       RdMk V mp         1364       U3 Reso 4       1398       RdMk V mp+         1365       U3 Reso 5       1399       RdMk V mf         1366       U3 Reso 6       1400       RdMk V mf+         1367       U3 Reso 8       1402       RdMk V ff         1368       U3 Release 1       1403       RdMk V Ground Noise         1370       U3 Release 2       1404       RdMk V Noise Floor         1371       U3 Mech.Noise       1405       W 200A Mic pp         1372       Honky Real       1406       W 200A Mic pp         1373       RdMkII Line pp       1408                                                                                                    | 1353 | U3 Main 1         | 1387 | RdMkII C414 ff       |
| 1356       U3 Main 4       1390       RdMkII KeyON C414         1357       U3 Main 5       1391       RdMkII KOF slow Line         1358       U3 Main 6       1392       RdMkII KOF slow C414         1359       U3 Main 7       1393       RdMkII KOF fast Line         1360       U3 Main 8       1394       RdMkII KOF fast C414         1361       U3 Reso 1       1395       RdMk V pp         1362       U3 Reso 2       1396       RdMk V p         1363       U3 Reso 3       1397       RdMk V mp         1364       U3 Reso 4       1398       RdMk V mp+         1365       U3 Reso 5       1399       RdMk V mf         1366       U3 Reso 6       1400       RdMk V ff         1367       U3 Reso 8       1402       RdMk V ff         1368       U3 Release 1       1403       RdMk V Ground Noise         1370       U3 Release 2       1404       RdMk V Noise Floor         1371       U3 Mech.Noise       1405       W 200A Mic pp         1372       Honky Real       1406       W 200A Mic pp         1373       RdMkII Line pp       1408       W 200A Mic mp         1375       RdMkII Line pp       1409                                                                                                    | 1354 | U3 Main 2         | 1388 | RdMkII C414 fff      |
| 1357       U3 Main 5       1391       RdMkII KOF slow Line         1358       U3 Main 6       1392       RdMkII KOF slow C414         1359       U3 Main 7       1393       RdMkII KOF fast Line         1360       U3 Main 8       1394       RdMkII KOF fast C414         1361       U3 Reso 1       1395       RdMk V pp         1362       U3 Reso 2       1396       RdMk V pp         1363       U3 Reso 3       1397       RdMk V mp         1364       U3 Reso 4       1398       RdMk V mp+         1365       U3 Reso 5       1399       RdMk V mf         1366       U3 Reso 6       1400       RdMk V mf+         1367       U3 Reso 7       1401       RdMk V f         1368       U3 Reso 8       1402       RdMk V ff         1369       U3 Release 1       1403       RdMk V Ground Noise         1370       U3 Release 2       1404       RdMk V Noise Floor         1371       U3 Mech.Noise       1405       W 200A Mic pp         1372       Honky Real       1406       W 200A Mic pp         1373       RdMkII Line pp       1408       W 200A Mic mp         1375       RdMkII Line pp       1409                                                                                                    | 1355 | U3 Main 3         | 1389 | RdMkII KeyON Line    |
| 1358       U3 Main 6       1392       RdMkII KOF slow C414         1359       U3 Main 7       1393       RdMkII KOF fast Line         1360       U3 Main 8       1394       RdMkII KOF fast C414         1361       U3 Reso 1       1395       RdMk V pp         1362       U3 Reso 2       1396       RdMk V p         1363       U3 Reso 3       1397       RdMk V mp         1364       U3 Reso 4       1398       RdMk V mp+         1365       U3 Reso 5       1399       RdMk V mf+         1366       U3 Reso 6       1400       RdMk V ff         1367       U3 Reso 8       1402       RdMk V ff         1368       U3 Reso 8       1402       RdMk V Ground Noise         1370       U3 Release 1       1403       RdMk V Ground Noise         1370       U3 Release 2       1404       RdMk V Noise Floor         1371       U3 Mech.Noise       1405       W 200A Mic pp         1372       Honky Real       1406       W 200A Mic pp         1373       RdMkII Line pp       1408       W 200A Mic mp         1375       RdMkII Line pp       1409       W 200A Mic mf         1376       RdMkII Line mp       1410                                                                                                    | 1356 | U3 Main 4         | 1390 | RdMkII KeyON C414    |
| 1359       U3 Main 7       1393       RdMkII KOF fast Line         1360       U3 Main 8       1394       RdMkII KOF fast C414         1361       U3 Reso 1       1395       RdMk V pp         1362       U3 Reso 2       1396       RdMk V mp         1363       U3 Reso 3       1397       RdMk V mp         1364       U3 Reso 4       1398       RdMk V mp+         1365       U3 Reso 5       1399       RdMk V mf         1366       U3 Reso 6       1400       RdMk V mf+         1367       U3 Reso 8       1402       RdMk V ff         1368       U3 Reso 8       1402       RdMk V Ground Noise         1370       U3 Release 1       1403       RdMk V Noise Floor         1371       U3 Mech.Noise       1405       W 200A Mic ppp         1372       Honky Real       1406       W 200A Mic pp         1373       RdMkII Line pp       1408       W 200A Mic mp         1375       RdMkII Line pp       1409       W 200A Mic mf         1376       RdMkII Line mp       1410       W 200A Mic mf+                                                                                                    | 1357 | U3 Main 5         | 1391 | RdMkII KOF slow Line |
| 1360       U3 Main 8       1394       RdMkII KOF fast C414         1361       U3 Reso 1       1395       RdMk V pp         1362       U3 Reso 2       1396       RdMk V mp         1363       U3 Reso 3       1397       RdMk V mp         1364       U3 Reso 4       1398       RdMk V mp+         1365       U3 Reso 5       1399       RdMk V mf         1366       U3 Reso 6       1400       RdMk V mf+         1367       U3 Reso 8       1402       RdMk V f         1368       U3 Release 1       1403       RdMk V Ground Noise         1370       U3 Release 2       1404       RdMk V Noise Floor         1371       U3 Mech.Noise       1405       W 200A Mic pp         1372       Honky Real       1406       W 200A Mic pp         1373       RdMkII Line pp       1408       W 200A Mic mp         1374       RdMkII Line pp       1408       W 200A Mic mf         1375       RdMkII Line mp       1409       W 200A Mic mf                                                                                                    | 1358 | U3 Main 6         | 1392 | RdMkII KOF slow C414 |
| 1361       U3 Reso 1       1395       RdMk V pp         1362       U3 Reso 2       1396       RdMk V p         1363       U3 Reso 3       1397       RdMk V mp         1364       U3 Reso 4       1398       RdMk V mp+         1365       U3 Reso 5       1399       RdMk V mf         1366       U3 Reso 6       1400       RdMk V mf+         1367       U3 Reso 7       1401       RdMk V ff         1368       U3 Reso 8       1402       RdMk V ff         1369       U3 Release 1       1403       RdMk V Ground Noise         1370       U3 Release 2       1404       RdMk V Noise Floor         1371       U3 Mech.Noise       1405       W 200A Mic ppp         1372       Honky Real       1406       W 200A Mic pp         1373       RdMkII Line ppp       1407       W 200A Mic pp         1374       RdMkII Line pp       1408       W 200A Mic mf         1375       RdMkII Line mp       1409       W 200A Mic mf                                                                                                    | 1359 | U3 Main 7         | 1393 | RdMkII KOF fast Line |
| 1362       U3 Reso 2       1396       RdMk V p         1363       U3 Reso 3       1397       RdMk V mp         1364       U3 Reso 4       1398       RdMk V mp+         1365       U3 Reso 5       1399       RdMk V mf         1366       U3 Reso 6       1400       RdMk V mf+         1367       U3 Reso 7       1401       RdMk V f         1368       U3 Reso 8       1402       RdMk V ff         1369       U3 Release 1       1403       RdMk V Ground Noise         1370       U3 Release 2       1404       RdMk V Noise Floor         1371       U3 Mech.Noise       1405       W 200A Mic pp         1372       Honky Real       1406       W 200A Mic pp         1373       RdMkII Line ppp       1407       W 200A Mic pp         1374       RdMkII Line pp       1408       W 200A Mic mp         1375       RdMkII Line pp       1409       W 200A Mic mf         1376       RdMkII Line mp       1410       W 200A Mic mf+                                                                                                    | 1360 | U3 Main 8         | 1394 | RdMkII KOF fast C414 |
| 1363       U3 Reso 3       1397       RdMk V mp         1364       U3 Reso 4       1398       RdMk V mp+         1365       U3 Reso 5       1399       RdMk V mf         1366       U3 Reso 6       1400       RdMk V mf+         1367       U3 Reso 7       1401       RdMk V ff         1368       U3 Reso 8       1402       RdMk V ff         1369       U3 Release 1       1403       RdMk V Ground Noise         1370       U3 Release 2       1404       RdMk V Noise Floor         1371       U3 Mech.Noise       1405       W 200A Mic ppp         1372       Honky Real       1406       W 200A Mic pp         1373       RdMkII Line ppp       1407       W 200A Mic mp         1374       RdMkII Line pp       1408       W 200A Mic mf         1375       RdMkII Line mp       1409       W 200A Mic mf         1376       RdMkII Line mp       1410       W 200A Mic mf+                                                                                                    | 1361 | U3 Reso 1         | 1395 | RdMk V pp            |
| 1364       U3 Reso 4       1398       RdMk V mp+         1365       U3 Reso 5       1399       RdMk V mf         1366       U3 Reso 6       1400       RdMk V mf+         1367       U3 Reso 7       1401       RdMk V f         1368       U3 Reso 8       1402       RdMk V ff         1369       U3 Release 1       1403       RdMk V Ground Noise         1370       U3 Release 2       1404       RdMk V Noise Floor         1371       U3 Mech.Noise       1405       W 200A Mic pp         1372       Honky Real       1406       W 200A Mic pp         1373       RdMkII Line pp       1408       W 200A Mic mp         1375       RdMkII Line pp       1409       W 200A Mic mf         1376       RdMkII Line mp       1410       W 200A Mic mf+                                                                                                    | 1362 | U3 Reso 2         | 1396 | RdMk V p             |
| 1365       U3 Reso 5       1399       RdMk V mf         1366       U3 Reso 6       1400       RdMk V mf+         1367       U3 Reso 7       1401       RdMk V f         1368       U3 Reso 8       1402       RdMk V ff         1369       U3 Release 1       1403       RdMk V Ground Noise         1370       U3 Release 2       1404       RdMk V Noise Floor         1371       U3 Mech.Noise       1405       W 200A Mic ppp         1372       Honky Real       1406       W 200A Mic pp         1373       RdMkII Line ppp       1407       W 200A Mic mp         1374       RdMkII Line pp       1408       W 200A Mic mp         1375       RdMkII Line p       1409       W 200A Mic mf         1376       RdMkII Line mp       1410       W 200A Mic mf+                                                                                                    | 1363 | U3 Reso 3         | 1397 | RdMk V mp            |
| 1366       U3 Reso 6       1400       RdMk V mf+         1367       U3 Reso 7       1401       RdMk V f         1368       U3 Reso 8       1402       RdMk V ff         1369       U3 Release 1       1403       RdMk V Ground Noise         1370       U3 Release 2       1404       RdMk V Noise Floor         1371       U3 Mech.Noise       1405       W 200A Mic ppp         1372       Honky Real       1406       W 200A Mic pp         1373       RdMkII Line ppp       1407       W 200A Mic pp         1374       RdMkII Line pp       1408       W 200A Mic mp         1375       RdMkII Line pp       1409       W 200A Mic mf         1376       RdMkII Line mp       1410       W 200A Mic mf+                                                                                                    | 1364 | U3 Reso 4         | 1398 | RdMk V mp+           |
| 1367       U3 Reso 7       1401       RdMk V f         1368       U3 Reso 8       1402       RdMk V ff         1369       U3 Release 1       1403       RdMk V Ground Noise         1370       U3 Release 2       1404       RdMk V Noise Floor         1371       U3 Mech.Noise       1405       W 200A Mic ppp         1372       Honky Real       1406       W 200A Mic pp         1373       RdMkII Line ppp       1407       W 200A Mic pp         1374       RdMkII Line pp       1408       W 200A Mic mp         1375       RdMkII Line p       1409       W 200A Mic mf         1376       RdMkII Line mp       1410       W 200A Mic mf+                                                                                                    | 1365 | U3 Reso 5         | 1399 | RdMk V mf            |
| 1368       U3 Reso 8       1402       RdMk V ff         1369       U3 Release 1       1403       RdMk V Ground Noise         1370       U3 Release 2       1404       RdMk V Noise Floor         1371       U3 Mech.Noise       1405       W 200A Mic ppp         1372       Honky Real       1406       W 200A Mic pp         1373       RdMkII Line ppp       1407       W 200A Mic pp         1374       RdMkII Line pp       1408       W 200A Mic mp         1375       RdMkII Line p       1409       W 200A Mic mf         1376       RdMkII Line mp       1410       W 200A Mic mf+                                                                                                    | 1366 | U3 Reso 6         | 1400 | RdMk V mf+           |
| 1369       U3 Release 1       1403       RdMk V Ground Noise         1370       U3 Release 2       1404       RdMk V Noise Floor         1371       U3 Mech.Noise       1405       W 200A Mic ppp         1372       Honky Real       1406       W 200A Mic pp         1373       RdMkII Line ppp       1407       W 200A Mic p         1374       RdMkII Line pp       1408       W 200A Mic mp         1375       RdMkII Line p       1409       W 200A Mic mf         1376       RdMkII Line mp       1410       W 200A Mic mf+                                                                                                    | 1367 | U3 Reso 7         | 1401 | RdMk V f             |
| 1370       U3 Release 2       1404       RdMk V Noise Floor         1371       U3 Mech.Noise       1405       W 200A Mic ppp         1372       Honky Real       1406       W 200A Mic pp         1373       RdMkII Line ppp       1407       W 200A Mic p         1374       RdMkII Line pp       1408       W 200A Mic mp         1375       RdMkII Line p       1409       W 200A Mic mf         1376       RdMkII Line mp       1410       W 200A Mic mf+                                                                                                    | 1368 | U3 Reso 8         | 1402 | RdMk V ff            |
| 1371       U3 Mech.Noise       1405       W 200A Mic ppp         1372       Honky Real       1406       W 200A Mic pp         1373       RdMkII Line ppp       1407       W 200A Mic p         1374       RdMkII Line pp       1408       W 200A Mic mp         1375       RdMkII Line p       1409       W 200A Mic mf         1376       RdMkII Line mp       1410       W 200A Mic mf+                                                                                                    | 1369 | U3 Release 1      | 1403 | RdMk V Ground Noise  |
| 1372       Honky Real       1406       W 200A Mic pp         1373       RdMkII Line ppp       1407       W 200A Mic p         1374       RdMkII Line pp       1408       W 200A Mic mp         1375       RdMkII Line p       1409       W 200A Mic mf         1376       RdMkII Line mp       1410       W 200A Mic mf+                                                                                                    | 1370 | U3 Release 2      | 1404 | RdMk V Noise Floor   |
| 1373       RdMkII Line ppp       1407       W 200A Mic p         1374       RdMkII Line pp       1408       W 200A Mic mp         1375       RdMkII Line p       1409       W 200A Mic mf         1376       RdMkII Line mp       1410       W 200A Mic mf+                                                                                                    | 1371 | U3 Mech.Noise     | 1405 | W 200A Mic ppp       |
| 1374       RdMkII Line pp       1408       W 200A Mic mp         1375       RdMkII Line p       1409       W 200A Mic mf         1376       RdMkII Line mp       1410       W 200A Mic mf+                                                                                                    | 1372 | Honky Real        | 1406 | W 200A Mic pp        |
| 1375       RdMkII Line p       1409       W 200A Mic mf         1376       RdMkII Line mp       1410       W 200A Mic mf+                                                                                                    | 1373 | RdMkII Line ppp   | 1407 | W 200A Mic p         |
| 1376 RdMkII Line mp 1410 W 200A Mic mf+                                                                                                    | 1374 | RdMkII Line pp    | 1408 | W 200A Mic mp        |
| · · · · · · · · · · · · · · · · · · ·                                                                                                    | 1375 | RdMkII Line p     | 1409 | W 200A Mic mf        |
| 1377 RdMkII Line mf 1411 W 200A Mic f                                                                                                    | 1376 | RdMkII Line mp    | 1410 | W 200A Mic mf+       |
|                                                                                                    | 1377 | RdMkII Line mf    | 1411 | W 200A Mic f         |

| #    | Multisample           | #    | Multisample         |
|------|-----------------------|------|---------------------|
| 1412 | W 200A Mic ff         | 1446 | CP Piano Resonance  |
| 1413 | W 200A Mic fff        | 1447 | CP Piano Release v1 |
| 1414 | W 200A Mic fff+       | 1448 | CP Piano Release v2 |
| 1415 | W 200A Line ppp       | 1449 | ClavD6 AC Main v1   |
| 1416 | W 200A Line pp        | 1450 | ClavD6 AC Main v2   |
| 1417 | W 200A Line p         | 1451 | ClavD6 AC Main v3   |
| 1418 | W 200A Line mp        | 1452 | ClavD6 AC Main v4   |
| 1419 | W 200A Line mf        | 1453 | ClavD6 AC Main v5   |
| 1420 | W 200A Line f         | 1454 | ClavD6 AC Main v6   |
| 1421 | W 200A Line ff        | 1455 | ClavD6 AC Main v7   |
| 1422 | W 200A Line fff       | 1456 | ClavD6 AC Main v8   |
| 1423 | W 200A Line fff+      | 1457 | ClavD6 AC Off v1    |
| 1424 | W 200A Line Sin C7    | 1458 | ClavD6 AC Off v2    |
| 1425 | W 200A Line H&Res C7  | 1459 | ClavD6 AC Off v3    |
| 1426 | W 200A Line H&Res -C7 | 1460 | ClavD6 AC Off v4    |
| 1427 | W 200A Line H&ResC7   | 1461 | ClavD6 AD Main v1   |
| 1428 | DX EP1 Dyn V1         | 1462 | ClavD6 AD Main v2   |
| 1429 | DX EP1 Dyn V2         | 1463 | ClavD6 AD Main v3   |
| 1430 | DX EP1 Dyn V3         | 1464 | ClavD6 AD Main v4   |
| 1431 | DX EP1 Dyn V4         | 1465 | ClavD6 AD Main v5   |
| 1432 | DX EP1 Dyn V5         | 1466 | ClavD6 AD Main v6   |
| 1433 | DX EP1 Dyn V6         | 1467 | ClavD6 AD Main v7   |
| 1434 | DX EP 2 Dyn V1        | 1468 | ClavD6 AD Main v8   |
| 1435 | DX EP 2 Dyn V2        | 1469 | ClavD6 BC Main v1   |
| 1436 | DX EP 2 Dyn V3        | 1470 | ClavD6 BC Main v2   |
| 1437 | DX EP 2 Dyn V4        | 1471 | ClavD6 BC Main v3   |
| 1438 | DX EP 2 Dyn V5        | 1472 | ClavD6 BC Main v4   |
| 1439 | DX EP 2 Dyn V6        | 1473 | ClavD6 BC Main v5   |
| 1440 | CP Piano Main v1      | 1474 | ClavD6 BC Main v6   |
| 1441 | CP Piano Main v2      | 1475 | ClavD6 BC Main v7   |
| 1442 | CP Piano Main v3      | 1476 | ClavD6 BC Main v8   |
| 1443 | CP Piano Main v4      | 1477 | ClavD6 BD Main v1   |
| 1444 | CP Piano Main v5      | 1478 | ClavD6 BD Main v2   |
| 1445 | CP Piano Main v6      | 1479 | ClavD6 BD Main v3   |

| #    | Multisample           | #    | Multisample            |
|------|-----------------------|------|------------------------|
| 1480 | ClavD6 BD Main v4     | 1514 | Xaphoon Grace Note     |
| 1481 | ClavD6 BD Main v5     | 1515 | Xaphoon Crescendo      |
| 1482 | ClavD6 BD Main v6     | 1516 | Xaphoon Expressive     |
| 1483 | ClavD6 BD Main v7     | 1517 | Xaphoon Gliss HT       |
| 1484 | ClavD6 BD Main v8     | 1518 | Clarinet PVib p        |
| 1485 | Harpsichord Double    | 1519 | Clarinet PVib mf       |
| 1486 | Harpsichord Release   | 1520 | Clarinet PVib f        |
| 1487 | Harpsichord Off       | 1521 | Clarinet Vibrato p     |
| 1488 | Piano Felt mp         | 1522 | Clarinet Vibrato mf    |
| 1489 | Piano Felt f          | 1523 | Clarinet Vibrato f     |
| 1490 | Piano Rubber          | 1524 | Clarinet Gliss4 Dw mf  |
| 1491 | Piano Eraser          | 1525 | Clarinet Gliss4 Dw f   |
| 1492 | Piano Wood            | 1526 | Clarinet Gliss4 Up mf  |
| 1493 | B3 Leakage All Wheels | 1527 | Clarinet Gliss4 Up f   |
| 1494 | B3 Perc 2nd Slow      | 1528 | Clarinet Gliss UP Long |
| 1495 | B3 Key ON Original    | 1529 | Clarinet Crescendo     |
| 1496 | B3 Note OFF from 4'   | 1530 | Clarinet Klez pp Exp   |
| 1497 | B3 Click from 16'     | 1531 | Clarinet Klez mf Exp   |
| 1498 | Xylophone Natural     | 1532 | Clarinet Klezmer ff    |
| 1499 | Steel Drum 1 mf       | 1533 | Clarinet Klezmer HT Up |
| 1500 | Steel Drum 1 f        | 1534 | Clarinet Klezmer Falls |
| 1501 | CYmbalom long p       | 1535 | Clarinet It Folk PVib  |
| 1502 | CYmbalom long f       | 1536 | Clarinet It Folk Vib   |
| 1503 | CYmbalom short p      | 1537 | Clarinet Falls Risata  |
| 1504 | CYmbalom short mf     | 1538 | Clarinet Falls Short   |
| 1505 | CYmbalom short f      | 1539 | Clarinet Falls Long    |
| 1506 | Recorder Straight     | 1540 | Contrabassoon          |
| 1507 | Recorder Vibrato      | 1541 | Bassoon                |
| 1508 | Recorder & Voice      | 1542 | Bagpipe Bass           |
| 1509 | Recorder Sforzato 5th | 1543 | Bagpipe Straight       |
| 1510 | Recorder 4Up          | 1544 | BB B Sax PVib pp       |
| 1511 | Recorder 4Dw          | 1545 | BB B Sax PVib p        |
| 1512 | Recorder Tongue Atk   | 1546 | BB B Sax PVib mf       |
| 1513 | Xaphoon Vibrato       | 1547 | BB B Sax PVib f        |
|      |                       |      |                        |

| #         Multisample         #         Multisample           1548         BB B Sax Vib p         1582         BB A Sax Portamento Up           1549         BB B Sax Vib mf         1583         BB A Sax Gliss 4Up mf           1550         BB B Sax Vib f         1584         BB A Sax Gliss 4Up f           1551         BB B Sax Grace mf         1585         BB A Sax Gliss 8Up mf           1552         BB B Sax Grace f         1586         BB A Sax Gliss 8Up f           1553         BB B Sax Crescendo         1587         BB A Sax Gliss 4Dw mf           1554         BB B Sax Glis4 Dw mf         1588         BB A Sax Gliss 4Dw f           1555         BB B Sax Glis4 Dw f         1589         BB A Sax Gliss 8Dw mf |  |
|----------------------------------------------------------------------------------------------------|--|
| 1550         BB B Sax Vib f         1584         BB A Sax Gliss 4Up f           1551         BB B Sax Grace mf         1585         BB A Sax Gliss 8Up mf           1552         BB B Sax Grace f         1586         BB A Sax Gliss 8Up f           1553         BB B Sax Crescendo         1587         BB A Sax Gliss 4Dw mf           1554         BB B Sax Glis4 Dw mf         1588         BB A Sax Gliss 4Dw f                                                                                                    |  |
| 1551       BB B Sax Grace mf       1585       BB A Sax Gliss 8Up mf         1552       BB B Sax Grace f       1586       BB A Sax Gliss 8Up f         1553       BB B Sax Crescendo       1587       BB A Sax Gliss 4Dw mf         1554       BB B Sax Glis4 Dw mf       1588       BB A Sax Gliss 4Dw f                                                                                                    |  |
| 1552       BB B Sax Grace f       1586       BB A Sax Gliss 8Up f         1553       BB B Sax Crescendo       1587       BB A Sax Gliss 4Dw mf         1554       BB B Sax Glis4 Dw mf       1588       BB A Sax Gliss 4Dw f                                                                                                    |  |
| 1553         BB B Sax Crescendo         1587         BB A Sax Gliss 4Dw mf           1554         BB B Sax Glis4 Dw mf         1588         BB A Sax Gliss 4Dw f                                                                                                    |  |
| 1554 BB B Sax Glis4 Dw mf 1588 BB A Sax Gliss 4Dw f                                                                                                    |  |
|                                                                                                    |  |
| 1555 BB B Sax Glis4 Dw f 1589 BB A Sax Gliss 8Dw mf                                                                                                    |  |
| 1507 BB 7 Gax 61103 GBW 1111                                                                                                    |  |
| 1556 BB B Sax Glis4 Up mf 1590 BB A Sax Gliss 8Dw f                                                                                                    |  |
| 1557 BB B Sax Glis4 Up f 1591 BB A Sax Falls Short                                                                                                    |  |
| 1558 BB B Sax Glis 8 Dw 1592 BB A Sax Falls Long                                                                                                    |  |
| 1559 BB B Sax Glis 8 Up 1593 BB S Sax PVib p                                                                                                    |  |
| 1560 BBT Sax PVib p 1594 BB S Sax PVib mf                                                                                                    |  |
| 1561 BB T Sax PVib mf 1595 BB S Sax PVib f                                                                                                    |  |
| 1562 BBT Sax PVibf 1596 BBS Sax Vibp                                                                                                    |  |
| 1563 BB T Sax Crescendo 1597 BB S Sax Vib mf                                                                                                    |  |
| 1564 BBT Sax 4UP mf 1598 BBS Sax Vib f                                                                                                    |  |
| 1565 BBT Sax 4UP f 1599 BBS Sax Grace mf                                                                                                    |  |
| 1566 BB T Sax 4DW mf 1600 BB S Sax Grace f                                                                                                    |  |
| 1567 BB T Sax 4DW f 1601 BB S Sax Crescendo                                                                                                    |  |
| 1568 BB T Sax 8UP mf 1602 BB S Sax 4 Up mf                                                                                                    |  |
| 1569 BBT Sax 8UPf 1603 BBS Sax 4 Upf                                                                                                    |  |
| 1570 BB T Sax 8DW mf 1604 BB S Sax 8 Up mf                                                                                                    |  |
| 1571 BB T Sax 8DW f 1605 BB S Sax 8 Up f                                                                                                    |  |
| 1572 BB T Sax Falls 1606 BB S Sax 4 Dw mf                                                                                                    |  |
| 1573 BB A Sax PVib p 1607 BB S Sax 4 Dw f                                                                                                    |  |
| 1574 BB A Sax PVib mf 1608 BB S Sax 8 Dw mf                                                                                                    |  |
| 1575 BB A Sax PVib f 1609 BB S Sax 8 Dw f                                                                                                    |  |
| 1576 BB A Sax Vib p 1610 BB S Sax Falls Shrt                                                                                                    |  |
| 1577 BB A Sax Vib mf 1611 BB S Sax Falls Long                                                                                                    |  |
| 1578 BB A Sax Vib f 1612 Sousaphone mf                                                                                                    |  |
| 1579 BB A Sax Grace mf 1613 Sousaphone f                                                                                                    |  |
| 1580 BB A Sax Grace f 1614 Sousaphone Staccato mf                                                                                                    |  |
| 1581 BB A Sax Crescendo 1615 Sousaphone Staccato f                                                                                                    |  |

| # Multisample               | #    | Multisample            |
|-----------------------------|------|------------------------|
| 1616 Sousaphone FX          | 1650 | BB Trp HandWha Growl   |
| 1617 BB Trmb PVib p         | 1651 | BB Trp Plung Wah p     |
| 1618 BB Trmb PVib mf        | 1652 | BB Trp Plung Wah mf    |
| 1619 BB Trmb PVib f         | 1653 | BB Trp Plung Wah Growl |
| 1620 BB Trmb Port Up4       | 1654 | BB Trp Harm            |
| 1621 BB Trmb Port Dw4       | 1655 | BB Trp Harm Wha        |
| 1622 BB Trmb Doit           | 1656 | BB Trp Harm Wha Growl  |
| 1623 BB Trmb Crescendo Long | 1657 | BB Trp Lips Atk        |
| 1624 BB Trmb Crescendo Shrt | 1658 | BB Trp Noise Atk       |
| 1625 BB Trmb Sforzato       | 1659 | BB Trp Sus Breath      |
| 1626 BB Trmb Staccato p     | 1660 | CBass PVib mf          |
| 1627 BB Trmb Staccato mf    | 1661 | CBass PVib f           |
| 1628 BB Trmb Staccato f     | 1662 | CBass Vib p            |
| 1629 BB Trmb Grace mf       | 1663 | CBass Vib mf           |
| 1630 BB Trmb Grace f        | 1664 | CBass Vib f            |
| 1631 BB Trumpet PVib p      | 1665 | CBass Balzato Up       |
| 1632 BB Trumpet PVib mf     | 1666 | CBass Balzato Dw       |
| 1633 BB Trumpet PVib f      | 1667 | CBass Spiccato Up      |
| 1634 BB Trumpet PVib ff     | 1668 | CBass Spiccato Dw      |
| 1635 BB Trumpet PVib fff    | 1669 | CBass Marcato Up       |
| 1636 BB Trumpet Up4         | 1670 | CBass Marcato Dw       |
| 1637 BB Trumpet Dw4         | 1671 | CBass Pizzicato p      |
| 1638 BB Trumpet Doit        | 1672 | CBass Pizzicato mf     |
| 1639 BB Trumpet Cresc Long  | 1673 | CBass Tremolo          |
| 1640 BB Trumpet Cresc Short | 1674 | CBass Up4              |
| 1641 BB Trumpet Falls Long  | 1675 | CBass DW4              |
| 1642 BB Trumpet Falls Short | 1676 | CBass Release          |
| 1643 BB Trumpet Mex PVib    | 1677 | CBass Arch Noise       |
| 1644 BB Trumpet Mex         | 1678 | Cello PVib mf          |
| 1645 BB Trumpet Up8         | 1679 | Cello PVib f           |
| 1646 BB Trumpet Dw8         | 1680 | Cello Vib mf1          |
| 1647 BB Trumpet Shakes      | 1681 | Cello Vib mf2          |
| 1648 BB Trumpet Cup p       | 1682 | Cello Vib mf3          |
| 1649 BB Trumpet Cup mf      | 1683 | Cello Balzato Up       |

| #    | Multicomple          | #    | Multicomple          |
|------|----------------------|------|----------------------|
| i    | Multisample          | i    | Multisample          |
| 1684 | Cello Balzato Dw     | 1718 | Viola Port Up8       |
| 1685 | Cello Spiccato Up    | 1719 | Viola Port Dw8       |
| 1686 | Cello Spiccato Dw    | 1720 | Viola Maj Up8        |
| 1687 | Cello Marcato Up     | 1721 | Viola Maj Dw8        |
| 1688 | Cello Marcato Dw     | 1722 | Viola Chords         |
| 1689 | Cello Piz mf Vib     | 1723 | Viola Passionate Up  |
| 1690 | Cello Piz f Vib      | 1724 | Viola Passionate Dw  |
| 1691 | Cello Tremolo        | 1725 | Violin PVib mf       |
| 1692 | Cello Up4            | 1726 | Violin PVib f        |
| 1693 | Cello Dw4            | 1727 | Violin Vib mf        |
| 1694 | Cello Up8            | 1728 | Violin Vib f         |
| 1695 | Cello Dw8            | 1729 | Violin Balzato Up    |
| 1696 | Cello Chords         | 1730 | Violin Balzato Dw    |
| 1697 | Cello Res Only CGDA  | 1731 | Violin Spiccato Up   |
| 1698 | Cello Vib End        | 1732 | Violin Spiccato Dw   |
| 1699 | Cello Play End       | 1733 | Violin Marcato Up    |
| 1700 | Cello Atk Noise      | 1734 | Violin Marcato Dw    |
| 1701 | Cello Atk Noise Loop | 1735 | Violin Pizz mf       |
| 1702 | Viola PVib mf        | 1736 | Violin Pizz f        |
| 1703 | Viola PVib f         | 1737 | Violin Tremolo       |
| 1704 | Viola Vib p          | 1738 | Violin Port Up4      |
| 1705 | Viola vib mf         | 1739 | Violin Port Dw4      |
| 1706 | Viola Vib f          | 1740 | Violin Port Up8      |
| 1707 | Viola Balzato Up     | 1741 | Violin Port Dw8      |
| 1708 | Viola Balzato Dw     | 1742 | Violin Scale Up8     |
| 1709 | Viola Spiccato Up    | 1743 | Violin Scale Dw8     |
| 1710 | Viola Spiccato Dw    | 1744 | Violin Full Chords   |
| 1711 | Viola Marcato Up     | 1745 | Violin End mf        |
| 1712 | Viola Marcato Dw     | 1746 | Violin End f         |
| 1713 | Viola Pizzicato mf   | 1747 | Violin Res Only GDAE |
| 1714 | Viola Pizzicato f    | 1748 | Arch Noise Multi     |
| 1715 | Viola Tremolo        | 1749 | Arch Noise Only 1    |
| 1716 | Viola Port Up4       | 1750 | Arch Atk Noise Long  |
| 1717 | Viola Port Dw4       | 1751 | Arch Atk Noise Short |
|      |                      | 1131 |                      |

| 1752         Violin "S" Vibrato         1786         E.Gt.S P4DI OST WS3           1753         Violin "A" Vibrato         1787         E.Gt.S P4DI OST WS4           1754         E.Gt.L P1DI Harmonics         1788         E.Gt.S P4DI OST WS5           1755         E.Gt.L P1DI Mute WS1         1789         E.Gt.S P4DI OST WS6           1756         E.Gt.L P1DI Mute WS2         1790         E.Gt.S P4DI OST WS7           1757         E.Gt.L P1DI Mute WS4         1792         HB finger1           1758         E.Gt.L P1DI OST RR1         1793         HB finger2           1760         E.Gt.L P1DI OST RR2         1794         HB finger3           1761         E.Gt.L P1DI OST RR3         1795         HB finger4           1762         E.Gt.L P1DI PowerChd RR1         1796         HB finger5           1763         E.Gt.L P1DI PowerChd RR2         1798         HB Fing Muted S p           1764         E.Gt.L P1DI PowerChd RR2         1798         HB Fing Muted S p           1765         E.Gt.L P1DI PowerChd RR4         1800         HB Fing Muted L p           1766         E.Gt.S P1DI OST WS1         1801         HB Fing Muted L p           1767         E.Gt.S P1DI OST WS2         1802         HB Fing Muted L mf <td< th=""><th>#</th><th>Multisample</th><th>#</th><th>Multisample</th></td<> | #    | Multisample              | #    | Multisample              |
|----------------------------------------------------------------------------------------------------|------|--------------------------|------|--------------------------|
| 1754       E.Gt.L P1DI Harmonics       1788       E.Gt.S P4DI OST WS5         1755       E.Gt.L P1DI Mute WS1       1789       E.Gt.S P4DI OST WS6         1756       E.Gt.L P1DI Mute WS2       1790       E.Gt.S P4DI OST WS7         1757       E.Gt.L P1DI Mute WS3       1791       E.Gt.S P4DI OST WS8         1758       E.Gt.L P1DI Mute WS4       1792       HB finger1         1759       E.Gt.L P1DI OST RR1       1793       HB finger2         1760       E.Gt.L P1DI OST RR2       1794       HB finger3         1761       E.Gt.L P1DI OST RR3       1795       HB finger4         1762       E.Gt.L P1DI OST RR4       1796       HB finger5         1763       E.Gt.L P1DI PowerChd RR1       1797       HB fing Ghost         1764       E.Gt.L P1DI PowerChd RR2       1798       HB Fing Muted S p         1765       E.Gt.L P1DI PowerChd RR4       1800       HB Fing Muted L p         1766       E.Gt.S P1DI OST WS1       1801       HB Fing Muted L p         1768       E.Gt.S P1DI OST WS2       1802       HB Fing Muted L mf         1769       E.Gt.S P1DI OST WS3       1803       HB Pick 1         1770       E.Gt.S P1DI OST WS5       1806       HB Pick 3         1771 <td>1752</td> <td>Violin "S" Vibrato</td> <td>1786</td> <td>E.Gt.S P4DI OST WS3</td>                                                 | 1752 | Violin "S" Vibrato       | 1786 | E.Gt.S P4DI OST WS3      |
| 1755       E.Gt.L PIDI Mute WS1       1789       E.Gt.S P4DI OST WS6         1756       E.Gt.L PIDI Mute WS2       1790       E.Gt.S P4DI OST WS7         1757       E.Gt.L PIDI Mute WS3       1791       E.Gt.S P4DI OST WS8         1758       E.Gt.L PIDI Mute WS4       1792       HB finger1         1759       E.Gt.L PIDI OST RR1       1793       HB finger2         1760       E.Gt.L PIDI OST RR2       1794       HB finger3         1761       E.Gt.L PIDI OST RR3       1795       HB finger4         1762       E.Gt.L PIDI OST RR4       1796       HB finger5         1763       E.Gt.L PIDI PowerChd RR1       1797       HB fing Muted S p         1764       E.Gt.L PIDI PowerChd RR2       1798       HB Fing Muted S mf         1765       E.Gt.L PIDI PowerChd RR4       1800       HB Fing Muted S mf         1766       E.Gt.S PIDI OST WS1       1801       HB Fing Muted L mf         1768       E.Gt.S PIDI OST WS2       1802       HB Fing Muted L mf         1769       E.Gt.S PIDI OST WS3       1803       HB Pick 1         1770       E.Gt.S PIDI OST WS5       1805       HB Pick 3         1771       E.Gt.S PIDI OST WS6       1806       HB Pick Ghost         1774                                                                                                    | 1753 | Violin "A" Vibrato       | 1787 | E.Gt.S P4DI OST WS4      |
| 1756       E.Gt.L PIDI Mute WS2       1790       E.Gt.S P4DI OST WS7         1757       E.Gt.L PIDI Mute WS3       1791       E.Gt.S P4DI OST WS8         1758       E.Gt.L PIDI Mute WS4       1792       HB finger1         1759       E.Gt.L PIDI OST RR1       1793       HB finger2         1760       E.Gt.L PIDI OST RR2       1794       HB finger3         1761       E.Gt.L PIDI OST RR3       1795       HB finger4         1762       E.Gt.L PIDI OST RR4       1796       HB finger5         1763       E.Gt.L PIDI PowerChd RR1       1797       HB finger6         1764       E.Gt.L PIDI PowerChd RR2       1798       HB Fing Muted S p         1765       E.Gt.L PIDI PowerChd RR3       1799       HB Fing Muted S mf         1767       E.Gt.S PIDI OST WS1       1800       HB Fing Muted L p         1768       E.Gt.S PIDI OST WS2       1802       HB Fing Muted L mf         1769       E.Gt.S PIDI OST WS3       1803       HB Pick 1         1770       E.Gt.S PIDI OST WS5       1805       HB Pick 3         1771       E.Gt.S PIDI OST WS6       1806       HB Pick A         1773       E.Gt.S PIDI OST WS9       1809       HB Pick Muted1         1776       E.Gt.S P                                                                                                    | 1754 | E.Gt.L P1DI Harmonics    | 1788 | E.Gt.S P4DI OST WS5      |
| 1757       E.Gt.L P1DI Mute WS4       1791       E.Gt.S P4DI OST WS8         1758       E.Gt.L P1DI Mute WS4       1792       HB finger1         1759       E.Gt.L P1DI OST RR1       1793       HB finger2         1760       E.Gt.L P1DI OST RR2       1794       HB finger3         1761       E.Gt.L P1DI OST RR3       1795       HB finger4         1762       E.Gt.L P1DI OST RR4       1796       HB finger5         1763       E.Gt.L P1DI PowerChd RR1       1797       HB finger6         1764       E.Gt.L P1DI PowerChd RR2       1798       HB Fing Muted S p         1765       E.Gt.L P1DI PowerChd RR3       1799       HB Fing Muted S mf         1766       E.Gt.S P1DI OST WS1       1800       HB Fing Muted L p         1768       E.Gt.S P1DI OST WS2       1802       HB Fing Muted L mf         1769       E.Gt.S P1DI OST WS3       1803       HB Pick 1         1770       E.Gt.S P1DI OST WS4       1804       HB Pick 2         1771       E.Gt.S P1DI OST WS5       1805       HB Pick 3         1772       E.Gt.S P1DI OST WS7       1807       HB Pick Ghost         1774       E.Gt.S P1DI OST WS9       1809       HB Pick Muted1         1775       E.Gt.S P4DI Mut                                                                                                    | 1755 | E.Gt.L P1DI Mute WS1     | 1789 | E.Gt.S P4DI OST WS6      |
| 1758       E.Gt.L P1DI Mute WS4       1792       HB finger1         1759       E.Gt.L P1DI OST RR1       1793       HB finger2         1760       E.Gt.L P1DI OST RR2       1794       HB finger3         1761       E.Gt.L P1DI OST RR3       1795       HB finger4         1762       E.Gt.L P1DI OST RR4       1796       HB finger5         1763       E.Gt.L P1DI PowerChd RR1       1797       HB finger6         1764       E.Gt.L P1DI PowerChd RR2       1798       HB Fing Muted S p         1765       E.Gt.L P1DI PowerChd RR3       1799       HB Fing Muted S mf         1766       E.Gt.S P1DI OST WS1       1800       HB Fing Muted L p         1768       E.Gt.S P1DI OST WS2       1802       HB Fing Muted L mf         1769       E.Gt.S P1DI OST WS3       1803       HB Pick 1         1770       E.Gt.S P1DI OST WS4       1804       HB Pick 2         1771       E.Gt.S P1DI OST WS5       1805       HB Pick 4         1773       E.Gt.S P1DI OST WS6       1807       HB Pick Ghost         1774       E.Gt.S P1DI OST WS8       1809       HB Pick Muted1         1775       E.Gt.S P4DI Mute WS1       1810       HB Pick Muted3         1777       E.Gt.S P4DI Mute WS2                                                                                                    | 1756 | E.Gt.L P1DI Mute WS2     | 1790 | E.Gt.S P4DI OST WS7      |
| 1759       E.Gt.L P1DI OST RR1       1793       HB finger2         1760       E.Gt.L P1DI OST RR2       1794       HB finger3         1761       E.Gt.L P1DI OST RR3       1795       HB finger4         1762       E.Gt.L P1DI OST RR4       1796       HB finger5         1763       E.Gt.L P1DI PowerChd RR1       1797       HB finger6         1764       E.Gt.L P1DI PowerChd RR2       1798       HB Fing Muted S p         1765       E.Gt.L P1DI PowerChd RR3       1799       HB Fing Muted S mf         1766       E.Gt.L P1DI PowerChd RR4       1800       HB Fing Muted L p         1768       E.Gt.S P1DI OST WS1       1801       HB Fing Muted L mf         1769       E.Gt.S P1DI OST WS2       1802       HB Fing Muted L mf         1770       E.Gt.S P1DI OST WS3       1803       HB Pick 1         1771       E.Gt.S P1DI OST WS5       1805       HB Pick 3         1772       E.Gt.S P1DI OST WS6       1806       HB Pick 5         1774       E.Gt.S P1DI OST WS9       1809       HB Pick Muted1         1775       E.Gt.S P4DI Mute WS1       1810       HB Pick Muted2         1777       E.Gt.S P4DI Mute WS3       1811       HB Finger Off                                                                                                    | 1757 | E.Gt.L P1DI Mute WS3     | 1791 | E.Gt.S P4DI OST WS8      |
| 1760       E.Gt.L P1DI OST RR2       1794       HB finger3         1761       E.Gt.L P1DI OST RR3       1795       HB finger4         1762       E.Gt.L P1DI OST RR4       1796       HB finger5         1763       E.Gt.L P1DI PowerChd RR1       1797       HB finger6         1764       E.Gt.L P1DI PowerChd RR2       1798       HB Fing Ghost         1765       E.Gt.L P1DI PowerChd RR3       1799       HB Fing Muted S p         1766       E.Gt.L P1DI PowerChd RR4       1800       HB Fing Muted L p         1767       E.Gt.S P1DI OST WS1       1801       HB Fing Muted L p         1768       E.Gt.S P1DI OST WS2       1802       HB Fing Muted L mf         1769       E.Gt.S P1DI OST WS3       1803       HB Pick 1         1770       E.Gt.S P1DI OST WS4       1804       HB Pick 2         1771       E.Gt.S P1DI OST WS5       1805       HB Pick 3         1772       E.Gt.S P1DI OST WS8       1806       HB Pick Ghost         1775       E.Gt.S P4DI Mute WS1       1810       HB Pick Muted2         1777       E.Gt.S P4DI Mute WS2       1811       HB Pick Muted3         1778       E.Gt.S P4DI Mute WS3       1812       HB Finger Off                                                                                                    | 1758 | E.Gt.L P1DI Mute WS4     | 1792 | HB finger1               |
| 1761       E.Gt.L P1DI OST RR3       1795       HB finger4         1762       E.Gt.L P1DI OST RR4       1796       HB finger5         1763       E.Gt.L P1DI PowerChd RR1       1797       HB finger6         1764       E.Gt.L P1DI PowerChd RR2       1798       HB Fing Ghost         1765       E.Gt.L P1DI PowerChd RR3       1799       HB Fing Muted S p         1766       E.Gt.L P1DI PowerChd RR4       1800       HB Fing Muted L p         1767       E.Gt.S P1DI OST WS1       1801       HB Fing Muted L mf         1768       E.Gt.S P1DI OST WS2       1802       HB Fing Muted L mf         1769       E.Gt.S P1DI OST WS3       1803       HB Pick 1         1770       E.Gt.S P1DI OST WS4       1804       HB Pick 2         1771       E.Gt.S P1DI OST WS5       1805       HB Pick 3         1772       E.Gt.S P1DI OST WS6       1806       HB Pick 5         1774       E.Gt.S P1DI OST WS8       1808       HB Pick Ghost         1775       E.Gt.S P4DI Mute WS1       1810       HB Pick Muted2         1777       E.Gt.S P4DI Mute WS2       1811       HB Pick Muted3         1778       E.Gt.S P4DI Mute WS3       1812       HB Finger Off                                                                                                    | 1759 | E.Gt.L P1DI OST RR1      | 1793 | HB finger2               |
| 1762       E.Gt.L P1DI OST RR4       1796       HB finger5         1763       E.Gt.L P1DI PowerChd RR1       1797       HB finger6         1764       E.Gt.L P1DI PowerChd RR2       1798       HB Fing Ghost         1765       E.Gt.L P1DI PowerChd RR3       1799       HB Fing Muted S p         1766       E.Gt.L P1DI PowerChd RR4       1800       HB Fing Muted S mf         1767       E.Gt.S P1DI OST WS1       1801       HB Fing Muted L p         1768       E.Gt.S P1DI OST WS2       1802       HB Fing Muted L mf         1769       E.Gt.S P1DI OST WS3       1803       HB Pick 1         1770       E.Gt.S P1DI OST WS4       1804       HB Pick 2         1771       E.Gt.S P1DI OST WS5       1805       HB Pick 3         1772       E.Gt.S P1DI OST WS7       1807       HB Pick 5         1774       E.Gt.S P1DI OST WS9       1809       HB Pick Muted1         1775       E.Gt.S P4DI Mute WS1       1810       HB Pick Muted2         1777       E.Gt.S P4DI Mute WS2       1811       HB Finger Off                                                                                                    | 1760 | E.Gt.L P1DI OST RR2      | 1794 | HB finger3               |
| 1763       E.Gt.L P1DI PowerChd RR1       1797       HB finger6         1764       E.Gt.L P1DI PowerChd RR2       1798       HB Fing Ghost         1765       E.Gt.L P1DI PowerChd RR3       1799       HB Fing Muted S p         1766       E.Gt.L P1DI PowerChd RR4       1800       HB Fing Muted S mf         1767       E.Gt.S P1DI OST WS1       1801       HB Fing Muted L p         1768       E.Gt.S P1DI OST WS2       1802       HB Fing Muted L mf         1769       E.Gt.S P1DI OST WS3       1803       HB Pick 1         1770       E.Gt.S P1DI OST WS4       1804       HB Pick 2         1771       E.Gt.S P1DI OST WS5       1805       HB Pick 3         1772       E.Gt.S P1DI OST WS6       1806       HB Pick 5         1774       E.Gt.S P1DI OST WS8       1808       HB Pick Ghost         1775       E.Gt.S P4DI Mute WS1       1810       HB Pick Muted1         1776       E.Gt.S P4DI Mute WS2       1811       HB Pick Muted3         1778       E.Gt.S P4DI Mute WS3       1812       HB Finger Off                                                                                                    | 1761 | E.Gt.L P1DI OST RR3      | 1795 | HB finger4               |
| 1764       E.Gt.L P1DI PowerChd RR2       1798       HB Fing Ghost         1765       E.Gt.L P1DI PowerChd RR3       1799       HB Fing Muted S p         1766       E.Gt.L P1DI PowerChd RR4       1800       HB Fing Muted S mf         1767       E.Gt.S P1DI OST WS1       1801       HB Fing Muted L p         1768       E.Gt.S P1DI OST WS2       1802       HB Fing Muted L mf         1769       E.Gt.S P1DI OST WS3       1803       HB Pick 1         1770       E.Gt.S P1DI OST WS4       1804       HB Pick 2         1771       E.Gt.S P1DI OST WS5       1805       HB Pick 3         1772       E.Gt.S P1DI OST WS6       1806       HB Pick 5         1774       E.Gt.S P1DI OST WS8       1808       HB Pick Ghost         1775       E.Gt.S P4DI Mute WS1       1810       HB Pick Muted1         1777       E.Gt.S P4DI Mute WS2       1811       HB Pick Muted3         1778       E.Gt.S P4DI Mute WS3       1812       HB Finger Off                                                                                                    | 1762 | E.Gt.L P1DI OST RR4      | 1796 | HB finger5               |
| 1765       E.Gt.L P1DI PowerChd RR3       1799       HB Fing Muted S p         1766       E.Gt.L P1DI PowerChd RR4       1800       HB Fing Muted S mf         1767       E.Gt.S P1DI OST WS1       1801       HB Fing Muted L p         1768       E.Gt.S P1DI OST WS2       1802       HB Fing Muted L mf         1769       E.Gt.S P1DI OST WS3       1803       HB Pick 1         1770       E.Gt.S P1DI OST WS4       1804       HB Pick 2         1771       E.Gt.S P1DI OST WS5       1805       HB Pick 3         1772       E.Gt.S P1DI OST WS6       1806       HB Pick 4         1773       E.Gt.S P1DI OST WS7       1807       HB Pick Ghost         1775       E.Gt.S P1DI OST WS9       1809       HB Pick Muted1         1776       E.Gt.S P4DI Mute WS1       1810       HB Pick Muted3         1778       E.Gt.S P4DI Mute WS3       1812       HB Finger Off                                                                                                    | 1763 | E.Gt.L P1DI PowerChd RR1 | 1797 | HB finger6               |
| 1766       E.Gt.L P1DI PowerChd RR4       1800       HB Fing Muted S mf         1767       E.Gt.S P1DI OST WS1       1801       HB Fing Muted L p         1768       E.Gt.S P1DI OST WS2       1802       HB Fing Muted L mf         1769       E.Gt.S P1DI OST WS3       1803       HB Pick 1         1770       E.Gt.S P1DI OST WS4       1804       HB Pick 2         1771       E.Gt.S P1DI OST WS5       1805       HB Pick 3         1772       E.Gt.S P1DI OST WS6       1806       HB Pick 4         1773       E.Gt.S P1DI OST WS7       1807       HB Pick Ghost         1774       E.Gt.S P1DI OST WS8       1808       HB Pick Muted1         1775       E.Gt.S P4DI Mute WS1       1810       HB Pick Muted2         1777       E.Gt.S P4DI Mute WS2       1811       HB Pick Muted3         1778       E.Gt.S P4DI Mute WS3       1812       HB Finger Off                                                                                                    | 1764 | E.Gt.L P1DI PowerChd RR2 | 1798 | HB Fing Ghost            |
| 1767       E.Gt.S P1DI OST WS1       1801       HB Fing Muted L p         1768       E.Gt.S P1DI OST WS2       1802       HB Fing Muted L mf         1769       E.Gt.S P1DI OST WS3       1803       HB Pick 1         1770       E.Gt.S P1DI OST WS4       1804       HB Pick 2         1771       E.Gt.S P1DI OST WS5       1805       HB Pick 3         1772       E.Gt.S P1DI OST WS6       1806       HB Pick 4         1773       E.Gt.S P1DI OST WS7       1807       HB Pick Ghost         1775       E.Gt.S P1DI OST WS9       1809       HB Pick Muted1         1776       E.Gt.S P4DI Mute WS1       1810       HB Pick Muted2         1777       E.Gt.S P4DI Mute WS2       1811       HB Pick Muted3         1778       E.Gt.S P4DI Mute WS3       1812       HB Finger Off                                                                                                    | 1765 | E.Gt.L P1DI PowerChd RR3 | 1799 | HB Fing Muted S p        |
| 1768       E.Gt.S P1DI OST WS2       1802       HB Fing Muted L mf         1769       E.Gt.S P1DI OST WS3       1803       HB Pick 1         1770       E.Gt.S P1DI OST WS4       1804       HB Pick 2         1771       E.Gt.S P1DI OST WS5       1805       HB Pick 3         1772       E.Gt.S P1DI OST WS6       1806       HB Pick 4         1773       E.Gt.S P1DI OST WS7       1807       HB Pick 5         1774       E.Gt.S P1DI OST WS8       1808       HB Pick Ghost         1775       E.Gt.S P1DI OST WS9       1809       HB Pick Muted1         1776       E.Gt.S P4DI Mute WS1       1810       HB Pick Muted2         1777       E.Gt.S P4DI Mute WS2       1811       HB Pick Muted3         1778       E.Gt.S P4DI Mute WS3       1812       HB Finger Off                                                                                                    | 1766 | E.Gt.L P1DI PowerChd RR4 | 1800 | HB Fing Muted S mf       |
| 1769       E.Gt.S P1DI OST WS3       1803       HB Pick 1         1770       E.Gt.S P1DI OST WS4       1804       HB Pick 2         1771       E.Gt.S P1DI OST WS5       1805       HB Pick 3         1772       E.Gt.S P1DI OST WS6       1806       HB Pick 4         1773       E.Gt.S P1DI OST WS7       1807       HB Pick 5         1774       E.Gt.S P1DI OST WS8       1808       HB Pick Ghost         1775       E.Gt.S P1DI OST WS9       1809       HB Pick Muted1         1776       E.Gt.S P4DI Mute WS1       1810       HB Pick Muted2         1777       E.Gt.S P4DI Mute WS2       1811       HB Pick Muted3         1778       E.Gt.S P4DI Mute WS3       1812       HB Finger Off                                                                                                    | 1767 | E.Gt.S P1DI OST WS1      | 1801 | HB Fing Muted L p        |
| 1770       E.Gt.S P1DI OST WS4       1804       HB Pick 2         1771       E.Gt.S P1DI OST WS5       1805       HB Pick 3         1772       E.Gt.S P1DI OST WS6       1806       HB Pick 4         1773       E.Gt.S P1DI OST WS7       1807       HB Pick 5         1774       E.Gt.S P1DI OST WS8       1808       HB Pick Ghost         1775       E.Gt.S P1DI OST WS9       1809       HB Pick Muted1         1776       E.Gt.S P4DI Mute WS1       1810       HB Pick Muted2         1777       E.Gt.S P4DI Mute WS2       1811       HB Pick Muted3         1778       E.Gt.S P4DI Mute WS3       1812       HB Finger Off                                                                                                    | 1768 | E.Gt.S P1DI OST WS2      | 1802 | HB Fing Muted L mf       |
| 1771       E.Gt.S P1DI OST WS5       1805       HB Pick 3         1772       E.Gt.S P1DI OST WS6       1806       HB Pick 4         1773       E.Gt.S P1DI OST WS7       1807       HB Pick 5         1774       E.Gt.S P1DI OST WS8       1808       HB Pick Ghost         1775       E.Gt.S P1DI OST WS9       1809       HB Pick Muted1         1776       E.Gt.S P4DI Mute WS1       1810       HB Pick Muted2         1777       E.Gt.S P4DI Mute WS2       1811       HB Pick Muted3         1778       E.Gt.S P4DI Mute WS3       1812       HB Finger Off                                                                                                    | 1769 | E.Gt.S P1DI OST WS3      | 1803 | HB Pick 1                |
| 1772       E.Gt.S P1DI OST WS6       1806       HB Pick 4         1773       E.Gt.S P1DI OST WS7       1807       HB Pick 5         1774       E.Gt.S P1DI OST WS8       1808       HB Pick Ghost         1775       E.Gt.S P1DI OST WS9       1809       HB Pick Muted1         1776       E.Gt.S P4DI Mute WS1       1810       HB Pick Muted2         1777       E.Gt.S P4DI Mute WS2       1811       HB Pick Muted3         1778       E.Gt.S P4DI Mute WS3       1812       HB Finger Off                                                                                                    | 1770 | E.Gt.S P1DI OST WS4      | 1804 | HB Pick 2                |
| 1773       E.Gt.S P1DI OST WS7       1807       HB Pick 5         1774       E.Gt.S P1DI OST WS8       1808       HB Pick Ghost         1775       E.Gt.S P1DI OST WS9       1809       HB Pick Muted1         1776       E.Gt.S P4DI Mute WS1       1810       HB Pick Muted2         1777       E.Gt.S P4DI Mute WS2       1811       HB Pick Muted3         1778       E.Gt.S P4DI Mute WS3       1812       HB Finger Off                                                                                                    | 1771 | E.Gt.S P1DI OST WS5      | 1805 | HB Pick 3                |
| 1774       E.Gt.S P1DI OST WS8       1808       HB Pick Ghost         1775       E.Gt.S P1DI OST WS9       1809       HB Pick Muted1         1776       E.Gt.S P4DI Mute WS1       1810       HB Pick Muted2         1777       E.Gt.S P4DI Mute WS2       1811       HB Pick Muted3         1778       E.Gt.S P4DI Mute WS3       1812       HB Finger Off                                                                                                    | 1772 | E.Gt.S P1DI OST WS6      | 1806 | HB Pick 4                |
| 1775       E.Gt.S P1DI OST WS9       1809       HB Pick Muted1         1776       E.Gt.S P4DI Mute WS1       1810       HB Pick Muted2         1777       E.Gt.S P4DI Mute WS2       1811       HB Pick Muted3         1778       E.Gt.S P4DI Mute WS3       1812       HB Finger Off                                                                                                    | 1773 | E.Gt.S P1DI OST WS7      | 1807 | HB Pick 5                |
| 1776       E.Gt.S P4DI Mute WS1       1810       HB Pick Muted2         1777       E.Gt.S P4DI Mute WS2       1811       HB Pick Muted3         1778       E.Gt.S P4DI Mute WS3       1812       HB Finger Off                                                                                                    | 1774 | E.Gt.S P1DI OST WS8      | 1808 | HB Pick Ghost            |
| 1777       E.Gt.S P4DI Mute WS2       1811       HB Pick Muted3         1778       E.Gt.S P4DI Mute WS3       1812       HB Finger Off                                                                                                    | 1775 | E.Gt.S P1DI OST WS9      | 1809 | HB Pick Muted1           |
| 1778 E.Gt.S P4DI Mute WS3 1812 HB Finger Off                                                                                                    | 1776 | E.Gt.S P4DI Mute WS1     | 1810 | HB Pick Muted2           |
|                                                                                                    | 1777 | E.Gt.S P4DI Mute WS2     | 1811 | HB Pick Muted3           |
|                                                                                                    | 1778 | E.Gt.S P4DI Mute WS3     | 1812 | HB Finger Off            |
| 1779 E.Gt.S P4DI Mute WS4 1813 HB Harmonics Hi                                                                                                    | 1779 | E.Gt.S P4DI Mute WS4     | 1813 | HB Harmonics Hi          |
| 1780 E.Gt.S P4DI Open WS1 1814 HB Harmonics Low Noise                                                                                                    | 1780 | E.Gt.S P4DI Open WS1     | 1814 | HB Harmonics Low Noise   |
| 1781 E.Gt.S P4DI Open WS2 1815 MM D 1 Triangle                                                                                                    | 1781 | E.Gt.S P4DI Open WS2     | 1815 | MM D 1 Triangle          |
| 1782 E.Gt.S P4DI Open WS3 1816 MM D 2 T Sawtooth Osc1-2                                                                                                    | 1782 | E.Gt.S P4DI Open WS3     | 1816 | MM D 2 T Sawtooth Osc1-2 |
| 1783 E.Gt.S P4DI Open WS4 1817 MM D 2 Rev Sawtooth Osc3                                                                                                    | 1783 | E.Gt.S P4DI Open WS4     | 1817 | MM D 2 Rev Sawtooth Osc3 |
| 1784 E.Gt.S P4DI OST WS1 1818 MM D 3 Sawtooth                                                                                                    | 1784 | E.Gt.S P4DI OST WS1      | 1818 | MM D 3 Sawtooth          |
| 1785 E.Gt.S P4DI OST WS2 1819 MM D 4 Rectangle                                                                                                    | 1785 | E.Gt.S P4DI OST WS2      | 1819 | MM D 4 Rectangle         |

| 1820       MM D 5 Wide Pulse       1854       Super Square         1821       MM D 6 Narrow Pulse       1855       Super Triangle         1822       MM D White Noise       1856       Sylen Brite Pad1         1823       MM D Pink Noise       1857       Sylen Brite Pad2         1824       MM D Noise Atk       1858       Sylen HOV Straight         1825       MB LBrute Tri       1859       Sylen Rommey Bass         1826       MB SBrute Saw       1860       MG Bass         1827       MB LBrute Square       1861       Syn Bass Disco MG         1828       MB Metallizer Tri       1862       Syn Bass Rommey         1829       MB Noise Mod Saw1       1863       MS2000 Unison Saw         1830       MB Noise Mod Saw2       1864       Brite Pad         1831       MB Noise Mod Squ1       1865       Brite Hoover         1832       MB Noise Mod Squ2       1866       Ultra Square         1833       Arp2600 Square       1867       Ultra Triangle         1834       Arp2600 Saw       1868       Future Bass Pad         1835       Arp2600 Triangle       1869       Electro Pad         1837       Arp2600 White Noise       1871       Octave Pad <th></th> |  |
|----------------------------------------------------------------------------------------------------|--|
| 1822       MM D White Noise       1856       Sylen Brite Pad1         1823       MM D Pink Noise       1857       Sylen Brite Pad2         1824       MM D Noise Atk       1858       Sylen HOV Straight         1825       MB LBrute Tri       1859       Sylen Rommey Bass         1826       MB SBrute Saw       1860       MG Bass         1827       MB LBrute Square       1861       Syn Bass Disco MG         1828       MB Metallizer Tri       1862       Syn Bass Rommey         1829       MB Noise Mod Saw1       1863       MS2000 Unison Saw         1830       MB Noise Mod Saw2       1864       Brite Pad         1831       MB Noise Mod Squ1       1865       Brite Hoover         1832       MB Noise Mod Squ2       1866       Ultra Square         1833       Arp2600 Square       1867       Ultra Triangle         1834       Arp2600 Saw       1868       Future Bass Pad         1835       Arp2600 Triangle       1869       Electro Pad         1837       Arp2600 White Noise       1870       Ultra Vox Pad         1838       Arp2600 Pink Noise       1872       Razor Olive Pad         1839       Arp2600 LoFreq Noise       1873       Razor Rip        |  |
| 1823       MM D Pink Noise       1857       Sylen Brite Pad2         1824       MM D Noise Atk       1858       Sylen HOV Straight         1825       MB LBrute Tri       1859       Sylen Rommey Bass         1826       MB SBrute Saw       1860       MG Bass         1827       MB LBrute Square       1861       Syn Bass Disco MG         1828       MB Metallizer Tri       1862       Syn Bass Rommey         1829       MB Noise Mod Saw1       1863       MS2000 Unison Saw         1830       MB Noise Mod Saw2       1864       Brite Pad         1831       MB Noise Mod Squ1       1865       Brite Hoover         1832       MB Noise Mod Squ2       1866       Ultra Square         1833       Arp2600 Square       1867       Ultra Triangle         1834       Arp2600 Saw       1868       Future Bass Pad         1835       Arp2600 Triangle       1869       Electro Pad         1837       Arp2600 White Noise       1870       Ultra Vox Pad         1838       Arp2600 Pink Noise       1872       Razor Olive Pad         1839       Arp2600 LoFreq Noise       1873       Razor Ripper                                                                           |  |
| 1824       MM D Noise Atk       1858       Sylen HOV Straight         1825       MB LBrute Tri       1859       Sylen Rommey Bass         1826       MB SBrute Saw       1860       MG Bass         1827       MB LBrute Square       1861       Syn Bass Disco MG         1828       MB Metallizer Tri       1862       Syn Bass Rommey         1829       MB Noise Mod Saw1       1863       MS2000 Unison Saw         1830       MB Noise Mod Saw2       1864       Brite Pad         1831       MB Noise Mod Squ1       1865       Brite Hoover         1832       MB Noise Mod Squ2       1866       Ultra Square         1833       Arp2600 Square       1867       Ultra Triangle         1834       Arp2600 Saw       1868       Future Bass Pad         1835       Arp2600 Triangle       1869       Electro Pad         1836       Arp2600 Sine       1870       Ultra Vox Pad         1837       Arp2600 White Noise       1871       Octave Pad         1839       Arp2600 LoFreq Noise       1873       Razor Ripper                                                                                                    |  |
| 1825       MB LBrute Tri       1859       Sylen Rommey Bass         1826       MB SBrute Saw       1860       MG Bass         1827       MB LBrute Square       1861       Syn Bass Disco MG         1828       MB Metallizer Tri       1862       Syn Bass Rommey         1829       MB Noise Mod Saw1       1863       MS2000 Unison Saw         1830       MB Noise Mod Saw2       1864       Brite Pad         1831       MB Noise Mod Squ1       1865       Brite Hoover         1832       MB Noise Mod Squ2       1866       Ultra Square         1833       Arp2600 Square       1867       Ultra Triangle         1834       Arp2600 Saw       1868       Future Bass Pad         1835       Arp2600 Triangle       1869       Electro Pad         1836       Arp2600 Sine       1870       Ultra Vox Pad         1837       Arp2600 White Noise       1871       Octave Pad         1838       Arp2600 Pink Noise       1872       Razor Olive Pad         1839       Arp2600 LoFreq Noise       1873       Razor Ripper                                                                                                    |  |
| 1826       MB SBrute Saw       1860       MG Bass         1827       MB LBrute Square       1861       Syn Bass Disco MG         1828       MB Metallizer Tri       1862       Syn Bass Rommey         1829       MB Noise Mod Saw1       1863       MS2000 Unison Saw         1830       MB Noise Mod Saw2       1864       Brite Pad         1831       MB Noise Mod Squ1       1865       Brite Hoover         1832       MB Noise Mod Squ2       1866       Ultra Square         1833       Arp2600 Square       1867       Ultra Triangle         1834       Arp2600 Saw       1868       Future Bass Pad         1835       Arp2600 Triangle       1869       Electro Pad         1836       Arp2600 Sine       1870       Ultra Vox Pad         1837       Arp2600 White Noise       1871       Octave Pad         1838       Arp2600 Pink Noise       1872       Razor Olive Pad         1839       Arp2600 LoFreq Noise       1873       Razor Ripper                                                                                                    |  |
| 1827       MB LBrute Square       1861       Syn Bass Disco MG         1828       MB Metallizer Tri       1862       Syn Bass Rommey         1829       MB Noise Mod Saw1       1863       MS2000 Unison Saw         1830       MB Noise Mod Saw2       1864       Brite Pad         1831       MB Noise Mod Squ1       1865       Brite Hoover         1832       MB Noise Mod Squ2       1866       Ultra Square         1833       Arp2600 Square       1867       Ultra Triangle         1834       Arp2600 Saw       1868       Future Bass Pad         1835       Arp2600 Triangle       1869       Electro Pad         1836       Arp2600 Sine       1870       Ultra Vox Pad         1837       Arp2600 White Noise       1871       Octave Pad         1838       Arp2600 Pink Noise       1872       Razor Olive Pad         1839       Arp2600 LoFreq Noise       1873       Razor Ripper                                                                                                    |  |
| 1828       MB Metallizer Tri       1862       Syn Bass Rommey         1829       MB Noise Mod Saw1       1863       MS2000 Unison Saw         1830       MB Noise Mod Saw2       1864       Brite Pad         1831       MB Noise Mod Squ1       1865       Brite Hoover         1832       MB Noise Mod Squ2       1866       Ultra Square         1833       Arp2600 Square       1867       Ultra Triangle         1834       Arp2600 Saw       1868       Future Bass Pad         1835       Arp2600 Triangle       1869       Electro Pad         1836       Arp2600 Sine       1870       Ultra Vox Pad         1837       Arp2600 White Noise       1871       Octave Pad         1838       Arp2600 Pink Noise       1872       Razor Olive Pad         1839       Arp2600 LoFreq Noise       1873       Razor Ripper                                                                                                    |  |
| 1829       MB Noise Mod Saw1       1863       MS2000 Unison Saw         1830       MB Noise Mod Saw2       1864       Brite Pad         1831       MB Noise Mod Squ1       1865       Brite Hoover         1832       MB Noise Mod Squ2       1866       Ultra Square         1833       Arp2600 Square       1867       Ultra Triangle         1834       Arp2600 Saw       1868       Future Bass Pad         1835       Arp2600 Triangle       1869       Electro Pad         1836       Arp2600 Sine       1870       Ultra Vox Pad         1837       Arp2600 White Noise       1871       Octave Pad         1838       Arp2600 Pink Noise       1872       Razor Olive Pad         1839       Arp2600 LoFreq Noise       1873       Razor Ripper                                                                                                    |  |
| 1830       MB Noise Mod Saw2       1864       Brite Pad         1831       MB Noise Mod Squ1       1865       Brite Hoover         1832       MB Noise Mod Squ2       1866       Ultra Square         1833       Arp2600 Square       1867       Ultra Triangle         1834       Arp2600 Saw       1868       Future Bass Pad         1835       Arp2600 Triangle       1869       Electro Pad         1836       Arp2600 Sine       1870       Ultra Vox Pad         1837       Arp2600 White Noise       1871       Octave Pad         1838       Arp2600 Pink Noise       1872       Razor Olive Pad         1839       Arp2600 LoFreq Noise       1873       Razor Ripper                                                                                                    |  |
| 1831       MB Noise Mod Squ1       1865       Brite Hoover         1832       MB Noise Mod Squ2       1866       Ultra Square         1833       Arp2600 Square       1867       Ultra Triangle         1834       Arp2600 Saw       1868       Future Bass Pad         1835       Arp2600 Triangle       1869       Electro Pad         1836       Arp2600 Sine       1870       Ultra Vox Pad         1837       Arp2600 White Noise       1871       Octave Pad         1838       Arp2600 Pink Noise       1872       Razor Olive Pad         1839       Arp2600 LoFreq Noise       1873       Razor Ripper                                                                                                    |  |
| 1832       MB Noise Mod Squ2       1866       Ultra Square         1833       Arp2600 Square       1867       Ultra Triangle         1834       Arp2600 Saw       1868       Future Bass Pad         1835       Arp2600 Triangle       1869       Electro Pad         1836       Arp2600 Sine       1870       Ultra Vox Pad         1837       Arp2600 White Noise       1871       Octave Pad         1838       Arp2600 Pink Noise       1872       Razor Olive Pad         1839       Arp2600 LoFreq Noise       1873       Razor Ripper                                                                                                    |  |
| 1833       Arp2600 Square       1867       Ultra Triangle         1834       Arp2600 Saw       1868       Future Bass Pad         1835       Arp2600 Triangle       1869       Electro Pad         1836       Arp2600 Sine       1870       Ultra Vox Pad         1837       Arp2600 White Noise       1871       Octave Pad         1838       Arp2600 Pink Noise       1872       Razor Olive Pad         1839       Arp2600 LoFreq Noise       1873       Razor Ripper                                                                                                    |  |
| 1834       Arp2600 Saw       1868       Future Bass Pad         1835       Arp2600 Triangle       1869       Electro Pad         1836       Arp2600 Sine       1870       Ultra Vox Pad         1837       Arp2600 White Noise       1871       Octave Pad         1838       Arp2600 Pink Noise       1872       Razor Olive Pad         1839       Arp2600 LoFreq Noise       1873       Razor Ripper                                                                                                    |  |
| 1835       Arp2600 Triangle       1869       Electro Pad         1836       Arp2600 Sine       1870       Ultra Vox Pad         1837       Arp2600 White Noise       1871       Octave Pad         1838       Arp2600 Pink Noise       1872       Razor Olive Pad         1839       Arp2600 LoFreq Noise       1873       Razor Ripper                                                                                                    |  |
| 1836       Arp2600 Sine       1870       Ultra Vox Pad         1837       Arp2600 White Noise       1871       Octave Pad         1838       Arp2600 Pink Noise       1872       Razor Olive Pad         1839       Arp2600 LoFreq Noise       1873       Razor Ripper                                                                                                    |  |
| 1837       Arp2600 White Noise       1871       Octave Pad         1838       Arp2600 Pink Noise       1872       Razor Olive Pad         1839       Arp2600 LoFreq Noise       1873       Razor Ripper                                                                                                    |  |
| 1838 Arp2600 Pink Noise 1872 Razor Olive Pad 1839 Arp2600 LoFreq Noise 1873 Razor Ripper                                                                                                    |  |
| 1839 Arp2600 LoFreq Noise 1873 Razor Ripper                                                                                                    |  |
| T T T T T T T T T T T T T T T T T T T                                                                                                    |  |
|                                                                                                    |  |
| 1840 Arp2600 3 Unison Saw 1874 Wobble Wave 1                                                                                                    |  |
| 1841 Arp2600 OctUniSqu 1875 Wobble Wave 2                                                                                                    |  |
| 1842 Arp2600 XModSaw 1876 Massive Cannon                                                                                                    |  |
| 1843 Arp2600 XModSqu 1877 Sat Vox Wave                                                                                                    |  |
| 1844 Arp2600 PWM1 1878 EDM Voice Lead 1                                                                                                    |  |
| 1845 Arp2600 PWM2 1879 EDM Voice Lead 2                                                                                                    |  |
| 1846 ElectroBass 1880 EDM Voice Lead 3                                                                                                    |  |
| 1847 FutureHouseBass 1881 EDM Voice Lead 4                                                                                                    |  |
| 1848 G-HouseBass 1882 Octave Unison Pluck                                                                                                    |  |
| 1849 TrapBass 1883 MG HM Hard                                                                                                    |  |
| 1850 Electro Saw 1884 MG Trio                                                                                                    |  |
| 1851 EDM Super Saw 1885 Soft Layer Synth                                                                                                    |  |
| 1852 Future Bass Saw1 1886 DownLow Pluck 1                                                                                                    |  |
| 1853 Future Bass Saw2 1887 DownLow Pluck 2                                                                                                    |  |

| 1888         Synth Marimba         1922         Bang Industry 2           1889         Reso 5th Comp         1923         Bang Metal           1890         Dirty Sine Pluck 1         1924         Sci-fi Shifter Set           1891         Dirty Sine Pluck 2         1925         Sci-fi Shifter 1           1892         Pingpong Dry         1926         Sci-fi Shifter 2           1893         Pingpong Wet         1927         Sci-fi Atoms           1894         Bubbles         1928         Atoms Impact 1           1895         Flutters         1929         Atoms Impact 2           1896         Little Beetles         1930         Atmos Melody 1           1897         Staples         1931         Atmos Melody 2           1898         Sun Strings         1932         Atmos Melody 3           1899         Sweepers         1933         Atmos Melody 4           1900         Triangle Lo-fi         1934         Atmos Melody 4           1901         Saw Sine         1935         Atmos Melody 6           1902         Saw 5th         1936         Atmos Melody 7           1903         Square OctaveMix         1937         Atmos Melody 8           1904         Sire                                                                                                    | #    | Multisample        | #    | Multisample        |
|----------------------------------------------------------------------------------------------------|------|--------------------|------|--------------------|
| 1890         Dirty Sine Pluck 1         1924         Sci-fi Shifter Set           1891         Dirty Sine Pluck 2         1925         Sci-fi Shifter 1           1892         Pingpong Dry         1926         Sci-fi Shifter 2           1893         Pingpong Wet         1927         Sci-fi Atoms           1894         Bubbles         1928         Atoms Impact 1           1895         Flutters         1929         Atoms Impact 2           1896         Little Beetles         1930         Atmos Melody 1           1897         Staples         1931         Atmos Melody 2           1898         Sun Strings         1932         Atmos Melody 3           1899         Sweepers         1933         Atmos Melody 4           1900         Triangle Lo-fi         1934         Atmos Melody 5           1901         Saw Sine         1935         Atmos Melody 6           1902         Saw 5th         1936         Atmos Melody 7           1903         Square OctaveMix         1937         Atmos Melody 8           1904         Siren Set         1938         Atmos Melody 9           1905         Cinematic Impact 1         1940         Atmos Melody 10           1906 <td< td=""><td>1888</td><td>Synth Marimba</td><td>1922</td><td>Bang Industry 2</td></td<>                  | 1888 | Synth Marimba      | 1922 | Bang Industry 2    |
| 1891         Dirty Sine Pluck 2         1925         Sci-fi Shifter 1           1892         Pingpong Dry         1926         Sci-fi Shifter 2           1893         Pingpong Wet         1927         Sci-fi Atoms           1894         Bubbles         1928         Atoms Impact 1           1895         Flutters         1929         Atoms Melody 1           1897         Staples         1930         Atmos Melody 2           1898         Sun Strings         1932         Atmos Melody 3           1899         Sweepers         1933         Atmos Melody 4           1900         Triangle Lo-fi         1934         Atmos Melody 5           1901         Saw Sine         1935         Atmos Melody 6           1902         Saw 5th         1936         Atmos Melody 7           1903         Square OctaveMix         1937         Atmos Melody 8           1904         Siren Set         1938         Atmos Melody 9           1905         Cinematic Impact 1         1939         Atmos Melody 10           1906         Cinematic Impact 2         1940         Atmos Melody 11           1907         Cinematic Impact 4         1942         Atmos Melody 12           1908         <                                                                                                | 1889 | Reso 5th Comp      | 1923 | Bang Metal         |
| 1892 Pingpong Dry         1926 Sci-fi Shifter 2           1893 Pingpong Wet         1927 Sci-fi Atoms           1894 Bubbles         1928 Atoms Impact 1           1895 Flutters         1929 Atoms Impact 2           1896 Little Beetles         1930 Atmos Melody 1           1897 Staples         1931 Atmos Melody 2           1898 Sun Strings         1932 Atmos Melody 3           1899 Sweepers         1933 Atmos Melody 4           1900 Triangle Lo-fi         1934 Atmos Melody 5           1901 Saw Sine         1935 Atmos Melody 6           1902 Saw 5th         1936 Atmos Melody 7           1903 Square OctaveMix         1937 Atmos Melody 8           1904 Siren Set         1938 Atmos Melody 9           1905 Cinematic Impact 1         1939 Atmos Melody 10           1906 Cinematic Impact 2         1940 Atmos Melody 11           1907 Cinematic Impact 3         1941 Atmos Melody 12           1908 Cinematic Impact 4         1942 Atmos Melody 13           1909 Cinematic Impact 5         1943 Atmos Melody 14           1910 Cinematic Impact 6         1944 Atmos Melody 15           1911 Cinematic Bang 1         1945 Atmos Melody 16           1912 Cinematic Bang 2         1947 Atmos Melody 18           1914 Cinematic Bang 3         1948 Atmos Lead                | 1890 | Dirty Sine Pluck 1 | 1924 | Sci-fi Shifter Set |
| 1893         Pingpong Wet         1927         Sci-fi Atoms           1894         Bubbles         1928         Atoms Impact 1           1895         Flutters         1929         Atoms Impact 2           1896         Little Beetles         1930         Atmos Melody 1           1897         Staples         1931         Atmos Melody 2           1898         Sun Strings         1932         Atmos Melody 3           1899         Sweepers         1933         Atmos Melody 4           1900         Triangle Lo-fi         1934         Atmos Melody 5           1901         Saw Sine         1935         Atmos Melody 6           1902         Saw Sth         1936         Atmos Melody 7           1903         Square OctaveMix         1937         Atmos Melody 8           1904         Siren Set         1938         Atmos Melody 9           1904         Siren Set         1938         Atmos Melody 10           1905         Cinematic Impact 1         1939         Atmos Melody 10           1906         Cinematic Impact 2         1940         Atmos Melody 12           1907         Cinematic Impact 3         1941         Atmos Melody 13           1909         Cinemat                                                                                                    | 1891 | Dirty Sine Pluck 2 | 1925 | Sci-fi Shifter 1   |
| 1894       Bubbles       1928       Atoms Impact 1         1895       Flutters       1929       Atoms Impact 2         1896       Little Beetles       1930       Atmos Melody 1         1897       Staples       1931       Atmos Melody 2         1898       Sun Strings       1932       Atmos Melody 3         1899       Sweepers       1933       Atmos Melody 4         1900       Triangle Lo-fi       1934       Atmos Melody 5         1901       Saw Sine       1935       Atmos Melody 5         1902       Saw Sine       1936       Atmos Melody 7         1903       Square OctaveMix       1937       Atmos Melody 7         1903       Square OctaveMix       1937       Atmos Melody 8         1904       Siren Set       1938       Atmos Melody 9         1905       Cinematic Impact 1       1939       Atmos Melody 10         1906       Cinematic Impact 2       1940       Atmos Melody 11         1907       Cinematic Impact 3       1941       Atmos Melody 12         1908       Cinematic Impact 4       1942       Atmos Melody 13         1909       Cinematic Impact 5       1943       Atmos Melody 14         1910                                                                                                    | 1892 | Pingpong Dry       | 1926 | Sci-fi Shifter 2   |
| 1895 Flutters         1929 Atoms Impact 2           1896 Little Beetles         1930 Atmos Melody 1           1897 Staples         1931 Atmos Melody 2           1898 Sun Strings         1932 Atmos Melody 3           1899 Sweepers         1933 Atmos Melody 4           1900 Triangle Lo-fi         1934 Atmos Melody 5           1901 Saw Sine         1935 Atmos Melody 6           1902 Saw 5th         1936 Atmos Melody 7           1903 Square OctaveMix         1937 Atmos Melody 8           1904 Siren Set         1938 Atmos Melody 9           1905 Cinematic Impact 1         1939 Atmos Melody 10           1906 Cinematic Impact 2         1940 Atmos Melody 11           1907 Cinematic Impact 3         1941 Atmos Melody 12           1908 Cinematic Impact 4         1942 Atmos Melody 13           1909 Cinematic Impact 5         1943 Atmos Melody 14           1910 Cinematic Impact 6         1944 Atmos Melody 15           1911 Cinematic Bang 1         1945 Atmos Melody 16           1912 Cinematic Bang 2         1947 Atmos Melody 18           1914 Cinematic Bang 3         1948 Atmos Lead           1915 Cinematic Bang 4         1949 Atoms SEQ 1           1916 Cinematic Bang 6         1951 Atoms SEQ 3           1917 Cinematic Bang 6         1951 Atoms SEQ 4      < | 1893 | Pingpong Wet       | 1927 | Sci-fi Atoms       |
| 1896         Little Beetles         1930         Atmos Melody 1           1897         Staples         1931         Atmos Melody 2           1898         Sun Strings         1932         Atmos Melody 3           1899         Sweepers         1933         Atmos Melody 4           1900         Triangle Lo-fi         1934         Atmos Melody 5           1901         Saw Sine         1935         Atmos Melody 6           1902         Saw 5th         1936         Atmos Melody 7           1903         Square OctaveMix         1937         Atmos Melody 8           1904         Siren Set         1938         Atmos Melody 9           1905         Cinematic Impact 1         1939         Atmos Melody 10           1906         Cinematic Impact 2         1940         Atmos Melody 11           1907         Cinematic Impact 3         1941         Atmos Melody 12           1908         Cinematic Impact 4         1942         Atmos Melody 13           1909         Cinematic Impact 5         1943         Atmos Melody 14           1910         Cinematic Impact 6         1944         Atmos Melody 15           1911         Cinematic Bang 1         1946         Atmos Melody 17                                                                                            | 1894 | Bubbles            | 1928 | Atoms Impact 1     |
| 1897       Staples       1931       Atmos Melody 2         1898       Sun Strings       1932       Atmos Melody 3         1899       Sweepers       1933       Atmos Melody 4         1900       Triangle Lo-fi       1934       Atmos Melody 5         1901       Saw Sine       1935       Atmos Melody 6         1902       Saw 5th       1936       Atmos Melody 7         1903       Square OctaveMix       1937       Atmos Melody 8         1904       Siren Set       1938       Atmos Melody 9         1905       Cinematic Impact 1       1939       Atmos Melody 10         1906       Cinematic Impact 2       1940       Atmos Melody 11         1907       Cinematic Impact 3       1941       Atmos Melody 12         1908       Cinematic Impact 4       1942       Atmos Melody 13         1909       Cinematic Impact 5       1943       Atmos Melody 14         1910       Cinematic Impact 6       1944       Atmos Melody 15         1911       Cinematic Bang 1       1946       Atmos Melody 17         1913       Cinematic Bang 2       1947       Atmos Melody 18         1914       Cinematic Bang 3       1948       Atmos Melody 17                                                                                                    | 1895 | Flutters           | 1929 | Atoms Impact 2     |
| 1898 Sun Strings       1932 Atmos Melody 3         1899 Sweepers       1933 Atmos Melody 4         1900 Triangle Lo-fi       1934 Atmos Melody 5         1901 Saw Sine       1935 Atmos Melody 6         1902 Saw 5th       1936 Atmos Melody 7         1903 Square OctaveMix       1937 Atmos Melody 8         1904 Siren Set       1938 Atmos Melody 9         1905 Cinematic Impact 1       1939 Atmos Melody 10         1906 Cinematic Impact 2       1940 Atmos Melody 11         1907 Cinematic Impact 3       1941 Atmos Melody 12         1908 Cinematic Impact 4       1942 Atmos Melody 13         1909 Cinematic Impact 5       1943 Atmos Melody 14         1910 Cinematic Impact 6       1944 Atmos Melody 15         1911 Cinematic Impact 7       1945 Atmos Melody 16         1912 Cinematic Bang 1       1946 Atmos Melody 17         1913 Cinematic Bang 2       1947 Atmos Melody 18         1914 Cinematic Bang 3       1948 Atmos Lead         1915 Cinematic Bang 4       1949 Atoms SEQ 1         1916 Cinematic Bang 5       1950 Atoms SEQ 2         1917 Cinematic Bang 6       1951 Atoms SEQ 3         1918 Cinematic Bang 8       1952 Atoms SEQ 6         1920 Reverse Attack Set       1954 Atoms SEQ 6                                                                            | 1896 | Little Beetles     | 1930 | Atmos Melody 1     |
| 1899 Sweepers       1933 Atmos Melody 4         1900 Triangle Lo-fi       1934 Atmos Melody 5         1901 Saw Sine       1935 Atmos Melody 6         1902 Saw 5th       1936 Atmos Melody 7         1903 Square OctaveMix       1937 Atmos Melody 8         1904 Siren Set       1938 Atmos Melody 9         1905 Cinematic Impact 1       1939 Atmos Melody 10         1906 Cinematic Impact 2       1940 Atmos Melody 11         1907 Cinematic Impact 3       1941 Atmos Melody 12         1908 Cinematic Impact 4       1942 Atmos Melody 13         1909 Cinematic Impact 5       1943 Atmos Melody 14         1910 Cinematic Impact 6       1944 Atmos Melody 15         1911 Cinematic Bang 1       1945 Atmos Melody 16         1912 Cinematic Bang 2       1947 Atmos Melody 18         1914 Cinematic Bang 3       1948 Atmos Lead         1915 Cinematic Bang 4       1949 Atoms SEQ 1         1916 Cinematic Bang 5       1950 Atoms SEQ 2         1917 Cinematic Bang 6       1951 Atoms SEQ 3         1918 Cinematic Bang 7       1952 Atoms SEQ 4         1919 Cinematic Bang 8       1953 Atoms SEQ 6          1920 Reverse Attack Set       1954 Atoms SEQ 6                                                                                                    | 1897 | Staples            | 1931 | Atmos Melody 2     |
| 1900       Triangle Lo-fi       1934       Atmos Melody 5         1901       Saw Sine       1935       Atmos Melody 6         1902       Saw 5th       1936       Atmos Melody 7         1903       Square OctaveMix       1937       Atmos Melody 8         1904       Siren Set       1938       Atmos Melody 9         1905       Cinematic Impact 1       1939       Atmos Melody 10         1906       Cinematic Impact 2       1940       Atmos Melody 11         1907       Cinematic Impact 3       1941       Atmos Melody 12         1908       Cinematic Impact 4       1942       Atmos Melody 13         1909       Cinematic Impact 5       1943       Atmos Melody 14         1910       Cinematic Impact 6       1944       Atmos Melody 15         1911       Cinematic Bang 1       1945       Atmos Melody 16         1912       Cinematic Bang 2       1947       Atmos Melody 18         1914       Cinematic Bang 3       1948       Atmos Melody 18         1915       Cinematic Bang 4       1949       Atoms SEQ 1         1916       Cinematic Bang 5       1950       Atoms SEQ 2         1917       Cinematic Bang 6       1951       Atoms SEQ 4                                                                                                    | 1898 | Sun Strings        | 1932 | Atmos Melody 3     |
| 1901       Saw Sine       1935       Atmos Melody 6         1902       Saw 5th       1936       Atmos Melody 7         1903       Square OctaveMix       1937       Atmos Melody 8         1904       Siren Set       1938       Atmos Melody 9         1905       Cinematic Impact 1       1939       Atmos Melody 10         1906       Cinematic Impact 2       1940       Atmos Melody 11         1907       Cinematic Impact 3       1941       Atmos Melody 12         1908       Cinematic Impact 4       1942       Atmos Melody 13         1909       Cinematic Impact 5       1943       Atmos Melody 14         1910       Cinematic Impact 6       1944       Atmos Melody 15         1911       Cinematic Bang 1       1945       Atmos Melody 16         1912       Cinematic Bang 1       1946       Atmos Melody 17         1913       Cinematic Bang 2       1947       Atmos Melody 18         1914       Cinematic Bang 3       1948       Atmos Lead         1915       Cinematic Bang 4       1949       Atoms SEQ 1         1916       Cinematic Bang 5       1950       Atoms SEQ 3         1918       Cinematic Bang 7       1952       Atoms SEQ 4                                                                                                    | 1899 | Sweepers           | 1933 | Atmos Melody 4     |
| 1902       Saw 5th       1936       Atmos Melody 7         1903       Square OctaveMix       1937       Atmos Melody 8         1904       Siren Set       1938       Atmos Melody 9         1905       Cinematic Impact 1       1939       Atmos Melody 10         1906       Cinematic Impact 2       1940       Atmos Melody 11         1907       Cinematic Impact 3       1941       Atmos Melody 12         1908       Cinematic Impact 4       1942       Atmos Melody 13         1909       Cinematic Impact 5       1943       Atmos Melody 14         1910       Cinematic Impact 6       1944       Atmos Melody 15         1911       Cinematic Bang 1       1945       Atmos Melody 16         1912       Cinematic Bang 2       1947       Atmos Melody 17         1913       Cinematic Bang 2       1947       Atmos Melody 18         1914       Cinematic Bang 3       1948       Atmos Lead         1915       Cinematic Bang 4       1949       Atoms SEQ 1         1916       Cinematic Bang 5       1950       Atoms SEQ 3         1918       Cinematic Bang 6       1951       Atoms SEQ 4         1919       Cinematic Bang 8       1953       Atoms SEQ 6 <td>1900</td> <td>Triangle Lo-fi</td> <td>1934</td> <td>Atmos Melody 5</td>                                                      | 1900 | Triangle Lo-fi     | 1934 | Atmos Melody 5     |
| 1903       Square OctaveMix       1937       Atmos Melody 8         1904       Siren Set       1938       Atmos Melody 9         1905       Cinematic Impact 1       1939       Atmos Melody 10         1906       Cinematic Impact 2       1940       Atmos Melody 11         1907       Cinematic Impact 3       1941       Atmos Melody 12         1908       Cinematic Impact 4       1942       Atmos Melody 13         1909       Cinematic Impact 5       1943       Atmos Melody 14         1910       Cinematic Impact 6       1944       Atmos Melody 15         1911       Cinematic Bang 1       1945       Atmos Melody 16         1912       Cinematic Bang 2       1947       Atmos Melody 17         1913       Cinematic Bang 2       1947       Atmos Melody 18         1914       Cinematic Bang 3       1948       Atmos Lead         1915       Cinematic Bang 4       1949       Atoms SEQ 1         1916       Cinematic Bang 5       1950       Atoms SEQ 2         1917       Cinematic Bang 6       1951       Atoms SEQ 3         1918       Cinematic Bang 8       1953       Atoms SEQ 6         1920       Reverse Attack Set       1954       Atoms S                                                                                                    | 1901 | Saw Sine           | 1935 | Atmos Melody 6     |
| 1904       Siren Set       1938       Atmos Melody 9         1905       Cinematic Impact 1       1939       Atmos Melody 10         1906       Cinematic Impact 2       1940       Atmos Melody 11         1907       Cinematic Impact 3       1941       Atmos Melody 12         1908       Cinematic Impact 4       1942       Atmos Melody 13         1909       Cinematic Impact 5       1943       Atmos Melody 14         1910       Cinematic Impact 6       1944       Atmos Melody 15         1911       Cinematic Bang 1       1945       Atmos Melody 16         1912       Cinematic Bang 1       1946       Atmos Melody 17         1913       Cinematic Bang 2       1947       Atmos Melody 18         1914       Cinematic Bang 3       1948       Atmos Lead         1915       Cinematic Bang 4       1949       Atoms SEQ 1         1916       Cinematic Bang 5       1950       Atoms SEQ 2         1917       Cinematic Bang 6       1951       Atoms SEQ 4         1919       Cinematic Bang 8       1953       Atoms SEQ 6         1920       Reverse Attack Set       1954       Atoms SEQ 6                                                                                                    | 1902 | Saw 5th            | 1936 | Atmos Melody 7     |
| 1905       Cinematic Impact 1       1939       Atmos Melody 10         1906       Cinematic Impact 2       1940       Atmos Melody 11         1907       Cinematic Impact 3       1941       Atmos Melody 12         1908       Cinematic Impact 4       1942       Atmos Melody 13         1909       Cinematic Impact 5       1943       Atmos Melody 14         1910       Cinematic Impact 6       1944       Atmos Melody 15         1911       Cinematic Bang 1       1945       Atmos Melody 16         1912       Cinematic Bang 1       1946       Atmos Melody 17         1913       Cinematic Bang 2       1947       Atmos Melody 18         1914       Cinematic Bang 3       1948       Atmos Lead         1915       Cinematic Bang 4       1949       Atoms SEQ 1         1916       Cinematic Bang 5       1950       Atoms SEQ 2         1917       Cinematic Bang 6       1951       Atoms SEQ 3         1918       Cinematic Bang 8       1953       Atoms SEQ 5         1920       Reverse Attack Set       1954       Atoms SEQ 6                                                                                                    | 1903 | Square OctaveMix   | 1937 | Atmos Melody 8     |
| 1906 Cinematic Impact 2       1940 Atmos Melody 11         1907 Cinematic Impact 3       1941 Atmos Melody 12         1908 Cinematic Impact 4       1942 Atmos Melody 13         1909 Cinematic Impact 5       1943 Atmos Melody 14         1910 Cinematic Impact 6       1944 Atmos Melody 15         1911 Cinematic Impact 7       1945 Atmos Melody 16         1912 Cinematic Bang 1       1946 Atmos Melody 17         1913 Cinematic Bang 2       1947 Atmos Melody 18         1914 Cinematic Bang 3       1948 Atmos Lead         1915 Cinematic Bang 4       1949 Atoms SEQ 1         1916 Cinematic Bang 5       1950 Atoms SEQ 2         1917 Cinematic Bang 6       1951 Atoms SEQ 3         1918 Cinematic Bang 7       1952 Atoms SEQ 4         1919 Cinematic Bang 8       1953 Atoms SEQ 5         1920 Reverse Attack Set       1954 Atoms SEQ 6                                                                                                    | 1904 | Siren Set          | 1938 | Atmos Melody 9     |
| 1907 Cinematic Impact 3       1941 Atmos Melody 12         1908 Cinematic Impact 4       1942 Atmos Melody 13         1909 Cinematic Impact 5       1943 Atmos Melody 14         1910 Cinematic Impact 6       1944 Atmos Melody 15         1911 Cinematic Impact 7       1945 Atmos Melody 16         1912 Cinematic Bang 1       1946 Atmos Melody 17         1913 Cinematic Bang 2       1947 Atmos Melody 18         1914 Cinematic Bang 3       1948 Atmos Lead         1915 Cinematic Bang 4       1949 Atoms SEQ 1         1916 Cinematic Bang 5       1950 Atoms SEQ 2         1917 Cinematic Bang 6       1951 Atoms SEQ 3         1918 Cinematic Bang 7       1952 Atoms SEQ 4         1919 Cinematic Bang 8       1953 Atoms SEQ 5         1920 Reverse Attack Set       1954 Atoms SEQ 6                                                                                                    | 1905 | Cinematic Impact 1 | 1939 | Atmos Melody 10    |
| 1908 Cinematic Impact 4       1942 Atmos Melody 13         1909 Cinematic Impact 5       1943 Atmos Melody 14         1910 Cinematic Impact 6       1944 Atmos Melody 15         1911 Cinematic Impact 7       1945 Atmos Melody 16         1912 Cinematic Bang 1       1946 Atmos Melody 17         1913 Cinematic Bang 2       1947 Atmos Melody 18         1914 Cinematic Bang 3       1948 Atmos Lead         1915 Cinematic Bang 4       1949 Atoms SEQ 1         1916 Cinematic Bang 5       1950 Atoms SEQ 2         1917 Cinematic Bang 6       1951 Atoms SEQ 3         1918 Cinematic Bang 7       1952 Atoms SEQ 4         1919 Cinematic Bang 8       1953 Atoms SEQ 5         1920 Reverse Attack Set       1954 Atoms SEQ 6                                                                                                    | 1906 | Cinematic Impact 2 | 1940 | Atmos Melody 11    |
| 1909 Cinematic Impact 5       1943 Atmos Melody 14         1910 Cinematic Impact 6       1944 Atmos Melody 15         1911 Cinematic Impact 7       1945 Atmos Melody 16         1912 Cinematic Bang 1       1946 Atmos Melody 17         1913 Cinematic Bang 2       1947 Atmos Melody 18         1914 Cinematic Bang 3       1948 Atmos Lead         1915 Cinematic Bang 4       1949 Atoms SEQ 1         1916 Cinematic Bang 5       1950 Atoms SEQ 2         1917 Cinematic Bang 6       1951 Atoms SEQ 3         1918 Cinematic Bang 7       1952 Atoms SEQ 4         1919 Cinematic Bang 8       1953 Atoms SEQ 5         1920 Reverse Attack Set       1954 Atoms SEQ 6                                                                                                    | 1907 | Cinematic Impact 3 | 1941 | Atmos Melody 12    |
| 1910 Cinematic Impact 6       1944 Atmos Melody 15         1911 Cinematic Impact 7       1945 Atmos Melody 16         1912 Cinematic Bang 1       1946 Atmos Melody 17         1913 Cinematic Bang 2       1947 Atmos Melody 18         1914 Cinematic Bang 3       1948 Atmos Lead         1915 Cinematic Bang 4       1949 Atoms SEQ 1         1916 Cinematic Bang 5       1950 Atoms SEQ 2         1917 Cinematic Bang 6       1951 Atoms SEQ 3         1918 Cinematic Bang 7       1952 Atoms SEQ 4         1919 Cinematic Bang 8       1953 Atoms SEQ 5         1920 Reverse Attack Set       1954 Atoms SEQ 6                                                                                                    | 1908 | Cinematic Impact 4 | 1942 | Atmos Melody 13    |
| 1911 Cinematic Impact 7       1945 Atmos Melody 16         1912 Cinematic Bang 1       1946 Atmos Melody 17         1913 Cinematic Bang 2       1947 Atmos Melody 18         1914 Cinematic Bang 3       1948 Atmos Lead         1915 Cinematic Bang 4       1949 Atoms SEQ 1         1916 Cinematic Bang 5       1950 Atoms SEQ 2         1917 Cinematic Bang 6       1951 Atoms SEQ 3         1918 Cinematic Bang 7       1952 Atoms SEQ 4         1919 Cinematic Bang 8       1953 Atoms SEQ 5         1920 Reverse Attack Set       1954 Atoms SEQ 6                                                                                                    | 1909 | Cinematic Impact 5 | 1943 | Atmos Melody 14    |
| 1912 Cinematic Bang 1       1946 Atmos Melody 17         1913 Cinematic Bang 2       1947 Atmos Melody 18         1914 Cinematic Bang 3       1948 Atmos Lead         1915 Cinematic Bang 4       1949 Atoms SEQ 1         1916 Cinematic Bang 5       1950 Atoms SEQ 2         1917 Cinematic Bang 6       1951 Atoms SEQ 3         1918 Cinematic Bang 7       1952 Atoms SEQ 4         1919 Cinematic Bang 8       1953 Atoms SEQ 5         1920 Reverse Attack Set       1954 Atoms SEQ 6                                                                                                    | 1910 | Cinematic Impact 6 | 1944 | Atmos Melody 15    |
| 1913 Cinematic Bang 2       1947 Atmos Melody 18         1914 Cinematic Bang 3       1948 Atmos Lead         1915 Cinematic Bang 4       1949 Atoms SEQ 1         1916 Cinematic Bang 5       1950 Atoms SEQ 2         1917 Cinematic Bang 6       1951 Atoms SEQ 3         1918 Cinematic Bang 7       1952 Atoms SEQ 4         1919 Cinematic Bang 8       1953 Atoms SEQ 5         1920 Reverse Attack Set       1954 Atoms SEQ 6                                                                                                    | 1911 | Cinematic Impact 7 | 1945 | Atmos Melody 16    |
| 1914 Cinematic Bang 3       1948 Atmos Lead         1915 Cinematic Bang 4       1949 Atoms SEQ 1         1916 Cinematic Bang 5       1950 Atoms SEQ 2         1917 Cinematic Bang 6       1951 Atoms SEQ 3         1918 Cinematic Bang 7       1952 Atoms SEQ 4         1919 Cinematic Bang 8       1953 Atoms SEQ 5         1920 Reverse Attack Set       1954 Atoms SEQ 6                                                                                                    | 1912 | Cinematic Bang 1   | 1946 | Atmos Melody 17    |
| 1915 Cinematic Bang 4       1949 Atoms SEQ 1         1916 Cinematic Bang 5       1950 Atoms SEQ 2         1917 Cinematic Bang 6       1951 Atoms SEQ 3         1918 Cinematic Bang 7       1952 Atoms SEQ 4         1919 Cinematic Bang 8       1953 Atoms SEQ 5         1920 Reverse Attack Set       1954 Atoms SEQ 6                                                                                                    | 1913 | Cinematic Bang 2   | 1947 | Atmos Melody 18    |
| 1916 Cinematic Bang 5       1950 Atoms SEQ 2         1917 Cinematic Bang 6       1951 Atoms SEQ 3         1918 Cinematic Bang 7       1952 Atoms SEQ 4         1919 Cinematic Bang 8       1953 Atoms SEQ 5         1920 Reverse Attack Set       1954 Atoms SEQ 6                                                                                                    | 1914 | Cinematic Bang 3   | 1948 | Atmos Lead         |
| 1917 Cinematic Bang 6       1951 Atoms SEQ 3         1918 Cinematic Bang 7       1952 Atoms SEQ 4         1919 Cinematic Bang 8       1953 Atoms SEQ 5         1920 Reverse Attack Set       1954 Atoms SEQ 6                                                                                                    | 1915 | Cinematic Bang 4   | 1949 | Atoms SEQ 1        |
| 1918                                                                                                    | 1916 | Cinematic Bang 5   | 1950 | Atoms SEQ 2        |
| 1919 Cinematic Bang 8         1953 Atoms SEQ 5           1920 Reverse Attack Set         1954 Atoms SEQ 6                                                                                                    | 1917 | Cinematic Bang 6   | 1951 | Atoms SEQ 3        |
| 1920 Reverse Attack Set 1954 Atoms SEQ 6                                                                                                    | 1918 | Cinematic Bang 7   | 1952 | Atoms SEQ 4        |
|                                                                                                    | 1919 | Cinematic Bang 8   | 1953 | Atoms SEQ 5        |
| 1921 Bang Industry 1 1955 Harm Organ                                                                                                    | 1920 | Reverse Attack Set | 1954 | Atoms SEQ 6        |
|                                                                                                    | 1921 | Bang Industry 1    | 1955 | Harm Organ         |

| #                                       | Multisample       | #        | Multisample                 |
|-----------------------------------------|-------------------|----------|-----------------------------|
| 1956                                    | Brain Core        | 1984     | Down Sub 3                  |
| 1957                                    | Lava Grungy       | 1985     | Talk Show Set               |
| 1958                                    | Motor World       | 1986     | Quiz Show Set               |
| 1959                                    | Digi Boiling 1    | 1987     | Horror Set                  |
| 1960                                    | Digi Boiling 2    | 1988     | Invader Set                 |
| 1961                                    | Cave Window       | 1989     | Cartoon Set                 |
| 1962                                    | Darka             | 1990     | VideoGame Set               |
| 1963                                    | Flying Saucer     | 1991     | Weather Set                 |
| 1964                                    | Noize Impact 1    | 1992     | Water Set                   |
| 1965                                    | Noize Impact 2    | 1993     | Jungle Set                  |
| 1966                                    | Orchestra PA Hit  | 1993     |                             |
| 1967                                    | Blind Echo        | 1994     | Life Set  Clock Set         |
|                                         | -                 |          | -                           |
| 1968                                    | Formant Bass      | 1996     | SFX Catalog 1               |
| 1969                                    | KBass             | 1997     | SFX Catalog 2               |
| 1970                                    | RapBass           | 1998     | SFX Catalog 3               |
| 1971                                    | Snap Synth        | 1999     | SFX Catalog 4               |
| 1972                                    | Rock Falls Hit 1  | 2000     | SFX Catalog 5               |
| 1973                                    | Rock Falls Hit 2  | 2001     | SFX Cinematic               |
| 1974                                    | Rock Falls Hit 3a | 2002     | SFX Industry                |
| 1975                                    | Rock Falls Hit 3b | 2003     | SFX Life                    |
| 1976                                    | Rock Falls Hit 4  | 2004     | SFX Melody & Athmosphere    |
| 1977                                    | Rock Hit Short    | 2005     | SFX TV & Show               |
| 1978                                    | Rock Hit Long 1   | 2006     | Click 1 Sample              |
| 1979                                    | Rock Hit Long 2   | 2007     | Click 3 Samples             |
| 1980                                    | Guitar Shot       | 2008     | Click 7 Samples             |
| 1981                                    | Bass&Guitar Shot  |          |                             |
| 1982                                    | Down Sub 1        | * IT Acc | cordion courtesy by PSound. |
| 1983                                    | Down Sub 2        |          |                             |
| *************************************** |                   | •        |                             |

## Drum Samples

The following table contains all the Factory Drum Samples as they appear in the Sound Edit mode. DF: Drum Family.

| 0         BD Spn Sof 1 Room         BD         28         BD Grt A 5           1         BD Spn Sof 2 Room         BD         29         BD Grt A 6           2         BD Spn Sof 3 Room         BD         30         BD Grt A 7           3         BD Spn Sof 4 Room         BD         31         BD Grt A 8           4         BD Spn Sof 5 Room         BD         32         BD Grt B 1           5         BD Spn Sof 6 Room         BD         33         BD Grt B 2           6         BD Spn Sof 7 Room         BD         34         BD Grt B 3           7         BD Spn Sof 8 Room         BD         35         BD Grt B 4           8         BD Spn Son 1 Room         BD         36         BD Grt B 5           9         BD Spn Son 2 Room         BD         37         BD Grt B 6           10         BD Spn Son 3 Room         BD         39         BD Grt B 7           11         BD Spn Son 6 Room         BD         40         BD Rock 1           13         BD Spn Son 6 Room         BD         41         BD Rock 2           14         BD Spn Son 8 Room         BD         42         BD Rock 3           15         BD Spn Son 8 Room | BD<br>BD<br>BD<br>BD<br>BD<br>BD |
|----------------------------------------------------------------------------------------------------|----------------------------------|
| 2       BD Spn Sof 3 Room       BD       30       BD Grt A 7         3       BD Spn Sof 4 Room       BD       31       BD Grt A 8         4       BD Spn Sof 5 Room       BD       32       BD Grt B 1         5       BD Spn Sof 6 Room       BD       33       BD Grt B 2         6       BD Spn Sof 8 Room       BD       34       BD Grt B 3         7       BD Spn Sof 8 Room       BD       35       BD Grt B 4         8       BD Spn Son 1 Room       BD       36       BD Grt B 5         9       BD Spn Son 2 Room       BD       37       BD Grt B 6         10       BD Spn Son 3 Room       BD       38       BD Grt B 7         11       BD Spn Son 4 Room       BD       39       BD Grt B 8         12       BD Spn Son 5 Room       BD       40       BD Rock 1         13       BD Spn Son 6 Room       BD       41       BD Rock 2         14       BD Spn Son 7 Room       BD       42       BD Rock 3         15       BD Spn Son 8 Room       BD       43       BD Rock 4                                                                                                    | BD<br>BD<br>BD<br>BD             |
| 3       BD Spn Sof 4 Room       BD       31       BD Grt A 8         4       BD Spn Sof 5 Room       BD       32       BD Grt B 1         5       BD Spn Sof 6 Room       BD       33       BD Grt B 2         6       BD Spn Sof 7 Room       BD       34       BD Grt B 3         7       BD Spn Sof 8 Room       BD       35       BD Grt B 4         8       BD Spn Son 1 Room       BD       36       BD Grt B 5         9       BD Spn Son 2 Room       BD       37       BD Grt B 6         10       BD Spn Son 3 Room       BD       38       BD Grt B 7         11       BD Spn Son 4 Room       BD       39       BD Grt B 8         12       BD Spn Son 5 Room       BD       40       BD Rock 1         13       BD Spn Son 6 Room       BD       41       BD Rock 2         14       BD Spn Son 7 Room       BD       42       BD Rock 3         15       BD Spn Son 8 Room       BD       43       BD Rock 4                                                                                                    | BD<br>BD<br>BD                   |
| 4       BD Spn Sof 5 Room       BD       32       BD Grt B 1         5       BD Spn Sof 6 Room       BD       33       BD Grt B 2         6       BD Spn Sof 7 Room       BD       34       BD Grt B 3         7       BD Spn Sof 8 Room       BD       35       BD Grt B 4         8       BD Spn Son 1 Room       BD       36       BD Grt B 5         9       BD Spn Son 2 Room       BD       37       BD Grt B 6         10       BD Spn Son 3 Room       BD       38       BD Grt B 7         11       BD Spn Son 4 Room       BD       39       BD Grt B 8         12       BD Spn Son 5 Room       BD       40       BD Rock 1         13       BD Spn Son 6 Room       BD       41       BD Rock 2         14       BD Spn Son 7 Room       BD       42       BD Rock 3         15       BD Spn Son 8 Room       BD       43       BD Rock 4                                                                                                    | BD<br>BD                         |
| 5         BD Spn Sof 6 Room         BD         33         BD Grt B 2           6         BD Spn Sof 7 Room         BD         34         BD Grt B 3           7         BD Spn Sof 8 Room         BD         35         BD Grt B 4           8         BD Spn Son 1 Room         BD         36         BD Grt B 5           9         BD Spn Son 2 Room         BD         37         BD Grt B 6           10         BD Spn Son 3 Room         BD         38         BD Grt B 7           11         BD Spn Son 4 Room         BD         39         BD Grt B 8           12         BD Spn Son 5 Room         BD         40         BD Rock 1           13         BD Spn Son 6 Room         BD         41         BD Rock 2           14         BD Spn Son 7 Room         BD         42         BD Rock 3           15         BD Spn Son 8 Room         BD         43         BD Rock 4                                                                                                    | BD                               |
| 6       BD Spn Sof 7 Room       BD       34       BD Grt B 3         7       BD Spn Sof 8 Room       BD       35       BD Grt B 4         8       BD Spn Son 1 Room       BD       36       BD Grt B 5         9       BD Spn Son 2 Room       BD       37       BD Grt B 6         10       BD Spn Son 3 Room       BD       38       BD Grt B 7         11       BD Spn Son 4 Room       BD       39       BD Grt B 8         12       BD Spn Son 5 Room       BD       40       BD Rock 1         13       BD Spn Son 6 Room       BD       41       BD Rock 2         14       BD Spn Son 7 Room       BD       42       BD Rock 3         15       BD Spn Son 8 Room       BD       43       BD Rock 4                                                                                                    |                                  |
| 7         BD Spn Sof 8 Room         BD         35         BD Grt B 4           8         BD Spn Son 1 Room         BD         36         BD Grt B 5           9         BD Spn Son 2 Room         BD         37         BD Grt B 6           10         BD Spn Son 3 Room         BD         38         BD Grt B 7           11         BD Spn Son 4 Room         BD         39         BD Grt B 8           12         BD Spn Son 5 Room         BD         40         BD Rock 1           13         BD Spn Son 6 Room         BD         41         BD Rock 2           14         BD Spn Son 7 Room         BD         42         BD Rock 3           15         BD Spn Son 8 Room         BD         43         BD Rock 4                                                                                                    | BD                               |
| 8       BD Spn Son 1 Room       BD       36       BD Grt B 5         9       BD Spn Son 2 Room       BD       37       BD Grt B 6         10       BD Spn Son 3 Room       BD       38       BD Grt B 7         11       BD Spn Son 4 Room       BD       39       BD Grt B 8         12       BD Spn Son 5 Room       BD       40       BD Rock 1         13       BD Spn Son 6 Room       BD       41       BD Rock 2         14       BD Spn Son 7 Room       BD       42       BD Rock 3         15       BD Spn Son 8 Room       BD       43       BD Rock 4                                                                                                    | טט                               |
| 9         BD Spn Son 2 Room         BD         37         BD Grt B 6           10         BD Spn Son 3 Room         BD         38         BD Grt B 7           11         BD Spn Son 4 Room         BD         39         BD Grt B 8           12         BD Spn Son 5 Room         BD         40         BD Rock 1           13         BD Spn Son 6 Room         BD         41         BD Rock 2           14         BD Spn Son 7 Room         BD         42         BD Rock 3           15         BD Spn Son 8 Room         BD         43         BD Rock 4                                                                                                    | BD                               |
| 10       BD Spn Son 3 Room       BD       38       BD Grt B 7         11       BD Spn Son 4 Room       BD       39       BD Grt B 8         12       BD Spn Son 5 Room       BD       40       BD Rock 1         13       BD Spn Son 6 Room       BD       41       BD Rock 2         14       BD Spn Son 7 Room       BD       42       BD Rock 3         15       BD Spn Son 8 Room       BD       43       BD Rock 4                                                                                                    | BD                               |
| 11       BD Spn Son 4 Room       BD       39       BD Grt B 8         12       BD Spn Son 5 Room       BD       40       BD Rock 1         13       BD Spn Son 6 Room       BD       41       BD Rock 2         14       BD Spn Son 7 Room       BD       42       BD Rock 3         15       BD Spn Son 8 Room       BD       43       BD Rock 4                                                                                                    | BD                               |
| 12       BD Spn Son 5 Room       BD       40       BD Rock 1         13       BD Spn Son 6 Room       BD       41       BD Rock 2         14       BD Spn Son 7 Room       BD       42       BD Rock 3         15       BD Spn Son 8 Room       BD       43       BD Rock 4                                                                                                    | BD                               |
| 13         BD Spn Son 6 Room         BD         41         BD Rock 2           14         BD Spn Son 7 Room         BD         42         BD Rock 3           15         BD Spn Son 8 Room         BD         43         BD Rock 4                                                                                                    | BD                               |
| 14     BD Spn Son 7 Room     BD     42     BD Rock 3       15     BD Spn Son 8 Room     BD     43     BD Rock 4                                                                                                    | BD                               |
| 15 BD Spn Son 8 Room BD 43 BD Rock 4                                                                                                    | BD                               |
| I .                                                                                                    | BD                               |
| 16 PD DW Pop 1 PD 44 PD Pock 5                                                                                                    | BD                               |
| 10 BD DW FOD 1 BD 44 BD ROCK 3                                                                                                    | BD                               |
| 17 BD DW Pop 2 BD 45 BD Rock 6                                                                                                    | BD                               |
| 18 BD DW Pop 3 BD 46 BD Rock 7                                                                                                    | BD                               |
| 19 BD DW Pop 4 BD 47 BD Rock 8                                                                                                    | BD                               |
| 20 BD DW Pop 5 BD 48 BD 1 Studio 1                                                                                                    | BD                               |
| 21 BD DW Pop 6 BD 49 BD 1 Studio 2                                                                                                    | BD                               |
| 22 BD DW Pop 7 BD 50 BD 1 Studio 3                                                                                                    | BD                               |
| 23 BD DW Pop 8 BD 51 BD 1 Studio 4                                                                                                    | BD                               |
| 24 BD Grt A 1 BD 52 BD 1 Studio 5                                                                                                    | BD                               |
| 25 BD Grt A 2 BD 53 BD 1 Studio 7                                                                                                    | BD                               |
| 26 BD Grt A 3 BD 54 BD 1 Studio 8                                                                                                    | BD                               |
| 27 BD Grt A 4 BD 55 BD 2 Studio 1                                                                                                    | BD                               |

| #  | Drum Sample     | DF | #       | Drum Sample           | DF |
|----|-----------------|----|---------|-----------------------|----|
| 56 | BD 2 Studio 2   | BD | <br>90  | BD 22 Inch Std6       | BD |
| 57 | BD 2 Studio 3   | BD | 91      | BD 24x14 p            | BD |
| 58 | BD 2 Studio 4   | BD | <br>92  | BD 24x14 mf           | BD |
| 59 | BD 2 Studio 5   | BD | 93      | BD 24x14 f            | BD |
| 60 | BD 2 Studio 6   | BD | <br>94  | BD 24x14 f GM         | BD |
| 61 | BD 2 Studio 7   | BD | 95      | BD 24 inch Open p     | BD |
| 62 | BD 2 Studio 8   | BD | <br>96  | BD 24 inch Open mf    | BD |
| 63 | BD Chamber 1    | BD | 97      | BD 24 inch Open f     | BD |
| 64 | BD Chamber 2    | BD | <br>98  | BD 26 inch Open p     | BD |
| 65 | BD Chamber 3    | BD | 99      | BD 26 inch Open mf    | BD |
| 66 | BD Chamber 4    | BD | <br>100 | BD 26 inch Open f     | BD |
| 67 | BD Chamber 5    | BD | 101     | BD 26 inch Open ff    | BD |
| 68 | BD Chamber 6    | BD | <br>102 | BD 26 inch Open ff GM | BD |
| 69 | BD Live 1       | BD | 103     | BD 26 inch Std p      | BD |
| 70 | BD Live 2       | BD | <br>104 | BD 26 inch Std mf     | BD |
| 71 | BD Live 3       | BD | 105     | BD 26 inch Std f      | BD |
| 72 | BD Live 4       | BD | <br>106 | BD 26 inch Std ff     | BD |
| 73 | BD Live 5       | BD | 107     | BD Natural1 p         | BD |
| 74 | BD Live 6       | BD | <br>108 | BD Natural1 mf        | BD |
| 75 | BD Funk 1       | BD | 109     | BD Natural1 f         | BD |
| 76 | BD Funk 2       | BD | <br>110 | BD Natural2 p         | BD |
| 77 | BD Funk 3       | BD | 111     | BD Natural2 mf        | BD |
| 78 | BD Funk 4       | BD | <br>112 | BD Natural2 f         | BD |
| 79 | BD Funk 5       | BD | 113     | BD Natural2 ff        | BD |
| 80 | BD Funk 6       | BD | <br>114 | BD Pop1               | BD |
| 81 | BD Plate 1      | BD | <br>115 | BD Pop2               | BD |
| 82 | BD Plate 2      | BD | <br>116 | BD Pop3 p             | BD |
| 83 | BD Plate 3      | BD | 117     | BD Pop3 f             | BD |
| 84 | BD Plate 4      | BD | <br>118 | BD Pop4 p             | BD |
| 85 | BD 22 Inch Std1 | BD | 119     | BD Pop4 f             | BD |
| 86 | BD 22 Inch Std2 | BD | <br>120 | BD Pop5               | BD |
| 87 | BD 22 Inch Std3 | BD | 121     | BD Acoustic1 p        | BD |
| 88 | BD 22 Inch Std4 | BD | <br>122 | BD Acoustic1 mf       | BD |
| 89 | BD 22 Inch Std5 | BD | 123     | BD Acoustic1 f        | BD |
|    |                 |    |         |                       |    |

| #   | Drum Sample        | DF | #   | Drum Sample         | DF |
|-----|--------------------|----|-----|---------------------|----|
| 124 | BD Acoustic2 mf    | BD | 158 | BD Jazz OP8         | BD |
| 125 | BD Acoustic2 mf GM | BD | 159 | BD Jazz OPW1        | BD |
| 126 | BD Acoustic2 f     | BD | 160 | BD Jazz OPW2        | BD |
| 127 | BD Acoustic2 f GM  | BD | 161 | BD Jazz OPW3        | BD |
| 128 | BD open p          | BD | 162 | BD Jazz OPW4        | BD |
| 129 | BD open mf         | BD | 163 | BD Jazz OPW5        | BD |
| 130 | BD open f          | BD | 164 | BD Jazz OPW6        | BD |
| 131 | BD Peak            | BD | 165 | BD Jazz OPW7        | BD |
| 132 | BD Dry1            | BD | 166 | BD Jazz OPW8        | BD |
| 133 | BD Dry2            | BD | 167 | BD Jazz Hi 1        | BD |
| 134 | BD Dry3            | BD | 168 | BD Jazz Hi 2        | BD |
| 135 | BD Normal          | BD | 169 | BD Jazz Hi 3        | BD |
| 136 | BD SoftRoom        | BD | 170 | BD Jazz Hi 4        | BD |
| 137 | BD Pillow          | BD | 171 | BD Jazz Hi 5        | BD |
| 138 | BD Woofer          | BD | 172 | BD Jazz Hi 6        | BD |
| 139 | BD MondoKill       | BD | 173 | BD Jazz Hi 7        | BD |
| 140 | BD Terminator      | BD | 174 | BD Jazz Hi 8        | BD |
| 141 | BD Tubby           | BD | 175 | BD Jazz Low 1       | BD |
| 142 | BD Gated           | BD | 176 | BD Jazz Low 2       | BD |
| 143 | BD Tight           | BD | 177 | BD Jazz Low 3       | BD |
| 144 | BD Squash          | BD | 178 | BD Jazz Low 4       | BD |
| 145 | BD Soul1           | BD | 179 | BD Jazz Low 5       | BD |
| 146 | BD Soul2           | BD | 180 | BD Jazz Low 6       | BD |
| 147 | BD Soul3 dist      | BD | 181 | BD Jazz Low 7       | BD |
| 148 | BD Soul4 noise     | BD | 182 | BD Jazz Low 8       | BD |
| 149 | BD Soul5 Long      | BD | 183 | BD Jazz open p      | BD |
| 150 | BD Soul6           | BD | 184 | BD Jazz open f      | BD |
| 151 | BD Jazz OP1        | BD | 185 | BD Jazz wire open p | BD |
| 152 | BD Jazz OP2        | BD | 186 | BD Jazz wire open f | BD |
| 153 | BD Jazz OP3        | BD | 187 | BD Jazz             | BD |
| 154 | BD Jazz OP4        | BD | 188 | BD Jazz GM          | BD |
| 155 | BD Jazz OP5        | BD | 189 | BD async 1          | BD |
| 156 | BD Jazz OP6        | BD | 190 | BD async 2          | BD |
| 157 | BD Jazz OP7        | BD | 191 | BD async 3          | BD |

| #   | Drum Sample        | DF |     | #   | Drum Sample       | DF |
|-----|--------------------|----|-----|-----|-------------------|----|
| 192 | BD async 4         | BD |     | 226 | BD ET HipHop 3    | BD |
| 193 | BD Satur 1         | BD |     | 227 | BD ET House A 1   | BD |
| 194 | BD Satur 2         | BD |     | 228 | BD ET House A 2   | BD |
| 195 | BD Satur 3         | BD |     | 229 | BD ET House A 3   | BD |
| 196 | BD Elektro         | BD |     | 230 | BD ET House B1    | BD |
| 197 | BD HipHop1         | BD |     | 231 | BD ET House B 2   | BD |
| 198 | BD HipHop2         | BD |     | 232 | BD ET House B 3   | BD |
| 199 | BD IDM 1           | BD |     | 233 | BD ET Gliss Up 1  | BD |
| 200 | BD IDM 2           | BD |     | 234 | BD ET Gliss Up 2  | BD |
| 201 | BD Tribal 1        | BD |     | 235 | BD ET Gliss Up 3  | BD |
| 202 | BD Tribal 2        | BD |     | 236 | BD ET Minimal A 1 | BD |
| 203 | BD Thunder bright  | BD |     | 237 | BD ET Minimal A 2 | BD |
| 204 | BD Thunder dark    | BD |     | 238 | BD ET Minimal A 3 | BD |
| 205 | BD Analog          | BD |     | 239 | BD ET Minimal B 1 | BD |
| 206 | BD MS20 A 1        | BD |     | 240 | BD ET Minimal B 2 | BD |
| 207 | BD MS20 A 2        | BD |     | 241 | BD ET Minimal B 3 | BD |
| 208 | BD MS20 A 3        | BD |     | 242 | BD Dance1         | BD |
| 209 | BD MS20 A 4        | BD |     | 243 | BD Dance2         | BD |
| 210 | BD MS20 A 5        | BD |     | 244 | BD Dance3         | BD |
| 211 | BD MS20 A 6        | BD |     | 245 | BD House1         | BD |
| 212 | BD MS20 B1         | BD |     | 246 | BD House2         | BD |
| 213 | BD MS20 B 2        | BD |     | 247 | BD House3         | BD |
| 214 | BD MS20 B 3        | BD |     | 248 | BD House4         | BD |
| 215 | BD MS20 C 1        | BD |     | 249 | BD House5         | BD |
| 216 | BD MS20 C 2        | BD |     | 250 | BD Liquid         | BD |
| 217 | BD MS20 C 3        | BD |     | 251 | BD Techno1        | BD |
| 218 | BD MS20 D          | BD |     | 252 | BD Techno2        | BD |
| 219 | BD MS20 Gliss Down | BD |     | 253 | BD Hip1           | BD |
| 220 | BD ET Down         | BD |     | 254 | BD Hip2           | BD |
| 221 | BD ET DubStep 1    | BD |     | 255 | BD Hip3           | BD |
| 222 | BD ET DubStep 2    | BD | , . | 256 | BD Hip4           | BD |
| 223 | BD ET DubStep 3    | BD |     | 257 | BD Kick1          | BD |
| 224 | BD ET HipHop 1     | BD |     | 258 | BD Kick2          | BD |
| 225 | BD ET HipHop 2     | BD |     | 259 | BD Electro        | BD |
|     |                    |    |     |     |                   |    |

| #                                       | Drum Sample         | DF | #       | Drum Sample | DF                                      |
|-----------------------------------------|---------------------|----|---------|-------------|-----------------------------------------|
| 260                                     | BD Ambient          | BD | <br>294 | Timpani     | BD                                      |
| 261                                     | BD Ambient Crackle  | BD | 295     | SD DW Pop 1 | SD                                      |
| 262                                     | BD Ambient Rocker   | BD | <br>296 | SD DW Pop 2 | SD                                      |
| 263                                     | BD Pop              | BD | 297     | SD DW Pop 3 | SD                                      |
| 264                                     | BD Deep             | BD | <br>298 | SD DW Pop 4 | SD                                      |
| 265                                     | BD Deep GM          | BD | 299     | SD DW Pop 5 | SD                                      |
| 266                                     | BD Klanger          | BD | <br>300 | SD DW Pop 6 | SD                                      |
| 267                                     | BD Electribe01      | BD | 301     | SD DW Pop 7 | SD                                      |
| 268                                     | BD Electribe02      | BD | 302     | SD DW Pop 8 | SD                                      |
| 269                                     | BD Electribe03      | BD | 303     | SD Brady 1  | SD                                      |
| 270                                     | BD Electribe04      | BD | <br>304 | SD Brady 2  | SD                                      |
| 271                                     | BD Electribe05      | BD | 305     | SD Brady 3  | SD                                      |
| 272                                     | BD Electribe06      | BD | <br>306 | SD Brady 4  | SD                                      |
| 273                                     | BD Electribe07      | BD | 307     | SD Brady 5  | SD                                      |
| 274                                     | BD Electribe08      | BD | 308     | SD Brady 6  | SD                                      |
| 275                                     | BD Electribe09      | BD | 309     | SD Brady 7  | SD                                      |
| 276                                     | BD Electribe10      | BD | <br>310 | SD Brady 8  | SD                                      |
| 277                                     | BD Electribe11      | BD | 311     | SD Ldw A1   | SD                                      |
| 278                                     | BD Electribe12      | BD | 312     | SD Ldw A 2  | SD                                      |
| 279                                     | BD Electribe13      | BD | 313     | SD Ldw A 3  | SD                                      |
| 280                                     | BD Electribe14      | BD | <br>314 | SD Ldw A 4  | SD                                      |
| 281                                     | BD Electribe15      | BD | 315     | SD Ldw A 5  | SD                                      |
| 282                                     | BD Electribe16      | BD | 316     | SD Ldw A 6  | SD                                      |
| 283                                     | BD Electribe17      | BD | 317     | SD Ldw A 7  | SD                                      |
| 284                                     | BD Syn1             | BD | 318     | SD Ldw A 8  | SD                                      |
| 285                                     | BD Syn2             | BD | 319     | SD Ldw B1   | SD                                      |
| 286                                     | BD Syn3             | BD | <br>320 | SD Ldw B 2  | SD                                      |
| 287                                     | BD Syn4             | BD | 321     | SD Ldw B 3  | SD                                      |
| 288                                     | BD Buzz             | BD | <br>322 | SD Ldw B 4  | SD                                      |
| 289                                     | BD Orchestra Open p | BD | 323     | SD Ldw B 5  | SD                                      |
| 290                                     | BD Orchestra Open f | BD | 324     | SD Ldw B 6  | SD                                      |
| 291                                     | BD Orchestra muted  | BD | 325     | SD Ldw B 7  | SD                                      |
| 292                                     | BD Orchestra        | BD | 326     | SD Ldw B 8  | SD                                      |
| 293                                     | BD Orchestra GM     | BD | 327     | SD Alc A 1  | SD                                      |
| *************************************** |                     |    |         |             | ••••••••••••••••••••••••••••••••••••••• |

| #   | Drum Sample | DF |     | #   | Drum Sample | DF |
|-----|-------------|----|-----|-----|-------------|----|
| 328 | SD Alc A 2  | SD | E I | 363 | SD D1 5     | SD |
| 329 | SD Alc A 3  | SD |     | 364 | SD D1 6     | SD |
| 330 | SD Alc A 4  | SD |     | 365 | SD D21      | SD |
| 331 | SD Alc A 5  | SD |     | 366 | SD D2 2     | SD |
| 332 | SD Alc A 6  | SD |     | 367 | SD D2 3     | SD |
| 333 | SD Alc A 7  | SD |     | 368 | SD D2 4     | SD |
| 334 | SD Alc A 8  | SD |     | 369 | SD D2 5     | SD |
| 336 | SD Alc B 2  | SD |     | 370 | SD D2 6     | SD |
| 337 | SD Alc B 3  | SD |     | 371 | SD P11      | SD |
| 338 | SD Alc B 4  | SD |     | 372 | SD P1 2     | SD |
| 339 | SD Alc B 5  | SD |     | 373 | SD P1 3     | SD |
| 340 | SD Alc B 6  | SD |     | 374 | SD P1 4     | SD |
| 341 | SD Alc B 7  | SD |     | 375 | SD P1 5     | SD |
| 342 | SD Alc B 8  | SD |     | 376 | SD P1 6     | SD |
| 343 | SD Rock A 1 | SD |     | 377 | SD P21      | SD |
| 344 | SD Rock A 2 | SD |     | 378 | SD P2 2     | SD |
| 345 | SD Rock A 3 | SD |     | 379 | SD P2 3     | SD |
| 346 | SD Rock A 4 | SD |     | 380 | SD P2 4     | SD |
| 347 | SD Rock A 5 | SD |     | 381 | SD P2 5     | SD |
| 348 | SD Rock A 6 | SD |     | 382 | SD P2 6     | SD |
| 349 | SD Rock A 7 | SD |     | 383 | SD S11      | SD |
| 350 | SD Rock A 8 | SD |     | 384 | SD S1 2     | SD |
| 351 | SD Rock B1  | SD |     | 385 | SD S1 3     | SD |
| 352 | SD Rock B 2 | SD |     | 386 | SD S1 4     | SD |
| 353 | SD Rock B 3 | SD |     | 387 | SD S1 5     | SD |
| 354 | SD Rock B 4 | SD |     | 388 | SD S1 6     | SD |
| 355 | SD Rock B 5 | SD |     | 389 | SD S21      | SD |
| 356 | SD Rock B 6 | SD |     | 390 | SD S2 2     | SD |
| 357 | SD Rock B 7 | SD |     | 391 | SD S2 3     | SD |
| 358 | SD Rock B 8 | SD |     | 392 | SD S2 4     | SD |
| 359 | SD D11      | SD |     | 393 | SD S2 5     | SD |
| 360 | SD D1 2     | SD |     | 394 | SD S2 6     | SD |
| 361 | SD D1 3     | SD |     | 395 | SD Y11      | SD |
| 362 | SD D1 4     | SD |     | 396 | SD Y1 2     | SD |

| #   | Drum Sample    | DF |   | #   | Drum Sample           | DF |
|-----|----------------|----|---|-----|-----------------------|----|
| 397 | SD Y1 3        | SD |   | 431 | SD Crv+Rim mf         | SD |
| 398 | SD Y1 4        | SD | · | 432 | SD Crv+Rim f          | SD |
| 399 | SD Y1 5        | SD |   | 433 | SD CrvOpen pp         | SD |
| 400 | SD Y1 6        | SD |   | 434 | SD CrvOpen p          | SD |
| 401 | SD Y21         | SD |   | 435 | SD CrvOpen mf         | SD |
| 402 | SD Y2 2        | SD |   | 436 | SD CrvOpen f          | SD |
| 403 | SD Y2 3        | SD |   | 437 | SD CrvOpRim pp        | SD |
| 404 | SD Y2 4        | SD |   | 438 | SD CrvOpRim p         | SD |
| 405 | SD Y2 5        | SD |   | 439 | SD CrvOpRim mf        | SD |
| 406 | SD Y2 6        | SD |   | 440 | SD CrvOpRim f         | SD |
| 407 | SD Plate 1     | SD |   | 441 | SD Crv Roll p         | SD |
| 408 | SD Plate 2     | SD |   | 442 | SD Crv Roll mf        | SD |
| 409 | SD Plate Ghost | SD |   | 443 | SD Crv Roll f         | SD |
| 410 | SD Plate Rim   | SD |   | 444 | SD Crv Stage p        | SD |
| 411 | SD 1 Studio 1  | SD |   | 445 | SD Crv Stage mf       | SD |
| 412 | SD 1 Studio 2  | SD |   | 446 | SD Crv Stage f        | SD |
| 413 | SD 1 Studio 3  | SD |   | 447 | SD Crv+Rim Stage p    | SD |
| 414 | SD 1 Studio 4  | SD |   | 448 | SD Crv+Rim Stage mf   | SD |
| 415 | SD 1 Studio 5  | SD |   | 449 | SD Crv+Rim Stage f    | SD |
| 416 | SD 1 Studio 6  | SD |   | 450 | SD Crv Open Stage pp  | SD |
| 417 | SD 1 Studio 7  | SD |   | 451 | SD Crv Open Stage p   | SD |
| 418 | SD 1 Studio 8  | SD |   | 452 | SD Crv Open Stage mf  | SD |
| 419 | SD 2 Studio 1  | SD |   | 453 | SD Crv Open Stage f   | SD |
| 420 | SD 2 Studio 2  | SD |   | 454 | SD Crv OpRim Stage pp | SD |
| 421 | SD 2 Studio 3  | SD |   | 455 | SD Crv OpRim Stage p  | SD |
| 422 | SD 2 Studio 4  | SD |   | 456 | SD Crv OpRim Stage mf | SD |
| 423 | SD 2 Studio 5  | SD |   | 457 | SD Crv OpRim Stage f  | SD |
| 424 | SD 2 Studio 6  | SD |   | 458 | SD Crv Gate1 p        | SD |
| 425 | SD 2 Studio 7  | SD |   | 459 | SD Crv Gate1 mf       | SD |
| 426 | SD 2 Studio 8  | SD |   | 460 | SD Crv Gate1 f        | SD |
| 427 | SD Crv p       | SD |   | 461 | SD Crv+Rim Gate1 p    | SD |
| 428 | SD Crv mf      | SD |   | 462 | SD Crv+Rim Gate1 mf   | SD |
| 429 | SD Crv f       | SD |   | 463 | SD Crv+Rim Gate1 f    | SD |
| 430 | SD Crv+Rim p   | SD |   | 464 | SD Crv OpRim Gate1 pp | SD |
|     |                |    |   |     |                       |    |

| #   | Drum Sample           | DF | #       | Drum Sample          | DF |
|-----|-----------------------|----|---------|----------------------|----|
| 465 | SD Crv OpRim Gate1 p  | SD | <br>499 | SD LdwBB1A CI1       | SD |
| 466 | SD Crv OpRim Gate1 mf | SD | 500     | SD LdwBB1A CI2       | SD |
| 467 | SD Crv OpRim Gate1 f  | SD | 501     | SD LdwBB1A CI3       | SD |
| 468 | SD Crv Roll Gate1 p   | SD | 502     | SD LdwBB1A CI4       | SD |
| 469 | SD Crv Roll Gate1 mf  | SD | 503     | SD LdwBB1A OpRim1    | SD |
| 470 | SD Crv Roll Gate1 f   | SD | 504     | SD LdwBB1A OpRim2    | SD |
| 471 | SD Crv Gate2 p        | SD | 505     | SD LdwBB1A OpRim3    | SD |
| 472 | SD Crv Gate2 mf       | SD | 506     | SD LdwBB1A OpRim4    | SD |
| 473 | SD Crv Gate2 f        | SD | 507     | SD LdwBB1A Roll1     | SD |
| 474 | SD Crv+Rim Gate2 p    | SD | 508     | SD LdwBB1A Roll2     | SD |
| 475 | SD Crv+Rim Gate2 mf   | SD | 509     | SD LdwBB1A Roll3     | SD |
| 476 | SD Crv+Rim Gate2 f    | SD | 510     | SD LdwBB1B Op1       | SD |
| 477 | SD Crv Roll Gate2 p   | SD | 511     | SD LdwBB1B Op2       | SD |
| 478 | SD Crv Roll Gate2 mf  | SD | 512     | SD LdwBB1B Op3       | SD |
| 479 | SD Crv Roll Gate2 f   | SD | 513     | SD LdwBB1B Op4       | SD |
| 480 | SD Crv+Rim Plate p    | SD | 514     | SD LdwBB1B OpRim1    | SD |
| 481 | SD Crv+Rim Plate mf   | SD | <br>515 | SD LdwBB1B OpRim2    | SD |
| 482 | SD Crv+Rim Plate f    | SD | 516     | SD LdwBB1B OpRim3    | SD |
| 483 | SD Crv Open Plate pp  | SD | 517     | SD LdwBB1B OpRim4    | SD |
| 484 | SD Crv Open Plate p   | SD | 518     | SD LdwBB2 OpRim1     | SD |
| 485 | SD Crv Open Plate mf  | SD | 519     | SD LdwBB2 OpRim2     | SD |
| 486 | SD Crv Open Plate f   | SD | 520     | SD LdwBB2 Std1       | SD |
| 487 | SD Crv OpRim Plate pp | SD | 521     | SD LdwBB2 Std2       | SD |
| 488 | SD Crv OpRim Plate p  | SD | 522     | SD LdwBB2 Std3       | SD |
| 489 | SD Crv OpRim Plate mf | SD | 523     | SD LdwBB2 Roll1      | SD |
| 490 | SD Crv OpRim Plate f  | SD | 524     | SD LdwBB2 Roll2      | SD |
| 491 | SD Crv Open Room pp   | SD | <br>525 | SD LdwBB2 Roll3      | SD |
| 492 | SD Crv Open Room p    | SD | 526     | SD LdwBB2 Roll4      | SD |
| 493 | SD Crv Open Room mf   | SD | 527     | SD LdwSup Std p      | SD |
| 494 | SD Crv Open Room f    | SD | 528     | SD LdwSup Std mf     | SD |
| 495 | SD Crv OpRim Room pp  | SD | 529     | SD LdwSup Std f      | SD |
| 496 | SD Crv OpRim Room p   | SD | 530     | SD LdwSup Std+Rim p  | SD |
| 497 | SD Crv OpRim Room mf  | SD | 531     | SD LdwSup Std+Rim mf | SD |
| 498 | SD Crv OpRim Room f   | SD | 532     | SD LdwSup Std+Rim f  | SD |
|     | -                     |    |         |                      |    |

|     | Davin Comple           | P.F. | щ       | Davim Comple       | D.F. |
|-----|------------------------|------|---------|--------------------|------|
| #   | Drum Sample            | DF   | #       | Drum Sample        | DF   |
| 533 | SD LdwSup Std Gate p   | SD   | 567     | SD Spr Std f       | SD   |
| 534 | SD LdwSup Std Gate mf  | SD   | <br>568 | SD Spr StdRim p    | SD   |
| 535 | SD LdwSup Std Gate f   | SD   | <br>569 | SD Spr StdRim mf   | SD   |
| 536 | SD LdwSup S+R Gate p   | SD   | <br>570 | SD Spr StdRim f    | SD   |
| 537 | SD LdwSup S+R Gate mf  | SD   | <br>571 | SD Spr Open p      | SD   |
| 538 | SD LdwSup S+R Gate f   | SD   | <br>572 | SD Spr Open mf     | SD   |
| 539 | SD LdwSup Std Room p   | SD   | <br>573 | SD Spr Open f      | SD   |
| 540 | SD LdwSup Std Room mf  | SD   | <br>574 | SD Spr Open ff     | SD   |
| 541 | SD LdwSup Std Room f   | SD   | <br>575 | SD Spr OpRim p     | SD   |
| 542 | SD LdwSup S+R Room p   | SD   | <br>576 | SD Spr OpRim mf    | SD   |
| 543 | SD LdwSup S+R Room mf  | SD   | <br>577 | SD Spr OpRim f     | SD   |
| 544 | SD LdwSup S+R Room f   | SD   | <br>578 | SD Spr OpRim ff    | SD   |
| 545 | SD LdwVintage Std p    | SD   | <br>579 | SD Spr Roll p      | SD   |
| 546 | SD LdwVintage Std mf   | SD   | <br>580 | SD Spr Roll mf     | SD   |
| 547 | SD LdwVintage Std f    | SD   | <br>581 | SD P.E. Std p      | SD   |
| 548 | SD LdwVintage Std ff   | SD   | <br>582 | SD P.E. Std mf     | SD   |
| 549 | SD LdwVintage S+Rim p  | SD   | <br>583 | SD P.E. Std f      | SD   |
| 550 | SD LdwVintage S+Rim mf | SD   | <br>584 | SD P.E. Std+Rim p  | SD   |
| 551 | SD LdwVintage S+Rim f  | SD   | <br>585 | SD P.E. Std+Rim mf | SD   |
| 552 | SD Ldw Roll p          | SD   | 586     | SD P.E. Std+Rim f  | SD   |
| 553 | SD Ldw Roll mf         | SD   | <br>587 | SD P.E. Open p     | SD   |
| 554 | SD Ldw Roll f          | SD   | <br>588 | SD P.E. Open mf    | SD   |
| 555 | SD LdwVint Room p      | SD   | <br>589 | SD P.E. Open f     | SD   |
| 556 | SD LdwVint Room mf     | SD   | 590     | SD P.E. OpRim mf   | SD   |
| 557 | SD LdwVint Room f      | SD   | 591     | SD P.E. OpRim f    | SD   |
| 558 | SD LdwVint Room ff     | SD   | 592     | SD P.E. Roll mf    | SD   |
| 559 | SD LdwVint room S+R p  | SD   | <br>593 | SD P.E. Roll f     | SD   |
| 560 | SD LdwVint room S+R mf | SD   | 594     | SD Natural p       | SD   |
| 561 | SD LdwVint room S+R f  | SD   | <br>595 | SD Natural mf      | SD   |
| 562 | SD Ldw Roll room p     | SD   | 596     | SD Natural f       | SD   |
| 563 | SD Ldw Roll room mf    | SD   | <br>597 | SD Natural Rim p   | SD   |
| 564 | SD Ldw Roll room f     | SD   | 598     | SD Natural Rim mf  | SD   |
| 565 | SD Spr Std p           | SD   | <br>599 | SD Natural Rim f   | SD   |
| 566 | SD Spr Std mf          | SD   | 600     | SD Dry center1     | SD   |
|     |                        |      | <br>    |                    |      |

| #   | Drum Sample        | DF | #   | Drum Sample    | DF |
|-----|--------------------|----|-----|----------------|----|
| 601 | SD Dry center2     | SD | 635 | SD Piccolo1 p  | SD |
| 602 | SD Dry center3     | SD | 636 | SD Piccolo1 mf | SD |
| 603 | SD Dry Rim1        | SD | 637 | SD Piccolo1 f  | SD |
| 604 | SD Dry Rim2        | SD | 638 | SD Piccolo2 pp | SD |
| 605 | SD Dry Rim3        | SD | 639 | SD Piccolo2 p  | SD |
| 606 | SD Dry Roll        | SD | 640 | SD Piccolo2 mf | SD |
| 607 | SD Pop1 p          | SD | 641 | SD Piccolo2 f  | SD |
| 608 | SD Pop1 p GM       | SD | 642 | SD Solid1 p    | SD |
| 609 | SD Pop1 mf         | SD | 643 | SD Solid1 mf   | SD |
| 610 | SD Pop1 mf GM      | SD | 644 | SD Solid1 f    | SD |
| 611 | SD Pop1 f          | SD | 645 | SD Solid2 p    | SD |
| 612 | SD Pop1 f GM       | SD | 646 | SD Solid2 mf   | SD |
| 613 | SD Pop1 +Rim mf    | SD | 647 | SD Solid2 f    | SD |
| 614 | SD Pop1 +Rim mf GM | SD | 648 | SD Maple1 pp   | SD |
| 615 | SD Pop1 +Rim f     | SD | 649 | SD Maple1 p    | SD |
| 616 | SD Pop1 +Rim f GM  | SD | 650 | SD Maple1 mp   | SD |
| 617 | SD Pop2 p          | SD | 651 | SD Maple1 mf   | SD |
| 618 | SD Pop2 mf         | SD | 652 | SD Maple1 f    | SD |
| 619 | SD Pop2 f          | SD | 653 | SD Maple1 ff   | SD |
| 620 | SD Pop2 ff         | SD | 654 | SD Maple2 pp   | SD |
| 621 | SD Flam            | SD | 655 | SD Maple2 p    | SD |
| 622 | SD Black           | SD | 656 | SD Maple2 mp   | SD |
| 623 | SD S Gate1         | SD | 657 | SD Maple2 mf   | SD |
| 624 | SD S Gate1 GM      | SD | 658 | SD Maple2 f    | SD |
| 625 | SD S Gate2         | SD | 659 | SD Maple2 ff   | SD |
| 626 | SD S Gate3         | SD | 660 | SD Brass1 p    | SD |
| 627 | SD Wood1 p         | SD | 661 | SD Brass1 mf   | SD |
| 628 | SD Wood1 mf        | SD | 662 | SD Brass1 f    | SD |
| 629 | SD Wood1 f         | SD | 663 | SD Brass2 p    | SD |
| 630 | SD Wood2 pp        | SD | 664 | SD Brass2 mf   | SD |
| 631 | SD Wood2 p         | SD | 665 | SD Brass2 f    | SD |
| 632 | SD Wood2 mf        | SD | 666 | SD Roll        | SD |
| 633 | SD Wood2 f         | SD | 667 | SD Ghost Roll  | SD |
| 634 | SD Piccolo1 pp     | SD | 668 | SD Ghost p     | SD |
|     |                    |    |     |                |    |

| #   | Drum Sample             | DF | #       | Drum Sample        | DF |
|-----|-------------------------|----|---------|--------------------|----|
| 669 | SD Ghost f              | SD | <br>703 | SD Yowie           | SD |
| 670 | SD Snr Ghost1 a         | SD | 704     | SD Trinity1        | SD |
| 671 | SD Snr Ghost1 b         | SD | <br>705 | SD Trinity2        | SD |
| 672 | SD Snr Ghost2 a         | SD | <br>706 | SD Stereo Gate     | SD |
| 673 | SD Snr Ghost2 b         | SD | 707     | SD Stereo Gate GM  | SD |
| 674 | SD Snr Ghost2 c         | SD | 708     | SD Processed       | SD |
| 675 | SD Snr Signature p      | SD | <br>709 | SD Processed GM    | SD |
| 676 | SD Snr Signature mf     | SD | 710     | SD Processed + AMB | SD |
| 677 | SD Snr Signature f      | SD | 711     | SD Cracker Room    | SD |
| 678 | SD Snr Signature Rim mf | SD | 712     | SD EI. Funk1       | SD |
| 679 | SD Snr Signature Rim f  | SD | 713     | SD EI. Funk2       | SD |
| 680 | SD Snr Signature Rim1   | SD | 714     | SD EI. Funk3       | SD |
| 681 | SD Snr Signature Rim2   | SD | <br>715 | SD Dance01         | SD |
| 682 | SD Dry1                 | SD | 716     | SD Dance02         | SD |
| 683 | SD Dry2                 | SD | 717     | SD Dance03         | SD |
| 684 | SD Dry3                 | SD | 718     | SD Dance04         | SD |
| 685 | SD Full Room            | SD | 719     | SD Dance05         | SD |
| 686 | SD Off Center           | SD | 720     | SD Dance06         | SD |
| 687 | SD Jazz Ring            | SD | <br>721 | SD Dance07         | SD |
| 688 | SD J center p           | SD | 722     | SD Dance08         | SD |
| 689 | SD J center f           | SD | 723     | SD Dance09         | SD |
| 690 | SD J edge1              | SD | 724     | SD Dance10         | SD |
| 691 | SD J edge2              | SD | 725     | SD Dance11         | SD |
| 692 | SD J edge3              | SD | 726     | SD Dance12         | SD |
| 693 | SD J edge4              | SD | 727     | SD Dance13         | SD |
| 694 | SD J std p              | SD | 728     | SD Dance14         | SD |
| 695 | SD J std mf             | SD | <br>729 | SD Dance15         | SD |
| 696 | SD J std f              | SD | 730     | SD Dance16         | SD |
| 697 | SD J std+rim p          | SD | 731     | SD Dance17         | SD |
| 698 | SD J std+rim mf         | SD | 732     | SD Dance18         | SD |
| 699 | SD J std+rim f          | SD | 733     | SD Dance19         | SD |
| 700 | SD Amb.Piccolo          | SD | 734     | SD Dance20         | SD |
| 701 | SD Paper                | SD | <br>735 | SD Dance21         | SD |
| 702 | SD Big Rock             | SD | 736     | SD Dance22         | SD |
|     |                         |    | <br>    |                    |    |

| #   | Drum Sample   | DF | #       | Drum Sample      | DF |
|-----|---------------|----|---------|------------------|----|
| 737 | SD Dance23    | SD | 771     | SD Electro       | SD |
| 738 | SD Dance23 GM | SD | 772     | SD ET DubStep1_0 | SD |
| 739 | SD Dance24    | SD | <br>773 | SD ET DubStep1_1 | SD |
| 740 | SD House1     | SD | 774     | SD ET DubStep1_2 | SD |
| 741 | SD House2     | SD | <br>775 | SD Orchestra     | SD |
| 742 | SD House3     | SD | 776     | SD Orch. Roll    | SD |
| 743 | SD House4     | SD | <br>777 | SD Brush C1      | SD |
| 744 | SD BeatBox    | SD | 778     | SD Brush C2      | SD |
| 745 | SD Small      | SD | <br>779 | SD Brush C3      | SD |
| 746 | SD Rap        | SD | 780     | SD Brush C4      | SD |
| 747 | SD Noise      | SD | <br>781 | SD Brush C5      | SD |
| 748 | SD Reverse    | SD | 782     | SD Brush C6      | SD |
| 749 | SD Hip1       | SD | <br>783 | SD Brush Mute1   | SD |
| 750 | SD Hip2       | SD | 784     | SD Brush Mute2   | SD |
| 751 | SD Hip3       | SD | <br>785 | SD Brush Mute3   | SD |
| 752 | SD Hip4       | SD | 786     | SD Brush Mute4   | SD |
| 753 | SD Hip5       | SD | <br>787 | SD Brush Mute5   | SD |
| 754 | SD Hip6       | SD | 788     | SD Brush Mute6   | SD |
| 755 | SD Ringy      | SD | <br>789 | SD Brush S11     | SD |
| 756 | SD Tiny       | SD | 790     | SD Brush S1 2    | SD |
| 757 | SD Vintage1   | SD | <br>791 | SD Brush S1 3    | SD |
| 758 | SD Vintage2   | SD | 792     | SD Brush S1 4    | SD |
| 759 | SD Vintage3   | SD | <br>793 | SD Brush S1 5    | SD |
| 760 | SD Vintage4   | SD | 794     | SD Brush S1 6    | SD |
| 761 | SD Vintage5   | SD | <br>795 | SD Brush S21     | SD |
| 762 | SD Vintage6   | SD | 796     | SD Brush S2 2    | SD |
| 763 | SD AmbiHop    | SD | <br>797 | SD Brush S2 3    | SD |
| 764 | SD Brasser    | SD | 798     | SD Brush S2 4    | SD |
| 765 | SD Chili      | SD | <br>799 | SD Brush S2 5    | SD |
| 766 | SD Whopper    | SD | 800     | SD Brush S2 6    | SD |
| 767 | SD Syn.1      | SD | <br>801 | SD Swirl A1      | SD |
| 768 | SD Syn.2      | SD | 802     | SD Swirl A2      | SD |
| 769 | SD Syn.3      | SD | <br>803 | SD Swirl A3      | SD |
| 770 | SD Syn.4      | SD | 804     | SD Swirl A4      | SD |
| •   |               |    | <br>    |                  |    |

| #   | Drum Sample           | DF | #   | Drum Sample              | DF |
|-----|-----------------------|----|-----|--------------------------|----|
| 805 | SD Swirl B1           | SD | 839 | SD JBrush mid            | SD |
| 806 | SD Swirl B2           | SD | 840 | SD JBrush open p         | SD |
| 807 | SD Swirl B3           | SD | 841 | SD JBrush open mf        | SD |
| 808 | SD Swirl B4           | SD | 842 | SD JBrush open f         | SD |
| 809 | SD Swirl C1           | SD | 843 | SD JBrush short          | SD |
| 810 | SD Swirl C2           | SD | 844 | SD JBrush shot p         | SD |
| 811 | SD Swirl C3           | SD | 845 | SD BrushHit1             | SD |
| 812 | SD Swirl C4           | SD | 846 | SD BrushHit2             | SD |
| 813 | SD Swirl L1           | SD | 847 | SD JazzBrush1            | SD |
| 814 | SD Swirl L2           | SD | 848 | SD JazzBrush2            | SD |
| 815 | SD Swirl L3           | SD | 849 | SD Brush1 (swirl1)       | SD |
| 816 | SD Swirl M1           | SD | 850 | SD Brush1 (swirl2)       | SD |
| 817 | SD Swirl M2           | SD | 851 | SD Brush1 (swirl3)       | SD |
| 818 | SD Swirl M3           | SD | 852 | SD Brush1 (swirl4)       | SD |
| 819 | SD Swirl S1           | SD | 853 | SD Brush1                | SD |
| 820 | SD Swirl S2           | SD | 854 | SD Brush2 (ghost1)       | SD |
| 821 | SD Swirl S3           | SD | 855 | SD Brush2 (ghost2)       | SD |
| 822 | SDTap&Swirl L1        | SD | 856 | SD Brush2 (ghost3)       | SD |
| 823 | SDTap&Swirl L2        | SD | 857 | SD Brush2                | SD |
| 824 | SDTap&Swirl L3        | SD | 858 | SD Brush2 (fill) 4 shots | SD |
| 825 | SDTap&Swirl L4        | SD | 859 | SD Brush2 (fill) 3 shots | SD |
| 826 | SDTap&Swirl L5        | SD | 860 | SD Brush2 (fill) 2 shots | SD |
| 827 | SDTap&Swirl L6        | SD | 861 | SD Brush3 Hit            | SD |
| 828 | SDTap&Swirl S1        | SD | 862 | SD Brush3 Tap1           | SD |
| 829 | SDTap&Swirl S2        | SD | 863 | SD Brush3 Tap2           | SD |
| 830 | SDTap&Swirl S3        | SD | 864 | SD Brush3 Swirl          | SD |
| 831 | SDTap&Swirl S4        | SD | 865 | SD FX Large Hall1        | SD |
| 832 | SDTap&Swirl S5        | SD | 866 | SD FX Large Hall2        | SD |
| 833 | SDTap&Swirl S6        | SD | 867 | Rim Pop 1                | SD |
| 834 | SD Brush Swirl End    | SD | 868 | Rim Pop 2                | SD |
| 835 | SD Brush Swirl End Up | SD | 869 | Rim Pop 3                | SD |
| 836 | SD Swirl GM           | SD | 870 | Rim Pop 4                | SD |
| 837 | SD JBrush Loop1       | SD | 871 | Rim Pop 5                | SD |
| 838 | SD JBrush loop2       | SD | 872 | Rim Pop 6                | SD |
|     |                       |    |     |                          |    |

| #   | Drum Sample      | DF | #       | Drum Sample        | DF |
|-----|------------------|----|---------|--------------------|----|
| 873 | Rim Pop 7        | SD | <br>907 | Rim1 m Hall        | SD |
| 874 | Rim Pop 8        | SD | 908     | Rim2 m Hall        | SD |
| 875 | Rim1 m Room      | SD | <br>909 | Rim3 m Hall        | SD |
| 876 | Rim2 m Room      | SD | 910     | Rim4 m Hall        | SD |
| 877 | Rim3 m Room      | SD | <br>911 | Rim1 st Hall       | SD |
| 878 | Rim4 m Room      | SD | <br>912 | Rim2 st Hall       | SD |
| 879 | Rim1 st Room     | SD | <br>913 | Rim3 st Hall       | SD |
| 880 | Rim2 st Room     | SD | 914     | Rim4 st Hall       | SD |
| 881 | Rim3 st Room     | SD | <br>915 | Rim1 Amb           | SD |
| 882 | Rim4 st Room     | SD | 916     | Rim2 Amb           | SD |
| 883 | Rim1 m rev 80's  | SD | <br>917 | Rim3 Amb           | SD |
| 884 | Rim2 m rev 80's  | SD | 918     | Rim4 Amb           | SD |
| 885 | Rim3 m rev 80's  | SD | <br>919 | Rim Signature Hi   | SD |
| 886 | Rim4 m rev 80's  | SD | 920     | Rim Signature Mid  | SD |
| 887 | Rim1 st rev 80's | SD | 921     | Rim Signature Low  | SD |
| 888 | Rim2 st rev 80's | SD | 922     | Rim Shot p         | SD |
| 889 | Rim3 st rev 80's | SD | <br>923 | Rim Shot f         | SD |
| 890 | Rim4 st rev 80's | SD | 924     | Rim House1         | SD |
| 891 | Rim1 m Gate 1    | SD | <br>925 | Rim House2         | SD |
| 892 | Rim2 m Gate 1    | SD | 926     | Rim Synth          | SD |
| 893 | Rim3 m Gate 1    | SD | <br>927 | Rim Synth Click    | SD |
| 894 | Rim4 m Gate 1    | SD | 928     | Rim Synth Tamb     | SD |
| 895 | Rim1 st Gate 1   | SD | 929     | Rim Analog         | SD |
| 896 | Rim2 st Gate 1   | SD | 930     | Rim FX Large Hall1 | SD |
| 897 | Rim3 st Gate 1   | SD | <br>931 | Rim FX Large Hall2 | SD |
| 898 | Rim4 st Gate 1   | SD | 932     | Sidestick mf       | SD |
| 899 | Rim1 m Gate 2    | SD | <br>933 | Sidestick f        | SD |
| 900 | Rim2 m Gate 2    | SD | 934     | Sidestick Dance    | SD |
| 901 | Rim3 m Gate 2    | SD | 935     | SideStick Dry      | SD |
| 902 | Rim4 m Gate 2    | SD | 936     | SideStick Amb      | SD |
| 903 | Rim1 st Gate 2   | SD | 937     | DrumStick Hit      | SD |
| 904 | Rim2 st Gate 2   | SD | 938     | DrumStick Hit GM   | SD |
| 905 | Rim3 st Gate 2   | SD | <br>939 | DrumStick Hit Amb  | SD |
| 906 | Rim4 st Gate 2   | SD | 940     | Tom Pop Hi 1       | TM |
|     |                  |    | <br>    |                    |    |

| #   | Drum Sample        | DF | #    | Drum Sample         | DF |
|-----|--------------------|----|------|---------------------|----|
| 941 | Tom Pop Hi 2       | TM | 975  | Tom Pop Floor Hi 4  | TM |
| 942 | Tom Pop Hi 3       | TM | 976  | Tom Pop Floor Hi 5  | TM |
| 943 | Tom Pop Hi 4       | TM | 977  | Tom Pop Floor Hi 6  | TM |
| 944 | Tom Pop Hi 5       | TM | 978  | Tom Pop Floor Hi 7  | TM |
| 945 | Tom Pop Hi 6       | TM | 979  | Tom Pop Floor Hi 8  | TM |
| 946 | Tom Pop Hi 7       | TM | 980  | Tom Pop Floor Low 1 | TM |
| 947 | Tom Pop Hi 8       | TM | 981  | Tom Pop Floor Low 2 | TM |
| 948 | Tom Pop Hi Mid 1   | TM | 982  | Tom Pop Floor Low 3 | TM |
| 949 | Tom Pop Hi Mid 2   | TM | 983  | Tom Pop Floor Low 4 | TM |
| 950 | Tom Pop Hi Mid 3   | TM | 984  | Tom Pop Floor Low 5 | TM |
| 951 | Tom Pop Hi Mid 4   | TM | 985  | Tom Pop Floor Low 6 | TM |
| 952 | Tom Pop Hi Mid 5   | TM | 986  | Tom Pop Floor Low 7 | TM |
| 953 | Tom Pop Hi Mid 6   | TM | 987  | Tom Pop Floor Low 8 | TM |
| 954 | Tom Pop Hi Mid 7   | TM | 988  | Tom Rock Hi 1       | TM |
| 955 | Tom Pop Hi Mid 8   | TM | 989  | Tom Rock Hi 2       | TM |
| 956 | Tom Pop Low Mid 1  | TM | 990  | Tom Rock Hi 3       | TM |
| 957 | Tom Pop Low Mid 2  | TM | 991  | Tom Rock Hi 4       | TM |
| 958 | Tom Pop Low Mid 3  | TM | 992  | Tom Rock Hi 5       | TM |
| 959 | Tom Pop Low Mid 4  | TM | 993  | Tom Rock Hi 6       | TM |
| 960 | Tom Pop Low Mid 5  | TM | 994  | Tom Rock Hi 7       | TM |
| 961 | Tom Pop Low Mid 6  | TM | 995  | Tom Rock Hi 8       | TM |
| 962 | Tom Pop Low Mid 7  | TM | 996  | Tom Rock Hi Mid 1   | TM |
| 963 | Tom Pop Low Mid 8  | TM | 997  | Tom Rock Hi Mid 2   | TM |
| 964 | Tom Pop Low 1      | TM | 998  | Tom Rock Hi Mid 3   | TM |
| 965 | Tom Pop Low 2      | TM | 999  | Tom Rock Hi Mid 4   | TM |
| 966 | Tom Pop Low 3      | TM | 1000 | Tom Rock Hi Mid 5   | TM |
| 967 | Tom Pop Low 4      | TM | 1001 | Tom Rock Hi Mid 6   | TM |
| 968 | Tom Pop Low 5      | TM | 1002 | Tom Rock Hi Mid 7   | TM |
| 969 | Tom Pop Low 6      | TM | 1003 | Tom Rock Hi Mid 8   | TM |
| 970 | Tom Pop Low 7      | TM | 1004 | Tom Rock Low Mid 1  | TM |
| 971 | Tom Pop Low 8      | TM | 1005 | Tom Rock Low Mid 2  | TM |
| 972 | Tom Pop Floor Hi 1 | TM | 1006 | Tom Rock Low Mid 3  | TM |
| 973 | Tom Pop Floor Hi 2 | TM | 1007 | Tom Rock Low Mid 4  | TM |
| 974 | Tom Pop Floor Hi 3 | TM | 1008 | Tom Rock Low Mid 5  | TM |
|     |                    |    |      |                     |    |

| 1009         Tom Rock Low Mid 6         TM         1043         Tom D Low mf         TM           1010         Tom Rock Low Mid 7         TM         1044         Tom D Low f         TM           1011         Tom Rock Low Mid 8         TM         1045         Tom D Floor p         TM           1012         Tom Rock Low 1         TM         1046         Tom D Floor f         TM           1013         Tom Rock Low 2         TM         1047         Tom D Floor f         TM           1014         Tom Rock Low 3         TM         1048         Tom PH         TM           1015         Tom Rock Low 4         TM         1049         Tom PH         TM           1016         Tom Rock Low 5         TM         1050         Tom PLow         TM           1017         Tom Rock Low 6         TM         1051         Tom PLow         TM           1017         Tom Rock Low 7         TM         1052         Tom PLow         TM           1018         Tom Rock Low 8         TM         1051         Tom Ploor         TM           1019         Tom Rock Floor Hi 7         TM         1052         Tom R Vintage Rom         TM           1020         Tom Rock Floor Hi 3                                                                                                    | #    | Drum Sample          | DF |     | #    | Drum Sample            | DF |
|----------------------------------------------------------------------------------------------------|------|----------------------|----|-----|------|------------------------|----|
| 1011         Tom Rock Low Mid 8         TM         1045         Tom D Floor p         TM           1012         Tom Rock Low 1         TM         1046         Tom D Floor f         TM           1013         Tom Rock Low 2         TM         1047         Tom D Floor f         TM           1014         Tom Rock Low 3         TM         1048         Tom P Hi         TM           1015         Tom Rock Low 4         TM         1049         Tom P Hi         TM           1016         Tom Rock Low 5         TM         1050         Tom P Low         TM           1017         Tom Rock Low 6         TM         1051         Tom P Floor         TM           1018         Tom Rock Low 8         TM         1052         Tom R Vintage Hi         TM           1019         Tom Rock Floor Hi 1         TM         1054         Tom R Vintage Floor         TM           1020         Tom Rock Floor Hi 2         TM         1055         Tom Vintage Room Hi         TM           1021         Tom Rock Floor Hi 2         TM         1055         Tom Vintage Room Hi         TM           1022         Tom Rock Floor Hi 3         TM         1056         Tom Vintage Room Hi         TM                                                                                                    | 1009 | Tom Rock Low Mid 6   | TM | 1   | 1043 | Tom D Low mf           | TM |
| 1012         Tom Rock Low 1         TM         1046         Tom D Floor mf         TM           1013         Tom Rock Low 2         TM         1047         Tom D Floor f         TM           1014         Tom Rock Low 3         TM         1048         Tom P Hi         TM           1015         Tom Rock Low 4         TM         1049         Tom P Hi         TM           1015         Tom Rock Low 5         TM         1050         Tom P Low         TM           1017         Tom Rock Low 6         TM         1051         Tom P Floor         TM           1018         Tom Rock Low 8         TM         1052         Tom R Vintage Hi         TM           1019         Tom Rock Low 8         TM         1053         Tom R Vintage Hi         TM           1020         Tom Rock Floor Hi 1         TM         1054         Tom R Vintage Floor         TM           1021         Tom Rock Floor Hi 2         TM         1055         Tom Vintage Room Hi         TM           1022         Tom Rock Floor Hi 3         TM         1056         Tom Vintage Room Low         TM           1023         Tom Rock Floor Hi 3         TM         1056         Tom Vintage Room Mid         TM                                                                                                    | 1010 | Tom Rock Low Mid 7   | TM | 1   | 1044 | Tom D Low f            | TM |
| 1013         Tom Rock Low 2         TM         1047         Tom D Floor f         TM           1014         Tom Rock Low 3         TM         1048         Tom P Hi         TM           1015         Tom Rock Low 4         TM         1049         Tom P Hid         TM           1016         Tom Rock Low 5         TM         1050         Tom P Low         TM           1017         Tom Rock Low 6         TM         1051         Tom P Floor         TM           1018         Tom Rock Low 8         TM         1052         Tom R Vintage Hi         TM           1019         Tom Rock Floor Hi 1         TM         1054         Tom R Vintage Floor         TM           1020         Tom Rock Floor Hi 2         TM         1055         Tom Vintage Room Hi         TM           1021         Tom Rock Floor Hi 3         TM         1056         Tom Vintage Room Low         TM           1022         Tom Rock Floor Hi 3         TM         1057         Tom Vintage Room Low         TM           1023         Tom Rock Floor Hi 3         TM         1057         Tom Vintage Room Low         TM           1024         Tom Rock Floor Hi 3         TM         1057         Tom Vintage Room Hi         TM     <                                                                                                    | 1011 | Tom Rock Low Mid 8   | TM | 1   | 1045 | Tom D Floor p          | TM |
| 1014         Tom Rock Low 3         TM         1048         Tom P Hi         TM           1015         Tom Rock Low 4         TM         1049         Tom P Mid         TM           1016         Tom Rock Low 5         TM         1050         Tom P Low         TM           1017         Tom Rock Low 6         TM         1051         Tom P Floor         TM           1018         Tom Rock Low 8         TM         1052         Tom R Vintage Hi         TM           1019         Tom Rock Low 8         TM         1053         Tom R Vintage Hi         TM           1020         Tom Rock Floor Hi 1         TM         1054         Tom R Vintage Room Mid         TM           1021         Tom Rock Floor Hi 2         TM         1055         Tom Vintage Room Mid         TM           1022         Tom Rock Floor Hi 3         TM         1056         Tom Vintage Room Low         TM           1022         Tom Rock Floor Hi 3         TM         1057         Tom Vintage Room Low         TM           1023         Tom Rock Floor Hi 3         TM         1057         Tom Vintage Room Low         TM           1024         Tom Rock Floor Hi 3         TM         1057         Tom Vintage Room Low         TM <td>1012</td> <td>Tom Rock Low 1</td> <td>TM</td> <td>1</td> <td>1046</td> <td>Tom D Floor mf</td> <td>TM</td>                     | 1012 | Tom Rock Low 1       | TM | 1   | 1046 | Tom D Floor mf         | TM |
| 1015         Tom Rock Low 4         TM         1049         Tom P Mid         TM           1016         Tom Rock Low 5         TM         1050         Tom P Low         TM           1017         Tom Rock Low 6         TM         1051         Tom P Floor         TM           1018         Tom Rock Low 8         TM         1052         Tom R Vintage Hi         TM           1019         Tom Rock Low 8         TM         1053         Tom R Vintage Rid         TM           1020         Tom Rock Floor Hi 1         TM         1054         Tom R Vintage Room Mid         TM           1021         Tom Rock Floor Hi 2         TM         1055         Tom Vintage Room Mid         TM           1022         Tom Rock Floor Hi 3         TM         1056         Tom Vintage Room Mid         TM           1023         Tom Rock Floor Hi 4         TM         1057         Tom Vintage Room Low         TM           1024         Tom Rock Floor Hi 5         TM         1058         Tom I Open Hi p         TM           1025         Tom Rock Floor Hi 5         TM         1058         Tom I Open Hi p flam         TM           1026         Tom Rock Floor Hi 7         TM         1060         Tom I Open Hi p flam                                                                                                    | 1013 | Tom Rock Low 2       | TM | 1   | 1047 | Tom D Floor f          | TM |
| 1016         Tom Rock Low 5         TM         1050         Tom P Low         TM           1017         Tom Rock Low 6         TM         1051         Tom P Floor         TM           1018         Tom Rock Low 7         TM         1052         Tom R Vintage Hi         TM           1019         Tom Rock Low 8         TM         1053         Tom R Vintage Mid         TM           1020         Tom Rock Floor Hi 1         TM         1054         Tom R Vintage Floor         TM           1021         Tom Rock Floor Hi 2         TM         1055         Tom Vintage Room Hi         TM           1022         Tom Rock Floor Hi 3         TM         1056         Tom Vintage Room Low         TM           1023         Tom Rock Floor Hi 4         TM         1057         Tom Vintage Room Low         TM           1024         Tom Rock Floor Hi 5         TM         1058         Tom I Open Hi p         TM           1025         Tom Rock Floor Hi 6         TM         1059         Tom I Open Hi p         TM           1025         Tom Rock Floor Hi 8         TM         1060         Tom I Open Hi p         TM           1027         Tom Rock Floor Low 1         TM         1062         Tom I Open Hi p                                                                                                    | 1014 | Tom Rock Low 3       | TM | 1   | 1048 | Tom P Hi               | TM |
| 1017         Tom Rock Low 6         TM         1051         Tom PFloor         TM           1018         Tom Rock Low 7         TM         1052         Tom R Vintage Hi         TM           1019         Tom Rock Low 8         TM         1053         Tom R Vintage Hio         TM           1020         Tom Rock Floor Hi 1         TM         1054         Tom R Vintage Floor         TM           1021         Tom Rock Floor Hi 2         TM         1055         Tom Vintage Room Hi         TM           1022         Tom Rock Floor Hi 3         TM         1056         Tom Vintage Room Mid         TM           1023         Tom Rock Floor Hi 4         TM         1057         Tom Vintage Room Low         TM           1024         Tom Rock Floor Hi 5         TM         1058         Tom I Open Hi p         TM           1025         Tom Rock Floor Hi 6         TM         1059         TomI Open Hi p         TM           1025         Tom Rock Floor Hi 6         TM         1059         TomI Open Hi f         TM           1026         Tom Rock Floor Hi 8         TM         1061         TomI Open Hi f         TM           1027         Tom Rock Floor Low 1         TM         1062         TomI Open Hi f                                                                                                    | 1015 | Tom Rock Low 4       | TM | 1   | 1049 | Tom P Mid              | TM |
| 1018         Tom Rock Low 7         TM         1052         Tom R Vintage Hi         TM           1019         Tom Rock Low 8         TM         1053         Tom R Vintage Mid         TM           1020         Tom Rock Floor Hi 1         TM         1054         Tom R Vintage Floor         TM           1021         Tom Rock Floor Hi 2         TM         1055         Tom Vintage Room Hi         TM           1022         Tom Rock Floor Hi 3         TM         1056         Tom Vintage Room Mid         TM           1023         Tom Rock Floor Hi 4         TM         1057         Tom Vintage Room Low         TM           1024         Tom Rock Floor Hi 5         TM         1058         Tom I Open Hi p         TM           1025         Tom Rock Floor Hi 6         TM         1059         Tom I Open Hi p flam         TM           1026         Tom Rock Floor Hi 7         TM         1060         Tom I Open Hi f flam         TM           1027         Tom Rock Floor Low 1         TM         1061         Tom I Open Mid p         TM           1028         Tom Rock Floor Low 2         TM         1062         Tom I Open Mid p flam         TM           1029         Tom Rock Floor Low 3         TM         1064                                                                                                    | 1016 | Tom Rock Low 5       | TM | 1   | 1050 | Tom P Low              | TM |
| 1019         Tom Rock Low 8         TM         1053         Tom R Vintage Mid         TM           1020         Tom Rock Floor Hi 1         TM         1054         Tom R Vintage Floor         TM           1021         Tom Rock Floor Hi 2         TM         1055         Tom Vintage Room Hi         TM           1022         Tom Rock Floor Hi 3         TM         1056         Tom Vintage Room Mid         TM           1023         Tom Rock Floor Hi 4         TM         1057         Tom Vintage Room Low         TM           1024         Tom Rock Floor Hi 5         TM         1058         Tom Open Hi p         TM           1025         Tom Rock Floor Hi 6         TM         1059         Toml Open Hi p flam         TM           1026         Tom Rock Floor Hi 7         TM         1060         Toml Open Hi flam         TM           1027         Tom Rock Floor Low 1         TM         1061         Toml Open Hi flam         TM           1028         Tom Rock Floor Low 2         TM         1062         Toml Open Mid p flam         TM           1029         Tom Rock Floor Low 3         TM         1063         Toml Open Mid p flam         TM           1030         Tom Rock Floor Low 4         TM         1063 </td <td>1017</td> <td>Tom Rock Low 6</td> <td>TM</td> <td></td> <td>1051</td> <td>Tom P Floor</td> <td>TM</td> | 1017 | Tom Rock Low 6       | TM |     | 1051 | Tom P Floor            | TM |
| 1020         Tom Rock Floor Hi 1         TM         1054         Tom R Vintage Floor         TM           1021         Tom Rock Floor Hi 2         TM         1055         Tom Vintage Room Hi         TM           1022         Tom Rock Floor Hi 3         TM         1056         Tom Vintage Room Mid         TM           1023         Tom Rock Floor Hi 4         TM         1057         Tom Vintage Room Low         TM           1024         Tom Rock Floor Hi 5         TM         1058         Toml Open Hi p         TM           1025         Tom Rock Floor Hi 6         TM         1059         Toml Open Hi p flam         TM           1026         Tom Rock Floor Hi 8         TM         1060         Toml Open Hi f flam         TM           1027         Tom Rock Floor Low 1         TM         1061         Toml Open Hi f flam         TM           1028         Tom Rock Floor Low 1         TM         1062         Toml Open Hi f flam         TM           1029         Tom Rock Floor Low 2         TM         1063         Toml Open Mid p flam         TM           1030         Tom Rock Floor Low 3         TM         1064         Toml Open Mid f flam         TM           1031         Tom Rock Floor Low 5         TM                                                                                                    | 1018 | Tom Rock Low 7       | TM | 1   | 1052 | Tom R Vintage Hi       | TM |
| 1021         Tom Rock Floor Hi 2         TM         1055         Tom Vintage Room Hi         TM           1022         Tom Rock Floor Hi 3         TM         1056         Tom Vintage Room Mid         TM           1023         Tom Rock Floor Hi 4         TM         1057         Tom Vintage Room Low         TM           1024         Tom Rock Floor Hi 5         TM         1058         Toml Open Hi p         TM           1025         Tom Rock Floor Hi 6         TM         1059         Toml Open Hi p flam         TM           1026         Tom Rock Floor Hi 7         TM         1060         Toml Open Hi f flam         TM           1027         Tom Rock Floor Hi 8         TM         1061         Toml Open Hi f flam         TM           1028         Tom Rock Floor Low 1         TM         1062         Toml Open Hi f flam         TM           1029         Tom Rock Floor Low 2         TM         1063         Toml Open Mid p flam         TM           1030         Tom Rock Floor Low 3         TM         1064         Toml Open Mid f flam         TM           1031         Tom Rock Floor Low 4         TM         1065         Toml Open Low p flam         TM           1032         Tom Rock Floor Low 6         TM                                                                                                    | 1019 | Tom Rock Low 8       | TM |     | 1053 | Tom R Vintage Mid      | TM |
| 1022         Tom Rock Floor Hi 3         TM         1056         Tom Vintage Room Mid         TM           1023         Tom Rock Floor Hi 4         TM         1057         Tom Vintage Room Low         TM           1024         Tom Rock Floor Hi 5         TM         1058         Toml Open Hi p         TM           1025         Tom Rock Floor Hi 6         TM         1059         Toml Open Hi p flam         TM           1026         Tom Rock Floor Hi 7         TM         1060         Toml Open Hi f flam         TM           1027         Tom Rock Floor Hi 8         TM         1061         Toml Open Hi f flam         TM           1028         Tom Rock Floor Low 1         TM         1062         Toml Open Mid p         TM           1029         Tom Rock Floor Low 2         TM         1063         Toml Open Mid p flam         TM           1030         Tom Rock Floor Low 3         TM         1064         Toml Open Mid f flam         TM           1031         Tom Rock Floor Low 4         TM         1065         Toml Open Mid f flam         TM           1032         Tom Rock Floor Low 5         TM         1066         Toml Open Low p flam         TM           1033         Tom Rock Floor Low 6         TM                                                                                                    | 1020 | Tom Rock Floor Hi 1  | TM | 1   | 1054 | Tom R Vintage Floor    | TM |
| 1023         Tom Rock Floor Hi 4         TM         1057         Tom Vintage Room Low         TM           1024         Tom Rock Floor Hi 5         TM         1058         Tom 10pen Hi p         TM           1025         Tom Rock Floor Hi 6         TM         1059         Tom 10pen Hi p flam         TM           1026         Tom Rock Floor Hi 7         TM         1060         Tom 10pen Hi f flam         TM           1027         Tom Rock Floor Hi 8         TM         1061         Tom 10pen Hi f flam         TM           1028         Tom Rock Floor Low 1         TM         1062         Tom 10pen Mid p         TM           1029         Tom Rock Floor Low 2         TM         1063         Tom 10pen Mid p flam         TM           1030         Tom Rock Floor Low 3         TM         1064         Tom 10pen Mid f         TM           1031         Tom Rock Floor Low 3         TM         1064         Tom 10pen Mid f         TM           1031         Tom Rock Floor Low 4         TM         1065         Tom 10pen Mid f flam         TM           1032         Tom Rock Floor Low 5         TM         1066         Tom 10pen Low p flam         TM           1034         Tom Rock Floor Low 7         TM         106                                                                                                    | 1021 | Tom Rock Floor Hi 2  | TM |     | 1055 | Tom Vintage Room Hi    | TM |
| 1024         Tom Rock Floor Hi 5         TM         1058         Tom1 Open Hi p         TM           1025         Tom Rock Floor Hi 6         TM         1059         Tom1 Open Hi p flam         TM           1026         Tom Rock Floor Hi 7         TM         1060         Tom1 Open Hi f         TM           1027         Tom Rock Floor Hi 8         TM         1061         Tom1 Open Hi f flam         TM           1028         Tom Rock Floor Low 1         TM         1062         Tom1 Open Mid p         TM           1029         Tom Rock Floor Low 2         TM         1063         Tom1 Open Mid p flam         TM           1030         Tom Rock Floor Low 3         TM         1064         Tom1 Open Mid f flam         TM           1031         Tom Rock Floor Low 4         TM         1065         Tom1 Open Mid f flam         TM           1032         Tom Rock Floor Low 5         TM         1066         Tom1 Open Low p         TM           1033         Tom Rock Floor Low 6         TM         1067         Tom1 Open Low p flam         TM           1034         Tom Rock Floor Low 8         TM         1069         Tom1 Open Low f flam         TM           1035         Tom D Hi mf         TM         1070                                                                                                    | 1022 | Tom Rock Floor Hi 3  | TM | . 1 | 1056 | Tom Vintage Room Mid   | TM |
| 1025         Tom Rock Floor Hi 6         TM         1059         Tom1 Open Hi p flam         TM           1026         Tom Rock Floor Hi 7         TM         1060         Tom1 Open Hi f         TM           1027         Tom Rock Floor Hi 8         TM         1061         Tom1 Open Hi f flam         TM           1028         Tom Rock Floor Low 1         TM         1062         Tom1 Open Mid p         TM           1029         Tom Rock Floor Low 2         TM         1063         Tom1 Open Mid p flam         TM           1030         Tom Rock Floor Low 3         TM         1064         Tom1 Open Mid f flam         TM           1031         Tom Rock Floor Low 4         TM         1065         Tom1 Open Mid f flam         TM           1031         Tom Rock Floor Low 4         TM         1065         Tom1 Open Low p         TM           1032         Tom Rock Floor Low 5         TM         1066         Tom1 Open Low p flam         TM           1033         Tom Rock Floor Low 6         TM         1067         Tom1 Open Low p flam         TM           1034         Tom Rock Floor Low 8         TM         1068         Tom1 Open Low f flam         TM           1035         Tom D Hi p         TM         1070<                                                                                                    | 1023 | Tom Rock Floor Hi 4  | TM |     | 1057 | Tom Vintage Room Low   | TM |
| 1026         Tom Rock Floor Hi 7         TM         1060         Tom1 Open Hi f         TM           1027         Tom Rock Floor Hi 8         TM         1061         Tom1 Open Hi f flam         TM           1028         Tom Rock Floor Low 1         TM         1062         Tom1 Open Mid p         TM           1029         Tom Rock Floor Low 2         TM         1063         Tom1 Open Mid p flam         TM           1030         Tom Rock Floor Low 3         TM         1064         Tom1 Open Mid f         TM           1031         Tom Rock Floor Low 4         TM         1065         Tom1 Open Mid f flam         TM           1032         Tom Rock Floor Low 5         TM         1066         Tom1 Open Low p         TM           1033         Tom Rock Floor Low 6         TM         1067         Tom1 Open Low p flam         TM           1034         Tom Rock Floor Low 7         TM         1068         Tom1 Open Low f flam         TM           1035         Tom Rock Floor Low 8         TM         1069         Tom1 Open Low f flam         TM           1036         Tom D Hi p         TM         1070         Tom1 Open Floor p flam         TM           1037         Tom D Hi mf         TM         1072                                                                                                    | 1024 | Tom Rock Floor Hi 5  | TM | 1   | 1058 | Tom1 Open Hi p         | TM |
| 1027         Tom Rock Floor Hi 8         TM         1061         Tom1 Open Hi f flam         TM           1028         Tom Rock Floor Low 1         TM         1062         Tom1 Open Mid p         TM           1029         Tom Rock Floor Low 2         TM         1063         Tom1 Open Mid p flam         TM           1030         Tom Rock Floor Low 3         TM         1064         Tom1 Open Mid f         TM           1031         Tom Rock Floor Low 4         TM         1065         Tom1 Open Mid f flam         TM           1032         Tom Rock Floor Low 5         TM         1066         Tom1 Open Mid f flam         TM           1032         Tom Rock Floor Low 5         TM         1066         Tom1 Open Low p         TM           1033         Tom Rock Floor Low 6         TM         1067         Tom1 Open Low p flam         TM           1034         Tom Rock Floor Low 7         TM         1068         Tom1 Open Low f flam         TM           1035         Tom Rock Floor Low 8         TM         1069         Tom1 Open Floor p         TM           1036         Tom D Hi p         TM         1070         Tom1 Open Floor p flam         TM           1037         Tom D Hi f         TM         1072                                                                                                    | 1025 | Tom Rock Floor Hi 6  | TM | 1   | 1059 | Tom1 Open Hi p flam    | TM |
| 1028         Tom Rock Floor Low 1         TM         1062         Tom1 Open Mid p         TM           1029         Tom Rock Floor Low 2         TM         1063         Tom1 Open Mid p flam         TM           1030         Tom Rock Floor Low 3         TM         1064         Tom1 Open Mid f         TM           1031         Tom Rock Floor Low 4         TM         1065         Tom1 Open Mid f flam         TM           1032         Tom Rock Floor Low 5         TM         1066         Tom1 Open Low p         TM           1033         Tom Rock Floor Low 6         TM         1067         Tom1 Open Low p flam         TM           1034         Tom Rock Floor Low 7         TM         1068         Tom1 Open Low f flam         TM           1035         Tom Rock Floor Low 8         TM         1069         Tom1 Open Low f flam         TM           1036         Tom D Hi p         TM         1070         Tom1 Open Floor p         TM           1037         Tom D Hi mf         TM         1071         Tom1 Open Floor p flam         TM           1038         Tom D Hi f         TM         1072         Tom1 Open Floor f flam         TM           1040         Tom D Mid mf         TM         1074         Tom                                                                                                    | 1026 | Tom Rock Floor Hi 7  | TM | 1   | 1060 | Tom1 Open Hi f         | TM |
| 1029         Tom Rock Floor Low 2         TM         1063         Tom1 Open Mid p flam         TM           1030         Tom Rock Floor Low 3         TM         1064         Tom1 Open Mid f         TM           1031         Tom Rock Floor Low 4         TM         1065         Tom1 Open Mid f flam         TM           1032         Tom Rock Floor Low 5         TM         1066         Tom1 Open Low p         TM           1033         Tom Rock Floor Low 6         TM         1067         Tom1 Open Low p flam         TM           1034         Tom Rock Floor Low 7         TM         1068         Tom1 Open Low f flam         TM           1035         Tom Rock Floor Low 8         TM         1069         Tom1 Open Low f flam         TM           1036         Tom D Hi p         TM         1070         Tom1 Open Floor p         TM           1037         Tom D Hi mf         TM         1071         Tom1 Open Floor p flam         TM           1038         Tom D Hi f         TM         1072         Tom1 Open Floor f flam         TM           1039         Tom D Mid p         TM         1073         Tom1 Open Floor f flam         TM           1040         Tom D Mid mf         TM         1074         Tom2                                                                                                    | 1027 | Tom Rock Floor Hi 8  | TM |     | 1061 | Tom1 Open Hi f flam    | TM |
| 1030         Tom Rock Floor Low 3         TM         1064         Toml Open Mid f         TM           1031         Tom Rock Floor Low 4         TM         1065         Toml Open Mid f flam         TM           1032         Tom Rock Floor Low 5         TM         1066         Toml Open Low p         TM           1033         Tom Rock Floor Low 6         TM         1067         Toml Open Low p flam         TM           1034         Tom Rock Floor Low 7         TM         1068         Toml Open Low f         TM           1035         Tom Rock Floor Low 8         TM         1069         Toml Open Low f flam         TM           1036         Tom D Hi p         TM         1070         Toml Open Floor p         TM           1037         Tom D Hi mf         TM         1071         Toml Open Floor p flam         TM           1038         Tom D Hi f         TM         1072         Toml Open Floor f         TM           1039         Tom D Mid p         TM         1073         Toml Open Floor f flam         TM           1040         Tom D Mid mf         TM         1074         Tom 2 Hi p         TM           1041         Tom D Mid f         TM         1075         Tom 2 Hi f         TM <td>1028</td> <td>Tom Rock Floor Low 1</td> <td>TM</td> <td></td> <td>1062</td> <td>Tom1 Open Mid p</td> <td>TM</td>                | 1028 | Tom Rock Floor Low 1 | TM |     | 1062 | Tom1 Open Mid p        | TM |
| 1031         Tom Rock Floor Low 4         TM         1065         Tom1 Open Mid f flam         TM           1032         Tom Rock Floor Low 5         TM         1066         Tom1 Open Low p         TM           1033         Tom Rock Floor Low 6         TM         1067         Tom1 Open Low p flam         TM           1034         Tom Rock Floor Low 7         TM         1068         Tom1 Open Low f         TM           1035         Tom Rock Floor Low 8         TM         1069         Tom1 Open Low f flam         TM           1036         Tom D Hi p         TM         1070         Tom1 Open Floor p         TM           1037         Tom D Hi mf         TM         1071         Tom1 Open Floor p flam         TM           1038         Tom D Hi f         TM         1072         Tom1 Open Floor f         TM           1039         Tom D Mid p         TM         1073         Tom1 Open Floor f flam         TM           1040         Tom D Mid mf         TM         1074         Tom2 Hi p         TM           1041         Tom D Mid f         TM         1075         Tom2 Hi f         TM                                                                                                    | 1029 | Tom Rock Floor Low 2 | TM |     | 1063 | Tom1 Open Mid p flam   | TM |
| 1032         Tom Rock Floor Low 5         TM         1066         Tom1 Open Low p         TM           1033         Tom Rock Floor Low 6         TM         1067         Tom1 Open Low p flam         TM           1034         Tom Rock Floor Low 7         TM         1068         Tom1 Open Low f         TM           1035         Tom Rock Floor Low 8         TM         1069         Tom1 Open Low f flam         TM           1036         Tom D Hi p         TM         1070         Tom1 Open Floor p         TM           1037         Tom D Hi mf         TM         1071         Tom1 Open Floor p flam         TM           1038         Tom D Hi f         TM         1072         Tom1 Open Floor f         TM           1039         Tom D Mid p         TM         1073         Tom1 Open Floor f flam         TM           1040         Tom D Mid mf         TM         1074         Tom2 Hi p         TM           1041         Tom D Mid f         TM         1075         Tom2 Hi f         TM                                                                                                    | 1030 | Tom Rock Floor Low 3 | TM | . 1 | 1064 | Tom1 Open Mid f        | TM |
| 1033         Tom Rock Floor Low 6         TM         1067         Tom1 Open Low p flam         TM           1034         Tom Rock Floor Low 7         TM         1068         Tom1 Open Low f         TM           1035         Tom Rock Floor Low 8         TM         1069         Tom1 Open Low f flam         TM           1036         Tom D Hi p         TM         1070         Tom1 Open Floor p         TM           1037         Tom D Hi mf         TM         1071         Tom1 Open Floor p flam         TM           1038         Tom D Hi f         TM         1072         Tom1 Open Floor f         TM           1039         Tom D Mid p         TM         1073         Tom1 Open Floor f flam         TM           1040         Tom D Mid mf         TM         1074         Tom2 Hi p         TM           1041         Tom D Mid f         TM         1075         Tom2 Hi f         TM                                                                                                    | 1031 | Tom Rock Floor Low 4 | TM | 1   | 1065 | Tom1 Open Mid f flam   | TM |
| 1034         Tom Rock Floor Low 7         TM         1068         Tom1 Open Low f         TM           1035         Tom Rock Floor Low 8         TM         1069         Tom1 Open Low f flam         TM           1036         Tom D Hi p         TM         1070         Tom1 Open Floor p         TM           1037         Tom D Hi mf         TM         1071         Tom1 Open Floor p flam         TM           1038         Tom D Hi f         TM         1072         Tom1 Open Floor f         TM           1039         Tom D Mid p         TM         1073         Tom1 Open Floor f flam         TM           1040         Tom D Mid mf         TM         1074         Tom2 Hi p         TM           1041         Tom D Mid f         TM         1075         Tom2 Hi f         TM                                                                                                    | 1032 | Tom Rock Floor Low 5 | TM |     | 1066 | Tom1 Open Low p        | TM |
| 1035         Tom Rock Floor Low 8         TM         1069         Tom1 Open Low f flam         TM           1036         Tom D Hi p         TM         1070         Tom1 Open Floor p         TM           1037         Tom D Hi mf         TM         1071         Tom1 Open Floor p flam         TM           1038         Tom D Hi f         TM         1072         Tom1 Open Floor f         TM           1039         Tom D Mid p         TM         1073         Tom1 Open Floor f flam         TM           1040         Tom D Mid mf         TM         1074         Tom2 Hi p         TM           1041         Tom D Mid f         TM         1075         Tom2 Hi f         TM                                                                                                    | 1033 | Tom Rock Floor Low 6 | TM |     | 1067 | Tom1 Open Low p flam   | TM |
| 1036         Tom D Hi p         TM         1070         Tom1 Open Floor p         TM           1037         Tom D Hi mf         TM         1071         Tom1 Open Floor p flam         TM           1038         Tom D Hi f         TM         1072         Tom1 Open Floor f         TM           1039         Tom D Mid p         TM         1073         Tom1 Open Floor f flam         TM           1040         Tom D Mid mf         TM         1074         Tom2 Hi p         TM           1041         Tom D Mid f         TM         1075         Tom2 Hi f         TM                                                                                                    | 1034 | Tom Rock Floor Low 7 | TM | . 1 | 1068 | Tom1 Open Low f        | TM |
| 1037         Tom D Hi mf         TM         1071         Tom1 Open Floor p flam         TM           1038         Tom D Hi f         TM         1072         Tom1 Open Floor f         TM           1039         Tom D Mid p         TM         1073         Tom1 Open Floor f flam         TM           1040         Tom D Mid mf         TM         1074         Tom2 Hi p         TM           1041         Tom D Mid f         TM         1075         Tom2 Hi f         TM                                                                                                    | 1035 | Tom Rock Floor Low 8 | TM | 1   | 1069 | Tom1 Open Low f flam   | TM |
| 1038         Tom D Hi f         TM         1072         Tom1 Open Floor f         TM           1039         Tom D Mid p         TM         1073         Tom1 Open Floor f flam         TM           1040         Tom D Mid mf         TM         1074         Tom2 Hi p         TM           1041         Tom D Mid f         TM         1075         Tom2 Hi f         TM                                                                                                    | 1036 | Tom D Hi p           | TM |     | 1070 | Tom1 Open Floor p      | TM |
| 1039         Tom D Mid p         TM         1073         Tom1 Open Floor f flam         TM           1040         Tom D Mid mf         TM         1074         Tom2 Hi p         TM           1041         Tom D Mid f         TM         1075         Tom2 Hi f         TM                                                                                                    | 1037 | Tom D Hi mf          | TM |     | 1071 | Tom1 Open Floor p flam | TM |
| 1040         Tom D Mid mf         TM         1074         Tom2 Hi p         TM           1041         Tom D Mid f         TM         1075         Tom2 Hi f         TM                                                                                                    | 1038 | Tom D Hi f           | TM |     | 1072 | Tom1 Open Floor f      | TM |
| 1041 Tom D Mid f TM 1075 Tom2 Hi f TM                                                                                                    | 1039 | Tom D Mid p          | TM |     | 1073 | Tom1 Open Floor f flam | TM |
|                                                                                                    | 1040 | Tom D Mid mf         | TM |     | 1074 | Tom2 Hi p              | TM |
| 1042         Tom D Low p         TM         1076         Tom2 Mid p         TM                                                                                                    | 1041 | Tom D Mid f          | TM |     | 1075 | Tom2 Hi f              | TM |
|                                                                                                    | 1042 | Tom D Low p          | TM |     | 1076 | Tom2 Mid p             | TM |

| 1077         Tom2 Mid f         TM         1111         Tom Jazz HW Floor 1         TM           1078         Tom2 Low p         TM         1112         Tom Jazz HW Floor 2         TM           1079         Tom2 Low f         TM         1113         Tom Jazz HW Floor 3         TM           1080         Tom2 Floor p         TM         1114         Tom Jazz HW Floor 5         TM           1081         Tom2 Floor f         TM         1115         Tom Jazz HW Floor 5         TM           1082         Tom3 Hi         TM         1116         Tom Jazz HW Floor 6         TM           1083         Tom3 Floor         TM         1117         Tom Jazz HW Floor 7         TM           1084         Tom4 Hi         TM         1118         Tom Jazz HW Floor 8         TM           1085         Tom4 Low         TM         1119         Tom Jazz HW Floor 8         TM           1085         Tom4 Low         TM         1112         Tom Jazz HW Floor 8         TM           1086         Tom4 Hi         TM         1112         Tom Jazz HW Floor 8         TM           1086         Tom4 Hi         TM         1112         Tom Jazz HW Floor 8         TM           1086         <                                                                                                    | #    | Drum Sample         | DF |   | #    | Drum Sample            | DF |
|----------------------------------------------------------------------------------------------------|------|---------------------|----|---|------|------------------------|----|
| 1079         Tom2 Low f         TM         1113         Tom Jazz HW Floor 3         TM           1080         Tom2 Floor p         TM         1114         Tom Jazz HW Floor 4         TM           1081         Tom2 Floor f         TM         1115         Tom Jazz HW Floor 5         TM           1082         Tom3 Hi         TM         1116         Tom Jazz HW Floor 6         TM           1083         Tom3 Floor         TM         1117         Tom Jazz HW Floor 7         TM           1084         Tom4 Hi         TM         1118         Tom Jazz HW Floor 8         TM           1085         Tom4 Low         TM         1119         Tom Jazz HW Floor 8         TM           1086         Tom4 Ho         TM         1112         Tom Jazz Hi center         TM           1086         Tom4 Floor         TM         1120         Tom Jazz Hi center         TM           1087         Tom5 Hi         TM         1120         Tom Jazz Hi center         TM           1087         Tom5 Hi         TM         1122         Tom Jazz Hi center         TM           1088         Tom5 Low         TM         1122         Tom Jazz HW H Ge         TM           1089         Tom5 Lo                                                                                                    | 1077 | Tom2 Mid f          | TM |   | 1111 | Tom Jazz HW Floor 1    | TM |
| 1080         Tom2 Floor p         TM         1114         Tom Jazz HW Floor 4         TM           1081         Tom2 Floor f         TM         1115         Tom Jazz HW Floor 5         TM           1082         Tom3 Hi         TM         1116         Tom Jazz HW Floor 6         TM           1083         Tom3 Floor         TM         1117         Tom Jazz HW Floor 7         TM           1084         Tom4 Hi         TM         1118         Tom Jazz HW Floor 8         TM           1085         Tom4 Low         TM         1119         Tom Jazz HW Floor 8         TM           1086         Tom4 Low         TM         1119         Tom Jazz HW Floor 8         TM           1086         Tom4 Low         TM         11120         Tom Jazz HW Floor 8         TM           1085         Tom4 Low         TM         11120         Tom Jazz HW Floor 8         TM           1086         Tom4 Low         TM         11120         Tom Jazz HW Floor 8         TM           1086         Tom4 Low         TM         11120         Tom Jazz HW Floor 8         TM           1087         Tom5 Low         TM         11120         Tom Jazz HW Floor 8         TM           1088                                                                                                    | 1078 | Tom2 Low p          | TM |   | 1112 | Tom Jazz HW Floor 2    | TM |
| 1081         Tom2 Floor f         TM         1115         Tom Jazz HW Floor 5         TM           1082         Tom3 Hi         TM         1116         Tom Jazz HW Floor 6         TM           1083         Tom3 Floor         TM         1117         Tom Jazz HW Floor 7         TM           1084         Tom4 Hi         TM         1118         Tom Jazz HW Floor 8         TM           1085         Tom4 Low         TM         1119         Tom Jazz HW Floor 8         TM           1086         Tom4 Low         TM         1119         Tom Jazz HW Floor 8         TM           1086         Tom4 Low         TM         1112         Tom Jazz HW Floor 8         TM           1087         Tom4 Low         TM         1120         Tom Jazz Hi center GM         TM           1087         Tom5 Hi         TM         1121         Tom Jazz Hi edge         TM           1088         Tom5 Low         TM         1122         Tom Jazz Hi edge         TM           1089         Tom6 Vintage Hi p         TM         1122         Tom Jazz Hi edge         TM           1090         Tom6 Vintage Hi p         TM         1122         Tom Jazz Low edter         TM           1090                                                                                                    | 1079 | Tom2 Low f          | TM |   | 1113 | Tom Jazz HW Floor 3    | TM |
| 1082         Tom3 Hi         TM         1116         Tom Jazz HW Floor 6         TM           1083         Tom3 Floor         TM         1117         Tom Jazz HW Floor 7         TM           1084         Tom4 Hi         TM         1118         Tom Jazz HW Floor 8         TM           1085         Tom4 Low         TM         1119         Tom Jazz Hi center         TM           1086         Tom4 Floor         TM         1120         Tom Jazz Hi center GM         TM           1087         Tom5 Hi         TM         1121         Tom Jazz Hi center GM         TM           1088         Tom5 Low         TM         1122         Tom Jazz Hi center GM         TM           1088         Tom5 Low         TM         1122         Tom Jazz Hi center GM         TM           1089         Tom6 Vintage Hi p         TM         1122         Tom Jazz Low center GM         TM           1090         Tom6 Vintage Hi p         TM         1124         Tom Jazz Low center GM         TM           1091         Tom6 Vintage Hi p         TM         1125         Tom Jazz Low center GM         TM           1092         Tom6 Vintage Hi p         TM         1126         Tom Jazz Hi         TM <tr< td=""><td>1080</td><td>Tom2 Floor p</td><td>TM</td><td>_</td><td>1114</td><td>Tom Jazz HW Floor 4</td><td>TM</td></tr<>                         | 1080 | Tom2 Floor p        | TM | _ | 1114 | Tom Jazz HW Floor 4    | TM |
| 1083         Tom3 Floor         TM         1117         Tom Jazz HW Floor 7         TM           1084         Tom4 Hi         TM         1118         Tom Jazz Hi Floor 8         TM           1085         Tom4 Low         TM         1119         Tom Jazz Hi center         TM           1086         Tom4 Floor         TM         1120         Tom Jazz Hi center GM         TM           1087         Tom5 Hi         TM         1121         Tom Jazz Hi edge         TM           1088         Tom5 Low         TM         1122         Tom Jazz Hi edge         TM           1089         Tom6 Vintage Hi p         TM         1122         Tom Jazz Hi edge         TM           1089         Tom6 Vintage Hi p         TM         1122         Tom Jazz Hi edge         TM           1089         Tom6 Vintage Hi p         TM         1122         Tom Jazz Low center         TM           1090         Tom6 Vintage Hi p         TM         1122         Tom Jazz Low center GM         TM           1091         Tom6 Vintage Hi p         TM         1125         Tom Jazz Low center GM         TM           1092         Tom6 Vintage Low p         TM         1122         Tom Jazz Hi Low p         TM                                                                                                    | 1081 | Tom2 Floor f        | TM |   | 1115 | Tom Jazz HW Floor 5    | TM |
| 1084         Tom4 Hi         TM         1118         Tom Jazz HW Floor 8         TM           1085         Tom4 Low         TM         1119         Tom Jazz Hi center         TM           1086         Tom4 Floor         TM         1120         Tom Jazz Hi center GM         TM           1087         Tom5 Hi         TM         1121         Tom Jazz Hi edge         TM           1088         Tom5 Low         TM         1122         Tom Jazz Hi rim         TM           1089         Tom6 Vintage Hi p         TM         1123         Tom Jazz Low center         TM           1090         Tom6 Vintage Hi mf         TM         1124         Tom Jazz Low center GM         TM           1091         Tom6 Vintage Hi mf         TM         1125         Tom Jazz Low center GM         TM           1091         Tom6 Vintage Hi mf         TM         1126         Tom Jazz Low center GM         TM           1092         Tom6 Vintage Hi mf         TM         1126         Tom Jazz Low center GM         TM           1092         Tom6 Vintage Bi mf         TM         1126         Tom Jazz Hi m         TM           1093         Tom6 Vintage Mid mf         TM         1127         Tom Brush Mt Hi 1         TM                                                                                                    | 1082 | Tom3 Hi             | TM |   | 1116 | Tom Jazz HW Floor 6    | TM |
| 1085         Tom 4 Low         TM         1119         Tom Jazz Hi center         TM           1086         Tom 4 Floor         TM         1120         Tom Jazz Hi center GM         TM           1087         Tom 5 Hi         TM         1121         Tom Jazz Hi center GM         TM           1088         Tom 5 Low         TM         1122         Tom Jazz Hi rim         TM           1089         Tom 6 Vintage Hi p         TM         1123         Tom Jazz Low center GM         TM           1090         Tom 6 Vintage Hi mf         TM         1124         Tom Jazz Low center GM         TM           1091         Tom 6 Vintage Hi mf         TM         1125         Tom Jazz Low center GM         TM           1091         Tom 6 Vintage Hi mf         TM         1125         Tom Jazz Low center GM         TM           1092         Tom 6 Vintage Hi mf         TM         1126         Tom Jazz Low center GM         TM           1093         Tom 6 Vintage Bi mf         TM         1126         Tom Jazz Low center GM         TM           1094         Tom 6 Vintage Bi mf         TM         1127         Tom Jazz Hi Hi 1         TM           1095         Tom 6 Vintage Mid mf         TM         1130                                                                                                    | 1083 | Tom3 Floor          | TM |   | 1117 | Tom Jazz HW Floor 7    | TM |
| 1086         Tom 4 Floor         TM         1120         Tom Jazz Hi center GM         TM           1087         Tom 5 Hi         TM         1121         Tom Jazz Hi edge         TM           1088         Tom 5 Low         TM         1122         Tom Jazz Hi rim         TM           1089         Tom 6 Vintage Hi p         TM         1123         Tom Jazz Low center         TM           1090         Tom 6 Vintage Hi mf         TM         1124         Tom Jazz Low center GM         TM           1091         Tom 6 Vintage Hi mf         TM         1125         Tom Jazz Low center GM         TM           1091         Tom 6 Vintage Hi mf         TM         1126         Tom Jazz Low center GM         TM           1091         Tom 6 Vintage Hi mf         TM         1126         Tom Jazz Low edge         TM           1092         Tom 6 Vintage Mid p         TM         1126         Tom Jazz Hi         TM           1093         Tom 6 Vintage Mid mf         TM         1127         Tom Jazz Hi         TM           1094         Tom 6 Vintage Low mf         TM         1128         Tom Brush Mt Hi 1         TM           1095         Tom 6 Vintage Low mf         TM         1130         Tom Brush Mt Hi 2<                                                                                                    | 1084 | Tom4 Hi             | TM |   | 1118 | Tom Jazz HW Floor 8    | TM |
| 1087         Tom5 Hi         TM         1121         Tom Jazz Hi edge         TM           1088         Tom5 Low         TM         1122         Tom Jazz Hi rim         TM           1089         Tom6 Vintage Hi p         TM         1123         Tom Jazz Low center         TM           1090         Tom6 Vintage Hi mf         TM         1124         Tom Jazz Low center GM         TM           1091         Tom6 Vintage Hi mf         TM         1125         Tom Jazz Low center GM         TM           1091         Tom6 Vintage Hi mf         TM         1126         Tom Jazz Low center GM         TM           1092         Tom6 Vintage Hi mf         TM         1126         Tom Jazz Low center GM         TM           1092         Tom6 Vintage Hi mf         TM         1126         Tom Jazz Low center GM         TM           1093         Tom6 Vintage Mid p         TM         1126         Tom Jazz Hi Tom         TM           1094         Tom6 Vintage Mid mf         TM         1127         Tom Brush Mt Hi 1         TM           1095         Tom6 Vintage Low mf         TM         1130         Tom Brush Mt Hi 2         TM           1097         Tom6 Vintage Low mf         TM         1131         Tom Br                                                                                                    | 1085 | Tom4 Low            | TM |   | 1119 | Tom Jazz Hi center     | TM |
| 1088         Tom5 Low         TM         1122         Tom Jazz Hi rim         TM           1089         Tom6 Vintage Hi p         TM         1123         Tom Jazz Low center         TM           1090         Tom6 Vintage Hi mf         TM         1124         Tom Jazz Low center GM         TM           1091         Tom6 Vintage Hi f         TM         1125         Tom Jazz Low edge         TM           1092         Tom6 Vintage Mid p         TM         1126         Tom Jazz Low edge         TM           1093         Tom6 Vintage Mid f         TM         1127         Tom Jazz Hi         TM           1094         Tom6 Vintage Mid f         TM         1128         Tom Jazz Hi         TM           1095         Tom6 Vintage Low p         TM         1129         Tom Brush Mt Hi 1         TM           1096         Tom6 Vintage Low mf         TM         1130         Tom Brush Mt Hi 2         TM           1097         Tom6 Vintage Low f         TM         1131         Tom Brush Mt Hi 3         TM           1098         Tom Jazz HW Hi 1         TM         1132         Tom Brush Mt Hi 4         TM           1099         Tom Jazz HW Hi 2         TM         1133         Tom Brush Mt Hi 5                                                                                                    | 1086 | Tom4 Floor          | TM |   | 1120 | Tom Jazz Hi center GM  | TM |
| 1089         Tom6 Vintage Hi p         TM         1123         Tom Jazz Low center         TM           1090         Tom6 Vintage Hi mf         TM         1124         Tom Jazz Low center GM         TM           1091         Tom6 Vintage Hi f         TM         1125         Tom Jazz Low edge         TM           1092         Tom6 Vintage Mid p         TM         1126         Tom Jazz Low rim         TM           1093         Tom6 Vintage Mid mf         TM         1127         Tom Jazz Hi         TM           1094         Tom6 Vintage Mid f         TM         1128         Tom Jazz Floor         TM           1095         Tom6 Vintage Low p         TM         1129         Tom Brush Mt Hi 1         TM           1096         Tom6 Vintage Low mf         TM         1130         Tom Brush Mt Hi 2         TM           1097         Tom6 Vintage Low f         TM         1131         Tom Brush Mt Hi 3         TM           1098         Tom Jazz HW Hi 1         TM         1132         Tom Brush Mt Hi 3         TM           1099         Tom Jazz HW Hi 2         TM         1133         Tom Brush Mt Hi 5         TM           1100         Tom Jazz HW Hi 3         TM         1134         Tom Brush Op Hi 1<                                                                                                    | 1087 | Tom5 Hi             | TM |   | 1121 | Tom Jazz Hi edge       | TM |
| 1090         Tom6 Vintage Hi mf         TM         1124         Tom Jazz Low center GM         TM           1091         Tom6 Vintage Hi f         TM         1125         Tom Jazz Low edge         TM           1092         Tom6 Vintage Mid p         TM         1126         Tom Jazz Low rim         TM           1093         Tom6 Vintage Mid mf         TM         1127         Tom Jazz Hi         TM           1094         Tom6 Vintage Mid f         TM         1128         Tom Jazz Floor         TM           1095         Tom6 Vintage Low p         TM         1129         Tom Brush Mt Hi 1         TM           1096         Tom6 Vintage Low mf         TM         1130         Tom Brush Mt Hi 2         TM           1097         Tom6 Vintage Low mf         TM         1131         Tom Brush Mt Hi 3         TM           1097         Tom6 Vintage Low mf         TM         1130         Tom Brush Mt Hi 3         TM           1097         Tom6 Vintage Low mf         TM         1131         Tom Brush Mt Hi 3         TM           1097         Tom Jazz HW Hi 1         TM         1132         Tom Brush Mt Hi 3         TM           1098         Tom Jazz HW Hi 2         TM         1133         Tom Brush Op H                                                                                                    | 1088 | Tom5 Low            | TM |   | 1122 | Tom Jazz Hi rim        | TM |
| 1091         Tom6 Vintage Hi f         TM         1125         Tom Jazz Low edge         TM           1092         Tom6 Vintage Mid p         TM         1126         Tom Jazz Low rim         TM           1093         Tom6 Vintage Mid mf         TM         1127         Tom Jazz Hi         TM           1094         Tom6 Vintage Mid f         TM         1128         Tom Jazz Hi         TM           1095         Tom6 Vintage Low p         TM         1129         Tom Brush Mt Hi 1         TM           1096         Tom6 Vintage Low mf         TM         1130         Tom Brush Mt Hi 2         TM           1097         Tom6 Vintage Low f         TM         1131         Tom Brush Mt Hi 3         TM           1098         Tom Jazz HW Hi 1         TM         1132         Tom Brush Mt Hi 4         TM           1099         Tom Jazz HW Hi 2         TM         1133         Tom Brush Mt Hi 5         TM           1100         Tom Jazz HW Hi 3         TM         1134         Tom Brush Mt Hi 6         TM           1101         Tom Jazz HW Hi 5         TM         1135         Tom Brush Op Hi 1         TM           1102         Tom Jazz HW Low 2         TM         1138         Tom Brush Op Hi 3                                                                                                    | 1089 | Tom6 Vintage Hi p   | TM |   | 1123 | Tom Jazz Low center    | TM |
| 1092         Tom6 Vintage Mid p         TM         1126         Tom Jazz Low rim         TM           1093         Tom6 Vintage Mid mf         TM         1127         Tom Jazz Hi         TM           1094         Tom6 Vintage Mid f         TM         1128         Tom Jazz Floor         TM           1095         Tom6 Vintage Low p         TM         1129         Tom Brush Mt Hi 1         TM           1096         Tom6 Vintage Low mf         TM         1130         Tom Brush Mt Hi 2         TM           1097         Tom6 Vintage Low f         TM         1131         Tom Brush Mt Hi 3         TM           1098         Tom Jazz HW Hi 1         TM         1132         Tom Brush Mt Hi 4         TM           1099         Tom Jazz HW Hi 2         TM         1133         Tom Brush Mt Hi 5         TM           1100         Tom Jazz HW Hi 3         TM         1134         Tom Brush Mt Hi 6         TM           1101         Tom Jazz HW Hi 4         TM         1135         Tom Brush Op Hi 1         TM           1102         Tom Jazz HW Low 1         TM         1136         Tom Brush Op Hi 2         TM           1104         Tom Jazz HW Low 2         TM         1138         Tom Brush Op Hi 6                                                                                                    | 1090 | Tom6 Vintage Hi mf  | TM | _ | 1124 | Tom Jazz Low center GM | TM |
| 1093         Tom6 Vintage Mid mf         TM         1127         Tom Jazz Hi         TM           1094         Tom6 Vintage Mid f         TM         1128         Tom Jazz Floor         TM           1095         Tom6 Vintage Low p         TM         1129         Tom Brush Mt Hi 1         TM           1096         Tom6 Vintage Low mf         TM         1130         Tom Brush Mt Hi 2         TM           1097         Tom6 Vintage Low f         TM         1131         Tom Brush Mt Hi 3         TM           1098         Tom Jazz HW Hi 1         TM         1132         Tom Brush Mt Hi 4         TM           1099         Tom Jazz HW Hi 2         TM         1133         Tom Brush Mt Hi 5         TM           1100         Tom Jazz HW Hi 3         TM         1134         Tom Brush Mt Hi 6         TM           1101         Tom Jazz HW Hi 4         TM         1135         Tom Brush Op Hi 1         TM           1102         Tom Jazz HW Low 1         TM         1136         Tom Brush Op Hi 2         TM           1103         Tom Jazz HW Low 2         TM         1138         Tom Brush Op Hi 3         TM           1104         Tom Jazz HW Low 3         TM         1140         Tom Brush Mt Low 1                                                                                                    | 1091 | Tom6 Vintage Hi f   | TM | - | 1125 | Tom Jazz Low edge      | TM |
| 1094         Tom6 Vintage Mid f         TM         1128         Tom Jazz Floor         TM           1095         Tom6 Vintage Low p         TM         1129         Tom Brush Mt Hi 1         TM           1096         Tom6 Vintage Low mf         TM         1130         Tom Brush Mt Hi 2         TM           1097         Tom6 Vintage Low f         TM         1131         Tom Brush Mt Hi 3         TM           1098         Tom Jazz HW Hi 1         TM         1132         Tom Brush Mt Hi 4         TM           1099         Tom Jazz HW Hi 2         TM         1133         Tom Brush Mt Hi 5         TM           1100         Tom Jazz HW Hi 3         TM         1134         Tom Brush Mt Hi 6         TM           1101         Tom Jazz HW Hi 4         TM         1135         Tom Brush Op Hi 1         TM           1102         Tom Jazz HW Low 1         TM         1136         Tom Brush Op Hi 2         TM           1103         Tom Jazz HW Low 2         TM         1138         Tom Brush Op Hi 3         TM           1104         Tom Jazz HW Low 3         TM         1139         Tom Brush Op Hi 6         TM           1105         Tom Jazz HW Low 4         TM         1140         Tom Brush Mt Low 2                                                                                                    | 1092 | Tom6 Vintage Mid p  | TM |   | 1126 | Tom Jazz Low rim       | TM |
| 1095         Tom6 Vintage Low p         TM         1129         Tom Brush Mt Hi 1         TM           1096         Tom6 Vintage Low mf         TM         1130         Tom Brush Mt Hi 2         TM           1097         Tom6 Vintage Low f         TM         1131         Tom Brush Mt Hi 3         TM           1098         Tom Jazz HW Hi 1         TM         1132         Tom Brush Mt Hi 4         TM           1099         Tom Jazz HW Hi 2         TM         1133         Tom Brush Mt Hi 5         TM           1100         Tom Jazz HW Hi 3         TM         1134         Tom Brush Mt Hi 6         TM           1101         Tom Jazz HW Hi 3         TM         1134         Tom Brush Op Hi 1         TM           1101         Tom Jazz HW Hi 4         TM         1135         Tom Brush Op Hi 1         TM           1102         Tom Jazz HW Low 1         TM         1136         Tom Brush Op Hi 2         TM           1103         Tom Jazz HW Low 2         TM         1138         Tom Brush Op Hi 3         TM           1104         Tom Jazz HW Low 3         TM         1140         Tom Brush Op Hi 6         TM           1106         Tom Jazz HW Low 5         TM         1141         Tom Brush Mt Low 1 <td>1093</td> <td>Tom6 Vintage Mid mf</td> <td>TM</td> <td></td> <td>1127</td> <td>Tom Jazz Hi</td> <td>TM</td>          | 1093 | Tom6 Vintage Mid mf | TM |   | 1127 | Tom Jazz Hi            | TM |
| 1096         Tom6 Vintage Low mf         TM         1130         Tom Brush Mt Hi 2         TM           1097         Tom6 Vintage Low f         TM         1131         Tom Brush Mt Hi 3         TM           1098         Tom Jazz HW Hi 1         TM         1132         Tom Brush Mt Hi 4         TM           1099         Tom Jazz HW Hi 2         TM         1133         Tom Brush Mt Hi 5         TM           1100         Tom Jazz HW Hi 3         TM         1134         Tom Brush Mt Hi 6         TM           1101         Tom Jazz HW Hi 4         TM         1135         Tom Brush Op Hi 1         TM           1102         Tom Jazz HW Low 1         TM         1136         Tom Brush Op Hi 2         TM           1103         Tom Jazz HW Low 2         TM         1138         Tom Brush Op Hi 3         TM           1104         Tom Jazz HW Low 3         TM         1139         Tom Brush Op Hi 5         TM           1106         Tom Jazz HW Low 4         TM         1140         Tom Brush Mt Low 1         TM           1108         Tom Jazz HW Low 6         TM         1142         Tom Brush Mt Low 2         TM           1109         Tom Jazz HW Low 7         TM         1143         Tom Brush Mt Low 3 </td <td>1094</td> <td>Tom6 Vintage Mid f</td> <td>TM</td> <td></td> <td>1128</td> <td>Tom Jazz Floor</td> <td>TM</td> | 1094 | Tom6 Vintage Mid f  | TM |   | 1128 | Tom Jazz Floor         | TM |
| 1097         Tom6 Vintage Low f         TM         1131         Tom Brush Mt Hi 3         TM           1098         Tom Jazz HW Hi 1         TM         1132         Tom Brush Mt Hi 4         TM           1099         Tom Jazz HW Hi 2         TM         1133         Tom Brush Mt Hi 5         TM           1100         Tom Jazz HW Hi 3         TM         1134         Tom Brush Mt Hi 6         TM           1101         Tom Jazz HW Hi 4         TM         1135         Tom Brush Op Hi 1         TM           1102         Tom Jazz HW Hi 5         TM         1136         Tom Brush Op Hi 2         TM           1103         Tom Jazz HW Low 1         TM         1137         Tom Brush Op Hi 3         TM           1104         Tom Jazz HW Low 2         TM         1138         Tom Brush Op Hi 4         TM           1105         Tom Jazz HW Low 3         TM         1140         Tom Brush Op Hi 6         TM           1107         Tom Jazz HW Low 5         TM         1141         Tom Brush Mt Low 1         TM           1108         Tom Jazz HW Low 6         TM         1142         Tom Brush Mt Low 2         TM           1109         Tom Jazz HW Low 7         TM         1143         Tom Brush Mt Low 3                                                                                                    | 1095 | Tom6 Vintage Low p  | TM |   | 1129 | Tom Brush Mt Hi 1      | TM |
| 1098         Tom Jazz HW Hi 1         TM         1132         Tom Brush Mt Hi 4         TM           1099         Tom Jazz HW Hi 2         TM         1133         Tom Brush Mt Hi 5         TM           1100         Tom Jazz HW Hi 3         TM         1134         Tom Brush Mt Hi 6         TM           1101         Tom Jazz HW Hi 4         TM         1135         Tom Brush Op Hi 1         TM           1102         Tom Jazz HW Hi 5         TM         1136         Tom Brush Op Hi 2         TM           1103         Tom Jazz HW Low 1         TM         1137         Tom Brush Op Hi 3         TM           1104         Tom Jazz HW Low 2         TM         1138         Tom Brush Op Hi 4         TM           1105         Tom Jazz HW Low 3         TM         1139         Tom Brush Op Hi 5         TM           1106         Tom Jazz HW Low 4         TM         1140         Tom Brush Mt Low 1         TM           1108         Tom Jazz HW Low 6         TM         1142         Tom Brush Mt Low 2         TM           1109         Tom Jazz HW Low 7         TM         1143         Tom Brush Mt Low 3         TM                                                                                                    | 1096 | Tom6 Vintage Low mf | TM |   | 1130 | Tom Brush Mt Hi 2      | TM |
| 1099         Tom Jazz HW Hi 2         TM         1133         Tom Brush Mt Hi 5         TM           1100         Tom Jazz HW Hi 3         TM         1134         Tom Brush Mt Hi 6         TM           1101         Tom Jazz HW Hi 4         TM         1135         Tom Brush Op Hi 1         TM           1102         Tom Jazz HW Hi 5         TM         1136         Tom Brush Op Hi 2         TM           1103         Tom Jazz HW Low 1         TM         1137         Tom Brush Op Hi 3         TM           1104         Tom Jazz HW Low 2         TM         1138         Tom Brush Op Hi 4         TM           1105         Tom Jazz HW Low 3         TM         1139         Tom Brush Op Hi 5         TM           1106         Tom Jazz HW Low 4         TM         1140         Tom Brush Op Hi 6         TM           1107         Tom Jazz HW Low 5         TM         1141         Tom Brush Mt Low 1         TM           1108         Tom Jazz HW Low 6         TM         1142         Tom Brush Mt Low 2         TM           1109         Tom Jazz HW Low 7         TM         1143         Tom Brush Mt Low 3         TM                                                                                                    | 1097 | Tom6 Vintage Low f  | TM |   | 1131 | Tom Brush Mt Hi 3      | TM |
| 1100         Tom Jazz HW Hi 3         TM         1134         Tom Brush Mt Hi 6         TM           1101         Tom Jazz HW Hi 4         TM         1135         Tom Brush Op Hi 1         TM           1102         Tom Jazz HW Hi 5         TM         1136         Tom Brush Op Hi 2         TM           1103         Tom Jazz HW Low 1         TM         1137         Tom Brush Op Hi 3         TM           1104         Tom Jazz HW Low 2         TM         1138         Tom Brush Op Hi 4         TM           1105         Tom Jazz HW Low 3         TM         1139         Tom Brush Op Hi 5         TM           1106         Tom Jazz HW Low 4         TM         1140         Tom Brush Op Hi 6         TM           1107         Tom Jazz HW Low 5         TM         1141         Tom Brush Mt Low 1         TM           1108         Tom Jazz HW Low 6         TM         1142         Tom Brush Mt Low 2         TM           1109         Tom Jazz HW Low 7         TM         1143         Tom Brush Mt Low 3         TM                                                                                                    | 1098 | Tom Jazz HW Hi 1    | TM |   | 1132 | Tom Brush Mt Hi 4      | TM |
| 1101         Tom Jazz HW Hi 4         TM         1135         Tom Brush Op Hi 1         TM           1102         Tom Jazz HW Hi 5         TM         1136         Tom Brush Op Hi 2         TM           1103         Tom Jazz HW Low 1         TM         1137         Tom Brush Op Hi 3         TM           1104         Tom Jazz HW Low 2         TM         1138         Tom Brush Op Hi 4         TM           1105         Tom Jazz HW Low 3         TM         1139         Tom Brush Op Hi 5         TM           1106         Tom Jazz HW Low 4         TM         1140         Tom Brush Op Hi 6         TM           1107         Tom Jazz HW Low 5         TM         1141         Tom Brush Mt Low 1         TM           1108         Tom Jazz HW Low 6         TM         1142         Tom Brush Mt Low 2         TM           1109         Tom Jazz HW Low 7         TM         1143         Tom Brush Mt Low 3         TM                                                                                                    | 1099 | Tom Jazz HW Hi 2    | TM | _ | 1133 | Tom Brush Mt Hi 5      | TM |
| 1102         Tom Jazz HW Hi 5         TM         1136         Tom Brush Op Hi 2         TM           1103         Tom Jazz HW Low 1         TM         1137         Tom Brush Op Hi 3         TM           1104         Tom Jazz HW Low 2         TM         1138         Tom Brush Op Hi 4         TM           1105         Tom Jazz HW Low 3         TM         1139         Tom Brush Op Hi 5         TM           1106         Tom Jazz HW Low 4         TM         1140         Tom Brush Op Hi 6         TM           1107         Tom Jazz HW Low 5         TM         1141         Tom Brush Mt Low 1         TM           1108         Tom Jazz HW Low 6         TM         1142         Tom Brush Mt Low 2         TM           1109         Tom Jazz HW Low 7         TM         1143         Tom Brush Mt Low 3         TM                                                                                                    | 1100 | Tom Jazz HW Hi 3    | TM |   | 1134 | Tom Brush Mt Hi 6      | TM |
| 1103       Tom Jazz HW Low 1       TM       1137       Tom Brush Op Hi 3       TM         1104       Tom Jazz HW Low 2       TM       1138       Tom Brush Op Hi 4       TM         1105       Tom Jazz HW Low 3       TM       1139       Tom Brush Op Hi 5       TM         1106       Tom Jazz HW Low 4       TM       1140       Tom Brush Op Hi 6       TM         1107       Tom Jazz HW Low 5       TM       1141       Tom Brush Mt Low 1       TM         1108       Tom Jazz HW Low 6       TM       1142       Tom Brush Mt Low 2       TM         1109       Tom Jazz HW Low 7       TM       1143       Tom Brush Mt Low 3       TM                                                                                                    | 1101 | Tom Jazz HW Hi 4    | TM |   | 1135 | Tom Brush Op Hi 1      | TM |
| 1104       Tom Jazz HW Low 2       TM       1138       Tom Brush Op Hi 4       TM         1105       Tom Jazz HW Low 3       TM       1139       Tom Brush Op Hi 5       TM         1106       Tom Jazz HW Low 4       TM       1140       Tom Brush Op Hi 6       TM         1107       Tom Jazz HW Low 5       TM       1141       Tom Brush Mt Low 1       TM         1108       Tom Jazz HW Low 6       TM       1142       Tom Brush Mt Low 2       TM         1109       Tom Jazz HW Low 7       TM       1143       Tom Brush Mt Low 3       TM                                                                                                    | 1102 | Tom Jazz HW Hi 5    | TM |   | 1136 | Tom Brush Op Hi 2      | TM |
| 1105         Tom Jazz HW Low 3         TM         1139         Tom Brush Op Hi 5         TM           1106         Tom Jazz HW Low 4         TM         1140         Tom Brush Op Hi 6         TM           1107         Tom Jazz HW Low 5         TM         1141         Tom Brush Mt Low 1         TM           1108         Tom Jazz HW Low 6         TM         1142         Tom Brush Mt Low 2         TM           1109         Tom Jazz HW Low 7         TM         1143         Tom Brush Mt Low 3         TM                                                                                                    | 1103 | Tom Jazz HW Low 1   | TM | _ | 1137 | Tom Brush Op Hi 3      | TM |
| 1106         Tom Jazz HW Low 4         TM         1140         Tom Brush Op Hi 6         TM           1107         Tom Jazz HW Low 5         TM         1141         Tom Brush Mt Low 1         TM           1108         Tom Jazz HW Low 6         TM         1142         Tom Brush Mt Low 2         TM           1109         Tom Jazz HW Low 7         TM         1143         Tom Brush Mt Low 3         TM                                                                                                    | 1104 | Tom Jazz HW Low 2   | TM |   | 1138 | Tom Brush Op Hi 4      | TM |
| 1107         Tom Jazz HW Low 5         TM         1141         Tom Brush Mt Low 1         TM           1108         Tom Jazz HW Low 6         TM         1142         Tom Brush Mt Low 2         TM           1109         Tom Jazz HW Low 7         TM         1143         Tom Brush Mt Low 3         TM                                                                                                    | 1105 | Tom Jazz HW Low 3   | TM |   | 1139 | Tom Brush Op Hi 5      | TM |
| 1108         Tom Jazz HW Low 6         TM         1142         Tom Brush Mt Low 2         TM           1109         Tom Jazz HW Low 7         TM         1143         Tom Brush Mt Low 3         TM                                                                                                    | 1106 | Tom Jazz HW Low 4   | TM |   | 1140 | Tom Brush Op Hi 6      | TM |
| 1109 Tom Jazz HW Low 7 TM 1143 Tom Brush Mt Low 3 TM                                                                                                    | 1107 | Tom Jazz HW Low 5   | TM |   | 1141 | Tom Brush Mt Low 1     | TM |
|                                                                                                    | 1108 | Tom Jazz HW Low 6   | TM |   | 1142 | Tom Brush Mt Low 2     | TM |
| 1110 Tom Jazz HW Low 8 TM 1144 Tom Brush Mt Low 4 TM                                                                                                    | 1109 | Tom Jazz HW Low 7   | TM | _ | 1143 | Tom Brush Mt Low 3     | TM |
|                                                                                                    | 1110 | Tom Jazz HW Low 8   | TM |   | 1144 | Tom Brush Mt Low 4     | TM |

| #    | Drum Sample           | DF |   | #    | Drum Sample    | DF |
|------|-----------------------|----|---|------|----------------|----|
| 1145 | Tom Brush Mt Low 5    | TM |   | 1179 | HH Pop Z CI 8  | НН |
| 1146 | Tom Brush Mt Low 6    | TM |   | 1180 | HH Pop Z Op 1  | НН |
| 1147 | Tom Brush Op Low 1    | TM |   | 1181 | HH Pop Z Op 2  | НН |
| 1148 | Tom Brush Op Low 2    | TM |   | 1182 | HH Pop Z Op 3  | НН |
| 1149 | Tom Brush Op Low 3    | TM |   | 1183 | HH Pop Z Op 4  | НН |
| 1150 | Tom Brush Op Low 4    | TM |   | 1184 | HH Pop Z Op 5  | НН |
| 1151 | Tom Brush Op Low 5    | TM | _ | 1185 | HH Pop Z Op 6  | НН |
| 1152 | Tom Brush Op Low 6    | TM |   | 1186 | HH Pop Z Op 7  | НН |
| 1153 | Tom Brush1 (sd open)  | TM |   | 1187 | HH Pop Z Op 8  | НН |
| 1154 | Tom Brush1 (sd close) | TM |   | 1188 | HH Pop Z Ped 1 | НН |
| 1155 | Tom Brush2 (sd open)  | TM |   | 1189 | HH Pop Z Ped 2 | НН |
| 1156 | Tom Brush2 (sd close) | TM |   | 1190 | HH Pop Z Ped 3 | НН |
| 1157 | Tom Brush3 Hi mf      | TM |   | 1191 | HH Pop Z Ped 4 | НН |
| 1158 | Tom Brush3 Hi f       | TM |   | 1192 | HH Pop Z Ped 5 | НН |
| 1159 | Tom Brush3 Hi f GM    | TM |   | 1193 | HH Pop Z Ped 6 | НН |
| 1160 | Tom Brush3 Mid mf     | TM |   | 1194 | HH Pop Z Ped 7 | НН |
| 1161 | Tom Brush3 Mid f      | TM |   | 1195 | HH Pop Z Ped 8 | НН |
| 1162 | Tom Brush3 Mid f GM   | TM |   | 1196 | HH Rock CI 1   | НН |
| 1163 | Tom Brush3 Low mf     | TM |   | 1197 | HH Rock CI 2   | НН |
| 1164 | Tom Brush3 Low f      | TM |   | 1198 | HH Rock CI 3   | НН |
| 1165 | Tom Brush3 Low f GM   | TM |   | 1199 | HH Rock Cl 4   | НН |
| 1166 | Tom Brush4            | TM |   | 1200 | HH Rock CI 5   | НН |
| 1167 | Tom Brush5 Amb Hi     | TM |   | 1201 | HH Rock CI 6   | НН |
| 1168 | Tom Brush5 Amb Low    | TM |   | 1202 | HH Rock CI 7   | НН |
| 1169 | Tom Processed         | TM |   | 1203 | HH Rock Op 1   | НН |
| 1170 | E.Tom FM              | TM |   | 1204 | HH Rock Op 2   | НН |
| 1171 | E.Tom Real            | TM |   | 1205 | HH Rock Op 3   | НН |
| 1172 | HH Pop Z CI 1         | НН |   | 1206 | HH Rock Op 4   | НН |
| 1173 | HH Pop Z CI 2         | НН |   | 1207 | HH Rock Op 5   | НН |
| 1174 | HH Pop Z CI 3         | НН |   | 1208 | HH Rock Op 6   | НН |
| 1175 | HH Pop Z CI 4         | НН |   | 1209 | HH Rock Op 7   | НН |
| 1176 | HH Pop Z CI 5         | НН |   | 1210 | HH Rock HOp 1  | НН |
| 1177 | HH Pop Z CI 6         | НН |   | 1211 | HH Rock HOp 2  | НН |
| 1178 | HH Pop Z CI 7         | НН |   | 1212 | HH Rock HOp 3  | НН |
|      |                       |    |   |      |                |    |

| #    | Drum Sample           | DF | #    | Drum Sample        | DF |
|------|-----------------------|----|------|--------------------|----|
| 1213 | HH Rock HOp 4         | НН | 1247 | HH Natural tip Op3 | НН |
| 1214 | HH Rock HOp 5         | НН | 1248 | HH Natural cup Op1 | НН |
| 1215 | HH Rock HOp 6         | НН | 1249 | HH Natural cup Op2 | НН |
| 1216 | HH Rock HOp 7         | НН | 1250 | HH Soul Cl p       | НН |
| 1217 | HH Rock QOp 1         | НН | 1251 | HH Soul CI mf      | НН |
| 1218 | HH Rock QOp 2         | НН | 1252 | HH Soul CI f       | НН |
| 1219 | HH Rock QOp 3         | НН | 1253 | HH Soul Op p       | НН |
| 1220 | HH Rock QOp 4         | НН | 1254 | HH Soul Op mf      | НН |
| 1221 | HH Rock QOp 5         | НН | 1255 | HH Soul Op f       | НН |
| 1222 | HH Rock QOp 6         | НН | 1256 | HH Vintage CI p    | НН |
| 1223 | HH Rock QOp 7         | НН | 1257 | HH Vintage CI mf   | НН |
| 1224 | HH Rock Ped 1         | НН | 1258 | HH Vintage CI f    | НН |
| 1225 | HH Rock Ped 2         | НН | 1259 | HH Vintage Op      | НН |
| 1226 | HH Rock Ped 3         | НН | 1260 | HH Jazz CI a       | НН |
| 1227 | HH Rock Ped 4         | НН | 1261 | HH Jazz CI b       | НН |
| 1228 | HH Rock Ped 5         | НН | 1262 | HH Jazz CI c       | НН |
| 1229 | HH Rock Ped 6         | НН | 1263 | HH Jazz Op1 a      | НН |
| 1230 | HH Rock Ped 7         | НН | 1264 | HH Jazz Op1 b      | НН |
| 1231 | HH Natural Cl p       | НН | 1265 | HH Jazz Op1 c      | НН |
| 1232 | HH Natural Cl mf      | НН | 1266 | HH Jazz Op2 a      | НН |
| 1233 | HH Natural Op1 p      | НН | 1267 | HH Jazz Op2 b      | НН |
| 1234 | HH Natural Op1 mf     | НН | 1268 | HH Jazz Op3        | НН |
| 1235 | HH Natural Op2 p      | НН | 1269 | HH Jazz Op4        | НН |
| 1236 | HH Natural Op2 mf     | НН | 1270 | HH Jazz tip CI a   | НН |
| 1237 | HH Natural Op3        | НН | 1271 | HH Jazz tip CI b   | НН |
| 1238 | HH Natural Op4        | НН | 1272 | HH Jazz tip CI c   | НН |
| 1239 | HH Natural pedal CI   | НН | 1273 | HH Jazz tip Op1 a  | НН |
| 1240 | HH Natural pedal Op   | НН | 1274 | HH Jazz tip Op1 b  | НН |
| 1241 | HH Natural tip CI p   | НН | 1275 | HH Jazz tip Op1 c  | НН |
| 1242 | HH Natural tip CI mf  | НН | 1276 | HH Jazz tip Op2 a  | НН |
| 1243 | HH Natural tip Op1 p  | НН | 1277 | HH Jazz tip Op2 b  | НН |
| 1244 | HH Natural tip Op1 mf | НН | 1278 | HH Jazz tip Op3    | НН |
| 1245 | HH Natural tip Op2 p  | НН | 1279 | HH Jazz ped Cl     | НН |
| 1246 | HH Natural tip Op2 mf | НН | 1280 | HH Jazz ped Op     | НН |
|      |                       |    |      |                    |    |

| 1281 HHI Closed pp         HH         1315 HH Brush Nat Cl 1         HH           1282 HHI Closed p         HH         1316 HH Brush Nat Cl 2         HH           1283 HHI Closed mf         HH         1317 HH Brush Nat Cl 3         HH           1284 HHI Closed f         HH         1318 HH Brush Nat Cl 4         HH           1285 HHI Open mp         HH         1319 HH Brush Nat Cl 5         HH           1286 HHI Open mf         HH         1320 HH Brush Nat Cl 6         HH           1287 HHI Foot mp         HH         1321 HH Brush Nat Op a 1         HH           1288 HHI Foot mp         HH         1322 HH Brush Nat Op a 1         HH           1289 HH2 Closed pp         HH         1322 HH Brush Nat Op a 2         HH           1290 HH2 Closed pp         HH         1324 HH Brush Nat Op a 3         HH           1291 HH2 Closed pp         HH         1324 HH Brush Nat Op a 5         HH           1292 HH2 Closed mp         HH         1325 HH Brush Nat Op a 5         HH           1293 HH2 Closed ff         HH         1326 HH Brush Nat Op a 6         HH           1294 HH2 Closed ff         HH         1327 HH Brush Nat Op b 1         HH           1295 HH2 Open p         HH         1328 HH Brush Nat Op b 2         HH                                                                 | #    | Drum Sample      | DF | #    | Drum Sample         | DF |
|----------------------------------------------------------------------------------------------------|------|------------------|----|------|---------------------|----|
| 1283         HHI Closed mf         HH         1317         HH Brush Nat Cl 3         HH           1284         HHI Closed f         HH         1318         HH Brush Nat Cl 4         HH           1285         HHI Open mp         HH         1319         HH Brush Nat Cl 5         HH           1286         HHI Open mf         HH         1320         HH Brush Nat Cl 6         HH           1287         HHI Foot mp         HH         1321         HH Brush Nat Op a 1         HH           1288         HHI Foot mf         HH         1322         HH Brush Nat Op a 2         HH           1289         HH2 Closed pp         HH         1323         HH Brush Nat Op a 3         HH           1290         HH2 Closed pp         HH         1324         HH Brush Nat Op a 3         HH           1291         HH2 Closed mp         HH         1325         HH Brush Nat Op a 5         HH           1292         HH2 Closed mp         HH         1326         HH Brush Nat Op b 5         HH           1293         HH2 Closed f         HH         1327         HH Brush Nat Op b 1         HH           1294         HH2 Closed f         HH         1328         HH Brush Nat Op b 3         HH                                                                                                    | 1281 | HH1 Closed pp    | НН | 1315 | HH Brush Nat CI 1   | НН |
| 1284         HHI Closed f         HH         1318         HH Brush Nat Cl 4         HH           1285         HHI Open mp         HH         1319         HH Brush Nat Cl 5         HH           1286         HHI Open mf         HH         1320         HH Brush Nat Cl 6         HH           1287         HHI Froot mp         HH         1321         HH Brush Nat Op a 1         HH           1288         HHI Foot mf         HH         1322         HH Brush Nat Op a 2         HH           1289         HH2 Closed pp         HH         1323         HH Brush Nat Op a 3         HH           1290         HH2 Closed p         HH         1324         HH Brush Nat Op a 3         HH           1291         HH2 Closed mp         HH         1325         HH Brush Nat Op a 4         HH           1291         HH2 Closed mp         HH         1326         HH Brush Nat Op a 5         HH           1292         HH2 Closed mp         HH         1326         HH Brush Nat Op a 5         HH           1293         HH2 Closed ff         HH         1327         HH Brush Nat Op b 5         HH           1294         HH2 Closed ff         HH         1328         HH Brush Nat Op b 5         HH <tr< td=""><td>1282</td><td>HH1 Closed p</td><td>НН</td><td>1316</td><td>HH Brush Nat CI 2</td><td>НН</td></tr<>  | 1282 | HH1 Closed p     | НН | 1316 | HH Brush Nat CI 2   | НН |
| 1285         HHI Open mp         HH         1319         HH Brush Nat CI 5         HH           1286         HHI Open mf         HH         1320         HH Brush Nat CI 6         HH           1287         HHI Foot mp         HH         1321         HH Brush Nat Op a 1         HH           1288         HHI Foot mf         HH         1322         HH Brush Nat Op a 2         HH           1289         HH2 Closed pp         HH         1323         HH Brush Nat Op a 3         HH           1290         HH2 Closed pp         HH         1324         HH Brush Nat Op a 3         HH           1291         HH2 Closed fp         HH         1324         HH Brush Nat Op a 4         HH           1291         HH2 Closed fp         HH         1325         HH Brush Nat Op a 5         HH           1292         HH2 Closed ff         HH         1326         HH Brush Nat Op a 6         HH           1293         HH2 Closed ff         HH         1327         HH Brush Nat Op b 5         HH           1294         HH2 Closed ff         HH         1328         HH Brush Nat Op b 5         HH           1295         HH2 Open f         HH         1331         HH Brush Nat Op b 5         HH <tr< td=""><td>1283</td><td>HH1 Closed mf</td><td>НН</td><td>1317</td><td>HH Brush Nat Cl 3</td><td>НН</td></tr<> | 1283 | HH1 Closed mf    | НН | 1317 | HH Brush Nat Cl 3   | НН |
| 1286         HHI Open mf         HH         1320         HH Brush Nat CI6         HH           1287         HHI Foot mp         HH         1321         HH Brush Nat Op a 1         HH           1288         HHI Foot mf         HH         1322         HH Brush Nat Op a 2         HH           1289         HH2 Closed pp         HH         1323         HH Brush Nat Op a 3         HH           1290         HH2 Closed pp         HH         1324         HH Brush Nat Op a 4         HH           1291         HH2 Closed mp         HH         1325         HH Brush Nat Op a 4         HH           1291         HH2 Closed mp         HH         1326         HH Brush Nat Op a 6         HH           1292         HH2 Closed mp         HH         1326         HH Brush Nat Op a 6         HH           1293         HH2 Closed ff         HH         1327         HH Brush Nat Op a 6         HH           1294         HH2 Closed ff         HH         1328         HH Brush Nat Op b 1         HH           1294         HH2 Closed ff         HH         1329         HH Brush Nat Op b 3         HH           1295         HH2 Open f         HH         1330         HH Brush Nat Op b 5         HH                                                                                                    | 1284 | HH1 Closed f     | НН | 1318 | HH Brush Nat CI 4   | НН |
| 1287         HHI Foot mp         HH         1321         HH Brush Nat Op a 1         HH           1288         HHI Foot mf         HH         1322         HH Brush Nat Op a 2         HH           1289         HH2 Closed pp         HH         1323         HH Brush Nat Op a 3         HH           1290         HH2 Closed pp         HH         1324         HH Brush Nat Op a 4         HH           1291         HH2 Closed mp         HH         1325         HH Brush Nat Op a 5         HH           1292         HH2 Closed mp         HH         1326         HH Brush Nat Op a 6         HH           1293         HH2 Closed ff         HH         1326         HH Brush Nat Op a 6         HH           1294         HH2 Closed ff         HH         1327         HH Brush Nat Op b 1         HH           1294         HH2 Closed ff         HH         1328         HH Brush Nat Op b 2         HH           1295         HH2 Open p         HH         1329         HH Brush Nat Op b 3         HH           1296         HH2 Open f         HH         1330         HH Brush Nat Op b 5         HH           1297         HH2 Foot f         HH         1331         HH Brush Nat Op b 6         HH      <                                                                                                    | 1285 | HH1 Open mp      | НН | 1319 | HH Brush Nat CI 5   | НН |
| 1288         HHI Foot mf         HH         1322         HH Brush Nat Op a 2         HH           1289         HH2 Closed pp         HH         1323         HH Brush Nat Op a 3         HH           1290         HH2 Closed pp         HH         1324         HH Brush Nat Op a 4         HH           1291         HH2 Closed mp         HH         1325         HH Brush Nat Op a 5         HH           1292         HH2 Closed mp         HH         1326         HH Brush Nat Op a 6         HH           1293         HH2 Closed ff         HH         1326         HH Brush Nat Op a 6         HH           1294         HH2 Closed ff         HH         1327         HH Brush Nat Op b 1         HH           1294         HH2 Closed ff         HH         1328         HH Brush Nat Op b 2         HH           1295         HH2 Open p         HH         1329         HH Brush Nat Op b 3         HH           1296         HH2 Open f         HH         1330         HH Brush Nat Op b 5         HH           1297         HH2 Foot p         HH         1331         HH Brush Nat Op b 6         HH           1298         HH3 Closed1         HH         1333         HH Brush Nat Op c 1         HH      <                                                                                                    | 1286 | HH1 Open mf      | НН | 1320 | HH Brush Nat CI 6   | НН |
| 1289         HH2 Closed pp         HH         1323         HH Brush Nat Op a 3         HH           1290         HH2 Closed p         HH         1324         HH Brush Nat Op a 4         HH           1291         HH2 Closed mp         HH         1325         HH Brush Nat Op a 5         HH           1292         HH2 Closed mf         HH         1326         HH Brush Nat Op a 6         HH           1293         HH2 Closed ff         HH         1327         HH Brush Nat Op b 1         HH           1294         HH2 Closed ff         HH         1328         HH Brush Nat Op b 2         HH           1295         HH2 Open p         HH         1329         HH Brush Nat Op b 3         HH           1296         HH2 Open f         HH         1330         HH Brush Nat Op b 4         HH           1297         HH2 Foot p         HH         1331         HH Brush Nat Op b 5         HH           1298         HH2 Foot f         HH         1332         HH Brush Nat Op b 6         HH           1299         HH3 Closed1         HH         1333         HH Brush Nat Op c 1         HH           1300         HH3 Closed2         HH         1334         HH Brush Nat Op c 2         HH                                                                                                    | 1287 | HH1 Foot mp      | НН | 1321 | HH Brush Nat Op a 1 | НН |
| 1290         HH2 Closed p         HH         1324         HH Brush Nat Op a 4         HH           1291         HH2 Closed mp         HH         1325         HH Brush Nat Op a 5         HH           1292         HH2 Closed ff         HH         1326         HH Brush Nat Op a 6         HH           1293         HH2 Closed ff         HH         1327         HH Brush Nat Op b 1         HH           1294         HH2 Closed ff         HH         1328         HH Brush Nat Op b 2         HH           1295         HH2 Open p         HH         1329         HH Brush Nat Op b 3         HH           1296         HH2 Open f         HH         1330         HH Brush Nat Op b 4         HH           1297         HH2 Foot p         HH         1331         HH Brush Nat Op b 5         HH           1298         HH2 Foot p         HH         1332         HH Brush Nat Op b 6         HH           1299         HH3 Closed1         HH         1333         HH Brush Nat Op b 6         HH           1300         HH3 Closed2         HH         1334         HH Brush Nat Op c 2         HH           1301         HH3 Open1         HH         1335         HH Brush Nat Op c 5         HH                                                                                                    | 1288 | HH1 Foot mf      | НН | 1322 | HH Brush Nat Op a 2 | НН |
| 1291         HH2 Closed mp         HH         1325         HH Brush Nat Op a 5         HH           1292         HH2 Closed mf         HH         1326         HH Brush Nat Op a 6         HH           1293         HH2 Closed ff         HH         1327         HH Brush Nat Op b 1         HH           1294         HH2 Closed ff         HH         1328         HH Brush Nat Op b 2         HH           1295         HH2 Open p         HH         1329         HH Brush Nat Op b 3         HH           1296         HH2 Open f         HH         1330         HH Brush Nat Op b 4         HH           1297         HH2 Foot p         HH         1331         HH Brush Nat Op b 5         HH           1298         HH2 Foot p         HH         1332         HH Brush Nat Op b 5         HH           1299         HH3 Closed1         HH         1332         HH Brush Nat Op b 6         HH           1300         HH3 Closed1         HH         1333         HH Brush Nat Op c 1         HH           1301         HH3 Open1         HH         1335         HH Brush Nat Op c 2         HH           1302         HH3 Open2         HH         1336         HH Brush Nat Op c 5         HH                                                                                                    | 1289 | HH2 Closed pp    | НН | 1323 | HH Brush Nat Op a 3 | НН |
| 1292         HH2 Closed mf         HH         1326         HH Brush Nat Op a 6         HH           1293         HH2 Closed f         HH         1327         HH Brush Nat Op b 1         HH           1294         HH2 Closed ff         HH         1328         HH Brush Nat Op b 2         HH           1295         HH2 Open p         HH         1329         HH Brush Nat Op b 3         HH           1296         HH2 Open f         HH         1330         HH Brush Nat Op b 4         HH           1297         HH2 Foot p         HH         1331         HH Brush Nat Op b 5         HH           1298         HH2 Foot f         HH         1332         HH Brush Nat Op b 6         HH           1299         HH3 Closed1         HH         1332         HH Brush Nat Op b 6         HH           1300         HH3 Closed2         HH         1333         HH Brush Nat Op c 1         HH           1301         HH3 Open1         HH         1335         HH Brush Nat Op c 2         HH           1302         HH3 Open2         HH         1336         HH Brush Nat Op c 4         HH           1303         HH3 Foot         HH         1337         HH Brush Nat Op c 6         HH           1                                                                                                    | 1290 | HH2 Closed p     | НН | 1324 | HH Brush Nat Op a 4 | НН |
| 1293         HH2 Closed f         HH         1327         HH Brush Nat Op b 1         HH           1294         HH2 Closed ff         HH         1328         HH Brush Nat Op b 2         HH           1295         HH2 Open p         HH         1329         HH Brush Nat Op b 3         HH           1296         HH2 Open f         HH         1330         HH Brush Nat Op b 4         HH           1297         HH2 Foot p         HH         1331         HH Brush Nat Op b 5         HH           1298         HH2 Foot f         HH         1332         HH Brush Nat Op b 6         HH           1299         HH3 Closed1         HH         1332         HH Brush Nat Op c 1         HH           1300         HH3 Closed2         HH         1334         HH Brush Nat Op c 2         HH           1301         HH3 Open1         HH         1335         HH Brush Nat Op c 3         HH           1302         HH3 Open2         HH         1336         HH Brush Nat Op c 4         HH           1303         HH3 Foot         HH         1337         HH Brush Nat Op c 5         HH           1304         HH3 Foot         HH         1339         HH Brush Nat Op d 2         HH           1307 </td <td>1291</td> <td>HH2 Closed mp</td> <td>НН</td> <td>1325</td> <td>HH Brush Nat Op a 5</td> <td>НН</td>           | 1291 | HH2 Closed mp    | НН | 1325 | HH Brush Nat Op a 5 | НН |
| 1294         HH2 Closed ff         HH         1328         HH Brush Nat Op b 2         HH           1295         HH2 Open p         HH         1329         HH Brush Nat Op b 3         HH           1296         HH2 Open f         HH         1330         HH Brush Nat Op b 4         HH           1297         HH2 Foot p         HH         1331         HH Brush Nat Op b 5         HH           1298         HH2 Foot f         HH         1332         HH Brush Nat Op b 6         HH           1299         HH3 Closed1         HH         1333         HH Brush Nat Op c 1         HH           1300         HH3 Closed2         HH         1334         HH Brush Nat Op c 2         HH           1301         HH3 Open1         HH         1335         HH Brush Nat Op c 3         HH           1302         HH3 Open2         HH         1336         HH Brush Nat Op c 4         HH           1303         HH3 Foot         HH         1337         HH Brush Nat Op c 5         HH           1304         HH3 Foot         HH         1340         HH Brush Nat Op d 1         HH           1305         HH4 Closed2         HH         1340         HH Brush Nat Op d 3         HH           1306 <td>1292</td> <td>HH2 Closed mf</td> <td>НН</td> <td>1326</td> <td>HH Brush Nat Op a 6</td> <td>НН</td>                 | 1292 | HH2 Closed mf    | НН | 1326 | HH Brush Nat Op a 6 | НН |
| 1295         HH2 Open p         HH         1329         HH Brush Nat Op b 3         HH           1296         HH2 Open f         HH         1330         HH Brush Nat Op b 4         HH           1297         HH2 Foot p         HH         1331         HH Brush Nat Op b 5         HH           1298         HH2 Foot f         HH         1332         HH Brush Nat Op b 6         HH           1299         HH3 Closed1         HH         1333         HH Brush Nat Op c 1         HH           1300         HH3 Closed2         HH         1334         HH Brush Nat Op c 2         HH           1301         HH3 Open1         HH         1335         HH Brush Nat Op c 3         HH           1302         HH3 Open2         HH         1336         HH Brush Nat Op c 4         HH           1303         HH3 Sizzle         HH         1337         HH Brush Nat Op c 5         HH           1304         HH3 Foot         HH         1338         HH Brush Nat Op d 6         HH           1305         HH4 Closed2         HH         1340         HH Brush Nat Op d 2         HH           1306         HH4 Closed2         HH         1340         HH Brush Nat Op d 3         HH           1308 <td>1293</td> <td>HH2 Closed f</td> <td>НН</td> <td>1327</td> <td>HH Brush Nat Op b 1</td> <td>НН</td>                  | 1293 | HH2 Closed f     | НН | 1327 | HH Brush Nat Op b 1 | НН |
| 1296         HH2 Open f         HH         1330         HH Brush Nat Op b 4         HH           1297         HH2 Foot p         HH         1331         HH Brush Nat Op b 5         HH           1298         HH2 Foot f         HH         1332         HH Brush Nat Op b 6         HH           1299         HH3 Closed1         HH         1333         HH Brush Nat Op c 1         HH           1300         HH3 Closed2         HH         1334         HH Brush Nat Op c 2         HH           1301         HH3 Open1         HH         1335         HH Brush Nat Op c 3         HH           1302         HH3 Open2         HH         1336         HH Brush Nat Op c 4         HH           1303         HH3 Sizzle         HH         1337         HH Brush Nat Op c 5         HH           1304         HH3 Foot         HH         1338         HH Brush Nat Op d 6         HH           1305         HH4 Closed1         HH         1340         HH Brush Nat Op d 1         HH           1306         HH4 Closed2         HH         1340         HH Brush Nat Op d 2         HH           1307         HH4 Open         HH         1342         HH Brush Nat Op d 3         HH           1308                                                                                                    | 1294 | HH2 Closed ff    | НН | 1328 | HH Brush Nat Op b 2 | НН |
| 1297         HH2 Foot p         HH         1331         HH Brush Nat Op b 5         HH           1298         HH2 Foot f         HH         1332         HH Brush Nat Op b 6         HH           1299         HH3 Closed1         HH         1333         HH Brush Nat Op c 1         HH           1300         HH3 Closed2         HH         1334         HH Brush Nat Op c 2         HH           1301         HH3 Open1         HH         1335         HH Brush Nat Op c 3         HH           1302         HH3 Open2         HH         1336         HH Brush Nat Op c 4         HH           1303         HH3 Sizzle         HH         1337         HH Brush Nat Op c 5         HH           1304         HH3 Foot         HH         1338         HH Brush Nat Op c 6         HH           1305         HH4 Closed1         HH         1339         HH Brush Nat Op d 1         HH           1306         HH4 Closed2         HH         1340         HH Brush Nat Op d 2         HH           1307         HH4 Open         HH         1341         HH Brush Nat Op d 3         HH           1308         HH4 Foot Open         HH         1342         HH Brush Nat Op d 5         HH           1310 </td <td>1295</td> <td>HH2 Open p</td> <td>НН</td> <td>1329</td> <td>HH Brush Nat Op b 3</td> <td>НН</td>              | 1295 | HH2 Open p       | НН | 1329 | HH Brush Nat Op b 3 | НН |
| 1298         HH2 Foot f         HH         1332         HH Brush Nat Op b 6         HH           1299         HH3 Closed1         HH         1333         HH Brush Nat Op c 1         HH           1300         HH3 Closed2         HH         1334         HH Brush Nat Op c 2         HH           1301         HH3 Open1         HH         1335         HH Brush Nat Op c 3         HH           1302         HH3 Open2         HH         1336         HH Brush Nat Op c 4         HH           1303         HH3 Sizzle         HH         1337         HH Brush Nat Op c 5         HH           1304         HH3 Foot         HH         1338         HH Brush Nat Op c 6         HH           1305         HH4 Closed1         HH         1339         HH Brush Nat Op d 1         HH           1306         HH4 Closed2         HH         1340         HH Brush Nat Op d 2         HH           1307         HH4 Open         HH         1341         HH Brush Nat Op d 3         HH           1308         HH4 Foot         HH         1342         HH Brush Nat Op d 4         HH           1310         HH4 Foot Open         HH         1344         HH Brush Nat Op d 6         HH           1311 <td>1296</td> <td>HH2 Open f</td> <td>НН</td> <td>1330</td> <td>HH Brush Nat Op b 4</td> <td>НН</td>                     | 1296 | HH2 Open f       | НН | 1330 | HH Brush Nat Op b 4 | НН |
| 1299       HH3 Closed1       HH       1333       HH Brush Nat Op c 1       HH         1300       HH3 Closed2       HH       1334       HH Brush Nat Op c 2       HH         1301       HH3 Open1       HH       1335       HH Brush Nat Op c 3       HH         1302       HH3 Open2       HH       1336       HH Brush Nat Op c 4       HH         1303       HH3 Sizzle       HH       1337       HH Brush Nat Op c 5       HH         1304       HH3 Foot       HH       1338       HH Brush Nat Op c 6       HH         1305       HH4 Closed1       HH       1339       HH Brush Nat Op d 1       HH         1306       HH4 Closed2       HH       1340       HH Brush Nat Op d 2       HH         1307       HH4 Open       HH       1341       HH Brush Nat Op d 3       HH         1308       HH4 Foot       HH       1342       HH Brush Nat Op d 4       HH         1309       HH4 Foot Open       HH       1343       HH Brush Nat Op d 5       HH         1310       HH Old TiteClose       HH       1344       HH Brush Nat Op d 6       HH         1311       HH Old Close1       HH       1345       HH Ped Nat Cl 2       HH                                                                                                    | 1297 | HH2 Foot p       | НН | 1331 | HH Brush Nat Op b 5 | НН |
| 1300       HH3 Closed2       HH       1334       HH Brush Nat Op c 2       HH         1301       HH3 Open1       HH       1335       HH Brush Nat Op c 3       HH         1302       HH3 Open2       HH       1336       HH Brush Nat Op c 4       HH         1303       HH3 Sizzle       HH       1337       HH Brush Nat Op c 5       HH         1304       HH3 Foot       HH       1338       HH Brush Nat Op c 6       HH         1305       HH4 Closed1       HH       1340       HH Brush Nat Op d 1       HH         1306       HH4 Closed2       HH       1340       HH Brush Nat Op d 2       HH         1307       HH4 Open       HH       1341       HH Brush Nat Op d 3       HH         1308       HH4 Foot       HH       1342       HH Brush Nat Op d 4       HH         1309       HH4 Foot Open       HH       1343       HH Brush Nat Op d 5       HH         1310       HH Old Close1       HH       1344       HH Brush Nat Op d 6       HH         1311       HH Old Close2       HH       1345       HH Ped Nat Cl 1       HH         1313       HH Old Close2       HH       1346       HH Ped Nat Cl 3       HH <td>1298</td> <td>HH2 Foot f</td> <td>НН</td> <td>1332</td> <td>HH Brush Nat Op b 6</td> <td>НН</td>                                                                                             | 1298 | HH2 Foot f       | НН | 1332 | HH Brush Nat Op b 6 | НН |
| 1301       HH3 Open1       HH       1335       HH Brush Nat Op c 3       HH         1302       HH3 Open2       HH       1336       HH Brush Nat Op c 4       HH         1303       HH3 Sizzle       HH       1337       HH Brush Nat Op c 5       HH         1304       HH3 Foot       HH       1338       HH Brush Nat Op c 6       HH         1305       HH4 Closed1       HH       1349       HH Brush Nat Op d 1       HH         1306       HH4 Closed2       HH       1340       HH Brush Nat Op d 2       HH         1307       HH4 Open       HH       1341       HH Brush Nat Op d 3       HH         1308       HH4 Foot       HH       1342       HH Brush Nat Op d 4       HH         1309       HH4 Foot Open       HH       1343       HH Brush Nat Op d 5       HH         1310       HH Old TiteClose       HH       1344       HH Brush Nat Op d 6       HH         1311       HH Old Close1       HH       1345       HH Ped Nat Cl 1       HH         1312       HH Old Close2       HH       1346       HH Ped Nat Cl 2       HH         1313       HH Old Open1       HH       1347       HH Ped Nat Cl 3       HH <td>1299</td> <td>HH3 Closed1</td> <td>НН</td> <td>1333</td> <td>HH Brush Nat Op c 1</td> <td>НН</td>                                                                                            | 1299 | HH3 Closed1      | НН | 1333 | HH Brush Nat Op c 1 | НН |
| 1302         HH3 Open2         HH         1336         HH Brush Nat Op c 4         HH           1303         HH3 Sizzle         HH         1337         HH Brush Nat Op c 5         HH           1304         HH3 Foot         HH         1338         HH Brush Nat Op c 6         HH           1305         HH4 Closed1         HH         1339         HH Brush Nat Op d 1         HH           1306         HH4 Closed2         HH         1340         HH Brush Nat Op d 2         HH           1307         HH4 Open         HH         1341         HH Brush Nat Op d 3         HH           1308         HH4 Foot         HH         1342         HH Brush Nat Op d 4         HH           1309         HH4 Foot Open         HH         1343         HH Brush Nat Op d 5         HH           1310         HH Old TiteClose         HH         1344         HH Brush Nat Op d 6         HH           1311         HH Old Close1         HH         1345         HH Ped Nat Cl 1         HH           1312         HH Old Close2         HH         1346         HH Ped Nat Cl 2         HH           1313         HH Old Open1         HH         1347         HH Ped Nat Cl 3         HH                                                                                                    | 1300 | HH3 Closed2      | НН | 1334 | HH Brush Nat Op c 2 | НН |
| 1303       HH3 Sizzle       HH       1337       HH Brush Nat Op c 5       HH         1304       HH3 Foot       HH       1338       HH Brush Nat Op c 6       HH         1305       HH4 Closed1       HH       1339       HH Brush Nat Op d 1       HH         1306       HH4 Closed2       HH       1340       HH Brush Nat Op d 2       HH         1307       HH4 Open       HH       1341       HH Brush Nat Op d 3       HH         1308       HH4 Foot       HH       1342       HH Brush Nat Op d 4       HH         1309       HH4 Foot Open       HH       1343       HH Brush Nat Op d 5       HH         1310       HH Old Tite Close       HH       1344       HH Brush Nat Op d 6       HH         1311       HH Old Close1       HH       1345       HH Ped Nat Cl 1       HH         1312       HH Old Close2       HH       1346       HH Ped Nat Cl 2       HH         1313       HH Old Open1       HH       1347       HH Ped Nat Cl 3       HH                                                                                                    | 1301 | HH3 Open1        | НН | 1335 | HH Brush Nat Op c 3 | НН |
| 1304         HH3 Foot         HH         1338         HH Brush Nat Op c 6         HH           1305         HH4 Closed1         HH         1339         HH Brush Nat Op d 1         HH           1306         HH4 Closed2         HH         1340         HH Brush Nat Op d 2         HH           1307         HH4 Open         HH         1341         HH Brush Nat Op d 3         HH           1308         HH4 Foot         HH         1342         HH Brush Nat Op d 4         HH           1309         HH4 Foot Open         HH         1343         HH Brush Nat Op d 5         HH           1310         HH Old TiteClose         HH         1344         HH Brush Nat Op d 6         HH           1311         HH Old Close1         HH         1345         HH Ped Nat Cl 1         HH           1312         HH Old Close2         HH         1346         HH Ped Nat Cl 2         HH           1313         HH Old Open1         HH         1347         HH Ped Nat Cl 3         HH                                                                                                    | 1302 | HH3 Open2        | НН | 1336 | HH Brush Nat Op c 4 | НН |
| 1305         HH4 Closed1         HH         1339         HH Brush Nat Op d 1         HH           1306         HH4 Closed2         HH         1340         HH Brush Nat Op d 2         HH           1307         HH4 Open         HH         1341         HH Brush Nat Op d 3         HH           1308         HH4 Foot         HH         1342         HH Brush Nat Op d 4         HH           1309         HH4 Foot Open         HH         1343         HH Brush Nat Op d 5         HH           1310         HH Old TiteClose         HH         1344         HH Brush Nat Op d 6         HH           1311         HH Old Close1         HH         1345         HH Ped Nat Cl 1         HH           1312         HH Old Close2         HH         1346         HH Ped Nat Cl 2         HH           1313         HH Old Open1         HH         1347         HH Ped Nat Cl 3         HH                                                                                                    | 1303 | HH3 Sizzle       | НН | 1337 | HH Brush Nat Op c 5 | НН |
| 1306         HH4 Closed2         HH         1340         HH Brush Nat Op d 2         HH           1307         HH4 Open         HH         1341         HH Brush Nat Op d 3         HH           1308         HH4 Foot         HH         1342         HH Brush Nat Op d 4         HH           1309         HH4 Foot Open         HH         1343         HH Brush Nat Op d 5         HH           1310         HH Old TiteClose         HH         1344         HH Brush Nat Op d 6         HH           1311         HH Old Close1         HH         1345         HH Ped Nat Cl 1         HH           1312         HH Old Close2         HH         1346         HH Ped Nat Cl 2         HH           1313         HH Old Open1         HH         1347         HH Ped Nat Cl 3         HH                                                                                                    | 1304 | HH3 Foot         | НН | 1338 | HH Brush Nat Op c 6 | НН |
| 1307         HH4 Open         HH         1341         HH Brush Nat Op d 3         HH           1308         HH4 Foot         HH         1342         HH Brush Nat Op d 4         HH           1309         HH4 Foot Open         HH         1343         HH Brush Nat Op d 5         HH           1310         HH Old TiteClose         HH         1344         HH Brush Nat Op d 6         HH           1311         HH Old Close1         HH         1345         HH Ped Nat Cl 1         HH           1312         HH Old Close2         HH         1346         HH Ped Nat Cl 2         HH           1313         HH Old Open1         HH         1347         HH Ped Nat Cl 3         HH                                                                                                    | 1305 | HH4 Closed1      | НН | 1339 | HH Brush Nat Op d 1 | НН |
| 1308         HH4 Foot         HH         1342         HH Brush Nat Op d 4         HH           1309         HH4 Foot Open         HH         1343         HH Brush Nat Op d 5         HH           1310         HH Old TiteClose         HH         1344         HH Brush Nat Op d 6         HH           1311         HH Old Close1         HH         1345         HH Ped Nat Cl 1         HH           1312         HH Old Close2         HH         1346         HH Ped Nat Cl 2         HH           1313         HH Old Open1         HH         1347         HH Ped Nat Cl 3         HH                                                                                                    | 1306 | HH4 Closed2      | НН | 1340 | HH Brush Nat Op d 2 | НН |
| 1309         HH 4 Foot Open         HH         1343         HH Brush Nat Op d 5         HH           1310         HH Old TiteClose         HH         1344         HH Brush Nat Op d 6         HH           1311         HH Old Close1         HH         1345         HH Ped Nat Cl 1         HH           1312         HH Old Close2         HH         1346         HH Ped Nat Cl 2         HH           1313         HH Old Open1         HH         1347         HH Ped Nat Cl 3         HH                                                                                                    | 1307 | HH4 Open         | НН | 1341 | HH Brush Nat Op d 3 | НН |
| 1310         HH Old TiteClose         HH         1344         HH Brush Nat Op d 6         HH           1311         HH Old Close1         HH         1345         HH Ped Nat Cl 1         HH           1312         HH Old Close2         HH         1346         HH Ped Nat Cl 2         HH           1313         HH Old Open1         HH         1347         HH Ped Nat Cl 3         HH                                                                                                    | 1308 | HH4 Foot         | НН | 1342 | HH Brush Nat Op d 4 | НН |
| 1311         HH Old Close1         HH         1345         HH Ped Nat Cl 1         HH           1312         HH Old Close2         HH         1346         HH Ped Nat Cl 2         HH           1313         HH Old Open1         HH         1347         HH Ped Nat Cl 3         HH                                                                                                    | 1309 | HH4 Foot Open    | НН | 1343 | HH Brush Nat Op d 5 | НН |
| 1312         HH Old Close2         HH         1346         HH Ped Nat Cl 2         HH           1313         HH Old Open1         HH         1347         HH Ped Nat Cl 3         HH                                                                                                    | 1310 | HH Old TiteClose | НН | 1344 | HH Brush Nat Op d 6 | НН |
| 1313 HH Old Open1 HH 1347 HH Ped Nat Cl 3 HH                                                                                                    | 1311 | HH Old Close1    | НН | 1345 | HH Ped Nat CI 1     | НН |
|                                                                                                    | 1312 | HH Old Close2    | НН | 1346 | HH Ped Nat Cl 2     | НН |
| 1314 HH Old Open2 HH 1348 HH Ped Nat Cl 4 HH                                                                                                    | 1313 | HH Old Open1     | НН | 1347 | HH Ped Nat Cl 3     | НН |
|                                                                                                    | 1314 | HH Old Open2     | НН | 1348 | HH Ped Nat Cl 4     | НН |

| 1349   HH Ped Nat CI 5                                                                                                    | #    | Drum Sample     | DF | #    | Drum Sample    | DF |
|----------------------------------------------------------------------------------------------------|------|-----------------|----|------|----------------|----|
| 1351         HH Ped Nat Op 2         HH         1385         HH Dance2         HH           1352         HH Ped Nat Op 3         HH         1386         HH Dance2         HH           1353         HH Ped Nat Op 4         HH         1387         HH Syn. Closed         HH           1354         HH Ped Nat Op 5         HH         1388         HH Syn. Open         HH           1355         HH Brush Cl 1         HH         1389         Ride T20 1S 1         CY           1356         HH Brush Cl 3         HH         1390         Ride T20 2 S 1         CY           1357         HH Brush Op 1         HH         1392         Ride T20 3 S 1         CY           1358         HH Brush Op 2         HH         1393         Ride T20 4 S 1         CY           1360         HH Brush Op 3         HH         1394         Ride T20 2 S 2         CY           1361         HH Brush Op 4         HH         1395         Ride T20 4 S 2         CY           1362         HHI MS20 Cl 1         HH         1396         Ride T20 4 S 2         CY           1363         HH I MS20 Cl 2         HH         1397         Ride T20 1 S 3         CY           1364         HHI MS20 Cl 3                                                                                                | 1349 | HH Ped Nat CI 5 | НН | 1383 | HH Hip         | НН |
| 1352                                                                                                    | 1350 | HH Ped Nat Op 1 | НН | 1384 | HH Alpo Close  | НН |
| 1353         HH Ped Nat Op 4         HH         1387         HH Syn. Closed         HH           1354         HH Ped Nat Op 5         HH         1388         HH Syn. Open         HH           1355         HH Brush CI 1         HH         1389         Ride T20 1 S 1         CY           1356         HH Brush CI 3         HH         1390         Ride T20 2 S 1         CY           1357         HH Brush Op 1         HH         1391         Ride T20 3 S 1         CY           1358         HH Brush Op 2         HH         1392         Ride T20 4 S 1         CY           1360         HH Brush Op 3         HH         1394         Ride T20 1 S 2         CY           1361         HH Brush Op 4         HH         1395         Ride T20 3 S 2         CY           1362         HHI MS20 CI 1         HH         1396         Ride T20 3 S 2         CY           1363         HHI MS20 CI 2         HH         1397         Ride T20 1 S 3         CY           1364         HHI MS20 CI 3         HH         1398         Ride T20 2 S 3         CY           1365         HHI MS20 CI 4         HH         1399         Ride T20 3 S 3         CY           1366         HHI MS2                                                                                                | 1351 | HH Ped Nat Op 2 | НН | 1385 | HH Dance1      | НН |
| 1354         HH Ped Nat Op 5         HH         1388         HH Syn. Open         HH           1355         HH Brush Cl 1         HH         1389         Ride T20 1 S 1         CY           1356         HH Brush Cl 2         HH         1390         Ride T20 2 S 1         CY           1357         HH Brush Cl 3         HH         1391         Ride T20 3 S 1         CY           1358         HH Brush Op 1         HH         1392         Ride T20 4 S 1         CY           1359         HH Brush Op 2         HH         1393         Ride T20 1 S 2         CY           1360         HH Brush Op 3         HH         1394         Ride T20 2 S 2         CY           1361         HH Brush Op 4         HH         1395         Ride T20 3 S 2         CY           1362         HHI MS20 Cl 1         HH         1396         Ride T20 3 S 2         CY           1363         HHI MS20 Cl 2         HH         1397         Ride T20 1 S 3         CY           1364         HHI MS20 Cl 3         HH         1398         Ride T20 3 S 3         CY           1365         HHI MS20 Cl 4         HH         1400         Ride T20 4 S 3         CY           1366         HHI MS20                                                                                                 | 1352 | HH Ped Nat Op 3 | НН | 1386 | HH Dance2      | НН |
| 1355         HH Brush CI1         HH         1389         Ride T201S1         CY           1356         HH Brush CI2         HH         1390         Ride T202S1         CY           1357         HH Brush CI3         HH         1391         Ride T203S1         CY           1358         HH Brush Op 1         HH         1392         Ride T204S1         CY           1359         HH Brush Op 2         HH         1393         Ride T201S2         CY           1360         HH Brush Op 3         HH         1394         Ride T203S2         CY           1361         HH Brush Op 4         HH         1395         Ride T203S2         CY           1362         HHI MS20CI1         HH         1396         Ride T204S2         CY           1363         HHI MS20CI2         HH         1397         Ride T204S2         CY           1364         HHI MS20CI3         HH         1398         Ride T204S3         CY           1365         HHI MS20CI4         HH         1399         Ride T204S3         CY           1366         HHI MS20CI5         HH         1400         Ride T204S3         CY           1368         HHI MS20OF1         HH         1402                                                                                                    | 1353 | HH Ped Nat Op 4 | НН | 1387 | HH Syn. Closed | НН |
| 1356         HH Brush CI2         HH         1390         Ride T20 2 S 1         CY           1357         HH Brush CI3         HH         1391         Ride T20 3 S 1         CY           1358         HH Brush Op 1         HH         1392         Ride T20 4 S 1         CY           1359         HH Brush Op 2         HH         1393         Ride T20 2 S 2         CY           1360         HH Brush Op 3         HH         1394         Ride T20 2 S 2         CY           1361         HH Brush Op 4         HH         1395         Ride T20 4 S 2         CY           1362         HHI MS20 CI1         HH         1396         Ride T20 4 S 2         CY           1363         HHI MS20 CI2         HH         1397         Ride T20 1 S 3         CY           1364         HHI MS20 CI3         HH         1398         Ride T20 2 S 3         CY           1365         HHI MS20 CI4         HH         1399         Ride T20 3 S 3         CY           1366         HHI MS20 CI5         HH         1400         Ride T20 4 S 3         CY           1367         HHI MS20 Op1         HH         1401         Ride T20 2 S 4         CY           1368         HHI MS20 Op2                                                                                                    | 1354 | HH Ped Nat Op 5 | НН | 1388 | HH Syn. Open   | НН |
| 1357         HH Brush Cl 3         HH         1391         Ride T20 3 S 1         CY           1358         HH Brush Op 1         HH         1392         Ride T20 4 S 1         CY           1359         HH Brush Op 2         HH         1393         Ride T20 1 S 2         CY           1360         HH Brush Op 3         HH         1394         Ride T20 2 S 2         CY           1361         HH Brush Op 4         HH         1395         Ride T20 3 S 2         CY           1362         HHI MS20 CI1         HH         1396         Ride T20 4 S 2         CY           1363         HHI MS20 CI2         HH         1397         Ride T20 1 S 3         CY           1364         HHI MS20 CI3         HH         1398         Ride T20 2 S 3         CY           1365         HHI MS20 CI4         HH         1399         Ride T20 3 S 3         CY           1366         HHI MS20 CI5         HH         1400         Ride T20 4 S 3         CY           1367         HHI MS20 Op1         HH         1401         Ride T20 2 S 4         CY           1368         HHI MS20 Op2         HH         1402         Ride T20 2 S 4         CY           1369         HHI MS20 Op3 <td>1355</td> <td>HH Brush Cl 1</td> <td>НН</td> <td>1389</td> <td>Ride T20 1 S 1</td> <td>CY</td> | 1355 | HH Brush Cl 1   | НН | 1389 | Ride T20 1 S 1 | CY |
| 1358         HH Brush Op 1         HH         1392         Ride T20 4 S 1         CY           1359         HH Brush Op 2         HH         1393         Ride T20 1 S 2         CY           1360         HH Brush Op 4         HH         1394         Ride T20 2 S 2         CY           1361         HH Brush Op 4         HH         1395         Ride T20 3 S 2         CY           1362         HH1 MS20 CI 1         HH         1396         Ride T20 4 S 2         CY           1363         HH1 MS20 CI 2         HH         1397         Ride T20 1 S 3         CY           1364         HH1 MS20 CI 3         HH         1398         Ride T20 2 S 3         CY           1365         HH1 MS20 CI 4         HH         1399         Ride T20 3 S 3         CY           1366         HH1 MS20 CI 5         HH         1400         Ride T20 4 S 3         CY           1367         HH1 MS20 Op 1         HH         1402         Ride T20 1 S 4         CY           1368         HH1 MS20 Op 2         HH         1402         Ride T20 3 S 4         CY           1369         HH1 MS20 Op 3         HH         1402         Ride T20 3 S 5         CY           1370         HH1 MS20                                                                                                 | 1356 | HH Brush CI 2   | НН | 1390 | Ride T20 2 S 1 | CY |
| 1359         HH Brush Op 2         HH         1393         Ride T20 1 S 2         CY           1360         HH Brush Op 3         HH         1394         Ride T20 2 S 2         CY           1361         HH Brush Op 4         HH         1395         Ride T20 3 S 2         CY           1362         HH1 MS20 Cl 1         HH         1396         Ride T20 4 S 2         CY           1363         HH1 MS20 Cl 2         HH         1397         Ride T20 1 S 3         CY           1364         HH1 MS20 Cl 3         HH         1398         Ride T20 2 S 3         CY           1365         HH1 MS20 Cl 4         HH         1399         Ride T20 3 S 3         CY           1366         HH1 MS20 Cl 5         HH         1400         Ride T20 4 S 3         CY           1367         HH1 MS20 Op 1         HH         1401         Ride T20 1 S 4         CY           1368         HH1 MS20 Op 2         HH         1402         Ride T20 2 S 4         CY           1369         HH1 MS20 Op 3         HH         1402         Ride T20 3 S 4         CY           1370         HH1 MS20 Op 3         HH         1404         Ride T20 1 S 5         CY           1371         HH1 MS20                                                                                                 | 1357 | HH Brush CI 3   | НН | 1391 | Ride T20 3 S 1 | CY |
| 1360         HH Brush Op 3         HH         1394         Ride T20 2 S 2         CY           1361         HH Brush Op 4         HH         1395         Ride T20 3 S 2         CY           1362         HH1 MS20 CI 1         HH         1396         Ride T20 4 S 2         CY           1363         HH1 MS20 CI 2         HH         1397         Ride T20 1 S 3         CY           1364         HH1 MS20 CI 3         HH         1398         Ride T20 2 S 3         CY           1365         HH1 MS20 CI 4         HH         1399         Ride T20 3 S 3         CY           1366         HH1 MS20 CI 5         HH         1400         Ride T20 4 S 3         CY           1367         HH1 MS20 Op 1         HH         1401         Ride T20 1 S 4         CY           1368         HH1 MS20 Op 1         HH         1402         Ride T20 2 S 4         CY           1369         HH1 MS20 Op 2         HH         1403         Ride T20 3 S 4         CY           1370         HH1 MS20 Op 3         HH         1404         Ride T20 4 S 4         CY           1371         HH1 MS20 Op 5         HH         1405         Ride T20 1 S 5         CY           1372         HH2 MS20                                                                                                 | 1358 | HH Brush Op 1   | НН | 1392 | Ride T20 4 S 1 | CY |
| 1361 HH Brush Op 4  HH  1395 Ride T20 3 S 2  CY  1362 HH1 MS20 CI 1  HH  1396 Ride T20 4 S 2  CY  1363 HH1 MS20 CI 2  HH  1397 Ride T20 1 S 3  CY  1364 HH1 MS20 CI 3  HH  1398 Ride T20 2 S 3  CY  1365 HH1 MS20 CI 4  HH  1399 Ride T20 3 S 3  CY  1366 HH1 MS20 CI 5  HH  1400 Ride T20 4 S 3  CY  1367 HH1 MS20 CI 6  HH  1401 Ride T20 1 S 4  CY  1368 HH1 MS20 Op 1  HH  1402 Ride T20 2 S 4  CY  1369 HH1 MS20 Op 2  HH  1403 Ride T20 3 S 4  CY  1370 HH1 MS20 Op 3  HH  1404 Ride T20 4 S 4  CY  1371 HH1 MS20 Op 4  HH  1405 Ride T20 1 S 5  CY  1372 HH1 MS20 Op 5  HH  1406 Ride T20 2 S 5  CY  1373 HH2 MS20 CI 2  HH  1407 Ride T20 3 S 5  CY  1374 HH2 MS20 CI 2  HH  1408 Ride T20 4 S 5  CY  1375 HH2 MS20 CI 3  HH  1409 Ride T20 Cup 1  CY  1376 HH2 MS20 CI 4  HH  1410 Ride T20 Cup 2  CY  1377 HH2 MS20 CI 5  HH  1410 Ride T20 Cup 2  CY  1378 HH2 MS20 CI 6  HH  1411 Ride T20 Cup 3  CY  1378 HH2 MS20 CI 6  HH  1412 Ride T20 Cup 4  CY  1379 HH2 MS20 Op 5  HH  1414 Ride Popl 1  CY  1380 HH2 MS20 Op 5  HH  1414 Ride Popl 2  CY  1381 HH House Open1  HH  1415 Ride Popl 3  CY                                                                                                    | 1359 | HH Brush Op 2   | НН | 1393 | Ride T201S2    | CY |
| 1362       HH1 MS20 CI 1       HH       1396       Ride T20 4 S 2       CY         1363       HH1 MS20 CI 2       HH       1397       Ride T20 1 S 3       CY         1364       HH1 MS20 CI 3       HH       1398       Ride T20 2 S 3       CY         1365       HH1 MS20 CI 4       HH       1399       Ride T20 3 S 3       CY         1366       HH1 MS20 CI 5       HH       1400       Ride T20 4 S 3       CY         1367       HH1 MS20 Op 1       HH       1402       Ride T20 1 S 4       CY         1368       HH1 MS20 Op 1       HH       1402       Ride T20 2 S 4       CY         1369       HH1 MS20 Op 2       HH       1403       Ride T20 2 S 4       CY         1370       HH1 MS20 Op 3       HH       1404       Ride T20 4 S 4       CY         1371       HH1 MS20 Op 5       HH       1405       Ride T20 1 S 5       CY         1372       HH1 MS20 CI 1       HH       1407       Ride T20 2 S 5       CY         1373       HH2 MS20 CI 1       HH       1407       Ride T20 3 S 5       CY         1374       HH2 MS20 CI 2       HH       1408       Ride T20 Cup 1       CY         1376                                                                                                    | 1360 | HH Brush Op 3   | НН | 1394 | Ride T20 2 S 2 | CY |
| 1363         HH1 MS20 CI 2         HH         1397         Ride T20 1 S 3         CY           1364         HH1 MS20 CI 3         HH         1398         Ride T20 2 S 3         CY           1365         HH1 MS20 CI 4         HH         1399         Ride T20 3 S 3         CY           1366         HH1 MS20 CI 5         HH         1400         Ride T20 4 S 3         CY           1367         HH1 MS20 CI 6         HH         1401         Ride T20 1 S 4         CY           1368         HH1 MS20 Op 1         HH         1402         Ride T20 2 S 4         CY           1369         HH1 MS20 Op 2         HH         1403         Ride T20 3 S 4         CY           1370         HH1 MS20 Op 3         HH         1404         Ride T20 4 S 4         CY           1371         HH1 MS20 Op 4         HH         1405         Ride T20 1 S 5         CY           1372         HH1 MS20 Op 5         HH         1406         Ride T20 2 S 5         CY           1373         HH2 MS20 CI 1         HH         1407         Ride T20 3 S 5         CY           1374         HH2 MS20 CI 2         HH         1408         Ride T20 Cup 1         CY           1376         HH2 MS20                                                                                                 | 1361 | HH Brush Op 4   | НН | 1395 | Ride T20 3 S 2 | CY |
| 1364         HH1 MS20 CI 3         HH         1398         Ride T20 2 S 3         CY           1365         HH1 MS20 CI 4         HH         1399         Ride T20 3 S 3         CY           1366         HH1 MS20 CI 5         HH         1400         Ride T20 4 S 3         CY           1367         HH1 MS20 CI 6         HH         1401         Ride T20 1 S 4         CY           1368         HH1 MS20 Op 1         HH         1402         Ride T20 2 S 4         CY           1369         HH1 MS20 Op 2         HH         1403         Ride T20 3 S 4         CY           1370         HH1 MS20 Op 3         HH         1404         Ride T20 4 S 4         CY           1371         HH1 MS20 Op 4         HH         1405         Ride T20 1 S 5         CY           1372         HH1 MS20 Op 5         HH         1406         Ride T20 2 S 5         CY           1373         HH2 MS20 CI 1         HH         1407         Ride T20 3 S 5         CY           1374         HH2 MS20 CI 2         HH         1408         Ride T20 Cup 3 S 5         CY           1375         HH2 MS20 CI 3         HH         1409         Ride T20 Cup 1         CY           1376         HH2 M                                                                                                | 1362 | HH1 MS20 CI1    | НН | 1396 | Ride T20 4 S 2 | CY |
| 1365         HH1 MS20 CI 4         HH         1399         Ride T20 3 S 3         CY           1366         HH1 MS20 CI 5         HH         1400         Ride T20 4 S 3         CY           1367         HH1 MS20 CI 6         HH         1401         Ride T20 1 S 4         CY           1368         HH1 MS20 Op 1         HH         1402         Ride T20 2 S 4         CY           1369         HH1 MS20 Op 2         HH         1403         Ride T20 3 S 4         CY           1370         HH1 MS20 Op 3         HH         1404         Ride T20 4 S 4         CY           1371         HH1 MS20 Op 4         HH         1405         Ride T20 1 S 5         CY           1372         HH1 MS20 Op 5         HH         1406         Ride T20 2 S 5         CY           1373         HH2 MS20 CI 1         HH         1407         Ride T20 3 S 5         CY           1374         HH2 MS20 CI 2         HH         1408         Ride T20 4 S 5         CY           1375         HH2 MS20 CI 3         HH         1409         Ride T20 Cup 1         CY           1376         HH2 MS20 CI 4         HH         1410         Ride T20 Cup 2         CY           1379         HH2 MS20                                                                                                 | 1363 | HH1 MS20 CI 2   | НН | 1397 | Ride T201S3    | CY |
| 1366         HH1 MS20 CI 5         HH         1400         Ride T20 4 S 3         CY           1367         HH1 MS20 CI 6         HH         1401         Ride T20 1 S 4         CY           1368         HH1 MS20 Op 1         HH         1402         Ride T20 2 S 4         CY           1369         HH1 MS20 Op 2         HH         1403         Ride T20 3 S 4         CY           1370         HH1 MS20 Op 3         HH         1404         Ride T20 4 S 4         CY           1371         HH1 MS20 Op 4         HH         1405         Ride T20 1 S 5         CY           1372         HH1 MS20 Op 5         HH         1406         Ride T20 2 S 5         CY           1373         HH2 MS20 CI 1         HH         1407         Ride T20 3 S 5         CY           1374         HH2 MS20 CI 2         HH         1408         Ride T20 4 S 5         CY           1375         HH2 MS20 CI 3         HH         1409         Ride T20 Cup 1         CY           1376         HH2 MS20 CI 4         HH         1410         Ride T20 Cup 2         CY           1377         HH2 MS20 CI 5         HH         1411         Ride T20 Cup 3         CY           1378         HH2 MS20                                                                                                 | 1364 | HH1 MS20 CI 3   | НН | 1398 | Ride T20 2 S 3 | CY |
| 1367         HH1 MS20 CI 6         HH         1401         Ride T20 1 S 4         CY           1368         HH1 MS20 Op 1         HH         1402         Ride T20 2 S 4         CY           1369         HH1 MS20 Op 2         HH         1403         Ride T20 3 S 4         CY           1370         HH1 MS20 Op 3         HH         1404         Ride T20 4 S 4         CY           1371         HH1 MS20 Op 4         HH         1405         Ride T20 1 S 5         CY           1372         HH1 MS20 Op 5         HH         1406         Ride T20 2 S 5         CY           1373         HH2 MS20 CI 1         HH         1407         Ride T20 3 S 5         CY           1374         HH2 MS20 CI 2         HH         1408         Ride T20 4 S 5         CY           1375         HH2 MS20 CI 3         HH         1409         Ride T20 Cup 1         CY           1376         HH2 MS20 CI 4         HH         1410         Ride T20 Cup 2         CY           1377         HH2 MS20 CI 5         HH         1411         Ride T20 Cup 3         CY           1379         HH2 MS20 Op 4         HH         1412         Ride T20 Cup 4         CY           1380         HH2 MS20                                                                                                 | 1365 | HH1 MS20 CI 4   | НН | 1399 | Ride T20 3 S 3 | CY |
| 1368         HH1 MS20 Op 1         HH         1402         Ride T20 2 S 4         CY           1369         HH1 MS20 Op 2         HH         1403         Ride T20 3 S 4         CY           1370         HH1 MS20 Op 3         HH         1404         Ride T20 4 S 4         CY           1371         HH1 MS20 Op 4         HH         1405         Ride T20 1 S 5         CY           1372         HH1 MS20 Op 5         HH         1406         Ride T20 2 S 5         CY           1373         HH2 MS20 Cl 1         HH         1407         Ride T20 3 S 5         CY           1374         HH2 MS20 Cl 2         HH         1408         Ride T20 4 S 5         CY           1375         HH2 MS20 Cl 3         HH         1409         Ride T20 Cup 1         CY           1376         HH2 MS20 Cl 4         HH         1410         Ride T20 Cup 2         CY           1377         HH2 MS20 Cl 5         HH         1411         Ride T20 Cup 3         CY           1378         HH2 MS20 Op 4         HH         1412         Ride T20 Cup 4         CY           1380         HH2 MS20 Op 5         HH         1413         Ride Pop1 2         CY           1381         HH House Ope                                                                                                | 1366 | HH1 MS20 CI 5   | НН | 1400 | Ride T20 4 S 3 | CY |
| 1369       HH1 MS20 Op 2       HH       1403       Ride T20 3 S 4       CY         1370       HH1 MS20 Op 3       HH       1404       Ride T20 4 S 4       CY         1371       HH1 MS20 Op 4       HH       1405       Ride T20 1 S 5       CY         1372       HH1 MS20 Op 5       HH       1406       Ride T20 2 S 5       CY         1373       HH2 MS20 Cl 1       HH       1407       Ride T20 3 S 5       CY         1374       HH2 MS20 Cl 2       HH       1408       Ride T20 4 S 5       CY         1375       HH2 MS20 Cl 3       HH       1409       Ride T20 Cup 1       CY         1376       HH2 MS20 Cl 4       HH       1410       Ride T20 Cup 2       CY         1377       HH2 MS20 Cl 5       HH       1411       Ride T20 Cup 3       CY         1378       HH2 MS20 Cl 6       HH       1412       Ride T20 Cup 4       CY         1380       HH2 MS20 Op 5       HH       1413       Ride Pop1 2       CY         1381       HH House Open1       HH       1415       Ride Pop1 3       CY                                                                                                    | 1367 | HH1 MS20 CI 6   | НН | 1401 | Ride T20 1 S 4 | CY |
| 1370         HH1 MS20 Op 3         HH         1404         Ride T20 4 S 4         CY           1371         HH1 MS20 Op 4         HH         1405         Ride T20 1 S 5         CY           1372         HH1 MS20 Op 5         HH         1406         Ride T20 2 S 5         CY           1373         HH2 MS20 Cl 1         HH         1407         Ride T20 3 S 5         CY           1374         HH2 MS20 Cl 2         HH         1408         Ride T20 4 S 5         CY           1375         HH2 MS20 Cl 3         HH         1409         Ride T20 Cup 1         CY           1376         HH2 MS20 Cl 4         HH         1410         Ride T20 Cup 2         CY           1377         HH2 MS20 Cl 5         HH         1411         Ride T20 Cup 3         CY           1378         HH2 MS20 Cl 6         HH         1412         Ride T20 Cup 4         CY           1380         HH2 MS20 Op 4         HH         1413         Ride Pop1 1         CY           1381         HH House Open1         HH         1415         Ride Pop1 3         CY                                                                                                    | 1368 | HH1 MS20 Op 1   | НН | 1402 | Ride T20 2 S 4 | CY |
| 1371       HH1 MS20 Op 4       HH       1405       Ride T20 1 S 5       CY         1372       HH1 MS20 Op 5       HH       1406       Ride T20 2 S 5       CY         1373       HH2 MS20 Cl 1       HH       1407       Ride T20 3 S 5       CY         1374       HH2 MS20 Cl 2       HH       1408       Ride T20 4 S 5       CY         1375       HH2 MS20 Cl 3       HH       1409       Ride T20 Cup 1       CY         1376       HH2 MS20 Cl 4       HH       1410       Ride T20 Cup 2       CY         1377       HH2 MS20 Cl 5       HH       1411       Ride T20 Cup 3       CY         1378       HH2 MS20 Cl 6       HH       1412       Ride T20 Cup 4       CY         1379       HH2 MS20 Op 4       HH       1413       Ride Pop1 1       CY         1380       HH2 MS20 Op 5       HH       1414       Ride Pop1 2       CY         1381       HH House Open1       HH       1415       Ride Pop1 3       CY                                                                                                    | 1369 | HH1 MS20 Op 2   | НН | 1403 | Ride T20 3 S 4 | CY |
| 1372         HH1 MS20 Op 5         HH         1406         Ride T20 2 S 5         CY           1373         HH2 MS20 Cl 1         HH         1407         Ride T20 3 S 5         CY           1374         HH2 MS20 Cl 2         HH         1408         Ride T20 4 S 5         CY           1375         HH2 MS20 Cl 3         HH         1409         Ride T20 Cup 1         CY           1376         HH2 MS20 Cl 4         HH         1410         Ride T20 Cup 2         CY           1377         HH2 MS20 Cl 5         HH         1411         Ride T20 Cup 3         CY           1378         HH2 MS20 Cl 6         HH         1412         Ride T20 Cup 4         CY           1379         HH2 MS20 Op 4         HH         1413         Ride Pop1 1         CY           1380         HH2 MS20 Op 5         HH         1414         Ride Pop1 2         CY           1381         HH House Open1         HH         1415         Ride Pop1 3         CY                                                                                                    | 1370 | HH1 MS20 Op 3   | НН | 1404 | Ride T20 4 S 4 | CY |
| 1373         HH2 MS20 Cl 1         HH         1407         Ride T20 3 S 5         CY           1374         HH2 MS20 Cl 2         HH         1408         Ride T20 4 S 5         CY           1375         HH2 MS20 Cl 3         HH         1409         Ride T20 Cup 1         CY           1376         HH2 MS20 Cl 4         HH         1410         Ride T20 Cup 2         CY           1377         HH2 MS20 Cl 5         HH         1411         Ride T20 Cup 3         CY           1378         HH2 MS20 Cl 6         HH         1412         Ride T20 Cup 4         CY           1379         HH2 MS20 Op 4         HH         1413         Ride Pop1 1         CY           1380         HH2 MS20 Op 5         HH         1414         Ride Pop1 2         CY           1381         HH House Open1         HH         1415         Ride Pop1 3         CY                                                                                                    | 1371 | HH1 MS20 Op 4   | НН | 1405 | Ride T20 1 S 5 | CY |
| 1374         HH2 MS20 CI 2         HH         1408         Ride T20 4 S 5         CY           1375         HH2 MS20 CI 3         HH         1409         Ride T20 Cup 1         CY           1376         HH2 MS20 CI 4         HH         1410         Ride T20 Cup 2         CY           1377         HH2 MS20 CI 5         HH         1411         Ride T20 Cup 3         CY           1378         HH2 MS20 CI 6         HH         1412         Ride T20 Cup 4         CY           1379         HH2 MS20 Op 4         HH         1413         Ride Pop1 1         CY           1380         HH2 MS20 Op 5         HH         1414         Ride Pop1 2         CY           1381         HH House Open1         HH         1415         Ride Pop1 3         CY                                                                                                    | 1372 | HH1 MS20 Op 5   | НН | 1406 | Ride T20 2 S 5 | CY |
| 1375         HH2 MS20 CI 3         HH         1409         Ride T20 Cup 1         CY           1376         HH2 MS20 CI 4         HH         1410         Ride T20 Cup 2         CY           1377         HH2 MS20 CI 5         HH         1411         Ride T20 Cup 3         CY           1378         HH2 MS20 CI 6         HH         1412         Ride T20 Cup 4         CY           1379         HH2 MS20 Op 4         HH         1413         Ride Pop1 1         CY           1380         HH2 MS20 Op 5         HH         1414         Ride Pop1 2         CY           1381         HH House Open1         HH         1415         Ride Pop1 3         CY                                                                                                    | 1373 | HH2 MS20 CI1    | НН | 1407 | Ride T20 3 S 5 | CY |
| 1376         HH2 MS20 CI 4         HH         1410         Ride T20 Cup 2         CY           1377         HH2 MS20 CI 5         HH         1411         Ride T20 Cup 3         CY           1378         HH2 MS20 CI 6         HH         1412         Ride T20 Cup 4         CY           1379         HH2 MS20 Op 4         HH         1413         Ride Pop1 1         CY           1380         HH2 MS20 Op 5         HH         1414         Ride Pop1 2         CY           1381         HH House Open1         HH         1415         Ride Pop1 3         CY                                                                                                    | 1374 | HH2 MS20 CI 2   | НН | 1408 | Ride T20 4 S 5 | CY |
| 1377         HH2 MS20 CI 5         HH         1411         Ride T20 Cup 3         CY           1378         HH2 MS20 CI 6         HH         1412         Ride T20 Cup 4         CY           1379         HH2 MS20 Op 4         HH         1413         Ride Pop1 1         CY           1380         HH2 MS20 Op 5         HH         1414         Ride Pop1 2         CY           1381         HH House Open1         HH         1415         Ride Pop1 3         CY                                                                                                    | 1375 | HH2 MS20 CI 3   | НН | 1409 | Ride T20 Cup 1 | CY |
| 1378         HH2 MS20 CI 6         HH         1412         Ride T20 Cup 4         CY           1379         HH2 MS20 Op 4         HH         1413         Ride Pop1 1         CY           1380         HH2 MS20 Op 5         HH         1414         Ride Pop1 2         CY           1381         HH House Open1         HH         1415         Ride Pop1 3         CY                                                                                                    | 1376 | HH2 MS20 CI 4   | НН | 1410 | Ride T20 Cup 2 | CY |
| 1379       HH2 MS20 Op 4       HH       1413       Ride Pop1 1       CY         1380       HH2 MS20 Op 5       HH       1414       Ride Pop1 2       CY         1381       HH House Open1       HH       1415       Ride Pop1 3       CY                                                                                                    | 1377 | HH2 MS20 CI 5   | НН | 1411 | Ride T20 Cup 3 | CY |
| 1380         HH2 MS20 Op 5         HH         1414         Ride Pop1 2         CY           1381         HH House Open1         HH         1415         Ride Pop1 3         CY                                                                                                    | 1378 | HH2 MS20 CI 6   | НН | 1412 | Ride T20 Cup 4 | CY |
| 1381 HH House Open1 HH 1415 Ride Pop1 3 CY                                                                                                    | 1379 | HH2 MS20 Op 4   | НН | 1413 | Ride Pop1 1    | CY |
|                                                                                                    | 1380 | HH2 MS20 Op 5   | НН | 1414 | Ride Pop1 2    | CY |
| 1382 HH House Open2 HH 1416 Ride Pop1 4 CY                                                                                                    | 1381 | HH House Open1  | НН | 1415 | Ride Pop1 3    | CY |
|                                                                                                    | 1382 | HH House Open2  | НН | 1416 | Ride Pop1 4    | CY |

| #    | Drum Sample      | DF | #    | Drum Sample          | DF |
|------|------------------|----|------|----------------------|----|
| 1417 | Ride Pop1 5      | CY | 1451 | Ride Z20 edge6       | CY |
| 1418 | Ride Pop1 6      | CY | 1452 | Ride Z20 cup1        | CY |
| 1419 | Ride Pop1 7      | CY | 1453 | Ride Z20 cup2        | CY |
| 1420 | Ride Pop1 8      | CY | 1454 | Ride Z20 cup3        | CY |
| 1421 | Ride Pop2 1      | CY | 1455 | Ride 20' mp1         | CY |
| 1422 | Ride Pop2 2      | CY | 1456 | Ride 20' mp2         | CY |
| 1423 | Ride Pop2 3      | CY | 1457 | Ride 20' mf1         | CY |
| 1424 | Ride Pop2 4      | CY | 1458 | Ride 20' mf2         | CY |
| 1425 | Ride Pop2 5      | CY | 1459 | Ride Edge1           | CY |
| 1426 | Ride Pop2 6      | CY | 1460 | Ride Edge2           | CY |
| 1427 | Ride Pop2 7      | CY | 1461 | Ride Cup             | CY |
| 1428 | Ride Pop2 8      | CY | 1462 | Ride Jazz            | CY |
| 1429 | Ride Pop Bell 1  | CY | 1463 | Ride Z22 Rivet 1 S1  | CY |
| 1430 | Ride Pop Bell 2  | CY | 1464 | Ride Z22 Rivet 2 S1  | CY |
| 1431 | Ride Pop Bell 3  | CY | 1465 | Ride Z22 Rivet 3 S1  | CY |
| 1432 | Ride Pop Bell 4  | CY | 1466 | Ride Z22 Rivet 4 S1  | CY |
| 1433 | Ride Pop Bell 5  | CY | 1467 | Ride Z22 Rivet 1 S2  | CY |
| 1434 | Ride Pop Bell 6  | CY | 1468 | Ride Z22 Rivet 2 S2  | CY |
| 1435 | Ride Pop Bell 7  | CY | 1469 | Ride Z22 Rivet 3 S2  | CY |
| 1436 | Ride Pop Bell 8  | CY | 1470 | Ride Z22 Rivet 4 S2  | CY |
| 1437 | Ride Rock11      | CY | 1471 | Ride Z22 Rivet 1 S3  | CY |
| 1438 | Ride Rock1 2     | CY | 1472 | Ride Z22 Rivet 2 S3  | CY |
| 1439 | Ride Rock1 3     | CY | 1473 | Ride Z22 Rivet 3 S3  | CY |
| 1440 | Ride Rock21      | CY | 1474 | Ride Z22 Rivet 4 S3  | CY |
| 1441 | Ride Rock2 2     | CY | 1475 | Ride Z22 Rivet Cup 1 | CY |
| 1442 | Ride Rock2 3     | CY | 1476 | Ride Z22 Rivet Cup 2 | CY |
| 1443 | Ride Rock Bell 1 | CY | 1477 | Ride Z22 Rivet Cup 3 | CY |
| 1444 | Ride Rock Bell 2 | CY | 1478 | Ride Z22 Rivet Cup 4 | CY |
| 1445 | Ride Rock Bell 3 | CY | 1479 | Ride Rivet           | CY |
| 1446 | Ride Z20 edge1   | CY | 1480 | Ride Rivet Amb       | CY |
| 1447 | Ride Z20 edge2   | CY | 1481 | Ride Brush1          | CY |
| 1448 | Ride Z20 edge3   | CY | 1482 | Ride Brush2          | CY |
| 1449 | Ride Z20 edge4   | CY | 1483 | Ride Brush3          | CY |
| 1450 | Ride Z20 edge5   | CY | 1484 | Ride Brush Nat 11    | CY |
|      |                  |    |      |                      |    |

| 1485         Ride Brush Nat 1 2         CY         1519         Crash 15' edge 2         CY           1486         Ride Brush Nat 1 3         CY         1520         Crash 17' edge 1         CY           1487         Ride Brush Nat 2 1         CY         1521         Crash 17' edge 2         CY           1488         Ride Brush Nat 2 2         CY         1522         Crash 19' open 1         CY           1489         Ride Brush Nat Cup 1         CY         1523         Crash 19' open 2         CY           1490         Ride Brush Nat Cup 1         CY         1524         Crash 120 1         CY           1491         Ride Brush Nat Cup 2         CY         1525         Crash T20 2         CY           1492         Ride Brush Nat Cup 3         CY         1526         Crash T20 3         CY           1492         Ride Brush Edge 1         CY         1527         Crash T20 3         CY           1493         Ride Z Brush Edge 1         CY         1527         Crash T20 3         CY           1494         Ride Z Brush Edge 2         CY         1528         Crash T20 3         CY           1494         Ride Z Brush Edge 2         CY         1526         Crash T20 3         CY                                                                                                    | #    | Drum Sample          | DF | #    | Drum Sample          | DF |
|----------------------------------------------------------------------------------------------------|------|----------------------|----|------|----------------------|----|
| 1487         Ride Brush Nat 2 1         CY         1521         Crash 17' edge 2         CY           1488         Ride Brush Nat 2 2         CY         1522         Crash 19' open 1         CY           1489         Ride Brush Nat 2 3         CY         1523         Crash 19' open 2         CY           1490         Ride Brush Nat Cup 1         CY         1524         Crash T20 1         CY           1491         Ride Brush Nat Cup 2         CY         1525         Crash T20 2         CY           1491         Ride Brush Nat Cup 3         CY         1526         Crash T20 3         CY           1492         Ride Brush Edge 1         CY         1526         Crash T20 3         CY           1493         Ride Z Brush Edge 2         CY         1526         Crash T20 4         CY           1494         Ride Z Brush Edge 2         CY         1528         Crash T20 4         CY           1494         Ride Z Brush Edge 2         CY         1526         Crash T20 3         CY           1494         Ride Z Brush Edge 2         CY         1526         Crash T20 3         CY           1494         Ride Z Brush Edge 2         CY         1527         Crash 12         CY <t< td=""><td>1485</td><td>Ride Brush Nat 1 2</td><td>CY</td><td>1519</td><td>Crash 15' edge 2</td><td>CY</td></t<> | 1485 | Ride Brush Nat 1 2   | CY | 1519 | Crash 15' edge 2     | CY |
| 1488         Ride Brush Nat 2 2         CY         1522         Crash 19' open 1         CY           1489         Ride Brush Nat 2 3         CY         1523         Crash 19' open 2         CY           1490         Ride Brush Nat Cup 1         CY         1524         Crash 120 1         CY           1491         Ride Brush Nat Cup 2         CY         1525         Crash T20 3         CY           1492         Ride Brush Edge 1         CY         1526         Crash T20 3         CY           1493         Ride Z Brush Edge 2         CY         1526         Crash T20 3         CY           1494         Ride Z Brush Edge 2         CY         1528         Crash T20 4         CY           1494         Ride Z Brush Edge 2         CY         1528         Crash T20 4         CY           1495         Ride Z Brush Edge 2         CY         1528         Crash T20 4         CY           1494         Ride Z Brush Edge 2         CY         1528         Crash T20 4         CY           1494         Ride Z Brush Edge 2         CY         1528         Crash T20 4         CY           1495         Ride Z Brush Edge 2         CY         1529         Crash 1         CY                                                                                                    | 1486 | Ride Brush Nat 1 3   | CY | 1520 | Crash 17' edge 1     | CY |
| 1489         Ride Brush Nat 2 3         CY         1523         Crash 19' open 2         CY           1490         Ride Brush Nat Cup 1         CY         1524         Crash T20 1         CY           1491         Ride Brush Nat Cup 2         CY         1525         Crash T20 2         CY           1492         Ride Brush Rot Cup 3         CY         1526         Crash T20 3         CY           1493         Ride Z Brush Edge 1         CY         1527         Crash T20 4         CY           1494         Ride Z Brush Edge 2         CY         1528         Crash Z 20         CY           1495         Ride Z Brush Cup         CY         1529         Crash 1         CY           1496         Crash Pop 11         CY         1530         Crash 2         CY           1496         Crash Pop 12         CY         1531         Crash 222 Rivet 1 A1         CY           1497         Crash Pop 12         CY         1531         Crash Z 22 Rivet 2 A1         CY           1498         Crash Pop 13         CY         1532         Crash Z 22 Rivet 3 A1         CY           1499         Crash Pop 14         CY         1533         Crash Z 22 Rivet 4 A1         CY                                                                                                    | 1487 | Ride Brush Nat 21    | CY | 1521 | Crash 17' edge 2     | CY |
| 1490         Ride Brush Nat Cup 1         CY         1524         Crash T20 1         CY           1491         Ride Brush Nat Cup 2         CY         1525         Crash T20 2         CY           1492         Ride Brush Nat Cup 3         CY         1526         Crash T20 3         CY           1493         Ride Z Brush Edge 1         CY         1527         Crash T20 4         CY           1494         Ride Z Brush Edge 2         CY         1528         Crash T20 4         CY           1494         Ride Z Brush Edge 2         CY         1528         Crash T20 4         CY           1495         Ride Z Brush Edge 2         CY         1528         Crash T20 4         CY           1494         Ride Z Brush Edge 2         CY         1528         Crash Z 20         CY           1496         Crash Pop 11         CY         1530         Crash 1         CY           1496         Crash Pop 12         CY         1531         Crash Z 22 Rivet A1         CY           1497         Crash Pop 13         CY         1533         Crash Z 22 Rivet A1         CY           1499         Crash Pop 14         CY         1533         Crash Z 22 Rivet A1         CY           1                                                                                                    | 1488 | Ride Brush Nat 2 2   | CY | 1522 | Crash 19' open 1     | CY |
| 1491         Ride Brush Nat Cup 2         CY         1525         Crash T20 2         CY           1492         Ride Brush Nat Cup 3         CY         1526         Crash T20 3         CY           1493         Ride Z Brush Edge 1         CY         1526         Crash T20 4         CY           1494         Ride Z Brush Edge 2         CY         1528         Crash Z20         CY           1495         Ride Z Brush Cup         CY         1529         Crash 1         CY           1496         Crash Pop 11         CY         1530         Crash 2         CY           1497         Crash Pop 12         CY         1531         Crash Z22 Rivet 1A1         CY           1497         Crash Pop 12         CY         1531         Crash Z22 Rivet 2A1         CY           1498         Crash Pop 13         CY         1532         Crash Z22 Rivet 3A1         CY           1499         Crash Pop 14         CY         1533         Crash Z22 Rivet 3A1         CY           1499         Crash Pop 14         CY         1534         Crash Z22 Rivet 3A1         CY           1500         Crash Pop 15         CY         1534         Crash Z22 Rivet 4A1         CY           1501 <td>1489</td> <td>Ride Brush Nat 2 3</td> <td>CY</td> <td>1523</td> <td>Crash 19' open 2</td> <td>CY</td>                  | 1489 | Ride Brush Nat 2 3   | CY | 1523 | Crash 19' open 2     | CY |
| 1492         Ride Brush Nat Cup 3         CY         1526         Crash T20 3         CY           1493         Ride Z Brush Edge 1         CY         1527         Crash T20 4         CY           1494         Ride Z Brush Edge 2         CY         1528         Crash T20 4         CY           1495         Ride Z Brush Edge 2         CY         1528         Crash Z 20         CY           1496         Crash Pop 11         CY         1529         Crash 1         CY           1496         Crash Pop 11         CY         1530         Crash 2         CY           1497         Crash Pop 12         CY         1531         Crash 2         CY           1498         Crash Pop 13         CY         1532         Crash Z 22 Rivet 1 A1         CY           1498         Crash Pop 13         CY         1532         Crash Z 22 Rivet 2 A1         CY           1499         Crash Pop 14         CY         1533         Crash Z 22 Rivet 3 A1         CY           1500         Crash Pop 15         CY         1534         Crash Z 22 Rivet 3 A1         CY           1501         Crash Pop 16         CY         1534         Crash Brush 11         CY           1501 <t< td=""><td>1490</td><td>Ride Brush Nat Cup 1</td><td>CY</td><td>1524</td><td>Crash T20 1</td><td>CY</td></t<>                        | 1490 | Ride Brush Nat Cup 1 | CY | 1524 | Crash T20 1          | CY |
| 1493         Ride Z Brush Edge 1         CY         1527         Crash T20 4         CY           1494         Ride Z Brush Edge 2         CY         1528         Crash Z 20         CY           1495         Ride Z Brush Cup         CY         1529         Crash 1         CY           1496         Crash Pop 11         CY         1530         Crash 2         CY           1497         Crash Pop 12         CY         1531         Crash Z22 Rivet 1 A1         CY           1498         Crash Pop 13         CY         1532         Crash Z22 Rivet 2 A1         CY           1499         Crash Pop 14         CY         1533         Crash Z22 Rivet 3 A1         CY           1500         Crash Pop 15         CY         1534         Crash Z22 Rivet 4 A1         CY           1501         Crash Pop 15         CY         1534         Crash Z22 Rivet 4 A1         CY           1501         Crash Pop 16         CY         1535         Crash Brush 11         CY           1502         Crash Pop 17         CY         1536         Crash Brush 12         CY           1503         Crash Pop 18         CY         1537         Crash Brush 13         CY           1504                                                                                                    | 1491 | Ride Brush Nat Cup 2 | CY | 1525 | Crash T20 2          | CY |
| 1494         Ride Z Brush Edge 2         CY         1528         Crash Z 20         CY           1495         Ride Z Brush Cup         CY         1529         Crash 1         CY           1496         Crash Pop 11         CY         1530         Crash 2         CY           1497         Crash Pop 12         CY         1531         Crash Z22 Rivet 1 A1         CY           1498         Crash Pop 13         CY         1532         Crash Z22 Rivet 2 A1         CY           1499         Crash Pop 14         CY         1533         Crash Z22 Rivet 3 A1         CY           1500         Crash Pop 15         CY         1534         Crash Z22 Rivet 3 A1         CY           1500         Crash Pop 15         CY         1534         Crash Z22 Rivet 3 A1         CY           1501         Crash Pop 15         CY         1534         Crash Z22 Rivet 3 A1         CY           1500         Crash Pop 15         CY         1534         Crash Z22 Rivet 3 A1         CY           1500         Crash Pop 15         CY         1536         Crash Brush 11         CY           1500         Crash Pop 16         CY         1536         Crash Brush 12         CY           1503 <td>1492</td> <td>Ride Brush Nat Cup 3</td> <td>CY</td> <td>1526</td> <td>Crash T20 3</td> <td>CY</td>                      | 1492 | Ride Brush Nat Cup 3 | CY | 1526 | Crash T20 3          | CY |
| 1495         Ride Z Brush Cup         CY         1529         Crash 1         CY           1496         Crash Pop 11         CY         1530         Crash 2         CY           1497         Crash Pop 12         CY         1531         Crash Z22 Rivet 1 A1         CY           1498         Crash Pop 13         CY         1532         Crash Z22 Rivet 2 A1         CY           1499         Crash Pop 14         CY         1533         Crash Z22 Rivet 3 A1         CY           1500         Crash Pop 15         CY         1534         Crash Z22 Rivet 4 A1         CY           1501         Crash Pop 15         CY         1534         Crash Z22 Rivet 4 A1         CY           1501         Crash Pop 16         CY         1534         Crash Z22 Rivet 4 A1         CY           1501         Crash Pop 16         CY         1535         Crash Brush 11         CY           1502         Crash Pop 16         CY         1536         Crash Brush 12         CY           1503         Crash Pop 17         CY         1536         Crash Brush 12         CY           1503         Crash Pop 18         CY         1537         Crash Brush 12         CY           1504                                                                                                    | 1493 | Ride Z Brush Edge 1  | CY | 1527 | Crash T20 4          | CY |
| 1496       Crash Pop 11       CY       1530       Crash 2       CY         1497       Crash Pop 12       CY       1531       Crash Z22 Rivet 1 A1       CY         1498       Crash Pop 13       CY       1532       Crash Z22 Rivet 2 A1       CY         1499       Crash Pop 14       CY       1533       Crash Z22 Rivet 3 A1       CY         1500       Crash Pop 15       CY       1534       Crash Z22 Rivet 4 A1       CY         1501       Crash Pop 15       CY       1534       Crash Z22 Rivet 3 A1       CY         1500       Crash Pop 15       CY       1534       Crash Z22 Rivet 3 A1       CY         1500       Crash Pop 15       CY       1534       Crash Z22 Rivet 3 A1       CY         1500       Crash Pop 15       CY       1534       Crash Z22 Rivet 3 A1       CY         1500       Crash Pop 16       CY       1534       Crash Z22 Rivet 4 A1       CY         1500       Crash Pop 16       CY       1536       Crash Brush 21       CY         1500       Crash Pop 17       CY       1536       Crash Brush 12       CY         1504       Crash Pop 2 1       CY       1549       Crash Reverse       CY <td>1494</td> <td>Ride Z Brush Edge 2</td> <td>CY</td> <td>1528</td> <td>Crash Z 20</td> <td>CY</td>                                                                                       | 1494 | Ride Z Brush Edge 2  | CY | 1528 | Crash Z 20           | CY |
| 1497         Crash Pop 1 2         CY         1531         Crash Z 22 Rivet 1 A1         CY           1498         Crash Pop 1 3         CY         1532         Crash Z 22 Rivet 2 A1         CY           1499         Crash Pop 1 4         CY         1533         Crash Z 22 Rivet 3 A1         CY           1500         Crash Pop 1 5         CY         1534         Crash Z 22 Rivet 4 A1         CY           1501         Crash Pop 1 6         CY         1535         Crash Brush 1 1         CY           1502         Crash Pop 1 6         CY         1536         Crash Brush 1 2         CY           1502         Crash Pop 1 7         CY         1536         Crash Brush 1 2         CY           1503         Crash Pop 1 8         CY         1537         Crash Brush 1 3         CY           1504         Crash Pop 2 1         CY         1538         Crash Brush 2 1         CY           1504         Crash Pop 2 1         CY         1538         Crash Brush 2 1         CY           1505         Crash Pop 2 2         CY         1540         Crash Brush 2 1         CY           1506         Crash Pop 2 3         CY         1540         Crash Reverse         CY           <                                                                                                    | 1495 | Ride Z Brush Cup     | CY | 1529 | Crash 1              | CY |
| 1498         Crash Pop 1 3         CY         1532         Crash Z 22 Rivet 2 A1         CY           1499         Crash Pop 1 4         CY         1533         Crash Z 22 Rivet 3 A1         CY           1500         Crash Pop 1 5         CY         1534         Crash Z 22 Rivet 4 A1         CY           1501         Crash Pop 1 6         CY         1535         Crash Brush 1 1         CY           1502         Crash Pop 1 7         CY         1536         Crash Brush 1 2         CY           1503         Crash Pop 1 8         CY         1537         Crash Brush 1 3         CY           1504         Crash Pop 2 1         CY         1538         Crash Brush 2 1         CY           1504         Crash Pop 2 1         CY         1538         Crash Brush 2 1         CY           1505         Crash Pop 2 2         CY         1539         Crash Brush 2 2         CY           1506         Crash Pop 2 3         CY         1540         Crash Reverse         CY           1507         Crash Pop 2 3         CY         1541         Reverse CYmbal         CY           1508         Crash Pop 2 5         CY         1542         Crash Dance 99         CY           1509<                                                                                                    | 1496 | Crash Pop 11         | CY | 1530 | Crash 2              | CY |
| 1499         Crash Pop 1 4         CY         1533         Crash Z22 Rivet 3 A1         CY           1500         Crash Pop 1 5         CY         1534         Crash Z22 Rivet 4 A1         CY           1501         Crash Pop 1 6         CY         1535         Crash Brush 1 1         CY           1502         Crash Pop 1 7         CY         1536         Crash Brush 1 2         CY           1503         Crash Pop 1 8         CY         1537         Crash Brush 1 3         CY           1504         Crash Pop 2 1         CY         1538         Crash Brush 2 1         CY           1504         Crash Pop 2 1         CY         1539         Crash Brush 2 1         CY           1505         Crash Pop 2 2         CY         1539         Crash Brush 2 1         CY           1506         Crash Pop 2 2         CY         1540         Crash Reverse         CY           1507         Crash Pop 2 3         CY         1540         Crash Reverse         CY           1507         Crash Pop 2 3         CY         1541         Reverse CYmbal         CY           1508         Crash Pop 2 5         CY         1542         Crash Dance 99         CY           1509                                                                                                    | 1497 | Crash Pop 12         | CY | 1531 | Crash Z22 Rivet 1 A1 | CY |
| 1500         Crash Pop 1 5         CY         1534         Crash Z22 Rivet 4 A1         CY           1501         Crash Pop 1 6         CY         1535         Crash Brush 1 1         CY           1502         Crash Pop 1 7         CY         1536         Crash Brush 1 2         CY           1503         Crash Pop 1 8         CY         1537         Crash Brush 1 3         CY           1504         Crash Pop 2 1         CY         1538         Crash Brush 2 1         CY           1505         Crash Pop 2 2         CY         1539         Crash Brush 2 2         CY           1506         Crash Pop 2 3         CY         1540         Crash Reverse         CY           1507         Crash Pop 2 3         CY         1540         Crash Reverse         CY           1507         Crash Pop 2 4         CY         1541         Reverse CYmbal         CY           1508         Crash Pop 2 5         CY         1542         Crash Dance 99         CY           1508         Crash Pop 2 6         CY         1543         Crash DDD-1         CY           1510         Crash Pop 2 7         CY         1544         Splash Pop 1         CY           1511         Crash                                                                                                    | 1498 | Crash Pop 13         | CY | 1532 | Crash Z22 Rivet 2 A1 | CY |
| 1501         Crash Pop 1 6         CY         1535         Crash Brush 1 1         CY           1502         Crash Pop 1 7         CY         1536         Crash Brush 1 2         CY           1503         Crash Pop 1 8         CY         1537         Crash Brush 1 3         CY           1504         Crash Pop 2 1         CY         1538         Crash Brush 2 1         CY           1505         Crash Pop 2 2         CY         1539         Crash Brush 2 2         CY           1506         Crash Pop 2 3         CY         1540         Crash Reverse         CY           1507         Crash Pop 2 3         CY         1540         Crash Reverse         CY           1507         Crash Pop 2 3         CY         1541         Reverse CYmbal         CY           1507         Crash Pop 2 4         CY         1541         Reverse CYmbal         CY           1508         Crash Pop 2 5         CY         1542         Crash Dance 99         CY           1509         Crash Pop 2 6         CY         1543         Crash DDD-1         CY           1510         Crash Pop 2 7         CY         1544         Splash Pop 1         CY           1511         Crash Rock                                                                                                    | 1499 | Crash Pop 1 4        | CY | 1533 | Crash Z22 Rivet 3 A1 | CY |
| 1502         Crash Pop 17         CY         1536         Crash Brush 1 2         CY           1503         Crash Pop 18         CY         1537         Crash Brush 1 3         CY           1504         Crash Pop 2 1         CY         1538         Crash Brush 2 1         CY           1505         Crash Pop 2 2         CY         1539         Crash Brush 2 2         CY           1506         Crash Pop 2 3         CY         1540         Crash Reverse         CY           1507         Crash Pop 2 3         CY         1540         Crash Reverse         CY           1507         Crash Pop 2 4         CY         1541         Reverse CYmbal         CY           1508         Crash Pop 2 4         CY         1542         Crash Dance 99         CY           1508         Crash Pop 2 5         CY         1542         Crash Dance 99         CY           1509         Crash Pop 2 6         CY         1543         Crash DDD-1         CY           1510         Crash Pop 2 7         CY         1544         Splash Pop 1         CY           1511         Crash Rock 11         CY         1546         Splash Pop 3         CY           1513         Crash Rock 21 <td>1500</td> <td>Crash Pop 15</td> <td>CY</td> <td>1534</td> <td>Crash Z22 Rivet 4 A1</td> <td>CY</td>                             | 1500 | Crash Pop 15         | CY | 1534 | Crash Z22 Rivet 4 A1 | CY |
| 1503         Crash Pop 18         CY         1537         Crash Brush 13         CY           1504         Crash Pop 21         CY         1538         Crash Brush 21         CY           1505         Crash Pop 22         CY         1539         Crash Brush 22         CY           1506         Crash Pop 23         CY         1540         Crash Reverse         CY           1507         Crash Pop 24         CY         1541         Reverse CYmbal         CY           1508         Crash Pop 25         CY         1542         Crash Dance 99         CY           1509         Crash Pop 26         CY         1543         Crash DDD-1         CY           1510         Crash Pop 27         CY         1544         Splash Pop 1         CY           1511         Crash Pop 28         CY         1545         Splash Pop 2         CY           1512         Crash Rock 11         CY         1546         Splash Pop 3         CY           1513         Crash Rock 12         CY         1547         Splash Pop 4         CY           1514         Crash Rock 21         CY         1548         Splash Pop 5         CY           1515         Crash Rock 22         C                                                                                                    | 1501 | Crash Pop 16         | CY | 1535 | Crash Brush 11       | CY |
| 1504         Crash Pop 21         CY         1538         Crash Brush 21         CY           1505         Crash Pop 2 2         CY         1539         Crash Brush 2 2         CY           1506         Crash Pop 2 3         CY         1540         Crash Reverse         CY           1507         Crash Pop 2 4         CY         1541         Reverse CYmbal         CY           1508         Crash Pop 2 5         CY         1542         Crash Dance 99         CY           1509         Crash Pop 2 6         CY         1543         Crash DDD-1         CY           1510         Crash Pop 2 7         CY         1544         Splash Pop 1         CY           1511         Crash Pop 2 8         CY         1545         Splash Pop 2         CY           1512         Crash Rock 11         CY         1546         Splash Pop 3         CY           1513         Crash Rock 12         CY         1547         Splash Pop 4         CY           1514         Crash Rock 21         CY         1549         Splash Pop 5         CY           1516         Crash Rock 22         CY         1550         Splash Pop 7         CY           1517         Crash Rock 23                                                                                                    | 1502 | Crash Pop 17         | CY | 1536 | Crash Brush 12       | CY |
| 1505         Crash Pop 2 2         CY         1539         Crash Brush 2 2         CY           1506         Crash Pop 2 3         CY         1540         Crash Reverse         CY           1507         Crash Pop 2 4         CY         1541         Reverse CYmbal         CY           1508         Crash Pop 2 5         CY         1542         Crash Dance 99         CY           1509         Crash Pop 2 6         CY         1543         Crash DDD-1         CY           1510         Crash Pop 2 7         CY         1544         Splash Pop 1         CY           1511         Crash Pop 2 8         CY         1545         Splash Pop 2         CY           1512         Crash Rock 11         CY         1546         Splash Pop 3         CY           1513         Crash Rock 12         CY         1547         Splash Pop 4         CY           1514         Crash Rock 21         CY         1548         Splash Pop 5         CY           1515         Crash Rock 21         CY         1549         Splash Pop 6         CY           1516         Crash Rock 23         CY         1550         Splash Pop 7         CY           1517         Crash Rock 23                                                                                                    | 1503 | Crash Pop 18         | CY | 1537 | Crash Brush 13       | CY |
| 1506         Crash Pop 2 3         CY         1540         Crash Reverse         CY           1507         Crash Pop 2 4         CY         1541         Reverse CYmbal         CY           1508         Crash Pop 2 5         CY         1542         Crash Dance 99         CY           1509         Crash Pop 2 6         CY         1543         Crash DDD-1         CY           1510         Crash Pop 2 7         CY         1544         Splash Pop 1         CY           1511         Crash Pop 2 8         CY         1545         Splash Pop 2         CY           1512         Crash Rock 11         CY         1546         Splash Pop 3         CY           1513         Crash Rock 12         CY         1547         Splash Pop 4         CY           1514         Crash Rock 13         CY         1548         Splash Pop 5         CY           1515         Crash Rock 21         CY         1549         Splash Pop 6         CY           1516         Crash Rock 22         CY         1550         Splash Pop 7         CY           1517         Crash Rock 23         CY         1551         Splash Pop 8         CY                                                                                                    | 1504 | Crash Pop 21         | CY | 1538 | Crash Brush 21       | CY |
| 1507         Crash Pop 2 4         CY         1541         Reverse CYmbal         CY           1508         Crash Pop 2 5         CY         1542         Crash Dance 99         CY           1509         Crash Pop 2 6         CY         1543         Crash DDD-1         CY           1510         Crash Pop 2 7         CY         1544         Splash Pop 1         CY           1511         Crash Pop 2 8         CY         1545         Splash Pop 2         CY           1512         Crash Rock 11         CY         1546         Splash Pop 3         CY           1513         Crash Rock 12         CY         1547         Splash Pop 4         CY           1514         Crash Rock 13         CY         1548         Splash Pop 5         CY           1515         Crash Rock 21         CY         1549         Splash Pop 6         CY           1516         Crash Rock 22         CY         1550         Splash Pop 7         CY           1517         Crash Rock 23         CY         1551         Splash Pop 8         CY                                                                                                    | 1505 | Crash Pop 2 2        | CY | 1539 | Crash Brush 2 2      | CY |
| 1508         Crash Pop 2 5         CY         1542         Crash Dance 99         CY           1509         Crash Pop 2 6         CY         1543         Crash DDD-1         CY           1510         Crash Pop 2 7         CY         1544         Splash Pop 1         CY           1511         Crash Pop 2 8         CY         1545         Splash Pop 2         CY           1512         Crash Rock 11         CY         1546         Splash Pop 3         CY           1513         Crash Rock 12         CY         1547         Splash Pop 4         CY           1514         Crash Rock 13         CY         1548         Splash Pop 5         CY           1515         Crash Rock 21         CY         1549         Splash Pop 6         CY           1516         Crash Rock 22         CY         1550         Splash Pop 7         CY           1517         Crash Rock 23         CY         1551         Splash Pop 8         CY                                                                                                    | 1506 | Crash Pop 2 3        | CY | 1540 | Crash Reverse        | CY |
| 1509         Crash Pop 2 6         CY         1543         Crash DDD-1         CY           1510         Crash Pop 2 7         CY         1544         Splash Pop 1         CY           1511         Crash Pop 2 8         CY         1545         Splash Pop 2         CY           1512         Crash Rock 11         CY         1546         Splash Pop 3         CY           1513         Crash Rock 12         CY         1547         Splash Pop 4         CY           1514         Crash Rock 13         CY         1548         Splash Pop 5         CY           1515         Crash Rock 21         CY         1549         Splash Pop 6         CY           1516         Crash Rock 22         CY         1550         Splash Pop 7         CY           1517         Crash Rock 23         CY         1551         Splash Pop 8         CY                                                                                                    | 1507 | Crash Pop 2 4        | CY | 1541 | Reverse CYmbal       | CY |
| 1510       Crash Pop 2 7       CY       1544       Splash Pop 1       CY         1511       Crash Pop 2 8       CY       1545       Splash Pop 2       CY         1512       Crash Rock 11       CY       1546       Splash Pop 3       CY         1513       Crash Rock 12       CY       1547       Splash Pop 4       CY         1514       Crash Rock 13       CY       1548       Splash Pop 5       CY         1515       Crash Rock 21       CY       1549       Splash Pop 6       CY         1516       Crash Rock 22       CY       1550       Splash Pop 7       CY         1517       Crash Rock 23       CY       1551       Splash Pop 8       CY                                                                                                    | 1508 | Crash Pop 2 5        | CY | 1542 | Crash Dance 99       | CY |
| 1511       Crash Pop 2 8       CY       1545       Splash Pop 2       CY         1512       Crash Rock 11       CY       1546       Splash Pop 3       CY         1513       Crash Rock 12       CY       1547       Splash Pop 4       CY         1514       Crash Rock 13       CY       1548       Splash Pop 5       CY         1515       Crash Rock 21       CY       1549       Splash Pop 6       CY         1516       Crash Rock 22       CY       1550       Splash Pop 7       CY         1517       Crash Rock 23       CY       1551       Splash Pop 8       CY                                                                                                    | 1509 | Crash Pop 2 6        | CY | 1543 | Crash DDD-1          | CY |
| 1512         Crash Rock 11         CY         1546         Splash Pop 3         CY           1513         Crash Rock 12         CY         1547         Splash Pop 4         CY           1514         Crash Rock 13         CY         1548         Splash Pop 5         CY           1515         Crash Rock 21         CY         1549         Splash Pop 6         CY           1516         Crash Rock 22         CY         1550         Splash Pop 7         CY           1517         Crash Rock 23         CY         1551         Splash Pop 8         CY                                                                                                    | 1510 | Crash Pop 2 7        | CY | 1544 | Splash Pop 1         | CY |
| 1513         Crash Rock 1 2         CY         1547         Splash Pop 4         CY           1514         Crash Rock 1 3         CY         1548         Splash Pop 5         CY           1515         Crash Rock 2 1         CY         1549         Splash Pop 6         CY           1516         Crash Rock 2 2         CY         1550         Splash Pop 7         CY           1517         Crash Rock 2 3         CY         1551         Splash Pop 8         CY                                                                                                    | 1511 | Crash Pop 2 8        | CY | 1545 | Splash Pop 2         | CY |
| 1514         Crash Rock 1 3         CY         1548         Splash Pop 5         CY           1515         Crash Rock 2 1         CY         1549         Splash Pop 6         CY           1516         Crash Rock 2 2         CY         1550         Splash Pop 7         CY           1517         Crash Rock 2 3         CY         1551         Splash Pop 8         CY                                                                                                    | 1512 | Crash Rock 11        | CY | 1546 | Splash Pop 3         | CY |
| 1515         Crash Rock 21         CY         1549         Splash Pop 6         CY           1516         Crash Rock 22         CY         1550         Splash Pop 7         CY           1517         Crash Rock 23         CY         1551         Splash Pop 8         CY                                                                                                    | 1513 | Crash Rock 12        | CY | 1547 | Splash Pop 4         | CY |
| 1516         Crash Rock 2 2         CY         1550         Splash Pop 7         CY           1517         Crash Rock 2 3         CY         1551         Splash Pop 8         CY                                                                                                    | 1514 | Crash Rock 13        | CY | 1548 | Splash Pop 5         | CY |
| 1517 Crash Rock 2 3 CY 1551 Splash Pop 8 CY                                                                                                    | 1515 | Crash Rock 21        | CY | 1549 | Splash Pop 6         | CY |
| T V V V V                                                                                                    | 1516 | Crash Rock 2 2       | CY | 1550 | Splash Pop 7         | CY |
| 1518 Crash 15' edge 1         CY         1552 Splash Rock 1         CY                                                                                                    | 1517 | Crash Rock 2 3       | CY | 1551 | Splash Pop 8         | CY |
|                                                                                                    | 1518 | Crash 15' edge 1     | CY | 1552 | Splash Rock 1        | CY |

| #    | Drum Sample       | DF |     | #    | Drum Sample          | DF |
|------|-------------------|----|-----|------|----------------------|----|
| 1553 | Splash Rock 2     | CY | 1   | 588  | Claps Natural 2b     | LP |
| 1554 | Splash Rock 3     | CY | 1   | 589  | Claps Natural 2c     | LP |
| 1555 | Splash Rock 4     | CY | 1   | 590  | Claps Natural 2d     | LP |
| 1556 | Splash U11 1      | CY | 1   | 1591 | Claps Natural 2e     | LP |
| 1557 | Splash U11 2      | CY | 1   | 592  | Claps Natural 3a     | LP |
| 1558 | Splash U11 3      | CY | 1   | 593  | Claps Natural 3b     | LP |
| 1559 | Splash U11 4      | CY | 1   | 594  | Claps Natural 3c     | LP |
| 1560 | Splash 8' edge1   | CY | 1   | 595  | Claps Natural 3d     | LP |
| 1561 | Splash 8' edge2   | CY | 1   | 596  | Claps Natural 3e     | LP |
| 1562 | Splash            | CY | 1   | 597  | Claps Natural 3f     | LP |
| 1563 | Chinese Pop 1     | CY | 1   | 598  | Claps Natural 3g     | LP |
| 1564 | Chinese Pop 2     | CY | 1   | 599  | Claps Natural 3h     | LP |
| 1565 | Chinese Pop 3     | CY | 1   | 600  | Claps1               | LP |
| 1566 | Chinese Pop 4     | CY | 1   | 1601 | Claps2               | LP |
| 1567 | Chinese Pop 5     | CY | 1   | 602  | Claps3               | LP |
| 1568 | Chinese Pop 6     | CY | _ 1 | 603  | Claps4               | LP |
| 1569 | Chinese Pop 7     | CY | 1   | 604  | Claps Ensemble 1     | LP |
| 1570 | Chinese Pop 8     | CY | 1   | 605  | Claps Ensemble 2     | LP |
| 1571 | China Rock CYmb 1 | CY | 1   | 606  | Claps Ensemble 3     | LP |
| 1572 | China Rock CYmb 2 | CY | 1   | 607  | Claps Ensemble 4     | LP |
| 1573 | China Rock CYmb 3 | CY | _ 1 | 608  | Claps Analog         | LP |
| 1574 | China             | CY | 1   | 609  | Dance Claps1         | LP |
| 1575 | Orchestra CYmbal  | CY | 1   | 1610 | Dance Claps2         | LP |
| 1576 | Finger Snaps      | LP |     | 1611 | Dance Claps3         | LP |
| 1577 | Finger Snap       | LP | 1   | 1612 | Dance Claps4         | LP |
| 1578 | Hand Claps 1      | LP | 1   | 1613 | Dance Claps5         | LP |
| 1579 | Hand Claps 2      | LP | 1   | 1614 | Dance Claps6         | LP |
| 1580 | Hand Claps 3      | LP | 1   | 1615 | Dance Conga1 Lo-Open | LP |
| 1581 | Hand Claps 4      | LP | 1   | 1616 | Dance Conga1 Hi-Open | LP |
| 1582 | Hand Claps 5      | LP |     | 1617 | Dance Tambourine     | HP |
| 1583 | Claps Natural 1a  | LP | 1   | 1618 | Electric Bongo       | LP |
| 1584 | Claps Natural 1b  | LP | 1   | 1619 | Syn. Bongo Hi        | LP |
| 1585 | Claps Natural 1c  | LP | 1   | 620  | Syn. Bongo Low       | LP |
| 1586 | Claps Natural 1d  | LP | 1   | 1621 | Syn. Castanet        | LP |
| 1587 | Claps Natural 2a  | LP | 1   | 622  | Syn. Shaker          | HP |

| #    | Drum Sample        | DF  | #    | Drum Sample         | DF         |
|------|--------------------|-----|------|---------------------|------------|
| 1623 | <u>:</u>           | SFX | 1658 |                     | SFX        |
| 1624 | Syn. Noise         | SFX | 1659 |                     | SFX        |
| 1625 | Syn. FX1           | SFX | 1660 |                     | -          |
|      | Syn. FX2           | SFX |      |                     | SFX<br>SFX |
| 1626 | Syn. FX3           |     | 1661 |                     |            |
| 1627 | Syn. FX4           | SFX | 1662 |                     | SFX        |
| 1628 | Syn. FX5           | SFX | 1663 |                     | SFX        |
| 1629 | Syn. Perc. Ahh     | SFX | 1664 |                     | SFX        |
| 1630 | Boom               | SFX | 1665 |                     | SFX        |
| 1631 | Zap1               | SFX | 1666 |                     | SFX        |
| 1632 | Zap2               | SFX | 1667 |                     | SFX        |
| 1633 | Vinyl Hit          | SFX | 1668 |                     | SFX        |
| 1634 | DJ Vinyl Sliced 01 | SFX | 1669 | Guiro Long Nat p    | LP         |
| 1635 | DJ Vinyl Sliced 02 | SFX | 1670 | ) Guiro Long Nat f  | LP         |
| 1636 | DJ Vinyl Sliced 03 | SFX | 1671 | Guiro Long          | LP         |
| 1637 | DJ Vinyl Sliced 04 | SFX | 1672 | ? Guiro Short Nat p | LP         |
| 1638 | DJ Vinyl Sliced 05 | SFX | 1673 | Guiro Short Nat f   | LP         |
| 1639 | DJ Vinyl Sliced 06 | SFX | 1674 | Guiro Short         | LP         |
| 1640 | DJ Vinyl Sliced 07 | SFX | 1675 | 5 Vibraslap         | HP         |
| 1641 | DJ Vinyl Sliced 08 | SFX | 1676 | Vibraslap Amb       | HP         |
| 1642 | DJ Vinyl Sliced 09 | SFX | 1677 | ' Long Whistle      | HP         |
| 1643 | DJ Vinyl Sliced 10 | SFX | 1678 | Short Whistle       | HP         |
| 1644 | DJ Vinyl Sliced 11 | SFX | 1679 | Samba Whistle       | HP         |
| 1645 | DJ Vinyl Sliced 12 | SFX | 1680 | ) Samba Whistle Lp  | HP         |
| 1646 | DJ Vinyl Sliced 13 | SFX | 1681 | Cuica Open 1        | LP         |
| 1647 | DJ Vinyl Sliced 14 | SFX | 1682 | Cuica Open 2        | LP         |
| 1648 | DJ Vinyl Sliced 15 | SFX | 1683 | 3 Cuica Open 3      | LP         |
| 1649 | DJ Vinyl Sliced 16 | SFX | 1684 | 1 Cuica Mute 1      | LP         |
| 1650 | DJ Vinyl Sliced 17 | SFX | 1685 | 5 Cuica Mute 2      | LP         |
| 1651 | DJ Vinyl Sliced 18 | SFX | 1686 | S Cuica Hi          | LP         |
| 1652 | DJ Vinyl Sliced 19 | SFX | 1687 | ′ Cuica Lo          | LP         |
| 1653 | DJ Vinyl Sliced 20 | SFX | 1688 | 3 Surdo Open        | LP         |
| 1654 | DJ Vinyl Sliced 21 | SFX | 1689 | Surdo Mute          | LP         |
| 1655 | DJ Vinyl Sliced 22 | SFX | 1690 | ) Surdo Open GM     | LP         |
| 1656 | DJ Vinyl Sliced 23 | SFX | 1691 | Surdo Mute GM       | LP         |
| 1657 | DJ Vinyl Sliced 24 | SFX | 1692 |                     | LP         |
|      | •                  | +   |      |                     |            |

| 1761         Bongol Lo Muffled f         LP         1795         Bongol Lo Stick         LP           1762         Bongol Lo Closed         LP         1796         Bongol Hi Open         LP           1763         Bongol Lo Flam         LP         1797         Bongol Hi Slap         LP           1764         Bongol Lo Stick         LP         1798         Bongo3 Hi Stick1         LP           1765         Bongol Lo StickEdge mf         LP         1800         Okonkolo Boca Open mp         LP           1767         Bongol Lo StickEdge f         LP         1800         Okonkolo Boca Open mf         LP           1768         Bongol Lo StickBounce         LP         1802         Okonkolo Boca Open mf         LP           1768         Bongol Lo StickBounce         LP         1802         Okonkolo Boca Open mf         LP           1769         Bongol Lo StickBounce         LP         1802         Okonkolo Boca Open mf         LP           1770         Bongol Lo Stick Bounce         LP         1802         Okonkolo Cha Open ff         LP           1771         Bongol Hi Open mf         LP         1806         Okonkolo Cha Open ff         LP           1771         Bongol Hi Open mf         LP         1806                                                                                                    | #    | Drum Sample            | DF | #    | Drum Sample           | DF |
|----------------------------------------------------------------------------------------------------|------|------------------------|----|------|-----------------------|----|
| 1763         Bongol Lo Flam         LP         1797         Bongo3 Hi Slap         LP           1764         Bongol Lo MuffledFlam         LP         1798         Bongo3 Hi Stick1         LP           1765         Bongol Lo Stick         LP         1799         Bongo3 Hi Stick2         LP           1766         Bongol Lo StickEdge mf         LP         1800         Okonkolo Boca Open mp         LP           1767         Bongol Lo StickBounce         LP         1802         Okonkolo Boca Open mf         LP           1769         Bongol Lo Fingernail         LP         1803         Okonkolo Boca Open ff         LP           1770         Bongol Lo Cuptone         LP         1804         Okonkolo Boca Open ff         LP           1770         Bongol Lo Slap         LP         1804         Okonkolo Cha Open ff         LP           1771         Bongol Hi Open mf         LP         1806         Okonkolo Cha Open mf         LP           1772         Bongol Hi Open f         LP         1807         Okonkolo Cha Open ff         LP           1773         Bongol Hi Hightone         LP         1807         Okonkolo Cha Open ff         LP           1775         Bongol Hi Hightone         LP         1810                                                                                                    | 1761 | Bongo1 Lo Muffled f    | LP | 1795 | Bongo3 Lo Stick       | LP |
| 1764         Bongol Lo MuffledFlam         LP         1798         Bongos Hi Stick1         LP           1765         Bongol Lo Stick         LP         1799         Bongos Hi Stick2         LP           1766         Bongol Lo StickEdge mf         LP         1800         Okonkolo Boca Open mp         LP           1767         Bongol Lo StickEdge f         LP         1801         Okonkolo Boca Open mf         LP           1768         Bongol Lo StickBounce         LP         1802         Okonkolo Boca Open ff         LP           1769         Bongol Lo StickBounce         LP         1803         Okonkolo Boca Open ff         LP           1770         Bongol Lo StickBounce         LP         1804         Okonkolo Boca Open ff         LP           1770         Bongol Lo Stick         LP         1803         Okonkolo Boca Open ff         LP           1771         Bongol Lo StickBounce         LP         1804         Okonkolo Boca Open ff         LP           1771         Bongol Lo StickBounce         LP         1805         Okonkolo Cha Open ff         LP           1771         Bongol Hi Open ff         LP         1807         Okonkolo Cha Open ff         LP           1772         Bongol Hi Hightone         L                                                                                                  | 1762 | Bongo1 Lo Closed       | LP | 1796 | Bongo3 Hi Open        | LP |
| 1765         Bongol Lo Stick         LP         1799         Bongo3 Hi Stick2         LP           1766         Bongol Lo StickEdge mf         LP         1800         Okonkolo Boca Open mp         LP           1767         Bongol Lo StickEdge f         LP         1801         Okonkolo Boca Open mf         LP           1768         Bongol Lo StickBounce         LP         1802         Okonkolo Boca Open f         LP           1769         Bongol Lo Cuptone         LP         1803         Okonkolo Boca Open ff         LP           1770         Bongol Lo Cuptone         LP         1804         Okonkolo Cha Open mf         LP           1771         Bongol Hi Open mf         LP         1806         Okonkolo Cha Open mf         LP           1772         Bongol Hi Open mf         LP         1806         Okonkolo Cha Open mf         LP           1773         Bongol Hi Open mf         LP         1807         Okonkolo Cha Open mf         LP           1774         Bongol Hi Open mf         LP         1808         Okonkolo Cha Open mf         LP           1774         Bongol Hi Open mf         LP         1809         Okonkolo Cha Slap m         LP           1775         Bongol Hi Gpen f         LP         18                                                                                                    | 1763 | Bongo1 Lo Flam         | LP | 1797 | Bongo3 Hi Slap        | LP |
| 1766         Bongol Lo StickEdge mf         LP         1800         Okonkolo Boca Open mp         LP           1767         Bongol Lo StickEdge f         LP         1801         Okonkolo Boca Open mf         LP           1768         Bongol Lo StickBounce         LP         1802         Okonkolo Boca Open mf         LP           1769         Bongol Lo StickBounce         LP         1803         Okonkolo Boca Open mf         LP           1770         Bongol Lo Sting         LP         1804         Okonkolo Boca Open mf         LP           1771         Bongol Lo Sting         LP         1805         Okonkolo Cha Open mf         LP           1771         Bongol Hi Open Mf         LP         1806         Okonkolo Cha Open mf         LP           1772         Bongol Hi Open Mf         LP         1807         Okonkolo Cha Open mf         LP           1773         Bongol Hi Open Mf         LP         1806         Okonkolo Cha Open mf         LP           1774         Bongol Hi Open Flam         LP         1800         Okonkolo Cha Slap m         LP           1775         Bongol Hi Hightone         LP         1800         Okonkolo Cha Slap m         LP           1776         Bongol Hi Stick Light         LP                                                                                                    | 1764 | Bongo1 Lo MuffledFlam  | LP | 1798 | Bongo3 Hi Stick1      | LP |
| 1767         Bongol Lo StickEdge f         LP         1801         Okonkolo Boca Open mf         LP           1768         Bongol Lo StickBounce         LP         1802         Okonkolo Boca Open f         LP           1769         Bongol Lo Fingernail         LP         1803         Okonkolo Boca Open ff         LP           1770         Bongol Lo Cuptone         LP         1804         Okonkolo Cha Open mf         LP           1771         Bongol Lo Stap         LP         1805         Okonkolo Cha Open mf         LP           1772         Bongol Hi Open mf         LP         1806         Okonkolo Cha Open mf         LP           1773         Bongol Hi Open f         LP         1807         Okonkolo Cha Open mf         LP           1774         Bongol Hi Pops         LP         1808         Okonkolo Cha Open ff         LP           1774         Bongol Hi Pops         LP         1809         Okonkolo Cha Slap p         LP           1775         Bongol Hi Hightone         LP         1809         Okonkolo Cha Slap m         LP           1775         Bongol Hi Stick Loge m         LP         1810         Okonkolo Cha Slap m         LP           1777         Bongol Hi Stick Edge mf         LP <t< td=""><td>1765</td><td>Bongo1 Lo Stick</td><td>LP</td><td>1799</td><td>Bongo3 Hi Stick2</td><td>LP</td></t<> | 1765 | Bongo1 Lo Stick        | LP | 1799 | Bongo3 Hi Stick2      | LP |
| 1768         Bongol Lo StickBounce         LP         1802         Okonkolo Boca Open f         LP           1769         Bongol Lo Fingernail         LP         1803         Okonkolo Boca Open ff         LP           1770         Bongol Lo Cuptone         LP         1804         Okonkolo Cha Open p         LP           1771         Bongol Lo Slap         LP         1805         Okonkolo Cha Open mf         LP           1772         Bongol Hi Open mf         LP         1806         Okonkolo Cha Open ff         LP           1773         Bongol Hi Open f         LP         1807         Okonkolo Cha Open ff         LP           1774         Bongol Hi Pops         LP         1808         Okonkolo Cha Open ff         LP           1774         Bongol Hi Pops         LP         1809         Okonkolo Cha Slap p         LP           1775         Bongol Hi Hightone         LP         1809         Okonkolo Cha Slap ff         LP           1776         Bongol Hi Fingernail         LP         1810         Okonkolo Cha Slap ff         LP           1777         Bongol Hi Stick         LP         1811         Baya Open         LP           1778         Bongol Hi Stick Edge ff         LP         1813                                                                                                    | 1766 | Bongo1 Lo StickEdge mf | LP | 1800 | Okonkolo Boca Open mp | LP |
| 1769         Bongol Lo Fingernail         LP         1803         Okonkolo Boca Open ff         LP           1770         Bongol Lo Cuptone         LP         1804         Okonkolo Cha Open p         LP           1771         Bongol Lo Slap         LP         1805         Okonkolo Cha Open mf         LP           1772         Bongol Hi Open mf         LP         1806         Okonkolo Cha Open ff         LP           1773         Bongol Hi Open f         LP         1807         Okonkolo Cha Open ff         LP           1774         Bongol Hi Pops         LP         1808         Okonkolo Cha Open ff         LP           1774         Bongol Hi Hightone         LP         1809         Okonkolo Cha Slap p         LP           1775         Bongol Hi Open Flam         LP         1810         Okonkolo Cha Slap mf         LP           1776         Bongol Hi Fingernail         LP         1810         Okonkolo Cha Slap f         LP           1777         Bongol Hi Stick         LP         1811         Baya Open         LP           1778         Bongol Hi Stick         LP         1812         Baya GheUp a         LP           1780         Bongol Hi StickEdge f         LP         1814         Baya Gh                                                                                                    | 1767 | Bongo1 Lo StickEdge f  | LP | 1801 | Okonkolo Boca Open mf | LP |
| 1770         Bongol Lo Cuptone         LP         1804         Okonkolo Cha Open p         LP           1771         Bongol Lo Slap         LP         1805         Okonkolo Cha Open mf         LP           1772         Bongol Hi Open mf         LP         1806         Okonkolo Cha Open f         LP           1773         Bongol Hi Open f         LP         1807         Okonkolo Cha Open ff         LP           1774         Bongol Hi Open f         LP         1808         Okonkolo Cha Open ff         LP           1774         Bongol Hi Pops         LP         1809         Okonkolo Cha Slap p         LP           1775         Bongol Hi Open flam         LP         1810         Okonkolo Cha Slap mf         LP           1776         Bongol Hi Open Flam         LP         1810         Okonkolo Cha Slap mf         LP           1776         Bongol Hi Open Flam         LP         1811         Baya Open         LP           1777         Bongol Hi Stick         LP         1812         Baya Ghe LP         LP           1778         Bongol Hi Stick Edge mf         LP         1813         Baya Ghe LP         LP           1780         Bongol Hi Stick Edge mf         LP         1815         Baya KaPalm<                                                                                                    | 1768 | Bongo1 Lo StickBounce  | LP | 1802 | Okonkolo Boca Open f  | LP |
| 1771         Bongol Lo Slap         LP         1805         Okonkolo Cha Open mf         LP           1772         Bongol Hi Open mf         LP         1806         Okonkolo Cha Open f         LP           1773         Bongol Hi Open f         LP         1807         Okonkolo Cha Open ff         LP           1774         Bongol Hi Open f         LP         1808         Okonkolo Cha Open ff         LP           1774         Bongol Hi Pops         LP         1809         Okonkolo Cha Slap p         LP           1775         Bongol Hi Ghi Hightone         LP         1810         Okonkolo Cha Slap mf         LP           1776         Bongol Hi Open Flam         LP         1810         Okonkolo Cha Slap mf         LP           1777         Bongol Hi Gpen Flam         LP         1810         Okonkolo Cha Slap mf         LP           1777         Bongol Hi Slack Edge mf         LP         1811         Baya Open         LP           1778         Bongol Hi Stick Edge mf         LP         1812         Baya Ghe Up a         LP           1780         Bongol Hi Stick Edge mf         LP         1813         Baya KaPalm         LP           1781         Bongol Hi Stick Edge mf         LP         1815                                                                                                    | 1769 | Bongo1 Lo Fingernail   | LP | 1803 | Okonkolo Boca Open ff | LP |
| 1772         Bongo1 Hi Open mf         LP         1806         Okonkolo Cha Open f         LP           1773         Bongo1 Hi Open f         LP         1807         Okonkolo Cha Open ff         LP           1774         Bongo1 Hi Open f         LP         1808         Okonkolo Cha Slap p         LP           1775         Bongo1 Hi Hightone         LP         1809         Okonkolo Cha Slap mf         LP           1776         Bongo1 Hi Open Flam         LP         1810         Okonkolo Cha Slap f         LP           1777         Bongo1 Hi Gpernail         LP         1810         Okonkolo Cha Slap f         LP           1778         Bongo1 Hi Fingernail         LP         1811         Baya Open         LP           1778         Bongo1 Hi Stick         LP         1812         Baya Ghe         LP           1779         Bongo1 Hi StickEdge mf         LP         1813         Baya GheUp a         LP           1780         Bongo1 Hi StickBounce         LP         1814         Baya GheUp b         LP           1781         Bongo1 Hi StickBounce         LP         1815         Baya KaToe a         LP           1782         Bongo1 Hi Stick         LP         1816         Baya Nail a                                                                                                    | 1770 | Bongo1 Lo Cuptone      | LP | 1804 | Okonkolo Cha Open p   | LP |
| 1773         Bongol Hi Open f         LP         1807         Okonkolo Cha Open ff         LP           1774         Bongol Hi Pops         LP         1808         Okonkolo Cha Slap p         LP           1775         Bongol Hi Hightone         LP         1809         Okonkolo Cha Slap mf         LP           1776         Bongol Hi OpenFlam         LP         1810         Okonkolo Cha Slap f         LP           1777         Bongol Hi Fingernail         LP         1811         Baya Open         LP           1778         Bongol Hi Stick         LP         1812         Baya Ghe         LP           1779         Bongol Hi StickEdge mf         LP         1813         Baya GheUp a         LP           1780         Bongol Hi StickEdge f         LP         1814         Baya GheUp b         LP           1781         Bongol Hi StickBounce         LP         1815         Baya KaPalm         LP           1781         Bongol Hi StickBounce         LP         1816         Baya KaToe a         LP           1782         Bongol Hi Cuptone         LP         1816         Baya KaToe a         LP           1783         Bongol Hi Slap         LP         1818         Baya Nail a         LP                                                                                                    | 1771 | Bongo1 Lo Slap         | LP | 1805 | Okonkolo Cha Open mf  | LP |
| 1774         Bongol Hi Pops         LP         1808         Okonkolo Cha Slap p         LP           1775         Bongol Hi Hightone         LP         1809         Okonkolo Cha Slap mf         LP           1776         Bongol Hi OpenFlam         LP         1810         Okonkolo Cha Slap f         LP           1777         Bongol Hi Fingernail         LP         1811         Baya Open         LP           1778         Bongol Hi Stick         LP         1812         Baya Ghe         LP           1779         Bongol Hi StickEdge mf         LP         1813         Baya GheUp a         LP           1780         Bongol Hi StickEdge f         LP         1814         Baya GheUp b         LP           1781         Bongol Hi StickBounce         LP         1815         Baya KaPalm         LP           1781         Bongol Hi StickBounce         LP         1816         Baya KaToe a         LP           1782         Bongol Hi StickBounce         LP         1816         Baya KaToe a         LP           1783         Bongol Hi Slap         LP         1817         Baya KaToe b         LP           1784         Bongo2 Lo Open a         LP         1818         Baya Nail b         LP <td>1772</td> <td>Bongo1 Hi Open mf</td> <td>LP</td> <td>1806</td> <td>Okonkolo Cha Open f</td> <td>LP</td>                               | 1772 | Bongo1 Hi Open mf      | LP | 1806 | Okonkolo Cha Open f   | LP |
| 1775         Bongo1 Hi Hightone         LP         1809         Okonkolo Cha Slap mf         LP           1776         Bongo1 Hi OpenFlam         LP         1810         Okonkolo Cha Slap f         LP           1777         Bongo1 Hi Fingernail         LP         1811         Baya Open         LP           1778         Bongo1 Hi Stick         LP         1812         Baya Ghe         LP           1779         Bongo1 Hi StickEdge mf         LP         1813         Baya GheUp a         LP           1780         Bongo1 Hi StickEdge f         LP         1814         Baya GheUp b         LP           1781         Bongo1 Hi StickEdge f         LP         1815         Baya KaPalm         LP           1781         Bongo1 Hi StickBounce         LP         1815         Baya KaToe a         LP           1782         Bongo1 Hi Cuptone         LP         1816         Baya KaToe a         LP           1783         Bongo1 Hi Slap         LP         1817         Baya KaToe b         LP           1784         Bongo2 Lo Open a         LP         1818         Baya Nail a         LP           1785         Bongo2 Lo Mute         LP         1820         Baya Nail b         LP                                                                                                    | 1773 | Bongo1 Hi Open f       | LP | 1807 | Okonkolo Cha Open ff  | LP |
| 1776         Bongo1 Hi OpenFlam         LP         1810         Okonkolo Cha Slap f         LP           1777         Bongo1 Hi Fingernail         LP         1811         Baya Open         LP           1778         Bongo1 Hi Stick         LP         1812         Baya Ghe         LP           1779         Bongo1 Hi StickEdge mf         LP         1813         Baya GheUp b         LP           1780         Bongo1 Hi StickEdge f         LP         1814         Baya GheUp b         LP           1781         Bongo1 Hi StickBounce         LP         1815         Baya KaPalm         LP           1782         Bongo1 Hi Cuptone         LP         1816         Baya KaToe a         LP           1783         Bongo1 Hi Slap         LP         1817         Baya KaToe a         LP           1784         Bongo2 Lo Open a         LP         1818         Baya Nail a         LP           1785         Bongo2 Lo Open b         LP         1819         Baya Nail b         LP           1786         Bongo2 Lo Mute         LP         1820         Baya Nail c         LP           1787         Bongo2 Hi Open a         LP         1821         Baya Ge         LP           1788                                                                                                    | 1774 | Bongo1 Hi Pops         | LP | 1808 | Okonkolo Cha Slap p   | LP |
| 1777         Bongo1 Hi Fingernail         LP         1811         Baya Open         LP           1778         Bongo1 Hi Stick         LP         1812         Baya Ghe         LP           1779         Bongo1 Hi StickEdge mf         LP         1813         Baya GheUp a         LP           1780         Bongo1 Hi StickEdge f         LP         1814         Baya GheUp b         LP           1781         Bongo1 Hi StickBounce         LP         1815         Baya KaPalm         LP           1782         Bongo1 Hi Cuptone         LP         1816         Baya KaToe a         LP           1783         Bongo1 Hi Slap         LP         1817         Baya KaToe b         LP           1784         Bongo2 Lo Open a         LP         1818         Baya Nail a         LP           1785         Bongo2 Lo Open b         LP         1820         Baya Nail b         LP           1786         Bongo2 Lo Mute         LP         1820         Baya Nail c         LP           1787         Bongo2 Hi Open a         LP         1821         Baya Ge         LP           1789         Bongo2 Hi Muffled         LP         1822         Baya UpDown a         LP           1791                                                                                                    | 1775 | Bongo1 Hi Hightone     | LP | 1809 | Okonkolo Cha Slap mf  | LP |
| 1778         Bongo1 Hi Stick         LP         1812         Baya Ghe         LP           1779         Bongo1 Hi StickEdge mf         LP         1813         Baya GheUp a         LP           1780         Bongo1 Hi StickEdge f         LP         1814         Baya GheUp b         LP           1781         Bongo1 Hi StickBounce         LP         1815         Baya KaPalm         LP           1782         Bongo1 Hi Cuptone         LP         1816         Baya KaToe a         LP           1783         Bongo1 Hi Slap         LP         1817         Baya KaToe b         LP           1784         Bongo2 Lo Open a         LP         1818         Baya Nail a         LP           1785         Bongo2 Lo Open b         LP         1819         Baya Nail b         LP           1786         Bongo2 Lo Mute         LP         1820         Baya Nail c         LP           1787         Bongo2 Hi Open a         LP         1821         Baya Ge         LP           1788         Bongo2 Hi Open b         LP         1822         Baya Up         LP           1789         Bongo2 Hi Muffled         LP         1824         Baya UpDown b         LP           1791         B                                                                                                    | 1776 | Bongo1 Hi OpenFlam     | LP | 1810 | Okonkolo Cha Slap f   | LP |
| 1779         Bongo1 Hi StickEdge mf         LP         1813         Baya GheUp a         LP           1780         Bongo1 Hi StickEdge f         LP         1814         Baya GheUp b         LP           1781         Bongo1 Hi StickBounce         LP         1815         Baya KaPalm         LP           1782         Bongo1 Hi Cuptone         LP         1816         Baya KaToe a         LP           1783         Bongo1 Hi Slap         LP         1817         Baya KaToe b         LP           1784         Bongo2 Lo Open a         LP         1818         Baya Nail a         LP           1785         Bongo2 Lo Open b         LP         1819         Baya Nail b         LP           1786         Bongo2 Lo Mute         LP         1820         Baya Nail c         LP           1787         Bongo2 Hi Open a         LP         1821         Baya Ge         LP           1788         Bongo2 Hi Open b         LP         1822         Baya Up         LP           1789         Bongo2 Hi Muffled         LP         1823         Baya UpDown a         LP           1790         Bongo2 Hi Slap         LP         1824         Baya Mute1         LP           1792                                                                                                    | 1777 | Bongo1 Hi Fingernail   | LP | 1811 | Baya Open             | LP |
| 1780         Bongol Hi StickEdge f         LP         1814         Baya GheUp b         LP           1781         Bongol Hi StickBounce         LP         1815         Baya KaPalm         LP           1782         Bongol Hi Cuptone         LP         1816         Baya KaToe a         LP           1783         Bongol Hi Slap         LP         1817         Baya KaToe b         LP           1784         Bongol Lo Open a         LP         1818         Baya Nail a         LP           1785         Bongol Lo Open b         LP         1819         Baya Nail b         LP           1786         Bongol Hi Open b         LP         1820         Baya Nail c         LP           1787         Bongol Hi Open a         LP         1821         Baya Ge         LP           1788         Bongol Hi Open b         LP         1822         Baya Up         LP           1789         Bongol Hi Muffled         LP         1823         Baya UpDown a         LP           1790         Bongol Hi Slap         LP         1824         Baya Mutel         LP           1791         Bongol Lo Heel         LP         1825         Baya Mutel         LP           1792         Bongol L                                                                                                    | 1778 | Bongo1 Hi Stick        | LP | 1812 | Baya Ghe              | LP |
| 1781         Bongol Hi StickBounce         LP         1815         Baya KaPalm         LP           1782         Bongol Hi Cuptone         LP         1816         Baya KaToe a         LP           1783         Bongol Hi Slap         LP         1817         Baya KaToe b         LP           1784         Bongol Lo Open a         LP         1818         Baya Nail a         LP           1785         Bongol Lo Open b         LP         1819         Baya Nail b         LP           1786         Bongol Lo Mute         LP         1820         Baya Nail c         LP           1787         Bongol Hi Open a         LP         1821         Baya Ge         LP           1788         Bongol Hi Open b         LP         1822         Baya Up         LP           1789         Bongol Hi Muffled         LP         1823         Baya UpDown a         LP           1790         Bongol Hi Slap         LP         1824         Baya UpDown b         LP           1791         Bongol Lo Heel         LP         1825         Baya Mutel         LP           1792         Bongol Lo Muffled         LP         1826         Baya Mutel         LP           1793         Bongol Lo Ope                                                                                                    | 1779 | Bongo1 Hi StickEdge mf | LP | 1813 | Baya GheUp a          | LP |
| 1782         Bongol Hi Cuptone         LP         1816         Baya KaToe a         LP           1783         Bongol Hi Slap         LP         1817         Baya KaToe b         LP           1784         Bongo2 Lo Open a         LP         1818         Baya Nail a         LP           1785         Bongo2 Lo Open b         LP         1819         Baya Nail b         LP           1786         Bongo2 Lo Mute         LP         1820         Baya Nail c         LP           1787         Bongo2 Hi Open a         LP         1821         Baya Ge         LP           1788         Bongo2 Hi Open b         LP         1822         Baya Up         LP           1789         Bongo2 Hi Muffled         LP         1823         Baya UpDown a         LP           1790         Bongo2 Hi Slap         LP         1824         Baya UpDown b         LP           1791         Bongo2 Lo Heel         LP         1825         Baya Mute1         LP           1792         Bongo2 Lo Muffled         LP         1826         Baya Mute2         LP           1793         Bongo3 Lo Open         LP         1827         Baya Mute3         LP                                                                                                    | 1780 | Bongo1 Hi StickEdge f  | LP | 1814 | Baya GheUp b          | LP |
| 1783       Bongo1 Hi Slap       LP       1817       Baya KaToe b       LP         1784       Bongo2 Lo Open a       LP       1818       Baya Nail a       LP         1785       Bongo2 Lo Open b       LP       1819       Baya Nail b       LP         1786       Bongo2 Lo Mute       LP       1820       Baya Nail c       LP         1787       Bongo2 Hi Open a       LP       1821       Baya Ge       LP         1788       Bongo2 Hi Open b       LP       1822       Baya Up       LP         1789       Bongo2 Hi Muffled       LP       1823       Baya UpDown a       LP         1790       Bongo2 Hi Slap       LP       1824       Baya UpDown b       LP         1791       Bongo2 Lo Heel       LP       1825       Baya Mute1       LP         1792       Bongo2 Lo Muffled       LP       1826       Baya Mute2       LP         1793       Bongo3 Lo Open       LP       1827       Baya Mute3       LP                                                                                                    | 1781 | Bongo1 Hi StickBounce  | LP | 1815 | Baya KaPalm           | LP |
| 1784         Bongo2 Lo Open a         LP         1818         Baya Nail a         LP           1785         Bongo2 Lo Open b         LP         1819         Baya Nail b         LP           1786         Bongo2 Lo Mute         LP         1820         Baya Nail c         LP           1787         Bongo2 Hi Open a         LP         1821         Baya Ge         LP           1788         Bongo2 Hi Open b         LP         1822         Baya Up         LP           1789         Bongo2 Hi Muffled         LP         1823         Baya UpDown a         LP           1790         Bongo2 Hi Slap         LP         1824         Baya UpDown b         LP           1791         Bongo2 Lo Heel         LP         1825         Baya Mute1         LP           1792         Bongo2 Lo Muffled         LP         1826         Baya Mute2         LP           1793         Bongo3 Lo Open         LP         1827         Baya Mute3         LP                                                                                                    | 1782 | Bongo1 Hi Cuptone      | LP | 1816 | Baya KaToe a          | LP |
| 1785         Bongo2 Lo Open b         LP         1819         Baya Nail b         LP           1786         Bongo2 Lo Mute         LP         1820         Baya Nail c         LP           1787         Bongo2 Hi Open a         LP         1821         Baya Ge         LP           1788         Bongo2 Hi Open b         LP         1822         Baya Up         LP           1789         Bongo2 Hi Muffled         LP         1823         Baya UpDown a         LP           1790         Bongo2 Hi Slap         LP         1824         Baya UpDown b         LP           1791         Bongo2 Lo Heel         LP         1825         Baya Mute1         LP           1792         Bongo2 Lo Muffled         LP         1826         Baya Mute2         LP           1793         Bongo3 Lo Open         LP         1827         Baya Mute3         LP                                                                                                    | 1783 | Bongo1 Hi Slap         | LP | 1817 | Baya KaToe b          | LP |
| 1786         Bongo2 Lo Mute         LP         1820         Baya Nail c         LP           1787         Bongo2 Hi Open a         LP         1821         Baya Ge         LP           1788         Bongo2 Hi Open b         LP         1822         Baya Up         LP           1789         Bongo2 Hi Muffled         LP         1823         Baya UpDown a         LP           1790         Bongo2 Hi Slap         LP         1824         Baya UpDown b         LP           1791         Bongo2 Lo Heel         LP         1825         Baya Mute1         LP           1792         Bongo2 Lo Muffled         LP         1826         Baya Mute2         LP           1793         Bongo3 Lo Open         LP         1827         Baya Mute3         LP                                                                                                    | 1784 | Bongo2 Lo Open a       | LP | 1818 | Baya Nail a           | LP |
| 1787         Bongo2 Hi Open a         LP         1821         Baya Ge         LP           1788         Bongo2 Hi Open b         LP         1822         Baya Up         LP           1789         Bongo2 Hi Muffled         LP         1823         Baya UpDown a         LP           1790         Bongo2 Hi Slap         LP         1824         Baya UpDown b         LP           1791         Bongo2 Lo Heel         LP         1825         Baya Mute1         LP           1792         Bongo2 Lo Muffled         LP         1826         Baya Mute2         LP           1793         Bongo3 Lo Open         LP         1827         Baya Mute3         LP                                                                                                    | 1785 | Bongo2 Lo Open b       | LP | 1819 | Baya Nail b           | LP |
| 1788         Bongo 2 Hi Open b         LP         1822         Baya Up         LP           1789         Bongo 2 Hi Muffled         LP         1823         Baya UpDown a         LP           1790         Bongo 2 Hi Slap         LP         1824         Baya UpDown b         LP           1791         Bongo 2 Lo Heel         LP         1825         Baya Mute1         LP           1792         Bongo 2 Lo Muffled         LP         1826         Baya Mute2         LP           1793         Bongo 3 Lo Open         LP         1827         Baya Mute3         LP                                                                                                    | 1786 | Bongo2 Lo Mute         | LP | 1820 | Baya Nail c           | LP |
| 1789         Bongo2 Hi Muffled         LP         1823         Baya UpDown a         LP           1790         Bongo2 Hi Slap         LP         1824         Baya UpDown b         LP           1791         Bongo2 Lo Heel         LP         1825         Baya Mute1         LP           1792         Bongo2 Lo Muffled         LP         1826         Baya Mute2         LP           1793         Bongo3 Lo Open         LP         1827         Baya Mute3         LP                                                                                                    | 1787 | Bongo2 Hi Open a       | LP | 1821 | Baya Ge               | LP |
| 1790         Bongo2 Hi Slap         LP         1824         Baya UpDown b         LP           1791         Bongo2 Lo Heel         LP         1825         Baya Mute1         LP           1792         Bongo2 Lo Muffled         LP         1826         Baya Mute2         LP           1793         Bongo3 Lo Open         LP         1827         Baya Mute3         LP                                                                                                    | 1788 | Bongo2 Hi Open b       | LP | 1822 | Baya Up               | LP |
| 1791         Bongo2 Lo Heel         LP         1825         Baya Mute1         LP           1792         Bongo2 Lo Muffled         LP         1826         Baya Mute2         LP           1793         Bongo3 Lo Open         LP         1827         Baya Mute3         LP                                                                                                    | 1789 | Bongo2 Hi Muffled      | LP | 1823 | Baya UpDown a         | LP |
| 1792         Bongo2 Lo Muffled         LP         1826         Baya Mute2         LP           1793         Bongo3 Lo Open         LP         1827         Baya Mute3         LP                                                                                                    | 1790 | Bongo2 Hi Slap         | LP | 1824 | Baya UpDown b         | LP |
| 1793 Bongo3 Lo Open LP 1827 Baya Mute3 LP                                                                                                    | 1791 | Bongo2 Lo Heel         | LP | 1825 | Baya Mute1            | LP |
|                                                                                                    | 1792 | Bongo2 Lo Muffled      | LP | 1826 | Baya Mute2            | LP |
| 1794 Bongo 3 Lo Slap LP 1828 Tabla1 Na LP                                                                                                    | 1793 | Bongo3 Lo Open         | LP | 1827 | Baya Mute3            | LP |
|                                                                                                    | 1794 | Bongo3 Lo Slap         | LP | 1828 | Tabla1 Na             | LP |

| 1829   Tablal Open                                                                                                    | #    | Drum Sample           | DF | #    | Drum Sample           | DF |
|----------------------------------------------------------------------------------------------------|------|-----------------------|----|------|-----------------------|----|
| 1831         Tabla1 Mute1         LP         1865         TimbalesI Lo Mute f         LP           1832         Tabla1 Mute2         LP         1866         TimbalesI Lo Paila mf         HP           1833         Tabla1 Mute3         LP         1867         TimbalesI Lo Paila f         HP           1834         Tabla2 Tin a         LP         1868         High Timbale I         LP           1835         Tabla2 Tin b         LP         1870         High Timbale 2         LP           1836         Tabla2 Na a         LP         1870         High Timbale 3         LP           1837         Tabla2 Na b         LP         1871         High Timbale 3         LP           1838         Tabla2 Na c         LP         1871         High Timbale 3         LP           1839         Tabla2 Na c         LP         1872         High Timbale 4         LP           1839         Tabla2 Na c         LP         1872         High Timbale 5         LP           1840         Tabla2 Tin a         LP         1873         Timbales Hi Gope         LP           1841         Tabla2 Tin b         LP         1875         Timbales Hi Edge GM         LP           1842         T                                                                                                    | 1829 | Tabla1 Open           | LP | 1863 | Timbales1 Lo Roll     | LP |
| 1832         Tablal Mute2         LP         1866         Timbalest Lo Paila mf         HP           1833         Tablal Mute3         LP         1867         Timbalest Lo Paila f         HP           1834         Tabla2 Tin a         LP         1868         High Timbale 1         LP           1835         Tabla2 Na a         LP         1869         High Timbale 2         LP           1836         Tabla2 Na a         LP         1870         High Timbale 3         LP           1837         Tabla2 Na b         LP         1871         High Timbale 3         LP           1838         Tabla2 Na b         LP         1871         High Timbale 4         LP           1839         Tabla2 Na c         LP         1872         High Timbale 5         LP           1840         Tabla2 Tun a         LP         1873         Timbales Hi Open         LP           1840         Tabla2 Tun b         LP         1874         Timbales Hi Edge         LP           1841         Tabla2 Tele a         LP         1875         Timbales Hi Edge GM         LP           1842         Tabla2 Tele b         LP         1877         Timbales Hi Rim m         LP           1844 <td< td=""><td>1830</td><td>Tabla1 Tin</td><td>LP</td><td>1864</td><td>Timbales1 Lo Mute mf</td><td>LP</td></td<>                    | 1830 | Tabla1 Tin            | LP | 1864 | Timbales1 Lo Mute mf  | LP |
| 1833         Tablal Mute3         LP         1867         Timbales1 Lo Paila f         HP           1834         Tabla2 Tin a         LP         1868         High Timbale 1         LP           1835         Tabla2 Tin b         LP         1869         High Timbale 2         LP           1836         Tabla2 Na a         LP         1870         High Timbale 3         LP           1837         Tabla2 Na b         LP         1871         High Timbale 4         LP           1838         Tabla2 Na c         LP         1872         High Timbale 5         LP           1839         Tabla2 Tun a         LP         1873         Timbales1 Hi Open         LP           1840         Tabla2 Tun a         LP         1874         Timbales1 Hi Edge         LP           1840         Tabla2 Tun b         LP         1874         Timbales1 Hi Edge         LP           1841         Tabla2 Tun b         LP         1875         Timbales1 Hi Edge         LP           1841         Tabla2 Tele a         LP         1876         Timbales1 Hi Edge GM         LP           1842         Tabla2 Tele a         LP         1877         Timbales1 Hi Rim m         LP           1844                                                                                                    | 1831 | Tabla1 Mute1          | LP | 1865 | Timbales1 Lo Mute f   | LP |
| 1834         Tabla2 Tin a         LP         1868         High Timbale 1         LP           1835         Tabla2 Tin b         LP         1869         High Timbale 2         LP           1836         Tabla2 Na a         LP         1870         High Timbale 3         LP           1837         Tabla2 Na b         LP         1871         High Timbale 3         LP           1838         Tabla2 Na c         LP         1871         High Timbale 4         LP           1839         Tabla2 Na c         LP         1872         High Timbale 5         LP           1839         Tabla2 Tun b         LP         1873         Timbales Hi Open         LP           1840         Tabla2 Tun b         LP         1874         Timbales Hi Edge GM         LP           1841         Tabla2 Tee a         LP         1875         Timbales Hi Edge GM         LP           1842         Tabla2 Tee a         LP         1876         Timbales Hi Edge GM         LP           1844         Tabla2 Tee a         LP         1876         Timbales Hi Edge GM         LP           1844         Tabla2 Tee a         LP         1877         Timbales Hi Rim p         LP           1844                                                                                                    | 1832 | Tabla1 Mute2          | LP | 1866 | Timbales1 Lo Paila mf | HP |
| 1835         Tabla2 Tin b         LP         1869         High Timbale 2         LP           1836         Tabla2 Na a         LP         1870         High Timbale 3         LP           1837         Tabla2 Na c         LP         1871         High Timbale 4         LP           1838         Tabla2 Na c         LP         1872         High Timbale 5         LP           1839         Tabla2 Tun a         LP         1873         Timbales Hi Open         LP           1840         Tabla2 Tun b         LP         1874         Timbales Hi Edge         LP           1841         Tabla2 Tele a         LP         1875         Timbales Hi Edge GM         LP           1841         Tabla2 Tele a         LP         1876         Timbales Hi Edge GM         LP           1842         Tabla2 Tele a         LP         1876         Timbales Hi Edge GM         LP           1843         Tabla2 Tele a         LP         1876         Timbales Hi Edge GM         LP           1844         Tabla2 Tele a         LP         1877         Timbales Hi Rim p         LP           1844         Tabla2 Tele a         LP         1879         Timbales Hi Rim m         LP           1844                                                                                                    | 1833 | Tabla1 Mute3          | LP | 1867 | Timbales1 Lo Paila f  | HP |
| 1836         Tabla2 Na a         LP         1870         High Timbale 3         LP           1837         Tabla2 Na b         LP         1871         High Timbale 4         LP           1838         Tabla2 Na c         LP         1872         High Timbale 5         LP           1839         Tabla2 Tun a         LP         1873         TimbalesI Hi Open         LP           1840         Tabla2 Tun b         LP         1874         TimbalesI Hi Edge GM         LP           1841         Tabla2 Tele a         LP         1875         TimbalesI Hi Edge GM         LP           1842         Tabla2 Tele b         LP         1876         TimbalesI Hi Rim p         LP           1843         Tabla2 Tele c         LP         1877         TimbalesI Hi Rim mf         LP           1844         Tabla2 Ti a         LP         1879         TimbalesI Hi Rim mf         LP           1845         Tabla2 Ti b         LP         1879         TimbalesI Hi Abanico1         LP           1846         Tabla2 Ti c         LP         1880         TimbalesI Hi Abanico2         LP           1847         Tabla2 Tera         LP         1881         TimbalesI Hi Abanico2         LP           <                                                                                                    | 1834 | Tabla2 Tin a          | LP | 1868 | High Timbale 1        | LP |
| 1837         Tabla2 Na b         LP         1871         High Timbale 4         LP           1838         Tabla2 Na c         LP         1872         High Timbale 5         LP           1839         Tabla2 Tun a         LP         1873         Timbales1 Hi Open         LP           1840         Tabla2 Tun b         LP         1874         Timbales1 Hi Edge         LP           1841         Tabla2 Tele a         LP         1875         Timbales1 Hi Edge GM         LP           1842         Tabla2 Tele b         LP         1876         Timbales1 Hi Rim p         LP           1843         Tabla2 Tele c         LP         1877         Timbales1 Hi Rim mf         LP           1844         Tabla2 Ti         LP         1879         Timbales1 Hi Rim mf         LP           1845         Tabla2 Ti         LP         1879         Timbales1 Hi Abanico1         LP           1846         Tabla2 Ti         LP         1880         Timbales1 Hi Abanico2         LP           1847         Tabla2 Tera         LP         1881         Timbales1 Hi Abanico2         LP           1847         Tabla2 Tera         LP         1882         Timbales1 Hi Abanico2         LP <td< td=""><td>1835</td><td>Tabla2 Tin b</td><td>LP</td><td>1869</td><td>High Timbale 2</td><td>LP</td></td<>                 | 1835 | Tabla2 Tin b          | LP | 1869 | High Timbale 2        | LP |
| 1838         Tabla2 Na c         LP         1872         High Timbale 5         LP           1839         Tabla2 Tun a         LP         1873         Timbales1 Hi Open         LP           1840         Tabla2 Tun b         LP         1874         Timbales1 Hi Edge         LP           1841         Tabla2 Tele a         LP         1875         Timbales1 Hi Edge GM         LP           1842         Tabla2 Tele b         LP         1876         Timbales1 Hi Rim p         LP           1843         Tabla2 Tele c         LP         1877         Timbales1 Hi Rim mf         LP           1844         Tabla2 Ti a         LP         1879         Timbales1 Hi Rim mf         LP           1845         Tabla2 Ti b         LP         1879         Timbales1 Hi Rim mf         LP           1846         Tabla2 Ti c         LP         1880         Timbales1 Hi Abanico1         LP           1847         Tabla2 Ti c         LP         1880         Timbales1 Hi Abanico2         LP           1847         Tabla2 Ti c         LP         1880         Timbales1 Hi Mute         LP           1847         Tabla2 Ti c         LP         1881         Timbales1 Hi Rim mf         HP                                                                                                    | 1836 | Tabla2 Na a           | LP | 1870 | High Timbale 3        | LP |
| 1839         Tabla2 Tun a         LP         1873         Timbales1 Hi Open         LP           1840         Tabla2 Tun b         LP         1874         Timbales1 Hi Edge         LP           1841         Tabla2 Tele a         LP         1875         Timbales1 Hi Rim p         LP           1842         Tabla2 Tele b         LP         1876         Timbales1 Hi Rim p         LP           1843         Tabla2 Tele c         LP         1877         Timbales1 Hi Rim f         LP           1844         Tabla2 Ti a         LP         1878         Timbales1 Hi Rim f         LP           1845         Tabla2 Ti b         LP         1879         Timbales1 Hi Rim f         LP           1846         Tabla2 Ti b         LP         1879         Timbales1 Hi Abanico1         LP           1847         Tabla2 Ti b         LP         1880         Timbales1 Hi Abanico2         LP           1847         Tabla2 Tera         LP         1881         Timbales1 Hi Abanico2         LP           1848         Tsuzumi         LP         1882         Timbales1 Hi Rim f         HP           1849         Taiko Rim         LP         1882         Timbales1 Hi Rim f         HP <t< td=""><td>1837</td><td>Tabla2 Na b</td><td>LP</td><td>1871</td><td>High Timbale 4</td><td>LP</td></t<>                   | 1837 | Tabla2 Na b           | LP | 1871 | High Timbale 4        | LP |
| 1840         Tabla2 Tun b         LP         1874         Timbales1 Hi Edge         LP           1841         Tabla2 Tele a         LP         1875         Timbales1 Hi Edge GM         LP           1842         Tabla2 Tele b         LP         1876         Timbales1 Hi Rim p         LP           1843         Tabla2 Tele c         LP         1877         Timbales1 Hi Rim f         LP           1844         Tabla2 Ti a         LP         1879         Timbales1 Hi Rim f         LP           1845         Tabla2 Ti b         LP         1879         Timbales1 Hi Abanico1         LP           1846         Tabla2 Ti c         LP         1880         Timbales1 Hi Abanico2         LP           1847         Tabla2 Tera         LP         1880         Timbales1 Hi Abanico2         LP           1847         Tabla2 Tera         LP         1880         Timbales1 Hi Abanico2         LP           1847         Tabla2 Tera         LP         1881         Timbales1 Hi Mute         LP           1848         Tsubales1 Hi Abanico2         LP         1882         Timbales1 Hi Mute         LP           1849         Taiko Open         LP         1883         Timbales1 Hi Mute         LP                                                                                                    | 1838 | Tabla2 Na c           | LP | 1872 | High Timbale 5        | LP |
| 1841         Tabla2 Tele a         LP         1875         Timbales1 Hi Edge GM         LP           1842         Tabla2 Tele b         LP         1876         Timbales1 Hi Rim p         LP           1843         Tabla2 Tele c         LP         1877         Timbales1 Hi Rim mf         LP           1844         Tabla2 Ti a         LP         1878         Timbales1 Hi Rim mf         LP           1845         Tabla2 Ti b         LP         1879         Timbales1 Hi Rim mf         LP           1846         Tabla2 Ti c         LP         1880         Timbales1 Hi Abanico1         LP           1847         Tabla2 Tera         LP         1880         Timbales1 Hi Abanico2         LP           1847         Tabla2 Tera         LP         1880         Timbales1 Hi Abanico2         LP           1847         Tabla2 Tera         LP         1880         Timbales1 Hi Abanico2         LP           1847         Tabla2 Tera         LP         1881         Timbales1 Hi Abanico2         LP           1847         Tabla2 Zera         LP         1881         Timbales1 Hi Abanico2         LP           1849         Taiko Rim         LP         1882         Timbales1 Hi Paila         HP                                                                                                    | 1839 | Tabla2 Tun a          | LP | 1873 | Timbales1 Hi Open     | LP |
| 1842         Tabla2 Tele b         LP         1876         Timbales1 Hi Rim p         LP           1843         Tabla2 Tele c         LP         1877         Timbales1 Hi Rim mf         LP           1844         Tabla2 Ti a         LP         1878         Timbales1 Hi Rim mf         LP           1845         Tabla2 Ti b         LP         1879         Timbales1 Hi Abanico1         LP           1846         Tabla2 Ti c         LP         1880         Timbales1 Hi Abanico2         LP           1847         Tabla2 Tera         LP         1880         Timbales1 Hi Abanico2         LP           1847         Tabla2 Tera         LP         1880         Timbales1 Hi Abanico2         LP           1847         Tabla2 Tera         LP         1880         Timbales1 Hi Abanico2         LP           1847         Tabla2 Tera         LP         1880         Timbales1 Hi Mute         LP           1847         Tabla2 Tera         LP         1882         Timbales1 Hi Mute         LP           1848         Timbales1 Hi Mute         LP         1882         Timbales1 Hi Mute         LP           1849         Taiko Rim         LP         1884         Timbales1 Hi Mute         LP <tr< td=""><td>1840</td><td>Tabla2 Tun b</td><td>LP</td><td>1874</td><td>Timbales1 Hi Edge</td><td>LP</td></tr<> | 1840 | Tabla2 Tun b          | LP | 1874 | Timbales1 Hi Edge     | LP |
| 1843         Tabla2 Tele c         LP         1877         Timbales1 Hi Rim mf         LP           1844         Tabla2 Ti a         LP         1878         Timbales1 Hi Rim f         LP           1845         Tabla2 Ti b         LP         1879         Timbales1 Hi Abanico1         LP           1846         Tabla2 Ti c         LP         1880         Timbales1 Hi Abanico2         LP           1847         Tabla2 Tera         LP         1881         Timbales1 Hi Abanico2         LP           1848         Tsuzumi         LP         1881         Timbales1 Hi Paila mf         HP           1849         Taiko Open         LP         1883         Timbales1 Hi Paila mf         HP           1850         Taiko Rim         LP         1883         Timbales1 Hi Paila mf         HP           1850         Taiko Rim         LP         1883         Timbales2 Lo Open         LP           1851         Low Timbale 1         LP         1884         Timbales2 Lo Open         LP           1852         Low Timbale 2         LP         1886         Timbales2 Hi Edge         LP           1854         Low Timbale 4         LP         1888         Timbales2 Hi Rim1         LP                                                                                                    | 1841 | Tabla2 Tele a         | LP | 1875 | Timbales1 Hi Edge GM  | LP |
| 1844         Tabla2 Ti a         LP         1878         Timbales1 Hi Rim f         LP           1845         Tabla2 Ti b         LP         1879         Timbales1 Hi Abanico1         LP           1846         Tabla2 Ti c         LP         1880         Timbales1 Hi Abanico2         LP           1847         Tabla2 Tera         LP         1881         Timbales1 Hi Mute         LP           1848         Tsuzumi         LP         1882         Timbales1 Hi Paila mf         HP           1849         Taiko Open         LP         1883         Timbales1 Hi Paila mf         HP           1850         Taiko Rim         LP         1884         Timbales1 Hi Paila mf         HP           1850         Taiko Rim         LP         1884         Timbales2 Lo Open         LP           1851         Low Timbale 1         LP         1884         Timbales2 Lo Open         LP           1852         Low Timbale 2         LP         1886         Timbales2 Lo Rim         LP           1853         Low Timbale 3         LP         1887         Timbales2 Hi Rim1         LP           1854         Low Timbale 4         LP         1888         Timbales2 Hi Rim2         LP                                                                                                    | 1842 | Tabla2 Tele b         | LP | 1876 | Timbales1 Hi Rim p    | LP |
| 1845         Tabla2 Ti b         LP         1879         Timbales1 Hi Abanico1         LP           1846         Tabla2 Ti c         LP         1880         Timbales1 Hi Abanico2         LP           1847         Tabla2 Tera         LP         1881         Timbales1 Hi Mute         LP           1848         Tsuzumi         LP         1882         Timbales1 Hi Paila mf         HP           1849         Taiko Open         LP         1883         Timbales1 Hi Paila mf         HP           1850         Taiko Rim         LP         1883         Timbales1 Hi Paila mf         HP           1850         Taiko Rim         LP         1884         Timbales2 Lo Open         LP           1851         Low Timbale 1         LP         1885         Timbales2 Lo Mute         LP           1852         Low Timbale 2         LP         1886         Timbales2 Lo Rim         LP           1853         Low Timbale 3         LP         1887         Timbales2 Hi Rim1         LP           1854         Low Timbale 4         LP         1888         Timbales2 Hi Rim2         LP           1856         Timbales1 Lo Op mp         LP         1890         Timbales2 Paila         HP                                                                                                    | 1843 | Tabla2 Tele c         | LP | 1877 | Timbales1 Hi Rim mf   | LP |
| 1846         Tabla2 Ti c         LP         1880         Timbales1 Hi Abanico2         LP           1847         Tabla2 Tera         LP         1881         Timbales1 Hi Mute         LP           1848         Tsuzumi         LP         1882         Timbales1 Hi Paila mf         HP           1849         Taiko Open         LP         1883         Timbales1 Hi Paila f         HP           1850         Taiko Rim         LP         1884         Timbales2 Lo Open         LP           1851         Low Timbale 1         LP         1885         Timbales2 Lo Mute         LP           1852         Low Timbale 2         LP         1886         Timbales2 Lo Rim         LP           1853         Low Timbale 3         LP         1887         Timbales2 Hi Edge         LP           1854         Low Timbale 4         LP         1888         Timbales2 Hi Rim1         LP           1855         Low Timbale 5         LP         1889         Timbales2 Paila         HP           1856         Timbales1 Lo Op mf         LP         1890         Timbales2 Paila         HP           1857         Timbales1 Lo Edge mf         LP         1892         Cowbell1         HP           186                                                                                                    | 1844 | Tabla2 Ti a           | LP | 1878 | Timbales1 Hi Rim f    | LP |
| 1847         Tabla2 Tera         LP         1881         Timbales1 Hi Mute         LP           1848         Tsuzumi         LP         1882         Timbales1 Hi Paila mf         HP           1849         Taiko Open         LP         1883         Timbales1 Hi Paila f         HP           1850         Taiko Rim         LP         1884         Timbales2 Lo Open         LP           1851         Low Timbale 1         LP         1885         Timbales2 Lo Mute         LP           1852         Low Timbale 2         LP         1886         Timbales2 Lo Rim         LP           1853         Low Timbale 3         LP         1887         Timbales2 Hi Edge         LP           1854         Low Timbale 4         LP         1888         Timbales2 Hi Rim1         LP           1855         Low Timbale 5         LP         1889         Timbales2 Hi Rim2         LP           1856         Timbales1 Lo Op mp         LP         1890         Timbales2 Paila         HP           1858         Timbales1 Lo Op mf GM         LP         1892         Cowbell Amb         HP           1859         Timbales1 Lo Edge mf         LP         1894         Cowbell3         HP           1                                                                                                    | 1845 | Tabla2 Ti b           | LP | 1879 | Timbales1 Hi Abanico1 | LP |
| 1848         Tsuzumi         LP         1882         Timbales1 Hi Paila mf         HP           1849         Taiko Open         LP         1883         Timbales1 Hi Paila f         HP           1850         Taiko Rim         LP         1884         Timbales2 Lo Open         LP           1851         Low Timbale 1         LP         1885         Timbales2 Lo Mute         LP           1852         Low Timbale 2         LP         1886         Timbales2 Lo Rim         LP           1853         Low Timbale 3         LP         1887         Timbales2 Hi Edge         LP           1854         Low Timbale 4         LP         1888         Timbales2 Hi Rim1         LP           1855         Low Timbale 5         LP         1889         Timbales2 Hi Rim2         LP           1856         Timbales1 Lo Op mp         LP         1890         Timbales2 Paila         HP           1857         Timbales1 Lo Op mf         LP         1891         Cowbell Amb         HP           1859         Timbales1 Lo Edge mf         LP         1893         Cowbell3         HP           1860         Timbales1 Lo Edge f         LP         1895         Cowbell4 Open         HP                                                                                                    | 1846 | Tabla2 Ti c           | LP | 1880 | Timbales1 Hi Abanico2 | LP |
| 1849         Taiko Open         LP         1883         Timbales1 Hi Paila f         HP           1850         Taiko Rim         LP         1884         Timbales2 Lo Open         LP           1851         Low Timbale 1         LP         1885         Timbales2 Lo Mute         LP           1852         Low Timbale 2         LP         1886         Timbales2 Lo Rim         LP           1853         Low Timbale 3         LP         1887         Timbales2 Hi Edge         LP           1854         Low Timbale 4         LP         1888         Timbales2 Hi Rim1         LP           1855         Low Timbale 5         LP         1889         Timbales2 Hi Rim2         LP           1856         Timbales1 Lo Op mp         LP         1890         Timbales2 Paila         HP           1857         Timbales1 Lo Op mf         LP         1891         Cowbell Amb         HP           1858         Timbales1 Lo Edge mf         LP         1892         Cowbell Amb         HP           1860         Timbales1 Lo Edge f         LP         1893         Cowbell3         HP           1861         Timbales1 Lo RimShot         LP         1895         Cowbell4 Open         HP                                                                                                    | 1847 | Tabla2 Tera           | LP | 1881 | Timbales1 Hi Mute     | LP |
| 1850         Taiko Rim         LP         1884         Timbales2 Lo Open         LP           1851         Low Timbale 1         LP         1885         Timbales2 Lo Mute         LP           1852         Low Timbale 2         LP         1886         Timbales2 Lo Rim         LP           1853         Low Timbale 3         LP         1887         Timbales2 Hi Edge         LP           1854         Low Timbale 4         LP         1888         Timbales2 Hi Rim1         LP           1855         Low Timbale 5         LP         1889         Timbales2 Hi Rim2         LP           1856         Timbales1 Lo Op mp         LP         1890         Timbales2 Paila         HP           1857         Timbales1 Lo Op mf         LP         1891         Cowbell Amb         HP           1858         Timbales1 Lo Op mf GM         LP         1892         Cowbell1         HP           1859         Timbales1 Lo Edge mf         LP         1893         Cowbell3         HP           1861         Timbales1 Lo RimShot         LP         1895         Cowbell4 Open         HP                                                                                                    | 1848 | Tsuzumi               | LP | 1882 | Timbales1 Hi Paila mf | HP |
| 1851         Low Timbale 1         LP         1885         Timbales2 Lo Mute         LP           1852         Low Timbale 2         LP         1886         Timbales2 Lo Rim         LP           1853         Low Timbale 3         LP         1887         Timbales2 Hi Edge         LP           1854         Low Timbale 4         LP         1888         Timbales2 Hi Rim1         LP           1855         Low Timbale 5         LP         1889         Timbales2 Hi Rim2         LP           1856         Timbales1 Lo Op mp         LP         1890         Timbales2 Paila         HP           1857         Timbales1 Lo Op mf         LP         1891         Cowbell Amb         HP           1858         Timbales1 Lo Op mf GM         LP         1892         Cowbell1         HP           1859         Timbales1 Lo Edge mf         LP         1893         Cowbell2         HP           1860         Timbales1 Lo Edge f         LP         1894         Cowbell3         HP           1861         Timbales1 Lo RimShot         LP         1895         Cowbell4 Open         HP                                                                                                    | 1849 | Taiko Open            | LP | 1883 | Timbales1 Hi Paila f  | HP |
| 1852         Low Timbale 2         LP         1886         Timbales2 Lo Rim         LP           1853         Low Timbale 3         LP         1887         Timbales2 Hi Edge         LP           1854         Low Timbale 4         LP         1888         Timbales2 Hi Rim1         LP           1855         Low Timbale 5         LP         1889         Timbales2 Hi Rim2         LP           1856         Timbales1 Lo Op mp         LP         1890         Timbales2 Paila         HP           1857         Timbales1 Lo Op mf         LP         1891         Cowbell Amb         HP           1858         Timbales1 Lo Op mf GM         LP         1892         Cowbell1         HP           1859         Timbales1 Lo Edge mf         LP         1893         Cowbell2         HP           1860         Timbales1 Lo Edge f         LP         1894         Cowbell3         HP           1861         Timbales1 Lo RimShot         LP         1895         Cowbell4 Open         HP                                                                                                    | 1850 | Taiko Rim             | LP | 1884 | Timbales2 Lo Open     | LP |
| 1853         Low Timbale 3         LP         1887         Timbales2 Hi Edge         LP           1854         Low Timbale 4         LP         1888         Timbales2 Hi Rim1         LP           1855         Low Timbale 5         LP         1889         Timbales2 Hi Rim2         LP           1856         Timbales1 Lo Op mp         LP         1890         Timbales2 Paila         HP           1857         Timbales1 Lo Op mf         LP         1891         Cowbell Amb         HP           1858         Timbales1 Lo Op mf GM         LP         1892         Cowbell1         HP           1859         Timbales1 Lo Edge mf         LP         1893         Cowbell2         HP           1860         Timbales1 Lo Edge f         LP         1894         Cowbell3         HP           1861         Timbales1 Lo RimShot         LP         1895         Cowbell4 Open         HP                                                                                                    | 1851 | Low Timbale 1         | LP | 1885 | Timbales2 Lo Mute     | LP |
| 1854         Low Timbale 4         LP         1888         Timbales 2 Hi Rim1         LP           1855         Low Timbale 5         LP         1889         Timbales 2 Hi Rim2         LP           1856         Timbales 1 Lo Op mp         LP         1890         Timbales 2 Paila         HP           1857         Timbales 1 Lo Op mf         LP         1891         Cowbell Amb         HP           1858         Timbales 1 Lo Op mf GM         LP         1892         Cowbell 1         HP           1859         Timbales 1 Lo Edge mf         LP         1893         Cowbell 2         HP           1860         Timbales 1 Lo Edge f         LP         1894         Cowbell 3         HP           1861         Timbales 1 Lo Rim Shot         LP         1895         Cowbell 4 Open         HP                                                                                                    | 1852 | Low Timbale 2         | LP | 1886 | Timbales2 Lo Rim      | LP |
| 1855         Low Timbale 5         LP         1889         Timbales2 Hi Rim2         LP           1856         Timbales1 Lo Op mp         LP         1890         Timbales2 Paila         HP           1857         Timbales1 Lo Op mf         LP         1891         Cowbell Amb         HP           1858         Timbales1 Lo Op mf GM         LP         1892         Cowbell1         HP           1859         Timbales1 Lo Edge mf         LP         1893         Cowbell2         HP           1860         Timbales1 Lo Edge f         LP         1894         Cowbell3         HP           1861         Timbales1 Lo RimShot         LP         1895         Cowbell4 Open         HP                                                                                                    | 1853 | Low Timbale 3         | LP | 1887 | Timbales2 Hi Edge     | LP |
| 1856         Timbales1 Lo Op mp         LP         1890         Timbales2 Paila         HP           1857         Timbales1 Lo Op mf         LP         1891         Cowbell Amb         HP           1858         Timbales1 Lo Op mf GM         LP         1892         Cowbell1         HP           1859         Timbales1 Lo Edge mf         LP         1893         Cowbell2         HP           1860         Timbales1 Lo Edge f         LP         1894         Cowbell3         HP           1861         Timbales1 Lo RimShot         LP         1895         Cowbell4 Open         HP                                                                                                    | 1854 | Low Timbale 4         | LP | 1888 | Timbales2 Hi Rim1     | LP |
| 1857         Timbales1 Lo Op mf         LP         1891         Cowbell Amb         HP           1858         Timbales1 Lo Op mf GM         LP         1892         Cowbell1         HP           1859         Timbales1 Lo Edge mf         LP         1893         Cowbell2         HP           1860         Timbales1 Lo Edge f         LP         1894         Cowbell3         HP           1861         Timbales1 Lo RimShot         LP         1895         Cowbell4 Open         HP                                                                                                    | 1855 | Low Timbale 5         | LP | 1889 | Timbales2 Hi Rim2     | LP |
| 1858 Timbales1 Lo Op mf GM         LP         1892 Cowbell1         HP           1859 Timbales1 Lo Edge mf         LP         1893 Cowbell2         HP           1860 Timbales1 Lo Edge f         LP         1894 Cowbell3         HP           1861 Timbales1 Lo RimShot         LP         1895 Cowbell4 Open         HP                                                                                                    | 1856 | Timbales1 Lo Op mp    | LP | 1890 | Timbales2 Paila       | HP |
| 1859         Timbales1 Lo Edge mf         LP         1893         Cowbell2         HP           1860         Timbales1 Lo Edge f         LP         1894         Cowbell3         HP           1861         Timbales1 Lo RimShot         LP         1895         Cowbell4 Open         HP                                                                                                    | 1857 | Timbales1 Lo Op mf    | LP | 1891 | Cowbell Amb           | HP |
| 1860         Timbales1 Lo Edge f         LP         1894         Cowbell3         HP           1861         Timbales1 Lo RimShot         LP         1895         Cowbell4 Open         HP                                                                                                    | 1858 | Timbales1 Lo Op mf GM | LP | 1892 | Cowbell1              | HP |
| 1861 Timbales1 Lo RimShot LP 1895 Cowbell4 Open HP                                                                                                    | 1859 | Timbales1 Lo Edge mf  | LP | 1893 | Cowbell2              | HP |
|                                                                                                    | 1860 | Timbales1 Lo Edge f   | LP | 1894 | Cowbell3              | HP |
| 1862 Timbales1 Lo Abanico LP 1896 Cowbell4 Mute HP                                                                                                    | 1861 | Timbales1 Lo RimShot  | LP | 1895 | Cowbell4 Open         | HP |
|                                                                                                    | 1862 | Timbales1 Lo Abanico  | LP | 1896 | Cowbell4 Mute         | HP |

| 1897         Cowbell5 Open b         HP         1931         Marc Tree GM         HP           1898         Cowbell5 Open b         HP         1932         Marc TreeLP         HP           1899         Cowbell5 Mute         HP         1933         Marc Tree Amb         HP           1900         Cowbell6         HP         1934         Rainstick         SFX           1901         Cowbell7 Cowbell Pock 2         HP         1935         Flexatone         HP           1902         Cowbell Rock 1         HP         1936         Chinese Gong         CY           1903         Cowbell Rock 2         HP         1938         Claves p         LP           1905         Cowbell Rock 3         HP         1932         Claves 1 Lo a         LP           1905         Cowbell Rock 4         HP         1940         Claves 1 Lo b         LP           1906         Cowbell Rock 4         HP         1941         Claves 1 Lo b         LP           1907         Hi Agogo         HP         1941         Claves 1 Lo b         LP           1907         Hi Agogo         HP         1942         Claves 1 Ho         LP           1908         Low Agogo         HP                                                                                               | #    | Drum Sample        | DF | #    | Drum Sample      | DF  |
|----------------------------------------------------------------------------------------------------|------|--------------------|----|------|------------------|-----|
| 1899   Cowbell5 Mute                                                                                                    | 1897 | Cowbell5 Open a    | HP | 1931 | Marc Tree GM     | HP  |
| 1900         Cowbell6         HP         1934         Rainstick         SFX           1901         Cowbell7-Open         HP         1935         Flexatone         HP           1902         Cowbell Rock 1         HP         1936         Chinese Gong         CY           1903         Cowbell Rock 1         HP         1937         Claves p         LP           1904         Cowbell Rock 2         HP         1938         Claves I Lo a         LP           1905         Cowbell Rock 3         HP         1939         Claves I Lo b         LP           1906         Cowbell Rock 4         HP         1940         Claves I Lo b         LP           1907         Hi Agogo         HP         1941         Claves I Hi a         LP           1908         Low Agogo         HP         1942         Claves I Hi a         LP           1909         Agogo Bell         HP         1942         Claves I Hi a         LP           1909         Agogo Bell         HP         1942         Claves I Hi a         LP           1910         Chacha Bell         HP         1942         Claves I Hi b         LP           1911         Mambo Bell         HP         194                                                                                                  | 1898 | Cowbell5 Open b    | HP | 1932 | Marc TreeLP      | HP  |
| 1901   Cowbell7-Open                                                                                                    | 1899 | Cowbell5 Mute      | HP | 1933 | Marc Tree Amb    | HP  |
| 1902   Cowbell7-Mute                                                                                                    | 1900 | Cowbell6           | HP | 1934 | Rainstick        | SFX |
| 1903         Cowbell Rock 1         HP         1937         Claves p         LP           1904         Cowbell Rock 2         HP         1938         Claves f         LP           1905         Cowbell Rock 3         HP         1939         Claves1 Lo a         LP           1906         Cowbell Rock 4         HP         1940         Claves1 Lo b         LP           1907         Hi Agogo         HP         1941         Claves1 Hi a         LP           1908         Low Agogo         HP         1942         Claves1 Hi b         LP           1909         Agogo Bell         HP         1942         Claves1 Hi b         LP           1909         Agogo Bell         HP         1942         Claves1 Hi b         LP           1910         Chacha Bell         HP         1942         Claves1 Hi b         LP           1910         Chacha Bell         HP         1944         Low Wood Block D         LP           1911         Mambo Bell         HP         1944         Low Wood Block F         LP           1911         Mambo Bell         HP         1946         Hi Wood Block F         LP           1912         Recoreco Short2         HP <t< td=""><td>1901</td><td>Cowbell7-Open</td><td>HP</td><td>1935</td><td>Flexatone</td><td>HP</td></t<> | 1901 | Cowbell7-Open      | HP | 1935 | Flexatone        | HP  |
| 1904         Cowbell Rock 2         HP         1938         Claves f         LP           1905         Cowbell Rock 3         HP         1939         Claves1 Lo a         LP           1906         Cowbell Rock 4         HP         1940         Claves1 Lo b         LP           1907         Hi Agogo         HP         1941         Claves1 Hi a         LP           1908         Low Agogo         HP         1942         Claves1 Hi b         LP           1909         Agogo Bell         HP         1942         Claves2         LP           1910         Chacha Bell         HP         1944         Low Wood Block p         LP           1911         Mambo Bell         HP         1945         Low Wood Block f         LP           1912         Recoreco short1         HP         1946         Hi Wood Block f         LP           1913         Recoreco short2         HP         1947         Hi Wood Block f         LP           1914         Recoreco short3         HP         1948         Wood Block 1         LP           1914         Recoreco Short3         HP         1949         Wood Block 1         LP           1915         Recoreco Short3         H                                                                                         | 1902 | Cowbell7-Mute      | HP | 1936 | Chinese Gong     | CY  |
| 1905         Cowbell Rock 3         HP         1939         Claves1 Lo a         LP           1906         Cowbell Rock 4         HP         1940         Claves1 Lo b         LP           1907         Hi Agogo         HP         1941         Claves1 Hi a         LP           1908         Low Agogo         HP         1942         Claves1 Hi b         LP           1909         Agogo Bell         HP         1942         Claves2         LP           1910         Chacha Bell         HP         1944         Low Wood Block p         LP           1911         Mambo Bell         HP         1945         Low Wood Block f         LP           1912         Recoreco short1         HP         1946         Hi Wood Block p         LP           1913         Recoreco short2         HP         1947         Hi Wood Block f         LP           1914         Recoreco short3         HP         1948         Wood Block 1a         LP           1914         Recoreco short3         HP         1949         Wood Block 1a         LP           1915         Recoreco long         HP         1949         Wood Block 2a         LP           1916         Open Triangle H                                                                                             | 1903 | Cowbell Rock 1     | HP | 1937 | Claves p         | LP  |
| 1906         Cowbell Rock 4         HP         1940         Claves1 Lo b         LP           1907         Hi Agogo         HP         1941         Claves1 Hi a         LP           1908         Low Agogo         HP         1942         Claves1 Hi b         LP           1909         Agogo Bell         HP         1942         Claves2         LP           1910         Chacha Bell         HP         1944         Low Wood Block p         LP           1911         Mambo Bell         HP         1945         Low Wood Block f         LP           1912         Recoreco short1         HP         1946         Hi Wood Block p         LP           1913         Recoreco short2         HP         1947         Hi Wood Block f         LP           1914         Recoreco short3         HP         1948         Wood Block 1a         LP           1914         Recoreco short3         HP         1948         Wood Block 1a         LP           1915         Recoreco long         HP         1949         Wood Block 1a         LP           1916         Open Triangle P         HP         1950         Wood Block 2a         LP           1917         Open Triangle P                                                                                           | 1904 | Cowbell Rock 2     | HP | 1938 | Claves f         | LP  |
| 1907 Hi Agogo         HP         1941 Clavesl Hi a         LP           1908 Low Agogo         HP         1942 Clavesl Hi b         LP           1909 Agogo Bell         HP         1943 Claves2         LP           1910 Chacha Bell         HP         1944 Low Wood Block p         LP           1911 Mambo Bell         HP         1945 Low Wood Block f         LP           1912 Recoreco short1         HP         1946 Hi Wood Block p         LP           1913 Recoreco short2         HP         1947 Hi Wood Block f         LP           1914 Recoreco short3         HP         1948 Wood Block 1a         LP           1915 Recoreco long         HP         1949 Wood Block 1b         LP           1916 Open Triangle p         HP         1950 Wood Block 2 a         LP           1917 Open Triangle f         HP         1951 Wood Block 2 b         LP           1918 Triangle1 Open         HP         1952 Wood Block 3 a         LP           1919 Triangle2 Open Lp         HP         1953 Wood Block 3 b         LP           1920 Triangle2 Closed c         HP         1954 Wood Block 4 a         LP           1921 Mute Triangle f         HP         1955 Wood Block 5 b         LP           1922 Triangle1 Mute         HP                             | 1905 | Cowbell Rock 3     | HP | 1939 | Claves1 Lo a     | LP  |
| 1908         Low Agogo         HP         1942         Claves1 Hi b         LP           1909         Agogo Bell         HP         1943         Claves2         LP           1910         Chacha Bell         HP         1944         Low Wood Block p         LP           1911         Mambo Bell         HP         1945         Low Wood Block f         LP           1912         Recoreco short1         HP         1946         Hi Wood Block p         LP           1913         Recoreco short2         HP         1947         Hi Wood Block f         LP           1914         Recoreco short3         HP         1948         Wood Block 1a         LP           1914         Recoreco short3         HP         1949         Wood Block 1b         LP           1915         Recoreco short3         HP         1949         Wood Block 1a         LP           1916         Open Triangle f         HP         1950         Wood Block 1b         LP           1916         Open Triangle f         HP         1951         Wood Block 2b         LP           1918         Triangle1 Open         HP         1952         Wood Block 3a         LP           1919         Triangle2 Close                                                                                | 1906 | Cowbell Rock 4     | HP | 1940 | Claves1 Lo b     | LP  |
| 1909 Agogo Bell         HP         1943 Claves2         LP           1910 Chacha Bell         HP         1944 Low Wood Block p         LP           1911 Mambo Bell         HP         1945 Low Wood Block f         LP           1912 Recoreco short1         HP         1946 Hi Wood Block p         LP           1913 Recoreco short2         HP         1947 Hi Wood Block f         LP           1914 Recoreco short3         HP         1948 Wood Block 1a         LP           1915 Recoreco long         HP         1949 Wood Block 1b         LP           1916 Open Triangle p         HP         1950 Wood Block 2a         LP           1917 Open Triangle f         HP         1951 Wood Block 2b         LP           1918 Triangle 1 Open         HP         1952 Wood Block 3a         LP           1919 Triangle 2 Open Lp         HP         1953 Wood Block 3b         LP           1920 Triangle 2 Closed c         HP         1954 Wood Block 4a         LP           1921 Mute Triangle p         HP         1955 Wood Block 5a         LP           1922 Mute Triangle f         HP         1956 Wood Block 5a         LP           1923 Triangle1 Mute         HP         1958 Wood Block 6b         LP           1924 Sleigh Bell                                | 1907 | Hi Agogo           | HP | 1941 | Claves1 Hi a     | LP  |
| 1910         Chacha Bell         HP         1944         Low Wood Block p         LP           1911         Mambo Bell         HP         1945         Low Wood Block f         LP           1912         Recoreco short1         HP         1946         Hi Wood Block p         LP           1913         Recoreco short2         HP         1947         Hi Wood Block f         LP           1914         Recoreco short3         HP         1948         Wood Block 1a         LP           1914         Recoreco long         HP         1948         Wood Block 1b         LP           1915         Recoreco long         HP         1949         Wood Block 1b         LP           1916         Open Triangle p         HP         1950         Wood Block 2a         LP           1917         Open Triangle p         HP         1951         Wood Block 2b         LP           1918         Triangle Open         HP         1952         Wood Block 3a         LP           1918         Triangle Open         HP         1953         Wood Block 3b         LP           1920         Triangle Open         HP         1954         Wood Block 4a         LP           1921         Mute T                                                                                | 1908 | Low Agogo          | HP | 1942 | Claves1 Hi b     | LP  |
| 1911         Mambo Bell         HP         1945         Low Wood Block f         LP           1912         Recoreco short1         HP         1946         Hi Wood Block p         LP           1913         Recoreco short2         HP         1947         Hi Wood Block f         LP           1914         Recoreco short3         HP         1948         Wood Block 1a         LP           1915         Recoreco long         HP         1949         Wood Block 1b         LP           1915         Recoreco long         HP         1949         Wood Block 1b         LP           1916         Open Triangle p         HP         1950         Wood Block 2a         LP           1917         Open Triangle f         HP         1951         Wood Block 2b         LP           1918         Triangle1 Open         HP         1952         Wood Block 3a         LP           1918         Triangle2 Open Lp         HP         1953         Wood Block 3b         LP           1919         Triangle2 Closed c         HP         1954         Wood Block 4a         LP           1920         Triangle2 Closed c         HP         1955         Wood Block 4b         LP           1922                                                                                 | 1909 | Agogo Bell         | HP | 1943 | Claves2          | LP  |
| 1912         Recoreco short1         HP         1946         Hi Wood Block p         LP           1913         Recoreco short2         HP         1947         Hi Wood Block f         LP           1914         Recoreco short3         HP         1948         Wood Block 1 a         LP           1915         Recoreco long         HP         1949         Wood Block 1 b         LP           1915         Recoreco long         HP         1949         Wood Block 2 a         LP           1916         Open Triangle p         HP         1950         Wood Block 2 a         LP           1917         Open Triangle f         HP         1951         Wood Block 2 b         LP           1918         Triangle1 Open         HP         1952         Wood Block 3 a         LP           1918         Triangle2 Open Lp         HP         1953         Wood Block 3 b         LP           1920         Triangle2 Closed c         HP         1954         Wood Block 4 a         LP           1921         Mute Triangle p         HP         1955         Wood Block 4 b         LP           1922         Mute Triangle f         HP         1956         Wood Block 5 b         LP           1924<                                                                       | 1910 | Chacha Bell        | HP | 1944 | Low Wood Block p | LP  |
| 1913         Recoreco short2         HP         1947         Hi Wood Block f         LP           1914         Recoreco short3         HP         1948         Wood Block 1 a         LP           1915         Recoreco long         HP         1949         Wood Block 1 b         LP           1916         Open Triangle p         HP         1950         Wood Block 2 a         LP           1917         Open Triangle f         HP         1951         Wood Block 2 b         LP           1918         Triangle1 Open         HP         1952         Wood Block 3 a         LP           1919         Triangle2 Open Lp         HP         1953         Wood Block 3 b         LP           1920         Triangle2 Closed c         HP         1954         Wood Block 4 a         LP           1921         Mute Triangle p         HP         1955         Wood Block 4 b         LP           1922         Mute Triangle f         HP         1956         Wood Block 5 a         LP           1923         Triangle1 Mute         HP         1957         Wood Block 5 b         LP           1924         Sleigh Bell         HP         1958         Wood Block 6 a         LP           1925                                                                            | 1911 | Mambo Bell         | HP | 1945 | Low Wood Block f | LP  |
| 1914         Recoreco short3         HP         1948         Wood Block 1 a         LP           1915         Recoreco long         HP         1949         Wood Block 1 b         LP           1916         Open Triangle p         HP         1950         Wood Block 2 a         LP           1917         Open Triangle f         HP         1951         Wood Block 2 b         LP           1918         Triangle1 Open         HP         1952         Wood Block 3 a         LP           1919         Triangle2 Open Lp         HP         1953         Wood Block 3 b         LP           1920         Triangle2 Closed c         HP         1954         Wood Block 4 a         LP           1921         Mute Triangle p         HP         1955         Wood Block 4 b         LP           1922         Mute Triangle f         HP         1956         Wood Block 5 a         LP           1923         Triangle1 Mute         HP         1957         Wood Block 5 b         LP           1924         Sleigh Bell         HP         1958         Wood Block 6 a         LP           1925         Rap Sleigh Bell         HP         1950         Wood Block 6 b         LP           1927                                                                             | 1912 | Recoreco short1    | HP | 1946 | Hi Wood Block p  | LP  |
| 1915         Recoreco long         HP         1949         Wood Block 1 b         LP           1916         Open Triangle p         HP         1950         Wood Block 2 a         LP           1917         Open Triangle f         HP         1951         Wood Block 2 b         LP           1918         Triangle1 Open         HP         1952         Wood Block 3 a         LP           1919         Triangle2 Open Lp         HP         1953         Wood Block 3 b         LP           1920         Triangle2 Closed c         HP         1954         Wood Block 4 a         LP           1921         Mute Triangle p         HP         1955         Wood Block 4 b         LP           1922         Mute Triangle f         HP         1956         Wood Block 5 a         LP           1923         Triangle1 Mute         HP         1957         Wood Block 5 b         LP           1924         Sleigh Bell         HP         1958         Wood Block 6 a         LP           1925         Rap Sleigh Bell         HP         1950         Wood Block 6 b         LP           1926         Jingle Bell         HP         1960         Wood Block 8         LP           1928                                                                                   | 1913 | Recoreco short2    | HP | 1947 | Hi Wood Block f  | LP  |
| 1916         Open Triangle p         HP         1950         Wood Block 2 a         LP           1917         Open Triangle f         HP         1951         Wood Block 2 b         LP           1918         Triangle1 Open         HP         1952         Wood Block 3 a         LP           1919         Triangle2 Open Lp         HP         1953         Wood Block 3 b         LP           1920         Triangle2 Closed c         HP         1954         Wood Block 4 a         LP           1921         Mute Triangle p         HP         1955         Wood Block 4 b         LP           1922         Mute Triangle f         HP         1956         Wood Block 5 a         LP           1923         Triangle1 Mute         HP         1957         Wood Block 5 b         LP           1924         Sleigh Bell         HP         1958         Wood Block 6 a         LP           1925         Rap Sleigh Bell         HP         1959         Wood Block 6 b         LP           1926         Jingle Bell Amb         HP         1960         Wood Block 8         LP           1928         Bells Open         HP         1962         Castanet Amb         LP           1929                                                                                    | 1914 | Recoreco short3    | HP | 1948 | Wood Block 1 a   | LP  |
| 1917 Open Triangle f         HP         1951 Wood Block 2 b         LP           1918 Triangle1 Open         HP         1952 Wood Block 3 a         LP           1919 Triangle2 Open Lp         HP         1953 Wood Block 3 b         LP           1920 Triangle2 Closed c         HP         1954 Wood Block 4 a         LP           1921 Mute Triangle p         HP         1955 Wood Block 4 b         LP           1922 Mute Triangle f         HP         1956 Wood Block 5 a         LP           1923 Triangle1 Mute         HP         1957 Wood Block 5 b         LP           1924 Sleigh Bell         HP         1958 Wood Block 6 a         LP           1925 Rap Sleigh Bell         HP         1959 Wood Block 6 b         LP           1926 Jingle Bell Amb         HP         1960 Wood Block 7         LP           1927 Jingle Bell         HP         1961 Wood Block 8         LP           1928 Bells Open         HP         1962 Castanet Amb         LP           1929 Finger CYmbal         HP         1963 Castanet 1 a         LP                                                                                                    | 1915 | Recoreco long      | HP | 1949 | Wood Block 1 b   | LP  |
| 1918         Triangle1 Open         HP         1952         Wood Block 3 a         LP           1919         Triangle2 Open Lp         HP         1953         Wood Block 3 b         LP           1920         Triangle2 Closed c         HP         1954         Wood Block 4 a         LP           1921         Mute Triangle p         HP         1955         Wood Block 4 b         LP           1922         Mute Triangle f         HP         1956         Wood Block 5 a         LP           1923         Triangle1 Mute         HP         1957         Wood Block 5 b         LP           1924         Sleigh Bell         HP         1958         Wood Block 6 a         LP           1925         Rap Sleigh Bell         HP         1959         Wood Block 6 b         LP           1926         Jingle Bell Amb         HP         1960         Wood Block 7         LP           1927         Jingle Bell         HP         1961         Wood Block 8         LP           1928         Bells Open         HP         1962         Castanet Amb         LP           1929         Finger CYmbal         HP         1963         Castanet 1 a         LP                                                                                                    | 1916 | Open Triangle p    | HP | 1950 | Wood Block 2 a   | LP  |
| 1919         Triangle2 Open Lp         HP         1953         Wood Block 3 b         LP           1920         Triangle2 Closed c         HP         1954         Wood Block 4 a         LP           1921         Mute Triangle p         HP         1955         Wood Block 4 b         LP           1922         Mute Triangle f         HP         1956         Wood Block 5 a         LP           1923         Triangle1 Mute         HP         1957         Wood Block 5 b         LP           1924         Sleigh Bell         HP         1958         Wood Block 6 a         LP           1925         Rap Sleigh Bell         HP         1959         Wood Block 6 b         LP           1926         Jingle Bell Amb         HP         1960         Wood Block 7         LP           1927         Jingle Bell         HP         1961         Wood Block 8         LP           1928         Bells Open         HP         1962         Castanet Amb         LP           1929         Finger CYmbal         HP         1963         Castanet 1 a         LP                                                                                                    | 1917 | Open Triangle f    | HP | 1951 | Wood Block 2 b   | LP  |
| 1920         Triangle2 Closed c         HP         1954         Wood Block 4 a         LP           1921         Mute Triangle p         HP         1955         Wood Block 4 b         LP           1922         Mute Triangle f         HP         1956         Wood Block 5 a         LP           1923         Triangle1 Mute         HP         1957         Wood Block 5 b         LP           1924         Sleigh Bell         HP         1958         Wood Block 6 a         LP           1925         Rap Sleigh Bell         HP         1959         Wood Block 6 b         LP           1926         Jingle Bell Amb         HP         1960         Wood Block 7         LP           1927         Jingle Bell         HP         1961         Wood Block 8         LP           1928         Bells Open         HP         1962         Castanet Amb         LP           1929         Finger CYmbal         HP         1963         Castanet 1 a         LP                                                                                                    | 1918 | Triangle1 Open     | HP | 1952 | Wood Block 3 a   | LP  |
| 1921         Mute Triangle p         HP         1955         Wood Block 4 b         LP           1922         Mute Triangle f         HP         1956         Wood Block 5 a         LP           1923         Triangle1 Mute         HP         1957         Wood Block 5 b         LP           1924         Sleigh Bell         HP         1958         Wood Block 6 a         LP           1925         Rap Sleigh Bell         HP         1959         Wood Block 6 b         LP           1926         Jingle Bell Amb         HP         1960         Wood Block 7         LP           1927         Jingle Bell         HP         1961         Wood Block 8         LP           1928         Bells Open         HP         1962         Castanet Amb         LP           1929         Finger CYmbal         HP         1963         Castanet 1 a         LP                                                                                                    | 1919 | Triangle2 Open Lp  | HP | 1953 | Wood Block 3 b   | LP  |
| 1922         Mute Triangle f         HP         1956         Wood Block 5 a         LP           1923         Triangle1 Mute         HP         1957         Wood Block 5 b         LP           1924         Sleigh Bell         HP         1958         Wood Block 6 a         LP           1925         Rap Sleigh Bell         HP         1959         Wood Block 6 b         LP           1926         Jingle Bell Amb         HP         1960         Wood Block 7         LP           1927         Jingle Bell         HP         1961         Wood Block 8         LP           1928         Bells Open         HP         1962         Castanet Amb         LP           1929         Finger CYmbal         HP         1963         Castanet 1 a         LP                                                                                                    | 1920 | Triangle2 Closed c | HP | 1954 | Wood Block 4 a   | LP  |
| 1923         Triangle1 Mute         HP         1957         Wood Block 5 b         LP           1924         Sleigh Bell         HP         1958         Wood Block 6 a         LP           1925         Rap Sleigh Bell         HP         1959         Wood Block 6 b         LP           1926         Jingle Bell Amb         HP         1960         Wood Block 7         LP           1927         Jingle Bell         HP         1961         Wood Block 8         LP           1928         Bells Open         HP         1962         Castanet Amb         LP           1929         Finger CYmbal         HP         1963         Castanet 1 a         LP                                                                                                    | 1921 | Mute Triangle p    | HP | 1955 | Wood Block 4 b   | LP  |
| 1924         Sleigh Bell         HP         1958         Wood Block 6 a         LP           1925         Rap Sleigh Bell         HP         1959         Wood Block 6 b         LP           1926         Jingle Bell Amb         HP         1960         Wood Block 7         LP           1927         Jingle Bell         HP         1961         Wood Block 8         LP           1928         Bells Open         HP         1962         Castanet Amb         LP           1929         Finger CYmbal         HP         1963         Castanet 1 a         LP                                                                                                    | 1922 | Mute Triangle f    | HP | 1956 | Wood Block 5 a   | LP  |
| 1925       Rap Sleigh Bell       HP       1959       Wood Block 6 b       LP         1926       Jingle Bell Amb       HP       1960       Wood Block 7       LP         1927       Jingle Bell       HP       1961       Wood Block 8       LP         1928       Bells Open       HP       1962       Castanet Amb       LP         1929       Finger CYmbal       HP       1963       Castanet 1 a       LP                                                                                                    | 1923 | Triangle1 Mute     | HP | 1957 | Wood Block 5 b   | LP  |
| 1926         Jingle Bell Amb         HP         1960         Wood Block 7         LP           1927         Jingle Bell         HP         1961         Wood Block 8         LP           1928         Bells Open         HP         1962         Castanet Amb         LP           1929         Finger CYmbal         HP         1963         Castanet 1a         LP                                                                                                    | 1924 | Sleigh Bell        | HP | 1958 | Wood Block 6 a   | LP  |
| 1927         Jingle Bell         HP         1961         Wood Block 8         LP           1928         Bells Open         HP         1962         Castanet Amb         LP           1929         Finger CYmbal         HP         1963         Castanet 1 a         LP                                                                                                    | 1925 | Rap Sleigh Bell    | HP | 1959 | Wood Block 6 b   | LP  |
| 1928Bells OpenHP1962Castanet AmbLP1929Finger CYmbalHP1963Castanet 1aLP                                                                                                    | 1926 | Jingle Bell Amb    | HP | 1960 | Wood Block 7     | LP  |
| 1929 Finger CYmbal HP 1963 Castanet 1 a LP                                                                                                    | 1927 | Jingle Bell        | HP | 1961 | Wood Block 8     | LP  |
|                                                                                                    | 1928 | Bells Open         | HP | 1962 | Castanet Amb     | LP  |
| 1930 Marc Tree         HP         1964 Castanet 1 b         LP                                                                                                    | 1929 | Finger CYmbal      | HP | 1963 | Castanet 1 a     | LP  |
|                                                                                                    | 1930 | Marc Tree          | HP | 1964 | Castanet 1 b     | LP  |

| #    | Drum Sample        | DF | #    | Drum Sample         | DF |
|------|--------------------|----|------|---------------------|----|
| 1965 | Castanet 1 c       | LP | 1999 | Shaker Amb          | HP |
| 1966 | Castanet 2         | LP | 2000 | Shaker1 Push a      | HP |
| 1967 | Castanet Single    | LP | 2001 | Shaker1 Push b      | HP |
| 1968 | Castanet Single GM | LP | 2002 | Shaker1 Pull a      | HP |
| 1969 | Castanet Double    | LP | 2003 | Shaker1 Pull b      | HP |
| 1970 | Cabasa Amb 1       | HP | 2004 | Shaker1 Accent a    | HP |
| 1971 | Cabasa Amb 2       | HP | 2005 | Shaker1 Accent b    | HP |
| 1972 | Cabasa Amb 3       | HP | 2006 | Shaker1 Slow a      | HP |
| 1973 | Cabasa 1 L a Down  | HP | 2007 | Shaker1 Slow b      | HP |
| 1974 | Cabasa 1 L a Up    | HP | 2008 | Shaker1 Slow c      | HP |
| 1975 | Cabasa 1 L b Down  | HP | 2009 | Shaker1 Roll a      | HP |
| 1976 | Cabasa 1 L b Up    | HP | 2010 | Shaker1 Roll b      | HP |
| 1977 | Cabasa 1 S a Down  | HP | 2011 | Shaker1 Roll c      | HP |
| 1978 | Cabasa 1 S a Up    | HP | 2012 | Shaker2             | HP |
| 1979 | Cabasa 1 S b Down  | HP | 2013 | Shaker3             | HP |
| 1980 | Cabasa 1 S b up    | HP | 2014 | Maracas Amb 1       | HP |
| 1981 | Cabasa 2 L Stack b | HP | 2015 | Maracas Amb 2       | HP |
| 1982 | Cabasa 2 L Stack a | HP | 2016 | Maracas Amb 3       | HP |
| 1983 | Cabasa 2 L Roll    | HP | 2017 | Maracas Amb 4       | HP |
| 1984 | Cabasa 2 S Stack a | HP | 2018 | Maracas Push        | HP |
| 1985 | Cabasa 2 S Stack b | HP | 2019 | Maracas Pull        | HP |
| 1986 | Cabasa 2 S Roll    | HP | 2020 | Dumbek a            | LP |
| 1987 | Cabasa 3 WS        | HP | 2021 | Dumbek b            | LP |
| 1988 | Cabasa 3 Up        | HP | 2022 | Dumbek c            | LP |
| 1989 | Cabasa 3 Down      | HP | 2023 | Dumbek d            | LP |
| 1990 | Cabasa 3 Tap       | HP | 2024 | Dumbek e            | LP |
| 1991 | Caxixi1 a          | HP | 2025 | Dumbek f            | LP |
| 1992 | Caxixi1 b          | HP | 2026 | Dumbek g            | LP |
| 1993 | Caxixi1 c          | HP | 2027 | Dumbek h            | LP |
| 1994 | Caxixi2 a          | HP | 2028 | Dumbek i            | LP |
| 1995 | Caxixi2 b          | HP | 2029 | Dumbek j            | LP |
| 1996 | Caxixi2 c          | HP | 2030 | Dumbek k            | LP |
| 1997 | Caxixi3 Hard       | HP | 2031 | Djembe L Basstone a | LP |
| 1998 | Caxixi3 Soft       | HP | 2032 | Djembe L Basstone b | LP |

| 2033         Djembe L Basstone c         LP         2068         WD Ethno SD5         SD           2034         Djembe L Open         LP         2068         WD Ethno SD6         SD           2035         Djembe L Open Slap         LP         2069         WD Kangaroool         SFX           2037         Djembe S Basstone a         LP         2071         WD Kangaroo2         SFX           2038         Djembe S Basstone b         LP         2072         WD Kangaroo4         SFX           2039         Djembe S Basstone c         LP         2072         WD Kangaroo4         SFX           2040         Djembe Mute         LP         2074         WD Kangaroo6         SFX           2041         Djembe Mute         LP         2076         WD Kangaroo6         SFX           2042         Djembe Slap         LP         2077         Tambourine Push         HP           2043         Djembe S Open Slap         LP         2077         Tambourine Push         HP           2044         Djembe S Open Slap b         LP         2079         Tambourine Push         HP           2045         Djembe S Closed Slap a         LP         2079         Tambourine Acc1 A         HP                                                                                                    | #    | Drum Sample            | DF | #        | Drum Sample         | DF  |
|----------------------------------------------------------------------------------------------------|------|------------------------|----|----------|---------------------|-----|
| 2035 Djembe L Open Slap         LP         2069 WD Kangaroo1         SFX           2036 Djembe L Closed Slap         LP         2070 WD Kangaroo2         SFX           2037 Djembe S Basstone a         LP         2071 WD Kangaroo3         SFX           2038 Djembe S Basstone b         LP         2072 WD Kangaroo4         SFX           2039 Djembe S Basstone c         LP         2073 WD Kangaroo5         SFX           2040 Djembe Open         LP         2074 WD Kangaroo6         SFX           2041 Djembe Mute         LP         2075 WD Kangaroo6         SFX           2042 Djembe Slap         LP         2076 WD Kangaroo7         SFX           2043 Djembe S Open         LP         2077 Tambourine Push         HP           2044 Djembe S Open Slap a         LP         2077 Tambourine Push         HP           2044 Djembe S Open Slap a         LP         2079 Tambourine Acc1 A         HP           2045 Djembe S Closed Slap a         LP         2079 Tambourine Acc1 A         HP           2046 Djembe S Closed Slap b         LP         2081 Tambourine Acc2 B         HP           2048 Djembe S Closed Slap c         LP         2082 Tambourine Mute1         LP           2049 Djembe Bass         LP         2082 Tambourine Mute2         LP                                                                                          | 2033 | Djembe L Basstone c    | LP | <br>2067 | WD Ethno SD5        | SD  |
| 2036         Djembe L Closed Slap         LP         2070         WD Kangaroo2         SFX           2037         Djembe S Basstone a         LP         2071         WD Kangaroo3         SFX           2038         Djembe S Basstone c         LP         2072         WD Kangaroo4         SFX           2039         Djembe S Basstone c         LP         2073         WD Kangaroo5         SFX           2040         Djembe Open         LP         2074         WD Kangaroo6         SFX           2041         Djembe Mute         LP         2075         WD Kangaroo7         SFX           2042         Djembe Slap         LP         2076         WD Kangaroo8         SFX           2043         Djembe S Open         LP         2077         Tambourine Push         HP           2044         Djembe S Open Slap a         LP         2078         Tambourine Push         HP           2044         Djembe S Open Slap a         LP         2079         Tambourine Acc1 A         HP           2045         Djembe S Closed Slap a         LP         2080         Tambourine Acc1 A         HP           2047         Djembe S Closed Slap a         LP         2081         Tambourine Acc1 B         HP <td>2034</td> <td>Djembe L Open</td> <td>LP</td> <td>2068</td> <td>WD Ethno SD6</td> <td>SD</td>                                                     | 2034 | Djembe L Open          | LP | 2068     | WD Ethno SD6        | SD  |
| 2037         Djembe S Basstone a         LP         2071         WD Kangaroo3         SFX           2038         Djembe S Basstone b         LP         2072         WD Kangaroo4         SFX           2039         Djembe S Basstone c         LP         2073         WD Kangaroo5         SFX           2040         Djembe Open         LP         2074         WD Kangaroo6         SFX           2041         Djembe Mute         LP         2075         WD Kangaroo7         SFX           2042         Djembe Slap         LP         2076         WD Kangaroo8         SFX           2043         Djembe S Open         LP         2077         Tambourine Push         HP           2044         Djembe S Open Slap a         LP         2077         Tambourine Push         HP           2045         Djembe S Open Slap b         LP         2079         Tambourine Acc1 A         HP           2045         Djembe S Closed Slap a         LP         2081         Tambourine Acc2 B         HP           2047         Djembe S Closed Slap b         LP         2081         Tambourine Acc2 B         HP           2048         Djembe S Closed Slap b         LP         2081         Tambourine Mute1         LP                                                                                                    | 2035 | Djembe L Open Slap     | LP | <br>2069 | WD Kangaroo1        | SFX |
| 2038         Djembe S Basstone b         LP         2072         WD Kangaroo4         SFX           2039         Djembe S Basstone c         LP         2073         WD Kangaroo5         SFX           2040         Djembe Open         LP         2074         WD Kangaroo6         SFX           2041         Djembe Mute         LP         2075         WD Kangaroo7         SFX           2042         Djembe S Open         LP         2076         WD Kangaroo8         SFX           2043         Djembe S Open         LP         2077         Tambourine Push         HP           2044         Djembe S Open Slap a         LP         2079         Tambourine Push         HP           2044         Djembe S Open Slap b         LP         2079         Tambourine Push         HP           2045         Djembe S Closed Slap a         LP         2080         Tambourine Acc1 A         HP           2047         Djembe S Closed Slap a         LP         2081         Tambourine Acc1 B         HP           2047         Djembe S Closed Slap a         LP         2081         Tambourine Acc2         HP           2048         Djembe S Closed Slap a         LP         2082         Tambourine Mute1         LP <td>2036</td> <td>Djembe L Closed Slap</td> <td>LP</td> <td>2070</td> <td>WD Kangaroo2</td> <td>SFX</td>                                   | 2036 | Djembe L Closed Slap   | LP | 2070     | WD Kangaroo2        | SFX |
| 2039 Djembe S Basstone c         LP         2073 WD Kangaroo5         SFX           2040 Djembe Open         LP         2074 WD Kangaroo6         SFX           2041 Djembe Mute         LP         2075 WD Kangaroo7         SFX           2042 Djembe Slap         LP         2076 WD Kangaroo8         SFX           2043 Djembe S Open         LP         2077 Tambourine Push         HP           2044 Djembe S Open Slap a         LP         2078 Tambourine Push         HP           2044 Djembe S Open Slap b         LP         2079 Tambourine Push         HP           2045 Djembe S Open Slap b         LP         2079 Tambourine Acc1 A         HP           2046 Djembe S Closed Slap b         LP         2080 Tambourine Acc1 B         HP           2047 Djembe S Closed Slap c         LP         2081 Tambourine Acc2         HP           2048 Djembe S Closed Slap c         LP         2082 Tambourine Mute1         LP           2049 Djembe Bass         LP         2082 Tambourine Mute2         LP           2050 Udu Open a         LP         2084 Tambourine Mute2         LP           2050 Udu Open b         LP         2085 Tambourine Nat 1         HP           2051 Udu Open c         LP         2086 Tambourine Nat 2         HP                                                                                                    | 2037 | Djembe S Basstone a    | LP | <br>2071 | WD Kangaroo3        | SFX |
| 2040         Djembe Open         LP         2074         WD Kangaroo6         SFX           2041         Djembe Mute         LP         2075         WD Kangaroo7         SFX           2042         Djembe Slap         LP         2076         WD Kangaroo8         SFX           2043         Djembe S Open         LP         2077         Tambourine Pull         HP           2044         Djembe S Open Slap a         LP         2078         Tambourine Pull         HP           2045         Djembe S Open Slap b         LP         2079         Tambourine Acc1 A         HP           2046         Djembe S Closed Slap b         LP         2080         Tambourine Acc1 B         HP           2047         Djembe S Closed Slap b         LP         2081         Tambourine Acc2 B         HP           2048         Djembe S Closed Slap c         LP         2082         Tambourine Mute1 LP         LP           2049         Djembe Bass         LP         2082         Tambourine Mute2 LP         LP           2050         Udu Open a         LP         2084         Tambourine Mute2 LP         LP           2051         Udu Open b         LP         2085         Tambourine Nat 1 HP         HP <td>2038</td> <td>Djembe S Basstone b</td> <td>LP</td> <td>2072</td> <td>WD Kangaroo4</td> <td>SFX</td>                                              | 2038 | Djembe S Basstone b    | LP | 2072     | WD Kangaroo4        | SFX |
| 2041         Djembe Mute         LP         2075         WD Kangaroo7         SFX           2042         Djembe Slap         LP         2076         WD Kangaroo8         SFX           2043         Djembe S Open         LP         2077         Tambourine Push         HP           2044         Djembe S Open Slap a         LP         2078         Tambourine Pull         HP           2045         Djembe S Open Slap b         LP         2079         Tambourine Acc1 A         HP           2046         Djembe S Closed Slap a         LP         2080         Tambourine Acc1 B         HP           2047         Djembe S Closed Slap b         LP         2081         Tambourine Acc2 B         HP           2048         Djembe S Closed Slap c         LP         2081         Tambourine Acc2 B         HP           2048         Djembe S Closed Slap c         LP         2082         Tambourine Mute1 LP         LP           2048         Djembe S Closed Slap c         LP         2082         Tambourine Mute2 LP         LP           2049         Djembe S Closed Slap c         LP         2083         Tambourine Mute2 LP         LP           2050         Udu Open d         LP         2084         Tambourine Mut                                                                                                    | 2039 | Djembe S Basstone c    | LP | <br>2073 | WD Kangaroo5        | SFX |
| 2042         Djembe Slap         LP         2076         WD Kangaroo8         SFX           2043         Djembe S Open         LP         2077         Tambourine Push         HP           2044         Djembe S Open Slap a         LP         2078         Tambourine Pull         HP           2045         Djembe S Open Slap b         LP         2079         Tambourine Acc1 A         HP           2046         Djembe S Closed Slap a         LP         2080         Tambourine Acc1 B         HP           2047         Djembe S Closed Slap b         LP         2081         Tambourine Acc2 B         HP           2048         Djembe S Closed Slap c         LP         2081         Tambourine Acc2 B         HP           2048         Djembe Bass         LP         2082         Tambourine Mute1 LP         LP           2049         Djembe Bass         LP         2083         Tambourine Mute2 LP         LP           2050         Udu Open a         LP         2084         Tambourine Mute2 LP         LP           2051         Udu Open a         LP         2085         Tambourine Nat 1 HP         HP           2053         Udu Open a         LP         2087         Tambourine Nat 2 HP         HP <td>2040</td> <td>Djembe Open</td> <td>LP</td> <td><br/>2074</td> <td>WD Kangaroo6</td> <td>SFX</td>                                        | 2040 | Djembe Open            | LP | <br>2074 | WD Kangaroo6        | SFX |
| 2043         Djembe S Open         LP         2077         Tambourine Push         HP           2044         Djembe S Open Slap a         LP         2078         Tambourine Pull         HP           2045         Djembe S Open Slap b         LP         2079         Tambourine Acc1 A         HP           2046         Djembe S Closed Slap a         LP         2080         Tambourine Acc1 B         HP           2047         Djembe S Closed Slap b         LP         2081         Tambourine Acc2         HP           2048         Djembe S Closed Slap c         LP         2082         Tambourine Mute1         LP           2049         Djembe Bass         LP         2083         Tambourine Mute2         LP           2050         Udu Open a         LP         2084         Tambourine Mute2         LP           2051         Udu Open a         LP         2084         Tambourine Nat 1         HP           2051         Udu Open b         LP         2085         Tambourine Nat 2         HP           2053         Udu Open d         LP         2087         Tambourine Nat 3         HP           2054         Udu Slide a         HP         2088         Tambourine Nat 3         HP                                                                                                    | 2041 | Djembe Mute            | LP | 2075     | WD Kangaroo7        | SFX |
| 2044 Djembe S Open Slap a         LP         2078 Tambourine Pull         HP           2045 Djembe S Open Slap b         LP         2079 Tambourine Acc1 A         HP           2046 Djembe S Closed Slap a         LP         2080 Tambourine Acc1 B         HP           2047 Djembe S Closed Slap b         LP         2081 Tambourine Acc2         HP           2048 Djembe S Closed Slap c         LP         2082 Tambourine Mute1         LP           2049 Djembe Bass         LP         2083 Tambourine Mute2         LP           2050 Udu Open a         LP         2084 Tambourine Open         LP           2051 Udu Open b         LP         2085 Tambourine Nat 1         HP           2052 Udu Open c         LP         2086 Tambourine Nat 2         HP           2053 Udu Open d         LP         2087 Tambourine Nat 3         HP           2054 Udu Slide a         HP         2088 Tambourine Nat 4         HP           2055 Udu Slide b         HP         2088 Tambourine Nat 4         HP           2055 Udu Half Open a         LP         2091 Tambourine Rock 1         HP           2056 Udu Half Open b         LP         2091 Tambourine Rock 2         HP           2058 Udu Half Open c         LP         2092 Tambourine Rock 3         HP                                                                                                   | 2042 | Djembe Slap            | LP | 2076     | WD Kangaroo8        | SFX |
| 2045         Djembe S Open Slap b         LP         2079         Tambourine Acc1 A         HP           2046         Djembe S Closed Slap a         LP         2080         Tambourine Acc1 B         HP           2047         Djembe S Closed Slap b         LP         2081         Tambourine Acc2         HP           2048         Djembe S Closed Slap c         LP         2082         Tambourine Mute1         LP           2049         Djembe Bass         LP         2083         Tambourine Mute2         LP           2050         Udu Open a         LP         2084         Tambourine Mute2         LP           2051         Udu Open b         LP         2085         Tambourine Open         LP           2051         Udu Open c         LP         2086         Tambourine Nat 1         HP           2053         Udu Open d         LP         2086         Tambourine Nat 2         HP           2053         Udu Open d         LP         2087         Tambourine Nat 3         HP           2054         Udu Slide a         HP         2088         Tambourine Nat 4         HP           2055         Udu Slide b         HP         2089         Tambourine Nat 5         HP                                                                                                    | 2043 | Djembe S Open          | LP | 2077     | Tambourine Push     | HP  |
| 2046         Djembe S Closed Slap a         LP         2080         Tambourine Acc1 B         HP           2047         Djembe S Closed Slap b         LP         2081         Tambourine Acc2         HP           2048         Djembe S Closed Slap c         LP         2082         Tambourine Mute1         LP           2049         Djembe Bass         LP         2083         Tambourine Mute2         LP           2050         Udu Open a         LP         2084         Tambourine Open         LP           2051         Udu Open b         LP         2085         Tambourine Nat 1         HP           2052         Udu Open c         LP         2086         Tambourine Nat 2         HP           2053         Udu Open d         LP         2087         Tambourine Nat 3         HP           2054         Udu Slide a         HP         2088         Tambourine Nat 3         HP           2054         Udu Slide b         HP         2089         Tambourine Nat 4         HP           2055         Udu Slide b         HP         2089         Tambourine Nat 5         HP           2056         Udu Half Open a         LP         2091         Tambourine Rock 1         HP <t< td=""><td>2044</td><td>Djembe S Open Slap a</td><td>LP</td><td>2078</td><td>Tambourine Pull</td><td>HP</td></t<>                                                       | 2044 | Djembe S Open Slap a   | LP | 2078     | Tambourine Pull     | HP  |
| 2047         Djembe S Closed Slap b         LP         2081         Tambourine Acc2         HP           2048         Djembe S Closed Slap c         LP         2082         Tambourine Mute1         LP           2049         Djembe Bass         LP         2083         Tambourine Mute2         LP           2050         Udu Open a         LP         2084         Tambourine Open         LP           2051         Udu Open b         LP         2085         Tambourine Nat 1         HP           2052         Udu Open c         LP         2086         Tambourine Nat 2         HP           2053         Udu Open d         LP         2087         Tambourine Nat 3         HP           2054         Udu Slide a         HP         2088         Tambourine Nat 4         HP           2054         Udu Slide b         HP         2089         Tambourine Nat 5         HP           2055         Udu Half Open a         LP         2090         Tambourine Rock 1         HP           2056         Udu Half Open b         LP         2091         Tambourine Rock 2         HP           2058         Udu Half Open c         LP         2092         Tambourine Rock 4         HP                                                                                                    | 2045 | Djembe S Open Slap b   | LP | <br>2079 | Tambourine Acc1 A   | HP  |
| 2048 Djembe S Closed Slap c         LP         2082 Tambourine Mute1         LP           2049 Djembe Bass         LP         2083 Tambourine Mute2         LP           2050 Udu Open a         LP         2084 Tambourine Open         LP           2051 Udu Open b         LP         2085 Tambourine Nat 1         HP           2052 Udu Open c         LP         2086 Tambourine Nat 2         HP           2053 Udu Open d         LP         2087 Tambourine Nat 3         HP           2054 Udu Slide a         HP         2088 Tambourine Nat 4         HP           2055 Udu Slide b         HP         2089 Tambourine Nat 5         HP           2056 Udu Half Open a         LP         2090 Tambourine Rock 1         HP           2057 Udu Half Open b         LP         2091 Tambourine Rock 2         HP           2058 Udu Half Open c         LP         2092 Tambourine Rock 3         HP           2059 Udu Bell a         LP         2093 Tambourine Rock 4         HP           2060 Udu Bell b         LP         2094 M.E.1 Douf Rim Ak         LP           2061 WD Brazillia1         SD         2095 M.E.1 Douf Tek Ak1         LP           2063 WD Ethno SD1         SD         2096 M.E.1 Pand Open         LP           2064 WD Ethno SD3<                                                                                                    | 2046 | Djembe S Closed Slap a | LP | 2080     | Tambourine Acc1 B   | HP  |
| 2049 Djembe Bass         LP         2083 Tambourine Mute2         LP           2050 Udu Open a         LP         2084 Tambourine Open         LP           2051 Udu Open b         LP         2085 Tambourine Nat 1         HP           2052 Udu Open c         LP         2086 Tambourine Nat 2         HP           2053 Udu Open d         LP         2087 Tambourine Nat 3         HP           2054 Udu Slide a         HP         2088 Tambourine Nat 4         HP           2055 Udu Slide b         HP         2089 Tambourine Nat 5         HP           2056 Udu Half Open a         LP         2090 Tambourine Rock 1         HP           2057 Udu Half Open b         LP         2091 Tambourine Rock 2         HP           2058 Udu Half Open c         LP         2092 Tambourine Rock 3         HP           2059 Udu Bell a         LP         2092 Tambourine Rock 4         HP           2060 Udu Bell b         LP         2093 Tambourine Rock 4         HP           2061 WD Brazillia1         SD         2095 M.E.1 Douf Tek Ak1         LP           2062 WD Brazillia2         SD         2096 M.E.1 Douf Tek Ak2         LP           2063 WD Ethno SD1         SD         2097 M.E.1 Pand Pattern1         LP           2065 WD Ethno SD3 <td>2047</td> <td>Djembe S Closed Slap b</td> <td>LP</td> <td>2081</td> <td>Tambourine Acc2</td> <td>HP</td> | 2047 | Djembe S Closed Slap b | LP | 2081     | Tambourine Acc2     | HP  |
| 2050         Udu Open a         LP         2084         Tambourine Open         LP           2051         Udu Open b         LP         2085         Tambourine Nat 1         HP           2052         Udu Open c         LP         2086         Tambourine Nat 2         HP           2053         Udu Open d         LP         2087         Tambourine Nat 3         HP           2054         Udu Slide a         HP         2088         Tambourine Nat 4         HP           2055         Udu Slide b         HP         2089         Tambourine Nat 5         HP           2056         Udu Half Open a         LP         2090         Tambourine Rock 1         HP           2057         Udu Half Open b         LP         2091         Tambourine Rock 2         HP           2058         Udu Half Open c         LP         2092         Tambourine Rock 3         HP           2059         Udu Bell a         LP         2093         Tambourine Rock 4         HP           2060         Udu Bell b         LP         2093         Tambourine Rock 4         HP           2061         WD Brazillia1         SD         2095         M.E.1 Douf Tek Ak1         LP           2062                                                                                                    | 2048 | Djembe S Closed Slap c | LP | 2082     | Tambourine Mute1    | LP  |
| 2051         Udu Open b         LP         2085         Tambourine Nat 1         HP           2052         Udu Open c         LP         2086         Tambourine Nat 2         HP           2053         Udu Open d         LP         2087         Tambourine Nat 3         HP           2054         Udu Slide a         HP         2088         Tambourine Nat 4         HP           2055         Udu Slide b         HP         2089         Tambourine Nat 5         HP           2056         Udu Half Open a         LP         2090         Tambourine Rock 1         HP           2057         Udu Half Open b         LP         2091         Tambourine Rock 2         HP           2058         Udu Half Open c         LP         2092         Tambourine Rock 3         HP           2059         Udu Bell a         LP         2093         Tambourine Rock 4         HP           2059         Udu Bell b         LP         2093         Tambourine Rock 4         HP           2060         Udu Bell b         LP         2094         M.E.1 Douf Rim Ak         LP           2061         WD Brazillia1         SD         2095         M.E.1 Douf Tek Ak1         LP           2062                                                                                                    | 2049 | Djembe Bass            | LP | 2083     | Tambourine Mute2    | LP  |
| 2052         Udu Open c         LP         2086         Tambourine Nat 2         HP           2053         Udu Open d         LP         2087         Tambourine Nat 3         HP           2054         Udu Slide a         HP         2088         Tambourine Nat 4         HP           2055         Udu Slide b         HP         2089         Tambourine Nat 5         HP           2056         Udu Half Open a         LP         2090         Tambourine Rock 1         HP           2057         Udu Half Open b         LP         2091         Tambourine Rock 2         HP           2058         Udu Half Open c         LP         2092         Tambourine Rock 3         HP           2059         Udu Bell a         LP         2093         Tambourine Rock 4         HP           2060         Udu Bell b         LP         2093         Tambourine Rock 4         HP           2061         WD Brazillia1         SD         2095         M.E.1 Douf Rim Ak         LP           2061         WD Brazillia2         SD         2096         M.E.1 Douf Tek Ak1         LP           2063         WD Ethno SD1         SD         2097         M.E.1 Pand Open         LP           2065                                                                                                    | 2050 | Udu Open a             | LP | 2084     | Tambourine Open     | LP  |
| 2053         Udu Open d         LP         2087         Tambourine Nat 3         HP           2054         Udu Slide a         HP         2088         Tambourine Nat 4         HP           2055         Udu Slide b         HP         2089         Tambourine Nat 5         HP           2056         Udu Half Open a         LP         2090         Tambourine Rock 1         HP           2057         Udu Half Open b         LP         2091         Tambourine Rock 2         HP           2058         Udu Half Open c         LP         2092         Tambourine Rock 3         HP           2059         Udu Bell a         LP         2093         Tambourine Rock 4         HP           2060         Udu Bell b         LP         2094         M.E.1 Douf Rim Ak         LP           2061         WD Brazillia1         SD         2095         M.E.1 Douf Tek Ak1         LP           2062         WD Brazillia2         SD         2096         M.E.1 Pand Open         LP           2063         WD Ethno SD1         SD         2097         M.E.1 Pand Pattern1         LP           2065         WD Ethno SD3         SD         2099         M.E.1 Pand Pattern2         LP                                                                                                    | 2051 | Udu Open b             | LP | 2085     | Tambourine Nat 1    | HP  |
| 2054         Udu Slide a         HP         2088         Tambourine Nat 4         HP           2055         Udu Slide b         HP         2089         Tambourine Nat 5         HP           2056         Udu Half Open a         LP         2090         Tambourine Rock 1         HP           2057         Udu Half Open b         LP         2091         Tambourine Rock 2         HP           2058         Udu Half Open c         LP         2092         Tambourine Rock 3         HP           2059         Udu Bell a         LP         2093         Tambourine Rock 4         HP           2060         Udu Bell b         LP         2094         M.E.1 Douf Rim Ak         LP           2061         WD Brazillia1         SD         2095         M.E.1 Douf Tek Ak1         LP           2062         WD Brazillia2         SD         2096         M.E.1 Pand Open         LP           2063         WD Ethno SD1         SD         2097         M.E.1 Pand Pattern1         LP           2065         WD Ethno SD3         SD         2099         M.E.1 Pand Pattern2         LP                                                                                                    | 2052 | Udu Open c             | LP | 2086     | Tambourine Nat 2    | HP  |
| 2055         Udu Slide b         HP         2089         Tambourine Nat 5         HP           2056         Udu Half Open a         LP         2090         Tambourine Rock 1         HP           2057         Udu Half Open b         LP         2091         Tambourine Rock 2         HP           2058         Udu Half Open c         LP         2092         Tambourine Rock 3         HP           2059         Udu Bell a         LP         2093         Tambourine Rock 4         HP           2060         Udu Bell b         LP         2094         M.E.1 Douf Rim Ak         LP           2061         WD Brazillia1         SD         2095         M.E.1 Douf Tek Ak1         LP           2062         WD Brazillia2         SD         2096         M.E.1 Douf Tek Ak2         LP           2063         WD Ethno SD1         SD         2097         M.E.1 Pand Open         LP           2064         WD Ethno SD2         SD         2098         M.E.1 Pand Pattern1         LP           2065         WD Ethno SD3         SD         2099         M.E.1 Pand Pattern2         LP                                                                                                    | 2053 | Udu Open d             | LP | 2087     | Tambourine Nat 3    | HP  |
| 2056         Udu Half Open a         LP         2090         Tambourine Rock 1         HP           2057         Udu Half Open b         LP         2091         Tambourine Rock 2         HP           2058         Udu Half Open c         LP         2092         Tambourine Rock 3         HP           2059         Udu Bell a         LP         2093         Tambourine Rock 4         HP           2060         Udu Bell b         LP         2094         M.E.1 Douf Rim Ak         LP           2061         WD Brazillia1         SD         2095         M.E.1 Douf Tek Ak1         LP           2062         WD Brazillia2         SD         2096         M.E.1 Douf Tek Ak2         LP           2063         WD Ethno SD1         SD         2097         M.E.1 Pand Open         LP           2064         WD Ethno SD2         SD         2098         M.E.1 Pand Pattern1         LP           2065         WD Ethno SD3         SD         2099         M.E.1 Pand Pattern2         LP                                                                                                    | 2054 | Udu Slide a            | HP | 2088     | Tambourine Nat 4    | HP  |
| 2057         Udu Half Open b         LP         2091         Tambourine Rock 2         HP           2058         Udu Half Open c         LP         2092         Tambourine Rock 3         HP           2059         Udu Bell a         LP         2093         Tambourine Rock 4         HP           2060         Udu Bell b         LP         2094         M.E.1 Douf Rim Ak         LP           2061         WD Brazillia1         SD         2095         M.E.1 Douf Tek Ak1         LP           2062         WD Brazillia2         SD         2096         M.E.1 Douf Tek Ak2         LP           2063         WD Ethno SD1         SD         2097         M.E.1 Pand Open         LP           2064         WD Ethno SD2         SD         2098         M.E.1 Pand Pattern1         LP           2065         WD Ethno SD3         SD         2099         M.E.1 Pand Pattern2         LP                                                                                                    | 2055 | Udu Slide b            | HP | 2089     | Tambourine Nat 5    | HP  |
| 2058         Udu Half Open c         LP         2092         Tambourine Rock 3         HP           2059         Udu Bell a         LP         2093         Tambourine Rock 4         HP           2060         Udu Bell b         LP         2094         M.E.1 Douf Rim Ak         LP           2061         WD Brazillia1         SD         2095         M.E.1 Douf Tek Ak1         LP           2062         WD Brazillia2         SD         2096         M.E.1 Douf Tek Ak2         LP           2063         WD Ethno SD1         SD         2097         M.E.1 Pand Open         LP           2064         WD Ethno SD2         SD         2098         M.E.1 Pand Pattern1         LP           2065         WD Ethno SD3         SD         2099         M.E.1 Pand Pattern2         LP                                                                                                    | 2056 | Udu Half Open a        | LP | 2090     | Tambourine Rock 1   | HP  |
| 2059 Udu Bell a         LP         2093 Tambourine Rock 4         HP           2060 Udu Bell b         LP         2094 M.E.1 Douf Rim Ak         LP           2061 WD Brazillia1         SD         2095 M.E.1 Douf Tek Ak1         LP           2062 WD Brazillia2         SD         2096 M.E.1 Douf Tek Ak2         LP           2063 WD Ethno SD1         SD         2097 M.E.1 Pand Open         LP           2064 WD Ethno SD2         SD         2098 M.E.1 Pand Pattern1         LP           2065 WD Ethno SD3         SD         2099 M.E.1 Pand Pattern2         LP                                                                                                    | 2057 | Udu Half Open b        | LP | 2091     | Tambourine Rock 2   | HP  |
| 2060         Udu Bell b         LP         2094         M.E.1 Douf Rim Ak         LP           2061         WD Brazillia1         SD         2095         M.E.1 Douf Tek Ak1         LP           2062         WD Brazillia2         SD         2096         M.E.1 Douf Tek Ak2         LP           2063         WD Ethno SD1         SD         2097         M.E.1 Pand Open         LP           2064         WD Ethno SD2         SD         2098         M.E.1 Pand Pattern1         LP           2065         WD Ethno SD3         SD         2099         M.E.1 Pand Pattern2         LP                                                                                                    | 2058 | Udu Half Open c        | LP | 2092     | Tambourine Rock 3   | HP  |
| 2061         WD Brazillia1         SD         2095         M.E.1 Douf Tek Ak1         LP           2062         WD Brazillia2         SD         2096         M.E.1 Douf Tek Ak2         LP           2063         WD Ethno SD1         SD         2097         M.E.1 Pand Open         LP           2064         WD Ethno SD2         SD         2098         M.E.1 Pand Pattern1         LP           2065         WD Ethno SD3         SD         2099         M.E.1 Pand Pattern2         LP                                                                                                    | 2059 | Udu Bell a             | LP | 2093     | Tambourine Rock 4   | HP  |
| 2062         WD Brazillia2         SD         2096         M.E.1 Douf Tek Ak2         LP           2063         WD Ethno SD1         SD         2097         M.E.1 Pand Open         LP           2064         WD Ethno SD2         SD         2098         M.E.1 Pand Pattern1         LP           2065         WD Ethno SD3         SD         2099         M.E.1 Pand Pattern2         LP                                                                                                    | 2060 | Udu Bell b             | LP | <br>2094 | M.E.1 Douf Rim Ak   | LP  |
| 2063         WD Ethno SD1         SD         2097         M.E.1 Pand Open         LP           2064         WD Ethno SD2         SD         2098         M.E.1 Pand Pattern1         LP           2065         WD Ethno SD3         SD         2099         M.E.1 Pand Pattern2         LP                                                                                                    | 2061 | WD Brazillia1          | SD | 2095     | M.E.1 Douf Tek Ak1  | LP  |
| 2064         WD Ethno SD2         SD         2098         M.E.1 Pand Pattern1         LP           2065         WD Ethno SD3         SD         2099         M.E.1 Pand Pattern2         LP                                                                                                    | 2062 | WD Brazillia2          | SD | 2096     | M.E.1 Douf Tek Ak2  | LP  |
| 2065 WD Ethno SD3 SD 2099 M.E.1 Pand Pattern2 LP                                                                                                    | 2063 | WD Ethno SD1           | SD | <br>2097 | M.E.1 Pand Open     | LP  |
|                                                                                                    | 2064 | WD Ethno SD2           | SD | 2098     | M.E.1 Pand Pattern1 | LP  |
| 2066 WD Ethno SD4 SD 2100 M.E.1 Pand Pattern3 LP                                                                                                    | 2065 | WD Ethno SD3           | SD | <br>2099 | M.E.1 Pand Pattern2 | LP  |
|                                                                                                    | 2066 | WD Ethno SD4           | SD | 2100     | M.E.1 Pand Pattern3 | LP  |

| #    | Drum Sample           | DF | #    | Drum Sample           | DF  |
|------|-----------------------|----|------|-----------------------|-----|
| 2101 | M.E.1 Pand Pattern4   | LP | 2135 | M.E.1 Darbuka6 Dom Ak | LP  |
| 2102 | M.E.1 Rek Dom Ak      | HP | 2136 | M.E.1 Davul           | HP  |
| 2103 | M.E.1 Rek Jingle      | HP | 2137 | M.E.1 Hollo1          | LP  |
| 2104 | M.E.1 Rik1            | LP | 2138 | M.E.1 Hollo2          | LP  |
| 2105 | M.E.1 Rik2            | LP | 2139 | M.E.1 Kup1            | LP  |
| 2106 | M.E.1 Rik3            | LP | 2140 | M.E.1 Kup2            | LP  |
| 2107 | M.E.1 Sagat Half Open | HP | 2141 | M.E.1 Ramazan Davul1  | LP  |
| 2108 | M.E.1 Sagat Close     | HP | 2142 | M.E.1 Ramazan Davul2  | LP  |
| 2109 | M.E.1 Surdo L Open    | LP | 2143 | M.E.1 Ramazan Davul3  | LP  |
| 2110 | M.E.1 Surdo L Mute    | LP | 2144 | M.E.1 Tef1            | HP  |
| 2111 | M.E.1 Tabla Medium    | LP | 2145 | M.E.1 Tef2            | HP  |
| 2112 | M.E.1 Tabla Dom       | LP | 2146 | M.E.1 Tef3            | HP  |
| 2113 | M.E.1 Tabla Flam      | LP | 2147 | M.E.2 BD Kick         | BD  |
| 2114 | M.E.1 Tabla Rim       | LP | 2148 | M.E.2 SD              | SD  |
| 2115 | M.E.1 Tabla Tak       | LP | 2149 | M.E.2 Asagum          | LP  |
| 2116 | M.E.1 Timbales        | HP | 2150 | M.E.2 Asmatek         | LP  |
| 2117 | M.E.1 Udu f Open      | LP | 2151 | M.E.2 Bendirgum       | LP  |
| 2118 | M.E.1 Alkis           | LP | 2152 | M.E.2 Bendirtek1      | LP  |
| 2119 | M.E.1 Bandir Open     | LP | 2153 | M.E.2 Bendirtek2      | LP  |
| 2120 | M.E.1 Bandir Closed   | LP | 2154 | M.E.2 Dm1             | LP  |
| 2121 | M.E.1 Bongo Roll      | LP | 2155 | M.E.2 Findik          | LP  |
| 2122 | M.E.1 Darbuka1 Tek1   | LP | 2156 | M.E.2 Gum             | LP  |
| 2123 | M.E.1 Darbuka1 Tek2   | LP | 2157 | M.E.2 Hollotokat      | LP  |
| 2124 | M.E.1 Darbuka1 Open   | LP | 2158 | M.E.2 Islik1          | SFX |
| 2125 | M.E.1 Darbuka1 Closed | LP | 2159 | M.E.2 Islik2          | SFX |
| 2126 | M.E.1 Darbuka2        | LP | 2160 | M.E.2 Kapalit         | LP  |
| 2127 | M.E.1 Darbuka3        | LP | 2161 | M.E.2 Kasik1          | LP  |
| 2128 | M.E.1 Darbuka4        | LP | 2162 | M.E.2 Kasik2          | LP  |
| 2129 | M.E.1 Darbuka5 D1     | LP | 2163 | M.E.2 Kasik3          | LP  |
| 2130 | M.E.1 Darbuka5 D2     | LP | 2164 | M.E.2 Kasik4          | LP  |
| 2131 | M.E.1 Darbuka5 D3     | LP | 2165 | M.E.2 Kemik           | LP  |
| 2132 | M.E.1 Darbuka6 Mute   | LP | 2166 | M.E.2 Kenar1          | LP  |
| 2133 | M.E.1 Darbuka6 Open   | LP | 2167 | M.E.2 Kenartek        | LP  |
| 2134 | M.E.1 Darbuka6 Rim    | LP | 2168 | M.E.2 Ramazangum      | LP  |
|      |                       |    |      |                       |     |

| #    | Drum Sample      | DF  | #    | Drum Sample     | DF  |
|------|------------------|-----|------|-----------------|-----|
| 2169 | M.E.2 Ramazantek | LP  | 220  | 3 Stadium       | SFX |
| 2170 | M.E.2 Renk       | LP  | 220  | 4 Applause Amb  | SFX |
| 2171 | M.E.2 Renkbir    | LP  | 220  | 5 Applause      | SFX |
| 2172 | M.E.2 Renkiki    | LP  | 220  | 6 Scream        | SFX |
| 2173 | M.E.2 Tefacik    | LP  | 220  | 7 Laughing      | SFX |
| 2174 | M.E.2 Tefgum     | LP  | 220  | 8 Footsteps1    | SFX |
| 2175 | M.E.2 Teftek1    | LP  | 220  | 9 Footsteps2    | SFX |
| 2176 | M.E.2 Teftokat   | LP  | 2210 | ) Bird1         | SFX |
| 2177 | M.E.2 Teftrill   | LP  | 221  | l Bird2         | SFX |
| 2178 | M.E.2 Tefzil     | LP  | 2212 | 2 Dog           | SFX |
| 2179 | M.E.2 Tek1       | LP  | 2213 | 3 Gallop        | SFX |
| 2180 | M.E.2 Tek2       | LP  | 2214 | 4 Crickets      | SFX |
| 2181 | M.E.2 Tekbir     | LP  | 221  | 5 Cat           | SFX |
| 2182 | M.E.2 Tokat      | LP  | 2216 | 5 Growl         | SFX |
| 2183 | M.E.2 Toprgum    | LP  | 221  | 7 Heart Beat    | SFX |
| 2184 | M.E.2 Toprtek1   | LP  | 2218 | B Heart Beat GM | SFX |
| 2185 | M.E.2 Toprtek2   | LP  | 2219 | Punch           | SFX |
| 2186 | M.E.2 Toprtokat  | LP  | 222  | O Tribe         | SFX |
| 2187 | M.E.2 TRILL1     | LP  | 222  | 1 Door Creak    | SFX |
| 2188 | M.E.2 Zil1       | HP  | 222  | 2 Door Slam     | SFX |
| 2189 | M.E.2 Zil2       | HP  | 222  | 3 Car Engine    | SFX |
| 2190 | M.E.2 Zil3       | HP  | 222  | 4 Car Stop      | SFX |
| 2191 | M.E.2 Zilgit     | SFX | 222  | 5 Car Pass      | SFX |
| 2192 | Orchestra Hit    | SFX | 222  | 6 Car Crash     | SFX |
| 2193 | Band Hit         | SFX | 222  | 7 Train         | SFX |
| 2194 | Impact Hit       | SFX | 222  | 8 Helicopter    | SFX |
| 2195 | Metal Hit        | SFX | 222  | 9 Gun Shot1     | SFX |
| 2196 | Yeah!            | SFX | 223  | O Gun Shot2     | SFX |
| 2197 | Yeah! Solo       | SFX | 223  | 1 Machine Gun   | SFX |
| 2198 | Uhh              | SFX | 223  | 2 Laser Gun     | SFX |
| 2199 | Hit It           | SFX | 223  | 3 Explosion     | SFX |
| 2200 | Uhhhh Solo       | SFX | 223  | 4 Thunder       | SFX |
| 2201 | Comp Voice Noise | SFX | 223  | 5 Wind          | SFX |
| 2202 | Stadium Amb      | SFX | 223  | 6 Stream        | SFX |
|      | -                |     |      |                 |     |

| #    | Drum Sample        | DF  | #        | Drum Sample        | DF  |
|------|--------------------|-----|----------|--------------------|-----|
| 2237 | Bubble             | SFX | 2271     | Slice Groove A 007 | BD  |
| 2238 | Bubble GM          | SFX | 2272     | Slice Groove A 008 | BD  |
| 2239 | Church Bell        | SFX | 2273     | Slice Groove A 009 | BD  |
| 2240 | Telephone Ring     | SFX | 2274     | Slice Groove A 010 | SFX |
| 2241 | Xylophone Spectr   | SFX | 2275     | Slice Groove A 011 | SD  |
| 2242 | Cricket Spectrum   | SFX | 2276     | Slice Groove A 012 | SD  |
| 2243 | Air Vortex         | SFX | 2277     | Slice Groove A 013 | SFX |
| 2244 | Noise White        | SFX | 2278     | Slice Groove A 014 | SFX |
| 2245 | Noise FM Mod       | SFX | 2279     | Slice Groove A 015 | SD  |
| 2246 | Tubular            | HP  | 2280     | Slice Groove A 016 | SFX |
| 2247 | Gamelan            | HP  | 2281     | Slice Groove A 017 | SFX |
| 2248 | Tambura            | HP  | 2282     | Slice Groove A 018 | SFX |
| 2249 | Gtr Cut Noise1     | SFX | <br>2283 | Slice Groove A 019 | SFX |
| 2250 | Gtr Cut Noise2     | SFX | 2284     | Slice Groove A 020 | BD  |
| 2251 | Power Chord        | SFX | 2285     | Slice Groove A 021 | НН  |
| 2252 | Fret Noise         | SFX | 2286     | Slice Groove A 022 | SFX |
| 2253 | Dist. Slide1       | SFX | 2287     | Slice Groove A 023 | SD  |
| 2254 | Dist. Slide2       | SFX | 2288     | Slice Groove A 024 | SFX |
| 2255 | E.Gtr Pick1        | SFX | 2289     | Slice Groove A 025 | BD  |
| 2256 | E.Gtr Pick2        | SFX | 2290     | Slice Groove A 026 | SD  |
| 2257 | Gtr Scratch1       | SFX | 2291     | Slice Groove A 027 | BD  |
| 2258 | Gtr Scratch2       | SFX | 2292     | Slice Groove A 028 | BD  |
| 2259 | Ac.Bs-String Slap  | SFX | 2293     | Slice Groove A 029 | SD  |
| 2260 | Amp Noise          | SFX | 2294     | Slice Groove A 030 | SD  |
| 2261 | Space Lore         | SFX | 2295     | Slice Groove A 031 | SD  |
| 2262 | Swish Terra        | SFX | 2296     | Slice Groove A 032 | SD  |
| 2263 | Hand Drill         | SFX | 2297     | Slice Groove A 033 | SD  |
| 2264 | Mouth Harp         | SFX | 2298     | Slice Groove A 034 | SD  |
| 2265 | Slice Groove A 001 | BD  | 2299     | Slice Groove A 035 | SD  |
| 2266 | Slice Groove A 002 | SD  | 2300     | Slice Groove A 036 | BD  |
| 2267 | Slice Groove A 003 | SD  | 2301     | Slice Groove A 037 | BD  |
| 2268 | Slice Groove A 004 | SD  | 2302     | Slice Groove A 038 | SD  |
| 2269 | Slice Groove A 005 | SFX | 2303     | Slice Groove A 039 | SD  |
| 2270 | Slice Groove A 006 | SD  | 2304     | Slice Groove A 040 | SFX |

| 2305 Slice Groove A 041 SFX 2339 Slice Groove A 075 BD 2306 Slice Groove A 042 SD 2340 Slice Groove A 076 SFX 2307 Slice Groove A 043 SFX 2341 Slice Groove A 077 SD 2308 Slice Groove A 044 SFX 2342 Slice Groove A 078 BD 2309 Slice Groove A 045 SFX 2343 Slice Groove A 079 SFX 2310 Slice Groove A 045 SFX 2343 Slice Groove A 080 SFX 2310 Slice Groove A 046 SFX 2345 Slice Groove A 080 SFX 2311 Slice Groove A 046 SFX 2345 Slice Groove A 081 SFX 2312 Slice Groove A 048 SFX 2345 Slice Groove A 082 BD 2313 Slice Groove A 049 SFX 2347 Slice Groove A 082 BD 2313 Slice Groove A 050 SFX 2348 Slice Groove A 083 BD 2314 Slice Groove A 050 SFX 2348 Slice Groove A 084 SFX 2315 Slice Groove A 051 SD 2349 Slice Groove A 085 BD 2316 Slice Groove A 052 SFX 2350 Slice Groove A 086 SD 2317 Slice Groove A 053 SFX 2351 Slice Groove A 086 SD 2318 Slice Groove A 053 SFX 2351 Slice Groove A 087 SFX 2318 Slice Groove A 055 SFX 2350 Slice Groove A 088 BD 2319 Slice Groove A 055 SFX 2351 Slice Groove A 088 BD 2320 Slice Groove A 056 SD 2354 Slice Groove A 089 BD 2320 Slice Groove A 056 SD 2354 Slice Groove A 099 BD 2320 Slice Groove A 056 SD 2354 Slice Groove A 090 HH 2321 Slice Groove A 056 SD 2355 Slice Groove A 090 HH 2321 Slice Groove A 059 SD 2356 Slice Groove A 092 SD 2323 Slice Groove A 060 SD 2358 Slice Groove A 093 SFX 2325 Slice Groove A 060 SD 2358 Slice Groove A 094 SFX 2325 Slice Groove A 061 SD 2359 Slice Groove A 095 SFX 2326 Slice Groove A 061 SD 2359 Slice Groove A 096 SFX 2326 Slice Groove A 066 SFX 2363 Slice Groove A 097 BD 2322 Slice Groove A 066 SFX 2363 Slice Groove A 099 SD 2351 Slice Groove A 066 SFX 2365 Slice Groove A 099 SD 2333 Slice Groove A 066 SFX 2365 Slice Groove A 009 SFX 2333 Slice Groove A 066 SFX 2365 Slice Groove A 009 SFX 2335 Slice Groove A 066 SFX 2366 Slice Groove A 100 SFX 2333 Slice Groove A 069 SFX 2365 Slice Groove A 100 SFX 2333 Slice Groove A 069 SFX 2366 Slice Groove A 100 SFX 2335 Slice Groove A 070 SFX 2365 Slice Groove A 101 SFX 2336 Slice Groove A 071 SFX 2365 Slice Groove A 101 SFX 2335 | #    | Drum Sample        | DF  | #    | Drum Sample        | DF  |
|----------------------------------------------------------------------------------------------------|------|--------------------|-----|------|--------------------|-----|
| 2307         Slice Groove A 043         SFX         2341         Slice Groove A 077         SD           2308         Slice Groove A 044         SFX         2342         Slice Groove A 078         BD           2309         Slice Groove A 045         SFX         2343         Slice Groove A 079         SFX           2310         Slice Groove A 046         SFX         2344         Slice Groove A 080         SFX           2311         Slice Groove A 047         SFX         2345         Slice Groove A 081         SFX           2312         Slice Groove A 048         SFX         2346         Slice Groove A 082         BD           2313         Slice Groove A 049         SFX         2346         Slice Groove A 083         BD           2314         Slice Groove A 050         SFX         2348         Slice Groove A 084         SFX           2315         Slice Groove A 051         SD         2349         Slice Groove A 085         BD           2316         Slice Groove A 052         SFX         2350         Slice Groove A 086         SD           2317         Slice Groove A 053         SFX         2351         Slice Groove A 087         SFX           2318         Slice Groove A 054         SD         2352                                                                                                    | 2305 | Slice Groove A 041 | SFX | 2339 | Slice Groove A 075 | BD  |
| 2308 Slice Groove A 044         SFX         2342 Slice Groove A 078         BD           2309 Slice Groove A 045         SFX         2343 Slice Groove A 079         SFX           2310 Slice Groove A 046         SFX         2344 Slice Groove A 080         SFX           2311 Slice Groove A 047         SFX         2345 Slice Groove A 081         SFX           2312 Slice Groove A 048         SFX         2346 Slice Groove A 082         BD           2313 Slice Groove A 049         SFX         2347 Slice Groove A 083         BD           2314 Slice Groove A 050         SFX         2348 Slice Groove A 084         SFX           2315 Slice Groove A 051         SD         2349 Slice Groove A 085         BD           2316 Slice Groove A 052         SFX         2350 Slice Groove A 086         SD           2317 Slice Groove A 053         SFX         2351 Slice Groove A 087         SFX           2318 Slice Groove A 053         SFX         2351 Slice Groove A 088         BD           2319 Slice Groove A 055         HH         2353 Slice Groove A 089         BD           2320 Slice Groove A 056         SD         2354 Slice Groove A 090         HH           2321 Slice Groove A 058         BD         2355 Slice Groove A 091         BD           2322 Slice Groove A 060                                                                                                    | 2306 | Slice Groove A 042 | SD  | 2340 | Slice Groove A 076 | SFX |
| 2309         Slice Groove A 045         SFX         2343         Slice Groove A 079         SFX           2310         Slice Groove A 046         SFX         2344         Slice Groove A 080         SFX           2311         Slice Groove A 047         SFX         2345         Slice Groove A 081         SFX           2312         Slice Groove A 049         SFX         2346         Slice Groove A 083         BD           2313         Slice Groove A 050         SFX         2348         Slice Groove A 084         SFX           2314         Slice Groove A 050         SFX         2348         Slice Groove A 084         SFX           2315         Slice Groove A 051         SD         2349         Slice Groove A 085         BD           2316         Slice Groove A 052         SFX         2350         Slice Groove A 086         SD           2317         Slice Groove A 053         SFX         2351         Slice Groove A 087         SFX           2318         Slice Groove A 054         SD         2352         Slice Groove A 088         BD           2320         Slice Groove A 055         HH         2353         Slice Groove A 099         BD           2321         Slice Groove A 057         SFX         2355<                                                                                                    | 2307 | Slice Groove A 043 | SFX | 2341 | Slice Groove A 077 | SD  |
| 2310         Slice Groove A 046         SFX         2344         Slice Groove A 080         SFX           2311         Slice Groove A 047         SFX         2345         Slice Groove A 081         SFX           2312         Slice Groove A 048         SFX         2346         Slice Groove A 082         BD           2313         Slice Groove A 049         SFX         2347         Slice Groove A 083         BD           2314         Slice Groove A 050         SFX         2348         Slice Groove A 084         SFX           2315         Slice Groove A 051         SD         2349         Slice Groove A 085         BD           2316         Slice Groove A 051         SD         2349         Slice Groove A 085         BD           2316         Slice Groove A 052         SFX         2350         Slice Groove A 086         SD           2317         Slice Groove A 053         SFX         2351         Slice Groove A 086         SD           2318         Slice Groove A 053         SFX         2351         Slice Groove A 088         BD           2319         Slice Groove A 054         SD         2352         Slice Groove A 089         BD           2320         Slice Groove A 055         SH         2353                                                                                                    | 2308 | Slice Groove A 044 | SFX | 2342 | Slice Groove A 078 | BD  |
| 2311         Slice Groove A 047         SFX         2345         Slice Groove A 082         BD           2312         Slice Groove A 048         SFX         2346         Slice Groove A 082         BD           2313         Slice Groove A 049         SFX         2347         Slice Groove A 083         BD           2314         Slice Groove A 050         SFX         2348         Slice Groove A 084         SFX           2315         Slice Groove A 051         SD         2349         Slice Groove A 085         BD           2316         Slice Groove A 052         SFX         2350         Slice Groove A 086         SD           2317         Slice Groove A 052         SFX         2351         Slice Groove A 086         SD           2317         Slice Groove A 053         SFX         2351         Slice Groove A 088         BD           2318         Slice Groove A 054         SD         2352         Slice Groove A 089         BD           2319         Slice Groove A 055         HH         2353         Slice Groove A 089         BD           2320         Slice Groove A 055         SD         2354         Slice Groove A 099         BD           2321         Slice Groove A 057         SFX         2355                                                                                                    | 2309 | Slice Groove A 045 | SFX | 2343 | Slice Groove A 079 | SFX |
| 2312         Slice Groove A 048         SFX         2346         Slice Groove A 082         BD           2313         Slice Groove A 050         SFX         2347         Slice Groove A 083         BD           2314         Slice Groove A 050         SFX         2348         Slice Groove A 084         SFX           2315         Slice Groove A 051         SD         2349         Slice Groove A 085         BD           2316         Slice Groove A 052         SFX         2350         Slice Groove A 086         SD           2317         Slice Groove A 053         SFX         2351         Slice Groove A 086         SD           2318         Slice Groove A 054         SD         2352         Slice Groove A 088         BD           2319         Slice Groove A 055         HH         2353         Slice Groove A 089         BD           2320         Slice Groove A 056         SD         2354         Slice Groove A 090         HH           2321         Slice Groove A 057         SFX         2355         Slice Groove A 091         BD           2322         Slice Groove A 058         BD         2356         Slice Groove A 092         SD           2323         Slice Groove A 059         SD         2357                                                                                                    | 2310 | Slice Groove A 046 | SFX | 2344 | Slice Groove A 080 | SFX |
| 2313         Slice Groove A 049         SFX         2347         Slice Groove A 083         BD           2314         Slice Groove A 050         SFX         2348         Slice Groove A 084         SFX           2315         Slice Groove A 051         SD         2349         Slice Groove A 085         BD           2316         Slice Groove A 052         SFX         2350         Slice Groove A 086         SD           2317         Slice Groove A 053         SFX         2351         Slice Groove A 087         SFX           2318         Slice Groove A 054         SD         2352         Slice Groove A 088         BD           2319         Slice Groove A 055         HH         2353         Slice Groove A 089         BD           2320         Slice Groove A 056         SD         2354         Slice Groove A 090         HH           2321         Slice Groove A 057         SFX         2355         Slice Groove A 091         BD           2322         Slice Groove A 058         BD         2356         Slice Groove A 092         SD           2323         Slice Groove A 059         SD         2357         Slice Groove A 093         SFX           2324         Slice Groove A 060         SD         2358                                                                                                    | 2311 | Slice Groove A 047 | SFX | 2345 | Slice Groove A 081 | SFX |
| 2314         Slice Groove A 050         SFX         2348         Slice Groove A 085         BD           2315         Slice Groove A 051         SD         2349         Slice Groove A 085         BD           2316         Slice Groove A 052         SFX         2350         Slice Groove A 086         SD           2317         Slice Groove A 053         SFX         2351         Slice Groove A 087         SFX           2318         Slice Groove A 054         SD         2352         Slice Groove A 088         BD           2319         Slice Groove A 055         HH         2353         Slice Groove A 089         BD           2320         Slice Groove A 056         SD         2354         Slice Groove A 090         HH           2321         Slice Groove A 057         SFX         2355         Slice Groove A 091         BD           2322         Slice Groove A 058         BD         2356         Slice Groove A 092         SD           2323         Slice Groove A 059         SD         2357         Slice Groove A 093         SFX           2324         Slice Groove A 060         SD         2358         Slice Groove A 095         SFX           2325         Slice Groove A 061         SD         2359                                                                                                    | 2312 | Slice Groove A 048 | SFX | 2346 | Slice Groove A 082 | BD  |
| 2315         Slice Groove A 051         SD         2349         Slice Groove A 085         BD           2316         Slice Groove A 052         SFX         2350         Slice Groove A 086         SD           2317         Slice Groove A 053         SFX         2351         Slice Groove A 087         SFX           2318         Slice Groove A 054         SD         2352         Slice Groove A 088         BD           2319         Slice Groove A 055         HH         2353         Slice Groove A 089         BD           2320         Slice Groove A 056         SD         2354         Slice Groove A 090         HH           2321         Slice Groove A 057         SFX         2355         Slice Groove A 091         BD           2322         Slice Groove A 058         BD         2356         Slice Groove A 092         SD           2323         Slice Groove A 059         SD         2357         Slice Groove A 093         SFX           2324         Slice Groove A 060         SD         2358         Slice Groove A 094         SFX           2325         Slice Groove A 061         SD         2359         Slice Groove A 095         SFX           2326         Slice Groove A 062         TM         2360                                                                                                    | 2313 | Slice Groove A 049 | SFX | 2347 | Slice Groove A 083 | BD  |
| 2316         Slice Groove A 052         SFX         2350         Slice Groove A 086         SD           2317         Slice Groove A 053         SFX         2351         Slice Groove A 087         SFX           2318         Slice Groove A 054         SD         2352         Slice Groove A 088         BD           2319         Slice Groove A 055         HH         2353         Slice Groove A 089         BD           2320         Slice Groove A 056         SD         2354         Slice Groove A 090         HH           2321         Slice Groove A 057         SFX         2355         Slice Groove A 091         BD           2322         Slice Groove A 058         BD         2356         Slice Groove A 091         BD           2322         Slice Groove A 059         SD         2357         Slice Groove A 092         SD           2323         Slice Groove A 060         SD         2358         Slice Groove A 094         SFX           2324         Slice Groove A 061         SD         2359         Slice Groove A 095         SFX           2325         Slice Groove A 062         TM         2360         Slice Groove A 096         SFX           2327         Slice Groove A 063         TM         2361                                                                                                    | 2314 | Slice Groove A 050 | SFX | 2348 | Slice Groove A 084 | SFX |
| 2317         Slice Groove A 053         SFX         2351         Slice Groove A 087         SFX           2318         Slice Groove A 054         SD         2352         Slice Groove A 088         BD           2319         Slice Groove A 055         HH         2353         Slice Groove A 089         BD           2320         Slice Groove A 056         SD         2354         Slice Groove A 090         HH           2321         Slice Groove A 057         SFX         2355         Slice Groove A 091         BD           2322         Slice Groove A 058         BD         2356         Slice Groove A 092         SD           2323         Slice Groove A 059         SD         2357         Slice Groove A 092         SD           2324         Slice Groove A 060         SD         2358         Slice Groove A 094         SFX           2325         Slice Groove A 061         SD         2359         Slice Groove A 095         SFX           2326         Slice Groove A 062         TM         2360         Slice Groove A 096         SFX           2327         Slice Groove A 063         TM         2361         Slice Groove A 097         BD           2328         Slice Groove A 064         BD         2362                                                                                                    | 2315 | Slice Groove A 051 | SD  | 2349 | Slice Groove A 085 | BD  |
| 2318         Slice Groove A 054         SD         2352         Slice Groove A 088         BD           2319         Slice Groove A 055         HH         2353         Slice Groove A 089         BD           2320         Slice Groove A 056         SD         2354         Slice Groove A 090         HH           2321         Slice Groove A 057         SFX         2355         Slice Groove A 091         BD           2322         Slice Groove A 058         BD         2356         Slice Groove A 092         SD           2323         Slice Groove A 059         SD         2357         Slice Groove A 093         SFX           2324         Slice Groove A 060         SD         2358         Slice Groove A 094         SFX           2325         Slice Groove A 061         SD         2359         Slice Groove A 095         SFX           2326         Slice Groove A 062         TM         2360         Slice Groove A 096         SFX           2327         Slice Groove A 063         TM         2361         Slice Groove A 097         BD           2328         Slice Groove A 064         BD         2362         Slice Groove A 098         BD           2330         Slice Groove A 065         SFX         2363                                                                                                    | 2316 | Slice Groove A 052 | SFX | 2350 | Slice Groove A 086 | SD  |
| 2319         Slice Groove A 055         HH         2353         Slice Groove A 089         BD           2320         Slice Groove A 056         SD         2354         Slice Groove A 090         HH           2321         Slice Groove A 057         SFX         2355         Slice Groove A 091         BD           2322         Slice Groove A 058         BD         2356         Slice Groove A 092         SD           2323         Slice Groove A 059         SD         2357         Slice Groove A 093         SFX           2324         Slice Groove A 060         SD         2358         Slice Groove A 094         SFX           2325         Slice Groove A 061         SD         2359         Slice Groove A 095         SFX           2326         Slice Groove A 062         TM         2360         Slice Groove A 096         SFX           2327         Slice Groove A 063         TM         2361         Slice Groove A 097         BD           2328         Slice Groove A 064         BD         2362         Slice Groove A 098         BD           2329         Slice Groove A 065         SFX         2363         Slice Groove A 099         SD           2330         Slice Groove A 066         SFX         2364                                                                                                    | 2317 | Slice Groove A 053 | SFX | 2351 | Slice Groove A 087 | SFX |
| 2320         Slice Groove A 056         SD         2354         Slice Groove A 090         HH           2321         Slice Groove A 057         SFX         2355         Slice Groove A 091         BD           2322         Slice Groove A 058         BD         2356         Slice Groove A 092         SD           2323         Slice Groove A 059         SD         2357         Slice Groove A 093         SFX           2324         Slice Groove A 060         SD         2358         Slice Groove A 094         SFX           2325         Slice Groove A 061         SD         2359         Slice Groove A 095         SFX           2326         Slice Groove A 062         TM         2360         Slice Groove A 096         SFX           2327         Slice Groove A 063         TM         2361         Slice Groove A 097         BD           2328         Slice Groove A 064         BD         2362         Slice Groove A 098         BD           2329         Slice Groove A 065         SFX         2363         Slice Groove A 099         SD           2330         Slice Groove A 066         SFX         2364         Slice Groove A 100         SFX           2331         Slice Groove A 067         SFX         2365                                                                                                    | 2318 | Slice Groove A 054 | SD  | 2352 | Slice Groove A 088 | BD  |
| 2321       Slice Groove A 057       SFX       2355       Slice Groove A 091       BD         2322       Slice Groove A 058       BD       2356       Slice Groove A 092       SD         2323       Slice Groove A 059       SD       2357       Slice Groove A 093       SFX         2324       Slice Groove A 060       SD       2358       Slice Groove A 094       SFX         2325       Slice Groove A 061       SD       2359       Slice Groove A 095       SFX         2326       Slice Groove A 062       TM       2360       Slice Groove A 096       SFX         2327       Slice Groove A 063       TM       2361       Slice Groove A 097       BD         2328       Slice Groove A 064       BD       2362       Slice Groove A 098       BD         2329       Slice Groove A 065       SFX       2363       Slice Groove A 099       SD         2330       Slice Groove A 066       SFX       2364       Slice Groove A 100       SFX         2331       Slice Groove A 067       SFX       2365       Slice Groove A 101       SFX         2332       Slice Groove A 068       SD       2366       Slice Groove A 102       SFX         2333       Slice Groove A 070                                                                                                    | 2319 | Slice Groove A 055 | НН  | 2353 | Slice Groove A 089 | BD  |
| 2322       Slice Groove A 058       BD       2356       Slice Groove A 092       SD         2323       Slice Groove A 059       SD       2357       Slice Groove A 093       SFX         2324       Slice Groove A 060       SD       2358       Slice Groove A 094       SFX         2325       Slice Groove A 061       SD       2359       Slice Groove A 095       SFX         2326       Slice Groove A 062       TM       2360       Slice Groove A 096       SFX         2327       Slice Groove A 063       TM       2361       Slice Groove A 097       BD         2328       Slice Groove A 064       BD       2362       Slice Groove A 098       BD         2329       Slice Groove A 065       SFX       2363       Slice Groove A 099       SD         2330       Slice Groove A 066       SFX       2364       Slice Groove A 100       SFX         2331       Slice Groove A 067       SFX       2365       Slice Groove A 101       SFX         2332       Slice Groove A 068       SD       2366       Slice Groove A 102       SFX         2333       Slice Groove A 069       SFX       2367       Slice Groove A 104       SFX         2334       Slice Groove A 071                                                                                                    | 2320 | Slice Groove A 056 | SD  | 2354 | Slice Groove A 090 | НН  |
| 2323         Slice Groove A 059         SD         2357         Slice Groove A 093         SFX           2324         Slice Groove A 060         SD         2358         Slice Groove A 094         SFX           2325         Slice Groove A 061         SD         2359         Slice Groove A 095         SFX           2326         Slice Groove A 062         TM         2360         Slice Groove A 096         SFX           2327         Slice Groove A 063         TM         2361         Slice Groove A 097         BD           2328         Slice Groove A 064         BD         2362         Slice Groove A 098         BD           2329         Slice Groove A 065         SFX         2363         Slice Groove A 099         SD           2330         Slice Groove A 066         SFX         2364         Slice Groove A 100         SFX           2331         Slice Groove A 067         SFX         2365         Slice Groove A 101         SFX           2332         Slice Groove A 068         SD         2366         Slice Groove A 102         SFX           2333         Slice Groove A 070         SFX         2367         Slice Groove A 103         SFX           2334         Slice Groove A 071         SFX         2369 <td>2321</td> <td>Slice Groove A 057</td> <td>SFX</td> <td>2355</td> <td>Slice Groove A 091</td> <td>BD</td>                                                                                                    | 2321 | Slice Groove A 057 | SFX | 2355 | Slice Groove A 091 | BD  |
| 2324         Slice Groove A 060         SD         2358         Slice Groove A 094         SFX           2325         Slice Groove A 061         SD         2359         Slice Groove A 095         SFX           2326         Slice Groove A 062         TM         2360         Slice Groove A 096         SFX           2327         Slice Groove A 063         TM         2361         Slice Groove A 097         BD           2328         Slice Groove A 064         BD         2362         Slice Groove A 098         BD           2329         Slice Groove A 065         SFX         2363         Slice Groove A 099         SD           2330         Slice Groove A 066         SFX         2364         Slice Groove A 100         SFX           2331         Slice Groove A 067         SFX         2365         Slice Groove A 101         SFX           2332         Slice Groove A 068         SD         2366         Slice Groove A 102         SFX           2333         Slice Groove A 069         SFX         2367         Slice Groove A 103         SFX           2334         Slice Groove A 070         SFX         2368         Slice Groove A 104         SFX           2335         Slice Groove A 072         SFX         2370 </td <td>2322</td> <td>Slice Groove A 058</td> <td>BD</td> <td>2356</td> <td>Slice Groove A 092</td> <td>SD</td>                                                                                                    | 2322 | Slice Groove A 058 | BD  | 2356 | Slice Groove A 092 | SD  |
| 2325         Slice Groove A 061         SD         2359         Slice Groove A 095         SFX           2326         Slice Groove A 062         TM         2360         Slice Groove A 096         SFX           2327         Slice Groove A 063         TM         2361         Slice Groove A 097         BD           2328         Slice Groove A 064         BD         2362         Slice Groove A 098         BD           2329         Slice Groove A 065         SFX         2363         Slice Groove A 099         SD           2330         Slice Groove A 066         SFX         2364         Slice Groove A 100         SFX           2331         Slice Groove A 067         SFX         2365         Slice Groove A 101         SFX           2332         Slice Groove A 068         SD         2366         Slice Groove A 102         SFX           2333         Slice Groove A 069         SFX         2367         Slice Groove A 103         SFX           2334         Slice Groove A 070         SFX         2368         Slice Groove A 104         SFX           2335         Slice Groove A 071         SFX         2369         Slice Groove A 105         SFX           2336         Slice Groove A 072         SFX         2370<                                                                                                    | 2323 | Slice Groove A 059 | SD  | 2357 | Slice Groove A 093 | SFX |
| 2326         Slice Groove A 062         TM         2360         Slice Groove A 096         SFX           2327         Slice Groove A 063         TM         2361         Slice Groove A 097         BD           2328         Slice Groove A 064         BD         2362         Slice Groove A 098         BD           2329         Slice Groove A 065         SFX         2363         Slice Groove A 099         SD           2330         Slice Groove A 066         SFX         2364         Slice Groove A 100         SFX           2331         Slice Groove A 067         SFX         2365         Slice Groove A 101         SFX           2332         Slice Groove A 068         SD         2366         Slice Groove A 102         SFX           2333         Slice Groove A 069         SFX         2367         Slice Groove A 103         SFX           2334         Slice Groove A 070         SFX         2368         Slice Groove A 104         SFX           2335         Slice Groove A 071         SFX         2369         Slice Groove A 105         SFX           2336         Slice Groove A 072         SFX         2370         Slice Groove A 106         BD           2337         Slice Groove A 073         BD         2371 </td <td>2324</td> <td>Slice Groove A 060</td> <td>SD</td> <td>2358</td> <td>Slice Groove A 094</td> <td>SFX</td>                                                                                                    | 2324 | Slice Groove A 060 | SD  | 2358 | Slice Groove A 094 | SFX |
| 2327         Slice Groove A 063         TM         2361         Slice Groove A 097         BD           2328         Slice Groove A 064         BD         2362         Slice Groove A 098         BD           2329         Slice Groove A 065         SFX         2363         Slice Groove A 099         SD           2330         Slice Groove A 066         SFX         2364         Slice Groove A 100         SFX           2331         Slice Groove A 067         SFX         2365         Slice Groove A 101         SFX           2332         Slice Groove A 068         SD         2366         Slice Groove A 102         SFX           2333         Slice Groove A 069         SFX         2367         Slice Groove A 103         SFX           2334         Slice Groove A 070         SFX         2368         Slice Groove A 104         SFX           2335         Slice Groove A 071         SFX         2369         Slice Groove A 105         SFX           2336         Slice Groove A 072         SFX         2370         Slice Groove A 106         BD           2337         Slice Groove A 073         BD         2371         Slice Groove A 107         SFX                                                                                                    | 2325 | Slice Groove A 061 | SD  | 2359 | Slice Groove A 095 | SFX |
| 2328 Slice Groove A 064         BD         2362 Slice Groove A 098         BD           2329 Slice Groove A 065         SFX         2363 Slice Groove A 099         SD           2330 Slice Groove A 066         SFX         2364 Slice Groove A 100         SFX           2331 Slice Groove A 067         SFX         2365 Slice Groove A 101         SFX           2332 Slice Groove A 068         SD         2366 Slice Groove A 102         SFX           2333 Slice Groove A 069         SFX         2367 Slice Groove A 103         SFX           2334 Slice Groove A 070         SFX         2368 Slice Groove A 104         SFX           2335 Slice Groove A 071         SFX         2369 Slice Groove A 105         SFX           2336 Slice Groove A 072         SFX         2370 Slice Groove A 106         BD           2337 Slice Groove A 073         BD         2371 Slice Groove A 107         SFX                                                                                                    | 2326 | Slice Groove A 062 | TM  | 2360 | Slice Groove A 096 | SFX |
| 2329 Slice Groove A 065       SFX       2363 Slice Groove A 099       SD         2330 Slice Groove A 066       SFX       2364 Slice Groove A 100       SFX         2331 Slice Groove A 067       SFX       2365 Slice Groove A 101       SFX         2332 Slice Groove A 068       SD       2366 Slice Groove A 102       SFX         2333 Slice Groove A 069       SFX       2367 Slice Groove A 103       SFX         2334 Slice Groove A 070       SFX       2368 Slice Groove A 104       SFX         2335 Slice Groove A 071       SFX       2369 Slice Groove A 105       SFX         2336 Slice Groove A 072       SFX       2370 Slice Groove A 106       BD         2337 Slice Groove A 073       BD       2371 Slice Groove A 107       SFX                                                                                                    | 2327 | Slice Groove A 063 | TM  | 2361 | Slice Groove A 097 | BD  |
| 2330         Slice Groove A 066         SFX         2364         Slice Groove A 100         SFX           2331         Slice Groove A 067         SFX         2365         Slice Groove A 101         SFX           2332         Slice Groove A 068         SD         2366         Slice Groove A 102         SFX           2333         Slice Groove A 069         SFX         2367         Slice Groove A 103         SFX           2334         Slice Groove A 070         SFX         2368         Slice Groove A 104         SFX           2335         Slice Groove A 071         SFX         2369         Slice Groove A 105         SFX           2336         Slice Groove A 072         SFX         2370         Slice Groove A 106         BD           2337         Slice Groove A 073         BD         2371         Slice Groove A 107         SFX                                                                                                    | 2328 | Slice Groove A 064 | BD  | 2362 | Slice Groove A 098 | BD  |
| 2331       Slice Groove A 067       SFX       2365       Slice Groove A 101       SFX         2332       Slice Groove A 068       SD       2366       Slice Groove A 102       SFX         2333       Slice Groove A 069       SFX       2367       Slice Groove A 103       SFX         2334       Slice Groove A 070       SFX       2368       Slice Groove A 104       SFX         2335       Slice Groove A 071       SFX       2369       Slice Groove A 105       SFX         2336       Slice Groove A 072       SFX       2370       Slice Groove A 106       BD         2337       Slice Groove A 073       BD       2371       Slice Groove A 107       SFX                                                                                                    | 2329 | Slice Groove A 065 | SFX | 2363 | Slice Groove A 099 | SD  |
| 2332         Slice Groove A 068         SD         2366         Slice Groove A 102         SFX           2333         Slice Groove A 069         SFX         2367         Slice Groove A 103         SFX           2334         Slice Groove A 070         SFX         2368         Slice Groove A 104         SFX           2335         Slice Groove A 071         SFX         2369         Slice Groove A 105         SFX           2336         Slice Groove A 072         SFX         2370         Slice Groove A 106         BD           2337         Slice Groove A 073         BD         2371         Slice Groove A 107         SFX                                                                                                    | 2330 | Slice Groove A 066 | SFX | 2364 | Slice Groove A 100 | SFX |
| 2333         Slice Groove A 069         SFX         2367         Slice Groove A 103         SFX           2334         Slice Groove A 070         SFX         2368         Slice Groove A 104         SFX           2335         Slice Groove A 071         SFX         2369         Slice Groove A 105         SFX           2336         Slice Groove A 072         SFX         2370         Slice Groove A 106         BD           2337         Slice Groove A 073         BD         2371         Slice Groove A 107         SFX                                                                                                    | 2331 | Slice Groove A 067 | SFX | 2365 | Slice Groove A 101 | SFX |
| 2334       Slice Groove A 070       SFX       2368       Slice Groove A 104       SFX         2335       Slice Groove A 071       SFX       2369       Slice Groove A 105       SFX         2336       Slice Groove A 072       SFX       2370       Slice Groove A 106       BD         2337       Slice Groove A 073       BD       2371       Slice Groove A 107       SFX                                                                                                    | 2332 | Slice Groove A 068 | SD  | 2366 | Slice Groove A 102 | SFX |
| 2335         Slice Groove A 071         SFX         2369         Slice Groove A 105         SFX           2336         Slice Groove A 072         SFX         2370         Slice Groove A 106         BD           2337         Slice Groove A 073         BD         2371         Slice Groove A 107         SFX                                                                                                    | 2333 | Slice Groove A 069 | SFX | 2367 | Slice Groove A 103 | SFX |
| 2336         Slice Groove A 072         SFX         2370         Slice Groove A 106         BD           2337         Slice Groove A 073         BD         2371         Slice Groove A 107         SFX                                                                                                    | 2334 | Slice Groove A 070 | SFX | 2368 | Slice Groove A 104 | SFX |
| 2337 Slice Groove A 073 BD 2371 Slice Groove A 107 SFX                                                                                                    | 2335 | Slice Groove A 071 | SFX | 2369 | Slice Groove A 105 | SFX |
|                                                                                                    | 2336 | Slice Groove A 072 | SFX | 2370 | Slice Groove A 106 | BD  |
| 2338 Slice Groove A 074 SD 2372 Slice Groove A 108 SFX                                                                                                    | 2337 | Slice Groove A 073 | BD  | 2371 | Slice Groove A 107 | SFX |
|                                                                                                    | 2338 | Slice Groove A 074 | SD  | 2372 | Slice Groove A 108 | SFX |

| #    | Drum Sample        | DF  |     | #    | Drum Sample        | DF  |
|------|--------------------|-----|-----|------|--------------------|-----|
| 2373 | Slice Groove A 109 | SFX |     | 2407 | Slice Groove B 015 | SFX |
| 2374 | Slice Groove A 110 | SFX |     | 2408 | Slice Groove B 016 | BD  |
| 2375 | Slice Groove A 111 | НН  |     | 2409 | Slice Groove B 017 | SD  |
| 2376 | Slice Groove A 112 | SFX |     | 2410 | Slice Groove B 018 | SFX |
| 2377 | Slice Groove A 113 | BD  |     | 2411 | Slice Groove B 019 | SFX |
| 2378 | Slice Groove A 114 | SD  |     | 2412 | Slice Groove B 020 | SFX |
| 2379 | Slice Groove A 115 | SFX |     | 2413 | Slice Groove B 021 | SFX |
| 2380 | Slice Groove A 116 | SFX |     | 2414 | Slice Groove B 022 | BD  |
| 2381 | Slice Groove A 117 | SFX | . , | 2415 | Slice Groove B 023 | НН  |
| 2382 | Slice Groove A 118 | SFX |     | 2416 | Slice Groove B 024 | SFX |
| 2383 | Slice Groove A 119 | НН  | . , | 2417 | Slice Groove B 025 | SFX |
| 2384 | Slice Groove A 120 | BD  |     | 2418 | Slice Groove B 026 | SFX |
| 2385 | Slice Groove A 121 | SFX |     | 2419 | Slice Groove B 027 | BD  |
| 2386 | Slice Groove A 122 | SFX |     | 2420 | Slice Groove B 028 | SD  |
| 2387 | Slice Groove A 123 | SFX | . , | 2421 | Slice Groove B 029 | SFX |
| 2388 | Slice Groove A 124 | SD  |     | 2422 | Slice Groove B 030 | SFX |
| 2389 | Slice Groove A 125 | SD  |     | 2423 | Slice Groove B 031 | SFX |
| 2390 | Slice Groove A 126 | SD  |     | 2424 | Slice Groove B 032 | BD  |
| 2391 | Slice Groove A 127 | BD  |     | 2425 | Slice Groove B 033 | BD  |
| 2392 | Slice Groove A 128 | SD  |     | 2426 | Slice Groove B 034 | НН  |
| 2393 | Slice Groove B 001 | SD  |     | 2427 | Slice Groove B 035 | НН  |
| 2394 | Slice Groove B 002 | BD  |     | 2428 | Slice Groove B 036 | НН  |
| 2395 | Slice Groove B 003 | BD  |     | 2429 | Slice Groove B 037 | SFX |
| 2396 | Slice Groove B 004 | BD  |     | 2430 | Slice Groove B 038 | BD  |
| 2397 | Slice Groove B 005 | SFX |     | 2431 | Slice Groove B 039 | BD  |
| 2398 | Slice Groove B 006 | SFX |     | 2432 | Slice Groove B 040 | BD  |
| 2399 | Slice Groove B 007 | SFX |     | 2433 | Slice Groove B 041 | SFX |
| 2400 | Slice Groove B 008 | BD  |     | 2434 | Slice Groove B 042 | SD  |
| 2401 | Slice Groove B 009 | SD  |     | 2435 | Slice Groove B 043 | SD  |
| 2402 | Slice Groove B 010 | НН  |     | 2436 | Slice Groove B 044 | НН  |
| 2403 | Slice Groove B 011 | BD  |     | 2437 | Slice Groove B 045 | BD  |
| 2404 | Slice Groove B 012 | BD  |     | 2438 | Slice Groove B 046 | SD  |
| 2405 | Slice Groove B 013 | SD  |     | 2439 | Slice Groove B 047 | SFX |
| 2406 | Slice Groove B 014 | SD  |     | 2440 | Slice Groove B 048 | SFX |

| 2441 Slice Groove B 049         SFX         2475 Slice Groove B 083         SD           2442 Slice Groove B 050         BD         2476 Slice Groove B 084         SFX           2443 Slice Groove B 051         SFX         2477 Slice Groove B 085         SD           2444 Slice Groove B 052         BD         2478 Slice Groove B 086         HH           2445 Slice Groove B 053         SFX         2479 Slice Groove B 087         SD           2446 Slice Groove B 054 SFX         2480 Slice Groove B 088         SD           2447 Slice Groove B 055 SFX         2481 Slice Groove B 089         SD           2448 Slice Groove B 056 SFX         2482 Slice Groove B 090         SD           2449 Slice Groove B 057 SFX         2483 Slice Groove B 091         SD           2450 Slice Groove B 058 SFX         2484 Slice Groove B 092         SD           2451 Slice Groove B 059 HH         2485 Slice Groove B 093         BD           2452 Slice Groove B 060 SD         2486 Slice Groove B 094         SFX           2453 Slice Groove B 061 SFX         2487 Slice Groove B 095         SFX           2454 Slice Groove B 061 SFX         2488 Slice Groove B 095         SFX           2455 Slice Groove B 063 SFX         2488 Slice Groove B 096         SFX           2455 Slice Groove B 064 BD         2490 Slice Groove                               | #    | Drum Sample        | DF  |    | #   | Drum Sample        | DF  |
|----------------------------------------------------------------------------------------------------|------|--------------------|-----|----|-----|--------------------|-----|
| 2443         Slice Groove B 051         SFX         2477         Slice Groove B 085         SD           2444         Slice Groove B 052         BD         2478         Slice Groove B 086         HH           2445         Slice Groove B 053         SFX         2479         Slice Groove B 087         SD           2446         Slice Groove B 054         SFX         2480         Slice Groove B 088         SD           2447         Slice Groove B 055         SFX         2480         Slice Groove B 089         SD           2448         Slice Groove B 055         SFX         2481         Slice Groove B 089         SD           2448         Slice Groove B 056         SFX         2482         Slice Groove B 090         SD           2449         Slice Groove B 057         SFX         2483         Slice Groove B 091         SD           2445         Slice Groove B 058         SFX         2484         Slice Groove B 091         SD           2450         Slice Groove B 058         SFX         2484         Slice Groove B 092         SD           2451         Slice Groove B 058         SFX         2486         Slice Groove B 093         BD           2452         Slice Groove B 061         SFX         2486                                                                                                    | 2441 | Slice Groove B 049 | SFX | 24 | 475 | Slice Groove B 083 | SD  |
| 2444 Slice Groove B 052         BD         2478 Slice Groove B 086         HH           2445 Slice Groove B 053         SFX         2479 Slice Groove B 087         SD           2446 Slice Groove B 054         SFX         2480 Slice Groove B 088         SD           2447 Slice Groove B 055         SFX         2481 Slice Groove B 089         SD           2448 Slice Groove B 055         SFX         2482 Slice Groove B 099         SD           2449 Slice Groove B 056         SFX         2482 Slice Groove B 090         SD           2449 Slice Groove B 057         SFX         2483 Slice Groove B 091         SD           2450 Slice Groove B 058         SFX         2484 Slice Groove B 091         SD           2451 Slice Groove B 058         SFX         2484 Slice Groove B 092         SD           2452 Slice Groove B 059         HH         2485 Slice Groove B 093         BD           2453 Slice Groove B 060         SD         2486 Slice Groove B 093         BD           2452 Slice Groove B 061         SFX         2487 Slice Groove B 095         SFX           2453 Slice Groove B 061         SFX         2488 Slice Groove B 095         SFX           2454 Slice Groove B 063         SFX         2489 Slice Groove B 097         SFX           2455 Slice Groove B 064                                                                      | 2442 | Slice Groove B 050 | BD  | 24 | 476 | Slice Groove B 084 | SFX |
| 2445         Slice Groove B 053         SFX         2479         Slice Groove B 088         SD           2446         Slice Groove B 054         SFX         2480         Slice Groove B 088         SD           2447         Slice Groove B 055         SFX         2481         Slice Groove B 089         SD           2448         Slice Groove B 056         SFX         2482         Slice Groove B 090         SD           2449         Slice Groove B 057         SFX         2483         Slice Groove B 091         SD           2450         Slice Groove B 058         SFX         2484         Slice Groove B 092         SD           2450         Slice Groove B 059         HH         2485         Slice Groove B 093         BD           2451         Slice Groove B 060         SD         2486         Slice Groove B 094         SFX           2452         Slice Groove B 061         SFX         2487         Slice Groove B 095         SFX           2453         Slice Groove B 062         SFX         2488         Slice Groove B 096         SFX           2454         Slice Groove B 063         SFX         2489         Slice Groove B 097         SFX           2455         Slice Groove B 064         BD         2490 <td>2443</td> <td>Slice Groove B 051</td> <td>SFX</td> <td>24</td> <td>477</td> <td>Slice Groove B 085</td> <td>SD</td>       | 2443 | Slice Groove B 051 | SFX | 24 | 477 | Slice Groove B 085 | SD  |
| 2446         Slice Groove B 054         SFX         2480         Slice Groove B 088         SD           2447         Slice Groove B 055         SFX         2481         Slice Groove B 089         SD           2448         Slice Groove B 056         SFX         2482         Slice Groove B 090         SD           2449         Slice Groove B 057         SFX         2483         Slice Groove B 091         SD           2450         Slice Groove B 058         SFX         2484         Slice Groove B 092         SD           2450         Slice Groove B 059         HH         2485         Slice Groove B 093         BD           2452         Slice Groove B 060         SD         2486         Slice Groove B 094         SFX           2453         Slice Groove B 061         SFX         2487         Slice Groove B 095         SFX           2454         Slice Groove B 062         SFX         2488         Slice Groove B 096         SFX           2455         Slice Groove B 063         SFX         2489         Slice Groove B 097         SFX           2456         Slice Groove B 064         BD         2490         Slice Groove B 098         SFX           2457         Slice Groove B 066         SFX         2491 </td <td>2444</td> <td>Slice Groove B 052</td> <td>BD</td> <td>24</td> <td>478</td> <td>Slice Groove B 086</td> <td>НН</td>  | 2444 | Slice Groove B 052 | BD  | 24 | 478 | Slice Groove B 086 | НН  |
| 2447         Slice Groove B 055         SFX         2481         Slice Groove B 089         SD           2448         Slice Groove B 056         SFX         2482         Slice Groove B 090         SD           2449         Slice Groove B 057         SFX         2483         Slice Groove B 091         SD           2450         Slice Groove B 058         SFX         2484         Slice Groove B 092         SD           2451         Slice Groove B 059         HH         2485         Slice Groove B 093         BD           2452         Slice Groove B 060         SD         2486         Slice Groove B 094         SFX           2453         Slice Groove B 061         SFX         2487         Slice Groove B 095         SFX           2454         Slice Groove B 062         SFX         2488         Slice Groove B 096         SFX           2455         Slice Groove B 063         SFX         2489         Slice Groove B 097         SFX           2456         Slice Groove B 064         BD         2490         Slice Groove B 098         SFX           2457         Slice Groove B 065         BD         2491         Slice Groove B 099         BD           2458         Slice Groove B 066         SFX         2492 <td>2445</td> <td>Slice Groove B 053</td> <td>SFX</td> <td>24</td> <td>179</td> <td>Slice Groove B 087</td> <td>SD</td>       | 2445 | Slice Groove B 053 | SFX | 24 | 179 | Slice Groove B 087 | SD  |
| 2448         Slice Groove B 056         SFX         2482         Slice Groove B 090         SD           2449         Slice Groove B 057         SFX         2483         Slice Groove B 091         SD           2450         Slice Groove B 058         SFX         2484         Slice Groove B 092         SD           2451         Slice Groove B 059         HH         2485         Slice Groove B 093         BD           2452         Slice Groove B 060         SD         2486         Slice Groove B 094         SFX           2453         Slice Groove B 061         SFX         2487         Slice Groove B 095         SFX           2454         Slice Groove B 062         SFX         2488         Slice Groove B 096         SFX           2455         Slice Groove B 063         SFX         2489         Slice Groove B 097         SFX           2456         Slice Groove B 064         BD         2490         Slice Groove B 098         SFX           2457         Slice Groove B 065         BD         2491         Slice Groove B 099         BD           2458         Slice Groove B 066         SFX         2492         Slice Groove B 100         SFX           2459         Slice Groove B 067         SFX         2492 </td <td>2446</td> <td>Slice Groove B 054</td> <td>SFX</td> <td>24</td> <td>180</td> <td>Slice Groove B 088</td> <td>SD</td> | 2446 | Slice Groove B 054 | SFX | 24 | 180 | Slice Groove B 088 | SD  |
| 2449         Slice Groove B 057         SFX         2483         Slice Groove B 091         SD           2450         Slice Groove B 058         SFX         2484         Slice Groove B 092         SD           2451         Slice Groove B 059         HH         2485         Slice Groove B 093         BD           2452         Slice Groove B 060         SD         2486         Slice Groove B 094         SFX           2453         Slice Groove B 061         SFX         2487         Slice Groove B 095         SFX           2454         Slice Groove B 062         SFX         2488         Slice Groove B 096         SFX           2455         Slice Groove B 063         SFX         2489         Slice Groove B 096         SFX           2455         Slice Groove B 063         SFX         2489         Slice Groove B 097         SFX           2456         Slice Groove B 064         BD         2490         Slice Groove B 098         SFX           2457         Slice Groove B 065         BD         2491         Slice Groove B 099         BD           2458         Slice Groove B 066         SFX         2492         Slice Groove B 100         SFX           2459         Slice Groove B 067         SFX         2493<                                                                                                    | 2447 | Slice Groove B 055 | SFX | 2  | 481 | Slice Groove B 089 | SD  |
| 2450         Slice Groove B 058         SFX         2484         Slice Groove B 092         SD           2451         Slice Groove B 059         HH         2485         Slice Groove B 093         BD           2452         Slice Groove B 060         SD         2486         Slice Groove B 094         SFX           2453         Slice Groove B 061         SFX         2487         Slice Groove B 095         SFX           2454         Slice Groove B 062         SFX         2488         Slice Groove B 096         SFX           2455         Slice Groove B 063         SFX         2489         Slice Groove B 097         SFX           2456         Slice Groove B 064         BD         2490         Slice Groove B 098         SFX           2457         Slice Groove B 065         BD         2491         Slice Groove B 099         BD           2458         Slice Groove B 066         SFX         2492         Slice Groove B 100         SFX           2459         Slice Groove B 067         SFX         2493         Slice Groove B 101         SD           2460         Slice Groove B 068         SFX         2494         Slice Groove B 102         SFX           2461         Slice Groove B 070         SD         2496 </td <td>2448</td> <td>Slice Groove B 056</td> <td>SFX</td> <td>24</td> <td>182</td> <td>Slice Groove B 090</td> <td>SD</td> | 2448 | Slice Groove B 056 | SFX | 24 | 182 | Slice Groove B 090 | SD  |
| 2451         Slice Groove B 059         HH         2485         Slice Groove B 093         BD           2452         Slice Groove B 060         SD         2486         Slice Groove B 094         SFX           2453         Slice Groove B 061         SFX         2487         Slice Groove B 095         SFX           2454         Slice Groove B 062         SFX         2488         Slice Groove B 096         SFX           2455         Slice Groove B 063         SFX         2489         Slice Groove B 097         SFX           2456         Slice Groove B 064         BD         2490         Slice Groove B 098         SFX           2457         Slice Groove B 065         BD         2491         Slice Groove B 099         BD           2458         Slice Groove B 066         SFX         2492         Slice Groove B 100         SFX           2459         Slice Groove B 067         SFX         2493         Slice Groove B 101         SD           2460         Slice Groove B 068         SFX         2494         Slice Groove B 102         SFX           2461         Slice Groove B 069         SFX         2495         Slice Groove B 103         BD           2462         Slice Groove B 070         SD         2496 </td <td>2449</td> <td>Slice Groove B 057</td> <td>SFX</td> <td>24</td> <td>183</td> <td>Slice Groove B 091</td> <td>SD</td> | 2449 | Slice Groove B 057 | SFX | 24 | 183 | Slice Groove B 091 | SD  |
| 2452         Slice Groove B 060         SD         2486         Slice Groove B 094         SFX           2453         Slice Groove B 061         SFX         2487         Slice Groove B 095         SFX           2454         Slice Groove B 062         SFX         2488         Slice Groove B 096         SFX           2455         Slice Groove B 063         SFX         2489         Slice Groove B 097         SFX           2456         Slice Groove B 064         BD         2490         Slice Groove B 098         SFX           2457         Slice Groove B 065         BD         2491         Slice Groove B 099         BD           2458         Slice Groove B 066         SFX         2492         Slice Groove B 100         SFX           2459         Slice Groove B 066         SFX         2492         Slice Groove B 101         SD           2459         Slice Groove B 067         SFX         2493         Slice Groove B 101         SD           2460         Slice Groove B 068         SFX         2494         Slice Groove B 102         SFX           2461         Slice Groove B 069         SFX         2495         Slice Groove B 103         BD           2462         Slice Groove B 070         SD         2496<                                                                                                    | 2450 | Slice Groove B 058 | SFX | 24 | 184 | Slice Groove B 092 | SD  |
| 2453         Slice Groove B 061         SFX         2487         Slice Groove B 095         SFX           2454         Slice Groove B 062         SFX         2488         Slice Groove B 096         SFX           2455         Slice Groove B 063         SFX         2489         Slice Groove B 097         SFX           2456         Slice Groove B 064         BD         2490         Slice Groove B 098         SFX           2457         Slice Groove B 065         BD         2491         Slice Groove B 099         BD           2458         Slice Groove B 066         SFX         2492         Slice Groove B 100         SFX           2459         Slice Groove B 067         SFX         2493         Slice Groove B 101         SD           2460         Slice Groove B 068         SFX         2494         Slice Groove B 102         SFX           2461         Slice Groove B 069         SFX         2495         Slice Groove B 103         BD           2462         Slice Groove B 070         SD         2496         Slice Groove B 104         BD           2463         Slice Groove B 071         SFX         2497         Slice Groove B 105         HH           2464         Slice Groove B 073         SFX         2498<                                                                                                    | 2451 | Slice Groove B 059 | НН  | 24 | 185 | Slice Groove B 093 | BD  |
| 2454         Slice Groove B 062         SFX         2488         Slice Groove B 096         SFX           2455         Slice Groove B 063         SFX         2489         Slice Groove B 097         SFX           2456         Slice Groove B 064         BD         2490         Slice Groove B 098         SFX           2457         Slice Groove B 065         BD         2491         Slice Groove B 099         BD           2458         Slice Groove B 066         SFX         2492         Slice Groove B 100         SFX           2459         Slice Groove B 067         SFX         2493         Slice Groove B 101         SD           2460         Slice Groove B 068         SFX         2494         Slice Groove B 102         SFX           2461         Slice Groove B 069         SFX         2495         Slice Groove B 103         BD           2462         Slice Groove B 070         SD         2496         Slice Groove B 104         BD           2463         Slice Groove B 071         SFX         2497         Slice Groove B 105         HH           2464         Slice Groove B 072         SD         2498         Slice Groove B 106         BD           2465         Slice Groove B 073         SFX         2499 <td>2452</td> <td>Slice Groove B 060</td> <td>SD</td> <td>24</td> <td>186</td> <td>Slice Groove B 094</td> <td>SFX</td>       | 2452 | Slice Groove B 060 | SD  | 24 | 186 | Slice Groove B 094 | SFX |
| 2455       Slice Groove B 063       SFX       2489       Slice Groove B 097       SFX         2456       Slice Groove B 064       BD       2490       Slice Groove B 098       SFX         2457       Slice Groove B 065       BD       2491       Slice Groove B 099       BD         2458       Slice Groove B 066       SFX       2492       Slice Groove B 100       SFX         2459       Slice Groove B 067       SFX       2493       Slice Groove B 101       SD         2460       Slice Groove B 068       SFX       2494       Slice Groove B 102       SFX         2461       Slice Groove B 069       SFX       2495       Slice Groove B 103       BD         2462       Slice Groove B 070       SD       2496       Slice Groove B 104       BD         2463       Slice Groove B 071       SFX       2497       Slice Groove B 105       HH         2464       Slice Groove B 073       SFX       2498       Slice Groove B 106       BD         2465       Slice Groove B 074       HH       2500       Slice Groove B 108       SFX         2467       Slice Groove B 076       SFX       2502       Slice Groove B 110       SFX         2469       Slice Groove B 077                                                                                                    | 2453 | Slice Groove B 061 | SFX | 24 | 187 | Slice Groove B 095 | SFX |
| 2456         Slice Groove B 064         BD         2490         Slice Groove B 098         SFX           2457         Slice Groove B 065         BD         2491         Slice Groove B 099         BD           2458         Slice Groove B 066         SFX         2492         Slice Groove B 100         SFX           2459         Slice Groove B 067         SFX         2493         Slice Groove B 101         SD           2460         Slice Groove B 068         SFX         2494         Slice Groove B 102         SFX           2461         Slice Groove B 069         SFX         2495         Slice Groove B 103         BD           2462         Slice Groove B 070         SD         2496         Slice Groove B 104         BD           2463         Slice Groove B 071         SFX         2497         Slice Groove B 105         HH           2464         Slice Groove B 072         SD         2498         Slice Groove B 106         BD           2465         Slice Groove B 073         SFX         2499         Slice Groove B 107         SFX           2467         Slice Groove B 075         BD         2501         Slice Groove B 109         HH           2469         Slice Groove B 076         SFX         2502                                                                                                    | 2454 | Slice Groove B 062 | SFX | 24 | 188 | Slice Groove B 096 | SFX |
| 2457         Slice Groove B 065         BD         2491         Slice Groove B 099         BD           2458         Slice Groove B 066         SFX         2492         Slice Groove B 100         SFX           2459         Slice Groove B 067         SFX         2493         Slice Groove B 101         SD           2460         Slice Groove B 068         SFX         2494         Slice Groove B 102         SFX           2461         Slice Groove B 069         SFX         2495         Slice Groove B 103         BD           2462         Slice Groove B 070         SD         2496         Slice Groove B 104         BD           2463         Slice Groove B 071         SFX         2497         Slice Groove B 105         HH           2464         Slice Groove B 072         SD         2498         Slice Groove B 106         BD           2465         Slice Groove B 073         SFX         2499         Slice Groove B 107         SFX           2466         Slice Groove B 075         BD         2501         Slice Groove B 109         HH           2468         Slice Groove B 076         SFX         2502         Slice Groove B 110         SFX           2469         Slice Groove B 077         SFX         2503 <td>2455</td> <td>Slice Groove B 063</td> <td>SFX</td> <td>24</td> <td>189</td> <td>Slice Groove B 097</td> <td>SFX</td>       | 2455 | Slice Groove B 063 | SFX | 24 | 189 | Slice Groove B 097 | SFX |
| 2458         Slice Groove B 066         SFX         2492         Slice Groove B 100         SFX           2459         Slice Groove B 067         SFX         2493         Slice Groove B 101         SD           2460         Slice Groove B 068         SFX         2494         Slice Groove B 102         SFX           2461         Slice Groove B 069         SFX         2495         Slice Groove B 103         BD           2462         Slice Groove B 070         SD         2496         Slice Groove B 104         BD           2463         Slice Groove B 071         SFX         2497         Slice Groove B 105         HH           2464         Slice Groove B 072         SD         2498         Slice Groove B 106         BD           2465         Slice Groove B 073         SFX         2499         Slice Groove B 107         SFX           2466         Slice Groove B 074         HH         2500         Slice Groove B 108         SFX           2467         Slice Groove B 075         BD         2501         Slice Groove B 109         HH           2468         Slice Groove B 076         SFX         2502         Slice Groove B 110         SFX           2469         Slice Groove B 078         SD         2504 <td>2456</td> <td>Slice Groove B 064</td> <td>BD</td> <td>24</td> <td>190</td> <td>Slice Groove B 098</td> <td>SFX</td>        | 2456 | Slice Groove B 064 | BD  | 24 | 190 | Slice Groove B 098 | SFX |
| 2459         Slice Groove B 067         SFX         2493         Slice Groove B 101         SD           2460         Slice Groove B 068         SFX         2494         Slice Groove B 102         SFX           2461         Slice Groove B 069         SFX         2495         Slice Groove B 103         BD           2462         Slice Groove B 070         SD         2496         Slice Groove B 104         BD           2463         Slice Groove B 071         SFX         2497         Slice Groove B 105         HH           2464         Slice Groove B 072         SD         2498         Slice Groove B 106         BD           2465         Slice Groove B 073         SFX         2499         Slice Groove B 107         SFX           2466         Slice Groove B 074         HH         2500         Slice Groove B 108         SFX           2467         Slice Groove B 075         BD         2501         Slice Groove B 109         HH           2468         Slice Groove B 077         SFX         2502         Slice Groove B 110         SFX           2469         Slice Groove B 078         SD         2504         Slice Groove B 112         BD                                                                                                    | 2457 | Slice Groove B 065 | BD  | 2. | 491 | Slice Groove B 099 | BD  |
| 2460         Slice Groove B 068         SFX         2494         Slice Groove B 102         SFX           2461         Slice Groove B 069         SFX         2495         Slice Groove B 103         BD           2462         Slice Groove B 070         SD         2496         Slice Groove B 104         BD           2463         Slice Groove B 071         SFX         2497         Slice Groove B 105         HH           2464         Slice Groove B 072         SD         2498         Slice Groove B 106         BD           2465         Slice Groove B 073         SFX         2499         Slice Groove B 107         SFX           2466         Slice Groove B 074         HH         2500         Slice Groove B 108         SFX           2467         Slice Groove B 075         BD         2501         Slice Groove B 109         HH           2468         Slice Groove B 076         SFX         2502         Slice Groove B 110         SFX           2469         Slice Groove B 077         SFX         2503         Slice Groove B 111         HH           2470         Slice Groove B 078         SD         2504         Slice Groove B 112         BD                                                                                                    | 2458 | Slice Groove B 066 | SFX | 24 | 192 | Slice Groove B 100 | SFX |
| 2461       Slice Groove B 069       SFX       2495       Slice Groove B 103       BD         2462       Slice Groove B 070       SD       2496       Slice Groove B 104       BD         2463       Slice Groove B 071       SFX       2497       Slice Groove B 105       HH         2464       Slice Groove B 072       SD       2498       Slice Groove B 106       BD         2465       Slice Groove B 073       SFX       2499       Slice Groove B 107       SFX         2466       Slice Groove B 074       HH       2500       Slice Groove B 108       SFX         2467       Slice Groove B 075       BD       2501       Slice Groove B 109       HH         2468       Slice Groove B 076       SFX       2502       Slice Groove B 110       SFX         2469       Slice Groove B 077       SFX       2503       Slice Groove B 111       HH         2470       Slice Groove B 078       SD       2504       Slice Groove B 112       BD                                                                                                    | 2459 | Slice Groove B 067 | SFX | 24 | 193 | Slice Groove B 101 | SD  |
| 2462         Slice Groove B 070         SD         2496         Slice Groove B 104         BD           2463         Slice Groove B 071         SFX         2497         Slice Groove B 105         HH           2464         Slice Groove B 072         SD         2498         Slice Groove B 106         BD           2465         Slice Groove B 073         SFX         2499         Slice Groove B 107         SFX           2466         Slice Groove B 074         HH         2500         Slice Groove B 108         SFX           2467         Slice Groove B 075         BD         2501         Slice Groove B 109         HH           2468         Slice Groove B 076         SFX         2502         Slice Groove B 110         SFX           2469         Slice Groove B 077         SFX         2503         Slice Groove B 111         HH           2470         Slice Groove B 078         SD         2504         Slice Groove B 112         BD                                                                                                    | 2460 | Slice Groove B 068 | SFX | 24 | 194 | Slice Groove B 102 | SFX |
| 2463       Slice Groove B 071       SFX       2497       Slice Groove B 105       HH         2464       Slice Groove B 072       SD       2498       Slice Groove B 106       BD         2465       Slice Groove B 073       SFX       2499       Slice Groove B 107       SFX         2466       Slice Groove B 074       HH       2500       Slice Groove B 108       SFX         2467       Slice Groove B 075       BD       2501       Slice Groove B 109       HH         2468       Slice Groove B 076       SFX       2502       Slice Groove B 110       SFX         2469       Slice Groove B 077       SFX       2503       Slice Groove B 111       HH         2470       Slice Groove B 078       SD       2504       Slice Groove B 112       BD                                                                                                    | 2461 | Slice Groove B 069 | SFX | 24 | 195 | Slice Groove B 103 | BD  |
| 2464       Slice Groove B 072       SD       2498       Slice Groove B 106       BD         2465       Slice Groove B 073       SFX       2499       Slice Groove B 107       SFX         2466       Slice Groove B 074       HH       2500       Slice Groove B 108       SFX         2467       Slice Groove B 075       BD       2501       Slice Groove B 109       HH         2468       Slice Groove B 076       SFX       2502       Slice Groove B 110       SFX         2469       Slice Groove B 077       SFX       2503       Slice Groove B 111       HH         2470       Slice Groove B 078       SD       2504       Slice Groove B 112       BD                                                                                                    | 2462 | Slice Groove B 070 | SD  | 24 | 196 | Slice Groove B 104 | BD  |
| 2465       Slice Groove B 073       SFX       2499       Slice Groove B 107       SFX         2466       Slice Groove B 074       HH       2500       Slice Groove B 108       SFX         2467       Slice Groove B 075       BD       2501       Slice Groove B 109       HH         2468       Slice Groove B 076       SFX       2502       Slice Groove B 110       SFX         2469       Slice Groove B 077       SFX       2503       Slice Groove B 111       HH         2470       Slice Groove B 078       SD       2504       Slice Groove B 112       BD                                                                                                    | 2463 | Slice Groove B 071 | SFX | 24 | 197 | Slice Groove B 105 | НН  |
| 2466         Slice Groove B 074         HH         2500         Slice Groove B 108         SFX           2467         Slice Groove B 075         BD         2501         Slice Groove B 109         HH           2468         Slice Groove B 076         SFX         2502         Slice Groove B 110         SFX           2469         Slice Groove B 077         SFX         2503         Slice Groove B 111         HH           2470         Slice Groove B 078         SD         2504         Slice Groove B 112         BD                                                                                                    | 2464 | Slice Groove B 072 | SD  | 24 | 198 | Slice Groove B 106 | BD  |
| 2467         Slice Groove B 075         BD         2501         Slice Groove B 109         HH           2468         Slice Groove B 076         SFX         2502         Slice Groove B 110         SFX           2469         Slice Groove B 077         SFX         2503         Slice Groove B 111         HH           2470         Slice Groove B 078         SD         2504         Slice Groove B 112         BD                                                                                                    | 2465 | Slice Groove B 073 | SFX | 24 | 199 | Slice Groove B 107 | SFX |
| 2468         Slice Groove B 076         SFX         2502         Slice Groove B 110         SFX           2469         Slice Groove B 077         SFX         2503         Slice Groove B 111         HH           2470         Slice Groove B 078         SD         2504         Slice Groove B 112         BD                                                                                                    | 2466 | Slice Groove B 074 | НН  | 25 | 500 | Slice Groove B 108 | SFX |
| 2469         Slice Groove B 077         SFX         2503         Slice Groove B 111         HH           2470         Slice Groove B 078         SD         2504         Slice Groove B 112         BD                                                                                                    | 2467 | Slice Groove B 075 | BD  | 2  | 501 | Slice Groove B 109 | НН  |
| 2470 Slice Groove B 078         SD         2504 Slice Groove B 112         BD                                                                                                    | 2468 | Slice Groove B 076 | SFX | 25 | 502 | Slice Groove B 110 | SFX |
|                                                                                                    | 2469 | Slice Groove B 077 | SFX | 2! | 503 | Slice Groove B 111 | НН  |
| 2471 Slice Groove B 079         SFX         2505 Slice Groove B 113         BD                                                                                                    | 2470 | Slice Groove B 078 | SD  | 25 | 504 | Slice Groove B 112 | BD  |
|                                                                                                    | 2471 | Slice Groove B 079 | SFX | 25 | 505 | Slice Groove B 113 | BD  |
| 2472 Slice Groove B 080 BD 2506 Slice Groove B 114 SFX                                                                                                    | 2472 | Slice Groove B 080 | BD  | 25 | 506 | Slice Groove B 114 | SFX |
| 2473         Slice Groove B 081         SD         2507         Slice Groove B 115         SD                                                                                                    | 2473 | Slice Groove B 081 | SD  | 2  | 507 | Slice Groove B 115 | SD  |
| 2474         Slice Groove B 082         SD         2508         Slice Groove B 116         SD                                                                                                    | 2474 | Slice Groove B 082 | SD  | 25 | 808 | Slice Groove B 116 | SD  |

| #    | Drum Sample        | DF  | #    | Drum Sample     | DF |
|------|--------------------|-----|------|-----------------|----|
| 2509 | Slice Groove B 117 | НН  | 2543 | Grv BD23        | BD |
| 2510 | Slice Groove B 118 | SFX | 2544 | Grv SD1         | SD |
| 2511 | Slice Groove B 119 | SD  | 2545 | Grv SD2         | SD |
| 2512 | Slice Groove B 120 | BD  | 2546 | Grv SD3         | SD |
| 2513 | Slice Groove B 121 | BD  | 2547 | Grv SD4         | SD |
| 2514 | Slice Groove B 122 | SFX | 2548 | Grv SD5         | SD |
| 2515 | Slice Groove B 123 | BD  | 2549 | Grv SD6         | SD |
| 2516 | Slice Groove B 124 | SFX | 2550 | Grv SD7         | SD |
| 2517 | Slice Groove B 125 | SFX | 2551 | Grv SD8         | SD |
| 2518 | Slice Groove B 126 | SD  | 2552 | Grv SD9         | SD |
| 2519 | Slice Groove B 127 | SFX | 2553 | Grv SD10        | SD |
| 2520 | Slice Groove B 128 | SFX | 2554 | Grv SD11        | SD |
| 2521 | Grv BD1            | BD  | 2555 | Grv SD12        | SD |
| 2522 | Grv BD2            | BD  | 2556 | Grv SD13        | SD |
| 2523 | Grv BD3            | BD  | 2557 | Grv SD14        | SD |
| 2524 | Grv BD4            | BD  | 2558 | Grv SD15        | SD |
| 2525 | Grv BD5            | BD  | 2559 | Grv SD16        | SD |
| 2526 | Grv BD6            | BD  | 2560 | Grv SD17        | SD |
| 2527 | Grv BD7            | BD  | 2561 | Grv Rim1        | SD |
| 2528 | Grv BD8            | BD  | 2562 | Grv Rim2        | SD |
| 2529 | Grv BD9            | BD  | 2563 | Grv Rim3        | SD |
| 2530 | Grv BD10           | BD  | 2564 | Grv Rim4        | SD |
| 2531 | Grv BD11           | BD  | 2565 | Grv Rim5        | SD |
| 2532 | Grv BD12           | BD  | 2566 | Grv Rim6        | SD |
| 2533 | Grv BD13           | BD  | 2567 | Grv HH Closed1  | НН |
| 2534 | Grv BD14           | BD  | 2568 | Grv HH Closed2  | НН |
| 2535 | Grv BD15           | BD  | 2569 | Grv HH Closed3  | НН |
| 2536 | Grv BD16           | BD  | 2570 | Grv HH Closed4  | НН |
| 2537 | Grv BD17           | BD  | 2571 | Grv HH Closed5  | НН |
| 2538 | Grv BD18           | BD  | 2572 | Grv HH Closed6  | НН |
| 2539 | Grv BD19           | BD  | 2573 | Grv HH Closed7  | НН |
| 2540 | Grv BD20           | BD  | 2574 | Grv HH Closed8  | НН |
| 2541 | Grv BD21           | BD  | 2575 | Grv HH Closed9  | НН |
| 2542 | Grv BD22           | BD  | 2576 | Grv HH Closed10 | НН |
|      |                    |     |      |                 |    |

| 2577 Grv HH Closed11         HH         2611 Grv Fx7         SFX           2578 Grv HH Closed12         HH         2612 Grv Fx8         SFX           2579 Grv HH Closed13         HH         2613 Grv Fx9         SFX           2580 Grv HH Closed14         HH         2614 Grv Fx10         SFX           2581 Grv HH Closed15         HH         2615 Grv Fx11         SFX           2582 Grv HH Closed16         HH         2616 Grv Fx12         SFX           2583 Grv HH Closed17         HH         2616 Grv Fx12         SFX           2584 Grv HH Open1         HH         2616 Grv Fx14         SFX           2585 Grv HH Open2         HH         2619 Grv Fx15         SFX           2586 Grv HH Open3         HH         2620 Grv Fx16         SFX           2587 Grv HH Open4         HH         2621 Grv Fx17         SFX           2588 Grv Hi Tom1         TM         2622 Grv Fx18         SFX           2589 Grv Hi Tom2         TM         2623 Grv Fx19         SFX           2590 Grv Low Tom1         TM         2624 Grv Fx20         SFX           2591 Grv Low Tom2         TM         2625 Grv Fx21         SFX           2592 Grv Ride         CY         2626 Grv Fx22         SFX                                                                                        | #    | Drum Sample     | DF  | #    | Drum Sample | DF  |
|----------------------------------------------------------------------------------------------------|------|-----------------|-----|------|-------------|-----|
| 2579         Grv HH Closed13         HH         2613         Grv Fx9         SFX           2580         Grv HH Closed14         HH         2614         Grv Fx10         SFX           2581         Grv HH Closed15         HH         2615         Grv Fx11         SFX           2582         Grv HH Closed16         HH         2616         Grv Fx12         SFX           2583         Grv HH Closed17         HH         2617         Grv Fx13         SFX           2584         Grv HH Open1         HH         2618         Grv Fx14         SFX           2585         Grv HH Open2         HH         2619         Grv Fx15         SFX           2586         Grv HH Open3         HH         2620         Grv Fx16         SFX           2587         Grv HOpen4         HH         2621         Grv Fx17         SFX           2588         Grv Hi Open4         HH         2622         Grv Fx18         SFX           2589         Grv Hi Open4         HH         2621         Grv Fx19         SFX           2589         Grv Hi Open4         HH         2622         Grv Fx18         SFX           2589         Grv Hi Ome         TM         2623 <td< td=""><td>2577</td><td>Grv HH Closed11</td><td>НН</td><td>2611</td><td>Grv Fx7</td><td>SFX</td></td<>                       | 2577 | Grv HH Closed11 | НН  | 2611 | Grv Fx7     | SFX |
| 2580         Grv HH Closed14         HH         2614         Grv Fx10         SFX           2581         Grv HH Closed15         HH         2615         Grv Fx11         SFX           2582         Grv HH Closed16         HH         2616         Grv Fx12         SFX           2583         Grv HH Closed17         HH         2617         Grv Fx13         SFX           2584         Grv HH Open1         HH         2618         Grv Fx14         SFX           2585         Grv HH Open2         HH         2619         Grv Fx16         SFX           2586         Grv HH Open3         HH         2620         Grv Fx16         SFX           2587         Grv HH Open4         HH         2621         Grv Fx16         SFX           2588         Grv HI Tom1         TM         2622         Grv Fx18         SFX           2589         Grv Hi Tom2         TM         2623         Grv Fx29         SFX           2590         Grv Low Tom1         TM         2624         Grv Fx20         SFX           2591         Grv Low Tom2         TM         2625         Grv Fx21         SFX           2592         Grv Ride         CY         2626         Grv                                                                                                    | 2578 | Grv HH Closed12 | НН  | 2612 | Grv Fx8     | SFX |
| 2581         Grv HH Closed15         HH         2615         Grv Fx11         SFX           2582         Grv HH Closed16         HH         2616         Grv Fx12         SFX           2583         Grv HH Closed17         HH         2617         Grv Fx13         SFX           2584         Grv HH Open1         HH         2618         Grv Fx14         SFX           2585         Grv HH Open2         HH         2619         Grv Fx15         SFX           2586         Grv HH Open3         HH         2620         Grv Fx16         SFX           2587         Grv HH Open4         HH         2621         Grv Fx17         SFX           2588         Grv HI Tom1         TM         2622         Grv Fx18         SFX           2589         Grv Hi Tom2         TM         2623         Grv Fx20         SFX           2590         Grv Low Tom1         TM         2624         Grv Fx20         SFX           2591         Grv Low Tom2         TM         2625         Grv Fx21         SFX           2592         Grv Ride         CY         2626         Grv Fx22         SFX           2593         Grv Crash1         CY         2627         Grv Fx23                                                                                                    | 2579 | Grv HH Closed13 | НН  | 2613 | Grv Fx9     | SFX |
| 2582         Grv HH Closed16         HH         2616         Grv Fx12         SFX           2583         Grv HH Closed17         HH         2617         Grv Fx13         SFX           2584         Grv HH Open1         HH         2618         Grv Fx14         SFX           2585         Grv HH Open2         HH         2619         Grv Fx15         SFX           2586         Grv HH Open3         HH         2620         Grv Fx16         SFX           2587         Grv HH Open4         HH         2621         Grv Fx17         SFX           2588         Grv Hi Tom1         TM         2622         Grv Fx18         SFX           2589         Grv Hi Tom2         TM         2623         Grv Fx19         SFX           2590         Grv Low Tom1         TM         2624         Grv Fx20         SFX           2591         Grv Low Tom2         TM         2625         Grv Fx21         SFX           2592         Grv Ride         CY         2626         Grv Fx22         SFX           2593         Grv Crash1         CY         2628         Grv Fx23         SFX           2594         Grv Crash2         CY         2628         Grv Fx25                                                                                                    | 2580 | Grv HH Closed14 | НН  | 2614 | Grv Fx10    | SFX |
| 2583         Grv HH Closed17         HH         2617         Grv Fx13         SFX           2584         Grv HH Open1         HH         2618         Grv Fx14         SFX           2585         Grv HH Open2         HH         2619         Grv Fx15         SFX           2586         Grv HH Open3         HH         2620         Grv Fx16         SFX           2587         Grv HH Open4         HH         2621         Grv Fx17         SFX           2587         Grv Hi Tom1         TM         2622         Grv Fx18         SFX           2589         Grv Hi Tom2         TM         2623         Grv Fx19         SFX           2590         Grv Low Tom1         TM         2624         Grv Fx20         SFX           2591         Grv Low Tom2         TM         2625         Grv Fx21         SFX           2591         Grv Dow Tom2         TM         2625         Grv Fx20         SFX           2592         Grv Ride         CY         2626         Grv Fx22         SFX           2593         Grv Crash2         CY         2628         Grv Fx23         SFX           2594         Grv Crash2         CY         2628         Grv Fx24                                                                                                    | 2581 | Grv HH Closed15 | НН  | 2615 | Grv Fx11    | SFX |
| 2584         Grv HH Open1         HH         2618         Grv Fx14         SFX           2585         Grv HH Open2         HH         2619         Grv Fx15         SFX           2586         Grv HH Open3         HH         2620         Grv Fx16         SFX           2587         Grv HH Open4         HH         2621         Grv Fx17         SFX           2588         Grv Hi Tom1         TM         2622         Grv Fx18         SFX           2589         Grv Hi Tom2         TM         2623         Grv Fx19         SFX           2590         Grv Low Tom1         TM         2624         Grv Fx20         SFX           2591         Grv Low Tom2         TM         2625         Grv Fx20         SFX           2591         Grv Low Tom2         TM         2625         Grv Fx21         SFX           2592         Grv Ride         CY         2626         Grv Fx22         SFX           2593         Grv Crash1         CY         2627         Grv Fx23         SFX           2594         Grv Crash2         CY         2628         Grv Fx24         SFX           2595         Grv Claps1         LP         2630         Grv Fx26                                                                                                    | 2582 | Grv HH Closed16 | НН  | 2616 | Grv Fx12    | SFX |
| 2585         Grv HH Open2         HH         2619         Grv Fx15         SFX           2586         Grv HH Open3         HH         2620         Grv Fx16         SFX           2587         Grv HH Open4         HH         2621         Grv Fx17         SFX           2588         Grv Hi Tom1         TM         2622         Grv Fx18         SFX           2589         Grv Hi Tom2         TM         2623         Grv Fx19         SFX           2590         Grv Low Tom1         TM         2624         Grv Fx20         SFX           2591         Grv Low Tom2         TM         2625         Grv Fx21         SFX           2591         Grv Low Tom2         TM         2625         Grv Fx21         SFX           2592         Grv Ride         CY         2626         Grv Fx22         SFX           2593         Grv Crash1         CY         2627         Grv Fx23         SFX           2594         Grv Crash2         CY         2628         Grv Fx24         SFX           2595         Grv Claps1         LP         2629         Grv Fx25         SFX           2596         Grv Claps2         LP         2631         Grv Fx26         <                                                                                                    | 2583 | Grv HH Closed17 | НН  | 2617 | Grv Fx13    | SFX |
| 2586         Grv HH Open3         HH         2620         Grv Fx16         SFX           2587         Grv HH Open4         HH         2621         Grv Fx17         SFX           2588         Grv Hi Tom1         TM         2622         Grv Fx18         SFX           2589         Grv Hi Tom2         TM         2623         Grv Fx19         SFX           2590         Grv Low Tom1         TM         2624         Grv Fx20         SFX           2591         Grv Low Tom2         TM         2625         Grv Fx21         SFX           2591         Grv Low Tom2         TM         2625         Grv Fx21         SFX           2592         Grv Ride         CY         2626         Grv Fx22         SFX           2593         Grv Crash1         CY         2627         Grv Fx23         SFX           2594         Grv Crash2         CY         2628         Grv Fx24         SFX           2595         Grv Claps1         LP         2629         Grv Fx25         SFX           2596         Grv Claps2         LP         2630         Grv Fx26         SFX           2597         Grv Claps3         LP         2631         Grv Fx27 <td< td=""><td>2584</td><td>Grv HH Open1</td><td>НН</td><td>2618</td><td>Grv Fx14</td><td>SFX</td></td<>                                  | 2584 | Grv HH Open1    | НН  | 2618 | Grv Fx14    | SFX |
| 2587         Grv HH Open4         HH         2621         Grv Fx17         SFX           2588         Grv Hi Tom1         TM         2622         Grv Fx18         SFX           2589         Grv Hi Tom2         TM         2623         Grv Fx19         SFX           2590         Grv Low Tom1         TM         2624         Grv Fx20         SFX           2591         Grv Low Tom2         TM         2625         Grv Fx21         SFX           2591         Grv Low Tom2         TM         2625         Grv Fx21         SFX           2592         Grv Ride         CY         2626         Grv Fx22         SFX           2593         Grv Crash1         CY         2627         Grv Fx23         SFX           2594         Grv Crash2         CY         2628         Grv Fx24         SFX           2595         Grv Claps1         LP         2629         Grv Fx25         SFX           2596         Grv Claps2         LP         2630         Grv Fx26         SFX           2597         Grv Claps3         LP         2631         Grv Fx26         SFX           2598         Grv Claps3         LP         2631         Grv Fx28         S                                                                                                    | 2585 | Grv HH Open2    | НН  | 2619 | Grv Fx15    | SFX |
| 2588         Grv Hi Tom1         TM         2622         Grv Fx18         SFX           2589         Grv Hi Tom2         TM         2623         Grv Fx19         SFX           2590         Grv Low Tom1         TM         2624         Grv Fx20         SFX           2591         Grv Low Tom2         TM         2625         Grv Fx21         SFX           2592         Grv Ride         CY         2626         Grv Fx22         SFX           2593         Grv Crash1         CY         2627         Grv Fx23         SFX           2594         Grv Crash2         CY         2628         Grv Fx24         SFX           2595         Grv Claps1         LP         2629         Grv Fx24         SFX           2595         Grv Claps1         LP         2629         Grv Fx25         SFX           2596         Grv Claps2         LP         2630         Grv Fx26         SFX           2597         Grv Claps3         LP         2631         Grv Fx27         SFX           2598         Grv Claps4         LP         2632         Grv Fx28         SFX           2599         Grv Claps4         LP         2633         Grv Fx29         SFX </td <td>2586</td> <td>Grv HH Open3</td> <td>НН</td> <td>2620</td> <td>Grv Fx16</td> <td>SFX</td>                                   | 2586 | Grv HH Open3    | НН  | 2620 | Grv Fx16    | SFX |
| 2589 Grv Hi Tom2         TM         2623 Grv Fx19         SFX           2590 Grv Low Tom1         TM         2624 Grv Fx20         SFX           2591 Grv Low Tom2         TM         2625 Grv Fx21         SFX           2592 Grv Ride         CY         2626 Grv Fx22         SFX           2593 Grv Crash1         CY         2627 Grv Fx23         SFX           2594 Grv Crash2         CY         2628 Grv Fx24         SFX           2595 Grv Claps1         LP         2629 Grv Fx25         SFX           2595 Grv Claps2         LP         2630 Grv Fx26         SFX           2596 Grv Claps2         LP         2630 Grv Fx26         SFX           2597 Grv Claps3         LP         2631 Grv Fx27         SFX           2598 Grv Claps4         LP         2632 Grv Fx28         SFX           2599 Grv Claps5         LP         2633 Grv Fx29         SFX           2600 Grv Claps6         LP         2634 Grv Fx30         SFX           2601 Grv Claps7         LP         2635 Grv Fx31         SFX           2602 Grv Claps8         LP         2636 Grv Fx32         SFX           2603 Grv Claps9         LP         2637 Grv Fx33         SFX           2605 Grv Fx1         SFX <td>2587</td> <td>Grv HH Open4</td> <td>НН</td> <td>2621</td> <td>Grv Fx17</td> <td>SFX</td> | 2587 | Grv HH Open4    | НН  | 2621 | Grv Fx17    | SFX |
| 2590         Grv Low Tom1         TM         2624         Grv Fx20         SFX           2591         Grv Low Tom2         TM         2625         Grv Fx21         SFX           2592         Grv Ride         CY         2626         Grv Fx22         SFX           2593         Grv Crash1         CY         2627         Grv Fx23         SFX           2594         Grv Crash2         CY         2628         Grv Fx24         SFX           2595         Grv Claps1         LP         2629         Grv Fx25         SFX           2595         Grv Claps1         LP         2629         Grv Fx26         SFX           2596         Grv Claps2         LP         2630         Grv Fx26         SFX           2597         Grv Claps3         LP         2631         Grv Fx27         SFX           2598         Grv Claps3         LP         2631         Grv Fx27         SFX           2599         Grv Claps4         LP         2632         Grv Fx28         SFX           2599         Grv Claps5         LP         2633         Grv Fx29         SFX           2600         Grv Claps6         LP         2634         Grv Fx31         SFX <td>2588</td> <td>Grv Hi Tom1</td> <td>TM</td> <td>2622</td> <td>Grv Fx18</td> <td>SFX</td>                                           | 2588 | Grv Hi Tom1     | TM  | 2622 | Grv Fx18    | SFX |
| 2591 Grv Low Tom2         TM         2625 Grv Fx21         SFX           2592 Grv Ride         CY         2626 Grv Fx22         SFX           2593 Grv Crash1         CY         2627 Grv Fx23         SFX           2594 Grv Crash2         CY         2628 Grv Fx24         SFX           2595 Grv Claps1         LP         2629 Grv Fx25         SFX           2596 Grv Claps2         LP         2630 Grv Fx26         SFX           2597 Grv Claps3         LP         2631 Grv Fx27         SFX           2598 Grv Claps3         LP         2632 Grv Fx28         SFX           2599 Grv Claps4         LP         2632 Grv Fx28         SFX           2599 Grv Claps4         LP         2633 Grv Fx29         SFX           2599 Grv Claps5         LP         2633 Grv Fx30         SFX           2600 Grv Claps6         LP         2634 Grv Fx30         SFX           2601 Grv Claps7         LP         2635 Grv Fx31         SFX           2602 Grv Claps8         LP         2636 Grv Fx32         SFX           2603 Grv Claps9         LP         2637 Grv Fx33         SFX           2604 Grv Claps10         LP         2638 Grv Fx34         SFX           2606 Grv Fx2         SFX                                                                                                | 2589 | Grv Hi Tom2     | TM  | 2623 | Grv Fx19    | SFX |
| 2592         Grv Ride         CY         2626         Grv Fx22         SFX           2593         Grv Crash1         CY         2627         Grv Fx23         SFX           2594         Grv Crash2         CY         2628         Grv Fx24         SFX           2595         Grv Claps1         LP         2629         Grv Fx25         SFX           2596         Grv Claps2         LP         2630         Grv Fx26         SFX           2597         Grv Claps3         LP         2631         Grv Fx27         SFX           2598         Grv Claps4         LP         2632         Grv Fx28         SFX           2599         Grv Claps4         LP         2632         Grv Fx28         SFX           2599         Grv Claps5         LP         2633         Grv Fx29         SFX           2600         Grv Claps6         LP         2634         Grv Fx30         SFX           2601         Grv Claps7         LP         2635         Grv Fx31         SFX           2602         Grv Claps8         LP         2636         Grv Fx33         SFX           2603         Grv Claps99         LP         2637         Grv Fx34         SFX                                                                                                    | 2590 | Grv Low Tom1    | TM  | 2624 | Grv Fx20    | SFX |
| 2593         Grv Crash1         CY         2627         Grv Fx23         SFX           2594         Grv Crash2         CY         2628         Grv Fx24         SFX           2595         Grv Claps1         LP         2629         Grv Fx25         SFX           2596         Grv Claps2         LP         2630         Grv Fx26         SFX           2597         Grv Claps3         LP         2631         Grv Fx27         SFX           2598         Grv Claps4         LP         2632         Grv Fx28         SFX           2599         Grv Claps4         LP         2632         Grv Fx28         SFX           2599         Grv Claps5         LP         2633         Grv Fx29         SFX           2600         Grv Claps6         LP         2634         Grv Fx30         SFX           2601         Grv Claps7         LP         2635         Grv Fx31         SFX           2602         Grv Claps8         LP         2636         Grv Fx32         SFX           2603         Grv Claps9         LP         2637         Grv Fx33         SFX           2604         Grv Claps10         LP         2638         Grv Fx34         SFX                                                                                                    | 2591 | Grv Low Tom2    | TM  | 2625 | Grv Fx21    | SFX |
| 2594         Grv Crash2         CY         2628         Grv Fx24         SFX           2595         Grv Claps1         LP         2629         Grv Fx25         SFX           2596         Grv Claps2         LP         2630         Grv Fx26         SFX           2597         Grv Claps3         LP         2631         Grv Fx27         SFX           2598         Grv Claps4         LP         2632         Grv Fx28         SFX           2599         Grv Claps5         LP         2633         Grv Fx29         SFX           2600         Grv Claps6         LP         2634         Grv Fx30         SFX           2601         Grv Claps7         LP         2635         Grv Fx31         SFX           2602         Grv Claps8         LP         2636         Grv Fx32         SFX           2603         Grv Claps9         LP         2637         Grv Fx33         SFX           2604         Grv Claps10         LP         2638         Grv Fx34         SFX           2605         Grv Fx2         SFX         2640         Grv Slice1         SFX           2607         Grv Fx3         SFX         2640         Grv Slice2         SFX                                                                                                    | 2592 | Grv Ride        | CY  | 2626 | Grv Fx22    | SFX |
| 2595         Grv Claps1         LP         2629         Grv Fx25         SFX           2596         Grv Claps2         LP         2630         Grv Fx26         SFX           2597         Grv Claps3         LP         2631         Grv Fx27         SFX           2598         Grv Claps4         LP         2632         Grv Fx28         SFX           2599         Grv Claps5         LP         2633         Grv Fx29         SFX           2600         Grv Claps6         LP         2634         Grv Fx30         SFX           2601         Grv Claps6         LP         2634         Grv Fx30         SFX           2601         Grv Claps7         LP         2635         Grv Fx31         SFX           2602         Grv Claps8         LP         2636         Grv Fx32         SFX           2603         Grv Claps9         LP         2637         Grv Fx33         SFX           2604         Grv Claps10         LP         2638         Grv Fx35         SFX           2605         Grv Fx1         SFX         2640         Grv Slice1         SFX           2606         Grv Fx3         SFX         2641         Grv Slice2         SFX                                                                                                    | 2593 | Grv Crash1      | CY  | 2627 | Grv Fx23    | SFX |
| 2596         Grv Claps2         LP         2630         Grv Fx26         SFX           2597         Grv Claps3         LP         2631         Grv Fx27         SFX           2598         Grv Claps4         LP         2632         Grv Fx28         SFX           2599         Grv Claps5         LP         2633         Grv Fx29         SFX           2600         Grv Claps6         LP         2634         Grv Fx30         SFX           2601         Grv Claps6         LP         2635         Grv Fx31         SFX           2601         Grv Claps7         LP         2635         Grv Fx31         SFX           2602         Grv Claps8         LP         2636         Grv Fx32         SFX           2603         Grv Claps9         LP         2637         Grv Fx33         SFX           2604         Grv Claps10         LP         2638         Grv Fx34         SFX           2605         Grv Fx1         SFX         2640         Grv Slice1         SFX           2606         Grv Fx2         SFX         2640         Grv Slice2         SFX           2608         Grv Fx4         SFX         2642         Grv Slice3         SFX                                                                                                    | 2594 | Grv Crash2      | CY  | 2628 | Grv Fx24    | SFX |
| 2597         Grv Claps3         LP         2631         Grv Fx27         SFX           2598         Grv Claps4         LP         2632         Grv Fx28         SFX           2599         Grv Claps5         LP         2633         Grv Fx29         SFX           2600         Grv Claps6         LP         2634         Grv Fx30         SFX           2601         Grv Claps7         LP         2635         Grv Fx31         SFX           2602         Grv Claps8         LP         2636         Grv Fx32         SFX           2603         Grv Claps9         LP         2637         Grv Fx33         SFX           2604         Grv Claps10         LP         2638         Grv Fx34         SFX           2605         Grv Fx1         SFX         2639         Grv Fx35         SFX           2606         Grv Fx2         SFX         2640         Grv Slice1         SFX           2607         Grv Fx3         SFX         2641         Grv Slice2         SFX           2608         Grv Fx4         SFX         2642         Grv Slice4         SFX           2609         Grv Fx5         SFX         2643         Grv Slice4         SFX                                                                                                    | 2595 | Grv Claps1      | LP  | 2629 | Grv Fx25    | SFX |
| 2598         Grv Claps4         LP         2632         Grv Fx28         SFX           2599         Grv Claps5         LP         2633         Grv Fx29         SFX           2600         Grv Claps6         LP         2634         Grv Fx30         SFX           2601         Grv Claps7         LP         2635         Grv Fx31         SFX           2602         Grv Claps8         LP         2636         Grv Fx32         SFX           2603         Grv Claps9         LP         2637         Grv Fx33         SFX           2604         Grv Claps10         LP         2638         Grv Fx34         SFX           2605         Grv Fx1         SFX         2639         Grv Fx35         SFX           2606         Grv Fx2         SFX         2640         Grv Slice1         SFX           2607         Grv Fx3         SFX         2641         Grv Slice2         SFX           2608         Grv Fx4         SFX         2642         Grv Slice3         SFX           2609         Grv Fx5         SFX         2643         Grv Slice4         SFX                                                                                                    | 2596 | Grv Claps2      | LP  | 2630 | Grv Fx26    | SFX |
| 2599         Grv Claps5         LP         2633         Grv Fx29         SFX           2600         Grv Claps6         LP         2634         Grv Fx30         SFX           2601         Grv Claps7         LP         2635         Grv Fx31         SFX           2602         Grv Claps8         LP         2636         Grv Fx32         SFX           2603         Grv Claps9         LP         2637         Grv Fx33         SFX           2604         Grv Claps10         LP         2638         Grv Fx34         SFX           2605         Grv Fx1         SFX         2639         Grv Fx35         SFX           2606         Grv Fx2         SFX         2640         Grv Slice1         SFX           2607         Grv Fx3         SFX         2641         Grv Slice2         SFX           2608         Grv Fx4         SFX         2642         Grv Slice3         SFX           2609         Grv Fx5         SFX         2643         Grv Slice4         SFX                                                                                                    | 2597 | Grv Claps3      | LP  | 2631 | Grv Fx27    | SFX |
| 2600         Grv Claps6         LP         2634         Grv Fx30         SFX           2601         Grv Claps7         LP         2635         Grv Fx31         SFX           2602         Grv Claps8         LP         2636         Grv Fx32         SFX           2603         Grv Claps9         LP         2637         Grv Fx33         SFX           2604         Grv Claps10         LP         2638         Grv Fx34         SFX           2605         Grv Fx1         SFX         2639         Grv Fx35         SFX           2606         Grv Fx2         SFX         2640         Grv Slice1         SFX           2607         Grv Fx3         SFX         2641         Grv Slice2         SFX           2608         Grv Fx4         SFX         2642         Grv Slice3         SFX           2609         Grv Fx5         SFX         2643         Grv Slice4         SFX                                                                                                    | 2598 | Grv Claps4      | LP  | 2632 | Grv Fx28    | SFX |
| 2601         Grv Claps7         LP         2635         Grv Fx31         SFX           2602         Grv Claps8         LP         2636         Grv Fx32         SFX           2603         Grv Claps9         LP         2637         Grv Fx33         SFX           2604         Grv Claps10         LP         2638         Grv Fx34         SFX           2605         Grv Fx1         SFX         2639         Grv Fx35         SFX           2606         Grv Fx2         SFX         2640         Grv Slice1         SFX           2607         Grv Fx3         SFX         2641         Grv Slice2         SFX           2608         Grv Fx4         SFX         2642         Grv Slice3         SFX           2609         Grv Fx5         SFX         2643         Grv Slice4         SFX                                                                                                    | 2599 | Grv Claps5      | LP  | 2633 | Grv Fx29    | SFX |
| 2602         Grv Claps8         LP         2636         Grv Fx32         SFX           2603         Grv Claps9         LP         2637         Grv Fx33         SFX           2604         Grv Claps10         LP         2638         Grv Fx34         SFX           2605         Grv Fx1         SFX         2639         Grv Fx35         SFX           2606         Grv Fx2         SFX         2640         Grv Slice1         SFX           2607         Grv Fx3         SFX         2641         Grv Slice2         SFX           2608         Grv Fx4         SFX         2642         Grv Slice3         SFX           2609         Grv Fx5         SFX         2643         Grv Slice4         SFX                                                                                                    | 2600 | Grv Claps6      | LP  | 2634 | Grv Fx30    | SFX |
| 2603         Grv Claps9         LP         2637         Grv Fx33         SFX           2604         Grv Claps10         LP         2638         Grv Fx34         SFX           2605         Grv Fx1         SFX         2639         Grv Fx35         SFX           2606         Grv Fx2         SFX         2640         Grv Slice1         SFX           2607         Grv Fx3         SFX         2641         Grv Slice2         SFX           2608         Grv Fx4         SFX         2642         Grv Slice3         SFX           2609         Grv Fx5         SFX         2643         Grv Slice4         SFX                                                                                                    | 2601 | Grv Claps7      | LP  | 2635 | Grv Fx31    | SFX |
| 2604         Grv Claps10         LP         2638         Grv Fx34         SFX           2605         Grv Fx1         SFX         2639         Grv Fx35         SFX           2606         Grv Fx2         SFX         2640         Grv Slice1         SFX           2607         Grv Fx3         SFX         2641         Grv Slice2         SFX           2608         Grv Fx4         SFX         2642         Grv Slice3         SFX           2609         Grv Fx5         SFX         2643         Grv Slice4         SFX                                                                                                    | 2602 | Grv Claps8      | LP  | 2636 | Grv Fx32    | SFX |
| 2605       Grv Fx1       SFX       2639       Grv Fx35       SFX         2606       Grv Fx2       SFX       2640       Grv Slice1       SFX         2607       Grv Fx3       SFX       2641       Grv Slice2       SFX         2608       Grv Fx4       SFX       2642       Grv Slice3       SFX         2609       Grv Fx5       SFX       2643       Grv Slice4       SFX                                                                                                    | 2603 | Grv Claps9      | LP  | 2637 | Grv Fx33    | SFX |
| 2606         Grv Fx2         SFX         2640         Grv Slice1         SFX           2607         Grv Fx3         SFX         2641         Grv Slice2         SFX           2608         Grv Fx4         SFX         2642         Grv Slice3         SFX           2609         Grv Fx5         SFX         2643         Grv Slice4         SFX                                                                                                    | 2604 | Grv Claps10     | LP  | 2638 | Grv Fx34    | SFX |
| 2607         Grv Fx3         SFX         2641         Grv Slice2         SFX           2608         Grv Fx4         SFX         2642         Grv Slice3         SFX           2609         Grv Fx5         SFX         2643         Grv Slice4         SFX                                                                                                    | 2605 | Grv Fx1         | SFX | 2639 | Grv Fx35    | SFX |
| 2608         Grv Fx4         SFX         2642         Grv Slice3         SFX           2609         Grv Fx5         SFX         2643         Grv Slice4         SFX                                                                                                    | 2606 | Grv Fx2         | SFX | 2640 | Grv Slice1  | SFX |
| 2609         Grv Fx5         SFX         2643         Grv Slice4         SFX                                                                                                    | 2607 | Grv Fx3         | SFX | 2641 | Grv Slice2  | SFX |
|                                                                                                    | 2608 | Grv Fx4         | SFX | 2642 | Grv Slice3  | SFX |
| 2610 Grv Fx6         SFX         2644 Grv Slice5         SFX                                                                                                    | 2609 | Grv Fx5         | SFX | 2643 | Grv Slice4  | SFX |
|                                                                                                    | 2610 | Grv Fx6         | SFX | 2644 | Grv Slice5  | SFX |

| #    | Drum Sample    | DF  | #    | Drum Sample         | DF |
|------|----------------|-----|------|---------------------|----|
| 2645 | Grv Slice6     | SFX | 2679 | 66 BD               | BD |
| 2646 | Grv Slice7     | SFX | 2680 | 66 SD               | SD |
| 2647 | Grv Slice8     | SFX | 2681 | 66 HH Close         | НН |
| 2648 | Grv Slice9     | SFX | 2682 | 66 HH Open          | НН |
| 2649 | Grv Slice10    | SFX | 2683 | 66 Tom              | TM |
| 2650 | Grv Slice11    | SFX | 2684 | 66 Congas           | LP |
| 2651 | Grv Slice12    | SFX | 2685 | 66 CYmbal           | CY |
| 2652 | Grv Slice13    | SFX | 2686 | 66 Cowbell          | HP |
| 2653 | Grv Slice14    | SFX | 2687 | 78 BD               | BD |
| 2654 | Grv Slice15    | SFX | 2688 | 78 SD1              | SD |
| 2655 | Grv Slice16    | SFX | 2689 | 78 SD2              | SD |
| 2656 | Grv Slice17    | SFX | 2690 | 78 HH CI1           | НН |
| 2657 | Grv Slice18    | SFX | 2691 | 78 HH CI2           | НН |
| 2658 | Grv Slice19    | SFX | 2692 | 78 HH Open          | НН |
| 2659 | Grv Slice20    | SFX | 2693 | 78 Tom              | TM |
| 2660 | Grv Slice21    | SFX | 2694 | 78 CYmbal           | CY |
| 2661 | Grv Slice22    | SFX | 2695 | 78 Bongos           | LP |
| 2662 | Grv Slice23    | SFX | 2696 | 78 Congas           | LP |
| 2663 | 55 BD          | BD  | 2697 | 78 Claves           | LP |
| 2664 | 55 Claps       | LP  | 2698 | 88 BD1              | BD |
| 2665 | 55 CongaHi     | LP  | 2699 | 88 BD2              | BD |
| 2666 | 55 CongaLow    | LP  | 2700 | 88 BD Long          | BD |
| 2667 | 55 Cowbell Hi  | HP  | 2701 | 88 SD1              | SD |
| 2668 | 55 Cowbell Low | HP  | 2702 | 88 SD2              | SD |
| 2669 | 55 Crash       | CY  | 2703 | 88 SD2 GM           | SD |
| 2670 | 55 HH Close    | НН  | 2704 | 88 SD3              | SD |
| 2671 | 55 HH Open     | НН  | 2705 | 88 SD3 GM           | SD |
| 2672 | 55 Ride        | CY  | 2706 | 88 RIM Shot1        | SD |
| 2673 | 55 Rim         | SD  | 2707 | 88 Rim Shot2        | SD |
| 2674 | 55 SD          | SD  | 2708 | 88 Rim Shot2 GM     | SD |
| 2675 | 55 Timbales Hi | LP  | 2709 | 88 HH Close1        | НН |
| 2676 | 55 Tom Hi      | TM  | 2710 | 88 HH Close1 acc    | НН |
| 2677 | 55 Tom Mid     | TM  | 2711 | 88 HH Close1 acc GM | НН |
| 2678 | 55 Tom Low     | TM  | 2712 | 88 HH Close2        | НН |

| #    | Drum Sample     | DF |   | #    | Drum Sample      | DF  |
|------|-----------------|----|---|------|------------------|-----|
| 2713 | 88 HH Close2 GM | НН | 2 | 2747 | 99 Tom Low       | TM  |
| 2714 | 88 HH Open1     | НН | 2 | 2748 | 99 Claps         | LP  |
| 2715 | 88 HH Open1 GM  | НН | 2 | 2749 | 99 Guiro1        | LP  |
| 2716 | 88 HH Open2     | НН | 2 | 2750 | 99 Guiro2        | LP  |
| 2717 | 88 Tom1         | TM | 2 | 2751 | 99 Ride          | CY  |
| 2718 | 88 Tom2         | TM | 2 | 2752 | 99 Ride Dance    | CY  |
| 2719 | 88 CYmbal       | CY | 2 | 2753 | 99 Crash1        | CY  |
| 2720 | 88 CYmbal Acc1  | CY | 2 | 2754 | 99 Crash2        | CY  |
| 2721 | 88 CYmbal Acc2  | CY | 2 | 2755 | 99 Crash3        | CY  |
| 2722 | 88 Crash        | CY | 2 | 2756 | 99 Cabasa        | HP  |
| 2723 | 88 Crash GM     | CY | 2 | 2757 | 99 Bongo Hi      | LP  |
| 2724 | 88 Bongos       | LP | 2 | 2758 | 99 Bongo Low     | LP  |
| 2725 | 88 Congas1      | LP | 2 | 2759 | 99 Agogo Hi      | HP  |
| 2726 | 88 Congas2      | LP | 2 | 2760 | 99 Agogo Low     | HP  |
| 2727 | 88 Claps1       | LP | 2 | 2761 | 99 Conga Hi      | LP  |
| 2728 | 88 Claps2       | LP | 2 | 2762 | 99 Conga Mid     | LP  |
| 2729 | 88 Claves       | LP | 2 | 2763 | 99 Conga Low     | LP  |
| 2730 | 88 Cowbell      | HP | 2 | 2764 | 99 WoodBlock     | LP  |
| 2731 | 88 Maracas      | HP | 2 | 2765 | 99 Timbale Hi    | LP  |
| 2732 | 99 BD1          | BD | 2 | 2766 | 99 Timbale Mid   | LP  |
| 2733 | 99 BD2          | BD | 2 | 2767 | 99 Metal         | HP  |
| 2734 | 99 BD3          | BD | 2 | 2768 | Click            | SFX |
| 2735 | 99 SD1          | SD | 2 | 2769 | Click GM         | SFX |
| 2736 | 99 SD2          | SD | 2 | 2770 | Seq Click        | SFX |
| 2737 | 99 SD3          | SD | 2 | 2771 | Metronome W Bell | SFX |
| 2738 | 99 RIM Shot     | SD | 2 | 2772 | Metronome W      | SFX |
| 2739 | 99 HH Close1    | НН | 2 | 2773 | BR_Agg2Bc1grv1   | HP  |
| 2740 | 99 HH Close2    | НН | 2 | 2774 | BR_Agg2Bc1grv2   | HP  |
| 2741 | 99 HH Close3    | НН | 2 | 2775 | BR_Agg2Bc1grv3   | HP  |
| 2742 | 99 HH Open1     | НН | 2 | 2776 | BR_Agg2Bc1grv4   | HP  |
| 2743 | 99 HH Open2     | НН | 2 | 2777 | BR_Agg2Bc1grv5   | HP  |
| 2744 | 99 HH Open3     | НН | 2 | 2778 | BR_Agg2Bc2agu1   | HP  |
| 2745 | 99 Tom Hi       | TM | 2 | 2779 | BR_Agg2Bc2agu2   | HP  |
| 2746 | 99 Tom Mid      | TM | 2 | 2780 | BR_Agg2Bc2agu3   | HP  |
|      |                 |    |   |      |                  |     |

| 2781         BR_Agq2Bc2agu4         HP         2815         BR_AlfaiaBqt3         LP           2782         BR_Agq2Bc2agu5         HP         2816         BR_AlfaiaBqt4         LP           2783         BR_Agq4Bc1grv2lp         HP         2817         BR_AlfaiaCl1         LP           2784         BR_Agg4Bc1grv3lp         HP         2818         BR_AlfaiaCl2         LP           2785         BR_Agg4Bc1grv4lp         HP         2819         BR_AlfaiaCl3         LP           2786         BR_Agg4Bc4grv4lp         HP         2820         BR_AlfaiaCl4         LP           2787         BR_Agg4Bc4agu1lp         HP         2821         BR_AlfaiaOp1         LP           2788         BR_Agg4Bc4agu2lp         HP         2823         BR_AlfaiaOp2         LP           2788         BR_Agg4Bc4agu2lp         HP         2823         BR_AlfaiaOp3         LP           2790         BR_Agg4Bc4agu3lp         HP         2824         BR_AlfaiaOp4         LP           2791         BR_Agg4Bc4agu5lp         HP         2825         BR_ApitoA         HP           2792         BR_Agg4Bc21lp         HP         2826         BR_ApitoC         HP           2793         BR_Agg4B                                                                                                    | #    | Drum Sample      | DF | #    | Drum Sample      | DF |
|----------------------------------------------------------------------------------------------------|------|------------------|----|------|------------------|----|
| 2782         BR_Agg2Bc2aqu5         HP         2816         BR_AlfaiaBqt4         LP           2783         BR_Agg4Bc1grv1lp         HP         2817         BR_AlfaiaCl1         LP           2784         BR_Agg4Bc1grv2lp         HP         2818         BR_AlfaiaCl2         LP           2785         BR_Agg4Bc1grv3lp         HP         2819         BR_AlfaiaCl3         LP           2786         BR_Agg4Bc1grv4lp         HP         2820         BR_AlfaiaCl4         LP           2787         BR_Agg4Bc1grv5lp         HP         2821         BR_AlfaiaOp1         LP           2788         BR_Agg4Bc4agu1lp         HP         2822         BR_AlfaiaOp2         LP           2789         BR_Agg4Bc4agu2lp         HP         2823         BR_AlfaiaOp3         LP           2790         BR_Agg4Bc4agu3lp         HP         2824         BR_AlfaiaOp3         LP           2791         BR_Agg4Bc4agu4lp         HP         2825         BR_ApitoA         HP           2791         BR_Agg4Bc4agu5lp         HP         2826         BR_ApitoA         HP           2792         BR_Agg4Bc22lp         HP         2826         BR_ApitoA         HP           2793         BR_Agg4Bc2                                                                                                    | 2781 | i                | HP | 2815 |                  | LP |
| 2784         BR_Ag94BcIgrv2lp         HP         2818         BR_AlfaiaCl2         LP           2785         BR_Ag94BcIgrv3lp         HP         2819         BR_AlfaiaCl3         LP           2786         BR_Ag94BcIgrv4lp         HP         2820         BR_AlfaiaCl4         LP           2787         BR_Ag94Bcdgryr5lp         HP         2821         BR_AlfaiaOp1         LP           2788         BR_Ag94Bc4aguIlp         HP         2822         BR_AlfaiaOp2         LP           2789         BR_Ag94Bc4agu2lp         HP         2823         BR_AlfaiaOp3         LP           2790         BR_Ag94Bc4agu3lp         HP         2824         BR_AlfaiaOp4         LP           2791         BR_Ag94Bc4agu4lp         HP         2825         BR_ApitoA         HP           2791         BR_Ag94Bc4agu5lp         HP         2826         BR_ApitoB         HP           2792         BR_Ag94Bc21lp         HP         2826         BR_ApitoC         HP           2793         BR_Ag94Bc22lp         HP         2828         BR_CaxixiAnsws_f         HP           2794         BR_Ag94Bc23lp         HP         2830         BR_CaxixiAnsws_p         HP           2795         BR_Ag9                                                                                                    | 2782 |                  | HP | 2816 | BR_AlfaiaBqt4    | LP |
| 2785         BR_Agq4Bclgrv3lp         HP         2819         BR_AlfaiaCl3         LP           2786         BR_Agq4Bclgrv4lp         HP         2820         BR_AlfaiaCl4         LP           2787         BR_Agq4Bclgrv5lp         HP         2821         BR_AlfaiaCl4         LP           2788         BR_Agq4Bc4agu1lp         HP         2822         BR_AlfaiaOp2         LP           2789         BR_Agq4Bc4agu2lp         HP         2823         BR_AlfaiaOp3         LP           2790         BR_Agq4Bc4agu3lp         HP         2824         BR_AlfaiaOp4         LP           2791         BR_Agq4Bc4agu4lp         HP         2825         BR_ApitoA         HP           2791         BR_Agq4Bc4agu5lp         HP         2826         BR_ApitoB         HP           2792         BR_Agq4Bc21lp         HP         2826         BR_ApitoC         HP           2793         BR_Agq4Bc22lp         HP         2828         BR_CaxixiAAnsw_f         HP           2794         BR_Agq4Bc23lp         HP         2830         BR_CaxixiAOues_f         HP           2795         BR_Agq4Bc25lp         HP         2831         BR_CaxixiAOues_f         HP           2799         BR_Agq                                                                                                    | 2783 | BR_Agg4Bc1grv1lp | HP | 2817 | BR_AlfaiaCI1     | LP |
| 2786         BR_Agg4BcIgrv4Ip         HP         2820         BR_AlfaiaCl4         LP           2787         BR_Agg4BcIgrv5Ip         HP         2821         BR_AlfaiaOp1         LP           2788         BR_Agg4Bc4agu1Ip         HP         2822         BR_AlfaiaOp2         LP           2789         BR_Agg4Bc4agu2Ip         HP         2823         BR_AlfaiaOp3         LP           2790         BR_Agg4Bc4agu3Ip         HP         2824         BR_AlfaiaOp4         LP           2791         BR_Agg4Bc4agu4Ip         HP         2825         BR_AlfaiaOp4         LP           2791         BR_Agg4Bc4agu4Ip         HP         2826         BR_AlfaiaOp4         LP           2791         BR_Agg4Bc2Ip         HP         2826         BR_AlfaiaOp4         LP           2792         BR_Agg4Bc2Ip         HP         2826         BR_Apito         HP           2793         BR_Agg4Bc2Ip         HP         2828         BR_CaxixiAnsw_F         HP           2794         BR_Agg4Bc2Ip         HP         2830         BR_CaxixiAnsw_P         HP           2795         BR_Agg4Bc3Ip         HP         2831         BR_CaxixiAnsw_F         HP           2793         BR_Agg4Bc3Ip                                                                                                    | 2784 | BR_Agg4Bc1grv2lp | HP | 2818 | BR_AlfaiaCI2     | LP |
| 2787         BR_Agg4BcIgrv5Ip         HP         2821         BR_AlfaiaOp1         LP           2788         BR_Agg4Bc4aguIIp         HP         2822         BR_AlfaiaOp2         LP           2789         BR_Agg4Bc4agu2Ip         HP         2823         BR_AlfaiaOp3         LP           2790         BR_Agg4Bc4agu3Ip         HP         2824         BR_AlfaiaOp4         LP           2791         BR_Agg4Bc4agu4Ip         HP         2825         BR_AplftoA         HP           2791         BR_Agg4Bc4agu5Ip         HP         2826         BR_AplftoA         HP           2792         BR_Agg4Bc2IIp         HP         2826         BR_AplftoB         HP           2793         BR_Agg4Bc2IIp         HP         2827         BR_AplftoB         HP           2794         BR_Agg4Bc2Ip         HP         2828         BR_CaxixiAnsw_F         HP           2795         BR_Agg4Bc2Ip         HP         2830         BR_CaxixiAnsw_D         HP           2796         BR_Agg4Bc3Ip         HP         2831         BR_CaxixiAnsw_F         HP           2799         BR_Agg4Bc3Ip         HP         2833         BR_CaxixiBAnsw_F         HP           2800         BR_Agg4Bc3Ip </td <td>2785</td> <td>BR_Agg4Bc1grv3lp</td> <td>HP</td> <td>2819</td> <td>BR_AlfaiaCl3</td> <td>LP</td>  | 2785 | BR_Agg4Bc1grv3lp | HP | 2819 | BR_AlfaiaCl3     | LP |
| 2788         BR_Agg4Bc4aguIlp         HP         2822         BR_AlfaiaOp2         LP           2789         BR_Agg4Bc4agu2lp         HP         2823         BR_AlfaiaOp3         LP           2790         BR_Agg4Bc4agu3lp         HP         2824         BR_AlfaiaOp4         LP           2791         BR_Agg4Bc4agu4lp         HP         2825         BR_ApitoA         HP           2792         BR_Agg4Bc4agu5lp         HP         2826         BR_ApitoB         HP           2793         BR_Agg4Bc21lp         HP         2827         BR_ApitoC         HP           2794         BR_Agg4Bc22lp         HP         2828         BR_CaxixiAAnsw_f         HP           2794         BR_Agg4Bc23lp         HP         2829         BR_CaxixiAAnsw_p         HP           2795         BR_Agg4Bc23lp         HP         2830         BR_CaxixiAQues_f         HP           2796         BR_Agg4Bc31lp         HP         2831         BR_CaxixiAQues_p         HP           2798         BR_Agg4Bc33lp         HP         2832         BR_CaxixiBAnsw_f         HP           2800         BR_Agg4Bc33lp         HP         2834         BR_CaxixiBQues_f         HP           2801         BR_                                                                                                    | 2786 | BR_Agg4Bc1grv4lp | HP | 2820 | BR_AlfaiaCl4     | LP |
| 2789         BR_Agg4Bc4agu2lp         HP         2823         BR_AlfaiaOp3         LP           2790         BR_Agg4Bc4agu3lp         HP         2824         BR_AlfaiaOp4         LP           2791         BR_Agg4Bc4agu4lp         HP         2825         BR_ApitoA         HP           2792         BR_Agg4Bc4agu5lp         HP         2826         BR_ApitoB         HP           2793         BR_Agg4Bc2lp         HP         2827         BR_ApitoC         HP           2794         BR_Agg4Bc22lp         HP         2828         BR_CaxixiAAnsw_f         HP           2794         BR_Agg4Bc23lp         HP         2829         BR_CaxixiAAnsw_p         HP           2795         BR_Agg4Bc23lp         HP         2830         BR_CaxixiAQues_f         HP           2796         BR_Agg4Bc25lp         HP         2831         BR_CaxixiAQues_p         HP           2797         BR_Agg4Bc33lp         HP         2832         BR_CaxixiBAnsw_f         HP           2799         BR_Agg4Bc33lp         HP         2833         BR_CaxixiBAnsw_p         HP           2800         BR_Agg4Bc33lp         HP         2834         BR_CaxixiBQues_f         HP           2801         BR_                                                                                                    | 2787 | BR_Agg4Bc1grv5lp | HP | 2821 | BR_AlfaiaOp1     | LP |
| 2790         BR_Agg4Bc4agu3Ip         HP         2824         BR_AlfaiaOp4         LP           2791         BR_Agg4Bc4agu4Ip         HP         2825         BR_ApitoA         HP           2792         BR_Agg4Bc4agu5Ip         HP         2826         BR_ApitoB         HP           2793         BR_Agg4Bc2Ilp         HP         2827         BR_ApitoC         HP           2794         BR_Agg4Bc22Ip         HP         2828         BR_CaxixiAAnsw_f         HP           2795         BR_Agg4Bc23Ip         HP         2829         BR_CaxixiAAnsw_p         HP           2795         BR_Agg4Bc23Ip         HP         2830         BR_CaxixiAQues_f         HP           2796         BR_Agg4Bc25Ip         HP         2831         BR_CaxixiAQues_p         HP           2798         BR_Agg4Bc33Ip         HP         2832         BR_CaxixiBAnsw_f         HP           2799         BR_Agg4Bc33Ip         HP         2834         BR_CaxixiBAnsw_p         HP           2800         BR_Agg4Bc34Ip         HP         2834         BR_CaxixiBQues_f         HP           2801         BR_Agg4Bc35Ip         HP         2835         BR_CaxixiBQues_p         HP           2803         B                                                                                                    | 2788 | BR_Agg4Bc4agu1lp | HP | 2822 | BR_AlfaiaOp2     | LP |
| 2791         BR_Agg4Bc4agu4lp         HP         2825         BR_ApitoA         HP           2792         BR_Agg4Bc4agu5lp         HP         2826         BR_ApitoB         HP           2793         BR_Agg4Bc21lp         HP         2827         BR_ApitoC         HP           2794         BR_Agg4Bc22lp         HP         2828         BR_CaxixiAAnsw_f         HP           2795         BR_Agg4Bc23lp         HP         2829         BR_CaxixiAAnsw_p         HP           2796         BR_Agg4Bc24lp         HP         2830         BR_CaxixiAQues_f         HP           2797         BR_Agg4Bc25lp         HP         2831         BR_CaxixiAQues_p         HP           2798         BR_Agg4Bc31lp         HP         2832         BR_CaxixiBAnsw_f         HP           2799         BR_Agg4Bc32lp         HP         2833         BR_CaxixiBAnsw_p         HP           2800         BR_Agg4Bc33lp         HP         2834         BR_CaxixiBAnsw_p         HP           2801         BR_Agg4Bc34lp         HP         2835         BR_CaxixiBAnsw_p         HP           2802         BR_Agg4Bc34lp         HP         2835         BR_CaxixiBAnsw_p         HP           2803                                                                                                    | 2789 | BR_Agg4Bc4agu2lp | HP | 2823 | BR_AlfaiaOp3     | LP |
| 2792         BR_Agg4Bc4agu5lp         HP         2826         BR_ApitoB         HP           2793         BR_Agg4Bc21lp         HP         2827         BR_ApitoC         HP           2794         BR_Agg4Bc22lp         HP         2828         BR_CaxixiAAnsw_f         HP           2795         BR_Agg4Bc23lp         HP         2829         BR_CaxixiAAnsw_p         HP           2796         BR_Agg4Bc24lp         HP         2830         BR_CaxixiAQues_f         HP           2797         BR_Agg4Bc25lp         HP         2831         BR_CaxixiAQues_p         HP           2798         BR_Agg4Bc31lp         HP         2832         BR_CaxixiBAnsw_f         HP           2799         BR_Agg4Bc33lp         HP         2833         BR_CaxixiBAnsw_p         HP           2800         BR_Agg4Bc34lp         HP         2834         BR_CaxixiBQues_f         HP           2801         BR_Agg4Bc35lp         HP         2835         BR_CaxixiBQues_p         HP           2802         BR_AggMad1grv1         HP         2836         BR_ChocalhoAnsw         HP           2803         BR_AggMad1grv2         HP         2838         BR_CuicaAgu1         LP           2805 <td< td=""><td>2790</td><td>BR_Agg4Bc4agu3lp</td><td>HP</td><td>2824</td><td>BR_AlfaiaOp4</td><td>LP</td></td<> | 2790 | BR_Agg4Bc4agu3lp | HP | 2824 | BR_AlfaiaOp4     | LP |
| 2793         BR_Agg4Bc21lp         HP         2827         BR_ApitoC         HP           2794         BR_Agg4Bc22lp         HP         2828         BR_CaxixiAAnsw_f         HP           2795         BR_Agg4Bc23lp         HP         2829         BR_CaxixiAAnsw_p         HP           2796         BR_Agg4Bc24lp         HP         2830         BR_CaxixiAQues_f         HP           2797         BR_Agg4Bc25lp         HP         2831         BR_CaxixiAQues_p         HP           2798         BR_Agg4Bc31lp         HP         2832         BR_CaxixiBAnsw_f         HP           2799         BR_Agg4Bc32lp         HP         2833         BR_CaxixiBAnsw_p         HP           2800         BR_Agg4Bc33lp         HP         2834         BR_CaxixiBQues_f         HP           2801         BR_Agg4Bc34lp         HP         2835         BR_CaxixiBQues_p         HP           2802         BR_Agg4Bc35lp         HP         2836         BR_ChocalhoAnsw         HP           2803         BR_AggMad1grv1         HP         2837         BR_ChocalhoAnsw         HP           2804         BR_AggMad1grv2         HP         2838         BR_CuicaAgu1         LP           2805                                                                                                    | 2791 | BR_Agg4Bc4agu4lp | HP | 2825 | BR_ApitoA        | HP |
| 2794         BR_Agg4Bc22Ip         HP         2828         BR_CaxixiAAnsw_f         HP           2795         BR_Agg4Bc23Ip         HP         2829         BR_CaxixiAAnsw_p         HP           2796         BR_Agg4Bc24Ip         HP         2830         BR_CaxixiAQues_f         HP           2797         BR_Agg4Bc25Ip         HP         2831         BR_CaxixiAQues_p         HP           2798         BR_Agg4Bc3Ilp         HP         2832         BR_CaxixiBAnsw_f         HP           2799         BR_Agg4Bc32Ip         HP         2833         BR_CaxixiBAnsw_p         HP           2800         BR_Agg4Bc33Ip         HP         2834         BR_CaxixiBQues_f         HP           2801         BR_Agg4Bc34Ip         HP         2835         BR_CaxixiBQues_p         HP           2802         BR_Agg4Bc35Ip         HP         2836         BR_ChocalhoAnsw         HP           2803         BR_AggMad1grv1         HP         2837         BR_ChocalhoQues         HP           2804         BR_AggMad1grv2         HP         2838         BR_CuicaAgu1         LP           2806         BR_AggMad1grv3         HP         2840         BR_CuicaGrvA1         LP           2807                                                                                                    | 2792 | BR_Agg4Bc4agu5lp | HP | 2826 | BR_ApitoB        | HP |
| 2795         BR_Agg4Bc23Ip         HP         2829         BR_CaxixiAAnsw_p         HP           2796         BR_Agg4Bc24Ip         HP         2830         BR_CaxixiAQues_f         HP           2797         BR_Agg4Bc25Ip         HP         2831         BR_CaxixiAQues_p         HP           2798         BR_Agg4Bc3Ilp         HP         2832         BR_CaxixiBAnsw_f         HP           2799         BR_Agg4Bc32Ip         HP         2833         BR_CaxixiBAnsw_p         HP           2800         BR_Agg4Bc33Ip         HP         2834         BR_CaxixiBQues_f         HP           2801         BR_Agg4Bc34Ip         HP         2835         BR_CaxixiBQues_p         HP           2802         BR_Agg4Bc35Ip         HP         2836         BR_ChocalhoAnsw         HP           2803         BR_AggMad1grv1         HP         2837         BR_ChocalhoAnsw         HP           2804         BR_AggMad1grv2         HP         2838         BR_CuicaAgu1         LP           2804         BR_AggMad1grv2         HP         2838         BR_CuicaAgu2         LP           2806         BR_AggMad1grv3         HP         2840         BR_CuicaGrvA1         LP           2807                                                                                                    | 2793 | BR_Agg4Bc21lp    | HP | 2827 | BR_ApitoC        | HP |
| 2796         BR_Agg4Bc24lp         HP         2830         BR_CaxixiAQues_f         HP           2797         BR_Agg4Bc25lp         HP         2831         BR_CaxixiAQues_p         HP           2798         BR_Agg4Bc31lp         HP         2832         BR_CaxixiBAnsw_f         HP           2799         BR_Agg4Bc32lp         HP         2833         BR_CaxixiBAnsw_p         HP           2800         BR_Agg4Bc33lp         HP         2834         BR_CaxixiBQues_f         HP           2801         BR_Agg4Bc34lp         HP         2835         BR_CaxixiBQues_p         HP           2802         BR_Agg4Bc35lp         HP         2836         BR_ChocalhoAnsw         HP           2803         BR_AggMad1grv1         HP         2837         BR_ChocalhoQues         HP           2804         BR_AggMad1grv2         HP         2838         BR_CuicaAgu1         LP           2805         BR_AggMad1grv3         HP         2839         BR_CuicaAgu2         LP           2806         BR_AggMad1grv4         HP         2840         BR_CuicaGrvA1         LP           2807         BR_AggMad2agu1         HP         2842         BR_CuicaGrvA2         LP           2809                                                                                                    | 2794 | BR_Agg4Bc22lp    | HP | 2828 | BR_CaxixiAAnsw_f | HP |
| 2797         BR_Agg4Bc25lp         HP         2831         BR_CaxixiAQues_p         HP           2798         BR_Agg4Bc31lp         HP         2832         BR_CaxixiBAnsw_f         HP           2799         BR_Agg4Bc32lp         HP         2833         BR_CaxixiBAnsw_p         HP           2800         BR_Agg4Bc33lp         HP         2834         BR_CaxixiBQues_f         HP           2801         BR_Agg4Bc34lp         HP         2835         BR_CaxixiBQues_p         HP           2802         BR_Agg4Bc35lp         HP         2836         BR_ChocalhoAnsw         HP           2803         BR_AggMad1grv1         HP         2837         BR_ChocalhoQues         HP           2804         BR_AggMad1grv2         HP         2838         BR_CuicaAgu1         LP           2805         BR_AggMad1grv3         HP         2839         BR_CuicaAgu2         LP           2806         BR_AggMad1grv4         HP         2840         BR_CuicaGrvA1         LP           2807         BR_AggMad2agu1         HP         2842         BR_CuicaGrvA2         LP           2809         BR_AggMad2agu2         HP         2843         BR_CuicaGrvA3         LP           2810 <t< td=""><td>2795</td><td>BR_Agg4Bc23lp</td><td>HP</td><td>2829</td><td>BR_CaxixiAAnsw_p</td><td>HP</td></t<> | 2795 | BR_Agg4Bc23lp    | HP | 2829 | BR_CaxixiAAnsw_p | HP |
| 2798         BR_Agg4Bc31lp         HP         2832         BR_CaxixiBAnsw_f         HP           2799         BR_Agg4Bc32lp         HP         2833         BR_CaxixiBAnsw_p         HP           2800         BR_Agg4Bc33lp         HP         2834         BR_CaxixiBQues_f         HP           2801         BR_Agg4Bc34lp         HP         2835         BR_CaxixiBQues_p         HP           2802         BR_Agg4Bc35lp         HP         2836         BR_ChocalhoAnsw         HP           2803         BR_AggMad1grv1         HP         2837         BR_ChocalhoQues         HP           2804         BR_AggMad1grv2         HP         2838         BR_CuicaAgu1         LP           2805         BR_AggMad1grv3         HP         2839         BR_CuicaAgu2         LP           2806         BR_AggMad1grv4         HP         2840         BR_CuicaGrvA1         LP           2807         BR_AggMad2agu1         HP         2841         BR_CuicaGrvA2         LP           2808         BR_AggMad2agu2         HP         2843         BR_CuicaGrvA3         LP           2810         BR_AggMad2agu3         HP         2844         BR_CuicaGrvB1         LP           2811                                                                                                    | 2796 | BR_Agg4Bc24lp    | HP | 2830 | BR_CaxixiAQues_f | HP |
| 2799         BR_Agg4Bc32lp         HP         2833         BR_CaxixiBAnsw_p         HP           2800         BR_Agg4Bc33lp         HP         2834         BR_CaxixiBQues_f         HP           2801         BR_Agg4Bc34lp         HP         2835         BR_CaxixiBQues_p         HP           2802         BR_Agg4Bc35lp         HP         2836         BR_ChocalhoAnsw         HP           2803         BR_AggMad1grv1         HP         2837         BR_ChocalhoQues         HP           2804         BR_AggMad1grv2         HP         2838         BR_CuicaAgu1         LP           2805         BR_AggMad1grv3         HP         2839         BR_CuicaAgu2         LP           2806         BR_AggMad1grv4         HP         2840         BR_CuicaGrvA1         LP           2807         BR_AggMad2agu1         HP         2841         BR_CuicaGrvA2         LP           2808         BR_AggMad2agu2         HP         2843         BR_CuicaGrvA3         LP           2810         BR_AggMad2agu3         HP         2844         BR_CuicaGrvB1         LP           2811         BR_AggMad2agu4         HP         2845         BR_CuicaGrvB2         LP           2812         BR                                                                                                    | 2797 | BR_Agg4Bc25lp    | HP | 2831 | BR_CaxixiAQues_p | HP |
| 2800         BR_Agg4Bc33Ip         HP         2834         BR_CaxixiBQues_f         HP           2801         BR_Agg4Bc34Ip         HP         2835         BR_CaxixiBQues_p         HP           2802         BR_Agg4Bc35Ip         HP         2836         BR_ChocalhoAnsw         HP           2803         BR_AggMad1grv1         HP         2837         BR_ChocalhoQues         HP           2804         BR_AggMad1grv2         HP         2838         BR_CuicaAgu1         LP           2805         BR_AggMad1grv3         HP         2839         BR_CuicaAgu2         LP           2806         BR_AggMad1grv4         HP         2840         BR_CuicaGrvA1         LP           2807         BR_AggMad2agu1         HP         2841         BR_CuicaGrvA1         LP           2808         BR_AggMad2agu2         HP         2843         BR_CuicaGrvA2         LP           2809         BR_AggMad2agu3         HP         2844         BR_CuicaGrvB1         LP           2810         BR_AggMad2agu4         HP         2845         BR_CuicaGrvB2         LP           2812         BR_AggMad2agu5         HP         2846         BR_CuicaGrvB3         LP           2813         BR_A                                                                                                    | 2798 | BR_Agg4Bc31lp    | HP | 2832 | BR_CaxixiBAnsw_f | HP |
| 2801         BR_Agg4Bc34lp         HP         2835         BR_CaxixiBQues_p         HP           2802         BR_Agg4Bc35lp         HP         2836         BR_ChocalhoAnsw         HP           2803         BR_AggMad1grv1         HP         2837         BR_ChocalhoQues         HP           2804         BR_AggMad1grv2         HP         2838         BR_CuicaAgu1         LP           2805         BR_AggMad1grv3         HP         2839         BR_CuicaAgu2         LP           2806         BR_AggMad1grv4         HP         2840         BR_CuicaAgu3         LP           2807         BR_AggMad1grv5         HP         2841         BR_CuicaGrvA1         LP           2808         BR_AggMad2agu1         HP         2842         BR_CuicaGrvA2         LP           2809         BR_AggMad2agu2         HP         2843         BR_CuicaGrvA3         LP           2810         BR_AggMad2agu3         HP         2844         BR_CuicaGrvB1         LP           2811         BR_AggMad2agu4         HP         2845         BR_CuicaGrvB3         LP           2812         BR_AggMad2agu5         HP         2846         BR_CuicaGrvC1         LP           2813         BR_Alfa                                                                                                    | 2799 | BR_Agg4Bc32lp    | HP | 2833 | BR_CaxixiBAnsw_p | HP |
| 2802         BR_Agg4Bc35lp         HP         2836         BR_ChocalhoAnsw         HP           2803         BR_AggMad1grv1         HP         2837         BR_ChocalhoQues         HP           2804         BR_AggMad1grv2         HP         2838         BR_CuicaAgu1         LP           2805         BR_AggMad1grv3         HP         2839         BR_CuicaAgu2         LP           2806         BR_AggMad1grv4         HP         2840         BR_CuicaAgu3         LP           2807         BR_AggMad1grv5         HP         2841         BR_CuicaGrvA1         LP           2808         BR_AggMad2agu1         HP         2842         BR_CuicaGrvA2         LP           2809         BR_AggMad2agu2         HP         2843         BR_CuicaGrvA3         LP           2810         BR_AggMad2agu3         HP         2844         BR_CuicaGrvB1         LP           2811         BR_AggMad2agu4         HP         2845         BR_CuicaGrvB2         LP           2812         BR_AggMad2agu5         HP         2846         BR_CuicaGrvC1         LP           2813         BR_AlfaiaBqt1         LP         2847         BR_CuicaGrvC1         LP                                                                                                    | 2800 | BR_Agg4Bc33lp    | HP | 2834 | BR_CaxixiBQues_f | HP |
| 2803         BR_AggMad1grv1         HP         2837         BR_ChocalhoQues         HP           2804         BR_AggMad1grv2         HP         2838         BR_CuicaAgu1         LP           2805         BR_AggMad1grv3         HP         2839         BR_CuicaAgu2         LP           2806         BR_AggMad1grv4         HP         2840         BR_CuicaAgu3         LP           2807         BR_AggMad1grv5         HP         2841         BR_CuicaGrvA1         LP           2808         BR_AggMad2agu1         HP         2842         BR_CuicaGrvA2         LP           2809         BR_AggMad2agu2         HP         2843         BR_CuicaGrvA3         LP           2810         BR_AggMad2agu3         HP         2844         BR_CuicaGrvB1         LP           2811         BR_AggMad2agu4         HP         2845         BR_CuicaGrvB2         LP           2812         BR_AggMad2agu5         HP         2846         BR_CuicaGrvB3         LP           2813         BR_AlfaiaBqt1         LP         2847         BR_CuicaGrvC1         LP                                                                                                    | 2801 | BR_Agg4Bc34lp    | HP | 2835 | BR_CaxixiBQues_p | HP |
| 2804         BR_AggMad1grv2         HP         2838         BR_CuicaAgu1         LP           2805         BR_AggMad1grv3         HP         2839         BR_CuicaAgu2         LP           2806         BR_AggMad1grv4         HP         2840         BR_CuicaAgu3         LP           2807         BR_AggMad1grv5         HP         2841         BR_CuicaGrvA1         LP           2808         BR_AggMad2agu1         HP         2842         BR_CuicaGrvA2         LP           2809         BR_AggMad2agu2         HP         2843         BR_CuicaGrvA3         LP           2810         BR_AggMad2agu3         HP         2844         BR_CuicaGrvB1         LP           2811         BR_AggMad2agu4         HP         2845         BR_CuicaGrvB2         LP           2812         BR_AggMad2agu5         HP         2846         BR_CuicaGrvB3         LP           2813         BR_AlfaiaBqt1         LP         2847         BR_CuicaGrvC1         LP                                                                                                    | 2802 | BR_Agg4Bc35lp    | HP | 2836 | BR_ChocalhoAnsw  | HP |
| 2805         BR_AggMad1grv3         HP         2839         BR_CuicaAgu2         LP           2806         BR_AggMad1grv4         HP         2840         BR_CuicaAgu3         LP           2807         BR_AggMad1grv5         HP         2841         BR_CuicaGrvA1         LP           2808         BR_AggMad2agu1         HP         2842         BR_CuicaGrvA2         LP           2809         BR_AggMad2agu2         HP         2843         BR_CuicaGrvA3         LP           2810         BR_AggMad2agu3         HP         2844         BR_CuicaGrvB1         LP           2811         BR_AggMad2agu4         HP         2845         BR_CuicaGrvB2         LP           2812         BR_AggMad2agu5         HP         2846         BR_CuicaGrvB3         LP           2813         BR_AlfaiaBqt1         LP         2847         BR_CuicaGrvC1         LP                                                                                                    | 2803 | BR_AggMad1grv1   | HP | 2837 | BR_ChocalhoQues  | HP |
| 2806         BR_AggMad1grv4         HP         2840         BR_CuicaAgu3         LP           2807         BR_AggMad1grv5         HP         2841         BR_CuicaGrvA1         LP           2808         BR_AggMad2agu1         HP         2842         BR_CuicaGrvA2         LP           2809         BR_AggMad2agu2         HP         2843         BR_CuicaGrvA3         LP           2810         BR_AggMad2agu3         HP         2844         BR_CuicaGrvB1         LP           2811         BR_AggMad2agu4         HP         2845         BR_CuicaGrvB2         LP           2812         BR_AggMad2agu5         HP         2846         BR_CuicaGrvB3         LP           2813         BR_AlfaiaBqt1         LP         2847         BR_CuicaGrvC1         LP                                                                                                    | 2804 | BR_AggMad1grv2   | HP | 2838 | BR_CuicaAgu1     | LP |
| 2807         BR_AggMad1grv5         HP         2841         BR_CuicaGrvA1         LP           2808         BR_AggMad2agu1         HP         2842         BR_CuicaGrvA2         LP           2809         BR_AggMad2agu2         HP         2843         BR_CuicaGrvA3         LP           2810         BR_AggMad2agu3         HP         2844         BR_CuicaGrvB1         LP           2811         BR_AggMad2agu4         HP         2845         BR_CuicaGrvB2         LP           2812         BR_AggMad2agu5         HP         2846         BR_CuicaGrvB3         LP           2813         BR_AlfaiaBqt1         LP         2847         BR_CuicaGrvC1         LP                                                                                                    | 2805 | BR_AggMad1grv3   | HP | 2839 | BR_CuicaAgu2     | LP |
| 2808         BR_AggMad2agu1         HP         2842         BR_CuicaGrvA2         LP           2809         BR_AggMad2agu2         HP         2843         BR_CuicaGrvA3         LP           2810         BR_AggMad2agu3         HP         2844         BR_CuicaGrvB1         LP           2811         BR_AggMad2agu4         HP         2845         BR_CuicaGrvB2         LP           2812         BR_AggMad2agu5         HP         2846         BR_CuicaGrvB3         LP           2813         BR_AlfaiaBqt1         LP         2847         BR_CuicaGrvC1         LP                                                                                                    | 2806 | BR_AggMad1grv4   | HP | 2840 | BR_CuicaAgu3     | LP |
| 2809         BR_AggMad2agu2         HP         2843         BR_CuicaGrvA3         LP           2810         BR_AggMad2agu3         HP         2844         BR_CuicaGrvB1         LP           2811         BR_AggMad2agu4         HP         2845         BR_CuicaGrvB2         LP           2812         BR_AggMad2agu5         HP         2846         BR_CuicaGrvB3         LP           2813         BR_AlfaiaBqt1         LP         2847         BR_CuicaGrvC1         LP                                                                                                    | 2807 | BR_AggMad1grv5   | HP | 2841 | BR_CuicaGrvA1    | LP |
| 2810         BR_AggMad2agu3         HP         2844         BR_CuicaGrvB1         LP           2811         BR_AggMad2agu4         HP         2845         BR_CuicaGrvB2         LP           2812         BR_AggMad2agu5         HP         2846         BR_CuicaGrvB3         LP           2813         BR_AlfaiaBqt1         LP         2847         BR_CuicaGrvC1         LP                                                                                                    | 2808 | BR_AggMad2agu1   | HP | 2842 | BR_CuicaGrvA2    | LP |
| 2811         BR_AggMad2agu4         HP         2845         BR_CuicaGrvB2         LP           2812         BR_AggMad2agu5         HP         2846         BR_CuicaGrvB3         LP           2813         BR_AlfaiaBqt1         LP         2847         BR_CuicaGrvC1         LP                                                                                                    | 2809 | BR_AggMad2agu2   | HP | 2843 | BR_CuicaGrvA3    | LP |
| 2812         BR_AggMad2agu5         HP         2846         BR_CuicaGrvB3         LP           2813         BR_AlfaiaBqt1         LP         2847         BR_CuicaGrvC1         LP                                                                                                    | 2810 | BR_AggMad2agu3   | HP | 2844 | BR_CuicaGrvB1    | LP |
| 2813 BR_AlfaiaBqt1 LP 2847 BR_CuicaGrvC1 LP                                                                                                    | 2811 | BR_AggMad2agu4   | HP | 2845 | BR_CuicaGrvB2    | LP |
|                                                                                                    | 2812 | BR_AggMad2agu5   | HP | 2846 | BR_CuicaGrvB3    | LP |
| 2814 BR_AlfaiaBqt2 LP 2848 BR_CuicaGrvC2 LP                                                                                                    | 2813 | BR_AlfaiaBqt1    | LP | 2847 | BR_CuicaGrvC1    | LP |
|                                                                                                    | 2814 | BR_AlfaiaBqt2    | LP | 2848 | BR_CuicaGrvC2    | LP |

| #    | Drum Sample       | DF | #    | Drum Sample         | DF |
|------|-------------------|----|------|---------------------|----|
| 2849 | BR CuicaGrvC3     | LP | 2883 | BR PndCocoDeepMt2   | LP |
| 2850 | BR CuicaMedA1     | LP | 2884 | BR_PndCocoDeepMt3   | LP |
| 2851 | BR CuicaMedA2     | LP | 2885 | BR PndCocoDeepMt4   | LP |
| 2852 | BR CuicaMedA3     | LP | 2886 | BR PndCocoDeepMt5   | LP |
| 2853 | BR CuicaMedB1     | LP | 2887 | BR PndCocoOpn1      | LP |
| 2854 | BR CuicaMedB2     | LP | 2888 | BR PndCocoOpn2      | LP |
| 2855 | BR CuicaMedB3     | LP | 2889 | BR PndCocoOpn3      | LP |
| 2856 | BR_FrigidBorda1   | HP | 2890 | BR_PndCocoOpn4      | LP |
| 2857 | BR FrigidBorda2   | HP | 2891 | BR PndCocoPlt1      | LP |
| 2858 | BR FrigidBorda3   | HP | 2892 | BR PndCocoPlt2      | LP |
| 2859 | BR FrigidBorda4   | HP | 2893 | BR PndCocoPlt3      | LP |
| 2860 | BR_FrigidCentro1  | HP | 2894 | BR_PndCocoPlt4      | LP |
| 2861 | BR_FrigidCentro2  | HP | 2895 | BR_PndCocoPlt5      | LP |
| 2862 | BR_FrigidCentro3  | HP | 2896 | BR_PndCocoRuloLong  | LP |
| 2863 | BR_FrigidCentro4  | HP | 2897 | BR_PndCocoRuloShort | LP |
| 2864 | BR_GanzaAnsw_f    | HP | 2898 | BR_PndCocoSlap1     | LP |
| 2865 | BR_GanzaAnsw_p    | HP | 2899 | BR_PndCocoSlap2     | LP |
| 2866 | BR_GanzaQues_f    | HP | 2900 | BR_PndCocoSlap3     | LP |
| 2867 | BR_GanzaQues_p    | HP | 2901 | BR_PndCouroCls1     | LP |
| 2868 | BR_Gongue1        | HP | 2902 | BR_PndCouroCls2     | LP |
| 2869 | BR_Gongue2        | HP | 2903 | BR_PndCouroCls3     | LP |
| 2870 | BR_Gongue3        | HP | 2904 | BR_PndCouroCls4     | LP |
| 2871 | BR_Gongue4        | HP | 2905 | BR_PndCouroCls5     | LP |
| 2872 | BR_Gongue5        | HP | 2906 | BR_PndCouroDeepMt1  | LP |
| 2873 | BR_MatchbFng1     | LP | 2907 | BR_PndCouroDeepMt2  | LP |
| 2874 | BR_MatchbFng2     | LP | 2908 | BR_PndCouroDeepMt3  | LP |
| 2875 | BR_MatchbFng3     | LP | 2909 | BR_PndCouroDeepMt4  | LP |
| 2876 | BR_MatchbFng4     | LP | 2910 | BR_PndCouroOpn1     | LP |
| 2877 | BR_PndCocoCls1    | LP | 2911 | BR_PndCouroOpn2     | LP |
| 2878 | BR_PndCocoCls2    | LP | 2912 | BR_PndCouroOpn3     | LP |
| 2879 | BR_PndCocoCls3    | LP | 2913 | BR_PndCouroOpn4     | LP |
| 2880 | BR_PndCocoCls4    | LP | 2914 | BR_PndCouroPlt1     | LP |
| 2881 | BR_PndCocoCls5    | LP | 2915 | BR_PndCouroPlt2     | LP |
| 2882 | BR_PndCocoDeepMt1 | LP | 2916 | BR_PndCouroPlt3     | LP |

| #    | Drum Sample           | DF |   | #    | Drum Sample         | DF |
|------|-----------------------|----|---|------|---------------------|----|
| 2917 | BR_PndCouroPlt4       | LP |   | 2951 | BR_PndTradCls1      | LP |
| 2918 | BR_PndCouroPlt5       | LP |   | 2952 | BR_PndTradCls2      | LP |
| 2919 | BR_PndCouroPltOnly1   | LP | • | 2953 | BR_PndTradCls3      | LP |
| 2920 | BR_PndCouroPltOnly2   | LP |   | 2954 | BR_PndTradCls4      | LP |
| 2921 | BR_PndCouroRuloLong   | LP |   | 2955 | BR_PndTradCls5      | LP |
| 2922 | BR_PndCouroRuloMedium | LP |   | 2956 | BR_PndTradOpn1      | LP |
| 2923 | BR_PndCouroRuloShort  | LP |   | 2957 | BR_PndTradOpn2      | LP |
| 2924 | BR_PndCouroSlap1      | LP |   | 2958 | BR_PndTradOpn3      | LP |
| 2925 | BR_PndCouroSlap2      | LP |   | 2959 | BR_PndTradOpn4      | LP |
| 2926 | BR_PndCouroSlap3      | LP |   | 2960 | BR_PndTradOpn5      | LP |
| 2927 | BR_PndCouroSlap4      | LP |   | 2961 | BR_PndTradPlat1     | LP |
| 2928 | BR_PndNylonCls1       | LP |   | 2962 | BR_PndTradPlat2     | LP |
| 2929 | BR_PndNylonCls2       | LP |   | 2963 | BR_PndTradPlat3     | LP |
| 2930 | BR_PndNylonCls3       | LP |   | 2964 | BR_PndTradPlat4     | LP |
| 2931 | BR_PndNylonCls4       | LP | _ | 2965 | BR_PndTradPlat5     | LP |
| 2932 | BR_PndNylonCls5       | LP |   | 2966 | BR_PndTradRuloLong  | LP |
| 2933 | BR_PndNylonOpn1       | LP |   | 2967 | BR_PndTradRuloShort | LP |
| 2934 | BR_PndNylonOpn2       | LP |   | 2968 | BR_PndTradSlap1     | LP |
| 2935 | BR_PndNylonOpn3       | LP |   | 2969 | BR_PndTradSlap2     | LP |
| 2936 | BR_PndNylonOpn4       | LP |   | 2970 | BR_PndTradSlap3     | LP |
| 2937 | BR_PndNylonOpn5       | LP |   | 2971 | BR_PndTradSlap4     | LP |
| 2938 | BR_PndNylonPlt1       | LP |   | 2972 | BR_PratoHit1        | HP |
| 2939 | BR_PndNylonPlt2       | LP |   | 2973 | BR_PratoHit2        | HP |
| 2940 | BR_PndNylonPlt3       | LP |   | 2974 | BR_PratoHit3        | HP |
| 2941 | BR_PndNylonPlt4       | LP |   | 2975 | BR_PratoSlide1      | HP |
| 2942 | BR_PndNylonPlt5       | LP |   | 2976 | BR_PratoSlide2      | HP |
| 2943 | BR_PndNylonRuloLong   | LP |   | 2977 | BR_PratoSlide3      | HP |
| 2944 | BR_PndNylonRuloMedium | LP |   | 2978 | BR_RecoHitA1        | HP |
| 2945 | BR_PndNylonRuloShort  | LP |   | 2979 | BR_RecoHitA2        | HP |
| 2946 | BR_PndNylonSlap1      | LP |   | 2980 | BR_RecoHitA3        | HP |
| 2947 | BR_PndNylonSlap2      | LP |   | 2981 | BR_RecoHitA4        | HP |
| 2948 | BR_PndNylonSlap3      | LP |   | 2982 | BR_RecoHitA5        | HP |
| 2949 | BR_PndNylonSlap4      | LP |   | 2983 | BR_RecoHitB1        | HP |
| 2950 | BR_PndNylonSlap5      | LP |   | 2984 | BR_RecoHitB2        | HP |
|      |                       |    |   |      |                     |    |

| 2985         BR_RecoHitB3         HP         3019         BR_RpnqRimMad3         LP           2986         BR_RecoHitB4         HP         3020         BR_RpnqRimMad4         LP           2987         BR_RecoHitB5         HP         3021         BR_RpnqRimNyl1         LP           2988         BR_RecoSlideA1         HP         3022         BR_RpnqRimNyl2         LP           2989         BR_RecoSlideA2         HP         3023         BR_RpnqRimNyl3         LP           2990         BR_RecoSlideA3         HP         3024         BR_RpnqRimNyl4         LP           2991         BR_RecoSlideA4         HP         3025         BR_RpnqRimVim1         LP           2992         BR_RecoSlideA5         HP         3026         BR_RpnqRimVim2         LP           2993         BR_RecoSlideB1         HP         3027         BR_RpnqRimVim4         LP           2994         BR_RecoSlideB2         HP         3028         BR_RpnqAnelHndMt1         LP           2995         BR_RecoSlideB3         HP         3029         BR_RpqAnelHndMt2         LP           2997         BR_RecoSlideB4         HP         3031         BR_RpqAnelHndMt2         LP           2996                                                                                                    | #    | Drum Sample     | DF | #    | Drum Sample      | DF                                      |
|----------------------------------------------------------------------------------------------------|------|-----------------|----|------|------------------|-----------------------------------------|
| 2986         BR_RecoHitB4         HP         3020         BR_RpnqRimMad4         LP           2987         BR_RecoHitB5         HP         3021         BR_RpnqRimNyl1         LP           2988         BR_RecoSlideA1         HP         3022         BR_RpnqRimNyl2         LP           2989         BR_RecoSlideA2         HP         3023         BR_RpnqRimNyl3         LP           2990         BR_RecoSlideA3         HP         3024         BR_RpnqRimNyl4         LP           2991         BR_RecoSlideA4         HP         3025         BR_RpnqRimVim1         LP           2992         BR_RecoSlideA5         HP         3026         BR_RpnqRimVim2         LP           2993         BR_RecoSlideB1         HP         3028         BR_RpnqRimVim3         LP           2994         BR_RecoSlideB2         HP         3028         BR_RpnqRimVim4         LP           2995         BR_RecoSlideB3         HP         3029         BR_RpqAnelHndM1         LP           2996         BR_RecoSlideB4         HP         3030         BR_RpqAnelHndM13         LP           2997         BR_RecoSlideB5         HP         3031         BR_RpqAnelPndM14         LP           2999                                                                                                    | i    | i               |    | i i  | .i               |                                         |
| 2987         BR_RecoHitB5         HP         3021         BR_RpnqRimNyI1         LP           2988         BR_RecoSlideA1         HP         3022         BR_RpnqRimNyI2         LP           2989         BR_RecoSlideA2         HP         3023         BR_RpnqRimNyI3         LP           2990         BR_RecoSlideA3         HP         3024         BR_RpnqRimNyI4         LP           2991         BR_RecoSlideA4         HP         3025         BR_RpnqRimVim1         LP           2992         BR_RecoSlideA5         HP         3026         BR_RpnqRimVim2         LP           2993         BR_RecoSlideB1         HP         3027         BR_RpnqRimVim3         LP           2994         BR_RecoSlideB2         HP         3028         BR_RpnqRimVim4         LP           2995         BR_RecoSlideB3         HP         3029         BR_RpnqAnelHndMt1         LP           2995         BR_RecoSlideB4         HP         3030         BR_RpqAnelHndMt2         LP           2997         BR_RecoSlideB5         HP         3031         BR_RpqAnelHndMt4         LP           2999         BR_RecoSlideM61         HP         3032         BR_RpqAnelOpn1         LP           3000                                                                                                    |      |                 |    |      |                  | •                                       |
| 2988 BR_RecoSlideA1         HP         3022 BR_RpnqRimNyl2         LP           2989 BR_RecoSlideA2         HP         3023 BR_RpnqRimNyl3         LP           2990 BR_RecoSlideA3         HP         3024 BR_RpnqRimNyl4         LP           2991 BR_RecoSlideA4         HP         3025 BR_RpnqRimNyl4         LP           2992 BR_RecoSlideA5         HP         3026 BR_RpnqRimVim2         LP           2993 BR_RecoSlideB1         HP         3027 BR_RpnqRimVim3         LP           2994 BR_RecoSlideB2         HP         3028 BR_RpnqRimVim4         LP           2995 BR_RecoSlideB3         HP         3029 BR_RpnqRimVim4         LP           2996 BR_RecoSlideB4         HP         3030 BR_RpqanelHndMt1         LP           2997 BR_RecoSlideB5         HP         3031 BR_RpqanelHndMt3         LP           2998 BR_RecoSlideM1         HP         3032 BR_RpqanelOpn1         LP           2999 BR_RecoSlideMd1         HP         3033 BR_RpqanelOpn1         LP           3001 BR_RecoSlideMd2         HP         3034 BR_RpqanelOpn2         LP           3001 BR_RecoSlideMd3         HP         3035 BR_RpqanelOpn3         LP           3004 BR_RecoSlideMd4         HP         3038 BR_RpqanelRpq1         LP           3004 BR_RpnqMtMad1 </td <td></td> <td>_</td> <td></td> <td></td> <td></td> <td>•</td> |      | _               |    |      |                  | •                                       |
| 2989 BR_RecoSlideA2         HP         3023 BR_RpnqRimNyl3         LP           2990 BR_RecoSlideA3         HP         3024 BR_RpnqRimNyl4         LP           2991 BR_RecoSlideA4         HP         3025 BR_RpnqRimVyim1         LP           2992 BR_RecoSlideA5         HP         3026 BR_RpnqRimVim2         LP           2993 BR_RecoSlideB1         HP         3027 BR_RpnqRimVim3         LP           2994 BR_RecoSlideB2         HP         3028 BR_RpnqRimVim4         LP           2995 BR_RecoSlideB3         HP         3029 BR_RpqAnelHndMt1         LP           2996 BR_RecoSlideB4         HP         3030 BR_RpqAnelHndMt2         LP           2997 BR_RecoSlideB5         HP         3031 BR_RpqAnelHndMt3         LP           2998 BR_RecoSlideB6         HP         3032 BR_RpqAnelHndMt4         LP           2999 BR_RecoSlideM1         HP         3032 BR_RpqAnelOpn1         LP           3000 BR_RecoSlideM01         HP         3034 BR_RpqAnelOpn2         LP           3001 BR_RecoSlideMd3         HP         3035 BR_RpqAnelOpn3         LP           3002 BR_RecoSlideMd4         HP         3038 BR_RpqAnelRpq1         LP           3004 BR_RecoSlideMd5         HP         3038 BR_RpqAnelRpq2         LP           3005 BR_RpnqMtM                                                                  |      | _               |    |      |                  | *************************************** |
| 2990         BR_RecoSlideA3         HP         3024         BR_RpnqRimNyI4         LP           2991         BR_RecoSlideA4         HP         3025         BR_RpnqRimVim1         LP           2992         BR_RecoSlideA5         HP         3026         BR_RpnqRimVim2         LP           2993         BR_RecoSlideB1         HP         3027         BR_RpnqRimVim3         LP           2994         BR_RecoSlideB2         HP         3028         BR_RpnqAnelHndMt1         LP           2995         BR_RecoSlideB3         HP         3029         BR_RpqAnelHndMt1         LP           2996         BR_RecoSlideB4         HP         3030         BR_RpqAnelHndMt2         LP           2997         BR_RecoSlideB5         HP         3031         BR_RpqAnelHndMt3         LP           2998         BR_RecoSlideLn1         HP         3032         BR_RpqAnelHndMt4         LP           2999         BR_RecoSlideM1         HP         3033         BR_RpqAnelHndMt4         LP           3000         BR_RecoSlideMd1         HP         3034         BR_RpqAnelOpn1         LP           3001         BR_RecoSlideMd2         HP         3035         BR_RpqAnelOpn3         LP           300                                                                                                    |      |                 |    |      |                  | •                                       |
| 2991         BR_RecoSlideA4         HP         3025         BR_RpnqRimVim1         LP           2992         BR_RecoSlideA5         HP         3026         BR_RpnqRimVim2         LP           2993         BR_RecoSlideB1         HP         3027         BR_RpnqRimVim3         LP           2994         BR_RecoSlideB2         HP         3028         BR_RpnqAnelHndMt1         LP           2995         BR_RecoSlideB3         HP         3029         BR_RpqAnelHndMt1         LP           2996         BR_RecoSlideB4         HP         3030         BR_RpqAnelHndMt2         LP           2997         BR_RecoSlideB5         HP         3031         BR_RpqAnelHndMt3         LP           2998         BR_RecoSlideLn1         HP         3032         BR_RpqAnelHndMt3         LP           2999         BR_RecoSlideLn2         HP         3033         BR_RpqAnelHndMt4         LP           3000         BR_RecoSlideMd1         HP         3034         BR_RpqAnelOpn1         LP           3001         BR_RecoSlideMd2         HP         3035         BR_RpqAnelOpn3         LP           3003         BR_RecoSlideMd3         HP         3036         BR_RpqAnelRpq1         LP           3                                                                                                    |      | _               | HP |      |                  | LP                                      |
| 2992         BR_RecoSlideA5         HP         3026         BR_RpnqRimVim2         LP           2993         BR_RecoSlideB1         HP         3027         BR_RpnqRimVim3         LP           2994         BR_RecoSlideB2         HP         3028         BR_RpnqRimVim4         LP           2995         BR_RecoSlideB3         HP         3029         BR_RpqAnelHndMt1         LP           2996         BR_RecoSlideB4         HP         3030         BR_RpqAnelHndMt2         LP           2997         BR_RecoSlideB5         HP         3031         BR_RpqAnelHndMt3         LP           2998         BR_RecoSlideLn1         HP         3032         BR_RpqAnelHndMt4         LP           2999         BR_RecoSlideLn2         HP         3033         BR_RpqAnelOpn1         LP           3000         BR_RecoSlideMd1         HP         3034         BR_RpqAnelOpn2         LP           3001         BR_RecoSlideMd2         HP         3035         BR_RpqAnelOpn3         LP           3002         BR_RecoSlideMd3         HP         3036         BR_RpqAnelRpq1         LP           3004         BR_RecoSlideMd4         HP         3037         BR_RpqAnelRpq2         LP           3005<                                                                                                    |      |                 |    |      |                  | *************************************** |
| 2993         BR_RecoSlideB1         HP         3027         BR_RpnqRimVim3         LP           2994         BR_RecoSlideB2         HP         3028         BR_RpnqRimVim4         LP           2995         BR_RecoSlideB3         HP         3029         BR_RpqAnelHndMt1         LP           2996         BR_RecoSlideB4         HP         3030         BR_RpqAnelHndMt2         LP           2997         BR_RecoSlideB5         HP         3031         BR_RpqAnelHndMt3         LP           2998         BR_RecoSlideLn1         HP         3032         BR_RpqAnelHndMt4         LP           2999         BR_RecoSlideLn2         HP         3033         BR_RpqAnelOpn1         LP           3000         BR_RecoSlideMd1         HP         3034         BR_RpqAnelOpn2         LP           3001         BR_RecoSlideMd2         HP         3035         BR_RpqAnelOpn3         LP           3002         BR_RecoSlideMd3         HP         3036         BR_RpqAnelRpq1         LP           3003         BR_RecoSlideMd4         HP         3037         BR_RpqAnelRpq1         LP           3004         BR_RepngMtMad1         LP         3039         BR_RpqAnelRpq2         LP           3006<                                                                                                    | 2992 | _               | HP |      |                  | LP                                      |
| 2994         BR_RecoSlideB2         HP         3028         BR_RpnqRimVim4         LP           2995         BR_RecoSlideB3         HP         3029         BR_RpqAnelHndMt1         LP           2996         BR_RecoSlideB4         HP         3030         BR_RpqAnelHndMt2         LP           2997         BR_RecoSlideB5         HP         3031         BR_RpqAnelHndMt3         LP           2998         BR_RecoSlideLn1         HP         3032         BR_RpqAnelHndMt4         LP           2999         BR_RecoSlideLn2         HP         3033         BR_RpqAnelOpn1         LP           3000         BR_RecoSlideMd1         HP         3034         BR_RpqAnelOpn2         LP           3001         BR_RecoSlideMd2         HP         3035         BR_RpqAnelOpn3         LP           3002         BR_RecoSlideMd3         HP         3036         BR_RpqAnelRpq1         LP           3004         BR_RecoSlideMd4         HP         3038         BR_RpqAnelRpq1         LP           3005         BR_RpnqMtMad1         LP         3039         BR_RpqAnelRpq2         LP           3006         BR_RpnqMtMad3         LP         3040         BR_RpqAnelRpq4         LP           3007 <td>2993</td> <td></td> <td>HP</td> <td></td> <td></td> <td>LP</td>                                                          | 2993 |                 | HP |      |                  | LP                                      |
| 2996         BR_RecoSlideB4         HP         3030         BR_RpqAnelHndMt2         LP           2997         BR_RecoSlideB5         HP         3031         BR_RpqAnelHndMt3         LP           2998         BR_RecoSlideLn1         HP         3032         BR_RpqAnelHndMt4         LP           2999         BR_RecoSlideMd1         HP         3033         BR_RpqAnelOpn1         LP           3000         BR_RecoSlideMd2         HP         3034         BR_RpqAnelOpn2         LP           3001         BR_RecoSlideMd3         HP         3036         BR_RpqAnelOpn3         LP           3003         BR_RecoSlideMd3         HP         3036         BR_RpqAnelOpn4         LP           3004         BR_RecoSlideMd4         HP         3037         BR_RpqAnelRpq1         LP           3004         BR_RecoSlideMd5         HP         3038         BR_RpqAnelRpq2         LP           3005         BR_RpnqMtMad1         LP         3039         BR_RpqAnelRpq3         LP           3006         BR_RpnqMtMad2         LP         3040         BR_RpqAnelRpq4         LP           3007         BR_RpnqMtMad3         LP         3041         BR_SmbSnr1Opn1         SD           3008                                                                                                    | 2994 | BR RecoSlideB2  | HP | 3028 |                  | LP                                      |
| 2997         BR_RecoSlideB5         HP         3031         BR_RpqAnelHndMt3         LP           2998         BR_RecoSlideLn1         HP         3032         BR_RpqAnelHndMt4         LP           2999         BR_RecoSlideLn2         HP         3033         BR_RpqAnelOpn1         LP           3000         BR_RecoSlideMd1         HP         3034         BR_RpqAnelOpn2         LP           3001         BR_RecoSlideMd2         HP         3035         BR_RpqAnelOpn3         LP           3002         BR_RecoSlideMd3         HP         3036         BR_RpqAnelOpn4         LP           3003         BR_RecoSlideMd4         HP         3037         BR_RpqAnelRpq1         LP           3004         BR_RecoSlideMd5         HP         3038         BR_RpqAnelRpq2         LP           3005         BR_RpngMtMad1         LP         3039         BR_RpqAnelRpq2         LP           3006         BR_RpngMtMad2         LP         3040         BR_RpqAnelRpq3         LP           3007         BR_RpngMtMad3         LP         3041         BR_SmbSnr1Opn1         SD           3008         BR_RpngMtMad4         LP         3042         BR_SmbSnr1Opn2         SD           3010                                                                                                    | 2995 | BR_RecoSlideB3  | HP | 3029 | BR_RpqAnelHndMt1 | LP                                      |
| 2998         BR_RecoSlideLn1         HP         3032         BR_RpqAnelHndMt4         LP           2999         BR_RecoSlideLn2         HP         3033         BR_RpqAnelOpn1         LP           3000         BR_RecoSlideMd1         HP         3034         BR_RpqAnelOpn2         LP           3001         BR_RecoSlideMd2         HP         3035         BR_RpqAnelOpn3         LP           3002         BR_RecoSlideMd3         HP         3036         BR_RpqAnelOpn4         LP           3003         BR_RecoSlideMd4         HP         3037         BR_RpqAnelRpq1         LP           3004         BR_RecoSlideMd5         HP         3038         BR_RpqAnelRpq2         LP           3005         BR_RpnqMtMad1         LP         3039         BR_RpqAnelRpq2         LP           3006         BR_RpnqMtMad2         LP         3040         BR_RpqAnelRpq3         LP           3006         BR_RpnqMtMad2         LP         3040         BR_RpqAnelRpq2         LP           3007         BR_RpnqMtMad3         LP         3040         BR_RpqAnelRpq3         LP           3007         BR_RpnqMtMad3         LP         3041         BR_SmbSnr1Opn1         SD           3008                                                                                                    | 2996 | BR_RecoSlideB4  | HP | 3030 | BR_RpqAnelHndMt2 | LP                                      |
| 2999 BR_RecoSlideLn2         HP         3033 BR_RpqAnelOpn1         LP           3000 BR_RecoSlideMd1         HP         3034 BR_RpqAnelOpn2         LP           3001 BR_RecoSlideMd2         HP         3035 BR_RpqAnelOpn3         LP           3002 BR_RecoSlideMd3         HP         3036 BR_RpqAnelOpn4         LP           3003 BR_RecoSlideMd4         HP         3037 BR_RpqAnelRpq1         LP           3004 BR_RecoSlideMd5         HP         3038 BR_RpqAnelRpq2         LP           3005 BR_RpnqMtMad1         LP         3039 BR_RpqAnelRpq3         LP           3006 BR_RpnqMtMad2         LP         3040 BR_RpqAnelRpq4         LP           3007 BR_RpnqMtMad3         LP         3041 BR_SmbSnr10pn1         SD           3008 BR_RpnqMtMad4         LP         3042 BR_SmbSnr10pn2         SD           3009 BR_RpnqMtNyl1         LP         3043 BR_SmbSnr10pn3         SD           3010 BR_RpnqMtNyl2         LP         3044 BR_SmbSnr10pn4         SD           3011 BR_RpnqMtNyl3         LP         3045 BR_SmbSnr1Rim1         SD           3012 BR_RpnqMtVim1         LP         3046 BR_SmbSnr1Rim3         SD           3013 BR_RpnqMtVim1         LP         3048 BR_SmbSnr1Rim4         SD           3015 BR_RpnqMtVim3                                                                               | 2997 | BR_RecoSlideB5  | HP | 3031 | BR_RpqAnelHndMt3 | LP                                      |
| 3000         BR_RecoSlideMd1         HP         3034         BR_RpqAnelOpn2         LP           3001         BR_RecoSlideMd2         HP         3035         BR_RpqAnelOpn3         LP           3002         BR_RecoSlideMd3         HP         3036         BR_RpqAnelOpn4         LP           3003         BR_RecoSlideMd4         HP         3037         BR_RpqAnelRpq1         LP           3004         BR_RecoSlideMd5         HP         3038         BR_RpqAnelRpq2         LP           3005         BR_RpnqMtMad1         LP         3039         BR_RpqAnelRpq3         LP           3006         BR_RpnqMtMad2         LP         3040         BR_RpqAnelRpq3         LP           3006         BR_RpnqMtMad3         LP         3040         BR_RpqAnelRpq3         LP           3007         BR_RpnqMtMad3         LP         3040         BR_RpqAnelRpq3         LP           3008         BR_RpnqMtMad4         LP         3041         BR_SmbSnr1Opn1         SD           3009         BR_RpnqMtNyl1         LP         3042         BR_SmbSnr1Opn3         SD           3010         BR_RpnqMtNyl2         LP         3044         BR_SmbSnr1Rim1         SD           3012 <td< td=""><td>2998</td><td>BR_RecoSlideLn1</td><td>HP</td><td>3032</td><td>BR_RpqAnelHndMt4</td><td>LP</td></td<>                         | 2998 | BR_RecoSlideLn1 | HP | 3032 | BR_RpqAnelHndMt4 | LP                                      |
| 3001         BR_RecoSlideMd2         HP         3035         BR_RpqAnelOpn3         LP           3002         BR_RecoSlideMd3         HP         3036         BR_RpqAnelOpn4         LP           3003         BR_RecoSlideMd4         HP         3037         BR_RpqAnelRpq1         LP           3004         BR_RecoSlideMd5         HP         3038         BR_RpqAnelRpq2         LP           3005         BR_RpnqMtMad1         LP         3039         BR_RpqAnelRpq3         LP           3006         BR_RpnqMtMad2         LP         3040         BR_RpqAnelRpq3         LP           3007         BR_RpnqMtMad3         LP         3040         BR_RpqAnelRpq3         LP           3007         BR_RpnqMtMad3         LP         3040         BR_RpqAnelRpq3         LP           3008         BR_RpnqMtMad3         LP         3041         BR_SmbSnr1Opn1         SD           3008         BR_RpnqMtNyl1         LP         3042         BR_SmbSnr1Opn2         SD           3010         BR_RpnqMtNyl2         LP         3044         BR_SmbSnr1Rim1         SD           3011         BR_RpnqMtNyl3         LP         3045         BR_SmbSnr1Rim2         SD           3013         B                                                                                                    | 2999 | BR_RecoSlideLn2 | HP | 3033 | BR_RpqAnelOpn1   | LP                                      |
| 3002         BR_RecoSlideMd3         HP         3036         BR_RpqAnelOpn4         LP           3003         BR_RecoSlideMd4         HP         3037         BR_RpqAnelRpq1         LP           3004         BR_RecoSlideMd5         HP         3038         BR_RpqAnelRpq2         LP           3005         BR_RpnqMtMad1         LP         3039         BR_RpqAnelRpq3         LP           3006         BR_RpnqMtMad2         LP         3040         BR_RpqAnelRpq4         LP           3007         BR_RpnqMtMad3         LP         3040         BR_RpqAnelRpq4         LP           3008         BR_RpnqMtMad4         LP         3041         BR_SmbSnr1Opn1         SD           3009         BR_RpnqMtNyl1         LP         3042         BR_SmbSnr1Opn2         SD           3010         BR_RpnqMtNyl2         LP         3044         BR_SmbSnr1Opn3         SD           3011         BR_RpnqMtNyl3         LP         3045         BR_SmbSnr1Rim1         SD           3012         BR_RpnqMtViyl4         LP         3046         BR_SmbSnr1Rim3         SD           3013         BR_RpnqMtVim1         LP         3048         BR_SmbSnr1Rim4         SD           3015         BR                                                                                                    | 3000 | BR_RecoSlideMd1 | HP | 3034 | BR_RpqAnelOpn2   | LP                                      |
| 3003         BR_RecoSlideMd4         HP         3037         BR_RpqAnelRpq1         LP           3004         BR_RecoSlideMd5         HP         3038         BR_RpqAnelRpq2         LP           3005         BR_RpnqMtMad1         LP         3039         BR_RpqAnelRpq3         LP           3006         BR_RpnqMtMad2         LP         3040         BR_RpqAnelRpq4         LP           3007         BR_RpnqMtMad3         LP         3041         BR_SmbSnr1Opn1         SD           3008         BR_RpnqMtMad4         LP         3042         BR_SmbSnr1Opn2         SD           3009         BR_RpnqMtNyl1         LP         3043         BR_SmbSnr1Opn3         SD           3010         BR_RpnqMtNyl2         LP         3044         BR_SmbSnr1Opn4         SD           3011         BR_RpnqMtNyl3         LP         3045         BR_SmbSnr1Rim1         SD           3012         BR_RpnqMtVim1         LP         3046         BR_SmbSnr1Rim2         SD           3013         BR_RpnqMtVim2         LP         3048         BR_SmbSnr1Rim4         SD           3015         BR_RpnqMtVim3         LP         3049         BR_SmbSnr1Ril1         SD           3016         BR_Rp                                                                                                    | 3001 | BR_RecoSlideMd2 | HP | 3035 | BR_RpqAnelOpn3   | LP                                      |
| 3004         BR_RecoSlideMd5         HP         3038         BR_RpqAnelRpq2         LP           3005         BR_RpnqMtMad1         LP         3039         BR_RpqAnelRpq3         LP           3006         BR_RpnqMtMad2         LP         3040         BR_RpqAnelRpq4         LP           3007         BR_RpnqMtMad3         LP         3041         BR_SmbSnr10pn1         SD           3008         BR_RpnqMtMad4         LP         3042         BR_SmbSnr10pn2         SD           3009         BR_RpnqMtNyl1         LP         3043         BR_SmbSnr10pn3         SD           3010         BR_RpnqMtNyl2         LP         3044         BR_SmbSnr10pn4         SD           3011         BR_RpnqMtNyl3         LP         3045         BR_SmbSnr1Rim1         SD           3012         BR_RpnqMtNyl4         LP         3046         BR_SmbSnr1Rim2         SD           3013         BR_RpnqMtVim1         LP         3047         BR_SmbSnr1Rim3         SD           3014         BR_RpnqMtVim3         LP         3048         BR_SmbSnr1Ril1         SD           3016         BR_RpnqMtVim4         LP         3050         BR_SmbSnr1Ril2         SD           3017         BR_Rpnq                                                                                                    | 3002 | BR_RecoSlideMd3 | HP | 3036 | BR_RpqAnelOpn4   | LP                                      |
| 3005         BR_RpnqMtMad1         LP         3039         BR_RpqAnelRpq3         LP           3006         BR_RpnqMtMad2         LP         3040         BR_RpqAnelRpq4         LP           3007         BR_RpnqMtMad3         LP         3041         BR_SmbSnr1Opn1         SD           3008         BR_RpnqMtMad4         LP         3042         BR_SmbSnr1Opn2         SD           3009         BR_RpnqMtNyl1         LP         3043         BR_SmbSnr1Opn3         SD           3010         BR_RpnqMtNyl2         LP         3044         BR_SmbSnr1Opn4         SD           3011         BR_RpnqMtNyl3         LP         3045         BR_SmbSnr1Rim1         SD           3012         BR_RpnqMtNyl4         LP         3046         BR_SmbSnr1Rim2         SD           3013         BR_RpnqMtVim1         LP         3047         BR_SmbSnr1Rim3         SD           3014         BR_RpnqMtVim2         LP         3048         BR_SmbSnr1Ril1         SD           3015         BR_RpnqMtVim3         LP         3049         BR_SmbSnr1Ril1         SD           3016         BR_RpnqRimMad1         LP         3051         BR_SmbSnr1Ril3         SD           3017         BR_RpnqR                                                                                                    | 3003 | BR_RecoSlideMd4 | HP | 3037 | BR_RpqAneIRpq1   | LP                                      |
| 3006         BR_RpnqMtMad2         LP         3040         BR_RpqAnelRpq4         LP           3007         BR_RpnqMtMad3         LP         3041         BR_SmbSnr1Opn1         SD           3008         BR_RpnqMtMad4         LP         3042         BR_SmbSnr1Opn2         SD           3009         BR_RpnqMtNyl1         LP         3043         BR_SmbSnr1Opn3         SD           3010         BR_RpnqMtNyl2         LP         3044         BR_SmbSnr1Opn4         SD           3011         BR_RpnqMtNyl3         LP         3045         BR_SmbSnr1Rim1         SD           3012         BR_RpnqMtNyl4         LP         3046         BR_SmbSnr1Rim2         SD           3013         BR_RpnqMtVim1         LP         3047         BR_SmbSnr1Rim3         SD           3014         BR_RpnqMtVim2         LP         3048         BR_SmbSnr1Ril1         SD           3015         BR_RpnqMtVim3         LP         3049         BR_SmbSnr1Ril1         SD           3016         BR_RpnqMtVim4         LP         3050         BR_SmbSnr1Ril2         SD           3017         BR_RpnqRimMad1         LP         3051         BR_SmbSnr1Ril3         SD                                                                                                    | 3004 | BR_RecoSlideMd5 | HP | 3038 | BR_RpqAnelRpq2   | LP                                      |
| 3007         BR_RpnqMtMad3         LP         3041         BR_SmbSnr10pn1         SD           3008         BR_RpnqMtMad4         LP         3042         BR_SmbSnr10pn2         SD           3009         BR_RpnqMtNyl1         LP         3043         BR_SmbSnr10pn3         SD           3010         BR_RpnqMtNyl2         LP         3044         BR_SmbSnr10pn4         SD           3011         BR_RpnqMtNyl3         LP         3045         BR_SmbSnr1Rim1         SD           3012         BR_RpnqMtNyl4         LP         3046         BR_SmbSnr1Rim2         SD           3013         BR_RpnqMtVim1         LP         3047         BR_SmbSnr1Rim3         SD           3014         BR_RpnqMtVim2         LP         3048         BR_SmbSnr1Rim4         SD           3015         BR_RpnqMtVim3         LP         3049         BR_SmbSnr1Ril1         SD           3016         BR_RpnqMtVim4         LP         3050         BR_SmbSnr1Ril2         SD           3017         BR_RpnqRimMad1         LP         3051         BR_SmbSnr1Ril3         SD                                                                                                    | 3005 | BR_RpnqMtMad1   | LP | 3039 | BR_RpqAnelRpq3   | LP                                      |
| 3008         BR_RpnqMtMad4         LP         3042         BR_SmbSnr1Opn2         SD           3009         BR_RpnqMtNyl1         LP         3043         BR_SmbSnr1Opn3         SD           3010         BR_RpnqMtNyl2         LP         3044         BR_SmbSnr1Opn4         SD           3011         BR_RpnqMtNyl3         LP         3045         BR_SmbSnr1Rim1         SD           3012         BR_RpnqMtNyl4         LP         3046         BR_SmbSnr1Rim2         SD           3013         BR_RpnqMtVim1         LP         3047         BR_SmbSnr1Rim3         SD           3014         BR_RpnqMtVim2         LP         3048         BR_SmbSnr1Rim4         SD           3015         BR_RpnqMtVim3         LP         3049         BR_SmbSnr1RII1         SD           3016         BR_RpnqMtVim4         LP         3050         BR_SmbSnr1RII2         SD           3017         BR_RpnqRimMad1         LP         3051         BR_SmbSnr1RII3         SD                                                                                                    | 3006 | BR_RpnqMtMad2   | LP | 3040 | BR_RpqAneIRpq4   | LP                                      |
| 3009         BR_RpnqMtNyl1         LP         3043         BR_SmbSnr1Opn3         SD           3010         BR_RpnqMtNyl2         LP         3044         BR_SmbSnr1Opn4         SD           3011         BR_RpnqMtNyl3         LP         3045         BR_SmbSnr1Rim1         SD           3012         BR_RpnqMtNyl4         LP         3046         BR_SmbSnr1Rim2         SD           3013         BR_RpnqMtVim1         LP         3047         BR_SmbSnr1Rim3         SD           3014         BR_RpnqMtVim2         LP         3048         BR_SmbSnr1Rim4         SD           3015         BR_RpnqMtVim3         LP         3049         BR_SmbSnr1Ril1         SD           3016         BR_RpnqMtVim4         LP         3050         BR_SmbSnr1Ril2         SD           3017         BR_RpnqRimMad1         LP         3051         BR_SmbSnr1Ril3         SD                                                                                                    | 3007 | BR_RpnqMtMad3   | LP | 3041 | BR_SmbSnr1Opn1   | SD                                      |
| 3010         BR_RpnqMtNyl2         LP         3044         BR_SmbSnr1Opn4         SD           3011         BR_RpnqMtNyl3         LP         3045         BR_SmbSnr1Rim1         SD           3012         BR_RpnqMtNyl4         LP         3046         BR_SmbSnr1Rim2         SD           3013         BR_RpnqMtVim1         LP         3047         BR_SmbSnr1Rim3         SD           3014         BR_RpnqMtVim2         LP         3048         BR_SmbSnr1Rim4         SD           3015         BR_RpnqMtVim3         LP         3049         BR_SmbSnr1Ril1         SD           3016         BR_RpnqMtVim4         LP         3050         BR_SmbSnr1Ril2         SD           3017         BR_RpnqRimMad1         LP         3051         BR_SmbSnr1Ril3         SD                                                                                                    | 3008 | BR_RpnqMtMad4   | LP | 3042 | BR_SmbSnr1Opn2   | SD                                      |
| 3011         BR_RpnqMtNyl3         LP         3045         BR_SmbSnr1Rim1         SD           3012         BR_RpnqMtNyl4         LP         3046         BR_SmbSnr1Rim2         SD           3013         BR_RpnqMtVim1         LP         3047         BR_SmbSnr1Rim3         SD           3014         BR_RpnqMtVim2         LP         3048         BR_SmbSnr1Rim4         SD           3015         BR_RpnqMtVim3         LP         3049         BR_SmbSnr1Ril1         SD           3016         BR_RpnqMtVim4         LP         3050         BR_SmbSnr1Ril2         SD           3017         BR_RpnqRimMad1         LP         3051         BR_SmbSnr1Ril3         SD                                                                                                    | 3009 | BR_RpnqMtNyl1   | LP | 3043 | BR_SmbSnr1Opn3   | SD                                      |
| 3012         BR_RpnqMtNyI4         LP         3046         BR_SmbSnr1Rim2         SD           3013         BR_RpnqMtVim1         LP         3047         BR_SmbSnr1Rim3         SD           3014         BR_RpnqMtVim2         LP         3048         BR_SmbSnr1Rim4         SD           3015         BR_RpnqMtVim3         LP         3049         BR_SmbSnr1Ril1         SD           3016         BR_RpnqMtVim4         LP         3050         BR_SmbSnr1Ril2         SD           3017         BR_RpnqRimMad1         LP         3051         BR_SmbSnr1Ril3         SD                                                                                                    | 3010 | BR_RpnqMtNyl2   | LP | 3044 | BR_SmbSnr1Opn4   | SD                                      |
| 3013         BR_RpnqMtVim1         LP         3047         BR_SmbSnr1Rim3         SD           3014         BR_RpnqMtVim2         LP         3048         BR_SmbSnr1Rim4         SD           3015         BR_RpnqMtVim3         LP         3049         BR_SmbSnr1RII1         SD           3016         BR_RpnqMtVim4         LP         3050         BR_SmbSnr1RII2         SD           3017         BR_RpnqRimMad1         LP         3051         BR_SmbSnr1RII3         SD                                                                                                    | 3011 | BR_RpnqMtNyl3   | LP | 3045 | BR_SmbSnr1Rim1   | SD                                      |
| 3014         BR_RpnqMtVim2         LP         3048         BR_SmbSnr1Rim4         SD           3015         BR_RpnqMtVim3         LP         3049         BR_SmbSnr1Rill1         SD           3016         BR_RpnqMtVim4         LP         3050         BR_SmbSnr1Rill2         SD           3017         BR_RpnqRimMad1         LP         3051         BR_SmbSnr1Rill3         SD                                                                                                    | 3012 | BR_RpnqMtNyI4   | LP | 3046 | BR_SmbSnr1Rim2   | SD                                      |
| 3015         BR_RpnqMtVim3         LP         3049         BR_SmbSnr1RII1         SD           3016         BR_RpnqMtVim4         LP         3050         BR_SmbSnr1RII2         SD           3017         BR_RpnqRimMad1         LP         3051         BR_SmbSnr1RII3         SD                                                                                                    | 3013 | BR_RpnqMtVim1   | LP | 3047 | BR_SmbSnr1Rim3   | SD                                      |
| 3016 BR_RpnqMtVim4 LP 3050 BR_SmbSnr1RII2 SD 3017 BR_RpnqRimMad1 LP 3051 BR_SmbSnr1RII3 SD                                                                                                    | 3014 | BR_RpnqMtVim2   | LP | 3048 | BR_SmbSnr1Rim4   | SD                                      |
| 3017 BR_RpnqRimMad1 LP 3051 BR_SmbSnr1RII3 SD                                                                                                    | 3015 | BR_RpnqMtVim3   | LP | 3049 | BR_SmbSnr1Rll1   | SD                                      |
|                                                                                                    | 3016 | BR_RpnqMtVim4   | LP | 3050 | BR_SmbSnr1RII2   | SD                                      |
| 3018 BR_RpnqRimMad2 LP 3052 BR_SmbSnr1RII4 SD                                                                                                    | 3017 | BR_RpnqRimMad1  | LP | 3051 | BR_SmbSnr1RII3   | SD                                      |
|                                                                                                    | 3018 | BR_RpnqRimMad2  | LP | 3052 | BR_SmbSnr1Rll4   | SD                                      |

| #                                       | Drum Sample       | DF | #                                       | ŧ       | Drum Sample       | DF     |
|-----------------------------------------|-------------------|----|-----------------------------------------|---------|-------------------|--------|
| 3053                                    | BR_SmbSnr2Opn1    | SD | 30                                      | 87      | BR_SrdPriMtBqtCl3 | LP     |
| 3054                                    | BR_SmbSnr2Opn2    | SD | 30                                      | 88      | BR_SrdPriMtBqtCI4 | LP     |
| 3055                                    | BR_SmbSnr2Opn3    | SD | 30                                      | 89      | BR_SrdPriOp1      | LP     |
| 3056                                    | BR_SmbSnr2Opn4    | SD | 30                                      | 90      | BR_SrdPriOp2      | LP     |
| 3057                                    | BR_SmbSnr2Rim1    | SD | 30                                      | 91      | BR_SrdPriOp3      | LP     |
| 3058                                    | BR_SmbSnr2Rim2    | SD | 30                                      | 92      | BR_SrdPriOp4      | LP     |
| 3059                                    | BR_SmbSnr2Rim3    | SD | 30                                      | 93      | BR_SrdQuaCl1      | LP     |
| 3060                                    | BR_SmbSnr2Rim4    | SD | 30                                      | 94      | BR_SrdQuaCl2      | LP     |
| 3061                                    | BR_SmbSnr2RII1    | SD | 30                                      | 95      | BR_SrdQuaCl3      | LP     |
| 3062                                    | BR_SmbSnr2RII2    | SD | 30                                      | 96      | BR_SrdQuaCl4      | LP     |
| 3063                                    | BR_SmbSnr2RII3    | SD | 30                                      | 97      | BR_SrdQuaHandMt1  | LP     |
| 3064                                    | BR_SmbSnr2Rll4    | SD | 30                                      | 98      | BR_SrdQuaHandMt2  | LP     |
| 3065                                    | BR_SmbSnr3Opn1    | SD | 30                                      | 99      | BR_SrdQuaHandMt3  | LP     |
| 3066                                    | BR_SmbSnr3Opn2    | SD | 310                                     | 00      | BR_SrdQuaHandMt4  | LP     |
| 3067                                    | BR_SmbSnr3Opn3    | SD | 31                                      | 01      | BR_SrdQuaOp1      | LP     |
| 3068                                    | BR_SmbSnr3Opn4    | SD | 310                                     | 02      | BR_SrdQuaOp2      | LP     |
| 3069                                    | BR_SmbSnr3Rim1    | SD | 310                                     | 03      | BR_SrdQuaOp3      | LP     |
| 3070                                    | BR_SmbSnr3Rim2    | SD | 310                                     | 04      | BR_SrdQuaOp4      | LP     |
| 3071                                    | BR_SmbSnr3Rim3    | SD | 310                                     | )5      | BR_SrdSegHandMt1  | LP     |
| 3072                                    | BR_SmbSnr3Rim4    | SD | 310                                     | 06      | BR_SrdSegHandMt2  | LP     |
| 3073                                    | BR_SmbSnr3RII1    | SD | 310                                     | 07      | BR_SrdSegHandMt3  | LP     |
| 3074                                    | BR_SmbSnr3RII2    | SD | 310                                     | 28      | BR_SrdSegHandMt4  | LP     |
| 3075                                    | BR_SmbSnr3RII3    | SD | 310                                     | )9      | BR_SrdSegMtBqtCl1 | LP     |
| 3076                                    | BR_SmbSnr3RII4    | SD | 31                                      | 10      | BR_SrdSegMtBqtCl2 | LP     |
| 3077                                    | BR_SrdPriHandMt1  | LP | 31                                      | 11      | BR_SrdSegMtBqtCl3 | LP     |
| 3078                                    | BR_SrdPriHandMt2  | LP | 31                                      | 12      | BR_SrdSegMtBqtCl4 | LP     |
| 3079                                    | BR_SrdPriHandMt3  | LP | 31                                      | 13      | BR_SrdSegOp1      | LP     |
| 3080                                    | BR_SrdPriHandMt4  | LP | 31                                      | 14      | BR_SrdSegOp2      | LP     |
| 3081                                    | BR_SrdPriMt1      | LP | 31                                      | 15      | BR_SrdSegOp3      | LP     |
| 3082                                    | BR_SrdPriMt2      | LP | 31                                      | 16      | BR_SrdSegOp4      | LP     |
| 3083                                    | BR_SrdPriMt3      | LP | 31                                      | 17      | BR_SrdTerHandMt1  | LP     |
| 3084                                    | BR_SrdPriMt4      | LP | 31                                      | 18      | BR_SrdTerHandMt2  | LP     |
| 3085                                    | BR_SrdPriMtBqtCl1 | LP | 31                                      | 19      | BR_SrdTerHandMt3  | LP     |
| 3086                                    | BR_SrdPriMtBqtCl2 | LP | 312                                     | 20      | BR_SrdTerHandMt4  | LP     |
| *************************************** |                   |    | • • • • • • • • • • • • • • • • • • • • | ••••••• |                   | •••••• |

| #    | Drum Sample       | DF |   | #    | Drum Sample       | DF |
|------|-------------------|----|---|------|-------------------|----|
| 3121 | BR_SrdTerMtBqtCl1 | LP | 3 | 155  | BR_TamzinHndMt3   | LP |
| 3122 | BR_SrdTerMtBqtCl2 | LP | 3 | 156  | BR_TamzinHndMt4   | LP |
| 3123 | BR_SrdTerMtBqtCl3 | LP | 3 | 157  | BR_TamzinHndSlp1  | LP |
| 3124 | BR_SrdTerMtBqtCl4 | LP | 3 | 158  | BR_TamzinHndSlp2  | LP |
| 3125 | BR_SrdTerOp1      | LP | 3 | 159  | BR_TamzinHndSlp3  | LP |
| 3126 | BR_SrdTerOp2      | LP | 3 | 160  | BR_TamzinHndSlp4  | LP |
| 3127 | BR_SrdTerOp3      | LP | 3 | 3161 | BR_TamzinOpen1    | LP |
| 3128 | BR_SrdTerOp4      | LP | 3 | 162  | BR_TamzinOpen2    | LP |
| 3129 | BR_Tamborica1     | LP | 3 | 163  | BR_TamzinOpen3    | LP |
| 3130 | BR_Tamborica2     | LP | 3 | 164  | BR_TamzinOpen4    | LP |
| 3131 | BR_Tamborica3     | LP | 3 | 165  | BR_TamzinShell1   | LP |
| 3132 | BR_Tamborica4     | LP | 3 | 166  | BR_TamzinShell2   | LP |
| 3133 | BR_TamzaoFngMt1   | LP | 3 | 167  | BR_TamzinShell3   | LP |
| 3134 | BR_TamzaoFngMt2   | LP | 3 | 168  | BR_TamzinShell4   | LP |
| 3135 | BR_TamzaoFngMt3   | LP | 3 | 169  | BR_TimbaHiMaoFec1 | LP |
| 3136 | BR_TamzaoFngMt4   | LP | 3 | 170  | BR_TimbaHiMaoFec2 | LP |
| 3137 | BR_TamzaoFngMt5   | LP | 3 | 3171 | BR_TimbaHiMaoFec3 | LP |
| 3138 | BR_TamzaoHndMt1   | LP | 3 | 172  | BR_TimbaHiMaoFec4 | LP |
| 3139 | BR_TamzaoHndMt2   | LP | 3 | 173  | BR_TimbaHiVas1    | LP |
| 3140 | BR_TamzaoHndMt3   | LP | 3 | 174  | BR_TimbaHiVas2    | LP |
| 3141 | BR_TamzaoHndMt4   | LP | 3 | 175  | BR_TimbaHiVas3    | LP |
| 3142 | BR_TamzaoHndMt5   | LP | 3 | 176  | BR_TimbaHiVas4    | LP |
| 3143 | BR_TamzaoLatat1   | LP | 3 | 177  | BR_TimbaLoFng1    | LP |
| 3144 | BR_TamzaoLatat2   | LP | 3 | 178  | BR_TimbaLoFng2    | LP |
| 3145 | BR_TamzaoLatat3   | LP | 3 | 179  | BR_TimbaLoFng3    | LP |
| 3146 | BR_TamzaoLatat4   | LP | 3 | 180  | BR_TimbaLoFng4    | LP |
| 3147 | BR_TamzaoLatat5   | LP | 3 | 181  | BR_TimbaLoOpn1    | LP |
| 3148 | BR_TamzaoOpenA1   | LP | 3 | 182  | BR_TimbaLoOpn2    | LP |
| 3149 | BR_TamzaoOpenA2   | LP | 3 | 183  | BR_TimbaLoOpn3    | LP |
| 3150 | BR_TamzaoOpenA3   | LP | 3 | 184  | BR_TimbaLoOpn4    | LP |
| 3151 | BR_TamzaoOpenA4   | LP | 3 | 185  | BR_TimbauLoBs     | LP |
| 3152 | BR_TamzaoOpenA5   | LP | 3 | 186  | BR_TimbauToBs1    | LP |
| 3153 | BR_TamzinHndMt1   | LP | 3 | 187  | BR_TimbauToBs2    | LP |
| 3154 | BR_TamzinHndMt2   | LP | 3 | 188  | BR_TimbauToBs3    | LP |
|      |                   |    |   |      |                   |    |

| #    | Drum Sample       | DF | #        | Drum Sample      | DF |
|------|-------------------|----|----------|------------------|----|
| 3189 | BR_TimbauToOpFlm1 | LP | <br>3223 | BR_ZabuBotBacCl4 | LP |
| 3190 | BR_TimbauToOpFIm2 | LP | <br>3224 | BR_ZabuBotCl1    | LP |
| 3191 | BR_TimbauToOpFIm3 | LP | <br>3225 | BR_ZabuBotCl2    | LP |
| 3192 | BR_TmbUpstr1      | LP | <br>3226 | BR_ZabuBotCl3    | LP |
| 3193 | BR_TmbUpstr2      | LP | <br>3227 | BR_ZabuBotCl4    | LP |
| 3194 | BR_TmbUpstr3      | LP | 3228     | BR_ZabuBotGrvOp1 | LP |
| 3195 | BR_TmbUpstr4      | LP | <br>3229 | BR_ZabuBotGrvOp2 | LP |
| 3196 | BR_TmbUpstr5      | LP | 3230     | BR_ZabuBotGrvOp3 | LP |
| 3197 | BR_TrianguloCl1   | HP | <br>3231 | BR_ZabuBotGrvOp4 | LP |
| 3198 | BR_TrianguloCl2   | HP | 3232     | BR_ZabuTopBacCl1 | LP |
| 3199 | BR_TrianguloCl3   | HP | <br>3233 | BR_ZabuTopBacCl2 | LP |
| 3200 | BR_TrianguloOp1lp | HP | 3234     | BR_ZabuTopBacCl3 | LP |
| 3201 | BR_TrianguloOp2lp | HP | <br>3235 | BR_ZabuTopBacCl4 | LP |
| 3202 | BR_TrianguloOp3lp | HP | <br>3236 | BR_ZabuTopCl1    | LP |
| 3203 | BR_WdTmbDmpFng1   | LP | <br>3237 | BR_ZabuTopCl2    | LP |
| 3204 | BR_WdTmbDmpFng2   | LP | 3238     | BR_ZabuTopCl3    | LP |
| 3205 | BR_WdTmbDmpFng3   | LP | <br>3239 | BR_ZabuTopCl4    | LP |
| 3206 | BR_WdTmbDmpFng4   | LP | <br>3240 | BR_ZabuTopGrvOp1 | LP |
| 3207 | BR_WdTmbDmpFng5   | LP | <br>3241 | BR_ZabuTopGrvOp2 | LP |
| 3208 | BR_WdTmbOpnA1     | LP | <br>3242 | BR_ZabuTopGrvOp3 | LP |
| 3209 | BR_WdTmbOpnA2     | LP | <br>3243 | BR_ZabuTopGrvOp4 | LP |
| 3210 | BR_WdTmbOpnA3     | LP | <br>3244 | BR_ZabuTopOp1    | LP |
| 3211 | BR_WdTmbOpnA4     | LP | <br>3245 | BR_ZabuTopOp2    | LP |
| 3212 | BR_WdTmbOpnB1     | LP | <br>3246 | BR_ZabuTopOp3    | LP |
| 3213 | BR_WdTmbOpnB2     | LP | <br>3247 | BR_ZabuTopOp4    | LP |
| 3214 | BR_WdTmbOpnB3     | LP | <br>3248 | Empty            | _  |
| 3215 | BR_WdTmbOpnB4     | LP | <br>3249 | BD WFB241        | BD |
| 3216 | BR_WdTmbRm1       | LP | <br>3250 | BD WFB24 2       | BD |
| 3217 | BR_WdTmbRm2       | LP | <br>3251 | BD WFB24 3       | BD |
| 3218 | BR_WdTmbRm3       | LP | <br>3252 | BD WFB24 4       | BD |
| 3219 | BR_WdTmbRm4       | LP | <br>3253 | BD WFB24 5       | BD |
| 3220 | BR_ZabuBotBacCl1  | LP | <br>3254 | BD WFB24 6       | BD |
| 3221 | BR_ZabuBotBacCl2  | LP | <br>3255 | BD WFB24 7       | BD |
| 3222 | BR_ZabuBotBacCl3  | LP | <br>3256 | BD WFB24 8       | BD |
|      |                   |    |          |                  |    |

| #    | Drum Sample  | DF | ;            | #   | Drum Sample  | DF |
|------|--------------|----|--------------|-----|--------------|----|
| 3257 | BD WFB221    | BD | 32           | 291 | BD MCX22 C 3 | BD |
| 3258 | BD WFB22 2   | BD | 32           | 92  | BD MCX22 C 4 | BD |
| 3259 | BD WFB22 3   | BD | 32           | 93  | BD MCX22 C 5 | BD |
| 3260 | BD WFB22 4   | BD | 32           | 94  | BD MCX22 C 6 | BD |
| 3261 | BD WFB22 5   | BD | 32           | 95  | BD MCX22 C 7 | BD |
| 3262 | BD WFB22 6   | BD | 32           | 96  | BD MCX22 C 8 | BD |
| 3263 | BD WFB22 7   | BD | 32           | 97  | BD MCX22 B1  | BD |
| 3264 | BD WFB22 8   | BD | 32           | 98  | BD MCX22 B 2 | BD |
| 3265 | BD WFB201    | BD | 32           | 99  | BD MCX22 B 3 | BD |
| 3266 | BD WFB20 2   | BD | 33           | 00  | BD MCX22 B 4 | BD |
| 3267 | BD WFB20 3   | BD | 33           | 301 | BD MCX22 B 5 | BD |
| 3268 | BD WFB20 4   | BD | 33           | 02  | BD MCX22 B 6 | BD |
| 3269 | BD WFB20 5   | BD | 33           | 03  | BD MCX22 B 7 | BD |
| 3270 | BD WFB20 6   | BD | 33           | 04  | BD MCX22 B 8 | BD |
| 3271 | BD WFB20 7   | BD | 33           | 05  | BD MCP221    | BD |
| 3272 | BD WFB20 8   | BD | 33           | 06  | BD MCP22 2   | BD |
| 3273 | BD CRB241    | BD | 33           | 07  | BD MCP22 3   | BD |
| 3274 | BD CRB24 2   | BD | 33           | 80  | BD MCP22 4   | BD |
| 3275 | BD CRB24 3   | BD | 33           | 09  | BD MCP22 5   | BD |
| 3276 | BD CRB24 4   | BD | 33           | 310 | BD MCP22 6   | BD |
| 3277 | BD CRB24 5   | BD | 33           | 311 | BD MCP227    | BD |
| 3278 | BD CRB24 6   | BD | 33           | 312 | BD MCP22 8   | BD |
| 3279 | BD CRB247    | BD | 33           | 313 | BD RFP221    | BD |
| 3280 | BD CRB24 8   | BD | 33           | 314 | BD RFP22 2   | BD |
| 3281 | BD CRB221    | BD | 33           | 315 | BD RFP22 3   | BD |
| 3282 | BD CRB22 2   | BD | 33           | 316 | BD RFP22 4   | BD |
| 3283 | BD CRB22 3   | BD | 33           | 317 | BD RFP22 5   | BD |
| 3284 | BD CRB22 4   | BD | 33           | 318 | BD RFP22 6   | BD |
| 3285 | BD CRB22 5   | BD | 33           | 319 | BD RFP22 7   | BD |
| 3286 | BD CRB22 6   | BD | 33           | 20  | BD RFP22 8   | BD |
| 3287 | BD CRB22 7   | BD | 33           | 321 | BD RFR201    | BD |
| 3288 | BD CRB22 8   | BD | 33           | 22  | BD RFR20 2   | BD |
| 3289 | BD MCX22 C1  | BD | 33           | 23  | BD RFR20 3   | BD |
| 3290 | BD MCX22 C 2 | BD | 33           | 24  | BD RFR20 4   | BD |
|      | -            |    | ************ |     |              |    |

| 3325         BD RFR20 5         BD         3359         SD SPMI5 E 8         SD           3326         BD RFR20 6         BD         3360         SD SPMI5 R 1         SD           3327         BD RFR20 7         BD         3361         SD SPMI5 R 2         SD           3328         BD RFR20 8         BD         3362         SD SPMI5 R 3         SD           3329         BD GGD20 1         BD         3363         SD Ref14 C 1         SD           3330         BD GGD20 2         BD         3364         SD Ref14 C 2         SD           3331         BD GGD20 3         BD         3365         SD Ref14 C 3         SD           3332         BD GGD20 4         BD         3366         SD Ref14 C 4         SD           3333         BD GGD20 5         BD         3367         SD Ref14 C 6         SD           3334         BD GGD20 6         BD         3368         SD Ref14 C 6         SD           3335         BD GGD20 7         BD         3369         SD Ref14 C 8         SD           3337         BD RFR18 1         BD         3371         SD Ref14 E 1         SD           3339         BD RFR18 2         BD         3372 <td< th=""><th>#</th><th>Drum Sample</th><th>DF</th><th>#</th><th>Drum Sample</th><th>DF</th></td<>            | #    | Drum Sample  | DF | #        | Drum Sample   | DF |
|----------------------------------------------------------------------------------------------------|------|--------------|----|----------|---------------|----|
| 3327         BD RFR20 7         BD         3361         SD SPM15 R 2         SD           3328         BD RFR20 8         BD         3362         SD SPM15 R 3         SD           3329         BD GGD20 1         BD         3363         SD Ref14 C 1         SD           3330         BD GGD20 2         BD         3364         SD Ref14 C 2         SD           3331         BD GGD20 3         BD         3365         SD Ref14 C 4         SD           3332         BD GGD20 4         BD         3366         SD Ref14 C 5         SD           3334         BD GGD20 5         BD         3368         SD Ref14 C 6         SD           3335         BD GGD20 6         BD         3369         SD Ref14 C 7         SD           3336         BD GGD20 8         BD         3370         SD Ref14 C 8         SD           3337         BD RFR18 1         BD         3371         SD Ref14 C 8         SD           3338         BD RFR18 2         BD         3372         SD Ref14 E 1         SD           3339         BD RFR18 3         BD         3372         SD Ref14 E 2         SD           3349         BD RFR18 4         BD         3374 <td< td=""><td>3325</td><td>BD RFR20 5</td><td>BD</td><td><br/>3359</td><td>SD SPM15 E 8</td><td>SD</td></td<> | 3325 | BD RFR20 5   | BD | <br>3359 | SD SPM15 E 8  | SD |
| 3328         BDRFR20 8         BD         3362         SD SPM15 R 3         SD           3329         BD GGD20 1         BD         3363         SD Ref14 C 1         SD           3330         BD GGD20 2         BD         3364         SD Ref14 C 2         SD           3331         BD GGD20 3         BD         3365         SD Ref14 C 4         SD           3332         BD GGD20 4         BD         3366         SD Ref14 C 5         SD           3333         BD GGD20 5         BD         3367         SD Ref14 C 6         SD           3334         BD GGD20 6         BD         3368         SD Ref14 C 6         SD           3335         BD GGD20 7         BD         3369         SD Ref14 C 8         SD           3337         BD RF18 1         BD         3370         SD Ref14 C 8         SD           3337         BD RF18 1         BD         3371         SD Ref14 E 1         SD           3338         BD RF18 2         BD         3372         SD Ref14 E 2         SD           3340         BD RF18 3         BD         3373         SD Ref14 E 4         SD           3341         BD RF18 6         BD         3376         SD Re                                                                                                    | 3326 | BD RFR20 6   | BD | 3360     | SD SPM15 R 1  | SD |
| 3329         BD GGD201         BD         3363         SD Ref14 C1         SD           3330         BD GGD202         BD         3364         SD Ref14 C2         SD           3331         BD GGD203         BD         3365         SD Ref14 C3         SD           3332         BD GGD204         BD         3366         SD Ref14 C4         SD           3333         BD GGD205         BD         3367         SD Ref14 C5         SD           3334         BD GGD206         BD         3368         SD Ref14 C7         SD           3335         BD GGD207         BD         3369         SD Ref14 C8         SD           3337         BD RFR18 1         BD         3371         SD Ref14 C8         SD           3337         BD RFR18 2         BD         3372         SD Ref14 E1         SD           3339         BD RFR18 3         BD         3373         SD Ref14 E2         SD           3340         BD RFR18 4         BD         3374         SD Ref14 E4         SD           3341         BD RFR18 5         BD         3375         SD Ref14 E6         SD           3342         BD RFR18 6         BD         3376         SD Ref14 E7                                                                                                    | 3327 | BD RFR20 7   | BD | <br>3361 | SD SPM15 R 2  | SD |
| 3330         BD GGD20 2         BD         3364         SD Refi4 C 2         SD           3331         BD GGD20 3         BD         3365         SD Refi4 C 3         SD           3332         BD GGD20 4         BD         3366         SD Refi4 C 4         SD           3333         BD GGD20 5         BD         3367         SD Refi4 C 5         SD           3334         BD GGD20 6         BD         3368         SD Refi4 C 7         SD           3335         BD GGD20 7         BD         3369         SD Refi4 C 7         SD           3336         BD GGD20 8         BD         3370         SD Refi4 C 8         SD           3337         BD RFR18 1         BD         3371         SD Refi4 C 8         SD           3337         BD RFR18 2         BD         3372         SD Refi4 E 1         SD           3338         BD RFR18 3         BD         3373         SD Refi4 E 2         SD           3340         BD RFR18 4         BD         3374         SD Refi4 E 2         SD           3341         BD RFR18 5         BD         3375         SD Refi4 E 5         SD           3342         BD RFR18 6         BD         3377 <td< td=""><td>3328</td><td>BD RFR20 8</td><td>BD</td><td>3362</td><td>SD SPM15 R 3</td><td>SD</td></td<>      | 3328 | BD RFR20 8   | BD | 3362     | SD SPM15 R 3  | SD |
| 3331         BD GGD20 3         BD         3365         SD Refi4 C 3         SD           3332         BD GGD20 4         BD         3366         SD Refi4 C 4         SD           3333         BD GGD20 5         BD         3367         SD Refi4 C 5         SD           3334         BD GGD20 6         BD         3368         SD Refi4 C 6         SD           3335         BD GGD20 8         BD         3369         SD Refi4 C 7         SD           3336         BD GGD20 8         BD         3370         SD Refi4 C 8         SD           3337         BD RFR18 1         BD         3371         SD Refi4 C 8         SD           3338         BD GGD20 8         BD         3370         SD Refi4 C 8         SD           3337         BD RFR18 1         BD         3371         SD Refi4 C 8         SD           3338         BD RFR18 2         BD         3372         SD Refi4 E 1         SD           3340         BD RFR18 3         BD         3374         SD Refi4 E 2         SD           3341         BD RFR18 4         BD         3375         SD Ref14 E 5         SD           3342         BD RFR18 6         BD         3377 <td< td=""><td>3329</td><td>BD GGD201</td><td>BD</td><td><br/>3363</td><td>SD Ref14 C 1</td><td>SD</td></td<>  | 3329 | BD GGD201    | BD | <br>3363 | SD Ref14 C 1  | SD |
| 3332         BD GGD20 4         BD         3366         SD Ref14 C 4         SD           3333         BD GGD20 5         BD         3367         SD Ref14 C 5         SD           3334         BD GGD20 6         BD         3368         SD Ref14 C 6         SD           3335         BD GGD20 7         BD         3369         SD Ref14 C 7         SD           3336         BD GGD20 8         BD         3370         SD Ref14 C 8         SD           3337         BD RF18 1         BD         3371         SD Ref14 E 1         SD           3338         BD RF18 2         BD         3372         SD Ref14 E 2         SD           3339         BD RF18 3         BD         3373         SD Ref14 E 3         SD           3340         BD RF18 4         BD         3374         SD Ref14 E 4         SD           3341         BD RF18 5         BD         3375         SD Ref14 E 6         SD           3343         BD RF18 6         BD         3377         SD Ref14 E 6         SD           3343         BD RF18 7         BD         3377         SD Ref14 E 7         SD           3344         SD SPM15 C 1         SD         3378         SD R                                                                                                    | 3330 | BD GGD20 2   | BD | 3364     | SD Ref14 C 2  | SD |
| 3333         BD GGD20 5         BD         3367         SD Ref14 C 5         SD           3334         BD GGD20 6         BD         3368         SD Ref14 C 7         SD           3335         BD GGD20 8         BD         3369         SD Ref14 C 8         SD           3337         BD RFR18 1         BD         3370         SD Ref14 C 8         SD           3337         BD RFR18 1         BD         3371         SD Ref14 E 1         SD           3338         BD RFR18 2         BD         3372         SD Ref14 E 2         SD           3339         BD RFR18 3         BD         3373         SD Ref14 E 3         SD           3340         BD RFR18 4         BD         3374         SD Ref14 E 4         SD           3341         BD RFR18 5         BD         3375         SD Ref14 E 6         SD           3343         BD RFR18 6         BD         3376         SD Ref14 E 6         SD           3344         SD SPM15 C 1         SD         3378         SD Ref14 E 8         SD           3345         SD SPM15 C 2         SD         3379         SD Ref14 E 8         SD           3347         SD SPM15 C 3         SD         3380                                                                                                    | 3331 | BD GGD20 3   | BD | 3365     | SD Ref14 C 3  | SD |
| 3334         BD GGD20 6         BD         3368         SD Ref14 C 6         SD           3335         BD GGD20 7         BD         3369         SD Ref14 C 7         SD           3336         BD GGD20 8         BD         3370         SD Ref14 C 8         SD           3337         BD RFR18 1         BD         3371         SD Ref14 E 1         SD           3338         BD RFR18 2         BD         3372         SD Ref14 E 2         SD           3339         BD RFR18 3         BD         3373         SD Ref14 E 3         SD           3340         BD RFR18 4         BD         3374         SD Ref14 E 4         SD           3341         BD RFR18 5         BD         3375         SD Ref14 E 5         SD           3342         BD RFR18 6         BD         3376         SD Ref14 E 6         SD           3343         BD RFR18 7         BD         3377         SD Ref14 E 7         SD           3344         SD SPM15 C 1         SD         3378         SD Ref14 E 8         SD           3345         SD SPM15 C 2         SD         3379         SD Ref14 R 1         SD           3346         SD SPM15 C 3         SD         3381                                                                                                    | 3332 | BD GGD20 4   | BD | 3366     | SD Ref14 C 4  | SD |
| 3335         BD GGD20 7         BD         3369         SD Ref14 C 7         SD           3336         BD GGD20 8         BD         3370         SD Ref14 C 8         SD           3337         BD RFR18 1         BD         3371         SD Ref14 E 1         SD           3338         BD RFR18 2         BD         3372         SD Ref14 E 2         SD           3339         BD RFR18 3         BD         3373         SD Ref14 E 3         SD           3340         BD RFR18 4         BD         3374         SD Ref14 E 4         SD           3341         BD RFR18 5         BD         3375         SD Ref14 E 5         SD           3342         BD RFR18 6         BD         3376         SD Ref14 E 6         SD           3343         BD RFR18 7         BD         3377         SD Ref14 E 7         SD           3344         SD SPM15 C 1         SD         3378         SD Ref14 E 8         SD           3345         SD SPM15 C 2         SD         3379         SD Ref14 R 1         SD           3347         SD SPM15 C 3         SD         3380         SD Ref14 R 2         SD           3348         SD SPM15 C 4         SD         3381                                                                                                    | 3333 | BD GGD20 5   | BD | 3367     | SD Ref14 C 5  | SD |
| 3336         BD GGD20 8         BD         3370         SD Ref14 C 8         SD           3337         BD RFR18 1         BD         3371         SD Ref14 E 1         SD           3338         BD RFR18 2         BD         3372         SD Ref14 E 2         SD           3339         BD RFR18 3         BD         3373         SD Ref14 E 3         SD           3340         BD RFR18 4         BD         3374         SD Ref14 E 4         SD           3341         BD RFR18 5         BD         3375         SD Ref14 E 5         SD           3342         BD RFR18 6         BD         3376         SD Ref14 E 6         SD           3343         BD RFR18 7         BD         3377         SD Ref14 E 6         SD           3344         SD SPM15 C 1         SD         3378         SD Ref14 E 7         SD           3345         SD SPM15 C 2         SD         3379         SD Ref14 E 8         SD           3345         SD SPM15 C 3         SD         3380         SD Ref14 R 1         SD           3346         SD SPM15 C 4         SD         3381         SD Ref14 R 2         SD           3349         SD SPM15 C 5         SD         3382                                                                                                    | 3334 | BD GGD20 6   | BD | 3368     | SD Ref14 C 6  | SD |
| 3337         BD RFR18 1         BD         3371         SD Ref14 E 1         SD           3338         BD RFR18 2         BD         3372         SD Ref14 E 2         SD           3339         BD RFR18 3         BD         3373         SD Ref14 E 3         SD           3340         BD RFR18 4         BD         3374         SD Ref14 E 4         SD           3341         BD RFR18 5         BD         3375         SD Ref14 E 5         SD           3342         BD RFR18 6         BD         3376         SD Ref14 E 6         SD           3343         BD RFR18 7         BD         3377         SD Ref14 E 7         SD           3344         SD SPM15 C 1         SD         3378         SD Ref14 E 8         SD           3345         SD SPM15 C 2         SD         3379         SD Ref14 R 1         SD           3346         SD SPM15 C 3         SD         3380         SD Ref14 R 2         SD           3347         SD SPM15 C 4         SD         3381         SD Ref14 R 3         SD           3348         SD SPM15 C 5         SD         3382         SD KFG14 C S 1         SD           3349         SD SPM15 C 6         SD         3383 <td>3335</td> <td>BD GGD20 7</td> <td>BD</td> <td>3369</td> <td>SD Ref14 C 7</td> <td>SD</td>    | 3335 | BD GGD20 7   | BD | 3369     | SD Ref14 C 7  | SD |
| 3338       BD RFR18 2       BD       3372       SD Ref14 E 2       SD         3339       BD RFR18 3       BD       3373       SD Ref14 E 3       SD         3340       BD RFR18 4       BD       3374       SD Ref14 E 4       SD         3341       BD RFR18 5       BD       3375       SD Ref14 E 5       SD         3342       BD RFR18 6       BD       3376       SD Ref14 E 6       SD         3343       BD RFR18 7       BD       3377       SD Ref14 E 7       SD         3344       SD SPM15 C 1       SD       3378       SD Ref14 E 8       SD         3345       SD SPM15 C 2       SD       3379       SD Ref14 E 8       SD         3346       SD SPM15 C 3       SD       3380       SD Ref14 R 1       SD         3347       SD SPM15 C 4       SD       3381       SD Ref14 R 2       SD         3348       SD SPM15 C 5       SD       3382       SD KFG14 C S 1       SD         3349       SD SPM15 C 6       SD       3383       SD KFG14 C S 2       SD         3351       SD SPM15 C 8       SD       3384       SD KFG14 C 1       SD         3352       SD SPM15 E 1       SD                                                                                                    | 3336 | BD GGD20 8   | BD | 3370     | SD Ref14 C 8  | SD |
| 3339       BD RFR18 3       BD       3373       SD Ref14 E 3       SD         3340       BD RFR18 4       BD       3374       SD Ref14 E 4       SD         3341       BD RFR18 5       BD       3375       SD Ref14 E 5       SD         3342       BD RFR18 6       BD       3376       SD Ref14 E 6       SD         3343       BD RFR18 7       BD       3377       SD Ref14 E 7       SD         3344       SD SPM15 C 1       SD       3378       SD Ref14 E 8       SD         3345       SD SPM15 C 2       SD       3379       SD Ref14 R 1       SD         3346       SD SPM15 C 3       SD       3380       SD Ref14 R 2       SD         3347       SD SPM15 C 4       SD       3381       SD Ref14 R 3       SD         3348       SD SPM15 C 5       SD       3382       SD KFG14 C S 1       SD         3349       SD SPM15 C 6       SD       3383       SD KFG14 C S 2       SD         3351       SD SPM15 C 8       SD       3384       SD KFG14 C S 3       SD         3352       SD SPM15 E 1       SD       3386       SD KFG14 C 2       SD         3353       SD SPM15 E 3       SD                                                                                                    | 3337 | BD RFR181    | BD | <br>3371 | SD Ref14 E 1  | SD |
| 3340       BD RFR18 4       BD       3374       SD Ref14 E 4       SD         3341       BD RFR18 5       BD       3375       SD Ref14 E 5       SD         3342       BD RFR18 6       BD       3376       SD Ref14 E 6       SD         3343       BD RFR18 7       BD       3377       SD Ref14 E 7       SD         3344       SD SPM15 C 1       SD       3378       SD Ref14 E 8       SD         3345       SD SPM15 C 2       SD       3379       SD Ref14 R 1       SD         3346       SD SPM15 C 3       SD       3380       SD Ref14 R 2       SD         3347       SD SPM15 C 4       SD       3381       SD Ref14 R 2       SD         3348       SD SPM15 C 5       SD       3382       SD KFG14 C S 1       SD         3349       SD SPM15 C 6       SD       3383       SD KFG14 C S 2       SD         3350       SD SPM15 C 7       SD       3384       SD KFG14 C S 3       SD         3351       SD SPM15 C 8       SD       3385       SD KFG14 C 1       SD         3352       SD SPM15 E 2       SD       3386       SD KFG14 C 2       SD         3354       SD SPM15 E 3       SD <td>3338</td> <td>BD RFR18 2</td> <td>BD</td> <td>3372</td> <td>SD Ref14 E 2</td> <td>SD</td>                                                                           | 3338 | BD RFR18 2   | BD | 3372     | SD Ref14 E 2  | SD |
| 3341       BD RFR18 5       BD       3375       SD Ref14 E 5       SD         3342       BD RFR18 6       BD       3376       SD Ref14 E 6       SD         3343       BD RFR18 7       BD       3377       SD Ref14 E 7       SD         3344       SD SPM15 C 1       SD       3378       SD Ref14 E 8       SD         3345       SD SPM15 C 2       SD       3379       SD Ref14 R 1       SD         3346       SD SPM15 C 3       SD       3380       SD Ref14 R 2       SD         3347       SD SPM15 C 4       SD       3381       SD Ref14 R 3       SD         3348       SD SPM15 C 5       SD       3382       SD KFG14 CS 1       SD         3349       SD SPM15 C 6       SD       3383       SD KFG14 CS 2       SD         3350       SD SPM15 C 7       SD       3384       SD KFG14 CS 3       SD         3351       SD SPM15 E 1       SD       3386       SD KFG14 C 1       SD         3353       SD SPM15 E 2       SD       3387       SD KFG14 C 3       SD         3354       SD SPM15 E 3       SD       3388       SD KFG14 C 4       SD         3355       SD SPM15 E 4       SD                                                                                                    | 3339 | BD RFR18 3   | BD | 3373     | SD Ref14 E 3  | SD |
| 3342         BD RFR18 6         BD         3376         SD Ref14 E 6         SD           3343         BD RFR18 7         BD         3377         SD Ref14 E 7         SD           3344         SD SPM15 C 1         SD         3378         SD Ref14 E 8         SD           3345         SD SPM15 C 2         SD         3379         SD Ref14 R 1         SD           3346         SD SPM15 C 3         SD         3380         SD Ref14 R 2         SD           3347         SD SPM15 C 4         SD         3381         SD Ref14 R 3         SD           3348         SD SPM15 C 5         SD         3382         SD KFG14 CS 1         SD           3349         SD SPM15 C 6         SD         3383         SD KFG14 CS 2         SD           3350         SD SPM15 C 7         SD         3384         SD KFG14 C S 3         SD           3351         SD SPM15 C 8         SD         3385         SD KFG14 C 1         SD           3352         SD SPM15 E 1         SD         3386         SD KFG14 C 2         SD           3353         SD SPM15 E 3         SD         3388         SD KFG14 C 4         SD           3354         SD SPM15 E 4         SD                                                                                                   | 3340 | BD RFR18 4   | BD | 3374     | SD Ref14 E 4  | SD |
| 3343       BD RFR18 7       BD       3377       SD Ref14 E 7       SD         3344       SD SPM15 C 1       SD       3378       SD Ref14 E 8       SD         3345       SD SPM15 C 2       SD       3379       SD Ref14 R 1       SD         3346       SD SPM15 C 3       SD       3380       SD Ref14 R 2       SD         3347       SD SPM15 C 4       SD       3381       SD Ref14 R 3       SD         3348       SD SPM15 C 5       SD       3382       SD KFG14 CS 1       SD         3349       SD SPM15 C 6       SD       3383       SD KFG14 CS 2       SD         3350       SD SPM15 C 7       SD       3384       SD KFG14 CS 3       SD         3351       SD SPM15 C 8       SD       3385       SD KFG14 C 1       SD         3352       SD SPM15 E 1       SD       3386       SD KFG14 C 2       SD         3353       SD SPM15 E 2       SD       3387       SD KFG14 C 3       SD         3354       SD SPM15 E 3       SD       3389       SD KFG14 C 4       SD         3355       SD SPM15 E 5       SD       3390       SD KFG14 C 6       SD         3357       SD SPM15 E 6       SD<                                                                                                    | 3341 | BD RFR18 5   | BD | 3375     | SD Ref14 E 5  | SD |
| 3344         SD SPM15 C 1         SD         3378         SD Ref14 E 8         SD           3345         SD SPM15 C 2         SD         3379         SD Ref14 R 1         SD           3346         SD SPM15 C 3         SD         3380         SD Ref14 R 2         SD           3347         SD SPM15 C 4         SD         3381         SD Ref14 R 3         SD           3348         SD SPM15 C 5         SD         3382         SD KFG14 CS 1         SD           3349         SD SPM15 C 6         SD         3383         SD KFG14 CS 2         SD           3350         SD SPM15 C 7         SD         3384         SD KFG14 CS 3         SD           3351         SD SPM15 C 8         SD         3385         SD KFG14 C 1         SD           3352         SD SPM15 E 1         SD         3386         SD KFG14 C 2         SD           3353         SD SPM15 E 2         SD         3387         SD KFG14 C 3         SD           3354         SD SPM15 E 3         SD         3388         SD KFG14 C 4         SD           3356         SD SPM15 E 5         SD         3390         SD KFG14 C 6         SD           3357         SD SPM15 E 6         SD                                                                                                | 3342 | BD RFR18 6   | BD | 3376     | SD Ref14 E 6  | SD |
| 3345       SD SPM15 C 2       SD       3379       SD Ref14 R 1       SD         3346       SD SPM15 C 3       SD       3380       SD Ref14 R 2       SD         3347       SD SPM15 C 4       SD       3381       SD Ref14 R 3       SD         3348       SD SPM15 C 5       SD       3382       SD KFG14 CS 1       SD         3349       SD SPM15 C 6       SD       3383       SD KFG14 CS 2       SD         3350       SD SPM15 C 7       SD       3384       SD KFG14 CS 3       SD         3351       SD SPM15 C 8       SD       3385       SD KFG14 C 1       SD         3352       SD SPM15 E 1       SD       3386       SD KFG14 C 2       SD         3353       SD SPM15 E 2       SD       3387       SD KFG14 C 3       SD         3354       SD SPM15 E 3       SD       3388       SD KFG14 C 4       SD         3355       SD SPM15 E 4       SD       3389       SD KFG14 C 5       SD         3356       SD SPM15 E 5       SD       3390       SD KFG14 C 6       SD         3357       SD SPM15 E 6       SD       3391       SD KFG14 C 7       SD                                                                                                    | 3343 | BD RFR18 7   | BD | 3377     | SD Ref14 E 7  | SD |
| 3346         SD SPM15 C 3         SD         3380         SD Ref14 R 2         SD           3347         SD SPM15 C 4         SD         3381         SD Ref14 R 3         SD           3348         SD SPM15 C 5         SD         3382         SD KFG14 CS 1         SD           3349         SD SPM15 C 6         SD         3383         SD KFG14 CS 2         SD           3350         SD SPM15 C 7         SD         3384         SD KFG14 CS 3         SD           3351         SD SPM15 C 8         SD         3385         SD KFG14 C 1         SD           3352         SD SPM15 E 1         SD         3386         SD KFG14 C 2         SD           3353         SD SPM15 E 2         SD         3387         SD KFG14 C 3         SD           3354         SD SPM15 E 3         SD         3388         SD KFG14 C 4         SD           3355         SD SPM15 E 4         SD         3389         SD KFG14 C 5         SD           3356         SD SPM15 E 5         SD         3390         SD KFG14 C 6         SD           3357         SD SPM15 E 6         SD         3391         SD KFG14 C 7         SD                                                                                                    | 3344 | SD SPM15 C1  | SD | 3378     | SD Ref14 E 8  | SD |
| 3347         SD SPM15 C 4         SD         3381         SD Ref14 R 3         SD           3348         SD SPM15 C 5         SD         3382         SD KFG14 CS 1         SD           3349         SD SPM15 C 6         SD         3383         SD KFG14 CS 2         SD           3350         SD SPM15 C 7         SD         3384         SD KFG14 CS 3         SD           3351         SD SPM15 C 8         SD         3385         SD KFG14 C 1         SD           3352         SD SPM15 E 1         SD         3386         SD KFG14 C 2         SD           3353         SD SPM15 E 2         SD         3387         SD KFG14 C 3         SD           3354         SD SPM15 E 3         SD         3388         SD KFG14 C 4         SD           3355         SD SPM15 E 4         SD         3389         SD KFG14 C 5         SD           3356         SD SPM15 E 5         SD         3390         SD KFG14 C 6         SD           3357         SD SPM15 E 6         SD         3391         SD KFG14 C 7         SD                                                                                                    | 3345 | SD SPM15 C 2 | SD | 3379     | SD Ref14 R 1  | SD |
| 3348         SD SPM15 C 5         SD         3382         SD KFG14 CS 1         SD           3349         SD SPM15 C 6         SD         3383         SD KFG14 CS 2         SD           3350         SD SPM15 C 7         SD         3384         SD KFG14 CS 3         SD           3351         SD SPM15 C 8         SD         3385         SD KFG14 C 1         SD           3352         SD SPM15 E 1         SD         3386         SD KFG14 C 2         SD           3353         SD SPM15 E 2         SD         3387         SD KFG14 C 3         SD           3354         SD SPM15 E 3         SD         3388         SD KFG14 C 4         SD           3355         SD SPM15 E 4         SD         3389         SD KFG14 C 5         SD           3356         SD SPM15 E 5         SD         3390         SD KFG14 C 6         SD           3357         SD SPM15 E 6         SD         3391         SD KFG14 C 7         SD                                                                                                    | 3346 | SD SPM15 C 3 | SD | 3380     | SD Ref14 R 2  | SD |
| 3349       SD SPM15 C 6       SD       3383       SD KFG14 CS 2       SD         3350       SD SPM15 C 7       SD       3384       SD KFG14 CS 3       SD         3351       SD SPM15 C 8       SD       3385       SD KFG14 C 1       SD         3352       SD SPM15 E 1       SD       3386       SD KFG14 C 2       SD         3353       SD SPM15 E 2       SD       3387       SD KFG14 C 3       SD         3354       SD SPM15 E 3       SD       3388       SD KFG14 C 4       SD         3355       SD SPM15 E 4       SD       3389       SD KFG14 C 5       SD         3356       SD SPM15 E 5       SD       3390       SD KFG14 C 6       SD         3357       SD SPM15 E 6       SD       3391       SD KFG14 C 7       SD                                                                                                    | 3347 | SD SPM15 C 4 | SD | 3381     | SD Ref14 R 3  | SD |
| 3350         SD SPM15 C 7         SD         3384         SD KFG14 CS 3         SD           3351         SD SPM15 C 8         SD         3385         SD KFG14 C 1         SD           3352         SD SPM15 E 1         SD         3386         SD KFG14 C 2         SD           3353         SD SPM15 E 2         SD         3387         SD KFG14 C 3         SD           3354         SD SPM15 E 3         SD         3388         SD KFG14 C 4         SD           3355         SD SPM15 E 4         SD         3389         SD KFG14 C 5         SD           3356         SD SPM15 E 5         SD         3390         SD KFG14 C 6         SD           3357         SD SPM15 E 6         SD         3391         SD KFG14 C 7         SD                                                                                                    | 3348 | SD SPM15 C 5 | SD | 3382     | SD KFG14 CS 1 | SD |
| 3351         SD SPM15 C 8         SD         3385         SD KFG14 C 1         SD           3352         SD SPM15 E 1         SD         3386         SD KFG14 C 2         SD           3353         SD SPM15 E 2         SD         3387         SD KFG14 C 3         SD           3354         SD SPM15 E 3         SD         3388         SD KFG14 C 4         SD           3355         SD SPM15 E 4         SD         3389         SD KFG14 C 5         SD           3356         SD SPM15 E 5         SD         3390         SD KFG14 C 6         SD           3357         SD SPM15 E 6         SD         3391         SD KFG14 C 7         SD                                                                                                    | 3349 | SD SPM15 C 6 | SD | 3383     | SD KFG14 CS 2 | SD |
| 3352         SD SPM15 E 1         SD         3386         SD KFG14 C 2         SD           3353         SD SPM15 E 2         SD         3387         SD KFG14 C 3         SD           3354         SD SPM15 E 3         SD         3388         SD KFG14 C 4         SD           3355         SD SPM15 E 4         SD         3389         SD KFG14 C 5         SD           3356         SD SPM15 E 5         SD         3390         SD KFG14 C 6         SD           3357         SD SPM15 E 6         SD         3391         SD KFG14 C 7         SD                                                                                                    | 3350 | SD SPM15 C 7 | SD | 3384     | SD KFG14 CS 3 | SD |
| 3353         SD SPM15 E 2         SD         3387         SD KFG14 C 3         SD           3354         SD SPM15 E 3         SD         3388         SD KFG14 C 4         SD           3355         SD SPM15 E 4         SD         3389         SD KFG14 C 5         SD           3356         SD SPM15 E 5         SD         3390         SD KFG14 C 6         SD           3357         SD SPM15 E 6         SD         3391         SD KFG14 C 7         SD                                                                                                    | 3351 | SD SPM15 C 8 | SD | <br>3385 | SD KFG14 C 1  | SD |
| 3354         SD SPM15 E 3         SD         3388         SD KFG14 C 4         SD           3355         SD SPM15 E 4         SD         3389         SD KFG14 C 5         SD           3356         SD SPM15 E 5         SD         3390         SD KFG14 C 6         SD           3357         SD SPM15 E 6         SD         3391         SD KFG14 C 7         SD                                                                                                    | 3352 | SD SPM15 E 1 | SD | 3386     | SD KFG14 C 2  | SD |
| 3355         SD SPM15 E 4         SD         3389         SD KFG14 C 5         SD           3356         SD SPM15 E 5         SD         3390         SD KFG14 C 6         SD           3357         SD SPM15 E 6         SD         3391         SD KFG14 C 7         SD                                                                                                    | 3353 | SD SPM15 E 2 | SD | <br>3387 | SD KFG14 C 3  | SD |
| 3356         SD SPM15 E 5         SD         3390         SD KFG14 C 6         SD           3357         SD SPM15 E 6         SD         3391         SD KFG14 C 7         SD                                                                                                    | 3354 | SD SPM15 E 3 | SD | 3388     | SD KFG14 C 4  | SD |
| 3357 SD SPM15 E 6 SD 3391 SD KFG14 C 7 SD                                                                                                    | 3355 | SD SPM15 E 4 | SD | <br>3389 | SD KFG14 C 5  | SD |
|                                                                                                    | 3356 | SD SPM15 E 5 | SD | 3390     | SD KFG14 C 6  | SD |
| 3358 SD SPM15 E 7 SD 3392 SD KFG14 C 8 SD                                                                                                    | 3357 | SD SPM15 E 6 | SD | <br>3391 | SD KFG14 C 7  | SD |
|                                                                                                    | 3358 | SD SPM15 E 7 | SD | 3392     | SD KFG14 C 8  | SD |

| 3393         SD KFG14 E 1         SD         3427         SD FFP14 C 5         SD           3394         SD KFG14 E 2         SD         3428         SD FFP14 C 6         SD           3395         SD KFG14 E 3         SD         3429         SD FFP14 C 7         SD           3396         SD KFG14 E 4         SD         3430         SD FFP14 C 8         SD           3397         SD KFG14 E 5         SD         3431         SD FFP14 E 1         SD           3398         SD KFG14 E 6         SD         3432         SD FFP14 E 2         SD           3399         SD KFG14 E 8         SD         3434         SD FFP14 E 3         SD           3400         SD KFG14 R 1         SD         3435         SD FFP14 E 4         SD           3401         SD KFG14 R 2         SD         3436         SD FFP14 E 6         SD           3402         SD KFG14 R 3         SD         3437         SD FFP14 E 6         SD           3403         SD KFG14 R 3         SD         3437         SD FFP14 E 7         SD           3404         SD DCA14 C 1         SD         3438         SD FFP14 E 7         SD           3405         SD DCA14 C 2         SD                                                                                                    | #    | Drum Sample  | DF | #    | Drum Sample  | DF |
|----------------------------------------------------------------------------------------------------|------|--------------|----|------|--------------|----|
| 3395         SD KFGI4E3         SD         3429         SD FFPI4 C 7         SD           3396         SD KFGI4E4         SD         3430         SD FFPI4 C 8         SD           3397         SD KFGI4E5         SD         3431         SD FFPI4 E 1         SD           3398         SD KFGI4E6         SD         3432         SD FFPI4 E 2         SD           3400         SD KFGI4E7         SD         3433         SD FFPI4 E 4         SD           3401         SD KFGI4E8         SD         3434         SD FFPI4 E 5         SD           3402         SD KFGI4ER2         SD         3436         SD FFPI4 E 6         SD           3403         SD KFGI4ER3         SD         3437         SD FFPI4 E 6         SD           3404         SD DCAI4 C 1         SD         3438         SD FFPI4 E 7         SD           3405         SD DCAI4 C 2         SD         3438         SD FFPI4 E 8         SD           3405         SD DCAI4 C 3         SD         3440         SD FFPI4 E 8         SD           3407         SD DCAI4 C 3         SD         3441         SD FFPI4 E 8         SD           3405         SD DCAI4 C 3         SD         3441                                                                                                    | 3393 | SD KFG14 E 1 | SD | 3427 | SD FFP14 C 5 | SD |
| 3396         SD KFGI4 E 4         SD         3430         SD FFPI4 C 8         SD           3397         SD KFGI4 E 5         SD         3431         SD FFPI4 E 1         SD           3398         SD KFGI4 E 6         SD         3432         SD FFPI4 E 2         SD           3400         SD KFGI4 E 8         SD         3433         SD FFPI4 E 4         SD           3401         SD KFGI4 R 1         SD         3435         SD FFPI4 E 5         SD           3402         SD KFGI4 R 2         SD         3436         SD FFPI4 E 6         SD           3403         SD KFGI4 R 3         SD         3437         SD FFPI4 E 6         SD           3403         SD KFGI4 R 3         SD         3437         SD FFPI4 E 6         SD           3403         SD KCGI4 R 3         SD         3438         SD FFPI4 E 8         SD           3404         SD DCAI4 C 1         SD         3438         SD FFPI4 E 8         SD           3405         SD DCAI4 C 2         SD         3439         SD FFPI4 R 1         SD           3406         SD DCAI4 C 3         SD         3440         SD FFPI4 R 2         SD           3407         SD DCAI4 C 4         SD                                                                                                    | 3394 | SD KFG14 E 2 | SD | 3428 | SD FFP14 C 6 | SD |
| 3397         SD KFG14 E 5         SD         3431         SD FFP14 E 1         SD           3398         SD KFG14 E 6         SD         3432         SD FFP14 E 2         SD           3399         SD KFG14 E 7         SD         3433         SD FFP14 E 3         SD           3400         SD KFG14 E 8         SD         3434         SD FFP14 E 4         SD           3401         SD KFG14 R 1         SD         3435         SD FFP14 E 5         SD           3402         SD KFG14 R 2         SD         3436         SD FFP14 E 6         SD           3403         SD KFG14 R 3         SD         3437         SD FFP14 E 7         SD           3403         SD KFG14 R 3         SD         3438         SD FFP14 E 8         SD           3404         SD DCA14 C 1         SD         3438         SD FFP14 E 8         SD           3405         SD DCA14 C 2         SD         3439         SD FFP14 R 1         SD           3406         SD DCA14 C 3         SD         3440         SD FFP14 R 2         SD           3407         SD DCA14 C 4         SD         3441         SD FFP14 R 3         SD           3408         SD DCA14 C 5         SD                                                                                                    | 3395 | SD KFG14 E 3 | SD | 3429 | SD FFP14 C 7 | SD |
| 3398         SD KFG14 E 6         SD         3432         SD FFP14 E 2         SD           3399         SD KFG14 E 7         SD         3433         SD FFP14 E 3         SD           3400         SD KFG14 E 8         SD         3434         SD FFP14 E 4         SD           3401         SD KFG14 R 1         SD         3435         SD FFP14 E 5         SD           3402         SD KFG14 R 2         SD         3436         SD FFP14 E 6         SD           3403         SD KFG14 R 3         SD         3437         SD FFP14 E 6         SD           3403         SD KFG14 R 3         SD         3437         SD FFP14 E 7         SD           3404         SD DCA14 C 1         SD         3438         SD FFP14 E 8         SD           3405         SD DCA14 C 2         SD         3439         SD FFP14 R 3         SD           3406         SD DCA14 C 3         SD         3440         SD FFP14 R 2         SD           3407         SD DCA14 C 3         SD         3441         SD FFP14 R 3         SD           3408         SD DCA14 C 3         SD         3442         SD MCX14 C 1         SD           3408         SD DCA14 C 5         SD                                                                                                    | 3396 | SD KFG14 E 4 | SD | 3430 | SD FFP14 C 8 | SD |
| 3399         SD KFG14 E 7         SD         3433         SD FFP14 E 3         SD           3400         SD KFG14 E 8         SD         3434         SD FFP14 E 4         SD           3401         SD KFG14 R 1         SD         3435         SD FFP14 E 5         SD           3402         SD KFG14 R 2         SD         3436         SD FFP14 E 6         SD           3403         SD KFG14 R 3         SD         3437         SD FFP14 E 7         SD           3404         SD DCA14 C 1         SD         3438         SD FFP14 E 8         SD           3405         SD DCA14 C 2         SD         3439         SD FFP14 R 3         SD           3406         SD DCA14 C 3         SD         3440         SD FFP14 R 2         SD           3407         SD DCA14 C 3         SD         3441         SD FFP14 R 3         SD           3408         SD DCA14 C 4         SD         3441         SD FFP14 R 3         SD           3408         SD DCA14 C 5         SD         3442         SD MCX14 C 1         SD           3408         SD DCA14 C 5         SD         3443         SD MCX14 C 2         SD           3410         SD DCA14 C 6         SD                                                                                                    | 3397 | SD KFG14 E 5 | SD | 3431 | SD FFP14 E 1 | SD |
| 3400         SD KFG14 E 8         SD         3434         SD FFP14 E 4         SD           3401         SD KFG14 R 1         SD         3435         SD FFP14 E 5         SD           3402         SD KFG14 R 2         SD         3436         SD FFP14 E 6         SD           3403         SD KFG14 R 3         SD         3437         SD FFP14 E 7         SD           3404         SD DCA14 C 1         SD         3438         SD FFP14 E 8         SD           3405         SD DCA14 C 2         SD         3439         SD FFP14 E 8         SD           3405         SD DCA14 C 3         SD         3440         SD FFP14 R 1         SD           3406         SD DCA14 C 3         SD         3440         SD FFP14 R 2         SD           3407         SD DCA14 C 4         SD         3441         SD FFP14 R 3         SD           3408         SD DCA14 C 5         SD         3442         SD MCX14 C 1         SD           3409         SD DCA14 C 6         SD         3443         SD MCX14 C 2         SD           3410         SD DCA14 C 7         SD         3444         SD MCX14 C 3         SD           3411         SD DCA14 C 8         SD                                                                                                    | 3398 | SD KFG14 E 6 | SD | 3432 | SD FFP14 E 2 | SD |
| 3401         SD KFG14 R1         SD         3435         SD FFP14 E5         SD           3402         SD KFG14 R2         SD         3436         SD FFP14 E6         SD           3403         SD KFG14 R3         SD         3437         SD FFP14 E7         SD           3404         SD DCA14 C1         SD         3438         SD FFP14 E8         SD           3405         SD DCA14 C2         SD         3439         SD FFP14 R1         SD           3406         SD DCA14 C3         SD         3440         SD FFP14 R2         SD           3407         SD DCA14 C4         SD         3441         SD FFP14 R3         SD           3408         SD DCA14 C5         SD         3442         SD MCX14 C1         SD           3408         SD DCA14 C6         SD         3443         SD MCX14 C2         SD           3410         SD DCA14 C7         SD         3444         SD MCX14 C3         SD           3411         SD DCA14 C8         SD         3445         SD MCX14 C4         SD           3412         SD DCA14 R1         SD         3446         SD MCX14 C5         SD           3413         SD DCA14 R2         SD         3447 <t< td=""><td>3399</td><td>SD KFG14 E 7</td><td>SD</td><td>3433</td><td>SD FFP14 E 3</td><td>SD</td></t<>                                                                                                    | 3399 | SD KFG14 E 7 | SD | 3433 | SD FFP14 E 3 | SD |
| 3402         SD KFG14 R 2         SD         3436         SD FFP14 E 6         SD           3403         SD KFG14 R 3         SD         3437         SD FFP14 E 7         SD           3404         SD DCA14 C 1         SD         3438         SD FFP14 E 8         SD           3405         SD DCA14 C 2         SD         3439         SD FFP14 R 1         SD           3406         SD DCA14 C 3         SD         3440         SD FFP14 R 2         SD           3407         SD DCA14 C 4         SD         3441         SD FFP14 R 3         SD           3408         SD DCA14 C 5         SD         3442         SD MCX14 C 1         SD           3408         SD DCA14 C 6         SD         3443         SD MCX14 C 2         SD           3409         SD DCA14 C 6         SD         3443         SD MCX14 C 3         SD           3410         SD DCA14 C 7         SD         3444         SD MCX14 C 3         SD           3411         SD DCA14 C 8         SD         3445         SD MCX14 C 5         SD           3412         SD DCA14 R 1         SD         3446         SD MCX14 C 6         SD           3413         SD DCA14 R 2         SD                                                                                                    | 3400 | SD KFG14 E 8 | SD | 3434 | SD FFP14 E 4 | SD |
| 3403         SD KFGI4 R 3         SD         3437         SD FFPI4 E 7         SD           3404         SD DCAI4 C 1         SD         3438         SD FFPI4 E 8         SD           3405         SD DCAI4 C 2         SD         3439         SD FFPI4 R 1         SD           3406         SD DCAI4 C 3         SD         3440         SD FFPI4 R 2         SD           3407         SD DCAI4 C 4         SD         3441         SD FFPI4 R 3         SD           3408         SD DCAI4 C 5         SD         3442         SD MCXI4 C 1         SD           3409         SD DCAI4 C 6         SD         3443         SD MCXI4 C 2         SD           3410         SD DCAI4 C 7         SD         3444         SD MCXI4 C 3         SD           3411         SD DCAI4 C 8         SD         3445         SD MCXI4 C 4         SD           3412         SD DCAI4 R 1         SD         3446         SD MCXI4 C 5         SD           3413         SD DCAI4 R 2         SD         3447         SD MCXI4 C 6         SD           3414         SD DCAI4 R 3         SD         3448         SD MCXI4 C 6         SD           3415         SD DCAI4 E 1         SD                                                                                                    | 3401 | SD KFG14 R 1 | SD | 3435 | SD FFP14 E 5 | SD |
| 3404         SD DCA14 C 1         SD         3438         SD FFP14 E 8         SD           3405         SD DCA14 C 2         SD         3439         SD FFP14 R 1         SD           3406         SD DCA14 C 3         SD         3440         SD FFP14 R 2         SD           3407         SD DCA14 C 4         SD         3441         SD FFP14 R 3         SD           3408         SD DCA14 C 5         SD         3442         SD MCX14 C 1         SD           3409         SD DCA14 C 6         SD         3443         SD MCX14 C 2         SD           3410         SD DCA14 C 7         SD         3444         SD MCX14 C 3         SD           3411         SD DCA14 C 8         SD         3445         SD MCX14 C 4         SD           3412         SD DCA14 C 8         SD         3446         SD MCX14 C 5         SD           3413         SD DCA14 R 1         SD         3446         SD MCX14 C 5         SD           3413         SD DCA14 R 2         SD         3447         SD MCX14 C 6         SD           3414         SD DCA14 E 1         SD         3448         SD MCX14 C 6         SD           3415         SD DCA14 E 2         SD                                                                                                    | 3402 | SD KFG14 R 2 | SD | 3436 | SD FFP14 E 6 | SD |
| 3405       SD DCA14 C 2       SD       3439       SD FFP14 R 1       SD         3406       SD DCA14 C 3       SD       3440       SD FFP14 R 2       SD         3407       SD DCA14 C 4       SD       3441       SD FFP14 R 3       SD         3408       SD DCA14 C 5       SD       3442       SD MCX14 C 1       SD         3409       SD DCA14 C 6       SD       3443       SD MCX14 C 2       SD         3410       SD DCA14 C 7       SD       3444       SD MCX14 C 3       SD         3411       SD DCA14 C 8       SD       3445       SD MCX14 C 4       SD         3412       SD DCA14 R 1       SD       3446       SD MCX14 C 5       SD         3413       SD DCA14 R 2       SD       3447       SD MCX14 C 6       SD         3414       SD DCA14 R 2       SD       3448       SD MCX14 C 6       SD         3415       SD DCA14 R 3       SD       3448       SD MCX14 C 7       SD         3416       SD DCA14 E 1       SD       3450       SD MCX14 C 8       SD         3417       SD DCA14 E 2       SD       3451       SD MCX14 E 1       SD         3418       SD DCA14 E 5       SD </td <td>3403</td> <td>SD KFG14 R 3</td> <td>SD</td> <td>3437</td> <td>SD FFP14 E 7</td> <td>SD</td>                                                                                                    | 3403 | SD KFG14 R 3 | SD | 3437 | SD FFP14 E 7 | SD |
| 3406         SD DCA14 C 3         SD         3440         SD FFP14 R 2         SD           3407         SD DCA14 C 4         SD         3441         SD FFP14 R 3         SD           3408         SD DCA14 C 5         SD         3442         SD MCX14 C 1         SD           3409         SD DCA14 C 6         SD         3443         SD MCX14 C 2         SD           3410         SD DCA14 C 7         SD         3444         SD MCX14 C 3         SD           3411         SD DCA14 C 8         SD         3445         SD MCX14 C 4         SD           3412         SD DCA14 C 8         SD         3445         SD MCX14 C 4         SD           3412         SD DCA14 R 1         SD         3446         SD MCX14 C 5         SD           3413         SD DCA14 R 2         SD         3447         SD MCX14 C 6         SD           3414         SD DCA14 R 3         SD         3448         SD MCX14 C 7         SD           3415         SD DCA14 E 1         SD         3449         SD MCX14 C 8         SD           3416         SD DCA14 E 2         SD         3450         SD MCX14 E 1         SD           3417         SD DCA14 E 4         SD                                                                                                    | 3404 | SD DCA14 C 1 | SD | 3438 | SD FFP14 E 8 | SD |
| 3407         SD DCA14 C 4         SD         3441         SD FFP14 R 3         SD           3408         SD DCA14 C 5         SD         3442         SD MCX14 C 1         SD           3409         SD DCA14 C 6         SD         3443         SD MCX14 C 2         SD           3410         SD DCA14 C 7         SD         3444         SD MCX14 C 3         SD           3411         SD DCA14 C 8         SD         3445         SD MCX14 C 4         SD           3412         SD DCA14 R 1         SD         3446         SD MCX14 C 5         SD           3413         SD DCA14 R 2         SD         3447         SD MCX14 C 6         SD           3414         SD DCA14 R 3         SD         3448         SD MCX14 C 7         SD           3415         SD DCA14 E 1         SD         3449         SD MCX14 C 8         SD           3416         SD DCA14 E 2         SD         3450         SD MCX14 C 8         SD           3417         SD DCA14 E 3         SD         3451         SD MCX14 E 1         SD           3418         SD DCA14 E 4         SD         3452         SD MCX14 E 3         SD           3419         SD DCA14 E 5         SD                                                                                                    | 3405 | SD DCA14 C 2 | SD | 3439 | SD FFP14 R 1 | SD |
| 3408         SD DCA14 C 5         SD         3442         SD MCX14 C 1         SD           3409         SD DCA14 C 6         SD         3443         SD MCX14 C 2         SD           3410         SD DCA14 C 7         SD         3444         SD MCX14 C 3         SD           3411         SD DCA14 C 8         SD         3445         SD MCX14 C 4         SD           3412         SD DCA14 R 1         SD         3446         SD MCX14 C 5         SD           3413         SD DCA14 R 2         SD         3447         SD MCX14 C 6         SD           3414         SD DCA14 R 3         SD         3448         SD MCX14 C 7         SD           3415         SD DCA14 E 1         SD         3449         SD MCX14 C 8         SD           3416         SD DCA14 E 2         SD         3450         SD MCX14 E 1         SD           3417         SD DCA14 E 3         SD         3451         SD MCX14 E 2         SD           3418         SD DCA14 E 4         SD         3452         SD MCX14 E 3         SD           3419         SD DCA14 E 5         SD         3453         SD MCX14 E 4         SD           3420         SD DCA14 E 6         SD                                                                                                    | 3406 | SD DCA14 C 3 | SD | 3440 | SD FFP14 R 2 | SD |
| 3409         SD DCA14 C 6         SD         3443         SD MCX14 C 2         SD           3410         SD DCA14 C 7         SD         3444         SD MCX14 C 3         SD           3411         SD DCA14 C 8         SD         3445         SD MCX14 C 4         SD           3412         SD DCA14 R 1         SD         3446         SD MCX14 C 5         SD           3413         SD DCA14 R 2         SD         3447         SD MCX14 C 6         SD           3414         SD DCA14 R 3         SD         3448         SD MCX14 C 7         SD           3415         SD DCA14 E 1         SD         3449         SD MCX14 C 8         SD           3416         SD DCA14 E 2         SD         3450         SD MCX14 E 1         SD           3417         SD DCA14 E 3         SD         3451         SD MCX14 E 2         SD           3418         SD DCA14 E 4         SD         3452         SD MCX14 E 3         SD           3419         SD DCA14 E 5         SD         3453         SD MCX14 E 4         SD           3420         SD DCA14 E 6         SD         3454         SD MCX14 E 5         SD           3421         SD DCA14 E 8         SD                                                                                                    | 3407 | SD DCA14 C 4 | SD | 3441 | SD FFP14 R 3 | SD |
| 3410         SD DCA14 C 7         SD         3444         SD MCX14 C 3         SD           3411         SD DCA14 C 8         SD         3445         SD MCX14 C 4         SD           3412         SD DCA14 R 1         SD         3446         SD MCX14 C 5         SD           3413         SD DCA14 R 2         SD         3447         SD MCX14 C 6         SD           3414         SD DCA14 R 3         SD         3448         SD MCX14 C 7         SD           3415         SD DCA14 E 1         SD         3449         SD MCX14 C 8         SD           3416         SD DCA14 E 2         SD         3450         SD MCX14 E 1         SD           3417         SD DCA14 E 3         SD         3451         SD MCX14 E 2         SD           3418         SD DCA14 E 4         SD         3452         SD MCX14 E 3         SD           3419         SD DCA14 E 5         SD         3453         SD MCX14 E 4         SD           3420         SD DCA14 E 6         SD         3454         SD MCX14 E 5         SD           3421         SD DCA14 E 8         SD         3456         SD MCX14 E 7         SD           3422         SD DCA14 E 8         SD                                                                                                    | 3408 | SD DCA14 C 5 | SD | 3442 | SD MCX14 C 1 | SD |
| 3411       SD DCA14 C 8       SD       3445       SD MCX14 C 4       SD         3412       SD DCA14 R 1       SD       3446       SD MCX14 C 5       SD         3413       SD DCA14 R 2       SD       3447       SD MCX14 C 6       SD         3414       SD DCA14 R 3       SD       3448       SD MCX14 C 7       SD         3415       SD DCA14 E 1       SD       3449       SD MCX14 C 8       SD         3416       SD DCA14 E 2       SD       3450       SD MCX14 E 1       SD         3417       SD DCA14 E 3       SD       3451       SD MCX14 E 2       SD         3418       SD DCA14 E 4       SD       3452       SD MCX14 E 3       SD         3419       SD DCA14 E 5       SD       3453       SD MCX14 E 4       SD         3420       SD DCA14 E 6       SD       3454       SD MCX14 E 5       SD         3421       SD DCA14 E 8       SD       3455       SD MCX14 E 6       SD         3422       SD DCA14 E 8       SD       3456       SD MCX14 E 7       SD         3423       SD FFP14 C 1       SD       3457       SD MCX14 E 8       SD         3424       SD FFP14 C 2       SD </td <td>3409</td> <td>SD DCA14 C 6</td> <td>SD</td> <td>3443</td> <td>SD MCX14 C 2</td> <td>SD</td>                                                                                                    | 3409 | SD DCA14 C 6 | SD | 3443 | SD MCX14 C 2 | SD |
| 3412         SD DCA14 R 1         SD         3446         SD MCX14 C 5         SD           3413         SD DCA14 R 2         SD         3447         SD MCX14 C 6         SD           3414         SD DCA14 R 3         SD         3448         SD MCX14 C 7         SD           3415         SD DCA14 E 1         SD         3449         SD MCX14 C 8         SD           3416         SD DCA14 E 2         SD         3450         SD MCX14 E 1         SD           3417         SD DCA14 E 3         SD         3451         SD MCX14 E 2         SD           3418         SD DCA14 E 4         SD         3452         SD MCX14 E 3         SD           3419         SD DCA14 E 5         SD         3453         SD MCX14 E 4         SD           3420         SD DCA14 E 6         SD         3454         SD MCX14 E 5         SD           3421         SD DCA14 E 7         SD         3455         SD MCX14 E 6         SD           3422         SD DCA14 E 8         SD         3456         SD MCX14 E 7         SD           3423         SD FFP14 C 1         SD         3457         SD MCX14 E 8         SD           3424         SD FFP14 C 2         SD                                                                                                    | 3410 | SD DCA14 C 7 | SD | 3444 | SD MCX14 C 3 | SD |
| 3413         SD DCA14 R 2         SD         3447         SD MCX14 C 6         SD           3414         SD DCA14 R 3         SD         3448         SD MCX14 C 7         SD           3415         SD DCA14 E 1         SD         3449         SD MCX14 C 8         SD           3416         SD DCA14 E 2         SD         3450         SD MCX14 E 1         SD           3417         SD DCA14 E 3         SD         3451         SD MCX14 E 2         SD           3418         SD DCA14 E 4         SD         3452         SD MCX14 E 3         SD           3419         SD DCA14 E 5         SD         3453         SD MCX14 E 4         SD           3420         SD DCA14 E 6         SD         3454         SD MCX14 E 5         SD           3421         SD DCA14 E 7         SD         3455         SD MCX14 E 6         SD           3422         SD DCA14 E 8         SD         3456         SD MCX14 E 7         SD           3423         SD FFP14 C 1         SD         3457         SD MCX14 E 8         SD           3424         SD FFP14 C 2         SD         3458         SD MCX14 R 1         SD           3425         SD FFP14 C 3         SD                                                                                                    | 3411 | SD DCA14 C 8 | SD | 3445 | SD MCX14 C 4 | SD |
| 3414         SD DCA14 R 3         SD         3448         SD MCX14 C 7         SD           3415         SD DCA14 E 1         SD         3449         SD MCX14 C 8         SD           3416         SD DCA14 E 2         SD         3450         SD MCX14 E 1         SD           3417         SD DCA14 E 3         SD         3451         SD MCX14 E 2         SD           3418         SD DCA14 E 4         SD         3452         SD MCX14 E 3         SD           3419         SD DCA14 E 5         SD         3453         SD MCX14 E 4         SD           3420         SD DCA14 E 6         SD         3454         SD MCX14 E 5         SD           3421         SD DCA14 E 6         SD         3455         SD MCX14 E 6         SD           3422         SD DCA14 E 8         SD         3456         SD MCX14 E 7         SD           3423         SD FFP14 C 1         SD         3457         SD MCX14 E 8         SD           3424         SD FFP14 C 2         SD         3458         SD MCX14 R 1         SD           3425         SD FFP14 C 3         SD         3459         SD MCX14 R 2         SD                                                                                                    | 3412 | SD DCA14 R 1 | SD | 3446 | SD MCX14 C 5 | SD |
| 3415         SD DCA14 E 1         SD 3449         SD MCX14 C 8         SD 3416         SD DCA14 E 2         SD 3450         SD MCX14 E 1         SD 3417         SD DCA14 E 3         SD 3451         SD MCX14 E 2         SD 3451         SD MCX14 E 2         SD 3418         SD DCA14 E 4         SD 3452         SD MCX14 E 3         SD 3419         SD DCA14 E 5         SD 3453         SD MCX14 E 4         SD 3450         SD MCX14 E 4         SD 3450         SD MCX14 E 5         SD 3451         SD MCX14 E 5         SD 3451         SD MCX14 E 5         SD 3451         SD MCX14 E 5         SD 3451         SD MCX14 E 5         SD 3451         SD MCX14 E 5         SD 3452         SD MCX14 E 5         SD 3452         SD MCX14 E 5         SD 3452         SD MCX14 E 6         SD 3452         SD MCX14 E 6         SD 3452         SD MCX14 E 6         SD 3453         SD MCX14 E 7         SD 3453         SD MCX14 E 7         SD 3454         SD MCX14 E 7         SD 3454         SD MCX14 E 7         SD 3454         SD MCX14 E 7         SD 3454         SD MCX14 E 7         SD 3454         SD MCX14 E 7         SD 3454         SD MCX14 E 7         SD 3454         SD MCX14 E 7         SD 3454         SD MCX14 E 7         SD 3454         SD MCX14 E 7         SD 3454         SD MCX14 E 7         SD 3454         SD MCX14 E 7         SD 3454         SD MCX14 E 7 | 3413 | SD DCA14 R 2 | SD | 3447 | SD MCX14 C 6 | SD |
| 3416         SD DCA14 E 2         SD         3450         SD MCX14 E 1         SD           3417         SD DCA14 E 3         SD         3451         SD MCX14 E 2         SD           3418         SD DCA14 E 4         SD         3452         SD MCX14 E 3         SD           3419         SD DCA14 E 5         SD         3453         SD MCX14 E 4         SD           3420         SD DCA14 E 6         SD         3454         SD MCX14 E 5         SD           3421         SD DCA14 E 7         SD         3455         SD MCX14 E 6         SD           3422         SD DCA14 E 8         SD         3456         SD MCX14 E 7         SD           3423         SD FFP14 C 1         SD         3457         SD MCX14 E 8         SD           3424         SD FFP14 C 2         SD         3458         SD MCX14 R 1         SD           3425         SD FFP14 C 3         SD         3459         SD MCX14 R 2         SD                                                                                                    | 3414 | SD DCA14 R 3 | SD | 3448 | SD MCX14 C 7 | SD |
| 3417         SD DCA14 E 3         SD         3451         SD MCX14 E 2         SD           3418         SD DCA14 E 4         SD         3452         SD MCX14 E 3         SD           3419         SD DCA14 E 5         SD         3453         SD MCX14 E 4         SD           3420         SD DCA14 E 6         SD         3454         SD MCX14 E 5         SD           3421         SD DCA14 E 7         SD         3455         SD MCX14 E 6         SD           3422         SD DCA14 E 8         SD         3456         SD MCX14 E 7         SD           3423         SD FFP14 C 1         SD         3457         SD MCX14 E 8         SD           3424         SD FFP14 C 2         SD         3458         SD MCX14 R 1         SD           3425         SD FFP14 C 3         SD         3459         SD MCX14 R 2         SD                                                                                                    | 3415 | SD DCA14 E 1 | SD | 3449 | SD MCX14 C 8 | SD |
| 3418         SD DCA14 E 4         SD         3452         SD MCX14 E 3         SD           3419         SD DCA14 E 5         SD         3453         SD MCX14 E 4         SD           3420         SD DCA14 E 6         SD         3454         SD MCX14 E 5         SD           3421         SD DCA14 E 7         SD         3455         SD MCX14 E 6         SD           3422         SD DCA14 E 8         SD         3456         SD MCX14 E 7         SD           3423         SD FFP14 C 1         SD         3457         SD MCX14 E 8         SD           3424         SD FFP14 C 2         SD         3458         SD MCX14 R 1         SD           3425         SD FFP14 C 3         SD         3459         SD MCX14 R 2         SD                                                                                                    | 3416 | SD DCA14 E 2 | SD | 3450 | SD MCX14 E 1 | SD |
| 3419         SD DCA14 E 5         SD 3453         SD MCX14 E 4         SD 3420           3420         SD DCA14 E 6         SD 3454         SD MCX14 E 5         SD 3421           3421         SD DCA14 E 7         SD 3455         SD MCX14 E 6         SD 3422           3422         SD DCA14 E 8         SD 3456         SD MCX14 E 7         SD 3423           3423         SD FFP14 C 1         SD 3457         SD MCX14 E 8         SD 3424           3424         SD FFP14 C 2         SD 3458         SD MCX14 R 1         SD 3425           3425         SD FFP14 C 3         SD 3459         SD MCX14 R 2         SD 3459                                                                                                    | 3417 | SD DCA14 E 3 | SD | 3451 | SD MCX14 E 2 | SD |
| 3420         SD DCA14 E 6         SD         3454         SD MCX14 E 5         SD           3421         SD DCA14 E 7         SD         3455         SD MCX14 E 6         SD           3422         SD DCA14 E 8         SD         3456         SD MCX14 E 7         SD           3423         SD FFP14 C 1         SD         3457         SD MCX14 E 8         SD           3424         SD FFP14 C 2         SD         3458         SD MCX14 R 1         SD           3425         SD FFP14 C 3         SD         3459         SD MCX14 R 2         SD                                                                                                    | 3418 | SD DCA14 E 4 | SD | 3452 | SD MCX14 E 3 | SD |
| 3421         SD DCA14 E 7         SD         3455         SD MCX14 E 6         SD           3422         SD DCA14 E 8         SD         3456         SD MCX14 E 7         SD           3423         SD FFP14 C 1         SD         3457         SD MCX14 E 8         SD           3424         SD FFP14 C 2         SD         3458         SD MCX14 R 1         SD           3425         SD FFP14 C 3         SD         3459         SD MCX14 R 2         SD                                                                                                    | 3419 | SD DCA14 E 5 | SD | 3453 | SD MCX14 E 4 | SD |
| 3422         SD DCA14 E 8         SD         3456         SD MCX14 E 7         SD           3423         SD FFP14 C 1         SD         3457         SD MCX14 E 8         SD           3424         SD FFP14 C 2         SD         3458         SD MCX14 R 1         SD           3425         SD FFP14 C 3         SD         3459         SD MCX14 R 2         SD                                                                                                    | 3420 | SD DCA14 E 6 | SD | 3454 | SD MCX14 E 5 | SD |
| 3423       SD FFP14 C 1       SD       3457       SD MCX14 E 8       SD         3424       SD FFP14 C 2       SD       3458       SD MCX14 R 1       SD         3425       SD FFP14 C 3       SD       3459       SD MCX14 R 2       SD                                                                                                    | 3421 | SD DCA14 E 7 | SD | 3455 | SD MCX14 E 6 | SD |
| 3424       SD FFP14 C 2       SD       3458       SD MCX14 R 1       SD         3425       SD FFP14 C 3       SD       3459       SD MCX14 R 2       SD                                                                                                    | 3422 | SD DCA14 E 8 | SD | 3456 | SD MCX14 E 7 | SD |
| 3425 SD FFP14 C 3 SD 3459 SD MCX14 R 2 SD                                                                                                    | 3423 | SD FFP14 C 1 | SD | 3457 | SD MCX14 E 8 | SD |
|                                                                                                    | 3424 | SD FFP14 C 2 | SD | 3458 | SD MCX14 R 1 | SD |
| 3426 SD FFP14 C 4 SD 3460 SD MCX14 R 3 SD                                                                                                    | 3425 | SD FFP14 C 3 | SD | 3459 | SD MCX14 R 2 | SD |
|                                                                                                    | 3426 | SD FFP14 C 4 | SD | 3460 | SD MCX14 R 3 | SD |

| #    | Drum Sample  | DF | #        | Drum Sample  | DF |
|------|--------------|----|----------|--------------|----|
| 3461 | SD BCX14 C 1 | SD | <br>3495 | SD SSC14 E 8 | SD |
| 3462 | SD BCX14 C 2 | SD | 3496     | SD SSC14 R 1 | SD |
| 3463 | SD BCX14 C 3 | SD | <br>3497 | SD SSC14 R 2 | SD |
| 3464 | SD BCX14 C 4 | SD | 3498     | SD SSC14 R 3 | SD |
| 3465 | SD BCX14 C 5 | SD | 3499     | SD FFM14 C 1 | SD |
| 3466 | SD BCX14 C 6 | SD | 3500     | SD FFM14 C 2 | SD |
| 3467 | SD BCX14 C 7 | SD | <br>3501 | SD FFM14 C 3 | SD |
| 3468 | SD BCX14 C 8 | SD | 3502     | SD FFM14 C 4 | SD |
| 3469 | SD BCX14 E 1 | SD | <br>3503 | SD FFM14 C 5 | SD |
| 3470 | SD BCX14 E 2 | SD | 3504     | SD FFM14 C 6 | SD |
| 3471 | SD BCX14 E 3 | SD | <br>3505 | SD FFM14 C 7 | SD |
| 3472 | SD BCX14 E 4 | SD | 3506     | SD FFM14 C 8 | SD |
| 3473 | SD BCX14 E 5 | SD | <br>3507 | SD FFM14 E 1 | SD |
| 3474 | SD BCX14 E 6 | SD | 3508     | SD FFM14 E 2 | SD |
| 3475 | SD BCX14 E 7 | SD | <br>3509 | SD FFM14 E 3 | SD |
| 3476 | SD BCX14 E 8 | SD | 3510     | SD FFM14 E 4 | SD |
| 3477 | SD BCX14 R 1 | SD | <br>3511 | SD FFM14 E 5 | SD |
| 3478 | SD BCX14 R 2 | SD | 3512     | SD FFM14 E 6 | SD |
| 3479 | SD BCX14 R 3 | SD | <br>3513 | SD FFM14 E 7 | SD |
| 3480 | SD SSC14 C 1 | SD | <br>3514 | SD FFM14 E 8 | SD |
| 3481 | SD SSC14 C 2 | SD | <br>3515 | SD FFM14 R 8 | SD |
| 3482 | SD SSC14 C 3 | SD | 3516     | SD RFW13 C 1 | SD |
| 3483 | SD SSC14 C 4 | SD | 3517     | SD RFW13 C 2 | SD |
| 3484 | SD SSC14 C 5 | SD | 3518     | SD RFW13 C 3 | SD |
| 3485 | SD SSC14 C 6 | SD | 3519     | SD RFW13 C 4 | SD |
| 3486 | SD SSC14 C 7 | SD | <br>3520 | SD RFW13 C 5 | SD |
| 3487 | SD SSC14 C 8 | SD | 3521     | SD RFW13 C 6 | SD |
| 3488 | SD SSC14 E 1 | SD | <br>3522 | SD RFW13 C 7 | SD |
| 3489 | SD SSC14 E 2 | SD | 3523     | SD RFW13 C 8 | SD |
| 3490 | SD SSC14 E 3 | SD | 3524     | SD RFW13 E 1 | SD |
| 3491 | SD SSC14 E 4 | SD | <br>3525 | SD RFW13 E 2 | SD |
| 3492 | SD SSC14 E 5 | SD | 3526     | SD RFW13 E 3 | SD |
| 3493 | SD SSC14 E 6 | SD | <br>3527 | SD RFW13 E 4 | SD |
| 3494 | SD SSC14 E 7 | SD | 3528     | SD RFW13 E 5 | SD |

| #    | Drum Sample  | DF | #                                       | Drum Sample  | DF                                      |
|------|--------------|----|-----------------------------------------|--------------|-----------------------------------------|
| 3529 | SD RFW13 E 6 | SD | 3563                                    | Rim DCA14 3  | SD                                      |
| 3530 | SD RFW13 E 7 | SD | 3564                                    | Rim FFP141   | SD                                      |
| 3531 | SD RFW13 E 8 | SD | 3565                                    | Rim FFP14 2  | SD                                      |
| 3532 | SD RFW13 R 1 | SD | 3566                                    | Rim FFP14 3  | SD                                      |
| 3533 | SD RFW13 R 2 | SD | 3567                                    | Rim MCX14 1  | SD                                      |
| 3534 | SD RFW13 R 3 | SD | 3568                                    | Rim MCX14 2  | SD                                      |
| 3535 | SD SPS13 C 1 | SD | 3569                                    | Rim MCX14 3  | SD                                      |
| 3536 | SD SPS13 C 2 | SD | 3570                                    | Rim BCX141   | SD                                      |
| 3537 | SD SPS13 C 3 | SD | 3571                                    | Rim BCX14 2  | SD                                      |
| 3538 | SD SPS13 C 4 | SD | 3572                                    | Rim BCX14 3  | SD                                      |
| 3539 | SD SPS13 C 5 | SD | 3573                                    | Rim SSC141   | SD                                      |
| 3540 | SD SPS13 C 6 | SD | 3574                                    | Rim SSC14 2  | SD                                      |
| 3541 | SD SPS13 C 7 | SD | 3575                                    | Rim SSC14 3  | SD                                      |
| 3542 | SD SPS13 C 8 | SD | 3576                                    | Rim FFM14 1  | SD                                      |
| 3543 | SD SPS13 E 1 | SD | 3577                                    | Rim FFM14 2  | SD                                      |
| 3544 | SD SPS13 E 2 | SD | 3578                                    | Rim FFM14 3  | SD                                      |
| 3545 | SD SPS13 E 3 | SD | 3579                                    | Rim RFW13 1  | SD                                      |
| 3546 | SD SPS13 E 4 | SD | 3580                                    | Rim RFW13 2  | SD                                      |
| 3547 | SD SPS13 E 5 | SD | 3581                                    | Rim RFW13 3  | SD                                      |
| 3548 | SD SPS13 E 6 | SD | 3582                                    | Tom MCX S11  | TM                                      |
| 3549 | SD SPS13 E 7 | SD | 3583                                    | Tom MCX S1 2 | TM                                      |
| 3550 | SD SPS13 E 8 | SD | 3584                                    | Tom MCX S1 3 | TM                                      |
| 3551 | SD SPS13 R 1 | SD | 3585                                    | Tom MCX S1 4 | TM                                      |
| 3552 | SD SPS13 R 2 | SD | 3586                                    | Tom MCX S1 5 | TM                                      |
| 3553 | SD SPS13 R 3 | SD | 3587                                    | Tom MCX S1 6 | TM                                      |
| 3554 | Rim SPM15 1  | SD | 3588                                    | Tom MCX S1 7 | TM                                      |
| 3555 | Rim SPM15 2  | SD | 3589                                    | Tom MCX S1 8 | TM                                      |
| 3556 | Rim SPM15 3  | SD | 3590                                    | Tom MCX S21  | TM                                      |
| 3557 | Rim Ref14 1  | SD | 3591                                    | Tom MCX S2 2 | TM                                      |
| 3558 | Rim Ref14 2  | SD | 3592                                    | Tom MCX S2 3 | TM                                      |
| 3559 | Rim Ref14 3  | SD | 3593                                    | Tom MCX S2 4 | TM                                      |
| 3560 | Rim Ref14 4  | SD | 3594                                    | Tom MCX S2 5 | TM                                      |
| 3561 | Rim DCA141   | SD | 3595                                    | Tom MCX S2 6 | TM                                      |
| 3562 | Rim DCA14 2  | SD | 3596                                    | Tom MCX S2 7 | TM                                      |
|      |              |    | • • • • • • • • • • • • • • • • • • • • | •            | • • • • • • • • • • • • • • • • • • • • |

| 3597         Tom MCX S2 8         TM         3631         Tom RFJ S12         TM           3598         Tom MCX S31         TM         3632         Tom RFJ S13         TM           3599         Tom MCX S32         TM         3633         Tom RFJ S14         TM           3600         Tom MCX S33         TM         3634         Tom RFJ S15         TM           3601         Tom MCX S34         TM         3635         Tom RFJ S16         TM           3602         Tom MCX S35         TM         3635         Tom RFJ S17         TM           3603         Tom MCX S36         TM         3637         Tom RFJ S18         TM           3604         Tom MCX S36         TM         3638         Tom RFJ S21         TM           3605         Tom MCX S37         TM         3638         Tom RFJ S22         TM           3606         Tom MCX S37         TM         3639         Tom RFJ S22         TM           3606         Tom MCX S41         TM         3640         Tom RFJ S22         TM           3607         Tom MCX S43         TM         3641         Tom RFJ S24         TM           3608         Tom MCX S44         TM         3643         <                                                                                                    | #    | Drum Sample  | DF | #    | Drum Sample  | DF |
|----------------------------------------------------------------------------------------------------|------|--------------|----|------|--------------|----|
| 3599         Tom MCX S3 2         TM         3633         Tom RfJ S1 4         TM           3600         Tom MCX S3 3         TM         3634         Tom RfJ S1 5         TM           3601         Tom MCX S3 4         TM         3635         Tom RfJ S1 6         TM           3601         Tom MCX S3 5         TM         3635         Tom RfJ S1 7         TM           3603         Tom MCX S3 6         TM         3637         Tom RfJ S1 8         TM           3604         Tom MCX S3 7         TM         3638         Tom RfJ S2 1         TM           3605         Tom MCX S3 8         TM         3639         Tom RfJ S2 2         TM           3606         Tom MCX S4 1         TM         3640         Tom RfJ S2 2         TM           3607         Tom MCX S4 2         TM         3641         Tom RfJ S2 3         TM           3608         Tom MCX S4 3         TM         3642         Tom RfJ S2 5         TM           3609         Tom MCX S4 4         TM         3643         Tom RfJ S2 6         TM           3610         Tom MCX S4 5         TM         3644         Tom RfJ S2 7         TM           3611         Tom MCX S4 6         TM                                                                                                    | 3597 | Tom MCX S2 8 | TM | 3631 | Tom RfJ S1 2 | TM |
| 3600         Tom MCX S33         TM         3634         Tom RfJ S15         TM           3601         Tom MCX S34         TM         3635         Tom RfJ S16         TM           3602         Tom MCX S35         TM         3636         Tom RfJ S17         TM           3603         Tom MCX S36         TM         3637         Tom RfJ S18         TM           3604         Tom MCX S37         TM         3638         Tom RfJ S21         TM           3605         Tom MCX S38         TM         3639         Tom RfJ S22         TM           3606         Tom MCX S41         TM         3640         Tom RfJ S22         TM           3607         Tom MCX S42         TM         3641         Tom RfJ S23         TM           3608         Tom MCX S42         TM         3642         Tom RfJ S25         TM           3609         Tom MCX S44         TM         3643         Tom RfJ S25         TM           3610         Tom MCX S44         TM         3643         Tom RfJ S27         TM           3611         Tom MCX S45         TM         3644         Tom RfJ S3         TM           3612         Tom MCX S47         TM         3646 <td< td=""><td>3598</td><td>Tom MCX S31</td><td>TM</td><td>3632</td><td>Tom RfJ S1 3</td><td>TM</td></td<>                          | 3598 | Tom MCX S31  | TM | 3632 | Tom RfJ S1 3 | TM |
| 3601         Tom MCX \$34         TM         3635         Tom RfJ \$16         TM           3602         Tom MCX \$35         TM         3636         Tom RfJ \$17         TM           3603         Tom MCX \$36         TM         3637         Tom RfJ \$18         TM           3604         Tom MCX \$37         TM         3638         Tom RfJ \$21         TM           3605         Tom MCX \$38         TM         3639         Tom RfJ \$22         TM           3606         Tom MCX \$41         TM         3640         Tom RfJ \$22         TM           3607         Tom MCX \$42         TM         3641         Tom RfJ \$22         TM           3608         Tom MCX \$42         TM         3641         Tom RfJ \$25         TM           3609         Tom MCX \$43         TM         3642         Tom RfJ \$25         TM           3610         Tom MCX \$44         TM         3643         Tom RfJ \$27         TM           3611         Tom MCX \$45         TM         3644         Tom RfJ \$23         TM           3612         Tom MCX \$47         TM         3646         Tom RfJ \$31         TM           3613         Tom MCX \$48         TM         3647 <t< td=""><td>3599</td><td>Tom MCX S3 2</td><td>TM</td><td>3633</td><td>Tom RfJ S1 4</td><td>TM</td></t<> | 3599 | Tom MCX S3 2 | TM | 3633 | Tom RfJ S1 4 | TM |
| 3602         Tom MCX S3 5         TM         3636         Tom RfJ S17         TM           3603         Tom MCX S3 6         TM         3637         Tom RfJ S18         TM           3604         Tom MCX S3 7         TM         3638         Tom RfJ S2 1         TM           3605         Tom MCX S3 8         TM         3639         Tom RfJ S2 2         TM           3606         Tom MCX S4 1         TM         3640         Tom RfJ S2 3         TM           3607         Tom MCX S4 2         TM         3641         Tom RfJ S2 5         TM           3608         Tom MCX S4 2         TM         3642         Tom RfJ S2 5         TM           3609         Tom MCX S4 3         TM         3642         Tom RfJ S2 5         TM           3610         Tom MCX S4 4         TM         3643         Tom RfJ S2 7         TM           3611         Tom MCX S4 5         TM         3644         Tom RfJ S2 8         TM           3612         Tom MCX S4 6         TM         3645         Tom RfJ S3 2         TM           3612         Tom MCX S4 8         TM         3647         Tom RfJ S3 2         TM           3614         Tom MCX S5 1         TM         <                                                                                                    | 3600 | Tom MCX S3 3 | TM | 3634 | Tom RfJ S1 5 | TM |
| 3603         Tom MCX S36         TM         3637         Tom RfJ S18         TM           3604         Tom MCX S37         TM         3638         Tom RfJ S21         TM           3605         Tom MCX S38         TM         3639         Tom RfJ S22         TM           3606         Tom MCX S41         TM         3640         Tom RfJ S23         TM           3607         Tom MCX S42         TM         3641         Tom RfJ S24         TM           3608         Tom MCX S42         TM         3642         Tom RfJ S25         TM           3609         Tom MCX S43         TM         3642         Tom RfJ S25         TM           3609         Tom MCX S44         TM         3643         Tom RfJ S26         TM           3610         Tom MCX S45         TM         3644         Tom RfJ S27         TM           3611         Tom MCX S46         TM         3645         Tom RfJ S28         TM           3612         Tom MCX S47         TM         3646         Tom RfJ S32         TM           3613         Tom MCX S48         TM         3647         Tom RfJ S33         TM           3614         Tom MCX S51         TM         3649 <t< td=""><td>3601</td><td>Tom MCX S3 4</td><td>TM</td><td>3635</td><td>Tom RfJ S1 6</td><td>TM</td></t<>                          | 3601 | Tom MCX S3 4 | TM | 3635 | Tom RfJ S1 6 | TM |
| 3604         Tom MCX S37         TM         3638         Tom RfJ S21         TM           3605         Tom MCX S38         TM         3639         Tom RfJ S22         TM           3606         Tom MCX S41         TM         3640         Tom RfJ S23         TM           3607         Tom MCX S42         TM         3641         Tom RfJ S24         TM           3608         Tom MCX S43         TM         3642         Tom RfJ S25         TM           3609         Tom MCX S44         TM         3643         Tom RfJ S26         TM           3610         Tom MCX S45         TM         3644         Tom RfJ S27         TM           3611         Tom MCX S46         TM         3645         Tom RfJ S28         TM           3612         Tom MCX S47         TM         3646         Tom RfJ S31         TM           3613         Tom MCX S48         TM         3647         Tom RfJ S32         TM           3614         Tom MCX S51         TM         3648         Tom RfJ S33         TM           3615         Tom MCX S52         TM         3649         Tom RfJ S34         TM           3616         Tom MCX S53         TM         3650 <t< td=""><td>3602</td><td>Tom MCX S3 5</td><td>TM</td><td>3636</td><td>Tom RfJ S17</td><td>TM</td></t<>                           | 3602 | Tom MCX S3 5 | TM | 3636 | Tom RfJ S17  | TM |
| 3605         Tom MCX S3 8         TM         3639         Tom RfJ S2 2         TM           3606         Tom MCX S4 1         TM         3640         Tom RfJ S2 3         TM           3607         Tom MCX S4 2         TM         3641         Tom RfJ S2 4         TM           3608         Tom MCX S4 3         TM         3642         Tom RfJ S2 5         TM           3609         Tom MCX S4 4         TM         3643         Tom RfJ S2 6         TM           3610         Tom MCX S4 5         TM         3644         Tom RfJ S2 7         TM           3611         Tom MCX S4 6         TM         3645         Tom RfJ S2 8         TM           3612         Tom MCX S4 7         TM         3646         Tom RfJ S3 1         TM           3613         Tom MCX S4 8         TM         3647         Tom RfJ S3 2         TM           3614         Tom MCX S5 1         TM         3648         Tom RfJ S3 3         TM           3615         Tom MCX S5 2         TM         3649         Tom RfJ S3 4         TM           3616         Tom MCX S5 3         TM         3650         Tom RfJ S3 5         TM           3617         Tom MCX S5 4         TM                                                                                                    | 3603 | Tom MCX S3 6 | TM | 3637 | Tom RfJ S1 8 | TM |
| 3606         Tom MCX S41         TM         3640         Tom RfJ S23         TM           3607         Tom MCX S42         TM         3641         Tom RfJ S24         TM           3608         Tom MCX S43         TM         3642         Tom RfJ S25         TM           3609         Tom MCX S44         TM         3643         Tom RfJ S26         TM           3610         Tom MCX S45         TM         3644         Tom RfJ S27         TM           3611         Tom MCX S46         TM         3645         Tom RfJ S28         TM           3612         Tom MCX S47         TM         3646         Tom RfJ S31         TM           3613         Tom MCX S48         TM         3647         Tom RfJ S32         TM           3614         Tom MCX S51         TM         3648         Tom RfJ S33         TM           3615         Tom MCX S52         TM         3649         Tom RfJ S34         TM           3616         Tom MCX S53         TM         3650         Tom RfJ S35         TM           3617         Tom MCX S54         TM         3651         Tom RfJ S36         TM           3618         Tom MCX S55         TM         3652 <t< td=""><td>3604</td><td>Tom MCX S3 7</td><td>TM</td><td>3638</td><td>Tom RfJ S21</td><td>TM</td></t<>                           | 3604 | Tom MCX S3 7 | TM | 3638 | Tom RfJ S21  | TM |
| 3607         Tom MCX S4 2         TM         3641         Tom RfJ S2 4         TM           3608         Tom MCX S4 3         TM         3642         Tom RfJ S2 5         TM           3609         Tom MCX S4 4         TM         3643         Tom RfJ S2 6         TM           3610         Tom MCX S4 5         TM         3644         Tom RfJ S2 7         TM           3611         Tom MCX S4 6         TM         3645         Tom RfJ S2 8         TM           3612         Tom MCX S4 7         TM         3646         Tom RfJ S3 1         TM           3613         Tom MCX S4 8         TM         3647         Tom RfJ S3 2         TM           3614         Tom MCX S5 1         TM         3648         Tom RfJ S3 3         TM           3615         Tom MCX S5 2         TM         3649         Tom RfJ S3 4         TM           3616         Tom MCX S5 3         TM         3650         Tom RfJ S3 5         TM           3617         Tom MCX S5 4         TM         3651         Tom RfJ S3 6         TM           3618         Tom MCX S5 5         TM         3651         Tom RfJ S3 7         TM           3619         Tom MCX S5 6         TM                                                                                                    | 3605 | Tom MCX S3 8 | TM | 3639 | Tom RfJ S2 2 | TM |
| 3608         Tom MCX S443         TM         3642         Tom RfJ S2 5         TM           3609         Tom MCX S444         TM         3643         Tom RfJ S2 6         TM           3610         Tom MCX S45         TM         3644         Tom RfJ S2 7         TM           3611         Tom MCX S46         TM         3645         Tom RfJ S2 8         TM           3612         Tom MCX S47         TM         3646         Tom RfJ S3 1         TM           3613         Tom MCX S48         TM         3647         Tom RfJ S3 2         TM           3614         Tom MCX S5 1         TM         3648         Tom RfJ S3 3         TM           3615         Tom MCX S5 2         TM         3649         Tom RfJ S3 4         TM           3616         Tom MCX S5 3         TM         3650         Tom RfJ S3 5         TM           3617         Tom MCX S5 4         TM         3651         Tom RfJ S3 6         TM           3618         Tom MCX S5 5         TM         3652         Tom RfJ S3 7         TM           3618         Tom MCX S5 6         TM         3653         Tom RfJ S3 8         TM           3619         Tom MCX S5 6         TM <td< td=""><td>3606</td><td>Tom MCX S41</td><td>TM</td><td>3640</td><td>Tom RfJ S2 3</td><td>TM</td></td<>                 | 3606 | Tom MCX S41  | TM | 3640 | Tom RfJ S2 3 | TM |
| 3609 Tom MCX \$44         TM         3643 Tom RfJ \$26         TM           3610 Tom MCX \$45         TM         3644 Tom RfJ \$27         TM           3611 Tom MCX \$46         TM         3645 Tom RfJ \$28         TM           3612 Tom MCX \$47         TM         3646 Tom RfJ \$31         TM           3613 Tom MCX \$48         TM         3647 Tom RfJ \$32         TM           3614 Tom MCX \$51         TM         3648 Tom RfJ \$33         TM           3615 Tom MCX \$52         TM         3649 Tom RfJ \$34         TM           3616 Tom MCX \$55         TM         3650 Tom RfJ \$35         TM           3617 Tom MCX \$54         TM         3651 Tom RfJ \$36         TM           3618 Tom MCX \$55         TM         3652 Tom RfJ \$37         TM           3619 Tom MCX \$56         TM         3653 Tom RfJ \$38         TM           3620 Tom MCX \$56         TM         3654 Tom RFP \$13         TM           3621 Tom MCX \$57         TM         3654 Tom RFP \$12         TM           3622 Tom MCX \$61         TM         3655 Tom RFP \$12         TM           3623 Tom MCX \$61         TM         3656 Tom RFP \$14         TM           3625 Tom MCX \$64         TM         3658 Tom RFP \$16         TM                                                       | 3607 | Tom MCX S4 2 | TM | 3641 | Tom RfJ S2 4 | TM |
| 3610         Tom MCX S4 5         TM         3644         Tom RfJ S2 7         TM           3611         Tom MCX S4 6         TM         3645         Tom RfJ S2 8         TM           3612         Tom MCX S4 7         TM         3646         Tom RfJ S3 1         TM           3613         Tom MCX S4 8         TM         3647         Tom RfJ S3 2         TM           3614         Tom MCX S5 1         TM         3648         Tom RfJ S3 3         TM           3615         Tom MCX S5 2         TM         3649         Tom RfJ S3 4         TM           3616         Tom MCX S5 3         TM         3650         Tom RfJ S3 5         TM           3617         Tom MCX S5 4         TM         3651         Tom RfJ S3 6         TM           3618         Tom MCX S5 5         TM         3652         Tom RfJ S3 7         TM           3619         Tom MCX S5 6         TM         3653         Tom RfJ S3 8         TM           3620         Tom MCX S5 6         TM         3653         Tom RfJ S3 8         TM           3621         Tom MCX S5 7         TM         3654         Tom RFP S1 1         TM           3621         Tom MCX S5 8         TM                                                                                                    | 3608 | Tom MCX S4 3 | TM | 3642 | Tom RfJ S2 5 | TM |
| 3611         Tom MCX S4 6         TM         3645         Tom RfJ S2 8         TM           3612         Tom MCX S4 7         TM         3646         Tom RfJ S3 1         TM           3613         Tom MCX S4 8         TM         3647         Tom RfJ S3 2         TM           3614         Tom MCX S5 1         TM         3648         Tom RfJ S3 3         TM           3615         Tom MCX S5 2         TM         3649         Tom RfJ S3 4         TM           3616         Tom MCX S5 3         TM         3650         Tom RfJ S3 5         TM           3617         Tom MCX S5 4         TM         3651         Tom RfJ S3 6         TM           3618         Tom MCX S5 5         TM         3652         Tom RfJ S3 7         TM           3619         Tom MCX S5 6         TM         3653         Tom RfJ S3 8         TM           3620         Tom MCX S5 6         TM         3653         Tom RfJ S3 8         TM           3621         Tom MCX S5 7         TM         3654         Tom RFP S1 1         TM           3621         Tom MCX S5 8         TM         3655         Tom RFP S1 2         TM           3622         Tom MCX S6 3         TM                                                                                                    | 3609 | Tom MCX S4 4 | TM | 3643 | Tom RfJ S2 6 | TM |
| 3612         Tom MCX S4 7         TM         3646         Tom RfJ S3 1         TM           3613         Tom MCX S4 8         TM         3647         Tom RfJ S3 2         TM           3614         Tom MCX S5 1         TM         3648         Tom RfJ S3 3         TM           3615         Tom MCX S5 2         TM         3649         Tom RfJ S3 4         TM           3616         Tom MCX S5 3         TM         3650         Tom RfJ S3 5         TM           3617         Tom MCX S5 4         TM         3651         Tom RfJ S3 6         TM           3618         Tom MCX S5 5         TM         3652         Tom RfJ S3 6         TM           3618         Tom MCX S5 5         TM         3652         Tom RfJ S3 7         TM           3619         Tom MCX S5 6         TM         3653         Tom RfJ S3 7         TM           3620         Tom MCX S5 6         TM         3653         Tom RfJ S3 7         TM           3621         Tom MCX S5 8         TM         3654         Tom RFP S1 1         TM           3622         Tom MCX S6 1         TM         3655         Tom RFP S1 3         TM           3623         Tom MCX S6 3         TM                                                                                                    | 3610 | Tom MCX S4 5 | TM | 3644 | Tom RfJ S2 7 | TM |
| 3613         Tom MCX S4 8         TM         3647         Tom RfJ S3 2         TM           3614         Tom MCX S5 1         TM         3648         Tom RfJ S3 3         TM           3615         Tom MCX S5 2         TM         3649         Tom RfJ S3 4         TM           3616         Tom MCX S5 3         TM         3650         Tom RfJ S3 5         TM           3617         Tom MCX S5 4         TM         3651         Tom RfJ S3 6         TM           3618         Tom MCX S5 5         TM         3652         Tom RfJ S3 7         TM           3619         Tom MCX S5 6         TM         3653         Tom RfJ S3 8         TM           3620         Tom MCX S5 6         TM         3653         Tom RfJ S3 8         TM           3620         Tom MCX S5 7         TM         3653         Tom RfJ S3 6         TM           3621         Tom MCX S5 8         TM         3654         Tom RFP S1 2         TM           3622         Tom MCX S6 1         TM         3655         Tom RFP S1 3         TM           3623         Tom MCX S6 3         TM         3657         Tom RFP S1 5         TM           3624         Tom MCX S6 5         TM                                                                                                    | 3611 | Tom MCX S4 6 | TM | 3645 | Tom RfJ S2 8 | TM |
| 3614         Tom MCX S5 1         TM         3648         Tom RfJ S3 3         TM           3615         Tom MCX S5 2         TM         3649         Tom RfJ S3 4         TM           3616         Tom MCX S5 3         TM         3650         Tom RfJ S3 5         TM           3617         Tom MCX S5 4         TM         3651         Tom RfJ S3 6         TM           3618         Tom MCX S5 5         TM         3652         Tom RfJ S3 7         TM           3619         Tom MCX S5 6         TM         3653         Tom RfJ S3 8         TM           3620         Tom MCX S5 6         TM         3654         Tom RFP S1 1         TM           3621         Tom MCX S5 8         TM         3654         Tom RFP S1 2         TM           3621         Tom MCX S5 8         TM         3655         Tom RFP S1 2         TM           3622         Tom MCX S6 1         TM         3656         Tom RFP S1 4         TM           3623         Tom MCX S6 3         TM         3657         Tom RFP S1 5         TM           3624         Tom MCX S6 4         TM         3658         Tom RFP S1 6         TM           3625         Tom MCX S6 6         TM                                                                                                    | 3612 | Tom MCX S4 7 | TM | 3646 | Tom RfJ S31  | TM |
| 3615         Tom MCX \$5 2         TM         3649         Tom RfJ \$3 4         TM           3616         Tom MCX \$5 3         TM         3650         Tom RfJ \$3 5         TM           3617         Tom MCX \$5 4         TM         3651         Tom RfJ \$3 6         TM           3618         Tom MCX \$5 5         TM         3652         Tom RfJ \$3 7         TM           3619         Tom MCX \$5 6         TM         3653         Tom RfJ \$3 8         TM           3620         Tom MCX \$5 6         TM         3653         Tom RfJ \$3 8         TM           3620         Tom MCX \$5 6         TM         3654         Tom RFP \$1 3         TM           3621         Tom MCX \$5 8         TM         3655         Tom RFP \$1 2         TM           3622         Tom MCX \$6 1         TM         3655         Tom RFP \$1 3         TM           3623         Tom MCX \$6 2         TM         3657         Tom RFP \$1 4         TM           3624         Tom MCX \$6 3         TM         3658         Tom RFP \$1 5         TM           3625         Tom MCX \$6 4         TM         3659         Tom RFP \$1 6         TM           3626         Tom MCX \$6 6         TM                                                                                               | 3613 | Tom MCX S4 8 | TM | 3647 | Tom RfJ S3 2 | TM |
| 3616         Tom MCX S5 3         TM         3650         Tom RfJ S3 5         TM           3617         Tom MCX S5 4         TM         3651         Tom RfJ S3 6         TM           3618         Tom MCX S5 5         TM         3652         Tom RfJ S3 7         TM           3619         Tom MCX S5 6         TM         3653         Tom RfJ S3 8         TM           3620         Tom MCX S5 7         TM         3654         Tom RFP S1 1         TM           3621         Tom MCX S5 8         TM         3655         Tom RFP S1 2         TM           3622         Tom MCX S6 1         TM         3656         Tom RFP S1 3         TM           3623         Tom MCX S6 2         TM         3657         Tom RFP S1 4         TM           3624         Tom MCX S6 3         TM         3658         Tom RFP S1 5         TM           3625         Tom MCX S6 4         TM         3659         Tom RFP S1 6         TM           3626         Tom MCX S6 5         TM         3660         Tom RFP S1 7         TM           3627         Tom MCX S6 6         TM         3661         Tom RFP S2 1         TM           3628         Tom MCX S6 7         TM                                                                                                    | 3614 | Tom MCX S51  | TM | 3648 | Tom RfJ S3 3 | TM |
| 3617         Tom MCX \$54         TM         3651         Tom RfJ \$36         TM           3618         Tom MCX \$55         TM         3652         Tom RfJ \$37         TM           3619         Tom MCX \$56         TM         3653         Tom RfJ \$38         TM           3620         Tom MCX \$57         TM         3654         Tom RFP \$11         TM           3621         Tom MCX \$58         TM         3655         Tom RFP \$12         TM           3622         Tom MCX \$61         TM         3656         Tom RFP \$13         TM           3623         Tom MCX \$62         TM         3657         Tom RFP \$14         TM           3624         Tom MCX \$63         TM         3658         Tom RFP \$15         TM           3625         Tom MCX \$64         TM         3659         Tom RFP \$16         TM           3626         Tom MCX \$65         TM         3660         Tom RFP \$17         TM           3627         Tom MCX \$66         TM         3661         Tom RFP \$21         TM           3628         Tom MCX \$67         TM         3662         Tom RFP \$22         TM           3629         Tom MCX \$68         TM         3663 <t< td=""><td>3615</td><td>Tom MCX S5 2</td><td>TM</td><td>3649</td><td>Tom RfJ S3 4</td><td>TM</td></t<> | 3615 | Tom MCX S5 2 | TM | 3649 | Tom RfJ S3 4 | TM |
| 3618         Tom MCX S5 5         TM         3652         Tom RfJ S3 7         TM           3619         Tom MCX S5 6         TM         3653         Tom RfJ S3 8         TM           3620         Tom MCX S5 7         TM         3654         Tom RFP S1 1         TM           3621         Tom MCX S5 8         TM         3655         Tom RFP S1 2         TM           3622         Tom MCX S6 1         TM         3656         Tom RFP S1 3         TM           3623         Tom MCX S6 2         TM         3657         Tom RFP S1 4         TM           3624         Tom MCX S6 3         TM         3658         Tom RFP S1 5         TM           3625         Tom MCX S6 4         TM         3659         Tom RFP S1 6         TM           3626         Tom MCX S6 5         TM         3660         Tom RFP S1 7         TM           3627         Tom MCX S6 6         TM         3661         Tom RFP S1 8         TM           3628         Tom MCX S6 7         TM         3662         Tom RFP S2 1         TM           3629         Tom MCX S6 8         TM         3663         Tom RFP S2 2         TM                                                                                                    | 3616 | Tom MCX S5 3 | TM | 3650 | Tom RfJ S3 5 | TM |
| 3619         Tom MCX \$56         TM         3653         Tom RfJ \$3.8         TM           3620         Tom MCX \$57         TM         3654         Tom RFP \$11         TM           3621         Tom MCX \$5.8         TM         3655         Tom RFP \$1.2         TM           3622         Tom MCX \$6.1         TM         3656         Tom RFP \$1.3         TM           3623         Tom MCX \$6.2         TM         3657         Tom RFP \$1.4         TM           3624         Tom MCX \$6.3         TM         3658         Tom RFP \$1.5         TM           3625         Tom MCX \$6.4         TM         3659         Tom RFP \$1.6         TM           3626         Tom MCX \$6.5         TM         3660         Tom RFP \$1.7         TM           3627         Tom MCX \$6.6         TM         3661         Tom RFP \$1.8         TM           3628         Tom MCX \$6.7         TM         3662         Tom RFP \$2.1         TM           3629         Tom MCX \$6.8         TM         3663         Tom RFP \$2.2         TM                                                                                                    | 3617 | Tom MCX S5 4 | TM | 3651 | Tom RfJ S3 6 | TM |
| 3620         Tom MCX S5 7         TM         3654         Tom RFP S11         TM           3621         Tom MCX S5 8         TM         3655         Tom RFP S12         TM           3622         Tom MCX S6 1         TM         3656         Tom RFP S13         TM           3623         Tom MCX S6 2         TM         3657         Tom RFP S14         TM           3624         Tom MCX S6 3         TM         3658         Tom RFP S15         TM           3625         Tom MCX S6 4         TM         3659         Tom RFP S16         TM           3626         Tom MCX S6 5         TM         3660         Tom RFP S17         TM           3627         Tom MCX S6 6         TM         3661         Tom RFP S18         TM           3628         Tom MCX S6 7         TM         3662         Tom RFP S2 1         TM           3629         Tom MCX S6 8         TM         3663         Tom RFP S2 2         TM                                                                                                    | 3618 | Tom MCX S5 5 | TM | 3652 | Tom RfJ S3 7 | TM |
| 3621         Tom MCX S5 8         TM         3655         Tom RFP S1 2         TM           3622         Tom MCX S6 1         TM         3656         Tom RFP S1 3         TM           3623         Tom MCX S6 2         TM         3657         Tom RFP S1 4         TM           3624         Tom MCX S6 3         TM         3658         Tom RFP S1 5         TM           3625         Tom MCX S6 4         TM         3659         Tom RFP S1 6         TM           3626         Tom MCX S6 5         TM         3660         Tom RFP S1 7         TM           3627         Tom MCX S6 6         TM         3661         Tom RFP S1 8         TM           3628         Tom MCX S6 7         TM         3662         Tom RFP S2 1         TM           3629         Tom MCX S6 8         TM         3663         Tom RFP S2 2         TM                                                                                                    | 3619 | Tom MCX S5 6 | TM | 3653 | Tom RfJ S3 8 | TM |
| 3622         Tom MCX S6 1         TM         3656         Tom RFP S13         TM           3623         Tom MCX S6 2         TM         3657         Tom RFP S14         TM           3624         Tom MCX S6 3         TM         3658         Tom RFP S15         TM           3625         Tom MCX S6 4         TM         3659         Tom RFP S16         TM           3626         Tom MCX S6 5         TM         3660         Tom RFP S17         TM           3627         Tom MCX S6 6         TM         3661         Tom RFP S18         TM           3628         Tom MCX S6 7         TM         3662         Tom RFP S2 1         TM           3629         Tom MCX S6 8         TM         3663         Tom RFP S2 2         TM                                                                                                    | 3620 | Tom MCX S5 7 | TM | 3654 | Tom RFP S11  | TM |
| 3623       Tom MCX S6 2       TM       3657       Tom RFP S1 4       TM         3624       Tom MCX S6 3       TM       3658       Tom RFP S1 5       TM         3625       Tom MCX S6 4       TM       3659       Tom RFP S1 6       TM         3626       Tom MCX S6 5       TM       3660       Tom RFP S1 7       TM         3627       Tom MCX S6 6       TM       3661       Tom RFP S1 8       TM         3628       Tom MCX S6 7       TM       3662       Tom RFP S2 1       TM         3629       Tom MCX S6 8       TM       3663       Tom RFP S2 2       TM                                                                                                    | 3621 | Tom MCX S5 8 | TM | 3655 | Tom RFP S1 2 | TM |
| 3624         Tom MCX S6 3         TM         3658         Tom RFP S15         TM           3625         Tom MCX S6 4         TM         3659         Tom RFP S16         TM           3626         Tom MCX S6 5         TM         3660         Tom RFP S17         TM           3627         Tom MCX S6 6         TM         3661         Tom RFP S18         TM           3628         Tom MCX S6 7         TM         3662         Tom RFP S2 1         TM           3629         Tom MCX S6 8         TM         3663         Tom RFP S2 2         TM                                                                                                    | 3622 | Tom MCX S61  | TM | 3656 | Tom RFP S1 3 | TM |
| 3625         Tom MCX S6 4         TM         3659         Tom RFP S16         TM           3626         Tom MCX S6 5         TM         3660         Tom RFP S17         TM           3627         Tom MCX S6 6         TM         3661         Tom RFP S18         TM           3628         Tom MCX S6 7         TM         3662         Tom RFP S2 1         TM           3629         Tom MCX S6 8         TM         3663         Tom RFP S2 2         TM                                                                                                    | 3623 | Tom MCX S6 2 | TM | 3657 | Tom RFP S1 4 | TM |
| 3626         Tom MCX S6 5         TM         3660         Tom RFP S17         TM           3627         Tom MCX S6 6         TM         3661         Tom RFP S18         TM           3628         Tom MCX S6 7         TM         3662         Tom RFP S2 1         TM           3629         Tom MCX S6 8         TM         3663         Tom RFP S2 2         TM                                                                                                    | 3624 | Tom MCX S6 3 | TM | 3658 | Tom RFP S1 5 | TM |
| 3627         Tom MCX S6 6         TM         3661         Tom RFP S1 8         TM           3628         Tom MCX S6 7         TM         3662         Tom RFP S2 1         TM           3629         Tom MCX S6 8         TM         3663         Tom RFP S2 2         TM                                                                                                    | 3625 | Tom MCX S6 4 | TM | 3659 | Tom RFP S1 6 | TM |
| 3628         Tom MCX S6 7         TM         3662         Tom RFP S2 1         TM           3629         Tom MCX S6 8         TM         3663         Tom RFP S2 2         TM                                                                                                    | 3626 | Tom MCX S6 5 | TM | 3660 | Tom RFP S1 7 | TM |
| 3629 Tom MCX S6 8 TM 3663 Tom RFP S2 2 TM                                                                                                    | 3627 | Tom MCX S6 6 | TM | 3661 | Tom RFP S1 8 | TM |
|                                                                                                    | 3628 | Tom MCX S6 7 | TM | 3662 | Tom RFP S2 1 | TM |
| 3630 Tom RfJ S11 TM 3664 Tom RFP S2 3 TM                                                                                                    | 3629 | Tom MCX S6 8 | TM | 3663 | Tom RFP S2 2 | TM |
|                                                                                                    | 3630 | Tom RfJ S11  | TM | 3664 | Tom RFP S2 3 | TM |

| 3665         Tom RFPS24         TM         3699         HH S CT 2         HH           3666         Tom RFPS25         TM         3700         HH S CT 3         HH           3667         Tom RFPS26         TM         3701         HH S CT 4         HH           3668         Tom RFPS27         TM         3702         HH S TE 1         HH           3669         Tom RFPS28         TM         3703         HH S TE 2         HH           3670         Tom RFPS31         TM         3704         HH S TE 3         HH           3671         Tom RFPS32         TM         3705         HH S TE 3         HH           3672         Tom RFPS33         TM         3706         HH S TT 1         HH           3673         Tom RFPS34         TM         3707         HH S TT 2         HH           3673         Tom RFPS35         TM         3708         HH S TT 2         HH           3674         Tom RFPS36         TM         3709         HH S TT 2         HH           3675         Tom RFPS36         TM         3709         HH S TT 2         HH           3676         Tom RFPS37         TM         3710         HH S OE11         HH                                                                                                    | #    | Drum Sample  | DF | #    | Drum Sample | DF |
|----------------------------------------------------------------------------------------------------|------|--------------|----|------|-------------|----|
| 3667         Tom RFP S2 6         TM         3701         HH S CT 4         HH           3668         Tom RFP S2 7         TM         3702         HH S TE 1         HH           3669         Tom RFP S2 8         TM         3703         HH S TE 2         HH           3670         Tom RFP S3 1         TM         3704         HH S TE 3         HH           3671         Tom RFP S3 2         TM         3705         HH S TE 4         HH           3672         Tom RFP S3 3         TM         3706         HH S TT 1         HH           3673         Tom RFP S3 4         TM         3707         HH S TT 2         HH           3674         Tom RFP S3 5         TM         3708         HH S TT 3         HH           3675         Tom RFP S3 6         TM         3709         HH S TT 4         HH           3675         Tom RFP S3 7         TM         3710         HH S OE1 1         HH           3677         Tom RFP S3 8         TM         3711         HH S OE1 2         HH           3678         Tom RFP S3 8         TM         3711         HH S OE1 3         HH           3679         Tom RFP S4 2         TM         3713         HH S O                                                                                                 | 3665 | Tom RFP S2 4 | TM | 3699 | HH S CT 2   | НН |
| 3668         Tom RFP S27         TM         3702         HH S TE 1         HH           3669         Tom RFP S28         TM         3703         HH S TE 2         HH           3670         Tom RFP S31         TM         3704         HH S TE 3         HH           3671         Tom RFP S32         TM         3705         HH S TE 4         HH           3672         Tom RFP S33         TM         3706         HH S TT 1         HH           3673         Tom RFP S34         TM         3707         HH S TT 2         HH           3674         Tom RFP S35         TM         3708         HH S TT 3         HH           3675         Tom RFP S36         TM         3709         HH S TT 4         HH           3675         Tom RFP S37         TM         3710         HH S OE11         HH           3676         Tom RFP S38         TM         3711         HH S OE12         HH           3677         Tom RFP S38         TM         3711         HH S OE12         HH           3678         Tom RFP S38         TM         3711         HH S OE13         HH           3679         Tom RFP S44         TM         3713         HH S OE13                                                                                                    | 3666 | Tom RFP S2 5 | TM | 3700 | HH S CT 3   | НН |
| 3669         Tom RFPS28         TM         3703         HH S TE 2         HH           3670         Tom RFPS31         TM         3704         HH S TE 3         HH           3671         Tom RFPS32         TM         3705         HH S TE 4         HH           3672         Tom RFPS33         TM         3706         HH S TT 1         HH           3673         Tom RFPS34         TM         3707         HH S TT 2         HH           3674         Tom RFPS35         TM         3708         HH S TT 3         HH           3675         Tom RFPS36         TM         3709         HH S TT 4         HH           3675         Tom RFPS37         TM         3710         HH S OE11         HH           3676         Tom RFPS38         TM         3711         HH S OE12         HH           3677         Tom RFPS38         TM         3711         HH S OE13         HH           3679         Tom RFPS41         TM         3712         HH S OE14         HH           3680         Tom RFPS42         TM         3713         HH S OE21         HH           3681         Tom RFPS43         TM         3716         HH S OE22         HH                                                                                                    | 3667 | Tom RFP S2 6 | TM | 3701 | HH S CT 4   | НН |
| 3670         Tom RFPS31         TM         3704         HHSTE3         HH           3671         Tom RFPS32         TM         3705         HHSTE4         HH           3672         Tom RFPS33         TM         3706         HHSTE4         HH           3673         Tom RFPS34         TM         3707         HHSTT2         HH           3674         Tom RFPS35         TM         3708         HHSTT3         HH           3675         Tom RFPS36         TM         3709         HHSTT3         HH           3675         Tom RFPS36         TM         3709         HHSTT4         HH           3676         Tom RFPS37         TM         3710         HHS OE11         HH           3677         Tom RFPS38         TM         3711         HHS OE12         HH           3678         Tom RFPS41         TM         3712         HHS OE13         HH           3679         Tom RFPS42         TM         3713         HHS OE13         HH           3680         Tom RFPS43         TM         3714         HHS OE21         HH           3681         Tom RFPS43         TM         3716         HHS OE22         HH                                                                                                    | 3668 | Tom RFP S2 7 | TM | 3702 | HH S TE 1   | НН |
| 3671         Tom RFPS32         TM         3705         HHSTE4         HH           3672         Tom RFPS33         TM         3706         HHSTT1         HH           3673         Tom RFPS34         TM         3707         HHSTT2         HH           3674         Tom RFPS35         TM         3709         HHSTT3         HH           3675         Tom RFPS36         TM         3709         HHSTT4         HH           3675         Tom RFPS36         TM         3709         HHSTT4         HH           3676         Tom RFPS37         TM         3710         HHS OE11         HH           3676         Tom RFPS37         TM         3711         HHS OE11         HH           3677         Tom RFPS38         TM         3711         HHS OE12         HH           3677         Tom RFPS38         TM         3711         HHS OE13         HH           3679         Tom RFPS41         TM         3713         HHS OE21         HH           3680         Tom RFPS43         TM         3714         HHS OE22         HH           3681         Tom RFPS45         TM         3716         HHS OE23         HH                                                                                                    | 3669 | Tom RFP S2 8 | TM | 3703 | HH S TE 2   | НН |
| 3672         Tom RFP S3 3         TM         3706         HH S TT 1         HH           3673         Tom RFP S3 4         TM         3707         HH S TT 2         HH           3674         Tom RFP S3 5         TM         3708         HH S TT 3         HH           3675         Tom RFP S3 6         TM         3709         HH S TT 4         HH           3676         Tom RFP S3 7         TM         3710         HH S OE11         HH           3677         Tom RFP S3 8         TM         3711         HH S OE12         HH           3678         Tom RFP S3 8         TM         3711         HH S OE13         HH           3679         Tom RFP S4 1         TM         3712         HH S OE13         HH           3679         Tom RFP S4 2         TM         3713         HH S OE14         HH           3680         Tom RFP S4 3         TM         3714         HH S OE21         HH           3681         Tom RFP S4 4         TM         3715         HH S OE22         HH           3682         Tom RFP S4 5         TM         3716         HH S OE23         HH           3683         Tom RFP S4 6         TM         3717         HH S OE24                                                                                                 | 3670 | Tom RFP S3 1 | TM | 3704 | HH S TE 3   | НН |
| 3673         Tom RFP S3 4         TM         3707         HH S TT 2         HH           3674         Tom RFP S3 5         TM         3708         HH S TT 3         HH           3675         Tom RFP S3 6         TM         3709         HH S TT 4         HH           3676         Tom RFP S3 7         TM         3710         HH S OE11         HH           3677         Tom RFP S3 8         TM         3711         HH S OE12         HH           3678         Tom RFP S4 1         TM         3712         HH S OE13         HH           3679         Tom RFP S4 2         TM         3713         HH S OE14         HH           3680         Tom RFP S4 2         TM         3714         HH S OE21         HH           3681         Tom RFP S4 3         TM         3714         HH S OE22         HH           3681         Tom RFP S4 4         TM         3715         HH S OE22         HH           3682         Tom RFP S4 5         TM         3716         HH S OE23         HH           3683         Tom RFP S4 6         TM         3717         HH S OE24         HH           3684         Tom RFP S4 7         TM         3718         HH S OE31                                                                                                 | 3671 | Tom RFP S3 2 | TM | 3705 | HH S TE 4   | НН |
| 3674         Tom RFPS35         TM         3708         HH S TT 3         HH           3675         Tom RFPS36         TM         3709         HH S TT 4         HH           3676         Tom RFPS37         TM         3710         HH S OE11         HH           3677         Tom RFPS38         TM         3711         HH S OE12         HH           3678         Tom RFPS41         TM         3712         HH S OE13         HH           3679         Tom RFPS42         TM         3713         HH S OE13         HH           3680         Tom RFPS42         TM         3713         HH S OE21         HH           3681         Tom RFPS43         TM         3714         HH S OE22         HH           3682         Tom RFPS44         TM         3715         HH S OE23         HH           3683         Tom RFPS45         TM         3717         HH S OE24         HH           3684         Tom RFPS46         TM         3717         HH S OE32         HH           3685         Tom RFPS48         TM         3719         HH S OE32         HH           3686         Tom RFPS51         TM         3720         HH S OE33         HH                                                                                                    | 3672 | Tom RFP S3 3 | TM | 3706 | HH S TT 1   | НН |
| 3675         Tom RFP S3 6         TM         3709         HH S TT 4         HH           3676         Tom RFP S3 7         TM         3710         HH S OE11         HH           3677         Tom RFP S3 8         TM         3711         HH S OE12         HH           3678         Tom RFP S4 1         TM         3712         HH S OE13         HH           3679         Tom RFP S4 2         TM         3713         HH S OE14         HH           3680         Tom RFP S4 2         TM         3713         HH S OE2 1         HH           3680         Tom RFP S4 3         TM         3714         HH S OE2 1         HH           3681         Tom RFP S4 4         TM         3715         HH S OE2 2         HH           3682         Tom RFP S4 5         TM         3716         HH S OE2 3         HH           3683         Tom RFP S4 6         TM         3717         HH S OE3 1         HH           3684         Tom RFP S4 8         TM         3719         HH S OE3 2         HH           3685         Tom RFP S5 1         TM         3720         HH S OE3 3         HH           3687         Tom RFP S5 2         TM         3721         HH                                                                                                 | 3673 | Tom RFP S3 4 | TM | 3707 | HH S TT 2   | НН |
| 3676         Tom RFP S3 7         TM         3710         HH S OE1 1         HH           3677         Tom RFP S3 8         TM         3711         HH S OE1 2         HH           3678         Tom RFP S4 1         TM         3712         HH S OE1 3         HH           3679         Tom RFP S4 2         TM         3713         HH S OE1 4         HH           3680         Tom RFP S4 3         TM         3714         HH S OE2 1         HH           3681         Tom RFP S4 4         TM         3715         HH S OE2 2         HH           3682         Tom RFP S4 5         TM         3716         HH S OE2 3         HH           3683         Tom RFP S4 6         TM         3717         HH S OE2 4         HH           3684         Tom RFP S4 7         TM         3718         HH S OE3 1         HH           3685         Tom RFP S4 8         TM         3719         HH S OE3 2         HH           3686         Tom RFP S5 1         TM         3720         HH S OE3 2         HH           3687         Tom RFP S5 2         TM         3721         HH S OE3 3         HH           3688         Tom RFP S5 3         TM         3722         <                                                                                             | 3674 | Tom RFP S3 5 | TM | 3708 | HH S TT 3   | НН |
| 3677         Tom RFP S3 8         TM         3711         HH S OE1 2         HH           3678         Tom RFP S4 1         TM         3712         HH S OE1 3         HH           3679         Tom RFP S4 2         TM         3713         HH S OE1 4         HH           3680         Tom RFP S4 3         TM         3714         HH S OE2 1         HH           3681         Tom RFP S4 4         TM         3715         HH S OE2 2         HH           3682         Tom RFP S4 5         TM         3716         HH S OE2 3         HH           3683         Tom RFP S4 6         TM         3717         HH S OE2 4         HH           3684         Tom RFP S4 7         TM         3718         HH S OE3 1         HH           3685         Tom RFP S4 8         TM         3719         HH S OE3 2         HH           3686         Tom RFP S5 1         TM         3720         HH S OE3 3         HH           3687         Tom RFP S5 2         TM         3721         HH S OE3 4         HH           3688         Tom RFP S5 3         TM         3722         HH S OE4 2         HH           3699         Tom RFP S5 5         TM         3724         <                                                                                             | 3675 | Tom RFP S3 6 | TM | 3709 | HH S TT 4   | НН |
| 3678         Tom RFP S41         TM         3712         HH S OE1 3         HH           3679         Tom RFP S4 2         TM         3713         HH S OE1 4         HH           3680         Tom RFP S4 3         TM         3714         HH S OE2 1         HH           3681         Tom RFP S4 4         TM         3715         HH S OE2 2         HH           3682         Tom RFP S4 5         TM         3716         HH S OE2 3         HH           3683         Tom RFP S4 6         TM         3717         HH S OE2 4         HH           3684         Tom RFP S4 7         TM         3718         HH S OE3 1         HH           3685         Tom RFP S4 8         TM         3719         HH S OE3 2         HH           3686         Tom RFP S4 8         TM         3720         HH S OE3 3         HH           3687         Tom RFP S5 1         TM         3721         HH S OE3 3         HH           3688         Tom RFP S5 2         TM         3722         HH S OE4 1         HH           3689         Tom RFP S5 3         TM         3722         HH S OE4 2         HH           3690         Tom RFP S5 5         TM         3724 <t< td=""><td>3676</td><td>Tom RFP S3 7</td><td>TM</td><td>3710</td><td>HH S OE11</td><td>НН</td></t<> | 3676 | Tom RFP S3 7 | TM | 3710 | HH S OE11   | НН |
| 3679         Tom RFP S4 2         TM         3713         HH S OE1 4         HH           3680         Tom RFP S4 3         TM         3714         HH S OE2 1         HH           3681         Tom RFP S4 4         TM         3715         HH S OE2 2         HH           3682         Tom RFP S4 5         TM         3716         HH S OE2 3         HH           3683         Tom RFP S4 6         TM         3717         HH S OE2 4         HH           3684         Tom RFP S4 7         TM         3718         HH S OE3 1         HH           3685         Tom RFP S4 8         TM         3719         HH S OE3 2         HH           3686         Tom RFP S5 1         TM         3720         HH S OE3 3         HH           3687         Tom RFP S5 2         TM         3721         HH S OE3 4         HH           3688         Tom RFP S5 3         TM         3722         HH S OE4 1         HH           3699         Tom RFP S5 4         TM         3723         HH S OE4 2         HH           3690         Tom RFP S5 5         TM         3724         HH S OE4 4         HH           3691         Tom RFP S5 6         TM         3725         <                                                                                             | 3677 | Tom RFP S3 8 | TM | 3711 | HH S OE1 2  | НН |
| 3680 Tom RFP S4 3         TM         3714 HH S OE2 1         HH           3681 Tom RFP S4 4         TM         3715 HH S OE2 2         HH           3682 Tom RFP S4 5         TM         3716 HH S OE2 3         HH           3683 Tom RFP S4 6         TM         3717 HH S OE2 4         HH           3684 Tom RFP S4 7         TM         3718 HH S OE3 1         HH           3685 Tom RFP S4 8         TM         3719 HH S OE3 2         HH           3686 Tom RFP S5 1         TM         3720 HH S OE3 3         HH           3687 Tom RFP S5 2         TM         3721 HH S OE3 4         HH           3688 Tom RFP S5 3         TM         3722 HH S OE4 1         HH           3690 Tom RFP S5 4         TM         3723 HH S OE4 2         HH           3691 Tom RFP S5 5         TM         3724 HH S OE4 3         HH           3692 Tom RFP S5 6         TM         3725 HH S OE4 4         HH           3693 Tom RFP S5 8         TM         3726 HH S OT5 1         HH           3694 HH S CE 1         HH         3728 HH S OT5 2         HH           3695 HH S CE 2         HH         3729 HH S OT5 4         HH           3696 HH S CE 3         HH         3730 HH S OT3 2         HH                                                                    | 3678 | Tom RFP S41  | TM | 3712 | HH S OE1 3  | НН |
| 3681       Tom RFP S4 4       TM       3715       HH S OE2 2       HH         3682       Tom RFP S4 5       TM       3716       HH S OE2 3       HH         3683       Tom RFP S4 6       TM       3717       HH S OE2 4       HH         3684       Tom RFP S4 7       TM       3718       HH S OE3 1       HH         3685       Tom RFP S4 8       TM       3719       HH S OE3 2       HH         3686       Tom RFP S5 1       TM       3720       HH S OE3 3       HH         3687       Tom RFP S5 2       TM       3721       HH S OE3 4       HH         3688       Tom RFP S5 3       TM       3722       HH S OE4 1       HH         3689       Tom RFP S5 4       TM       3723       HH S OE4 2       HH         3690       Tom RFP S5 5       TM       3724       HH S OE4 3       HH         3691       Tom RFP S5 6       TM       3725       HH S OE4 4       HH         3692       Tom RFP S5 7       TM       3726       HH S OT5 1       HH         3693       Tom RFP S5 8       TM       3727       HH S OT5 2       HH         3694       HH S CE 2       HH       3729                                                                                                    | 3679 | Tom RFP S4 2 | TM | 3713 | HH S OE1 4  | НН |
| 3682         Tom RFP S4 5         TM         3716         HH S OE2 3         HH           3683         Tom RFP S4 6         TM         3717         HH S OE2 4         HH           3684         Tom RFP S4 7         TM         3718         HH S OE3 1         HH           3685         Tom RFP S4 8         TM         3719         HH S OE3 2         HH           3686         Tom RFP S5 1         TM         3720         HH S OE3 3         HH           3687         Tom RFP S5 2         TM         3721         HH S OE3 4         HH           3688         Tom RFP S5 3         TM         3722         HH S OE4 1         HH           3689         Tom RFP S5 4         TM         3723         HH S OE4 2         HH           3690         Tom RFP S5 5         TM         3724         HH S OE4 3         HH           3691         Tom RFP S5 6         TM         3725         HH S OE4 4         HH           3692         Tom RFP S5 7         TM         3726         HH S OT5 1         HH           3693         Tom RFP S5 8         TM         3727         HH S OT5 2         HH           3694         HH S CE 2         HH         3729                                                                                                    | 3680 | Tom RFP S4 3 | TM | 3714 | HH S OE21   | НН |
| 3683         Tom RFP S4 6         TM         3717         HH S OE2 4         HH           3684         Tom RFP S4 7         TM         3718         HH S OE3 1         HH           3685         Tom RFP S4 8         TM         3719         HH S OE3 2         HH           3686         Tom RFP S5 1         TM         3720         HH S OE3 3         HH           3687         Tom RFP S5 2         TM         3721         HH S OE3 4         HH           3688         Tom RFP S5 3         TM         3722         HH S OE4 1         HH           3689         Tom RFP S5 4         TM         3723         HH S OE4 2         HH           3690         Tom RFP S5 5         TM         3724         HH S OE4 3         HH           3691         Tom RFP S5 6         TM         3725         HH S OE4 4         HH           3692         Tom RFP S5 7         TM         3726         HH S OT5 1         HH           3693         Tom RFP S5 8         TM         3727         HH S OT5 2         HH           3694         HH S CE 1         HH         3728         HH S OT5 3         HH           3695         HH S CE 2         HH         3730         HH                                                                                                  | 3681 | Tom RFP S4 4 | TM | 3715 | HH S OE2 2  | НН |
| 3684         Tom RFP S4 7         TM         3718         HH S OE3 1         HH           3685         Tom RFP S4 8         TM         3719         HH S OE3 2         HH           3686         Tom RFP S5 1         TM         3720         HH S OE3 3         HH           3687         Tom RFP S5 2         TM         3721         HH S OE3 4         HH           3688         Tom RFP S5 3         TM         3722         HH S OE4 1         HH           3689         Tom RFP S5 4         TM         3723         HH S OE4 2         HH           3690         Tom RFP S5 5         TM         3724         HH S OE4 3         HH           3691         Tom RFP S5 6         TM         3725         HH S OE4 4         HH           3692         Tom RFP S5 7         TM         3726         HH S OT5 1         HH           3693         Tom RFP S5 8         TM         3727         HH S OT5 2         HH           3694         HH S CE 2         HH         3729         HH S OT5 4         HH           3696         HH S CE 3         HH         3730         HH S OT3 1         HH           3697         HH S CE 4         HH         3731         HH S O                                                                                                 | 3682 | Tom RFP S4 5 | TM | 3716 | HH S OE2 3  | НН |
| 3685         Tom RFP S4 8         TM         3719         HH S OE3 2         HH           3686         Tom RFP S5 1         TM         3720         HH S OE3 3         HH           3687         Tom RFP S5 2         TM         3721         HH S OE3 4         HH           3688         Tom RFP S5 3         TM         3722         HH S OE4 1         HH           3689         Tom RFP S5 4         TM         3723         HH S OE4 2         HH           3690         Tom RFP S5 5         TM         3724         HH S OE4 3         HH           3691         Tom RFP S5 6         TM         3725         HH S OE4 4         HH           3692         Tom RFP S5 7         TM         3726         HH S OT5 1         HH           3693         Tom RFP S5 8         TM         3727         HH S OT5 2         HH           3694         HH S CE 1         HH         3728         HH S OT5 3         HH           3695         HH S CE 2         HH         3729         HH S OT3 1         HH           3697         HH S CE 4         HH         3731         HH S OT3 2         HH                                                                                                    | 3683 | Tom RFP S4 6 | TM | 3717 | HH S OE2 4  | НН |
| 3686         Tom RFP S5 1         TM         3720         HH S OE3 3         HH           3687         Tom RFP S5 2         TM         3721         HH S OE3 4         HH           3688         Tom RFP S5 3         TM         3722         HH S OE4 1         HH           3689         Tom RFP S5 4         TM         3723         HH S OE4 2         HH           3690         Tom RFP S5 5         TM         3724         HH S OE4 3         HH           3691         Tom RFP S5 6         TM         3725         HH S OE4 4         HH           3692         Tom RFP S5 7         TM         3726         HH S OT5 1         HH           3693         Tom RFP S5 8         TM         3727         HH S OT5 2         HH           3694         HH S CE 1         HH         3728         HH S OT5 3         HH           3695         HH S CE 2         HH         3729         HH S OT3 1         HH           3697         HH S CE 4         HH         3730         HH S OT3 2         HH                                                                                                    | 3684 | Tom RFP S4 7 | TM | 3718 | HH S OE31   | НН |
| 3687         Tom RFP S5 2         TM         3721         HH S OE3 4         HH           3688         Tom RFP S5 3         TM         3722         HH S OE4 1         HH           3689         Tom RFP S5 4         TM         3723         HH S OE4 2         HH           3690         Tom RFP S5 5         TM         3724         HH S OE4 3         HH           3691         Tom RFP S5 6         TM         3725         HH S OE4 4         HH           3692         Tom RFP S5 7         TM         3726         HH S OT5 1         HH           3693         Tom RFP S5 8         TM         3727         HH S OT5 2         HH           3694         HH S CE 1         HH         3728         HH S OT5 3         HH           3695         HH S CE 2         HH         3729         HH S OT3 1         HH           3696         HH S CE 3         HH         3730         HH S OT3 1         HH           3697         HH S CE 4         HH         3731         HH S OT3 2         HH                                                                                                    | 3685 | Tom RFP S4 8 | TM | 3719 | HH S OE3 2  | НН |
| 3688         Tom RFP S5 3         TM         3722         HH S OE4 1         HH           3689         Tom RFP S5 4         TM         3723         HH S OE4 2         HH           3690         Tom RFP S5 5         TM         3724         HH S OE4 3         HH           3691         Tom RFP S5 6         TM         3725         HH S OE4 4         HH           3692         Tom RFP S5 7         TM         3726         HH S OT5 1         HH           3693         Tom RFP S5 8         TM         3727         HH S OT5 2         HH           3694         HH S CE 1         HH         3728         HH S OT5 3         HH           3695         HH S CE 2         HH         3729         HH S OT3 1         HH           3697         HH S CE 4         HH         3731         HH S OT3 2         HH                                                                                                    | 3686 | Tom RFP S5 1 | TM | 3720 | HH S OE3 3  | НН |
| 3689 Tom RFP \$5 4         TM         3723 HH \$ OE4 2         HH           3690 Tom RFP \$5 5         TM         3724 HH \$ OE4 3         HH           3691 Tom RFP \$5 6         TM         3725 HH \$ OE4 4         HH           3692 Tom RFP \$5 7         TM         3726 HH \$ OT5 1         HH           3693 Tom RFP \$5 8         TM         3727 HH \$ OT5 2         HH           3694 HH \$ CE 1         HH         3728 HH \$ OT5 3         HH           3695 HH \$ CE 2         HH         3729 HH \$ OT5 4         HH           3696 HH \$ CE 3         HH         3730 HH \$ OT3 1         HH           3697 HH \$ CE 4         HH         3731 HH \$ OT3 2         HH                                                                                                    | 3687 | Tom RFP S5 2 | TM | 3721 | HH S OE3 4  | НН |
| 3690         Tom RFP S5 5         TM         3724         HH S OE4 3         HH           3691         Tom RFP S5 6         TM         3725         HH S OE4 4         HH           3692         Tom RFP S5 7         TM         3726         HH S OT5 1         HH           3693         Tom RFP S5 8         TM         3727         HH S OT5 2         HH           3694         HH S CE 1         HH         3728         HH S OT5 3         HH           3695         HH S CE 2         HH         3729         HH S OT5 4         HH           3696         HH S CE 3         HH         3730         HH S OT3 1         HH           3697         HH S CE 4         HH         3731         HH S OT3 2         HH                                                                                                    | 3688 | Tom RFP S5 3 | TM | 3722 | HH S OE41   | НН |
| 3691       Tom RFP \$56       TM       3725       HH \$ 0E4 4       HH         3692       Tom RFP \$57       TM       3726       HH \$ 0T5 1       HH         3693       Tom RFP \$58       TM       3727       HH \$ 0T5 2       HH         3694       HH \$ CE 1       HH       3728       HH \$ 0T5 3       HH         3695       HH \$ CE 2       HH       3729       HH \$ 0T5 4       HH         3696       HH \$ CE 3       HH       3730       HH \$ 0T3 1       HH         3697       HH \$ CE 4       HH       3731       HH \$ 0T3 2       HH                                                                                                    | 3689 | Tom RFP S5 4 | TM | 3723 | HH S OE4 2  | НН |
| 3692         Tom RFP S5 7         TM         3726         HH S OT5 1         HH           3693         Tom RFP S5 8         TM         3727         HH S OT5 2         HH           3694         HH S CE 1         HH         3728         HH S OT5 3         HH           3695         HH S CE 2         HH         3729         HH S OT5 4         HH           3696         HH S CE 3         HH         3730         HH S OT3 1         HH           3697         HH S CE 4         HH         3731         HH S OT3 2         HH                                                                                                    | 3690 | Tom RFP S5 5 | TM | 3724 | HH S OE4 3  | НН |
| 3693         Tom RFP S5 8         TM         3727         HH S OT5 2         HH           3694         HH S CE 1         HH         3728         HH S OT5 3         HH           3695         HH S CE 2         HH         3729         HH S OT5 4         HH           3696         HH S CE 3         HH         3730         HH S OT3 1         HH           3697         HH S CE 4         HH         3731         HH S OT3 2         HH                                                                                                    | 3691 | Tom RFP S5 6 | TM | 3725 | HH S OE4 4  | НН |
| 3694       HH S CE 1       HH       3728       HH S OT5 3       HH         3695       HH S CE 2       HH       3729       HH S OT5 4       HH         3696       HH S CE 3       HH       3730       HH S OT3 1       HH         3697       HH S CE 4       HH       3731       HH S OT3 2       HH                                                                                                    | 3692 | Tom RFP S5 7 | TM | 3726 | HH S OT5 1  | НН |
| 3695         HH S CE 2         HH         3729         HH S OT5 4         HH           3696         HH S CE 3         HH         3730         HH S OT3 1         HH           3697         HH S CE 4         HH         3731         HH S OT3 2         HH                                                                                                    | 3693 | Tom RFP S5 8 | TM | 3727 | HH S OT5 2  | НН |
| 3696         HH S CE 3         HH         3730         HH S OT3 1         HH           3697         HH S CE 4         HH         3731         HH S OT3 2         HH                                                                                                    | 3694 | HH S CE 1    | НН | 3728 | HH S OT5 3  | НН |
| 3697 HH S CE 4 HH 3731 HH S OT 3 2 HH                                                                                                    | 3695 | HH S CE 2    | НН | 3729 | HH S OT5 4  | НН |
|                                                                                                    | 3696 | HH S CE 3    | НН | 3730 | HH S OT31   | НН |
| 3698 HH S CT 1 HH 3732 HH S OT 3 3 HH                                                                                                    | 3697 | HH S CE 4    | НН | 3731 | HH S OT3 2  | НН |
|                                                                                                    | 3698 | HH S CT 1    | НН | 3732 | HH S OT3 3  | НН |

| #    | Drum Sample | DF | #    | Drum Sample | DF |
|------|-------------|----|------|-------------|----|
| 3733 | HH S OT3 4  | НН | 3767 | HH S2 TE 3  | НН |
| 3734 | HH S OT4 1  | НН | 3768 | HH S2 TE 4  | НН |
| 3735 | HH S OT4 2  | НН | 3769 | HH S2 TE 5  | НН |
| 3736 | HH S OT4 3  | НН | 3770 | HH S2 TE 6  | НН |
| 3737 | HH S OT4 4  | НН | 3771 | HH S2 TE 7  | НН |
| 3738 | HH S OTO 1  | НН | 3772 | HH S2 TE 8  | НН |
| 3739 | HH S OTO 2  | НН | 3773 | HH S2 TT 1  | НН |
| 3740 | HH S OTO 3  | НН | 3774 | HH S2 TT 2  | НН |
| 3741 | HH S OTO 4  | НН | 3775 | HH S2 TT 3  | НН |
| 3742 | HH S OT11   | НН | 3776 | HH S2 TT 4  | НН |
| 3743 | HH S OT1 2  | НН | 3777 | HH S2 TT 5  | НН |
| 3744 | HH S OT1 3  | НН | 3778 | HH S2 TT 6  | НН |
| 3745 | HH S OT1 4  | НН | 3779 | HH S2 TT 7  | НН |
| 3746 | HH S OT21   | НН | 3780 | HH S2 TT 8  | НН |
| 3747 | HH S OT2 2  | НН | 3781 | HH S2 OE11  | НН |
| 3748 | HH S OT2 3  | НН | 3782 | HH S2 OE1 2 | НН |
| 3749 | HH S OT2 4  | НН | 3783 | HH S2 OE1 3 | НН |
| 3750 | HH S FPO    | НН | 3784 | HH S2 OE1 4 | НН |
| 3751 | HH S PC 1   | НН | 3785 | HH S2 OE21  | НН |
| 3752 | HH S PC 2   | НН | 3786 | HH S2 OE2 2 | НН |
| 3753 | HH S OE0 1  | НН | 3787 | HH S2 OE2 3 | НН |
| 3754 | HH S OEO 2  | НН | 3788 | HH S2 OE2 4 | НН |
| 3755 | HH S OEO 3  | НН | 3789 | HH S2 OE3 1 | НН |
| 3756 | HH S OE0 4  | НН | 3790 | HH S2 OE3 2 | НН |
| 3757 | HH S2 CE 1  | НН | 3791 | HH S2 OE3 3 | НН |
| 3758 | HH S2 CE 2  | НН | 3792 | HH S2 OE3 4 | НН |
| 3759 | HH S2 CE 3  | НН | 3793 | HH S2 OE4 1 | НН |
| 3760 | HH S2 CE 4  | НН | 3794 | HH S2 OE4 2 | НН |
| 3761 | HH S2 CT 1  | НН | 3795 | HH S2 OE4 3 | НН |
| 3762 | HH S2 CT 2  | НН | 3796 | HH S2 OE4 4 | НН |
| 3763 | HH S2 CT 3  | НН | 3797 | HH S2 OT5 1 | НН |
| 3764 | HH S2 CT 4  | НН | 3798 | HH S2 OT5 2 | НН |
| 3765 | HH S2 TE 1  | НН | 3799 | HH S2 OT5 3 | НН |
| 3766 | HH S2 TE 2  | НН | 3800 | HH S2 OT5 4 | НН |
|      |             |    |      |             |    |

| #                                       | Drum Sample | DF | #                                       | Drum Sample | DF |
|-----------------------------------------|-------------|----|-----------------------------------------|-------------|----|
| 3801                                    | HH S2 OT31  | НН | 3835                                    | HH Z CT 3   | НН |
| 3802                                    | HH S2 OT3 2 | НН | 3836                                    | HH Z CT 4   | НН |
| 3803                                    | HH S2 OT3 3 | НН | 3837                                    | HH Z TE 1   | НН |
| 3804                                    | HH S2 OT3 4 | НН | 3838                                    | HH Z TE 2   | НН |
| 3805                                    | HH S2 OT41  | НН | 3839                                    | HH Z TE 3   | НН |
| 3806                                    | HH S2 OT4 2 | НН | 3840                                    | HH Z TE 4   | НН |
| 3807                                    | HH S2 OT4 3 | НН | 3841                                    | HH Z TT 1   | НН |
| 3808                                    | HH S2 OT4 4 | НН | 3842                                    | HH Z TT 2   | НН |
| 3809                                    | HH S2 OT0 1 | НН | 3843                                    | HH Z TT 3   | НН |
| 3810                                    | HH S2 OT0 2 | НН | 3844                                    | HH Z TT 4   | НН |
| 3811                                    | HH S2 OT0 3 | НН | 3845                                    | HH Z OTO 1  | НН |
| 3812                                    | HH S2 OT0 4 | НН | 3846                                    | HH Z OTO 2  | НН |
| 3813                                    | HH S2 OT11  | НН | 3847                                    | HH Z OTO 3  | НН |
| 3814                                    | HH S2 OT1 2 | НН | 3848                                    | HH Z OTO 4  | НН |
| 3815                                    | HH S2 OT1 3 | НН | 3849                                    | HH Z OT21   | НН |
| 3816                                    | HH S2 OT1 4 | НН | 3850                                    | HH Z OT2 2  | НН |
| 3817                                    | HH S2 OT2 1 | НН | 3851                                    | HH Z OT2 3  | НН |
| 3818                                    | HH S2 OT2 2 | НН | 3852                                    | HH Z OT2 4  | НН |
| 3819                                    | HH S2 OT2 3 | НН | 3853                                    | HH Z OT41   | НН |
| 3820                                    | HH S2 OT2 4 | НН | 3854                                    | HH Z 0T4 2  | НН |
| 3821                                    | HH S2 FPO 1 | НН | 3855                                    | HH Z 0T4 3  | НН |
| 3822                                    | HH S2 FPO 2 | НН | 3856                                    | HH Z OT4 4  | НН |
| 3823                                    | HH S2 FPC 1 | НН | 3857                                    | HH Z 0T5 1  | НН |
| 3824                                    | HH S2 FPC 2 | НН | 3858                                    | HH Z OT5 2  | НН |
| 3825                                    | HH S2 OE0 1 | НН | 3859                                    | HH Z OT5 3  | НН |
| 3826                                    | HH S2 OE0 2 | НН | 3860                                    | HH Z OT5 4  | НН |
| 3827                                    | HH S2 OE0 3 | НН | 3861                                    | HH Z OT31   | НН |
| 3828                                    | HH S2 OE0 4 | НН | 3862                                    | HH Z OT3 2  | НН |
| 3829                                    | HH Z CE 1   | НН | 3863                                    | HH Z OT3 3  | НН |
| 3830                                    | HH Z CE 2   | НН | 3864                                    | HH Z OT3 4  | НН |
| 3831                                    | HH Z CE 3   | НН | 3865                                    | HH Z OT11   | НН |
| 3832                                    | HH Z CE 4   | НН | 3866                                    | HH Z OT1 2  | НН |
| 3833                                    | HH Z CT 1   | НН | 3867                                    | HH Z OT1 3  | НН |
| 3834                                    | HH Z CT 2   | НН | 3868                                    | HH Z OT1 4  | НН |
| *************************************** | -           |    | *************************************** |             |    |

| #    | Drum Sample | DF | #        | Drum Sample   | DF |
|------|-------------|----|----------|---------------|----|
| 3869 | HH Z OE0 1  | НН | <br>3903 | Ride S Bw 5   | CY |
| 3870 | HH Z OE0 2  | НН | 3904     | Ride S Bw 6   | CY |
| 3871 | HH Z OE0 3  | НН | <br>3905 | Ride S Bw 7   | CY |
| 3872 | HH Z OE0 4  | НН | 3906     | Ride S Bw 8   | CY |
| 3873 | HH Z OE11   | НН | <br>3907 | Ride S Ed 1   | CY |
| 3874 | HH Z OE1 2  | НН | 3908     | Ride S Ed 2   | CY |
| 3875 | HH Z OE1 3  | НН | 3909     | Ride S Ed 3   | CY |
| 3876 | HH Z OE1 4  | НН | 3910     | Ride S Ed 4   | CY |
| 3877 | HH Z 0E21   | НН | 3911     | Ride S BC 1   | CY |
| 3878 | HH Z OE2 2  | НН | 3912     | Ride S EC 1   | CY |
| 3879 | HH Z OE2 3  | НН | 3913     | Ride S2P BI 1 | CY |
| 3880 | HH Z OE2 4  | НН | 3914     | Ride S2P BI 2 | CY |
| 3881 | HH Z 0E31   | НН | 3915     | Ride S2P BI 3 | CY |
| 3882 | HH Z OE3 2  | НН | 3916     | Ride S2P BI 4 | CY |
| 3883 | HH Z OE3 3  | НН | 3917     | Ride S2P Bw 1 | CY |
| 3884 | HH Z OE3 4  | НН | 3918     | Ride S2P Bw 2 | CY |
| 3885 | HH Z OE41   | НН | 3919     | Ride S2P Bw 3 | CY |
| 3886 | HH Z OE4 2  | НН | 3920     | Ride S2P Bw 4 | CY |
| 3887 | HH Z 0E4 3  | НН | 3921     | Ride S2P Bw 5 | CY |
| 3888 | HH Z OE4 4  | НН | 3922     | Ride S2P Bw 6 | CY |
| 3889 | HH Z FPO 1  | НН | <br>3923 | Ride S2P Bw 7 | CY |
| 3890 | HH Z FPO 2  | НН | 3924     | Ride S2P Ed 1 | CY |
| 3891 | HH Z PC 1   | НН | 3925     | Ride S2P Ed 2 | CY |
| 3892 | HH Z PC 2   | НН | 3926     | Ride S2P Ed 3 | CY |
| 3893 | HH Z PC 3   | НН | 3927     | Ride S2P Ed 4 | CY |
| 3894 | HH Z PC 4   | НН | 3928     | Ride Z1 BI 1  | CY |
| 3895 | Ride S BI 1 | CY | <br>3929 | Ride Z1 BI 2  | CY |
| 3896 | Ride S BI 2 | CY | 3930     | Ride Z1 BI 3  | CY |
| 3897 | Ride S BI 3 | CY | <br>3931 | Ride Z1 BI 4  | CY |
| 3898 | Ride S BI 4 | CY | 3932     | Ride Z1 Bw 1  | CY |
| 3899 | Ride S Bw 1 | CY | <br>3933 | Ride Z1 Bw 2  | CY |
| 3900 | Ride S Bw 2 | CY | 3934     | Ride Z1 Bw 3  | CY |
| 3901 | Ride S Bw 3 | CY | <br>3935 | Ride Z1 Bw 4  | CY |
| 3902 | Ride S Bw 4 | CY | 3936     | Ride Z1 Bw 5  | CY |
|      |             |    |          |               |    |

| #    | Drum Sample   | DF | #    | Drum Sample        | DF |
|------|---------------|----|------|--------------------|----|
| 3937 | Ride Z1 Bw 6  | CY | 3971 | Crash S16 1        | CY |
| 3938 | Ride Z1 Bw 7  | CY | 3972 | Crash S16 2        | CY |
| 3939 | Ride Z1 Bw 8  | CY | 3973 | Crash S16 3        | CY |
| 3940 | Ride Z1 Ed 1  | CY | 3974 | Crash S16 4        | CY |
| 3941 | Ride Z1 Ed 2  | CY | 3975 | Crash S16 Ch       | CY |
| 3942 | Ride Z1 Ed 3  | CY | 3976 | Crash S2161        | CY |
| 3943 | Ride Z1 Ed 4  | CY | 3977 | Crash S216 2       | CY |
| 3944 | Ride Z1 Ed 5  | CY | 3978 | Crash S216 3       | CY |
| 3945 | Ride Z2 BI1   | CY | 3979 | Crash S216 4       | CY |
| 3946 | Ride Z2 BI 2  | CY | 3980 | Crash S216 Ch      | CY |
| 3947 | Ride Z2 BI 3  | CY | 3981 | Crash ZLD S 18 1   | CY |
| 3948 | Ride Z2 BI 4  | CY | 3982 | Crash ZLD S 18 2   | CY |
| 3949 | Ride Z2 Bw 1  | CY | 3983 | Crash ZLD S 18 3   | CY |
| 3950 | Ride Z2 Bw 2  | CY | 3984 | Crash ZLD S 18 4   | CY |
| 3951 | Ride Z2 Bw 3  | CY | 3985 | Crash ZLD S 18 Ch  | CY |
| 3952 | Ride Z2 Bw 4  | CY | 3986 | Crash ZLD S 16 1   | CY |
| 3953 | Ride Z2 Bw 5  | CY | 3987 | Crash ZLD S 16 2   | CY |
| 3954 | Ride Z2 Bw 6  | CY | 3988 | Crash ZLD S 16 3   | CY |
| 3955 | Ride Z2 Bw 7  | CY | 3989 | Crash ZLD S 16 4   | CY |
| 3956 | Ride Z2 Bw 8  | CY | 3990 | Crash ZLD S 16 Ch  | CY |
| 3957 | Ride Z2 Ed 1  | CY | 3991 | Splash S 1         | CY |
| 3958 | Ride Z2 Ed 2  | CY | 3992 | Splash S 2         | CY |
| 3959 | Ride Z2 Ed 3  | CY | 3993 | Splash S 3         | CY |
| 3960 | Ride Z2 Ed 4  | CY | 3994 | Splash S 4         | CY |
| 3961 | Crash S18 1   | CY | 3995 | Splash C10 1       | CY |
| 3962 | Crash S18 2   | CY | 3996 | Splash C10 2       | CY |
| 3963 | Crash S18 3   | CY | 3997 | Splash C10 3       | CY |
| 3964 | Crash S18 4   | CY | 3998 | Splash C10 4       | CY |
| 3965 | Crash S18 Ch  | CY | 3999 | China S 1          | CY |
| 3966 | Crash S218 1  | CY | 4000 | China S 2          | CY |
| 3967 | Crash S218 2  | CY | 4001 | China S 3          | CY |
| 3968 | Crash S218 3  | CY | 4002 | China S 4          | CY |
| 3969 | Crash S218 4  | CY | 4003 | CYmbal Roll Fast   | CY |
| 3970 | Crash S218 Ch | CY | 4004 | Mallet Roll f fast | CY |
|      |               |    |      |                    |    |

| #    | Drum Sample        | DF | #    | Drum Sample       | DF |
|------|--------------------|----|------|-------------------|----|
| 4005 | Mallet Roll f Med  | CY | 4039 | JL NuDub Kik 10   | BD |
| 4006 | Mallet Roll f Slow | CY | 4040 | JL NuDub Kik 11   | BD |
| 4007 | Mallet Roll p fast | CY | 4041 | JL NuDub Kik 12   | BD |
| 4008 | Mallet Roll p Med  | CY | 4042 | JL NuDub Kik 13   | BD |
| 4009 | Mallet Roll p Slow | CY | 4043 | JL NuDub Kik 14   | BD |
| 4010 | Cowbell 1E 1       | HP | 4044 | JL NuDub Kik 15   | BD |
| 4011 | Cowbell 1E 2       | HP | 4045 | JL NuDub Kik 16   | BD |
| 4012 | Cowbell 1E 3       | HP | 4046 | JL NuDub Kik 17   | BD |
| 4013 | Cowbell 1E 4       | HP | 4047 | JL NuDub Kik 18   | BD |
| 4014 | Cowbell 1B 1       | HP | 4048 | JL NuDub Kik 19   | BD |
| 4015 | Cowbell 1B 2       | HP | 4049 | JL NuDub Kik 20   | BD |
| 4016 | Cowbell 1B 3       | HP | 4050 | JL NuDub Kik 21   | BD |
| 4017 | Cowbell 1B 4       | HP | 4051 | JL NuDub Snare 1  | SD |
| 4018 | Clave P201         | LP | 4052 | JL NuDub Snare 2  | SD |
| 4019 | Clave P20 2        | LP | 4053 | JL NuDub Snare 3  | SD |
| 4020 | Clave P20 3        | LP | 4054 | JL NuDub Snare 4  | SD |
| 4021 | Clave P20 4        | LP | 4055 | JL NuDub Snare 5  | SD |
| 4022 | Clave P10 1        | LP | 4056 | JL NuDub Snare 6  | SD |
| 4023 | Clave P10 2        | LP | 4057 | JL NuDub Snare 7  | SD |
| 4024 | Clave P10 3        | LP | 4058 | JL NuDub Snare 8  | SD |
| 4025 | Clave P10 4        | LP | 4059 | JL NuDub Snare 9  | SD |
| 4026 | Shaker Off 1       | HP | 4060 | JL NuDub Snare 10 | SD |
| 4027 | Shaker Off 2       | HP | 4061 | JL NuDub Snare 11 | SD |
| 4028 | Shaker On 1        | HP | 4062 | JL NuDub Snare 12 | SD |
| 4029 | Shaker On 2        | HP | 4063 | JL NuDub Snare 13 | SD |
| 4030 | JL NuDub Kik 1     | BD | 4064 | JL NuDub Snare 14 | SD |
| 4031 | JL NuDub Kik 2     | BD | 4065 | JL NuDub Snare 15 | SD |
| 4032 | JL NuDub Kik 3     | BD | 4066 | JL NuDub Snare 16 | SD |
| 4033 | JL NuDub Kik 4     | BD | 4067 | JL NuDub Snare 17 | SD |
| 4034 | JL NuDub Kik 5     | BD | 4068 | JL NuDub Snare 18 | SD |
| 4035 | JL NuDub Kik 6     | BD | 4069 | JL NuDub Snare 19 | SD |
| 4036 | JL NuDub Kik 7     | BD | 4070 | JL NuDub Snare 20 | SD |
| 4037 | JL NuDub Kik 8     | BD | 4071 | JL NuDub Snare 21 | SD |
| 4038 | JL NuDub Kik 9     | BD | 4072 | JL NuDub Snare 22 | SD |
|      |                    |    |      |                   |    |

| 4073         JL NuDub Snare 23         SD         4107         JL EDM Snare 15         SD           4074         JL EDM Kik 1         BD         4108         JL EDM Snare 15         SD           4075         JL EDM Kik 2         BD         4109         JL EDM Snare 16         SD           4076         JL EDM Kik 3         BD         4110         JL EDM Snare 18         SD           4077         JL EDM Kik 4         BD         4111         JL EDM Snare 18         SD           4078         JL EDM Kik 5         BD         4112         JL Moomba Kik 1         BD           4079         JL EDM Kik 6         BD         4113         JL Moomba Kik 2         BD           4080         JL EDM Kik 8         BD         4116         JL Moomba Kik 3         BD           4081         JL EDM Kik 10         BD         4117         JL Moomba Kik 5         BD           4082         JL EDM Kik 10         BD         4117         JL Moomba Kik 6         BD           4083         JL EDM Kik 11         BD         4118         JL Moomba Kik 6         BD           4084         JL EDM Kik 12         BD         4119         JL Moomba Kik 8         BD           4085                                                                                                    | #    | Drum Sample       | DF | #        | Drum Sample      | DF |
|----------------------------------------------------------------------------------------------------|------|-------------------|----|----------|------------------|----|
| 4075         JL EDM Kik 2         BD         4109         JL EDM Snare 16         SD           4076         JL EDM Kik 3         BD         4110         JL EDM Snare 17         SD           4077         JL EDM Kik 4         BD         4111         JL EDM Snare 18         SD           4078         JL EDM Kik 5         BD         4112         JL Moomba Kik 1         BD           4079         JL EDM Kik 6         BD         4113         JL Moomba Kik 2         BD           4080         JL EDM Kik 7         BD         4114         JL Moomba Kik 3         BD           4081         JL EDM Kik 8         BD         4115         JL Moomba Kik 4         BD           4082         JL EDM Kik 10         BD         4116         JL Moomba Kik 5         BD           4083         JL EDM Kik 10         BD         4117         JL Moomba Kik 6         BD           4084         JL EDM Kik 11         BD         4118         JL Moomba Kik 6         BD           4085         JL EDM Kik 12         BD         4119         JL Moomba Kik 8         BD           4086         JL EDM Kik 13         BD         4120         JL Moomba Kik 10         BD           4087         JL                                                                                                    | 4073 | JL NuDub Snare 23 | SD | <br>4107 | JL EDM Snare 14  | SD |
| 4076         JL EDM Kik 3         BD         4110         JL EDM Snare 17         SD           4077         JL EDM Kik 4         BD         4111         JL EDM Snare 18         SD           4078         JL EDM Kik 5         BD         4112         JL Moomba Kik 1         BD           4079         JL EDM Kik 6         BD         4113         JL Moomba Kik 2         BD           4080         JL EDM Kik 7         BD         4114         JL Moomba Kik 3         BD           4081         JL EDM Kik 8         BD         4115         JL Moomba Kik 4         BD           4082         JL EDM Kik 10         BD         4116         JL Moomba Kik 5         BD           4083         JL EDM Kik 11         BD         4118         JL Moomba Kik 6         BD           4084         JL EDM Kik 12         BD         4119         JL Moomba Kik 8         BD           4085         JL EDM Kik 13         BD         4120         JL Moomba Kik 10         BD           4087         JL EDM Kik 14         BD         4122         JL Moomba Kik 10         BD           4089         JL EDM Kik 15         BD         4122         JL Moomba Kik 11         BD           4090                                                                                                    | 4074 | JL EDM Kik 1      | BD | 4108     | JL EDM Snare 15  | SD |
| 4077         JL EDM Kik 4         BD         4111         JL EDM Snare 18         SD           4078         JL EDM Kik 5         BD         4112         JL Moomba Kik 1         BD           4079         JL EDM Kik 6         BD         4113         JL Moomba Kik 2         BD           4080         JL EDM Kik 7         BD         4114         JL Moomba Kik 3         BD           4081         JL EDM Kik 8         BD         4115         JL Moomba Kik 4         BD           4082         JL EDM Kik 10         BD         4116         JL Moomba Kik 5         BD           4083         JL EDM Kik 10         BD         4117         JL Moomba Kik 6         BD           4084         JL EDM Kik 11         BD         4118         JL Moomba Kik 7         BD           4085         JL EDM Kik 12         BD         4119         JL Moomba Kik 8         BD           4086         JL EDM Kik 13         BD         4120         JL Moomba Kik 10         BD           4087         JL EDM Kik 14         BD         4121         JL Moomba Kik 10         BD           4088         JL EDM Kik 15         BD         4122         JL Moomba Kik 11         BD           4099 <td< td=""><td>4075</td><td>JL EDM Kik 2</td><td>BD</td><td><br/>4109</td><td>JL EDM Snare 16</td><td>SD</td></td<>     | 4075 | JL EDM Kik 2      | BD | <br>4109 | JL EDM Snare 16  | SD |
| 4078         JLEDM Kik 5         BD         4112         JL Moomba Kik 1         BD           4079         JLEDM Kik 6         BD         4113         JL Moomba Kik 2         BD           4080         JLEDM Kik 7         BD         4114         JL Moomba Kik 3         BD           4081         JLEDM Kik 8         BD         4115         JL Moomba Kik 4         BD           4082         JLEDM Kik 19         BD         4116         JL Moomba Kik 5         BD           4083         JLEDM Kik 10         BD         4117         JL Moomba Kik 6         BD           4084         JLEDM Kik 11         BD         4118         JL Moomba Kik 6         BD           4085         JLEDM Kik 12         BD         4119         JL Moomba Kik 8         BD           4086         JL EDM Kik 13         BD         4120         JL Moomba Kik 9         BD           4087         JL EDM Kik 13         BD         4121         JL Moomba Kik 10         BD           4088         JL EDM Kik 14         BD         4122         JL Moomba Kik 11         BD           4089         JL EDM Kik 16         BD         4123         JL Moomba Kik 11         BD           4090         JL EDM                                                                                                    | 4076 | JL EDM Kik 3      | BD | 4110     | JL EDM Snare 17  | SD |
| 4079         JL EDM Kik 6         BD         4113         JL Moomba Kik 2         BD           4080         JL EDM Kik 7         BD         4114         JL Moomba Kik 3         BD           4081         JL EDM Kik 8         BD         4115         JL Moomba Kik 4         BD           4082         JL EDM Kik 19         BD         4116         JL Moomba Kik 5         BD           4083         JL EDM Kik 10         BD         4117         JL Moomba Kik 6         BD           4084         JL EDM Kik 11         BD         4118         JL Moomba Kik 6         BD           4085         JL EDM Kik 12         BD         4119         JL Moomba Kik 8         BD           4086         JL EDM Kik 13         BD         4120         JL Moomba Kik 9         BD           4087         JL EDM Kik 13         BD         4121         JL Moomba Kik 10         BD           4088         JL EDM Kik 15         BD         4122         JL Moomba Kik 10         BD           4089         JL EDM Kik 16         BD         4123         JL Moomba Kik 12         BD           4090         JL EDM Kik 16         BD         4124         JL Moomba Kik 13         BD           4091                                                                                                    | 4077 | JL EDM Kik 4      | BD | 4111     | JL EDM Snare 18  | SD |
| 4080         JL EDM Kik 7         BD         4114         JL Moomba Kik 3         BD           4081         JL EDM Kik 8         BD         4115         JL Moomba Kik 4         BD           4082         JL EDM Kik 9         BD         4116         JL Moomba Kik 5         BD           4083         JL EDM Kik 10         BD         4117         JL Moomba Kik 6         BD           4084         JL EDM Kik 11         BD         4118         JL Moomba Kik 7         BD           4085         JL EDM Kik 12         BD         4119         JL Moomba Kik 8         BD           4086         JL EDM Kik 13         BD         4120         JL Moomba Kik 10         BD           4087         JL EDM Kik 14         BD         4121         JL Moomba Kik 10         BD           4088         JL EDM Kik 15         BD         4122         JL Moomba Kik 11         BD           4089         JL EDM Kik 16         BD         4123         JL Moomba Kik 12         BD           4090         JL EDM Kik 18         BD         4124         JL Moomba Kik 13         BD           4091         JL EDM Kik 19         BD         4126         JL Moomba Kik 14         BD           4093                                                                                                    | 4078 | JL EDM Kik 5      | BD | 4112     | JL Moomba Kik 1  | BD |
| 4081         JL EDM Kik 8         BD         4115         JL Moomba Kik 4         BD           4082         JL EDM Kik 9         BD         4116         JL Moomba Kik 5         BD           4083         JL EDM Kik 10         BD         4117         JL Moomba Kik 6         BD           4084         JL EDM Kik 11         BD         4118         JL Moomba Kik 7         BD           4085         JL EDM Kik 12         BD         4119         JL Moomba Kik 8         BD           4086         JL EDM Kik 13         BD         4120         JL Moomba Kik 9         BD           4087         JL EDM Kik 14         BD         4121         JL Moomba Kik 10         BD           4088         JL EDM Kik 15         BD         4122         JL Moomba Kik 11         BD           4089         JL EDM Kik 16         BD         4123         JL Moomba Kik 12         BD           4090         JL EDM Kik 18         BD         4124         JL Moomba Kik 13         BD           4091         JL EDM Kik 18         BD         4125         JL Moomba Kik 14         BD           4092         JL EDM Kik 19         BD         4126         JL Moomba Kik 15         BD           4093                                                                                                    | 4079 | JL EDM Kik 6      | BD | 4113     | JL Moomba Kik 2  | BD |
| 4082         JL EDM Kik 9         BD         4116         JL Moomba Kik 5         BD           4083         JL EDM Kik 10         BD         4117         JL Moomba Kik 6         BD           4084         JL EDM Kik 11         BD         4118         JL Moomba Kik 7         BD           4085         JL EDM Kik 12         BD         4119         JL Moomba Kik 8         BD           4086         JL EDM Kik 13         BD         4120         JL Moomba Kik 9         BD           4087         JL EDM Kik 14         BD         4121         JL Moomba Kik 10         BD           4088         JL EDM Kik 15         BD         4122         JL Moomba Kik 11         BD           4089         JL EDM Kik 16         BD         4123         JL Moomba Kik 12         BD           4090         JL EDM Kik 17         BD         4124         JL Moomba Kik 13         BD           4091         JL EDM Kik 18         BD         4125         JL Moomba Kik 14         BD           4093         JL EDM Kik 19         BD         4126         JL Moomba Kik 16         BD           4093         JL EDM Snare 1         SD         4128         JL Moomba Kik 16         BD           4094                                                                                                    | 4080 | JL EDM Kik 7      | BD | 4114     | JL Moomba Kik 3  | BD |
| 4083         JL EDM Kik 10         BD         4117         JL Moomba Kik 6         BD           4084         JL EDM Kik 11         BD         4118         JL Moomba Kik 7         BD           4085         JL EDM Kik 12         BD         4119         JL Moomba Kik 8         BD           4086         JL EDM Kik 13         BD         4120         JL Moomba Kik 9         BD           4087         JL EDM Kik 14         BD         4121         JL Moomba Kik 10         BD           4088         JL EDM Kik 15         BD         4122         JL Moomba Kik 11         BD           4089         JL EDM Kik 16         BD         4123         JL Moomba Kik 12         BD           4090         JL EDM Kik 17         BD         4124         JL Moomba Kik 13         BD           4091         JL EDM Kik 18         BD         4125         JL Moomba Kik 14         BD           4092         JL EDM Kik 19         BD         4126         JL Moomba Kik 15         BD           4093         JL EDM Kik 20         BD         4127         JL Moomba Kik 16         BD           4094         JL EDM Snare 2         SD         4129         JL Moomba Kik 17         BD           4095                                                                                                    | 4081 | JL EDM Kik 8      | BD | <br>4115 | JL Moomba Kik 4  | BD |
| 4084         JL EDM Kik 11         BD         4118         JL Moomba Kik 7         BD           4085         JL EDM Kik 12         BD         4119         JL Moomba Kik 8         BD           4086         JL EDM Kik 13         BD         4120         JL Moomba Kik 9         BD           4087         JL EDM Kik 14         BD         4121         JL Moomba Kik 10         BD           4088         JL EDM Kik 15         BD         4122         JL Moomba Kik 11         BD           4089         JL EDM Kik 16         BD         4123         JL Moomba Kik 12         BD           4090         JL EDM Kik 17         BD         4124         JL Moomba Kik 13         BD           4091         JL EDM Kik 18         BD         4125         JL Moomba Kik 14         BD           4092         JL EDM Kik 19         BD         4126         JL Moomba Kik 15         BD           4093         JL EDM Kik 20         BD         4127         JL Moomba Kik 16         BD           4094         JL EDM Snare 1         SD         4128         JL Moomba Kik 17         BD           4095         JL EDM Snare 2         SD         4130         JL Moomba Kik 18         BD           4096 <td>4082</td> <td>JL EDM Kik 9</td> <td>BD</td> <td>4116</td> <td>JL Moomba Kik 5</td> <td>BD</td>         | 4082 | JL EDM Kik 9      | BD | 4116     | JL Moomba Kik 5  | BD |
| 4085         JL EDM Kik 12         BD         4119         JL Moomba Kik 8         BD           4086         JL EDM Kik 13         BD         4120         JL Moomba Kik 9         BD           4087         JL EDM Kik 14         BD         4121         JL Moomba Kik 10         BD           4088         JL EDM Kik 15         BD         4122         JL Moomba Kik 11         BD           4089         JL EDM Kik 16         BD         4123         JL Moomba Kik 12         BD           4090         JL EDM Kik 17         BD         4124         JL Moomba Kik 13         BD           4091         JL EDM Kik 18         BD         4125         JL Moomba Kik 14         BD           4092         JL EDM Kik 19         BD         4126         JL Moomba Kik 15         BD           4093         JL EDM Kik 20         BD         4127         JL Moomba Kik 16         BD           4094         JL EDM Snare 1         SD         4128         JL Moomba Kik 17         BD           4095         JL EDM Snare 2         SD         4129         JL Moomba Kik 18         BD           4096         JL EDM Snare 3         SD         4130         JL Moomba Kik 20         BD           4097 </td <td>4083</td> <td>JL EDM Kik 10</td> <td>BD</td> <td>4117</td> <td>JL Moomba Kik 6</td> <td>BD</td> | 4083 | JL EDM Kik 10     | BD | 4117     | JL Moomba Kik 6  | BD |
| 4086       JL EDM Kik 13       BD       4120       JL Moomba Kik 9       BD         4087       JL EDM Kik 14       BD       4121       JL Moomba Kik 10       BD         4088       JL EDM Kik 15       BD       4122       JL Moomba Kik 11       BD         4089       JL EDM Kik 16       BD       4123       JL Moomba Kik 12       BD         4090       JL EDM Kik 17       BD       4124       JL Moomba Kik 13       BD         4091       JL EDM Kik 18       BD       4125       JL Moomba Kik 14       BD         4092       JL EDM Kik 19       BD       4126       JL Moomba Kik 15       BD         4093       JL EDM Kik 20       BD       4127       JL Moomba Kik 16       BD         4094       JL EDM Snare 1       SD       4128       JL Moomba Kik 17       BD         4095       JL EDM Snare 2       SD       4129       JL Moomba Kik 18       BD         4096       JL EDM Snare 3       SD       4130       JL Moomba Kik 20       BD         4097       JL EDM Snare 4       SD       4131       JL Moomba Kik 20       BD         4099       JL EDM Snare 5       SD       4132       JL Moomba Kik 21       BD                                                                                                    | 4084 | JL EDM Kik 11     | BD | 4118     | JL Moomba Kik 7  | BD |
| 4087         JL EDM Kik 14         BD         4121         JL Moomba Kik 10         BD           4088         JL EDM Kik 15         BD         4122         JL Moomba Kik 11         BD           4089         JL EDM Kik 16         BD         4123         JL Moomba Kik 12         BD           4090         JL EDM Kik 17         BD         4124         JL Moomba Kik 13         BD           4091         JL EDM Kik 18         BD         4125         JL Moomba Kik 14         BD           4092         JL EDM Kik 19         BD         4126         JL Moomba Kik 15         BD           4093         JL EDM Kik 20         BD         4127         JL Moomba Kik 15         BD           4094         JL EDM Snare 1         SD         4128         JL Moomba Kik 16         BD           4094         JL EDM Snare 2         SD         4129         JL Moomba Kik 17         BD           4095         JL EDM Snare 3         SD         4130         JL Moomba Kik 19         BD           4096         JL EDM Snare 4         SD         4131         JL Moomba Kik 20         BD           4097         JL EDM Snare 5         SD         4132         JL Moomba Kik 21         BD           41                                                                                                    | 4085 | JL EDM Kik 12     | BD | 4119     | JL Moomba Kik 8  | BD |
| 4088         JL EDM Kik 15         BD         4122         JL Moomba Kik 11         BD           4089         JL EDM Kik 16         BD         4123         JL Moomba Kik 12         BD           4090         JL EDM Kik 17         BD         4124         JL Moomba Kik 13         BD           4091         JL EDM Kik 18         BD         4125         JL Moomba Kik 14         BD           4092         JL EDM Kik 19         BD         4126         JL Moomba Kik 15         BD           4093         JL EDM Kik 20         BD         4127         JL Moomba Kik 16         BD           4094         JL EDM Snare 1         SD         4128         JL Moomba Kik 17         BD           4095         JL EDM Snare 2         SD         4129         JL Moomba Kik 18         BD           4096         JL EDM Snare 3         SD         4130         JL Moomba Kik 19         BD           4097         JL EDM Snare 4         SD         4131         JL Moomba Kik 20         BD           4099         JL EDM Snare 5         SD         4132         JL Moomba Kik 21         BD           4100         JL EDM Snare 6         SD         4134         JL Moomba Kik 22         BD           4                                                                                                    | 4086 | JL EDM Kik 13     | BD | <br>4120 | JL Moomba Kik 9  | BD |
| 4089       JL EDM Kik 16       BD       4123       JL Moomba Kik 12       BD         4090       JL EDM Kik 17       BD       4124       JL Moomba Kik 13       BD         4091       JL EDM Kik 18       BD       4125       JL Moomba Kik 14       BD         4092       JL EDM Kik 19       BD       4126       JL Moomba Kik 15       BD         4093       JL EDM Kik 20       BD       4127       JL Moomba Kik 16       BD         4094       JL EDM Snare 1       SD       4128       JL Moomba Kik 17       BD         4095       JL EDM Snare 2       SD       4129       JL Moomba Kik 18       BD         4096       JL EDM Snare 3       SD       4130       JL Moomba Kik 19       BD         4097       JL EDM Snare 4       SD       4131       JL Moomba Kik 20       BD         4098       JL EDM Snare 5       SD       4132       JL Moomba Kik 21       BD         4099       JL EDM Snare 6       SD       4133       JL Moomba Kik 22       BD         4100       JL EDM Snare 7       SD       4134       JL Moomba Kik 23       BD         4101       JL EDM Snare 8       SD       4135       JL Moomba Kik 26       BD <td>4087</td> <td>JL EDM Kik 14</td> <td>BD</td> <td><br/>4121</td> <td>JL Moomba Kik 10</td> <td>BD</td>                                                                 | 4087 | JL EDM Kik 14     | BD | <br>4121 | JL Moomba Kik 10 | BD |
| 4090       JL EDM Kik 17       BD       4124       JL Moomba Kik 13       BD         4091       JL EDM Kik 18       BD       4125       JL Moomba Kik 14       BD         4092       JL EDM Kik 19       BD       4126       JL Moomba Kik 15       BD         4093       JL EDM Kik 20       BD       4127       JL Moomba Kik 16       BD         4094       JL EDM Snare 1       SD       4128       JL Moomba Kik 17       BD         4095       JL EDM Snare 2       SD       4129       JL Moomba Kik 18       BD         4096       JL EDM Snare 3       SD       4130       JL Moomba Kik 19       BD         4097       JL EDM Snare 4       SD       4131       JL Moomba Kik 20       BD         4098       JL EDM Snare 5       SD       4132       JL Moomba Kik 21       BD         4099       JL EDM Snare 6       SD       4133       JL Moomba Kik 22       BD         4100       JL EDM Snare 7       SD       4134       JL Moomba Kik 23       BD         4101       JL EDM Snare 8       SD       4136       JL Moomba Kik 24       BD         4103       JL EDM Snare 10       SD       4137       JL Moomba Kik 26       BD </td <td>4088</td> <td>JL EDM Kik 15</td> <td>BD</td> <td><br/>4122</td> <td>JL Moomba Kik 11</td> <td>BD</td>                                                          | 4088 | JL EDM Kik 15     | BD | <br>4122 | JL Moomba Kik 11 | BD |
| 4091       JL EDM Kik 18       BD       4125       JL Moomba Kik 14       BD         4092       JL EDM Kik 19       BD       4126       JL Moomba Kik 15       BD         4093       JL EDM Kik 20       BD       4127       JL Moomba Kik 16       BD         4094       JL EDM Snare 1       SD       4128       JL Moomba Kik 17       BD         4095       JL EDM Snare 2       SD       4129       JL Moomba Kik 18       BD         4096       JL EDM Snare 3       SD       4130       JL Moomba Kik 19       BD         4097       JL EDM Snare 4       SD       4131       JL Moomba Kik 20       BD         4098       JL EDM Snare 5       SD       4132       JL Moomba Kik 21       BD         4099       JL EDM Snare 6       SD       4133       JL Moomba Kik 22       BD         4100       JL EDM Snare 7       SD       4134       JL Moomba Kik 24       BD         4102       JL EDM Snare 8       SD       4135       JL Moomba Kik 25       BD         4103       JL EDM Snare 10       SD       4137       JL Moomba Kik 26       BD         4104       JL EDM Snare 11       SD       4138       JL Moomba Kik 28       BD                                                                                                    | 4089 | JL EDM Kik 16     | BD | <br>4123 | JL Moomba Kik 12 | BD |
| 4092       JL EDM Kik 19       BD       4126       JL Moomba Kik 15       BD         4093       JL EDM Kik 20       BD       4127       JL Moomba Kik 16       BD         4094       JL EDM Snare 1       SD       4128       JL Moomba Kik 17       BD         4095       JL EDM Snare 2       SD       4129       JL Moomba Kik 18       BD         4096       JL EDM Snare 3       SD       4130       JL Moomba Kik 19       BD         4097       JL EDM Snare 4       SD       4131       JL Moomba Kik 20       BD         4098       JL EDM Snare 5       SD       4132       JL Moomba Kik 21       BD         4099       JL EDM Snare 6       SD       4133       JL Moomba Kik 22       BD         4100       JL EDM Snare 8       SD       4134       JL Moomba Kik 23       BD         4101       JL EDM Snare 9       SD       4136       JL Moomba Kik 25       BD         4103       JL EDM Snare 10       SD       4137       JL Moomba Kik 26       BD         4104       JL EDM Snare 11       SD       4138       JL Moomba Kik 28       BD                                                                                                    | 4090 | JL EDM Kik 17     | BD | <br>4124 | JL Moomba Kik 13 | BD |
| 4093       JL EDM Kik 20       BD       4127       JL Moomba Kik 16       BD         4094       JL EDM Snare 1       SD       4128       JL Moomba Kik 17       BD         4095       JL EDM Snare 2       SD       4129       JL Moomba Kik 18       BD         4096       JL EDM Snare 3       SD       4130       JL Moomba Kik 19       BD         4097       JL EDM Snare 4       SD       4131       JL Moomba Kik 20       BD         4098       JL EDM Snare 5       SD       4132       JL Moomba Kik 21       BD         4099       JL EDM Snare 6       SD       4133       JL Moomba Kik 22       BD         4100       JL EDM Snare 7       SD       4134       JL Moomba Kik 23       BD         4101       JL EDM Snare 8       SD       4135       JL Moomba Kik 24       BD         4102       JL EDM Snare 9       SD       4136       JL Moomba Kik 25       BD         4103       JL EDM Snare 10       SD       4137       JL Moomba Kik 26       BD         4104       JL EDM Snare 11       SD       4138       JL Moomba Kik 28       BD                                                                                                    | 4091 | JL EDM Kik 18     | BD | <br>4125 | JL Moomba Kik 14 | BD |
| 4094       JL EDM Snare 1       SD       4128       JL Moomba Kik 17       BD         4095       JL EDM Snare 2       SD       4129       JL Moomba Kik 18       BD         4096       JL EDM Snare 3       SD       4130       JL Moomba Kik 19       BD         4097       JL EDM Snare 4       SD       4131       JL Moomba Kik 20       BD         4098       JL EDM Snare 5       SD       4132       JL Moomba Kik 21       BD         4099       JL EDM Snare 6       SD       4133       JL Moomba Kik 22       BD         4100       JL EDM Snare 7       SD       4134       JL Moomba Kik 23       BD         4101       JL EDM Snare 8       SD       4135       JL Moomba Kik 24       BD         4102       JL EDM Snare 9       SD       4136       JL Moomba Kik 25       BD         4103       JL EDM Snare 10       SD       4137       JL Moomba Kik 26       BD         4104       JL EDM Snare 11       SD       4138       JL Moomba Kik 28       BD                                                                                                    | 4092 | JL EDM Kik 19     | BD | 4126     | JL Moomba Kik 15 | BD |
| 4095       JL EDM Snare 2       SD       4129       JL Moomba Kik 18       BD         4096       JL EDM Snare 3       SD       4130       JL Moomba Kik 19       BD         4097       JL EDM Snare 4       SD       4131       JL Moomba Kik 20       BD         4098       JL EDM Snare 5       SD       4132       JL Moomba Kik 21       BD         4099       JL EDM Snare 6       SD       4133       JL Moomba Kik 22       BD         4100       JL EDM Snare 7       SD       4134       JL Moomba Kik 23       BD         4101       JL EDM Snare 8       SD       4135       JL Moomba Kik 24       BD         4102       JL EDM Snare 9       SD       4136       JL Moomba Kik 25       BD         4103       JL EDM Snare 10       SD       4137       JL Moomba Kik 26       BD         4104       JL EDM Snare 11       SD       4138       JL Moomba Kik 28       BD         4105       JL EDM Snare 12       SD       4139       JL Moomba Kik 28       BD                                                                                                    | 4093 | JL EDM Kik 20     | BD | 4127     | JL Moomba Kik 16 | BD |
| 4096         JL EDM Snare 3         SD         4130         JL Moomba Kik 19         BD           4097         JL EDM Snare 4         SD         4131         JL Moomba Kik 20         BD           4098         JL EDM Snare 5         SD         4132         JL Moomba Kik 21         BD           4099         JL EDM Snare 6         SD         4133         JL Moomba Kik 22         BD           4100         JL EDM Snare 7         SD         4134         JL Moomba Kik 23         BD           4101         JL EDM Snare 8         SD         4135         JL Moomba Kik 24         BD           4102         JL EDM Snare 9         SD         4136         JL Moomba Kik 25         BD           4103         JL EDM Snare 10         SD         4137         JL Moomba Kik 26         BD           4104         JL EDM Snare 11         SD         4138         JL Moomba Kik 27         BD           4105         JL EDM Snare 12         SD         4139         JL Moomba Kik 28         BD                                                                                                    | 4094 | JL EDM Snare 1    | SD | 4128     | JL Moomba Kik 17 | BD |
| 4097       JL EDM Snare 4       SD       4131       JL Moomba Kik 20       BD         4098       JL EDM Snare 5       SD       4132       JL Moomba Kik 21       BD         4099       JL EDM Snare 6       SD       4133       JL Moomba Kik 22       BD         4100       JL EDM Snare 7       SD       4134       JL Moomba Kik 23       BD         4101       JL EDM Snare 8       SD       4135       JL Moomba Kik 24       BD         4102       JL EDM Snare 9       SD       4136       JL Moomba Kik 25       BD         4103       JL EDM Snare 10       SD       4137       JL Moomba Kik 26       BD         4104       JL EDM Snare 11       SD       4138       JL Moomba Kik 27       BD         4105       JL EDM Snare 12       SD       4139       JL Moomba Kik 28       BD                                                                                                    | 4095 | JL EDM Snare 2    | SD | <br>4129 | JL Moomba Kik 18 | BD |
| 4098       JL EDM Snare 5       SD       4132       JL Moomba Kik 21       BD         4099       JL EDM Snare 6       SD       4133       JL Moomba Kik 22       BD         4100       JL EDM Snare 7       SD       4134       JL Moomba Kik 23       BD         4101       JL EDM Snare 8       SD       4135       JL Moomba Kik 24       BD         4102       JL EDM Snare 9       SD       4136       JL Moomba Kik 25       BD         4103       JL EDM Snare 10       SD       4137       JL Moomba Kik 26       BD         4104       JL EDM Snare 11       SD       4138       JL Moomba Kik 27       BD         4105       JL EDM Snare 12       SD       4139       JL Moomba Kik 28       BD                                                                                                    | 4096 | JL EDM Snare 3    | SD | <br>4130 | JL Moomba Kik 19 | BD |
| 4099       JL EDM Snare 6       SD       4133       JL Moomba Kik 22       BD         4100       JL EDM Snare 7       SD       4134       JL Moomba Kik 23       BD         4101       JL EDM Snare 8       SD       4135       JL Moomba Kik 24       BD         4102       JL EDM Snare 9       SD       4136       JL Moomba Kik 25       BD         4103       JL EDM Snare 10       SD       4137       JL Moomba Kik 26       BD         4104       JL EDM Snare 11       SD       4138       JL Moomba Kik 27       BD         4105       JL EDM Snare 12       SD       4139       JL Moomba Kik 28       BD                                                                                                    | 4097 | JL EDM Snare 4    | SD | 4131     | JL Moomba Kik 20 | BD |
| 4100       JL EDM Snare 7       SD       4134       JL Moomba Kik 23       BD         4101       JL EDM Snare 8       SD       4135       JL Moomba Kik 24       BD         4102       JL EDM Snare 9       SD       4136       JL Moomba Kik 25       BD         4103       JL EDM Snare 10       SD       4137       JL Moomba Kik 26       BD         4104       JL EDM Snare 11       SD       4138       JL Moomba Kik 27       BD         4105       JL EDM Snare 12       SD       4139       JL Moomba Kik 28       BD                                                                                                    | 4098 | JL EDM Snare 5    | SD | 4132     | JL Moomba Kik 21 | BD |
| 4101         JL EDM Snare 8         SD         4135         JL Moomba Kik 24         BD           4102         JL EDM Snare 9         SD         4136         JL Moomba Kik 25         BD           4103         JL EDM Snare 10         SD         4137         JL Moomba Kik 26         BD           4104         JL EDM Snare 11         SD         4138         JL Moomba Kik 27         BD           4105         JL EDM Snare 12         SD         4139         JL Moomba Kik 28         BD                                                                                                    | 4099 | JL EDM Snare 6    | SD | <br>4133 | JL Moomba Kik 22 | BD |
| 4102       JL EDM Snare 9       SD       4136       JL Moomba Kik 25       BD         4103       JL EDM Snare 10       SD       4137       JL Moomba Kik 26       BD         4104       JL EDM Snare 11       SD       4138       JL Moomba Kik 27       BD         4105       JL EDM Snare 12       SD       4139       JL Moomba Kik 28       BD                                                                                                    | 4100 | JL EDM Snare 7    | SD | <br>4134 | JL Moomba Kik 23 | BD |
| 4103         JL EDM Snare 10         SD         4137         JL Moomba Kik 26         BD           4104         JL EDM Snare 11         SD         4138         JL Moomba Kik 27         BD           4105         JL EDM Snare 12         SD         4139         JL Moomba Kik 28         BD                                                                                                    | 4101 | JL EDM Snare 8    | SD | 4135     | JL Moomba Kik 24 | BD |
| 4104         JL EDM Snare 11         SD         4138         JL Moomba Kik 27         BD           4105         JL EDM Snare 12         SD         4139         JL Moomba Kik 28         BD                                                                                                    | 4102 | JL EDM Snare 9    | SD | 4136     | JL Moomba Kik 25 | BD |
| 4105 JL EDM Snare 12 SD 4139 JL Moomba Kik 28 BD                                                                                                    | 4103 | JL EDM Snare 10   | SD | <br>4137 | JL Moomba Kik 26 | BD |
|                                                                                                    | 4104 | JL EDM Snare 11   | SD | 4138     | JL Moomba Kik 27 | BD |
| 4106 JL EDM Snare 13 SD 4140 JL Moomba Kik 29 BD                                                                                                    | 4105 | JL EDM Snare 12   | SD | <br>4139 | JL Moomba Kik 28 | BD |
|                                                                                                    | 4106 | JL EDM Snare 13   | SD | <br>4140 | JL Moomba Kik 29 | BD |

| #    | Drum Sample        | DF | #    | Drum Sample        | DF |
|------|--------------------|----|------|--------------------|----|
| 4141 | JL Moomba Kik 30   | BD | 4175 | JL Moomba Snare 30 | SD |
| 4142 | JL Moomba Kik 31   | BD | 4176 | JL EDM Perc 1      | LP |
| 4143 | JL Moomba Kik 32   | BD | 4177 | JL EDM Perc 2      | LP |
| 4144 | JL Moomba Kik 33   | BD | 4178 | JL EDM Perc 3      | LP |
| 4145 | JL Moomba Kik 34   | BD | 4179 | JL EDM Perc 4      | LP |
| 4146 | JL Moomba Snare 1  | SD | 4180 | JL EDM Perc 5      | LP |
| 4147 | JL Moomba Snare 2  | SD | 4181 | JL EDM Perc 6      | LP |
| 4148 | JL Moomba Snare 3  | SD | 4182 | JL EDM Perc 7      | LP |
| 4149 | JL Moomba Snare 4  | SD | 4183 | JL EDM Perc 8      | LP |
| 4150 | JL Moomba Snare 5  | SD | 4184 | JL EDM Perc 9      | LP |
| 4151 | JL Moomba Snare 6  | SD | 4185 | JL EDM Perc 10     | LP |
| 4152 | JL Moomba Snare 7  | SD | 4186 | JL EDM Perc 11     | LP |
| 4153 | JL Moomba Snare 8  | SD | 4187 | JL EDM Perc 12     | LP |
| 4154 | JL Moomba Snare 9  | SD | 4188 | JL EDM Perc 13     | LP |
| 4155 | JL Moomba Snare 10 | SD | 4189 | JL EDM Perc 14     | LP |
| 4156 | JL Moomba Snare 11 | SD | 4190 | JL EDM Perc 15     | LP |
| 4157 | JL Moomba Snare 12 | SD | 4191 | JL EDM Perc 16     | LP |
| 4158 | JL Moomba Snare 13 | SD | 4192 | JL EDM Perc 17     | LP |
| 4159 | JL Moomba Snare 14 | SD | 4193 | JL EDM Perc 18     | LP |
| 4160 | JL Moomba Snare 15 | SD | 4194 | JL EDM Perc 19     | LP |
| 4161 | JL Moomba Snare 16 | SD | 4195 | JL EDM Perc 20     | LP |
| 4162 | JL Moomba Snare 17 | SD | 4196 | JL EDM Perc 21     | LP |
| 4163 | JL Moomba Snare 18 | SD | 4197 | JL EDM Perc 22     | LP |
| 4164 | JL Moomba Snare 19 | SD | 4198 | JL EDM Perc 23     | LP |
| 4165 | JL Moomba Snare 20 | SD | 4199 | JL EDM Perc 24     | LP |
| 4166 | JL Moomba Snare 21 | SD | 4200 | JL EDM Perc 25     | LP |
| 4167 | JL Moomba Snare 22 | SD | 4201 | JL EDM Perc 26     | LP |
| 4168 | JL Moomba Snare 23 | SD | 4202 | JL EDM Perc 27     | LP |
| 4169 | JL Moomba Snare 24 | SD | 4203 | JL EDM Perc 28     | LP |
| 4170 | JL Moomba Snare 25 | SD | 4204 | JL EDM Perc 29     | LP |
| 4171 | JL Moomba Snare 26 | SD | 4205 | JL EDM Perc 30     | LP |
| 4172 | JL Moomba Snare 27 | SD | 4206 | JL EDM Perc 31     | LP |
| 4173 | JL Moomba Snare 28 | SD | 4207 | JL EDM Perc 32     | LP |
| 4174 | JL Moomba Snare 29 | SD | 4208 | JL EDM Perc 33     | LP |

| #                                       | Drum Sample    | DF |         | #    | Drum Sample    | DF |
|-----------------------------------------|----------------|----|---------|------|----------------|----|
| 4209                                    | JL EDM Perc 34 | LP | 4       | 243  | JL EDM Perc 68 | LP |
| 4210                                    | JL EDM Perc 35 | LP | 4       | 244  | JL EDM Perc 69 | LP |
| 4211                                    | JL EDM Perc 36 | LP | 4       | 245  | JL EDM Perc 70 | LP |
| 4212                                    | JL EDM Perc 37 | LP | 4       | 246  | JL EDM Perc 71 | LP |
| 4213                                    | JL EDM Perc 38 | LP | 4       | 247  | JL EDM Perc 72 | LP |
| 4214                                    | JL EDM Perc 39 | LP | 4       | 248  | BD DL 01       | BD |
| 4215                                    | JL EDM Perc 40 | LP | 4       | 249  | BD DL 02       | BD |
| 4216                                    | JL EDM Perc 41 | LP | 4       | 250  | BD DL 03       | BD |
| 4217                                    | JL EDM Perc 42 | LP | 4       | 1251 | BD DL 04       | BD |
| 4218                                    | JL EDM Perc 43 | LP | 4       | 252  | BD DL 05       | BD |
| 4219                                    | JL EDM Perc 44 | LP | 4       | 253  | BD DL 06       | BD |
| 4220                                    | JL EDM Perc 45 | LP | 4       | 254  | BD DL 07       | BD |
| 4221                                    | JL EDM Perc 46 | LP | 4       | 255  | BD DL 08       | BD |
| 4222                                    | JL EDM Perc 47 | LP | 4       | 256  | BD DL 09       | BD |
| 4223                                    | JL EDM Perc 48 | LP | 4       | 257  | BD DL 10       | BD |
| 4224                                    | JL EDM Perc 49 | LP | 4       | 258  | BD DL 11       | BD |
| 4225                                    | JL EDM Perc 50 | LP | 4       | 259  | BD DL 12       | BD |
| 4226                                    | JL EDM Perc 51 | LP | 4       | 260  | BD DL 13       | BD |
| 4227                                    | JL EDM Perc 52 | LP |         | 1261 | BD DL 14       | BD |
| 4228                                    | JL EDM Perc 53 | LP | 4       | 262  | BD DL 15       | BD |
| 4229                                    | JL EDM Perc 54 | LP | 4       | 263  | BD DL 16       | BD |
| 4230                                    | JL EDM Perc 55 | LP | 4       | 264  | BD DL 17       | BD |
| 4231                                    | JL EDM Perc 56 | LP | 4       | 265  | BD DL 18       | BD |
| 4232                                    | JL EDM Perc 57 | LP | 4       | 266  | BD DL 19       | BD |
| 4233                                    | JL EDM Perc 58 | LP | 4       | 267  | BD DL 20       | BD |
| 4234                                    | JL EDM Perc 59 | LP | 4       | 268  | BD DL 21       | BD |
| 4235                                    | JL EDM Perc 60 | LP | 4       | 269  | BD DL 22       | BD |
| 4236                                    | JL EDM Perc 61 | LP | 4       | 270  | BD DL 23       | BD |
| 4237                                    | JL EDM Perc 62 | LP | 4       | 1271 | BD DL 24       | BD |
| 4238                                    | JL EDM Perc 63 | LP | 4       | 272  | BD DL 25       | BD |
| 4239                                    | JL EDM Perc 64 | LP | 4       | 273  | BD DL 26       | BD |
| 4240                                    | JL EDM Perc 65 | LP | 4       | 274  | BD DL 27       | BD |
| 4241                                    | JL EDM Perc 66 | LP | 4       | 275  | BD DL 28       | BD |
| 4242                                    | JL EDM Perc 67 | LP | 4       | 276  | BD DL 29       | BD |
| *************************************** |                |    | ******* |      |                |    |

| #    | Drum Sample | DF |   | #    | Drum Sample | DF |
|------|-------------|----|---|------|-------------|----|
| 4345 | SD DL 19    | SD |   | 4379 | SD DL 53    | SD |
| 4346 | SD DL 20    | SD |   | 4380 | SD DL 54    | SD |
| 4347 | SD DL 21    | SD |   | 4381 | SD DL 55    | SD |
| 4348 | SD DL 22    | SD |   | 4382 | SD DL 56    | SD |
| 4349 | SD DL 23    | SD | - | 4383 | SD DL 57    | SD |
| 4350 | SD DL 24    | SD |   | 4384 | SD DL 58    | SD |
| 4351 | SD DL 25    | SD | - | 4385 | SD DL 59    | SD |
| 4352 | SD DL 26    | SD |   | 4386 | SD DL 60    | SD |
| 4353 | SD DL 27    | SD | - | 4387 | SD DL 61    | SD |
| 4354 | SD DL 28    | SD | - | 4388 | SD DL 62    | SD |
| 4355 | SD DL 29    | SD |   | 4389 | SD DL 63    | SD |
| 4356 | SD DL 30    | SD |   | 4390 | SD DL 64    | SD |
| 4357 | SD DL 31    | SD |   | 4391 | SD DL 65    | SD |
| 4358 | SD DL 32    | SD |   | 4392 | SD DL 66    | SD |
| 4359 | SD DL 33    | SD | - | 4393 | SD DL 67    | SD |
| 4360 | SD DL 34    | SD |   | 4394 | SD DL 68    | SD |
| 4361 | SD DL 35    | SD |   | 4395 | SD DL 69    | SD |
| 4362 | SD DL 36    | SD |   | 4396 | SD DL 70    | SD |
| 4363 | SD DL 37    | SD |   | 4397 | SD DL 71    | SD |
| 4364 | SD DL 38    | SD |   | 4398 | SD DL 72    | SD |
| 4365 | SD DL 39    | SD |   | 4399 | SD DL 73    | SD |
| 4366 | SD DL 40    | SD |   | 4400 | SD DL 74    | SD |
| 4367 | SD DL 41    | SD |   | 4401 | SD DL 75    | SD |
| 4368 | SD DL 42    | SD |   | 4402 | SD DL 76    | SD |
| 4369 | SD DL 43    | SD |   | 4403 | SD DL 77    | SD |
| 4370 | SD DL 44    | SD |   | 4404 | SD DL 78    | SD |
| 4371 | SD DL 45    | SD |   | 4405 | SD DL 79    | SD |
| 4372 | SD DL 46    | SD |   | 4406 | SD DL 80    | SD |
| 4373 | SD DL 47    | SD |   | 4407 | SD DL 81    | SD |
| 4374 | SD DL 48    | SD |   | 4408 | SD DL 82    | SD |
| 4375 | SD DL 49    | SD |   | 4409 | SD DL 83    | SD |
| 4376 | SD DL 50    | SD |   | 4410 | SD DL 84    | SD |
| 4377 | SD DL 51    | SD |   | 4411 | SD DL 85    | SD |
| 4378 | SD DL 52    | SD |   | 4412 | SD DL 86    | SD |
|      |             |    | - |      |             |    |

| #    | Drum Sample | DF | #    | Drum Sample  | DF |
|------|-------------|----|------|--------------|----|
| 4413 | SD DL 87    | SD | 4447 | HH DL 1      | НН |
| 4414 | SD DL 88    | SD | 4448 | HH DL 2      | НН |
| 4415 | SD DL 89    | SD | 4449 | HH DL 3      | НН |
| 4416 | SD DL 90    | SD | 4450 | HH DL 4      | НН |
| 4417 | SD DL 91    | SD | 4451 | HH DL 5      | НН |
| 4418 | SD DL 92    | SD | 4452 | HH DL 6      | НН |
| 4419 | SD DL 93    | SD | 4453 | HH DL 7      | НН |
| 4420 | SD DL 94    | SD | 4454 | HH DL 8      | НН |
| 4421 | SD DL 95    | SD | 4455 | HH DL 9      | НН |
| 4422 | SD DL 96    | SD | 4456 | HH DL 10     | НН |
| 4423 | SD DL 97    | SD | 4457 | HH DL 11     | НН |
| 4424 | SD DL 98    | SD | 4458 | HH DL 12     | НН |
| 4425 | SD DL 99    | SD | 4459 | HH DL 13     | HH |
| 4426 | SD DL 100   | SD | 4460 | HH DL 14     | НН |
| 4427 | SD DL 101   | SD | 4461 | HH DL 15     | НН |
| 4428 | SD DL 102   | SD | 4462 | HH DL 16     | НН |
| 4429 | SD DL 103   | SD | 4463 | HH DL 17     | НН |
| 4430 | SD DL 104   | SD | 4464 | HH DL 18     | НН |
| 4431 | SD DL 105   | SD | 4465 | HH DL 19     | НН |
| 4432 | SD DL 106   | SD | 4466 | HH DL 20     | НН |
| 4433 | SD DL 107   | SD | 4467 | HH DL 21     | НН |
| 4434 | SD DL 108   | SD | 4468 | HH DL 22     | НН |
| 4435 | SD DL 109   | SD | 4469 | HH DL 23     | НН |
| 4436 | SD DL 110   | SD | 4470 | HH DL 24     | НН |
| 4437 | SD DL 111   | SD | 4471 | HH DL 25     | НН |
| 4438 | SD DL 112   | SD | 4472 | HH DL 26     | НН |
| 4439 | SD DL 113   | SD | 4473 | HH DL 27     | НН |
| 4440 | SD DL 114   | SD | 4474 | HH DL 28     | НН |
| 4441 | SD DL 115   | SD | 4475 | HH DL 29     | НН |
| 4442 | SD DL 116   | SD | 4476 | CRASH DL HOP | -  |
| 4443 | SD DL 117   | SD | 4477 | Perc DL 01   | LP |
| 4444 | SD DL 118   | SD | 4478 | Perc DL 02   | LP |
| 4445 | SD DL 119   | SD | 4479 | Perc DL 03   | LP |
| 4446 | SD DL 120   | SD | 4480 | Perc DL 04   | LP |

| #                                       | Drum Sample | DF |   | #    | Drum Sample | DF                                      |
|-----------------------------------------|-------------|----|---|------|-------------|-----------------------------------------|
| 4481                                    | Perc DL 05  | LP | 4 | 515  | Perc DL 39  | LP                                      |
| 4482                                    | Perc DL 06  | LP | 4 | 1516 | Perc DL 40  | LP                                      |
| 4483                                    | Perc DL 07  | LP | 4 | 1517 | Perc DL 41  | LP                                      |
| 4484                                    | Perc DL 08  | LP | 4 | 518  | Perc DL 42  | LP                                      |
| 4485                                    | Perc DL 09  | LP | 4 | 1519 | Perc DL 43  | LP                                      |
| 4486                                    | Perc DL 10  | LP | 4 | 520  | Perc DL 44  | LP                                      |
| 4487                                    | Perc DL 11  | LP | 4 | 521  | Perc DL 45  | LP                                      |
| 4488                                    | Perc DL 12  | LP | 4 | 522  | Perc DL 46  | LP                                      |
| 4489                                    | Perc DL 13  | LP | 4 | 523  | Perc DL 47  | LP                                      |
| 4490                                    | Perc DL 14  | LP | 4 | 524  | Perc DL 48  | LP                                      |
| 4491                                    | Perc DL 15  | LP | 4 | 525  | Perc DL 49  | LP                                      |
| 4492                                    | Perc DL 16  | LP | 4 | 526  | Perc DL 50  | LP                                      |
| 4493                                    | Perc DL 17  | LP | 4 | 527  | Perc DL 51  | LP                                      |
| 4494                                    | Perc DL 18  | LP | 4 | 528  | Perc DL 52  | LP                                      |
| 4495                                    | Perc DL 19  | LP | 4 | 529  | Perc DL 53  | LP                                      |
| 4496                                    | Perc DL 20  | LP | 4 | 530  | Perc DL 54  | LP                                      |
| 4497                                    | Perc DL 21  | LP | 4 | 531  | Perc DL 55  | LP                                      |
| 4498                                    | Perc DL 22  | LP | 4 | 532  | Perc DL 56  | LP                                      |
| 4499                                    | Perc DL 23  | LP | 4 | 533  | Perc DL 57  | LP                                      |
| 4500                                    | Perc DL 24  | LP | 4 | 534  | Perc DL 58  | LP                                      |
| 4501                                    | Perc DL 25  | LP | 4 | 535  | Perc DL 59  | LP                                      |
| 4502                                    | Perc DL 26  | LP | 4 | 536  | Perc DL 60  | LP                                      |
| 4503                                    | Perc DL 27  | LP | 4 | 537  | Perc DL 61  | LP                                      |
| 4504                                    | Perc DL 28  | LP | 4 | 538  | Perc DL 62  | LP                                      |
| 4505                                    | Perc DL 29  | LP | 4 | 539  | Perc DL 63  | LP                                      |
| 4506                                    | Perc DL 30  | LP | 4 | 540  | Perc DL 64  | LP                                      |
| 4507                                    | Perc DL 31  | LP | 4 | 541  | Perc DL 65  | LP                                      |
| 4508                                    | Perc DL 32  | LP | 4 | 542  | Perc DL 66  | LP                                      |
| 4509                                    | Perc DL 33  | LP | 4 | 543  | Perc DL 67  | LP                                      |
| 4510                                    | Perc DL 34  | LP | 4 | 544  | Perc DL 68  | LP                                      |
| 4511                                    | Perc DL 35  | LP | 4 | 545  | Perc DL 69  | LP                                      |
| 4512                                    | Perc DL 36  | LP | 4 | 546  | Perc DL 70  | LP                                      |
| 4513                                    | Perc DL 37  | LP | 4 | 547  | Perc DL 71  | LP                                      |
| 4514                                    | Perc DL 38  | LP | 4 | 548  | Perc DL 72  | LP                                      |
| *************************************** |             |    |   |      |             | ••••••••••••••••••••••••••••••••••••••• |

| 4617         SFX DL 48         SFX         4651         SFX DL 82         SFX           4618         SFX DL 49         SFX         4652         SFX DL 83         SFX           4619         SFX DL 50         SFX         4653         SFX DL 84         SFX           4620         SFX DL 51         SFX         4654         SFX DL 85         SFX           4621         SFX DL 52         SFX         4655         SFX DL 86         SFX           4622         SFX DL 53         SFX         4656         SFX DL 87         SFX           4622         SFX DL 53         SFX         4656         SFX DL 87         SFX           4623         SFX DL 55         SFX         4658         SFX DL 88         SFX           4624         SFX DL 55         SFX         4658         SFX DL 99         SFX           4625         SFX DL 56         SFX         4659         SFX DL 99         SFX           4626         SFX DL 57         SFX         4660         SFX DL 91         SFX           4627         SFX DL 58         SFX         4661         SFX DL 92         SFX           4628         SFX DL 58         SFX         4662         SFX DL 93               | #    | Drum Sample | DF  |     | #    | Drum Sample | DF  |
|----------------------------------------------------------------------------------------------------|------|-------------|-----|-----|------|-------------|-----|
| 4619         SFX DL 50         SFX         4653         SFX DL 84         SFX           4620         SFX DL 51         SFX         4654         SFX DL 85         SFX           4621         SFX DL 52         SFX         4655         SFX DL 86         SFX           4622         SFX DL 53         SFX         4656         SFX DL 87         SFX           4623         SFX DL 54         SFX         4657         SFX DL 88         SFX           4624         SFX DL 55         SFX         4658         SFX DL 89         SFX           4625         SFX DL 56         SFX         4659         SFX DL 90         SFX           4626         SFX DL 56         SFX         4660         SFX DL 90         SFX           4626         SFX DL 57         SFX         4660         SFX DL 90         SFX           4627         SFX DL 58         SFX         4661         SFX DL 92         SFX           4628         SFX DL 58         SFX         4661         SFX DL 92         SFX           4629         SFX DL 60         SFX         4662         SFX DL 93         SFX           4630         SFX DL 61         SFX         4663         SFX DL 95               | 4617 | SFX DL 48   | SFX |     | 4651 | SFX DL 82   | SFX |
| 4620         SFX DL 51         SFX         4654         SFX DL 85         SFX           4621         SFX DL 52         SFX         4655         SFX DL 86         SFX           4622         SFX DL 53         SFX         4656         SFX DL 87         SFX           4623         SFX DL 54         SFX         4657         SFX DL 88         SFX           4624         SFX DL 55         SFX         4658         SFX DL 89         SFX           4625         SFX DL 56         SFX         4659         SFX DL 90         SFX           4626         SFX DL 57         SFX         4660         SFX DL 91         SFX           4626         SFX DL 58         SFX         4661         SFX DL 92         SFX           4628         SFX DL 59         SFX         4661         SFX DL 92         SFX           4629         SFX DL 60         SFX         4663         SFX DL 93         SFX           4630         SFX DL 61         SFX         4664         SFX DL 95         SFX           4631         SFX DL 62         SFX         4665         SFX DL 96         SFX           4632         SFX DL 63         SFX         4666         SFX DL 97               | 4618 | SFX DL 49   | SFX |     | 4652 | SFX DL 83   | SFX |
| 4621         SFX DL 52         SFX         4655         SFX DL 87         SFX           4622         SFX DL 53         SFX         4656         SFX DL 87         SFX           4623         SFX DL 54         SFX         4657         SFX DL 88         SFX           4624         SFX DL 55         SFX         4658         SFX DL 89         SFX           4625         SFX DL 56         SFX         4659         SFX DL 90         SFX           4626         SFX DL 57         SFX         4660         SFX DL 91         SFX           4627         SFX DL 58         SFX         4661         SFX DL 92         SFX           4628         SFX DL 59         SFX         4661         SFX DL 93         SFX           4629         SFX DL 60         SFX         4663         SFX DL 93         SFX           4630         SFX DL 61         SFX         4663         SFX DL 95         SFX           4631         SFX DL 62         SFX         4665         SFX DL 95         SFX           4632         SFX DL 63         SFX         4666         SFX DL 97         SFX           4633         SFX DL 64         SFX         4667         SFX DL 98               | 4619 | SFX DL 50   | SFX |     | 4653 | SFX DL 84   | SFX |
| 4622         SFX DL 53         SFX         4656         SFX DL 88         SFX           4623         SFX DL 54         SFX         4657         SFX DL 89         SFX           4624         SFX DL 55         SFX         4658         SFX DL 89         SFX           4625         SFX DL 56         SFX         4659         SFX DL 90         SFX           4626         SFX DL 57         SFX         4660         SFX DL 91         SFX           4627         SFX DL 58         SFX         4661         SFX DL 91         SFX           4628         SFX DL 58         SFX         4661         SFX DL 92         SFX           4628         SFX DL 59         SFX         4662         SFX DL 93         SFX           4629         SFX DL 60         SFX         4663         SFX DL 93         SFX           4630         SFX DL 60         SFX         4664         SFX DL 95         SFX           4631         SFX DL 63         SFX         4665         SFX DL 96         SFX           4632         SFX DL 63         SFX         4666         SFX DL 98         SFX           4633         SFX DL 65         SFX         4668         SFX DL 99               | 4620 | SFX DL 51   | SFX |     | 4654 | SFX DL 85   | SFX |
| 4623         SFX DL 54         SFX         4657         SFX DL 89         SFX           4624         SFX DL 55         SFX         4658         SFX DL 89         SFX           4625         SFX DL 56         SFX         4659         SFX DL 90         SFX           4626         SFX DL 57         SFX         4660         SFX DL 91         SFX           4627         SFX DL 58         SFX         4661         SFX DL 92         SFX           4628         SFX DL 59         SFX         4662         SFX DL 93         SFX           4629         SFX DL 59         SFX         4663         SFX DL 93         SFX           4630         SFX DL 60         SFX         4663         SFX DL 94         SFX           4631         SFX DL 61         SFX         4664         SFX DL 95         SFX           4632         SFX DL 63         SFX         4665         SFX DL 96         SFX           4633         SFX DL 63         SFX         4667         SFX DL 98         SFX           4634         SFX DL 65         SFX         4667         SFX DL 98         SFX           4635         SFX DL 65         SFX         4669         SFX DL 99               | 4621 | SFX DL 52   | SFX |     | 4655 | SFX DL 86   | SFX |
| 4624         SFX DL 55         SFX         4658         SFX DL 90         SFX           4625         SFX DL 56         SFX         4659         SFX DL 90         SFX           4626         SFX DL 57         SFX         4660         SFX DL 91         SFX           4627         SFX DL 58         SFX         4661         SFX DL 92         SFX           4628         SFX DL 59         SFX         4662         SFX DL 93         SFX           4629         SFX DL 60         SFX         4663         SFX DL 94         SFX           4630         SFX DL 61         SFX         4664         SFX DL 95         SFX           4631         SFX DL 62         SFX         4665         SFX DL 96         SFX           4631         SFX DL 63         SFX         4665         SFX DL 96         SFX           4632         SFX DL 63         SFX         4666         SFX DL 97         SFX           4633         SFX DL 64         SFX         4667         SFX DL 98         SFX           4634         SFX DL 65         SFX         4668         SFX DL 99         SFX           4635         SFX DL 66         SFX         4669         SFX DL 100              | 4622 | SFX DL 53   | SFX |     | 4656 | SFX DL 87   | SFX |
| 4625         SFX DL 56         SFX         4659         SFX DL 90         SFX           4626         SFX DL 57         SFX         4660         SFX DL 91         SFX           4627         SFX DL 58         SFX         4661         SFX DL 92         SFX           4628         SFX DL 59         SFX         4662         SFX DL 93         SFX           4629         SFX DL 60         SFX         4663         SFX DL 94         SFX           4630         SFX DL 61         SFX         4664         SFX DL 95         SFX           4631         SFX DL 62         SFX         4665         SFX DL 96         SFX           4632         SFX DL 63         SFX         4665         SFX DL 96         SFX           4633         SFX DL 63         SFX         4666         SFX DL 97         SFX           4634         SFX DL 65         SFX         4667         SFX DL 98         SFX           4634         SFX DL 66         SFX         4668         SFX DL 99         SFX           4635         SFX DL 66         SFX         4669         SFX DL 100         SFX           4636         SFX DL 67         SFX         4670         SFX DL 101             | 4623 | SFX DL 54   | SFX |     | 4657 | SFX DL 88   | SFX |
| 4626         SFX DL 57         SFX         4660         SFX DL 91         SFX           4627         SFX DL 58         SFX         4661         SFX DL 92         SFX           4628         SFX DL 59         SFX         4662         SFX DL 93         SFX           4629         SFX DL 60         SFX         4663         SFX DL 94         SFX           4630         SFX DL 61         SFX         4664         SFX DL 95         SFX           4631         SFX DL 62         SFX         4665         SFX DL 96         SFX           4632         SFX DL 63         SFX         4666         SFX DL 96         SFX           4633         SFX DL 63         SFX         4666         SFX DL 97         SFX           4633         SFX DL 64         SFX         4667         SFX DL 98         SFX           4634         SFX DL 65         SFX         4668         SFX DL 99         SFX           4635         SFX DL 66         SFX         4669         SFX DL 100         SFX           4636         SFX DL 68         SFX         4670         SFX DL 101         SFX           4637         SFX DL 106         SFX         4672         SFX DL 103           | 4624 | SFX DL 55   | SFX |     | 4658 | SFX DL 89   | SFX |
| 4627         SFX DL 58         SFX         4661         SFX DL 92         SFX           4628         SFX DL 59         SFX         4662         SFX DL 93         SFX           4629         SFX DL 60         SFX         4663         SFX DL 94         SFX           4630         SFX DL 61         SFX         4664         SFX DL 95         SFX           4631         SFX DL 62         SFX         4665         SFX DL 96         SFX           4632         SFX DL 63         SFX         4666         SFX DL 97         SFX           4633         SFX DL 63         SFX         4666         SFX DL 97         SFX           4634         SFX DL 63         SFX         4667         SFX DL 98         SFX           4633         SFX DL 64         SFX         4667         SFX DL 98         SFX           4634         SFX DL 65         SFX         4668         SFX DL 99         SFX           4635         SFX DL 66         SFX         4669         SFX DL 100         SFX           4636         SFX DL 68         SFX         4671         SFX DL 101         SFX           4637         SFX DL 106         SFX         4672         SFX DL 102           | 4625 | SFX DL 56   | SFX |     | 4659 | SFX DL 90   | SFX |
| 4628         SFX DL 59         SFX         4662         SFX DL 93         SFX           4629         SFX DL 60         SFX         4663         SFX DL 94         SFX           4630         SFX DL 61         SFX         4664         SFX DL 95         SFX           4631         SFX DL 62         SFX         4665         SFX DL 96         SFX           4632         SFX DL 63         SFX         4666         SFX DL 97         SFX           4633         SFX DL 64         SFX         4667         SFX DL 98         SFX           4634         SFX DL 65         SFX         4668         SFX DL 99         SFX           4635         SFX DL 66         SFX         4669         SFX DL 100         SFX           4636         SFX DL 67         SFX         4670         SFX DL 101         SFX           4637         SFX DL 68         SFX         4671         SFX DL 102         SFX           4638         SFX DL 69         SFX         4672         SFX DL 102         SFX           4638         SFX DL 69         SFX         4672         SFX DL 103         SFX           4639         SFX DL 70         SFX         4673         SFX DL 103         | 4626 | SFX DL 57   | SFX |     | 4660 | SFX DL 91   | SFX |
| 4629         SFX DL 60         SFX         4663         SFX DL 94         SFX           4630         SFX DL 61         SFX         4664         SFX DL 95         SFX           4631         SFX DL 62         SFX         4665         SFX DL 96         SFX           4632         SFX DL 63         SFX         4666         SFX DL 97         SFX           4633         SFX DL 64         SFX         4666         SFX DL 98         SFX           4634         SFX DL 65         SFX         4667         SFX DL 99         SFX           4635         SFX DL 66         SFX         4669         SFX DL 100         SFX           4636         SFX DL 67         SFX         4670         SFX DL 101         SFX           4637         SFX DL 68         SFX         4671         SFX DL 102         SFX           4638         SFX DL 69         SFX         4672         SFX DL 103         SFX           4639         SFX DL 69         SFX         4672         SFX DL 103         SFX           4639         SFX DL 70         SFX         4673         SFX DL 104         SFX           4640         SFX DL 71         SFX         4674         SFX DL 105        | 4627 | SFX DL 58   | SFX |     | 4661 | SFX DL 92   | SFX |
| 4630         SFX DL 61         SFX         4664         SFX DL 95         SFX           4631         SFX DL 62         SFX         4665         SFX DL 96         SFX           4632         SFX DL 63         SFX         4666         SFX DL 97         SFX           4633         SFX DL 64         SFX         4667         SFX DL 98         SFX           4634         SFX DL 65         SFX         4668         SFX DL 99         SFX           4635         SFX DL 66         SFX         4669         SFX DL 100         SFX           4636         SFX DL 67         SFX         4670         SFX DL 101         SFX           4637         SFX DL 68         SFX         4671         SFX DL 102         SFX           4638         SFX DL 69         SFX         4672         SFX DL 103         SFX           4639         SFX DL 70         SFX         4673         SFX DL 103         SFX           4640         SFX DL 71         SFX         4674         SFX DL 105         SFX           4641         SFX DL 72         SFX         4675         SFX DL 106         SFX           4642         SFX DL 73         SFX         4676         SFX DL 109       | 4628 | SFX DL 59   | SFX |     | 4662 | SFX DL 93   | SFX |
| 4631       SFX DL 62       SFX       4665       SFX DL 96       SFX         4632       SFX DL 63       SFX       4666       SFX DL 97       SFX         4633       SFX DL 64       SFX       4667       SFX DL 98       SFX         4634       SFX DL 65       SFX       4668       SFX DL 99       SFX         4635       SFX DL 66       SFX       4669       SFX DL 100       SFX         4636       SFX DL 67       SFX       4670       SFX DL 101       SFX         4637       SFX DL 68       SFX       4671       SFX DL 102       SFX         4638       SFX DL 69       SFX       4672       SFX DL 103       SFX         4639       SFX DL 70       SFX       4673       SFX DL 103       SFX         4640       SFX DL 71       SFX       4674       SFX DL 105       SFX         4641       SFX DL 72       SFX       4675       SFX DL 106       SFX         4642       SFX DL 73       SFX       4676       SFX DL 107       SFX         4643       SFX DL 75       SFX       4678       SFX DL 109       SFX         4645       SFX DL 76       SFX       4678       SFX DL 110<                                                                                | 4629 | SFX DL 60   | SFX |     | 4663 | SFX DL 94   | SFX |
| 4632       SFX DL 63       SFX       4666       SFX DL 97       SFX         4633       SFX DL 64       SFX       4667       SFX DL 98       SFX         4634       SFX DL 65       SFX       4668       SFX DL 99       SFX         4635       SFX DL 66       SFX       4669       SFX DL 100       SFX         4636       SFX DL 67       SFX       4670       SFX DL 101       SFX         4637       SFX DL 68       SFX       4671       SFX DL 102       SFX         4638       SFX DL 69       SFX       4672       SFX DL 103       SFX         4639       SFX DL 70       SFX       4672       SFX DL 103       SFX         4640       SFX DL 71       SFX       4674       SFX DL 104       SFX         4640       SFX DL 72       SFX       4674       SFX DL 105       SFX         4641       SFX DL 73       SFX       4675       SFX DL 106       SFX         4642       SFX DL 73       SFX       4676       SFX DL 107       SFX         4643       SFX DL 75       SFX       4678       SFX DL 109       SFX         4645       SFX DL 76       SFX       4679       SFX DL 110                                                                                | 4630 | SFX DL 61   | SFX |     | 4664 | SFX DL 95   | SFX |
| 4633       SFX DL 64       SFX       4667       SFX DL 98       SFX         4634       SFX DL 65       SFX       4668       SFX DL 99       SFX         4635       SFX DL 66       SFX       4669       SFX DL 100       SFX         4636       SFX DL 67       SFX       4670       SFX DL 101       SFX         4637       SFX DL 68       SFX       4671       SFX DL 102       SFX         4638       SFX DL 69       SFX       4672       SFX DL 103       SFX         4639       SFX DL 70       SFX       4673       SFX DL 104       SFX         4640       SFX DL 71       SFX       4674       SFX DL 105       SFX         4641       SFX DL 72       SFX       4675       SFX DL 106       SFX         4642       SFX DL 73       SFX       4676       SFX DL 107       SFX         4643       SFX DL 74       SFX       4676       SFX DL 108       SFX         4644       SFX DL 75       SFX       4679       SFX DL 110       SFX         4645       SFX DL 77       SFX       4680       SFX DL 111       SFX         4646       SFX DL 78       SFX       4681       SFX DL 11                                                                                | 4631 | SFX DL 62   | SFX |     | 4665 | SFX DL 96   | SFX |
| 4634       SFX DL 65       SFX       4668       SFX DL 99       SFX         4635       SFX DL 66       SFX       4669       SFX DL 100       SFX         4636       SFX DL 67       SFX       4670       SFX DL 101       SFX         4637       SFX DL 68       SFX       4671       SFX DL 102       SFX         4638       SFX DL 69       SFX       4672       SFX DL 103       SFX         4639       SFX DL 70       SFX       4673       SFX DL 104       SFX         4640       SFX DL 71       SFX       4674       SFX DL 105       SFX         4641       SFX DL 72       SFX       4675       SFX DL 106       SFX         4642       SFX DL 73       SFX       4676       SFX DL 107       SFX         4643       SFX DL 74       SFX       4676       SFX DL 108       SFX         4644       SFX DL 75       SFX       4678       SFX DL 109       SFX         4645       SFX DL 76       SFX       4680       SFX DL 111       SFX         4646       SFX DL 77       SFX       4680       SFX DL 111       SFX         4647       SFX DL 78       SFX       4681       SFX DL 1                                                                                | 4632 | SFX DL 63   | SFX |     | 4666 | SFX DL 97   | SFX |
| 4635       SFX DL 66       SFX       4669       SFX DL 100       SFX         4636       SFX DL 67       SFX       4670       SFX DL 101       SFX         4637       SFX DL 68       SFX       4671       SFX DL 102       SFX         4638       SFX DL 69       SFX       4672       SFX DL 103       SFX         4639       SFX DL 70       SFX       4673       SFX DL 104       SFX         4640       SFX DL 71       SFX       4674       SFX DL 105       SFX         4641       SFX DL 72       SFX       4675       SFX DL 106       SFX         4642       SFX DL 73       SFX       4676       SFX DL 107       SFX         4643       SFX DL 74       SFX       4677       SFX DL 108       SFX         4644       SFX DL 75       SFX       4678       SFX DL 109       SFX         4645       SFX DL 76       SFX       4679       SFX DL 110       SFX         4646       SFX DL 77       SFX       4680       SFX DL 111       SFX         4647       SFX DL 78       SFX       4681       SFX DL 112       SFX         4648       SFX DL 80       SFX       4682       SFX DL                                                                                 | 4633 | SFX DL 64   | SFX |     | 4667 | SFX DL 98   | SFX |
| 4636         SFX DL 67         SFX         4670         SFX DL 101         SFX           4637         SFX DL 68         SFX         4671         SFX DL 102         SFX           4638         SFX DL 69         SFX         4672         SFX DL 103         SFX           4639         SFX DL 70         SFX         4673         SFX DL 104         SFX           4640         SFX DL 71         SFX         4674         SFX DL 105         SFX           4641         SFX DL 72         SFX         4675         SFX DL 106         SFX           4642         SFX DL 73         SFX         4676         SFX DL 107         SFX           4643         SFX DL 74         SFX         4676         SFX DL 108         SFX           4644         SFX DL 75         SFX         4678         SFX DL 109         SFX           4645         SFX DL 76         SFX         4679         SFX DL 110         SFX           4646         SFX DL 77         SFX         4680         SFX DL 111         SFX           4647         SFX DL 78         SFX         4681         SFX DL 112         SFX           4648         SFX DL 79         SFX         4682         SFX DL 113< | 4634 | SFX DL 65   | SFX |     | 4668 | SFX DL 99   | SFX |
| 4637         SFX DL 68         SFX         4671         SFX DL 102         SFX           4638         SFX DL 69         SFX         4672         SFX DL 103         SFX           4639         SFX DL 70         SFX         4673         SFX DL 104         SFX           4640         SFX DL 71         SFX         4674         SFX DL 105         SFX           4641         SFX DL 72         SFX         4675         SFX DL 106         SFX           4642         SFX DL 73         SFX         4676         SFX DL 107         SFX           4643         SFX DL 74         SFX         4676         SFX DL 108         SFX           4644         SFX DL 75         SFX         4678         SFX DL 109         SFX           4645         SFX DL 76         SFX         4679         SFX DL 110         SFX           4646         SFX DL 77         SFX         4680         SFX DL 111         SFX           4647         SFX DL 78         SFX         4681         SFX DL 112         SFX           4648         SFX DL 79         SFX         4682         SFX DL 113         SFX           4649         SFX DL 80         SFX         4683         SFX DL 114< | 4635 | SFX DL 66   | SFX |     | 4669 | SFX DL 100  | SFX |
| 4638       SFX DL 69       SFX       4672       SFX DL 103       SFX         4639       SFX DL 70       SFX       4673       SFX DL 104       SFX         4640       SFX DL 71       SFX       4674       SFX DL 105       SFX         4641       SFX DL 72       SFX       4675       SFX DL 106       SFX         4642       SFX DL 73       SFX       4676       SFX DL 107       SFX         4643       SFX DL 74       SFX       4677       SFX DL 108       SFX         4644       SFX DL 75       SFX       4678       SFX DL 109       SFX         4645       SFX DL 76       SFX       4679       SFX DL 110       SFX         4646       SFX DL 77       SFX       4680       SFX DL 111       SFX         4647       SFX DL 78       SFX       4681       SFX DL 112       SFX         4648       SFX DL 79       SFX       4682       SFX DL 113       SFX         4649       SFX DL 80       SFX       4683       SFX DL 114       SFX                                                                                                    | 4636 | SFX DL 67   | SFX |     | 4670 | SFX DL 101  | SFX |
| 4639       SFX DL 70       SFX       4673       SFX DL 104       SFX         4640       SFX DL 71       SFX       4674       SFX DL 105       SFX         4641       SFX DL 72       SFX       4675       SFX DL 106       SFX         4642       SFX DL 73       SFX       4676       SFX DL 107       SFX         4643       SFX DL 74       SFX       4677       SFX DL 108       SFX         4644       SFX DL 75       SFX       4678       SFX DL 109       SFX         4645       SFX DL 76       SFX       4679       SFX DL 110       SFX         4646       SFX DL 77       SFX       4680       SFX DL 111       SFX         4647       SFX DL 78       SFX       4681       SFX DL 112       SFX         4648       SFX DL 79       SFX       4682       SFX DL 113       SFX         4649       SFX DL 80       SFX       4683       SFX DL 114       SFX                                                                                                    | 4637 | SFX DL 68   | SFX |     | 4671 | SFX DL 102  | SFX |
| 4640         SFX DL 71         SFX         4674         SFX DL 105         SFX           4641         SFX DL 72         SFX         4675         SFX DL 106         SFX           4642         SFX DL 73         SFX         4676         SFX DL 107         SFX           4643         SFX DL 74         SFX         4677         SFX DL 108         SFX           4644         SFX DL 75         SFX         4678         SFX DL 109         SFX           4645         SFX DL 76         SFX         4679         SFX DL 110         SFX           4646         SFX DL 77         SFX         4680         SFX DL 111         SFX           4647         SFX DL 78         SFX         4681         SFX DL 112         SFX           4648         SFX DL 79         SFX         4682         SFX DL 113         SFX           4649         SFX DL 80         SFX         4683         SFX DL 114         SFX                                                                                                    | 4638 | SFX DL 69   | SFX |     | 4672 | SFX DL 103  | SFX |
| 4641       SFX DL 72       SFX       4675       SFX DL 106       SFX         4642       SFX DL 73       SFX       4676       SFX DL 107       SFX         4643       SFX DL 74       SFX       4677       SFX DL 108       SFX         4644       SFX DL 75       SFX       4678       SFX DL 109       SFX         4645       SFX DL 76       SFX       4679       SFX DL 110       SFX         4646       SFX DL 77       SFX       4680       SFX DL 111       SFX         4647       SFX DL 78       SFX       4681       SFX DL 112       SFX         4648       SFX DL 79       SFX       4682       SFX DL 113       SFX         4649       SFX DL 80       SFX       4683       SFX DL 114       SFX                                                                                                    | 4639 | SFX DL 70   | SFX |     | 4673 | SFX DL 104  | SFX |
| 4642       SFX DL 73       SFX       4676       SFX DL 107       SFX         4643       SFX DL 74       SFX       4677       SFX DL 108       SFX         4644       SFX DL 75       SFX       4678       SFX DL 109       SFX         4645       SFX DL 76       SFX       4679       SFX DL 110       SFX         4646       SFX DL 77       SFX       4680       SFX DL 111       SFX         4647       SFX DL 78       SFX       4681       SFX DL 112       SFX         4648       SFX DL 79       SFX       4682       SFX DL 113       SFX         4649       SFX DL 80       SFX       4683       SFX DL 114       SFX                                                                                                    | 4640 | SFX DL 71   | SFX |     | 4674 | SFX DL 105  | SFX |
| 4643       SFX DL 74       SFX       4677       SFX DL 108       SFX         4644       SFX DL 75       SFX       4678       SFX DL 109       SFX         4645       SFX DL 76       SFX       4679       SFX DL 110       SFX         4646       SFX DL 77       SFX       4680       SFX DL 111       SFX         4647       SFX DL 78       SFX       4681       SFX DL 112       SFX         4648       SFX DL 79       SFX       4682       SFX DL 113       SFX         4649       SFX DL 80       SFX       4683       SFX DL 114       SFX                                                                                                    | 4641 | SFX DL 72   | SFX |     | 4675 | SFX DL 106  | SFX |
| 4644       SFX DL 75       SFX       4678       SFX DL 109       SFX         4645       SFX DL 76       SFX       4679       SFX DL 110       SFX         4646       SFX DL 77       SFX       4680       SFX DL 111       SFX         4647       SFX DL 78       SFX       4681       SFX DL 112       SFX         4648       SFX DL 79       SFX       4682       SFX DL 113       SFX         4649       SFX DL 80       SFX       4683       SFX DL 114       SFX                                                                                                    | 4642 | SFX DL 73   | SFX |     | 4676 | SFX DL 107  | SFX |
| 4645       SFX DL 76       SFX       4679       SFX DL 110       SFX         4646       SFX DL 77       SFX       4680       SFX DL 111       SFX         4647       SFX DL 78       SFX       4681       SFX DL 112       SFX         4648       SFX DL 79       SFX       4682       SFX DL 113       SFX         4649       SFX DL 80       SFX       4683       SFX DL 114       SFX                                                                                                    | 4643 | SFX DL 74   | SFX |     | 4677 | SFX DL 108  | SFX |
| 4646         SFX DL 77         SFX         4680         SFX DL 111         SFX           4647         SFX DL 78         SFX         4681         SFX DL 112         SFX           4648         SFX DL 79         SFX         4682         SFX DL 113         SFX           4649         SFX DL 80         SFX         4683         SFX DL 114         SFX                                                                                                    | 4644 | SFX DL 75   | SFX |     | 4678 | SFX DL 109  | SFX |
| 4647         SFX DL 78         SFX         4681         SFX DL 112         SFX           4648         SFX DL 79         SFX         4682         SFX DL 113         SFX           4649         SFX DL 80         SFX         4683         SFX DL 114         SFX                                                                                                    | 4645 | SFX DL 76   | SFX |     | 4679 | SFX DL 110  | SFX |
| 4648       SFX DL 79       SFX       4682       SFX DL 113       SFX         4649       SFX DL 80       SFX       4683       SFX DL 114       SFX                                                                                                    | 4646 | SFX DL 77   | SFX |     | 4680 | SFX DL 111  | SFX |
| 4649 SFX DL 80 SFX 4683 SFX DL 114 SFX                                                                                                    | 4647 | SFX DL 78   | SFX |     | 4681 | SFX DL 112  | SFX |
|                                                                                                    | 4648 | SFX DL 79   | SFX |     | 4682 | SFX DL 113  | SFX |
| 4650 SFX DL 81 SFX 4684 SFX DL 115 SFX                                                                                                    | 4649 | SFX DL 80   | SFX | *** | 4683 | SFX DL 114  | SFX |
|                                                                                                    | 4650 | SFX DL 81   | SFX |     | 4684 | SFX DL 115  | SFX |

| 1    |             |       |      |             |       |
|------|-------------|-------|------|-------------|-------|
| #    | Drum Sample | DF    | #    | Drum Sample | DF    |
| 4685 | SFX DL 116  | SFX   | 4719 | SFX DL 150  | SFX   |
| 4686 | SFX DL 117  | SFX   | 4720 | SFX DL 151  | SFX   |
| 4687 | SFX DL 118  | SFX   | 4721 | SFX DL 152  | SFX   |
| 4688 | SFX DL 119  | SFX   | 4722 | SFX DL 153  | SFX   |
| 4689 | SFX DL 120  | SFX   | 4723 | SFX DL 154  | SFX   |
| 4690 | SFX DL 121  | SFX   | 4724 | SFX DL 155  | SFX   |
| 4691 | SFX DL 122  | SFX   | 4725 | SFX DL 156  | SFX   |
| 4692 | SFX DL 123  | SFX   | 4726 | SFX DL 157  | SFX   |
| 4693 | SFX DL 124  | SFX   | 4727 | SFX DL 158  | SFX   |
| 4694 | SFX DL 125  | SFX   | 4728 | SFX DL 159  | SFX   |
| 4695 | SFX DL 126  | SFX   | 4729 | SFX DL 160  | SFX   |
| 4696 | SFX DL 127  | SFX   | 4730 | SFX DL 161  | SFX   |
| 4697 | SFX DL 128  | SFX   | 4731 | SFX DL 162  | SFX   |
| 4698 | SFX DL 129  | SFX   | 4732 | SFX DL 163  | SFX   |
| 4699 | SFX DL 130  | SFX   | 4733 | SFX DL 164  | SFX   |
| 4700 | SFX DL 131  | SFX   | 4734 | SFX DL 165  | SFX   |
| 4701 | SFX DL 132  | SFX   | 4735 | SFX DL 166  | SFX   |
| 4702 | SFX DL 133  | SFX   | 4736 | SFX DL 167  | SFX   |
| 4703 | SFX DL 134  | SFX   | 4737 | SFX DL 168  | SFX   |
| 4704 | SFX DL 135  | SFX   | 4738 | SFX DL 169  | SFX   |
| 4705 | SFX DL 136  | SFX   | 4739 | SFX DL 170  | SFX   |
| 4706 | SFX DL 137  | SFX   | 4740 | SFX DL 171  | SFX   |
| 4707 | SFX DL 138  | SFX   | 4741 | SFX DL 172  | SFX   |
| 4708 | SFX DL 139  | SFX   | 4742 | SFX DL 173  | SFX   |
| 4709 | SFX DL 140  | SFX   | 4743 | SFX DL 174  | SFX   |
| 4710 | SFX DL 141  | SFX   | 4744 | SFX DL 175  | SFX   |
| 4711 | SFX DL 142  | SFX   | 4745 | SFX DL 176  | SFX   |
| 4712 | SFX DL 143  | SFX   | 4746 | SFX DL 177  | SFX   |
| 4713 | SFX DL 144  | SFX   | 4747 | SFX DL 178  | SFX   |
| 4714 | SFX DL 145  | SFX   | 4748 | SFX DL 179  | SFX   |
| 4715 | SFX DL 146  | SFX   | 4749 | SFX DL 180  | SFX   |
| 4716 | SFX DL 147  | SFX   | 4750 | SFX DL 181  | SFX   |
| 4717 | SFX DL 148  | SFX   | 4751 | SFX DL 182  | SFX   |
| 4718 | SFX DL 149  | SFX   | 4752 | SFX DL 183  | SFX   |
| 0    |             | J. 7. |      |             | J. 7. |

| 4753         SFX DL 184         SFX         4787         Evolutionary Rev         SFX           4754         SFX DL 185         SFX         4788         Evolving Back         SFX           4755         SFX DL 186         SFX         4789         Bang Metal 1         SFX           4756         SFX DL 187         SFX         4790         Bang Metal 2         SFX           4757         SFX DL 188         SFX         4791         Bang Metal 3         SFX           4758         SFX DL 189         SFX         4792         Bang Metal 4         SFX           4759         SFX DL 190         SFX         4793         Bang Metal 5         SFX           4760         Cinematic Impact 1         SFX         4795         Bang Metal 6         SFX           4761         Cinematic Impact 2         SFX         4795         Bang Metal 7         SFX           4761         Cinematic Impact 3         SFX         4796         Bang Metal 6         SFX           4762         Cinematic Impact 4         SFX         4795         Bang Metal 9         SFX           4763         Cinematic Impact 5         SFX         4798         Bang Metal 10         SFX           4764 <td< th=""><th>#</th><th>Drum Sample</th><th>DF</th><th>#</th><th>Drum Sample</th><th>DF</th></td<>                                                                                                    | #    | Drum Sample        | DF  | #        | Drum Sample      | DF  |
|----------------------------------------------------------------------------------------------------|------|--------------------|-----|----------|------------------|-----|
| 4755         SFX DL 186         SFX         4789         Bang Metal 1         SFX           4756         SFX DL 187         SFX         4790         Bang Metal 2         SFX           4757         SFX DL 188         SFX         4791         Bang Metal 3         SFX           4758         SFX DL 189         SFX         4792         Bang Metal 4         SFX           4759         SFX DL 190         SFX         4793         Bang Metal 5         SFX           4760         Cinematic Impact 1         SFX         4794         Bang Metal 6         SFX           4761         Cinematic Impact 2         SFX         4795         Bang Metal 7         SFX           4761         Cinematic Impact 3         SFX         4796         Bang Metal 8         SFX           4762         Cinematic Impact 4         SFX         4797         Bang Metal 9         SFX           4763         Cinematic Impact 5         SFX         4798         Bang Metal 10         SFX           4765         Cinematic Impact 6         SFX         4799         Bang Metal 11         SFX           4766         Cinematic Bang 1         SFX         4800         Bang Metal 12         SFX           4767                                                                                                    | 4753 | SFX DL 184         | SFX | <br>4787 | Evolutionary Rev | SFX |
| 4756         SFX DL 187         SFX         4790         Bang Metal 2         SFX           4757         SFX DL 188         SFX         4791         Bang Metal 3         SFX           4758         SFX DL 189         SFX         4792         Bang Metal 4         SFX           4759         SFX DL 190         SFX         4793         Bang Metal 5         SFX           4760         Cinematic Impact 1         SFX         4794         Bang Metal 6         SFX           4761         Cinematic Impact 2         SFX         4795         Bang Metal 7         SFX           4761         Cinematic Impact 3         SFX         4796         Bang Metal 8         SFX           4762         Cinematic Impact 4         SFX         4797         Bang Metal 9         SFX           4763         Cinematic Impact 5         SFX         4798         Bang Metal 10         SFX           4764         Cinematic Impact 6         SFX         4799         Bang Metal 11         SFX           4765         Cinematic Impact 7         SFX         4800         Bang Metal 12         SFX           4767         Cinematic Bang 1         SFX         4801         Bang Metal 13         SFX           4                                                                                                    | 4754 | SFX DL 185         | SFX | 4788     | Evolving Back    | SFX |
| 4757         SFX DL 188         SFX         4791         Bang Metal 3         SFX           4758         SFX DL 189         SFX         4792         Bang Metal 4         SFX           4759         SFX DL 190         SFX         4793         Bang Metal 5         SFX           4760         Cinematic Impact 1         SFX         4794         Bang Metal 6         SFX           4761         Cinematic Impact 2         SFX         4795         Bang Metal 7         SFX           4762         Cinematic Impact 3         SFX         4796         Bang Metal 8         SFX           4763         Cinematic Impact 4         SFX         4796         Bang Metal 9         SFX           4763         Cinematic Impact 5         SFX         4798         Bang Metal 10         SFX           4764         Cinematic Impact 6         SFX         4799         Bang Metal 11         SFX           4765         Cinematic Bang 1         SFX         4800         Bang Metal 13         SFX           4766         Cinematic Bang 2         SFX         4801         Bang Metal 13         SFX           4767         Cinematic Bang 3         SFX         4802         Bang Metal 14         SFX                                                                                                    | 4755 | SFX DL 186         | SFX | 4789     | Bang Metal 1     | SFX |
| 4758         SFX DL 189         SFX         4792         Bang Metal 4         SFX           4759         SFX DL 190         SFX         4793         Bang Metal 5         SFX           4760         Cinematic Impact 1         SFX         4794         Bang Metal 6         SFX           4761         Cinematic Impact 2         SFX         4795         Bang Metal 7         SFX           4762         Cinematic Impact 3         SFX         4796         Bang Metal 8         SFX           4763         Cinematic Impact 4         SFX         4796         Bang Metal 9         SFX           4764         Cinematic Impact 5         SFX         4798         Bang Metal 10         SFX           4765         Cinematic Impact 6         SFX         4799         Bang Metal 11         SFX           4766         Cinematic Bang 1         SFX         4800         Bang Metal 12         SFX           4767         Cinematic Bang 2         SFX         4801         Bang Metal 13         SFX           4769         Cinematic Bang 3         SFX         4802         Bang Metal 14         SFX           4770         Cinematic Bang 4         SFX         4804         Bang Metal 17         SFX                                                                                                    | 4756 | SFX DL 187         | SFX | <br>4790 | Bang Metal 2     | SFX |
| 4759         SFX DL 190         SFX         4793         Bang Metal 5         SFX           4760         Cinematic Impact 1         SFX         4794         Bang Metal 6         SFX           4761         Cinematic Impact 2         SFX         4795         Bang Metal 7         SFX           4762         Cinematic Impact 3         SFX         4796         Bang Metal 8         SFX           4763         Cinematic Impact 4         SFX         4797         Bang Metal 9         SFX           4764         Cinematic Impact 5         SFX         4798         Bang Metal 10         SFX           4765         Cinematic Impact 6         SFX         4799         Bang Metal 11         SFX           4766         Cinematic Impact 7         SFX         4799         Bang Metal 12         SFX           4766         Cinematic Bang 1         SFX         4800         Bang Metal 13         SFX           4766         Cinematic Bang 2         SFX         4801         Bang Metal 13         SFX           4766         Cinematic Bang 3         SFX         4802         Bang Metal 14         SFX           4760         Cinematic Bang 4         SFX         4804         Bang Metal 15         SFX                                                                                                    | 4757 | SFX DL 188         | SFX | <br>4791 | Bang Metal 3     | SFX |
| 4760 Cinematic Impact 1         SFX         4794 Bang Metal 6         SFX           4761 Cinematic Impact 2         SFX         4795 Bang Metal 7         SFX           4762 Cinematic Impact 3         SFX         4796 Bang Metal 8         SFX           4763 Cinematic Impact 4         SFX         4797 Bang Metal 9         SFX           4764 Cinematic Impact 5         SFX         4798 Bang Metal 10         SFX           4765 Cinematic Impact 6         SFX         4799 Bang Metal 11         SFX           4766 Cinematic Impact 7         SFX         4800 Bang Metal 12         SFX           4767 Cinematic Bang 1         SFX         4801 Bang Metal 13         SFX           4768 Cinematic Bang 2         SFX         4802 Bang Metal 13         SFX           4769 Cinematic Bang 3         SFX         4803 Bang Metal 14         SFX           4770 Cinematic Bang 4         SFX         4804 Bang Metal 15         SFX           4771 Cinematic Bang 5         SFX         4805 Bang Metal 16         SFX           4772 Cinematic Bang 6         SFX         4806 Bang Metal 17         SFX           4773 Cinematic Bang 9         SFX         4808 Bang Metal 20         SFX           4775 Cinematic Bang 10         SFX         4808 Bang Metal 20         SFX                                                                                                    | 4758 | SFX DL 189         | SFX | 4792     | Bang Metal 4     | SFX |
| 4761 Cinematic Impact 2         SFX         4795 Bang Metal 7         SFX           4762 Cinematic Impact 3         SFX         4796 Bang Metal 8         SFX           4763 Cinematic Impact 4         SFX         4797 Bang Metal 9         SFX           4764 Cinematic Impact 5         SFX         4798 Bang Metal 10         SFX           4765 Cinematic Impact 6         SFX         4799 Bang Metal 11         SFX           4766 Cinematic Impact 7         SFX         4800 Bang Metal 12         SFX           4767 Cinematic Bang 1         SFX         4801 Bang Metal 13         SFX           4768 Cinematic Bang 2         SFX         4802 Bang Metal 14         SFX           4769 Cinematic Bang 3         SFX         4803 Bang Metal 15         SFX           4770 Cinematic Bang 4         SFX         4804 Bang Metal 16         SFX           4771 Cinematic Bang 5         SFX         4805 Bang Metal 17         SFX           4772 Cinematic Bang 6         SFX         4806 Bang Metal 18         SFX           4773 Cinematic Bang 7         SFX         4808 Bang Metal 20         SFX           4775 Cinematic Bang 9         SFX         4808 Bang Metal 20         SFX           4776 Cinematic Bang 10         SFX         4810 Bang Metal 23         SFX                                                                                                    | 4759 | SFX DL 190         | SFX | <br>4793 | Bang Metal 5     | SFX |
| 4762 Cinematic Impact 3         SFX         4796 Bang Metal 8         SFX           4763 Cinematic Impact 4         SFX         4797 Bang Metal 9         SFX           4764 Cinematic Impact 5         SFX         4798 Bang Metal 10         SFX           4765 Cinematic Impact 6         SFX         4799 Bang Metal 11         SFX           4766 Cinematic Impact 7         SFX         4800 Bang Metal 12         SFX           4767 Cinematic Bang 1         SFX         4801 Bang Metal 13         SFX           4768 Cinematic Bang 2         SFX         4802 Bang Metal 13         SFX           4769 Cinematic Bang 3         SFX         4803 Bang Metal 14         SFX           4770 Cinematic Bang 4         SFX         4804 Bang Metal 15         SFX           4771 Cinematic Bang 5         SFX         4805 Bang Metal 16         SFX           4772 Cinematic Bang 6         SFX         4806 Bang Metal 17         SFX           4773 Cinematic Bang 8         SFX         4808 Bang Metal 19         SFX           4774 Cinematic Bang 9         SFX         4808 Bang Metal 20         SFX           4775 Cinematic Bang 10         SFX         4810 Bang Metal 23         SFX           4776 Cinematic Bang 11         SFX         4811 Bang Metal 23         SFX                                                                                                    | 4760 | Cinematic Impact 1 | SFX | 4794     | Bang Metal 6     | SFX |
| 4763 Cinematic Impact 4         SFX         4797 Bang Metal 9         SFX           4764 Cinematic Impact 5         SFX         4798 Bang Metal 10         SFX           4765 Cinematic Impact 6         SFX         4799 Bang Metal 11         SFX           4766 Cinematic Impact 7         SFX         4800 Bang Metal 12         SFX           4767 Cinematic Bang 1         SFX         4801 Bang Metal 13         SFX           4768 Cinematic Bang 2         SFX         4802 Bang Metal 14         SFX           4769 Cinematic Bang 3         SFX         4803 Bang Metal 15         SFX           4770 Cinematic Bang 4         SFX         4804 Bang Metal 16         SFX           4771 Cinematic Bang 5         SFX         4805 Bang Metal 17         SFX           4772 Cinematic Bang 6         SFX         4806 Bang Metal 18         SFX           4773 Cinematic Bang 8         SFX         4808 Bang Metal 20         SFX           4775 Cinematic Bang 9         SFX         4808 Bang Metal 20         SFX           4776 Cinematic Bang 10         SFX         4810 Bang Metal 21         SFX           4777 Cinematic Rev Atk1         SFX         4811 Bang Metal 23         SFX           4778 Cinematic Rev Atk2         SFX         4812 Bang Metal 24         SFX                                                                                                    | 4761 | Cinematic Impact 2 | SFX | <br>4795 | Bang Metal 7     | SFX |
| 4764         Cinematic Impact 5         SFX         4798         Bang Metal 10         SFX           4765         Cinematic Impact 6         SFX         4799         Bang Metal 11         SFX           4766         Cinematic Impact 7         SFX         4800         Bang Metal 12         SFX           4767         Cinematic Bang 1         SFX         4801         Bang Metal 13         SFX           4768         Cinematic Bang 2         SFX         4802         Bang Metal 14         SFX           4769         Cinematic Bang 3         SFX         4803         Bang Metal 15         SFX           4770         Cinematic Bang 4         SFX         4804         Bang Metal 16         SFX           4771         Cinematic Bang 5         SFX         4805         Bang Metal 17         SFX           4772         Cinematic Bang 6         SFX         4806         Bang Metal 18         SFX           4773         Cinematic Bang 8         SFX         4807         Bang Metal 19         SFX           4774         Cinematic Bang 9         SFX         4808         Bang Metal 20         SFX           4775         Cinematic Bang 10         SFX         4810         Bang Metal 22         SFX <td>4762</td> <td>Cinematic Impact 3</td> <td>SFX</td> <td>4796</td> <td>Bang Metal 8</td> <td>SFX</td>                                                                    | 4762 | Cinematic Impact 3 | SFX | 4796     | Bang Metal 8     | SFX |
| 4765         Cinematic Impact 6         SFX         4799         Bang Metal 11         SFX           4766         Cinematic Impact 7         SFX         4800         Bang Metal 12         SFX           4767         Cinematic Bang 1         SFX         4801         Bang Metal 13         SFX           4768         Cinematic Bang 2         SFX         4802         Bang Metal 14         SFX           4769         Cinematic Bang 3         SFX         4803         Bang Metal 15         SFX           4770         Cinematic Bang 4         SFX         4804         Bang Metal 16         SFX           4771         Cinematic Bang 5         SFX         4805         Bang Metal 17         SFX           4772         Cinematic Bang 6         SFX         4806         Bang Metal 18         SFX           4773         Cinematic Bang 7         SFX         4807         Bang Metal 19         SFX           4774         Cinematic Bang 8         SFX         4808         Bang Metal 20         SFX           4775         Cinematic Bang 9         SFX         4809         Bang Metal 21         SFX           4776         Cinematic Bang 10         SFX         4810         Bang Metal 22         SFX                                                                                                    | 4763 | Cinematic Impact 4 | SFX | <br>4797 | Bang Metal 9     | SFX |
| 4766         Cinematic Impact 7         SFX         4800         Bang Metal 12         SFX           4767         Cinematic Bang 1         SFX         4801         Bang Metal 13         SFX           4768         Cinematic Bang 2         SFX         4802         Bang Metal 14         SFX           4769         Cinematic Bang 3         SFX         4803         Bang Metal 15         SFX           4770         Cinematic Bang 4         SFX         4804         Bang Metal 16         SFX           4771         Cinematic Bang 5         SFX         4805         Bang Metal 17         SFX           4772         Cinematic Bang 6         SFX         4806         Bang Metal 18         SFX           4773         Cinematic Bang 7         SFX         4807         Bang Metal 19         SFX           4774         Cinematic Bang 8         SFX         4808         Bang Metal 20         SFX           4775         Cinematic Bang 9         SFX         4809         Bang Metal 21         SFX           4776         Cinematic Bang 10         SFX         4810         Bang Metal 23         SFX           4778         Cinematic Rev Atk1         SFX         4811         Bang Metal 23         SFX                                                                                                    | 4764 | Cinematic Impact 5 | SFX | 4798     | Bang Metal 10    | SFX |
| 4767         Cinematic Bang 1         SFX         4801         Bang Metal 13         SFX           4768         Cinematic Bang 2         SFX         4802         Bang Metal 14         SFX           4769         Cinematic Bang 3         SFX         4803         Bang Metal 15         SFX           4770         Cinematic Bang 4         SFX         4804         Bang Metal 16         SFX           4771         Cinematic Bang 5         SFX         4805         Bang Metal 17         SFX           4772         Cinematic Bang 6         SFX         4806         Bang Metal 18         SFX           4773         Cinematic Bang 7         SFX         4807         Bang Metal 19         SFX           4774         Cinematic Bang 8         SFX         4808         Bang Metal 20         SFX           4775         Cinematic Bang 9         SFX         4809         Bang Metal 21         SFX           4776         Cinematic Bang 10         SFX         4810         Bang Metal 23         SFX           4777         Cinematic Rev Atk1         SFX         4812         Bang Metal 23         SFX           4778         Cinematic Rev Atk2         SFX         4813         Bang Metal 25         SFX                                                                                                    | 4765 | Cinematic Impact 6 | SFX | <br>4799 | Bang Metal 11    | SFX |
| 4768 Cinematic Bang 2         SFX         4802 Bang Metal 14         SFX           4769 Cinematic Bang 3         SFX         4803 Bang Metal 15         SFX           4770 Cinematic Bang 4         SFX         4804 Bang Metal 16         SFX           4771 Cinematic Bang 5         SFX         4805 Bang Metal 17         SFX           4772 Cinematic Bang 6         SFX         4806 Bang Metal 18         SFX           4773 Cinematic Bang 7         SFX         4807 Bang Metal 19         SFX           4774 Cinematic Bang 8         SFX         4808 Bang Metal 20         SFX           4775 Cinematic Bang 9         SFX         4809 Bang Metal 21         SFX           4776 Cinematic Bang 10         SFX         4810 Bang Metal 22         SFX           4777 Cinematic Bang 11         SFX         4811 Bang Metal 23         SFX           4778 Cinematic Rev Atk1         SFX         4812 Bang Metal 24         SFX           4779 Cinematic Rev Atk2         SFX         4813 Bang Metal 25         SFX           4780 Cinematic Rev Atk3         SFX         4814 Bang Metal 26         SFX           4781 Reverse Attack 1         SFX         4815 Bang Metal 27         SFX           4782 Reverse Attack 2         SFX         4816 Bang Metal 29         SFX </td <td>4766</td> <td>Cinematic Impact 7</td> <td>SFX</td> <td>4800</td> <td>Bang Metal 12</td> <td>SFX</td>    | 4766 | Cinematic Impact 7 | SFX | 4800     | Bang Metal 12    | SFX |
| 4769 Cinematic Bang 3       SFX       4803 Bang Metal 15       SFX         4770 Cinematic Bang 4       SFX       4804 Bang Metal 16       SFX         4771 Cinematic Bang 5       SFX       4805 Bang Metal 17       SFX         4772 Cinematic Bang 6       SFX       4806 Bang Metal 18       SFX         4773 Cinematic Bang 7       SFX       4807 Bang Metal 19       SFX         4774 Cinematic Bang 8       SFX       4808 Bang Metal 20       SFX         4775 Cinematic Bang 9       SFX       4809 Bang Metal 21       SFX         4776 Cinematic Bang 10       SFX       4810 Bang Metal 22       SFX         4777 Cinematic Bang 11       SFX       4811 Bang Metal 23       SFX         4778 Cinematic Rev Atk1       SFX       4812 Bang Metal 24       SFX         4779 Cinematic Rev Atk2       SFX       4813 Bang Metal 25       SFX         4780 Cinematic Rev Atk3       SFX       4814 Bang Metal 26       SFX         4781 Reverse Attack 1       SFX       4815 Bang Metal 27       SFX         4782 Reverse Attack 2       SFX       4816 Bang Metal 29       SFX         4783 Reverse Attack 3       SFX       4818 Bang Metal 30       SFX         4784 Reverse Attack 4       SFX       4818 Bang Metal 30       <                                                                                                    | 4767 | Cinematic Bang 1   | SFX | <br>4801 | Bang Metal 13    | SFX |
| 4770         Cinematic Bang 4         SFX         4804         Bang Metal 16         SFX           4771         Cinematic Bang 5         SFX         4805         Bang Metal 17         SFX           4772         Cinematic Bang 6         SFX         4806         Bang Metal 18         SFX           4772         Cinematic Bang 7         SFX         4807         Bang Metal 19         SFX           4774         Cinematic Bang 8         SFX         4808         Bang Metal 20         SFX           4775         Cinematic Bang 9         SFX         4809         Bang Metal 21         SFX           4776         Cinematic Bang 10         SFX         4810         Bang Metal 22         SFX           4777         Cinematic Rev Atk1         SFX         4811         Bang Metal 23         SFX           4778         Cinematic Rev Atk2         SFX         4813         Bang Metal 24         SFX           4780         Cinematic Rev Atk3         SFX         4813         Bang Metal 25         SFX           4781         Reverse Attack 1         SFX         4815         Bang Metal 27         SFX           4782         Reverse Attack 2         SFX         4816         Bang Metal 29         SFX <td>4768</td> <td>Cinematic Bang 2</td> <td>SFX</td> <td>4802</td> <td>Bang Metal 14</td> <td>SFX</td>                                                                     | 4768 | Cinematic Bang 2   | SFX | 4802     | Bang Metal 14    | SFX |
| 4771 Cinematic Bang 5         SFX         4805 Bang Metal 17         SFX           4772 Cinematic Bang 6         SFX         4806 Bang Metal 18         SFX           4773 Cinematic Bang 7         SFX         4807 Bang Metal 19         SFX           4774 Cinematic Bang 8         SFX         4808 Bang Metal 20         SFX           4775 Cinematic Bang 9         SFX         4809 Bang Metal 21         SFX           4776 Cinematic Bang 10         SFX         4810 Bang Metal 22         SFX           4777 Cinematic Rang 11         SFX         4811 Bang Metal 23         SFX           4778 Cinematic Rev Atk1         SFX         4812 Bang Metal 24         SFX           4779 Cinematic Rev Atk2         SFX         4813 Bang Metal 25         SFX           4780 Cinematic Rev Atk3         SFX         4814 Bang Metal 26         SFX           4781 Reverse Attack 1         SFX         4815 Bang Metal 27         SFX           4782 Reverse Attack 2         SFX         4816 Bang Metal 28         SFX           4783 Reverse Attack 3         SFX         4818 Bang Metal 30         SFX           4784 Reverse Attack 4         SFX         4818 Bang Metal 31         SFX           4785 Reverse Attack 5         SFX         4819 Bang Metal 31         SFX </td <td>4769</td> <td>Cinematic Bang 3</td> <td>SFX</td> <td><br/>4803</td> <td>Bang Metal 15</td> <td>SFX</td> | 4769 | Cinematic Bang 3   | SFX | <br>4803 | Bang Metal 15    | SFX |
| 4772         Cinematic Bang 6         SFX         4806         Bang Metal 18         SFX           4773         Cinematic Bang 7         SFX         4807         Bang Metal 19         SFX           4774         Cinematic Bang 8         SFX         4808         Bang Metal 20         SFX           4775         Cinematic Bang 9         SFX         4809         Bang Metal 21         SFX           4776         Cinematic Bang 10         SFX         4810         Bang Metal 22         SFX           4777         Cinematic Bang 11         SFX         4811         Bang Metal 23         SFX           4778         Cinematic Rev Atk1         SFX         4812         Bang Metal 24         SFX           4779         Cinematic Rev Atk2         SFX         4813         Bang Metal 25         SFX           4780         Cinematic Rev Atk3         SFX         4814         Bang Metal 26         SFX           4781         Reverse Attack 1         SFX         4815         Bang Metal 27         SFX           4782         Reverse Attack 2         SFX         4816         Bang Metal 28         SFX           4783         Reverse Attack 3         SFX         4818         Bang Metal 30         SFX </td <td>4770</td> <td>Cinematic Bang 4</td> <td>SFX</td> <td>4804</td> <td>Bang Metal 16</td> <td>SFX</td>                                                               | 4770 | Cinematic Bang 4   | SFX | 4804     | Bang Metal 16    | SFX |
| 4773         Cinematic Bang 7         SFX         4807         Bang Metal 19         SFX           4774         Cinematic Bang 8         SFX         4808         Bang Metal 20         SFX           4775         Cinematic Bang 9         SFX         4809         Bang Metal 21         SFX           4776         Cinematic Bang 10         SFX         4810         Bang Metal 22         SFX           4777         Cinematic Rev Atk1         SFX         4811         Bang Metal 23         SFX           4778         Cinematic Rev Atk1         SFX         4812         Bang Metal 24         SFX           4779         Cinematic Rev Atk2         SFX         4813         Bang Metal 25         SFX           4780         Cinematic Rev Atk3         SFX         4814         Bang Metal 26         SFX           4781         Reverse Attack 1         SFX         4815         Bang Metal 27         SFX           4782         Reverse Attack 2         SFX         4816         Bang Metal 28         SFX           4783         Reverse Attack 3         SFX         4817         Bang Metal 29         SFX           4784         Reverse Attack 4         SFX         4818         Bang Metal 30         SFX     <                                                                                                    | 4771 | Cinematic Bang 5   | SFX | <br>4805 | Bang Metal 17    | SFX |
| 4774         Cinematic Bang 8         SFX         4808         Bang Metal 20         SFX           4775         Cinematic Bang 9         SFX         4809         Bang Metal 21         SFX           4776         Cinematic Bang 10         SFX         4810         Bang Metal 22         SFX           4777         Cinematic Bang 11         SFX         4811         Bang Metal 23         SFX           4778         Cinematic Rev Atk1         SFX         4812         Bang Metal 24         SFX           4779         Cinematic Rev Atk2         SFX         4813         Bang Metal 25         SFX           4780         Cinematic Rev Atk3         SFX         4814         Bang Metal 26         SFX           4781         Reverse Attack 1         SFX         4815         Bang Metal 27         SFX           4782         Reverse Attack 2         SFX         4816         Bang Metal 28         SFX           4783         Reverse Attack 3         SFX         4817         Bang Metal 30         SFX           4784         Reverse Attack 4         SFX         4818         Bang Metal 30         SFX           4785         Reverse Attack 5         SFX         4819         Bang Metal 31         SFX </td <td>4772</td> <td>Cinematic Bang 6</td> <td>SFX</td> <td>4806</td> <td>Bang Metal 18</td> <td>SFX</td>                                                               | 4772 | Cinematic Bang 6   | SFX | 4806     | Bang Metal 18    | SFX |
| 4775       Cinematic Bang 9       SFX       4809       Bang Metal 21       SFX         4776       Cinematic Bang 10       SFX       4810       Bang Metal 22       SFX         4777       Cinematic Bang 11       SFX       4811       Bang Metal 23       SFX         4778       Cinematic Rev Atk1       SFX       4812       Bang Metal 24       SFX         4779       Cinematic Rev Atk2       SFX       4813       Bang Metal 25       SFX         4780       Cinematic Rev Atk3       SFX       4814       Bang Metal 26       SFX         4781       Reverse Attack 1       SFX       4815       Bang Metal 27       SFX         4782       Reverse Attack 2       SFX       4816       Bang Metal 28       SFX         4783       Reverse Attack 3       SFX       4817       Bang Metal 29       SFX         4784       Reverse Attack 4       SFX       4818       Bang Metal 30       SFX         4785       Reverse Attack 5       SFX       4819       Bang Metal 31       SFX                                                                                                    | 4773 | Cinematic Bang 7   | SFX | <br>4807 | Bang Metal 19    | SFX |
| 4776         Cinematic Bang 10         SFX         4810         Bang Metal 22         SFX           4777         Cinematic Bang 11         SFX         4811         Bang Metal 23         SFX           4778         Cinematic Rev Atk1         SFX         4812         Bang Metal 24         SFX           4779         Cinematic Rev Atk2         SFX         4813         Bang Metal 25         SFX           4780         Cinematic Rev Atk3         SFX         4814         Bang Metal 26         SFX           4781         Reverse Attack 1         SFX         4815         Bang Metal 27         SFX           4782         Reverse Attack 2         SFX         4816         Bang Metal 28         SFX           4783         Reverse Attack 3         SFX         4817         Bang Metal 29         SFX           4784         Reverse Attack 4         SFX         4818         Bang Metal 30         SFX           4785         Reverse Attack 5         SFX         4819         Bang Metal 31         SFX                                                                                                    | 4774 | Cinematic Bang 8   | SFX | 4808     | Bang Metal 20    | SFX |
| 4777         Cinematic Bang 11         SFX         4811         Bang Metal 23         SFX           4778         Cinematic Rev Atk1         SFX         4812         Bang Metal 24         SFX           4779         Cinematic Rev Atk2         SFX         4813         Bang Metal 25         SFX           4780         Cinematic Rev Atk3         SFX         4814         Bang Metal 26         SFX           4781         Reverse Attack 1         SFX         4815         Bang Metal 27         SFX           4782         Reverse Attack 2         SFX         4816         Bang Metal 28         SFX           4783         Reverse Attack 3         SFX         4817         Bang Metal 29         SFX           4784         Reverse Attack 4         SFX         4818         Bang Metal 30         SFX           4785         Reverse Attack 5         SFX         4819         Bang Metal 31         SFX                                                                                                    | 4775 | Cinematic Bang 9   | SFX | <br>4809 | Bang Metal 21    | SFX |
| 4778 Cinematic Rev Atk1         SFX         4812 Bang Metal 24         SFX           4779 Cinematic Rev Atk2         SFX         4813 Bang Metal 25         SFX           4780 Cinematic Rev Atk3         SFX         4814 Bang Metal 26         SFX           4781 Reverse Attack 1         SFX         4815 Bang Metal 27         SFX           4782 Reverse Attack 2         SFX         4816 Bang Metal 28         SFX           4783 Reverse Attack 3         SFX         4817 Bang Metal 29         SFX           4784 Reverse Attack 4         SFX         4818 Bang Metal 30         SFX           4785 Reverse Attack 5         SFX         4819 Bang Metal 31         SFX                                                                                                    | 4776 | Cinematic Bang 10  | SFX | <br>4810 | Bang Metal 22    | SFX |
| 4779       Cinematic Rev Atk2       SFX       4813       Bang Metal 25       SFX         4780       Cinematic Rev Atk3       SFX       4814       Bang Metal 26       SFX         4781       Reverse Attack 1       SFX       4815       Bang Metal 27       SFX         4782       Reverse Attack 2       SFX       4816       Bang Metal 28       SFX         4783       Reverse Attack 3       SFX       4817       Bang Metal 29       SFX         4784       Reverse Attack 4       SFX       4818       Bang Metal 30       SFX         4785       Reverse Attack 5       SFX       4819       Bang Metal 31       SFX                                                                                                    | 4777 | Cinematic Bang 11  | SFX | <br>4811 | Bang Metal 23    | SFX |
| 4780         Cinematic Rev Atk3         SFX         4814         Bang Metal 26         SFX           4781         Reverse Attack 1         SFX         4815         Bang Metal 27         SFX           4782         Reverse Attack 2         SFX         4816         Bang Metal 28         SFX           4783         Reverse Attack 3         SFX         4817         Bang Metal 29         SFX           4784         Reverse Attack 4         SFX         4818         Bang Metal 30         SFX           4785         Reverse Attack 5         SFX         4819         Bang Metal 31         SFX                                                                                                    | 4778 | Cinematic Rev Atk1 | SFX | <br>4812 | Bang Metal 24    | SFX |
| 4781         Reverse Attack 1         SFX         4815         Bang Metal 27         SFX           4782         Reverse Attack 2         SFX         4816         Bang Metal 28         SFX           4783         Reverse Attack 3         SFX         4817         Bang Metal 29         SFX           4784         Reverse Attack 4         SFX         4818         Bang Metal 30         SFX           4785         Reverse Attack 5         SFX         4819         Bang Metal 31         SFX                                                                                                    | 4779 | Cinematic Rev Atk2 | SFX | <br>4813 | Bang Metal 25    | SFX |
| 4782       Reverse Attack 2       SFX       4816       Bang Metal 28       SFX         4783       Reverse Attack 3       SFX       4817       Bang Metal 29       SFX         4784       Reverse Attack 4       SFX       4818       Bang Metal 30       SFX         4785       Reverse Attack 5       SFX       4819       Bang Metal 31       SFX                                                                                                    | 4780 | Cinematic Rev Atk3 | SFX | <br>4814 | Bang Metal 26    | SFX |
| 4783         Reverse Attack 3         SFX         4817         Bang Metal 29         SFX           4784         Reverse Attack 4         SFX         4818         Bang Metal 30         SFX           4785         Reverse Attack 5         SFX         4819         Bang Metal 31         SFX                                                                                                    | 4781 | Reverse Attack 1   | SFX | <br>4815 | Bang Metal 27    | SFX |
| 4784       Reverse Attack 4       SFX       4818       Bang Metal 30       SFX         4785       Reverse Attack 5       SFX       4819       Bang Metal 31       SFX                                                                                                    | 4782 | Reverse Attack 2   | SFX | <br>4816 | Bang Metal 28    | SFX |
| 4785 Reverse Attack 5 SFX 4819 Bang Metal 31 SFX                                                                                                    | 4783 | Reverse Attack 3   | SFX | <br>4817 | Bang Metal 29    | SFX |
|                                                                                                    | 4784 | Reverse Attack 4   | SFX | <br>4818 | Bang Metal 30    | SFX |
| 4786 Reverse Attack 6 SFX 4820 Bang Metal 32 SFX                                                                                                    | 4785 | Reverse Attack 5   | SFX | <br>4819 | Bang Metal 31    | SFX |
|                                                                                                    | 4786 | Reverse Attack 6   | SFX | <br>4820 | Bang Metal 32    | SFX |

| 4821         Bang Metal 33         SFX         4855         Bang Punch 32         SFX           4822         Bang Metal 34         SFX         4856         Bang Punch 33         SFX           4823         Bang Metal 35         SFX         4857         Bang Punch 34         SFX           4824         Bang Punch 1         SFX         4858         Bang Punch 35         SFX           4825         Bang Punch 2         SFX         4859         Bang Punch 36         SFX           4826         Bang Punch 3         SFX         4860         Bang Punch 37         SFX           4827         Bang Punch 4         SFX         4860         Bang Punch 38         SFX           4828         Bang Punch 5         SFX         4862         Bang Punch 39         SFX           4829         Bang Punch 6         SFX         4864         Bang Punch 40         SFX           4831         Bang Punch 8         SFX         4864         Bang Punch 41         SFX           4831         Bang Punch 9         SFX         4866         Bang Punch 43         SFX           4832         Bang Punch 10         SFX         4867         Break Attack 1         SFX           4833         Bang                                                                                                    | #    | Drum Sample   | DF  |   | #    | Drum Sample     | DF  |
|----------------------------------------------------------------------------------------------------|------|---------------|-----|---|------|-----------------|-----|
| 4823         Bang Metal 35         SFX         4857         Bang Punch 34         SFX           4824         Bang Punch 1         SFX         4858         Bang Punch 35         SFX           4825         Bang Punch 2         SFX         4859         Bang Punch 36         SFX           4826         Bang Punch 3         SFX         4860         Bang Punch 37         SFX           4827         Bang Punch 4         SFX         4861         Bang Punch 38         SFX           4828         Bang Punch 5         SFX         4862         Bang Punch 39         SFX           4829         Bang Punch 6         SFX         4863         Bang Punch 40         SFX           4830         Bang Punch 8         SFX         4864         Bang Punch 41         SFX           4831         Bang Punch 9         SFX         4865         Bang Punch 42         SFX           4832         Bang Punch 10         SFX         4866         Bang Punch 43         SFX           4833         Bang Punch 11         SFX         4866         Bang Punch 43         SFX           4834         Bang Punch 12         SFX         4867         Break Attack 1         SFX           4835         Bang                                                                                                    | 4821 | Bang Metal 33 | SFX | - | 4855 | Bang Punch 32   | SFX |
| 4824         Bang Punch 1         SFX         4858         Bang Punch 35         SFX           4825         Bang Punch 2         SFX         4859         Bang Punch 36         SFX           4826         Bang Punch 3         SFX         4860         Bang Punch 37         SFX           4827         Bang Punch 4         SFX         4861         Bang Punch 38         SFX           4828         Bang Punch 5         SFX         4862         Bang Punch 39         SFX           4829         Bang Punch 6         SFX         4863         Bang Punch 40         SFX           4830         Bang Punch 7         SFX         4863         Bang Punch 40         SFX           4831         Bang Punch 8         SFX         4865         Bang Punch 42         SFX           4831         Bang Punch 9         SFX         4866         Bang Punch 43         SFX           4832         Bang Punch 10         SFX         4867         Break Attack 1         SFX           4833         Bang Punch 11         SFX         4868         Break Attack 2         SFX           4834         Bang Punch 12         SFX         4869         Break Attack 3         SFX           4836         Ban                                                                                                    | 4822 | Bang Metal 34 | SFX |   | 4856 | Bang Punch 33   | SFX |
| 4825         Bang Punch 2         SFX         4859         Bang Punch 36         SFX           4826         Bang Punch 3         SFX         4860         Bang Punch 37         SFX           4827         Bang Punch 4         SFX         4861         Bang Punch 38         SFX           4828         Bang Punch 5         SFX         4862         Bang Punch 39         SFX           4829         Bang Punch 6         SFX         4863         Bang Punch 40         SFX           4830         Bang Punch 7         SFX         4864         Bang Punch 41         SFX           4831         Bang Punch 8         SFX         4865         Bang Punch 42         SFX           4831         Bang Punch 9         SFX         4866         Bang Punch 43         SFX           4832         Bang Punch 10         SFX         4867         Break Attack 1         SFX           4833         Bang Punch 11         SFX         4868         Break Attack 2         SFX           4834         Bang Punch 12         SFX         4869         Break Attack 3         SFX           4835         Bang Punch 13         SFX         4870         Break Attack 4         SFX           4837         B                                                                                                    | 4823 | Bang Metal 35 | SFX |   | 4857 | Bang Punch 34   | SFX |
| 4826         Bang Punch 3         SFX         4860         Bang Punch 37         SFX           4827         Bang Punch 4         SFX         4861         Bang Punch 38         SFX           4828         Bang Punch 5         SFX         4862         Bang Punch 39         SFX           4829         Bang Punch 6         SFX         4863         Bang Punch 40         SFX           4830         Bang Punch 7         SFX         4864         Bang Punch 41         SFX           4831         Bang Punch 8         SFX         4865         Bang Punch 42         SFX           4831         Bang Punch 8         SFX         4865         Bang Punch 42         SFX           4831         Bang Punch 9         SFX         4866         Bang Punch 43         SFX           4832         Bang Punch 10         SFX         4867         Break Attack 1         SFX           4833         Bang Punch 11         SFX         4868         Break Attack 2         SFX           4834         Bang Punch 13         SFX         4869         Break Attack 3         SFX           4836         Bang Punch 13         SFX         4870         Break Attack 4         SFX           4837         B                                                                                                    | 4824 | Bang Punch 1  | SFX |   | 4858 | Bang Punch 35   | SFX |
| 4827         Bang Punch 4         SFX         4861         Bang Punch 38         SFX           4828         Bang Punch 5         SFX         4862         Bang Punch 39         SFX           4829         Bang Punch 6         SFX         4863         Bang Punch 40         SFX           4830         Bang Punch 7         SFX         4864         Bang Punch 41         SFX           4831         Bang Punch 8         SFX         4865         Bang Punch 42         SFX           4831         Bang Punch 9         SFX         4866         Bang Punch 42         SFX           4832         Bang Punch 9         SFX         4866         Bang Punch 43         SFX           4833         Bang Punch 10         SFX         4867         Break Attack 1         SFX           4834         Bang Punch 11         SFX         4868         Break Attack 2         SFX           4835         Bang Punch 12         SFX         4869         Break Attack 3         SFX           4836         Bang Punch 13         SFX         4870         Break Attack 4         SFX           4837         Bang Punch 13         SFX         4871         Break Attack 5         SFX           4838 <td< td=""><td>4825</td><td>Bang Punch 2</td><td>SFX</td><td></td><td>4859</td><td>Bang Punch 36</td><td>SFX</td></td<>          | 4825 | Bang Punch 2  | SFX |   | 4859 | Bang Punch 36   | SFX |
| 4828         Bang Punch 5         SFX         4862         Bang Punch 39         SFX           4829         Bang Punch 6         SFX         4863         Bang Punch 40         SFX           4830         Bang Punch 7         SFX         4864         Bang Punch 41         SFX           4831         Bang Punch 8         SFX         4865         Bang Punch 42         SFX           4832         Bang Punch 9         SFX         4866         Bang Punch 42         SFX           4832         Bang Punch 10         SFX         4866         Bang Punch 43         SFX           4833         Bang Punch 10         SFX         4867         Break Attack 1         SFX           4834         Bang Punch 11         SFX         4868         Break Attack 2         SFX           4835         Bang Punch 12         SFX         4869         Break Attack 3         SFX           4836         Bang Punch 13         SFX         4869         Break Attack 4         SFX           4837         Bang Punch 13         SFX         4870         Break Attack 5         SFX           4838         Bang Punch 15         SFX         4871         Break Attack 6         SFX           4839                                                                                                    | 4826 | Bang Punch 3  | SFX |   | 4860 | Bang Punch 37   | SFX |
| 4829         Bang Punch 6         SFX         4863         Bang Punch 40         SFX           4830         Bang Punch 7         SFX         4864         Bang Punch 41         SFX           4831         Bang Punch 8         SFX         4865         Bang Punch 42         SFX           4832         Bang Punch 9         SFX         4866         Bang Punch 43         SFX           4833         Bang Punch 10         SFX         4867         Break Attack 1         SFX           4834         Bang Punch 11         SFX         4868         Break Attack 2         SFX           4835         Bang Punch 12         SFX         4869         Break Attack 3         SFX           4836         Bang Punch 13         SFX         4870         Break Attack 4         SFX           4837         Bang Punch 13         SFX         4871         Break Attack 5         SFX           4838         Bang Punch 15         SFX         4871         Break Attack 5         SFX           4839         Bang Punch 16         SFX         4872         Break Attack 6         SFX           4840         Bang Punch 17         SFX         4874         Break Attack 8         SFX           4841                                                                                                    | 4827 | Bang Punch 4  | SFX |   | 4861 | Bang Punch 38   | SFX |
| 4830         Bang Punch 7         SFX         4864         Bang Punch 41         SFX           4831         Bang Punch 8         SFX         4865         Bang Punch 42         SFX           4832         Bang Punch 9         SFX         4866         Bang Punch 43         SFX           4833         Bang Punch 10         SFX         4867         Break Attack 1         SFX           4834         Bang Punch 11         SFX         4868         Break Attack 2         SFX           4835         Bang Punch 12         SFX         4869         Break Attack 3         SFX           4836         Bang Punch 13         SFX         4870         Break Attack 4         SFX           4837         Bang Punch 14         SFX         4871         Break Attack 5         SFX           4838         Bang Punch 15         SFX         4872         Break Attack 6         SFX           4839         Bang Punch 16         SFX         4873         Break Attack 7         SFX           4840         Bang Punch 18         SFX         4874         Break Attack 8         SFX           4841         Bang Punch 18         SFX         4875         Break Attack 10         SFX           4842                                                                                                    | 4828 | Bang Punch 5  | SFX |   | 4862 | Bang Punch 39   | SFX |
| 4831         Bang Punch 8         SFX         4865         Bang Punch 42         SFX           4832         Bang Punch 9         SFX         4866         Bang Punch 43         SFX           4833         Bang Punch 10         SFX         4867         Break Attack 1         SFX           4834         Bang Punch 11         SFX         4868         Break Attack 2         SFX           4835         Bang Punch 12         SFX         4869         Break Attack 3         SFX           4836         Bang Punch 13         SFX         4870         Break Attack 4         SFX           4837         Bang Punch 14         SFX         4871         Break Attack 5         SFX           4838         Bang Punch 15         SFX         4872         Break Attack 6         SFX           4839         Bang Punch 16         SFX         4873         Break Attack 7         SFX           4840         Bang Punch 17         SFX         4874         Break Attack 8         SFX           4841         Bang Punch 18         SFX         4875         Break Attack 10         SFX           4842         Bang Punch 19         SFX         4876         Break Attack 10         SFX           4843                                                                                                    | 4829 | Bang Punch 6  | SFX |   | 4863 | Bang Punch 40   | SFX |
| 4832         Bang Punch 9         SFX         4866         Bang Punch 43         SFX           4833         Bang Punch 10         SFX         4867         Break Attack 1         SFX           4834         Bang Punch 11         SFX         4868         Break Attack 2         SFX           4835         Bang Punch 12         SFX         4869         Break Attack 3         SFX           4836         Bang Punch 13         SFX         4870         Break Attack 4         SFX           4837         Bang Punch 14         SFX         4871         Break Attack 4         SFX           4838         Bang Punch 15         SFX         4872         Break Attack 6         SFX           4839         Bang Punch 16         SFX         4873         Break Attack 6         SFX           4840         Bang Punch 17         SFX         4874         Break Attack 7         SFX           4841         Bang Punch 18         SFX         4875         Break Attack 9         SFX           4842         Bang Punch 19         SFX         4876         Break Attack 10         SFX           4843         Bang Punch 20         SFX         4877         Break Attack 11         SFX           4844 <td>4830</td> <td>Bang Punch 7</td> <td>SFX</td> <td>-</td> <td>4864</td> <td>Bang Punch 41</td> <td>SFX</td>      | 4830 | Bang Punch 7  | SFX | - | 4864 | Bang Punch 41   | SFX |
| 4833         Bang Punch 10         SFX         4867         Break Attack 1         SFX           4834         Bang Punch 11         SFX         4868         Break Attack 2         SFX           4835         Bang Punch 12         SFX         4869         Break Attack 3         SFX           4836         Bang Punch 13         SFX         4870         Break Attack 4         SFX           4837         Bang Punch 14         SFX         4871         Break Attack 5         SFX           4838         Bang Punch 15         SFX         4872         Break Attack 6         SFX           4839         Bang Punch 16         SFX         4872         Break Attack 7         SFX           4840         Bang Punch 17         SFX         4874         Break Attack 8         SFX           4841         Bang Punch 18         SFX         4875         Break Attack 8         SFX           4842         Bang Punch 19         SFX         4876         Break Attack 10         SFX           4843         Bang Punch 20         SFX         4877         Break Attack 11         SFX           4844         Bang Punch 21         SFX         4878         Break Attack 12         SFX           4845                                                                                                    | 4831 | Bang Punch 8  | SFX |   | 4865 | Bang Punch 42   | SFX |
| 4834         Bang Punch 11         SFX         4868         Break Attack 2         SFX           4835         Bang Punch 12         SFX         4869         Break Attack 3         SFX           4836         Bang Punch 13         SFX         4870         Break Attack 4         SFX           4837         Bang Punch 14         SFX         4871         Break Attack 5         SFX           4838         Bang Punch 15         SFX         4872         Break Attack 6         SFX           4839         Bang Punch 16         SFX         4873         Break Attack 7         SFX           4840         Bang Punch 16         SFX         4874         Break Attack 7         SFX           4840         Bang Punch 17         SFX         4874         Break Attack 8         SFX           4841         Bang Punch 18         SFX         4875         Break Attack 9         SFX           4842         Bang Punch 19         SFX         4876         Break Attack 10         SFX           4843         Bang Punch 20         SFX         4878         Break Attack 11         SFX           4844         Bang Punch 21         SFX         4879         Break Attack 12         SFX           4845                                                                                                    | 4832 | Bang Punch 9  | SFX |   | 4866 | Bang Punch 43   | SFX |
| 4835         Bang Punch 12         SFX         4869         Break Attack 3         SFX           4836         Bang Punch 13         SFX         4870         Break Attack 4         SFX           4837         Bang Punch 14         SFX         4871         Break Attack 5         SFX           4838         Bang Punch 15         SFX         4872         Break Attack 6         SFX           4839         Bang Punch 16         SFX         4873         Break Attack 7         SFX           4840         Bang Punch 17         SFX         4874         Break Attack 8         SFX           4841         Bang Punch 18         SFX         4875         Break Attack 9         SFX           4842         Bang Punch 19         SFX         4876         Break Attack 10         SFX           4843         Bang Punch 20         SFX         4877         Break Attack 11         SFX           4844         Bang Punch 21         SFX         4878         Break Attack 12         SFX           4845         Bang Punch 22         SFX         4879         Break Attack 13         SFX           4846         Bang Punch 23         SFX         4880         Break Attack 14         SFX           48                                                                                                    | 4833 | Bang Punch 10 | SFX |   | 4867 | Break Attack 1  | SFX |
| 4836         Bang Punch 13         SFX         4870         Break Attack 4         SFX           4837         Bang Punch 14         SFX         4871         Break Attack 5         SFX           4838         Bang Punch 15         SFX         4872         Break Attack 6         SFX           4839         Bang Punch 16         SFX         4873         Break Attack 7         SFX           4840         Bang Punch 17         SFX         4874         Break Attack 8         SFX           4841         Bang Punch 18         SFX         4875         Break Attack 9         SFX           4842         Bang Punch 19         SFX         4876         Break Attack 10         SFX           4843         Bang Punch 20         SFX         4876         Break Attack 11         SFX           4844         Bang Punch 21         SFX         4878         Break Attack 12         SFX           4845         Bang Punch 22         SFX         4879         Break Attack 13         SFX           4846         Bang Punch 23         SFX         4880         Break Attack 14         SFX           4847         Bang Punch 25         SFX         4881         Break Attack 15         SFX           4                                                                                                    | 4834 | Bang Punch 11 | SFX |   | 4868 | Break Attack 2  | SFX |
| 4837         Bang Punch 14         SFX         4871         Break Attack 5         SFX           4838         Bang Punch 15         SFX         4872         Break Attack 6         SFX           4839         Bang Punch 16         SFX         4873         Break Attack 7         SFX           4840         Bang Punch 17         SFX         4874         Break Attack 8         SFX           4841         Bang Punch 18         SFX         4875         Break Attack 9         SFX           4842         Bang Punch 19         SFX         4876         Break Attack 10         SFX           4843         Bang Punch 20         SFX         4877         Break Attack 11         SFX           4844         Bang Punch 21         SFX         4878         Break Attack 12         SFX           4845         Bang Punch 22         SFX         4879         Break Attack 13         SFX           4846         Bang Punch 23         SFX         4880         Break Attack 14         SFX           4847         Bang Punch 24         SFX         4881         Break Attack 15         SFX           4848         Bang Punch 25         SFX         4882         Break Attack 16         SFX                                                                                                    | 4835 | Bang Punch 12 | SFX |   | 4869 | Break Attack 3  | SFX |
| 4838         Bang Punch 15         SFX         4872         Break Attack 6         SFX           4839         Bang Punch 16         SFX         4873         Break Attack 7         SFX           4840         Bang Punch 17         SFX         4874         Break Attack 8         SFX           4841         Bang Punch 18         SFX         4875         Break Attack 9         SFX           4842         Bang Punch 19         SFX         4876         Break Attack 10         SFX           4843         Bang Punch 20         SFX         4877         Break Attack 11         SFX           4844         Bang Punch 21         SFX         4878         Break Attack 12         SFX           4845         Bang Punch 22         SFX         4879         Break Attack 13         SFX           4846         Bang Punch 23         SFX         4880         Break Attack 14         SFX           4847         Bang Punch 24         SFX         4881         Break Attack 15         SFX           4848         Bang Punch 25         SFX         4882         Break Attack 16         SFX           4849         Bang Punch 26         SFX         4883         Break Attack 18         SFX <td< td=""><td>4836</td><td>Bang Punch 13</td><td>SFX</td><td></td><td>4870</td><td>Break Attack 4</td><td>SFX</td></td<> | 4836 | Bang Punch 13 | SFX |   | 4870 | Break Attack 4  | SFX |
| 4839         Bang Punch 16         SFX         4873         Break Attack 7         SFX           4840         Bang Punch 17         SFX         4874         Break Attack 8         SFX           4841         Bang Punch 18         SFX         4875         Break Attack 9         SFX           4842         Bang Punch 19         SFX         4876         Break Attack 10         SFX           4843         Bang Punch 20         SFX         4877         Break Attack 11         SFX           4844         Bang Punch 21         SFX         4878         Break Attack 12         SFX           4845         Bang Punch 22         SFX         4879         Break Attack 13         SFX           4846         Bang Punch 23         SFX         4880         Break Attack 14         SFX           4847         Bang Punch 24         SFX         4881         Break Attack 15         SFX           4848         Bang Punch 25         SFX         4882         Break Attack 16         SFX           4849         Bang Punch 26         SFX         4883         Break Attack 17         SFX           4850         Bang Punch 28         SFX         4884         Break Attack 19         SFX <t< td=""><td>4837</td><td>Bang Punch 14</td><td>SFX</td><td></td><td>4871</td><td>Break Attack 5</td><td>SFX</td></t<>  | 4837 | Bang Punch 14 | SFX |   | 4871 | Break Attack 5  | SFX |
| 4840         Bang Punch 17         SFX         4874         Break Attack 8         SFX           4841         Bang Punch 18         SFX         4875         Break Attack 9         SFX           4842         Bang Punch 19         SFX         4876         Break Attack 10         SFX           4843         Bang Punch 20         SFX         4877         Break Attack 11         SFX           4844         Bang Punch 21         SFX         4878         Break Attack 12         SFX           4845         Bang Punch 22         SFX         4879         Break Attack 13         SFX           4846         Bang Punch 23         SFX         4880         Break Attack 14         SFX           4847         Bang Punch 24         SFX         4881         Break Attack 15         SFX           4848         Bang Punch 25         SFX         4882         Break Attack 16         SFX           4849         Bang Punch 26         SFX         4883         Break Attack 17         SFX           4850         Bang Punch 27         SFX         4884         Break Attack 18         SFX           4851         Bang Punch 29         SFX         4885         Break Attack 20         SFX           <                                                                                                    | 4838 | Bang Punch 15 | SFX |   | 4872 | Break Attack 6  | SFX |
| 4841       Bang Punch 18       SFX       4875       Break Attack 9       SFX         4842       Bang Punch 19       SFX       4876       Break Attack 10       SFX         4843       Bang Punch 20       SFX       4877       Break Attack 11       SFX         4844       Bang Punch 21       SFX       4878       Break Attack 12       SFX         4845       Bang Punch 22       SFX       4879       Break Attack 13       SFX         4846       Bang Punch 23       SFX       4880       Break Attack 14       SFX         4847       Bang Punch 24       SFX       4881       Break Attack 15       SFX         4848       Bang Punch 25       SFX       4882       Break Attack 16       SFX         4849       Bang Punch 26       SFX       4883       Break Attack 17       SFX         4850       Bang Punch 27       SFX       4884       Break Attack 18       SFX         4851       Bang Punch 28       SFX       4885       Break Attack 19       SFX         4852       Bang Punch 29       SFX       4886       Break Attack 20       SFX         4853       Bang Punch 30       SFX       4887       Break Attack 21       SFX                                                                                                    | 4839 | Bang Punch 16 | SFX |   | 4873 | Break Attack 7  | SFX |
| 4842       Bang Punch 19       SFX       4876       Break Attack 10       SFX         4843       Bang Punch 20       SFX       4877       Break Attack 11       SFX         4844       Bang Punch 21       SFX       4878       Break Attack 12       SFX         4845       Bang Punch 22       SFX       4879       Break Attack 13       SFX         4846       Bang Punch 23       SFX       4880       Break Attack 14       SFX         4847       Bang Punch 24       SFX       4881       Break Attack 15       SFX         4848       Bang Punch 25       SFX       4882       Break Attack 16       SFX         4849       Bang Punch 26       SFX       4883       Break Attack 17       SFX         4850       Bang Punch 27       SFX       4884       Break Attack 18       SFX         4851       Bang Punch 28       SFX       4885       Break Attack 19       SFX         4852       Bang Punch 29       SFX       4886       Break Attack 20       SFX         4853       Bang Punch 30       SFX       4887       Break Attack 21       SFX                                                                                                    | 4840 | Bang Punch 17 | SFX |   | 4874 | Break Attack 8  | SFX |
| 4843       Bang Punch 20       SFX       4877       Break Attack 11       SFX         4844       Bang Punch 21       SFX       4878       Break Attack 12       SFX         4845       Bang Punch 22       SFX       4879       Break Attack 13       SFX         4846       Bang Punch 23       SFX       4880       Break Attack 14       SFX         4847       Bang Punch 24       SFX       4881       Break Attack 15       SFX         4848       Bang Punch 25       SFX       4882       Break Attack 16       SFX         4849       Bang Punch 26       SFX       4883       Break Attack 17       SFX         4850       Bang Punch 27       SFX       4884       Break Attack 18       SFX         4851       Bang Punch 28       SFX       4885       Break Attack 19       SFX         4852       Bang Punch 29       SFX       4886       Break Attack 20       SFX         4853       Bang Punch 30       SFX       4887       Break Attack 21       SFX                                                                                                    | 4841 | Bang Punch 18 | SFX |   | 4875 | Break Attack 9  | SFX |
| 4844         Bang Punch 21         SFX         4878         Break Attack 12         SFX           4845         Bang Punch 22         SFX         4879         Break Attack 13         SFX           4846         Bang Punch 23         SFX         4880         Break Attack 14         SFX           4847         Bang Punch 24         SFX         4881         Break Attack 15         SFX           4848         Bang Punch 25         SFX         4882         Break Attack 16         SFX           4849         Bang Punch 26         SFX         4883         Break Attack 17         SFX           4850         Bang Punch 27         SFX         4884         Break Attack 18         SFX           4851         Bang Punch 28         SFX         4885         Break Attack 19         SFX           4852         Bang Punch 29         SFX         4886         Break Attack 20         SFX           4853         Bang Punch 30         SFX         4887         Break Attack 21         SFX                                                                                                    | 4842 | Bang Punch 19 | SFX |   | 4876 | Break Attack 10 | SFX |
| 4845       Bang Punch 22       SFX       4879       Break Attack 13       SFX         4846       Bang Punch 23       SFX       4880       Break Attack 14       SFX         4847       Bang Punch 24       SFX       4881       Break Attack 15       SFX         4848       Bang Punch 25       SFX       4882       Break Attack 16       SFX         4849       Bang Punch 26       SFX       4883       Break Attack 17       SFX         4850       Bang Punch 27       SFX       4884       Break Attack 18       SFX         4851       Bang Punch 28       SFX       4885       Break Attack 19       SFX         4852       Bang Punch 29       SFX       4886       Break Attack 20       SFX         4853       Bang Punch 30       SFX       4887       Break Attack 21       SFX                                                                                                    | 4843 | Bang Punch 20 | SFX |   | 4877 | Break Attack 11 | SFX |
| 4846       Bang Punch 23       SFX       4880       Break Attack 14       SFX         4847       Bang Punch 24       SFX       4881       Break Attack 15       SFX         4848       Bang Punch 25       SFX       4882       Break Attack 16       SFX         4849       Bang Punch 26       SFX       4883       Break Attack 17       SFX         4850       Bang Punch 27       SFX       4884       Break Attack 18       SFX         4851       Bang Punch 28       SFX       4885       Break Attack 19       SFX         4852       Bang Punch 29       SFX       4886       Break Attack 20       SFX         4853       Bang Punch 30       SFX       4887       Break Attack 21       SFX                                                                                                    | 4844 | Bang Punch 21 | SFX |   | 4878 | Break Attack 12 | SFX |
| 4847       Bang Punch 24       SFX       4881       Break Attack 15       SFX         4848       Bang Punch 25       SFX       4882       Break Attack 16       SFX         4849       Bang Punch 26       SFX       4883       Break Attack 17       SFX         4850       Bang Punch 27       SFX       4884       Break Attack 18       SFX         4851       Bang Punch 28       SFX       4885       Break Attack 19       SFX         4852       Bang Punch 29       SFX       4886       Break Attack 20       SFX         4853       Bang Punch 30       SFX       4887       Break Attack 21       SFX                                                                                                    | 4845 | Bang Punch 22 | SFX |   | 4879 | Break Attack 13 | SFX |
| 4848       Bang Punch 25       SFX       4882       Break Attack 16       SFX         4849       Bang Punch 26       SFX       4883       Break Attack 17       SFX         4850       Bang Punch 27       SFX       4884       Break Attack 18       SFX         4851       Bang Punch 28       SFX       4885       Break Attack 19       SFX         4852       Bang Punch 29       SFX       4886       Break Attack 20       SFX         4853       Bang Punch 30       SFX       4887       Break Attack 21       SFX                                                                                                    | 4846 | Bang Punch 23 | SFX |   | 4880 | Break Attack 14 | SFX |
| 4849       Bang Punch 26       SFX       4883       Break Attack 17       SFX         4850       Bang Punch 27       SFX       4884       Break Attack 18       SFX         4851       Bang Punch 28       SFX       4885       Break Attack 19       SFX         4852       Bang Punch 29       SFX       4886       Break Attack 20       SFX         4853       Bang Punch 30       SFX       4887       Break Attack 21       SFX                                                                                                    | 4847 | Bang Punch 24 | SFX |   | 4881 | Break Attack 15 | SFX |
| 4850         Bang Punch 27         SFX         4884         Break Attack 18         SFX           4851         Bang Punch 28         SFX         4885         Break Attack 19         SFX           4852         Bang Punch 29         SFX         4886         Break Attack 20         SFX           4853         Bang Punch 30         SFX         4887         Break Attack 21         SFX                                                                                                    | 4848 | Bang Punch 25 | SFX |   | 4882 | Break Attack 16 | SFX |
| 4851         Bang Punch 28         SFX         4885         Break Attack 19         SFX           4852         Bang Punch 29         SFX         4886         Break Attack 20         SFX           4853         Bang Punch 30         SFX         4887         Break Attack 21         SFX                                                                                                    | 4849 | Bang Punch 26 | SFX |   | 4883 | Break Attack 17 | SFX |
| 4852       Bang Punch 29       SFX       4886       Break Attack 20       SFX         4853       Bang Punch 30       SFX       4887       Break Attack 21       SFX                                                                                                    | 4850 | Bang Punch 27 | SFX |   | 4884 | Break Attack 18 | SFX |
| 4853 Bang Punch 30 SFX 4887 Break Attack 21 SFX                                                                                                    | 4851 | Bang Punch 28 | SFX | 4 | 4885 | Break Attack 19 | SFX |
|                                                                                                    | 4852 | Bang Punch 29 | SFX |   | 4886 | Break Attack 20 | SFX |
| 4854 Bang Punch 31 SFX 4888 Break Attack 22 SFX                                                                                                    | 4853 | Bang Punch 30 | SFX |   | 4887 | Break Attack 21 | SFX |
|                                                                                                    | 4854 | Bang Punch 31 | SFX |   | 4888 | Break Attack 22 | SFX |

| 4889         Break Attack 23         SFX         4923         Sci-fi Shifter 2         SFX           4890         Break Attack 24         SFX         4924         Sci-fi Shifter 3         SFX           4891         Break Attack 25         SFX         4925         Sci-fi Shifter 4         SFX           4892         Break Attack 26         SFX         4926         Sci-fi Shifter 5         SFX           4893         Break Attack 28         SFX         4927         Sci-fi Shifter 6         SFX           4894         Break Attack 28         SFX         4928         Sci-fi Shifter 7         SFX           4895         Bang Industry 1         SFX         4929         Sci-fi Shifter 9         SFX           4895         Bang Industry 2         SFX         4930         Sci-fi Shifter 9         SFX           4897         Bang Industry 3         SFX         4931         Uplifting Shift         SFX           4897         Bang Industry 4         SFX         4932         Downer Shift         SFX           4898         Bang Industry 5         SFX         4933         Atoms SEQ 1 (BPMI20)         SFX           4901         Bang Industry 6         SFX         4934         Atoms SEQ 3 (BPMI20)                                                                                                    | #    | Drum Sample      | DF  | #        | Drum Sample          | DF  |
|----------------------------------------------------------------------------------------------------|------|------------------|-----|----------|----------------------|-----|
| 4891         Break Attack 25         SFX         4925         Sci-fi Shifter 4         SFX           4892         Break Attack 26         SFX         4926         Sci-fi Shifter 5         SFX           4893         Break Attack 27         SFX         4927         Sci-fi Shifter 6         SFX           4894         Break Attack 28         SFX         4928         Sci-fi Shifter 7         SFX           4895         Bang Industry 1         SFX         4929         Sci-fi Shifter 8         SFX           4896         Bang Industry 2         SFX         4930         Sci-fi Shifter 9         SFX           4897         Bang Industry 3         SFX         4931         Uplifting Shift         SFX           4898         Bang Industry 4         SFX         4932         Downer Shift         SFX           4899         Bang Industry 5         SFX         4933         Atoms SEQ 1 (BPM120)         SFX           4900         Bang Industry 6         SFX         4934         Atoms SEQ 2 (BPM120)         SFX           4901         Bang Industry 7         SFX         4935         Atoms SEQ 3 (BPM120)         SFX           4901         Bang Industry 8         SFX         4936         Atoms SEQ 6 (BPM120)                                                                                                    | 4889 | Break Attack 23  | SFX | <br>4923 | Sci-fi Shifter 2     | SFX |
| 4892         Break Attack 26         SFX         4926         Sci-fi Shifter 5         SFX           4893         Break Attack 27         SFX         4927         Sci-fi Shifter 6         SFX           4894         Break Attack 28         SFX         4928         Sci-fi Shifter 7         SFX           4895         Bang Industry 1         SFX         4929         Sci-fi Shifter 9         SFX           4896         Bang Industry 2         SFX         4930         Sci-fi Shifter 9         SFX           4897         Bang Industry 3         SFX         4931         Uplifting Shift         SFX           4898         Bang Industry 4         SFX         4932         Downer Shift         SFX           4899         Bang Industry 5         SFX         4933         Atoms SEQ 1 (BPM120)         SFX           4900         Bang Industry 6         SFX         4934         Atoms SEQ 2 (BPM120)         SFX           4901         Bang Industry 7         SFX         4935         Atoms SEQ 3 (BPM120)         SFX           4902         Bang Industry 8         SFX         4936         Atoms SEQ 6 (BPM120)         SFX           4903         Bang Industry 9         SFX         4937         Atoms SEQ 6 (BPM120) </td <td>4890</td> <td>Break Attack 24</td> <td>SFX</td> <td>4924</td> <td>Sci-fi Shifter 3</td> <td>SFX</td>     | 4890 | Break Attack 24  | SFX | 4924     | Sci-fi Shifter 3     | SFX |
| 4893         Break Attack 27         SFX         4927         Sci-fi Shifter 6         SFX           4894         Break Attack 28         SFX         4928         Sci-fi Shifter 7         SFX           4895         Bang Industry 1         SFX         4929         Sci-fi Shifter 8         SFX           4896         Bang Industry 2         SFX         4930         Sci-fi Shifter 9         SFX           4897         Bang Industry 3         SFX         4931         Uplifting Shift         SFX           4898         Bang Industry 4         SFX         4932         Downer Shift         SFX           4899         Bang Industry 6         SFX         4933         Atoms SEQ 1 (BPM120)         SFX           4900         Bang Industry 6         SFX         4934         Atoms SEQ 3 (BPM120)         SFX           4901         Bang Industry 7         SFX         4935         Atoms SEQ 4 (BPM120)         SFX           4902         Bang Industry 8         SFX         4936         Atoms SEQ 4 (BPM120)         SFX           4903         Bang Industry 10         SFX         4938         Atoms SEQ 6 (BPM120)         SFX           4904         Bang Industry 11         SFX         4938         Atoms SEQ 7 (BPM                                                                                                    | 4891 | Break Attack 25  | SFX | 4925     | Sci-fi Shifter 4     | SFX |
| 4894         Break Attack 28         SFX         4928         Sci-fi Shifter 7         SFX           4895         Bang Industry 1         SFX         4929         Sci-fi Shifter 8         SFX           4896         Bang Industry 2         SFX         4930         Sci-fi Shifter 9         SFX           4897         Bang Industry 3         SFX         4931         Uplifting Shift         SFX           4898         Bang Industry 4         SFX         4932         Downer Shift         SFX           4898         Bang Industry 5         SFX         4933         Atoms SEQ 1 (BPM120)         SFX           4900         Bang Industry 6         SFX         4934         Atoms SEQ 2 (BPM120)         SFX           4901         Bang Industry 7         SFX         4935         Atoms SEQ 3 (BPM120)         SFX           4901         Bang Industry 8         SFX         4936         Atoms SEQ 3 (BPM120)         SFX           4902         Bang Industry 9         SFX         4937         Atoms SEQ 6 (BPM120)         SFX           4903         Atoms Industry 10         SFX         4938         Atoms SEQ 7 (BPM120)         SFX           4904         Bang Industry 11         SFX         4934         Atoms SEQ 7                                                                                                    | 4892 | Break Attack 26  | SFX | 4926     | Sci-fi Shifter 5     | SFX |
| 4895         Bang Industry 1         SFX         4929         Sci-fi Shifter 8         SFX           4896         Bang Industry 2         SFX         4930         Sci-fi Shifter 9         SFX           4897         Bang Industry 3         SFX         4931         Uplifting Shift         SFX           4898         Bang Industry 4         SFX         4932         Downer Shift         SFX           4899         Bang Industry 5         SFX         4933         Atoms SEQ 1 (BPM120)         SFX           4900         Bang Industry 6         SFX         4934         Atoms SEQ 2 (BPM120)         SFX           4901         Bang Industry 7         SFX         4935         Atoms SEQ 3 (BPM120)         SFX           4902         Bang Industry 8         SFX         4936         Atoms SEQ 3 (BPM120)         SFX           4903         Bang Industry 9         SFX         4937         Atoms SEQ 4 (BPM120)         SFX           4904         Bang Industry 10         SFX         4938         Atoms SEQ 6 (BPM120)         SFX           4904         Bang Industry 11         SFX         4938         Atoms SEQ 7 (BPM120)         SFX           4905         Bang Industry 12         SFX         4940         Atoms S                                                                                                    | 4893 | Break Attack 27  | SFX | 4927     | Sci-fi Shifter 6     | SFX |
| 4896         Bang Industry 2         SFX         4930         Sci-fi Shifter 9         SFX           4897         Bang Industry 3         SFX         4931         Uplifting Shift         SFX           4898         Bang Industry 5         SFX         4932         Downer Shift         SFX           4899         Bang Industry 5         SFX         4933         Atoms SEQ 1 (BPM120)         SFX           4900         Bang Industry 6         SFX         4934         Atoms SEQ 2 (BPM120)         SFX           4901         Bang Industry 7         SFX         4935         Atoms SEQ 3 (BPM120)         SFX           4902         Bang Industry 8         SFX         4936         Atoms SEQ 4 (BPM120)         SFX           4903         Bang Industry 9         SFX         4937         Atoms SEQ 5 (BPM120)         SFX           4904         Bang Industry 10         SFX         4938         Atoms SEQ 6 (BPM120)         SFX           4905         Bang Industry 11         SFX         4939         Atoms SEQ 7 (BPM120)         SFX           4906         Bang Industry 13         SFX         4940         Atoms SCi-fi 1         SFX           4907         Bang Industry 13         SFX         4941         Atoms Sc                                                                                                    | 4894 | Break Attack 28  | SFX | 4928     | Sci-fi Shifter 7     | SFX |
| 4897         Bang Industry 3         SFX         4931         Uplifting Shift         SFX           4898         Bang Industry 4         SFX         4932         Downer Shift         SFX           4899         Bang Industry 5         SFX         4933         Atoms SEQ 1 (BPMI20)         SFX           4900         Bang Industry 6         SFX         4934         Atoms SEQ 2 (BPMI20)         SFX           4901         Bang Industry 7         SFX         4935         Atoms SEQ 3 (BPMI20)         SFX           4902         Bang Industry 8         SFX         4936         Atoms SEQ 4 (BPMI20)         SFX           4903         Bang Industry 9         SFX         4937         Atoms SEQ 5 (BPMI20)         SFX           4903         Bang Industry 10         SFX         4938         Atoms SEQ 6 (BPMI20)         SFX           4904         Bang Industry 11         SFX         4939         Atoms SEQ 7 (BPMI20)         SFX           4905         Bang Industry 12         SFX         4940         Atoms SCi-fi 1         SFX           4907         Bang Industry 13         SFX         4941         Atoms Sci-fi 2         SFX           4908         Bang Industry 14         SFX         4942         Atoms Sci                                                                                                    | 4895 | Bang Industry 1  | SFX | 4929     | Sci-fi Shifter 8     | SFX |
| 4898         Bang Industry 4         SFX         4932         Downer Shift         SFX           4899         Bang Industry 5         SFX         4933         Atoms SEQ 1 (BPM120)         SFX           4900         Bang Industry 6         SFX         4934         Atoms SEQ 2 (BPM120)         SFX           4901         Bang Industry 7         SFX         4935         Atoms SEQ 3 (BPM120)         SFX           4902         Bang Industry 8         SFX         4936         Atoms SEQ 4 (BPM120)         SFX           4903         Bang Industry 9         SFX         4937         Atoms SEQ 5 (BPM120)         SFX           4904         Bang Industry 10         SFX         4938         Atoms SEQ 6 (BPM120)         SFX           4905         Bang Industry 11         SFX         4939         Atoms SEQ 7 (BPM120)         SFX           4906         Bang Industry 12         SFX         4940         Atoms Sci-fi 1         SFX           4907         Bang Industry 13         SFX         4941         Atoms Sci-fi 2         SFX           4908         Bang Industry 15         SFX         4942         Atoms Sci-fi 3         SFX           4909         Bang Industry 16         SFX         4944         Atoms Sci                                                                                                    | 4896 | Bang Industry 2  | SFX | 4930     | Sci-fi Shifter 9     | SFX |
| 4899 Bang Industry 5         SFX         4933 Atoms SEQ 1 (BPM120)         SFX           4900 Bang Industry 6         SFX         4934 Atoms SEQ 2 (BPM120)         SFX           4901 Bang Industry 7         SFX         4935 Atoms SEQ 3 (BPM120)         SFX           4902 Bang Industry 8         SFX         4936 Atoms SEQ 4 (BPM120)         SFX           4903 Bang Industry 9         SFX         4937 Atoms SEQ 5 (BPM120)         SFX           4904 Bang Industry 10         SFX         4938 Atoms SEQ 6 (BPM120)         SFX           4905 Bang Industry 11         SFX         4939 Atoms SEQ 7 (BPM120)         SFX           4906 Bang Industry 12         SFX         4940 Atoms Sci-fi 1         SFX           4907 Bang Industry 13         SFX         4940 Atoms Sci-fi 2         SFX           4908 Bang Industry 14         SFX         4942 Atoms Sci-fi 3         SFX           4909 Bang Industry 15         SFX         4943 Atoms Sci-fi 3         SFX           4910 Bang Industry 16         SFX         4944 Atoms Sci-fi 3         SFX           4911 Bang Industry 17         SFX         4945 Atoms Sci-fi 6         SFX           4912 Bang Industry 19         SFX         4946 Atoms Sci-fi 8         SFX           4914 Bang Industry 20         SFX         4948 Ato                                                        | 4897 | Bang Industry 3  | SFX | 4931     | Uplifting Shift      | SFX |
| 4900         Bang Industry 6         SFX         4934         Atoms SEQ 2 (BPM120)         SFX           4901         Bang Industry 7         SFX         4935         Atoms SEQ 3 (BPM120)         SFX           4902         Bang Industry 8         SFX         4936         Atoms SEQ 4 (BPM120)         SFX           4903         Bang Industry 9         SFX         4937         Atoms SEQ 5 (BPM120)         SFX           4904         Bang Industry 10         SFX         4938         Atoms SEQ 6 (BPM120)         SFX           4904         Bang Industry 11         SFX         4938         Atoms SEQ 7 (BPM120)         SFX           4905         Bang Industry 11         SFX         4939         Atoms SEQ 7 (BPM120)         SFX           4906         Bang Industry 12         SFX         4940         Atoms SEQ 7 (BPM120)         SFX           4907         Bang Industry 13         SFX         4940         Atoms SEQ 7 (BPM120)         SFX           4907         Bang Industry 13         SFX         4940         Atoms SEQ 7 (BPM120)         SFX           4908         Bang Industry 13         SFX         4941         Atoms SEQ 7 (BPM120)         SFX           4908         Bang Industry 14         SFX         494                                                                                                    | 4898 | Bang Industry 4  | SFX | 4932     | Downer Shift         | SFX |
| 4901         Bang Industry 7         SFX         4935         Atoms SEQ 3 (BPM120)         SFX           4902         Bang Industry 8         SFX         4936         Atoms SEQ 4 (BPM120)         SFX           4903         Bang Industry 9         SFX         4937         Atoms SEQ 5 (BPM120)         SFX           4904         Bang Industry 10         SFX         4938         Atoms SEQ 6 (BPM120)         SFX           4905         Bang Industry 11         SFX         4939         Atoms SEQ 7 (BPM120)         SFX           4906         Bang Industry 12         SFX         4940         Atoms SCi-fi 1         SFX           4907         Bang Industry 13         SFX         4940         Atoms Sci-fi 2         SFX           4908         Bang Industry 14         SFX         4942         Atoms Sci-fi 3         SFX           4909         Bang Industry 15         SFX         4943         Atoms Sci-fi 4         SFX           4910         Bang Industry 16         SFX         4944         Atoms Sci-fi 6         SFX           4911         Bang Industry 17         SFX         4945         Atoms Sci-fi 6         SFX           4912         Bang Industry 20         SFX         4946         Atoms Sci-fi 8 </td <td>4899</td> <td>Bang Industry 5</td> <td>SFX</td> <td>4933</td> <td>Atoms SEQ 1 (BPM120)</td> <td>SFX</td> | 4899 | Bang Industry 5  | SFX | 4933     | Atoms SEQ 1 (BPM120) | SFX |
| 4902         Bang Industry 8         SFX         4936         Atoms SEQ 4 (BPM120)         SFX           4903         Bang Industry 9         SFX         4937         Atoms SEQ 5 (BPM120)         SFX           4904         Bang Industry 10         SFX         4938         Atoms SEQ 6 (BPM120)         SFX           4905         Bang Industry 11         SFX         4939         Atoms SEQ 7 (BPM120)         SFX           4906         Bang Industry 12         SFX         4940         Atoms Sci-fi 1         SFX           4907         Bang Industry 13         SFX         4940         Atoms Sci-fi 2         SFX           4908         Bang Industry 14         SFX         4941         Atoms Sci-fi 3         SFX           4909         Bang Industry 15         SFX         4943         Atoms Sci-fi 3         SFX           4910         Bang Industry 16         SFX         4944         Atoms Sci-fi 4         SFX           4911         Bang Industry 17         SFX         4945         Atoms Sci-fi 6         SFX           4912         Bang Industry 19         SFX         4946         Atoms Sci-fi 8         SFX           4913         Bang Industry 20         SFX         4948         Atoms Cosmic                                                                                                    | 4900 | Bang Industry 6  | SFX | 4934     | Atoms SEQ 2 (BPM120) | SFX |
| 4903         Bang Industry 9         SFX         4937         Atoms SEQ 5 (BPM120)         SFX           4904         Bang Industry 10         SFX         4938         Atoms SEQ 6 (BPM120)         SFX           4905         Bang Industry 11         SFX         4939         Atoms SEQ 7 (BPM120)         SFX           4906         Bang Industry 12         SFX         4940         Atoms Sci-fi 1         SFX           4907         Bang Industry 13         SFX         4941         Atoms Sci-fi 2         SFX           4908         Bang Industry 14         SFX         4942         Atoms Sci-fi 3         SFX           4909         Bang Industry 15         SFX         4943         Atoms Sci-fi 4         SFX           4910         Bang Industry 16         SFX         4944         Atoms Sci-fi 5         SFX           4911         Bang Industry 17         SFX         4945         Atoms Sci-fi 6         SFX           4912         Bang Industry 18         SFX         4946         Atoms Sci-fi 8         SFX           4913         Bang Industry 20         SFX         4947         Atoms Sci-fi 8         SFX           4914         Bang Industry 21         SFX         4948         Atoms Sci-fi 8                                                                                                    | 4901 | Bang Industry 7  | SFX | 4935     | Atoms SEQ 3 (BPM120) | SFX |
| 4904         Bang Industry 10         SFX         4938         Atoms SEQ 6 (BPM120)         SFX           4905         Bang Industry 11         SFX         4939         Atoms SEQ 7 (BPM120)         SFX           4906         Bang Industry 12         SFX         4940         Atoms Sci-fi 1         SFX           4907         Bang Industry 13         SFX         4941         Atoms Sci-fi 2         SFX           4908         Bang Industry 14         SFX         4942         Atoms Sci-fi 3         SFX           4908         Bang Industry 15         SFX         4943         Atoms Sci-fi 4         SFX           4909         Bang Industry 16         SFX         4943         Atoms Sci-fi 5         SFX           4910         Bang Industry 17         SFX         4944         Atoms Sci-fi 6         SFX           4911         Bang Industry 18         SFX         4946         Atoms Sci-fi 8         SFX           4912         Bang Industry 19         SFX         4946         Atoms Sci-fi 8         SFX           4914         Bang Industry 20         SFX         4948         Atoms Cosmic         SFX           4915         Bang Industry 21         SFX         4949         Atoms Appearance <td< td=""><td>4902</td><td>Bang Industry 8</td><td>SFX</td><td>4936</td><td>Atoms SEQ 4 (BPM120)</td><td>SFX</td></td<>         | 4902 | Bang Industry 8  | SFX | 4936     | Atoms SEQ 4 (BPM120) | SFX |
| 4905         Bang Industry 11         SFX         4939         Atoms SEQ 7 (BPM120)         SFX           4906         Bang Industry 12         SFX         4940         Atoms Sci-fi 1         SFX           4907         Bang Industry 13         SFX         4941         Atoms Sci-fi 2         SFX           4908         Bang Industry 14         SFX         4942         Atoms Sci-fi 3         SFX           4909         Bang Industry 15         SFX         4943         Atoms Sci-fi 4         SFX           4910         Bang Industry 16         SFX         4944         Atoms Sci-fi 5         SFX           4911         Bang Industry 17         SFX         4945         Atoms Sci-fi 6         SFX           4912         Bang Industry 18         SFX         4946         Atoms Sci-fi 7         SFX           4913         Bang Industry 19         SFX         4947         Atoms Sci-fi 8         SFX           4914         Bang Industry 20         SFX         4948         Atoms Cosmic         SFX           4915         Bang Industry 21         SFX         4949         Atoms Appearance         SFX           4916         Bang Industry 23         SFX         4951         Atoms Impact         SFX <td>4903</td> <td>Bang Industry 9</td> <td>SFX</td> <td>4937</td> <td>Atoms SEQ 5 (BPM120)</td> <td>SFX</td>                 | 4903 | Bang Industry 9  | SFX | 4937     | Atoms SEQ 5 (BPM120) | SFX |
| 4906         Bang Industry 12         SFX         4940         Atoms Sci-fi 1         SFX           4907         Bang Industry 13         SFX         4941         Atoms Sci-fi 2         SFX           4908         Bang Industry 14         SFX         4942         Atoms Sci-fi 3         SFX           4909         Bang Industry 15         SFX         4943         Atoms Sci-fi 4         SFX           4910         Bang Industry 16         SFX         4944         Atoms Sci-fi 5         SFX           4911         Bang Industry 17         SFX         4945         Atoms Sci-fi 6         SFX           4912         Bang Industry 18         SFX         4946         Atoms Sci-fi 7         SFX           4913         Bang Industry 19         SFX         4947         Atoms Sci-fi 8         SFX           4914         Bang Industry 20         SFX         4948         Atoms Cosmic         SFX           4915         Bang Industry 21         SFX         4949         Atoms Steamer         SFX           4916         Bang Industry 22         SFX         4950         Atoms Impact         SFX           4918         Bang Industry 24         SFX         4952         Noise Impact 1         SFX <td>4904</td> <td>Bang Industry 10</td> <td>SFX</td> <td>4938</td> <td>Atoms SEQ 6 (BPM120)</td> <td>SFX</td>                         | 4904 | Bang Industry 10 | SFX | 4938     | Atoms SEQ 6 (BPM120) | SFX |
| 4907         Bang Industry 13         SFX         4941         Atoms Sci-fi 2         SFX           4908         Bang Industry 14         SFX         4942         Atoms Sci-fi 3         SFX           4909         Bang Industry 15         SFX         4943         Atoms Sci-fi 4         SFX           4910         Bang Industry 16         SFX         4944         Atoms Sci-fi 5         SFX           4911         Bang Industry 17         SFX         4945         Atoms Sci-fi 6         SFX           4912         Bang Industry 18         SFX         4946         Atoms Sci-fi 7         SFX           4913         Bang Industry 19         SFX         4947         Atoms Sci-fi 8         SFX           4914         Bang Industry 20         SFX         4948         Atoms Cosmic         SFX           4915         Bang Industry 21         SFX         4949         Atoms Steamer         SFX           4916         Bang Industry 22         SFX         4950         Atoms Appearance         SFX           4918         Bang Industry 23         SFX         4951         Atoms Impact         SFX           4919         Bang Industry 25         SFX         4952         Noise Impact 1         SFX     <                                                                                                    | 4905 | Bang Industry 11 | SFX | <br>4939 | Atoms SEQ 7 (BPM120) | SFX |
| 4908         Bang Industry 14         SFX         4942         Atoms Sci-fi 3         SFX           4909         Bang Industry 15         SFX         4943         Atoms Sci-fi 4         SFX           4910         Bang Industry 16         SFX         4944         Atoms Sci-fi 5         SFX           4911         Bang Industry 17         SFX         4945         Atoms Sci-fi 6         SFX           4912         Bang Industry 18         SFX         4946         Atoms Sci-fi 7         SFX           4913         Bang Industry 19         SFX         4947         Atoms Sci-fi 8         SFX           4914         Bang Industry 20         SFX         4948         Atoms Cosmic         SFX           4915         Bang Industry 21         SFX         4949         Atoms Steamer         SFX           4916         Bang Industry 22         SFX         4950         Atoms Appearance         SFX           4917         Bang Industry 23         SFX         4951         Atoms Impact         SFX           4918         Bang Industry 24         SFX         4952         Noise Impact 1         SFX           4920         Bang Industry 26         SFX         4954         Noise Impact 3         SFX     <                                                                                                    | 4906 | Bang Industry 12 | SFX | 4940     | Atoms Sci-fi 1       | SFX |
| 4909         Bang Industry 15         SFX         4943         Atoms Sci-fi 4         SFX           4910         Bang Industry 16         SFX         4944         Atoms Sci-fi 5         SFX           4911         Bang Industry 17         SFX         4945         Atoms Sci-fi 6         SFX           4912         Bang Industry 18         SFX         4946         Atoms Sci-fi 7         SFX           4913         Bang Industry 19         SFX         4947         Atoms Sci-fi 8         SFX           4914         Bang Industry 20         SFX         4948         Atoms Cosmic         SFX           4915         Bang Industry 21         SFX         4949         Atoms Steamer         SFX           4916         Bang Industry 22         SFX         4950         Atoms Appearance         SFX           4917         Bang Industry 23         SFX         4951         Atoms Impact         SFX           4918         Bang Industry 24         SFX         4952         Noise Impact 1         SFX           4919         Bang Industry 25         SFX         4953         Noise Impact 2         SFX           4920         Bang Industry 26         SFX         4954         Noise Impact 3         SFX     <                                                                                                    | 4907 | Bang Industry 13 | SFX | 4941     | Atoms Sci-fi 2       | SFX |
| 4910         Bang Industry 16         SFX         4944         Atoms Sci-fi 5         SFX           4911         Bang Industry 17         SFX         4945         Atoms Sci-fi 6         SFX           4912         Bang Industry 18         SFX         4946         Atoms Sci-fi 7         SFX           4913         Bang Industry 19         SFX         4947         Atoms Sci-fi 8         SFX           4914         Bang Industry 20         SFX         4948         Atoms Cosmic         SFX           4915         Bang Industry 21         SFX         4949         Atoms Steamer         SFX           4916         Bang Industry 22         SFX         4950         Atoms Appearance         SFX           4917         Bang Industry 23         SFX         4951         Atoms Impact         SFX           4918         Bang Industry 24         SFX         4952         Noise Impact 1         SFX           4919         Bang Industry 25         SFX         4953         Noise Impact 2         SFX           4920         Bang Industry 26         SFX         4954         Noise Impact 3         SFX           4921         Bang Industry 27         SFX         4955         Lock Impact 1         SFX </td <td>4908</td> <td>Bang Industry 14</td> <td>SFX</td> <td>4942</td> <td>Atoms Sci-fi 3</td> <td>SFX</td>                         | 4908 | Bang Industry 14 | SFX | 4942     | Atoms Sci-fi 3       | SFX |
| 4911         Bang Industry 17         SFX         4945         Atoms Sci-fi 6         SFX           4912         Bang Industry 18         SFX         4946         Atoms Sci-fi 7         SFX           4913         Bang Industry 19         SFX         4947         Atoms Sci-fi 8         SFX           4914         Bang Industry 20         SFX         4948         Atoms Cosmic         SFX           4915         Bang Industry 21         SFX         4949         Atoms Steamer         SFX           4916         Bang Industry 22         SFX         4950         Atoms Appearance         SFX           4917         Bang Industry 23         SFX         4951         Atoms Impact         SFX           4918         Bang Industry 24         SFX         4952         Noise Impact 1         SFX           4919         Bang Industry 25         SFX         4953         Noise Impact 2         SFX           4920         Bang Industry 26         SFX         4954         Noise Impact 3         SFX           4921         Bang Industry 27         SFX         4955         Lock Impact 1         SFX                                                                                                    | 4909 | Bang Industry 15 | SFX | <br>4943 | Atoms Sci-fi 4       | SFX |
| 4912         Bang Industry 18         SFX         4946         Atoms Sci-fi 7         SFX           4913         Bang Industry 19         SFX         4947         Atoms Sci-fi 8         SFX           4914         Bang Industry 20         SFX         4948         Atoms Cosmic         SFX           4915         Bang Industry 21         SFX         4949         Atoms Steamer         SFX           4916         Bang Industry 22         SFX         4950         Atoms Appearance         SFX           4917         Bang Industry 23         SFX         4951         Atoms Impact         SFX           4918         Bang Industry 24         SFX         4952         Noise Impact 1         SFX           4919         Bang Industry 25         SFX         4953         Noise Impact 2         SFX           4920         Bang Industry 26         SFX         4954         Noise Impact 3         SFX           4921         Bang Industry 27         SFX         4955         Lock Impact 1         SFX                                                                                                    | 4910 | Bang Industry 16 | SFX | 4944     | Atoms Sci-fi 5       | SFX |
| 4913       Bang Industry 19       SFX       4947       Atoms Sci-fi 8       SFX         4914       Bang Industry 20       SFX       4948       Atoms Cosmic       SFX         4915       Bang Industry 21       SFX       4949       Atoms Steamer       SFX         4916       Bang Industry 22       SFX       4950       Atoms Appearance       SFX         4917       Bang Industry 23       SFX       4951       Atoms Impact       SFX         4918       Bang Industry 24       SFX       4952       Noise Impact 1       SFX         4919       Bang Industry 25       SFX       4953       Noise Impact 2       SFX         4920       Bang Industry 26       SFX       4954       Noise Impact 3       SFX         4921       Bang Industry 27       SFX       4955       Lock Impact 1       SFX                                                                                                    | 4911 | Bang Industry 17 | SFX | <br>4945 | Atoms Sci-fi 6       | SFX |
| 4914       Bang Industry 20       SFX       4948       Atoms Cosmic       SFX         4915       Bang Industry 21       SFX       4949       Atoms Steamer       SFX         4916       Bang Industry 22       SFX       4950       Atoms Appearance       SFX         4917       Bang Industry 23       SFX       4951       Atoms Impact       SFX         4918       Bang Industry 24       SFX       4952       Noise Impact 1       SFX         4919       Bang Industry 25       SFX       4953       Noise Impact 2       SFX         4920       Bang Industry 26       SFX       4954       Noise Impact 3       SFX         4921       Bang Industry 27       SFX       4955       Lock Impact 1       SFX                                                                                                    | 4912 | Bang Industry 18 | SFX | 4946     | Atoms Sci-fi 7       | SFX |
| 4915       Bang Industry 21       SFX       4949       Atoms Steamer       SFX         4916       Bang Industry 22       SFX       4950       Atoms Appearance       SFX         4917       Bang Industry 23       SFX       4951       Atoms Impact       SFX         4918       Bang Industry 24       SFX       4952       Noise Impact 1       SFX         4919       Bang Industry 25       SFX       4953       Noise Impact 2       SFX         4920       Bang Industry 26       SFX       4954       Noise Impact 3       SFX         4921       Bang Industry 27       SFX       4955       Lock Impact 1       SFX                                                                                                    | 4913 | Bang Industry 19 | SFX | <br>4947 | Atoms Sci-fi 8       | SFX |
| 4916         Bang Industry 22         SFX         4950         Atoms Appearance         SFX           4917         Bang Industry 23         SFX         4951         Atoms Impact         SFX           4918         Bang Industry 24         SFX         4952         Noise Impact 1         SFX           4919         Bang Industry 25         SFX         4953         Noise Impact 2         SFX           4920         Bang Industry 26         SFX         4954         Noise Impact 3         SFX           4921         Bang Industry 27         SFX         4955         Lock Impact 1         SFX                                                                                                    | 4914 | Bang Industry 20 | SFX | 4948     | Atoms Cosmic         | SFX |
| 4917         Bang Industry 23         SFX         4951         Atoms Impact         SFX           4918         Bang Industry 24         SFX         4952         Noise Impact 1         SFX           4919         Bang Industry 25         SFX         4953         Noise Impact 2         SFX           4920         Bang Industry 26         SFX         4954         Noise Impact 3         SFX           4921         Bang Industry 27         SFX         4955         Lock Impact 1         SFX                                                                                                    | 4915 | Bang Industry 21 | SFX | <br>4949 | Atoms Steamer        | SFX |
| 4918       Bang Industry 24       SFX       4952       Noise Impact 1       SFX         4919       Bang Industry 25       SFX       4953       Noise Impact 2       SFX         4920       Bang Industry 26       SFX       4954       Noise Impact 3       SFX         4921       Bang Industry 27       SFX       4955       Lock Impact 1       SFX                                                                                                    | 4916 | Bang Industry 22 | SFX | 4950     | Atoms Appearance     | SFX |
| 4919Bang Industry 25SFX4953Noise Impact 2SFX4920Bang Industry 26SFX4954Noise Impact 3SFX4921Bang Industry 27SFX4955Lock Impact 1SFX                                                                                                    | 4917 | Bang Industry 23 | SFX | <br>4951 | Atoms Impact         | SFX |
| 4920         Bang Industry 26         SFX         4954         Noise Impact 3         SFX           4921         Bang Industry 27         SFX         4955         Lock Impact 1         SFX                                                                                                    | 4918 | Bang Industry 24 | SFX | 4952     | Noise Impact 1       | SFX |
| 4921 Bang Industry 27 SFX 4955 Lock Impact 1 SFX                                                                                                    | 4919 | Bang Industry 25 | SFX | 4953     | Noise Impact 2       | SFX |
|                                                                                                    | 4920 | Bang Industry 26 | SFX | 4954     | Noise Impact 3       | SFX |
| 4922 Sci-fi Shifter 1 SFX 4956 Lock Impact 2 SFX                                                                                                    | 4921 | Bang Industry 27 | SFX | 4955     | Lock Impact 1        | SFX |
|                                                                                                    | 4922 | Sci-fi Shifter 1 | SFX | 4956     | Lock Impact 2        | SFX |

| #    | Drum Sample      | DF  |     | #    | Drum Sample     | DF  |
|------|------------------|-----|-----|------|-----------------|-----|
| 4957 | Lock Impact 3    | SFX |     | 4991 | Atmos Melody 07 | SFX |
| 4958 | Dirty Impact     | SFX |     | 4992 | Atmos Melody 08 | SFX |
| 4959 | Sub Break        | SFX |     | 4993 | Atmos Melody 09 | SFX |
| 4960 | Lavabeat         | SFX |     | 4994 | Atmos Melody 10 | SFX |
| 4961 | Bronze Hit       | SFX |     | 4995 | Atmos Melody 11 | SFX |
| 4962 | Funny Bowl       | SFX |     | 4996 | Atmos Melody 12 | SFX |
| 4963 | Metal Punch      | SFX |     | 4997 | Atmos Melody 13 | SFX |
| 4964 | Drum Metal       | SFX |     | 4998 | Atmos Melody 14 | SFX |
| 4965 | Sub Bang         | SFX |     | 4999 | Atmos Melody 15 | SFX |
| 4966 | Sub Sweep        | SFX |     | 5000 | Atmos Melody 16 | SFX |
| 4967 | Break Down       | SFX |     | 5001 | Atmos Melody 17 | SFX |
| 4968 | Warp Synth 1     | SFX |     | 5002 | Atmos Melody 18 | SFX |
| 4969 | Warp Synth 2     | SFX |     | 5003 | Atmos Fear      | SFX |
| 4970 | Warp Synth 3     | SFX |     | 5004 | Interlude 1     | SFX |
| 4971 | Warp Synth 4     | SFX |     | 5005 | Interlude 2     | SFX |
| 4972 | Warp Synth 5     | SFX |     | 5006 | Interlude 3     | SFX |
| 4973 | Warp MS20 1      | SFX |     | 5007 | Interlude 4     | SFX |
| 4974 | Warp MS20 2      | SFX |     | 5008 | Interlude 5     | SFX |
| 4975 | Warp MS20 3      | SFX |     | 5009 | Interlude 6     | SFX |
| 4976 | Warp Atoms       | SFX |     | 5010 | Holding Grudges | SFX |
| 4977 | Warp Atmos       | SFX | . , | 5011 | Stellar Slasher | SFX |
| 4978 | Warp Landing     | SFX |     | 5012 | Flying Saucer   | SFX |
| 4979 | Machine Screamer | SFX |     | 5013 | Alien Organ     | SFX |
| 4980 | Machine Stop     | SFX |     | 5014 | Brain Core      | SFX |
| 4981 | Digital Water    | SFX |     | 5015 | Dark Roll       | SFX |
| 4982 | Down Sub 1       | SFX |     | 5016 | Lava Grungy     | SFX |
| 4983 | Down Sub 2       | SFX |     | 5017 | Power Source    | SFX |
| 4984 | Down Sub 3       | SFX |     | 5018 | Digi Boiling 1  | SFX |
| 4985 | Atmos Melody 01  | SFX |     | 5019 | Digi Boiling 2  | SFX |
| 4986 | Atmos Melody 02  | SFX |     | 5020 | Cave Wind       | SFX |
| 4987 | Atmos Melody 03  | SFX |     | 5021 | Lose Contact    | SFX |
| 4988 | Atmos Melody 04  | SFX |     | 5022 | Disruptive      | SFX |
| 4989 | Atmos Melody 05  | SFX |     | 5023 | Bomber          | SFX |
| 4990 | Atmos Melody 06  | SFX |     | 5024 | Invader Talk    | SFX |
|      |                  |     |     |      |                 |     |

| 5025         Emergency         SFX         5059         Sound Logo 3a         SFX           5026         Invader's Threats         SFX         5060         Sound Logo 4a         SFX           5027         Appearance         SFX         5061         Sound Logo 4a         SFX           5028         Flying Over         SFX         5062         Sound Logo 5         SFX           5029         Space Radar         SFX         5063         Sound Logo 6         SFX           5030         Starting         SFX         5064         Sound Logo 6         SFX           5031         Transition 1         SFX         5065         Sound Logo 7         SFX           5032         Transition 2         SFX         5065         Sound Logo 9         SFX           5033         Transition 3         SFX         5066         Sound Logo 9         SFX           5034         Harm Organ         SFX         5068         Sound Logo 10         SFX           5035         LFO Industry         SFX         5069         Sound Logo 11         SFX           5036         Ceramic DragDrag         SFX         5070         Sound Logo 12         SFX           5037         Running Metal                                                                                                    | #    | Drum Sample       | DF  |   | #   | Drum Sample      | DF  |
|----------------------------------------------------------------------------------------------------|------|-------------------|-----|---|-----|------------------|-----|
| 5027 Appearance         SFX         5061 Sound Logo 4a         SFX           5028 Flying Over         SFX         5062 Sound Logo 4b         SFX           5029 Space Radar         SFX         5063 Sound Logo 5         SFX           5030 Starting         SFX         5064 Sound Logo 6         SFX           5031 Transition 1         SFX         5065 Sound Logo 7         SFX           5032 Transition 2         SFX         5066 Sound Logo 8         SFX           5033 Transition 3         SFX         5066 Sound Logo 9         SFX           5034 Harm Organ         SFX         5068 Sound Logo 10         SFX           5035 LFO Industry         SFX         5069 Sound Logo 10         SFX           5036 Ceramic DragDrag         SFX         5070 Sound Logo 11         SFX           5037 Running Metal         SFX         5070 Sound Logo 12         SFX           5038 Tesla Coil         SFX         5071 Sound Logo 13         SFX           5039 Rev Awakening         SFX         5073 Sound Logo 14         SFX           5040 FX Sauropoda         SFX         5074 Orchestra PA Hit         SFX           5041 FX Peterosaur         SFX         5075 Quiz Show Hit 1         SFX           5042 FX Ceratopsia         SFX                                                                                                    | 5025 | Emergency         | SFX | 5 | 059 | Sound Logo 3a    | SFX |
| 5028         Flying Over         SFX         5062         Sound Logo 4b         SFX           5029         Space Radar         SFX         5063         Sound Logo 5         SFX           5030         Starting         SFX         5064         Sound Logo 6         SFX           5031         Transition 1         SFX         5065         Sound Logo 7         SFX           5032         Transition 3         SFX         5066         Sound Logo 9         SFX           5033         Transition 3         SFX         5067         Sound Logo 10         SFX           5034         Harm Organ         SFX         5068         Sound Logo 10         SFX           5035         LFO Industry         SFX         5069         Sound Logo 11         SFX           5036         Ceramic DragDrag         SFX         5070         Sound Logo 11         SFX           5037         Running Metal         SFX         5071         Sound Logo 12         SFX           5038         Tesla Coil         SFX         5072         Sound Logo 13         SFX           5039         Rev Awakening         SFX         5072         Sound Logo 14         SFX           5040         FX Sauropoda                                                                                                    | 5026 | Invader's Threats | SFX | 5 | 060 | Sound Logo 3b    | SFX |
| 5029         Space Radar         SFX         5063         Sound Logo 5         SFX           5030         Starting         SFX         5064         Sound Logo 6         SFX           5031         Transition 1         SFX         5065         Sound Logo 7         SFX           5032         Transition 3         SFX         5066         Sound Logo 9         SFX           5033         Transition 3         SFX         5067         Sound Logo 10         SFX           5034         Harm Organ         SFX         5068         Sound Logo 10         SFX           5035         LFO Industry         SFX         5069         Sound Logo 11         SFX           5036         Ceramic DragDrag         SFX         5070         Sound Logo 11         SFX           5037         Running Metal         SFX         5071         Sound Logo 13         SFX           5037         Running Metal         SFX         5071         Sound Logo 13         SFX           5038         Tesla Coil         SFX         5072         Sound Logo 13         SFX           5039         Rev Awakening         SFX         5072         Sound Logo 15         SFX           5040         FX Sauropad <td>5027</td> <td>Appearance</td> <td>SFX</td> <td>5</td> <td>061</td> <td>Sound Logo 4a</td> <td>SFX</td>                                                  | 5027 | Appearance        | SFX | 5 | 061 | Sound Logo 4a    | SFX |
| 5030         Starting         SFX         5064         Sound Logo 6         SFX           5031         Transition 1         SFX         5065         Sound Logo 7         SFX           5032         Transition 2         SFX         5066         Sound Logo 9         SFX           5033         Transition 3         SFX         5067         Sound Logo 9         SFX           5034         Harm Organ         SFX         5068         Sound Logo 10         SFX           5035         LFO Industry         SFX         5069         Sound Logo 11         SFX           5036         Ceramic DragDrag         SFX         5070         Sound Logo 12         SFX           5037         Running Metal         SFX         5071         Sound Logo 13         SFX           5038         Tesla Coil         SFX         5072         Sound Logo 13         SFX           5038         Tesla Coil         SFX         5072         Sound Logo 13         SFX           5038         Tesla Coil         SFX         5072         Sound Logo 14         SFX           5038         Tesla Coil         SFX         5074         Orchestra PA Hit         SFX           5041         FX Percosaur                                                                                                    | 5028 | Flying Over       | SFX | 5 | 062 | Sound Logo 4b    | SFX |
| 5031 Transition 1         SFX         5065 Sound Logo 7         SFX           5032 Transition 2         SFX         5066 Sound Logo 8         SFX           5033 Transition 3         SFX         5067 Sound Logo 9         SFX           5034 Harm Organ         SFX         5068 Sound Logo 10         SFX           5035 LFO Industry         SFX         5069 Sound Logo 11         SFX           5036 Ceramic DragDrag         SFX         5070 Sound Logo 12         SFX           5037 Running Metal         SFX         5071 Sound Logo 13         SFX           5038 Tesla Coil         SFX         5072 Sound Logo 14         SFX           5039 Rev Awakening         SFX         5072 Sound Logo 14         SFX           5040 FX Sauropoda         SFX         5074 Orchestra PA Hit         SFX           5041 FX Pterosaur         SFX         5075 Quiz Show Hit 1         SFX           5042 FX Ceratopsia         SFX         5076 Quiz Show Hit 2         SFX           5043 FX Eureptilia         SFX         5076 Quiz Show Hit 3         SFX           5044 FX Stegosauria         SFX         5077 Quiz Show Hit 3         SFX           5045 Swirl Whip         SFX         5078 Correct!         SFX           5046 Sword         SFX                                                                                                    | 5029 | Space Radar       | SFX | 5 | 063 | Sound Logo 5     | SFX |
| 5032         Transition 2         SFX         5066         Sound Logo 8         SFX           5033         Transition 3         SFX         5067         Sound Logo 10         SFX           5034         Harm Organ         SFX         5068         Sound Logo 10         SFX           5035         LFO Industry         SFX         5069         Sound Logo 11         SFX           5036         Ceramic DragDrag         SFX         5070         Sound Logo 12         SFX           5037         Running Metal         SFX         5071         Sound Logo 13         SFX           5038         Tesla Coil         SFX         5072         Sound Logo 14         SFX           5039         Rev Awakening         SFX         5073         Sound Logo 15         SFX           5040         FX Sauropoda         SFX         5073         Sound Logo 15         SFX           5041         FX Pterosaur         SFX         5074         Orchestra PA Hit         SFX           5041         FX Pterosaur         SFX         5075         Quiz Show Hit 1         SFX           5042         FX Ceratopsia         SFX         5076         Quiz Show Hit 2         SFX           5043                                                                                                    | 5030 | Starting          | SFX | 5 | 064 | Sound Logo 6     | SFX |
| 5033         Transition 3         SFX         5067         Sound Logo 9         SFX           5034         Harm Organ         SFX         5068         Sound Logo 10         SFX           5035         LFO Industry         SFX         5069         Sound Logo 11         SFX           5036         Ceramic DragDrag         SFX         5070         Sound Logo 12         SFX           5037         Running Metal         SFX         5071         Sound Logo 13         SFX           5038         Tesla Coil         SFX         5072         Sound Logo 14         SFX           5039         Rev Awakening         SFX         5073         Sound Logo 15         SFX           5040         FX Sauropoda         SFX         5074         Orchestra PA Hit         SFX           5041         FX Pterosaur         SFX         5075         Quiz Show Hit 1         SFX           5042         FX Ceratopsia         SFX         5076         Quiz Show Hit 2         SFX           5043         FX Eureptilia         SFX         5077         Quiz Show Hit 3         SFX           5044         FX Stegosauria         SFX         5078         Correct!         SFX           5045                                                                                                    | 5031 | Transition 1      | SFX | 5 | 065 | Sound Logo 7     | SFX |
| 5034 Harm Organ         SFX         5068 Sound Logo 10         SFX           5035 LFO Industry         SFX         5069 Sound Logo 11         SFX           5036 Ceramic DragDrag         SFX         5070 Sound Logo 12         SFX           5037 Running Metal         SFX         5071 Sound Logo 13         SFX           5038 Tesla Coil         SFX         5072 Sound Logo 14         SFX           5039 Rev Awakening         SFX         5073 Sound Logo 15         SFX           5040 FX Sauropoda         SFX         5074 Orchestra PA Hit         SFX           5041 FX Pterosaur         SFX         5075 Quiz Show Hit 1         SFX           5042 FX Ceratopsia         SFX         5076 Quiz Show Hit 2         SFX           5043 FX Eureptilia         SFX         5077 Quiz Show Hit 3         SFX           5044 FX Stegosauria         SFX         5078 Correct!         SFX           5045 Swirl Whip         SFX         5078 Dorrect!         SFX           5046 Sword         SFX         5080 Flash 1         SFX           5047 Predation         SFX         5081 Flash 2         SFX           5048 Flanger Noise         SFX         5082 Flash 3         SFX           5049 Short Noise         SFX         5081 Flore F                                                                                                    | 5032 | Transition 2      | SFX | 5 | 066 | Sound Logo 8     | SFX |
| 5035         LFO Industry         SFX         5069         Sound Logo 11         SFX           5036         Ceramic DragDrag         SFX         5070         Sound Logo 12         SFX           5037         Running Metal         SFX         5071         Sound Logo 13         SFX           5038         Tesla Coil         SFX         5072         Sound Logo 14         SFX           5039         Rev Awakening         SFX         5073         Sound Logo 15         SFX           5040         FX Sauropoda         SFX         5074         Orchestra PA Hit         SFX           5041         FX Pterosaur         SFX         5075         Quiz Show Hit 1         SFX           5041         FX Pterosaur         SFX         5076         Quiz Show Hit 2         SFX           5042         FX Ceratopsia         SFX         5076         Quiz Show Hit 3         SFX           5043         FX Eureptilia         SFX         5077         Quiz Show Hit 3         SFX           5044         FX Stegosauria         SFX         5078         Correct!         SFX           5045         Swirl Whip         SFX         5079         Buzzer         SFX           5046         Swor                                                                                                    | 5033 | Transition 3      | SFX | 5 | 067 | Sound Logo 9     | SFX |
| 5036         Ceramic DragDrag         SFX         5070         Sound Logo 12         SFX           5037         Running Metal         SFX         5071         Sound Logo 13         SFX           5038         Tesla Coil         SFX         5072         Sound Logo 14         SFX           5039         Rev Awakening         SFX         5073         Sound Logo 15         SFX           5040         FX Sauropoda         SFX         5074         Orchestra PA Hit         SFX           5041         FX Pterosaur         SFX         5075         Quiz Show Hit 1         SFX           5042         FX Ceratopsia         SFX         5076         Quiz Show Hit 2         SFX           5043         FX Eureptilia         SFX         5077         Quiz Show Hit 3         SFX           5043         FX Eureptilia         SFX         5077         Quiz Show Hit 3         SFX           5044         FX Stegosauria         SFX         5078         Correct!         SFX           5045         Swirl Whip         SFX         5079         Buzzer         SFX           5046         Sword         SFX         5080         Flash 1         SFX           5047         Predation                                                                                                    | 5034 | Harm Organ        | SFX | 5 | 068 | Sound Logo 10    | SFX |
| 5037         Running Metal         SFX         5071         Sound Logo 13         SFX           5038         Tesla Coil         SFX         5072         Sound Logo 14         SFX           5039         Rev Awakening         SFX         5073         Sound Logo 15         SFX           5040         FX Sauropoda         SFX         5074         Orchestra PA Hit         SFX           5041         FX Pterosaur         SFX         5075         Quiz Show Hit 1         SFX           5042         FX Ceratopsia         SFX         5076         Quiz Show Hit 2         SFX           5043         FX Eureptilia         SFX         5077         Quiz Show Hit 3         SFX           5044         FX Stegosauria         SFX         5078         Correct!         SFX           5045         Swirl Whip         SFX         5079         Buzzer         SFX           5046         Sword         SFX         5080         Flash 1         SFX           5047         Predation         SFX         5081         Flash 2         SFX           5048         Flanger Noise         SFX         5082         Flash 3         SFX           5049         Short Noise         SFX                                                                                                    | 5035 | LFO Industry      | SFX | 5 | 069 | Sound Logo 11    | SFX |
| 5038 Tesla Coil         SFX         5072 Sound Logo 14         SFX           5039 Rev Awakening         SFX         5073 Sound Logo 15         SFX           5040 FX Sauropoda         SFX         5074 Orchestra PA Hit         SFX           5041 FX Pterosaur         SFX         5075 Quiz Show Hit 1         SFX           5042 FX Ceratopsia         SFX         5076 Quiz Show Hit 2         SFX           5043 FX Eureptillia         SFX         5077 Quiz Show Hit 3         SFX           5044 FX Stegosauria         SFX         5078 Correct!         SFX           5045 Swirl Whip         SFX         5079 Buzzer         SFX           5046 Sword         SFX         5080 Flash 1         SFX           5047 Predation         SFX         5081 Flash 2         SFX           5048 Flanger Noise         SFX         5082 Flash 3         SFX           5049 Short Noise         SFX         5082 Flash 3         SFX           5050 Funny Surprise         SFX         5084 TV Game 1         SFX           5051 Funny Mixed Voice         SFX         5084 TV Game 2         SFX           5052 Funny Laugh         SFX         5085 TV Game 4         SFX           5053 TV Contest Long         SFX         5080 Up-Up 1                                                                                                    | 5036 | Ceramic DragDrag  | SFX | 5 | 070 | Sound Logo 12    | SFX |
| 5039 Rev Awakening         SFX         5073 Sound Logo 15         SFX           5040 FX Sauropoda         SFX         5074 Orchestra PA Hit         SFX           5041 FX Pterosaur         SFX         5075 Quiz Show Hit 1         SFX           5042 FX Ceratopsia         SFX         5076 Quiz Show Hit 2         SFX           5043 FX Eureptilia         SFX         5077 Quiz Show Hit 3         SFX           5044 FX Stegosauria         SFX         5078 Correct!         SFX           5045 Swirl Whip         SFX         5079 Buzzer         SFX           5046 Sword         SFX         5080 Flash 1         SFX           5047 Predation         SFX         5081 Flash 2         SFX           5048 Flanger Noise         SFX         5082 Flash 3         SFX           5049 Short Noise         SFX         5083 TV Game 1         SFX           5050 Funny Surprise         SFX         5084 TV Game 2         SFX           5051 Funny Mixed Voice         SFX         5085 TV Game 3         SFX           5052 Funny Laugh         SFX         5086 TV Game 4         SFX           5053 TV Contest Long         SFX         5087 TV Game 5         SFX           5055 Slow Down         SFX         5089 Up-Up 2 <td< td=""><td>5037</td><td>Running Metal</td><td>SFX</td><td>5</td><td>071</td><td>Sound Logo 13</td><td>SFX</td></td<> | 5037 | Running Metal     | SFX | 5 | 071 | Sound Logo 13    | SFX |
| 5040         FX Sauropoda         SFX         5074         Orchestra PA Hit         SFX           5041         FX Pterosaur         SFX         5075         Quiz Show Hit 1         SFX           5042         FX Ceratopsia         SFX         5076         Quiz Show Hit 2         SFX           5043         FX Eureptilia         SFX         5077         Quiz Show Hit 3         SFX           5044         FX Stegosauria         SFX         5078         Correct!         SFX           5045         Swirl Whip         SFX         5079         Buzzer         SFX           5046         Sword         SFX         5080         Flash 1         SFX           5047         Predation         SFX         5081         Flash 2         SFX           5047         Predation         SFX         5081         Flash 3         SFX           5048         Flanger Noise         SFX         5082         Flash 3         SFX           5049         Short Noise         SFX         5083         TV Game 1         SFX           5050         Funny Surprise         SFX         5084         TV Game 2         SFX           5051         Funny Laugh         SFX         508                                                                                                    | 5038 | Tesla Coil        | SFX | 5 | 072 | Sound Logo 14    | SFX |
| 5041         FX Pterosaur         SFX         5075         Quiz Show Hit 1         SFX           5042         FX Ceratopsia         SFX         5076         Quiz Show Hit 2         SFX           5043         FX Eureptilia         SFX         5077         Quiz Show Hit 3         SFX           5044         FX Stegosauria         SFX         5078         Correct!         SFX           5045         Swirl Whip         SFX         5079         Buzzer         SFX           5046         Sword         SFX         5080         Flash 1         SFX           5047         Predation         SFX         5081         Flash 2         SFX           5048         Flanger Noise         SFX         5082         Flash 3         SFX           5049         Short Noise         SFX         5082         Flash 3         SFX           5050         Funny Surprise         SFX         5083         TV Game 1         SFX           5051         Funny Mixed Voice         SFX         5084         TV Game 2         SFX           5052         Funny Laugh         SFX         5086         TV Game 4         SFX           5053         TV Contest Long         SFX <td< td=""><td>5039</td><td>Rev Awakening</td><td>SFX</td><td>5</td><td>073</td><td>Sound Logo 15</td><td>SFX</td></td<>                                                          | 5039 | Rev Awakening     | SFX | 5 | 073 | Sound Logo 15    | SFX |
| 5042         FX Ceratopsia         SFX         5076         Quiz Show Hit 2         SFX           5043         FX Eureptilia         SFX         5077         Quiz Show Hit 3         SFX           5044         FX Stegosauria         SFX         5078         Correct!         SFX           5045         Swirl Whip         SFX         5079         Buzzer         SFX           5046         Sword         SFX         5080         Flash 1         SFX           5047         Predation         SFX         5081         Flash 2         SFX           5048         Flanger Noise         SFX         5082         Flash 3         SFX           5049         Short Noise         SFX         5082         Flash 3         SFX           5050         Funny Surprise         SFX         5083         TV Game 1         SFX           5051         Funny Mixed Voice         SFX         5084         TV Game 2         SFX           5052         Funny Laugh         SFX         5086         TV Game 4         SFX           5053         TV Contest Long         SFX         5087         TV Game 5         SFX           5054         TV Contest Short         SFX         5                                                                                                    | 5040 | FX Sauropoda      | SFX | 5 | 074 | Orchestra PA Hit | SFX |
| 5043         FX Eureptilia         SFX         5077         Quiz Show Hit 3         SFX           5044         FX Stegosauria         SFX         5078         Correct!         SFX           5045         Swirl Whip         SFX         5079         Buzzer         SFX           5046         Sword         SFX         5080         Flash 1         SFX           5047         Predation         SFX         5081         Flash 2         SFX           5048         Flanger Noise         SFX         5082         Flash 3         SFX           5049         Short Noise         SFX         5083         TV Game 1         SFX           5050         Funny Surprise         SFX         5084         TV Game 2         SFX           5051         Funny Mixed Voice         SFX         5085         TV Game 3         SFX           5052         Funny Laugh         SFX         5086         TV Game 4         SFX           5053         TV Contest Long         SFX         5087         TV Game 5         SFX           5054         TV Contest Short         SFX         5088         Up-Up 1         SFX           5056         Suspense         SFX         5090                                                                                                    | 5041 | FX Pterosaur      | SFX | 5 | 075 | Quiz Show Hit 1  | SFX |
| 5044         FX Stegosauria         SFX         5078         Correct!         SFX           5045         Swirl Whip         SFX         5079         Buzzer         SFX           5046         Sword         SFX         5080         Flash 1         SFX           5047         Predation         SFX         5081         Flash 2         SFX           5048         Flanger Noise         SFX         5082         Flash 3         SFX           5049         Short Noise         SFX         5083         TV Game 1         SFX           5050         Funny Surprise         SFX         5084         TV Game 2         SFX           5051         Funny Mixed Voice         SFX         5085         TV Game 3         SFX           5052         Funny Laugh         SFX         5086         TV Game 4         SFX           5053         TV Contest Long         SFX         5087         TV Game 5         SFX           5054         TV Contest Short         SFX         5089         Up-Up 1         SFX           5056         Suspense         SFX         5090         Bonus Stage         SFX           5057         Sound Logo 1         SFX         5091                                                                                                    | 5042 | FX Ceratopsia     | SFX | 5 | 076 | Quiz Show Hit 2  | SFX |
| 5045         Swirl Whip         SFX         5079         Buzzer         SFX           5046         Sword         SFX         5080         Flash 1         SFX           5047         Predation         SFX         5081         Flash 2         SFX           5048         Flanger Noise         SFX         5082         Flash 3         SFX           5049         Short Noise         SFX         5083         TV Game 1         SFX           5050         Funny Surprise         SFX         5084         TV Game 2         SFX           5051         Funny Mixed Voice         SFX         5085         TV Game 3         SFX           5052         Funny Laugh         SFX         5086         TV Game 4         SFX           5053         TV Contest Long         SFX         5087         TV Game 5         SFX           5054         TV Contest Short         SFX         5088         Up-Up 1         SFX           5055         Slow Down         SFX         5089         Up-Up 2         SFX           5056         Suspense         SFX         5090         Bonus Stage         SFX           5057         Sound Logo 1         SFX         5091         S                                                                                                    | 5043 | FX Eureptilia     | SFX | 5 | 077 | Quiz Show Hit 3  | SFX |
| 5046         Sword         SFX         5080         Flash 1         SFX           5047         Predation         SFX         5081         Flash 2         SFX           5048         Flanger Noise         SFX         5082         Flash 3         SFX           5049         Short Noise         SFX         5083         TV Game 1         SFX           5050         Funny Surprise         SFX         5084         TV Game 2         SFX           5051         Funny Mixed Voice         SFX         5085         TV Game 3         SFX           5052         Funny Laugh         SFX         5086         TV Game 4         SFX           5053         TV Contest Long         SFX         5087         TV Game 5         SFX           5054         TV Contest Short         SFX         5088         Up-Up 1         SFX           5055         Slow Down         SFX         5089         Up-Up 2         SFX           5056         Suspense         SFX         5090         Bonus Stage         SFX           5057         Sound Logo 1         SFX         5091         Stage Passed         SFX                                                                                                    | 5044 | FX Stegosauria    | SFX | 5 | 078 | Correct!         | SFX |
| 5047         Predation         SFX         5081         Flash 2         SFX           5048         Flanger Noise         SFX         5082         Flash 3         SFX           5049         Short Noise         SFX         5083         TV Game 1         SFX           5050         Funny Surprise         SFX         5084         TV Game 2         SFX           5051         Funny Mixed Voice         SFX         5085         TV Game 3         SFX           5052         Funny Laugh         SFX         5086         TV Game 4         SFX           5053         TV Contest Long         SFX         5087         TV Game 5         SFX           5054         TV Contest Short         SFX         5088         Up-Up 1         SFX           5055         Slow Down         SFX         5089         Up-Up 2         SFX           5056         Suspense         SFX         5090         Bonus Stage         SFX           5057         Sound Logo 1         SFX         5091         Stage Passed         SFX                                                                                                    | 5045 | Swirl Whip        | SFX | 5 | 079 | Buzzer           | SFX |
| 5048 Flanger Noise         SFX         5082 Flash 3         SFX           5049 Short Noise         SFX         5083 TV Game 1         SFX           5050 Funny Surprise         SFX         5084 TV Game 2         SFX           5051 Funny Mixed Voice         SFX         5085 TV Game 3         SFX           5052 Funny Laugh         SFX         5086 TV Game 4         SFX           5053 TV Contest Long         SFX         5087 TV Game 5         SFX           5054 TV Contest Short         SFX         5088 Up-Up 1         SFX           5055 Slow Down         SFX         5089 Up-Up 2         SFX           5056 Suspense         SFX         5090 Bonus Stage         SFX           5057 Sound Logo 1         SFX         5091 Stage Passed         SFX                                                                                                    | 5046 | Sword             | SFX | 5 | 080 | Flash 1          | SFX |
| 5049         Short Noise         SFX         5083         TV Game 1         SFX           5050         Funny Surprise         SFX         5084         TV Game 2         SFX           5051         Funny Mixed Voice         SFX         5085         TV Game 3         SFX           5052         Funny Laugh         SFX         5086         TV Game 4         SFX           5053         TV Contest Long         SFX         5087         TV Game 5         SFX           5054         TV Contest Short         SFX         5088         Up-Up 1         SFX           5055         Slow Down         SFX         5089         Up-Up 2         SFX           5056         Suspense         SFX         5090         Bonus Stage         SFX           5057         Sound Logo 1         SFX         5091         Stage Passed         SFX                                                                                                    | 5047 | Predation         | SFX | 5 | 081 | Flash 2          | SFX |
| 5050         Funny Surprise         SFX         5084         TV Game 2         SFX           5051         Funny Mixed Voice         SFX         5085         TV Game 3         SFX           5052         Funny Laugh         SFX         5086         TV Game 4         SFX           5053         TV Contest Long         SFX         5087         TV Game 5         SFX           5054         TV Contest Short         SFX         5088         Up-Up1         SFX           5055         Slow Down         SFX         5089         Up-Up 2         SFX           5056         Suspense         SFX         5090         Bonus Stage         SFX           5057         Sound Logo 1         SFX         5091         Stage Passed         SFX                                                                                                    | 5048 | Flanger Noise     | SFX | 5 | 082 | Flash 3          | SFX |
| 5051         Funny Mixed Voice         SFX         5085         TV Game 3         SFX           5052         Funny Laugh         SFX         5086         TV Game 4         SFX           5053         TV Contest Long         SFX         5087         TV Game 5         SFX           5054         TV Contest Short         SFX         5088         Up-Up 1         SFX           5055         Slow Down         SFX         5089         Up-Up 2         SFX           5056         Suspense         SFX         5090         Bonus Stage         SFX           5057         Sound Logo 1         SFX         5091         Stage Passed         SFX                                                                                                    | 5049 | Short Noise       | SFX | 5 | 083 | TV Game 1        | SFX |
| 5052         Funny Laugh         SFX         5086         TV Game 4         SFX           5053         TV Contest Long         SFX         5087         TV Game 5         SFX           5054         TV Contest Short         SFX         5088         Up-Up 1         SFX           5055         Slow Down         SFX         5089         Up-Up 2         SFX           5056         Suspense         SFX         5090         Bonus Stage         SFX           5057         Sound Logo 1         SFX         5091         Stage Passed         SFX                                                                                                    | 5050 | Funny Surprise    | SFX | 5 | 084 | TV Game 2        | SFX |
| 5053         TV Contest Long         SFX         5087         TV Game 5         SFX           5054         TV Contest Short         SFX         5088         Up-Up 1         SFX           5055         Slow Down         SFX         5089         Up-Up 2         SFX           5056         Suspense         SFX         5090         Bonus Stage         SFX           5057         Sound Logo 1         SFX         5091         Stage Passed         SFX                                                                                                    | 5051 | Funny Mixed Voice | SFX | 5 | 085 | TV Game 3        | SFX |
| 5054         TV Contest Short         SFX         5088         Up-Up 1         SFX           5055         Slow Down         SFX         5089         Up-Up 2         SFX           5056         Suspense         SFX         5090         Bonus Stage         SFX           5057         Sound Logo 1         SFX         5091         Stage Passed         SFX                                                                                                    | 5052 | Funny Laugh       | SFX | 5 | 086 | TV Game 4        | SFX |
| 5055         Slow Down         SFX         5089         Up-Up 2         SFX           5056         Suspense         SFX         5090         Bonus Stage         SFX           5057         Sound Logo 1         SFX         5091         Stage Passed         SFX                                                                                                    | 5053 | TV Contest Long   | SFX | 5 | 087 | TV Game 5        | SFX |
| 5056         Suspense         SFX         5090         Bonus Stage         SFX           5057         Sound Logo 1         SFX         5091         Stage Passed         SFX                                                                                                    | 5054 | TV Contest Short  | SFX | 5 | 088 | Up-Up1           | SFX |
| 5057 Sound Logo 1 SFX 5091 Stage Passed SFX                                                                                                    | 5055 | Slow Down         | SFX | 5 | 089 | Up-Up 2          | SFX |
|                                                                                                    | 5056 | Suspense          | SFX | 5 | 090 | Bonus Stage      | SFX |
| 5058 Sound Logo 2         SFX         5092 Jingle 1         SFX                                                                                                    | 5057 | Sound Logo 1      | SFX | 5 | 091 | Stage Passed     | SFX |
|                                                                                                    | 5058 | Sound Logo 2      | SFX | 5 | 092 | Jingle 1         | SFX |

| #    | Drum Sample         | DF  | #        | Drum Sample   | DF  |
|------|---------------------|-----|----------|---------------|-----|
| 5093 | Jingle 2            | SFX | <br>5127 | 4Steps SFX 4  | SFX |
| 5094 | Jingle 3            | SFX | 5128     | 4Steps SFX 5  | SFX |
| 5095 | Jingle 4            | SFX | 5129     | 4Steps SFX 6  | SFX |
| 5096 | Cartoon Shot 1      | SFX | 5130     | 4Steps SFX 7  | SFX |
| 5097 | Cartoon Shot 2      | SFX | 5131     | 4Steps SFX 8  | SFX |
| 5098 | Cartoon Shot 3      | SFX | 5132     | Delayed SFX 1 | SFX |
| 5099 | Cartoon Shot 4      | SFX | 5133     | Delayed SFX 2 | SFX |
| 5100 | Chord Shot Pf       | SFX | 5134     | 1Shot SFX 1   | SFX |
| 5101 | Chord Shot Str      | SFX | <br>5135 | 1Shot SFX 2   | SFX |
| 5102 | Chord Shot Gtr      | SFX | 5136     | 1Shot SFX 3   | SFX |
| 5103 | Chord Shot Harp     | SFX | <br>5137 | 1Shot SFX 4   | SFX |
| 5104 | Chord Shot Mallet   | SFX | 5138     | 1Shot SFX 5   | SFX |
| 5105 | Chord Shot Organ    | SFX | 5139     | 1Shot SFX 6   | SFX |
| 5106 | Chord Shot Digi EP  | SFX | 5140     | 1Shot SFX 7   | SFX |
| 5107 | Chord Shot Synth 1  | SFX | <br>5141 | 1Shot SFX 8   | SFX |
| 5108 | Chord Shot Synth 2a | SFX | 5142     | 1Shot SFX 9   | SFX |
| 5109 | Chord Shot Synth 2b | SFX | <br>5143 | 1Shot SFX 10  | SFX |
| 5110 | Chord Shot Synth 2c | SFX | 5144     | 1Shot SFX 11  | SFX |
| 5111 | Chord Shot Synth 2d | SFX | <br>5145 | 1Shot SFX 12  | SFX |
| 5112 | Chord Shot Synth 3  | SFX | 5146     | 1Shot SFX 13  | SFX |
| 5113 | Harp Arp 1          | SFX | <br>5147 | 1Shot SFX 14  | SFX |
| 5114 | Harp Arp 2          | SFX | 5148     | 1Shot SFX 15  | SFX |
| 5115 | Marimba Up          | SFX | <br>5149 | 1Shot SFX 16  | SFX |
| 5116 | Marimba Down        | SFX | 5150     | 1Shot SFX 17  | SFX |
| 5117 | Sitar Arp           | SFX | <br>5151 | 1Shot SFX 18  | SFX |
| 5118 | Windchime           | SFX | 5152     | 1Shot SFX 19  | SFX |
| 5119 | 2Steps SFX 1        | SFX | <br>5153 | 1Shot SFX 20  | SFX |
| 5120 | 2Steps SFX 2        | SFX | 5154     | 1Shot SFX 21  | SFX |
| 5121 | 2Steps SFX 3        | SFX | <br>5155 | 1Shot SFX 22  | SFX |
| 5122 | 2Steps SFX 4        | SFX | 5156     | 1Shot SFX 23  | SFX |
| 5123 | 2Steps SFX 5        | SFX | <br>5157 | 1Shot SFX 24  | SFX |
| 5124 | 4Steps SFX 1        | SFX | 5158     | 1Shot SFX 25  | SFX |
| 5125 | 4Steps SFX 2        | SFX | <br>5159 | 1Shot SFX 26  | SFX |
| 5126 | 4Steps SFX 3        | SFX | 5160     | 1Shot SFX 27  | SFX |
|      |                     |     |          |               |     |

| #             | Drum Sample  | DF  | #             | Drum Sample   | DF  |
|---------------|--------------|-----|---------------|---------------|-----|
| <b>7</b> 5161 | 1Shot SFX 28 | SFX | <b>7</b> 5195 | SFX Rain 4    | SFX |
| 5162          | 1Shot SFX 29 | SFX | <br>5196      | SFX Rain 5    | SFX |
| 5163          | 1Shot SFX 30 | SFX | <br>5197      | SFX Rain 6    | SFX |
| 5164          | 1Shot SFX 31 | SFX | <br>5198      | SFX Thunder 1 | SFX |
| 5165          | 1Shot SFX 32 | SFX | <br>5199      | SFX Thunder 2 | SFX |
| 5166          | 1Shot SFX 33 | SFX | <br>5200      | SFX Thunder 3 | SFX |
| 5167          | 1Shot SFX 34 | SFX | <br>5201      | SFX Thunder 4 | SFX |
| 5168          | 1Shot SFX 35 | SFX | <br>5202      | SFX Thunder 5 | SFX |
| 5169          | 1Shot SFX 36 | SFX | <br>5203      | SFX Thunder 6 | SFX |
| 5170          | 1Shot SFX 37 | SFX | <br>5204      | SFX Wind 1    | SFX |
| 5171          | 1Shot SFX 38 | SFX | <br>5205      | SFX Wind 2    | SFX |
| 5172          | 1Shot SFX 39 | SFX | <br>5206      | SFX Wind 3    | SFX |
| 5173          | 1Shot SFX 40 | SFX | <br>5207      | SFX Wind 4    | SFX |
| 5174          | 1Shot SFX 41 | SFX | <br>5208      | SFX Hail      | SFX |
| 5175          | 1Shot SFX 42 | SFX | <br>5209      | SFX Harbor    | SFX |
| 5176          | 1Shot SFX 43 | SFX | <br>5210      | SFX Sea 1     | SFX |
| 5177          | 1Shot SFX 44 | SFX | <br>5211      | SFX Sea 2     | SFX |
| 5178          | 1Shot SFX 45 | SFX | <br>5212      | SFX Sea 3     | SFX |
| 5179          | 1Shot SFX 46 | SFX | <br>5213      | SFX Sea 4     | SFX |
| 5180          | 1Shot SFX 47 | SFX | <br>5214      | SFX Sea 5     | SFX |
| 5181          | Perc.SFX 1   | SFX | <br>5215      | SFX Sea 6     | SFX |
| 5182          | Perc.SFX 2   | SFX | <br>5216      | SFX River 1   | SFX |
| 5183          | Perc.SFX 3   | SFX | <br>5217      | SFX River 2   | SFX |
| 5184          | Perc.SFX 4   | SFX | <br>5218      | SFX River 3   | SFX |
| 5185          | Perc.SFX 5   | SFX | <br>5219      | SFX River 4   | SFX |
| 5186          | Perc.SFX 6   | SFX | 5220          | SFX Bird 1    | SFX |
| 5187          | Perc.SFX 7   | SFX | <br>5221      | SFX Bird 2    | SFX |
| 5188          | Perc.SFX 8   | SFX | <br>5222      | SFX Bird 3    | SFX |
| 5189          | Perc.SFX 9   | SFX | <br>5223      | SFX Bird 4    | SFX |
| 5190          | Perc.SFX 10  | SFX | 5224          | SFX Bird 5    | SFX |
| 5191          | Perc.SFX 11  | SFX | <br>5225      | SFX Bird 6    | SFX |
| 5192          | SFX Rain 1   | SFX | 5226          | SFX Bird 7    | SFX |
| 5193          | SFX Rain 2   | SFX | <br>5227      | SFX Bird 8    | SFX |
| 5194          | SFX Rain 3   | SFX | <br>5228      | SFX Bird 9    | SFX |
|               |              |     |               |               |     |

| #    | Drum Sample     | DF  |   | #                 | Drum Sample        | DF  |
|------|-----------------|-----|---|-------------------|--------------------|-----|
| 5229 |                 | SFX |   | 5263              | SFX Clock Struck 1 | SFX |
| 5230 | SFX Frog 2      | SFX |   | 5264              | SFX Clock Struck 2 | SFX |
| 5231 | SFX Frog 3      | SFX |   | 5265              | SFX Train 1        | SFX |
| 5232 | SFX Frog 4      | SFX |   | 5266              | SFX Train 2        | SFX |
| 5233 | SFX Frog 5      | SFX |   | 5267              | SFX Busy Road      | SFX |
| 5234 | SFX Cicada 1    | SFX |   | 5268              | SFX Emerging 1     | SFX |
| 5235 | SFX Cicada 2    | SFX |   | 5269              | SFX Emerging 2     | SFX |
| 5236 | SFX Cicada 3    | SFX |   | 5270              | SFX Emerging 3     | SFX |
| 5237 | SFX Cicada 4    | SFX |   | 5271              | SFX Stone Grind 1  | SFX |
| 5238 | SFX Insect 1    | SFX |   | 5272              | SFX-Stone Grind 2  | SFX |
| 5239 | SFX Insect 2    | SFX |   | 5273              | SFX-Water Stone 1  | SFX |
| 5240 | SFX Insect 3    | SFX |   | 5274              | SFX-Water Stone 2  | SFX |
| 5241 | SFX Insect 4    | SFX |   | 5275              | SFX-Water Stone 3  | SFX |
| 5242 | SFX Insect 5    | SFX |   | 5276              | SFX-Water Stone 4  | SFX |
| 5243 | SFX Cricket 1   | SFX |   | 5277              | SFX-Heartbeat 1    | SFX |
| 5244 | SFX Cricket 2   | SFX |   | 5278              | SFX-Heartbeat 2    | SFX |
| 5245 | SFX Traffic 1   | SFX |   | 5279              | Alarm              | SFX |
| 5246 | SFX Traffic 2   | SFX |   | 5280              | MetalSheet-Hit 1   | SFX |
| 5247 | SFX Traffic 3   | SFX |   | 5281              | MetalSheet-Hit 2   | SFX |
| 5248 | SFX Traffic 4   | SFX |   | 5282              | MetalSheet-Hit 3   | SFX |
| 5249 | SFX Fireworks 1 | SFX |   | 5283              | MetalSheet-Hit 4   | SFX |
| 5250 | SFX Fireworks 2 | SFX |   | 5284              | Clap-Hard Dance 1  | SFX |
| 5251 | SFX Fireworks 3 | SFX |   | 5285              | Click 1 Sample     | SFX |
| 5252 | SFX Fireworks 4 | SFX |   | 5286              | Click 3 Samples    | SFX |
| 5253 | SFX Fireworks 5 | SFX |   | 5287              | Click 7 Samples    | SFX |
| 5254 | SFX Fireworks 6 | SFX |   |                   |                    |     |
| 5255 | SFX Fireworks 7 | SFX | L | .egend            | :                  |     |
| 5256 | SFX Bonfire     | SFX |   |                   | ass Drum           |     |
| 5257 | SFX Park 1      | SFX |   |                   | are Drum           |     |
| 5258 | SFX Park 2      | SFX |   | M = To<br>HH = Hi |                    |     |
| 5259 | SFX Park 3      | SFX |   | CY = CY           |                    |     |
| 5260 | SFX Park 4      | SFX |   |                   | w Percussion       |     |
| 5261 | SFX Clock       | SFX | H | HP = Hi           | Percussion         |     |
| 5262 | SFX Stopwatch   | SFX | S | SFX = S           | pecial FX          |     |
|      |                 |     |   |                   |                    |     |

Piano Ballad

## Styles

#### This list shows the Factory Styles as they appear in the **Style Select** window.

| Pop               |
|-------------------|
| Blinding Pop      |
| Underdog Pop      |
| Snowman Pop       |
| Reggae Pop        |
| Funk Pop          |
| Simply Groove     |
| Guitar Pop        |
| Hot Summer Pop    |
| 16 Beat Groove    |
| In the Air Pop    |
| Shape Pop         |
| 16 Beat Pop       |
| Blueberry Shuffle |
| Sunrise Pop Funk  |
| Everything Pop    |
| Future Pop        |
| 10000 Hours Pop   |
| New Analog Pop    |
| Love Pop          |
| Standard 8 Beat   |
| Groovy Pop        |
| Slow Pop          |
| Morning Pop       |
| Нарру Рор         |
| Pop Hit           |
| Pop Beat          |
| Easy Pop Shuffle  |
| Classic Beat      |
| Classic Pop       |
| Pop Rock          |
| Vintage Pop 1     |
| Vintage Pop 2     |

Retro Beat

12/8 Pop

| actory Styles as |
|------------------|
| Slow Latin Pop   |
| Drum'n Boogaloo  |
| Guitar Beat      |
| Soft 16 Beat     |
| Corazon Pop      |
| 24000 Magic Pop  |
| Boyband Pop      |
| Pop '21          |
| New 50's Pop     |
| Weekend Pop      |
| Fast Guitar Pop  |
| Can't Stop Pop   |
| New Synth Pop    |
| Believer Pop     |
| How Long Pop     |
| Spanish Pop      |
| Santa's Pop      |
| 8 Beat Pop       |
| Side Pop         |
| Valentine Pop    |
| Basic 8 Beat     |
| Careless Pop     |
| Fisa Pop         |
| Feel Me Pop      |
| Head First Pop   |
| Classic Pop      |
| Jude Pop         |
| Rosanna Pop      |
| Roxanne Pop      |
| Lovely Day Pop   |
|                  |

| valentine Pop  |
|----------------|
| Basic 8 Beat   |
| Careless Pop   |
| Fisa Pop       |
| Feel Me Pop    |
| Head First Pop |
|                |
| Classic Pop    |
| Jude Pop       |
| Rosanna Pop    |
| Roxanne Pop    |
| Lovely Day Pop |
| Curiosity Pop  |
| Say Pop        |
| Georgy Pop     |
| B. Jean Pop    |
|                |
|                |

| 70's Guitar Pop  |
|------------------|
| Sunny Pop        |
| A Believer Pop   |
| Cool Pop         |
| Shadow Pop       |
| Pop Shuffle 1    |
| Pop Shuffle 2    |
| Copacabana Pop   |
| As Groove        |
| Gigolo' Shuffle  |
| Love Inside Pop  |
| Venus Pop        |
| Wake Me Pop      |
| Crazy Little Pop |
| Croco Rock       |
| Lovely Pop       |
| Soul Family Pop  |
| Meneater Pop     |
| Earth Beat       |
|                  |

#### Ballad Twilight Ballad

Blue Eye Ballad Break Pop Ballad 6/8 Wonderful Ballad Home Ballad Serenade Ballad Something Ballad Next Ballad Passenger Ballad 6/8 Ballad Modern Ballad Slow Guitar Ballad Soft Ballad

Organ Ballad Orchestral Ballad Unpluaged 70's Ballad Funky Ballad Jazz Ballad Groovy Ballad 1 Groovy Ballad 2 Analog Ballad 1 Analog Ballad 2 6/8 Brush Ballad 6/8 Slow 6/8 Slow Ballad 6/8 Piano Ballad 12/8 Ballad 6/4 Ballad Unplugged Heaven Unplugged Ballad 1 Unplugged Ballad 2 Unplugged Guitar 1 Unplugged Guitar 2 Ambient Ballad Bossa Ballad 3/4 Jazz Ballad Long Life Ballad Believe Ballad Color Ballad Analog Groove Hopless Ballad Years Ballad Atmosphere Ballad Belong Ballad 16 Beat Ballad Birds Ballad

Indie Ballad Guitar Ballad Slow Down Ballad Arkansas Ballad Rock Ballad Good Ballad Funk Ballad Goodbye Ballad

#### Dance

All Night Dance What Is Dance Nobody Dance Farth Dance Like 80's Wait Dance 70's Disco Remix '70 Remix 70's Disco 80's Dance 90's Dance No Worry Dance Di Disco Mix Spanish Remix Cha Cha Remix Western Remix Kuduro Dance Gangnam Dance Bailando Dance Get Luck Disco Release Dance Fast Remix Dance Revival Garage Electro House Ethno House Drum & Bass Dance Fever Sister & Girl Philly Disco Love Disco

Funky Disco 1

Funky Disco 2 Tribal Euro Trance Synth Beat Dance To Trance NU Disco Trap Dance 1 Trap Dance 2 Deep House Trance Saturday Disco Slowly Dance Falling Dance Cloud Disco Elektro Dance 1 Elektro Dance 2 Elektro Dance 3 Kiss Dance Angel Dance Seg Dance Good Time Dance Guitar Dance Sometimes Dance Don't Start Dance I Feel Dance

#### Ballroom

Showbiz Dance

English Waltz
Quickstep
Pasodoble
Paso Dance
Argentina Tango
Modern Tango
Slow Waltz 1
Slow Waltz 2
3/4 Flamenco
Flamenco
Wien Waltz
Swing Fox
Slow Fox
Fox Shuffle

Foxtrot Boogie Woogie Big Band Jump Big Band Fox Big Band Swing Organ Waltz Charleston Twist Hully Gully Italian Polka 1 Italian Polka 2 Italian Mazurka 1 Italian Mazurka 2 Italian Waltz Italian Tango Italian Fox Organ Foxtrot Heimat Walzer Bayarian Polka 1 Bayarian Polka 2 German Polka 1 German Polka 2 German Waltz 1 German Waltz 2 German Shuffle 6/8 German Ballad Musette Waltz French Waltz Irish Slow Waltz Irish Medium Waltz Irish Fast Waltz Jive Irish Quickstep

#### Rock

Liquid Rock
Uptempo Rock
Straight Rock
Piano Rock
Rock Songwriter
Flying Rock
6/8 Rock Ballad

Wing Slow Rock Foo Rock 21 Gun Anthem First Kid Rock Killer Rock Highway Hell Rock Rock on Fire Welcome Rock Rock Star Jump Rock Tiger Rock Rock Shuffle 1 Rock Shuffle 2 Rolling Blues Alabama Rock Clean Rock Stadium Ballad Rolling Rock Magic Rock Prison Rock Johnny Rock Rock the Clock Rockabilly Best Rock Smoke Rock 69's Rock Walk of Rock 50's Rock & Roll 60's Rock & Roll Rock Oldie Surf Rock 6/8 Slow Rock 6/8 Rock 60's Slow Rock Abbey Rock Rock Cha Cha Slow Latin Rock Latin Rock South Strait Rock Rock Boogie

Rock Blues

Power Rock

8 Beat Rock Country Pop Salsa 1 Calypso Rock Beat Soft Guitar Country Salsa 2 Latin Club Final Rock Guitar Latin Country Fox Pop Cha Cha Unplugged Rock Country Blues Latin Bolero Lambada Sweet Rock Sabor Meneaito Ring Slow Boogie Merengue Macarena Latin One Rock Ballad Swav Cha Cha Bachata Bavon Best Fake Rock Chillout Bossa Latin Lounge Unplugged Gipsy Sweet Bossa Tonaue Rock Latin Pop Unplugged Reggae Wonderful Bossa Smooth Latin Jazz Sambalegre Slow Latin Ballad Unplugged Latin Country Samba Dance Soft Country Shuffle Samba Enredo Through Latin Latin Pop Bolero Slow Country Shuffle Samba Brazil Havana Latin Soler Latin Pop Brazilian Samba 6/8 Irish Country Lovely Latin Bunny Dance Country Ballad 1 Classic Salsa Mambo Latin Icon Country Ballad 2 Classic Mambo Modern Latin Pop Classic Cha Cha **Latin Dance** Acoustic Country Hip Latin Pop Country Rock Classic Bachata Conga Dance Latin Groove Country Pop 1 Classic Merengue Pop Reggaeton Andean Country Pop 2 Timba Coral Latin Country Pop 3 6/8 Afro Kizomba Jazz Sally Groove Bomba Modern Reggae Modern Big Band Easy Country Guajira Jazz Quartet Reggaeton Arkansas Ballad Guaquancò Bachatango Under My Swing Cumbia Jazz Cha Cha 6/8 Country Ballad Hot Merengue Finger Picking Modern Salsa Slow Swina Brush Joropo Slow Country Habanera Romba Dance Slow Big Band Shuffle West Coast Guitar Bossa Tortura Dance Swina 66 Country Hit Meditation Bossa Gipsy Dance Latin Jazz Band Country Strum Organ Bossa Limbo Orchestral Swing Pop Bossa Country Quickstep Bamba Jazz Club Medium 3/4 Country Cool Bossa Disco Samba Swina Modern Country Fast Bossa Mambo Party Dixieland Country Beat 1 Orchestral Bossa 1 Mambo Five Medium Swina Country Beat 2 Orchestral Bossa 2 Modern Bachata Quintet Country 8 Beat Natural Bossa Classic Bequine 5/4 Swing Bluegrass Latin Bossa Modern Beguine Fast Jazz Waltz Bar Country Bossa Lounge Tropicana Dance Moon Swing Desert Shuffle Bossa Nova Modern Bossa Afro-Cuban Jazz Country Shuffle Rhumba Disco Cha Cha Swing Ballad 1 South Shuffle Cool Latin Jazz Reagae 1 Swing Ballad 2 Country Boogie Latin Big Band Reggae 2 Soft Jazz

Serenade Band Swing Fast Big Band Fast Smooth Jazz Swina Fever **Dual Tempo Swing** Organ Blues Shuffle Easy Jazz Waltz Easy Swing Buonasera Jazz Jazz Brush Swing Mood Swing Minnie Freeloader Bigger Band Big Band Shuffle Hot Club Fox Stride Ragtime Diango Smooth Jazz Waltz Swing Big Band Slow Smooth Jazz Slow Organ Swing Medium Jazz Waltz Jazzy Lounge Medium Organ Swing Unplugged Swing Dukè s Ballad Classic Jazz Waltz Classic Swing Acoustic Jazz

#### Funk & Blues

Gospel Blues
Remember Funk
Bluey Groove
NY Rio Funk
Chicago Blues
Live @ RMC
Going On Soul
Slap Funk
Detroit Backbeat

Street Soul Everybody Bros Soul Bros Cool Blues Soul Talkin' Funk Donald Mood Capital Soul Soul Power Level Funk Acoustic Shuffle Grace Gospel Gospel Swing Gospel Shuffle Modern Gospel 1 Modern Gospel 2 Dual Tempo Gospel Love 4 All Dance To Rhythm Motown Beat 1 Motown Beat 2 Rimshot Mood Groovy Funk Easy Funk Soul Ballad Cool Funk Classic Funk Cat's Groove Funk R&B Elektrik Funk Funky Sisters Slide Blues Funk Groovin' Jazzv Funk Little Shuffle Slow & Jazzv Slow Funk

Swing Hip Hop

Blues Shuffle

Kool Funk

Slow Blues

Pride Blues

Just Say Funk Lost in Groove Nobody Funk Talking Soul Lorber Groove Funk Majesty Funk Sugar Wonder Soul Feelings Funk Amber Funk Sweet Home Shake Your Tail Horse Sally Chain the Fools Gimme Love Soul Better Think At Midniaht

Movie & Show Spaghetti Western Orchestral Movie Broadway Show Time 12/8 Action Movie Action Movie 3/4 Wizard Movie Kids Movie Ballad Movie Swing Horror Movie Broadway Movie FS Angel Voice FS Western Movie FS Chillout FS Abstract Orchestra FS 80's Synth FS Orchestral Ballad 6/8 Orchestral Movie Peter Theme Fifty Shades Snow Swina Feliz Xmas

Want for Xmas

Christmas Waltz Christmas Swing Last Xmas Special Agent Burt's Bounce Screen Epic March 1 Screen Epic March 2 Weird Movie Mystery Man Ritz Swing Tap Dance Movie Ballad Safari Swing Hollywood 1 Hollywood 2 Cartoon Time Love Movie Artie's Theme Love Ballad Army Band Western Movie Theatre Swing

#### World

Theatre March

Happy Birthday

Wedding March
Libertad Tango
Spanish Dance
Hawaiian
Mariachi Cumbia
Mariachi Polka
Mariachi Son
Mariachi Waltz
Mexican Waltz
Norteno
Quebradita
Bolero Ranchero
Pizzica
Quadriglia

Rumba Napoletana

Raspa

Tammurriata Tarantella Milonga Sevillana Greek Rumba Chasapiko

Sirtaki Alpen Schlager Schlager Fox Organ Fox Banda United States March 9/8 Halay

Oryantal

Modern Schlager

Celtic Ballad Celtic Dream Celtic Waltz Scottish Reel French March Zouk Ska

Casatchock

Chill Out Kyoto Lounge Hip Hindi Hop Baroque Minuetto Orchestral Bolero

### Pads

#### This list shows the Factory Pads as they appear in the Pad Select window.

Mambo Element 2 Salsa Element 1

Salsa Element 2

Diana

| Percussion                   |
|------------------------------|
| Finger Snap UpBeat           |
| Hand Clap UpBeat             |
| Shaker & Conga 1             |
| Shaker & Conga 2             |
| Shaker & Tambourine 1        |
| Shaker & Tambourine 2        |
| Shaker & Tambourine 3        |
| Shaker Riff                  |
| Tambourine & Clap            |
| Tambourine & Clap<br>Shuffle |
| Tambourine Shuffle           |
| Tambourine UpBeat            |
| Tambourine 8th               |
| Tambourine 16th              |
| Conga & Bongo                |
| Conga & Mixed                |
| Conga & Ride                 |
| Conga & Tambourine 1         |
| Conga & Tambourine 2         |
| Conga & Tambourine 3         |
| Conga Riff                   |
| Beguine Conga                |
| Bongo & Guiro                |
| Soft Percussion              |
| Bossa Element                |
| 3/4 Percussion               |
| 6/8 Percussion               |
| Cowbell & Tambourine         |
| Cowbell Beat                 |
| Guiro & Maracas              |
| Latin Percussion 1           |

Latin Percussion 2

Mambo Element 1

| Samba Element 1<br>Samba Element 2<br>Rhumba Element 1<br>Rhumba Element 2<br>Rhumba Percussion<br>Hi-Hat & Triangle<br>Hi-Hat UpBeat<br>Maracas & Claves<br>Mixed Percussion |
|----------------------------------------------------------------------------------------------------|
|                                                                                                    |
| Ethnic                                                                                                    |
| Darbuka Loop 1                                                                                                    |
| Darbuka Loop 2                                                                                                    |
| Darbuka Loop 3                                                                                                    |
| Darbuka Loop 4                                                                                                    |
| Darbuka Loop 5                                                                                                    |
| Davul Loop                                                                                                    |
| Dumbek Loop 1                                                                                                    |
| Dumbek Loop 2                                                                                                    |
| Dumbek Loop 3                                                                                                    |
| Dumbek Loop 4                                                                                                    |
| Bendir Loop                                                                                                    |
| Ramazan Loop                                                                                                    |
| Tef Loop 1                                                                                                    |
| Tef Loop 2                                                                                                    |
| Tef Loop 3                                                                                                    |
| Sagat Loop 1                                                                                                    |
| Sagat Loop 2                                                                                                    |
| Tefzil Loop                                                                                                    |
| Zil Loop 1                                                                                                    |
| Zil Loop 2                                                                                                    |

| Piano                 |
|-----------------------|
| Piano Arpeggio 1      |
| Piano Arpeggio 2      |
| Piano Arp Shuffle     |
| 3/4 Piano Arp 1       |
| 3/4 Piano Arp 2       |
| Piano Latin Rock      |
| Piano Arp Down        |
| Piano Arp Up          |
| Piano Rhythm 1/8      |
| Piano Rhythm 1/8T     |
| Piano Accomp 1        |
| Piano Accomp 2        |
| Piano Accomp 3        |
| Piano Accomp 4        |
| Piano Accomp 5        |
| Piano Accomp 6        |
| Piano Salsa 1         |
| Piano Salsa 2         |
| Piano UpBeat 1        |
| Piano UpBeat 2        |
| Pno Gliss. Down White |
| Pno Gliss. Down Black |
| Pno Gliss. Up White   |
| Pno Gliss. Up Black   |
| Honky End             |
|                       |
| Acoustic Guitar       |

| Acoustic Guitar   |
|-------------------|
| Steel Gtr Mute 1  |
| Steel Gtr Mute 2  |
| Steel Gtr Strum 1 |
| Steel Gtr Strum 2 |
| Steel Gtr Strum 3 |
| Steel Gtr Strum 4 |
| Steel Gtr Strum 5 |

Steel Gtr Strum 6 Steel Gtr Strum 7 Steel Gtr Strum 8 Steel Gtr Strum 9 Steel Gtr Strum 10 Steel Gtr Strum 11 Steel Gtr Strum 12 3/4 Steel Gtr Strum Steel Gtr Arp 1 Steel Gtr Arp 2 Steel Gtr Arp 3 Steel Gtr Arp 4 6/8 Steel Gtr Arp Steel Gtr Pick 1 Steel Gtr Pick 2 Steel Gtr Country Nylon Gtr Strum 1 Nylon Gtr Strum 2 Nylon Gtr Strum 3 Nylon Gtr Strum 4 Nylon Gtr Strum 5 Nylon Gtr Strum 6 Nylon Gtr Strum 7 Nylon Gtr Arp 1 Nylon Gtr Arp 2 Nylon Gtr Arp 3 3/4 Nylon Gtr Arp

#### **Electric Guitar**

Electric Gtr Strum Electric Gtr Shuffle 1 Electric Gtr Shuffle 2 Electric Gtr UpBeat 1 Electric Gtr UpBeat 2 Electric Gtr Arp

| 6/4 Electric Gtr Arp 1 | Spring             | Rimshot             | Timbale Rim 2     |
|------------------------|--------------------|---------------------|-------------------|
| 6/4 Electric Gtr Arp 2 | Toccata            | Brush 1             | Triangle 1        |
| 6/8 Electric Gtr Arp 1 | Orch. End 1        | Brush 2             | Triangle 2        |
| 6/8 Electric Gtr       | Orch. End 2        | Brush 3             | Whistle Latin 1   |
| Arp 2                  | Orch. End 3        | Brush 4             | Whistle Latin 2   |
| Electric Gtr 5th       | Orch. End 4        | Sticks              | Agogo 1           |
| Country Gtr 1          | Orch. Hit          | Tom 1               | Agogo 2           |
| Country Gtr 2          | Orch. Harp 1       | Tom 2               | Windchimes 1      |
| 3/4 Country Gtr 1      | Orch. Harp 2       | Tom 3               | Windchimes 2      |
| 3/4 Country Gtr 2      | Orch. Harp 3       | Tom 4               | Windchimes 3      |
| Electric Gtr Mute      | Orch. Harp 4       | Tom 5               | Castanet 1        |
| Electric Gtr Mute 8th  | Orch. Harp 5       | Hi-Hat 1            | Castanet 2        |
| Electric Gtr Funk      |                    | Hi-Hat 2            | Conga Hi          |
| Electric Gtr Funk Wah  | Cinematic          | Hi-Hat 3            | Conga Low         |
| Distortion Mute Gtr    | Atmos Melody 1     | Crash 1             | Conga Mute        |
| Electric Gtr Wah 1     | Atmos Melody 2     | Crash 2             | Conga Slap        |
| Electric Gtr Wah 2     | Cinematic Bang 1   | Ride 1              | Cowbell           |
|                        | Cinematic Bang 2   | Ride 2              | Tambourine Acc. 1 |
| Orchestral             | Cinematic Bang 3   | Ride Bell           | Tambourine Acc. 2 |
| Strings 1              | Atmos Lead         | Splash              | Tambourine Open   |
| Strings 2              | Atom Seq           | China               | Tambourine Push   |
| Strings 3              | Cinematic Impact 1 | Reverse Cymbal      | Cuica 1           |
| Strings 4              | Cinematic Impact 2 | Dance Kick 1        | Cuica 2           |
| Strings 5              | Cinematic Impact 3 | Dance Kick 2        | Jingle Bell       |
| Strings 6              | Horror 1           | Dance Snare 1       | Guiro Long        |
| Strings 7              | Horror 2           | Dance Snare 2       | Guiro Short       |
| Orch. Snare Roll       | Horror 3           | Analog Kick         | Vibra Slap        |
| Orch. Snare            | Horror 4           | Analog Snare        | Open Bells        |
| Orch. Tutti            | Horror 5           | Analog Tom 1        | Rain Stick        |
| Orch. Cymbal           | Horror 6           | Analog Tom 2        |                   |
| Timpani 1              | Horror 7           | Analog Tom 3        | Ethnic Hit        |
| Timpani 2              |                    | Analog Hi-Hat 1     | Baya 1            |
| Timpani 3              | Drum Hit           | Analog Hi-Hat 2     | Baya 2            |
| Timpani 4              | Kick 1             | Analog Crash        | Darbuka 1         |
| Timpani Roll 1         | Kick 2             | Analog Cowbell      | Darbuka 2         |
| Timpani Roll 2         | Kick 3             | Analog Tambourine   | Darbuka 3         |
| Violin Solo            | Kick 4             | Metronome           | Darbuka 4         |
| Brass Fall             | Snare 1            | et. eneme           | Darbuka 5         |
| Brass Up               | Snare 2            | Percussion Hit      | Darbuka 6         |
| French Horns 1         | Snare 3            | Timbale Hi          | Darbuka 7         |
| French Horns 2         | Snare 4            | Timbale Low         | Darbuka 8         |
| 5th Intro              | Snare Roll         | Timbale Rim 1       | Bendir 1          |
|                        | Share Kon          | I IIIIDale IVIIII I | Dellali I         |

Rik 3

| Bendir 2    | SFX                | Gun Shot            | Scratch 1      |
|-------------|--------------------|---------------------|----------------|
| Bendir 3    | Aah!               | Heart Beat          | Scratch 2      |
| Bendir 4    | Alarm              | Helicopter          | Scratch 3      |
| China Gong  | Applause           | Hit It!             | Scratch 4      |
| Davul       | Birds 1            | Honk 1              | Scratch 5      |
| Dumbek 1    | Birds 2            | Honk 2              | Scratch 6      |
| Dumbek 2    | Bubble             | Horse Gallop        | Saw Cut        |
| Dumbek 3    | Car Crash          | Jet Plane           | Storm          |
| Dumbek 4    | Car Engine         | Laser Gun           | Scream         |
| Douf Rim Ak | Car Pass           | Laughing            | Seashore       |
| Kup 1       | Car Stop           | Lion                | Ship           |
| Kup 2       | Cat                | Lullaby 1           | Siren 1        |
| Kup 3       | Church Bell        | Lullaby 2           | Siren 2        |
| Kup 4       | Circus 1           | Machine Gun 1       | Siren 3        |
| Hollo 1     | Circus 2           | Machine Gun 2       | Stadium        |
| Hollo 2     | Circus 3           | Military 1          | Starship       |
| Ramazan 1   | Clock Set          | Military 2          | Thunder        |
| Ramazan 2   | Countdown          | Military 3          | Talk Show 1    |
| Ramazan 3   | Crickets           | Military 4          | Talk Show 2    |
| Dragon Gong | Distortion Slide 1 | 3/4 Metronome       | Talk Show 3    |
| Rek Dom Ak  | Distortion Slide 2 | 4/4 Metronome       | Talk Show 4    |
| Sagat 1     | Dog                | 4/4 PreCount        | Talk Show 5    |
| Sagat 2     | Door Creak         | 4/4 PreCount Double | Train          |
| Tef 1       | Door Slam          | 3/4 PreCount        | Uuh!           |
| Tef 2       | Drink 1            | Quiz 1              | Vacuum Cleaner |
| Tef 3       | Drink 2            | Quiz 2              | Whistle 1      |
| Tef 4       | Drink 3            | Quiz 3              | Whistle 2      |
| Tef 5       | Drink 4            | Quiz 4              | Wind           |
| Tef 6       | Explosion          | Quiz 5              | Yeah! 1        |
| Rik 1       | Footsteps 1        | Phone Ring          | Yeah! 2        |
| Rik 2       | Footsteps 2        | Punch               |                |
|             |                    |                     |                |

River

Gingle Bells

### **Chord Sequences**

This list shows the Factory Chord Sequences as they appear in the **Chord Sequence Select** window.

#### Pop & Dance

70's Disco 70's Pop

70's Remix 90's Dance

Because Pop Brother Dance

ChaCha Remix Cowboy Dance Dance Revival

EDM Happy Hour EDM Reggaeton

Euro Trance Forever Green

Gangnam Dance

Hey Dance Hotel California

House Class Love Disco

Meneater Pop

NU Disco

Pachelbel Canon Party Anthem

Philly Disco

Release My Dance Revelation Dance Soul Family Pop

Spanish Remix Steel Ballad

Synth Beat Trap Dance

Tritone Pop

#### Jazz

A Night In Tunisia

Afro Blue All Of Me

All The Things You Are

Alone Together
As Time Goes By
Autumn Leaves

Billie's Bounce Black Orpheus Blue Bossa Body And Soul

But Not For Me Bye, Bye, Blackbird

Cherokee Confirmation

Doxy

Fly Me To The Moon

Footprints

Four

Have You Met Miss Jones How High The Moon

I Hear A Rhapsody

l Love You I Remember You

I'll Remember April I'm Old Fashioned

If I Were A Bell In A Mellow Tone

In A Sentimental Mood It Could Happen To You

Just Friends

Misty

My Funny Valentine

Night And Day

Oleo

On Green Dolphin Street

Recordame Satin Doll

Scrapple From Apple

Solar

St. Thomas

Stella By Starlight Summertime Take The A Train

The Days Of Wine And Roses There Is No Greater Love

There Will Never Be Another

You

Up Jumped Spring

What A Diff'rence A Day Made What Is This Thing Called Love

Yesterdays

#### Latin

500 Miles High

Agua De Beber

Amapola Amor

Besame Mucho

Call Me

Cast Your Fate Cherry Pink Frenesi

Guantanamera How Insensitive

It's Impossible

Killer Joe

La Bamba Libertango Lucky Southern Meditation

More

O Barquinho One Note Samba

Perfidia St. Thomas Tico Tico Triste Wave

Blues 12 7th Classic 12 Maj Classic 1 12 Mai Classic 2 12 Mai Classic 3 12 Maj End Cliche 1 12 Maj End Cliche 2 12 Mai Fast Blues 12 Mai Turnaround 12 Maj Chromatic 12 Maj Secondary Fifth 12 Maj Tension 9th 12 Mai Tension 13th 12 Min Classic 1 12 Min Classic 2 12 Min Classic 3 12 Min Pop Blues 1 12 Min Pop Blues 2 12 Power Chords 16 7th Classic 16 Maj Pop Blues 16 Mai Cadence

16 Mai End Cliche

16 Maj Rock'n'Roll

16 Min Pop Blues

24 Maj Fast Blues 1

24 Maj Fast Blues 2

#### 4 Bars Easy

Love '50 Love '60 Pop Or Without Wannabe '80 to EDM Aleiandro Common Love Step Lower Step Upper

Ascending Maj Ascending Min Andalusian Mostly Minor Get Dorian Mode Change Bailando

Hero's Energy **Emotional Metal** 

#### 4 Bars Complex

Jazzv Love Diminished Love Isn't She Lovely In The Air Tonight **Emotional Fifth** Forever Green Sixth Cliche Auamented Cliche Slash Cliche Interlude Ascent Slash Maj Descent Slash Mai

Descent Slash Min 4 Bars 3 Chords

3 Chord Trick 1 3 Chord Trick 2 3 Chord Trick 3 Sunny Chord Trick

I - vi - V ii - V - I

Tritone Substitution

Alabama

Stairway Down

Tacata

Jazzy Tension Suspended Smooth '70 Dance '80 FDM Drama Metal Drama Proud And Sad Reggae Or Rock

#### 2 Bars 2 Chords

I - IV Major i - iv Minor i - IV Dorian I - V Maior I - vi Maior i - VI Minor V - i Minor DJ Majority Serenity Jazzy Jump So Tasty Semitone Mode

Suspension Bounce

#### Circles

Diatonic Major Diatonic Minor Modulating Fifths **Ascending Chromatic Falling Dominants** Jazzy Modulations Jazzy Trip **Ending Fourths Ending Fifths** Tone Modulations 4 Kevs Tour

Techno Minor

# Recognized chords

The following diagrams show the main recognized chords, when the selected Chord Recognition mode is Fingered 3-Notes.

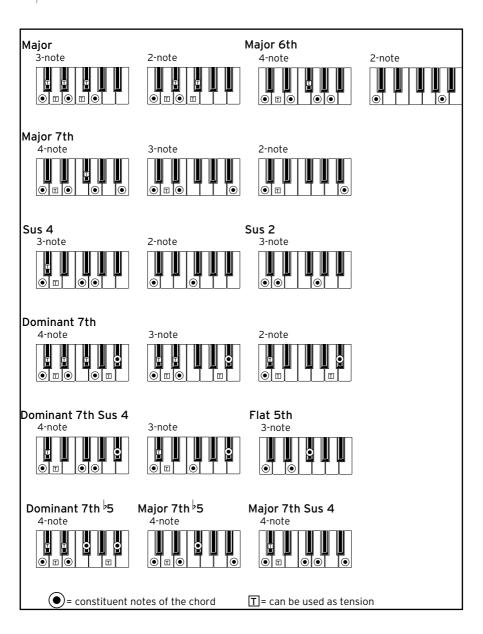

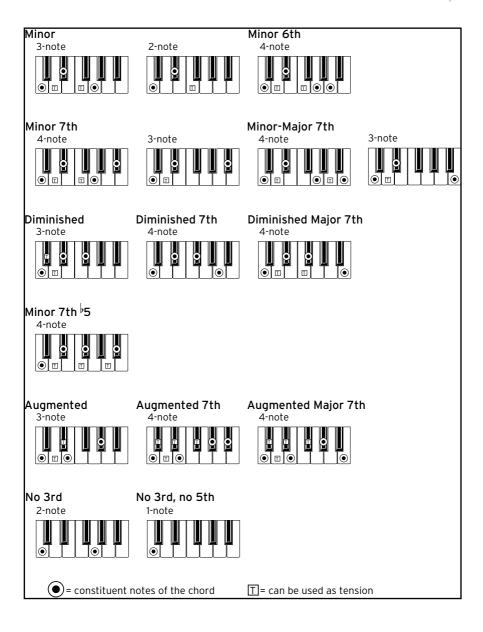

# Video connections

# Connecting an external display

You can connect Pa5X to a TV or video monitor, to read lyrics and chords with your fellow musicians or the audience.

Use the VIDEO > HDMI connector to connect Pa5X to a TV set or video monitor. Please use a certified HDMI cable.

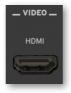

Depending on the type of video monitor to be connected, you will have to choose a different cable. You can buy the needed cables at a store that sells television equipment.

| Monitor Connector | Cable        |
|-------------------|--------------|
| HDMI              | HDMI-to-HDMI |
| DVI               | HDMI-to-DVI  |
| VGA               | HDMI-to-VGA  |

Adapters from HDMI to older connector types (like SCART or Video Composite) do exist, but their compatibility with Pa5X can't be guaranteed.

#### Go to the Video Out page

- 1 If it is off, turn the instrument on.
- 2 Go to the Settings > Menu > Audio/Video > Video Out page.

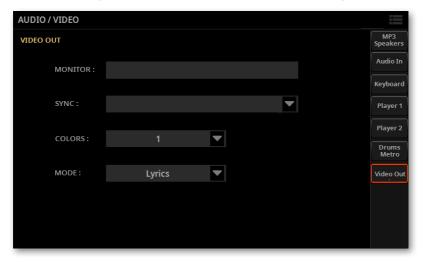

#### Check if the monitor is recognized

> When the monitor is recognized, its name appears in the **Monitor** line. If it doesn't appear, check the connections.

#### Choose the synchronization option

In case the instrument and the external video monitor can't automatically choose the correct synchronization option, you can do it manually.

> Use the **Sync options** parameter to choose one of the synchronization options. Choose the one that works the best with your monitor.

The chosen option will remain memorized. If you connect a different monitor, you may need to repeat the synchronization procedure described above.

#### Turn the external monitor on

> Turn the video monitor on, and tune it on the correct AV input.

#### Set the colors

In the same page, use the Colors menu to choose the preferred set of colors for the lyrics and the background.

| Colors | Meaning                                                             |
|--------|---------------------------------------------------------------------|
| 15     | Color set. Try them to find the one you feel most comfortable with. |

#### Choose what to display

In the same page, use the **Mode** menu to choose what to show in the video monitor.

| Mode           | Meaning                                                                                                    |
|----------------|----------------------------------------------------------------------------------------------------|
| Lyrics         | Only Lyrics and Chords (if any) are shown in the external display. (This is the default option at startup.) |
| Display Mirror | The internal display is duplicated ('mirrored') to the external display.                                    |

# Installing the options

# Assembling the music stand

Follow these instructions to assemble the supplied music stand.

# Assembling the music stand without the amplification bar installed

1 Insert the music stand into the dedicated guide on the back of Pa5X, as shown in the illustration.

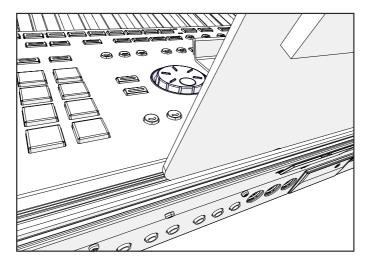

**2** Freely adjust the music stand, by sliding it to the left or the right of the standard central position.

# Assembling the music stand with the amplification bar installed

> When the (optional) PaAS amplification system is installed, make the music stand rest over the nylon supports in front of the PaAS, as shown in the illustration.

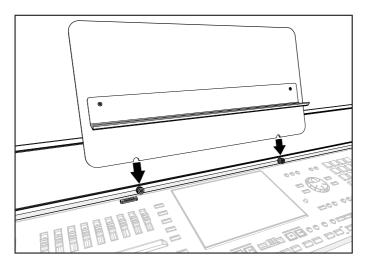

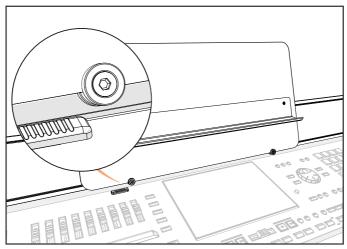

# Replacing the clock battery

You can replace the clock backup battery with a standard lithium battery (model CR2032). You can buy the needed battery at a store that sells computer or electronics components. Do not use replacements other than the one indicated, or you risk to damage the instrument!

**WARNING:** KEEP OUT OF REACH OF CHILDREN. Battery ingestion can cause severe internal burns in just two hours. If you think batteries might have been swallowed or placed inside any part of the body, seek immediate medical attention.

## **Precautions**

- > Installation of the battery is done at the user's own risk. KORG will assume no responsibility for any data loss, damage or injury resulting from its improper installation or use.
- > Be sure to disconnect the instrument from the AC plug, before opening it.
- > To prevent your body's static electricity from damaging the board's components, touch an unpainted metallic component before proceeding with the installation.

## Installation

For installation, you will need a cross-point screwdriver (not supplied).

- Disconnect the instrument from the AC power.
- From the back of the instrument, use a cross-point screwdriver to unscrew the fixing screw (a).

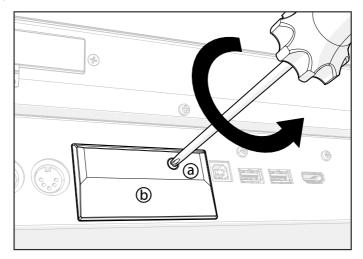

Remove the cover (b) of the expansion slot by making it rotate from the top, and keep it apart.

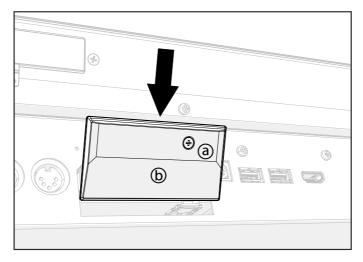

By pulling the attached tab (c), remove the exhausted battery (d) from the battery slot, being very careful not to let it fall inside the instrument. If the tab is not preset, use your fingernail to slightly lift and extract the battery.

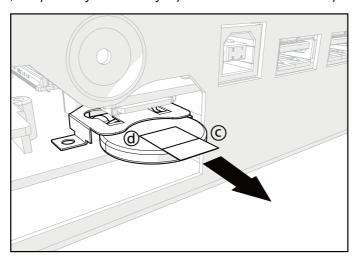

Insert the new battery (e) into the empty battery slot, being sure the positive (+) side is facing up. Be very careful not to let it fall inside the instrument.

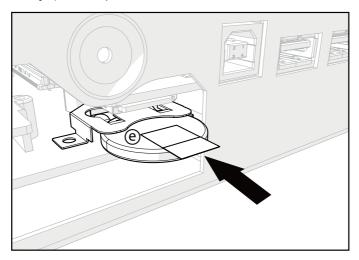

Replace the cover (b) to the original position, making the plastic flaps in its lower side slip under the metal casing of the instrument, as shown in the illustration.

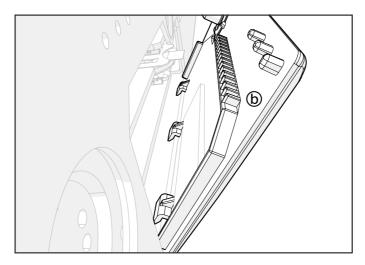

Rotate the cover (b) of the expansion slot so that its upper side fit the back of the instrument.

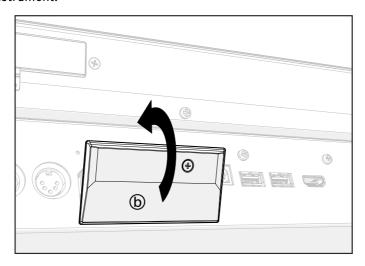

Attach the cover to the back of the instrument by fastening the fixing screw (a) with the cross-point screwdriver.

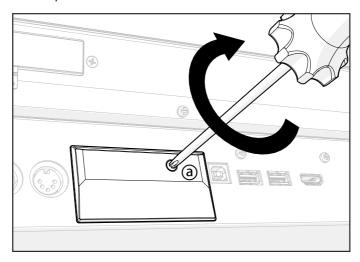

- When the installation is finished, connect the power cord, and switch the instrument on again.
- 10 Go to the Settings > Menu > General Controls > Clock & Power page, and set the date and time.

# Installing a microSD card

To expand the available onboard storage memory, you can install an (optional) microSD card. The card can be installed by the user. Do not use types of cards other than the one indicated (microSD), or you risk to damage the instrument!

You can use both slots, but we recommend to prefer the upper one for storing your data, since it is a high-speed slot.

The card must be in the FAT32 format. You can format it on a personal computer. On a Mac, use Disk Utility. In Windows, you can format a 32GB card (or smaller) with the internal utilities; for larger cards, you can use the third-party FAT32 Format utility.

### **Precautions**

- > Installation of the microSD card is done at the user's own risk. KORG will assume no responsibility for any data loss, damage or injury resulting from its improper installation or use.
- > Be sure to disconnect the instrument from the AC plug, before opening it.

**CAUTION:** Removing or inserting the microSD card while the instrument is connected to the AC plug may damage the instrument and the card!

> To prevent your body's static electricity from damaging the board's components, touch an unpainted metallic component before proceeding with the installation.

### Installation

For installation, you will need a cross-point screwdriver (not supplied).

- Disconnect the instrument from the AC plug.
- From the back of the instrument, use a cross-point screwdriver to unscrew the fixing screw (a).

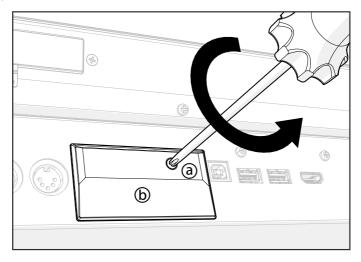

Remove the cover (b) of the expansion slot by making it rotate from the top, and keep it apart.

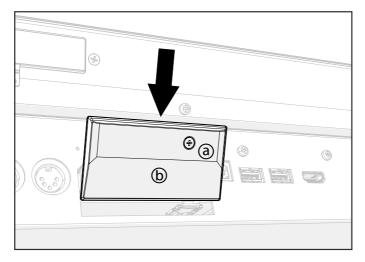

If a card is already inserted in one of the slots, remove it. Push on the upper (c) or lower (d) microSD card already installed in the slot to unlock it, and remove it, being very careful not to let it fall inside the instrument. **Note:** The upper slot (c) is high-speed, while the lower one (d) is normal speed.

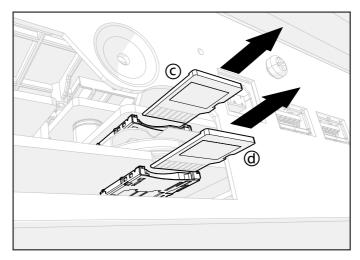

Insert the microSD card (c) or (d) into the empty card slot, being sure the connector side is facing down and toward the instrument. Gently push the card, until you hear a click sound meaning it is properly inserted. Warning: Be sure to insert the card correctly, or it may slip inside the instrument!

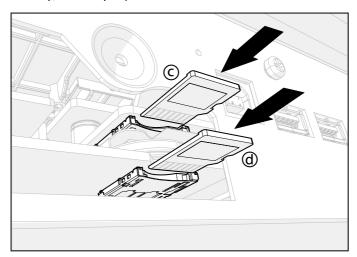

Replace the cover (b) to the original position, making the plastic flaps in its lower side slip under the metal casing of the instrument, as shown in the illustration.

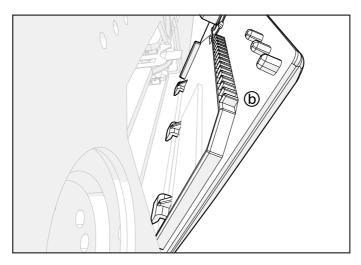

Rotate the cover (b) of the expansion slot so that its upper side fit the back of the instrument.

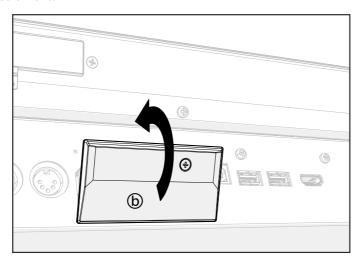

Attach the cover to the back of the instrument by fastening the fixing screw (a) with the cross-point screwdriver.

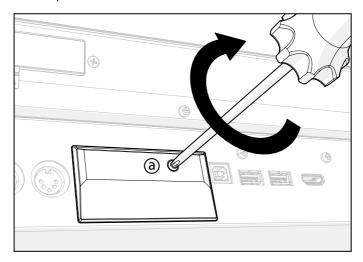

- When the installation is finished, connect the power cord, and switch the instrument on again.
- 10 Access the microSD card as any other external storage device among the Drives.

# 31 Specs

# **Specifications**

| KORG Pa5X          | Features                                                                                                    |  |  |  |
|--------------------|----------------------------------------------------------------------------------------------------|--|--|--|
| Keyboard           | Pa5X 61: 61 keys (C2 – C7) Semi-weighted keys with Aftertouch                                                                                                    |  |  |  |
|                    | Pa5X 76: 76 keys (E1 – G7) Semi-weighted keys with Aftertouch                                                                                                    |  |  |  |
|                    | Pa5X 88: 88 keys (A0 – C8) Hammer action with Aftertouch                                                                                                    |  |  |  |
| Case               | Aluminum case with wooden side panels                                                                                                    |  |  |  |
| Display            | 8" Wide capacitive color TouchView™ TFT display, 800 x 480 resolution                                                                                                |  |  |  |
| Operating System   | Upgradable Operating System                                                                                                    |  |  |  |
| Sound Generator    | EDS-X (Enhanced Definition Synthesis-eXpanded)                                                                                                    |  |  |  |
|                    | Multimode filters with resonance, 3-band EQ for each track                                                                                                    |  |  |  |
| Polyphony          | 160 Voices, 160 Oscillators                                                                                                    |  |  |  |
| Effects            | Keyboard Tracks: 3 Insert Effect; 3 Master Effects                                                                                                    |  |  |  |
|                    | Style/Song: 10 Insert Effects; 3 Master Effects                                                                                                    |  |  |  |
|                    | Final Mastering Effects: Waves   MaxxAudio® Suite                                                                                                    |  |  |  |
| Mic Processor      | Mic Processor Technology by Shift Audio                                                                                                    |  |  |  |
|                    | Mic Setup: Compressor, EQ, Gate                                                                                                    |  |  |  |
|                    | Four-part Harmonizer, Doubler, Filter, Mod, Delay, Reverb, AutoPitch                                                                                                 |  |  |  |
| Guitar Processor   | Guitar rack (4 effect-slots) with stompbox and amp simulation                                                                                                    |  |  |  |
| Sounds / Drum Kits | Factory: More than 2,200 Factory Sounds                                                                                                    |  |  |  |
|                    | Five multilayer Stereo Acoustic Pianos with Damper/Body Resonance, GM/XG Sound Sets, more than 130 Drum Kits including Ambient Drums and Round Robin-based Drum Kits |  |  |  |
|                    | User Area: 768 Sounds, 384 Drum Kits                                                                                                    |  |  |  |
|                    | Digital Drawbars: 9 Footages, Percussion, Key On/Off, Leakage, Vibrato/Chorus, Rotary Speaker with Amp Simulator                                                     |  |  |  |
|                    | Natural Ambience Drum Sounds, Round Robin features                                                                                                    |  |  |  |
|                    | Defined Nuance Control (DNC) Technology                                                                                                    |  |  |  |
|                    | Quick and Full Sound Editing, Drum Family and Full Drum Kit Editing                                                                                                  |  |  |  |
| Sampling           | User PCM Sample memory: 4 GB of data, equivalent to 8 GB linear when compressed                                                                                      |  |  |  |
|                    | Loads KORG, WAV, AIFF and SoundFont™ formats                                                                                                    |  |  |  |
|                    | Saves KORG, WAV and AIFF formats                                                                                                    |  |  |  |
|                    | Full Edit, Time Slice, Sampling features                                                                                                    |  |  |  |

| <u></u>         |                                                                                                    |  |  |  |
|-----------------|----------------------------------------------------------------------------------------------------|--|--|--|
| KORG Pa5X       | Features                                                                                                    |  |  |  |
| Keyboard Sets   | Factory: More than 500 Factory Keyboard Sets, freely programmable                                                                                                    |  |  |  |
|                 | Combines four Keyboard Sounds, plus Effects and settings                                                                                                    |  |  |  |
|                 | Library accessible from front-panel buttons                                                                                                    |  |  |  |
|                 | "My Setting" special Keyboard Set                                                                                                    |  |  |  |
| Players         | Patented XDS Crossfade Dual Player with X-Fader Balance control                                                                                                    |  |  |  |
|                 | Crossfading between Songs and/or Styles                                                                                                    |  |  |  |
| Styles          | Factory: More than 600 Factory Styles, freely programmable                                                                                                    |  |  |  |
|                 | Eight Style Tracks, 4 Keyboard Sets and 4 Pads per Style; Programmable Sounds, Effects and Style parameters                                                                                                    |  |  |  |
|                 | Guitar Mode 2, Parallel and Fixed NTT (Note Transposition Table)                                                                                                    |  |  |  |
|                 | Style Record and Event Edit                                                                                                    |  |  |  |
|                 | Style Elements: 3 Intros, 4 Variations, 4 Fills, 1 Break, 3 Endings                                                                                                    |  |  |  |
|                 | Style Controls: Play/Stop, Synchro Start, Synchro Stop, Tap Tempo/<br>Reset, Auto Fill, Memory, Bass Inversion, Manual Bass, Bass & Lower<br>Backing, Drum & Bass, Individual Style Tracks Mute, Style to Keyboard<br>Set |  |  |  |
| Chord Sequencer | Factory: More than 200 Chord Sequences                                                                                                    |  |  |  |
|                 | Chord Sequence Recorder/Player                                                                                                    |  |  |  |
|                 | Chord Sequences can be saved to Style and SongBook Entries                                                                                                    |  |  |  |
| Songs           | Patented XDS Crossfade Dual Player with X-Fader Balance control                                                                                                    |  |  |  |
|                 | Supported formats: MID, KAR, MP3 + Lyrics, MP3+G                                                                                                    |  |  |  |
|                 | Lyrics, Score, and Chord data can be displayed on screen, or on external video monitor                                                                                                    |  |  |  |
|                 | Markers with Add, Delete, Edit, Loop and AutoScroll functions                                                                                                    |  |  |  |
|                 | Jukebox function                                                                                                    |  |  |  |
|                 | Full-featured, 16-track Sequencer, Song Edit                                                                                                    |  |  |  |
| MP3 Player /    | Double MP3 Player and MP3 Recorder                                                                                                    |  |  |  |
| Recorder        | Records MP3 files, including Styles, MIDI Songs, MP3 Songs, Keyboard Sounds, Pads, Matrix, Microphone, Guitar, Effects                                                                                                    |  |  |  |
|                 | Transpose (+6/-5 semitones), Tempo Change (±30%)                                                                                                    |  |  |  |
|                 | Vocal Remover                                                                                                    |  |  |  |
| SongBook        | Fully programmable music database based on Styles, MIDI Songs (MID and KAR files), MP3 Songs with Artist and Genre tags                                                                                                   |  |  |  |
|                 | Filtering and sorting options                                                                                                    |  |  |  |
|                 | User definable Set Lists                                                                                                    |  |  |  |
| Compatibility   | Legacy Pa-Series models: Styles, Keyboard Sets (Performances),<br>Sounds (Programs), Songs, Pads                                                                                                    |  |  |  |
|                 |                                                                                                    |  |  |  |

| KORG Pa5X           | Features                                                                                                    |  |  |  |
|---------------------|----------------------------------------------------------------------------------------------------|--|--|--|
| Pads                | Factory: More than 400 Pads                                                                                                    |  |  |  |
|                     | Four Assignable Pads + Stop Buttons                                                                                                    |  |  |  |
|                     | Pad Record function                                                                                                    |  |  |  |
| Control Section     | 9 Assignable Sliders, 9 Assignable Buttons, Strip Display; 4 Preset + 1<br>User settings                                                                                                    |  |  |  |
| KORG Pa5X           | Features                                                                                                    |  |  |  |
| Matrix Section      | 16 Matrix Pads, 4 Preset buttons                                                                                                    |  |  |  |
| Style/Song Controls | Play/Stop, Go To Start, Style Select, Song Select, Xfader, Tempo +/-,<br>Tempo Lock, Tap Tempo/Reset, Synchro Start, Synchro Stop, Fade In/<br>Out, Chord Scan (Lower, Upper), Chord Sequence, Memory, AutoFill            |  |  |  |
| General Controls    | Master Volume, Octave Transpose, Master Transpose, Dial, Up/+,<br>Down/-, Joystick (Pitch + Modulation), Ribbon, 3 Assignable Switches,<br>Search, Shift, Keyboard Sounds On/Off, Split, Ensemble, Rec/Edit,<br>Menu, Exit |  |  |  |
| Scale Controls      | On-screen Quarter Tone and Arabic Scale, memorized in the Keyboard<br>Sets; Presets assignable to any button or footswitch                                                                                                 |  |  |  |
| Control Inputs      | Damper Pedal; supports half-pedaling with the optional KORG DS-1H pedal                                                                                                    |  |  |  |
|                     | 2 Assignable Pedal/Footswitch                                                                                                    |  |  |  |
| Audio Inputs        | Mic: Mono with Gain control and Phantom Power (Combo XLR, balanced)                                                                                                    |  |  |  |
|                     | Guitar: Mono with Gain control (1/4" jack, unbalanced)                                                                                                    |  |  |  |
|                     | Line 1: Left/Right (1/4" jacks, balanced)                                                                                                    |  |  |  |
|                     | Line 2: Stereo (1/8" mini-jack, unbalanced)                                                                                                    |  |  |  |
| Audio Outputs       | Line: Main Left/Right, Separate Outs 1/2/3/4 (1/4" jacks, balanced)                                                                                                    |  |  |  |
|                     | Headphones (1/4" jack)                                                                                                    |  |  |  |
| Video Output        | HDMI connector                                                                                                    |  |  |  |
| MIDI                | IN, OUT, THRU standard MIDI connectors                                                                                                    |  |  |  |
|                     | USB to MIDI, through the USB Device port                                                                                                    |  |  |  |
|                     | 16 User-definable MIDI Presets                                                                                                    |  |  |  |
| USB                 | Type A (Host 3.0, for storage devices and controllers): 1 front, 2 rear                                                                                                    |  |  |  |
|                     | Type B (Device 2.0, for personal computers and tablets): 1 rear                                                                                                    |  |  |  |
| Storage             | Internal Drive: 1 GB                                                                                                    |  |  |  |
|                     | Micro SD Card (not included): Rear-panel slot with plastic cover                                                                                                    |  |  |  |
|                     | USB Flash Drive (not included): Can be connected to the USB Host ports                                                                                                    |  |  |  |
| Clock               | Internal System Clock                                                                                                    |  |  |  |
|                     |                                                                                                    |  |  |  |

| KORG Pa5X                                                                    | Features                                                             |  |  |  |
|------------------------------------------------------------------------------|----------------------------------------------------------------------|--|--|--|
| Power Consumption                                                            | 100-240 Volts, 50/60 Hz                                              |  |  |  |
|                                                                              | < 0.2 Watt in standby / 20 Watt normal / 45 Watt with PaAS installed |  |  |  |
| Dimensions<br>(W x D x H)<br>(without music stand,<br>display fully lowered) | Pa5X-88: 1,262.0 x 396.4 x 146.0 mm / 49.68" x 15.60" x 5.74"        |  |  |  |
|                                                                              | Pa5X-76: 1,233.1 x 374.3 x 126.8 mm / 48.54" x 14.73" x 4.99"        |  |  |  |
|                                                                              | Pa5X-61: 1,021.1 x 374.3 x 126.8 mm / 40.20" x 14.73" x 4.99"        |  |  |  |
|                                                                              | PaAS (optional): 980 x 180 x 140 mm / 38.58" x 7.08" x 5.51"         |  |  |  |
| Weight                                                                       | Pa5X-88: 20.1 kg / 44.31 lbs                                         |  |  |  |
|                                                                              | Pa5X-76: 17.4 kg / 38.36 lbs                                         |  |  |  |
|                                                                              | Pa5X-61: 15.1 kg / 33.29 lbs                                         |  |  |  |
|                                                                              | PaAS (optional): 5.70 kg / 12.56 lbs                                 |  |  |  |
| Accessories                                                                  | AC Power Cable, Music Stand, Quick Guide manual                      |  |  |  |
| Options                                                                      | PaAS Amplification System                                            |  |  |  |
|                                                                              | ST-SV1-BK Keyboard Stand                                             |  |  |  |
|                                                                              | EXP-2 Foot Controller, XVP-10 and XVP-20 Expression/Volume Pedals    |  |  |  |
|                                                                              | DS-1H Damper Pedal (supports half-pedaling)                          |  |  |  |
|                                                                              | PS-1 Pedal Switch, PS-3 Pedal Switch                                 |  |  |  |
|                                                                              | VOX V860 Volume Pedal                                                |  |  |  |

Appearance and specifications are subject to change without notice due to continuous product development and improvement.

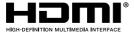

The terms HDMI and HDMI High-Definition Multimedia Interface, and the HDMI Logo are trademarks or registered trademarks of HDMI Licensing Administrator, Inc. in the United States and other countries.

#### IMPORTANT NOTICE TO CONSUMERS

This product has been manufactured according to strict specifications and voltage requirements that are applicable in the country in which it is intended that this product should be used. If you have purchased this product via the internet, through mail order, and/or via a telephone sale, you must verify that this product is intended to be used in the country in which you reside.

WARNING: Use of this product in any country other than that for which it is intended could be dangerous and could invalidate the manufacturer's or distributor's warranty.

Please also retain your receipt as proof of purchase otherwise your product may be disqualified from the manufacturer's or distributor's warranty.

### NOTICE REGARDING DISPOSAL (EU ONLY)

If this symbol is shown on the product, manual, battery, or package, you must dispose of it in the correct manner to avoid harm to human health or damage to the environment. Contact your local administrative body for details on the correct disposal method. If the battery contains heavy metals in excess of the regulated amount, a chemical symbol is displayed below the symbol on the battery or battery package.

In case of electromagnetic radiations a temporary deterioration of the quality of audio performances may occur. A deterioration that might arise can be a sound signal emitted. This will stop when the electromagnetic disturbance ceases.

#### THE FCC REGULATION WARNING (FOR USA)

This equipment has been tested and found to comply with the limits for a Class B digital device, pursuant to Part 15 of the FCC Rules. These limits are designed to provide reasonable protection against harmful interference in a residential installation. This equipment generates, uses, and can radiate radio frequency energy and, if not installed and used in accordance with the instructions, may cause harmful interference to radio communications. However, there is no guarantee that interference will not occur in a particular installation. If this equipment does cause harmful interference to radio or television reception. which can be determined by turning the equipment off and on, the user is encouraged to try to correct the interference by one or more of the following measures:

- Reorient or relocate the receiving antenna.
- Increase the separation between the equipment and receiver.
- Connect the equipment into an outlet on a circuit different from that to which the receiver is connected.
- Consult the dealer or an experienced radio/ TV technician for help.

If items such as cables are included with this equipment, you must use those included items.

Unauthorized changes or modification to this system can void the user's authority to operate this equipment.

### DECLARATION OF CONFORMITY (FOR USA)

Responsible Party: KORG USA INC.

Address: 316 SOUTH SERVICE ROAD, MELVILLE

Telephone: 1-631-390-6500

Equipment Type: Professional Arranger

Model: Pa5X

This device complies with Part 15 of FCC Rules. Operation is subject to the following two conditions: (1) This device may not cause harmful interference, and (2) this device must accept any interference received, including interference that may cause undesired operation.

## **KORG**

### Address

KORG ITALY SpA Via Cagiata, 85 60027 Osimo (AN) Italy

### Web

www.korg.com